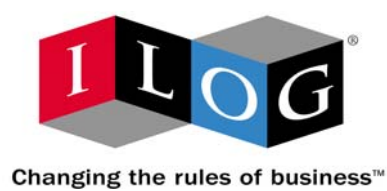

# **ILOG CPLEX C++ API 11.0 Reference Manual**

**2007**

*Copyright © 1987-2006 ILOG SA. All rights reserved. Legal terms. Privacy policy.*

*ILOG, the ILOG design, CPLEX, and all other logos and product and service names of ILOG are registered trademarks or trademarks of ILOG in France, the U.S. and/or other countries.*

*JavaTM and all Java-based marks are either trademarks or registered trademarks of Sun Microsystems, Inc. in the United States and other countries. Microsoft, Windows, and Windows NT are either trademarks or registered trademarks of Microsoft Corporation in the U.S. and other countries.*

*All other brand, product and company names are trademarks or registered trademarks of their respective holders.*

*Printed in France*

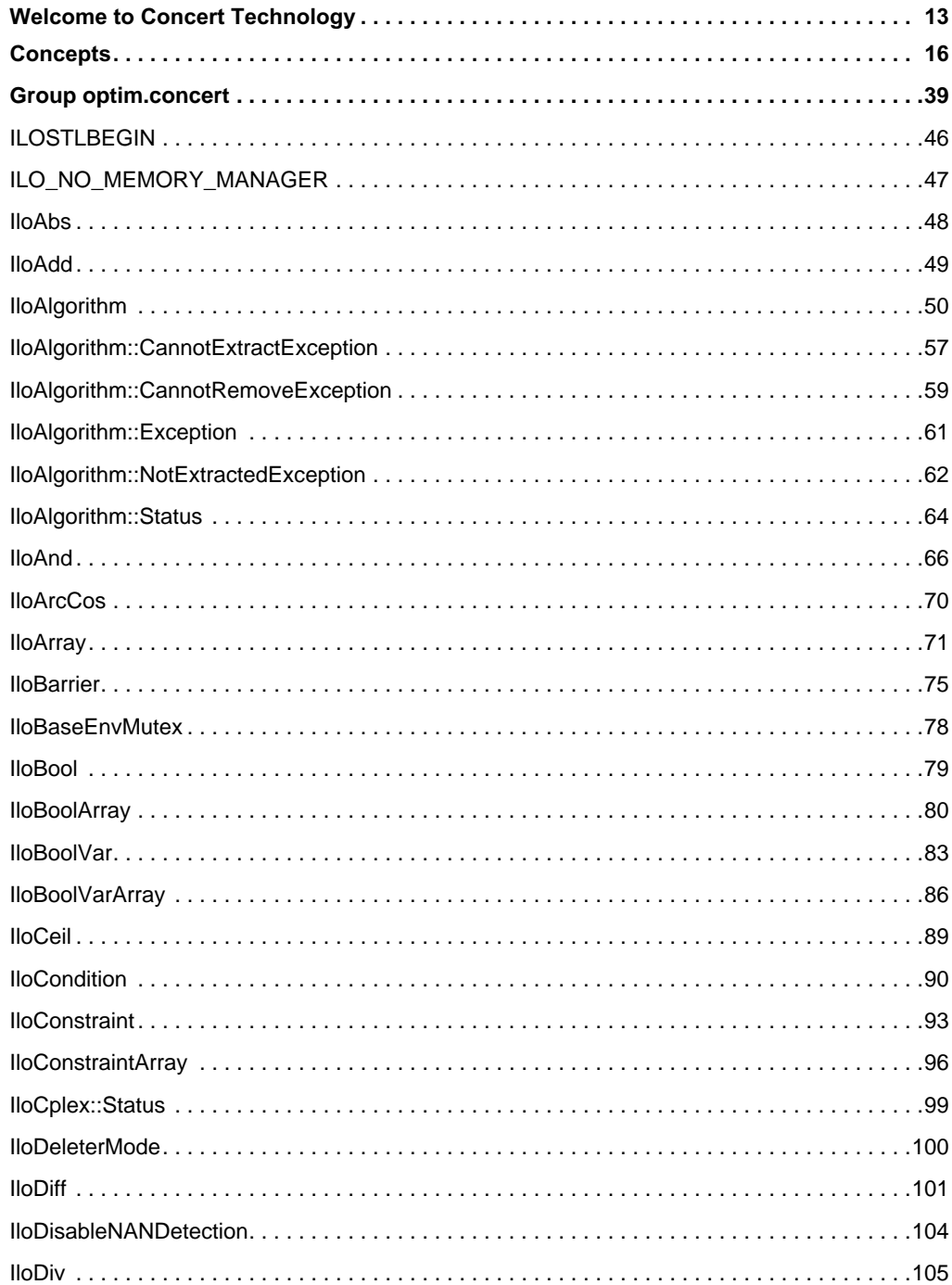

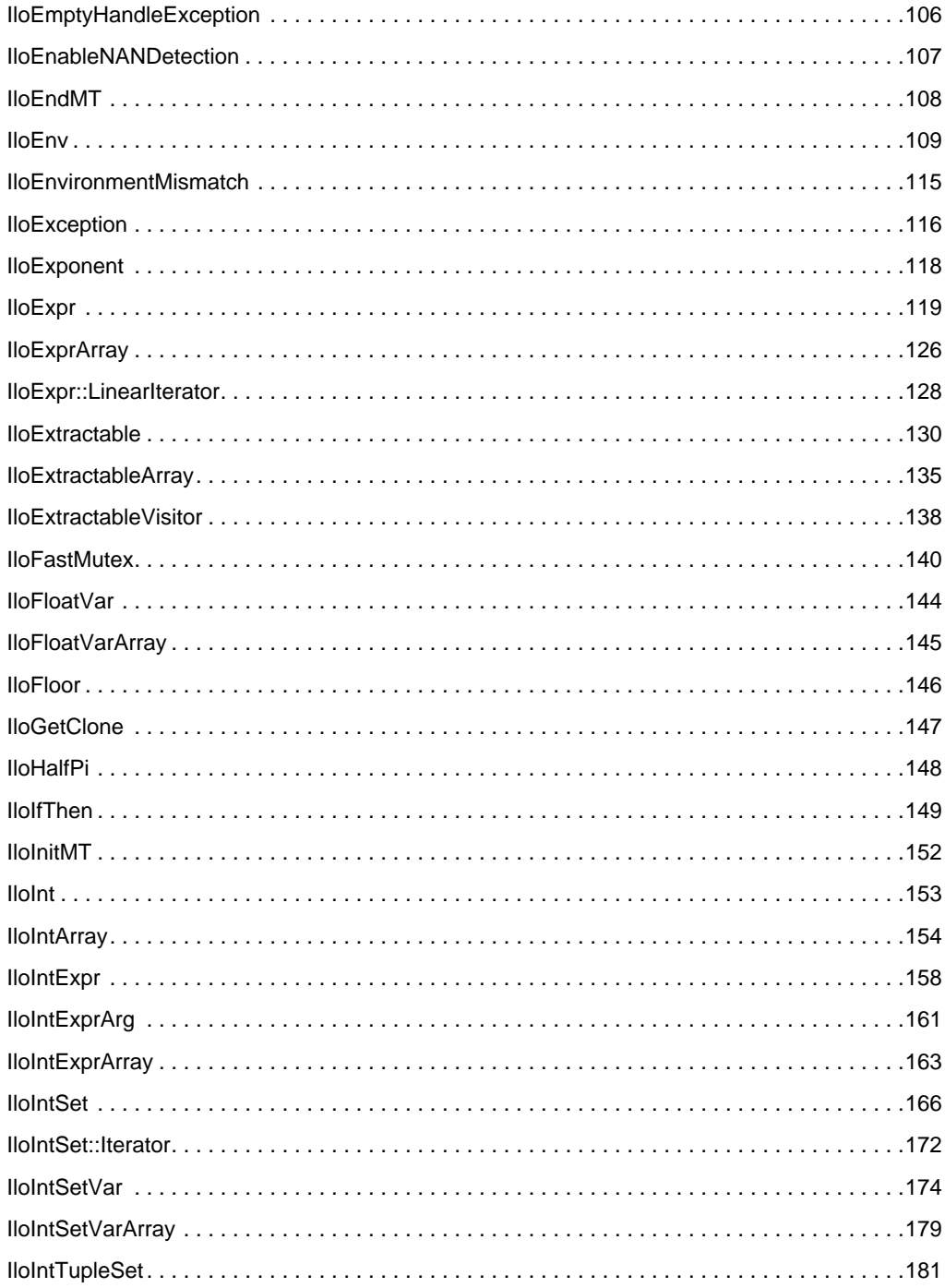

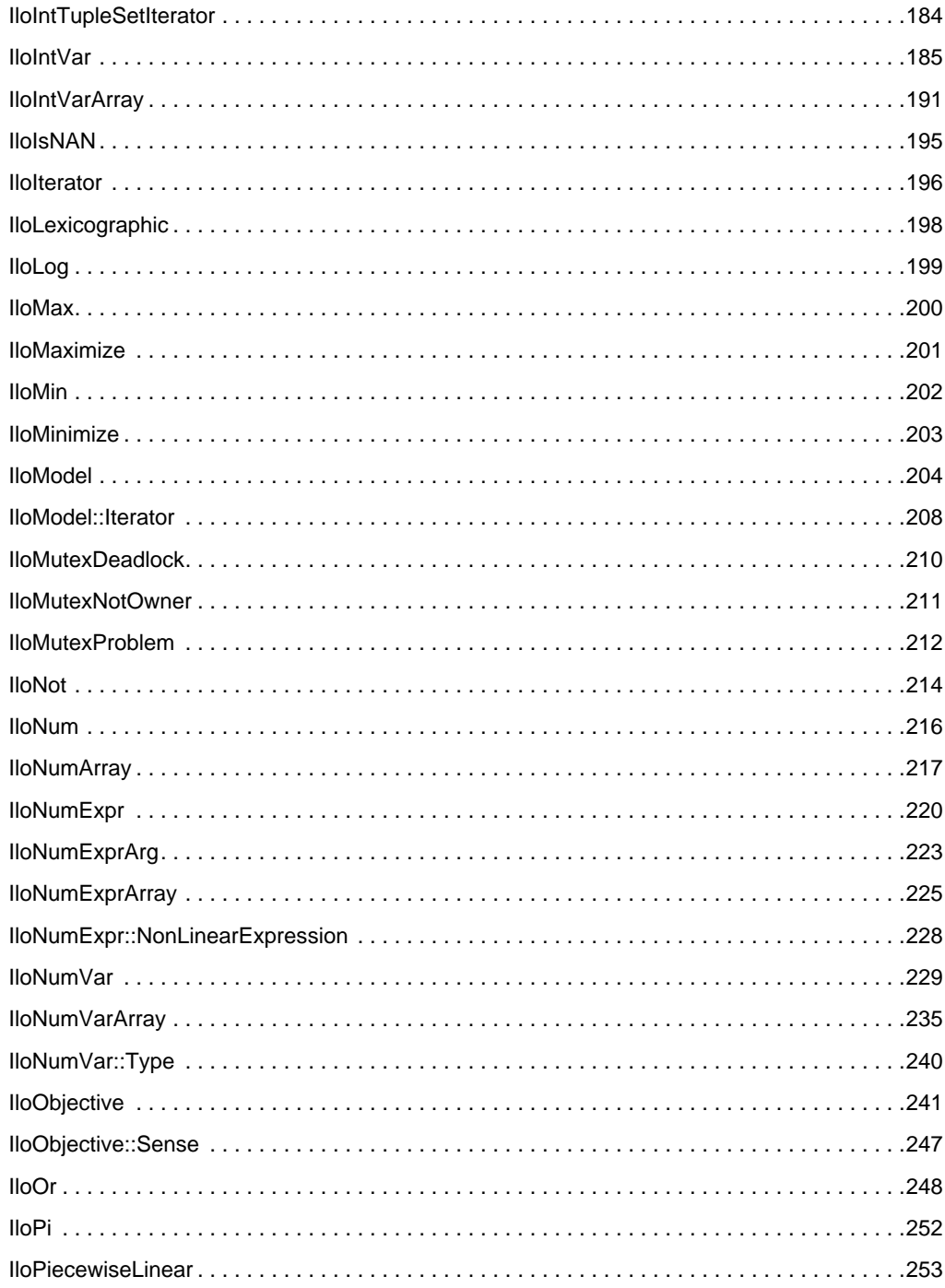

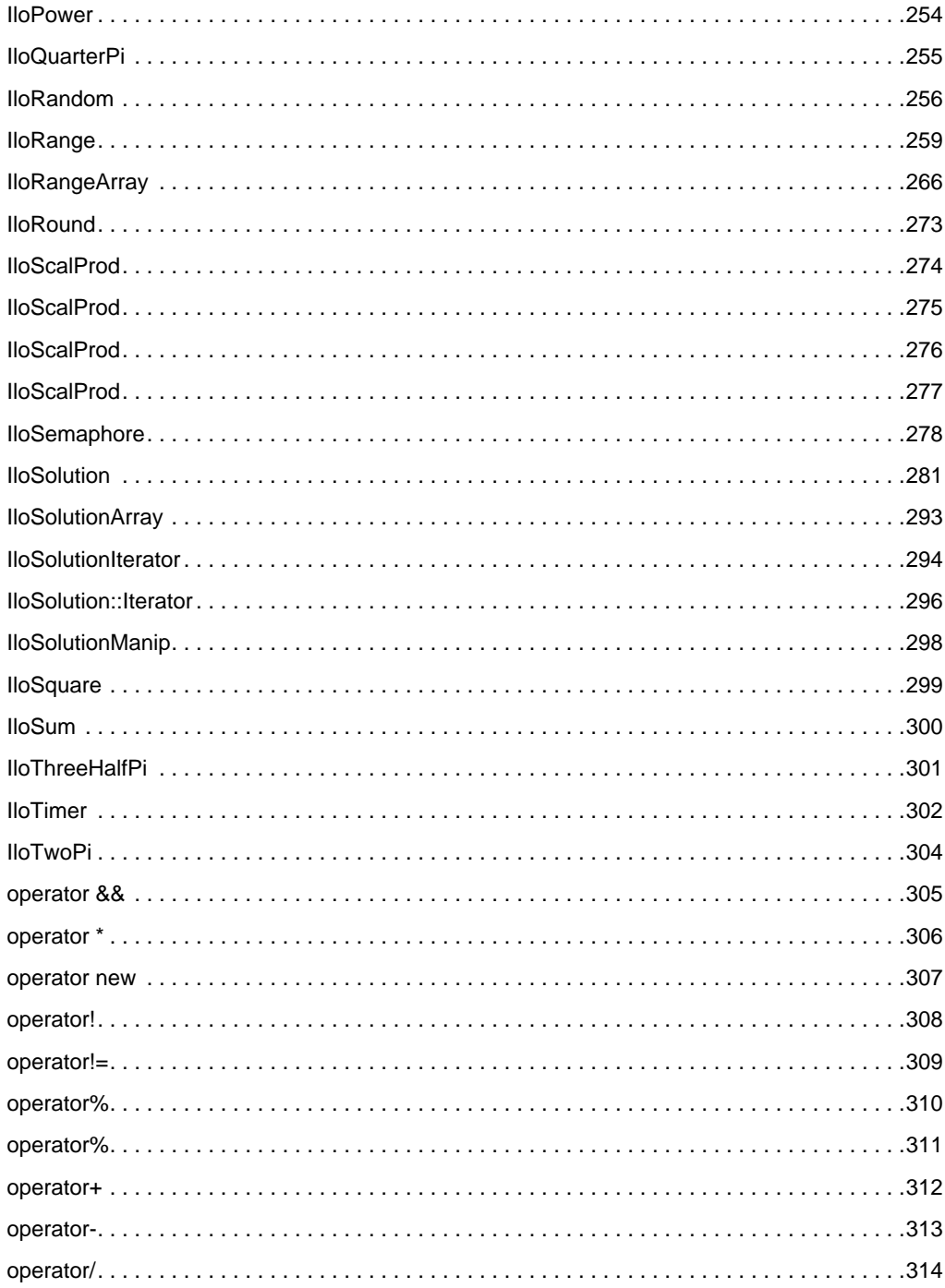

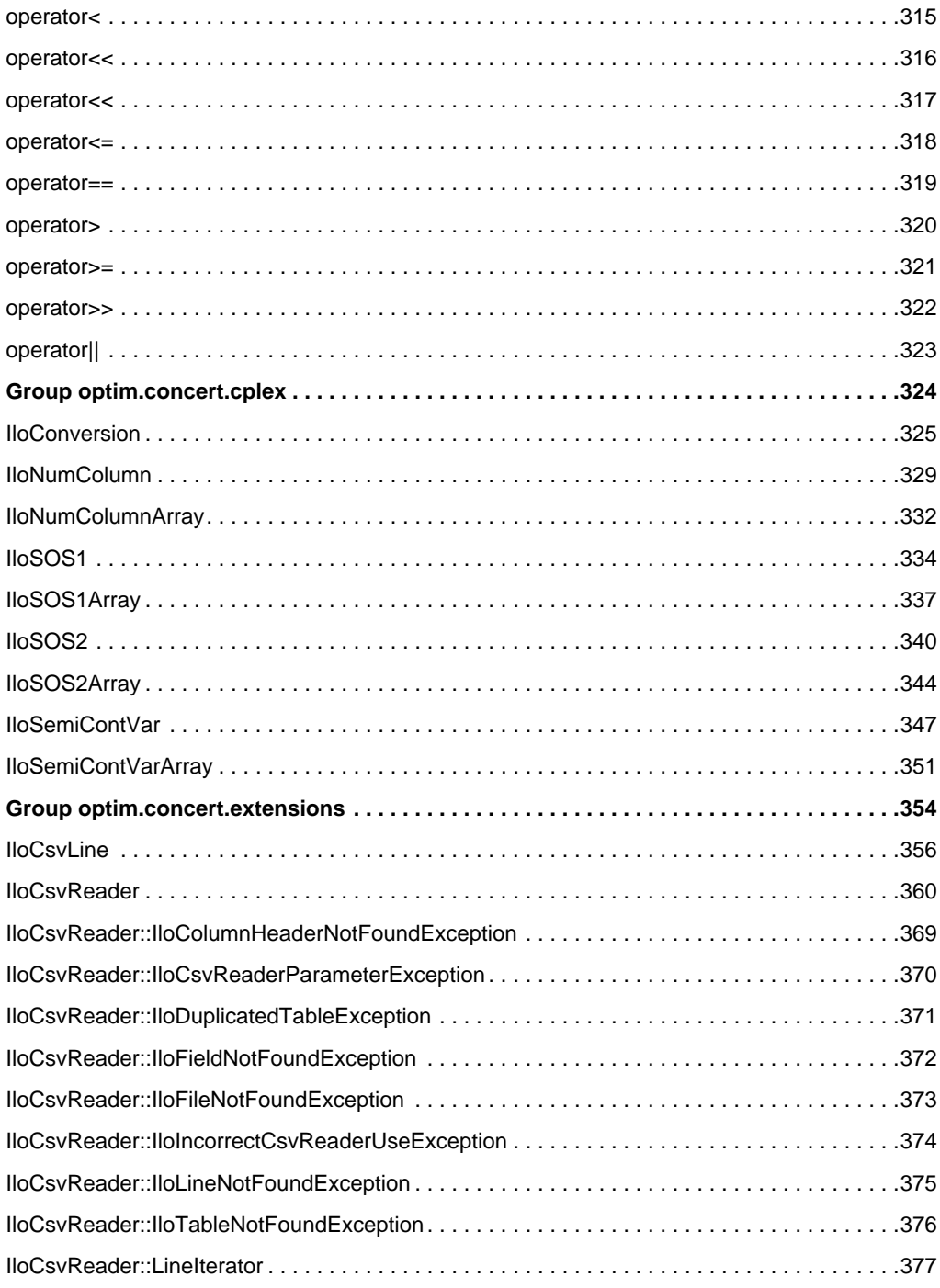

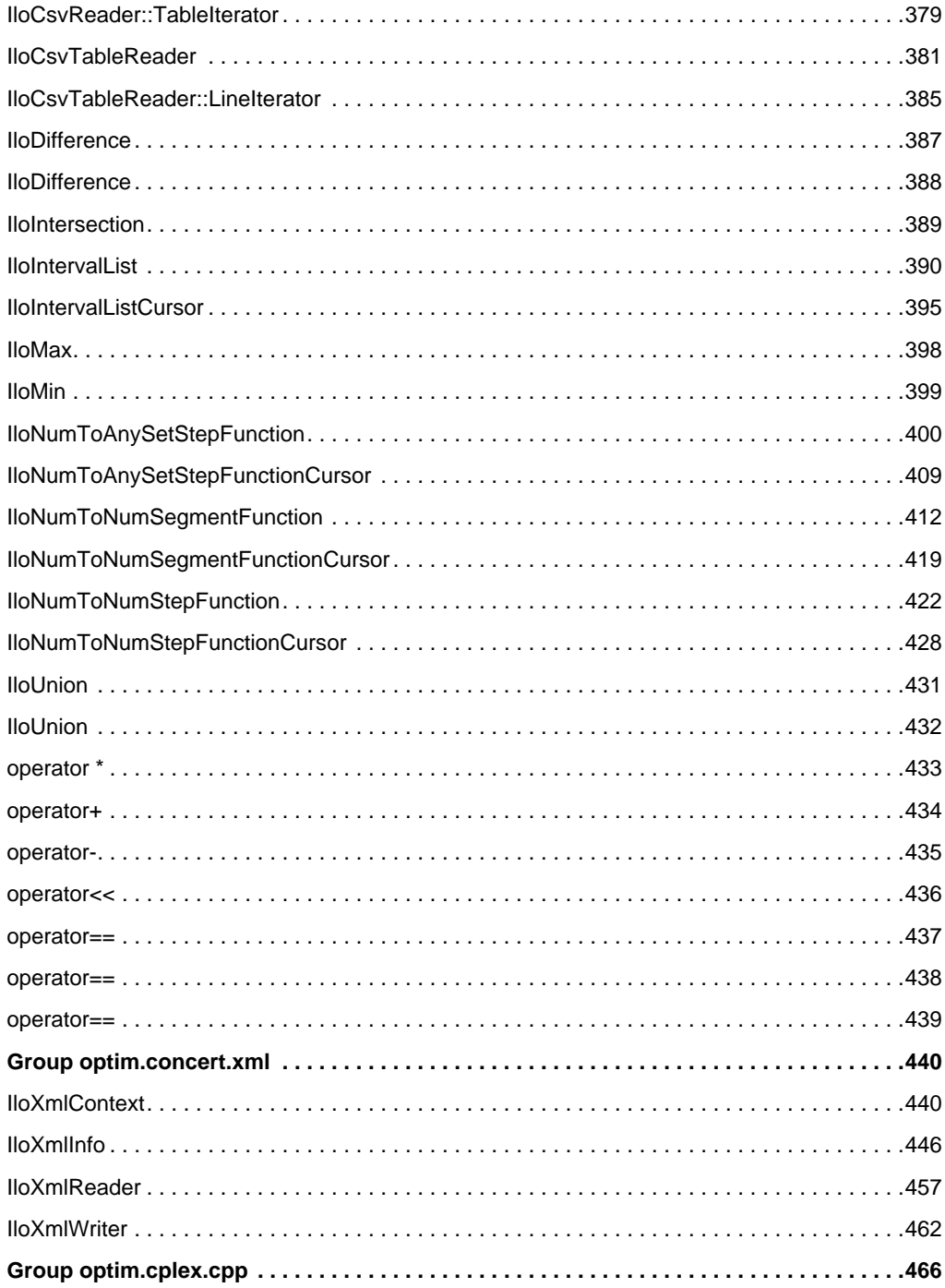

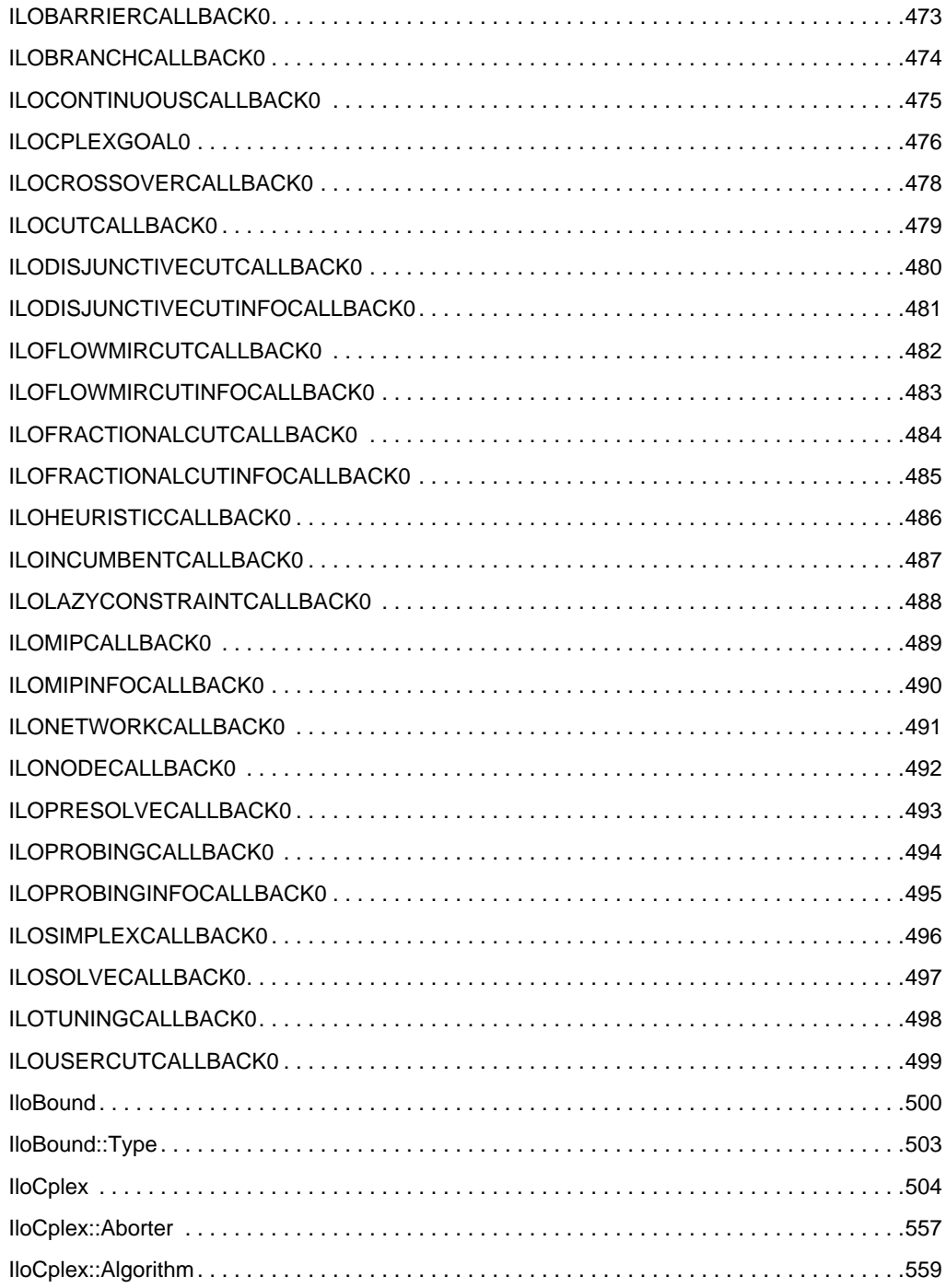

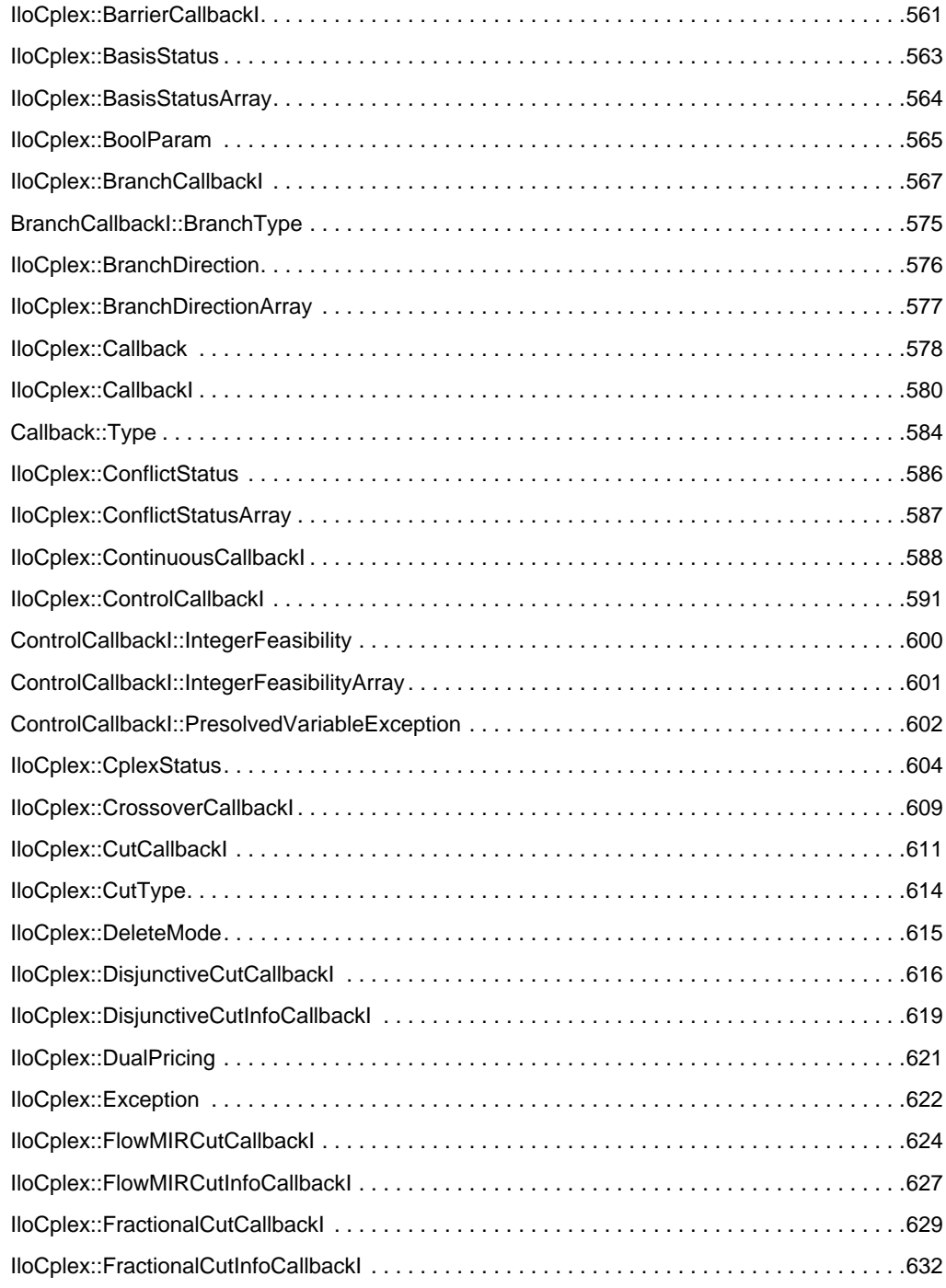

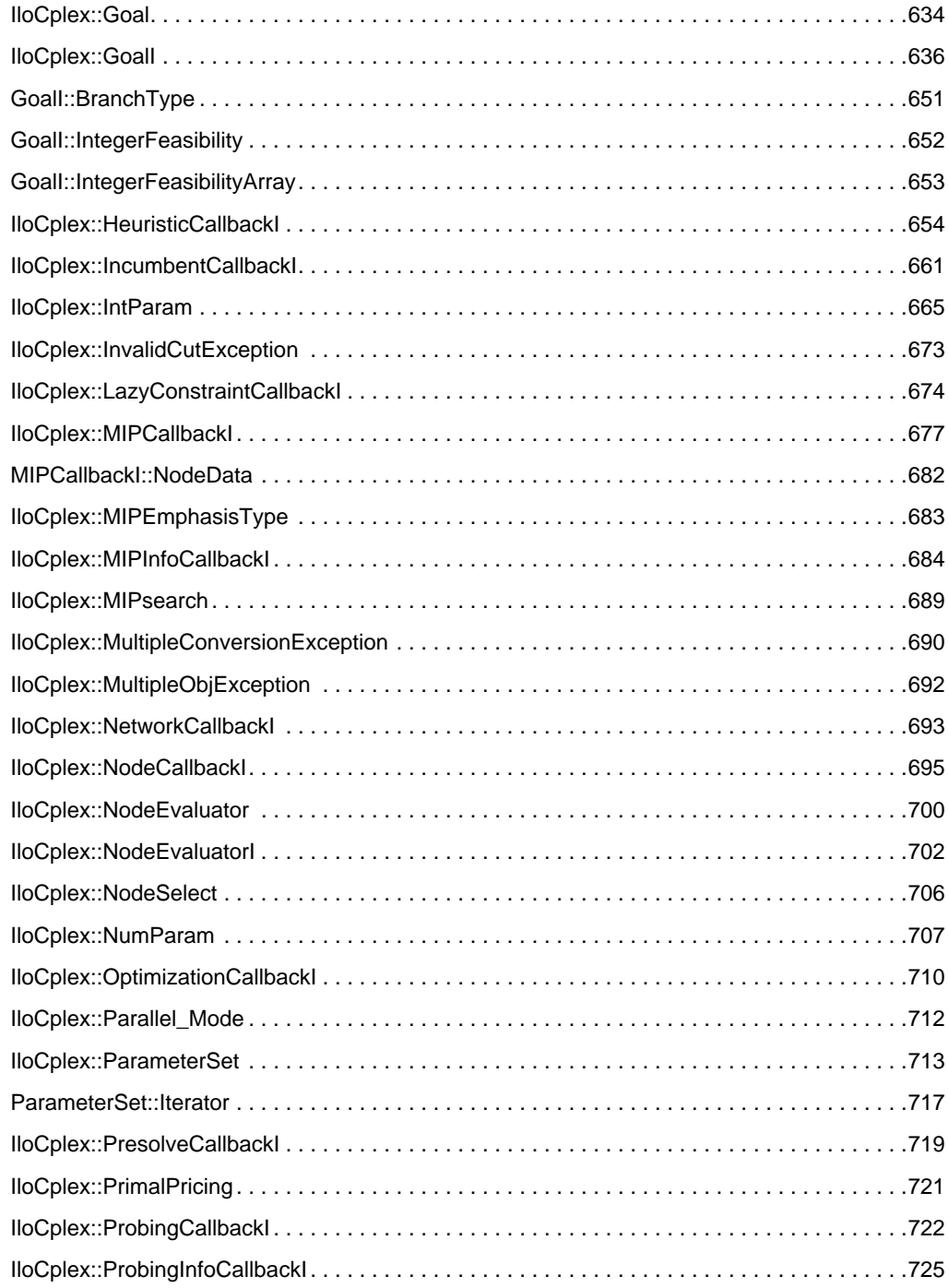

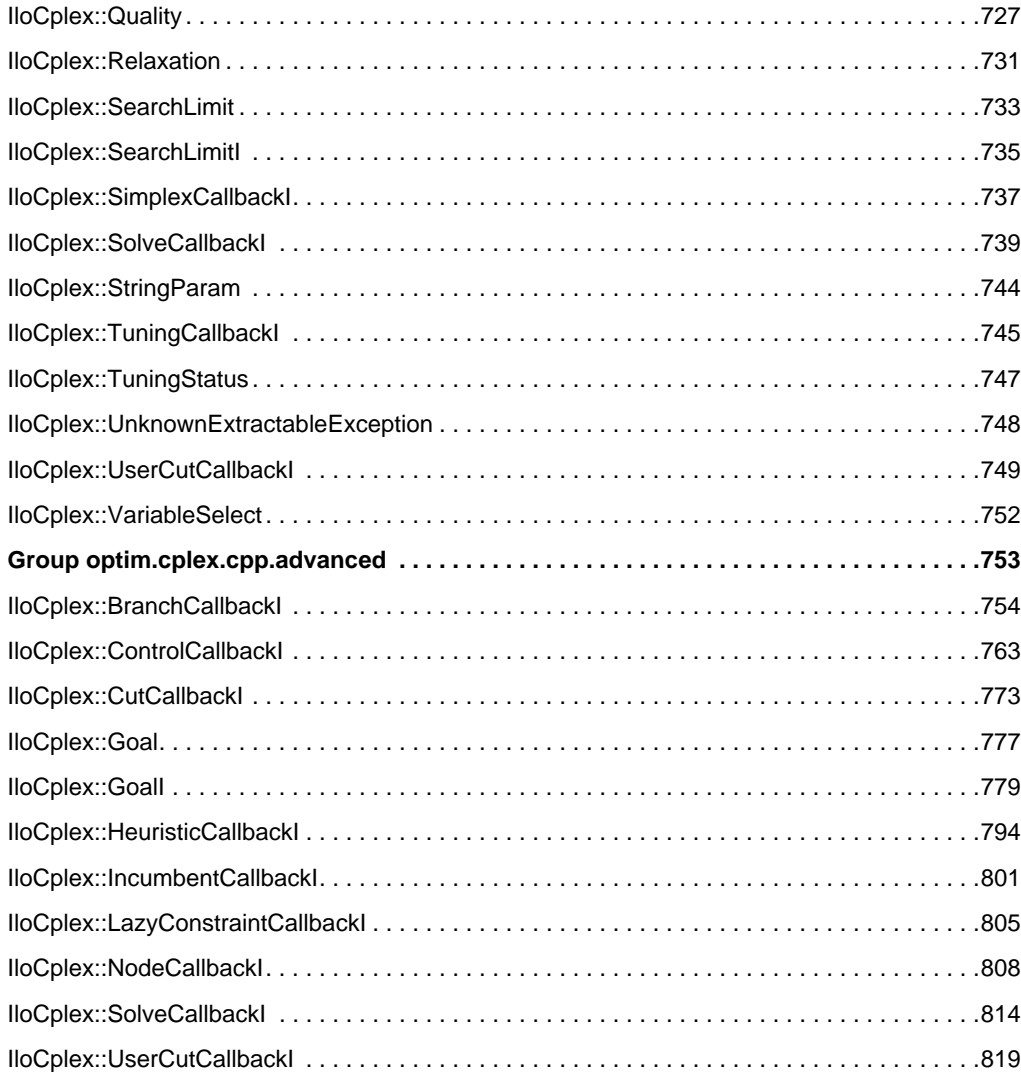

# **Welcome to Concert Technology**

This reference manual documents the C++ API of ILOG Concert Technology.

# <span id="page-12-0"></span>**What Is Concert Technology?**

Concert Technology offers a  $C_{++}$  library of classes and functions that enable you to design models of problems for both math programming (including linear programming, mixed integer programming, quadratic programming, and network programming) and constraint programming solutions.

This library is not a new programming language: it lets you use data structures and control structures provided by  $C_{++}$ . Thus, the Concert Technology part of an application can be completely integrated with the rest of that application (for example, the graphic interface, connections to databases, etc.) because it can share the same objects.

Furthermore, you can use the same objects to model your problem whether you choose a constraint programming or math programming approach. In fact, Concert Technology enables you to combine these technologies simultaneously.

# **What You Need to Know**

This manual assumes that you are familiar with the operating system where you are using Concert Technology. Since Concert Technology is written for C++ developers, this manual assumes that you can write  $C++$  code and that you have a working knowledge of your C++ development environment.

# **Notation**

Throughout this manual, the following typographic conventions apply:

- ◆ Samples of code are written in this typeface.
- ◆ The names of constructors and member functions appear in this typeface in the section where they are documented.
- ◆ Important ideas are emphasized like *this*.

# **Naming Conventions**

The names of types, classes, and functions defined in the Concert Technology library begin with Ilo.

The names of classes are written as concatenated, capitalized words. For example:

#### [IloNumVar](#page-228-1)

A lower case letter begins the first word in names of arguments, instances, and member functions. Other words in such a name begin with a capital letter. For example,

[IloNumVarArray::setBounds](#page-237-0)

There are no public data members in Concert Technology.

Accessors begin with the keyword get followed by the name of the data member. Accessors for Boolean members begin with is followed by the name of the data member. Like other member functions, the first word in such a name begins with a lower case letter, and any other words in the name begin with a capital letter.

Modifiers begin with the keyword set followed by the name of the data member.

# **Related Documents**

The Concert Technology 2.0 library comes with the following documentation. The online documentation, in HTML format, may be accessed through standard HTML browsers.

- $\blacklozenge$  The Reference Manual documents the predefined C++ classes, global functions, type definitions, and macros in the libraries. It also provides formal explanations of certain , such as arrays, handles, notification, and column-wise modeling.
- ◆ The README file, delivered in the standard distribution, contains the most current information about platform prerequisites for Concert Technology.
- ◆ Source code for examples is located in the examples directory in the standard distribution.

# **For More Information**

ILOG offers technical support, users' mailing lists, and comprehensive websites for its products, including Concert Technology, ILOG CPLEX, and ILOG Solver.

#### **Technical Support**

For technical support of Concert Technology, you should contact your local distributor, or, if you are a direct ILOG customer, contact the technical support center listed for your licensed ILOG product, whether CPLEX or Solver. We encourage you to use e-mail for faster, better service.

# **Web Sites**

There are two kinds of web pages available to users of Concert Technology: web pages restricted to owners of a paid maintenance contract; web pages freely available to all.

#### **Web Pages for a Paid Maintenance Contract**

The technical support pages on our world wide web sites contain FAQ (Frequently Asked/Answered Questions) and the latest patches for some of our products. Changes are posted in the product mailing list. Access to these pages is restricted to owners of an ongoing maintenance contract. The maintenance contract number and the name of the person this contract is sent to in your company will be needed for access, as explained on the login page.

All three of these sites contain the same information, but access is localized, so we recommend that you connect to the site corresponding to your location, and select the Services page from the home page.

- ◆ Americas: <http://www.ilog.com>
- ◆ Asia & Pacific Nations: <http://www.ilog.com.sg>
- ◆ Europe, Africa, and Middle East: <http://www.ilog.fr>

#### **Web Pages for General Information**

In addition to those web pages for technical support of a paid maintenance contract, you will find other web pages containing additional information about Concert Technology, including technical papers that have also appeared at industrial and academic conferences, models developed by ILOG and its customers, news about progress in optimization. This freely available information is located at these localized web sites:

- ◆ <http://www.ilog.com/products/optimization/>
- ◆ <http://www.ilog.com.sg/products/optimization/>
- ◆ <http://www.ilog.fr/products/optimization/>

# **Concepts**

# <span id="page-15-0"></span>**Arrays**

For most basic classes (such as IloNumVar or IloConstraint) in Concert Technology, there is also a corresponding class of arrays where the elements of the array are instances of that basic class. For example, elements of an instance of [IloConstraintArray](#page-95-1) are instances of the class IloConstraint.

#### **Arrays in an Environment**

Every array must belong to an environment (an instance of  $I1oEnv$ ). In other words, when you create a Concert Technology array, you pass an instance of  $I$ loEnv as a parameter to the constructor. All the elements of a given array must belong to the same environment.

#### **Extensible Arrays**

Concert Technology arrays are extensible. That is, you can add elements to the array dynamically. You add elements by means of the add member function of the array class.

You can also remove elements from an array by means of its remove member function.

References to elements of an array change whenever an element is added to or removed from the array. For example,

```
IloNumArray x;
IloNum *x1ptr = \&(x[1]);x.add(1.3);
*x1ptr no longer valid!
```
#### **Arrays as Handles**

Like other Concert Technology objects, arrays are implemented by means of two classes: a handle class corresponding to an implementation class. An object of the handle class contains a data member (the handle pointer) that points to an object (its implementation object) of the corresponding implementation class. As a Concert Technology user, you will be working primarily with handles.

#### **Copying Arrays**

Many handles may point to the same implementation object. This principle holds true for arrays as well as other handle classes in Concert Technology. When you want to create more than one handle for the same implementation object, you should use either the copy constructor or the assignment operator of the array class. For example,

```
IloNumArray array(env); // creates a handle pointing to
new impl
             IloNumArray array1(array); // creates a handle pointing to
same impl
              IloNumArray array2; // creates an empty handle
            array2 = array; // sets impl of handle array2 to impl
of array
```
To take another example, the following lines add all elements of a1 to a2, essentially copying the array.

```
IloNumArray a1;
IloNumArray a2;
a2.clear();
a2.add(a1);
```
#### **Programming Hint: Using Arrays Efficiently**

If your application only reads an array (that is, if your function does not modify an element of the array), then we recommend that you pass the array to your function as a const parameter. This practice forces Concert Technology to access the const conversion of the index operator (that is, operator[]), which is faster.

# **Assert and NDEBUG**

Most member functions of classes in Concert Technology are inline functions that contain an assert statement. This statement asserts that the invoking object and the member function parameters are consistent; in some member functions, the assert statement checks that the handle pointer is non-null. These statements can be suppressed by the macro NDEBUG. This option usually reduces execution time. The price you pay for this choice is that attempts to access through null pointers are not trapped and usually result in memory faults.

Compilation with assert statements will not prevent core dumps by incorrect code. Instead, compilation with assert statements moves the execution of the incorrect code (the core dump, for example) to a place where you can see what is causing the problem in a source code debugger. Correctly written code will never cause one of these Concert Technology assert statements to fail.

# **Branch & Cut**

 CPLEX uses *branch & cut search* when solving mixed integer programming (MIP) models. The branch & cut search procedure manages a search tree consisting of *nodes*. Every node represents an LP or QP subproblem to be processed; that is, to be solved, to be checked for integrality, and perhaps to be analyzed further. Nodes are called *active* if they have not yet been processed. After a node has been processed, it is no longer active. Cplex processes active nodes in the tree until either no more active nodes are available or some limit has been reached.

 A *branch* is the creation of two new nodes from a parent node. Typically, a branch occurs when the bounds on a single variable are modified, with the new bounds remaining in effect for that new node and for any of its descendants. For example, if a branch occurs on a binary variable, that is, one with a lower bound of 0 (zero) and an upper bound of 1 (one), then the result will be two new nodes, one node with a modified upper bound of 0 (the downward branch, in effect requiring this variable to take only the value 0), and the other node with a modified lower bound of 1 (the upward branch, placing the variable at 1). The two new nodes will thus have completely distinct solution domains.

 A *cut* is a constraint added to the model. The purpose of adding any cut is to limit the size of the solution domain for the continuous LP or QP problems represented at the nodes, while not eliminating legal integer solutions. The outcome is thus to reduce the number of branches required to solve the MIP.

 As an example of a cut, first consider the following constraint involving three binary (0-1) variables:

 $20x + 25y + 30z \le 40$ 

That sample constraint can be strengthened by adding the following cut to the model:

 $1x + 1y + 1z \leq 1$ 

 No feasible integer solutions are ruled out by the cut, but some fractional solutions, for example (0.0, 0.4, 1.0), can no longer be obtained in any LP or QP subproblems at the nodes, possibly reducing the amount of searching needed.

 The branch & cut method, then, consists of performing branches and applying cuts at the nodes of the tree. Here is a more detailed outline of the steps involved.

 First, the branch & cut tree is initialized to contain the root node as the only active node. The root node of the tree represents the entire problem, ignoring all of the explicit integrality requirements. Potential cuts are generated for the root node but, in the interest of keeping the problem size reasonable, not all such cuts are applied to the model

immediately. If possible, an incumbent solution (that is, the best known solution that satisfies all the integrality requirements) is established at this point for later use in the algorithm. Such a solution may be established either by CPLEX or by a user who specifies a starting solution by means of the Callable Library routine CPXcopymipstart or the Concert Technology method IloCplex::setVectors.

If you are solving a sequence of problems by modifying the problem already in memory and re-solving, then you do not need to establish a starting solution explicitly every time, because for each revised problem, the solution of the previous problem will be retained as a possible starting solution.

 When processing a node, CPLEX starts by solving the continuous relaxation of its subproblem. that is, the subproblem without integrality constraints. If the solution violates any cuts, CPLEX may add some or all of them to the node problem and may resolve it, if CPLEX has added cuts. This procedure is iterated until no more violated cuts are detected (or deemed worth adding at this time) by the algorithm. If at any point in the addition of cuts the node becomes infeasible, the node is pruned (that is, it is removed from the tree).

 Otherwise, CPLEX checks whether the solution of the node-problem satisfies the integrality constraints. If so, and if its objective value is better than that of the current incumbent, the solution of the node-problem is used as the new incumbent. If not, branching will occur, but first a heuristic method may be tried at this point to see if a new incumbent can be inferred from the LP-QP solution at this node, and other methods of analysis may be performed on this node. The branch, when it occurs, is performed on a variable where the value of the present solution violates its integrality requirement. This practice results in two new nodes being added to the tree for later processing.

 Each node, after its relaxation is solved, possesses an optimal objective function value Z. At any given point in the algorithm, there is a node whose Z value is better (less, in the case of a minimization problem, or greater for a maximization problem) than all the others. This Best Node value can be compared to the objective function value of the incumbent solution. The resulting MIP Gap, expressed as a percentage of the incumbent solution, serves as a measure of progress toward finding and proving optimality. When active nodes no longer exist, then these two values will have converged toward each other, and the MIP Gap will thus be zero, signifying that optimality of the incumbent has been proven.

 It is possible to tell CPLEX to terminate the branch & cut procedure sooner than a completed proof of optimality. For example, a user can set a time limit or a limit on the number of nodes to be processed. Indeed, with default settings, CPLEX will terminate the search when the MIP Gap has been brought lower than 0.0001 (0.01%), because it is often the case that much computation is invested in moving the Best Node value after the eventual optimal incumbent has been located. This termination criterion for the MIP Gap can be changed by the user, of course.

# **Callbacks in Concert Technology**

 A callback is an object with a main method implemented by a user. This user-written main method is called by the IloCplex algorithm at specific points during optimization.

 Callbacks may be called repeatedly at various points during optimization; for each place a callback is called, ILOG CPLEX provides a separate callback class (derived from the class IloCplex::CallbackI). Such a callback class provides the specific API as a protected method to use for the particular implementation.

There are several varieties of callbacks:

- ◆ **Informational callbacks** allow your application to gather information about the progress of MIP optimization without interfering with performance of the search. In addition, an informational callback also enables your application to terminate optimization.
- ◆ **Query callbacks**, also known as diagnostic callbacks, enable your application to retrieve information about the progress of optimization, whether continuous or discrete. The information available depends on the algorithm (primal simplex, dual simplex, barrier, mixed integer, or network) that you are using. For example, a query callback can return the current objective value, the number of simplex iterations that have been completed, and other details. Query callbacks can also be called from presolve, probing, fractional cuts, and disjunctive cuts. Query callbacks may impede performance because the internal data structures that support query callbacks must be updated frequently. Furthermore, query or diagnostic callbacks make assumptions about the path of the search, assumptions that are correct with respect to conventional branch and cut but that may be false with respect to dynamic search. For this reason, query or diagnostic callbacks are **not** compatible with dynamic search. In other words, CPLEX normally turns off dynamic search in the presence of query or diagnostic callbacks in an application.
- **Control callbacks** make it possible for you to define your own user-written routines and for your application to call those routines to interrupt and resume optimization. Control callbacks enable you to direct the search when you are solving a MIP in an instance of IloCplex. For example, control callbacks enable you to select the next node to process or to control the creation of subnodes (among other possibilities). Control callbacks are an advanced feature of ILOG CPLEX, and as such, they require a greater degree of familiarity with CPLEX algorithms. Because control callbacks can alter the search path in this way, control callbacks are **not** compatible with dynammic search. In other words, CPLEX normally turns off dynamic search in the presence of control callbacks in an application.

If you want to take advantage of dynamic search in your application, you should restrict your use of callbacks to the informational callbacks.

If you see a need for query, diagnostic, or control callbacks in your application, you can override the normal behavior of CPLEX by nondefault settings of the parameters MIPSearch, ParallelMode, and Threads. For more details about these parameters and their settings, see the *ILOG CPLEX Parameter Reference Manual*.

You do not create instances of the class  $I$ loCplex: : CallbackI; rather, you use one of its child classes to implement your own callback. In order to implement your user-written callbacks with an instance of  $I$ loCplex, you should follow these steps:

- ◆ 1. Determine which kind of callback you want to write, and choose the appropriate class for it. The class hierarchy (displayed online when you click Tree on the menu) may give you some ideas about which kind of callback suits your purpose.
- $\triangle$  2. Derive your own subclass, MyCallbackI, say, from the appropriate predefined callback class.
- ◆ 3. In your subclass of the callback class, use the protected API defined in the base class to implement the main routine of your user-written callback. (All constructors of predefined callback classes are protected; they can be called only from userwritten derived subclasses.)
- ◆ 4. In your subclass, implement the method duplicateCallback.
- $\triangle$  5. Write a function myCallback, say, that creates an instance of your implementation class in the Concert Technology environment and returns it as an IloCplex::Callback handle.
- ◆ 6. Create an instance of your callback class and pass it to the member function IloCplex::use.

 There are macros of the form ILOXXXCALLBACKn (for n from 0 to 7) available to facilitate steps 2 through 5, where XXX stands for the particular callback under construction and n stands for the number of arguments that the function written in step 5 is to receive in addition to the environment argument.

You can use one instance of a callback with only one instance of  $I$ loCplex. When you use a callback with a second instance of IloCplex, a copy will be automatically created using the method duplicateCallback, and that copy will be used instead.

 Also, an instance of IloCplex takes account of only one instance of a particular callback at any given time. That is, if you call  $I$ loCplex: use more than once with the same class of callback, the last call overrides any previous one. For example, you can use only one primal simplex callback at a time, or you can use only one network callback at a time; and so forth.

 Existing extractables should never be modified within a callback. Temporary extractables, such as arrays, expressions, and range constraints, can be created and modified. Temporary extractables are often useful, for example, for computing cuts.

#### **Example**

Here is an example showing you how to terminate optimization after a given period of time if the solution is good enough. It uses one of the predefined macros to facilitate writing a control callback with a timer, a time limit, and a way to recognize a good enough solution.

```
ILOMIPINFOCALLBACK3(nodeLimitCallback,
                     IloBool, aborted,
                     IloNum, nodeLimit,
                     IloNum, acceptableGap)
{
    if ( !aborted && hasIncumbent() ) {
       IloNum objval = getIncumbentObjValue();
       IloNum bound = getBestObjValue();
      IloNum gap = fabs(objval - bound) / (1.0 + fabs(bound)) * 100.0;
       if ( getNnodes() > nodeLimit &&
            gap < acceptableGap ) {
          getEnv().out() << endl
                         << "Good enough solution at "
                         << getNnodes() << " nodes, gap = "
                          << gap << "%, quitting." << endl;
          aborted = IloTrue;
          abort();
       }
    }
}
```
# **Column-Wise Modeling**

Concert Technology supports column-wise modeling, a technique widely used in the math programming and operations research communities to build a model column by column. In Concert Technology, creating a new column is comparable to creating a new variable and adding it to a set of constraints. You use an instance of [IloNumColumn](#page-328-1) to do so. An instance of [IloNumColumn](#page-328-1) allows you to specify to which constraints or other extractable objects Concert Technology should add the new variable along with its data. For example, in a linear programming problem (an LP), if the new variable will appear in some linear constraints as ranges (instances of [IloRange](#page-258-1)), you need to specify the list of such constraints along with the non zero coefficients (a value of IloNum) for each of them.

You then create a new column in your model when you create a new variable with an instance of  $I$ loNumColumn as its parameter. When you create the new variable, Concert Technology will add it along with appropriate parameters to all the extractable objects you have specified in the instance of [IloNumColumn](#page-328-1).

Instead of building an instance of [IloNumColumn](#page-328-1), as an alternative, you can use a column expression directly in the constructor of the variable. You can also use instances of [IloNumColumn](#page-328-1) within column expressions.

The following undocumented classes provide the underlying mechanism for columnwise modeling:

- ◆ IloAddValueToObj
- ◆ IloAddValueToRange

The following operators are useful in column-wise modeling:

 $\bullet$  in the class [IloRange](#page-258-1),

IloAddValueToRange operator() (IloNum value);

◆ in the class [IloObjective](#page-240-1),

```
IloAddValueToObj operator () (IloNum value);
```
That is, the operator () in extractable classes, such as [IloRange](#page-258-1) or [IloObjective](#page-240-1), creates descriptors of how Concert Technology should add the new, yet-to-be-created variable to the invoking extractable object.

You can use the operator  $+$  to link together the objects returned by operator () to form a column. You can then use an instance of  $I$ loNumColumn to build up column expressions within a programming loop and thus save them for later use or to pass them to functions.

Here is how to use an instance of  $I$ loNumColumn with operators from  $I$ loRange and  $I$ loObjective to create a column with a coefficient of 2 in the objective, with 10 in range1, and with 3 in range2. The example then uses that column when it creates the new variable newvar1, and it uses column expressions when it creates newvar2 and newvar3.

```
IloNumColumn col = obj(2) + range1(10) + range2(3); IloNumVar newvar1(col);
 IloNumVar newvar2(col + range3(17));
 IloNumVar newvar3(range1(1) + range3(3));
```
In other words, given an instance obj of IloObjective and the instances range1, range2, and range3 of IloRange, those lines create the new variables newvar1, newvar2, and newvar3 and add them as linear terms to obj, range1, and range3 in the following way:

```
 obj: + 2*newvar1 + 2*newvar2
 range1: +10*newvar1 + 10*newvar2 + 1*newvar3
 range2: + 3*newvar1 + 3*newvar2
 range3: + 17*newvar2 +3*newvar3
```
 For more information, refer to the documentation of [IloNumColumn](#page-328-1),[IloObjective](#page-240-1), and [IloRange](#page-258-1).

#### **Creation of Extractable Objects**

 For most Concert applications, you can simply create the extractable objects that you need to build your model, then let their destructors manage the subsequent deletions. However, when memory use is critical to your application, you may need to take control of the deletion of extractable objects. In such cases, you will need a deeper understanding of how ILOG Concert Technology creates and maintains extractable objects. The following guidelines, along with the concept Deletion of Extractable Objects, should help.

1. An **expression** (that is, an instance of the class [IloExpr](#page-118-1)) is **passed by value** to an extractable object (an instance of the class [IloExtractable](#page-129-1)). Therefore, you can delete the original expression after passing it by value without affecting the extractable object that received it.

Similarly, instances of [IloNumColumn](#page-328-1) and IloIntSet are passed by value to any predefined Concert Technology objects. More generally, if you have multiple handles passed to Concert objects pointing to an instance of [IloExpr](#page-118-1), [IloNumColumn](#page-328-1), or IloIntSet, and you call a method that modifies one of those handles, Concert Technology performs a **lazy copy**. In other words, it first copies the implementation object for the handle you are modifying and then makes the modification. The other handles pointing to the original implementation object remain unchanged, and your modification has no impact on them.

 Lazy copying does not apply to other Concert Technology objects. In general, it is recommended that you avoid using multiple handles to the same object if you do not feel comfortable with lazy copying.

2. A **variable** (that is, an instance of [IloNumVar](#page-228-1), IloIntVar, or IloBoolVar) is **passed by reference** to an extractable object. Therefore, when your Concert application is in linear deleter mode, deleting a variable will remove it from any extractables that received it.

 3. An extractable object is **passed by reference** to a logical constraint (such as [IloIfThen](#page-148-1)) or to a nonlinear expression (such as IloMax). Therefore, you should not delete the original expression after passing it to such functions unless you have finished with the associated model.

 Here are some examples to consider in light of these guidelines. The first example illustrates guidelines 2 and 3.

```
 IloEnv env;
 IloNumVar x(env, 0, IloInfinity, "X");
 IloNumVar y(env, 0, IloInfinity, "Y");
```

```
 IloNumVar z(env, 0, IloInfinity, "Z");
IloExpr e = x + yiIloConstraint cl = (e \leq z);IloConstraint c2 = (e \ge z);IloConstraint c3 = IloIfThen(env, c1, c2);
e.end(); // OK; c1 and c2 use copies of ei c1.end(); // BAD IDEA; c3 still references c1
 IloModel m(env);
m.add (c3); \frac{1}{c3} is not correctly represented in m.
```
In that example, since  $c1$  is passed by reference, the call to  $c1$ . end raises errors. In contrast, the call to  $e$ . end causes no harm because  $e$  is passed by value.

The following example illustrates guidelines 1 and 2.

```
 IloEnv env;
      IloModel model(env);
      IloNumVar y(env, 0, 10, "y");
#ifdef WILLDELETE
     IloNumVar y2 = y; // second handle pointing to implementation of
y
#else
     IloExpr y2 = y; // first handle pointing to expression 1*y#endif
     IloConstraint cst = y2 \leq 6;
      model.add(cst);
      y2.end();
```
When  $y2$  is an instance of the class IloNumVar, the call to  $y2$  and will remove  $y2$ from the constraint cst, according to guideline 2.

When  $y^2$  is an expression, it will be passed by value to the constraint  $\text{cst}$ , according to guideline 1. Hence, the call to  $y^2$ . end will leave cst untouched.

 While a thorough understanding of these conventions provides you with complete control over management of the extractable objects in your application, in general, you should simply avoid creating extra handles to extractable objects that can result in unexpected behavior.

 In light of that observation, the previous example can be simplified to the following lines:

```
 IloEnv env;
 IloModel model(env);
 IloNumVar y(env, 0, 10, "y");
IloConstraint cst = y \leq 6;
 model.add(cst);
```
# **Deletion of Extractable Objects**

As a modeling layer, Concert allows the creation and destruction of extractables through the methods [IloExtractable::end](#page-132-0) and [IloExtractableArray::endElements](#page-135-0). The purpose of these methods is to reclaim memory associated with the deleted objects while maintaining the safest possible Concert environment. In this context, a safe Concert environment is defined by the property that no object points to a deleted object; a pointer to a deleted object is referred to as a dangling pointer in C++.

There exist two paradigms to make sure of the safety of the delete operation. The first, linear mode, comes from math programming; in a Concert application, linear mode is possible only on extractable and other objects used in linear programming. The second, safe generic mode, is stricter and is valid on all Concert extractable objects.

You can access both paradigms by calling [IloEnv::setDeleter](#page-112-0)(IloDeleterMode mode), where mode may be IloLinearDeleterMode or IloSafeDeleterMode.

#### **Linear Mode**

To use linear mode, you must either

- ◆ call [IloEnv::setDeleter](#page-112-0)(IloLinearDeleterMode), or
- $\bullet$  refrain from calling  $IloEnv::setDeleter$ , as linear is the default mode.

In linear mode, the following behavior is implemented:

- ◆ If a range constraint is deleted, it is removed from the models that contain it.
- $\blacklozenge$  If a variable is deleted, its coefficient is set to 0 (zero) in the ranges, expressions, and objectives where it appears. The variable is removed from the special ordered sets of type 1 and 2 (that is, SOS1 and SOS2), as well as from instances of IloConversion where it appears.

#### **Example**

This example tests the linear mode deletion of a variable x.

```
 void TestLinearDeleter() {
   IloEnv env;
  env.out() << "TestLinearDeleter" << endl;
   try {
     IloModel model(env);
     IloNumVar x(env, 0, 10, "x");
     IloNumVar y(env, 0, 10, "y");
    IloConstraint con = (x + y \le 0);
    IloConstraint con2 = y >= 6;
     IloNumVarArray ar(env, 2, x, y);
     IloSOS1 sos(env, ar, "sos");
```

```
 model.add(con);
   model.add(con2);
   model.add(sos);
   env.out() << "Before Delete" << endl;
   env.out() << model << endl;
   x.end();
   con2.end();
   env.out() << "After Delete" << endl;
   env.out() << model << endl;
 } catch (IloException& e) {
  cout << "Error : " << e << endl;
 }
 env.end();
```
The example produces the following output:

}

```
 TestLinearDeleter
 Before Delete
 IloModel model0 = {
IloRange rng3( 1 * x + 1 * y) <= 0
IloRange rng46 <=( 1 * y ) IloSOS1I (sos)
  _varArray [x(F)[0..10], y(F)[0..10]]
  _valArray []
 }
 After Delete
 IloModel model0 = {
IloRange rng3( 1 * y) <= 0
 IloSOS1I (sos)
 varArray [y(F)[0..10]] _valArray []
 }
```
#### **Safe Generic Mode**

To use safe generic mode, you must:

- ◆ call [IloEnv::setDeleter](#page-112-0)(IloSafeDeleterMode), and
- ◆ add #include <ilconcert/ilodeleter.h> to your application.

In this mode, the environment builds a dependency graph between all extractable objects. This graph contains all extractable objects created

- ◆ after a call to [IloEnv::setDeleter](#page-112-0)(IloSafeDeleterMode) and
- ◆ before a call to [IloEnv::unsetDeleter](#page-112-1).

Objects not managed by this dependency graph are referred to here as "nondeletable". An attempt to delete a nondeletable object will throw an exception.

It is recommended that you create this graph just after the creation of the environment and that you refrain from using  $\text{IloEnv}:$  unsetDeleter because building an incomplete dependency graph is very error prone and should only be attempted by advanced users. A clear example of this incomplete graph is the separation of a model between a nondeletable base model and deletable extensions of this base model.

Calling  $\exists$  loExtractable: : end on extractable x i will succeed only if no other extractable object uses extractable xi. If this is not the case, a call to [IloExtractable::end](#page-132-0) will throw an exception

IloDeleter::RequiresAnotherDeletionException indicating which extractable object uses the extractable object that you want to delete.

#### **Example**

This example shows an attempt to delete one extractable object that is used by another.

```
 void TestSafeDeleter() {
    IloEnv env;
    env.out() << "TestSafeDeleter" << endl;
    env.setDeleter(IloSafeDeleterMode);
    try {
      IloModel model(env);
      IloNumVar x(env, 0, 10);
      IloNumVar y(env, 0, 10);
     IloConstraint con = (x + y \le 0);
      try {
        x.end();
       } catch (IloDeleter::RequiresAnotherDeletionException &e) {
        cout << "Caught " << e << endl;
         e.getUsers()[0].end();
         e.end();
       }
      x.end();
     } catch (IloException& e) {
      cout << "Error : " << e << endl;
 }
    env.unsetDeleter();
    env.end();
  }
```
The example produces the following output:

```
 TestSafeDeleter
 Caught You cannot end x1(F)[0..10] before IloRange rng3( 1 * x1 + 1 * x2) \leq 0
```
To address this situation, you should use the method

[IloExtractableArray::endElements](#page-135-0). With this method, all extractable objects in the array are deleted one after another. Thus, if an extractable object is used by another extractable object and this other extractable object is deleted before the first one, the system will not complain and will not throw an exception.

#### **Example**

This example illustrates the use of the endElements method

```
 void TestSafeDeleterWithArray() {
   IloEnv env;
   env.out() << "TestSafeDeleterWithArray" << endl;
   env.setDeleter(IloSafeDeleterMode);
   try {
     IloModel model(env);
     IloNumVar x(env, 0, 10);
     IloNumVar y(env, 0, 10);
    IloConstraint con = (x + y \le 0);
     IloExtractableArray ar(env, 2, con, x);
     ar.endElements();
   } catch (IloException& e) {
    cout << "Error : " << e << endl;
   }
   env.unsetDeleter();
   env.end();
 }
```
That example will not throw an exception.

**Note:***In this last example, the constraint* con *must appear before the variable* x *as it will be deleted before the variable* x*.*

#### **Exceptions, Errors**

An exception is thrown; it is not allocated in a Concert Technology environment; it is not allocated on the  $C_{++}$  heap. It is not necessary for you as a programmer to delete an exception explicitly. Instead, the system calls the constructor of the exception to create it, and the system calls the destructor of the exception to delete it.

When exceptions are enabled on a platform that supports  $C++$  exceptions, an instance of a class of Concert Technology is able to throw an exception in case of error. On platforms that do not support C++ exceptions, it is possible for Concert Technology to exit in case of error.

#### **Programming Hint: Throwing and Catching Exceptions**

Exceptions are thrown by value. They are not allocated on the C++ heap, nor in a Concert Technology environment. The correct way to catch an exception is to catch a reference to the error (indicated by the ampersand  $\&$ ), like this:

catch(IloException& oops);

# **Extraction**

Concert Technology offers classes for you to design a *model* of your problem. You can then invoke an algorithm to extract information from your model to solve the problem. In this context, an algorithm is an instance of a class such as  $IloCplex$ , documented in the *ILOG CPLEX Reference Manual*, or IloSolver, documented in the *ILOG Solver Reference Manual*.

For details about what each algorithm extracts from a model, see the reference manual documenting that algorithm. For example, the *ILOG CPLEX Reference Manual* lists precisely which classes of Concert Technology are extracted by an instance of IloCplex. In general terms, an instance of IloCplex extracts a model as rows and columns, where the columns indicate decision variables of the model. Also in general terms, an instance of IloSolver extracts an instance of a class whose name begins Ilo to a corresponding instance of a class whose name begins Ilc. For example, an instance of IloAllDiff is extracted by IloSolver as an instance of IlcAllDiff.

# **Goals**

Goals can be used to control the branch and cut search in  $ILOCplex$ . Goals are implemented in the class IloCplex::GoalI . The class IloCplex::Goal is the handle class. That is, it contains a pointer to an instance of  $Ilocplex::Goal I$ along with accessors of objects in the implmenetation class.

 To implement your own goal, you need to subclass IloCplex::GoalI and implement its virtual member functions execute and duplicateGoal. The method execute controls the branch & cut search. The method duplicateGoal creates a copy of the invoking goal object to be used for parallel branch & cut search. Implementing your goal can be greatly simplified if you use one of the macros ILOCPLEXGOALn.

 Every branch & cut node maintains a goal stack, possibly containing IloCplex::GoalI objects. After IloCplex solves the relaxation of a node, it pops the top goal from the goal stack and calls its method execute. There are several types of goals:

- If OrGoal is executed, IloCplex will create child nodes. Each of the child nodes will be initialized with a copy of the goal stack of the current node. Then, for each child node, the specified goal in the OrGoal is pushed onto the corresponding goal stack of the child node. Finally, the current node is deleted. (See IloCplex#GoalI::OrGoal for a more detailed discussion.)
- If a cut goal is executed, the constraint will be added to the current node relaxation. Constraint goals are provided to represent both local and global cuts. Local cut goals are conventionally used to express branching.
- If AndGoal is executed, its subgoals are simply pushed onto the stack. (See IloCplex::GoalI::AndGoal for a more detailed discussion.)
- If  $IloCplex::GoalI::FallGoal$  is executed,  $IloCplex$  will prune the current node; that is, it will discontinue the search at the current node.  $I$ loCplex will continue with another node if there is one still available in the tree.
- If IloCplex::GoalI::SolutionGoal is executed, IloCplex will attempt to inject a user-provided solution as a new incumbent. Before ILOG CPLEX accepts the injected solution, it first tests whether the injected solution is feasible with respect to the model and goals.
- When ILOG CPLEX executes any other goal, the returned goal is simply pushed onto the stack.

IloCplex continues popping goals from the goal stack until OrGoal or FailGoal is executed, or until the stack becomes empty; in the case of an empty stack, it will continue with a built-in search strategy.

The predefined goals OrGoal and AndGoal allow you to combine goals. AndGoal allows you to execute different goals at one node, while OrGoal allows you to execute different goals on different, newly created nodes. A conventional use of these two goals in a return statement of a user-written goal looks like this:

return AndGoal ( OrGoal (branch1, branch2), this);

 This AndGoal first pushes this (the goal currently being executed) onto the goal stack, and then it pushes the OrGoal. Thus the OrGoal is on top of the stack and will be executed next. When the OrGoal executes, it creates two new nodes and copies the remaining goal stack to both of them. Thus both new nodes will have this goal on top of the goal stack at this point. Then the OrGoal proceeds to push branch1 onto the

goal stack of the first child node and branch2 onto the goal stack of the second goal child node. Conventionally, branch1 and branch2 contain cut goals, so by executing branch1 and branch2 at the respective child nodes, the child nodes will be restricted to represent smaller subproblems than their parent. After branch1 and branch2 have been executed, this is on top of the node stack of both child nodes; that is, both child nodes will continue branching according to the same rule. In summary, this example creates the branches branch1 and branch2 and continues in both branches to control the same search strategy this.

 To perform a search using a goal, you need to solve the extracted model by calling the method  $IloCplex: :solve(qoal)$  with the goal to use as an argument instead of the standard  $IloCplex::solve$ . The method solve (qoal) simply pushes the goal onto the goal stack of the root node before calling the standard solve.

#### **See Also**

IloCplex::Goal and IloCplex::GoalI

# **Handle Class**

Most Concert Technology entities are implemented by means of two classes: a handle class and an implementation class, where an object of the handle class contains a data member (the handle pointer) that points to an object (its implementation object) of the corresponding implementation class. As a Concert Technology user, you will be working primarily with handles.

As handles, these objects should be passed in either of these ways:

- ◆ as const by value (when no change is involved);
- ◆ by reference (when the function to which the handle is passed changes the implementation of that handle).

They should be created as automatic objects, where "automatic" has the usual C++ meaning.

Member functions of a handle class correspond to member functions of the same name in the implementation class.

# **Infeasibility Tools**

 When you problem is infeasible, ILOG CPLEX offers tools to help you diagnose the cause or causes of infeasibility in your model and possibly repair it: IloCplex::refineConflict and IloCplex::feasOpt.

# **Conflict Refiner**

 Given an infeasible model, the conflict refiner can identify conflicting constraints and bounds within the model to help you identify the causes of the infeasibility. In this context, a conflict is a subset of the constraints and bounds of the model which are mutually contradictory. The conflict refiner first examines the full infeasible model to identify portions of the conflict that it can remove. By this process of refinement, the conflict refiner arrives at a minimal conflict. A minimal conflict is usually smaller than the full infeasible model and thus makes infeasibility analysis easier. To invoke the conflict refiner, call the method IloCplex::refineConflict.

 If a model happens to include multiple independent causes of infeasibility, then it may be necessary for the user to repair one such cause and then repeat the diagnosis with further conflict analysis.

 A conflict does not provide information about the magnitude of change in data values needed to achieve feasibility. The techniques that ILOG CPLEX uses to refine a conflict include or remove constraints or bounds in trial conflicts; the techniques do not vary the data in constraints nor in bounds. To gain insight about changes in bounds on variables and constraints, consider the FeasOpt feature.

Also consider FeasOpt for an approach to automatic repair of infeasibility.

 Refining a conflict in an infeasible model as defined here is similar to finding an irreducibly inconsistent set (IIS), an established technique in the published literature, long available within ILOG CPLEX. Both tools (conflict refiner and IIS finder) attempt to identify an infeasible subproblem in an infeasible model. However, the conflict refiner is more general than the IIS finder. The IIS finder is applicable only in continuous (that is, LP) models, whereas the conflict refiner can work on any type of problem, even mixed integer programs (MIP) and those containing quadratic elements (QP or QCP).

 Also the conflict refiner differs from the IIS finder in that a user may organize constraints into one or more groups for a conflict. When a user specifies a group, the conflict refiner will make sure that either the group as a whole will be present in a conflict (that is, all its members will participate in the conflict, and removal of one will result in a feasible subproblem) or that the group will not participate in the conflict at all.

See the method IloCplex::refineConflictExt for more about groups.

 A user may also assign a numeric preference to constraints or to groups of constraints. In the case of an infeasible model having more than one possible conflict, preferences guide the conflict refiner toward identifying constraints in a conflict as the user prefers.

 In these respects, the conflict refiner represents an extension and generalization of the IIS finder.

# **FeasOpt**

 Alternatively, after a model have been proven infeasible, IloCplex::feasOpt performs an additional optimization that computes a minimal relaxation of the constraints over variables, of the bounds on variables, and of the righthand sides of constraints to make the model feasible. The parameter FeasOptMode lets you guide feasOpt in its computation of this relaxation.

IloCplex::feasOpt works in two phases. In its first phase, it attempts to minimize its relaxation of the infeasible model. That is, it attempts to find a feasible solution that requires minimal change. In its second phase, it finds an optimal solution among those that require only as much relaxation as it found necessary in the first phase.

Your choice of values for the parameter FeasOptMode indicates two aspects to ILOG CPLEX:

- whether to stop in phase one or continue to phase two:
	- Min means stop in phase one with a minimal relaxation.
	- Opt means continue to phase two for an optimum among those minimal relaxations.
- how to measure the minimality of the relaxation:
	- Sum means ILOG CPLEX should minimize the sum of all relaxations
	- Inf means that ILOG CPLEX should minimize the number of constraints and bounds relaxed.

 The possible values of FeasOptMode are documented in the method IloCplex::feasOpt.

 The status of the bounds and constraints of a relaxation returned by a call of IloCplex::feasOpt are documented in the enumeration IloCplex::Status.

# **Logical Constraints**

For ILOG CPLEX, a logical constraint combines linear constraints by means of logical operators, such as logical and, logical or, negation (that is, not), conditional statements (that is, if ... then ...) to express complex relations between linear constraints. ILOG CPLEX can also handle certain logical expressions appearing within a linear constraint. One such logical expression is the minimum of a set of variables. Another such logical expression is the absolute value of a variable.

In C++ applications, the class IloCplex can extract modeling objects to solve a wide variety of MIPs and LPs. Under some conditions, a problem expressed in terms of logical constraints may be equivalent to a continuous LP, rather than a MIP. In such a case, there is no need for branching during the search for a solution. Whether a problem (or parts of a problem) represented by logical terms can be modeled and solved by LP depends on the shape of those logical terms. In this context, shape means convex or concave in the formal, mathematical sense.

For more about convexity, see that topic in the *ILOG CPLEX User's Manual*.

 In fact, the class IloCplex can extract logical constraints as well as some logical expressions. The logical constraints that  $I$ loCplex can extract are these:

- ◆ IloAnd which can also be represented by the overloaded operator &&;
- ◆ IloOr which can also be represented by the overloaded operator ||;
- ◆ IloDiff which can also be represented by the overloaded operator !=;
- ◆ IloNot, negation, which can also be represented by the overloaded operator !;
- ◆ IloIfThen
- $\bullet$  = (that is, the equivalence relation)
- $\bullet$  != (that is, the exclusive-or relation)

 For examples of logical constraints in ILOG CPLEX, see the *ILOG CPLEX User's Manual*.

# **Normalization: Reducing Linear Terms**

*Normalizing* is sometimes known as *reducing the terms* of a linear expression.

Linear expressions consist of terms made up of constants and variables related by arithmetic operations; for example,  $x + 3y$  is a linear expression of two terms consisting of two variables. In some expressions, a given variable may appear in more than one term, for example,  $x + 3y +2x$ . Concert Technology has more than one way of dealing with linear expressions in this respect, and you control which way Concert Technology treats expressions from your application.

In one mode, Concert Technology analyzes linear expressions that your application passes it and attempts to reduce them so that a given variable appears in only one term in the linear expression. This is the default mode. You set this mode with the member function [IloEnv::setNormalizer](#page-112-2)(IloTrue).

In the other mode, Concert Technology assumes that no variable appears in more than one term in any of the linear expressions that your application passes to Concert Technology. We call this mode assume normalized linear expressions. You set this mode with the member function  $IloEnv:setNormalizer(IloFalse)$ .

In classes such as [IloExpr](#page-118-1) or [IloRange](#page-258-1), there are member functions that check the setting of the member function IloEnv::setNormalizer in the environment and behave accordingly. The documentation of those member functions indicates how they behave with respect to normalization.

When you set  $IloEnv$ : setNormalizer(IloFalse), those member functions assume that no variable appears in more than one term in a linear expression. This mode may save time during computation, but it entails the risk that a linear expression may contain one or more variables, each of which appears in one or more terms. Such a case may cause certain assertions in member functions of a class to fail if you do not compile with the flag -DNDEBUG.

By default, those member functions attempt to reduce expressions. This mode may require more time during preliminary computation, but it avoids of the possibility of a failed assertion in case of duplicates.

For more information, refer to the documentation of  $I1oEnv, I1oExpr$ , and [IloRange](#page-258-1).

# **Notification**

You may modify the elements of a model in Concert Technology. For example, you may add or remove constraints, change the objective, add or remove columns, add or remove rows, and so forth.

In order to maintain consistency between a model and the algorithms that may use it, Concert Technology notifies algorithms about changes in the objects that the algorithms have extracted. In this manual, member functions that are part of this notification system are indicated like this:

**Note:***This member function notifies Concert Technology algorithms about this change of this invoking object.*

# **Piecewise Linearity**

 Some problems are most naturally represented by constraints over functions that are not purely linear but consist of linear segments. Such functions are sometimes known as piecewise linear.

#### **How to Define a Piecewise Linear Function**

To define a piecewise linear function in ILOG CPLEX, you need these components:

- the variable of the piecewise linear function;
- the breakpoints of the piecewise linear function;
- the slope of each segment (that is, the rate of increase or decrease of the function between two breakpoints);
- the geometric coordinates of at least one point of the function.
In other words, for a piecewise linear function of n breakpoints, you need to know  $n+1$ slopes. Typically, the breakpoints of a piecewise linear function are specified as an array of numeric values. The slopes of its segments are indicated as an array of numeric values as well. The geometric coordinates of at least one point of the function must also be specified. Then in ILOG CPLEX, those details are brought together by the global function IloPiecewiseLinear.

 Another way to specify a piecewise linear function is to give the slope of the first segment, two arrays for the coordinates of the breakpoints, and the slope of the last segment.

For examples of these ways of defining a piecewise linear function, see this topic in the *ILOG CPLEX User's Manual*.

### **Discontinuous Piecewise Linear Functions**

 Intuitively, in a continuous piecewise linear function, the endpoint of one segment has the same coordinates as the initial point of the next segment. There are piecewise linear functions, however, where two consecutive breakpoints may have the same x coordinate but differ in the value of f(x). Such a difference is known as a *step* in the piecewise linear function, and such a function is known as *discontinuous*.

Syntactically, a step is represented in this way:

- ◆ The value of the first point of a step in the array of slopes is the height of the step.
- ◆ The value of the second point of the step in the array of slopes is the slope of the function after the step.

By convention, a breakpoint belongs to the segment that starts at that breakpoint.

 In ILOG CPLEX, a discontinuous piecewise linear function is also represented as an instance of the class created by the global function IloPiecewiseLinear.

 For examples of discontinuous piecewise linear functions, see this topic in the *ILOG CPLEX User's Manual*.

### **Using IloPiecewiseLinear**

 Whether it represents a continuous or a discontinuous piecewise linear function, an instance of the class created by the global function IloPiecewiseLinear behaves like a floating-point expression. That is, you may use it in a term of a linear expression or in a constraint added to a model (an instance of IloModel).

### **Unboundedness**

 The treatment of models that are unbounded involves a few subtleties. Specifically, a declaration of unboundedness means that ILOG CPLEX has determined that the model has an unbounded ray. Given any feasible solution x with objective z, a multiple of the unbounded ray can be added to x to give a feasible solution with objective  $z-1$  (or  $z+1$  for maximization models). Thus, if a feasible solution exists, then the optimal objective is unbounded. Note that ILOG CPLEX has not necessarily concluded that a feasible solution exists. Users can call the methods IloCplex::isPrimalFeasible and IloCplex::isDualFeasible to determine whether ILOG CPLEX has also concluded that the model has a feasible solution.

# **Group optim.concert**

The ILOG Concert API.

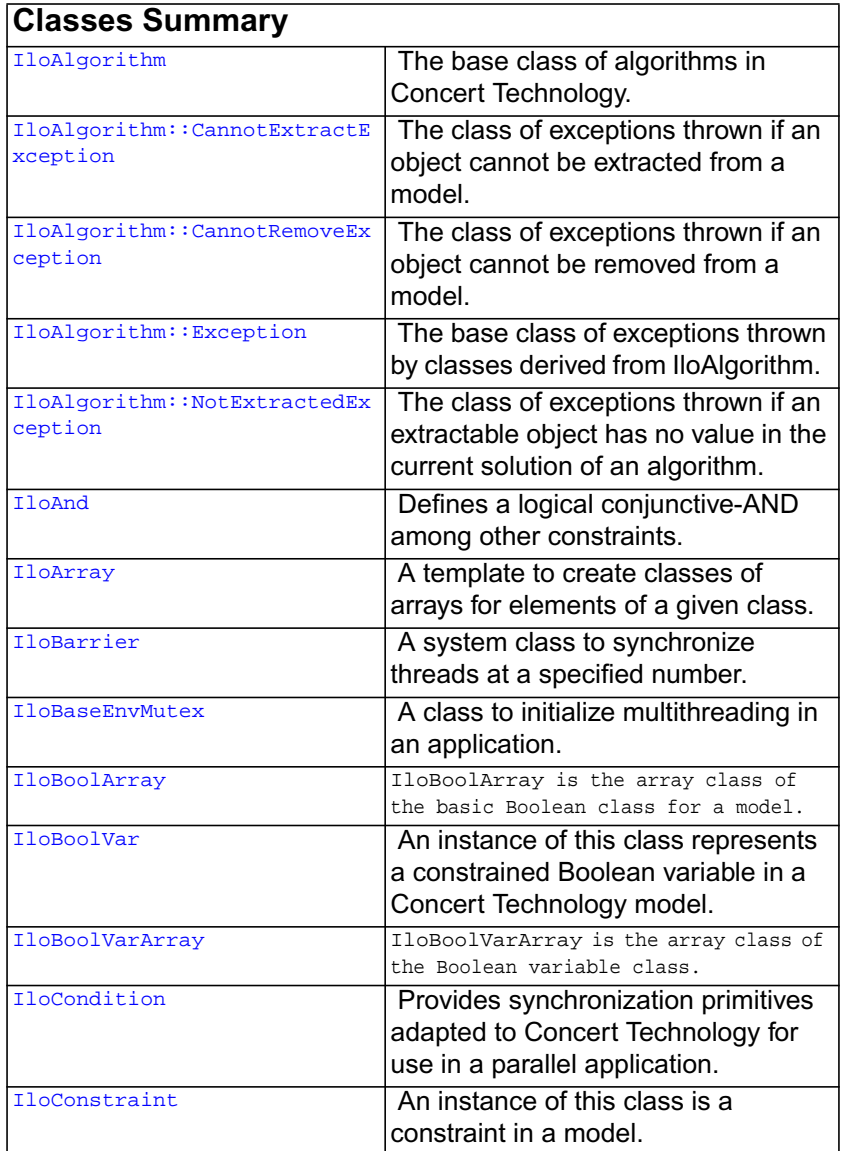

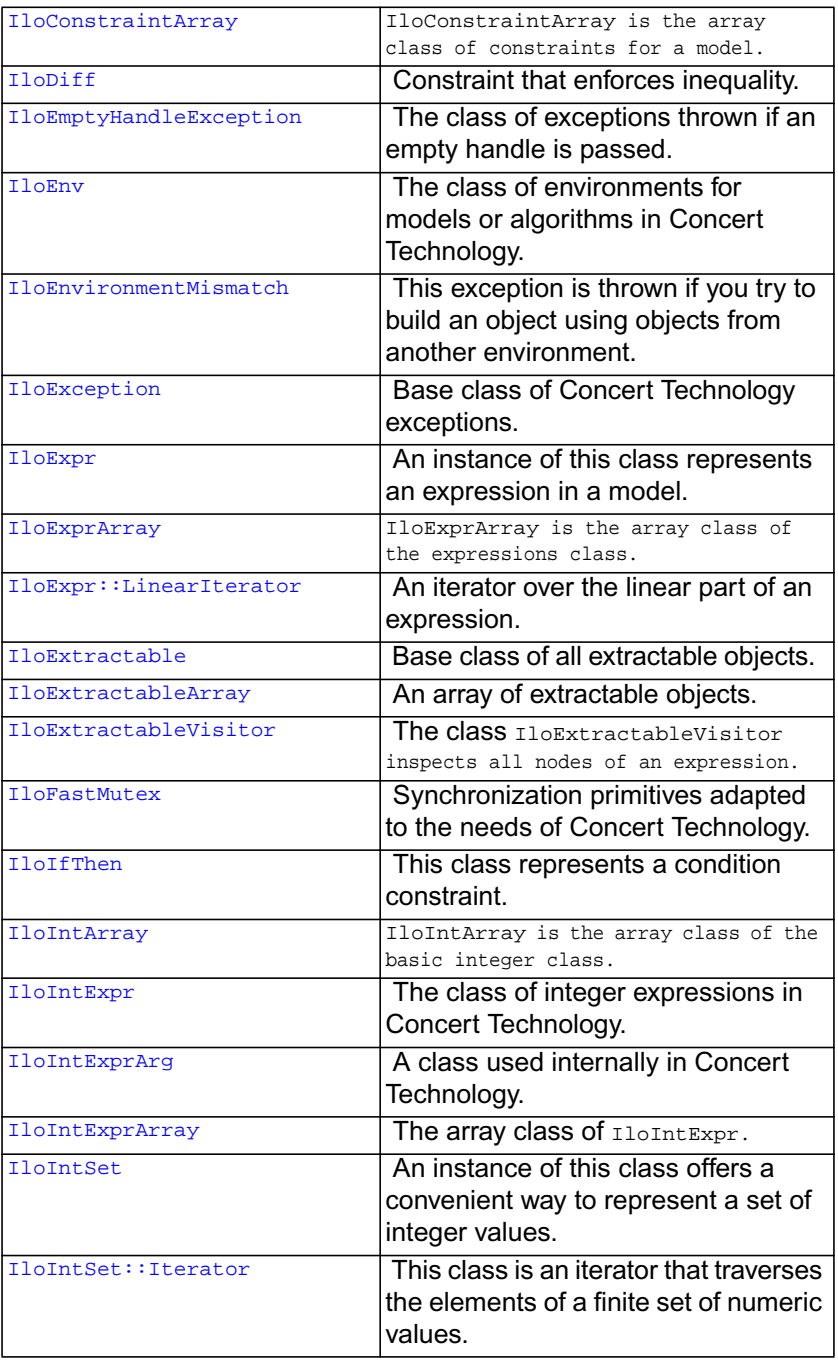

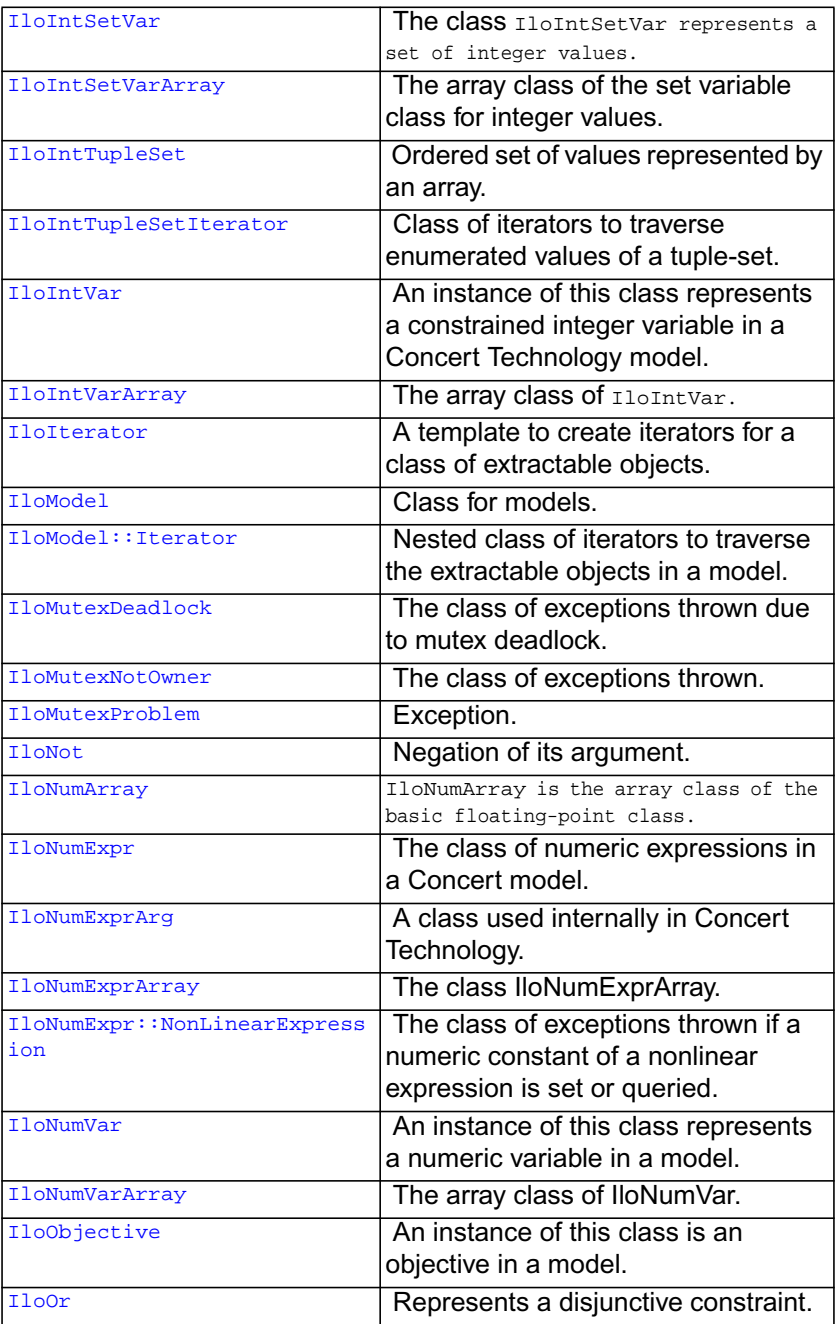

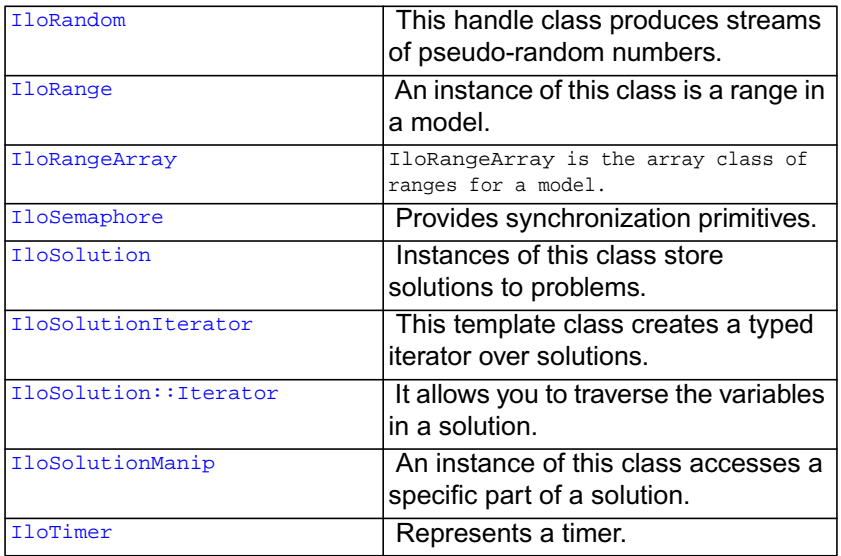

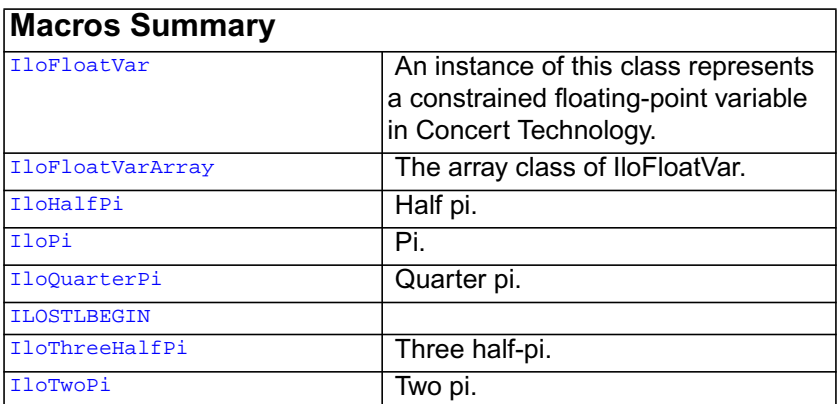

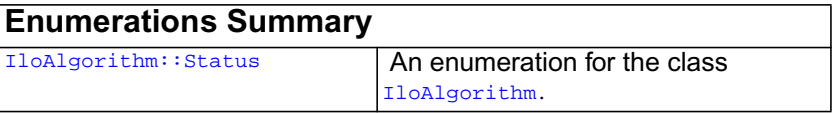

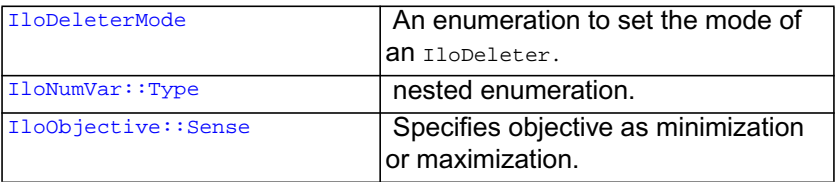

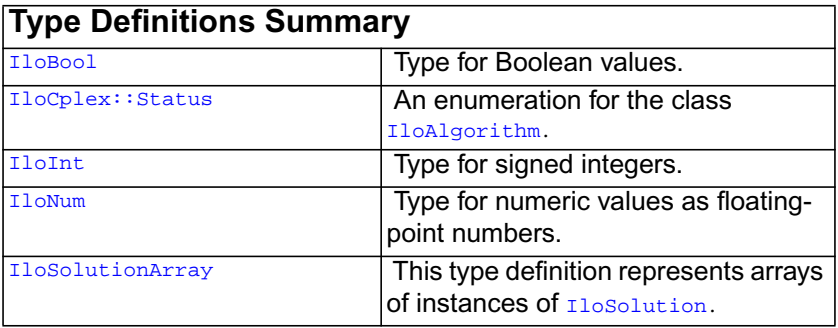

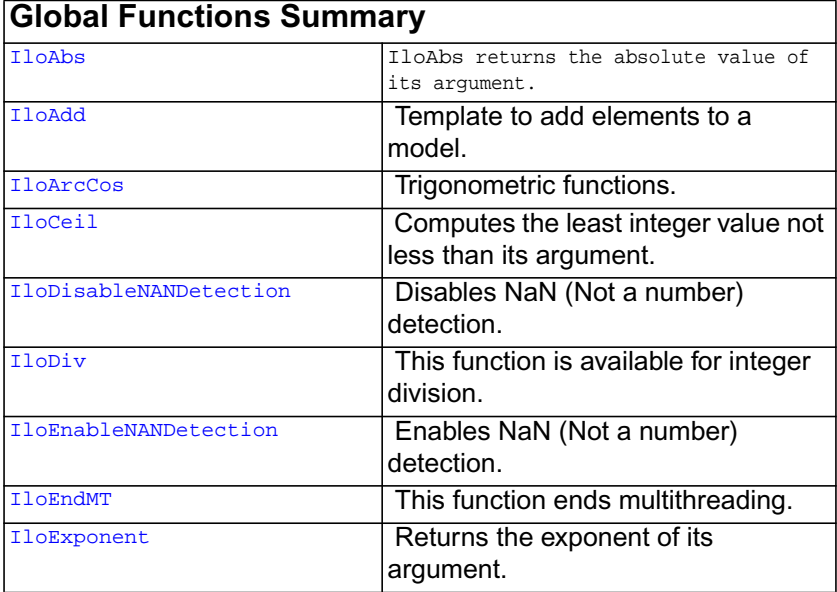

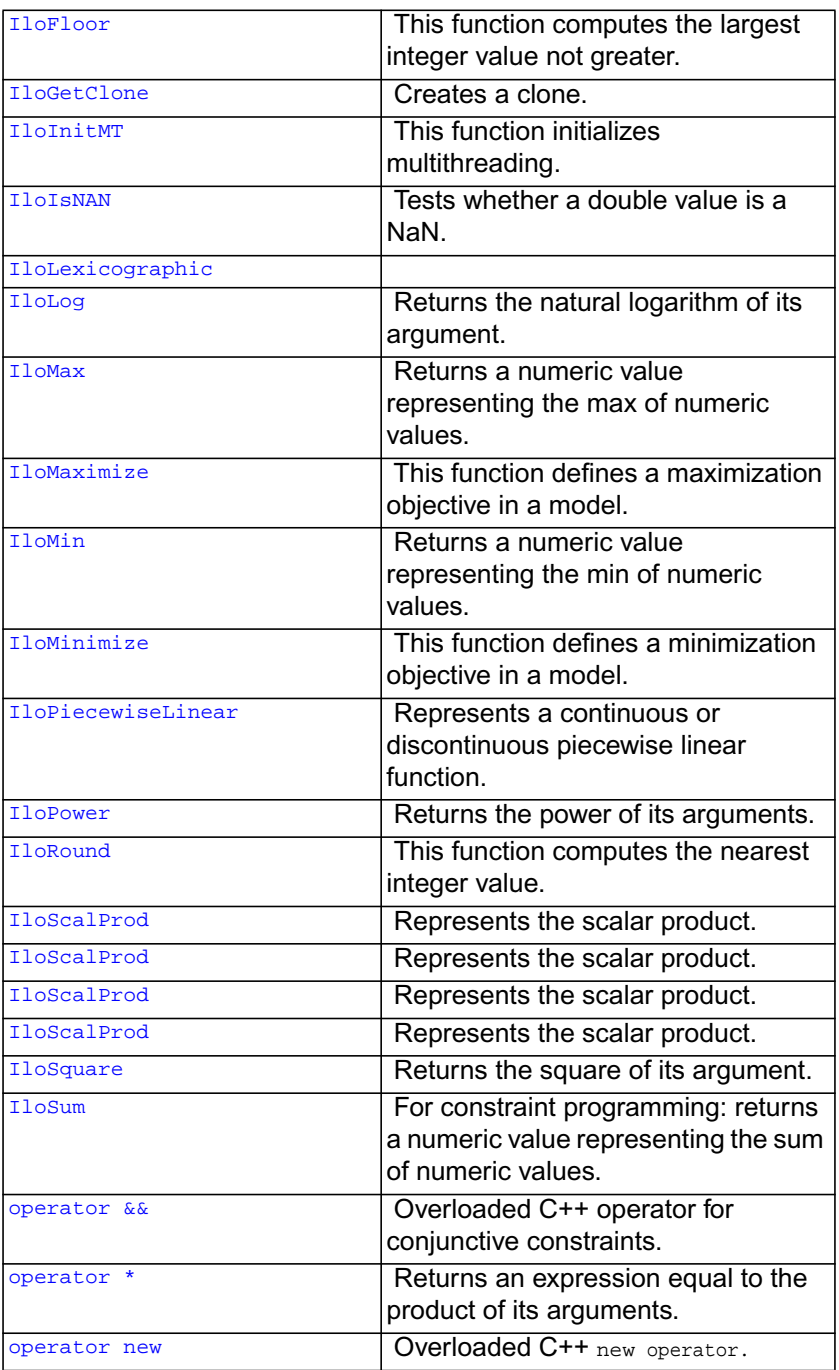

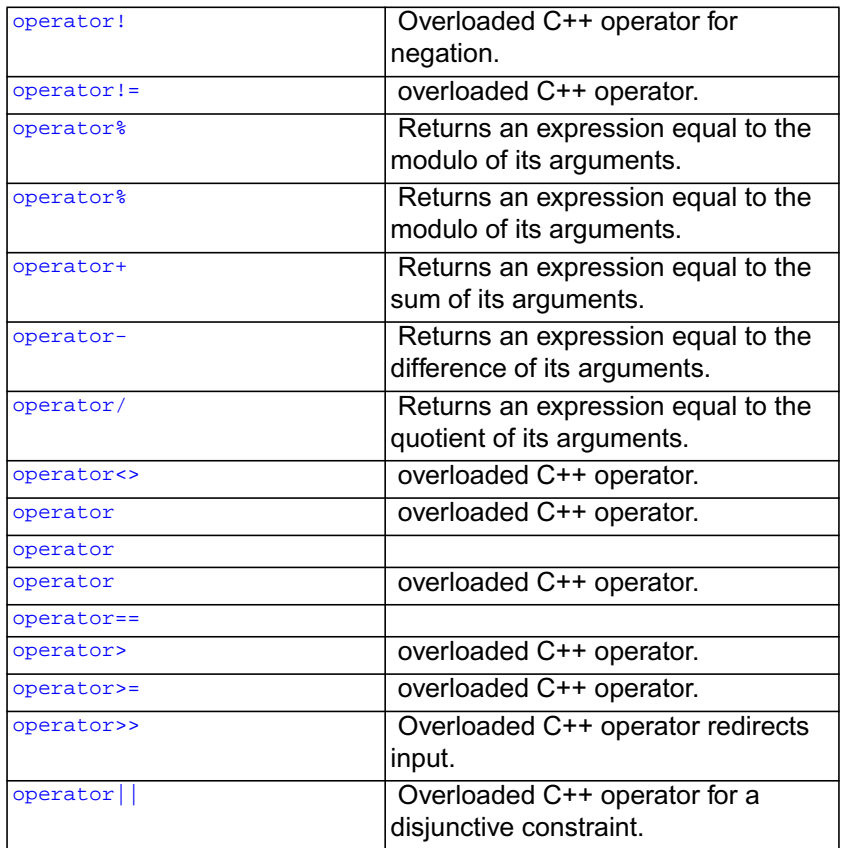

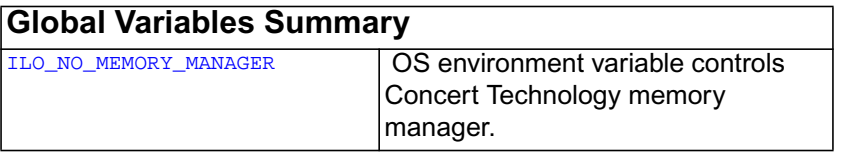

**Description** Concert Technology offers a C++ library of classes and functions that enable you to design models of problems for both math programming (including linear programming, mixed integer programming, quadratic programming, and network programming) and constraint programming solutions.

# <span id="page-45-0"></span>**ILOSTLBEGIN**

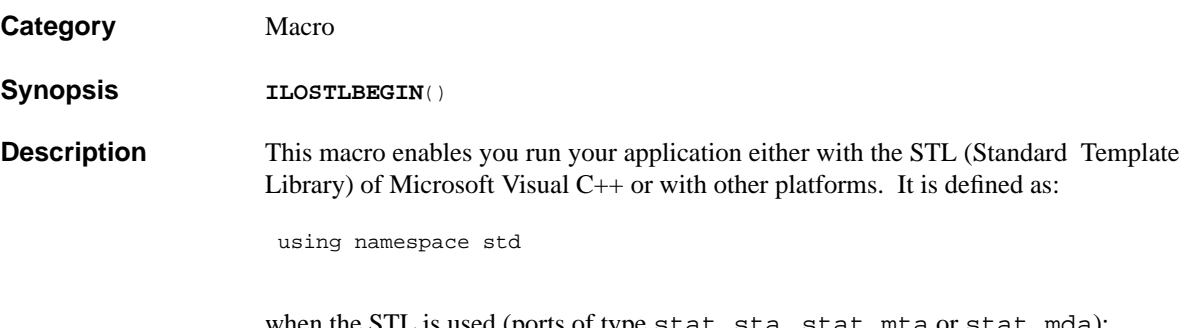

when the STL is used (ports of type stat\_sta, stat\_mta or stat\_mda); otherwise, its value is simply null.

# <span id="page-46-0"></span>**ILO\_NO\_MEMORY\_MANAGER**

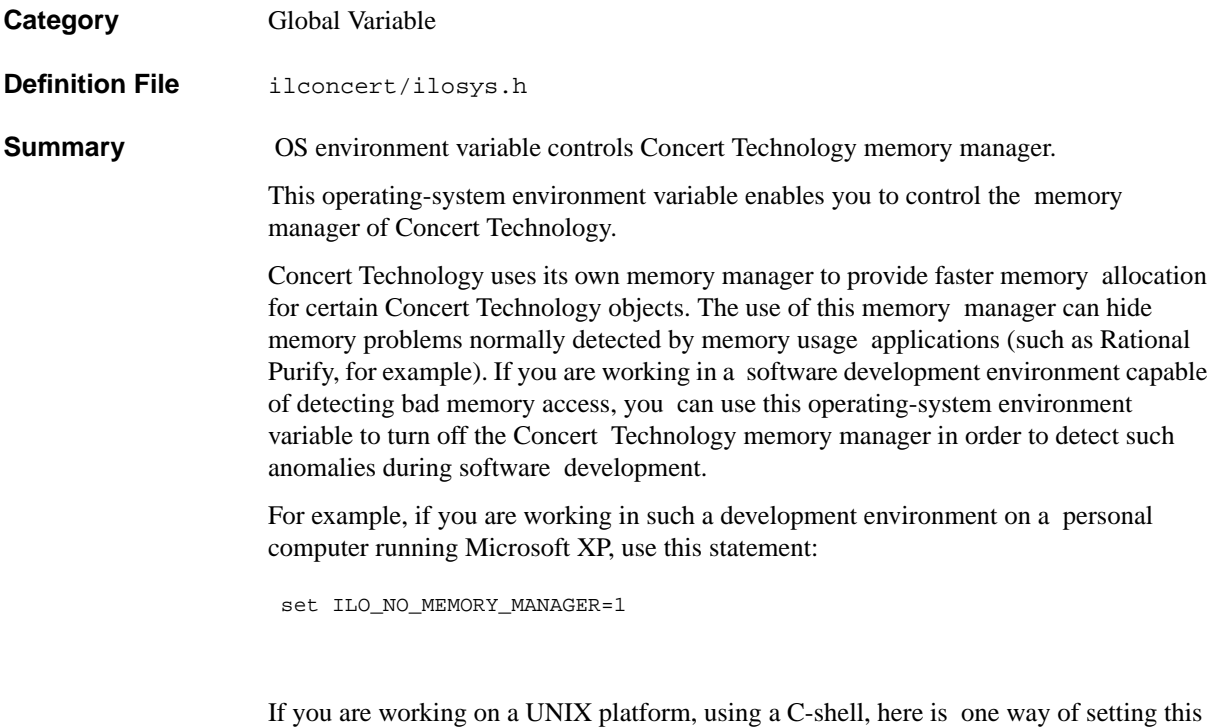

setenv ILO\_NO\_MEMORY\_MANAGER

environment variable:

# <span id="page-47-0"></span>**IloAbs**

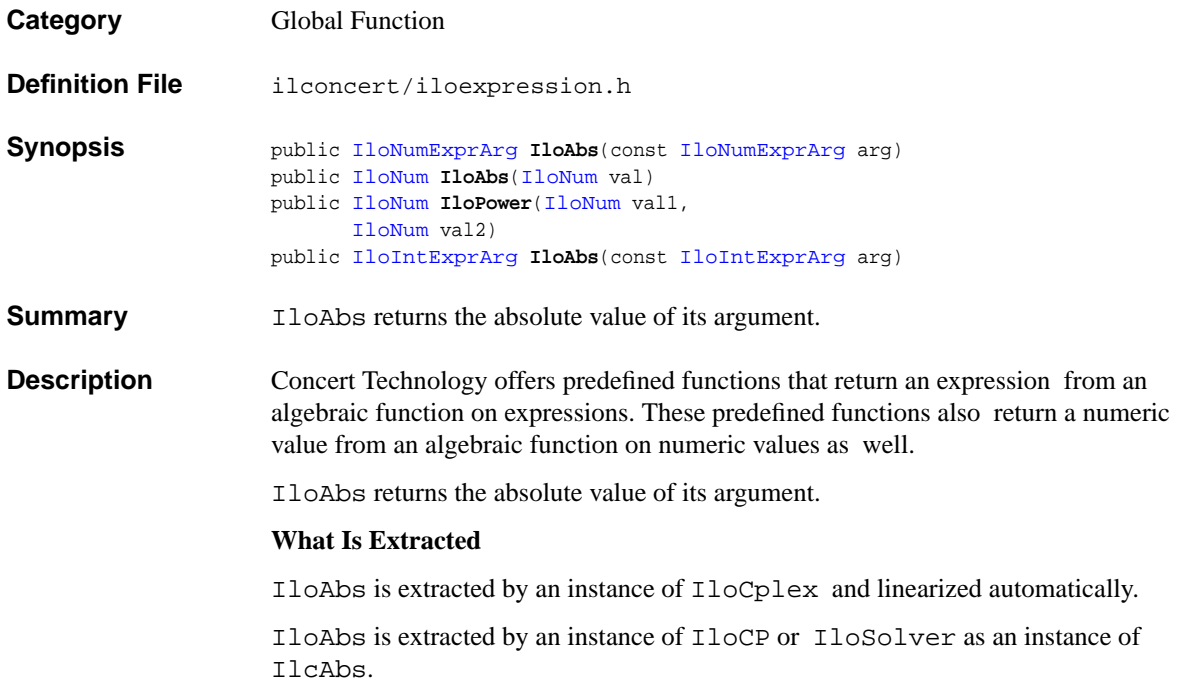

# <span id="page-48-0"></span>**IloAdd**

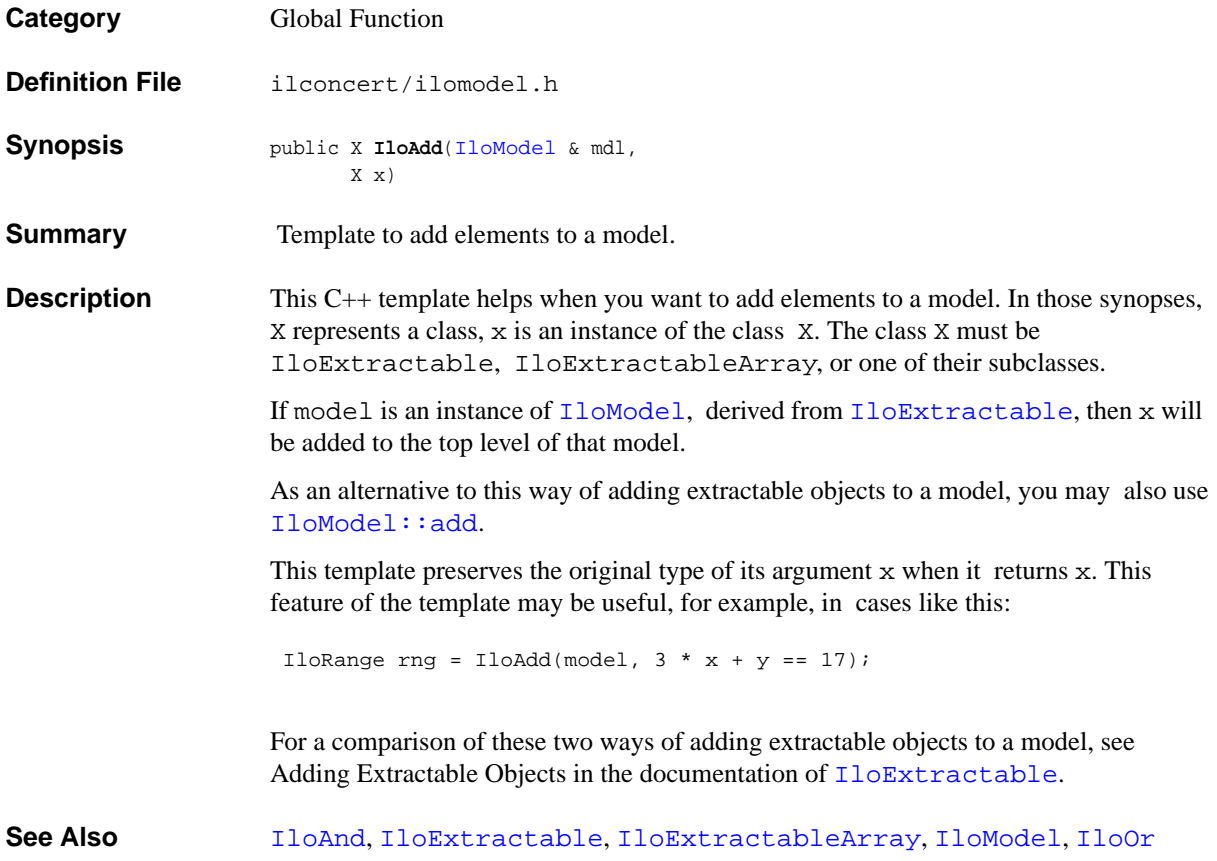

# <span id="page-49-0"></span>**IloAlgorithm**

**Category** Class

### **InheritancePath**

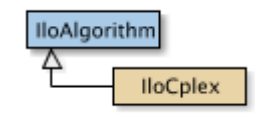

**Definition File** ilconcert/iloalg.h

**Summary** The base class of algorithms in Concert Technology.

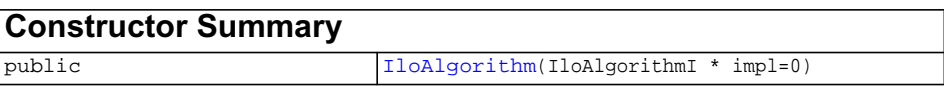

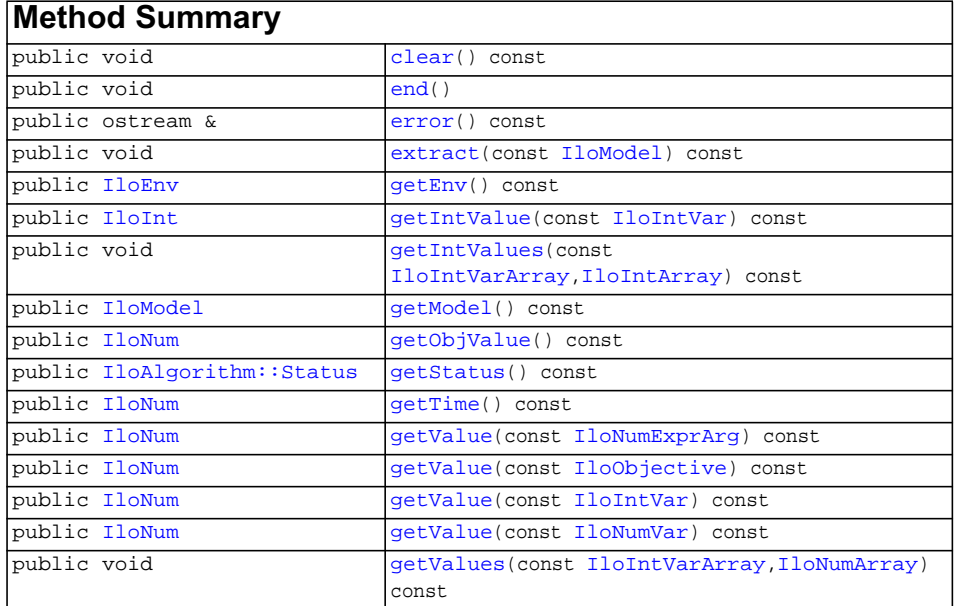

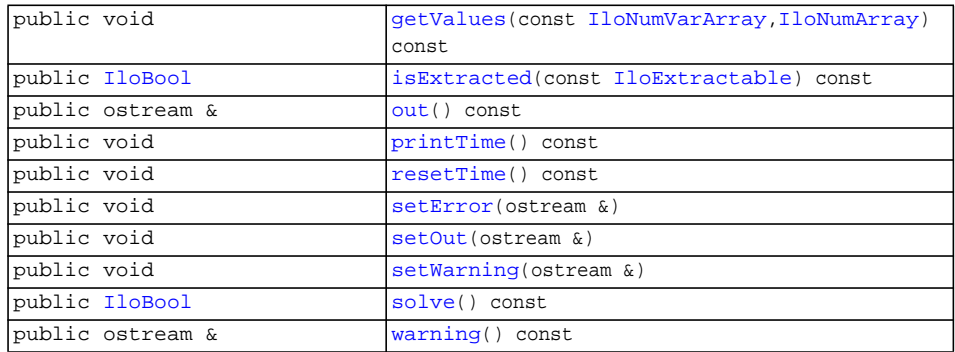

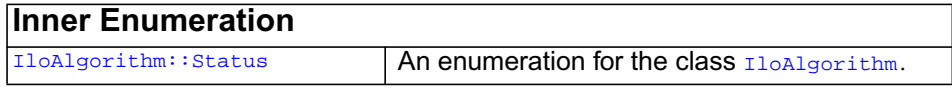

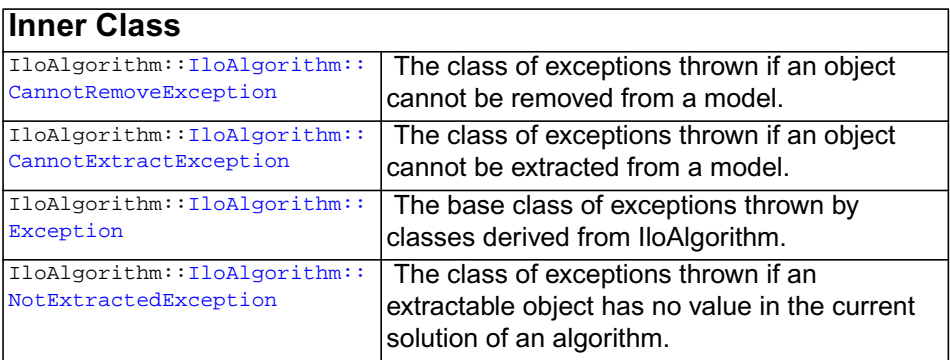

**Description** IloAlgorithm is the base class of algorithms in Concert Technology. An instance of this class represents an algorithm in Concert Technology.

> In general terms, you define a model, and Concert Technology extracts objects from it for your target algorithm and then solves for solutions.

Most member functions in this class contain assert statements. For an explanation of the macro NDEBUG (a way to turn on or turn off these assert statements), see the concept Assert and NDEBUG.

### **Status**

The member function getStatus returns a status showing information about the currently extracted model and the solution (if there is one). For explanations of the status, see the nested enumeration [IloAlgorithm::Status](#page-63-0).

### **Exceptions**

The class [IloAlgorithm::Exception](#page-60-0), derived from the class [IloException](#page-115-0), is the base class of exceptions thrown by classes derived from IloAlgorithm. For an explanation of exceptions thrown by instances of IloAlgorithm, see [IloAlgorithm::Exception](#page-60-0).

### **Streams and Output**

The class IloAlgorithm supports these communication streams:

- ◆ ostream& [error](#page-51-3)() const; for error messages.
- ◆ ostream& [out](#page-54-3)() const; for general output.
- ◆ ostream& [warning](#page-55-3)() const; for warning messages about nonfatal conditions.

### **Child classes:**

- ◆ the class IloCplex in the *ILOG CPLEX Reference Manual*
- ◆ the class IloCP in the *ILOG CP Optimizer Reference Manual*.
- ◆ the class IloSolver in the *ILOG Solver Reference Manual* .

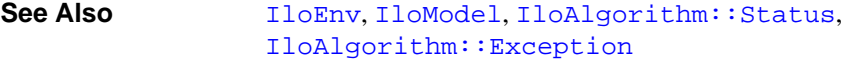

<span id="page-51-0"></span>**Constructors** public **IloAlgorithm**(IloAlgorithmI \* impl=0)

This constructor creates an algorithm in Concert Technology from its implementation object. This is the default constructor.

<span id="page-51-3"></span><span id="page-51-2"></span><span id="page-51-1"></span>**Methods** public void **clear**() const

This member function clears the current model from the algorithm.

public void **end**()

This member function deletes the invoking algorithm. That is, it frees memory associated with the invoking algorithm.

public ostream & **error**() const

This member function returns a reference to the stream currently used for error messages from the invoking algorithm. IloAlgorithm::error is initialized with the value of [IloEnv::error](#page-110-0).

<span id="page-51-4"></span>public void **extract**(const [IloModel](#page-203-0)) const

This member function extracts the extractable objects from a model into the invoking algorithm if a member function exists to extract the objects from the model for the invoking algorithm. Not all extractable objects can be extracted by all algorithms; see the documentation of the algorithm class you are using for a list of extractable classes it supports.

When you use this member function to extract extractable objects from a model, it extracts all the elements of that model for which Concert Technology creates the representation of the extractable object suitable for the invoking algorithm.

The attempt to extract may fail. In case such a failure occurs, Concert Technology throws the exception CannotExtractException on platforms that support C++ exceptions when exceptions are enabled.

For example, a failure will occur if you attempt to extract more than one objective for an invoking algorithm that accepts only one objective, and Concert Technology will throw the exception MultipleObjException.

<span id="page-52-0"></span>public [IloEnv](#page-108-0) **getEnv**() const

This member function returns the environment of the invoking algorithm.

<span id="page-52-1"></span>public [IloInt](#page-152-0) **getIntValue**(const [IloIntVar](#page-184-0)) const

This member function returns the integer value of an integer variable in the current solution of the invoking algorithm. For example, to access the variable, use the member function getIntValue(var) where var is an instance of the class [IloIntVar](#page-184-0).

If there is no value to return for var, this member function raises an error. This member function throws the exception NotExtractedException if there is no value to return (for example, if var was not extracted by the invoking algorithm).

```
public void getIntValues(const IloIntVarArray,
                       IloIntArray) const
```
This member function accepts an array of variables vars and puts the corresponding values into the array vals; the corresponding values come from the current solution of the invoking algorithm. The array vals must be a clean, empty array when you pass it to this member function.

If there are no values to return for vars, this member function raises an error. On platforms that support C++ exceptions, when exceptions are enabled, this member function throws the exception NotExtractedException in such a case.

<span id="page-52-3"></span>public [IloModel](#page-203-0) **getModel**() const

This member function returns the model of the invoking algorithm.

<span id="page-52-4"></span>public [IloNum](#page-215-0) **getObjValue**() const

This member function returns the numeric value of the objective function associated with the invoking algorithm.

<span id="page-53-0"></span>public [IloAlgorithm::Status](#page-63-0) **getStatus**() const

This member function returns a status showing information about the current model and the solution. For explanations of the status, see the nested enumeration [IloAlgorithm::Status](#page-63-0).

public [IloNum](#page-215-0) **getTime**() const

This member function returns the amount of time elapsed in seconds since the most recent reset of the invoking algorithm. (The member function [printTime](#page-54-4) directs the output of getTime to the output channel of the invoking algorithm.)

### <span id="page-53-2"></span><span id="page-53-1"></span>**See Also** [IloTimer](#page-301-0)

public [IloNum](#page-215-0) **getValue**(const [IloNumExprArg](#page-222-0)) const

This member function returns the value of an expression in the current solution of the invoking algorithm. For example, to access the expression, use the member function getValue(expr) where expr is an instance of the class [IloNumExprArg](#page-222-0).

If there is no value to return for expr, this member function raises an error. This member function throws the exception NotExtractedException if there is no value to return (for example, if expr was not extracted by the invoking algorithm).

<span id="page-53-3"></span>public [IloNum](#page-215-0) **getValue**(const [IloObjective\)](#page-240-0) const

This member function returns the value of an objective in the current solution of the invoking algorithm. For example, to access the objective, use the member function getValue(obj) where obj is an instance of the class [IloObjective](#page-240-0).

If there is no value to return for  $\circ b$ ; this member function raises an error. This member function throws the exception NotExtractedException if there is no value to return (for example, if obj was not extracted by the invoking algorithm).

<span id="page-53-4"></span>public [IloNum](#page-215-0) **getValue**(const [IloIntVar](#page-184-0)) const

This member function returns the numeric value of an integer variable in the current solution of the invoking algorithm. For example, to access the variable, use the member function getValue(var) where var is an instance of the class  $I$ loIntVar.

If there is no value to return for var, this member function raises an error. This member function throws the exception NotExtractedException if there is no value to return (for example, if var was not extracted by the invoking algorithm).

<span id="page-53-5"></span>public [IloNum](#page-215-0) **getValue**(const [IloNumVar](#page-228-0)) const

This member function returns the numeric value of a numeric variable in the current solution of the invoking algorithm. For example, to access the value of the variable, use the member function  $qetValue(var)$  where var is an instance of the class [IloNumVar](#page-228-0).

If there is no value to return for var, this member function raises an error. This member function throws the exception NotExtractedException if there is no value to return (for example, if var was not extracted by the invoking algorithm).

```
public void getValues(const IloIntVarArray,
                    IloNumArray) const
```
This member function accepts an array of variables vars and puts the corresponding values into the array vals; the corresponding values come from the current solution of the invoking algorithm. The array vals must be a clean, empty array when you pass it to this member function.

If there are no values to return for vars, this member function raises an error. On platforms that support C++ exceptions, when exceptions are enabled, this member function throws the exception NotExtractedException in such a case.

```
public void getValues(const IloNumVarArray,
                    IloNumArray) const
```
This member function accepts an array of variables vars and puts the corresponding values into the array vals; the corresponding values come from the current solution of the invoking algorithm. The array vals must be a clean, empty array when you pass it to this member function.

If there are no values to return for vars, this member function raises an error. On platforms that support  $C_{++}$  exceptions, when exceptions are enabled, this member function throws the exception NotExtractedException in such a case.

<span id="page-54-2"></span>public [IloBool](#page-78-0) **isExtracted**(const [IloExtractable](#page-129-0)) const

This member function returns IloTrue if extr has been extracted for the invoking algorithm; otherwise, it returns IloFalse.

```
public ostream & out() const
```
This member function returns a reference to the stream currently used for logging. General output from the invoking algorithm is accessible through this member function. IloAlgorithm::out is initialized with the value of [IloEnv::out](#page-111-0).

```
public void printTime() const
```
This member function directs the output of the member function  $\eta e^{\eta t}$  and output channel of the invoking algorithm. (The member function [getTime](#page-53-1) accesses the elapsed time in seconds since the most recent reset of the invoking algorithm.)

<span id="page-54-5"></span>public void **resetTime**() const

This member function resets the timer on the invoking algorithm. The type of timer is platform dependent. On Windows systems, the time is elapsed wall clock time. On UNIX systems, the time is CPU time.

```
public void setError(ostream &)
```
This member function sets the stream for errors generated by the invoking algorithm. By default, the stream is defined by an instance of  $I\overline{I}$   $O\overline{E}N$  as cerr.

```
public void setOut(ostream &)
```
This member function redirects the out () stream with the stream given as an argument.

This member function can be used with  $\text{IloEnv}$ : :getNullStream to suppress screen output by redirecting it to the null stream.

```
public void setWarning(ostream &)
```
This member function sets the stream for warnings from the invoking algorithm. By default, the stream is defined by an instance of  $\Box$ loEnv as cout.

<span id="page-55-2"></span>public [IloBool](#page-78-0) **solve**() const

This member function solves the current model in the invoking algorithm. In other words, solve works with all extractable objects extracted from the model for the algorithm. The member function returns IloTrue if it finds a solution (not necessarily an optimal one). Here is an example of its use:

```
 if (algo.solve()) {
   algo.out() << "Status is " << algo.getStatus() << endl;
 };
```
If an objective of the model has been extracted into the invoking algorithm, this member function solves the model to optimality. If there is currently no objective, this member function searches for the first feasible solution. A feasible solution is not necessarily optimal, though it satisfies all constraints.

<span id="page-55-3"></span>public ostream & **warning**() const

This member function returns a reference to the stream currently used for warnings from the invoking algorithm. IloAlgorithm::warning is initialized with the value of [IloEnv::warning](#page-113-0).

# <span id="page-56-0"></span>**IloAlgorithm::CannotExtractException**

**Category** Inner Class

**InheritancePath**

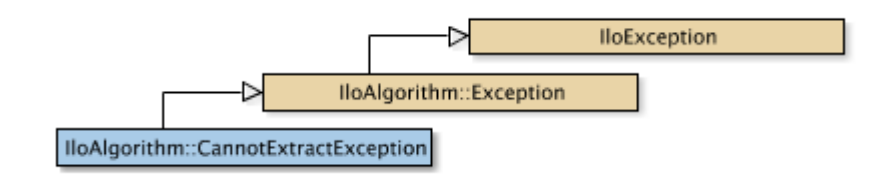

**Definition File** ilconcert/iloalg.h

**Summary** The class of exceptions thrown if an object cannot be extracted from a model.

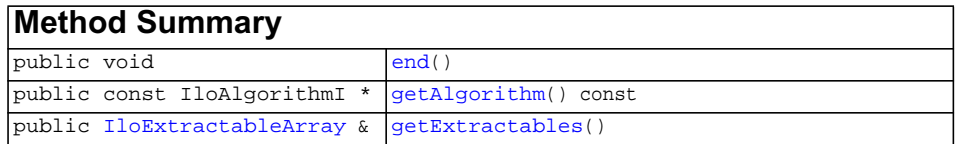

<span id="page-56-3"></span><span id="page-56-2"></span><span id="page-56-1"></span>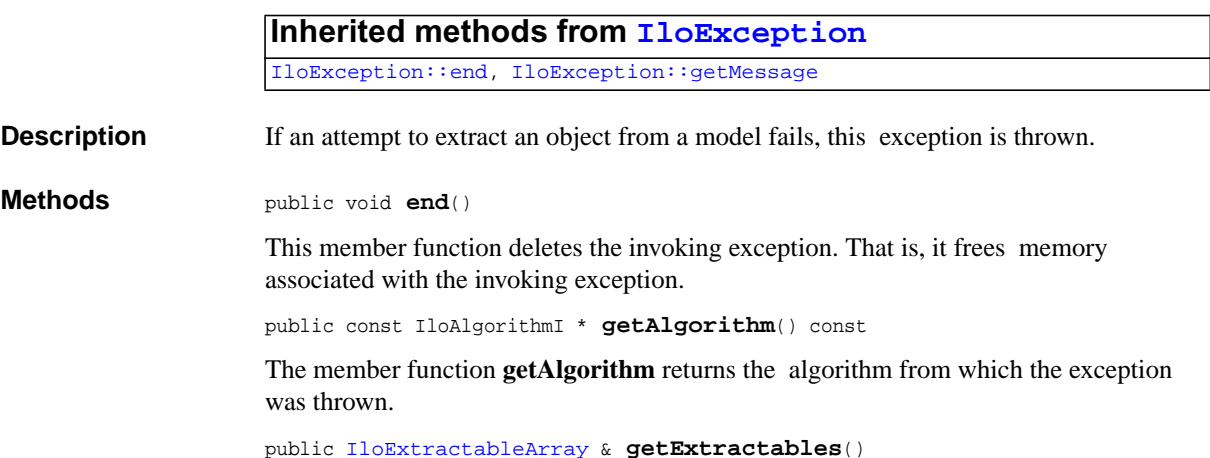

The member function **getExtractables** returns the extractable objects that triggered the exception.

# <span id="page-58-0"></span>**IloAlgorithm::CannotRemoveException**

**Category** Inner Class

**InheritancePath**

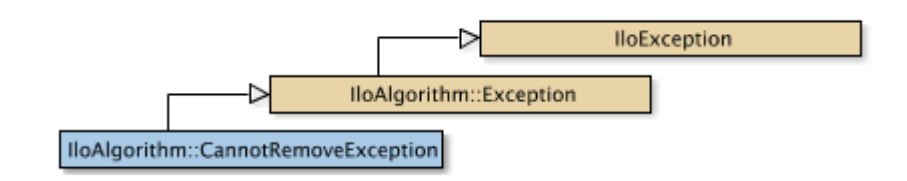

**Definition File** ilconcert/iloalg.h

**Summary** The class of exceptions thrown if an object cannot be removed from a model.

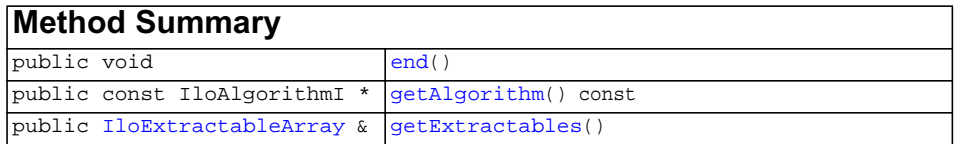

<span id="page-58-3"></span><span id="page-58-2"></span><span id="page-58-1"></span>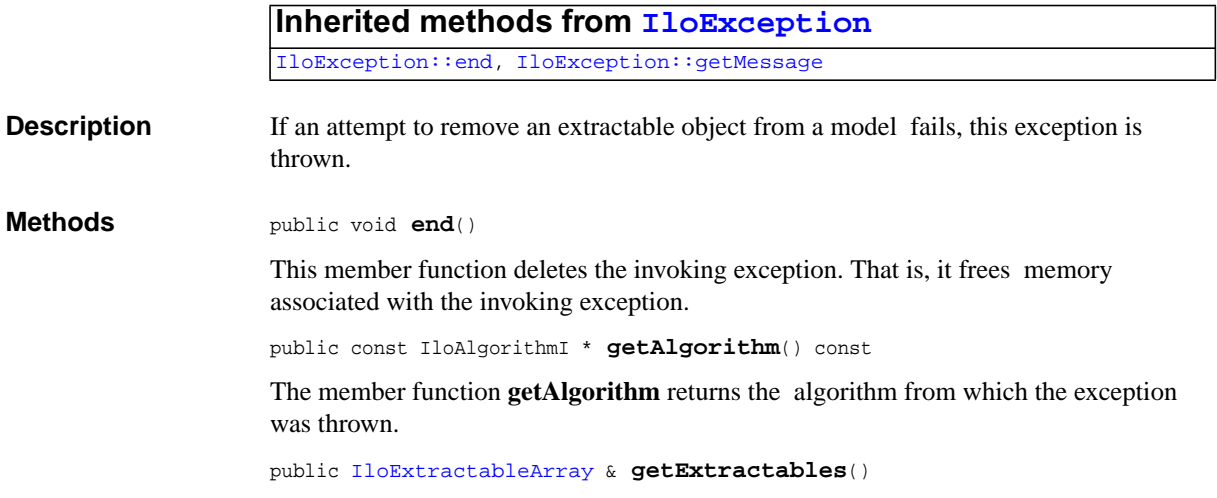

The member function **getExtractables** returns the extractable objects that triggered the exception.

# <span id="page-60-0"></span>**IloAlgorithm::Exception**

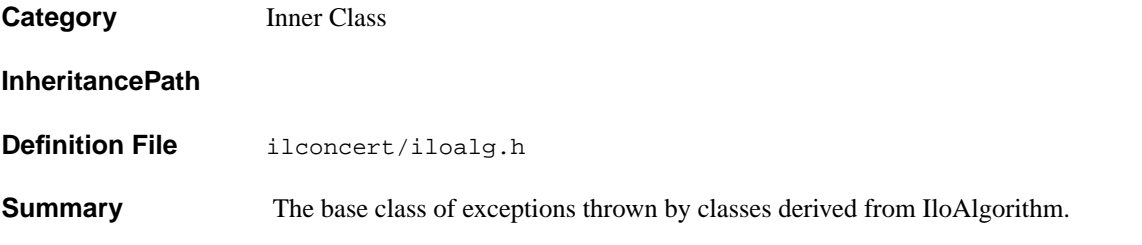

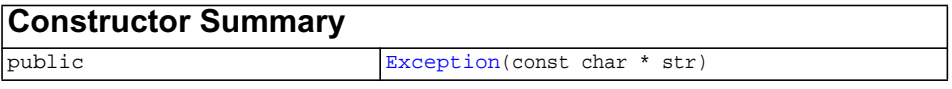

<span id="page-60-1"></span>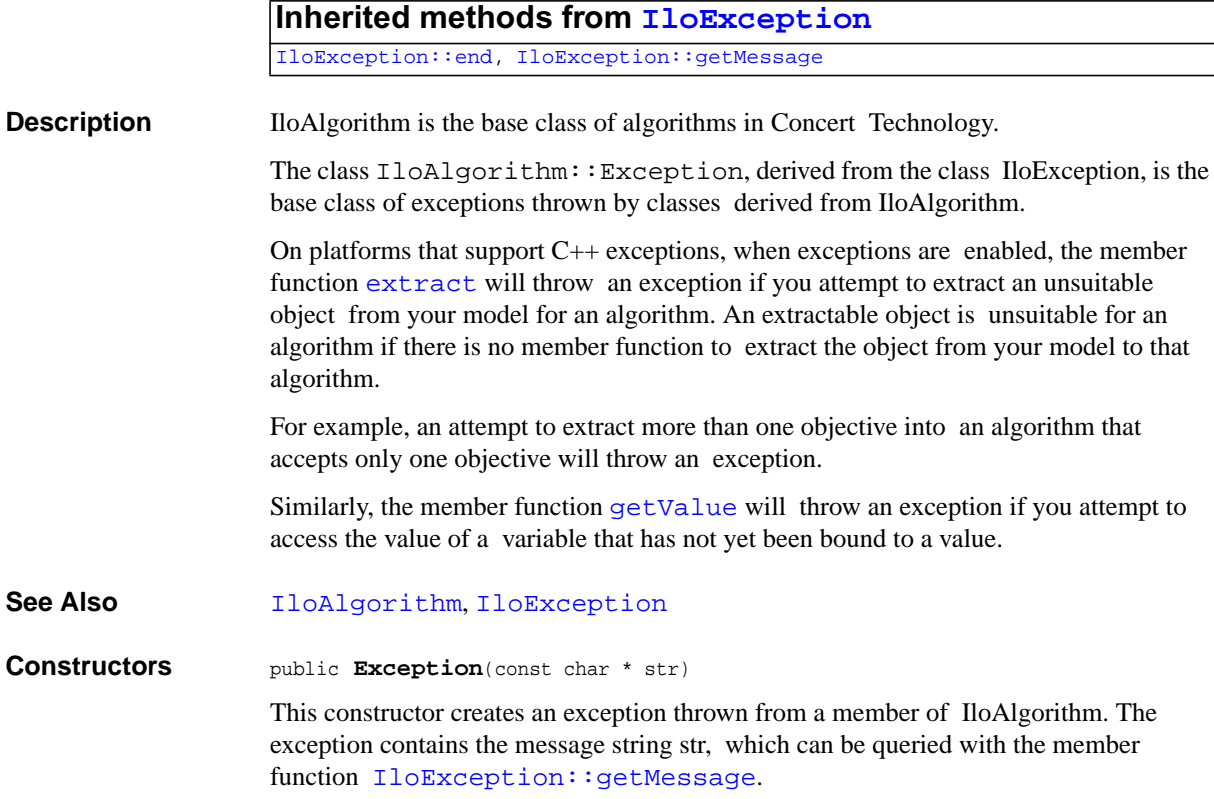

# <span id="page-61-0"></span>**IloAlgorithm::NotExtractedException**

**Category** Inner Class

**InheritancePath**

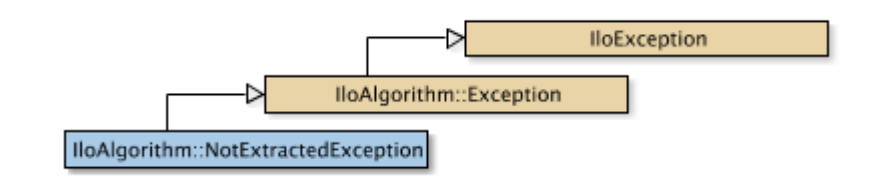

**Definition File** ilconcert/iloalg.h

**Summary** The class of exceptions thrown if an extractable object has no value in the current solution of an algorithm.

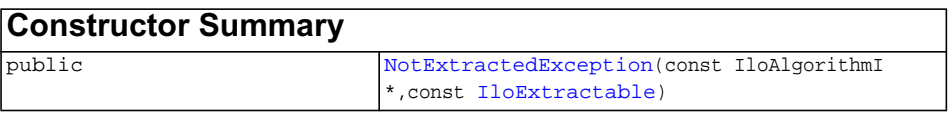

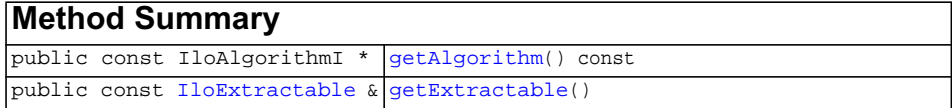

<span id="page-61-1"></span>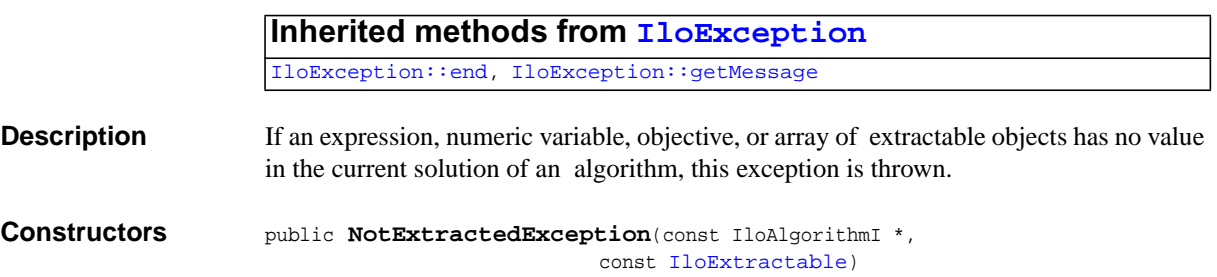

The constructor NotExtractedException creates an exception thrown from the algorithm object alg for the extractable object extr.

<span id="page-62-1"></span><span id="page-62-0"></span>**Methods** public const IloAlgorithmI \* **getAlgorithm**() const

The member function getAlgorithm returns the algorithm from which the exception was thrown.

public const [IloExtractable](#page-129-0) & **getExtractable**()

The member function getExtractable returns the extractable object that triggered the exception.

# <span id="page-63-0"></span>**IloAlgorithm::Status**

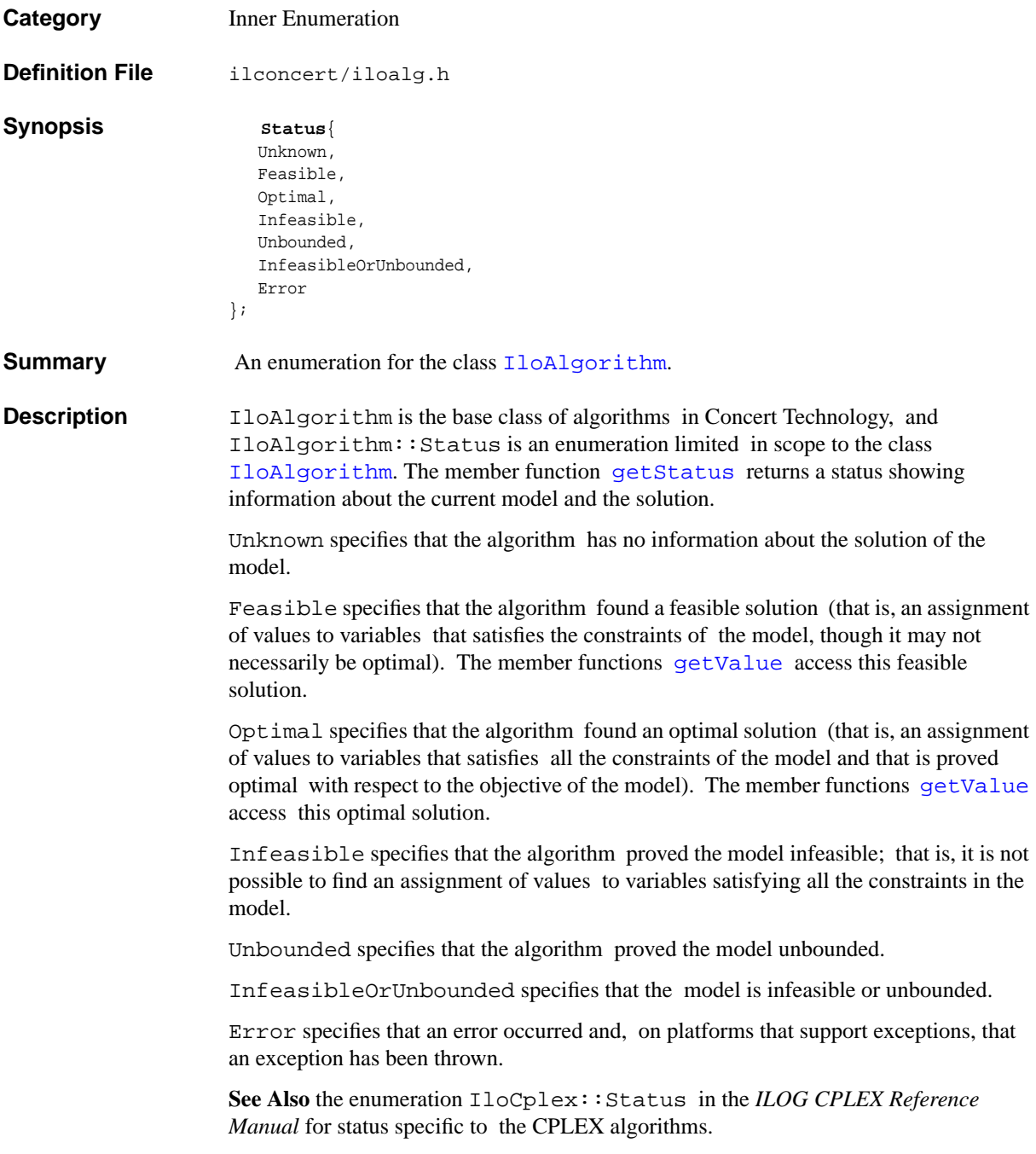

**Fields Unknown**

### See Also **[IloAlgorithm](#page-49-0)**, [operator](#page-315-0)

**Feasible Optimal Infeasible Unbounded InfeasibleOrUnbounded Error**

# <span id="page-65-0"></span>**IloAnd**

**Category** Class

### **InheritancePath**

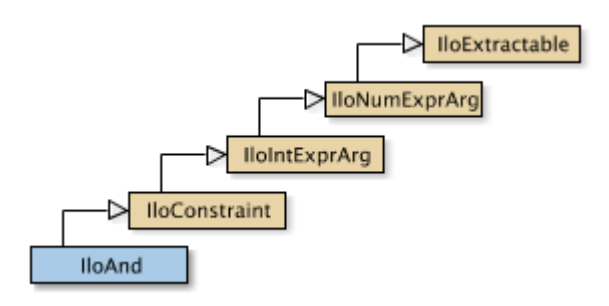

**Definition File** ilconcert/ilomodel.h

**Summary** Defines a logical conjunctive-AND among other constraints.

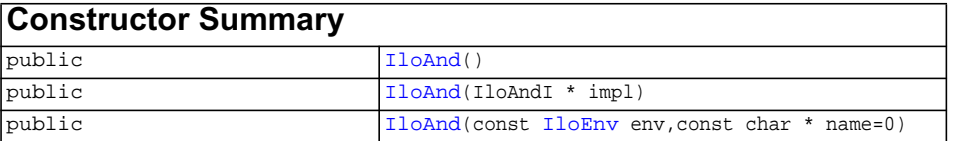

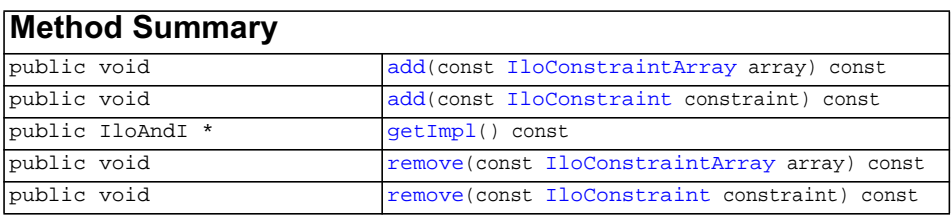

## **Inherited methods from [IloConstraint](#page-92-0)**

[IloConstraint::getImpl](#page-94-0)

### **Inherited methods from [IloIntExprArg](#page-160-0)**

[IloIntExprArg::getImpl](#page-161-0)

### **Inherited methods from [IloNumExprArg](#page-222-0)**

[IloNumExprArg::getImpl](#page-223-0)

## **Inherited methods from [IloExtractable](#page-129-0)**

```
IloExtractable::asConstraint, IloExtractable::asIntExpr,
IloExtractable::asModel, IloExtractable::asNumExpr,
IloExtractable::asObjective, IloExtractable::asVariable,
IloExtractable::end, IloExtractable::getEnv, IloExtractable::getId,
IloExtractable::getImpl, IloExtractable::getName,
IloExtractable::getObject, IloExtractable::isConstraint,
IloExtractable::isIntExpr, IloExtractable::isModel,
IloExtractable::isNumExpr, IloExtractable::isObjective,
IloExtractable::isVariable, IloExtractable::setName,
IloExtractable::setObject
```
**Description** An instance of IloAnd represents a conjunctive constraint. In other words, it defines a logical conjunctive-AND among any number of constraints. It lets you represent a constraint on constraints in your model. Since an instance of IloAnd is a constraint itself, you can build up extensive conjunctions by adding constraints to an instance of IloAnd by means of the member function [add](#page-67-3). You can also remove constraints from an instance of IloAnd by means of the member function [remove](#page-68-2).

The elements of a conjunctive constraint must be in the same environment.

In order for the constraint to take effect, you must add it to a model with the template [IloAdd](#page-48-0) or the member function [IloModel::add](#page-205-0) and extract the model for an algorithm with the member function [extract](#page-51-4).

Most member functions in this class contain assert statements. For an explanation of the macro NDEBUG (a way to turn on or turn off these assert statements), see the concept Assert and NDEBUG.

### **Conjunction of Goals**

If you want to represent the conjunction of goals (rather than constraints) in your model, then you should consider the function IloAndGoal (documented in the ILOG Solver Reference Manual).

### **What Is Extracted**

All the constraints (that is, instances of  $\text{IloConstraint}$  $\text{IloConstraint}$  $\text{IloConstraint}$  or one of its subclasses) that have been added to a conjunctive constraint (an instance of  $I$ loAnd) and that have not been removed from it will be extracted when an algorithm such as IloCplex, IloCP, or IloSolver extracts the constraint.

### **Example**

For example, you may write:

```
 IloAnd and(env);
 and.add(constraint1);
 and.add(constraint2);
 and.add(constraint3);
```
Those lines are equivalent to :

```
 IloAnd and = constraint1 && constraint2 && constraint3;
```
### **See Also** [IloConstraint](#page-92-0), [IloOr](#page-247-0), [operator &&](#page-304-0)

<span id="page-67-2"></span><span id="page-67-1"></span><span id="page-67-0"></span>**Constructors** public **IloAnd**()

This constructor creates an empty handle. You must initialize it before you use it.

public **IloAnd**(IloAndI \* impl)

This constructor creates a handle object from a pointer to an implementation object.

public **IloAnd**(const [IloEnv](#page-108-0) env, const char \* name=0)

This constructor creates a conjunctive constraint for use in the environment env. In order for the constraint to take effect, you must add it to a model with the template [IloAdd](#page-48-0) or the member function [IloModel::add](#page-205-0) and extract the model for an algorithm with the member function [extract](#page-51-4).

The optional argument name is set to 0 by default.

<span id="page-67-3"></span>**Methods public void add**(const [IloConstraintArray](#page-95-0) array) const

This member function makes all the elements in array elements of the invoking conjunctive constraint. In other words, it applies the invoking conjunctive constraint to all the elements of array.

**Note:** *The member function* add *notifies Concert Technology algorithms about this change to the invoking object.*

<span id="page-68-0"></span>public void **add**(const [IloConstraint](#page-92-0) constraint) const

This member function makes constraint one of the elements of the invoking conjunctive constraint. In other words, it applies the invoking conjunctive constraint to constraint.

**Note:** *The member function* add *notifies Concert Technology algorithms about this change to the invoking object.*

```
public IloAndI * getImpl() const
```
 This member function returns a pointer to the implementation object of the invoking handle.

<span id="page-68-2"></span>public void **remove**(const [IloConstraintArray](#page-95-0) array) const

This member function removes all the elements of array from the invoking conjunctive constraint so that the invoking conjunctive constraint no longer applies to any of those elements.

**Note:** *The member function* remove *notifies Concert Technology algorithms about this change to the invoking object.*

<span id="page-68-3"></span>public void **remove**(const [IloConstraint](#page-92-0) constraint) const

This member function removes constraint from the invoking conjunctive constraint so that the invoking conjunctive constraint no longer applies to constraint.

**Note:** *The member function* remove *notifies Concert Technology algorithms about this change to the invoking object.*

## <span id="page-69-0"></span>**IloArcCos**

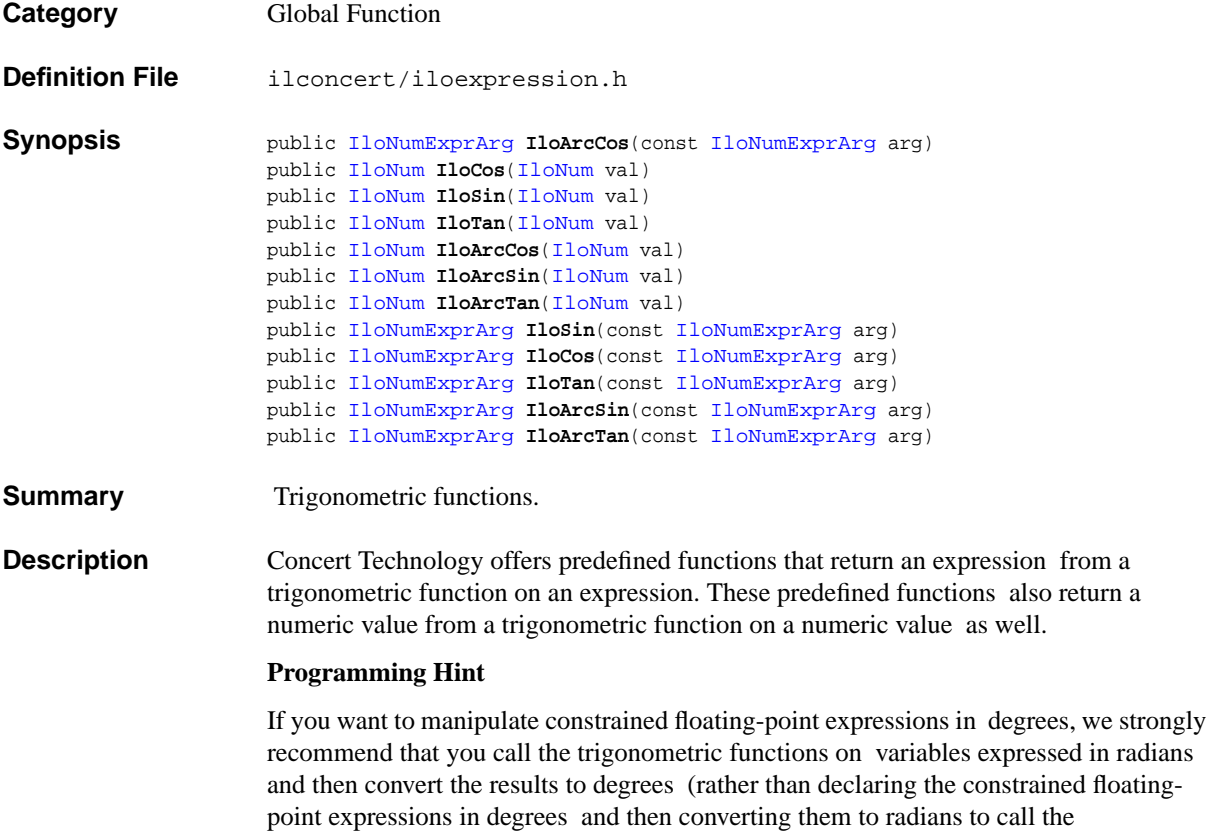

trigonometric functions).

The reason for that advice is that the method we recommend gives more accurate results in the context of the usual floating-point pitfalls.

## <span id="page-70-0"></span>**IloArray**

**Category** Class

**InheritancePath**

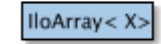

**Definition File** ilconcert/iloenv.h

**Summary** A template to create classes of arrays for elements of a given class.

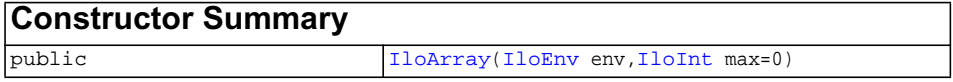

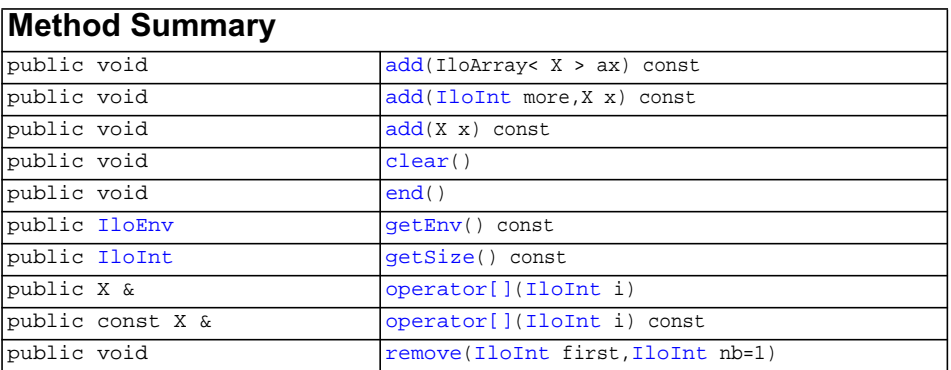

**Description** This C++ template creates a class of arrays for elements of a given class. In other words, you can use this template to create arrays of Concert Technology objects; you can also use this template to create arrays of arrays (that is, multidimensional arrays).

> In its synopsis, X represents a class, x is an instance of the class X. This template creates the array class (IloArrayX) for any class in Concert Technology, including classes with names in the form IloXArray, such as [IloExtractableArray](#page-134-0). Concert Technology predefines the array classes listed here as **See Also**. The member functions defined by this template are documented in each of those predefined classes.

The classes you create in this way consist of extensible arrays. That is, you can add elements to the array as needed.

### **Deleting Arrays**

The member function end created by this template deletes only the array; the member function does not delete the elements of the array.

### **Copying Arrays**

Like certain other Concert Technology classes, a class of arrays created by IloArray is a handle class corresponding to an implementation class. In other words, an instance of an IloArray class is a handle pointing to a corresponding implementation object. More than one handle may point to the same implementation object.

### **Input and Output of Multidimensional Arrays**

The template operator  $\gg$  makes it possible to read numeric values from a file in the format  $[x, y, z, \ldots]$  where x, y, z are the results of the operator  $\gg$  for class X. Class X must provide a default constructor for operator >> to work. That is, the statement  $X \times i$  must work for X. This input operator is limited to numeric values.

Likewise, the template operator  $\leq$  makes it possible to write to a file in the format [x, y, z, ...] where x, y, z are the results of the operator  $\leq$  for class X. (This output operator is *not* limited to numeric values, as the input operator is.)

These two operators make it possible to read and write multidimensional arrays of numeric values like this:

IloArray<IloArray<IloIntArray> >

(Notice the space between  $\geq$  at the end of that statement. It is necessary in C++.)

However, there is a practical limit of four on the number of dimensions supported by the input operator for reading multidimensional arrays. This limit is due to the inability of certain C++ compilers to support templates correctly. Specifically, you can read input by means of the input operator for multidimensional arrays of one, two, three, or four dimensions. There is no such limit on the number of dimensions with respect to the output operator for multidimensional arrays.

**See Also** these classes in the *ILOG CPLEX Reference Manual*: IloSemiContVarArray, IloSOS1Array, IloSOS2Array, IloNumColumnArray.

See Also IloAnyArray, IloAnySetVarArray, IloAnyVarArray, [IloBoolArray](#page-79-0), [IloBoolVarArray](#page-85-0), [IloConstraintArray](#page-95-0), [IloExprArray](#page-125-0), [IloExtractableArray](#page-134-0), IloFloatArray, [IloFloatVarArray](#page-144-0), [IloIntArray](#page-153-0),
```
IloIntVarArray, IloNumVarArray, IloRangeArray,
                       IloSolutionArray
Constructors public IloArray(IloEnv env,
                                       IloInt max=0)
                       This constructor creates an array of max elements, all of which are empty handles.
Methods public void add(IloArray< X > ax) const
                       This member function appends the elements in ax to the invoking array.
                       public void add(IloInt more,
                                        X x) const
                       This member function appends x to the invoking array multiple times. The argument
                       more specifies how many times.
                       public void add(X x) const
                       This member function appends x to the invoking array.
                       public void clear()
                       This member function removes all the elements from the invoking array. In other words,
                       it produces an empty array.
                       public void end()
                       This member function first removes the invoking extractable object from all other
                       extractable objects where it is used (such as a model, ranges, etc.) and then deletes the
                       invoking extractable object. That is, it frees all the resources used by the invoking object.
                       After a call to this member function, you cannot use the invoking extractable object
                       again.
                       public IloEnv getEnv() const
                       This member function returns the environment where the invoking array was created.
                       The elements of the invoking array belong to the same environment.
                       public IloInt getSize() const
                       This member function returns an integer specifying the size of the invoking array. An
                       empty array has size 0 (zero).
                       public X & operator[](IloInt i)
                       This operator returns a reference to the object located in the invoking array at the
                       position specified by the index i.
```

```
public const X & operator[](IloInt i) const
```
This operator returns a reference to the object located in the invoking array at the position specified by the index i. On const arrays, Concert Technology uses the const operator:

```
 IloArray operator[] (IloInt i) const;
public void remove(IloInt first,
                 IloInt nb=1)
```
This member function removes elements from the invoking array. It begins removing elements at the index specified by  $first$ , and it removes nb elements (nb = 1 by default).

# **IloBarrier**

**Category** Class

**InheritancePath**

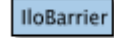

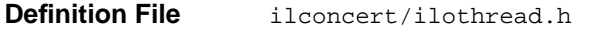

**Summary** A system class to synchronize threads at a specified number.

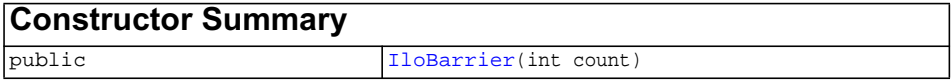

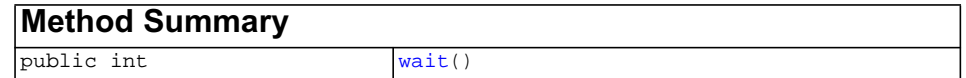

**Description** The class IloBarrier provides synchronization primitives adapted to Concert Technology. A barrier, an instance of this class, serves as a rendezvous for a specific number of threads. After you create a barrier for n threads, the first n-1 threads to reach that barrier will be blocked. The nth thread to arrive at the barrier completes the synchronization and wakes up the n-1 threads already waiting at that barrier. When the nth thread arrives, the barrier resets itself. Any other thread that arrives at this point is blocked and will participate in a new barrier of size n.

> See ILOUSEMT for details about the compilation macro to use with instances of this class.

**Note:***The class* IloBarrier *has nothing to do with the ILOG CPLEX barrier optimizer.*

#### **System Class**

IloBarrier is a system class.

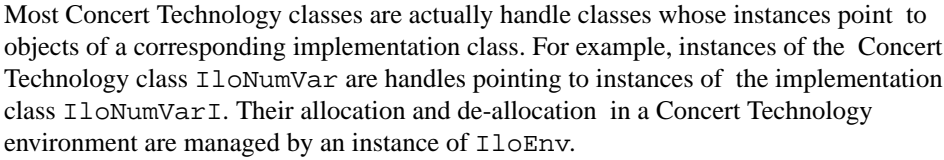

However, system classes, such as IloBarrier, differ from that Concert Technology pattern. IloBarrier is an ordinary  $C++$  class. Its instances are allocated on the  $C++$ heap.

Instances of IloBarrier are not automatically de-allocated by a call to [IloEnv::end](#page-110-0). You must explicitly destroy instances of IloBarrier by means of a call to the delete operator (which calls the appropriate destructor) when your application no longer needs instances of this class.

Furthermore, you should not allocate—neither directly nor indirectly—any instance of IloBarrier in a Concert Technology environment because the destructor for that instance of IloBarrier will never be called automatically by [IloEnv::end](#page-110-0) when it cleans up other Concert Technology objects in that Concert Technology environment.

For example, it is not a good idea to make an instance of  $\text{IloBarrier}$  part of a conventional Concert Technology model allocated in a Concert Technology environment because that instance will not automatically be de-allocated from the Concert Technology environment along with the other Concert Technology objects.

#### **De-allocating Instances of IloBarrier**

Instances of IloBarrier differ from the usual Concert Technology objects because they are not allocated in a Concert Technology environment, and their de-allocation is not managed automatically for you by  $I\log n$ : end. Instead, you must explicitly destroy instances of IloBarrier by calling the delete operator when your application no longer needs those objects.

#### **See Also** [IloCondition](#page-89-0), [IloFastMutex](#page-139-0), ILOUSEMT

<span id="page-75-0"></span>**Constructors** public **IloBarrier**(int count)

This constructor creates an instance of IloBarrier of size count and allocates it on the C++ heap (not in a Concert Technology environment).

#### <span id="page-75-1"></span>**Methods** public int **wait**()

The first count-1 calls to this member function block the calling thread. The last call (that is, the call numbered count) wakes up all the count-1 waiting threads. Once a thread has been woken up, it leaves the barrier. When a thread leaves the barrier (that is, when it returns from the wait call), it will return either 1 (one) or 0 (zero). If the thread returns 0, the barrier is not yet empty. If the thread returns 1, it was the last thread at the barrier.

A nonempty barrier contains blocked threads or exiting threads.

# **IloBaseEnvMutex**

**Category** Class

#### **InheritancePath**

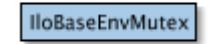

- **Definition File** ilconcert/iloenv.h
- **Summary** A class to initialize multithreading in an application.

<span id="page-77-1"></span><span id="page-77-0"></span>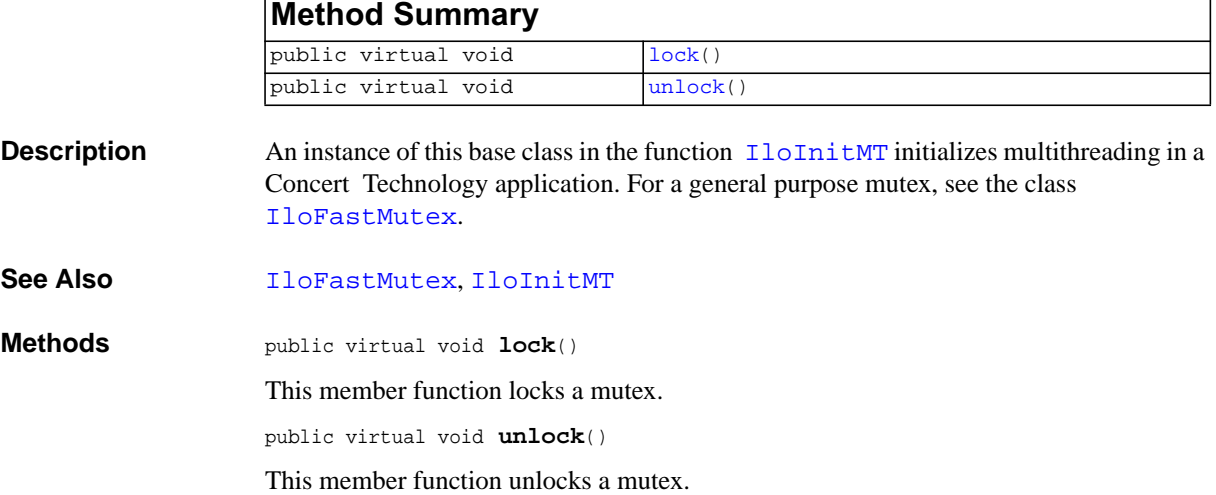

# <span id="page-78-0"></span>**IloBool**

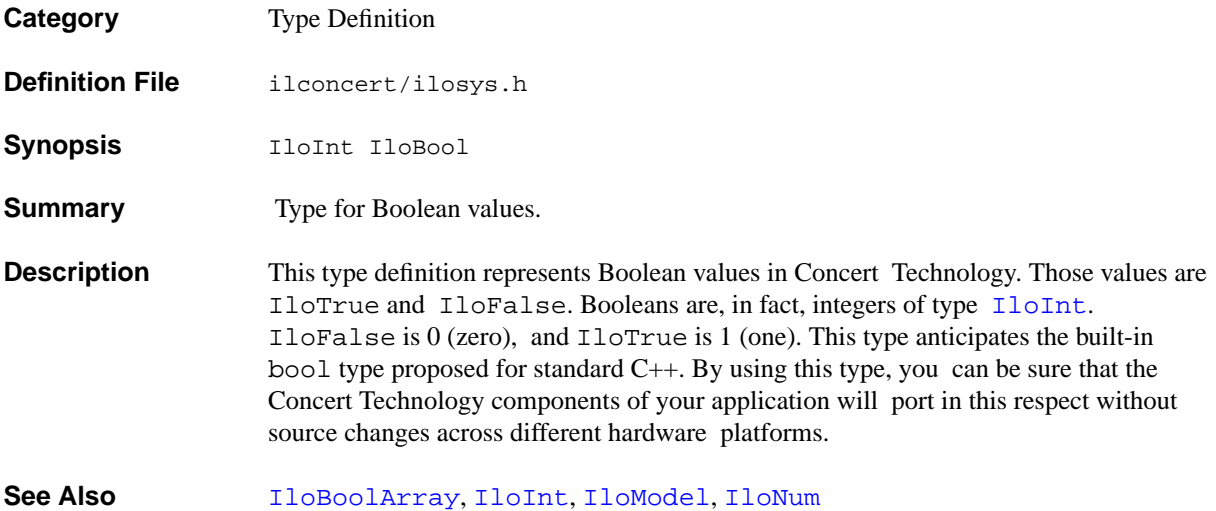

# <span id="page-79-0"></span>**IloBoolArray**

**Category** Class

#### **InheritancePath**

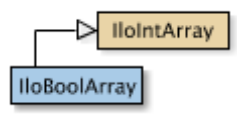

**Definition File** ilconcert/iloenv.h

**Summary** IloBoolArray is the array class of the basic Boolean class for a model.

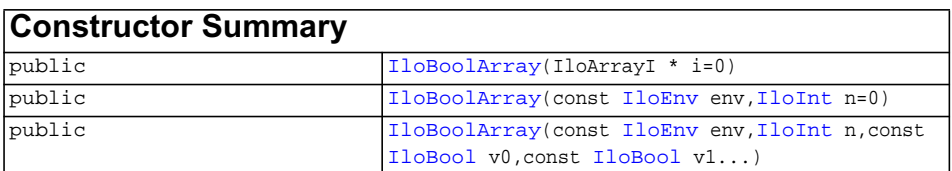

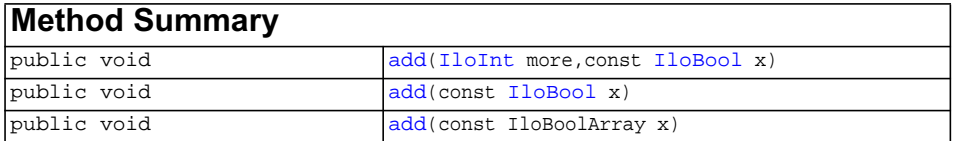

### **Inherited methods from [IloIntArray](#page-153-0)**

[IloIntArray::contains,](#page-155-0) [IloIntArray::contains](#page-155-1), [IloIntArray::discard,](#page-155-2) [IloIntArray::discard](#page-155-3), [IloIntArray::operator\[\]](#page-155-4), [IloIntArray::operator\[\]](#page-155-5), [IloIntArray::operator\[\]](#page-155-6), [IloIntArray::toNumArray](#page-156-0)

**Description** IloBoolArray is the array class of the basic Boolean class for a model. It is a handle class. The implementation class for IloBoolArray is the undocumented class IloBoolArrayI.

Instances of IloBoolArray are extensible. (They differ from instances of IlcBoolArray in this respect.) References to an array change whenever an element is added to or removed from the array.

For each basic type, Concert Technology defines a corresponding array class. That array class is a handle class. In other words, an object of that class contains a pointer to another object allocated in a Concert Technology environment associated with a model. Exploiting handles in this way greatly simplifies the programming interface since the handle can then be an automatic object: as a developer using handles, you do not have to worry about memory allocation.

As handles, these objects should be passed by value, and they should be created as automatic objects, where "automatic" has the usual C++ meaning.

Member functions of a handle class correspond to member functions of the same name in the implementation class.

#### **Assert and NDEBUG**

Most member functions of the class IloBoolArray are inline functions that contain an assert statement. This statement checks that the handle pointer is not null. These statements can be suppressed by the macro NDEBUG. This option usually reduces execution time. The price you pay for this choice is that attempts to access through null pointers are not trapped and usually result in memory faults.

#### **See Also** [IloBool](#page-78-0)

<span id="page-80-1"></span><span id="page-80-0"></span>**Constructors** public **IloBoolArray**(IloArrayI \* i=0)

This constructor creates an array of Boolean values from an implementation object.

```
public IloBoolArray(const IloEnv env,
                  IloInt n=0)
```
This constructor creates an array of n Boolean values for use in a model in the environment specified by env. By default, its elements are empty handles.

```
public IloBoolArray(const IloEnv env,
                   IloInt n,
                    const IloBool v0,
                    const IloBool v1...)
```
This constructor creates an array of n Boolean values; the elements of the new array take the corresponding values:  $v0$ ,  $v1$ , ...,  $v(n-1)$ .

<span id="page-80-3"></span><span id="page-80-2"></span>**Methods public void add**([IloInt](#page-152-0) more, const [IloBool](#page-78-0) x)

> This member function appends  $x$  to the invoking array of Boolean values; it appends  $x$ more times.

```
public void add(const IloBool x)
```
This member function appends the value x to the invoking array.

<span id="page-81-1"></span>public void **add**(const IloBoolArray x)

This member function appends the values in the array x to the invoking array.

# <span id="page-82-0"></span>**IloBoolVar**

**Category** Class

#### **InheritancePath**

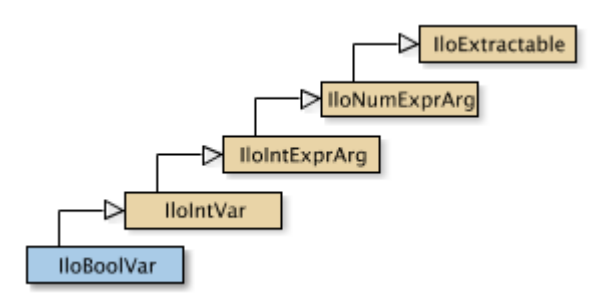

**Definition File** ilconcert/iloexpression.h

**Summary** An instance of this class represents a constrained Boolean variable in a Concert Technology model.

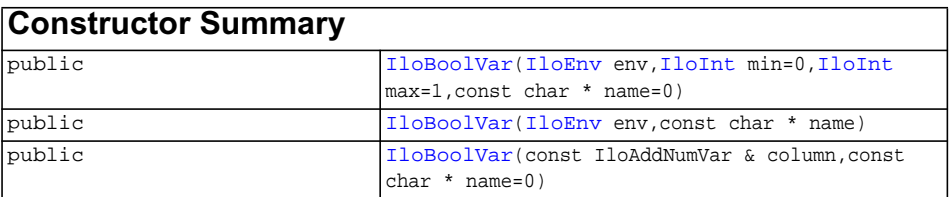

# **Inherited methods from [IloIntVar](#page-184-0)**

```
IloIntVar::getImpl, IloIntVar::getLB, IloIntVar::getMax,
IloIntVar::getMin, IloIntVar::getUB, IloIntVar::setBounds,
IloIntVar::setLB, IloIntVar::setMax, IloIntVar::setMin,
IloIntVar::setPossibleValues, IloIntVar::setUB
```
# **Inherited methods from [IloIntExprArg](#page-160-0)**

[IloIntExprArg::getImpl](#page-161-0)

#### **Inherited methods from [IloNumExprArg](#page-222-0)**

[IloNumExprArg::getImpl](#page-223-0)

### **Inherited methods from [IloExtractable](#page-129-0)**

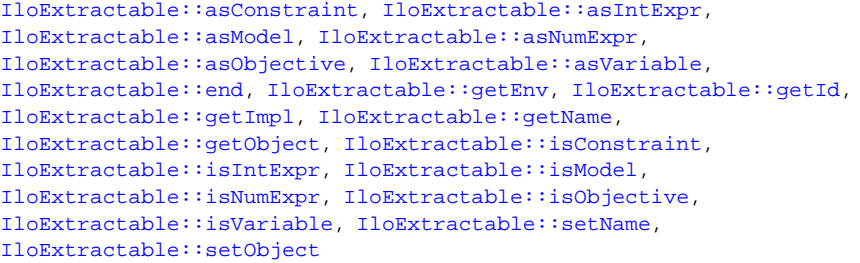

**Description** An instance of this class represents a constrained Boolean variable in a Concert Technology model. Boolean variables are also known as binary decision variables. They can assume the values 0 (zero) or 1 (one).

> Most member functions in this class contain assert statements. For an explanation of the macro NDEBUG (a way to turn on or turn off these assert statements), see the concept Assert and NDEBUG.

#### **What Is Extracted**

An instance of IloBoolVar is extracted by IloSolver (documented in the *ILOG Solver Reference Manual*) as an instance of the class IlcBoolVar (also documented in the *ILOG Solver Reference Manual).*

An instance of IloBoolVar is extracted by IloCplex (documented in the *ILOG CPLEX Reference Manual)* as a column representing a numeric variable of type Bool with bounds as specified by IloBoolVar.

**See Also** [IloIntVar](#page-184-0), [IloNumVar](#page-228-0)

<span id="page-83-0"></span>**Constructors** public **IloBoolVar**([IloEnv](#page-108-0) env, [IloInt](#page-152-0) min=0, [IloInt](#page-152-0) max=1,

const char \* name=0)

This constructor creates a Boolean variable and makes it part of the environment env. By default, the Boolean variable assumes a value of 0 (zero) or 1 (one). By default, its name is the empty string, but you can specify a name of your own choice.

```
public IloBoolVar(IloEnv env,
                  const char * name)
```
This constructor creates a Boolean variable and makes it part of the environment env. By default, its name is the empty string, but you can specify a name of your own choice.

```
public IloBoolVar(const IloAddNumVar & column,
                  const char * name=0)
```
This constructor creates an instance of  $I$ loBoolVar like this:

IloNumVar(column, 0.0, 1.0, ILOBOOL, name);

# **IloBoolVarArray**

**Category** Class

#### **InheritancePath**

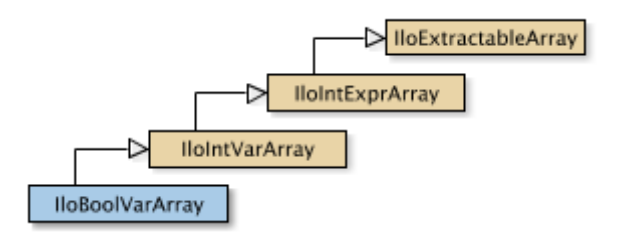

**Definition File** ilconcert/iloexpression.h

**Summary** IloBoolVarArray is the array class of the Boolean variable class.

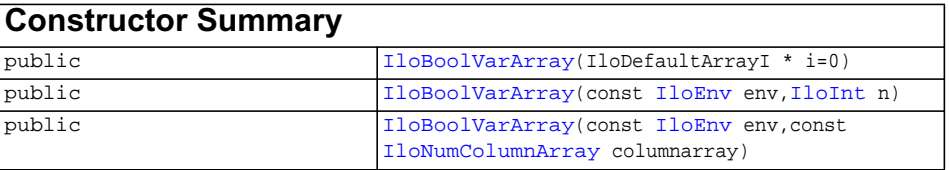

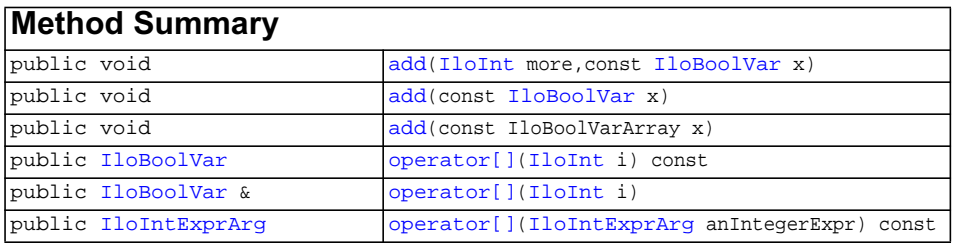

## **Inherited methods from [IloIntVarArray](#page-190-0)**

```
IloIntVarArray::add, IloIntVarArray::add, IloIntVarArray::add,
IloIntVarArray::endElements, IloIntVarArray::operator[],
IloIntVarArray::operator[], IloIntVarArray::operator[],
IloIntVarArray::toNumVarArray
```
#### **Inherited methods from [IloIntExprArray](#page-162-0)**

```
IloIntExprArray::add, IloIntExprArray::add, IloIntExprArray::add,
IloIntExprArray::endElements, IloIntExprArray::operator[],
IloIntExprArray::operator[], IloIntExprArray::operator[]
```
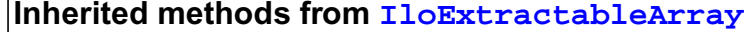

```
IloExtractableArray::add, IloExtractableArray::add,
IloExtractableArray::add, IloExtractableArray::endElements,
IloExtractableArray::setNames
```
**Description** For each basic type, Concert Technology defines a corresponding array class. IloBoolVarArray is the array class of the Boolean variable class for a model. It is a handle class.

Instances of IloBoolVarArray are extensible.

Most member functions in this class contain assert statements. For an explanation of the macro NDEBUG (a way to turn on or turn off these assert statements), see the concept Assert and NDEBUG.

#### **See Also** [IloBoolVar](#page-82-0)

<span id="page-86-2"></span><span id="page-86-1"></span><span id="page-86-0"></span>**Constructors** public **IloBoolVarArray**(IloDefaultArrayI \* i=0)

This constructor creates an empty extensible array of Boolean variables.

public **IloBoolVarArray**(const [IloEnv](#page-108-0) env, [IloInt](#page-152-0) n)

This constructor creates an extensible array of n Boolean variables.

public **IloBoolVarArray**(const [IloEnv](#page-108-0) env, const [IloNumColumnArray](#page-331-0) columnarray)

This constructor creates an extensible array of Boolean variables from a column array.

<span id="page-87-2"></span><span id="page-87-1"></span><span id="page-87-0"></span>**Methods** public void **add**([IloInt](#page-152-0) more, const [IloBoolVar](#page-82-0) x)

> This member function appends  $x$  to the invoking array of Boolean variables. The argument more specifies how many times.

public void **add**(const [IloBoolVar](#page-82-0) x)

This member function appends the value x to the invoking array.

public void **add**(const IloBoolVarArray x)

This member function appends the variables in the array  $x$  to the invoking array.

<span id="page-87-3"></span>public [IloBoolVar](#page-82-0) **operator[]**[\(IloInt](#page-152-0) i) const

This operator returns a reference to the extractable object located in the invoking array at the position specified by the index i. On const arrays, Concert Technology uses the const operator:

IloBoolVar operator[] (IloInt i) const;

<span id="page-87-4"></span>public [IloBoolVar](#page-82-0) & **operator[]**([IloInt](#page-152-0) i)

This operator returns a reference to the extractable object located in the invoking array at the position specified by the index i.

<span id="page-87-5"></span>public [IloIntExprArg](#page-160-0) **operator[]**[\(IloIntExprArg](#page-160-0) anIntegerExpr) const

This subscripting operator returns an expression argument for use in a constraint or expression. For clarity, let's call A the invoking array. When anIntegerExpr is bound to the value i, the domain of the expression is the domain of  $A[i]$ . More generally, the domain of the expression is the union of the domains of the expressions A[i] where the i are in the domain of anIntegerExpr.

This operator is also known as an element constraint.

# **IloCeil**

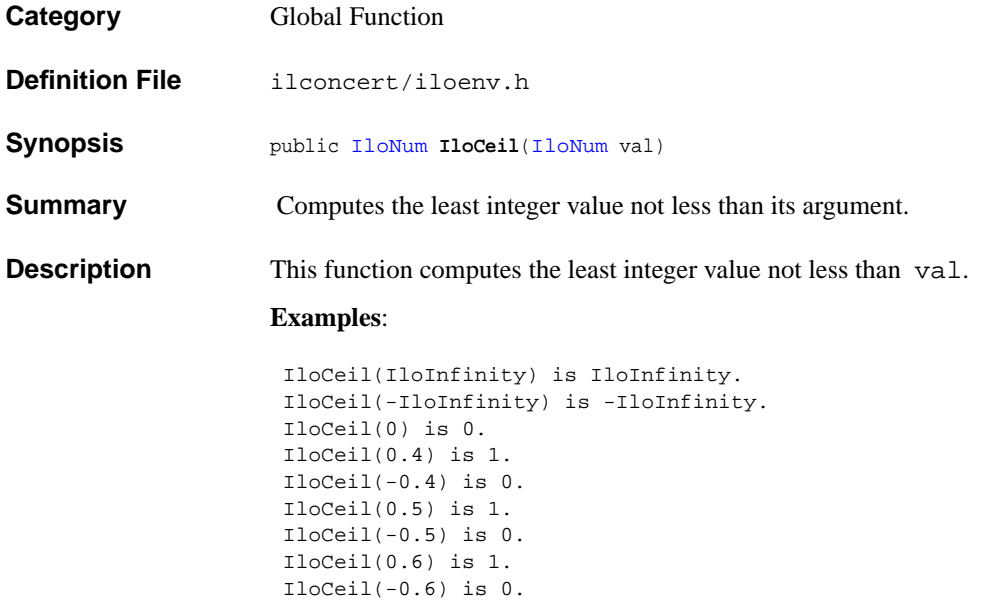

# <span id="page-89-0"></span>**IloCondition**

**Category** Class

#### **InheritancePath**

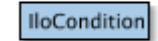

**Definition File** ilconcert/ilothread.h

**Summary** Provides synchronization primitives adapted to Concert Technology for use in a parallel application.

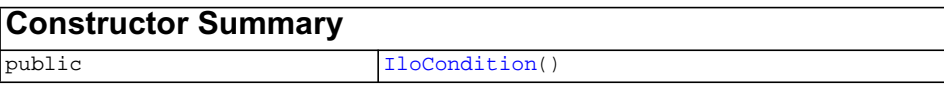

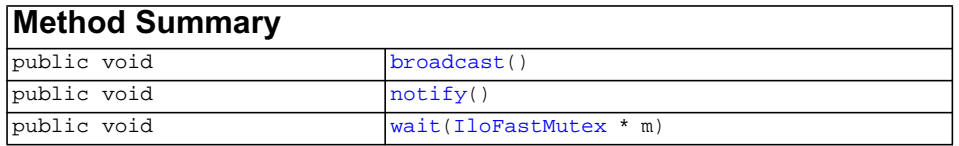

#### **Description** The class IloCondition provides synchronization primitives adapted to Concert Technology for use in a parallel application.

See ILOUSEMT for details about the compilation macro to use with instances of this class.

An instance of the class IloCondition allows several threads to synchronize on a specific event. In this context, inter-thread communication takes place through signals. A thread expecting a condition of the computation state (say, conditionC) to be true before it executes a treatmentT can wait until the condition is true. When computation reaches a state where conditionC holds, then another thread can signal this fact by notifying a single waiting thread or by broadcasting to all the waiting threads that conditionC has now been met.

The conventional template for waiting on conditionC looks like this:

```
 mutex.lock();
while (conditionC does not hold)
        condition.wait(&mutex);
 doTreatmentT();
 mutex.unlock();
```
That template has the following properties:

- $\blacklozenge$  The whole fragment is a critical section so that the evaluation of conditionC is protected. (Indeed, it would be unsafe to evaluate conditionC while at the same time another thread modifies the computation state and affects the truth value of conditionC.) The pair of member functions [IloFastMutex::lock](#page-142-0) and [IloFastMutex::unlock](#page-142-1) delimit the critical section.
- ◆ When a thread enters the wait call, the mutex is automatically unlocked by the system.
- ◆ The loop that repeatedly checks conditionC is essential to the correctness of the code fragment. It protects against the following possibility: between the time that a thread modifies the computation state (so that conditionC holds) and notifies a waiting thread and the moment the waiting thread wakes up, the computation state might have been changed by another thread, and conditionC might very well be false.
- ◆ Upon returning from the wait call, the mutex is locked. The operation of waking up and locking the mutex is atomic. In other words, nothing can happen between the waking and the locking.

#### **System Class**

IloCondition is a system class.

Most Concert Technology classes are actually handle classes whose instances point to objects of a corresponding implementation class. For example, instances of the Concert Technology class IloNumVar are handles pointing to instances of the implementation class IloNumVarI. Their allocation and de-allocation on the Concert Technology heap are managed by an instance of IloEnv.

However, system classes, such as IloCondition, differ from that Concert Technology pattern. IloCondition is an ordinary C++ class. Its instances are allocated on the C++ heap.

Instances of IloCondition are not automatically de-allocated by a call to [IloEnv::end](#page-110-0). You must explicitly destroy instances of IloCondition by means of a call to the delete operator (which calls the appropriate destructor) when your application no longer needs instances of this class.

Furthermore, you should not allocate—neither directly nor indirectly—any instance of IloCondition on the Concert Technology heap because the destructor for that instance of  $I$ loCondition will never be called automatically by  $I$ loEnv::end when it cleans up other Concert Technology objects on the Concert Technology heap.

For example, it is not a good idea to make an instance of IloCondition part of a conventional Concert Technology model allocated on the Concert Technology heap because that instance will not automatically be de-allocated from the Concert Technology heap along with the other Concert Technology objects.

#### **De-allocating Instances of IloCondition**

Instances of IloCondition differ from the usual Concert Technology objects because they are not allocated on the Concert Technology heap, and their de-allocation is not managed automatically for you by  $I\log n v : \text{end. Instead, you must explicitly}$ destroy instances of IloCondition by calling the delete operator when your application no longer needs those objects.

- **See Also** [IloFastMutex](#page-139-0), ILOUSEMT
- <span id="page-91-0"></span>**Constructors** public **IloCondition**()

This constructor creates an instance of  $I$ loCondition and allocates it on the  $C_{++}$ heap (not in a Concert Technology environment). The instance contains data structures specific to an operating system.

<span id="page-91-3"></span><span id="page-91-2"></span><span id="page-91-1"></span>**Methods** public void **broadcast**()

This member function wakes all threads currently waiting on the invoking condition. If there are no threads waiting, this member function does nothing.

public void **notify**()

This member function wakes one of the threads currently waiting on the invoking condition.

public void **wait**([IloFastMutex](#page-139-0) \* m)

This member function first puts the calling thread to sleep while it unlocks the mutex m. Then, when either of the member functions broadcast or notify wakes up that thread, this member function acquires the lock on m and returns.

# <span id="page-92-0"></span>**IloConstraint**

**Category** Class

#### **InheritancePath**

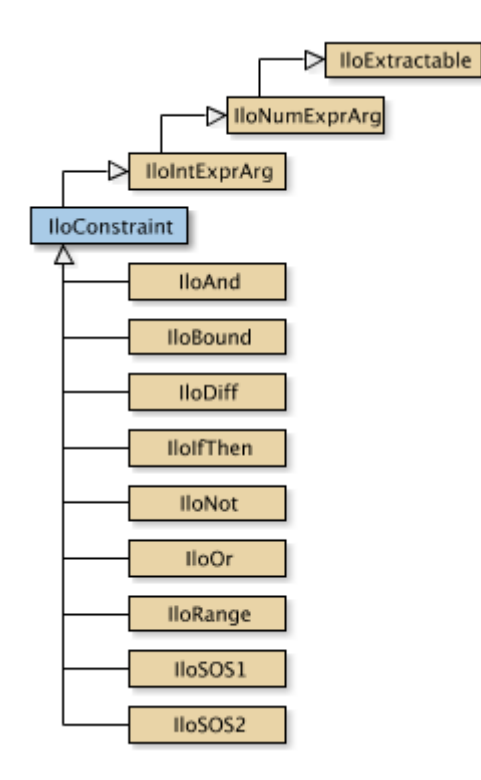

**Definition File** ilconcert/iloexpression.h

**Summary** An instance of this class is a constraint in a model.

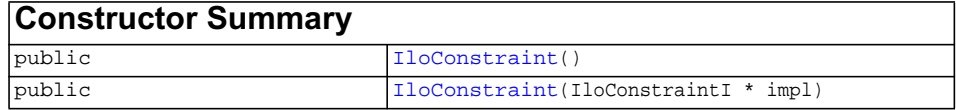

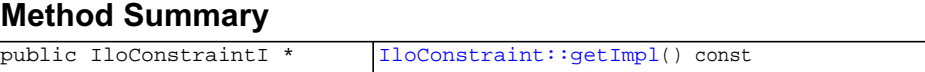

#### **Inherited methods from [IloIntExprArg](#page-160-0)**

[IloIntExprArg::getImpl](#page-161-0)

### **Inherited methods from [IloNumExprArg](#page-222-0)**

[IloNumExprArg::getImpl](#page-223-0)

#### **Inherited methods from [IloExtractable](#page-129-0)**

```
IloExtractable::asConstraint, IloExtractable::asIntExpr,
IloExtractable::asModel, IloExtractable::asNumExpr,
IloExtractable::asObjective, IloExtractable::asVariable,
IloExtractable::end, IloExtractable::getEnv, IloExtractable::getId,
IloExtractable::getImpl, IloExtractable::getName,
IloExtractable::getObject, IloExtractable::isConstraint,
IloExtractable::isIntExpr, IloExtractable::isModel,
IloExtractable::isNumExpr, IloExtractable::isObjective,
IloExtractable::isVariable, IloExtractable::setName,
IloExtractable::setObject
```
**Description** An instance of this class is a constraint in a model. To create a constraint, you can:

◆ use a constructor from a subclass of IloConstraint, such as [IloRange](#page-258-0), IloAllDiff, etc. For example:

IloAllDiff allDiff(env, vars);

◆ use a logical operator between constraints to return a constraint. For example, you can use the logical operators on other constraints, like this:

IloOr myOr = myConstraint1 || myConstraint2;

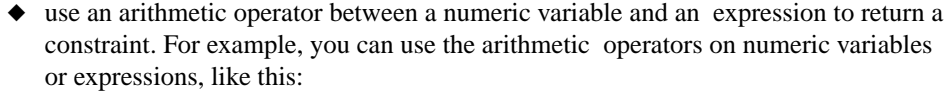

IloRange rng =  $(x + 3*y <= 7)$ ;

After you create a constraint, you must explicitly add it to the model in order for it to be taken into account. To do so, use the member function  $I$ loModel: add or the template [IloAdd](#page-48-0). Then extract the model for an algorithm with the member function [extract](#page-51-0).

Most member functions in this class contain assert statements. For an explanation of the macro NDEBUG (a way to turn on or turn off these assert statements), see the concept Assert and NDEBUG.

See Also [IloConstraintArray](#page-95-0), [IloModel](#page-203-0), [IloRange](#page-258-0)

<span id="page-94-1"></span><span id="page-94-0"></span>**Constructors** public **IloConstraint**()

This constructor creates an empty handle. You must initialize it before you use it.

public **IloConstraint**(IloConstraintI \* impl)

This constructor creates a handle object from a pointer to an implementation object.

<span id="page-94-2"></span>**Methods** public IloConstraintI \* **getImpl**() const

 This member function returns a pointer to the implementation object of the invoking handle.

# <span id="page-95-0"></span>**IloConstraintArray**

**Category** Class

**InheritancePath**

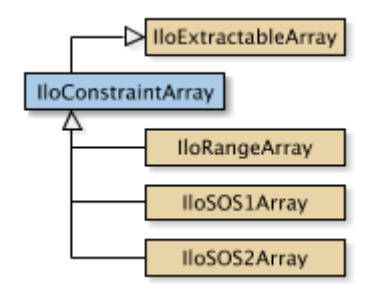

**Definition File** ilconcert/iloexpression.h

**Summary** IloConstraintArray is the array class of constraints for a model.

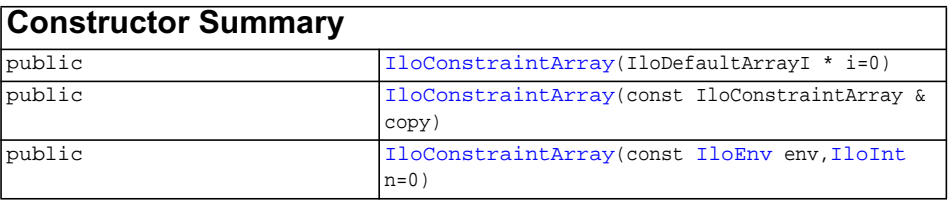

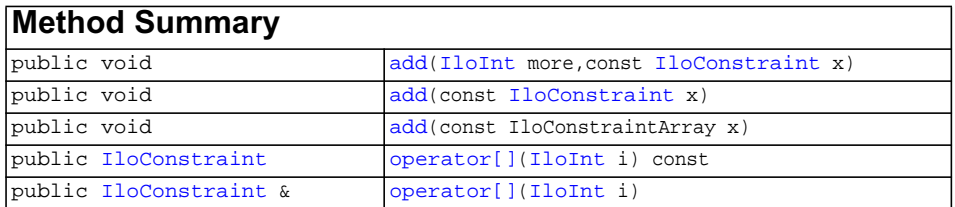

<span id="page-96-5"></span><span id="page-96-4"></span><span id="page-96-3"></span><span id="page-96-2"></span><span id="page-96-1"></span><span id="page-96-0"></span>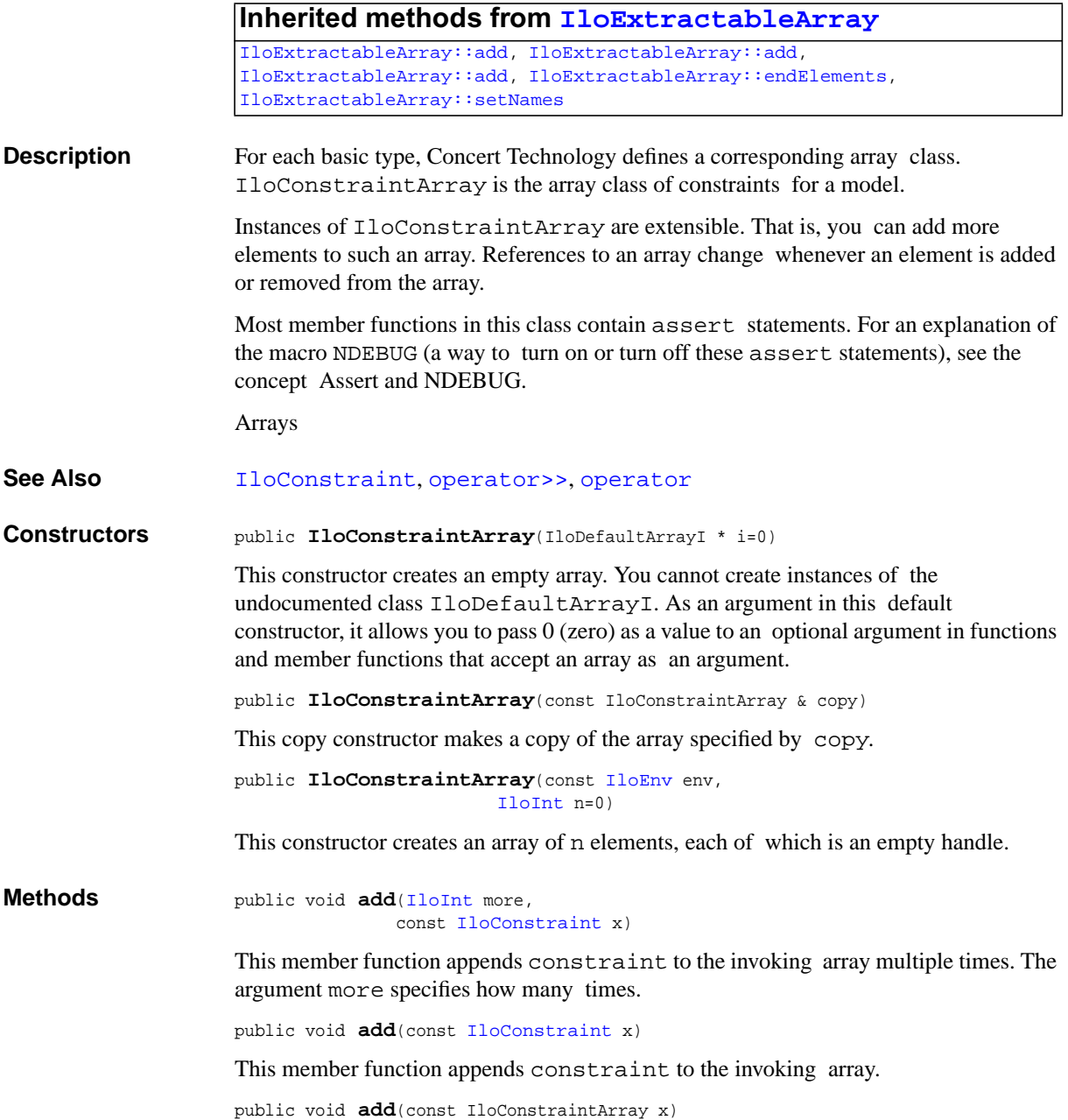

This member function appends the elements in array to the invoking array.

<span id="page-97-0"></span>public [IloConstraint](#page-92-0) **operator[]**[\(IloInt](#page-152-0) i) const

This operator returns a reference to the constraint located in the invoking array at the position specified by the index i. On const arrays, Concert Technology uses the const operator:

```
 IloConstraint operator[] (IloInt i) const;
```
<span id="page-97-1"></span>public [IloConstraint](#page-92-0) & **operator[]**[\(IloInt](#page-152-0) i)

This operator returns a reference to the constraint located in the invoking array at the position specified by the index i.

# **IloCplex::Status**

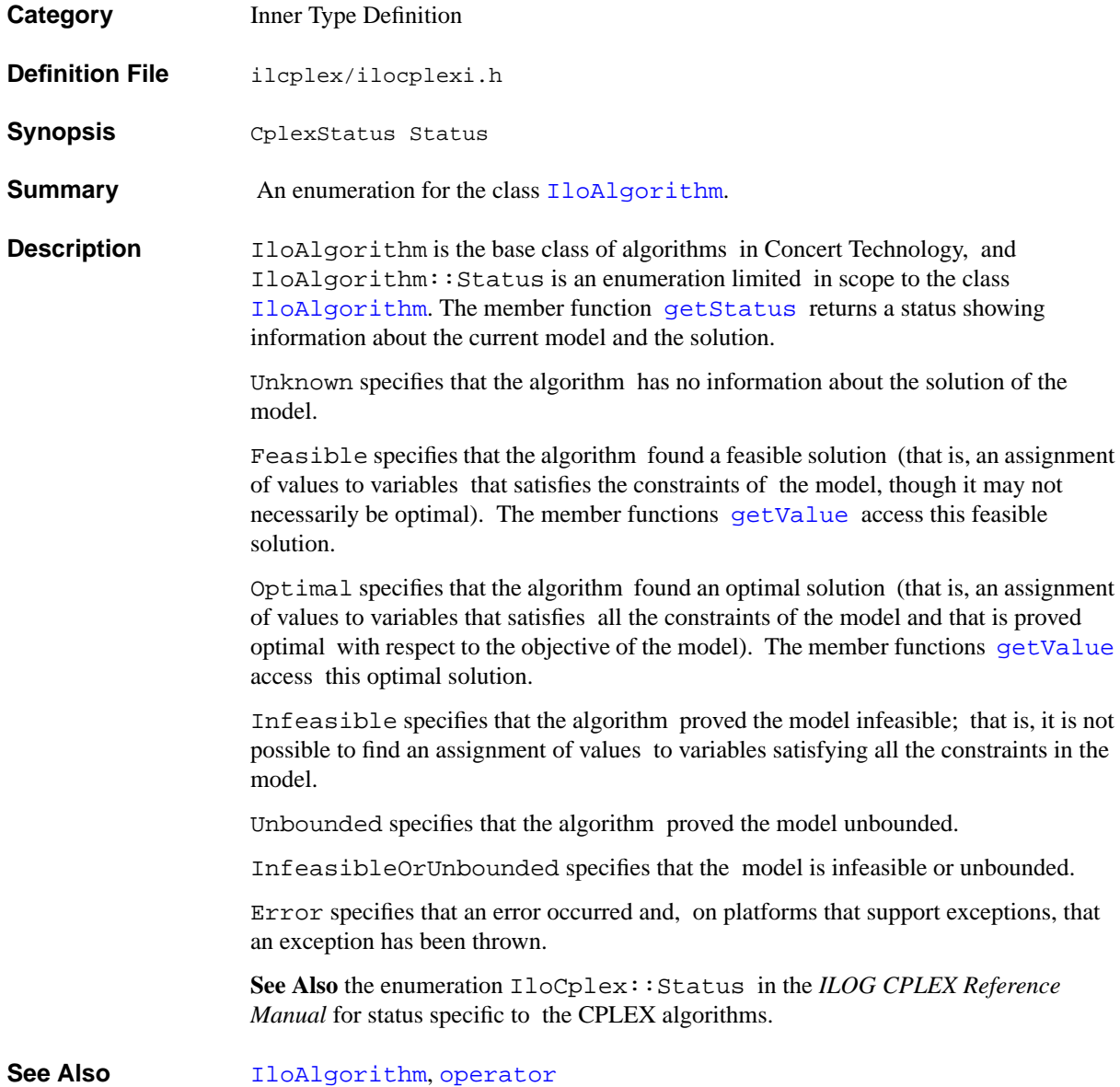

# **IloDeleterMode**

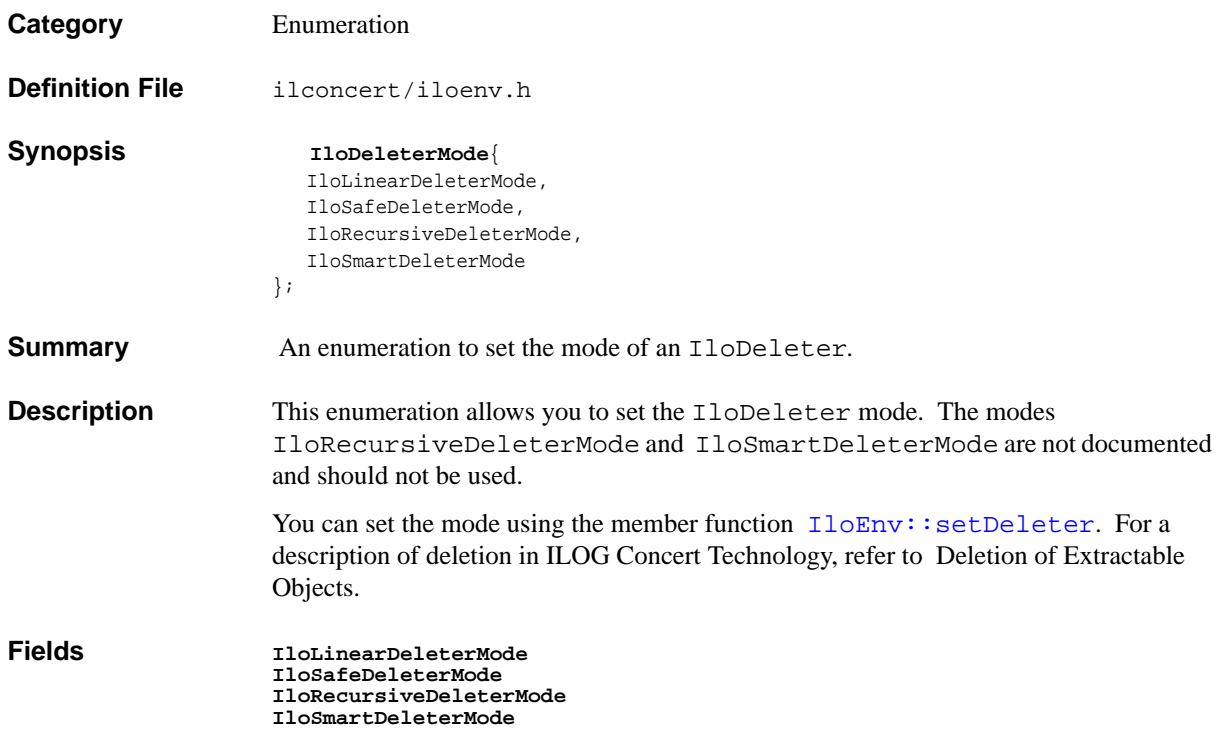

# **IloDiff**

**Category** Class

#### **InheritancePath**

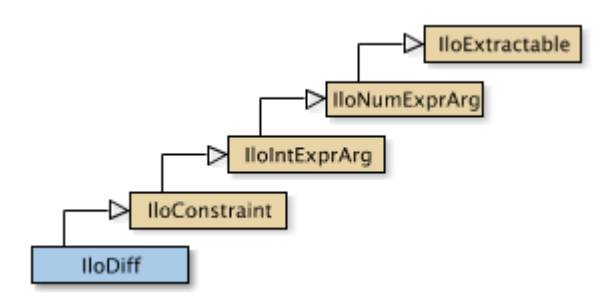

**Definition File** ilconcert/ilomodel.h

**Summary** Constraint that enforces inequality.

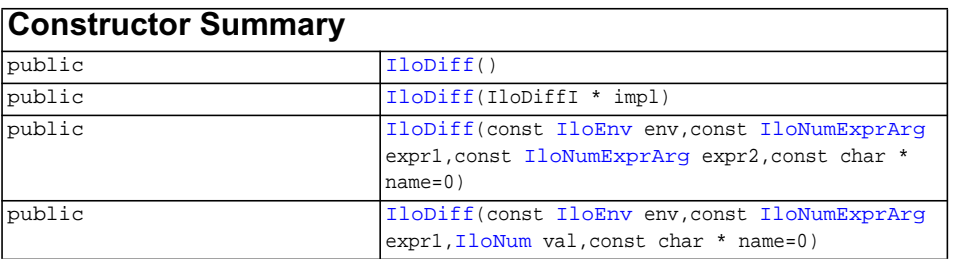

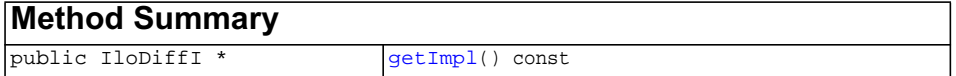

## **Inherited methods from [IloConstraint](#page-92-0)**

[IloConstraint::getImpl](#page-94-2)

#### **Inherited methods from [IloIntExprArg](#page-160-0)**

[IloIntExprArg::getImpl](#page-161-0)

#### **Inherited methods from [IloNumExprArg](#page-222-0)**

[IloNumExprArg::getImpl](#page-223-0)

## **Inherited methods from [IloExtractable](#page-129-0)**

```
IloExtractable::asConstraint, IloExtractable::asIntExpr,
IloExtractable::asModel, IloExtractable::asNumExpr,
IloExtractable::asObjective, IloExtractable::asVariable,
IloExtractable::end, IloExtractable::getEnv, IloExtractable::getId,
IloExtractable::getImpl, IloExtractable::getName,
IloExtractable::getObject, IloExtractable::isConstraint,
IloExtractable::isIntExpr, IloExtractable::isModel,
IloExtractable::isNumExpr, IloExtractable::isObjective,
IloExtractable::isVariable, IloExtractable::setName,
IloExtractable::setObject
```
**Description** An instance of this class is a constraint that enforces inequality (that is, "not equal" as specified by !=) in Concert Technology.

To create a constraint, you can:

- $\bullet$  use the inequality operator! = on constrained variables (instances of [IloNumVar](#page-228-0) and its subclasses) or expressions (instances of  $1$ loExpr and its subclasses).
- ◆ use a constructor from this class.

In order for the constraint to take effect, you must add it to a model with the template [IloAdd](#page-48-0) or the member function [IloModel::add](#page-205-0) and extract the model for an algorithm with the member function [extract](#page-51-0).

Most member functions in this class contain assert statements. For an explanation of the macro NDEBUG (a way to turn on or turn off these assert statements), see the concept Assert and NDEBUG.

**See Also** IloAllDiff, [IloConstraint](#page-92-0), [IloExpr](#page-118-0), [IloNumVar](#page-228-0)

#### <span id="page-102-2"></span><span id="page-102-1"></span><span id="page-102-0"></span>**Constructors** public **IloDiff**()

This constructor creates an empty handle. You must initialize it before you use it.

```
public IloDiff(IloDiffI * impl)
```
This constructor creates a handle object from a pointer to an implementation object.

```
public IloDiff(const IloEnv env,
               const IloNumExprArg expr1,
               const IloNumExprArg expr2,
               const char * name=0)
```
This constructor creates a constraint that enforces inequality  $(!=)$  in a model between the two expressions that are passed as its arguments. You must use the template IloAdd or the member function IloModel::add to add this constraint to a model in order for it to be taken into account.

The optional argument name is set to 0 by default.

```
public IloDiff(const IloEnv env,
               const IloNumExprArg expr1,
              IloNum val,
               const char * name=0)
```
This constructor creates a constraint that enforces inequality  $(!=)$  in a model between the expression  $\exp r1$  and the floating-point value that are passed as its arguments. You must use the template IloAdd or the member function IloModel::add to add this constraint to a model in order for it to be taken into account.

The optional argument name is set to 0 by default.

<span id="page-102-4"></span>**Methods** public IloDiffI \* **getImpl**() const

 This member function returns a pointer to the implementation object of the invoking handle.

# **IloDisableNANDetection**

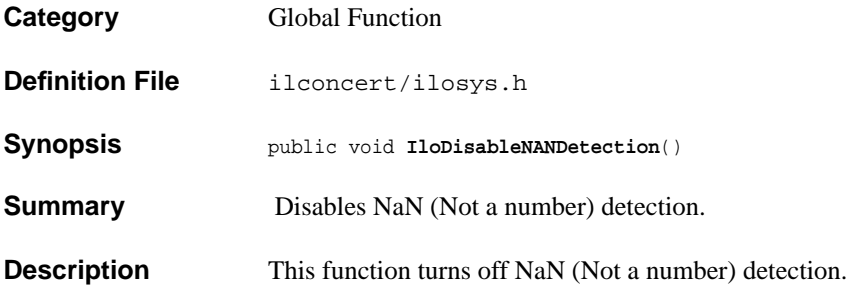

# **IloDiv**

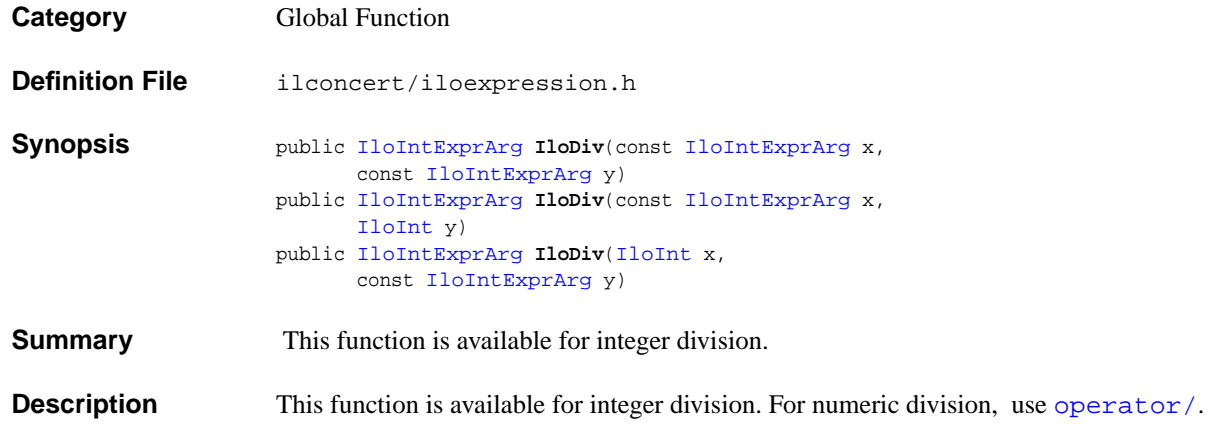

# **IloEmptyHandleException**

**Category** Class

**InheritancePath**

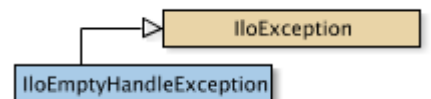

**Definition File** ilconcert/iloenv.h

**Summary** The class of exceptions thrown if an empty handle is passed.

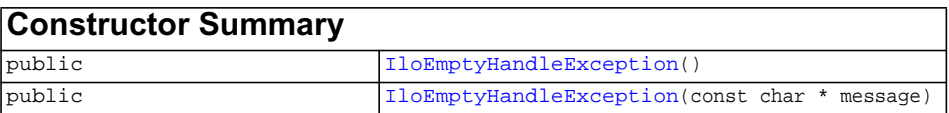

<span id="page-105-1"></span><span id="page-105-0"></span>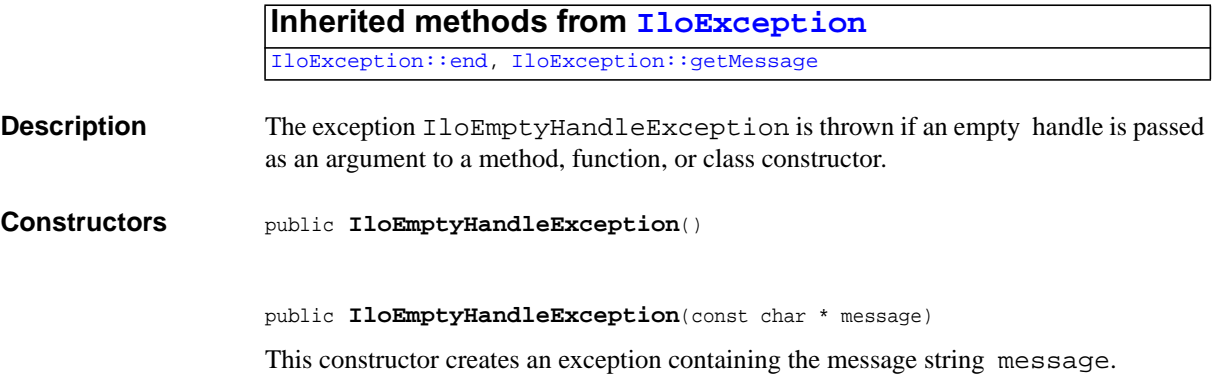

# **IloEnableNANDetection**

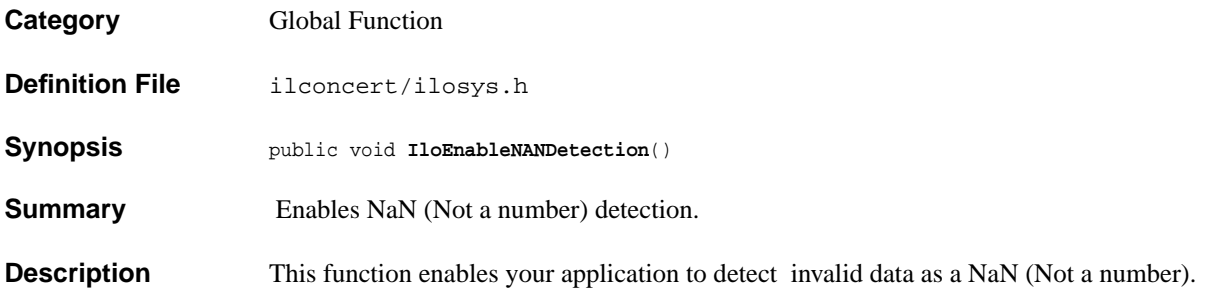

# **IloEndMT**

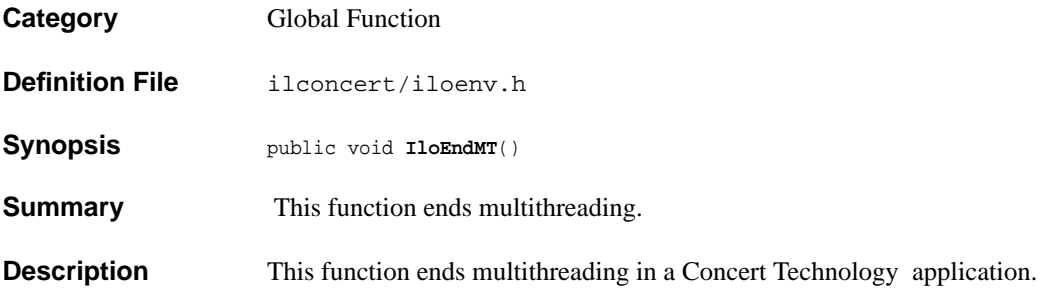
# <span id="page-108-0"></span>**IloEnv**

**Category** Class

**InheritancePath**

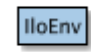

**Definition File** ilconcert/iloenv.h

**Summary** The class of environments for models or algorithms in Concert Technology.

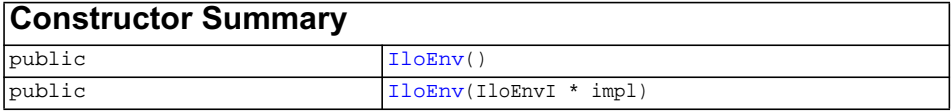

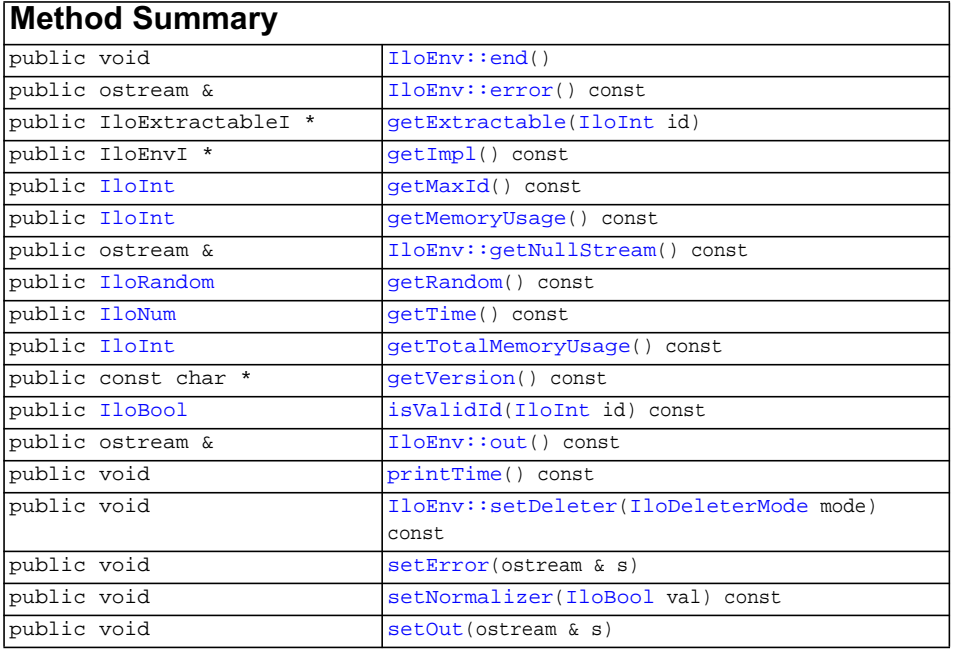

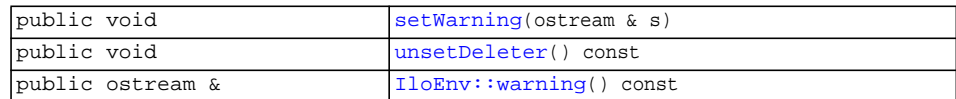

**Description** An instance of this class is an environment, managing memory and identifiers for modeling objects. Every Concert Technology object, such as an extractable object, a model, or an algorithm, must belong to an environment. In  $C_{++}$  terms, when you construct a model (an instance of [IloModel](#page-203-0)) or an algorithm (an instance of IloCplex, IloCP, or IloSolver, for example), then you must pass one instance of IloEnv as an argument of that constructor.

### **Environment and Memory Management**

An environment (an instance of IloEnv) efficiently manages memory allocations for the objects constructed with that environment as an argument. For example, when Concert Technology objects in your model are extracted by an algorithm, those extracted objects are handled as efficiently as possible with respect to memory management; there is no unnecessary copying that might cause memory explosions in your application on the part of Concert Technology.

When your application deletes an instance of  $I$ loEnv, Concert Technology will automatically delete all models and algorithms depending on that environment as well. You delete an environment by calling the member function env. end.

The memory allocated for Concert Technology arrays, expressions, sets, and columns is not freed until all references to these objects have terminated and the objects themselves have been deleted.

Certain classes documented in this manual, such as [IloFastMutex](#page-139-0), are known as system classes. They do not belong to a Concert Technology environment; in other words, an instance of IloEnv is *not* an argument in their constructors. As a consequence, a Concert Technology environment does *not* attempt to manage their memory allocation and de-allocation; a call of  $\exists$ loEnv: end will *not* delete an instance of a system class. These system classes are clearly designated in this documentation, and the appropriate constructors and destructors for them are documented in this manual as well.

## **Environment and Initialization**

An instance of IloEnv in your application initializes certain data structures and modeling facilities for Concert Technology. For example, IloEnv initializes the symbolic constant IloInfinity.

The environment also specifies the current assumptions about normalization or the reduction of terms in linear expressions. For an explanation of this concept, see the concept Normalization: Reducing Linear Terms

## **Environment and Communication Streams**

An instance of IloEnv in your application initializes the default output streams for general information, for error messages, and for warnings.

### **Environment and Extractable Objects**

Every extractable object in your problem must belong to an instance of  $I$ loEnv. In C++ terms, in the constructor of certain extractable objects that you create, such as a constrained variable, you must pass an instance of IloEnv as an argument to specify which environment the extractable object belongs to. An extractable object (that is, an instance of [IloExtractable](#page-129-0) or one of its derived subclasses) is tied throughout its lifetime to the environment where it is created. It can be used only with extractable objects belonging to the same environment. It can be extracted only for an algorithm attached to the same environment.

Two different environments cannot share the same extractable object.

You can extract objects from only one environment into a given algorithm. In other words, algorithms do not extract objects from two or more different environments.

Most member functions in this class contain assert statements. For an explanation of the macro NDEBUG (a way to turn on or turn off these assert statements), see the concept Assert and NDEBUG.

**See Also** [IloException](#page-115-0), [IloModel](#page-203-0), operator new

<span id="page-110-0"></span>**Constructors** public **IloEnv**()

This constructor creates an environment to manage the extractable objects in Concert Technology.

public **IloEnv**(IloEnvI \* impl)

This constructor creates an environment (a handle) from its implementation object.

## <span id="page-110-2"></span><span id="page-110-1"></span>**Methods** public void **end**()

When you call this member function, it cleans up the invoking environment. In other words, it deletes all the extractable objects (instances of  $\text{IloExtractable}$  $\text{IloExtractable}$  $\text{IloExtractable}$  and its subclasses) created in that environment and frees the memory allocated for them. It also deletes all algorithms (instances of [IloAlgorithm](#page-49-0) and its subclasses) created in that environment and frees memory allocated for them as well, including the representations of extractable objects extracted for those algorithms.

The memory allocated for Concert Technology arrays, expressions, sets, and columns is not freed until all references to these objects have terminated and the objects themselves have been deleted.

<span id="page-110-3"></span>public ostream & **error**() const

This member function returns a reference to the output stream currently used for error messages from the invoking environment. It is initialized as cerr.

<span id="page-111-0"></span>public IloExtractableI \* **getExtractable**[\(IloInt](#page-152-0) id)

This member function returns the extractable associated with the specified identifier id.

<span id="page-111-1"></span>public IloEnvI \* **getImpl**() const

This member function returns the implementation object of the invoking environment.

```
public IloInt getMaxId() const
```
This member function returns the highest id of all extractables int the current IloEnv

```
public IloInt getMemoryUsage() const
```
This member function returns a value in bytes specifying how full the heap is.

```
public ostream & getNullStream() const
```
This member function calls the null stream of the environment. This member function can be used with IloAlgorithm::setOut() to suppress screen output by redirecting it to the null stream.

```
public IloRandom getRandom() const
```
Each instance of IloEnv contains a random number generator, an instance of the class IloRandom. This member function returns that IloRandom instance.

<span id="page-111-6"></span>public [IloNum](#page-215-0) **getTime**() const

This member function returns the amount of time elapsed in seconds since the construction of the invoking environment. (The member function  $\gamma$  print Time directs this information to the output stream of the invoking environment.)

```
public IloInt getTotalMemoryUsage() const
```
This member function returns a value in bytes specifying how large the heap is.

```
public const char * getVersion() const
```
This member function returns a string specifying the version of ILOG Concert Technology.

```
public IloBool isValidId(IloInt id) const
```
This methods tells you if the current id is associated with a live extractable.

<span id="page-111-10"></span>public ostream & **out**() const

This member function returns a reference to the output stream currently used for logging. General output from the invoking environment is accessible through this member function. By default, the logging output stream is defined by an instance of IloEnv as cout.

```
public void printTime() const
```
This member function directs the output of the member function  $getTime$  to the output stream of the invoking environment. (The member function  $\det$  Time accesses the elapsed time in seconds since the creation of the invoking environment.)

<span id="page-112-0"></span>public void **setDeleter**[\(IloDeleterMode](#page-99-0) mode) const

This member function sets the mode for the deletion of extractables, as described in the concept Deletion of Extractable Objects. The mode can be IloLinearDeleterMode or IloSafeDeleterMode.

```
public void setError(ostream & s)
```
This member function sets the stream for errors generated by the invoking environment. By default, the stream is defined by an instance of [IloEnv](#page-108-0) as cerr.

<span id="page-112-2"></span>public void **setNormalizer**([IloBool](#page-78-0) val) const

This member function turns on or off the facilities in Concert Technology for normalizing linear expressions. Normalizing linear expressions is also known as reducing the terms of a linear expression. In this context, a linear expression that does not contain multiple terms with the same variable is said to be normalized. The concept in this manual offers examples of this idea.

When val is IloTrue, (the default), then Concert Technology analyzes linear expressions to determine whether any variable appears more than once in a given linear expression. It then combines terms in the linear expression to eliminate any duplication of variables. This mode may require more time during preliminary computation, but it avoids the possibility of an assertion failing in the case of duplicated variables in the terms of a linear expression.

When val is IloFalse, then Concert Technology assumes that all linear expressions in the invoking environment have already been processed to reduce them to their most efficient form. In other words, Concert Technology assumes that linear expressions have been normalized. This mode may save time during computation, but it entails the risk that a linear expression may contain one or more variables, each of which appears in one or more terms. This situation will cause certain assert statements in Concert Technology to fail if you do not compile with the flag -DNDEBUG.

```
public void setOut(ostream & s)
```
This member function redirects the out() stream with the stream given as an argument.

This member function can be used with  $\text{IloEnv}$ : getNullStream to suppress screen output by redirecting it to the null stream.

<span id="page-112-4"></span>public void **setWarning**(ostream & s)

This member function sets the stream for warnings from the invoking environment. By default, the stream is defined by an instance of [IloEnv](#page-108-0) as cout.

```
public void unsetDeleter() const
```
This member function unsets the mode for the deletion of extractables, as described in the concept Deletion of Extractable Objects.

```
public ostream & warning() const
```
This member function returns a reference to the output stream currently used for warnings from the invoking environment. By default, the warning output stream is defined by an instance of IloEnv as cout.

# **IloEnvironmentMismatch**

**Category** Class

**InheritancePath**

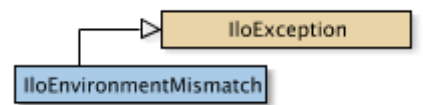

**Definition File** ilconcert/iloenv.h

**Summary** This exception is thrown if you try to build an object using objects from another environment.

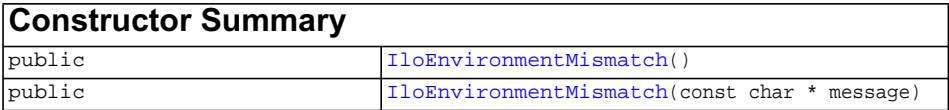

<span id="page-114-0"></span>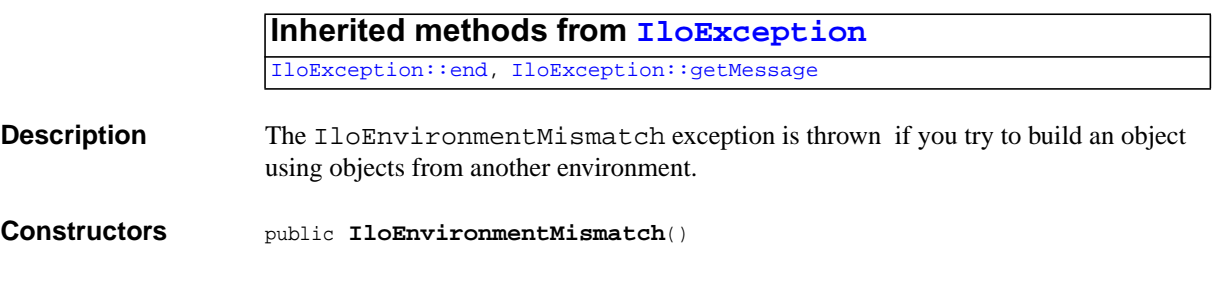

<span id="page-114-1"></span>public **IloEnvironmentMismatch**(const char \* message)

# <span id="page-115-0"></span>**IloException**

**Category** Class

**InheritancePath**

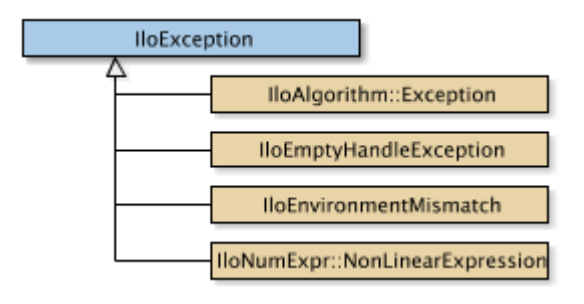

**Definition File** ilconcert/ilosys.h

**Summary** Base class of Concert Technology exceptions.

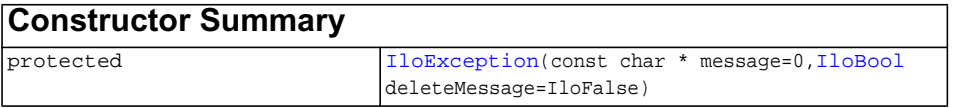

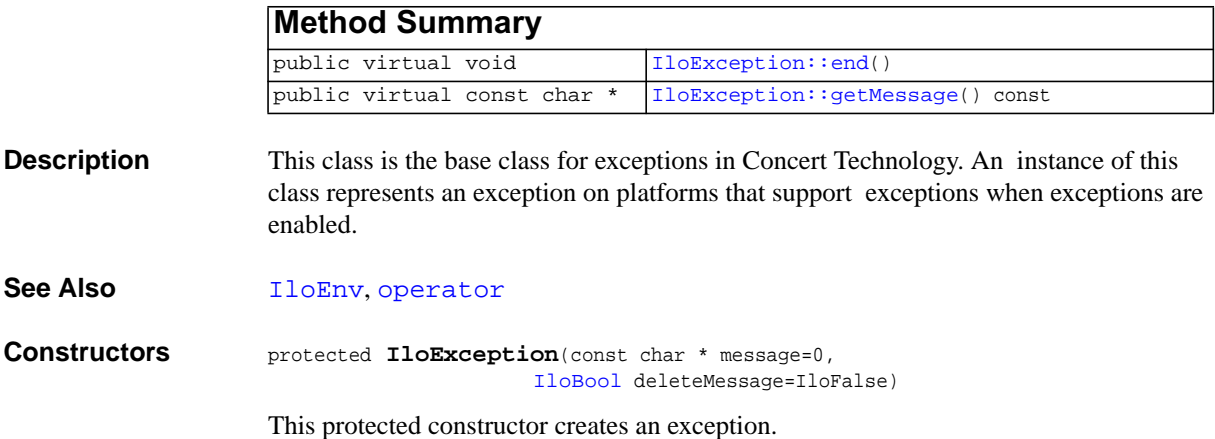

<span id="page-115-1"></span>ILOG CPLEX C++ API 11.0 R EFERENCE M ANUAL **116**

<span id="page-116-1"></span><span id="page-116-0"></span>**Methods public virtual void end**()

This member function deletes the invoking exception. That is, it frees memory associated with the invoking exception.

public virtual const char \* **getMessage**() const

This member function returns the message (a character string) of the invoking exception.

# **IloExponent**

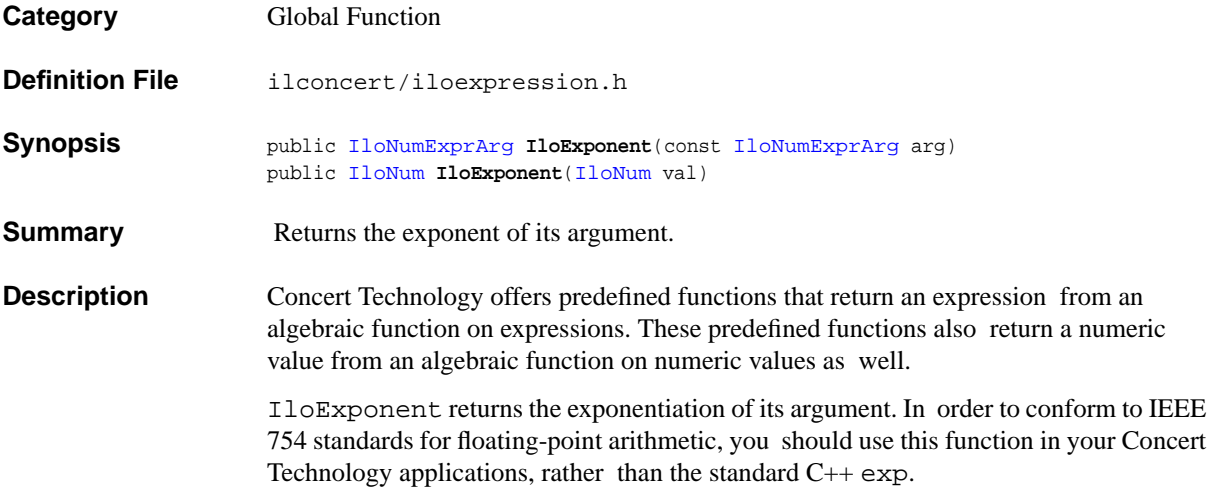

# <span id="page-118-0"></span>**IloExpr**

**Category** Class

## **InheritancePath**

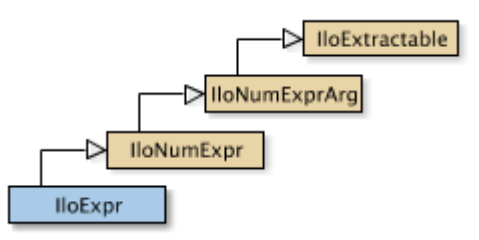

**Definition File** ilconcert/iloexpression.h

**Summary** An instance of this class represents an expression in a model.

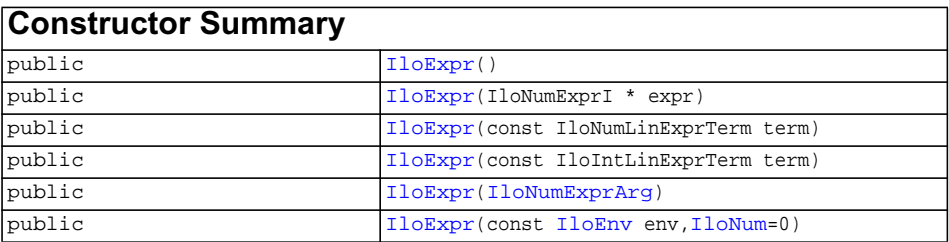

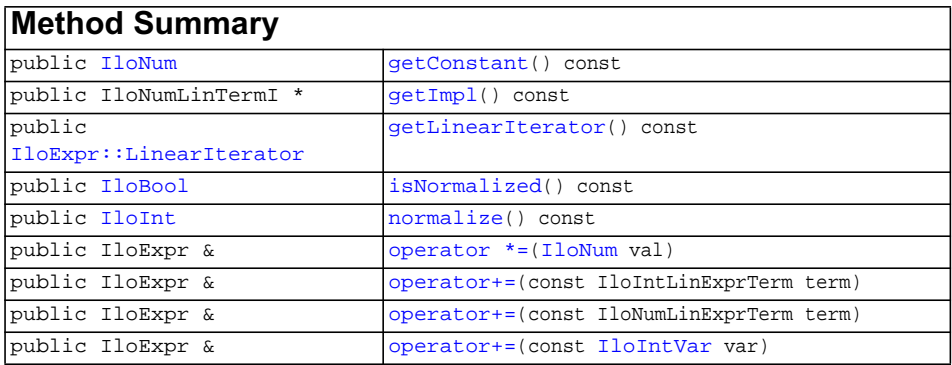

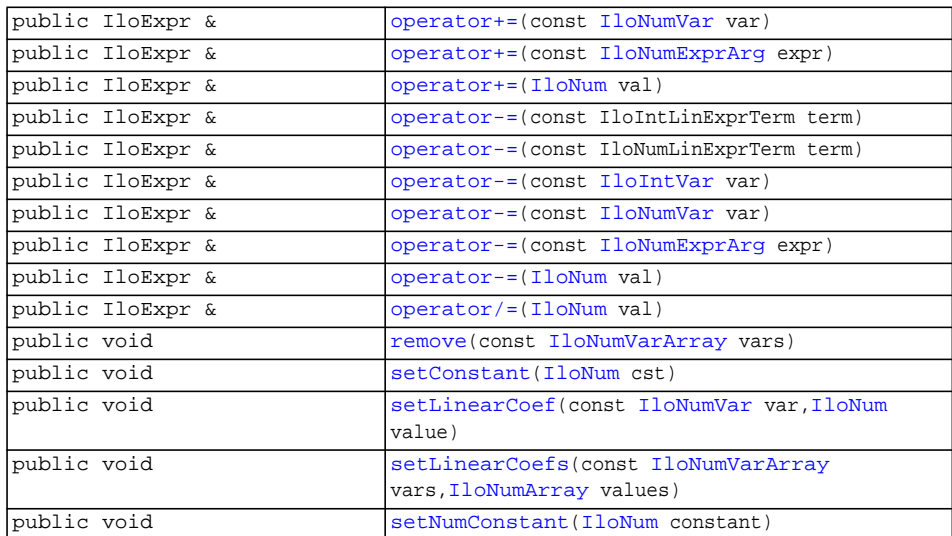

## **Inherited methods from [IloNumExpr](#page-219-0)** [IloNumExpr::getImpl](#page-221-0), [IloNumExpr::operator \\*=](#page-221-1), [IloNumExpr::operator+=,](#page-221-2)

[IloNumExpr::operator+=,](#page-221-3) [IloNumExpr::operator-=,](#page-221-4) [IloNumExpr::operator-=](#page-221-5), [IloNumExpr::operator/=](#page-221-6)

## **Inherited methods from [IloNumExprArg](#page-222-0)**

[IloNumExprArg::getImpl](#page-223-0)

## **Inherited methods from [IloExtractable](#page-129-0)**

```
IloExtractable::asConstraint, IloExtractable::asIntExpr,
IloExtractable::asModel, IloExtractable::asNumExpr,
IloExtractable::asObjective, IloExtractable::asVariable,
IloExtractable::end, IloExtractable::getEnv, IloExtractable::getId,
IloExtractable::getImpl, IloExtractable::getName,
IloExtractable::getObject, IloExtractable::isConstraint,
IloExtractable::isIntExpr, IloExtractable::isModel,
IloExtractable::isNumExpr, IloExtractable::isObjective,
IloExtractable::isVariable, IloExtractable::setName,
IloExtractable::setObject
```
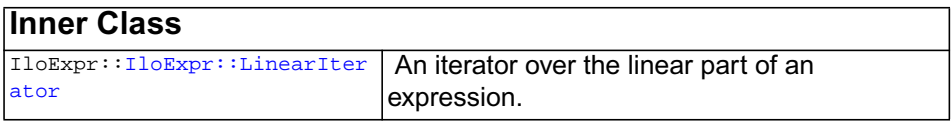

**Description** An instance of this class represents an expression in a model. An instance of  $I1oExpr$ is a handle.

### **Expressions in Environments**

The variables in an expression must all belong to the same environment as the expression itself. In other words, you must not mix variables from different environments within the same expression.

Most member functions in this class contain assert statements. For an explanation of the macro NDEBUG (a way to turn on or turn off these assert statements), see the concept Assert and NDEBUG.

### **Programming Hint: Creating Expressions**

In addition to using a constructor of this class to create an expression, you may also initialize an instance of  $I \log xpr$  as a  $C++$  expression built from variables of a model. For example:

```
 IloNumVar x;
 IloNumVar y;
IloExpr expr = x + y;
```
## **Programming Hint: Empty Handles and Null Expressions**

This statement creates an empty handle:

```
IloExpr e1;
```
You must initialize it before you use it. For example, if you attempt to use it in this way:

```
e1 += 10; // BAD IDEA
```
Without the compiler option -DNDEBUG, that line will cause an assert statement to fail because you are attempting to use an empty handle.

In contrast, the following statement

```
IloExpr e2(env);
```
creates a handle to a null expression. You can use this handle to build up an expression, for example, in this way:

e2  $+= 10; // OK$ 

### **Normalizing Linear Expressions: Reducing the Terms**

*Normalizing* is sometimes known as *reducing the terms* of a linear expression.

Linear expressions consist of terms made up of constants and variables related by arithmetic operations; for example,  $x + 3y$  is a linear expression of two terms consisting of two variables. In some expressions, a given variable may appear in more than one term, for example,  $x + 3y + 2x$ . Concert Technology has more than one way of dealing with linear expressions in this respect, and you control which way Concert Technology treats expressions from your application.

In one mode, Concert Technology analyzes linear expressions that your application passes it and attempts to reduce them so that a given variable appears in only one term in the linear expression. This is the default mode. You set this mode with the member function [setNormalizer](#page-112-2)(IloTrue).

In the other mode, Concert Technology assumes that no variable appears in more than one term in any of the linear expressions that your application passes to Concert Technology. We call this mode assume normalized linear expressions. You set this mode with the member function [setNormalizer](#page-112-2)(IloFalse).

Certain constructors and member functions in this class check this setting in the environment and behave accordingly: they assume that no variable appears in more than one term in a linear expression. This mode may save time during computation, but it entails the risk that a linear expression may contain one or more variables, each of which appears in one or more terms. Such a case may cause certain assertions in member functions of this class to fail if you do not compile with the flag -DNDEBUG.

Certain constructors and member functions in this class check this setting in the environment and behave accordingly: they attempt to reduce expressions. This mode may require more time during preliminary computation, but it avoids of the possibility of a failed assertion in case of duplicates.

See Also **[IloExprArray](#page-125-0), [IloModel](#page-203-0)** 

# <span id="page-122-10"></span><span id="page-122-9"></span><span id="page-122-8"></span><span id="page-122-7"></span><span id="page-122-6"></span><span id="page-122-5"></span><span id="page-122-4"></span><span id="page-122-3"></span><span id="page-122-2"></span><span id="page-122-1"></span><span id="page-122-0"></span>**Constructors** public **IloExpr**() This constructor creates an empty handle. You must initialize it before you use it. public **IloExpr**(IloNumExprI \* expr) This constructor creates an expression from a pointer to the implementation class of numeric expressions IloNumExprI\*. public **IloExpr**(const IloNumLinExprTerm term) This constructor creates an integer expression with linear terms using the undocumented class IloNumLinExprTerm. public **IloExpr**(const IloIntLinExprTerm term) This constructor creates an integer expression with linear terms using the undocumented class IloIntLinExprTerm. public **IloExpr**([IloNumExprArg\)](#page-222-0) This constructor creates an expression using the undocumented class IloNumExprArg. public **IloExpr**(const [IloEnv](#page-108-0) env, [IloNum=](#page-215-0)0) This constructor creates an expression in the environment specified by env. It may be used to build other expressions from variables belonging to env. You must not mix variables of different environments within an expression. **Methods** public [IloNum](#page-215-0) **getConstant**() const This member function returns the constant term in the invoking expression. public IloNumLinTermI \* **getImpl**() const This member function returns the implementation object of the invoking enumerated variable. public [IloExpr::LinearIterator](#page-127-0) **getLinearIterator**() const This methods returns a linear iterator on the invoking expression. public [IloBool](#page-78-0) **isNormalized**() const This member function returns IloTrue if the invoking expression has been normalized using [normalize](#page-122-10). public [IloInt](#page-152-0) **normalize**() const This member function normalizes the invoking linear expression. Normalizing is sometimes known as reducing the terms of a linear expression. That is, if there is more than one linear term using the same variable in the invoking linear expression, then this

member function merges those linear terms into a single term expressed in that variable. The return value specifies the number of merged terms.

For example,  $1 \times x + 17 \times y - 3 \times x$  becomes  $17 \times y - 2 \times x$ , and the member function returns 1 (one).

If you attempt to use this member function on a nonlinear expression, it throws an exception.

<span id="page-123-0"></span>public IloExpr & **operator \*=**[\(IloNum](#page-215-0) val)

This operator is recommended for building a Concert Technology expression in a loop. It is more efficient than  $x = x^*$ ...

<span id="page-123-1"></span>public IloExpr & **operator+=**(const IloIntLinExprTerm term)

This operator is recommended for building a Concert Technology expression in a loop. It is more efficient than  $x = x + \dots$ 

<span id="page-123-2"></span>public IloExpr & **operator+=**(const IloNumLinExprTerm term)

This operator is recommended for building a Concert Technology expression in a loop. It is more efficient than  $x = x + ...$ 

<span id="page-123-3"></span>public IloExpr & **operator+=**(const [IloIntVar](#page-184-0) var)

This operator is recommended for building a Concert Technology expression in a loop. It is more efficient than  $x = x + ...$ 

<span id="page-123-4"></span>public IloExpr & **operator+=**(const [IloNumVar](#page-228-0) var)

This operator is recommended for building a Concert Technology expression in a loop. It is more efficient than  $x = x + \dots$ 

<span id="page-123-5"></span>public IloExpr & **operator+=**(const [IloNumExprArg](#page-222-0) expr)

This operator is recommended for building a Concert Technology expression in a loop. It is more efficient than  $x = x + ...$ 

<span id="page-123-6"></span>public IloExpr & **operator+=**([IloNum](#page-215-0) val)

This operator is recommended for building a Concert Technology expression in a loop. It is more efficient than  $x = x + ...$ 

<span id="page-123-7"></span>public IloExpr & **operator-=**(const IloIntLinExprTerm term)

This operator is recommended for building a Concert Technology expression in a loop. It is more efficient than  $x = x - \ldots$ 

<span id="page-123-8"></span>public IloExpr & **operator-=**(const IloNumLinExprTerm term)

This operator is recommended for building a Concert Technology expression in a loop. It is more efficient than  $x = x - \ldots$ 

<span id="page-123-9"></span>public IloExpr & **operator-=**(const [IloIntVar](#page-184-0) var)

This operator is recommended for building a Concert Technology expression in a loop. It is more efficient than  $x = x - \ldots$ 

<span id="page-124-0"></span>public IloExpr & **operator-=**(const [IloNumVar](#page-228-0) var)

This operator is recommended for building a Concert Technology expression in a loop. It is more efficient than  $x = x -$ 

<span id="page-124-1"></span>public IloExpr & **operator-=**(const [IloNumExprArg](#page-222-0) expr)

This operator is recommended for building a Concert Technology expression in a loop. It is more efficient than  $x = x - \ldots$ 

<span id="page-124-2"></span>public IloExpr & **operator-=**([IloNum](#page-215-0) val)

This operator is recommended for building a Concert Technology expression in a loop. It is more efficient than  $x = x - \ldots$ 

<span id="page-124-3"></span>public IloExpr & **operator/=**([IloNum](#page-215-0) val)

This operator is recommended for building a Concert Technology expression in a loop. It is more efficient than  $x = x / ...$ 

<span id="page-124-4"></span>public void **remove**(const [IloNumVarArray](#page-234-0) vars)

This member function removes all occurrences of all variables listed in the array vars from the invoking expression. For linear expressions, the effect of this member function is equivalent to setting the coefficient for all the variables listed in vars to 0 (zero).

<span id="page-124-5"></span>public void **setConstant**([IloNum](#page-215-0) cst)

This member function assigns cst as the constant term in the invoking expression.

<span id="page-124-6"></span>public void **setLinearCoef**(const [IloNumVar](#page-228-0) var, [IloNum](#page-215-0) value)

This member function assigns value as the coefficient of var in the invoking expression if the invoking expression is linear. This member function applies only to linear expressions. In other words, you can not use this member function to change the coefficient of a non linear expression. An attempt to do so will cause Concert Technology to throw an exception.

```
public void setLinearCoefs(const IloNumVarArray vars,
                         IloNumArray values)
```
For each of the variables in vars, this member function assigns the corresponding value of values as its linear coefficient if the invoking expression is linear. This member function applies only to linear expressions. In other words, you can not use this member function to change the coefficient of a nonlinear expression. An attempt to do so will cause Concert Technology to throw an exception.

<span id="page-124-8"></span>public void **setNumConstant**([IloNum](#page-215-0) constant)

This member function assigns cst as the constant term in the invoking expression.

# <span id="page-125-0"></span>**IloExprArray**

**Category** Class

## **InheritancePath**

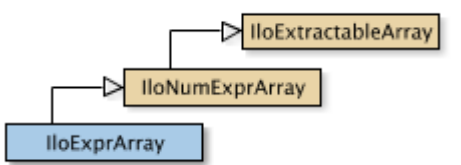

**Definition File** ilconcert/iloexpression.h

**Summary** IloExprArray is the array class of the expressions class.

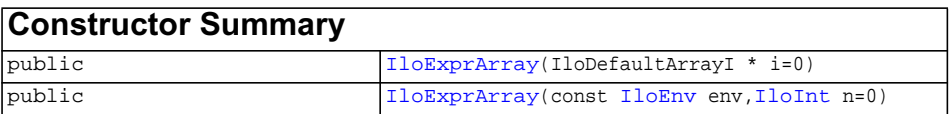

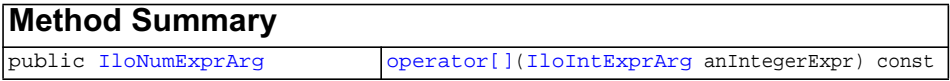

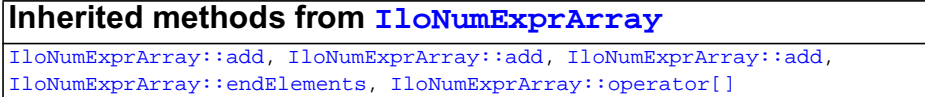

## **Inherited methods from [IloExtractableArray](#page-134-0)**

[IloExtractableArray::add](#page-135-0), [IloExtractableArray::add](#page-135-1), [IloExtractableArray::add](#page-135-2), [IloExtractableArray::endElements,](#page-135-3) [IloExtractableArray::setNames](#page-135-4)

<span id="page-126-2"></span><span id="page-126-1"></span><span id="page-126-0"></span>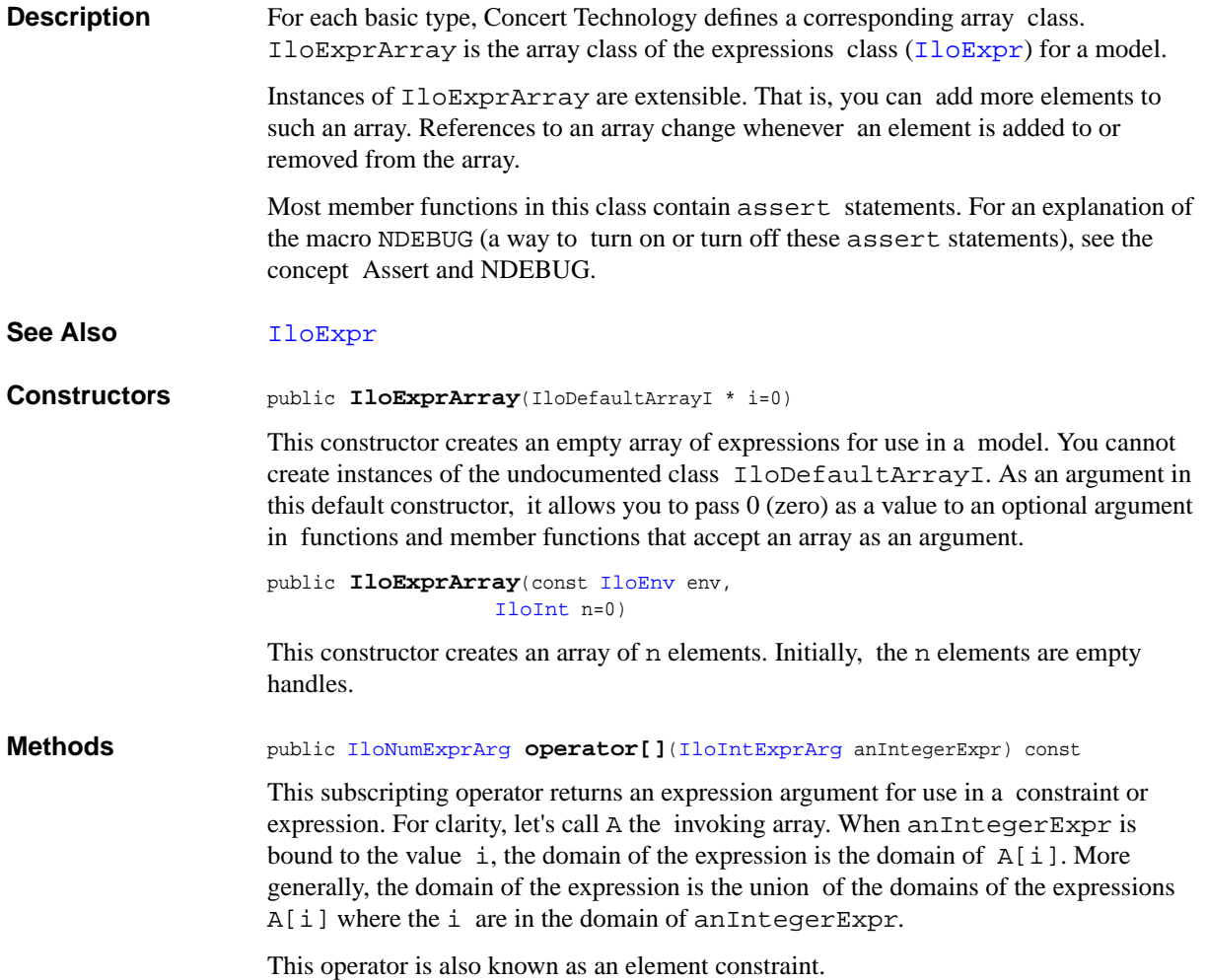

# <span id="page-127-0"></span>**IloExpr::LinearIterator**

**Category** Inner Class

**InheritancePath**

IloExpr::LinearIterator

**Definition File** ilconcert/iloexpression.h

**Summary** An iterator over the linear part of an expression.

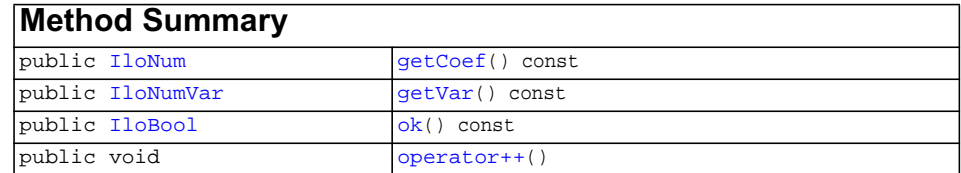

**Description** An instance of the nested class IloExpr::LinearIterator is an iterator that traverses the linear part of an expression.

## **Example**

Start with an expression that contains both linear and non linear terms:

IloExpr e =  $2*x + 3*y + cos(x);$ 

Now define a linear iterator for the expression:

```
IloExpr::LinearIterator it(e);
```
That constructor creates a linear iterator initialized on the first linear term in e, that is, the term  $(2*x)$ . Consequently, a call to the member function ok returns IloTrue.

it.ok(); // returns IloTrue

A call to the member function getCoef returns the coefficient of the current linear term.

```
it.getCoef(); // returns 2 from the term (2*x)
```
Likewise, the member function getVar returns the handle of the variable of the current linear term.

```
it.getVar(); // returns handle of x from the term (2*x)
```
A call to the operator++ at this point advances the iterator to the next linear term,  $(3 \star y)$ . The iterator ignores nonlinear terms in the expression.

```
 ++it; // goes to next linear term (3*y)
 it.ok(); // returns IloTrue
 it.getCoef(); // returns 3 from the term (3*y)
it.getVar(); // returns handle of y from the term (3*y) ++it; // goes to next linear term, if there is one in the expression
 it.ok(); // returns IloFalse because there is no linear term
```
<span id="page-128-2"></span><span id="page-128-1"></span><span id="page-128-0"></span>**Methods** public [IloNum](#page-215-0) **getCoef**() const

This member function returns the coefficient of the current term.

public [IloNumVar](#page-228-0) **getVar**() const

This member function returns the variable of the current term.

public [IloBool](#page-78-0) **ok**() const

This member function returns IloTrue if there is a current element and the iterator points to it. Otherwise, it returns IloFalse.

<span id="page-128-3"></span>public void **operator++**()

This operator advances the iterator to point to the next term of the linear part of the expression.

# <span id="page-129-0"></span>**IloExtractable**

**Category** Class

## **InheritancePath**

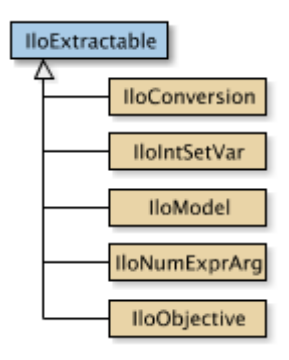

**Definition File** ilconcert/iloextractable.h

**Summary** Base class of all extractable objects.

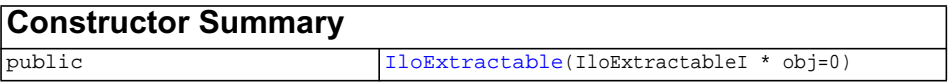

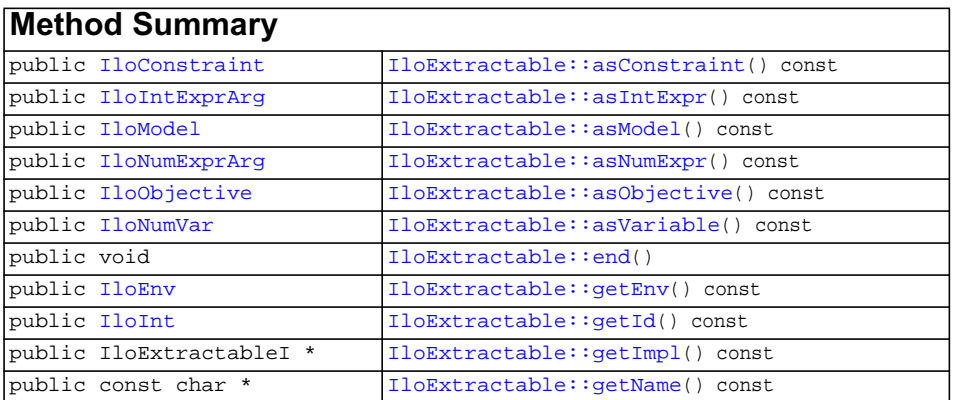

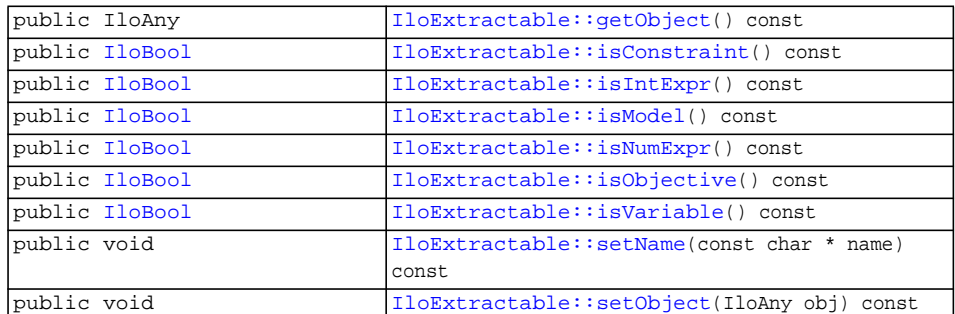

**Description** This class is the base class of all extractable objects (that is, instances of such classes as [IloConstraint](#page-92-0), [IloNumVar](#page-228-0), and so forth). Instances of subclasses of this class represent objects (such as constraints, constrained variables, objectives, and so forth) that can be extracted by Concert Technology from your model for use by your application in Concert Technology algorithms.

> Not every algorithm can extract every extractable object of a model. For example, a model may include more than one objective, but you can extract only one objective for an instance of IloCplex.

Most member functions in this class contain assert statements. For an explanation of the macro NDEBUG (a way to turn on or turn off these assert statements), see the concept Assert and NDEBUG.

## **Adding Extractable Objects**

Generally, for an extractable object to be taken into account by one of the algorithms in Concert Technology, you must add the extractable object to a model with the member function IloModel: : add and extract the model for the algorithm with the member function [extract](#page-51-0).

## **Environment and Extractable Objects**

Every extractable object in your model must belong to one instance of [IloEnv](#page-108-0). An extractable object (that is, an instance of IloExtractable or one of its derived subclasses) is tied throughout its lifetime to the environment where it is created. It can be used only with extractable objects belonging to the same environment. It can be extracted only for an algorithm attached to the same environment.

## **Notification**

When you change an extractable object, for example by removing it from a model, Concert Technology notifies algorithms that have extracted the model containing this extractable object about the change. Member functions that carry out such notification are noted in this documentation.

<span id="page-131-6"></span><span id="page-131-5"></span><span id="page-131-4"></span><span id="page-131-3"></span><span id="page-131-2"></span><span id="page-131-1"></span><span id="page-131-0"></span>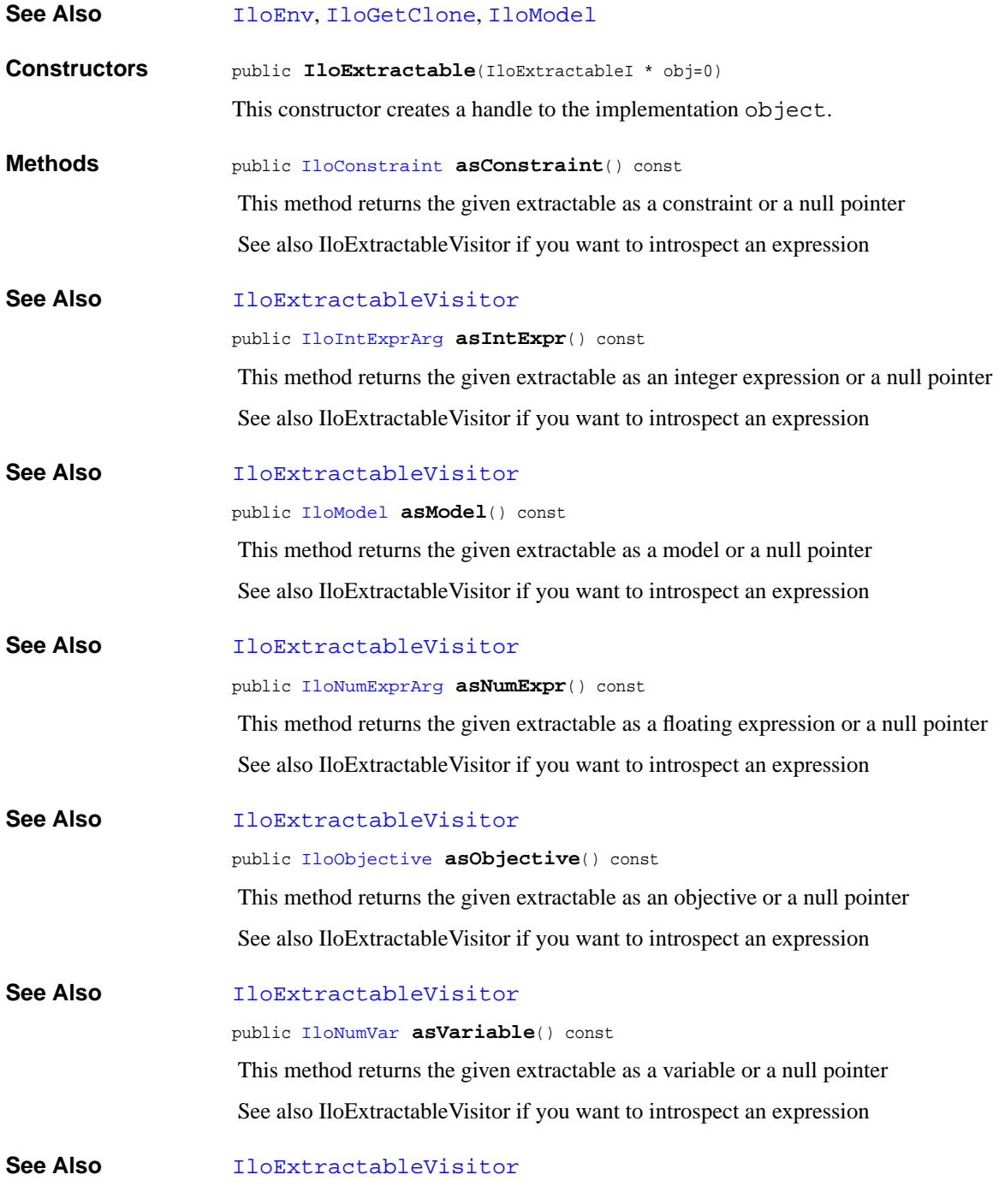

<span id="page-132-0"></span>public void **end**()

This member function first removes the invoking extractable object from all other extractable objects where it is used (such as a model, ranges, etc.) and then deletes the invoking extractable object. That is, it frees all the resources used by the invoking object. After a call to this member function, you can not use the invoking extractable object again.

**Note:** *The member function* end *notifies Concert Technology algorithms about the destruction of this invoking object.*

<span id="page-132-1"></span>public [IloEnv](#page-108-0) **getEnv**() const

This member function returns the environment to which the invoking extractable object belongs. An extractable object belongs to exactly one environment; different environments can not share the same extractable object.

<span id="page-132-2"></span>public [IloInt](#page-152-0) **getId**() const

This member function returns the ID of the invoking extractable object.

<span id="page-132-3"></span>public IloExtractableI \* **getImpl**() const

This member function returns a pointer to the implementation object of the invoking extractable object. This member function is useful when you need to be sure that you are using the same copy of the invoking extractable object in more than one situation.

<span id="page-132-4"></span>public const char \* **getName**() const

This member function returns a character string specifying the name of the invoking object (if there is one).

<span id="page-132-5"></span>public IloAny **getObject**() const

This member function returns the object associated with the invoking object (if there is one). Normally, an associated object contains user data pertinent to the invoking object.

public [IloBool](#page-78-0) **isConstraint**() const

This method tells you wether the given extractable is a constraint or not

See also IloExtractableVisitor if you want to introspect an expression

<span id="page-132-7"></span><span id="page-132-6"></span>**See Also** [IloExtractableVisitor](#page-137-0)

public [IloBool](#page-78-0) **isIntExpr**() const

This method tells you wether the given extractable is an integer expression or not

See also IloExtractableVisitor if you want to introspect an expression

<span id="page-133-5"></span><span id="page-133-4"></span><span id="page-133-3"></span><span id="page-133-2"></span><span id="page-133-1"></span><span id="page-133-0"></span>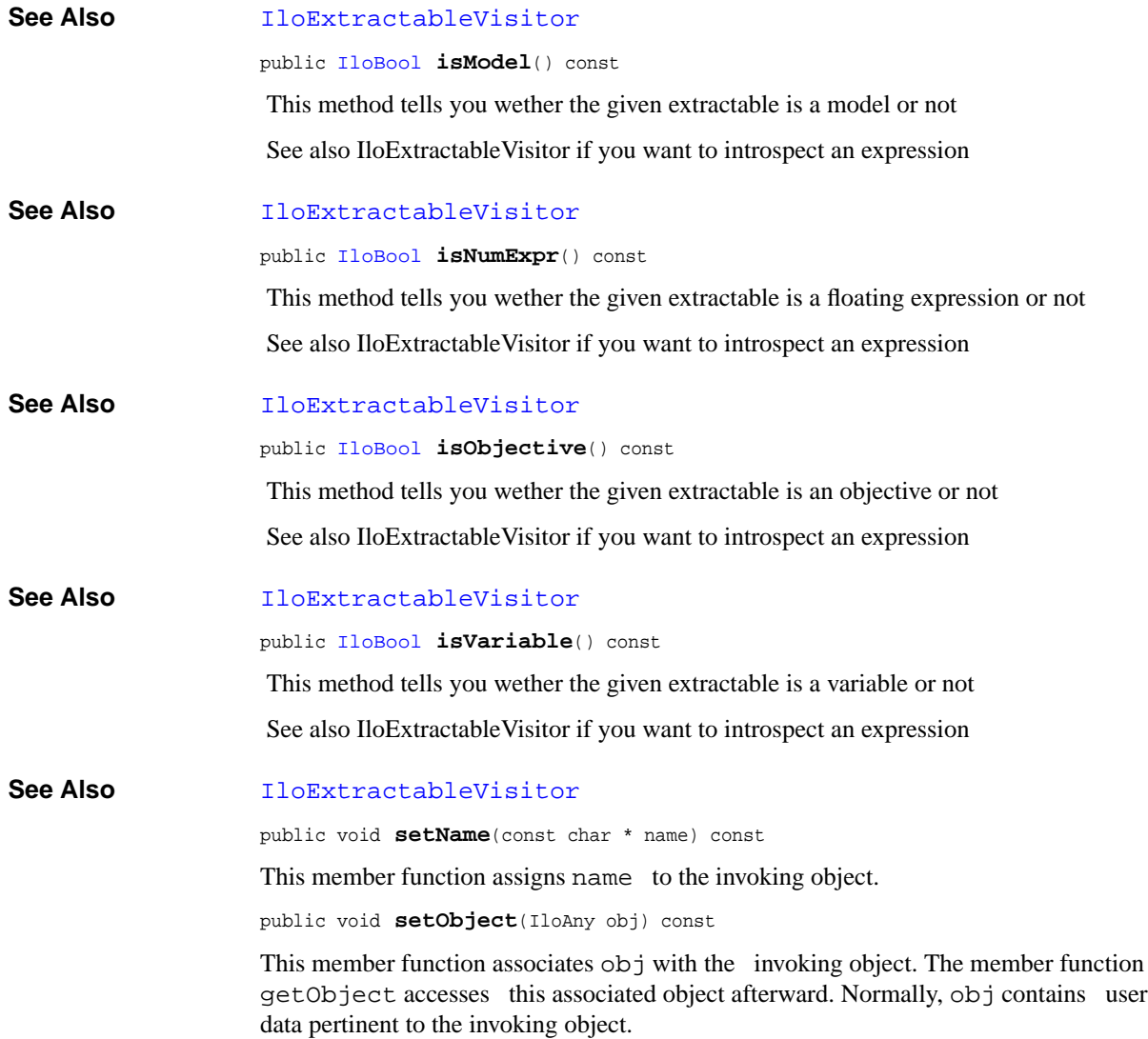

# <span id="page-134-0"></span>**IloExtractableArray**

**Category** Class

**InheritancePath**

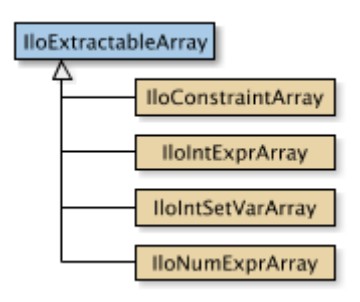

**Definition File** ilconcert/iloextractable.h

**Summary** An array of extractable objects.

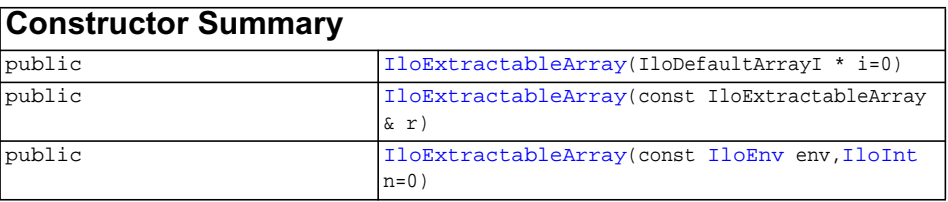

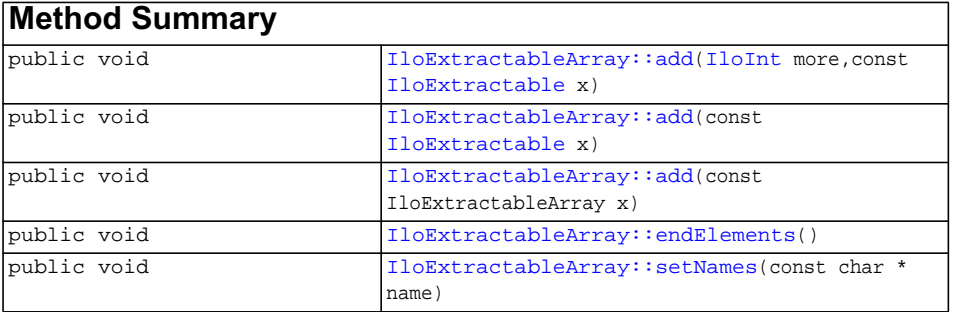

<span id="page-135-7"></span><span id="page-135-6"></span><span id="page-135-5"></span><span id="page-135-4"></span><span id="page-135-3"></span><span id="page-135-2"></span><span id="page-135-1"></span><span id="page-135-0"></span>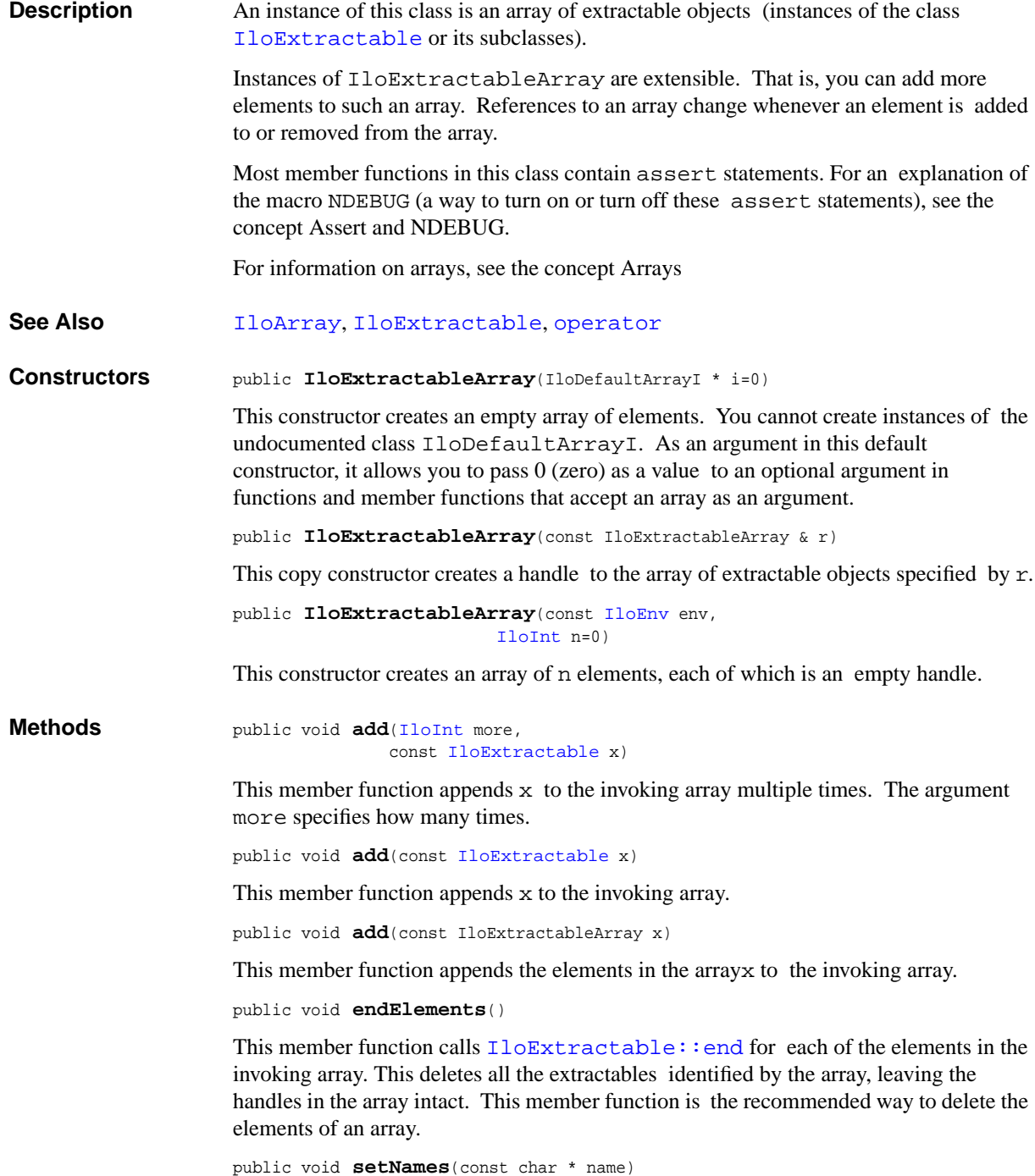

This member function set the name for all elements of the invoking array. All elements must be different, otherwise raise an error.

# <span id="page-137-0"></span>**IloExtractableVisitor**

**Category** Class

**InheritancePath**

IloExtractableVisitor

**Definition File** ilconcert/iloextractable.h

**Summary** The class IloExtractableVisitor inspects all nodes of an expression.

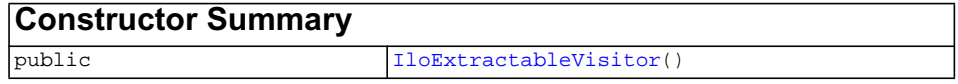

<span id="page-137-1"></span>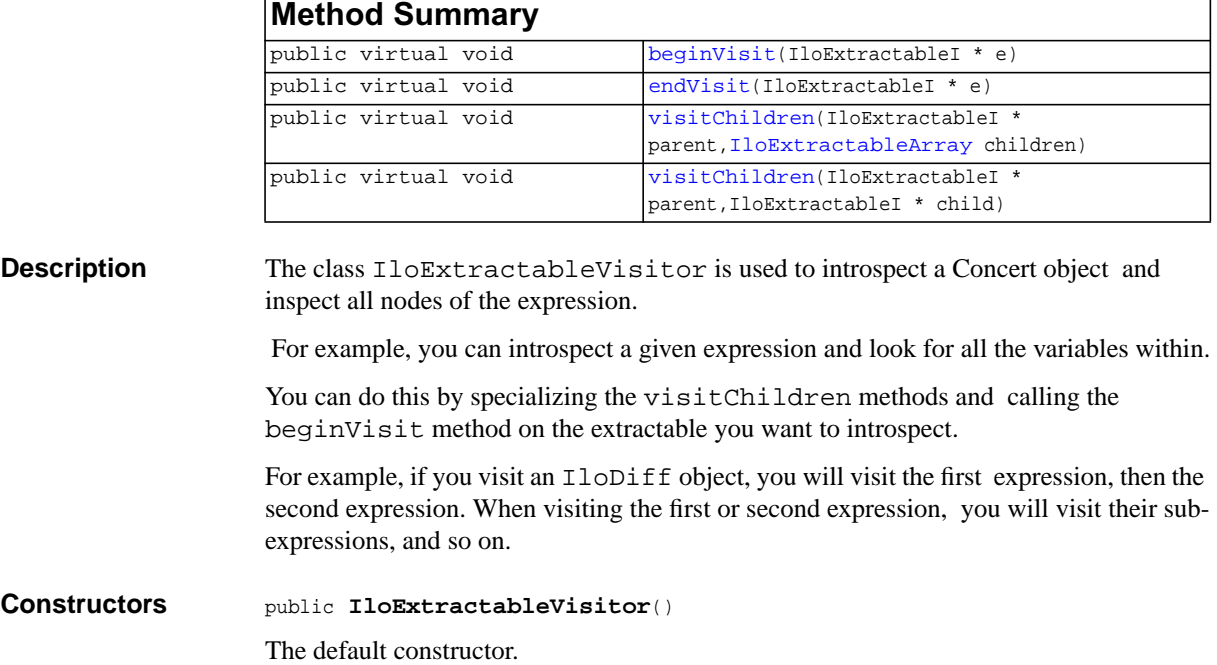

## <span id="page-138-2"></span><span id="page-138-1"></span><span id="page-138-0"></span>**Methods** public virtual void **beginVisit**(IloExtractableI \* e)

This method begins the introspection.

public virtual void **endVisit**(IloExtractableI \* e)

This method ends the inspection.

public virtual void **visitChildren**(IloExtractableI \* parent, [IloExtractableArray](#page-134-0) children)

This method is called when the member of the object is an array.

For example, when visiting an  $IloAlIDiff(env, [x,y,z])$ , you use

visitChildren(AllDiff, [x,y,z])

<span id="page-138-3"></span>public virtual void **visitChildren**(IloExtractableI \* parent, IloExtractableI \* child)

This method is called when visiting a sub-extractable.

For example, if you want to display all the variables in your object, you use:

```
 visitChildren(IloExtractableI* parent, IloExtractableI* child){
 IloExtractable extr(child); if (child.isVariable()) cout << extr;
 }
```
If you visit  $ILODiff(\text{env}, X, Y)$ , for example, you would call this method as:

```
 visitChildren(Diff, X)
```
then

```
 visitChildren(Diff, Y)
```
# <span id="page-139-0"></span>**IloFastMutex**

**Category** Class

**InheritancePath**

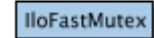

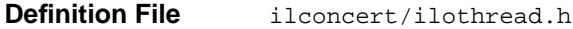

**Summary** Synchronization primitives adapted to the needs of Concert Technology.

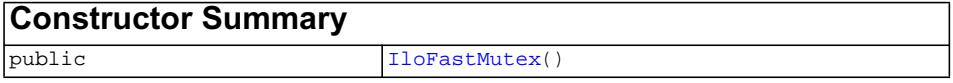

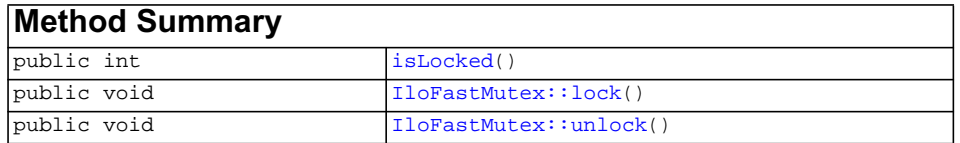

**Description** The class IloFastMutex provides synchronization primitives adapted to the needs of Concert Technology. In particular, an instance of the class IloFastMutex is a nonrecursive mutex that implements mutual exclusion from critical sections of code in multithreaded applications. The purpose of a mutex is to guarantee that concurrent calls to a critical section of code in a multithreaded application are serialized. If a critical section of code is protected by a mutex, then two (or more) threads cannot execute the critical section simultaneously. That is, an instance of this class makes it possible for you to serialize potentially concurrent calls.

> Concert Technology implements a mutex by using a single resource that you lock when your application enters the critical section and that you unlock when you leave. Only one thread can own that resource at a given time.

See ILOUSEMT for details about the compilation macro to use with instances of this class.

## **Protection by a Mutex**

A critical section of code in a multithreaded application is protected by a mutex when that section of code is encapsulated by a pair of calls to the member functions [IloFastMutex::lock](#page-142-0) and [IloFastMutex::unlock](#page-142-1).

In fact, we say that a pair of calls to the member functions lock and unlock defines a critical section. The conventional way of defining a critical section looks like this:

```
 mutex.lock();
 while (conditionC does not hold)
        condition.wait(&mutex);
doTreatmentT();
 mutex.unlock();
```
The class [IloCondition](#page-89-0) provides synchronization primitives to express conditions in critical sections of code.

## **State of a Mutex**

A mutex (an instance of IloFastMutex) has a state; the state may be locked or unlocked. You can inquire about the state of a mutex to determine whether it is locked or unlocked by using the member function [isLocked](#page-141-1). When a thread enters a critical section of code in a multithreaded application and then locks the mutex defining that critical section, we say that the thread owns that lock and that lock belongs to the thread until the thread unlocks the mutex.

### **Exceptions**

The member functions [IloFastMutex::lock](#page-142-0) and [IloFastMutex::unlock](#page-142-1) can throw C++ exceptions when exceptions are enabled on platforms that support them. These are the possible exceptions:

- ◆ IloMutexDeadlock: Instances of IloFastMutex are not recursive. Consequently, if a thread locks a mutex and then attempts to lock that mutex again, the member function lock throws the exception MutexDeadlock. On platforms that do not support exceptions, it causes the application to exit.
- ◆ IloMutexNotOwner: The thread that releases a given lock (that is, the thread that unlocks a mutex) must be the same thread that locked the mutex in the first place. For example, if a thread A takes lock  $\mathbb L$  and thread B attempts to unlock  $\mathbb L$ , then the member function unlock throws the exception MutexNotOwner. On platforms that do not support exceptions, it causes the application to exit.
- ◆ IloMutexNotOwner: The member function unlock throws this exception whenever a thread attempts to unlock an instance of  $IloFastMutex$  that is not already locked. On platforms that do not support exceptions, it causes the application to exit.

#### **System Class: Memory Management**

IloFastMutex is a system class.

Most Concert Technology classes are actually handle classes whose instances point to objects of a corresponding implementation class. For example, instances of the Concert Technology class IloNumVar are handles pointing to instances of the implementation class IloNumVarI. Their allocation and de-allocation in internal data structures of Concert Technology are managed by an instance of IloEnv.

However, system classes, such as IloFastMutex, differ from that pattern. IloFastMutex is an ordinary  $C++$  class. Its instances are allocated on the  $C++$  heap.

Instances of IloFastMutex are not automatically de-allocated by a call to [IloEnv::end](#page-110-2). You must explicitly destroy instances of IloFastMutex by means of a call to the delete operator (which calls the appropriate destructor) when your application no longer needs instances of this class.

Furthermore, you should not allocate—neither directly nor indirectly—any instance of IloFastMutex in the Concert Technology environment because the destructor for that instance of  $IloFastMutes$  will never be called automatically by  $IloEnv$ : : end when it cleans up other Concert Technology objects in the Concert Technology environment. In other words, allocation of any instance of IloFastMutex in the Concert Technology environment will produce memory leaks.

For example, it is not a good idea to make an instance of IloFastMutex part of a conventional Concert Technology model allocated in the Concert Technology environment because that instance will not automatically be de-allocated from the Concert Technology environment along with the other Concert Technology objects.

## **De-allocating Instances of IloFastMutex**

Instances of IloFastMutex differ from the usual Concert Technology objects because they are not allocated in the Concert Technology environment, and their deallocation is not managed automatically for you by  $I \< I \< I$  is end. Instead, you must explicitly destroy instances of  $I$ loFastMutex by calling the delete operator when your application no longer needs those objects.

## **See Also** [IloBarrier](#page-74-0), [IloCondition](#page-89-0), ILOUSEMT

<span id="page-141-0"></span>**Constructors** public **IloFastMutex**()

This constructor creates an instance of  $I$ loFastMutex and allocates it on the  $C_{++}$ heap (not in the Concert Technology environment). This mutex contains operating system-specific resources to represent a lock. You may use this mutex for purposes that are private to a process. Its behavior is undefined for inter-process locking.

<span id="page-141-1"></span>**Methods** public int **isLocked**()

This member function returns a Boolean value that shows the state of the invoking mutex. That is, it tells you whether the mutex is locked by the calling thread (0) or unlocked (1) or locked by a thread other than the calling thread (also 1).

```
public void lock()
```
This member function acquires a lock for the invoking mutex on behalf of the calling thread. That lock belongs to the calling thread until the member function unlock is called.

If you call this member function and the invoking mutex has already been locked, then the calling thread is suspended until the first lock is released.

```
public void unlock()
```
This member function releases the lock on the invoking mutex, if there is such a lock.

If you call this member function on a mutex that has not been locked, then this member function throws an exception if C++ exceptions have been enabled on a platform that supports exceptions. Otherwise, it causes the application to exit.

# **IloFloatVar**

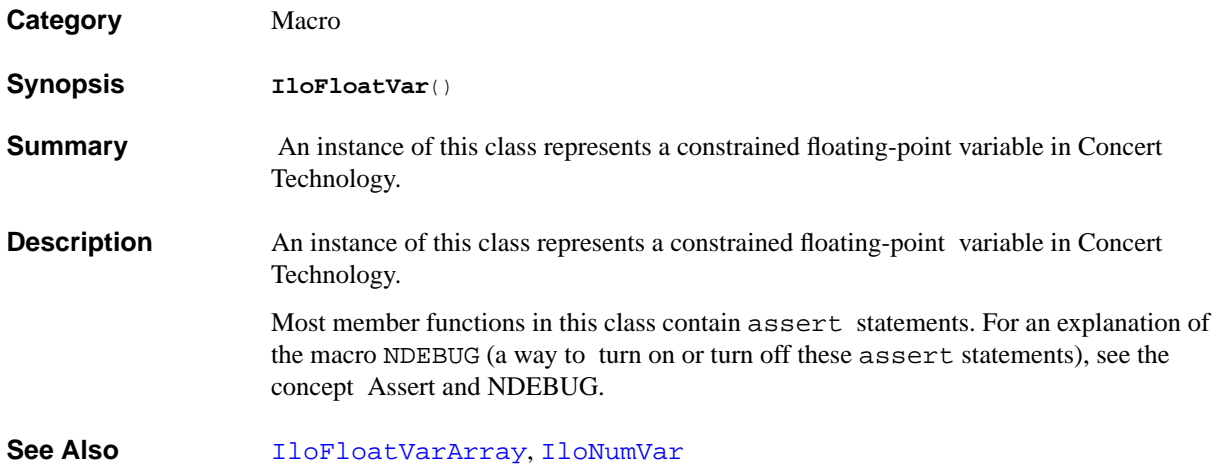
# **IloFloatVarArray**

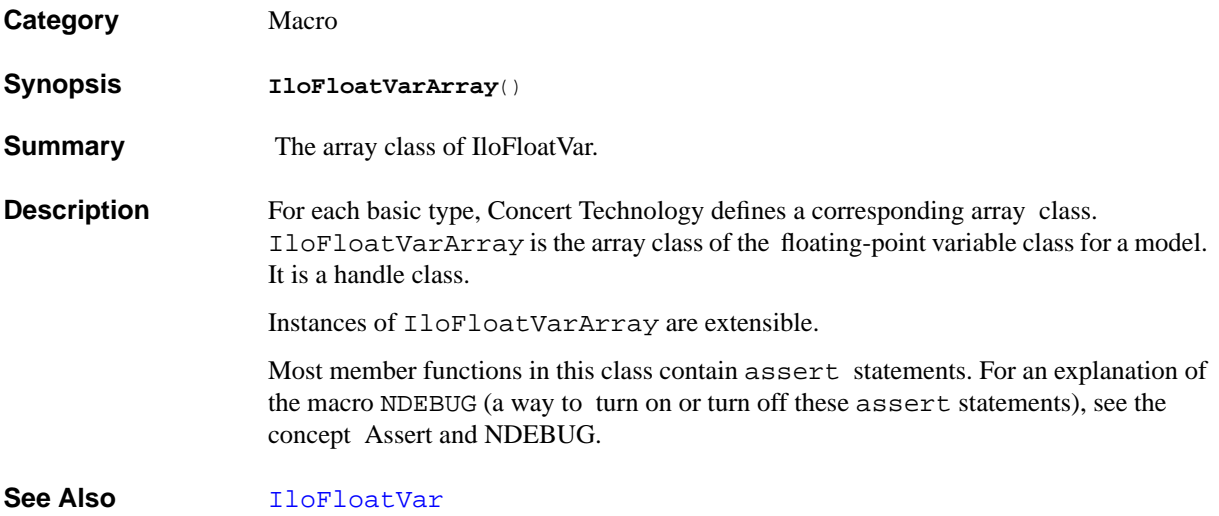

# **IloFloor**

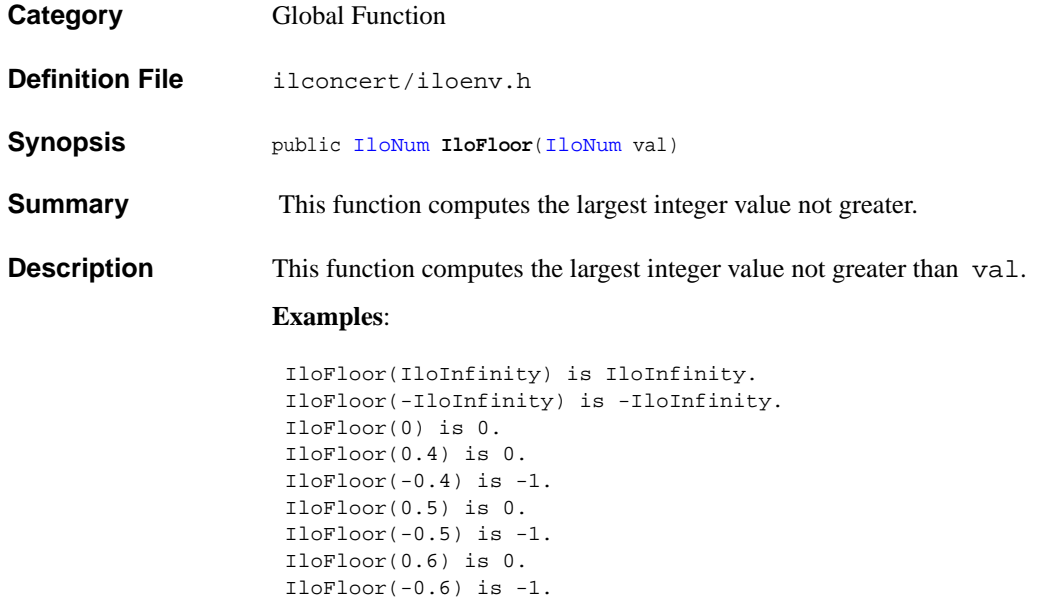

# **IloGetClone**

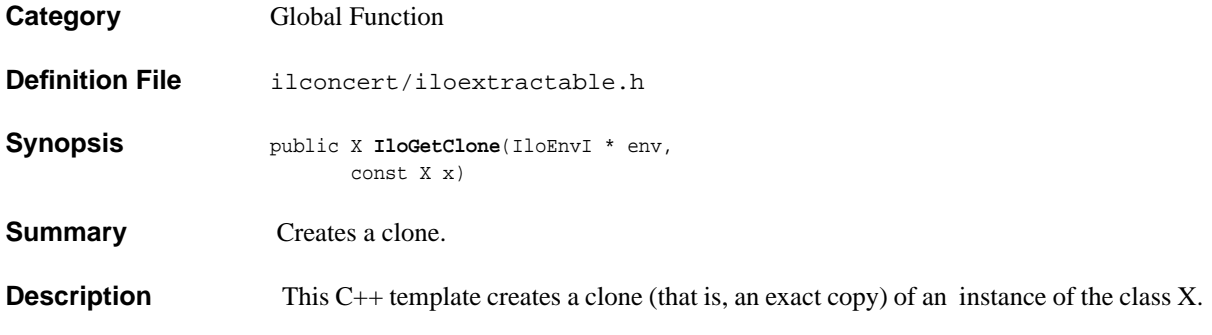

# **IloHalfPi**

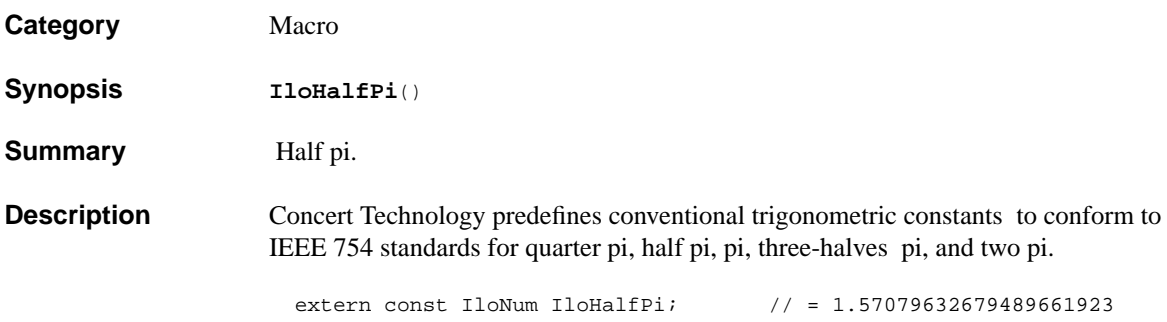

# **IloIfThen**

**Category** Class

### **InheritancePath**

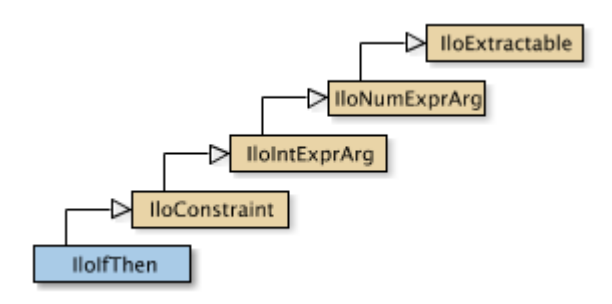

**Definition File** ilconcert/ilomodel.h

**Summary** This class represents a condition constraint.

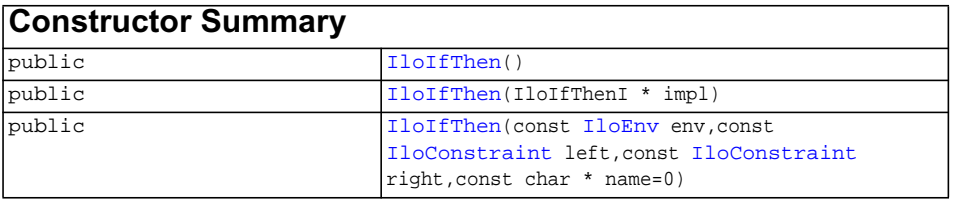

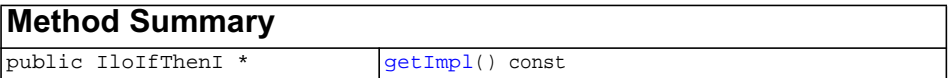

### **Inherited methods from [IloConstraint](#page-92-0)**

[IloConstraint::getImpl](#page-94-0)

### **Inherited methods from [IloIntExprArg](#page-160-0)**

[IloIntExprArg::getImpl](#page-161-0)

### **Inherited methods from [IloNumExprArg](#page-222-0)**

[IloNumExprArg::getImpl](#page-223-0)

### **Inherited methods from [IloExtractable](#page-129-0)**

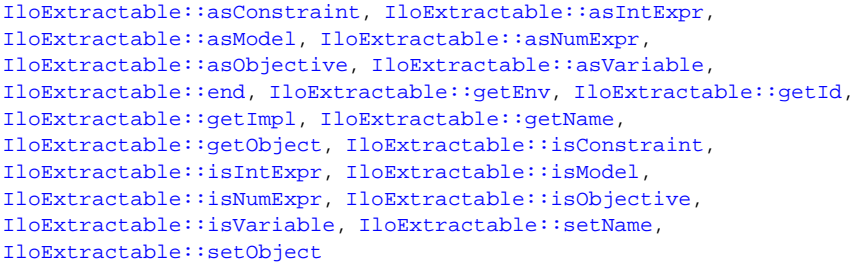

**Description** An instance of IloIfThen represents a condition constraint. Generally, a condition constraint is composed of an if part (the conditional statement or left side) and a then part (the consequence or right side).

> In order for a constraint to take effect, you must add it to a model with the template [IloAdd](#page-48-0) or the member function [IloModel::add](#page-205-0) and extract the model for an algorithm with the member function [extract](#page-51-0).

Most member functions in this class contain assert statements. For an explanation of the macro NDEBUG (a way to turn on or turn off these assert statements), see the concept Assert and NDEBUG.

### **See Also** [IloConstraint](#page-92-0)

<span id="page-149-1"></span><span id="page-149-0"></span>**Constructors** public **IloIfThen**() This constructor creates an empty handle. You must initialize it before you use it. public **IloIfThen**(IloIfThenI \* impl)

This constructor creates a handle object from a pointer to an implementation object.

```
public IloIfThen(const IloEnv env,
     const IloConstraint left,
     const IloConstraint right,
     const char * name=0)
```
This constructor creates a condition constraint in the environment specified by env. The argument left specifies the if-part of the condition. The argument right specifies the then-part of the condition. The string name specifies the name of the constraint; it is 0 (zero) by default. For the constraint to take effect, you must add it to a model and extract the model for an algorithm.

<span id="page-150-1"></span>**Methods** public IloIfThenI \* **getImpl**() const

 This member function returns a pointer to the implementation object of the invoking handle.

# **IloInitMT**

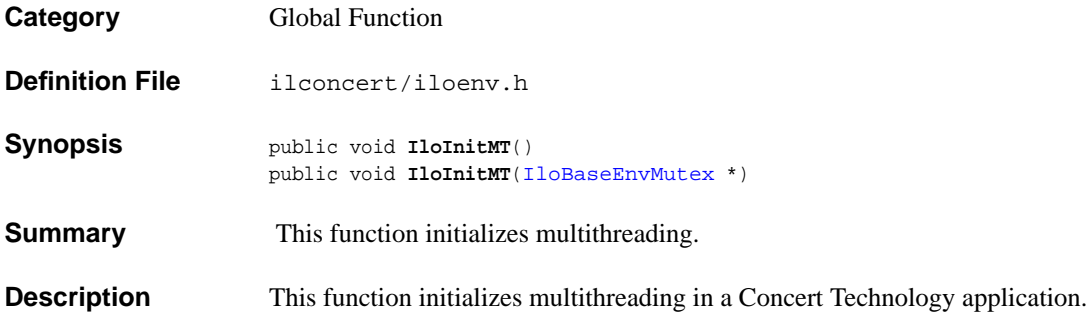

# <span id="page-152-0"></span>**IloInt**

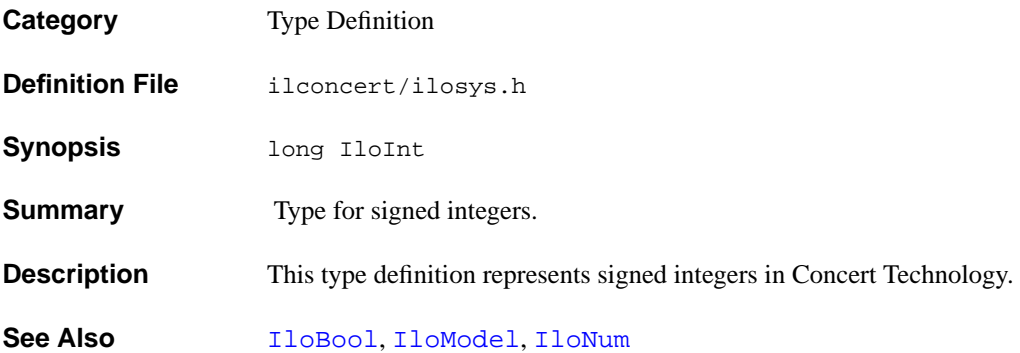

# <span id="page-153-0"></span>**IloIntArray**

**Category** Class

### **InheritancePath**

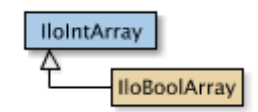

**Definition File** ilconcert/iloenv.h

**Summary** IloIntArray is the array class of the basic integer class.

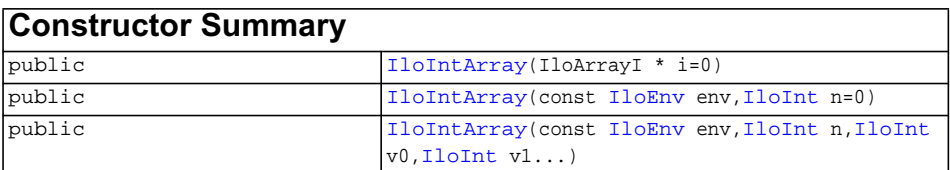

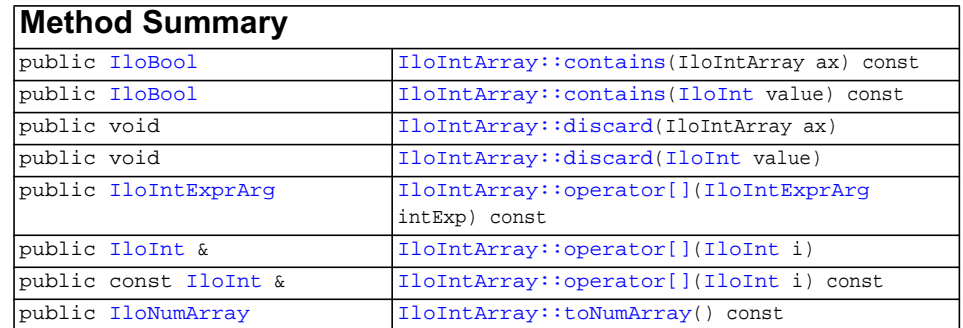

### **Description** IloIntArray is the array class of the basic integer class for a model. It is a handle class. The implementation class for IloIntArray is the undocumented class IloIntArrayI.

Instances of IloIntArray are extensible. (They differ from instances of IlcIntArray in this respect.) References to an array change whenever an element is added to or removed from the array.

For each basic type, Concert Technology defines a corresponding array class. That array class is a handle class. In other words, an object of that class contains a pointer to another object allocated in a Concert Technology environment associated with a model. Exploiting handles in this way greatly simplifies the programming interface since the handle can then be an automatic object: as a developer using handles, you do not have to worry about memory allocation.

As handles, these objects should be passed by value, and they should be created as automatic objects, where "automatic" has the usual C++ meaning.

Member functions of a handle class correspond to member functions of the same name in the implementation class.

### **Assert and NDEBUG**

Most member functions of the class IloIntArray are inline functions that contain an assert statement. This statement checks that the handle pointer is not null. These statements can be suppressed by the macro NDEBUG. This option usually reduces execution time. The price you pay for this choice is that attempts to access through null pointers are not trapped and usually result in memory faults.

IloIntArray inherits additional methods from the template IloArray:

- [add](#page-72-0)
- ◆ [add](#page-72-1)
- [clear](#page-72-2)
- [getEnv](#page-72-3)
- [getSize](#page-72-4)
- [remove](#page-73-0)
- [operator\[\]](#page-72-5)
- [operator\[\]](#page-72-5)

### See Also **[IloInt](#page-152-0)**

<span id="page-154-1"></span><span id="page-154-0"></span>**Constructors** public **IloIntArray**(IloArrayI \* i=0) This constructor creates an array of integers from an implementation object. public **IloIntArray**(const [IloEnv](#page-108-0) env, [IloInt](#page-152-0) n=0)

This constructor creates an array of n integers for use in a model in the environment specified by env. By default, its elements are empty handles.

```
public IloIntArray(const IloEnv env,
      IloInt n,
      IloInt v0,
      IloInt v1...)
```
This constructor creates an array of n integers; the elements of the new array take the corresponding values:  $v0, v1, \ldots, v(n-1)$ .

<span id="page-155-3"></span><span id="page-155-2"></span>

<span id="page-155-1"></span><span id="page-155-0"></span>**Methods** public [IloBool](#page-78-0) **contains**(IloIntArray ax) const

This member function checks whether all the values of ax are contained or not.

public [IloBool](#page-78-0) **contains**([IloInt](#page-152-0) value) const

This member function checks whether the value is contained or not.

```
public void discard(IloIntArray ax)
```
This member function removes elements from the invoking array. It removes the array ax.

<span id="page-155-4"></span>public void **discard**[\(IloInt](#page-152-0) value)

This member function removes elements from the invoking array. It removes the element.

```
public IloIntExprArg operator[](IloIntExprArg intExp) const
```
This subscripting operator returns an expression node for use in a constraint or expression. For clarity, let's call A the invoking array. When  $intExp$  is bound to the value i, then the domain of the expression is the domain of  $A[i]$ . More generally, the domain of the expression is the union of the domains of the expressions  $A[i]$  where the i are in the domain of intExp.

This operator is also known as an element constraint.

```
public IloInt & operator[](IloInt i)
```
This operator returns a reference to the object located in the invoking array at the position specified by the index i.

<span id="page-155-7"></span>public const [IloInt](#page-152-0) & **operator[]**[\(IloInt](#page-152-0) i) const

This operator returns a reference to the object located in the invoking array at the position specified by the index i. On const arrays, Concert Technology uses the const operator:

```
 IloArray operator[] (IloInt i) const;
```
<span id="page-156-0"></span>public [IloNumArray](#page-216-0) **toNumArray**() const

This constructor creates an array of integers from an array of numeric values.

# <span id="page-157-0"></span>**IloIntExpr**

**Category** Class

### **InheritancePath**

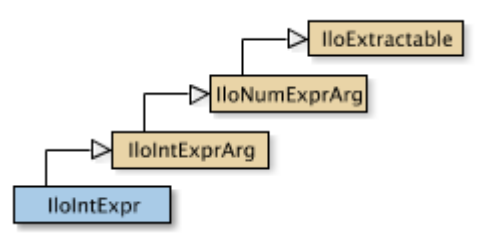

**Definition File** ilconcert/iloexpression.h

**Summary** The class of integer expressions in Concert Technology.

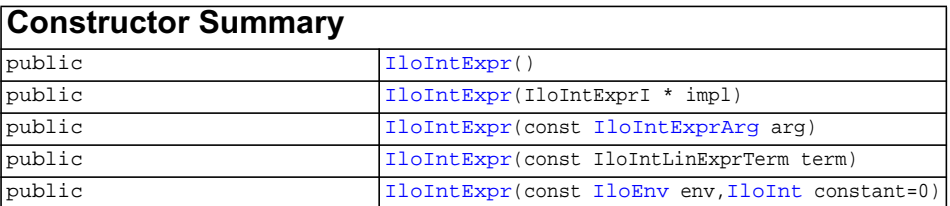

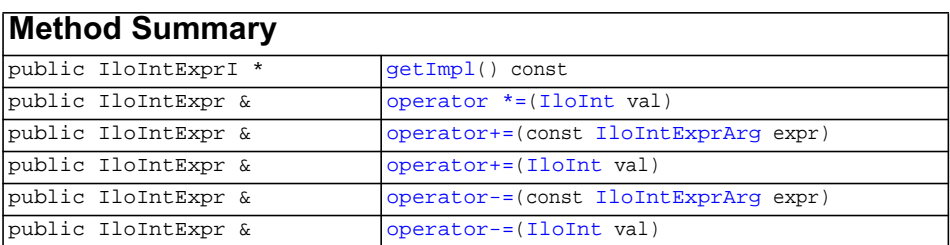

### **Inherited methods from [IloIntExprArg](#page-160-0)**

[IloIntExprArg::getImpl](#page-161-0)

### **Inherited methods from [IloNumExprArg](#page-222-0)**

[IloNumExprArg::getImpl](#page-223-0)

### **Inherited methods from [IloExtractable](#page-129-0)**

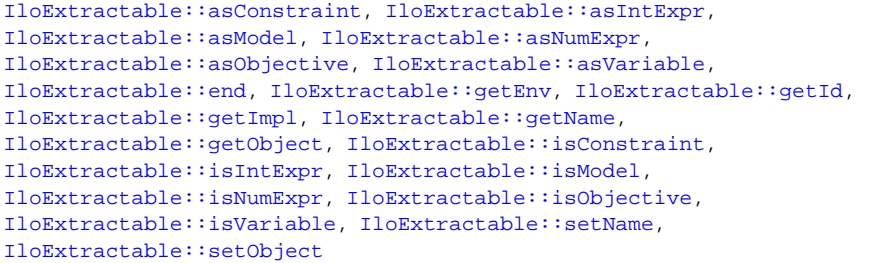

### **Description** Integer expressions in Concert Technology are represented using objects of type IloIntEpr.

<span id="page-158-2"></span><span id="page-158-1"></span><span id="page-158-0"></span>**Constructors** public **IloIntExpr**()

This constructor creates an empty handle. You must initialize it before you use it.

public **IloIntExpr**(IloIntExprI \* impl)

This constructor creates a handle object from a pointer to an implementation object.

public **IloIntExpr**(const [IloIntExprArg](#page-160-0) arg)

This constructor creates an integer expression using the undocumented class IloIntExprArg.

<span id="page-158-3"></span>public **IloIntExpr**(const IloIntLinExprTerm term)

This constructor creates an integer expression with linear terms using the undocumented class IloIntLinExprTerm.

<span id="page-158-4"></span>public **IloIntExpr**(const [IloEnv](#page-108-0) env,

[IloInt](#page-152-0) constant=0)

This constructor creates a constant integer expression with the value constant that the user can modify subsequently with the operators  $+=, -=, ?=$  in the environment env.

<span id="page-159-2"></span><span id="page-159-1"></span>

<span id="page-159-0"></span>**Methods** public IloIntExprI \* **getImpl**() const

 This member function returns a pointer to the implementation object of the invoking handle.

public IloIntExpr & **operator \*=**[\(IloInt](#page-152-0) val)

This operator is recommended for building a Concert Technology expression in a loop. It is more efficient than  $x = x^*$ ...

public IloIntExpr & **operator+=**(const [IloIntExprArg](#page-160-0) expr)

This operator is recommended for building a Concert Technology expression in a loop. It is more efficient than  $x = x + ...$ 

<span id="page-159-3"></span>public IloIntExpr & **operator+=**([IloInt](#page-152-0) val)

This operator is recommended for building a Concert Technology expression in a loop. It is more efficient than  $x = x + ...$ 

<span id="page-159-4"></span>public IloIntExpr & **operator-=**(const [IloIntExprArg](#page-160-0) expr)

This operator is recommended for building a Concert Technology expression in a loop. It is more efficient than  $x = x - ...$ 

<span id="page-159-5"></span>public IloIntExpr & **operator-=**([IloInt](#page-152-0) val)

This operator is recommended for building a Concert Technology expression in a loop. It is more efficient than  $x = x - \ldots$ 

# <span id="page-160-0"></span>**IloIntExprArg**

**Category** Class

### **InheritancePath**

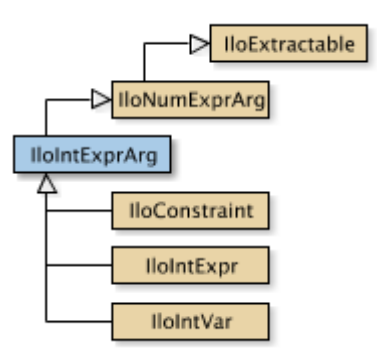

**Definition File** ilconcert/iloexpression.h

**Summary** A class used internally in Concert Technology.

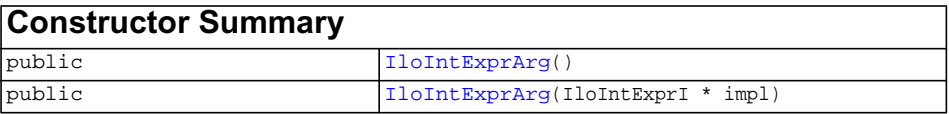

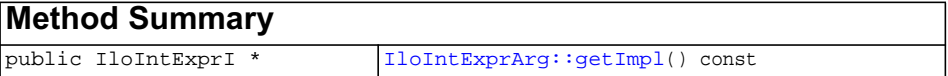

### **Inherited methods from [IloNumExprArg](#page-222-0)**

[IloNumExprArg::getImpl](#page-223-0)

### **Inherited methods from [IloExtractable](#page-129-0)**

[IloExtractable::asConstraint](#page-131-0), [IloExtractable::asIntExpr](#page-131-1), [IloExtractable::asModel](#page-131-2), [IloExtractable::asNumExpr](#page-131-3), [IloExtractable::asObjective,](#page-131-4) [IloExtractable::asVariable](#page-131-5), [IloExtractable::end](#page-132-0), [IloExtractable::getEnv,](#page-132-1) [IloExtractable::getId,](#page-132-2) [IloExtractable::getImpl](#page-132-3), [IloExtractable::getName,](#page-132-4) [IloExtractable::getObject](#page-132-5), [IloExtractable::isConstraint](#page-132-6), [IloExtractable::isIntExpr](#page-132-7), [IloExtractable::isModel](#page-133-0), [IloExtractable::isNumExpr](#page-133-1), [IloExtractable::isObjective](#page-133-2), [IloExtractable::isVariable,](#page-133-3) [IloExtractable::setName,](#page-133-4) [IloExtractable::setObject](#page-133-5)

**Description** Concert Technology uses instances of these classes internally as temporary objects when it is parsing a  $C^{++}$  expression in order to build an instance of IloIntExpr. As a Concert Technology user, you will not need this class yourself; in fact, you should not use them directly. They are documented here because the return value of certain functions, such as IloSum or IloScalProd, can be an instance of this class. **Constructors** public **IloIntExprArg**() This constructor creates an empty handle. You must initialize it before you use it. public **IloIntExprArg**(IloIntExprI \* impl) This constructor creates a handle object from a pointer to an implementation object.

<span id="page-161-2"></span><span id="page-161-1"></span><span id="page-161-0"></span>**Methods** public IloIntExprI \* **getImpl**() const This member function returns a pointer to the implementation object of the invoking

handle.

ILOG CPLEX C++ API 11.0 R EFERENCE M ANUAL **162**

# **IloIntExprArray**

**Category** Class

**InheritancePath**

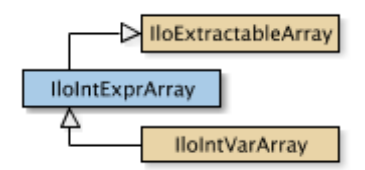

**Definition File** ilconcert/iloexpression.h

**Summary** The array class of IloIntExpr.

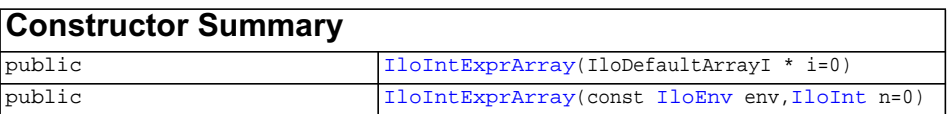

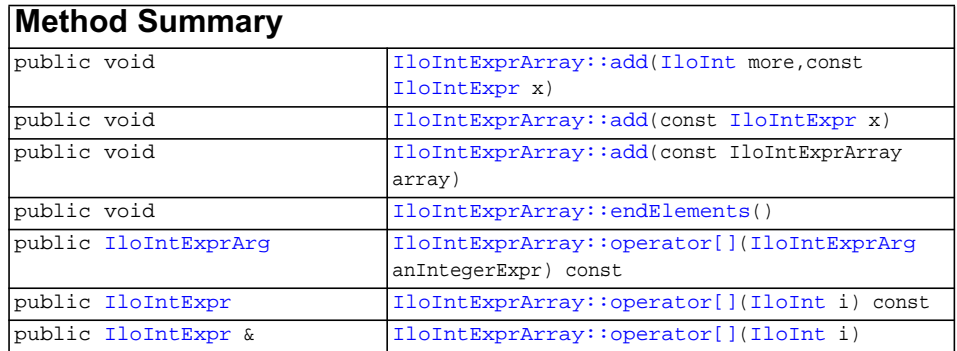

**Inherited methods from [IloExtractableArray](#page-134-0)**

<span id="page-163-6"></span><span id="page-163-5"></span><span id="page-163-4"></span><span id="page-163-3"></span><span id="page-163-2"></span><span id="page-163-1"></span><span id="page-163-0"></span>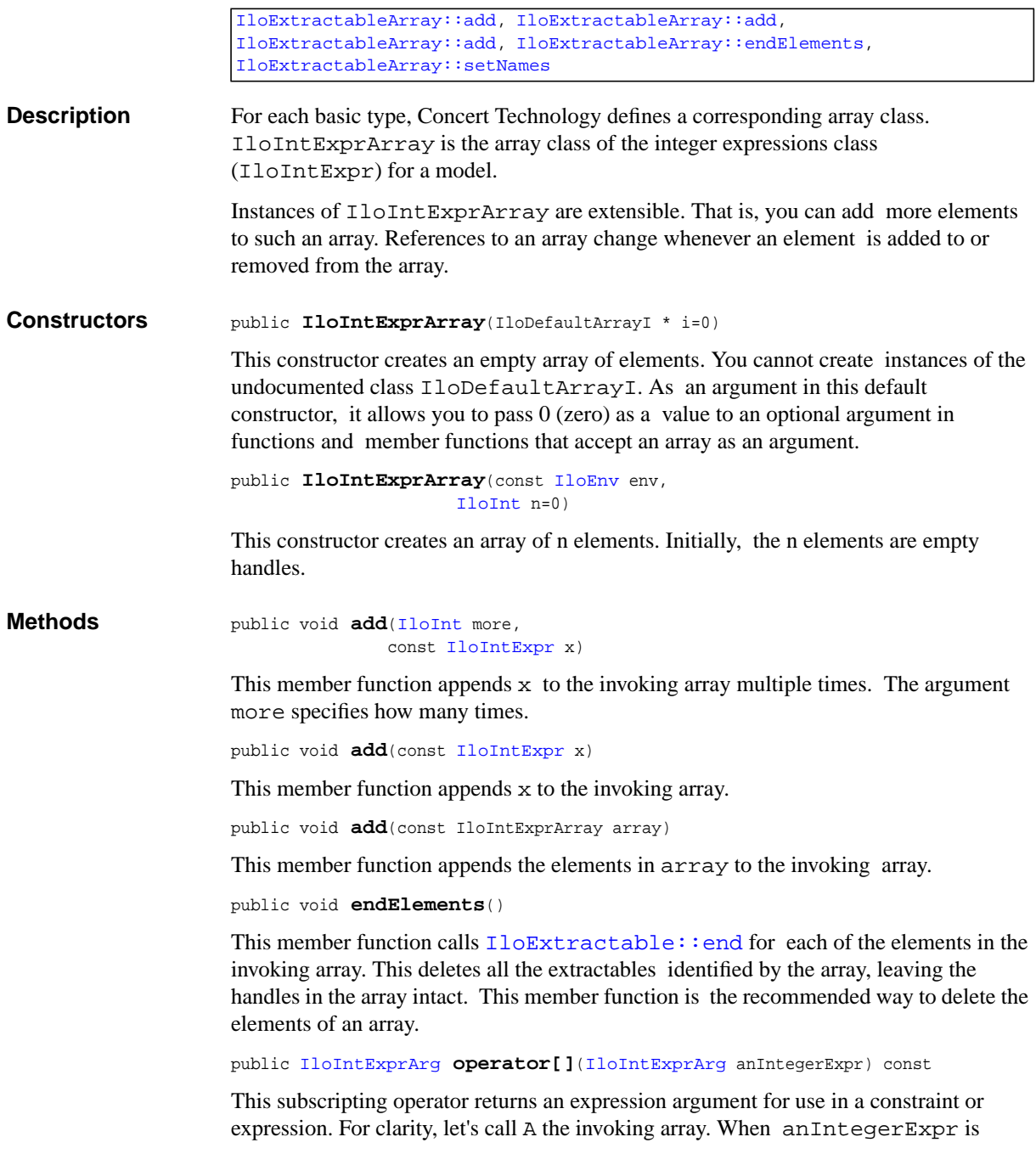

bound to the value  $\pm$ , the domain of the expression is the domain of A[ $\pm$ ]. More generally, the domain of the expression is the union of the domains of the expressions A[i] where the i are in the domain of anIntegerExpr.

This operator is also known as an element constraint.

```
public IloIntExpr operator[](IloInt i) const
```
This operator returns a reference to the extractable object located in the invoking array at the position specified by the index i. On const arrays, Concert Technology uses the const operator:

```
 IloIntExpr operator[] (IloInt i) const;
```
<span id="page-164-1"></span>public [IloIntExpr](#page-157-0) & **operator[]**([IloInt](#page-152-0) i)

This operator returns a reference to the extractable object located in the invoking array at the position specified by the index i.

### <span id="page-165-0"></span>**IloIntSet**

**Category** Class

**InheritancePath**

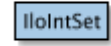

**Definition File** ilconcert/iloset.h

**Summary** An instance of this class offers a convenient way to represent a set of integer values.

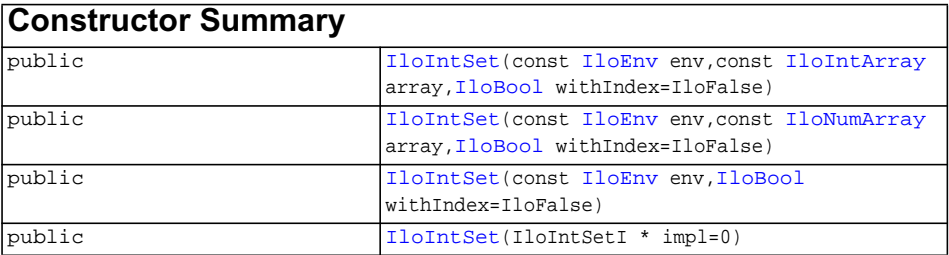

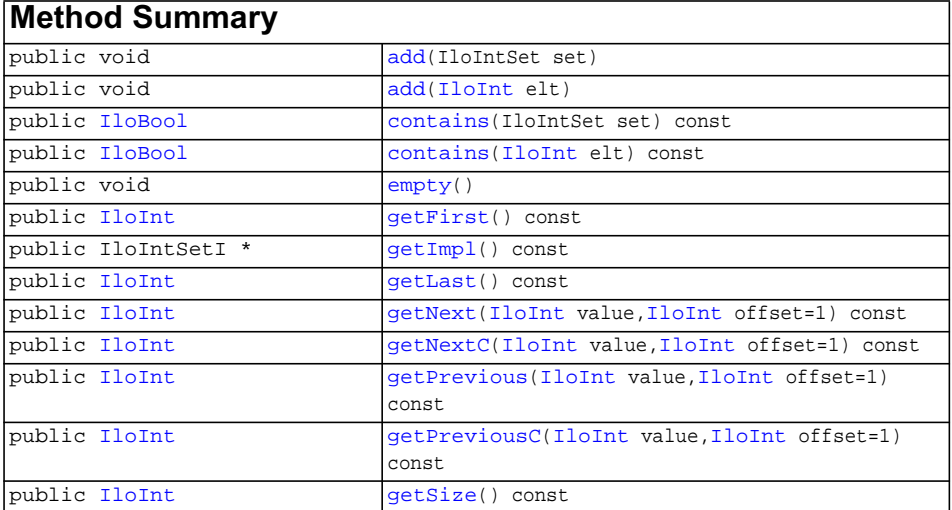

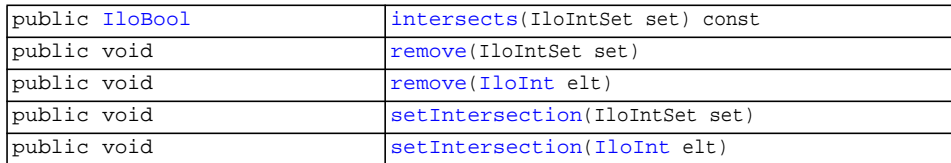

<span id="page-166-0"></span>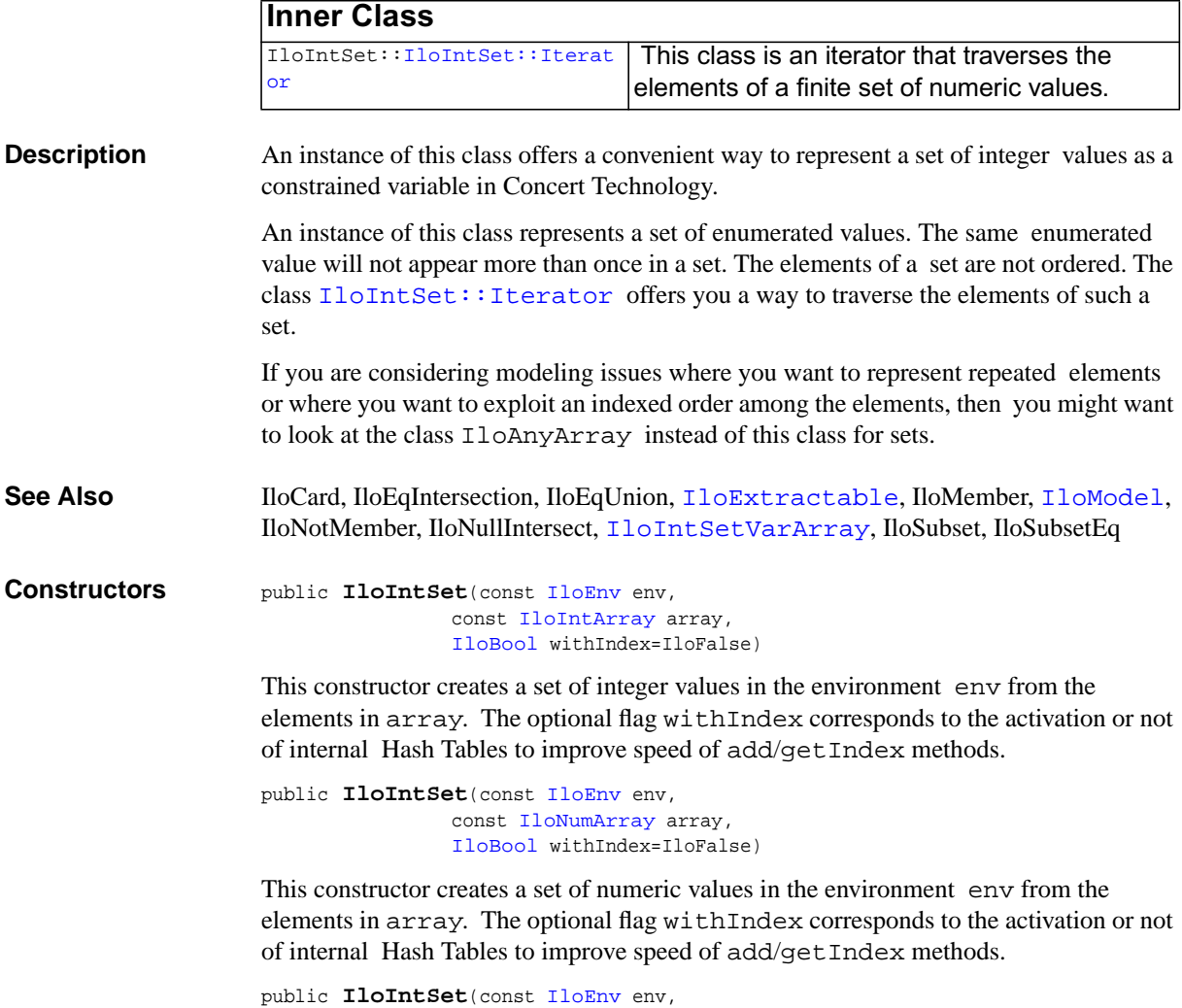

<span id="page-166-2"></span><span id="page-166-1"></span>[IloBool](#page-78-0) withIndex=IloFalse)

This constructor creates an empty set (no elements) in the environment env. You must use the member function IloIntSet::add to fill this set with elements. The optional flag withIndex corresponds to the activation or not of internal Hash Tables to improve speed of add/getIndex methods.

public **IloIntSet**(IloIntSetI \* impl=0)

This constructor creates a handle to a set of integer values from its implementation object.

<span id="page-167-2"></span><span id="page-167-1"></span><span id="page-167-0"></span>**Methods public void add**(IloIntSet set)

This member function adds set to the invoking set. Here, "adds" means that the invoking set becomes the union of its former elements and the elements of set.

To calculate the arithmetic sum of values in an array, use the function [IloSum](#page-299-0).

```
public void add(IloInt elt)
```
This member function adds elt to the invoking set. Here, "adds" means that the invoking set becomes the union of its former elements and the new elt.

<span id="page-167-3"></span>public [IloBool](#page-78-0) **contains**(IloIntSet set) const

This member function returns a Boolean value (zero or one) that specifies whether set contains the invoking set. The value one specifies that the invoking set contains all the elements of set, and that the intersection of the invoking set with set is precisely set. The value zero specifies that the intersection of the invoking set and set is not precisely set.

```
public IloBool contains(IloInt elt) const
```
This member function returns a Boolean value (zero or one) that specifies whether  $e \perp t$ is an element of the invoking set. The value one specifies that the invoking set contains elt; the value zero specifies that the invoking set does not contain elt.

```
public void empty()
```
This member function removes the elements from the invoking set. In other words, the invoking set becomes the empty set.

public [IloInt](#page-152-0) **getFirst**() const

Returns the first item of the collection.

<span id="page-167-8"></span><span id="page-167-7"></span><span id="page-167-6"></span><span id="page-167-5"></span>**Returns :** Returns the first item of the collection.

public IloIntSetI \* **getImpl**() const

This member function returns a pointer to the implementation object of the invoking set.

public [IloInt](#page-152-0) **getLast**() const

Returns the last item of the collection.

<span id="page-168-2"></span><span id="page-168-1"></span><span id="page-168-0"></span>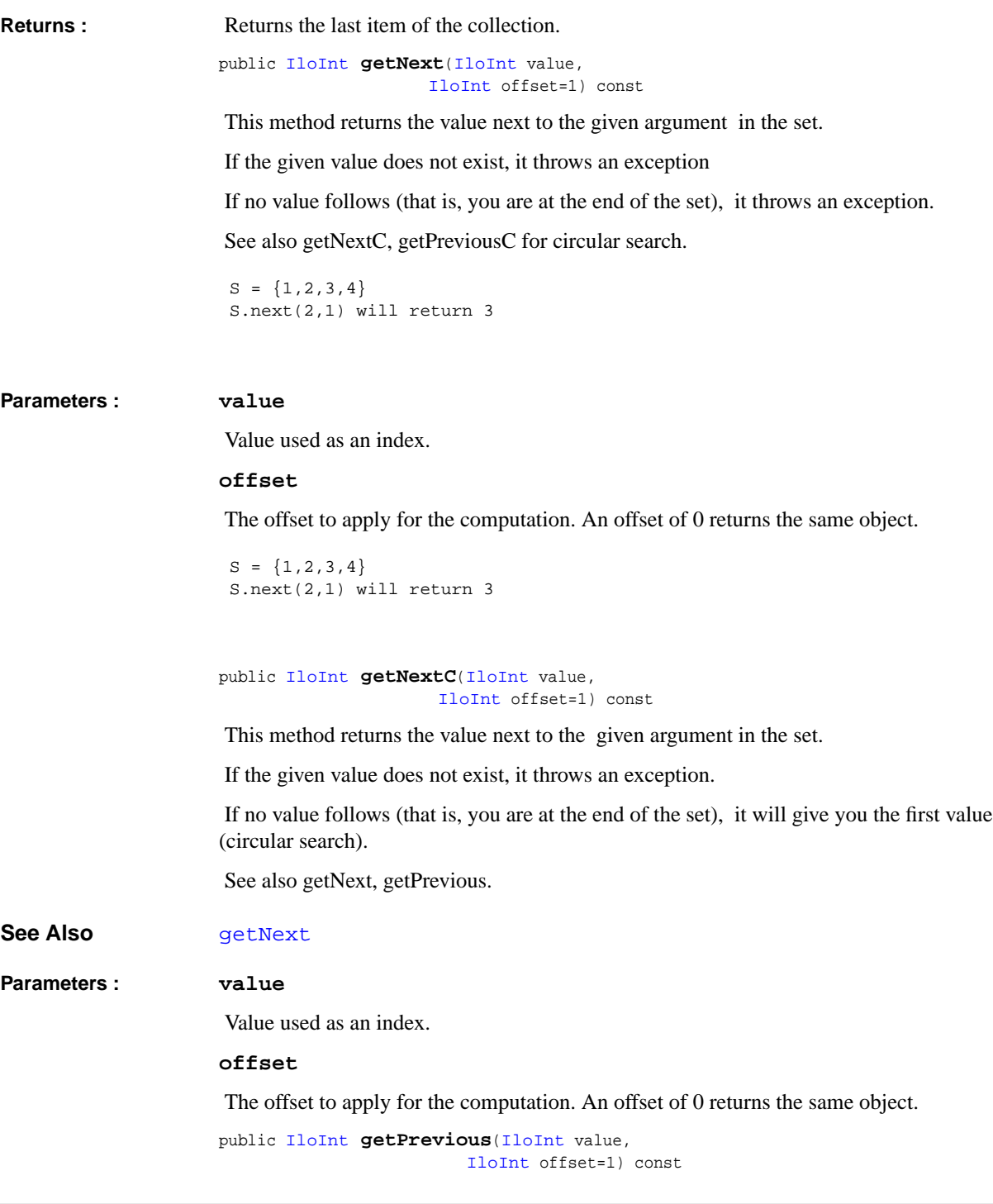

<span id="page-169-0"></span>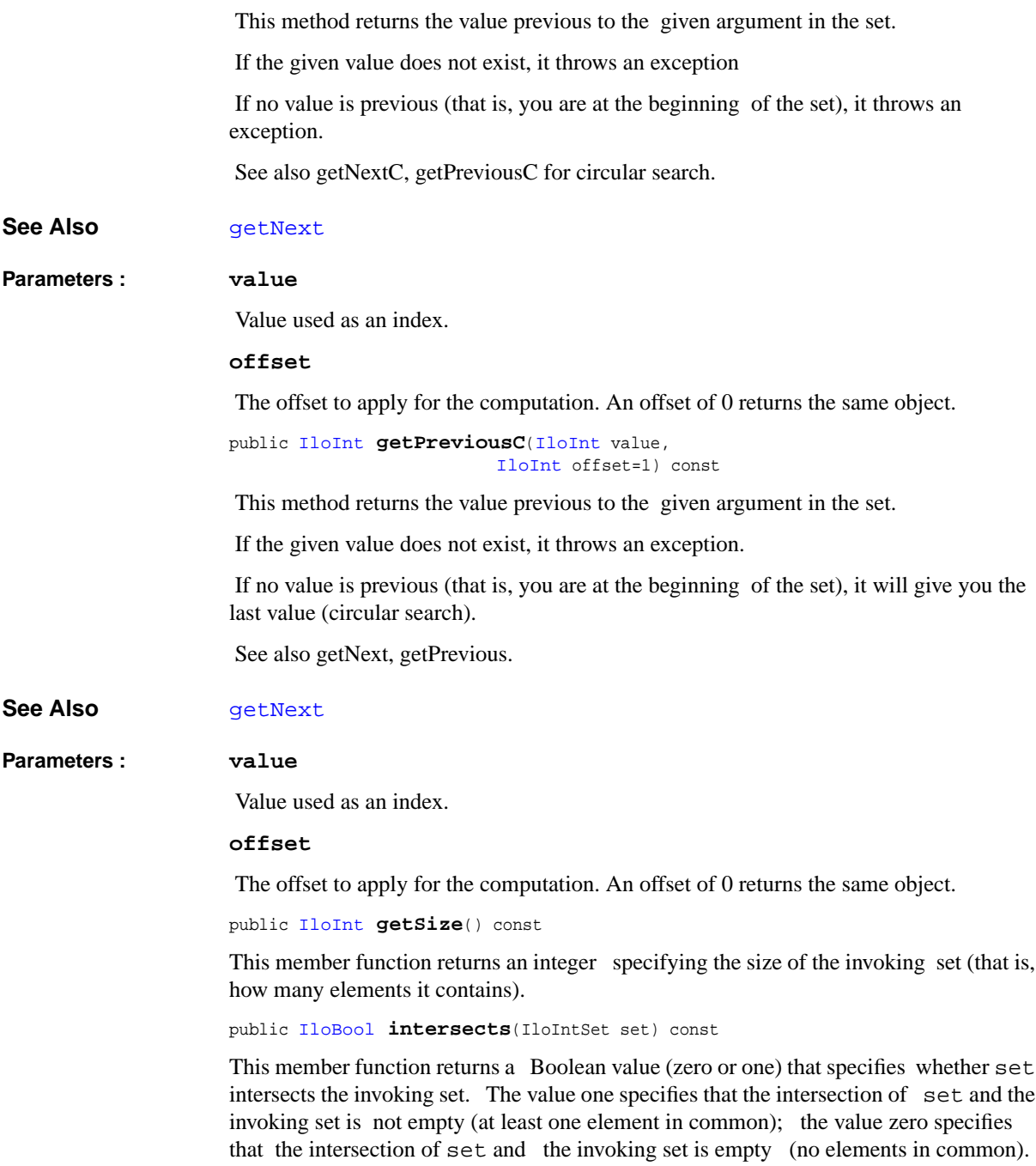

```
public void remove(IloIntSet set)
```
This member function removes all the elements of set from the invoking set.

<span id="page-170-0"></span>public void **remove**([IloInt](#page-152-0) elt)

<span id="page-170-1"></span>This member function removes elt from the invoking set.

public void **setIntersection**(IloIntSet set)

This member function changes the invoking set so that it includes only the elements of set. In other words, the invoking set becomes the intersection of its former elements with the elements of set.

```
public void setIntersection(IloInt elt)
```
This member function changes the invoking set so that it includes only the element specified by elt. In other words, the invoking set becomes the intersection of its former elements with elt.

### <span id="page-171-0"></span>**IloIntSet::Iterator**

**Category** Inner Class

**InheritancePath**

**Definition File** ilconcert/iloset.h

**Summary** This class is an iterator that traverses the elements of a finite set of numeric values.

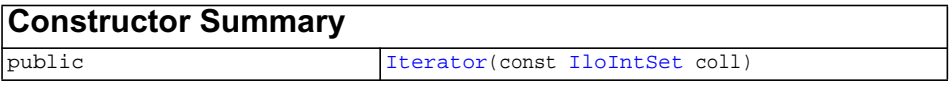

<span id="page-171-2"></span><span id="page-171-1"></span>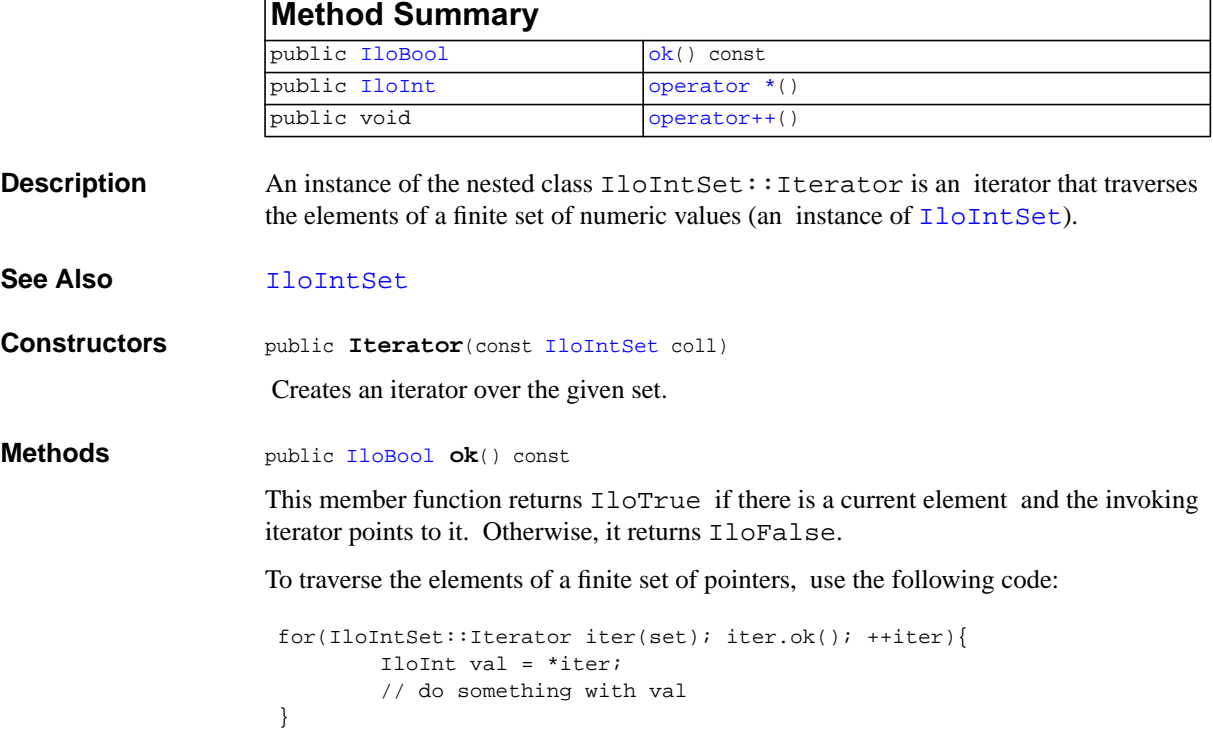

```
public IloInt operator *()
```
This operator returns the current value.

<span id="page-172-1"></span>public void **operator++**()

This operator advances the iterator to point to the next value in the dataset.

# <span id="page-173-0"></span>**IloIntSetVar**

**Category** Class

### **InheritancePath**

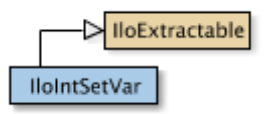

**Definition File** ilconcert/iloset.h

**Summary** The class IloIntSetVar represents a set of integer values.

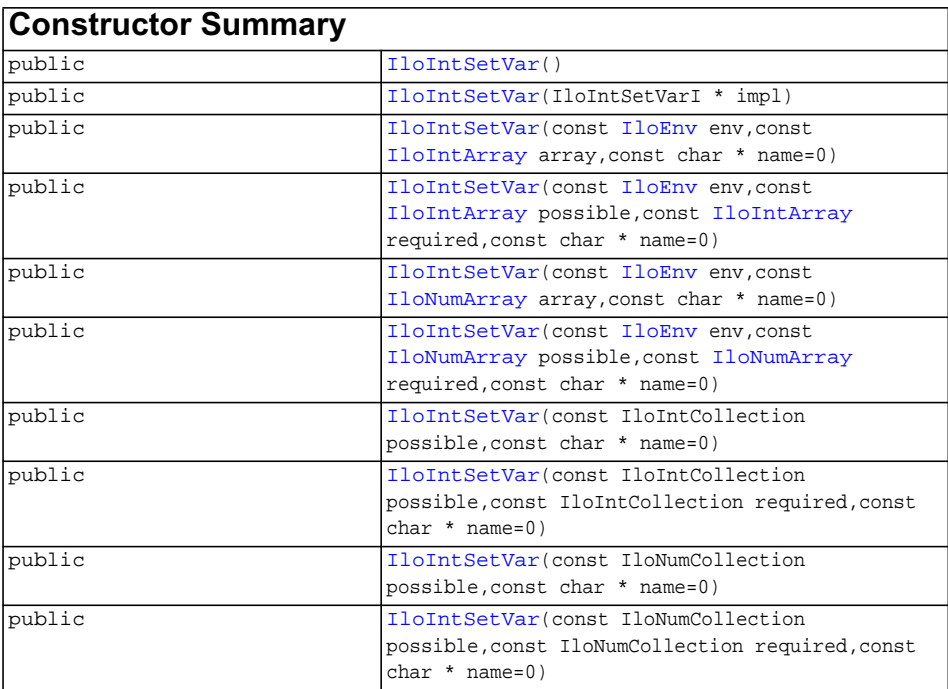

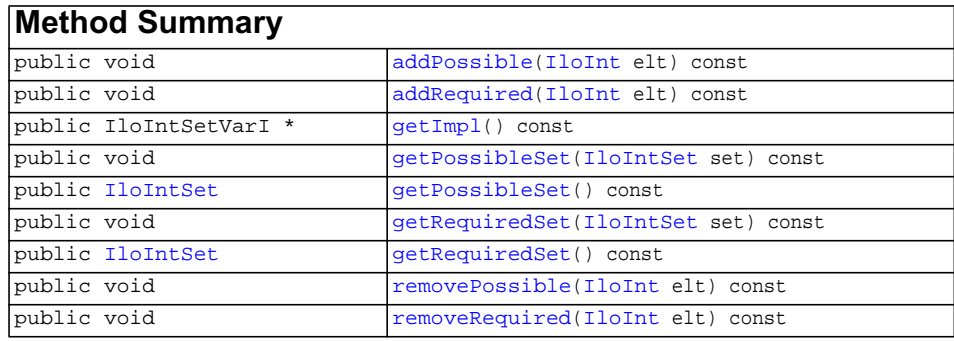

<span id="page-174-1"></span><span id="page-174-0"></span>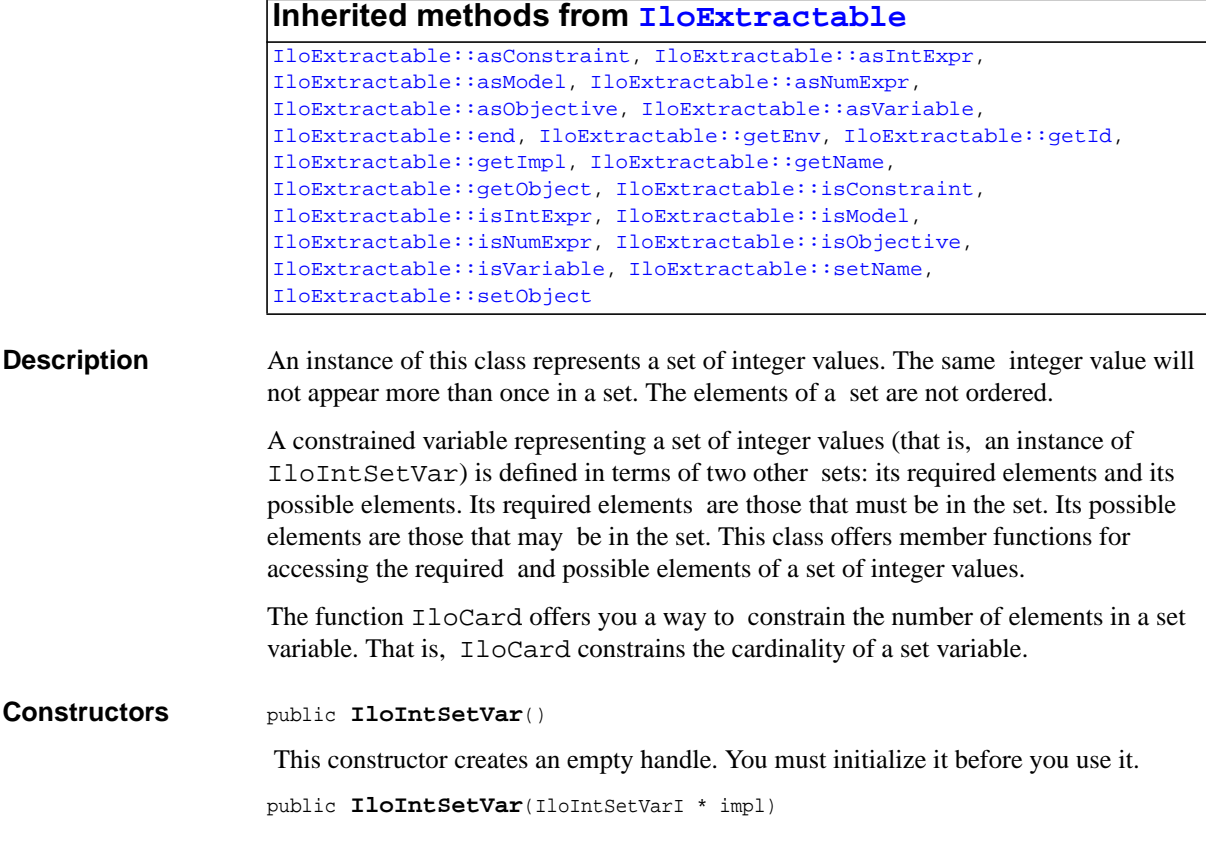

This constructor creates a handle object from a pointer to an implementation object.

```
public IloIntSetVar(const IloEnv env,
        const IloIntArray array,
        const char * name=0)
```
This constructor creates a constrained set variable and makes it part of the environment env, where the set consists of integer values. By default, its name is the empty string, but you can specify a name of your choice.

```
public IloIntSetVar(const IloEnv env,
        const IloIntArray possible,
        const IloIntArray required,
        const char * name=0)
```
This constructor creates a constrained set variable and makes it part of the environment env, where the set consists of integer values. The array possible specifies the set of possible elements of the set variable; the array required specifies the set of required elements of the set variable. By default, its name is the empty string, but you can specify a name of your choice.

```
public IloIntSetVar(const IloEnv env,
        const IloNumArray array,
        const char * name=0)
```
This constructor creates a constrained set variable and makes it part of the environment env, where the set consists of integer values. By default, its name is the empty string, but you can specify a name of your choice.

```
public IloIntSetVar(const IloEnv env,
        const IloNumArray possible,
        const IloNumArray required,
        const char * name=0)
```
This constructor creates a constrained set variable and makes it part of the environment env, where the set consists of integer values. The numeric array possible specifies the set of possible elements of the set variable; the numeric array required specifies the set of required elements of the set variable. By default, its name is the empty string, but you can specify a name of your choice.

```
public IloIntSetVar(const IloIntCollection possible,
        const char * name=0)
```
This constructor creates a constrained set variable and makes it part of the environment env, where the set consists of integer values.

```
public IloIntSetVar(const IloIntCollection possible,
         const IloIntCollection required,
         const char * name=0)
```
This constructor creates a constrained set variable and makes it part of the environment env, where the set consists of integer values.

<span id="page-176-0"></span>public **IloIntSetVar**(const IloNumCollection possible, const char \* name=0)

This constructor creates a constrained set variable and makes it part of the environment env, where the set consists of integer values.

public **IloIntSetVar**(const IloNumCollection possible, const IloNumCollection required, const char \* name=0)

This constructor creates a constrained set variable and makes it part of the environment env, where the set consists of integer values.

<span id="page-176-2"></span><span id="page-176-1"></span>**Methods** public void **addPossible**([IloInt](#page-152-0) elt) const

This member function adds elt to the set of possible elements of the invoking set variable.

**Note:** *The member function* addPossible *notifies Concert Technology algorithms about this change of this invoking object.*

<span id="page-176-3"></span>public void **addRequired**([IloInt](#page-152-0) elt) const

This member function adds elt to the set of required elements of the invoking set variable.

**Note:** *The member function* addRequired *notifies Concert Technology algorithms about this change of this invoking object.*

```
public IloIntSetVarI * getImpl() const
```
 This member function returns a pointer to the implementation object of the invoking handle.

<span id="page-176-5"></span>public void **getPossibleSet**([IloIntSet](#page-165-0) set) const

This member function accesses the possible elements of the invoking set variable and puts those elements into its argument set.

<span id="page-176-6"></span>public [IloIntSet](#page-165-0) **getPossibleSet**() const

This member function returns the possible elements of the invoking set variable.

<span id="page-176-7"></span>public void **getRequiredSet**([IloIntSet](#page-165-0) set) const

This member function accesses the possible elements of the invoking set variable and puts those elements into its argument set.

<span id="page-177-0"></span>public [IloIntSet](#page-165-0) **getRequiredSet**() const

This member function returns the required elements of the invoking set variable.

<span id="page-177-1"></span>public void **removePossible**([IloInt](#page-152-0) elt) const

This member function removes elt as a possible element of the invoking set variable.

**Note:** *The member function* removePossible *notifies Concert Technology algorithms about this change of this invoking object.*

<span id="page-177-2"></span>public void **removeRequired**([IloInt](#page-152-0) elt) const

This member function removes elt as a required element of the invoking set variable.

**Note:** *The member function* removeRequired *notifies Concert Technology algorithms about this change of this invoking object.*

# <span id="page-178-0"></span>**IloIntSetVarArray**

**Category** Class

**InheritancePath**

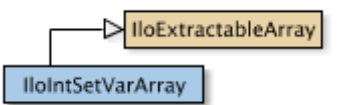

**Definition File** ilconcert/iloset.h

**Summary** The array class of the set variable class for integer values.

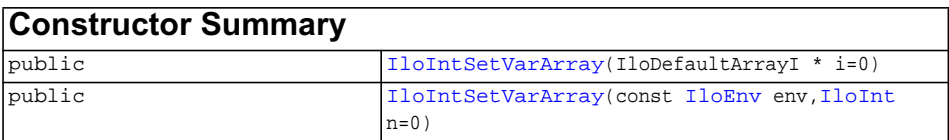

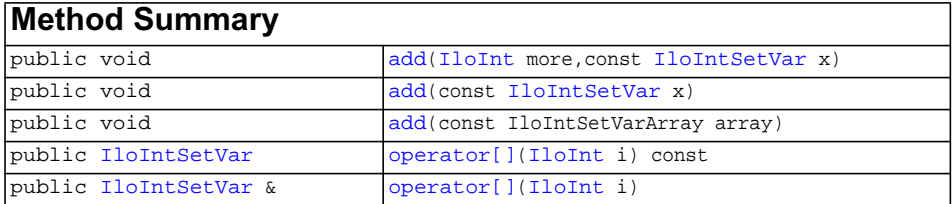

### **Inherited methods from [IloExtractableArray](#page-134-0)**

[IloExtractableArray::add](#page-135-0), [IloExtractableArray::add](#page-135-1), [IloExtractableArray::add](#page-135-2), [IloExtractableArray::endElements,](#page-135-3) [IloExtractableArray::setNames](#page-135-4)

<span id="page-179-6"></span><span id="page-179-5"></span><span id="page-179-4"></span><span id="page-179-3"></span><span id="page-179-2"></span><span id="page-179-1"></span><span id="page-179-0"></span>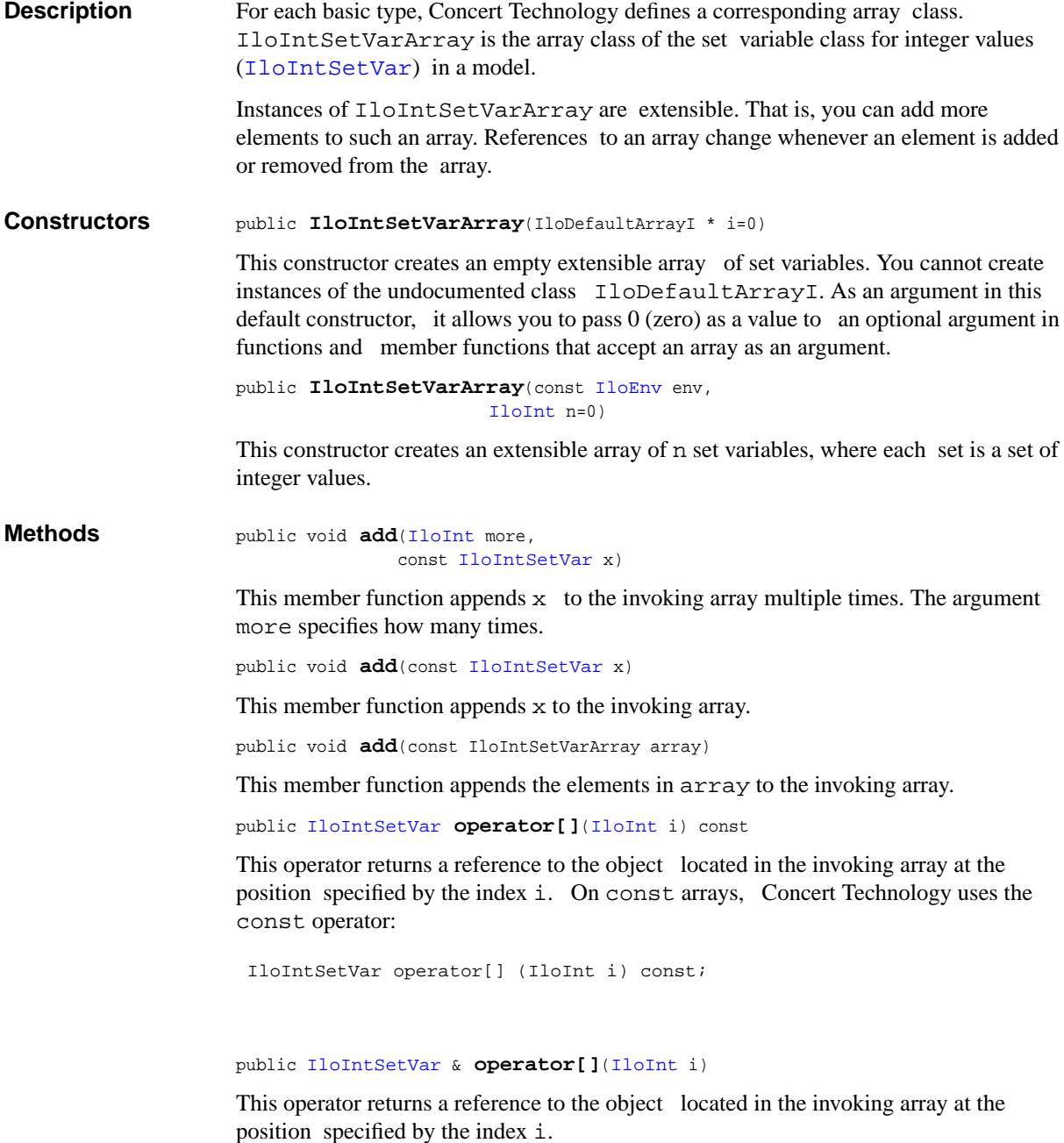
## <span id="page-180-0"></span>**IloIntTupleSet**

**Category** Class

**InheritancePath**

**IloIntTupleSet** 

**Definition File** ilconcert/ilotupleset.h

**Summary Ordered set of values represented by an array.** 

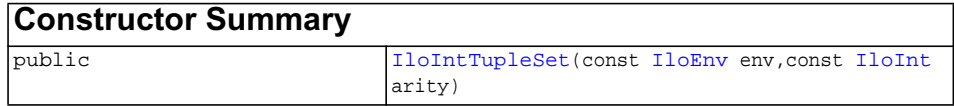

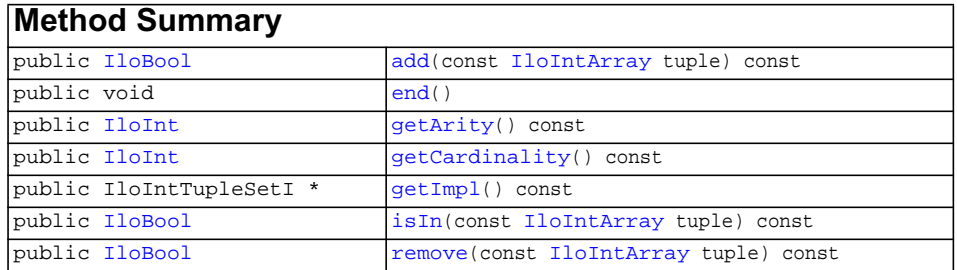

**Description** A tuple is an ordered set of values represented by an array. A *set* of enumerated tuples in a model is represented by an instance of IloIntTupleSet. That is, the elements of a tuple *set* are tuples of enumerated values (such as pointers). The number of values in a tuple is known as the *arity* of the tuple, and the arity of the tuples in a set is called the *arity* of the set. (In contrast, the number of tuples in the set is known as the *cardinality* of the set.)

> As a handle class, IloIntTupleSet manages certain set operations efficiently. In particular, elements can be added to such a set. It is also possible to search a given set with the member function  $\exists$   $\exists$  In to see whether or not the set contains a given element.

<span id="page-181-5"></span><span id="page-181-4"></span><span id="page-181-3"></span><span id="page-181-2"></span><span id="page-181-1"></span><span id="page-181-0"></span>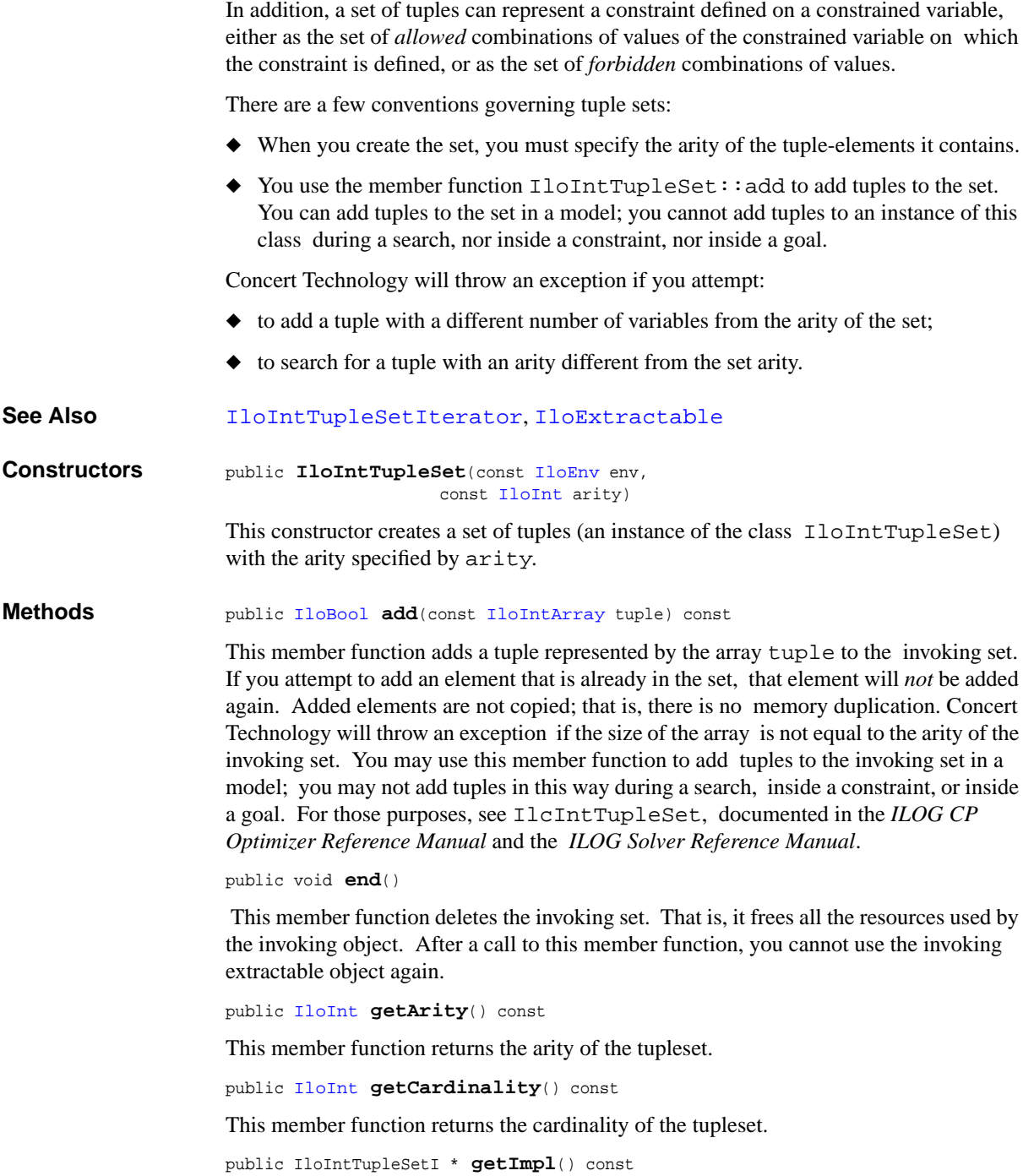

 This member function returns a pointer to the implementation object of the invoking extractable object. This member function is useful when you need to be sure that you are using the same copy of the invoking extractable object in more than one situation.

<span id="page-182-0"></span>public [IloBool](#page-78-0) **isIn**(const [IloIntArray](#page-153-0) tuple) const

This member function returns IloTrue if tuple belongs to the invoking set. Otherwise, it returns IloFalse. Concert Technology will throw an exception if the size of the array is not equal to the arity of the invoking set.

<span id="page-182-1"></span>public [IloBool](#page-78-0) **remove**(const [IloIntArray](#page-153-0) tuple) const

This member function removes tuple from the invoking set in a model. You may use this member function to remove tuples from the invoking set in a model; you may not remove tuples in this way during a search, inside a constraint, or inside a goal.

## <span id="page-183-0"></span>**IloIntTupleSetIterator**

**Category** Class

**InheritancePath**

IloIntTupleSetIterator

**Definition File** ilconcert/ilotupleset.h

**Summary** Class of iterators to traverse enumerated values of a tuple-set.

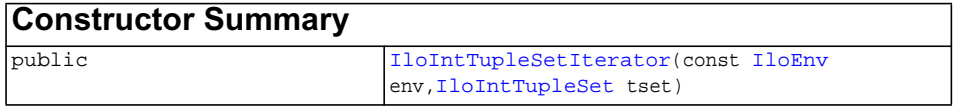

<span id="page-183-2"></span><span id="page-183-1"></span>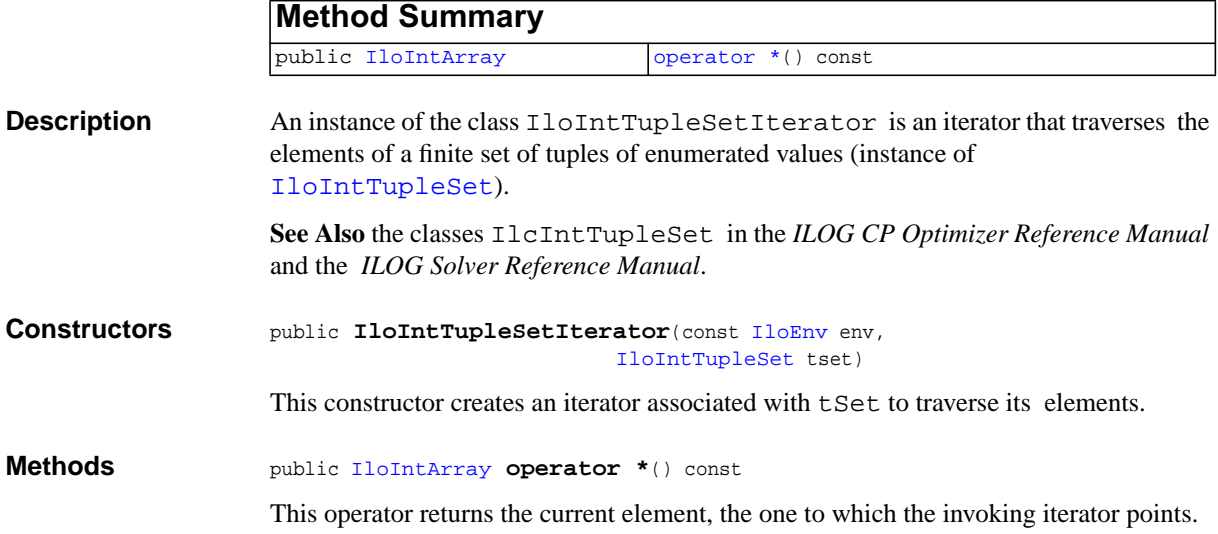

## <span id="page-184-0"></span>**IloIntVar**

**Category** Class

#### **InheritancePath**

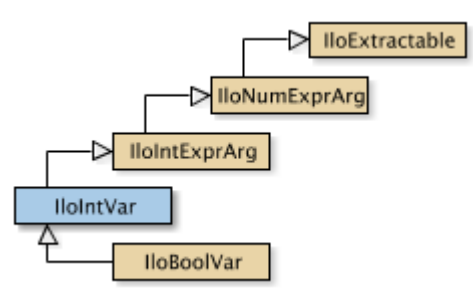

**Definition File** ilconcert/iloexpression.h

**Summary** An instance of this class represents a constrained integer variable in a Concert Technology model.

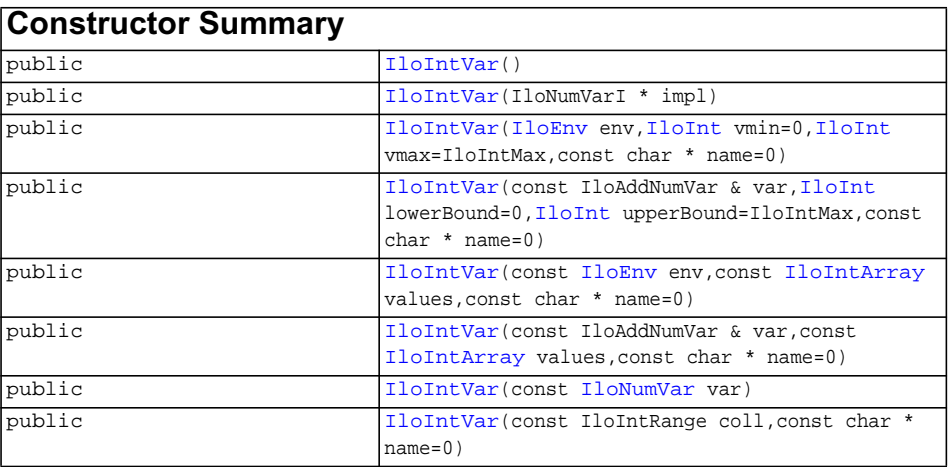

### **Method Summary**

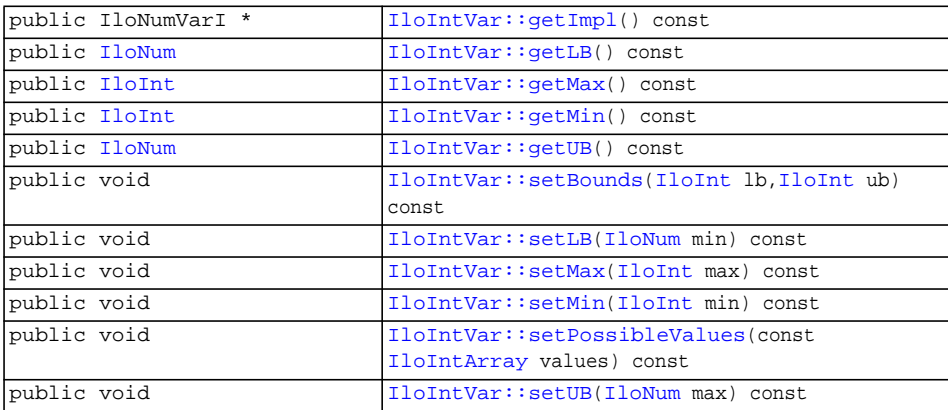

#### **Inherited methods from [IloIntExprArg](#page-160-0)**

[IloIntExprArg::getImpl](#page-161-0)

#### **Inherited methods from [IloNumExprArg](#page-222-0)**

[IloNumExprArg::getImpl](#page-223-0)

#### **Inherited methods from [IloExtractable](#page-129-0)**

```
IloExtractable::asConstraint, IloExtractable::asIntExpr,
IloExtractable::asModel, IloExtractable::asNumExpr,
IloExtractable::asObjective, IloExtractable::asVariable,
IloExtractable::end, IloExtractable::getEnv, IloExtractable::getId,
IloExtractable::getImpl, IloExtractable::getName,
IloExtractable::getObject, IloExtractable::isConstraint,
IloExtractable::isIntExpr, IloExtractable::isModel,
IloExtractable::isNumExpr, IloExtractable::isObjective,
IloExtractable::isVariable, IloExtractable::setName,
IloExtractable::setObject
```
**Description** An instance of this class represents a constrained integer variable in a Concert Technology model. If you are looking for a class of numeric variables that may assume integer values and may be relaxed to assume floating-point values, then consider the

class  $I$ loNumVar. If you are looking for a class of binary decision variables (that is, variables that assume only the values  $0$  (zero) or  $1$  (one), then consider the class [IloBoolVar](#page-82-0).

#### **Bounds of an Integer Variable**

The lower and upper bound of an instance of this class is an integer.

#### **What Is Extracted**

An instance of IloIntVar is extracted by IloCP or IloSolver as an instance of IlcIntVar.

An instance of IloIntVar is extracted by IloCplex as a column representing a numeric variable of type Int with bounds as specified by IloIntVar.

Most member functions in this class contain assert statements. For an explanation of the macro NDEBUG (a way to turn on or turn off these assert statements), see the concept Assert and NDEBUG.

**Note:***When numeric bounds are given to an integer variable (an instance of* IloIntVar *or* IloNumVar *with* Type = Int*) in the constructors or via a modifier (such as* setUB*,* setLB*,* setBounds*), they are inwardly rounded to an integer value.* LB *is rounded down and* UB *is rounded up.*

#### **See Also [IloBoolVar](#page-82-0), [IloNumVar](#page-228-0)**

<span id="page-186-2"></span><span id="page-186-1"></span><span id="page-186-0"></span>**Constructors** public **IloIntVar**()

This constructor creates an empty handle. You must initialize it before you use it.

public **IloIntVar**(IloNumVarI \* impl)

This constructor creates a handle object from a pointer to an implementation object.

```
public IloIntVar(IloEnv env,
                IloInt vmin=0,
                IloInt vmax=IloIntMax,
                 const char * name=0)
```
This constructor creates an instance of **IloIntVar** like this:

IloNumVar(env, vmin, vmax, ILOINT, name);

```
public IloIntVar(const IloAddNumVar & var,
                IloInt lowerBound=0,
                IloInt upperBound=IloIntMax,
                  const char * name=0)
```
This constructor creates an instance of **IloIntVar** like this:

<span id="page-187-9"></span><span id="page-187-8"></span><span id="page-187-7"></span><span id="page-187-6"></span><span id="page-187-5"></span><span id="page-187-4"></span><span id="page-187-3"></span><span id="page-187-2"></span><span id="page-187-1"></span><span id="page-187-0"></span>IloNumVar(column, lowerBound, upperBound, ILOINT, name); public **IloIntVar**(const [IloEnv](#page-108-0) env, const [IloIntArray](#page-153-0) values, const char \* name=0) This constructor calls upon its corresponding IloNumVar constructor. public **IloIntVar**(const IloAddNumVar & var, const [IloIntArray](#page-153-0) values, const char \* name=0) This constructor calls upon its corresponding IloNumVar constructor. public **IloIntVar**(const [IloNumVar](#page-228-0) var) This constructor creates a new handle on var if it is of type ILOINT. Otherwise, an exception is thrown. public **IloIntVar**(const IloIntRange coll, const char \* name=0) This constructor creates an instance of IloIntVar from the given collection \* **Methods** public IloNumVarI \* **getImpl**() const This member function returns a pointer to the implementation object of the invoking handle. public [IloNum](#page-215-0) **getLB**() const This member function returns the lower bound of the invoking variable. public [IloInt](#page-152-0) **getMax**() const This member function returns the maximal value of the invoking variable. public [IloInt](#page-152-0) **getMin**() const This member function returns the minimal value of the invoking variable. public [IloNum](#page-215-0) **getUB**() const This member function returns the upper bound of the invoking variable. public void **setBounds**([IloInt](#page-152-0) lb, [IloInt](#page-152-0) ub) const This member function sets lb as the lower bound and ub as the upper bound of the invoking numeric variable.

**Note:***The member function* setBounds *notifies Concert Technology algorithms about the change of bounds in this numeric variable.*

<span id="page-188-0"></span>public void **setLB**[\(IloNum](#page-215-0) min) const

This member function sets min as the lower bound of the invoking variable.

**Note:***The member function* setLB *notifies Concert Technology algorithms about the change of bounds in this numeric variable.*

<span id="page-188-1"></span>public void **setMax**([IloInt](#page-152-0) max) const

This member function returns the minimal value of the invoking variable to max.

**Note:***The member function* setMax *notifies Concert Technology algorithms about the change of bounds in this numeric variable.*

<span id="page-188-2"></span>public void **setMin**([IloInt](#page-152-0) min) const

This member function returns the minimal value of the invoking variable to min.

**Note:***The member function* setMin *notifies Concert Technology algorithms about the change of bounds in this numeric variable.*

<span id="page-188-3"></span>public void **setPossibleValues**(const [IloIntArray](#page-153-0) values) const

This member function sets values as the domain of the invoking integer variable.

**Note:***The member function* setPossibleValues *notifies Concert Technology algorithms about the change of bounds in this numeric variable.*

<span id="page-188-4"></span>public void **setUB**[\(IloNum](#page-215-0) max) const

This member function sets max as the upper bound of the invoking variable.

**Note:***The member function* setUB *notifies Concert Technology algorithms about the change of bounds in this numeric variable.*

# **IloIntVarArray**

**Category** Class

#### **InheritancePath**

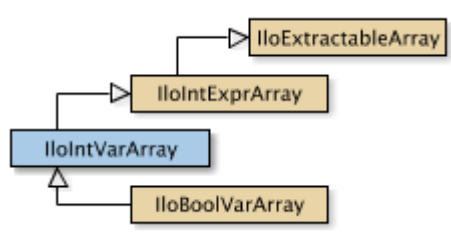

**Definition File** ilconcert/iloexpression.h

**Summary** The array class of IloIntVar.

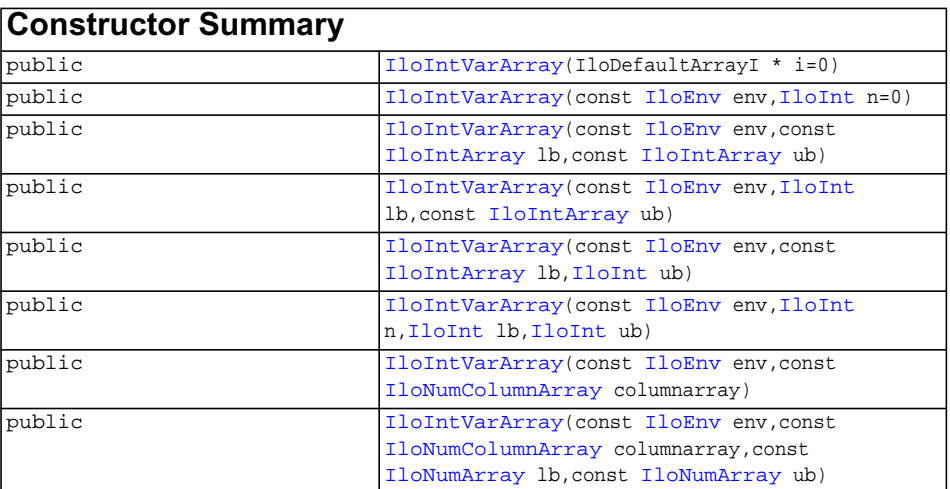

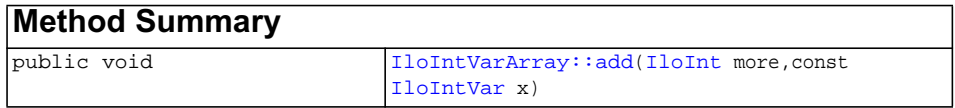

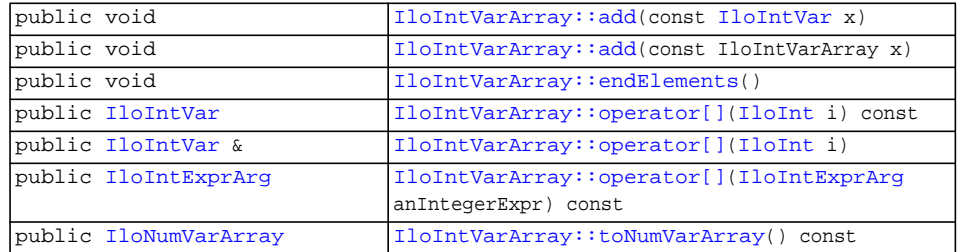

#### **Inherited methods from [IloIntExprArray](#page-162-0)**

[IloIntExprArray::add](#page-163-0), [IloIntExprArray::add,](#page-163-1) [IloIntExprArray::add](#page-163-2), [IloIntExprArray::endElements](#page-163-3), [IloIntExprArray::operator\[\],](#page-163-4) [IloIntExprArray::operator\[\],](#page-164-0) [IloIntExprArray::operator\[\]](#page-164-1)

### **Inherited methods from [IloExtractableArray](#page-134-0)**

```
IloExtractableArray::add, IloExtractableArray::add,
IloExtractableArray::add, IloExtractableArray::endElements,
IloExtractableArray::setNames
```
<span id="page-191-1"></span><span id="page-191-0"></span>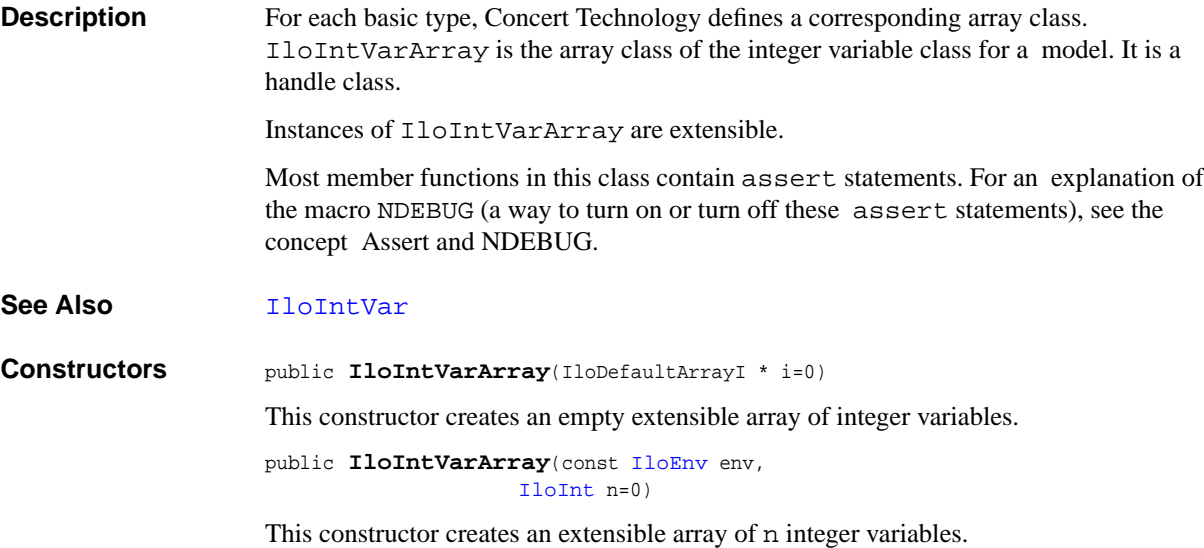

```
public IloIntVarArray(const IloEnv env,
                     const IloIntArray lb,
                     const IloIntArray ub)
```
This constructor creates an extensible array of integer variables with lower and upper bounds as specified.

```
public IloIntVarArray(const IloEnv env,
                     IloInt lb,
                     const IloIntArray ub)
```
This constructor creates an extensible array of integer variables with a lower bound and an array of upper bounds as specified.

```
public IloIntVarArray(const IloEnv env,
                     const IloIntArray lb,
                    IloInt ub)
```
This constructor creates an extensible array of integer variables with an array of lower bounds and an upper bound as specified.

```
public IloIntVarArray(const IloEnv env,
                    IloInt n,
                    IloInt lb,
                    IloInt ub)
```
This constructor creates an extensible array of n integer variables, with a lower and an upper bound as specified.

```
public IloIntVarArray(const IloEnv env,
                     const IloNumColumnArray columnarray)
```
This constructor creates an extensible array of integer variables from a column array.

```
public IloIntVarArray(const IloEnv env,
                      const IloNumColumnArray columnarray,
                      const IloNumArray lb,
                      const IloNumArray ub)
```
This constructor creates an extensible array of integer variables with lower and upper bounds as specified from a column array.

```
Methods public void addIloInt more,
                               const IloIntVar x)
```
This member function appends  $x$  to the invoking array of integer variables; it appends  $x$ more times.

public void **add**(const [IloIntVar](#page-184-0) x)

This member function appends the value x to the invoking array.

public void **add**(const IloIntVarArray x)

This member function appends the variables in the array  $x$  to the invoking array.

```
public void endElements()
```
This member function calls  $\exists$  loExtractable: : end for each of the elements in the invoking array. This deletes all the extractables identified by the array, leaving the handles in the array intact. This member function is the recommended way to delete the elements of an array.

```
public IloIntVar operator[](IloInt i) const
```
This operator returns a reference to the object located in the invoking array at the position specified by the index i. On const arrays, Concert Technology uses the const operator

```
 IloIntVar operator[] (IloInt i) const;
```
<span id="page-193-2"></span>public [IloIntVar](#page-184-0) & **operator[]**([IloInt](#page-152-0) i)

This operator returns a reference to the extractable object located in the invoking array at the position specified by the index i.

```
public IloIntExprArg operator[](IloIntExprArg anIntegerExpr) const
```
This subscripting operator returns an expression argument for use in a constraint or expression. For clarity, let's call A the invoking array. When anIntegerExpr is bound to the value i, the domain of the expression is the domain of  $A[i]$ . More generally, the domain of the expression is the union of the domains of the expressions A[i] where the i are in the domain of anIntegerExpr.

This operator is also known as an element constraint.

<span id="page-193-4"></span>public [IloNumVarArray](#page-234-0) **toNumVarArray**() const

This member function copies the invoking array into a new IloNumVarArray.

# **IloIsNAN**

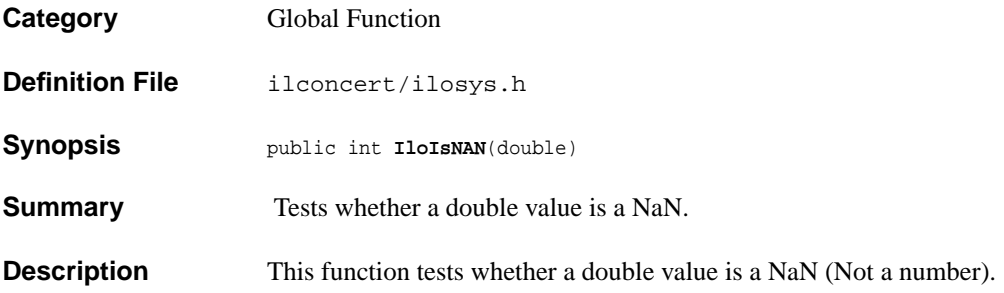

## <span id="page-195-0"></span>**IloIterator**

**Category** Class

**InheritancePath**

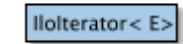

**Definition File** ilconcert/iloiterator.h

**Summary** A template to create iterators for a class of extractable objects.

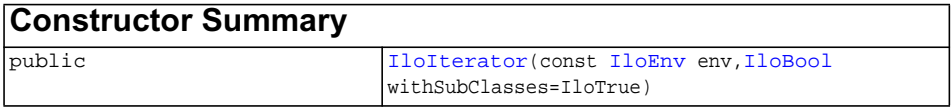

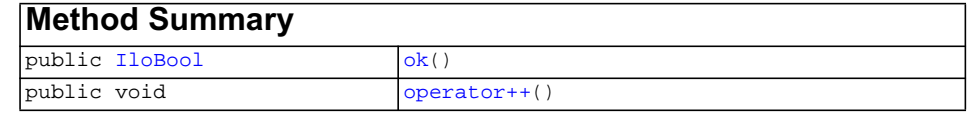

**Description** This template creates iterators for a given class of extractable objects (denoted by E in the template) within an instance of **[IloEnv](#page-108-0)**.

> By default, an iterator created in this way will traverse instances of  $E$  and of its subclasses. You can prevent the iterator from traversing instances of subclasses of E (that is, you can limit its effect) by setting the argument withSubClasses to IloFalse in the constructor of the iterator.

While an iterator created in this way is working, you must not create nor destroy any extractable objects in the instance of  $I \log n$  where it is working. In other words, an iterator created in this way works only in a stable environment.

An iterator created with this template differs from an instance of [IloModel::Iterator](#page-207-0). An instance of [IloModel::Iterator](#page-207-0) works only on extractable objects (instances of [IloExtractable](#page-129-0) or its subclasses) that have explicitly been added to a model (an instance of  $I$ loModel). In contrast, an iterator created with this template will work on all extractable objects within a given environment, whether or not they have been explicitly added to a model.

#### See Also [IloEnv](#page-108-0), [IloExtractable](#page-129-0), [IloModel](#page-203-0), [IloModel::Iterator](#page-207-0)

<span id="page-196-0"></span>**Constructors** public **IloIterator**(const [IloEnv](#page-108-0) env, [IloBool](#page-78-0) withSubClasses=IloTrue)

> This template constructor creates an iterator for instances of the class E. When the argument withSubClasses is IloTrue (its default value), the iterator will also work on instances of the subclasses of E. When withSubClasses is IloFalse, the iterator works only on instances of E.

#### **Example**

Here is an example of an iterator created by this template for the class  $I$ loNumVar.

```
 typedef IloIterator<IloNumVar> IloNumVarIterator;
 void displayAllVars(IloEnv env) {
 for (IloNumVarIterator it(env); it.ok(); ++it) {
     IloNumVar ext = *it;
     cout << ext;
  }
 }
```
<span id="page-196-2"></span><span id="page-196-1"></span>**Methods** public [IloBool](#page-78-0) **ok**()

This member function returns IloTrue if there is a current element and the iterator points to it. Otherwise, it returns IloFalse.

```
public void operator++()
```
This operator advances the iterator to point to the next value in the iteration.

# **IloLexicographic**

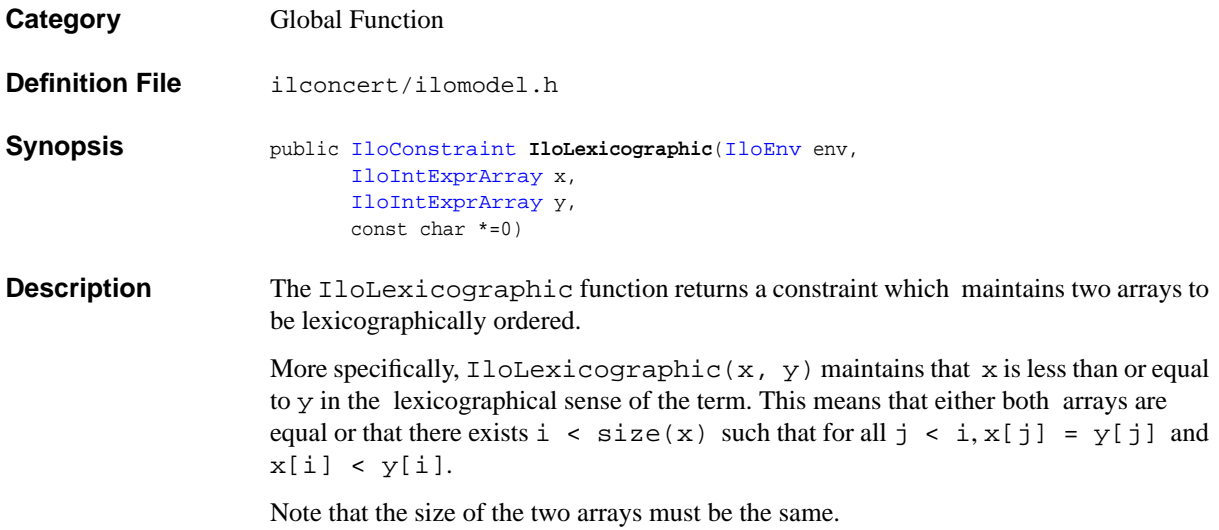

# **IloLog**

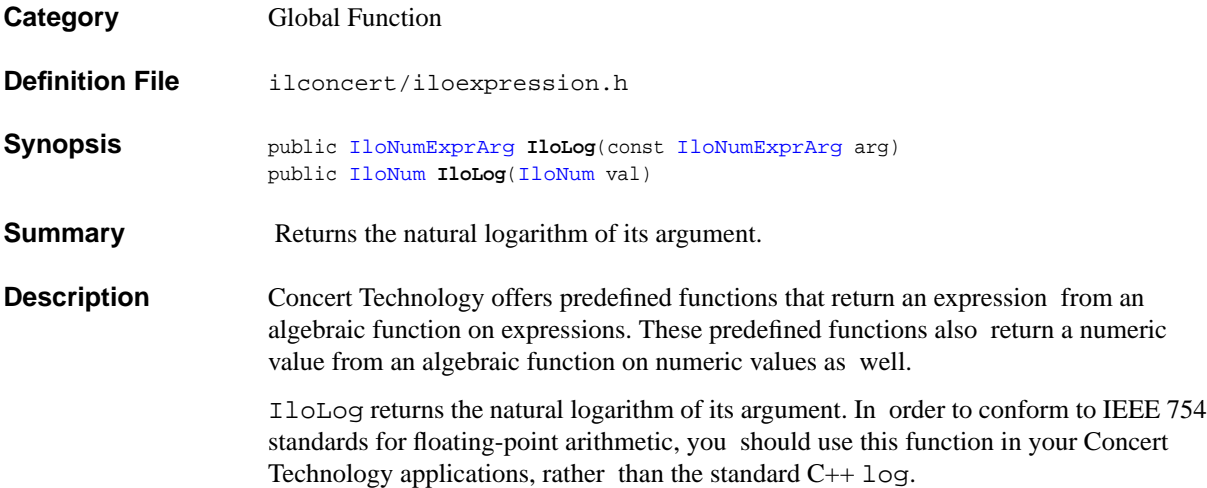

# **IloMax**

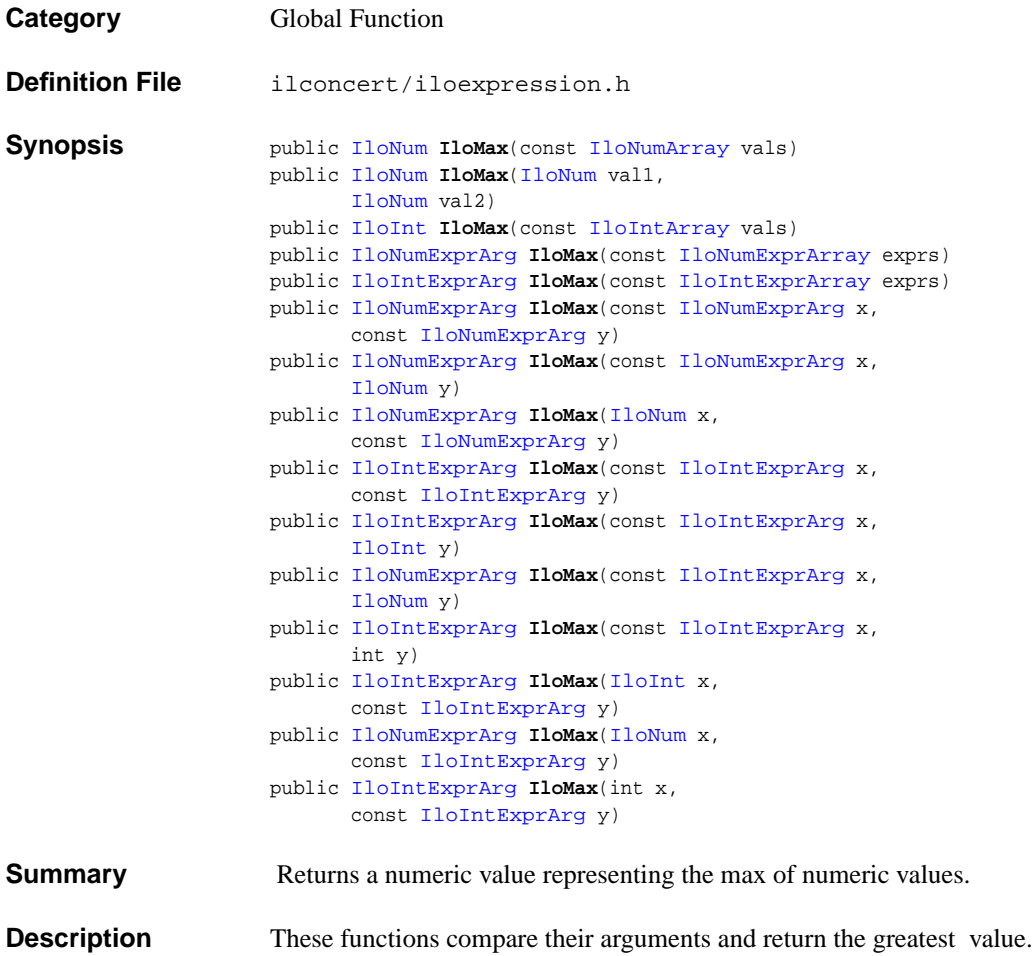

# **IloMaximize**

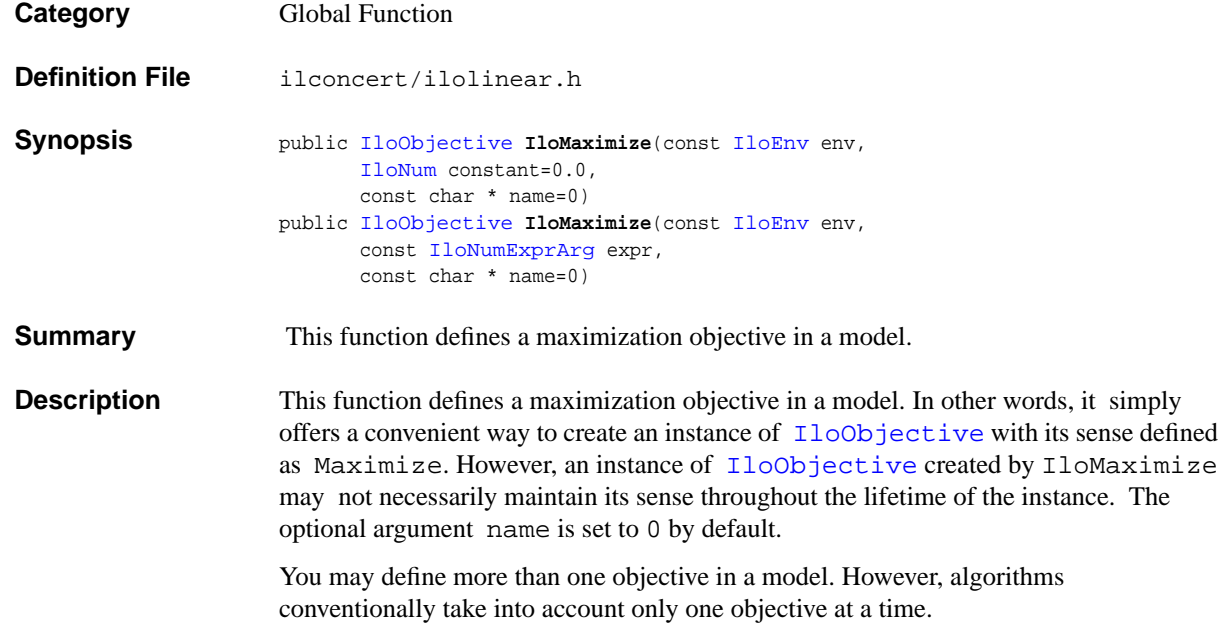

## **IloMin**

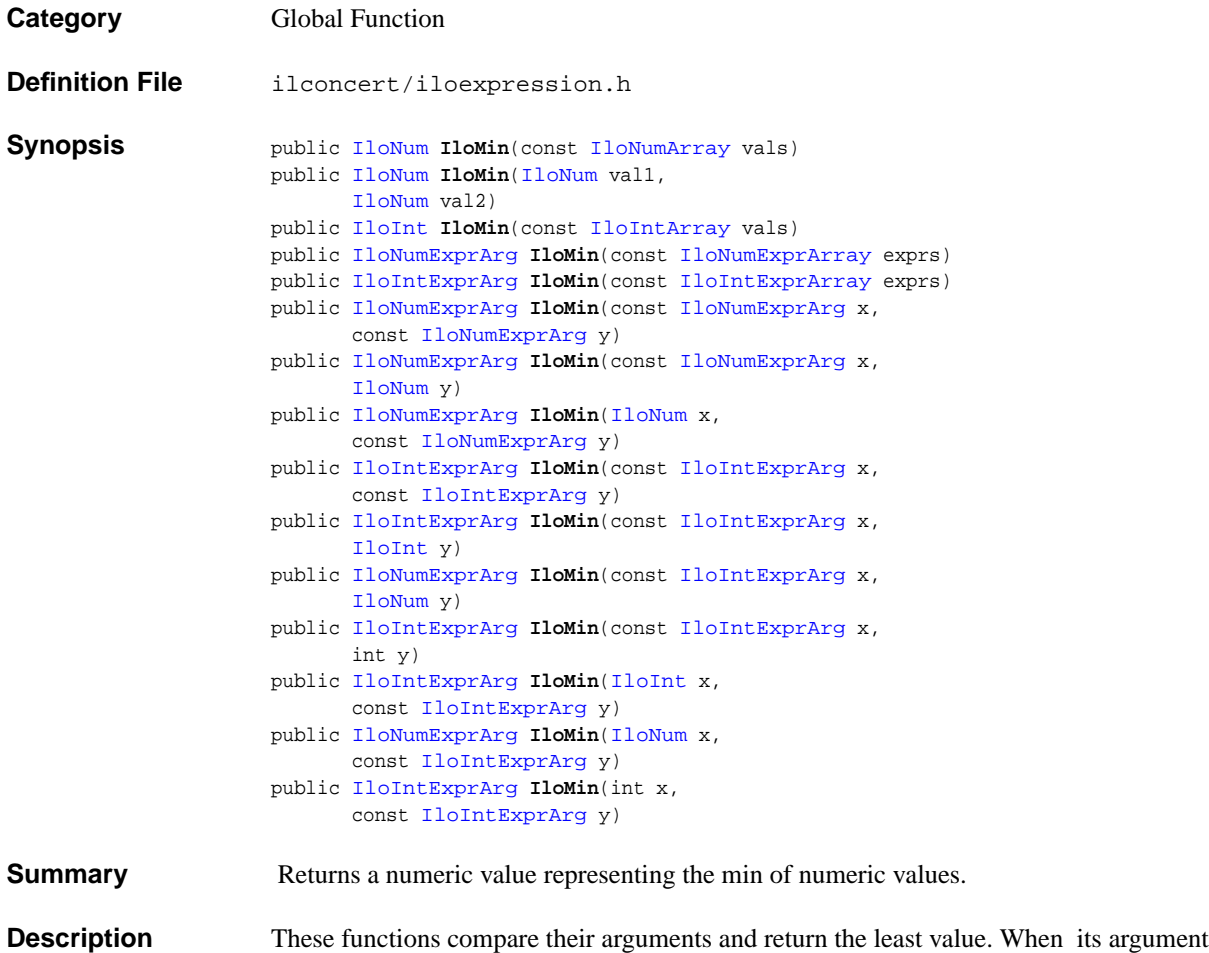

is an array, the function compares the *elements* of that array and returns the least value.

# **IloMinimize**

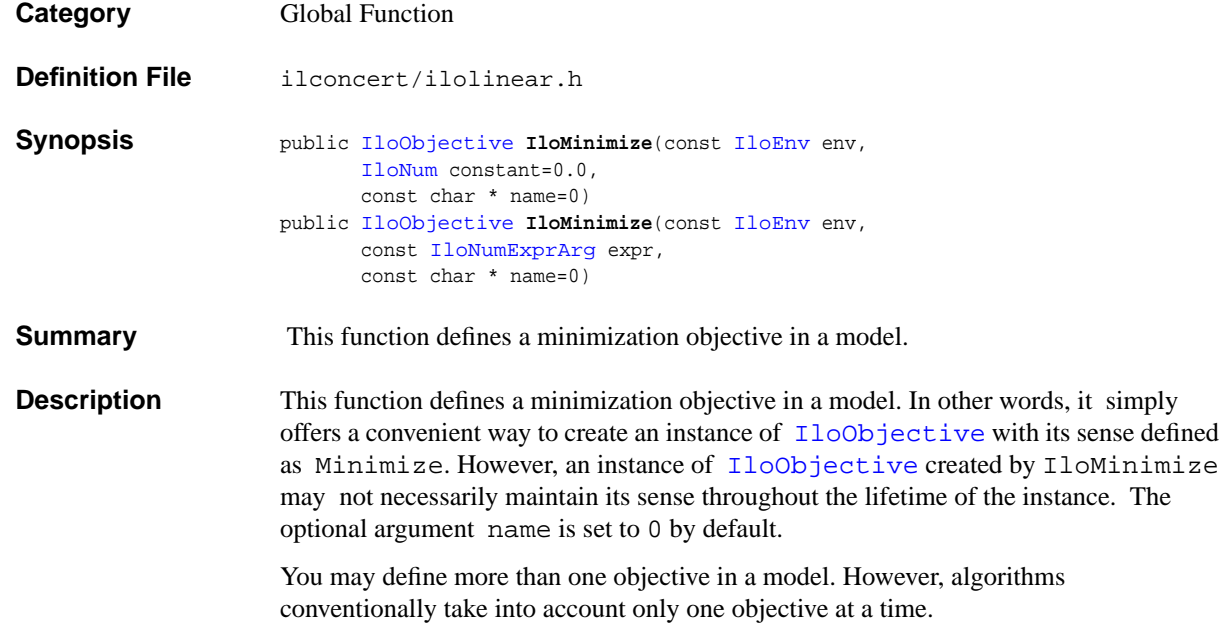

## <span id="page-203-0"></span>**IloModel**

**Category** Class

#### **InheritancePath**

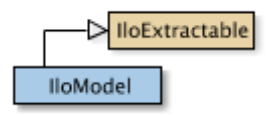

**Definition File** ilconcert/ilomodel.h

**Summary** Class for models.

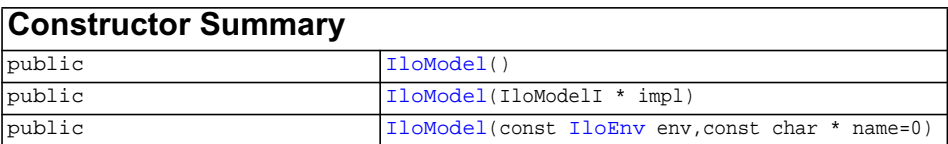

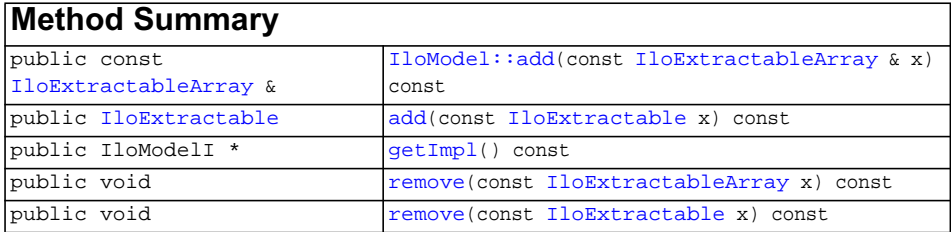

### **Inherited methods from [IloExtractable](#page-129-0)**

```
IloExtractable::asConstraint, IloExtractable::asIntExpr,
IloExtractable::asModel, IloExtractable::asNumExpr,
IloExtractable::asObjective, IloExtractable::asVariable,
IloExtractable::end, IloExtractable::getEnv, IloExtractable::getId,
IloExtractable::getImpl, IloExtractable::getName,
IloExtractable::getObject, IloExtractable::isConstraint,
IloExtractable::isIntExpr, IloExtractable::isModel,
IloExtractable::isNumExpr, IloExtractable::isObjective,
IloExtractable::isVariable, IloExtractable::setName,
IloExtractable::setObject
```
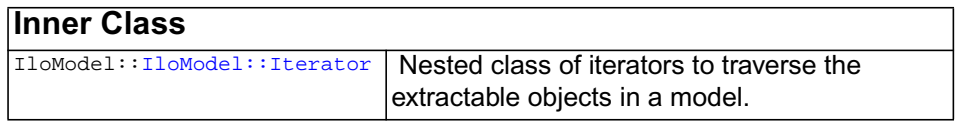

**Description** An instance of this class represents a model. A model consists of the extractable objects such as constraints, constrained variables, objectives, and possibly other modeling objects, that represent a problem. Concert Technology extracts information from a model and passes the information in an appropriate form to algorithms that solve the problem. (For information about extracting objects into algorithms, see the member function [extract](#page-51-0) and the template [IloAdd](#page-48-0).)

> Most member functions in this class contain assert statements. For an explanation of the macro NDEBUG (a way to turn on or turn off these assert statements), see the concept Assert and NDEBUG.

#### **Models and Submodels**

With Concert Technology, you may create more than one model in a given environment (an instance of  $11oEnv$ ). In fact, you can create submodels. That is, you can add one model to another model within the same environment.

#### **What Is Extracted from a Model**

All the extractable objects (that is, instances of  $\exists$ loExtractable or one of its subclasses) that have been added to a model (an instance of  $I$ loModel) and that have not been removed from it will be extracted when an algorithm extracts the model. An instance of the nested class [IloModel::Iterator](#page-207-0) accesses those extractable objects.

See Also [IloEnv](#page-108-0), [IloExtractable](#page-129-0), [IloModel::Iterator](#page-207-0)

<span id="page-204-0"></span>**Constructors** public **IloModel**()

This constructor creates an empty handle. You must initialize it before you use it.

public **IloModel**(IloModelI \* impl)

This constructor creates a handle object from a pointer to an implementation object.

```
public IloModel(const IloEnv env,
                const char * name=0)
```
This constructor creates a model. By default, the name of the model is the empty string, but you can attribute a name to the model at its creation.

<span id="page-205-3"></span><span id="page-205-2"></span><span id="page-205-1"></span><span id="page-205-0"></span>**Methods** public const [IloExtractableArray](#page-134-0) & **add**(const [IloExtractableArray](#page-134-0) & x) const This member function adds the array of extractable objects to the invoking model.

> **Note:** *The member function* add *notifies Concert Technology algorithms about this addition to the model.*

public [IloExtractable](#page-129-0) **add**(const [IloExtractable](#page-129-0) x) const

This member function adds the extractable object to the invoking model.

**Note:** *The member function* add *notifies Concert Technology algorithms about this addition to the model.*

<span id="page-205-4"></span>public IloModelI \* **getImpl**() const

 This member function returns a pointer to the implementation object of the invoking handle.

<span id="page-205-5"></span>public void **remove**(const [IloExtractableArray](#page-134-0) x) const

This member function removes the array of extractable objects from the invoking model.

**Note:** *The member function* remove *notifies Concert Technology algorithms about this removal from the model.*

<span id="page-205-6"></span>public void **remove**(const [IloExtractable](#page-129-0) x) const

This member function removes the extractable object from the invoking model.

**Note:** *The member function* remove *notifies Concert Technology algorithms about this removal from the model.*

## <span id="page-207-0"></span>**IloModel::Iterator**

**Category** Inner Class

**InheritancePath**

**Definition File** ilconcert/ilomodel.h

**Summary** Nested class of iterators to traverse the extractable objects in a model.

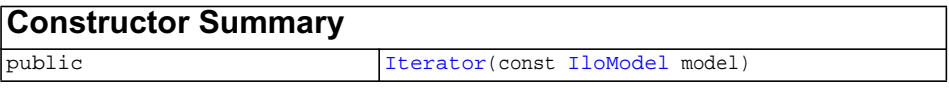

<span id="page-207-2"></span><span id="page-207-1"></span>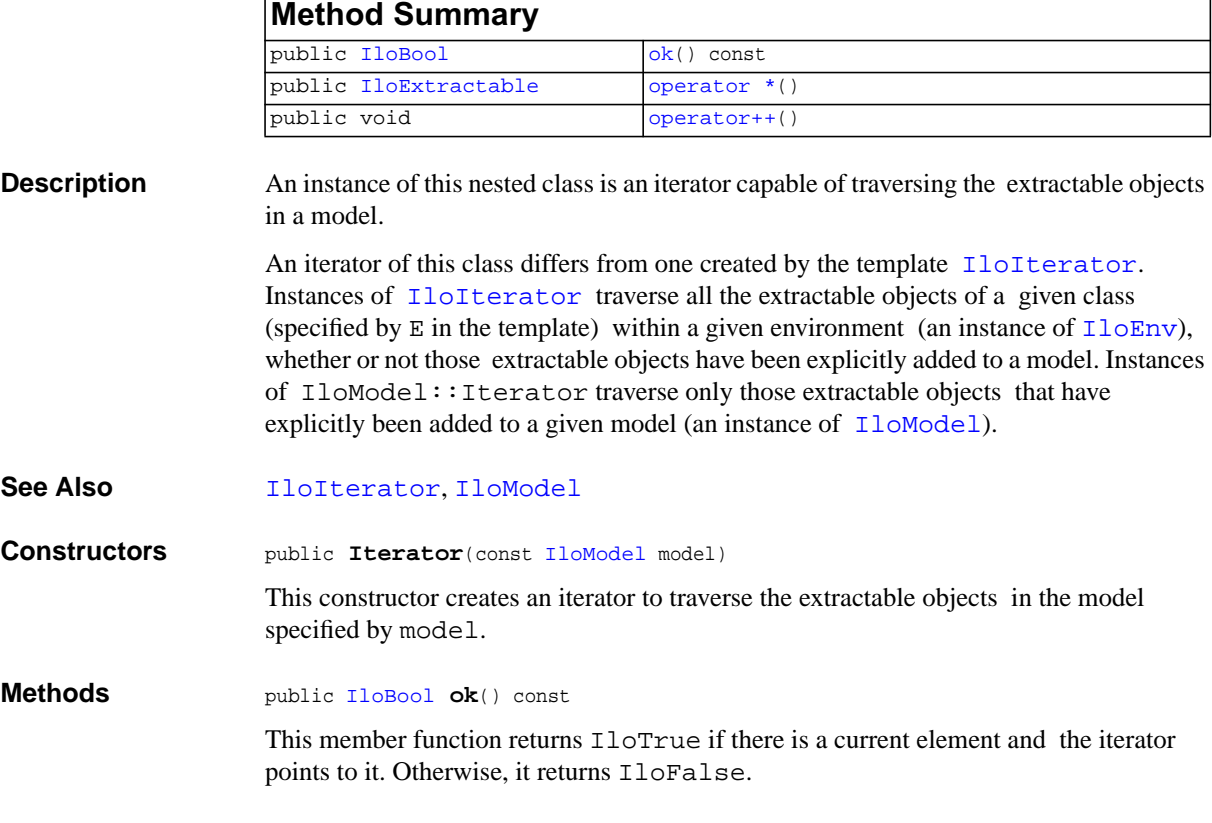

```
public IloExtractable operator *()
```
This operator returns the current extractable object, the one to which the invoking iterator points.

```
public void operator++()
```
This operator advances the iterator to point to the next extractable object in the model.

# **IloMutexDeadlock**

**Category** Class

**InheritancePath**

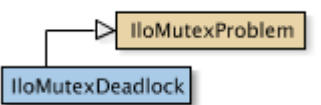

- **Definition File** ilconcert/ilothread.h
- **Summary** The class of exceptions thrown due to mutex deadlock.
- **Description** This is the class of exceptions thrown if two or more threads become deadlocked waiting for a mutex owned by the other(s).

## **IloMutexNotOwner**

**Category** Class

**InheritancePath**

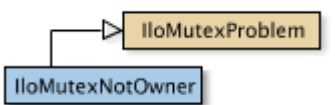

- **Definition File** ilconcert/ilothread.h
- **Summary** The class of exceptions thrown.
- **Description** The class of exceptions thrown if a thread attempts to unlock a mutex that it does not own.

### **IloMutexProblem**

**Category** Class

**InheritancePath**

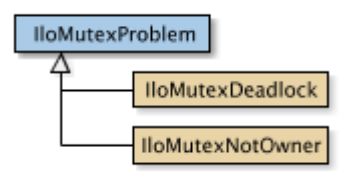

**Definition File** ilconcert/ilothread.h

**Summary** Exception.

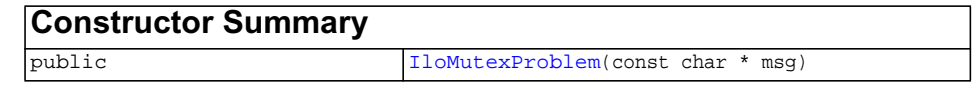

**Description** The class IloMutexProblem is part of the hierarchy of classes representing exceptions in Concert Technology. Concert Technology uses instances of this class when an error occurs with respect to a mutex, an instance of [IloFastMutex](#page-139-0).

> An exception is thrown; it is not allocated in a Concert Technology environment; it is not allocated on the C++ heap. It is not necessary for you as a programmer to delete an exception explicitly. Instead, the system calls the constructor of the exception to create it, and the system calls the destructor of the exception to delete it.

> When exceptions are enabled on a platform that supports  $C++$  exceptions, an instance of IloMutexProblem makes it possible for Concert Technology to throw an exception in case of error. On platforms that do not support  $C++$  exceptions, an instance of this class makes it possible for Concert Technology to exit in case of error.

#### **Throwing and Catching Exceptions**

Exceptions are thrown by value. They are not allocated on the C++ heap, nor in a Concert Technology environment. The correct way to catch an exception is to catch a reference to the error (specified by the ampersand  $\&$ ), like this:

catch(IloMutexProblem& error);

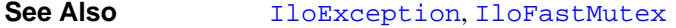

<span id="page-212-0"></span>**Constructors** public **IloMutexProblem**(const char \* msg)

This constructor creates an instance of IloMutexProblem to represent an exception in case of an error involving a mutex. This instance is not allocated on C++ heap; it is not allocated in a Concert Technology environment either.

## **IloNot**

**Category** Class

#### **InheritancePath**

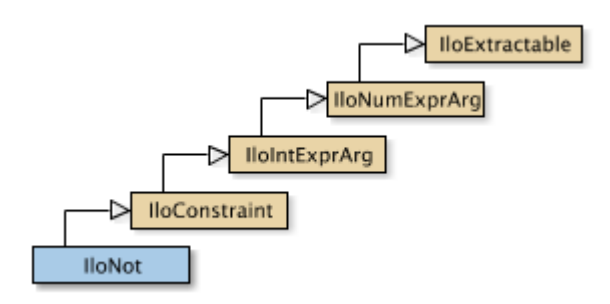

**Definition File** ilconcert/ilomodel.h

**Summary** Negation of its argument.

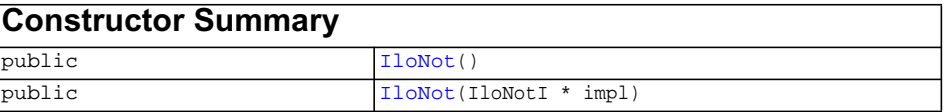

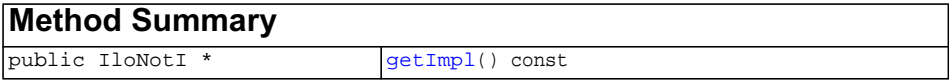

#### **Inherited methods from [IloConstraint](#page-92-0)**

[IloConstraint::getImpl](#page-94-0)

## **Inherited methods from [IloIntExprArg](#page-160-0)**

ILOG CPLEX C++ API 11.0 REFERENCE MANUAL **214** 

<span id="page-214-2"></span><span id="page-214-1"></span><span id="page-214-0"></span>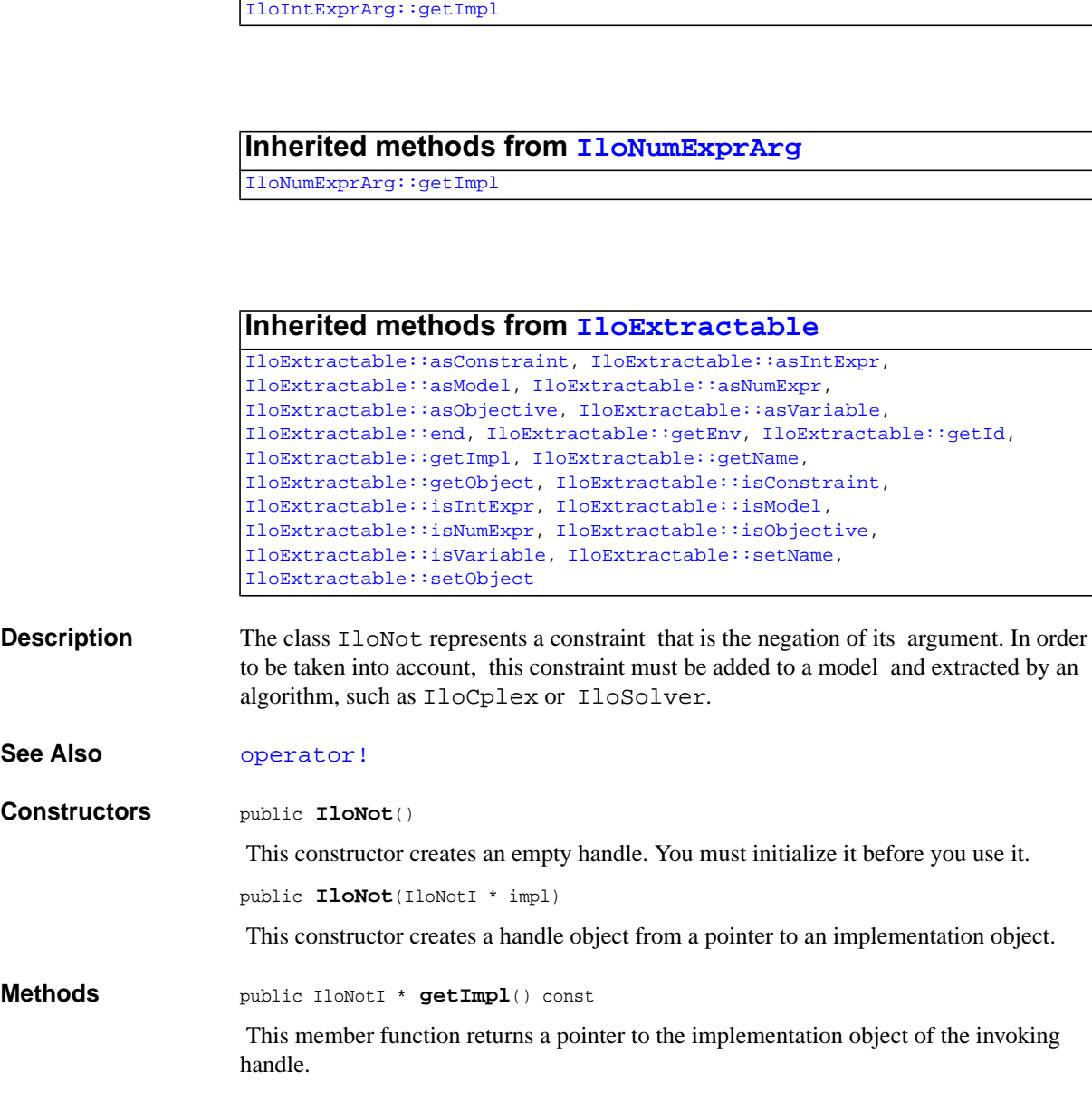

# <span id="page-215-0"></span>**IloNum**

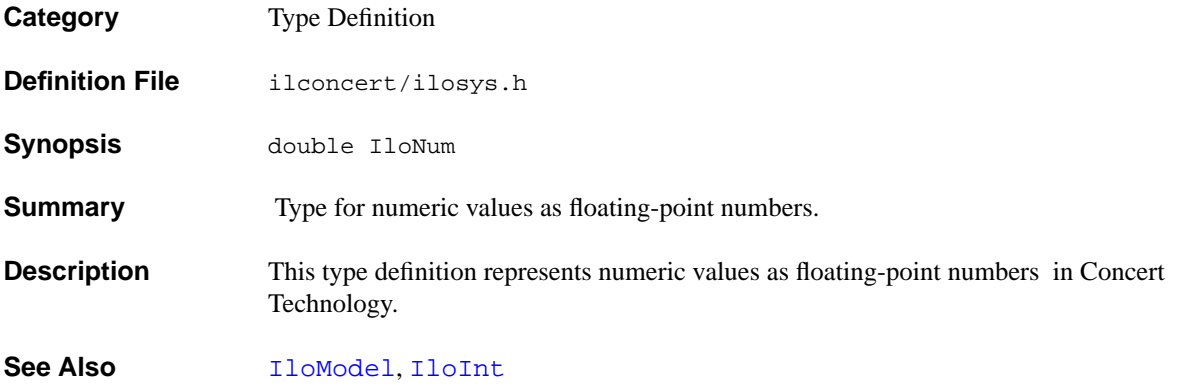
## <span id="page-216-0"></span>**IloNumArray**

**Category** Class

### **InheritancePath**

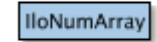

**Definition File** ilconcert/iloenv.h

**Summary** IloNumArray is the array class of the basic floating-point class.

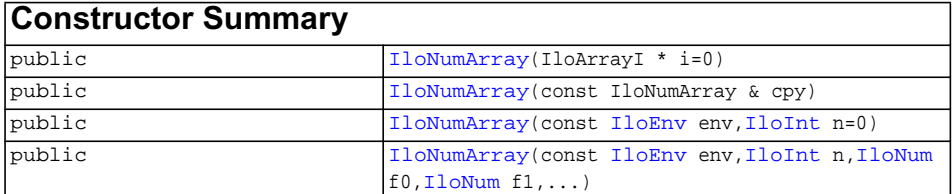

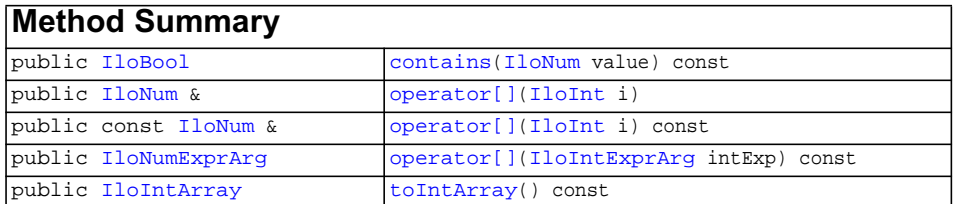

**Description** For each basic type, Concert Technology defines a corresponding array class. [IloNum](#page-215-0)Array is the array class of the basic floating-point class  $(1$ loNum) for a model.

> Instances of IloNumArray are extensible. That is, you can add more elements to such an array. References to an array change whenever an element is added to or removed from the array.

> Most member functions in this class contain assert statements. For an explanation of the macro NDEBUG (a way to turn on or turn off these assert statements), see the concept Assert and NDEBUG.

IloNumArray inherits additional methods from the template IloArray:

- ◆ [add](#page-72-0)
- ◆ [add](#page-72-1)
- ◆ [add](#page-72-2)
- ◆ [clear](#page-72-3)
- ◆ [getEnv](#page-72-4)
- ◆ qetSize
- ◆ [remove](#page-73-0)
- ◆ [operator\[\]](#page-72-6)
- ◆ [operator\[\]](#page-72-6)

### **See Also** [IloNum](#page-215-0), [operator>>](#page-321-0), [operator](#page-315-0)

### <span id="page-217-1"></span><span id="page-217-0"></span>**Constructors** public **IloNumArray**(IloArrayI \* i=0)

This constructor creates an empty array of floating-point numbers for use in a model. You cannot create instances of the undocumented class IloDefaultArrayI. As an argument in this default constructor, it allows you to pass 0 (zero) as a value to an optional argument in functions and member functions that accept an array as an argument.

```
public IloNumArray(const IloNumArray & cpy)
```
This copy constructor creates a handle to the array of floating-point objects specified by cpy.

```
public IloNumArray(const IloEnv env,
                 IloInt n=0)
```
This constructor creates an array of n elements. Initially, the n elements are empty handles.

```
public IloNumArray(const IloEnv env,
                  IloInt n,
                  IloNum f0,
                  IloNum f1,
                   ...)
```
This constructor creates an array of n floating-point objects for use in a model.

<span id="page-217-5"></span><span id="page-217-4"></span><span id="page-217-3"></span>**Methods** public [IloBool](#page-78-0) **contains**([IloNum](#page-215-0) value) const

This member function checks whether the value is contained or not.

```
public IloNum & operator[](IloInt i)
```
This operator returns a reference to the object located in the invoking array at the position specified by the index i.

<span id="page-218-0"></span>public const [IloNum](#page-215-0) & **operator[]**[\(IloInt](#page-152-0) i) const

This operator returns a reference to the object located in the invoking array at the position specified by the index i. On const arrays, Concert Technology uses the const operator:

```
 IloArray operator[] (IloInt i) const;
```
#### <span id="page-218-1"></span>public [IloNumExprArg](#page-222-0) **operator[]**[\(IloIntExprArg](#page-160-0) intExp) const

This subscripting operator returns an expression node for use in a constraint or expression. For clarity, let's call A the invoking array. When intExp is bound to the value i, then the domain of the expression is the domain of  $A[i]$ . More generally, the domain of the expression is the union of the domains of the expressions  $A[i]$  where the i are in the domain of intExp.

This operator is also known as an element constraint.

```
public IloIntArray toIntArray() const
```
This member function copies the invoking numeric array to a new instance of IloIntArray, checking the type of the values during the copy.

# <span id="page-219-0"></span>**IloNumExpr**

**Category** Class

### **InheritancePath**

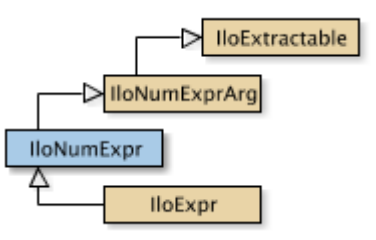

**Definition File** ilconcert/iloexpression.h

**Summary** The class of numeric expressions in a Concert model.

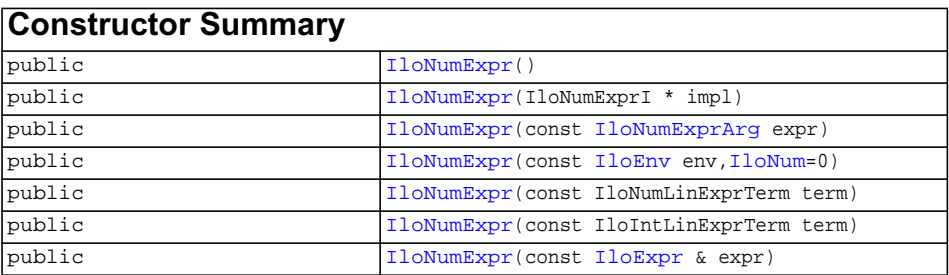

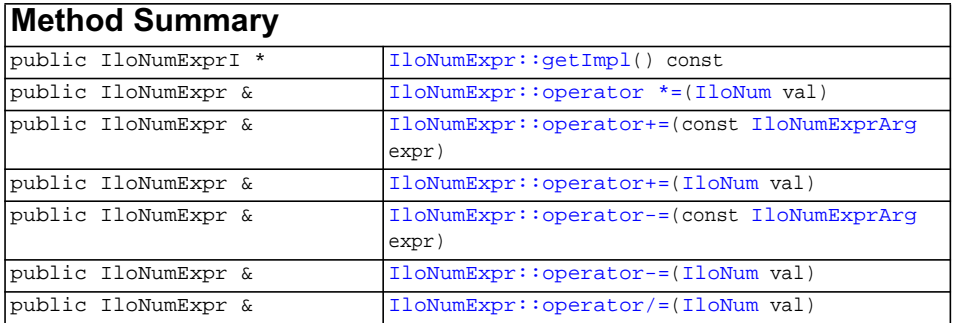

### **Inherited methods from [IloNumExprArg](#page-222-0)**

[IloNumExprArg::getImpl](#page-223-0)

### **Inherited methods from [IloExtractable](#page-129-0)**

[IloExtractable::asConstraint](#page-131-0), [IloExtractable::asIntExpr](#page-131-1), [IloExtractable::asModel](#page-131-2), [IloExtractable::asNumExpr](#page-131-3), [IloExtractable::asObjective,](#page-131-4) [IloExtractable::asVariable](#page-131-5), [IloExtractable::end](#page-132-0), [IloExtractable::getEnv,](#page-132-1) [IloExtractable::getId,](#page-132-2) [IloExtractable::getImpl](#page-132-3), [IloExtractable::getName,](#page-132-4) [IloExtractable::getObject](#page-132-5), [IloExtractable::isConstraint](#page-132-6), [IloExtractable::isIntExpr](#page-132-7), [IloExtractable::isModel](#page-133-0), [IloExtractable::isNumExpr](#page-133-1), [IloExtractable::isObjective](#page-133-2), [IloExtractable::isVariable,](#page-133-3) [IloExtractable::setName,](#page-133-4) [IloExtractable::setObject](#page-133-5)

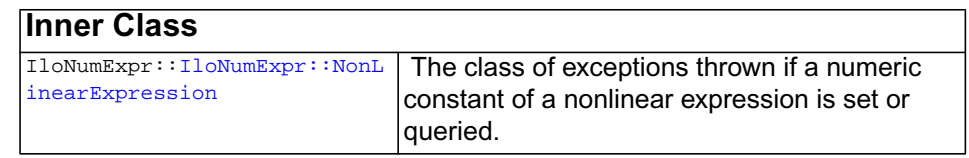

### **Description** Numeric expressions in Concert Technology are represented using the class IloNumExpr.

<span id="page-220-2"></span><span id="page-220-1"></span><span id="page-220-0"></span>**Constructors** public **IloNumExpr**()

This constructor creates an empty handle. You must initialize it before you use it.

```
public IloNumExpr(IloNumExprI * impl)
```
This constructor creates a handle object from a pointer to an implementation object.

public **IloNumExpr**(const [IloNumExprArg](#page-222-0) expr)

This constructor creates a numeric expression using the undocumented class IloNumExprArg.

<span id="page-220-3"></span>public **IloNumExpr**(const [IloEnv](#page-108-0) env, [IloNum=](#page-215-0)0)

<span id="page-221-9"></span><span id="page-221-8"></span><span id="page-221-7"></span><span id="page-221-6"></span><span id="page-221-5"></span><span id="page-221-4"></span><span id="page-221-3"></span><span id="page-221-2"></span><span id="page-221-1"></span><span id="page-221-0"></span>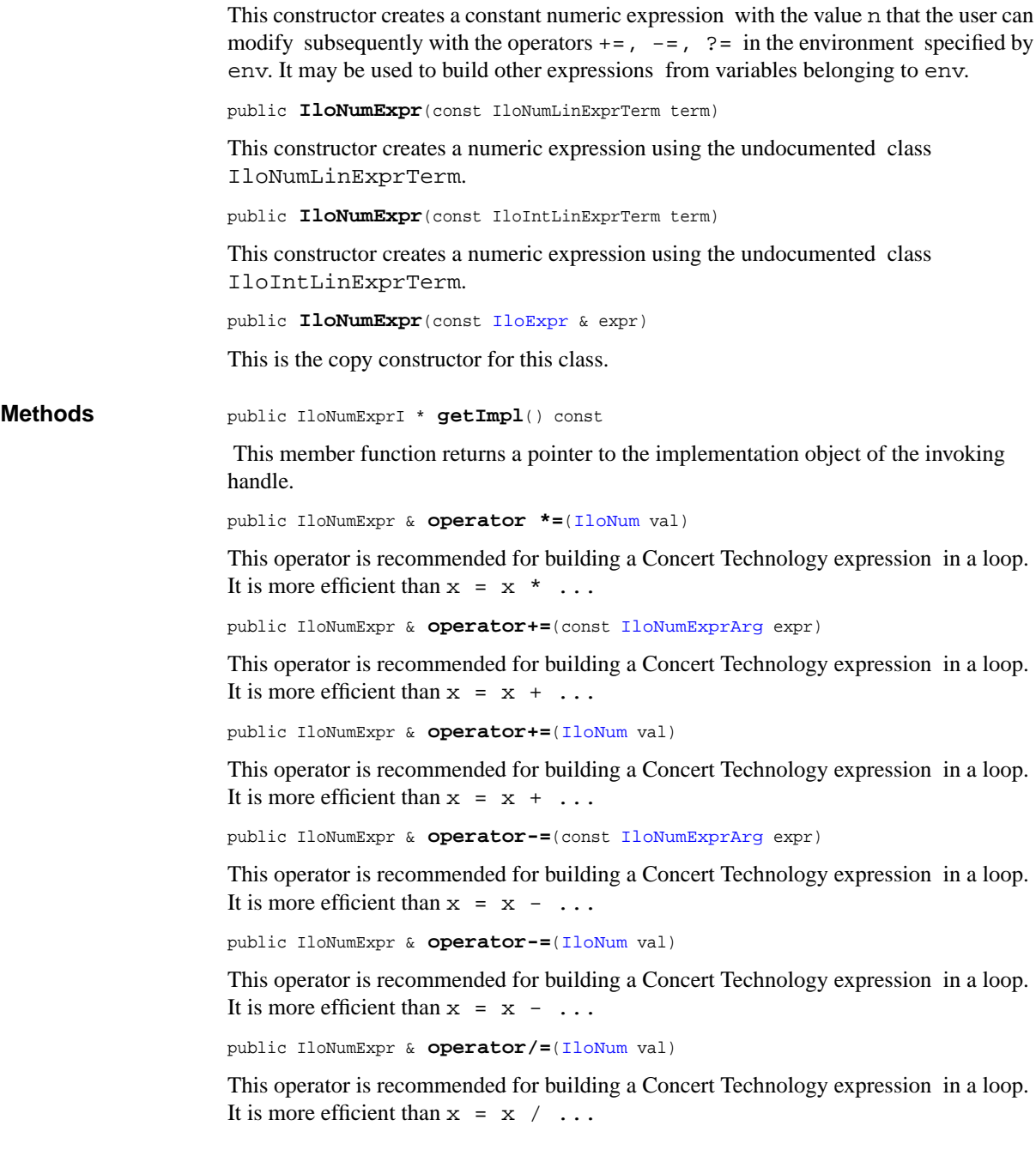

# <span id="page-222-0"></span>**IloNumExprArg**

**Category** Class

### **InheritancePath**

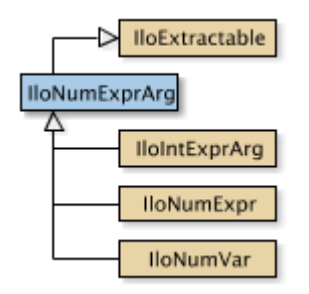

**Definition File** ilconcert/iloexpression.h

**Summary** A class used internally in Concert Technology.

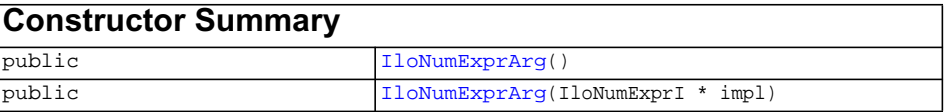

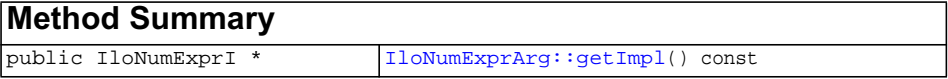

# **Inherited methods from [IloExtractable](#page-129-0)**

<span id="page-223-2"></span><span id="page-223-1"></span><span id="page-223-0"></span>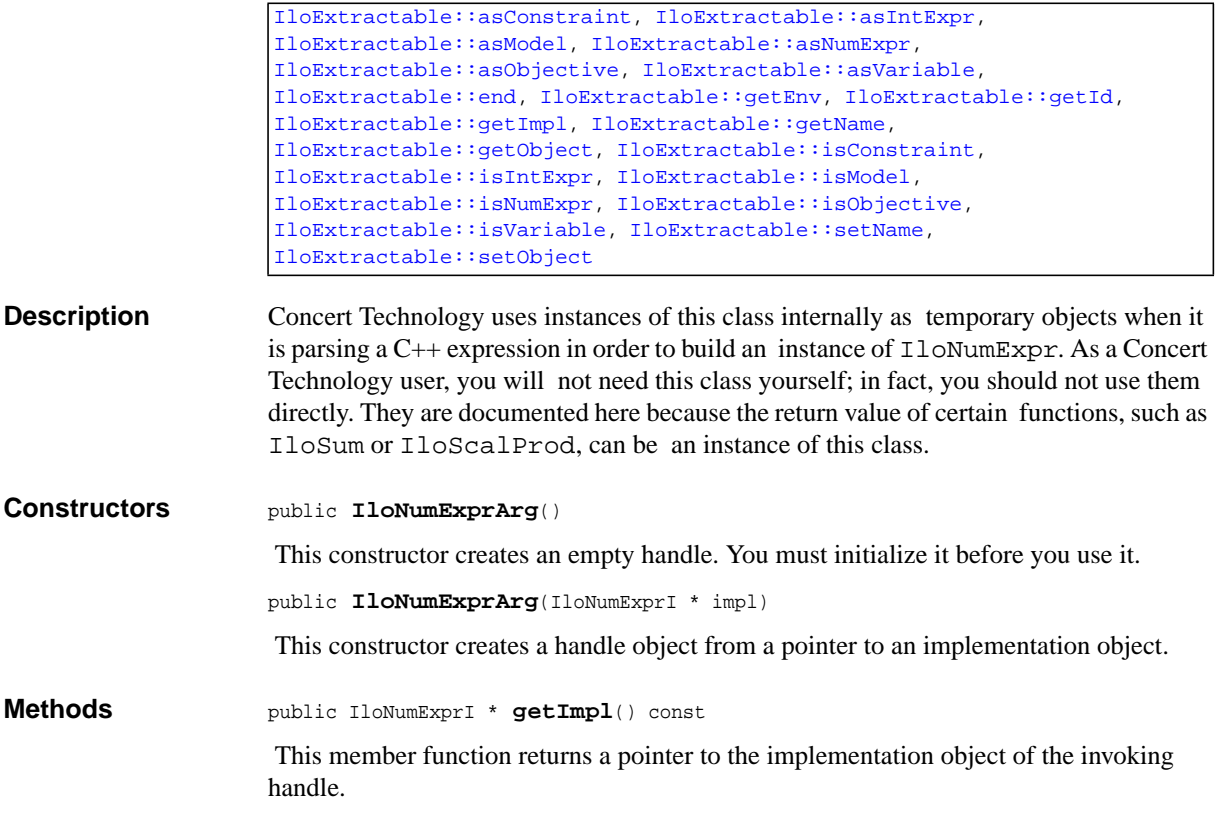

## <span id="page-224-0"></span>**IloNumExprArray**

**Category** Class

**InheritancePath**

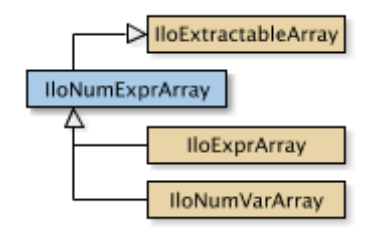

**Definition File** ilconcert/iloexpression.h

**Summary** The class IloNumExprArray.

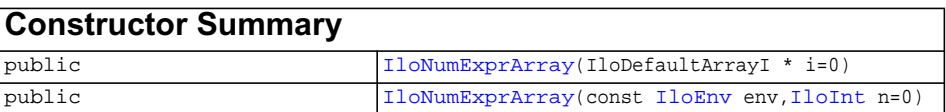

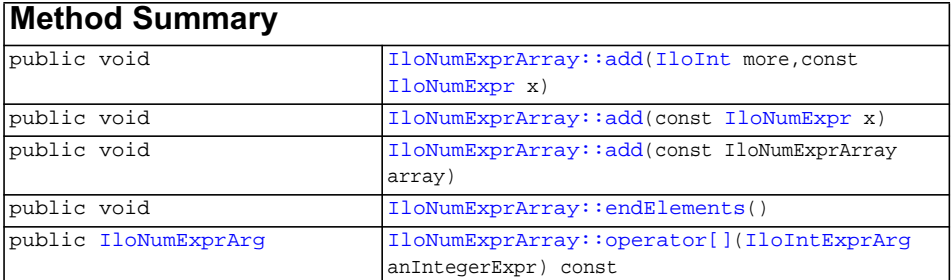

**Inherited methods from [IloExtractableArray](#page-134-0)**

<span id="page-225-6"></span><span id="page-225-5"></span><span id="page-225-4"></span><span id="page-225-3"></span><span id="page-225-2"></span><span id="page-225-1"></span><span id="page-225-0"></span>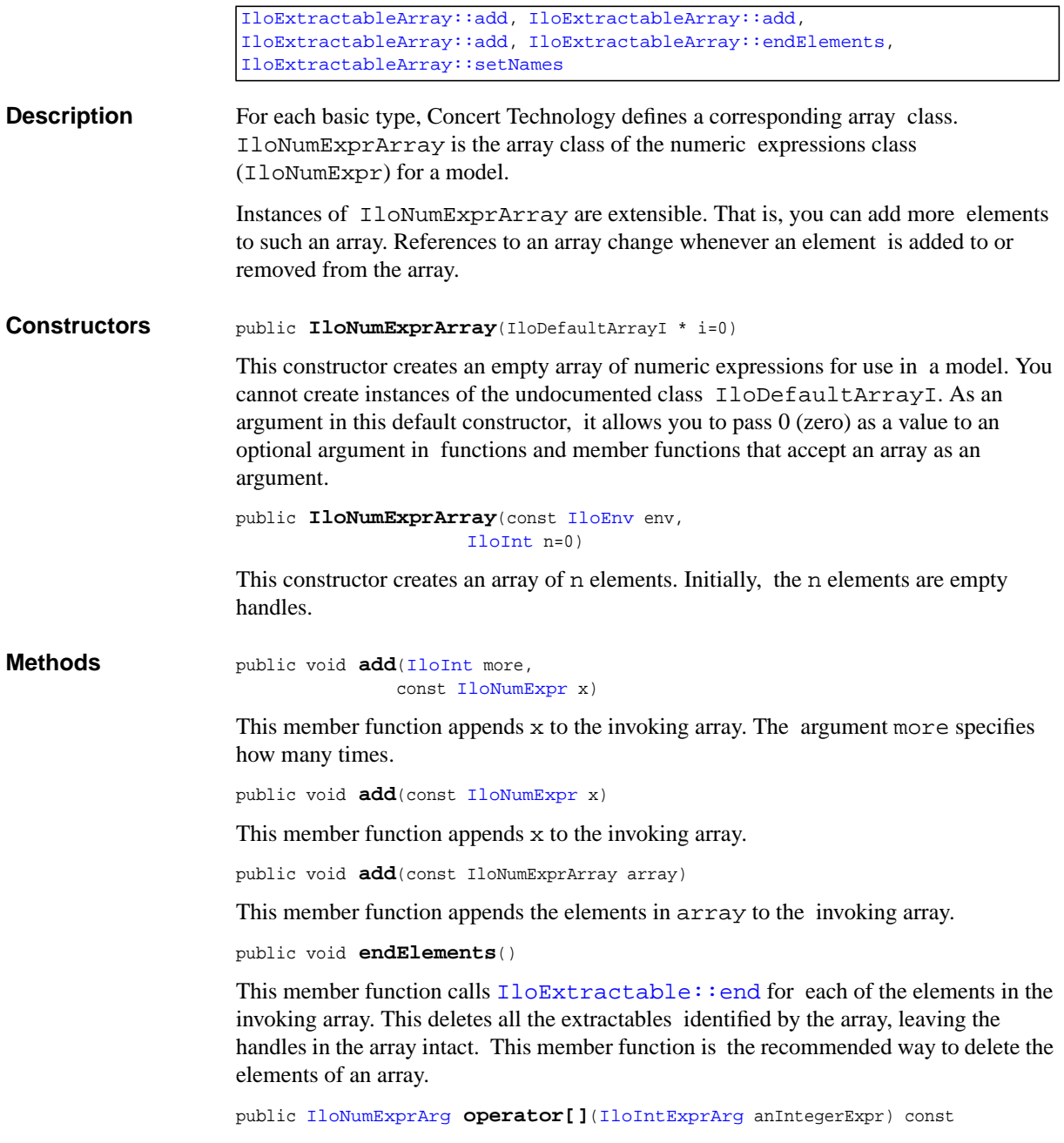

This subscripting operator returns an expression argument for use in a constraint or expression. For clarity, let's call A the invoking array. When anIntegerExpr is bound to the value  $i$ , the domain of the expression is the domain of  $A[i]$ . More generally, the domain of the expression is the union of the domains of the expressions A[i] where the i are in the domain of anIntegerExpr.

This operator is also known as an element constraint.

### <span id="page-227-0"></span>**IloNumExpr::NonLinearExpression**

**Category** Inner Class

**InheritancePath**

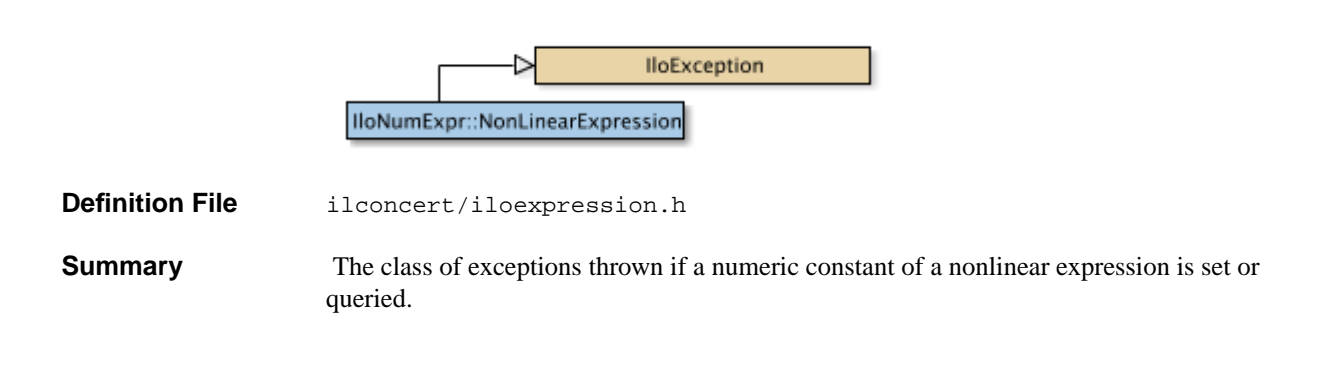

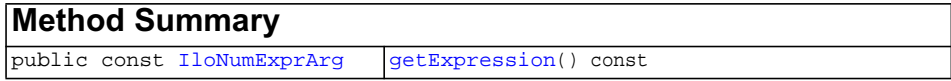

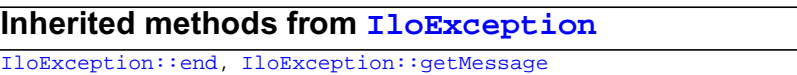

<span id="page-227-1"></span>**DescriptionMethods** public const [IloNumExprArg](#page-222-0) **getExpression**() const

The member function getExprUsed returns the expression involved in the exception.

# <span id="page-228-0"></span>**IloNumVar**

**Category** Class

### **InheritancePath**

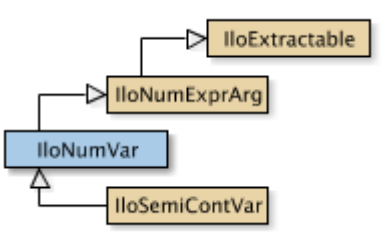

**Definition File** ilconcert/iloexpression.h

**Summary** An instance of this class represents a numeric variable in a model.

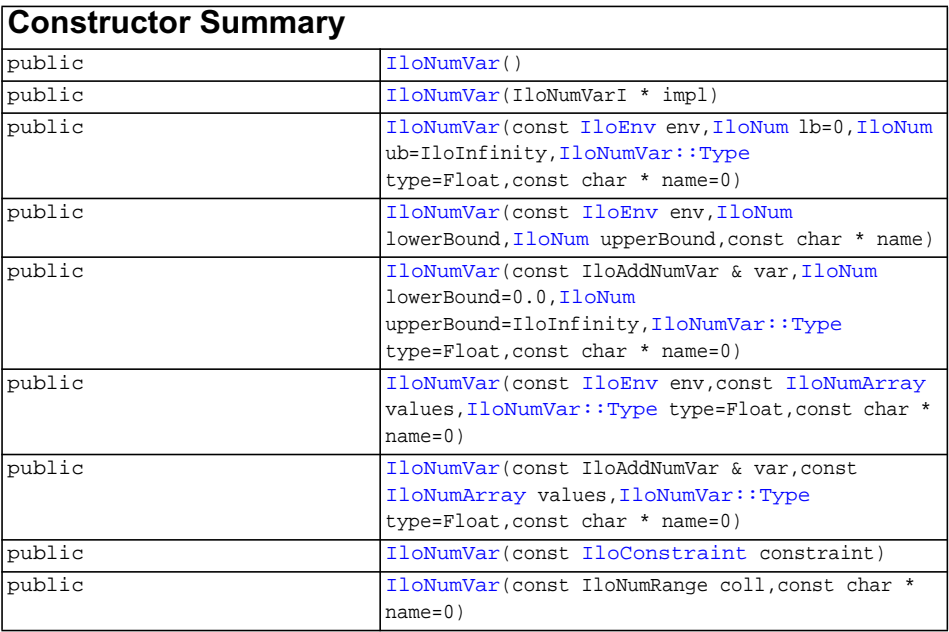

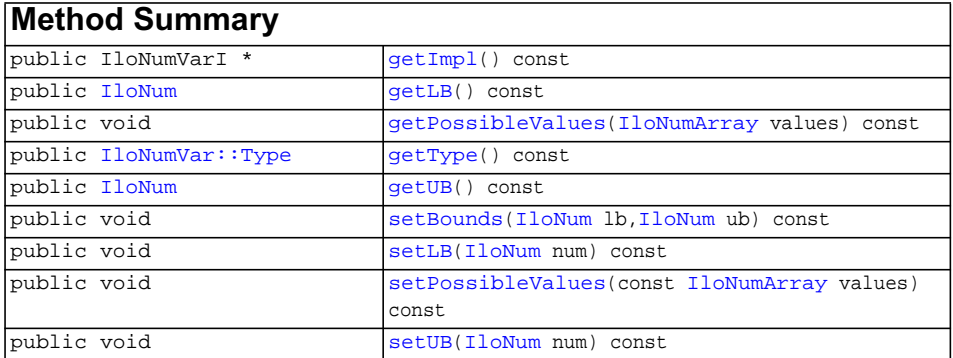

### **Inherited methods from [IloNumExprArg](#page-222-0)**

[IloNumExprArg::getImpl](#page-223-0)

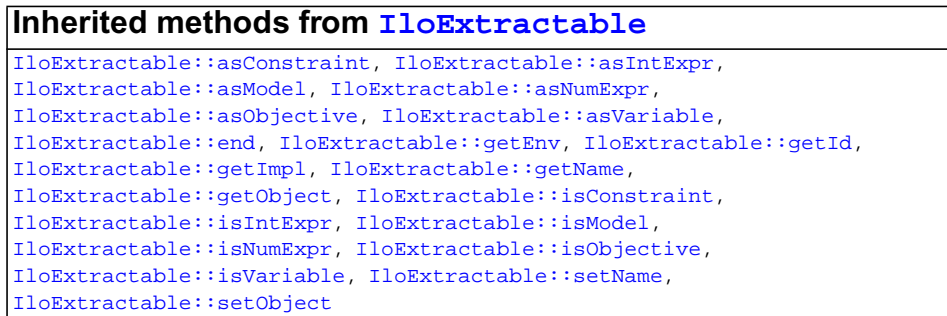

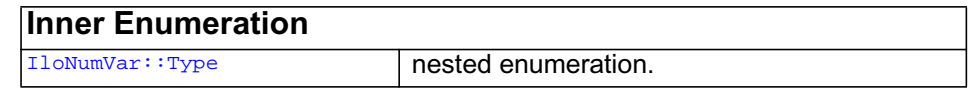

**Description** An instance of this class represents a numeric variable in a model. A numeric variable may be either an integer variable or a floating-point variable; that is, a numeric variable has a type, a value of the nested enumeration  $\text{I l} \circ \text{NumVar}: \text{Type}$ . By default, its type is Float. It also has a lower and upper bound. A numeric variable cannot assume values less than its lower bound, nor greater than its upper bound.

If you are looking for a class of variables that can assume only constrained integer values, consider the class  $\text{IloIntVar}$  $\text{IloIntVar}$  $\text{IloIntVar}$ . If you are looking for a class of binary decision variables that can assume only the values 0 (zero) or 1 (one), then consider the class [IloBoolVar](#page-82-0).

Most member functions in this class contain assert statements. For an explanation of the macro NDEBUG (a way to turn on or turn off these assert statements), see the concept Assert and NDEBUG.

#### **Programming Hint**

For each enumerated value in the nested enumeration  $I$ loNumVar::Type, Concert Technology offers an equivalent predefined C++ #define to make programming easier. For example, in your applications, you may write either statement:

```
 IloNumVar x(env, 0, 17, IloNumVar::Int); // using the enumeration
 IloNumVar x(env, 0, 17, ILOINT); // using the #define
```
**Note:***When numeric bounds are given to an integer variable (an instance of* IloIntVar *or* IloNumVar *with* Type = Int*) in the constructors or via a modifier (*setUB*,* setLB*,* setBounds*), they are inwardly rounded to an integer value.* LB *is rounded down and* UB *is rounded up.*

### See Also [IloBoolVar](#page-82-0), [IloIntVar](#page-184-0), [IloModel](#page-203-0), [IloNumVarArray](#page-234-0), [IloNumVar::Type](#page-239-0)

<span id="page-230-2"></span><span id="page-230-1"></span><span id="page-230-0"></span>**Constructors** public **IloNumVar**()

This constructor creates an empty handle. You must initialize it before you use it.

```
public IloNumVar(IloNumVarI * impl)
```
This constructor creates a handle object from a pointer to an implementation object.

```
public IloNumVar(const IloEnv env,
                IloNum lb=0,
                IloNum ub=IloInfinity,
                IloNumVar::Type type=Float,
                 const char * name=0)
```
This constructor creates a constrained numeric variable and makes it part of the environment env. By default, the numeric variable ranges from 0.0 (zero) to the symbolic constant IloInfinity, but you can specify other upper and lower bounds yourself. By default, the numeric variable assumes floating-point values. However, you can constrain it to be an integer by setting its  $type = Int. By default, its name is the$ empty string, but you can specify a name of your own choice.

```
public IloNumVar(const IloEnv env,
                IloNum lowerBound,
                IloNum upperBound,
                 const char * name)
```
This constructor creates a constrained numeric variable and makes it part of the environment env. The bounds of the variable are set by lowerBound and upperBound. By default, its name is the empty string, but you can specify a name of your own choice.

```
public IloNumVar(const IloAddNumVar & var,
                IloNum lowerBound=0.0,
                IloNum upperBound=IloInfinity,
                IloNumVar::Type type=Float,
                 const char * name=0)
```
This constructor creates a constrained numeric variable in column format. For more information on adding columns to a model, refer to the concept *Column-Wise Modeling*.

```
public IloNumVar(const IloEnv env,
                 const IloNumArray values,
                IloNumVar::Type type=Float,
                 const char * name=0)
```
This constructor creates a constrained discrete numeric variable and makes it part of the environment env. The new discrete variable will be limited to values in the set specified by the array values. By default, its name is the empty string, but you can specify a name of your own choice. You can use the member function [setPossibleValues](#page-233-0) with instances created by this constructor.

```
public IloNumVar(const IloAddNumVar & var,
                 const IloNumArray values,
                IloNumVar::Type type=Float,
                 const char * name=0)
```
This constructor creates a constrained *discrete* numeric variable from var by limiting its domain to the values specified in the array values. You may use the member function [setPossibleValues](#page-233-0) with instances created by this constructor.

<span id="page-231-4"></span>public **IloNumVar**(const [IloConstraint](#page-92-0) constraint)

This constructor creates a constrained numeric variable which is equal to the truth value of constraint. The truth value of constraint is either 0 for IloFalse or 1 for IloTrue. You can use this constructor to cast a constraint to a constrained numeric variable. That constrained numeric variable can then be used like any other constrained numeric variable. It is thus possible to express sums of constraints, for example. The following line expresses the idea that all three variables cannot be equal:

model.add((x != y) + (y != z) + (z != x) >= 2);

```
public IloNumVar(const IloNumRange coll,
                 const char * name=0)
```
 This constructor creates a constrained *discrete* numeric variable from the given collection

<span id="page-232-3"></span><span id="page-232-2"></span>

<span id="page-232-1"></span><span id="page-232-0"></span>**Methods** public IloNumVarI \* **getImpl**() const

 This member function returns a pointer to the implementation object of the invoking handle.

```
public IloNum getLB() const
```
This member function returns the lower bound of the invoking numeric variable.

public void **getPossibleValues**[\(IloNumArray](#page-216-0) values) const

This member function accesses the possible values of the invoking numeric variable and puts them in the array values.

```
public IloNumVar::Type getType() const
```
This member function returns the type of the invoking numeric variable, specifying whether it is integer (Int) or floating-point (Float).

<span id="page-232-5"></span>public [IloNum](#page-215-0) **getUB**() const

This member function returns the upper bound of the invoking numeric variable.

```
public void setBounds(IloNum lb,
                    IloNum ub) const
```
This member function sets lb as the lower bound and ub as the upper bound of the invoking numeric variable.

**Note:***The member function* setBounds *notifies Concert Technology algorithms about this change of bounds in this numeric variable.*

<span id="page-232-7"></span>public void **setLB**[\(IloNum](#page-215-0) num) const

This member function sets num as the lower bound of the invoking numeric variable.

**Note:***The member function* setLB *notifies Concert Technology algorithms about this change of bound in this numeric variable.*

<span id="page-233-0"></span>public void **setPossibleValues**(const [IloNumArray](#page-216-0) values) const

This member function sets values as the domain of the invoking discrete numeric variable. This member function can be called only on instances of IloNumVar that have been created with one of the two *discrete* constructors; that is, instances of IloNumVar which have been defined by an explicit array of discrete values.

**Note:** *The member function* setPossibleValues *notifies Concert Technology algorithms about this change of domain in this discrete numeric variable.*

<span id="page-233-1"></span>public void **setUB**[\(IloNum](#page-215-0) num) const

This member function sets num as the upper bound of the invoking numeric variable.

**Note:** *The member function* setUB *notifies Concert Technology algorithms about this change of bound in this numeric variable.*

# <span id="page-234-0"></span>**IloNumVarArray**

**Category** Class

### **InheritancePath**

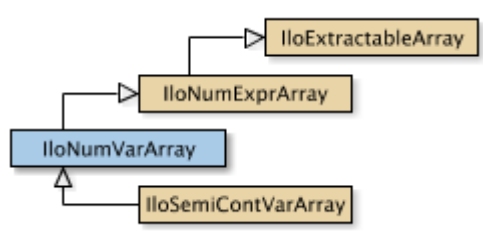

**Definition File** ilconcert/iloexpression.h

**Summary** The array class of IloNumVar.

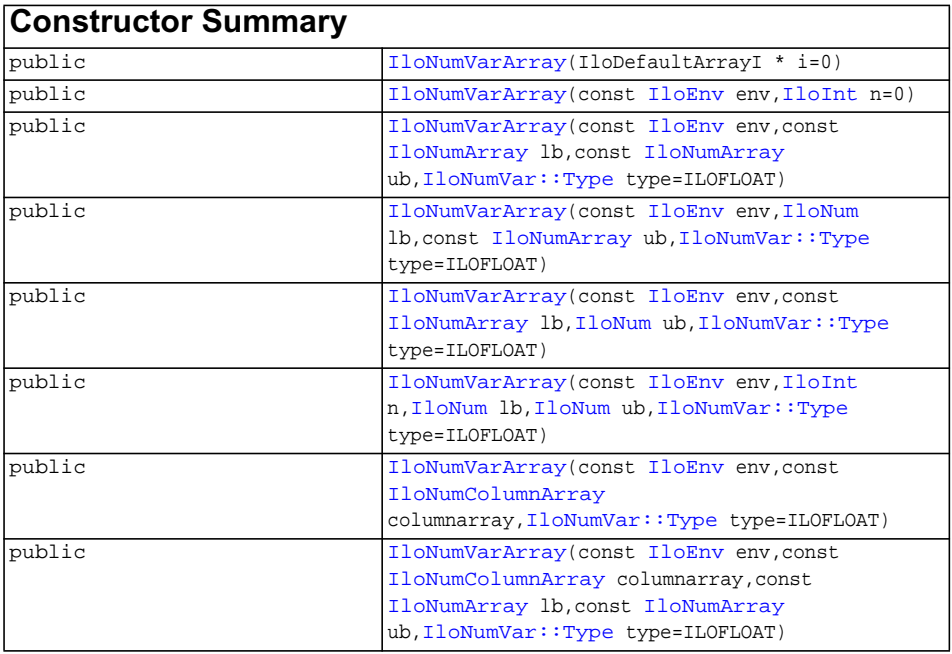

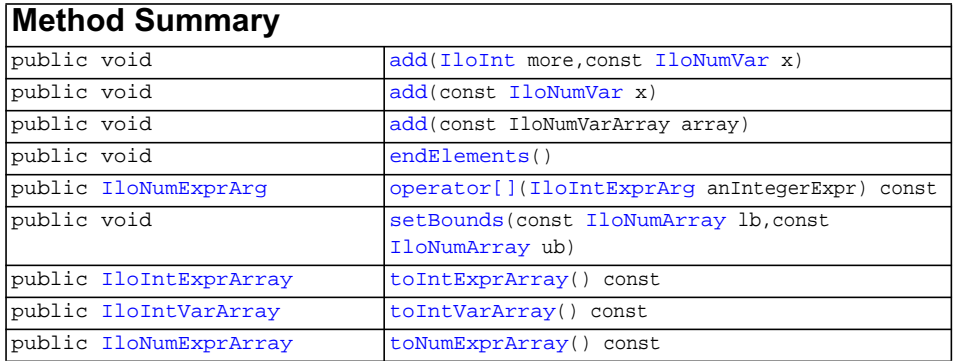

### **Inherited methods from [IloNumExprArray](#page-224-0)**

[IloNumExprArray::add](#page-225-2), [IloNumExprArray::add,](#page-225-3) [IloNumExprArray::add](#page-225-4), [IloNumExprArray::endElements](#page-225-5), [IloNumExprArray::operator\[\]](#page-225-6)

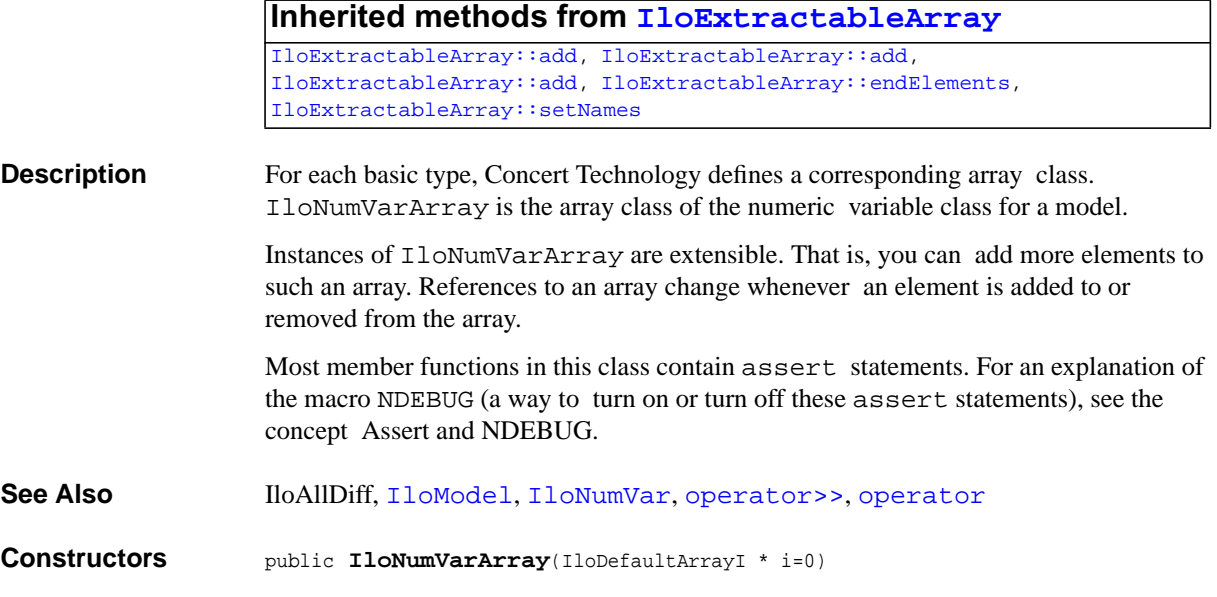

### <span id="page-235-0"></span>ILOG CPLEX C++ API 11.0 R EFERENCE M ANUAL **236**

This constructor creates an empty extensible array of numeric variables. You cannot create instances of the undocumented class IloDefaultArrayI. As an argument in this default constructor, it allows you to pass  $0$  (zero) optionally or to use  $0$  (zero) as a default value of an argument in a constructor.

```
public IloNumVarArray(const IloEnv env,
                    IloInt n=0)
```
This constructor creates an extensible array of n numeric variables in env. Initially, the n elements are empty handles.

```
public IloNumVarArray(const IloEnv env,
                      const IloNumArray lb,
                      const IloNumArray ub,
                     IloNumVar::Type type=ILOFLOAT)
```
This constructor creates an extensible array of numeric variables in env with lower and upper bounds and type as specified. The instances of  $11$  oNumVar to fill this array are constructed at the same time. The length of the array lb must be the same as the length of the array ub. In other words,  $1b.getSize == ub.getSize$ . This constructor will construct an array with the number of elements in the array ub.

```
public IloNumVarArray(const IloEnv env,
                     IloNum lb,
                     const IloNumArray ub,
                    IloNumVar::Type type=ILOFLOAT)
```
This constructor creates an extensible array of numeric variables in env with lower and upper bounds and type as specified. The instances of  $I$ loNumVar to fill this array are constructed at the same time. The length of the new array will be the same as the length of the array ub.

```
public IloNumVarArray(const IloEnv env,
                     const IloNumArray lb,
                     IloNum ub,
                     IloNumVar::Type type=ILOFLOAT)
```
This constructor creates an extensible array of numeric variables in env with lower and upper bounds and type as specified. The instances of  $11$  oNumVar to fill this array are constructed at the same time.

```
public IloNumVarArray(const IloEnv env,
                     IloInt n,
                    IloNum lb,
                    IloNum ub,
                     IloNumVar::Type type=ILOFLOAT)
```
This constructor creates an extensible array of n numeric variables in env with lower and upper bounds and type as specified. The instances of  $\text{IlowumVar}$  to fill this array are constructed at the same time.

```
public IloNumVarArray(const IloEnv env,
                     const IloNumColumnArray columnarray,
```

```
IloNumVar::Type type=ILOFLOAT)
```
This constructor creates an extensible array of numeric variables with type as specified. The instances of  $I_{\text{1}}$  I  $\alpha$  are to fill this array are constructed at the same time.

```
public IloNumVarArray(const IloEnv env,
                      const IloNumColumnArray columnarray,
                      const IloNumArray lb,
                      const IloNumArray ub,
                     IloNumVar::Type type=ILOFLOAT)
```
This constructor creates an extensible array of numeric variables with lower and upper bounds and type as specified. The instances of  $I$ loNumVar to fill this array are constructed at the same time.

<span id="page-237-3"></span><span id="page-237-2"></span>

<span id="page-237-1"></span>**Methods public** void **add**([IloInt](#page-152-0) more, const [IloNumVar](#page-228-0) x)

> This member function appends  $x$  to the invoking array multiple times. The argument more specifies how many times.

public void **add**(const [IloNumVar](#page-228-0) x)

This member function appends x to the invoking array.

public void **add**(const IloNumVarArray array)

This member function appends the elements in array to the invoking array.

```
public void endElements()
```
This member function calls [IloExtractable::end](#page-132-0) for each of the elements in the invoking array. This deletes all the extractables identified by the array, leaving the handles in the array intact. This member function is the recommended way to delete the elements of an array.

```
public IloNumExprArg operator[](IloIntExprArg anIntegerExpr) const
```
This subscripting operator returns an expression argument for use in a constraint or expression. For clarity, let's call A the invoking array. When anIntegerExpr is bound to the value  $\pm$ , the domain of the expression is the domain of A[ $\pm$ ]. More generally, the domain of the expression is the union of the domains of the expressions A[i] where the i are in the domain of anIntegerExpr.

This operator is also known as an element constraint.

```
public void setBounds(const IloNumArray lb,
                      const IloNumArray ub)
```
For each element in the invoking array, this member function sets lb as the lower bound and ub as the upper bound of the corresponding numeric variable in the invoking array.

**Note:** *The member function* setBounds *notifies Concert Technology algorithms about this change of bounds in this array of numeric variables.*

<span id="page-238-0"></span>public [IloIntExprArray](#page-162-0) **toIntExprArray**() const

This member function copies the invoking array to a new IloIntExprArray, checking the type of the variables during the copy.

<span id="page-238-1"></span>public [IloIntVarArray](#page-190-0) **toIntVarArray**() const

This member function copies the invoking array to a new IloIntVarArray, checking the type of the variables during the copy.

<span id="page-238-2"></span>public [IloNumExprArray](#page-224-0) **toNumExprArray**() const

This member function copies the invoking array to a new IloNumExprArray, checking the type of the variables during the copy.

# <span id="page-239-0"></span>**IloNumVar::Type**

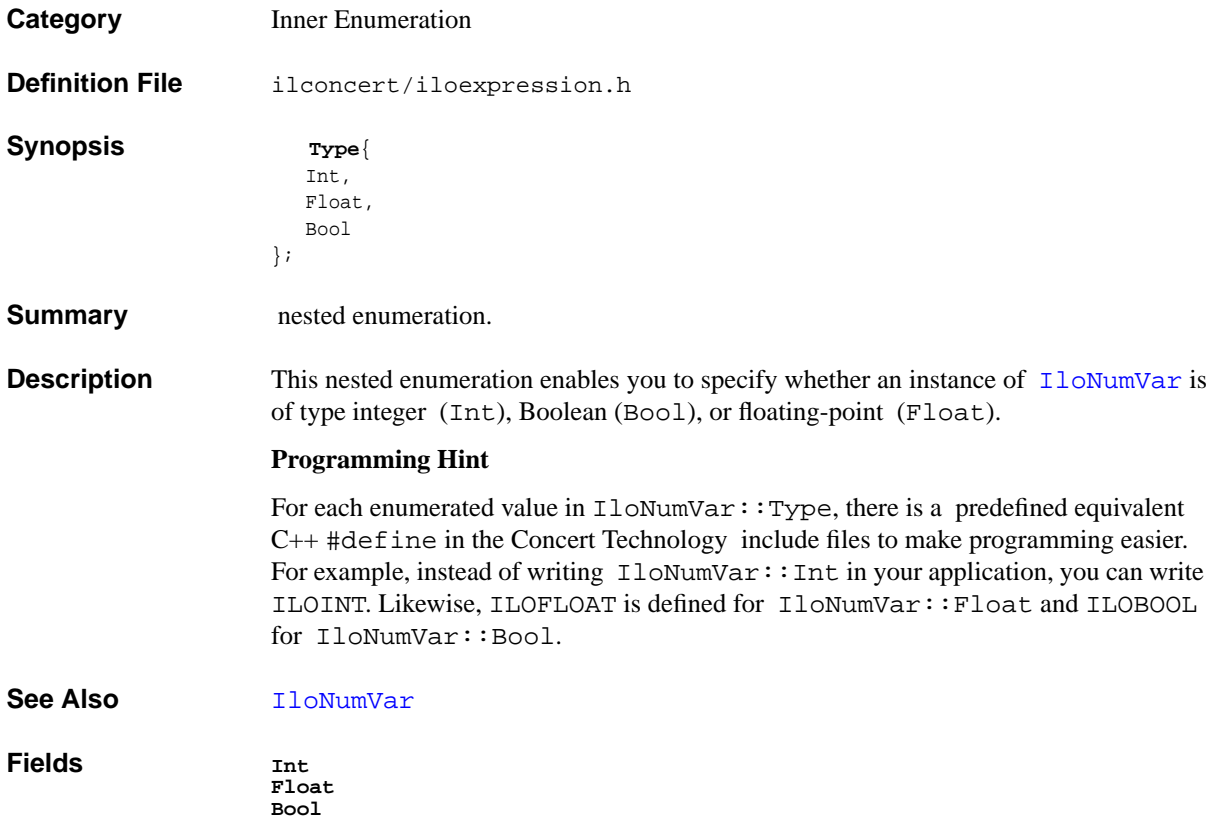

# <span id="page-240-0"></span>**IloObjective**

**Category** Class

### **InheritancePath**

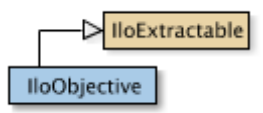

**Definition File** ilconcert/ilolinear.h

**Summary** An instance of this class is an objective in a model.

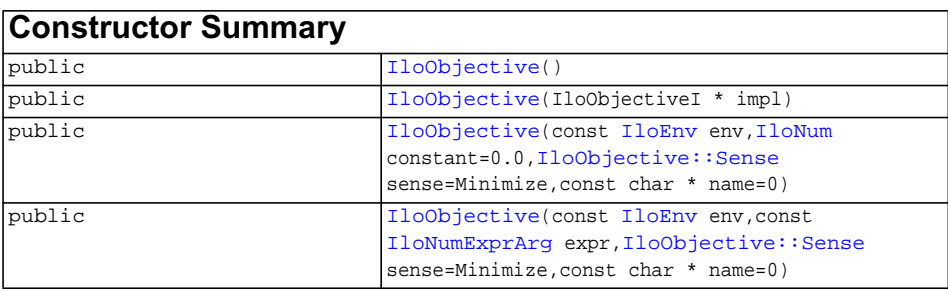

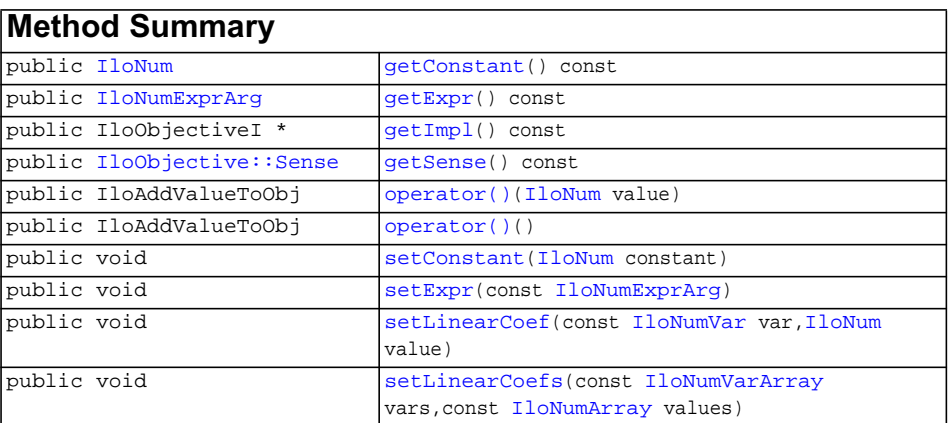

public void [setSense](#page-245-0)([IloObjective::Sense](#page-246-0) sense)

### **Inherited methods from [IloExtractable](#page-129-0)** [IloExtractable::asConstraint](#page-131-0), [IloExtractable::asIntExpr](#page-131-1),

```
IloExtractable::asModel, IloExtractable::asNumExpr,
IloExtractable::asObjective, IloExtractable::asVariable,
IloExtractable::end, IloExtractable::getEnv, IloExtractable::getId,
IloExtractable::getImpl, IloExtractable::getName,
IloExtractable::getObject, IloExtractable::isConstraint,
IloExtractable::isIntExpr, IloExtractable::isModel,
IloExtractable::isNumExpr, IloExtractable::isObjective,
IloExtractable::isVariable, IloExtractable::setName,
IloExtractable::setObject
```
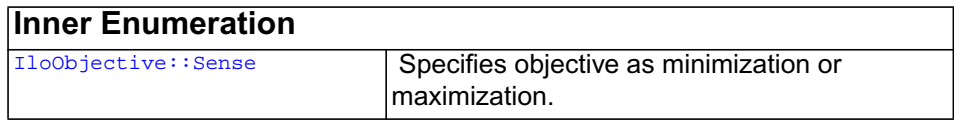

**Description** An instance of this class is an objective in a model. An objective consists of its sense (specifying whether it is a minimization or maximization) and an expression. The expression may be a constant.

> An objective belongs to the environment that the variables in its expression belong to. Generally, you will create an objective, add it to a model, and extract the model for an algorithm.

Most member functions in this class contain assert statements. For an explanation of the macro NDEBUG (a way to turn on or turn off these assert statements), see the concept Assert and NDEBUG.

### **What Is Extracted**

All the variables (that is, instances of  $I$ loNumVar or one of its subclasses) in the objective (an instance of IloObjective) will be extracted when an algorithm such as IloCplex, documented in the *ILOG CPLEX Reference Manual*, extracts the objective.

### **Multiple Objectives**

You may create more than one objective in a model, for example, by creating more than one group. However, certain algorithms, such as an instance of IloCplex, will throw an exception (on a platform that supports  $C_{++}$  exceptions, when exceptions are enabled) if you attempt to extract more than one objective at a time.

Also see the functions [IloMaximize](#page-200-0) and [IloMinimize](#page-202-0) for "short cuts" to create objectives.

#### **Normalizing Linear Expressions: Reducing the Terms**

*Normalizing* is sometimes known as *reducing the terms* of a linear expression.

Linear expressions consist of terms made up of constants and variables related by arithmetic operations; for example,  $x + 3y$  is a linear expression of two terms consisting of two variables. In some linear expressions, a given variable may appear in more than one term, for example,  $x + 3y + 2x$ . Concert Technology has more than one way of dealing with linear expressions in this respect, and you control which way Concert Technology treats linear expressions from your application.

In one mode (the default mode), Concert Technology analyzes expressions that your application passes it and attempts to reduce them so that a given variable appears in only one term in the expression. You set this mode with the member function [setNormalizer](#page-112-0).

Certain constructors and member functions in this class check this setting in the model and behave accordingly: they attempt to reduce expressions. This mode may require more time during preliminary computation, but it avoids the possibility of an assertion failing for certain member functions of this class in case of duplicates.

In the other mode, Concert Technology **assumes** that no variable appears in more than one term in any of the linear expressions that your application passes to Concert Technology. We call this mode assume no duplicates. You set this mode with the member function [setNormalizer](#page-112-0).

Certain constructors and member functions in this class check this setting in the model and behave accordingly: they assume that no variable appears in more than one term in an expression. This mode may save time during computation, but it entails the risk that an expression may contain one or more variables, each of which appears in one or more terms. This situation will cause certain assert statements in Concert Technology to fail if you do not compile with the flag -DNDEBUG.

#### **See Also** [IloMaximize](#page-200-0), [IloMinimize](#page-202-0), [IloModel](#page-203-0), [IloObjective::Sense](#page-246-0)

<span id="page-242-1"></span><span id="page-242-0"></span>**Constructors** public **IloObjective**() This constructor creates an empty handle. You must initialize it before you use it. public **IloObjective**(IloObjectiveI \* impl)

This constructor creates a handle object from a pointer to an implementation object.

```
public IloObjective(const IloEnv env,
                   IloNum constant=0.0,
                   IloObjective::Sense sense=Minimize,
                    const char * name=0)
```
This constructor creates an objective consisting of a constant and belonging to env. The sense of the objective (whether it is a minimization or maximization) is specified by sense; by default, it is a minimization. You may supply a name for the objective; by default, its name is the empty string. This constructor is useful when you want to create an empty objective and fill it later by column-wise modeling.

```
public IloObjective(const IloEnv env,
                    const IloNumExprArg expr,
                   IloObjective::Sense sense=Minimize,
                    const char * name=0)
```
This constructor creates an objective to add to a model from expr.

After you create an objective from an expression with this constructor, you must use the member function add explicitly to add your objective to your model or to a group in order for the objective to be taken into account.

**Note:** *When it accepts an expression as an argument, this constructor checks the setting of* [setNormalizer](#page-112-0) *to determine whether to assume the expression has already been reduced or to reduce the expression before using it.*

### <span id="page-243-4"></span><span id="page-243-3"></span><span id="page-243-2"></span>**Methods** public [IloNum](#page-215-0) **getConstant**() const

This member function returns the constant term from the expression of the invoking objective.

public [IloNumExprArg](#page-222-0) **getExpr**() const

This member function returns the expression of the invoking IloObjective object.

public IloObjectiveI \* **getImpl**() const

 This member function returns a pointer to the implementation object of the invoking handle.

<span id="page-243-5"></span>public [IloObjective::Sense](#page-246-0) **getSense**() const

This member function returns the sense of the invoking objective, specifying whether the objective is a minimization (Minimize) or a maximization (Maximize).

<span id="page-243-6"></span>public IloAddValueToObj **operator()**[\(IloNum](#page-215-0) value)

This casting operator uses a floating-point value to create an instance of IloAddNumVar or one of its subclasses and to add that value to that instance. See the concept Column-Wise Modeling for an explanation of how to use this operator in column-wise modeling.

<span id="page-244-0"></span>public IloAddValueToObj **operator()**()

This casting operator uses a floating-point value to create an instance of IloAddNumVar or one of its subclasses and to add that value to that instance. If no argument is given, it assumes 1.0. See the concept Column-Wise Modeling for an explanation of how to use this operator in column-wise modeling.

<span id="page-244-1"></span>public void **setConstant**([IloNum](#page-215-0) constant)

This member function sets constant as the constant term in the invoking objective, and it creates the appropriate instance of the undocumented class IloChange to notify algorithms about this change of an extractable object in the model.

**Note:** *The member function* setConstant *notifies Concert Technology algorithms about this change of this invoking object.*

```
public void setExpr(const IloNumExprArg)
```
This member function sets the expression of the invoking IloObjective object.

<span id="page-244-3"></span>public void **setLinearCoef**(const [IloNumVar](#page-228-0) var, [IloNum](#page-215-0) value)

This member function sets value as the linear coefficient of the variable var in the invoking objective, and it creates the appropriate instance of the undocumented class IloChange to notify algorithms about this change of an extractable object in the model.

**Note:** *The member function* setLinearCoef *notifies Concert Technology algorithms about this change of this invoking object.*

If you attempt to use setLinearCoef on a nonlinear expression, it will throw an exception on platforms that support C++ exceptions when exceptions are enabled.

<span id="page-244-4"></span>public void **setLinearCoefs**(const [IloNumVarArray](#page-234-0) vars, const [IloNumArray](#page-216-0) values)

For each of the variables in vars, this member function sets the corresponding value of values (whether integer or floating-point) as its linear coefficient in the invoking objective, and it creates the appropriate instance of the undocumented class

IloChange to notify algorithms about this change of an extractable object in the model.

**Note:** *The member function* setLinearCoefs *notifies Concert Technology algorithms about this change of this invoking object.*

If you attempt to use setLinearCoef on a non linear expression, Concert Technology will throw an exception on platforms that support  $C++$  exceptions when exceptions are enabled.

<span id="page-245-0"></span>public void **setSense**([IloObjective::Sense](#page-246-0) sense)

This member function sets sense to specify whether the invoking objective is a maximization (Maximize) or minimization (Minimize), and it creates the appropriate instance of the undocumented class IloChange to notify algorithms about this change of an extractable object in the model.

**Note:** *The member function* setSense *notifies Concert Technology algorithms about this change of this invoking object.*

# <span id="page-246-0"></span>**IloObjective::Sense**

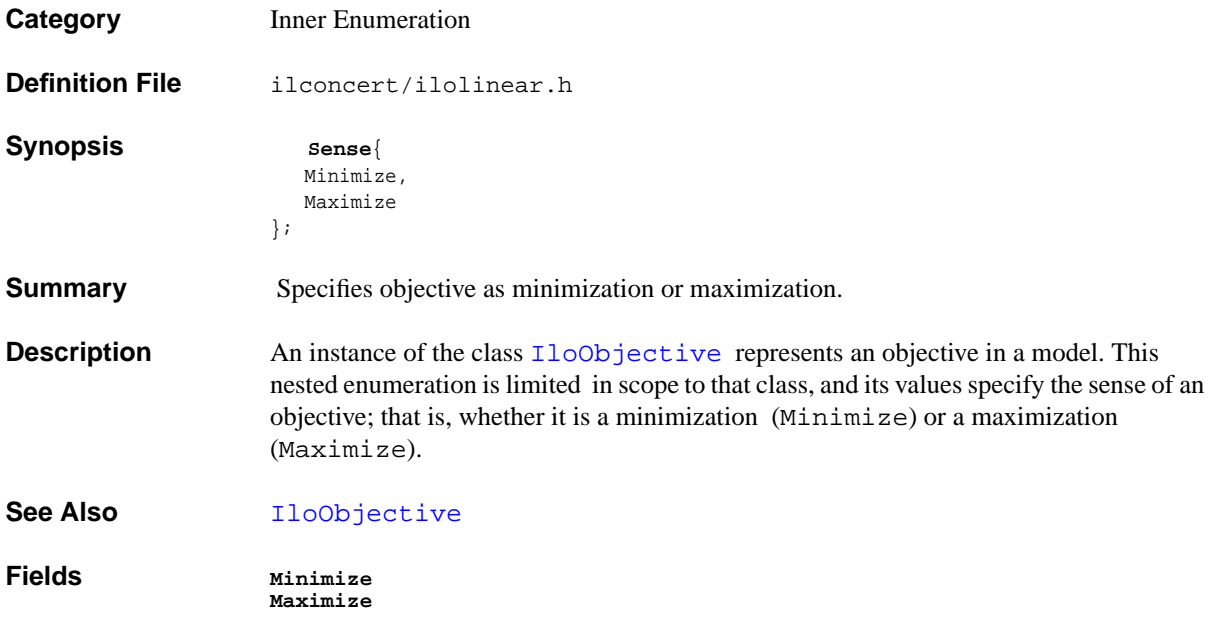

### **IloOr**

**Category** Class

### **InheritancePath**

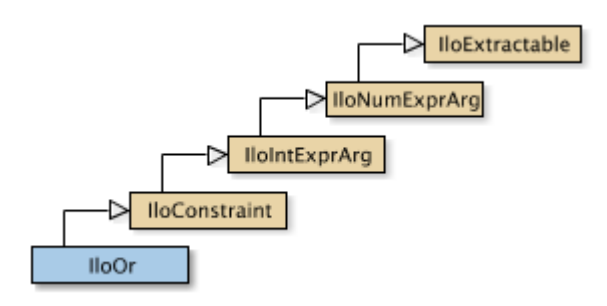

**Definition File** ilconcert/ilomodel.h

**Summary** Represents a disjunctive constraint.

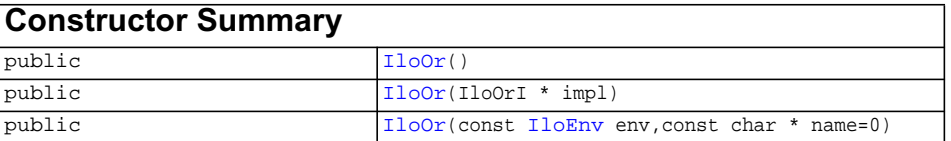

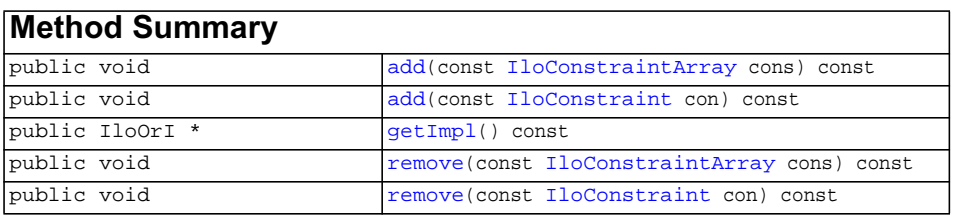

### **Inherited methods from [IloConstraint](#page-92-0)**

[IloConstraint::getImpl](#page-94-0)

### **Inherited methods from [IloIntExprArg](#page-160-0)**

[IloIntExprArg::getImpl](#page-161-0)

### **Inherited methods from [IloNumExprArg](#page-222-0)**

[IloNumExprArg::getImpl](#page-223-0)

### **Inherited methods from [IloExtractable](#page-129-0)**

```
IloExtractable::asConstraint, IloExtractable::asIntExpr,
IloExtractable::asModel, IloExtractable::asNumExpr,
IloExtractable::asObjective, IloExtractable::asVariable,
IloExtractable::end, IloExtractable::getEnv, IloExtractable::getId,
IloExtractable::getImpl, IloExtractable::getName,
IloExtractable::getObject, IloExtractable::isConstraint,
IloExtractable::isIntExpr, IloExtractable::isModel,
IloExtractable::isNumExpr, IloExtractable::isObjective,
IloExtractable::isVariable, IloExtractable::setName,
IloExtractable::setObject
```
**Description** An instance of  $I$ loOr represents a disjunctive constraint. In other words, it defines a disjunctive-OR among any number of constraints. Since an instance of  $I$ loOr is a constraint itself, you can build up extensive disjunctions by adding constraints to an instance of IloOr by means of the member function [add](#page-249-3). You can also remove constraints from an instance of IloOr by means of the member function [remove](#page-250-2).

The elements of a disjunctive constraint must be in the same environment.

In order for the constraint to take effect, you must add it to a model with the template [IloAdd](#page-48-0) or the member function [IloModel::add](#page-205-0) and extract the model for an algorithm with the member function [extract](#page-51-0).

Most member functions in this class contain assert statements. For an explanation of the macro NDEBUG (a way to turn on or turn off these assert statements), see the concept Assert and NDEBUG.

### **Disjunctive Goals**

If you would like to represent a disjunctive-OR as a goal (rather than a constraint), then you should consider the function IloOrGoal, documented in the *ILOG Solver Reference Manual*.

### **What Is Extracted**

All the constraints (that is, instances of  $I$ loConstraint or one of its subclasses) that have been added to a disjunctive constraint (an instance of  $1\text{LOOr}$ ) and that have not been removed from it will be extracted when an algorithm such as IloCplex, IloCP, or IloSolver extracts the constraint.

#### **Example**

For example, you may write:

```
 IloOr myor(env);
 myor.add(constraint1);
 myor.add(constraint2);
 myor.add(constraint3);
```
Those lines are equivalent to :

```
 IloOr or = constraint1 || constraint2 || constraint3;
```
### **See Also** [IloAnd](#page-65-0), [IloConstraint](#page-92-0), [operator||](#page-322-0)

<span id="page-249-3"></span><span id="page-249-2"></span><span id="page-249-1"></span><span id="page-249-0"></span>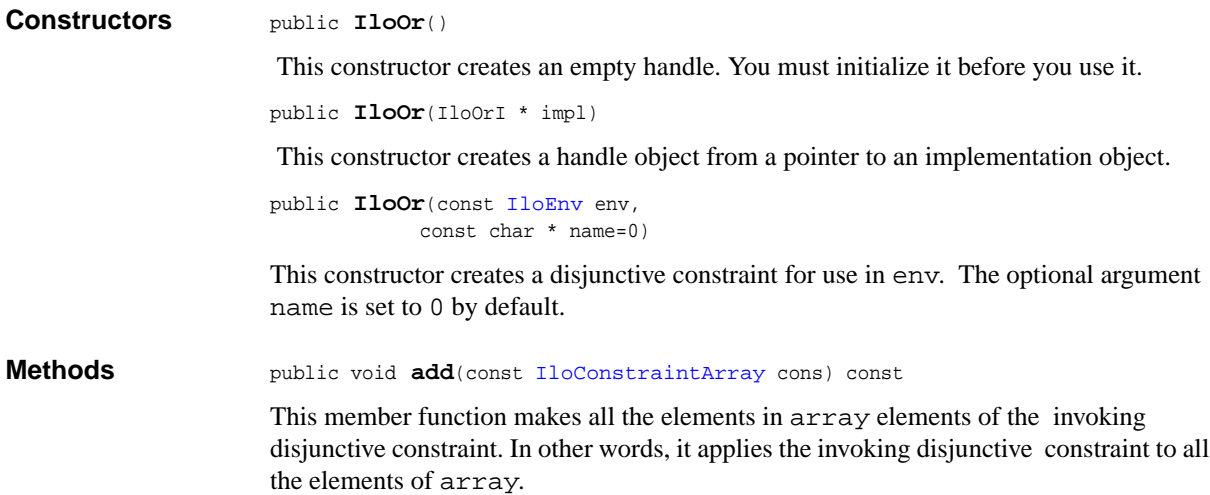

<span id="page-250-0"></span>public void **add**(const [IloConstraint](#page-92-0) con) const

*about this change of this invoking object.*

This member function makes constraint one of the elements of the invoking disjunctive constraint. In other words, it applies the invoking disjunctive constraint to constraint.

**Note:** *The member function* add *notifies Concert Technology algorithms about this change of this invoking object.*

<span id="page-250-1"></span>public IloOrI \* **getImpl**() const

 This member function returns a pointer to the implementation object of the invoking handle.

<span id="page-250-2"></span>public void **remove**(const [IloConstraintArray](#page-95-0) cons) const

This member function removes all the elements of array from the invoking disjunctive constraint so that the invoking disjunctive constraint no longer applies to any of those elements.

**Note:** *The member function* remove *notifies Concert Technology algorithms about this change of this invoking object.*

<span id="page-250-3"></span>public void **remove**(const [IloConstraint](#page-92-0) con) const

This member function removes constraint from the invoking disjunctive constraint so that the invoking disjunctive constraint no longer applies to constraint.

**Note:** *The member function* remove *notifies Concert Technology algorithms about this change of this invoking object.*

IloOr

# **IloPi**

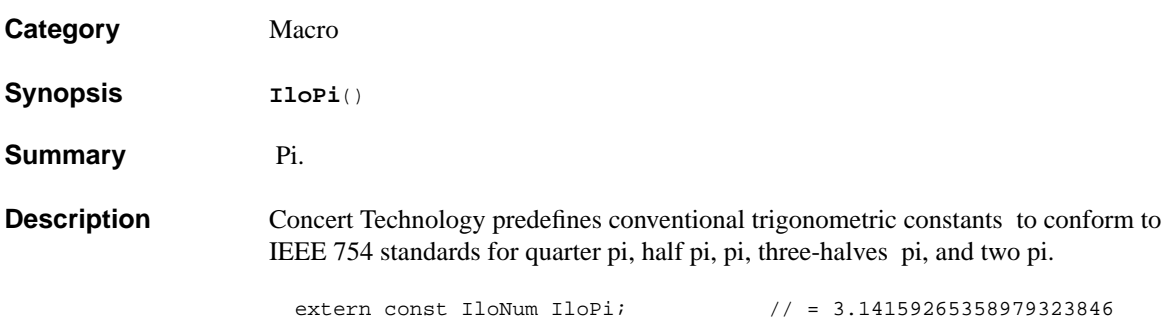
# **IloPiecewiseLinear**

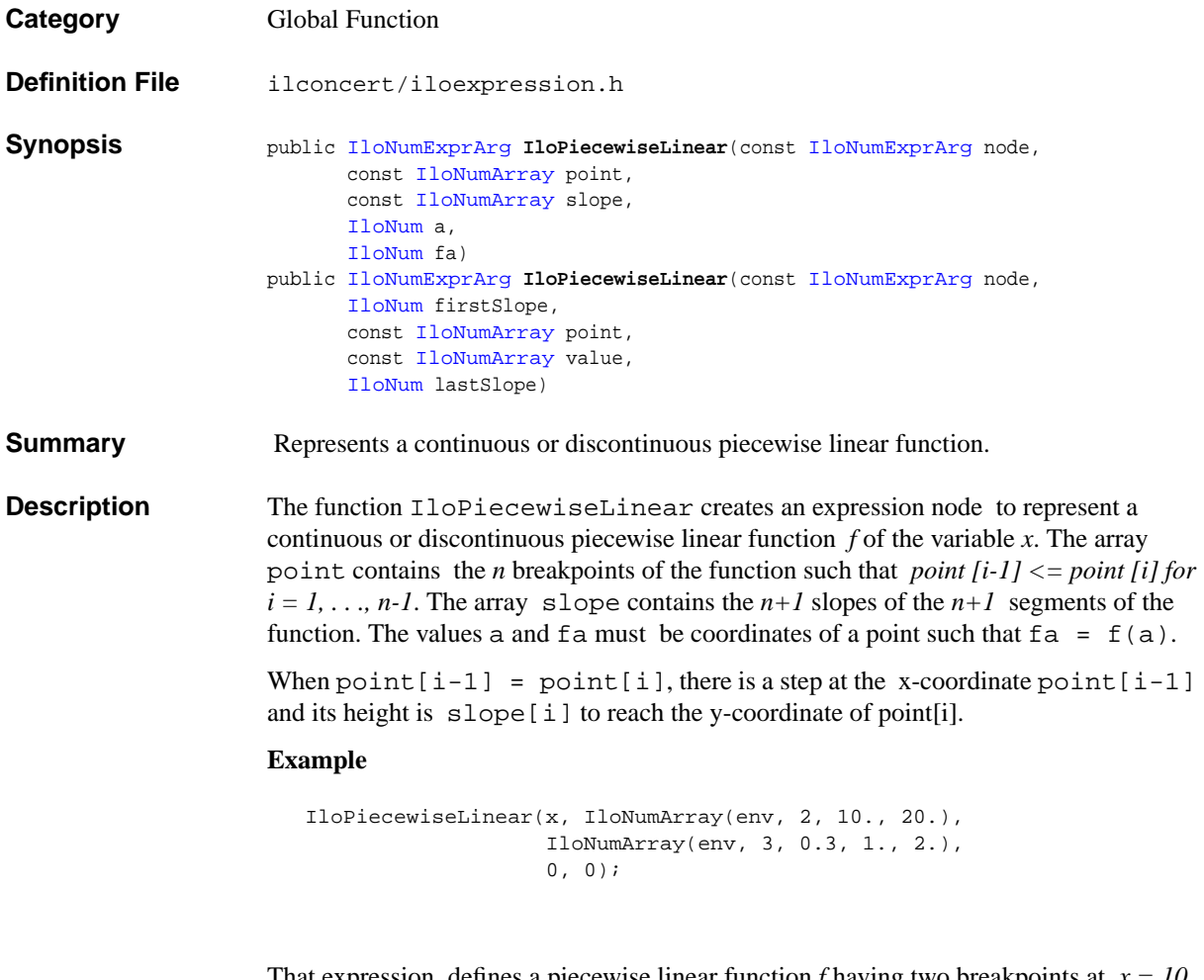

That expression defines a piecewise linear function *f* having two breakpoints at *x = 10* and  $x = 20$ , and three segments; their slopes are 0.3, 1, and 2. The first segment has infinite length and ends at the point  $(x = 10, f(x) = 3)$  since  $f(0) = 0$ . The second segment starts at the point  $(x = 10, f(x) = 3)$  and ends at the point  $(x = 20, f(x) = 13)$ , where the third segment starts.

# **IloPower**

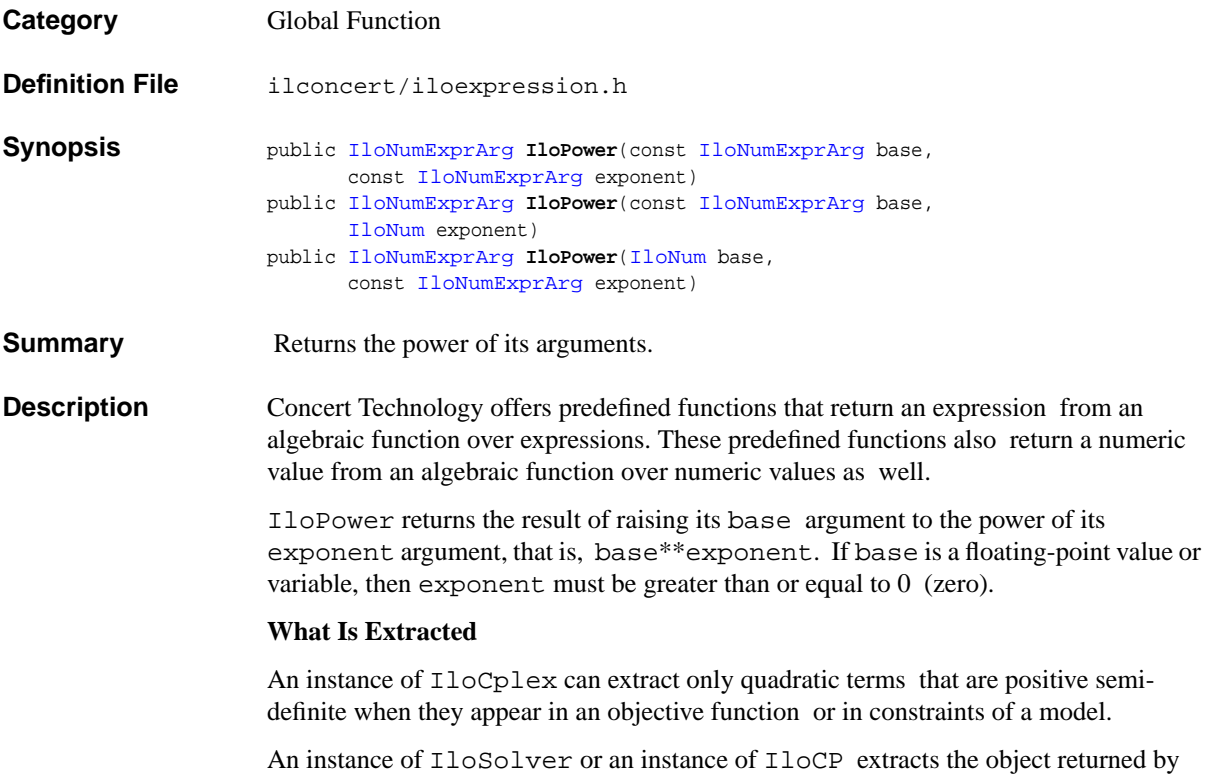

IloPower.

# **IloQuarterPi**

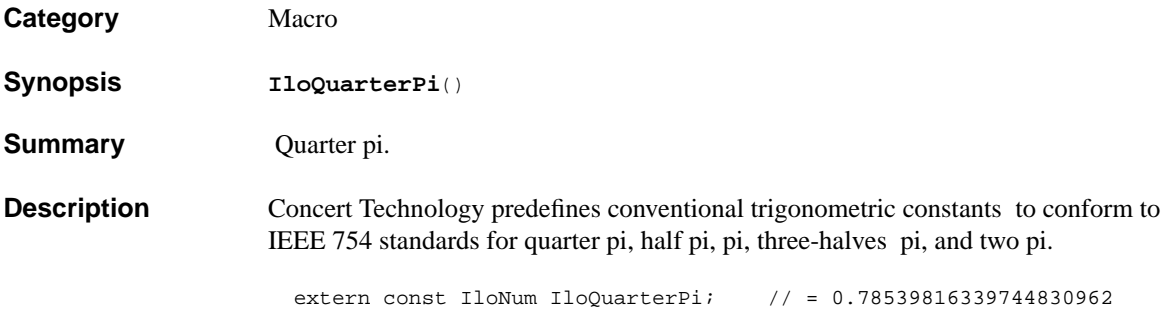

# **IloRandom**

**Category** Class

## **InheritancePath**

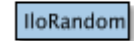

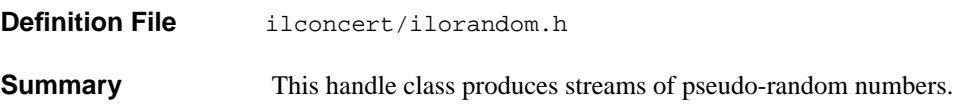

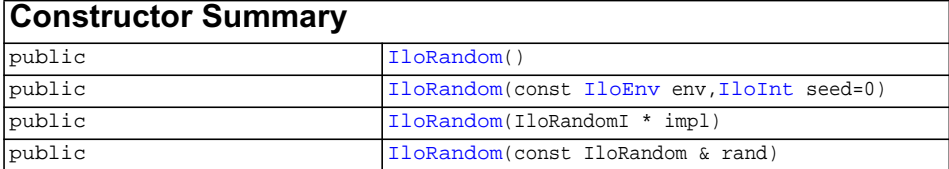

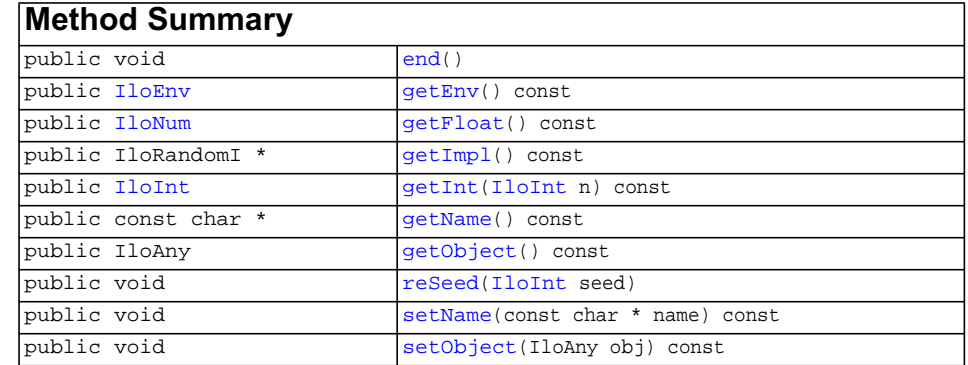

**Description** This handle class produces streams of pseudo-random numbers. You can use objects of this class to create a search with a random element. You can create any number of instances of this class; these instances insure reproducible results in multithreaded applications, where the use of a single source for random numbers creates problems.

**See Also** the class IloRandomize in the *ILOG Solver Reference Manual*.

<span id="page-256-11"></span><span id="page-256-10"></span><span id="page-256-9"></span><span id="page-256-8"></span><span id="page-256-7"></span><span id="page-256-6"></span><span id="page-256-5"></span><span id="page-256-4"></span><span id="page-256-3"></span><span id="page-256-2"></span><span id="page-256-1"></span><span id="page-256-0"></span>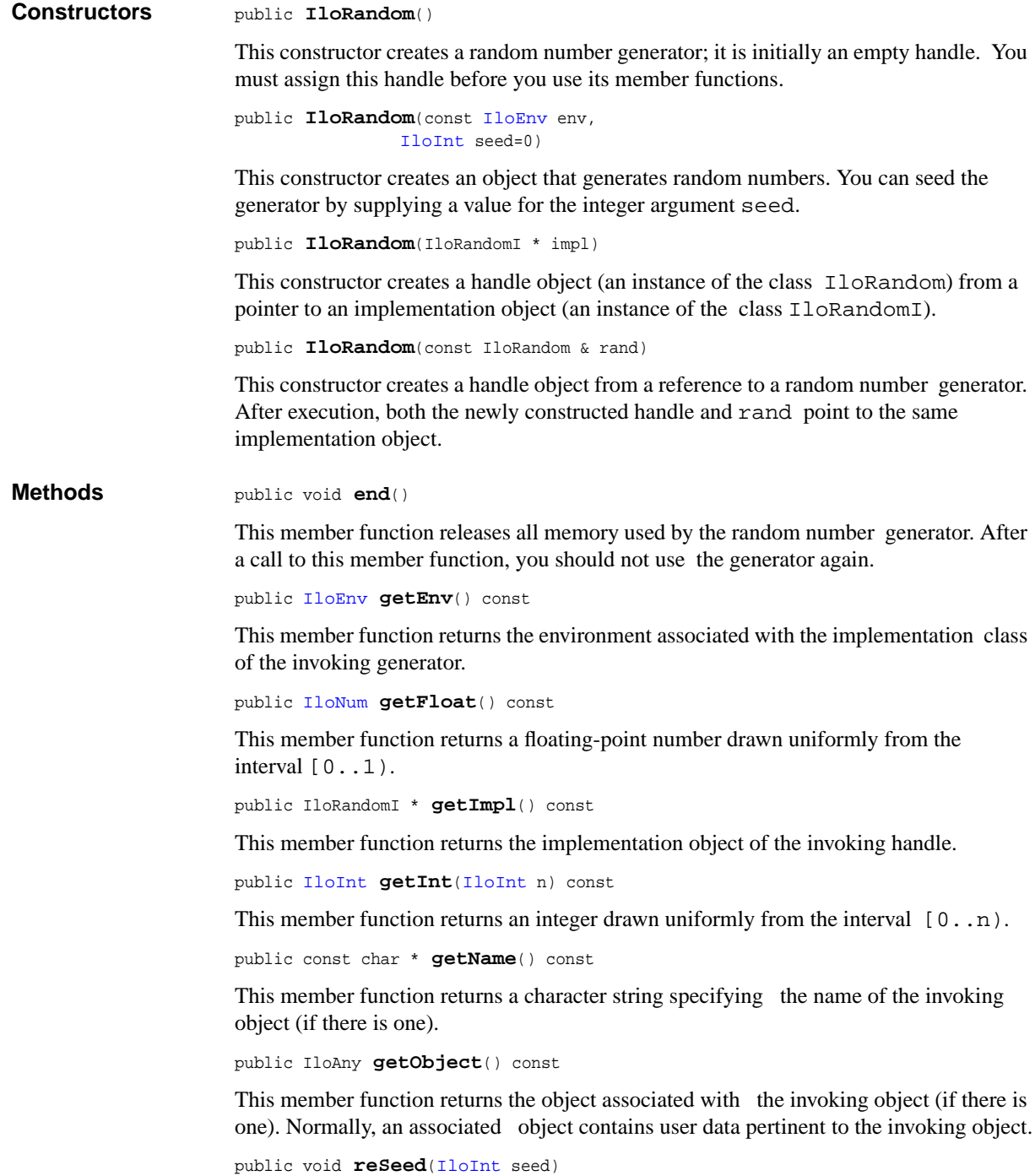

This member function re-seeds the random number generator with seed.

<span id="page-257-0"></span>public void **setName**(const char \* name) const

This member function assigns name to the invoking object.

<span id="page-257-1"></span>public void **setObject**(IloAny obj) const

This member function associates obj with the invoking object. The member function getObject accesses this associated object afterward. Normally, obj contains user data pertinent to the invoking object.

# <span id="page-258-0"></span>**IloRange**

**Category** Class

## **InheritancePath**

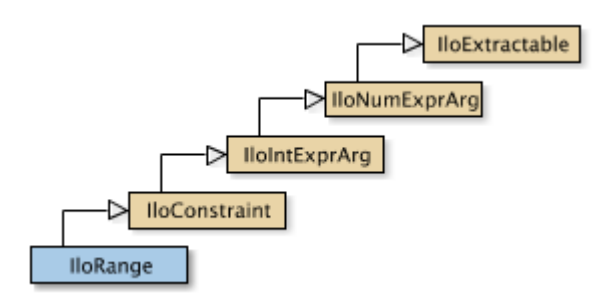

**Definition File** ilconcert/ilolinear.h

**Summary** An instance of this class is a range in a model.

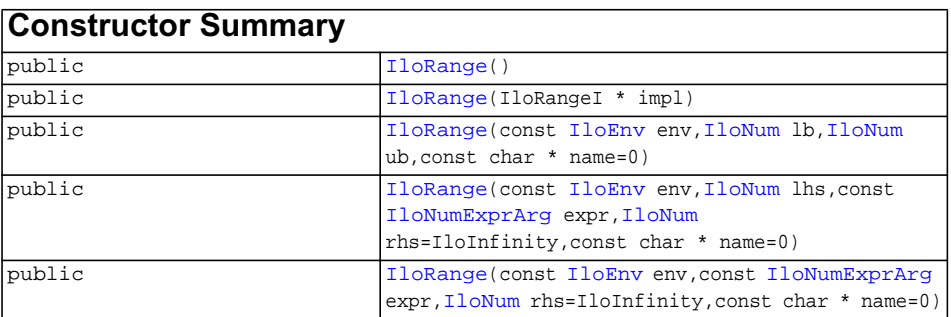

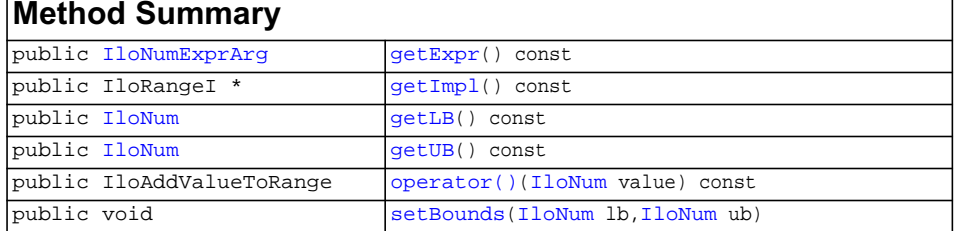

## ILOG CPLEX C++ API 11.0 REFERENCE MANUAL 259

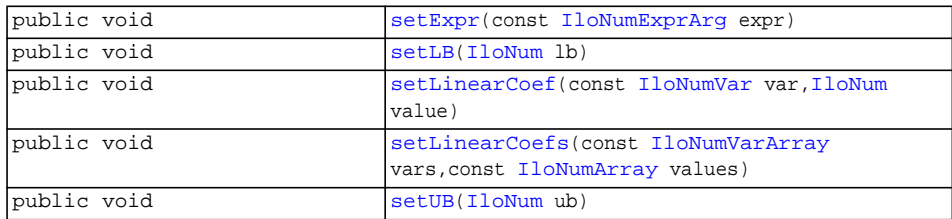

## **Inherited methods from [IloConstraint](#page-92-0)**

[IloConstraint::getImpl](#page-94-0)

## **Inherited methods from [IloIntExprArg](#page-160-0)**

[IloIntExprArg::getImpl](#page-161-0)

## **Inherited methods from [IloNumExprArg](#page-222-0)**

[IloNumExprArg::getImpl](#page-223-0)

## **Inherited methods from [IloExtractable](#page-129-0)**

```
IloExtractable::asConstraint, IloExtractable::asIntExpr,
IloExtractable::asModel, IloExtractable::asNumExpr,
IloExtractable::asObjective, IloExtractable::asVariable,
IloExtractable::end, IloExtractable::getEnv, IloExtractable::getId,
IloExtractable::getImpl, IloExtractable::getName,
IloExtractable::getObject, IloExtractable::isConstraint,
IloExtractable::isIntExpr, IloExtractable::isModel,
IloExtractable::isNumExpr, IloExtractable::isObjective,
IloExtractable::isVariable, IloExtractable::setName,
IloExtractable::setObject
```
**Description** An instance of this class is a range in a model, that is, a constraint of the form:

```
 lowerBound <= expression <= upperBound
```
You can create a range from the constructors in this class or from the arithmetic operators on numeric variables (instances of [IloNumVar](#page-228-0) and its subclasses) or on expressions (instances of  $I$ loExpr and its subclasses):

- $operator < =$
- $operator =$
- $operator =$

After you create a constraint, such as an instance of IloRange, you must explicitly add it to the model in order for it to be taken into account. To do so, use the member function [IloModel::add](#page-205-0) to add the range to a model and the member function [extract](#page-51-0) to extract the model for an algorithm.

Most member functions in this class contain assert statements. For an explanation of the macro NDEBUG (a way to turn on or turn off these assert statements), see the concept Assert and NDEBUG.

## **What Is Extracted**

All the variables (that is, instances of  $I$ loNumVar or one of its subclasses) in the range (an instance of IloRange) will be extracted when an algorithm such as IloCplex, documented in the ILOG CPLEX Reference Manual, extracts the range.

### **Normalizing Linear Expressions: Reducing the Terms**

*Normalizing* is sometimes known as *reducing the terms* of a linear expression.

Linear expressions consist of terms made up of constants and variables related by arithmetic operations; for example,  $x + 3y$ . In some linear expressions, a given variable may appear in more than one term, for example,  $x + 3y + 2x$ . Concert Technology has more than one way of dealing with linear expressions in this respect, and you control which way Concert Technology treats linear expressions from your application.

In one mode (the default mode), Concert Technology analyzes linear expressions that your application passes it, and attempts to reduce them so that a given variable appears in only one term in the expression. You set this mode with the member function [setNormalizer](#page-112-0)(IloTrue) .

Certain constructors and member functions in this class check this setting in the model and behave accordingly: they attempt to reduce expressions. This mode may require more time during preliminary computation, but it avoids the possibility of an assertion in some of the member functions of this class failing in the case of duplicates.

In the other mode, Concert Technology assumes that no variable appears in more than one term in any of the linear expressions that your application passes to Concert

Technology. We call this mode assume normalized linear expressions. You set this mode with the member function [setNormalizer](#page-112-0)(IloFalse).

Certain constructors and member functions in this class check this setting in the model and behave accordingly: they assume that no variable appears in more than one term in an expression. This mode may save time during computation, but it entails the risk that an expression may contain one or more variables, each of which appears in one or more terms. This situation will cause certain assert statements in Concert Technology to fail if you do not compile with the flag -DNDEBUG.

### **See Also** [IloConstraint](#page-92-0), [IloRangeArray](#page-265-0)

<span id="page-261-2"></span><span id="page-261-1"></span><span id="page-261-0"></span>**Constructors** public **IloRange**()

This constructor creates an empty handle. You must initialize it before you use it.

public **IloRange**(IloRangeI \* impl)

This constructor creates a handle object from a pointer to an implementation object.

```
public IloRange(const IloEnv env,
               IloNum lb,
               IloNum ub,
                const char * name=0)
```
This constructor creates an empty range constraint. Before you use this constraint, you must fill the range. The optional argument name is set to 0 by default.

After you create a range constraint, you must explicitly add it to a model in order for it to be taken into account. To do so, use the member function  $Ilombodel::add.$ 

```
public IloRange(const IloEnv env,
               IloNum lhs,
                const IloNumExprArg expr,
               IloNum rhs=IloInfinity,
                const char * name=0)
```
This constructor creates a range constraint from an expression (an instance of the class [IloNumExprArg](#page-222-0)) and its upper bound (rhs). The default bound for rhs is the symbolic constant IloInfinity. The optional argument name is set to 0 by default.

**Note:***When it accepts an expression as an argument, this constructor checks the setting of* [setNormalizer](#page-112-0) *to determine whether to assume the expression has already been reduced or to reduce the expression before using it.*

<span id="page-261-4"></span>public **IloRange**(const [IloEnv](#page-108-0) env, const [IloNumExprArg](#page-222-0) expr,

```
IloNum rhs=IloInfinity,
 const char * name=0)
```
This constructor creates a range constraint from an expression (an instance of the class [IloNumExprArg](#page-222-0)) and its upper bound (rhs). Its lower bound (lhs) will be  $-$ IloInfinity. The default bound for rhs is IloInfinity. The optional argument name is set to 0 by default.

**Note:***When it accepts an expression as an argument, this constructor checks the setting of* [setNormalizer](#page-112-0) *to determine whether to assume the expression has already been reduced or to reduce the expression before using it.*

<span id="page-262-2"></span><span id="page-262-1"></span>

<span id="page-262-0"></span>**Methods** public [IloNumExprArg](#page-222-0) **getExpr**() const

This member function returns the expression of the invoking IloRange object.

public IloRangeI \* **getImpl**() const

 This member function returns a pointer to the implementation object of the invoking handle.

public [IloNum](#page-215-0) **getLB**() const

This member function returns the lower bound of the invoking range.

<span id="page-262-3"></span>public [IloNum](#page-215-0) **getUB**() const

This member function returns the upper bound of the invoking range.

<span id="page-262-4"></span>public IloAddValueToRange **operator()**([IloNum](#page-215-0) value) const

This operator creates the objects needed internally to represent a range in column-wise modeling. See the concept Column-Wise Modeling for an explanation of how to use this operator in column-wise modeling.

```
public void setBounds(IloNum lb,
                     IloNum ub)
```
This member function sets lb as the lower bound and ub as the upper bound of the invoking range, and it creates the appropriate instance of the undocumented class IloChange to notify algorithms about this change of an extractable object in the model.

**Note:** *The member function* setBounds *notifies Concert Technology algorithms about this change of this invoking object.*

<span id="page-263-0"></span>public void **setExpr**(const [IloNumExprArg](#page-222-0) expr)

This member function sets expr as the invoking range, and it creates the appropriate instance of the undocumented class IloChange to notify algorithms about this change of an extractable object in the model.

**Note:** *The member function* setExpr *notifies Concert Technology algorithms about this change of this invoking object.*

```
public void setLB(IloNum lb)
```
This member function sets lb as the lower bound of the invoking range, and it creates the appropriate instance of the undocumented class IloChange to notify algorithms about this change of an extractable object in the model.

**Note:** *The member function* setLB *notifies Concert Technology algorithms about this change of this invoking object.*

```
public void setLinearCoef(const IloNumVar var,
                        IloNum value)
```
This member function sets value as the linear coefficient of the variable var in the invoking range, and it creates the appropriate instance of the undocumented class IloChange to notify algorithms about this change of an extractable object in the model.

**Note:** *The member function* setLinearCoef *notifies Concert Technology algorithms about this change of this invoking object.*

If you attempt to use setLinearCoef on a non linear expression, it will throw an exception on platforms that support C++ exceptions when exceptions are enabled.

```
public void setLinearCoefs(const IloNumVarArray vars,
                          const IloNumArray values)
```
For each of the variables in vars, this member function sets the corresponding value of values (whether integer or floating-point) as its linear coefficient in the invoking range, and it creates the appropriate instance of the undocumented class IloChange to notify algorithms about this change of an extractable object in the model.

**Note:** *The member function* setLinearCoefs *notifies Concert Technology algorithms about this change of this invoking object.*

If you attempt to use setLinearCoef on a non linear expression, it will throw an exception on platforms that support C++ exceptions when exceptions are enabled.

<span id="page-264-0"></span>public void **setUB**[\(IloNum](#page-215-0) ub)

This member function sets ub as the upper bound of the invoking range, and it creates the appropriate instance of the undocumented class IloChange to notify algorithms about this change of an extractable object in the model.

**Note:** *The member function* setUB *notifies Concert Technology algorithms about this change of this invoking object.*

# <span id="page-265-0"></span>**IloRangeArray**

**Category** Class

**InheritancePath**

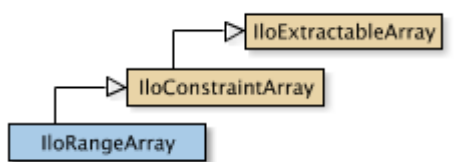

**Definition File** ilconcert/ilolinear.h

**Summary** IloRangeArray is the array class of ranges for a model.

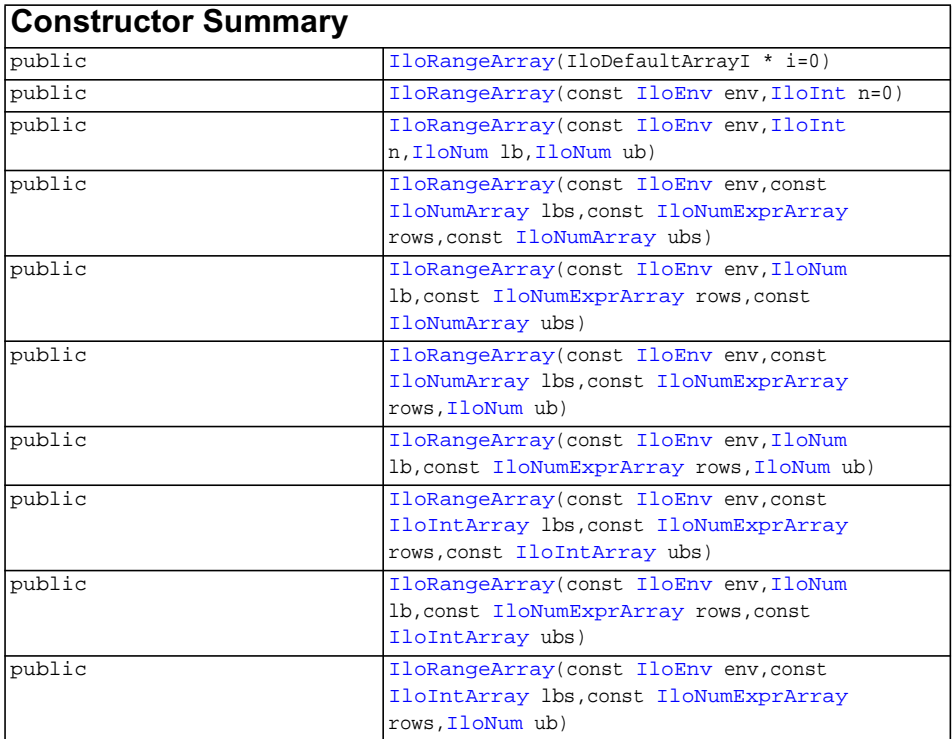

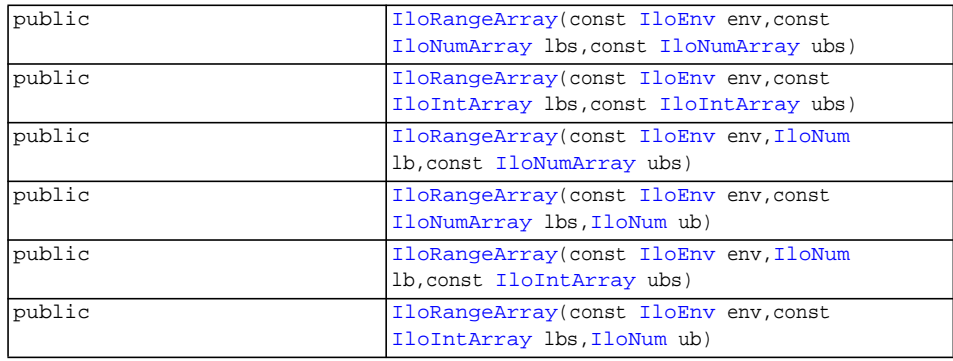

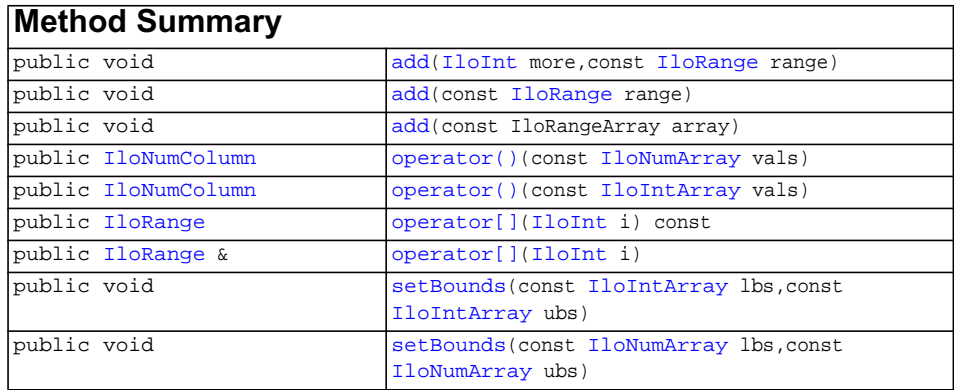

## **Inherited methods from [IloConstraintArray](#page-95-0)**

[add](#page-96-0), [add,](#page-96-1) [add,](#page-96-2) [operator\[\]](#page-97-0), [operator\[\]](#page-97-1)

## **Inherited methods from [IloExtractableArray](#page-134-0)**

[IloExtractableArray::add](#page-135-0), [IloExtractableArray::add](#page-135-1), [IloExtractableArray::add](#page-135-2), [IloExtractableArray::endElements,](#page-135-3) [IloExtractableArray::setNames](#page-135-4)

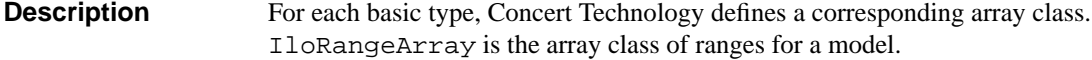

Instances of IloRangeArray are extensible. That is, you can add more elements to such an array. References to an array change whenever an element is added to or removed from the array.

Most member functions in this class contain assert statements. For an explanation of the macro NDEBUG (a way to turn on or turn off these assert statements), see the concept Assert and NDEBUG.

For information on arrays, see the concept Arrays

**Note:**IloRangeArray *has access to member functions defined in the* [IloArray](#page-70-0) *template.*

## **See Also** [IloRange](#page-258-0), [operator>>](#page-321-0), [operator](#page-315-0)

<span id="page-267-1"></span><span id="page-267-0"></span>**Constructors** public **IloRangeArray**(IloDefaultArrayI \* i=0)

This default constructor creates an empty range array. You cannot create instances of the undocumented class IloDefaultArrayI. As an argument in this default constructor, it allows you to pass 0 (zero) as a value to an optional argument in functions and member functions that accept an array as an argument.

```
public IloRangeArray(const IloEnv env,
                   IloInt n=0)
```
This constructor creates an array of n elements, each of which is an empty handle.

```
public IloRangeArray(const IloEnv env,
                   IloInt n,
                   IloNum lb,
                   IloNum ub)
```
This constructor creates an array of n elements, each with the lower bound 1b and the upper bound ub.

```
public IloRangeArray(const IloEnv env,
                     const IloNumArray lbs,
                     const IloNumExprArray rows,
                     const IloNumArray ubs)
```
This constructor creates an array of ranges from rows, an array of expressions. It uses the corresponding elements of the arrays lbs and ubs to set the lower and upper bounds of elements in the new array. The length of rows must equal the length of lbs and ubs.

<span id="page-267-4"></span>public **IloRangeArray**(const [IloEnv](#page-108-0) env,

[IloNum](#page-215-0) lb, const [IloNumExprArray](#page-224-0) rows, const [IloNumArray](#page-216-0) ubs)

This constructor creates an array of ranges from rows, an array of expressions. The lower bound of every element in the new array will be 1b. The upper bound of each element of the new array will be the corresponding element of the array ubs. The length of rows must equal the length of ubs.

```
public IloRangeArray(const IloEnv env,
                     const IloNumArray lbs,
                     const IloNumExprArray rows,
                    IloNum ub)
```
This constructor creates an array of ranges from rows, an array of expressions. The upper bound of every element in the new array will be ub. The lower bound of each element of the new array will be the corresponding element of the array lbs. The length of rows must equal the length of lbs.

```
public IloRangeArray(const IloEnv env,
                   IloNum lb,
                    const IloNumExprArray rows,
                    IloNum ub)
```
This constructor creates an array of ranges from rows, an array of expressions. The lower bound of every element in the new array will be 1b. The upper bound of every element in the new array will be ub.

```
public IloRangeArray(const IloEnv env,
                     const IloIntArray lbs,
                     const IloNumExprArray rows,
                     const IloIntArray ubs)
```
This constructor creates an array of ranges from rows, an array of expressions. It uses the corresponding elements of the arrays lbs and ubs to set the lower and upper bounds of elements in the new array. The length of rows must equal the length of lbs and ubs.

```
public IloRangeArray(const IloEnv env,
                    IloNum lb,
                     const IloNumExprArray rows,
                     const IloIntArray ubs)
```
This constructor creates an array of ranges from rows, an array of expressions. The lower bound of every element in the new array will be 1b. The upper bound of each element of the new array will be the corresponding element of the array ubs. The length of rows must equal the length of ubs.

```
public IloRangeArray(const IloEnv env,
                    const IloIntArray lbs,
                    const IloNumExprArray rows,
                   IloNum ub)
```
This constructor creates an array of ranges from rows, an array of expressions. The upper bound of every element in the new array will be ub. The lower bound of each element of the new array will be the corresponding element of the array lbs. The length of rows must equal the length of lbs.

```
public IloRangeArray(const IloEnv env,
                     const IloNumArray lbs,
                     const IloNumArray ubs)
```
This constructor creates an array of ranges. The number of elements in the new array will be equal to the number of elements in the arrays 1bs (or ubs). The number of elements in lbs must be equal to the number of elements in ubs. The lower bound of each element in the new array will be equal to the corresponding element in the array lbs. The upper bound of each element in the new array will be equal to the corresponding element in the array ubs.

```
public IloRangeArray(const IloEnv env,
                     const IloIntArray lbs,
                     const IloIntArray ubs)
```
This constructor creates an array of ranges. The number of elements in the new array will be equal to the number of elements in the arrays lbs (or ubs). The number of elements in lbs must be equal to the number of elements in ubs. The lower bound of each element in the new array will be equal to the corresponding element in the array lbs. The upper bound of each element in the new array will be equal to the corresponding element in the array ubs.

```
public IloRangeArray(const IloEnv env,
                   IloNum lb,
                     const IloNumArray ubs)
```
This constructor creates an array of ranges. The number of elements in the new array will be equal to the number of elements in the array ubs. The lower bound of every element in the new array will be equal to lb. The upper bound of each element in the new array will be equal to the corresponding element in the array ubs.

```
public IloRangeArray(const IloEnv env,
                     const IloNumArray lbs,
                    IloNum ub)
```
This constructor creates an array of ranges. The number of elements in the new array will be equal to the number of elements in the array ubs. The lower bound of every element in the new array will be equal to lb. The upper bound of each element in the new array will be equal to the corresponding element in the array ubs.

```
public IloRangeArray(const IloEnv env,
                    IloNum lb,
                     const IloIntArray ubs)
```
This constructor creates an array of ranges. The number of elements in the new array will be equal to the number of elements in the array ubs. The lower bound of every

element in the new array will be equal to lb. The upper bound of each element in the new array will be equal to the corresponding element in the array ubs.

```
public IloRangeArray(const IloEnv env,
                     const IloIntArray lbs,
                    IloNum ub)
```
This constructor creates an array of ranges. The number of elements in the new array will be equal to the number of elements in the array ubs. The lower bound of every element in the new array will be equal to lb. The upper bound of each element in the new array will be equal to the corresponding element in the array ubs.

<span id="page-270-1"></span><span id="page-270-0"></span>**Methods public void add**([IloInt](#page-152-0) more, const [IloRange](#page-258-0) range)

> This member function appends range to the invoking array multiple times. The argument more specifies how many times.

public void **add**(const [IloRange](#page-258-0) range)

This member function appends range to the invoking array.

public void **add**(const IloRangeArray array)

This member function appends the elements in array to the invoking array.

<span id="page-270-4"></span>public [IloNumColumn](#page-328-0) **operator()**(const [IloNumArray](#page-216-0) vals)

This operator constructs ranges in column representation. That is, it creates an instance of [IloNumColumn](#page-328-0) that will add a newly created variable to all the ranged constraints in the invoking object, each as a linear term with the corresponding value specified in the array values.

<span id="page-270-5"></span>public [IloNumColumn](#page-328-0) **operator()**(const [IloIntArray](#page-153-0) vals)

This operator constructs ranges in column representation. That is, it creates an instance of [IloNumColumn](#page-328-0) that will add a newly created variable to all the ranged constraints in the invoking object, each as a linear term with the corresponding value specified in the array values.

```
public IloRange operator[](IloInt i) const
```
This operator returns a reference to the object located in the invoking array at the position specified by the index i. On const arrays, Concert Technology uses the const operator:

```
 IloRange operator[] (IloInt i) const;
```
<span id="page-270-7"></span>public [IloRange](#page-258-0) & **operator[]**[\(IloInt](#page-152-0) i)

This operator returns a reference to the object located in the invoking array at the position specified by the index i.

<span id="page-271-0"></span>public void **setBounds**(const [IloIntArray](#page-153-0) lbs, const [IloIntArray](#page-153-0) ubs)

This member function does not change the array itself; instead, it changes the bounds of all the ranged constraints that are elements of the invoking array. At the same time, it also creates an instance of the undocumented class IloChange to notify Concert Technology algorithms about this change in an extractable object of the model. The elements of the arrays lbs and ubs may be integer or floating-point values. The size of the invoking array must be equal to the size of lbs and the size of ubs.

**Note:** *The member function* setBounds *notifies Concert Technology algorithms about this change of bounds for all the elements in this invoking array.*

<span id="page-271-1"></span>public void **setBounds**(const [IloNumArray](#page-216-0) lbs, const [IloNumArray](#page-216-0) ubs)

This member function does not change the array itself; instead, it changes the bounds of all the ranged constraints that are elements of the invoking array. At the same time, it also creates an instance of the undocumented class IloChange to notify Concert Technology algorithms about this change in an extractable object of the model. The elements of the arrays lbs and ubs may be integer or floating-point values. The size of the invoking array must be equal to the size of lbs and the size of ubs.

**Note:** *The member function* setBounds *notifies Concert Technology algorithms about this change of bounds for all the elements in this invoking array.*

# **IloRound**

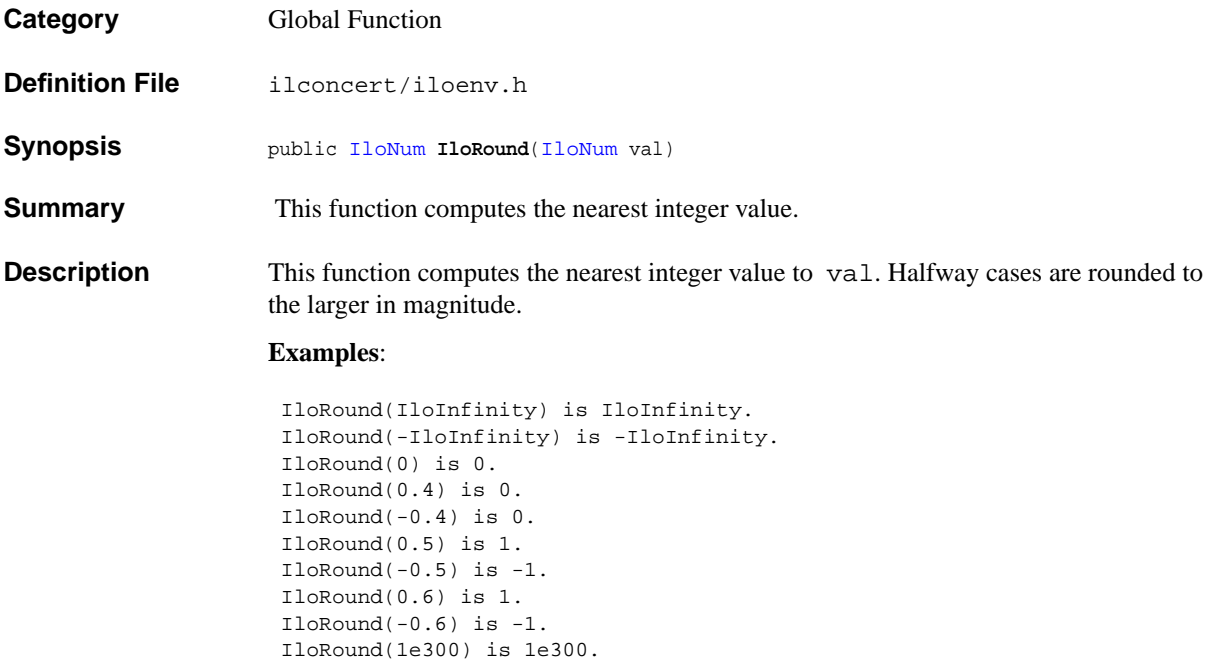

 IloRound(1.0000001e6) is 1e6. IloRound(1.0000005e6) is 1.000001e6.

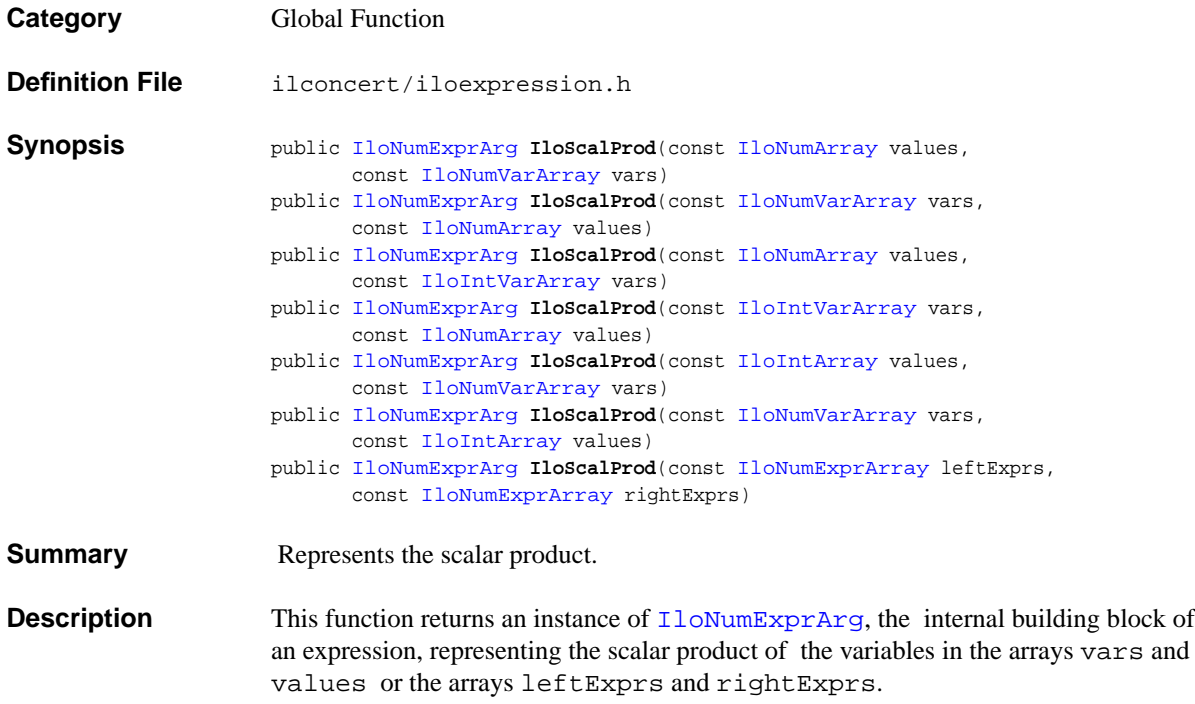

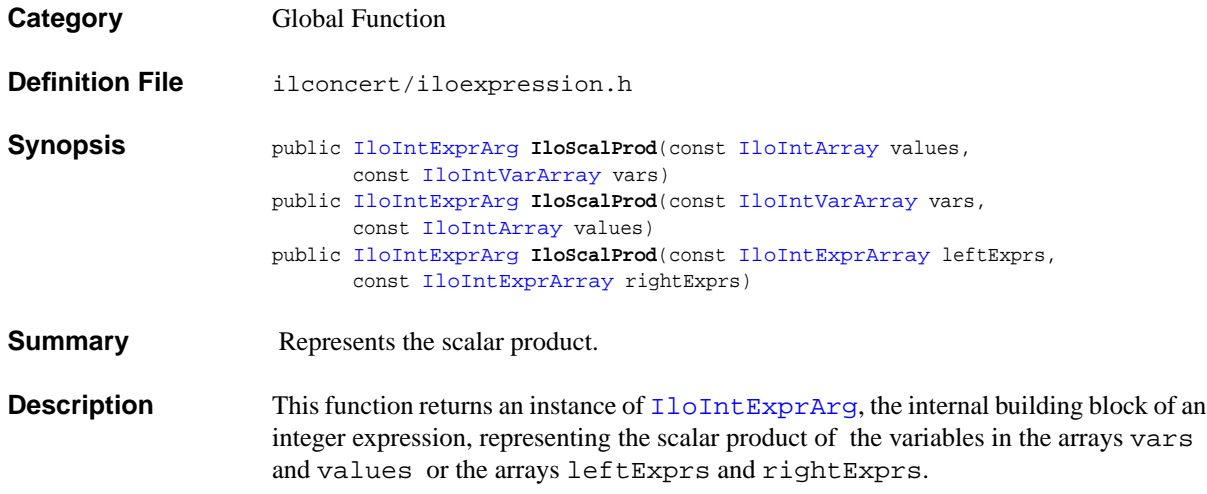

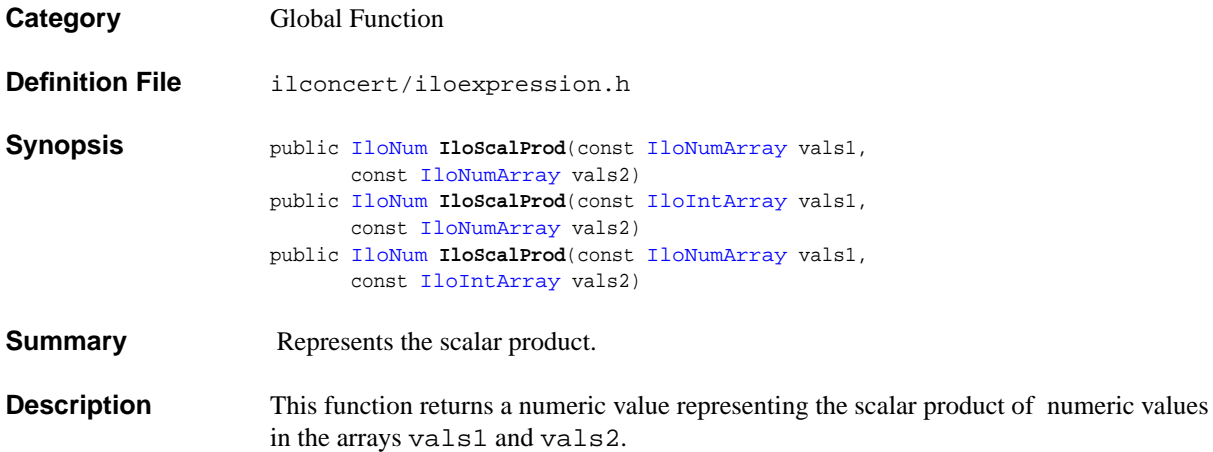

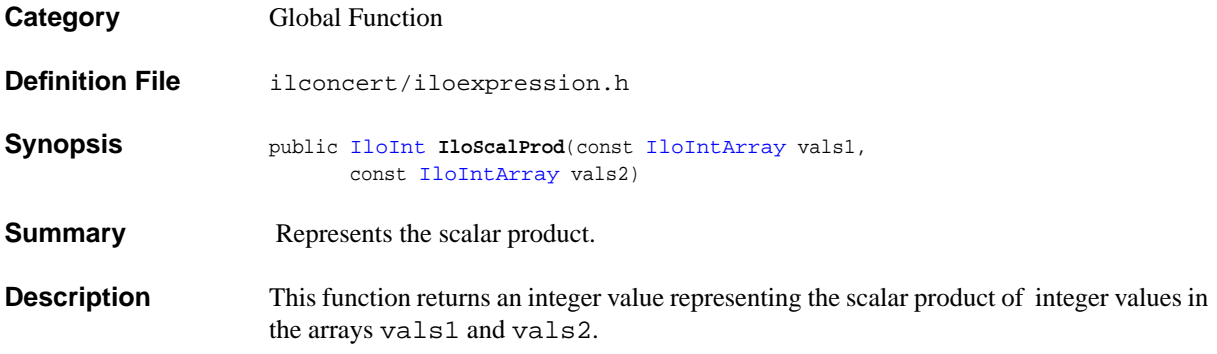

# **IloSemaphore**

**Category** Class

**InheritancePath**

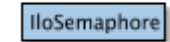

**Definition File** ilconcert/ilothread.h

**Summary** Provides synchronization primitives.

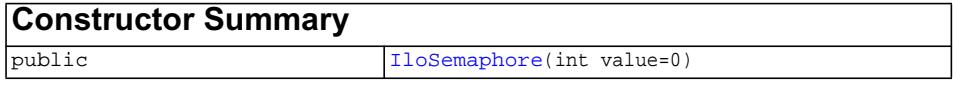

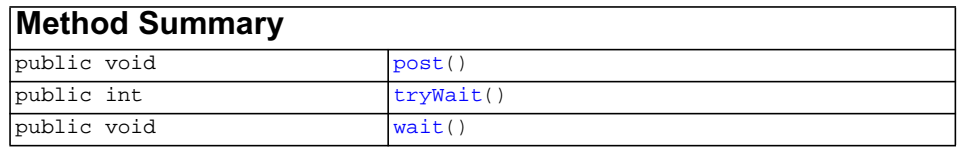

**Description** The class IloSemaphore provides synchronization primitives adapted to Concert Technology. This class supports inter-thread communication in multithread applications. An instance of this class, a semaphore, is a counter; its value is always positive. This counter can be incremented or decremented. You can always increment a semaphore, and incrementing is not a blocking operation. However, the value of the counter cannot be negative, so any thread that attempts to decrement a semaphore whose counter is already equal to 0 (zero) is blocked until another thread increments the semaphore.

> See ILOUSEMT for details about the compilation macro to use with instances of this class.

## **System Class**

IloSemaphore is a system class.

Most Concert Technology classes are actually handle classes whose instances point to objects of a corresponding implementation class. For example, instances of the Concert Technology class IloNumVar are handles pointing to instances of the implementation

class IloNumVarI. Their allocation and de-allocation in a Concert Technology environment are managed by an instance of IloEnv.

However, system classes, such as IloSemaphore, differ from that pattern. IloSemaphore is an ordinary C++ class. Its instances are allocated on the C++ heap.

Instances of IloSemaphore are not automatically de-allocated by a call to the member function  $11oEnv: end$ . You must explicitly destroy instances of IloSemaphore by means of a call to the delete operator (which calls the appropriate destructor) when your application no longer needs instances of this class.

Furthermore, you should not allocate—neither directly nor indirectly—any instance of IloSemaphore in a Concert Technology environment because the destructor for that instance of  $I$ loSemaphore will never be called automatically by  $I$ loEnv::end when it cleans up other Concert Technology objects in that Concert Technology environment.

For example, it is not a good idea to make an instance of IloSemaphore part of a conventional Concert Technology model allocated in a Concert Technology environment because that instance will not automatically be de-allocated from the Concert Technology environment along with the other Concert Technology objects.

### **De-allocating Instances of IloSemaphore**

Instances of IloSemaphore differ from the usual Concert Technology objects because they are not allocated in a Concert Technology environment, and their deallocation is not managed automatically for you by  $I \< I \< I$  is end. Instead, you must explicitly destroy instances of IloSemaphore by calling the delete operator when your application no longer needs those objects.

## **See Also** [IloBarrier](#page-74-0), [IloCondition](#page-89-0), ILOUSEMT

<span id="page-278-0"></span>**Constructors** public **IloSemaphore**(int value=0)

This constructor creates an instance of IloSemaphore, initializes it to value, and allocates it on the C++ heap (not in a Concert Technology environment). If you do not pass a value argument, the constructor initializes the semaphore at 0 (zero).

<span id="page-278-2"></span><span id="page-278-1"></span>**Methods** public void **post**()

This member function increments the invoking semaphore by 1 (one). If there are threads blocked at this semaphore, then this member function wakes one of them.

public int **tryWait**()

This member function attempts to decrement the invoking semaphore by 1 (one). If this decrement leaves the counter positive, then the call succeeds and returns 1 (one). If the decrement would make the counter strictly negative, then the decrement does not occur, the call fails, and the member function returns 0 (zero).

<span id="page-279-0"></span>public void **wait**()

This member function decrements the invoking semaphore by 1 (one).

If this decrement would make the semaphore strictly negative, then this member function blocks the calling thread. The thread wakes up when the member function can safely decrement the semaphore without causing the counter to become negative (for example, if another entity increments the semaphore). If this member function cannot decrement the invoking semaphore, then it leads to deadlock.

# **IloSolution**

**Category** Class

## **InheritancePath**

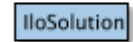

**Definition File** ilconcert/ilosolution.h

**Summary** Instances of this class store solutions to problems.

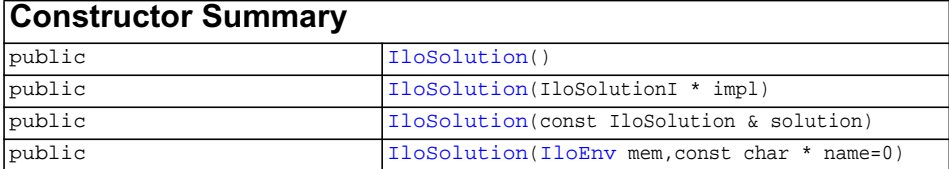

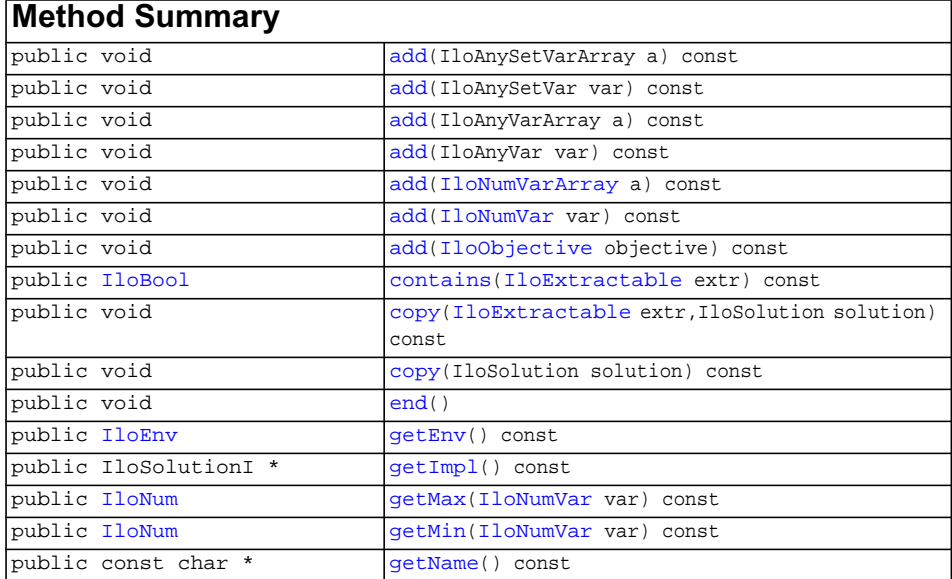

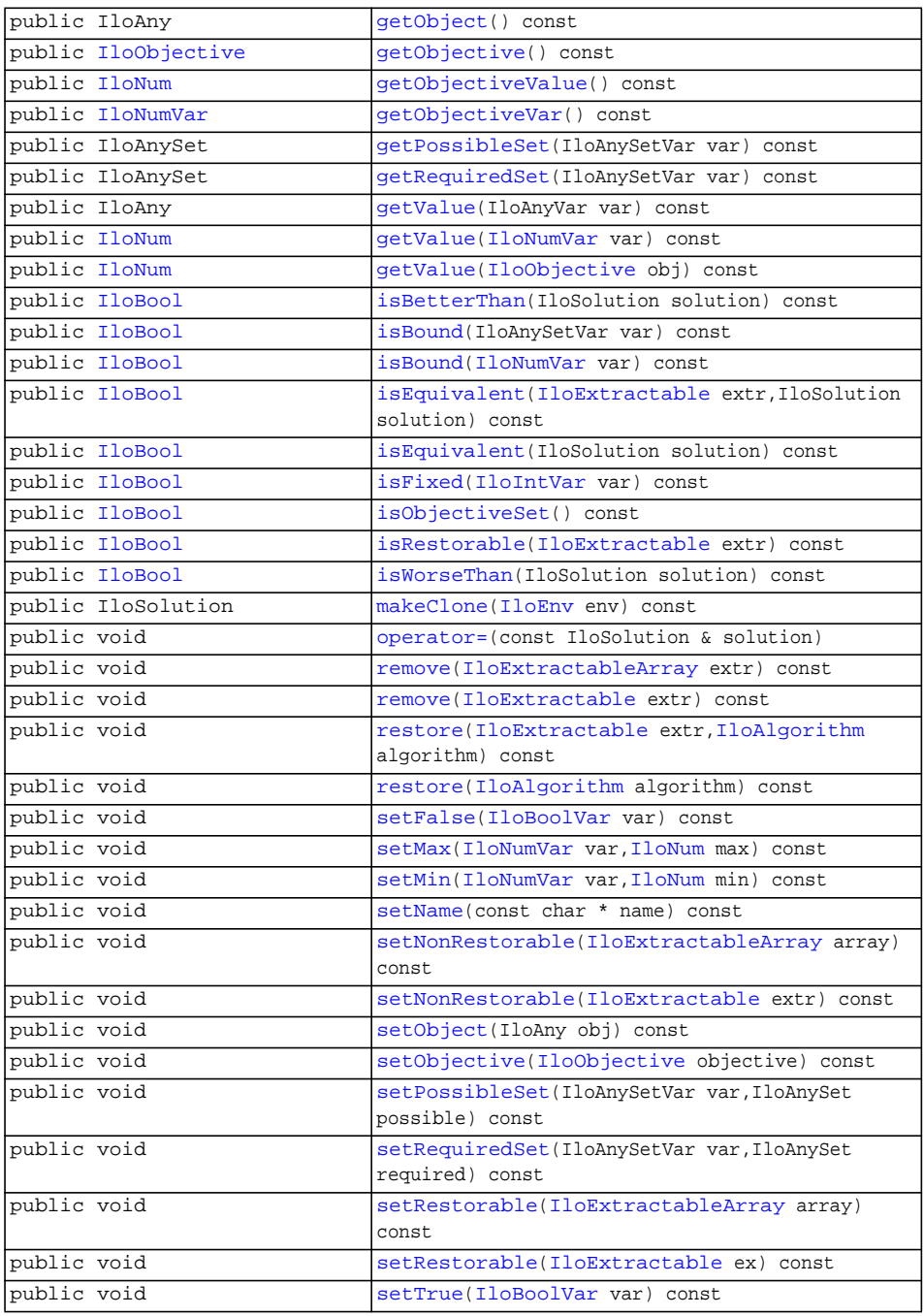

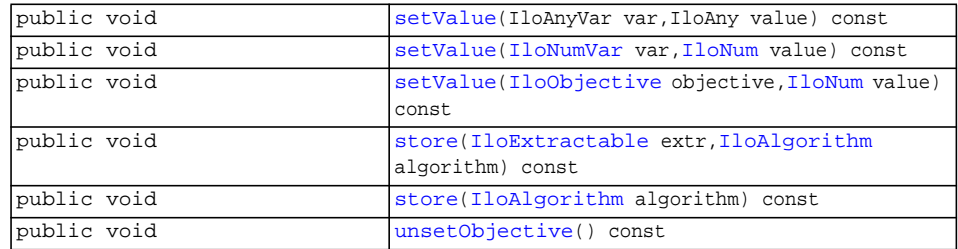

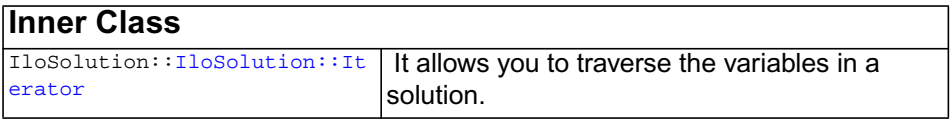

**Description** Instances of this class store solutions to problems. The fundamental property of IloSolution is its ability to transfer stored values from or to the active objects associated with it. In particular, the member function [store](#page-290-5) stores the values from algorithm variables while the member function [restore](#page-288-4) instantiates the actual variables with stored values. Variables in the solution may be selectively restored. This class also offers member functions to copy and to compare solutions.

> Information about these classes of variables can be stored in an instance of IloSolution:

- ◆ IloAnySet: the required and possible sets are stored; when the variable is bound, the required and possible sets are equivalent.
- ◆ IloAnyVar: the value of the variable is stored.
- ◆ IloBoolVar: the value (true or false) of the variable is stored. Some of the member functions for IloBoolVar are covered by the member function for IloNumVar, as IloBoolVar is a subclass of IloNumVar. For example, there is no explicit member function to add objects of type IloBoolVar.
- ◆ IloIntSetVar: the required and possible sets are stored; when the variable is bound, the required and possible sets are equivalent.
- ◆ IloNumVar: the lower and upper bounds are stored; when the variable is bound, the current lower and upper bound are equivalent.
- ◆ IloObjective: the value of the objective is stored. Objectives are never restored; operations such as setRestorable cannot change this. More than one instance of IloObjective can be added to a solution,. In such cases, there is the idea of an active objective, which is returned by IloSolution::getObjective. The

active objective typically specifies the optimization criterion for the problem to which the solution object is a solution. For example, the ILOG Solver class IloImprove uses the idea of an active objective.

Most member functions in this class contain assert statements. For an explanation of the macro NDEBUG (a way to turn on or turn off these assert statements), see the concept Assert and NDEBUG.

Objects of type IloSolution have a scope, comprising the set of variables that have their values stored in the solution. The scope is given *before* the basic operations of storing and restoring are performed, via add and remove methods. For example,

```
 IloNumVar var(env);
 IloSolution soln(env);
 solution.add(var);
```
creates a numeric variable and a solution and adds the variable to the solution. Arrays of variables can also be added to the solution. For example,

```
 IloNumVarArray arr(env, 10, 0, 1);
 soln.add(arr);
```
adds 10 variables with range [0...1]. When an array of variables is added to the solution, the array object itself is not present in the scope of the solution; only the elements are present. If the solution is then stored by means of soln.store(algorithm), the values of variable var and arr[0] to arr[9] are saved. Any attempt to add a variable that is already present in a solution throws an exception, an instance of IloException.

Accessors allow access to the stored values of the variables, regardless of the state (or existence) of the algorithm they were stored from. For example,

cout << "arr[3] = " << soln.getValue(arr[3]) << endl;

Any attempt to access a variable that is not present in the solution throws an instance of IloException.

A variable or an array of variables can be removed from a solution. For example,

```
 soln.remove(var);
```
<span id="page-284-7"></span><span id="page-284-6"></span><span id="page-284-5"></span><span id="page-284-4"></span><span id="page-284-3"></span><span id="page-284-2"></span><span id="page-284-1"></span><span id="page-284-0"></span>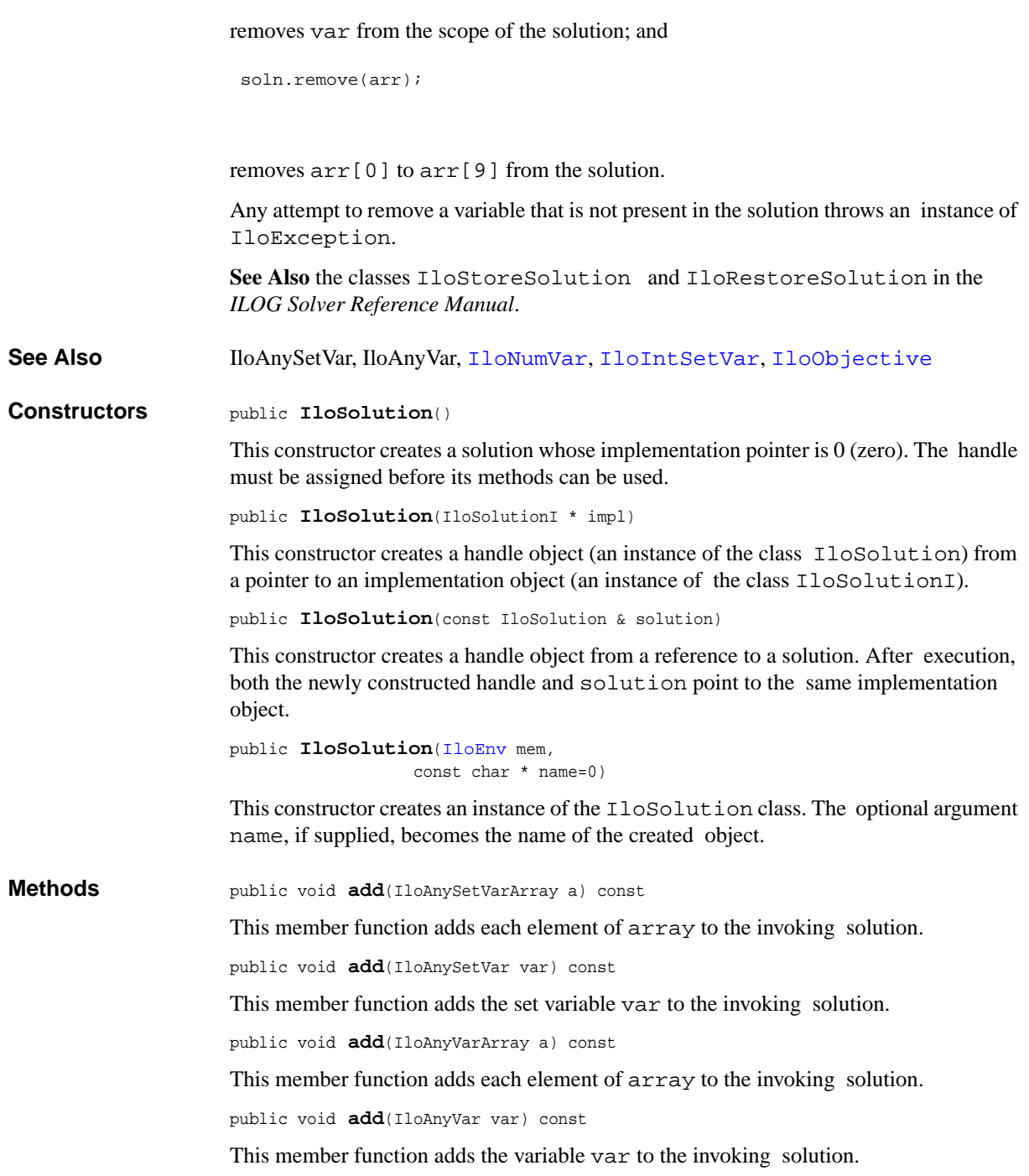

<span id="page-285-0"></span>public void **add**([IloNumVarArray](#page-234-0) a) const

This member function adds each element of array to the invoking solution.

<span id="page-285-1"></span>public void **add**([IloNumVar](#page-228-0) var) const

This member function adds the variable var to the invoking solution.

<span id="page-285-2"></span>public void **add**([IloObjective](#page-240-0) objective) const

This member function adds objective to the invoking solution. If the solution has no active objective, then objective becomes the active objective. Otherwise, the active objective remains unchanged.

<span id="page-285-3"></span>public [IloBool](#page-78-0) **contains**([IloExtractable](#page-129-0) extr) const

This member function returns IloTrue if extr is present in the invoking object. Otherwise, it returns IloFalse.

```
public void copy(IloExtractable extr,
                 IloSolution solution) const
```
This member function copies the saved value of extr from solution to the invoking solution. If extr does not exist in either solution or the invoking object, this member function throws an instance of IloException. The restorable status of extr is not copied.

```
public void copy(IloSolution solution) const
```
For each variable that has been added to solution, this member function copies its saved data to the invoking solution. If a particular extractable does not already exist in the invoking solution, it is automatically added first. If variables were added to the invoking solution, their restorable status is the same as in solution. Otherwise, their status remains unchanged in the invoking solution.

```
public void end()
```
This member function deallocates the memory used to store the solution. If you no longer need a solution, calling this member function can reduce memory consumption.

<span id="page-285-7"></span>public [IloEnv](#page-108-0) **getEnv**() const

This member function returns the environment specified when the invoking object was constructed.

<span id="page-285-8"></span>public IloSolutionI \* **getImpl**() const

This member function returns a pointer to the implementation object corresponding to the invoking solution.

<span id="page-285-9"></span>public [IloNum](#page-215-0) **getMax**[\(IloNumVar](#page-228-0) var) const

This member function returns the maximal value of the variable var in the invoking solution.

<span id="page-285-10"></span>public [IloNum](#page-215-0) **getMin**[\(IloNumVar](#page-228-0) var) const

This member function returns the minimal value of the variable var in the invoking solution.

<span id="page-286-0"></span>public const char \* **getName**() const

This member function returns a character string specifying the name of the invoking object (if there is one).

<span id="page-286-1"></span>public IloAny **getObject**() const

This member function returns the object associated with the invoking object (if there is one). Normally, an associated object contains user data pertinent to the invoking object.

<span id="page-286-2"></span>public [IloObjective](#page-240-0) **getObjective**() const

This member function returns the *active* objective as set via a previous call to [add](#page-285-2) or setObjective(IloObjective). If there is no active objective, an empty handle is returned.

<span id="page-286-3"></span>public [IloNum](#page-215-0) **getObjectiveValue**() const

This member function returns the saved value of the current active objective. It can be seen as performing the action getValue(getObjective()).

```
public IloNumVar getObjectiveVar() const
```
If the active objective corresponds to a simple IloNumVar, this member function returns that variable. If there is no active objective or if the objective is not a simple variable, an empty handle is returned.

<span id="page-286-5"></span>public IloAnySet **getPossibleSet**(IloAnySetVar var) const

This member function returns the set of possible values for the variable var, as stored in the invoking solution.

<span id="page-286-6"></span>public IloAnySet **getRequiredSet**(IloAnySetVar var) const

This member function returns the set of required values for the variable var, as stored in the invoking solution.

<span id="page-286-7"></span>public IloAny **getValue**(IloAnyVar var) const

This member function returns the value of the variable var in the invoking solution.

<span id="page-286-8"></span>public [IloNum](#page-215-0) **getValue**[\(IloNumVar](#page-228-0) var) const

This member function returns the value of the variable var in the invoking solution. If the saved minimum and maximum of the variable are not equal, this member function throws an instance of IloException.

<span id="page-286-9"></span>public [IloNum](#page-215-0) **getValue**[\(IloObjective](#page-240-0) obj) const

This member function returns the saved value of objective objective in the invoking solution.

<span id="page-286-10"></span>public [IloBool](#page-78-0) **isBetterThan**(IloSolution solution) const

<span id="page-287-7"></span><span id="page-287-6"></span><span id="page-287-5"></span><span id="page-287-4"></span><span id="page-287-3"></span><span id="page-287-2"></span><span id="page-287-1"></span><span id="page-287-0"></span>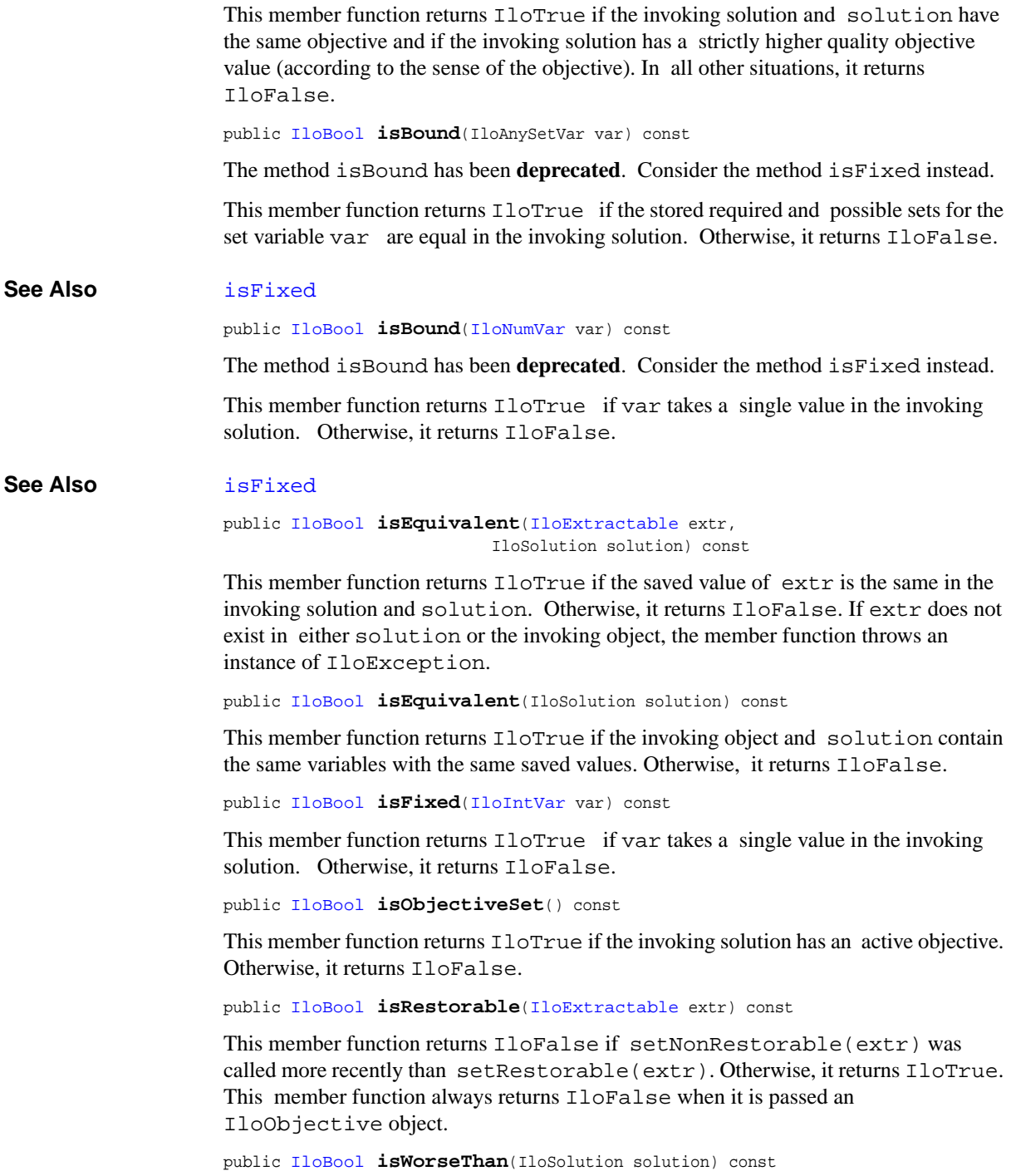
This member function returns IloTrue if the invoking solution and solution have the same objective and if the invoking solution has a strictly lower quality objective value (according to the sense of the objective). In all other situations, it returns IloFalse.

public IloSolution **makeClone**[\(IloEnv](#page-108-0) env) const

This member function allocates a new solution on env and adds to it all variables that were added to the invoking object. The "restorable" status of all variables in the clone is the same as that in the invoking solution. Likewise, the active objective in the clone is the same as that in the invoking solution. The newly created solution is returned.

public void **operator=**(const IloSolution & solution)

This operator assigns an address to the handle pointer of the invoking solution. That address is the location of the implementation object of solution. After the execution of this operator, the invoking solution and solution both point to the same implementation object.

public void **remove**([IloExtractableArray](#page-134-0) extr) const

This member function removes each element of array from the invoking solution. If the invoking solution does not contain all elements of array, the member function throws an instance of IloException.

public void **remove**([IloExtractable](#page-129-0) extr) const

This member function removes extractable extr from the invoking solution. If the invoking solution does not contain  $ext{ext}$ , the member function throws an instance of IloException.

```
public void restore(IloExtractable extr,
                  IloAlgorithm algorithm) const
```
This member function restores the value of the extractable corresponding to extr by reference to algorithm. The use of this member function depends on the state of algorithm. If algorithm is an instance of the ILOG Solver class IloSolver, this member function can only be used during search. If extr does not exist in the invoking solution, the member function throws an instance of IloException.

public void **restore**[\(IloAlgorithm](#page-49-0) algorithm) const

This member function uses algorithm to instantiate the variables in the invoking solution with their saved values. The value of any objective added to the solution is not restored. The use of this member function depends on the state of algorithm. If algorithm is an instance of the ILOG Solver class IloSolver, this member function can only be used during search.

public void **setFalse**([IloBoolVar](#page-82-0) var) const

This member function sets the stored value of var to IloFalse in the invoking solution.

```
public void setMax(IloNumVar var,
                 IloNum max) const
```
This member function sets the maximal value of the variable var in the invoking solution to max.

```
public void setMin(IloNumVar var,
                 IloNum min) const
```
This member function sets the minimal value of the variable var in the invoking solution to min.

public void **setName**(const char \* name) const

This member function assigns name to the invoking object.

public void **setNonRestorable**([IloExtractableArray](#page-134-0) array) const

This member function specifies to the invoking solution that when the solution is restored by means of restore(IloAlgorithm) or

restore(IloExtractable, IloAlgorithm), no elements of array will be restored. When an array of variables is added to a solution, each variable is added in a "restorable" state.

```
public void setNonRestorable(IloExtractable extr) const
```
This member function specifies to the invoking solution that when the solution is restored by means of restore(IloAlgorithm) or

restore(IloExtractable, IloAlgorithm), extr will not be restored. When a variable is added to a solution, it is added in a "restorable" state.

```
public void setObject(IloAny obj) const
```
This member function associates obj with the invoking object. The member function getObject accesses this associated object afterward. Normally, obj contains user data pertinent to the invoking object.

<span id="page-289-0"></span>public void **setObjective**[\(IloObjective](#page-240-0) objective) const

This member function adds objective to the invoking solution, if it is not already present, and sets the active objective to objective.

```
public void setPossibleSet(IloAnySetVar var,
                          IloAnySet possible) const
```
This member function sets the stored possible values for var as possible in the invoking solution.

```
public void setRequiredSet(IloAnySetVar var,
                          IloAnySet required) const
```
This member function sets the stored required values for var as required in the invoking solution.

public void **setRestorable**([IloExtractableArray](#page-134-0) array) const

This member function specifies to the invoking solution that when the solution is restored by means of restore(IloAlgorithm) or

restore(IloExtractable, IloAlgorithm), the appropriate element(s) of array will be restored. When an array of variables is added to a solution, each variable is added in a "restorable" state. This call has no effect on objects of type IloObjective; objects of this type are never restored.

```
public void setRestorable(IloExtractable ex) const
```
This member function specifies to the invoking solution that when the solution is restored by means of restore(IloAlgorithm) or

restore(IloExtractable, IloAlgorithm), extr will be restored. When a variable is added to a solution, it is added in a "restorable" state. This call has no effect on objects of type IloObjective; objects of that type are never restored.

public void **setTrue**[\(IloBoolVar](#page-82-0) var) const

This member function sets the stored value of var to IloTrue in the invoking solution.

```
public void setValue(IloAnyVar var,
                    IloAny value) const
```
This member function sets the value of the variable var to value in the invoking solution.

```
public void setValue(IloNumVar var,
                   IloNum value) const
```
This member function sets the value (both minimum and maximum) of the variable var to value in the invoking solution.

```
public void setValue(IloObjective objective,
                   IloNum value) const
```
This member function sets the value of objective as stored in the invoking solution to value. This member function should be used with care and only when the objective value of the solution is known exactly.

```
public void store(IloExtractable extr,
                IloAlgorithm algorithm) const
```
This member function stores the value of the extractable corresponding to extr by reference to algorithm. If extr does not exist in the invoking solution, the member function throws an instance of IloException.

public void **store**[\(IloAlgorithm](#page-49-0) algorithm) const

This member function stores the values of the objects added to the solution by reference to algorithm.

```
public void unsetObjective() const
```
This member function asserts that there should be no active objective in the invoking solution, although the previous active object is still present. A new active objective can be set via [add](#page-285-0) or [setObjective](#page-289-0).

# **IloSolutionArray**

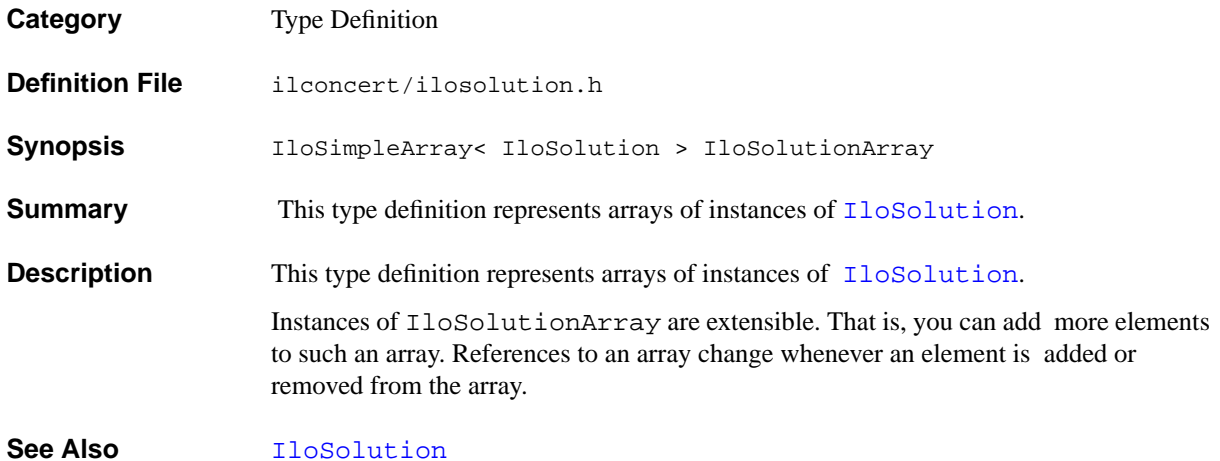

#### **IloSolutionIterator**

**Category** Class

**InheritancePath**

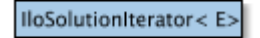

**Definition File** ilconcert/ilosolution.h

**Summary** This template class creates a typed iterator over solutions.

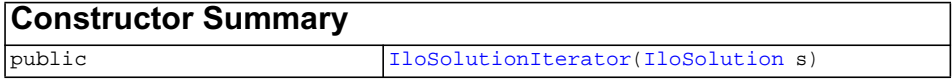

<span id="page-293-0"></span>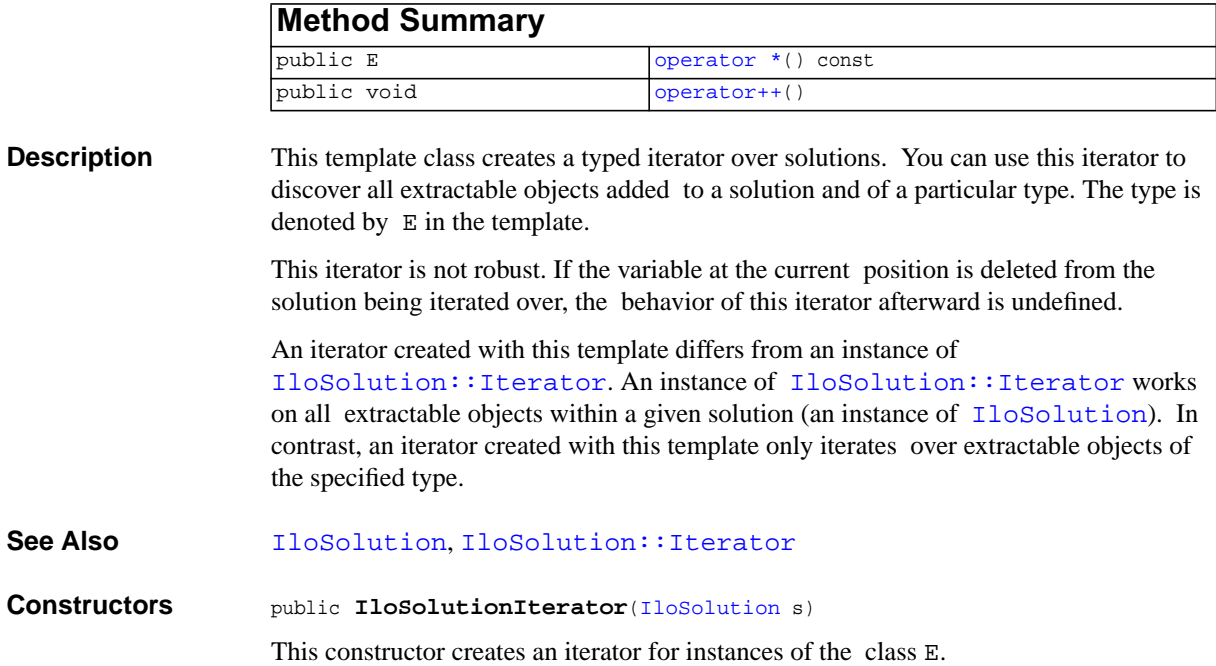

#### <span id="page-294-1"></span><span id="page-294-0"></span>**Methods** public E **operator \***() const

This operator returns the current element, the one to which the invoking iterator points. This current element is a handle to an extractable object (not a pointer to the implementation object).

```
public void operator++()
```
This operator advances the iterator by one position.

#### <span id="page-295-0"></span>**IloSolution::Iterator**

**Category** Inner Class

#### **InheritancePath**

**Definition File** ilconcert/ilosolution.h

**Summary** It allows you to traverse the variables in a solution.

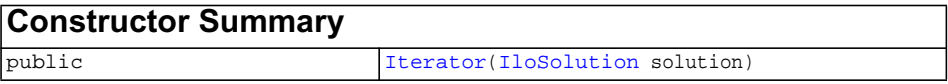

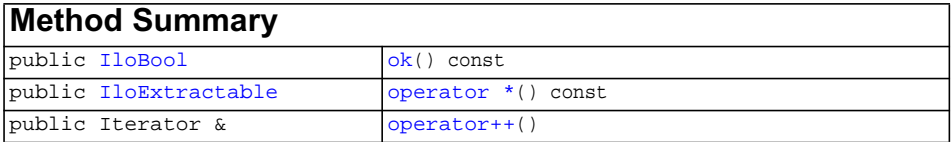

**Description** Iterator is a class nested in the class **[IloSolution](#page-280-0)**. It allows you to traverse the variables in a solution. The iterator scans the objects in the same order as they were added to the solution.

> This iterator is not robust. If the variable at the current position is deleted from the solution being iterated over, the behavior of this iterator afterward is undefined.

◆ iter can be safely used after the following code has executed:

```
 IloExtractable elem = *iter;
++iter;
solution.remove(elem);
```
◆ iter cannot be safely used after the following code has executed:

```
 solution.remove(*iter); // bad idea
++iter;
```
#### See Also **[IloIterator](#page-195-0), [IloSolution](#page-280-0)**

<span id="page-296-0"></span>**Constructors** public **Iterator**([IloSolution](#page-280-0) solution)

This constructor creates an iterator to traverse the variables of solution. The iterator traverses variables in the same order they were added to solution.

<span id="page-296-3"></span><span id="page-296-2"></span><span id="page-296-1"></span>**Methods** public [IloBool](#page-78-0) **ok**() const

This member function returns IloTrue if the current position of the iterator is a valid one. It returns IloFalse if all variables have been scanned by the iterator.

public [IloExtractable](#page-129-0) **operator \***() const

This operator returns the extractable object corresponding to the variable located at the current iterator position. If all variables have been scanned, this operator returns an empty handle.

```
public Iterator & operator++()
```
This operator moves the iterator to the next variable in the solution.

#### <span id="page-297-1"></span>**IloSolutionManip**

**Category** Class

#### **InheritancePath**

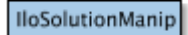

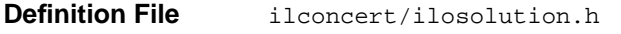

**Summary** An instance of this class accesses a specific part of a solution.

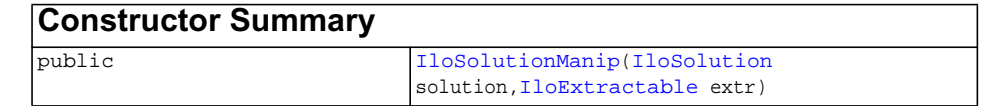

- **Description** An instance of this class accesses a specific part of a solution so that you can display it. You construct the class IloSolutionManip from a solution and an extractable object. You use the operator<< with this constructed class to display information stored on the specified extractable object in the solution.
- **See Also** [IloSolution](#page-280-0), [operator](#page-315-0)

<span id="page-297-0"></span>**Constructors** public **IloSolutionManip**[\(IloSolution](#page-280-0) solution, [IloExtractable](#page-129-0) extr)

> This constructor creates an instance of IloSolutionManip from the solution specified by solution and from the extractable object extr. The constructor throws an exception (an instance of [IloException](#page-115-0)) if extr has not been added to solution. You can use the operator<< with the newly created object to display the information in extr stored in solution.

# **IloSquare**

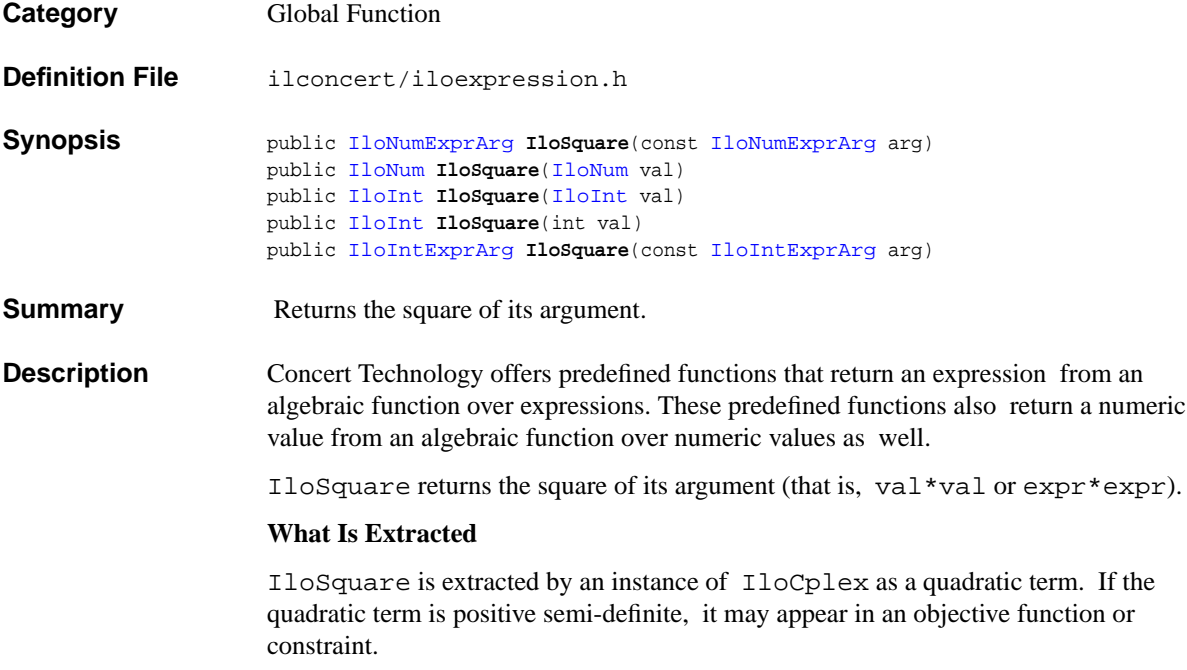

IloSquare is extracted by an instance of IloCP or IloSolver as an instance of IlcSquare.

### **IloSum**

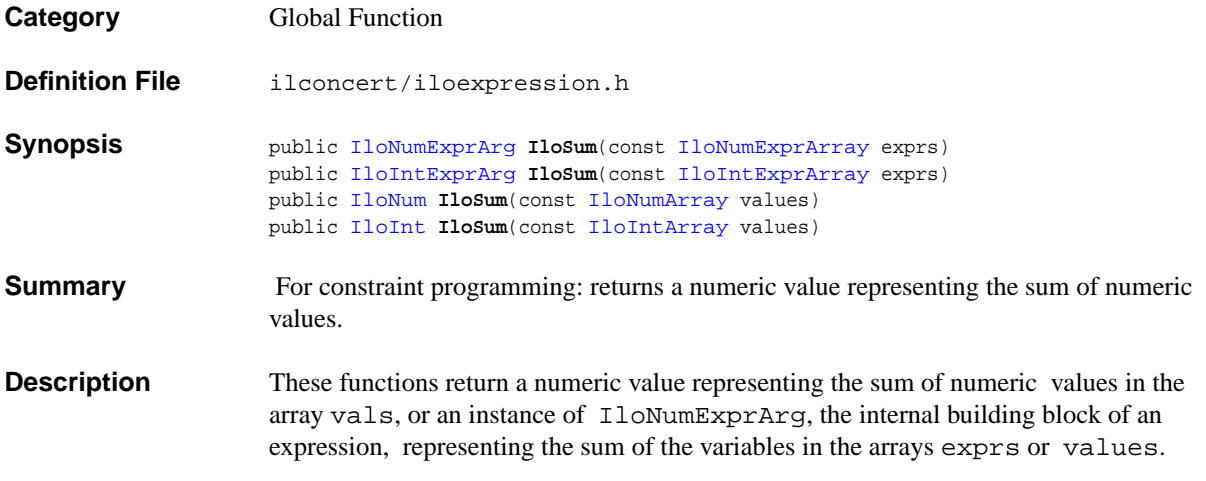

### **IloThreeHalfPi**

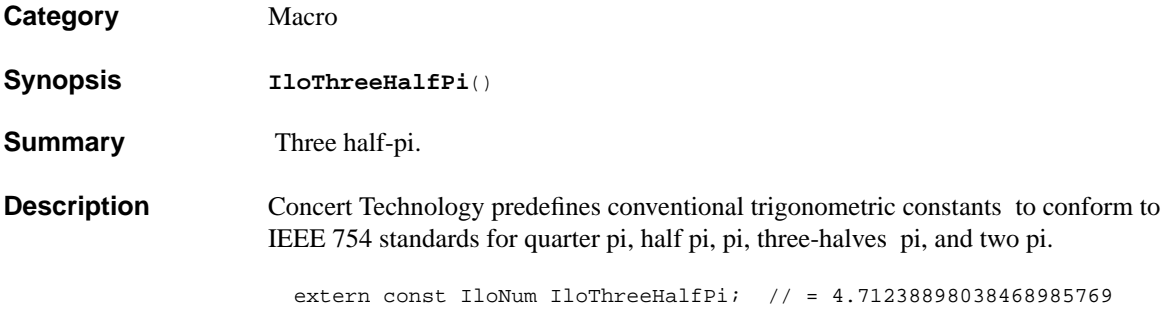

#### **IloTimer**

**Category** Class

**InheritancePath**

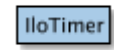

**Definition File** ilconcert/iloenv.h

**Summary** Represents a timer.

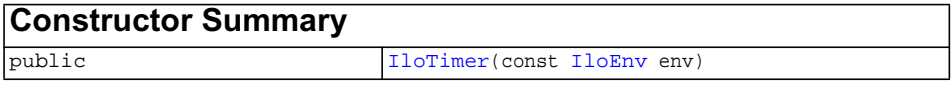

<span id="page-301-1"></span><span id="page-301-0"></span>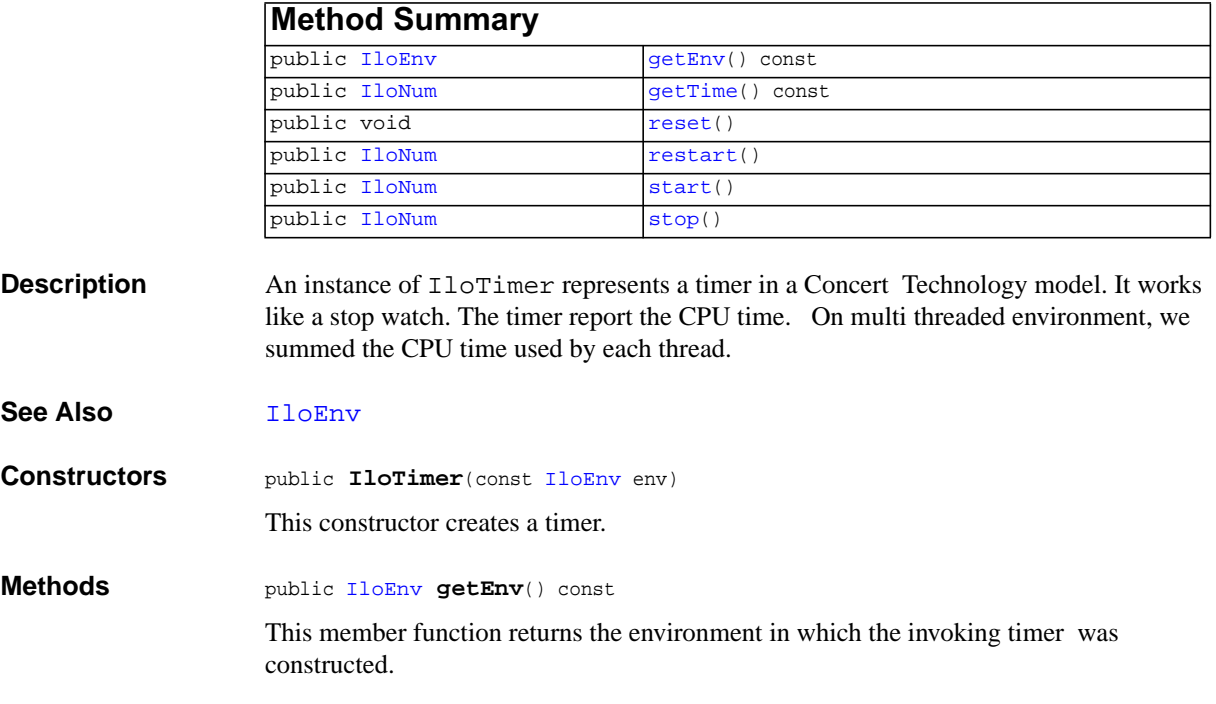

<span id="page-302-0"></span>public [IloNum](#page-215-0) **getTime**() const

This member function returns the accumulated time, in seconds, since one of these conditions:

- $\blacklozenge$  the first call of the member function start after construction of the invoking timer;
- ◆ the most recent call to the member function restart;
- ◆ a call to reset.

```
public void reset()
```
This member function sets the elapsed time of the invoking timer to 0.0. It also stops the clock.

```
public IloNum restart()
```
This member function returns the accumulated time, resets the invoking timer to 0.0, and starts the timer again. In other words, the member function restart is equivalent to the member function reset followed by start.

```
public IloNum start()
```
This member function makes the invoking timer resume accumulating time. It returns the time accumulated so far.

<span id="page-302-4"></span>public [IloNum](#page-215-0) **stop**()

This member function stops the invoking timer so that it no longer accumulates time.

### **IloTwoPi**

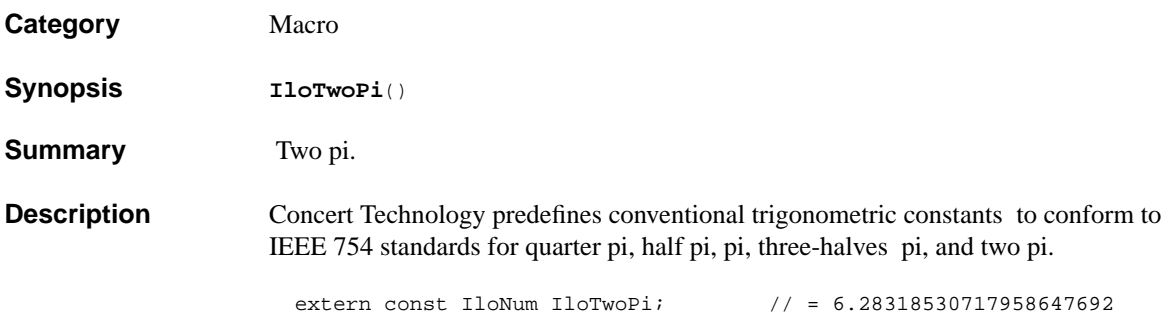

# **operator &&**

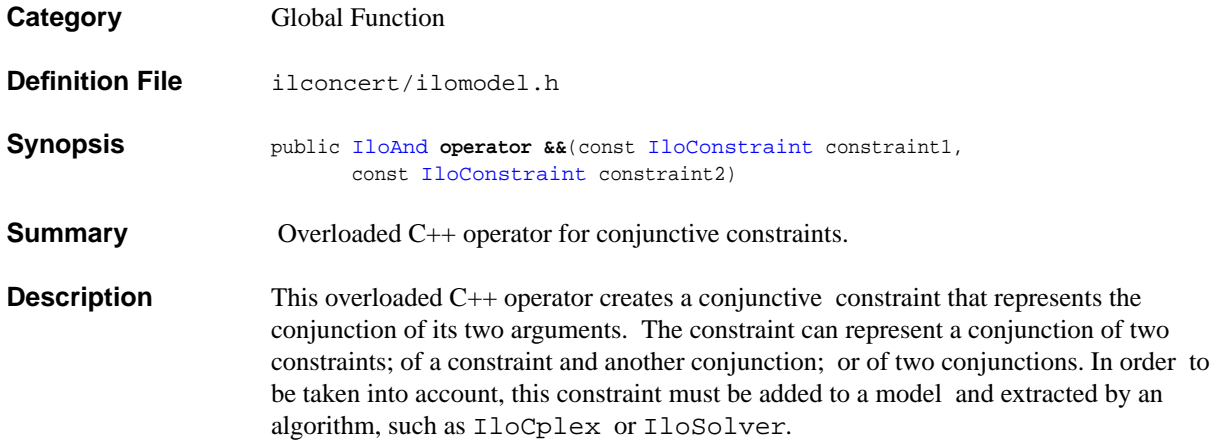

# **operator \***

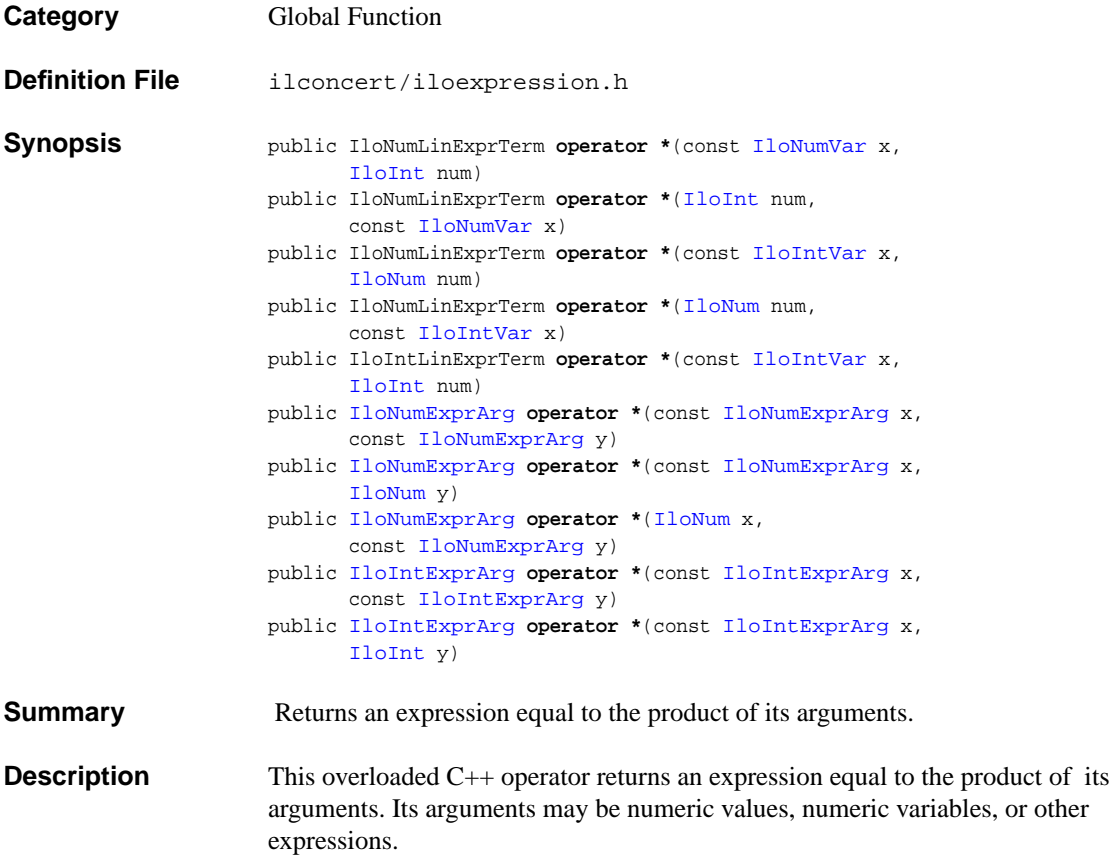

#### **operator new**

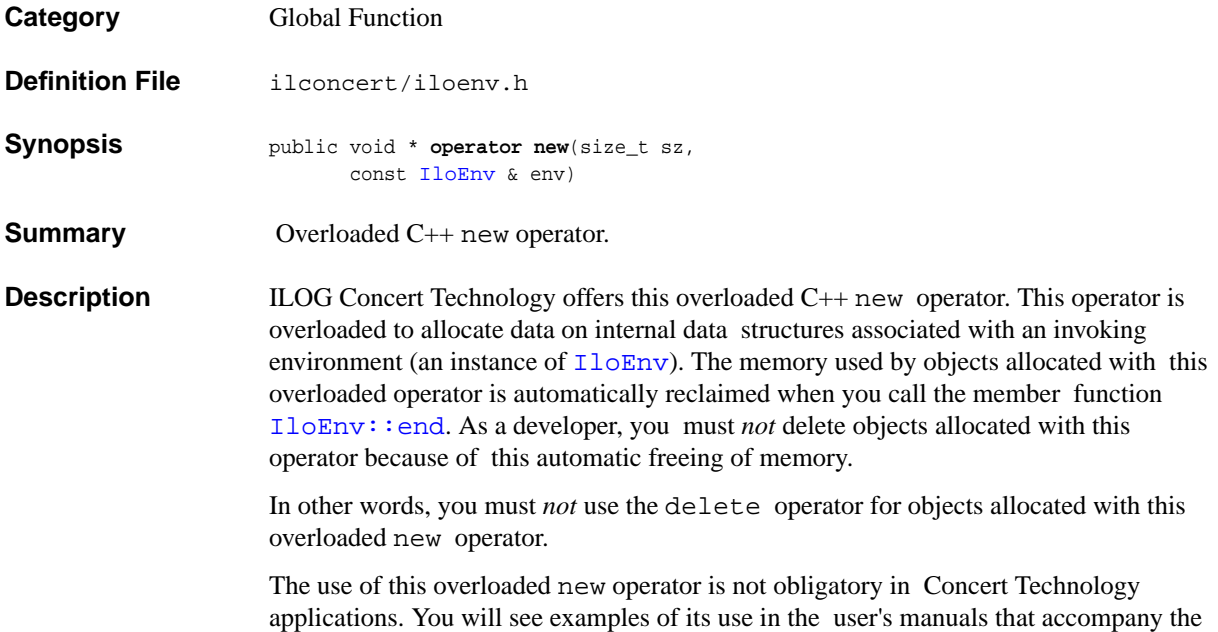

ILOG optimization products.

# **operator!**

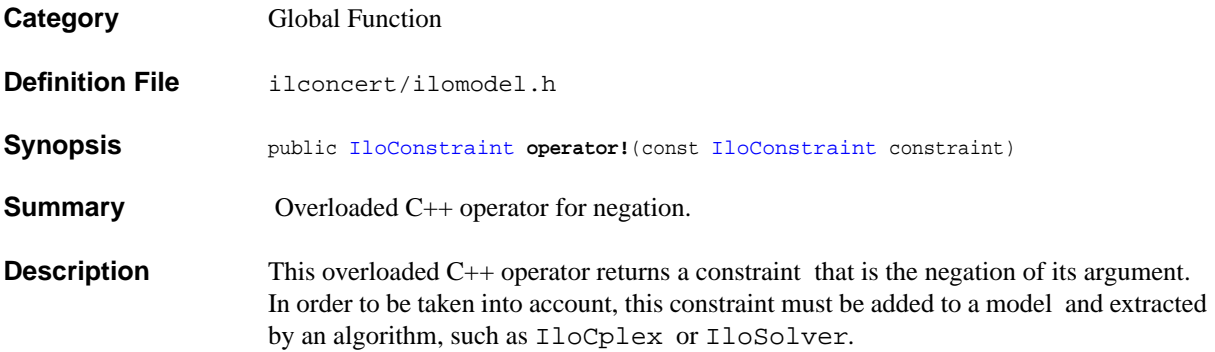

# **operator!=**

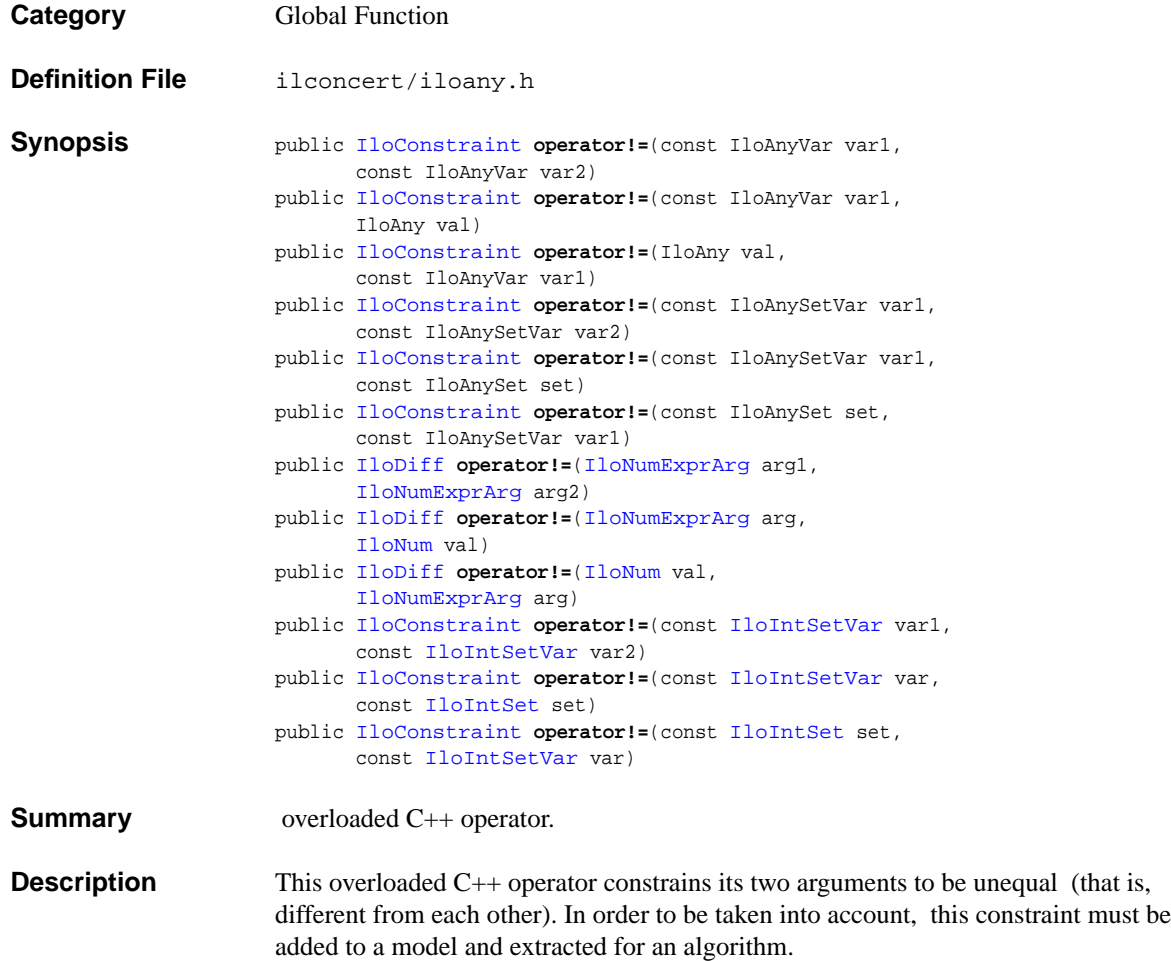

# **operator%**

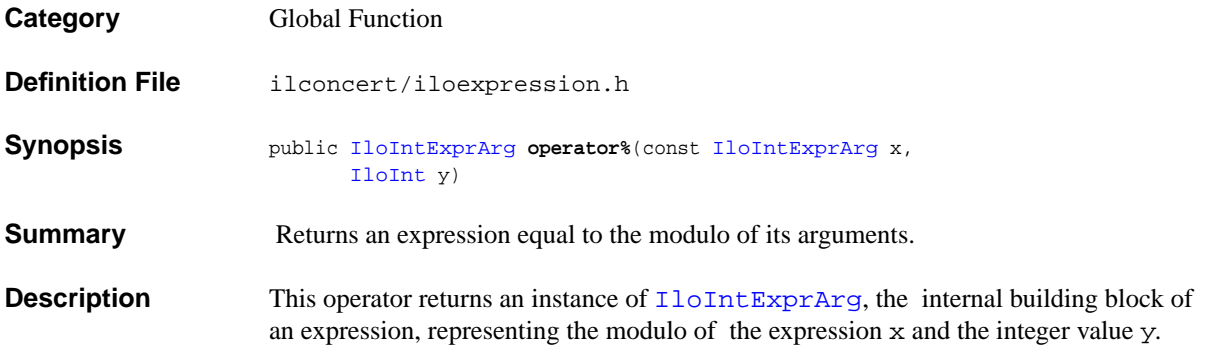

# **operator%**

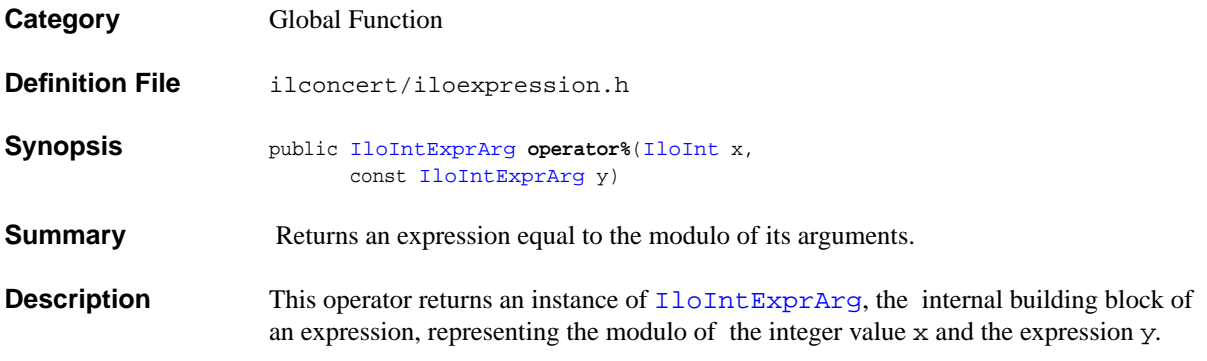

its arguments.

#### **operator+**

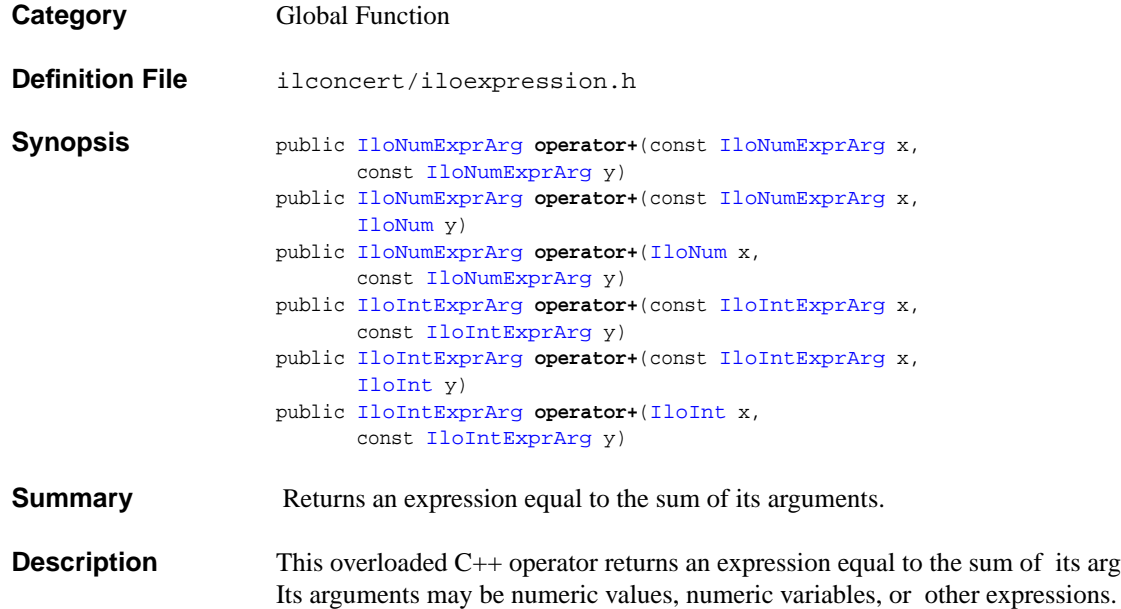

# **operator-**

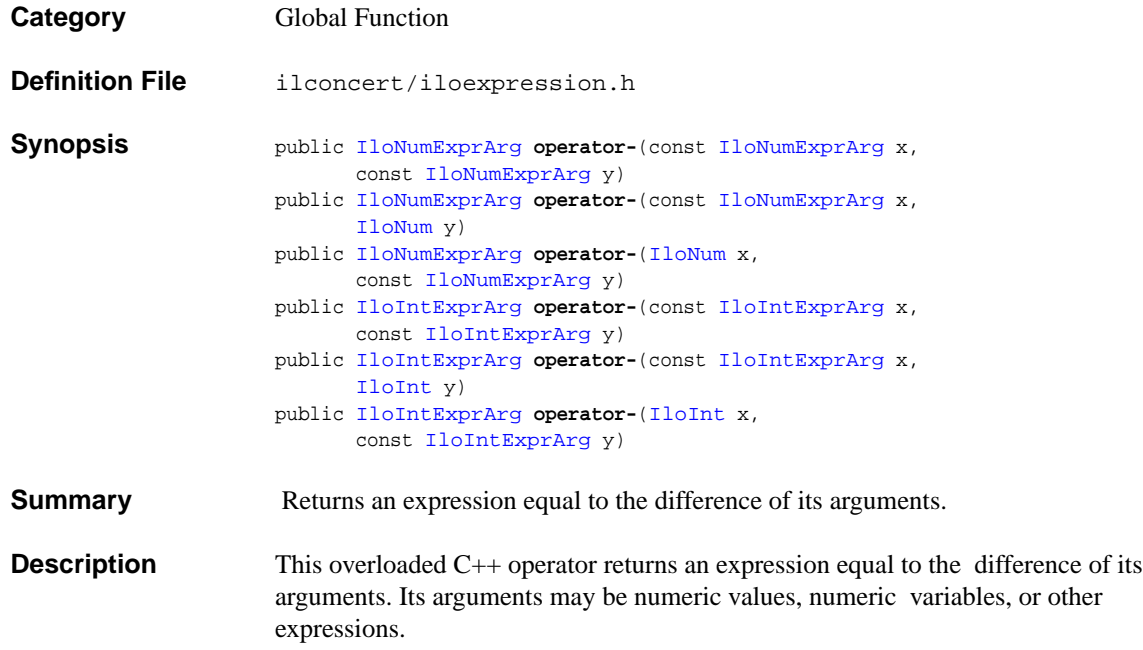

# **operator/**

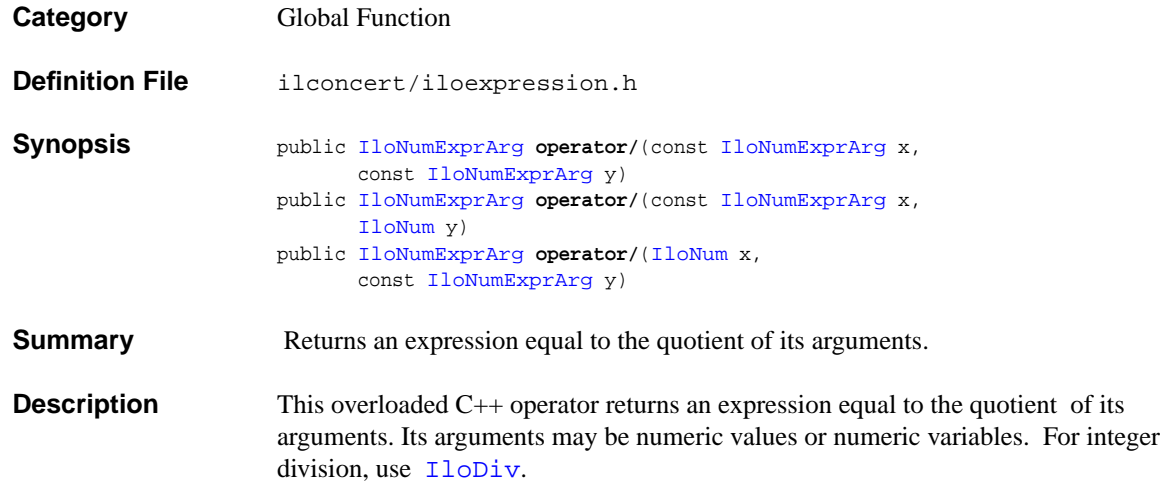

# **operator<**

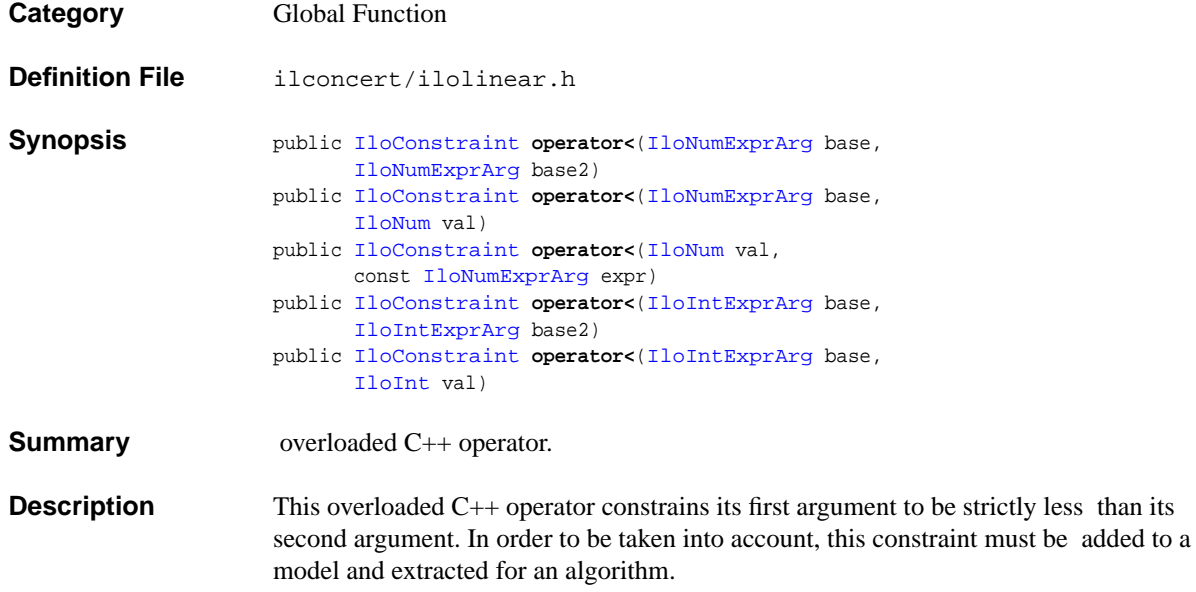

# <span id="page-315-0"></span>**operator<<**

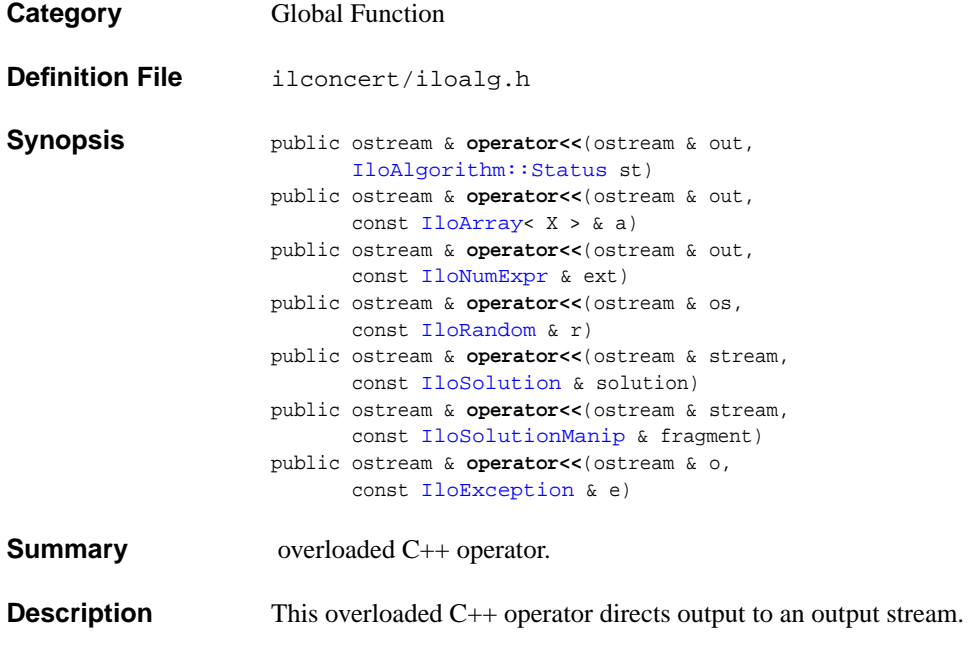

# **operator<<**

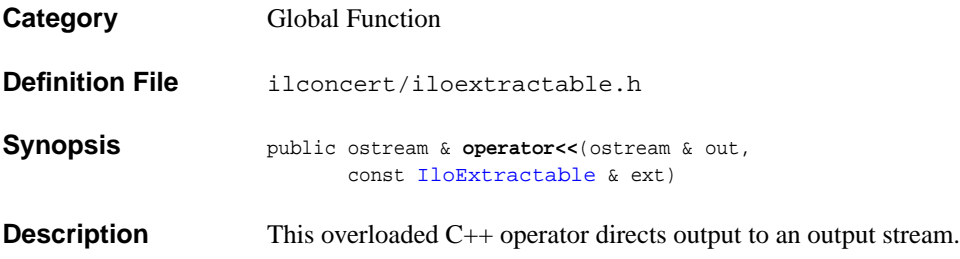

#### **operator<=**

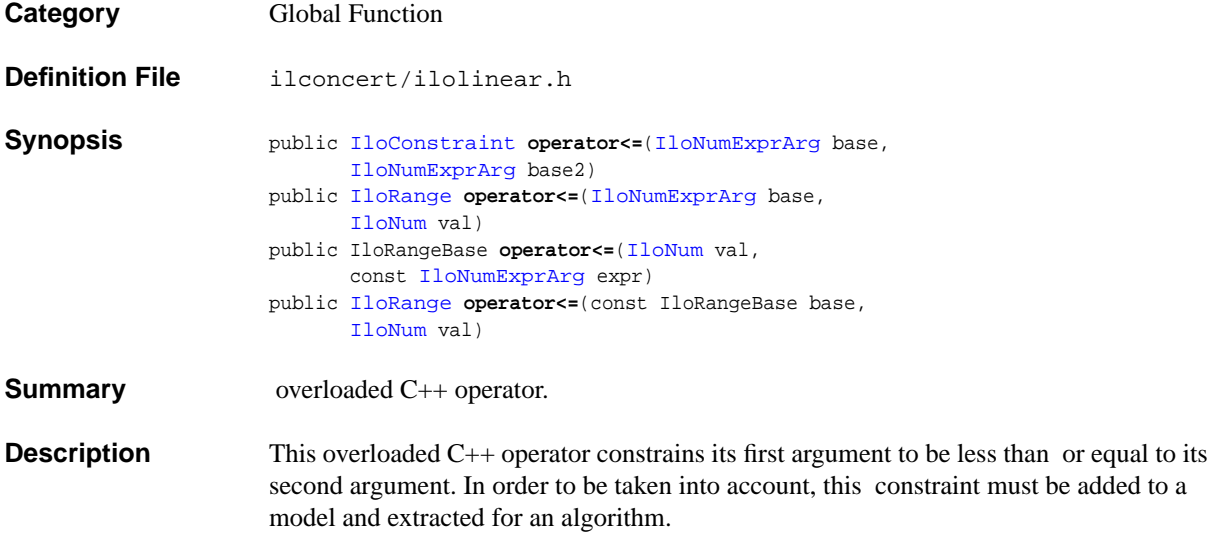

#### **operator==**

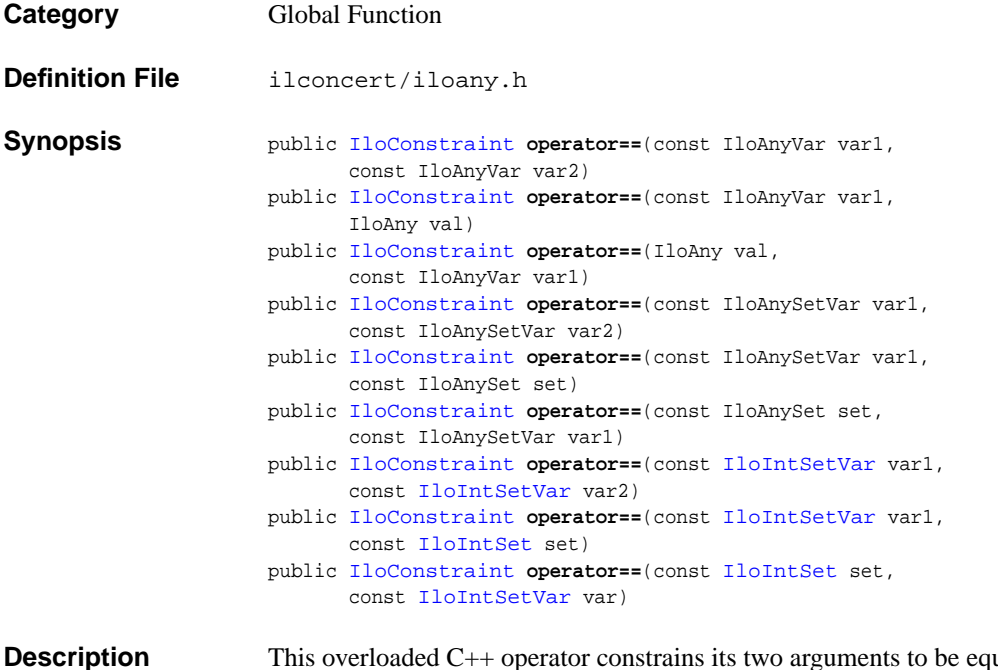

#### ual. In order to be taken into account, this constraint must be added to a model and extracted for an algorithm.

greater than its

# **operator>**

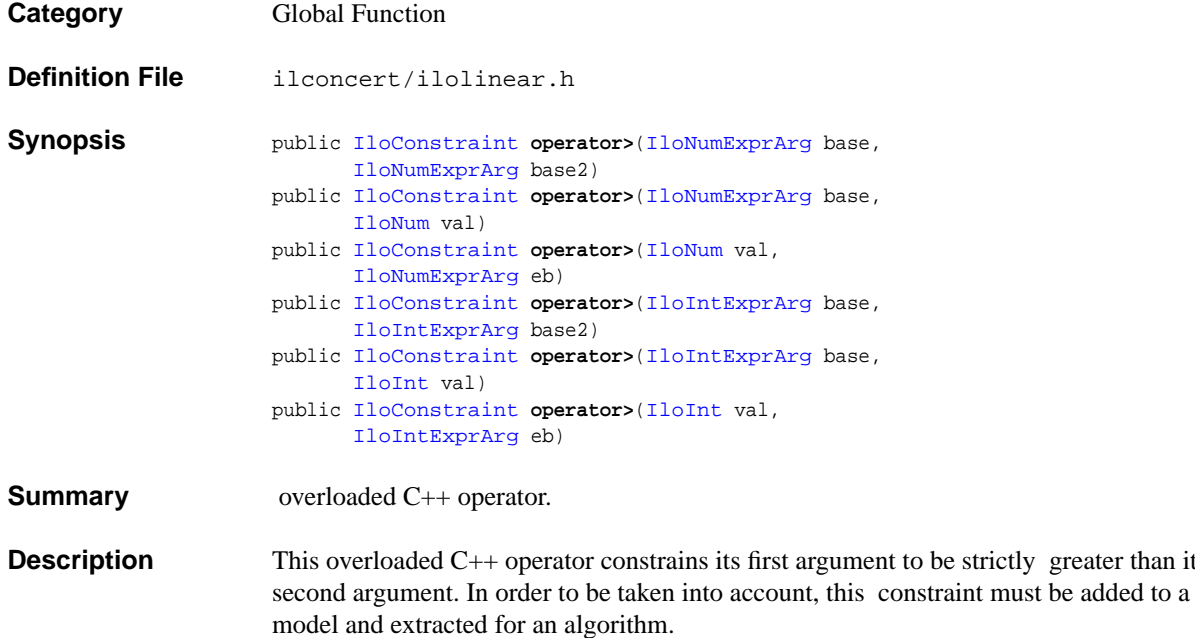

#### **operator>=**

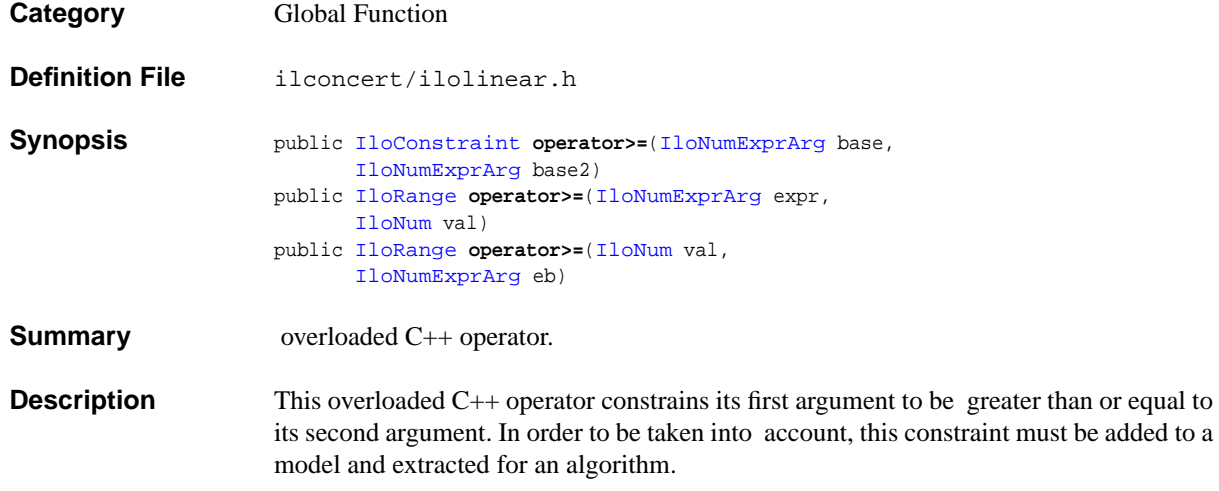

#### **operator>>**

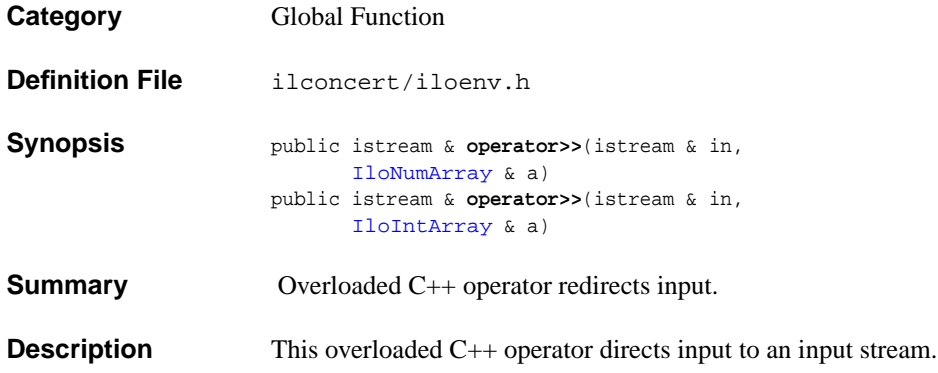

# **operator||**

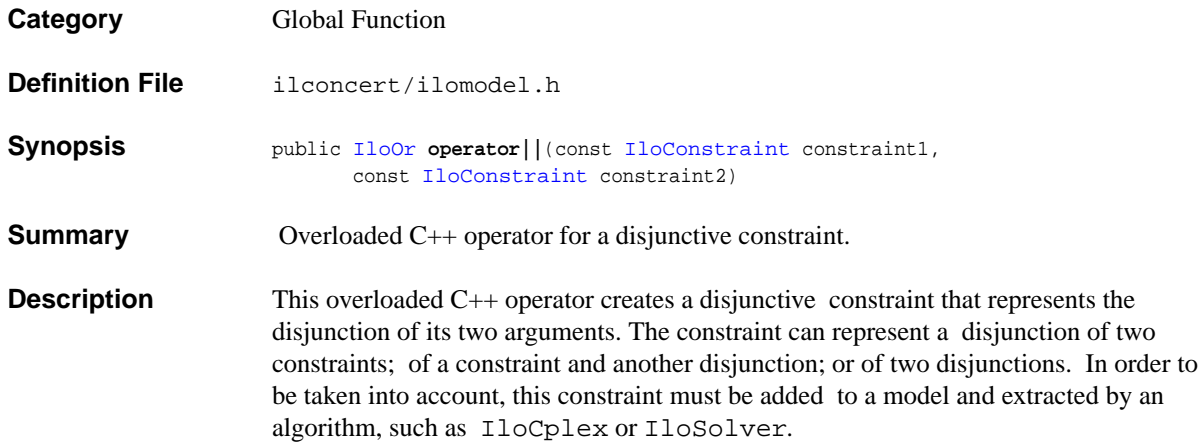

# **Group optim.concert.cplex**

The ILOG Concert API specific to CPLEX.

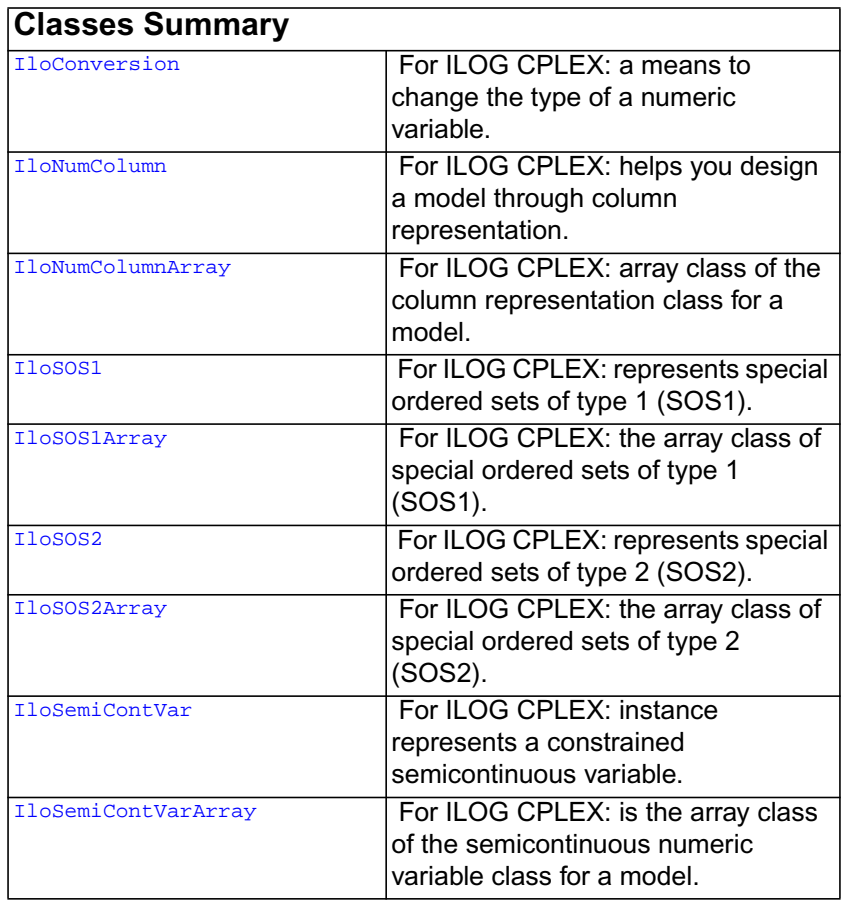

**Description** This group contains ILOG Concert classes and functions specific to ILOG CPLEX. (Other classes and functions of CPLEX are available in the group optim.cplex.cpp.)
## **IloConversion**

**Category** Class

**InheritancePath**

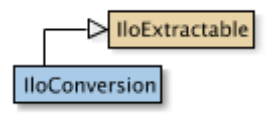

**Definition File** ilconcert/iloexpression.h

**Summary** For ILOG CPLEX: a means to change the type of a numeric variable.

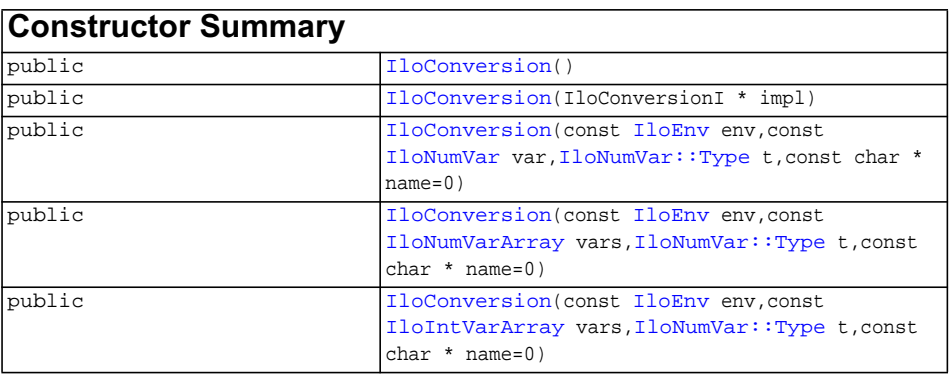

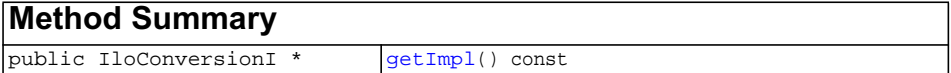

## **Inherited methods from [IloExtractable](#page-129-0)**

```
IloExtractable::asConstraint, IloExtractable::asIntExpr,
IloExtractable::asModel, IloExtractable::asNumExpr,
IloExtractable::asObjective, IloExtractable::asVariable,
IloExtractable::end, IloExtractable::getEnv, IloExtractable::getId,
IloExtractable::getImpl, IloExtractable::getName,
IloExtractable::getObject, IloExtractable::isConstraint,
IloExtractable::isIntExpr, IloExtractable::isModel,
IloExtractable::isNumExpr, IloExtractable::isObjective,
IloExtractable::isVariable, IloExtractable::setName,
IloExtractable::setObject
```
**Description** An instance of this class offers you a means to change the type of a numeric variable. For example, in a model (an instance of  $1$ loModel) extracted for an algorithm (such as an instance of the class  $I$ loCplex), you may want to convert the type of a given numeric variable (an instance of IloNumVar) from ILOFLOAT to ILOINT or to ILOBOOL (or from IloNumVar::Float to IloNumVar::Int or to IloNumVar::Bool). Such a change is known as a conversion.

> After you create a conversion, you must explicitly add it to the model in order for it to be taken into account. To do so, use the member function  $\exists$  loModel: : add or the template [IloAdd](#page-48-0). Then extract the model for an algorithm (such as an instance of IloCplex) with the member function [extract](#page-51-0).

#### **Multiple Type Conversions of the Same Variable**

You can convert the type of a numeric variable in a model. To do so, create an instance of IloConversion and add it to the model. You can also convert the type of a numeric variable after the model has been extracted for an algorithm (such as an instance of IloCplex, documented in the ILOG CPLEX Reference Manual).

An instance of IloCplex will not accept more than one type conversion of the same variable. That is, you can change the type once, but not twice, in a single instance of IloCplex. Attempts to convert the type of the same variable more than once will throw the exception IloCplex:: MultipleConversionException, documented in the ILOG CPLEX Reference Manual.

In situations where you want to change the type of a numeric variable more than once (for example, from Boolean to integer to floating-point), there are these possibilities:

- ◆ You can remove a prior conversion of a given variable in a given model. To do so, use its member function [IloExtractable::end](#page-132-0) to delete it and optionally add a new conversion.
- ◆ You can apply different conversions to a given variable in more than one model, like this:

```
 IloNumVar x(env, 0, 10, ILOBOOL);
IloRange rng = (x \le 10);
```

```
 IloModel mdl1(env);
 mdl1.add(rng);
 mdl1.add(IloConversion(env, x, ILOINT));
 IloCplex cplex1(mdl1);
 IloModel mdl2(env);
 mdl2.add(rng);
 mdl2.add(IloConversion(env, x, ILOFLOAT));
 IloCplex cplex2(mdl2);
```
Most member functions in this class contain assert statements. For an explanation of the macro NDEBUG (a way to turn on or turn off these assert statements), see the concept Assert and NDEBUG.

**See Also** the class IloCplex in the *ILOG CPLEX Reference Manual*.

See Also **[IloModel](#page-203-0)** 

<span id="page-326-2"></span><span id="page-326-1"></span><span id="page-326-0"></span>

**Constructors** public **IloConversion**()

This constructor creates an empty handle. You must initialize it before you use it.

public **IloConversion**(IloConversionI \* impl)

This constructor creates a handle object from a pointer to an implementation object.

```
public IloConversion(const IloEnv env,
                     const IloNumVar var,
                    IloNumVar::Type t,
                     const char * name=0)
```
This constructor accepts a numeric variable and a type; it creates a handle to a type conversion to change the type of the variable var to the type specified by t. You may use the argument name to name the type conversion so that you can refer to it by a string identifier.

```
public IloConversion(const IloEnv env,
                     const IloNumVarArray vars,
                    IloNumVar::Type t,
                     const char * name=0)
```
This constructor accepts an array of numeric variables and a type; it creates a handle to a type conversion to change the type of each variable in the array vars to the type specified by t. You may use the argument name to name the type conversion so that you can refer to it by a string identifier.

```
public IloConversion(const IloEnv env,
                    const IloIntVarArray vars,
                   IloNumVar::Type t,
                    const char * name=0)
```
This constructor accepts an array of integer variables and a type; it creates a handle to a type conversion to change the type of each variable in the array vars to the type specified by t. You may use the argument name to name the type conversion so that you can refer to it by a string identifier.

<span id="page-327-0"></span>**Methods** public IloConversionI \* **getImpl**() const

 This member function returns a pointer to the implementation object of the invoking handle.

## <span id="page-328-0"></span>**IloNumColumn**

**Category** Class

#### **InheritancePath**

**IloNumColumn** 

**Definition File** ilconcert/iloexpression.h

**Summary** For ILOG CPLEX: helps you design a model through column representation.

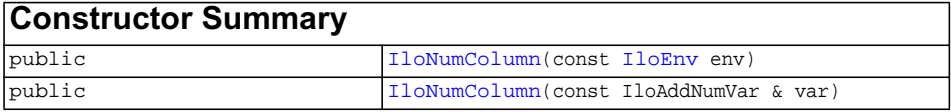

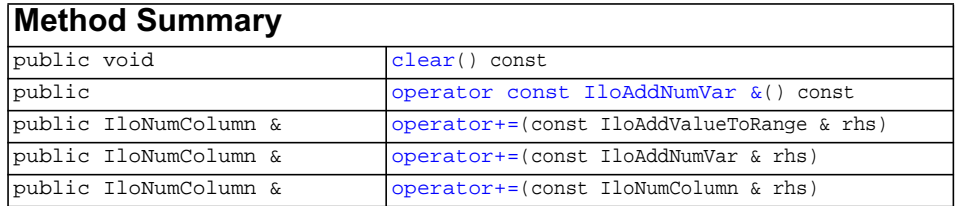

**Description** An instance of this class helps you design a model through column representation. In other words, you can create a model by defining each of its columns as an instance of this class. In particular, an instance of IloNumColumn enables you to build a column for a numeric variable (an instance of  $11oNumVar$ ) with information about the extractable objects (such as objectives, constraints, etc.) where that numeric variable may eventually appear, even if the numeric variable has not yet been created.

> Usually you populate a column (an instance of this class) with objects returned by the [operator\(\)](#page-243-0) of the class (such as operator()) where you want to install the newly created variable, as in the examples below.

> An instance of IloNumColumn keeps a list of those objects returned by operator(). In other words, an instance of  $I$ loNumColumn knows the extractable objects where a numeric variable will be added when it is created.

<span id="page-329-4"></span><span id="page-329-3"></span><span id="page-329-2"></span><span id="page-329-1"></span><span id="page-329-0"></span>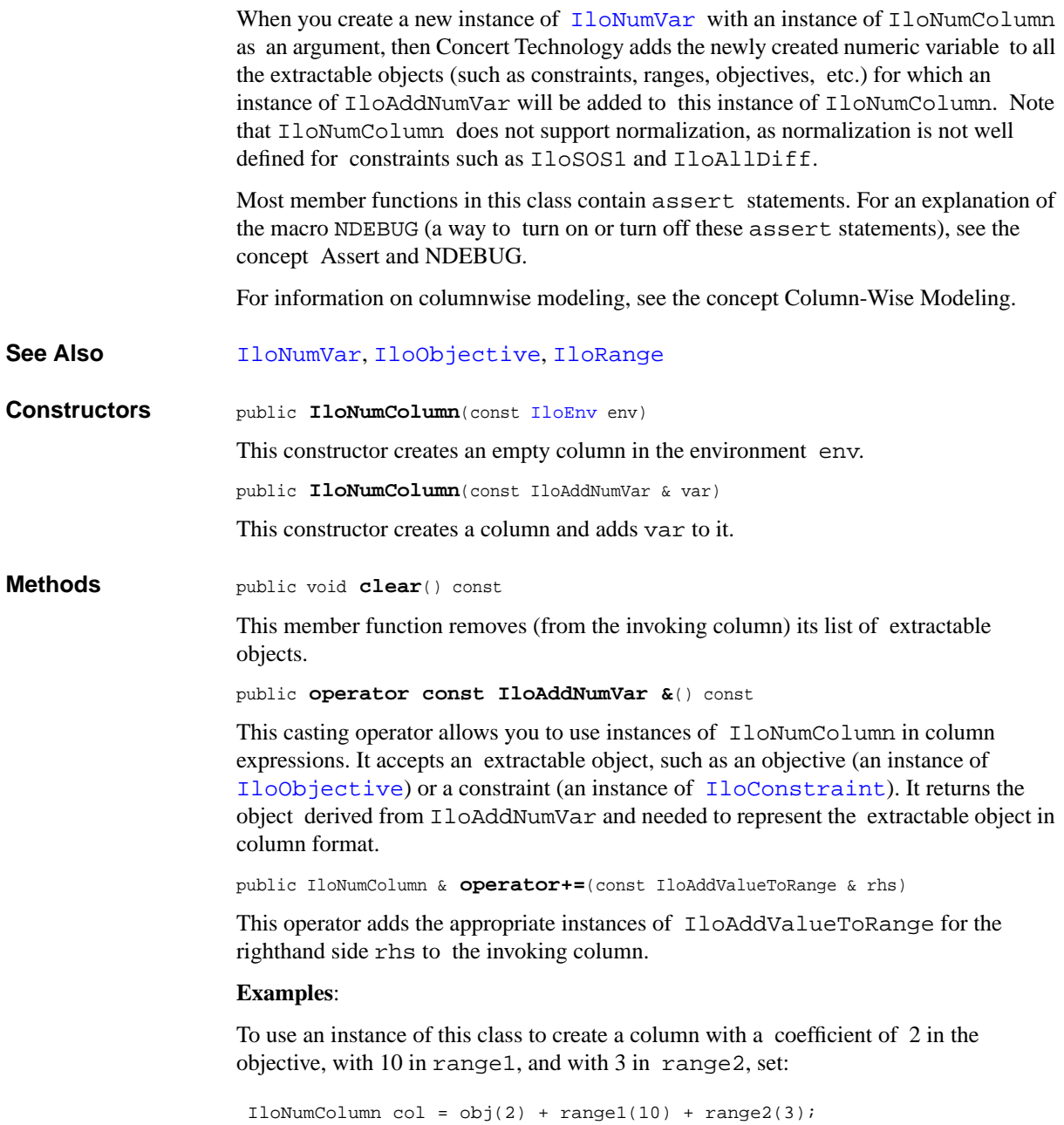

To use an instance of this class to create a numeric variable corresponding to the column with lower bound 0 (zero) and upper bound 10:

```
 IloNumVar var(env, col, 0, 10);
```
#### Another example:

```
 IloNumColumn col1(env);
I l oNumColumn col2 = rng7(3.1415);coll += obj(1.0);coll += rng(-12.0);col2 += rng2(13.7) + rng3(14.7);col2 += col1;
```

```
public IloNumColumn & operator+=(const IloAddNumVar & rhs)
```
This operator adds the appropriate instances of  $I$ loAddNumVar for the righthand side rhs to the invoking column.

```
public IloNumColumn & operator+=(const IloNumColumn & rhs)
```
This operator assigns the righthand side rhs to the invoking column.

## <span id="page-331-2"></span>**IloNumColumnArray**

**Category** Class

#### **InheritancePath**

**IloNumColumnArray** 

**Definition File** ilconcert/iloexpression.h

**Summary** For ILOG CPLEX: array class of the column representation class for a model.

<span id="page-331-1"></span><span id="page-331-0"></span>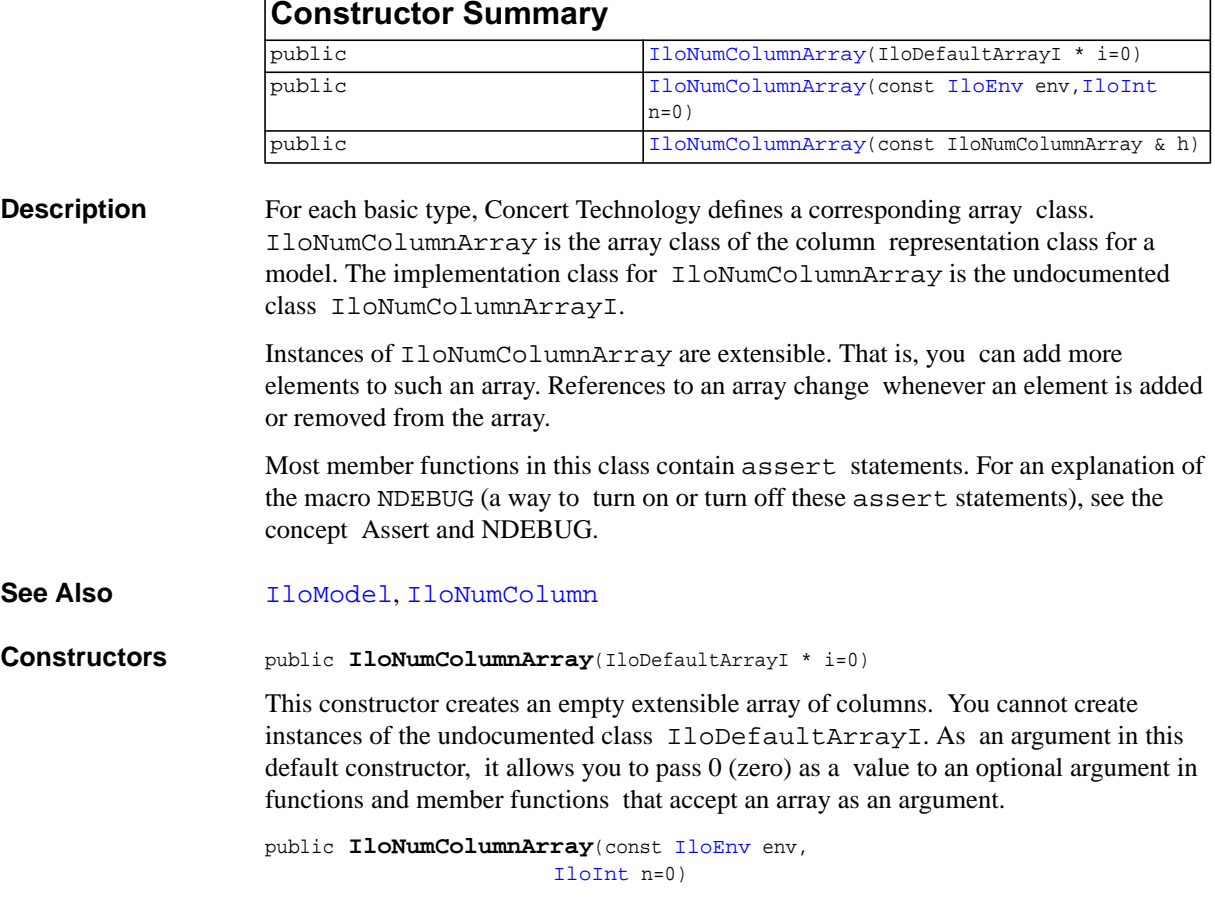

This constructor creates an array of n elements. Initially, the n elements are empty handles.

<span id="page-332-0"></span>public **IloNumColumnArray**(const IloNumColumnArray & h)

This copy constructor creates a handle to the array of column objects specified by copy.

## <span id="page-333-0"></span>**IloSOS1**

**Category** Class

#### **InheritancePath**

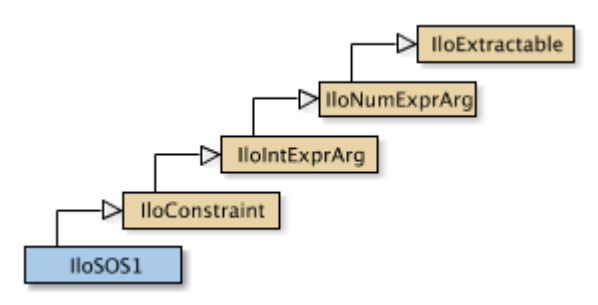

**Definition File** ilconcert/ilolinear.h

**Summary** For ILOG CPLEX: represents special ordered sets of type 1 (SOS1).

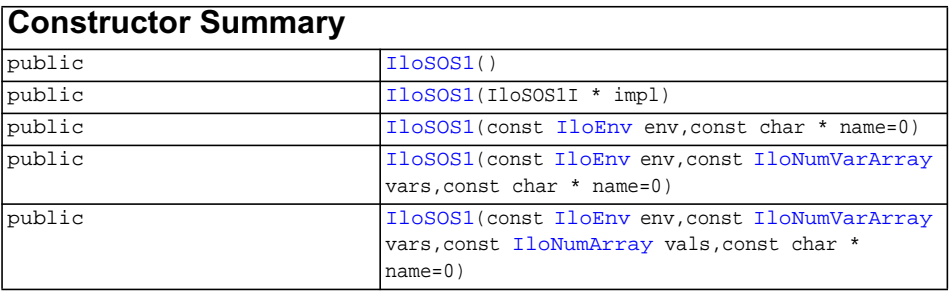

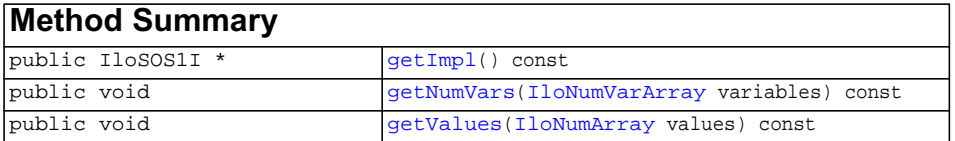

#### **Inherited methods from [IloConstraint](#page-92-0)**

[IloConstraint::getImpl](#page-94-0)

#### **Inherited methods from [IloIntExprArg](#page-160-0)**

[IloIntExprArg::getImpl](#page-161-0)

#### **Inherited methods from [IloNumExprArg](#page-222-0)**

[IloNumExprArg::getImpl](#page-223-0)

### **Inherited methods from [IloExtractable](#page-129-0)**

```
IloExtractable::asConstraint, IloExtractable::asIntExpr,
IloExtractable::asModel, IloExtractable::asNumExpr,
IloExtractable::asObjective, IloExtractable::asVariable,
IloExtractable::end, IloExtractable::getEnv, IloExtractable::getId,
IloExtractable::getImpl, IloExtractable::getName,
IloExtractable::getObject, IloExtractable::isConstraint,
IloExtractable::isIntExpr, IloExtractable::isModel,
IloExtractable::isNumExpr, IloExtractable::isObjective,
IloExtractable::isVariable, IloExtractable::setName,
IloExtractable::setObject
```
**Description** This handle class represents special ordered sets of type 1 (SOS1). A special ordered set of type 1 specifies a set of variables, and only one among them may take a non zero value. You may assign a weight to each variable in an SOS1. This weight specifies an order among the variables. If you do not assign any weights to enforce order among the variables, then Concert Technology considers the order in which you gave the variables to the constructor of this set and the order in which you added variables later.

> When you extract a model (an instance of  $I$ loModel) for an instance of  $I$ loCplex (documented in the *ILOG CPLEX Reference Manual*), it will use the order for branching on variables.

For more details about SOS1, see the *ILOG CPLEX Reference* and *User Manuals*.

Most member functions in this class contain assert statements. For an explanation of the macro NDEBUG (a way to turn on or turn off these assert statements), see the concept Assert and NDEBUG.

**See Also** [IloSOS1Array](#page-336-0), [IloSOS2](#page-339-0)

<span id="page-335-2"></span><span id="page-335-1"></span><span id="page-335-0"></span>**Constructors** public **IloSOS1**()

This constructor creates an empty handle. You must initialize it before you use it.

public **IloSOS1**(IloSOS1I \* impl)

This constructor creates a handle object from a pointer to an implementation object.

```
public IloSOS1(const IloEnv env,
               const char * name=0)
```
This constructor creates a special ordered set of type 1 (SOS1). You must add the variables to this set for them to be taken into account.

```
public IloSOS1(const IloEnv env,
               const IloNumVarArray vars,
               const char * name=0)
```
This constructor creates a special ordered set of type 1 (SOS1). The set includes each of the variables specified in the array vars.

```
public IloSOS1(const IloEnv env,
               const IloNumVarArray vars,
               const IloNumArray vals,
               const char * name=0)
```
This constructor creates a special ordered set of type 1 (SOS1). The set includes the variables specified in the array vars. The corresponding value in vals specifies the weight of each variable in vars.

<span id="page-335-7"></span><span id="page-335-6"></span>

<span id="page-335-5"></span><span id="page-335-4"></span>**Methods** public IloSOS1I \* **getImpl**() const

 This member function returns a pointer to the implementation object of the invoking handle.

public void **getNumVars**[\(IloNumVarArray](#page-234-0) variables) const

This member function accesses the variables in a special ordered set of type 1 (SOS1) and puts those variables into its argument variables.

public void **getValues**([IloNumArray](#page-216-0) values) const

This member function accesses the weights of the variables in a special ordered set of type 1 (SOS1) and puts those weights into its argument values.

## <span id="page-336-0"></span>**IloSOS1Array**

**Category** Class

#### **InheritancePath**

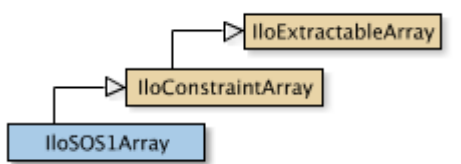

**Definition File** ilconcert/ilolinear.h

**Summary** For ILOG CPLEX: the array class of special ordered sets of type 1 (SOS1).

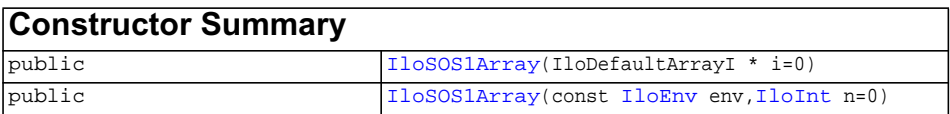

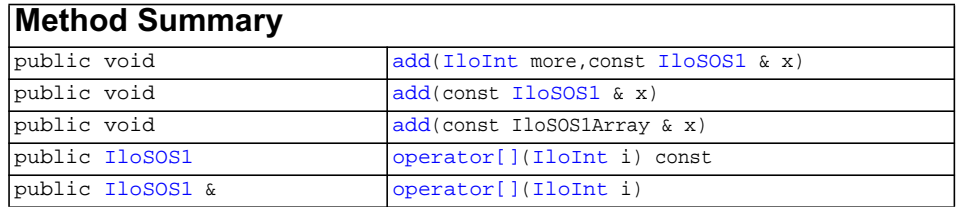

## **Inherited methods from [IloConstraintArray](#page-95-0)**

[add](#page-96-0), [add,](#page-96-1) [add,](#page-96-2) [operator\[\]](#page-97-0), [operator\[\]](#page-97-1)

<span id="page-337-5"></span><span id="page-337-4"></span><span id="page-337-3"></span><span id="page-337-2"></span><span id="page-337-1"></span><span id="page-337-0"></span>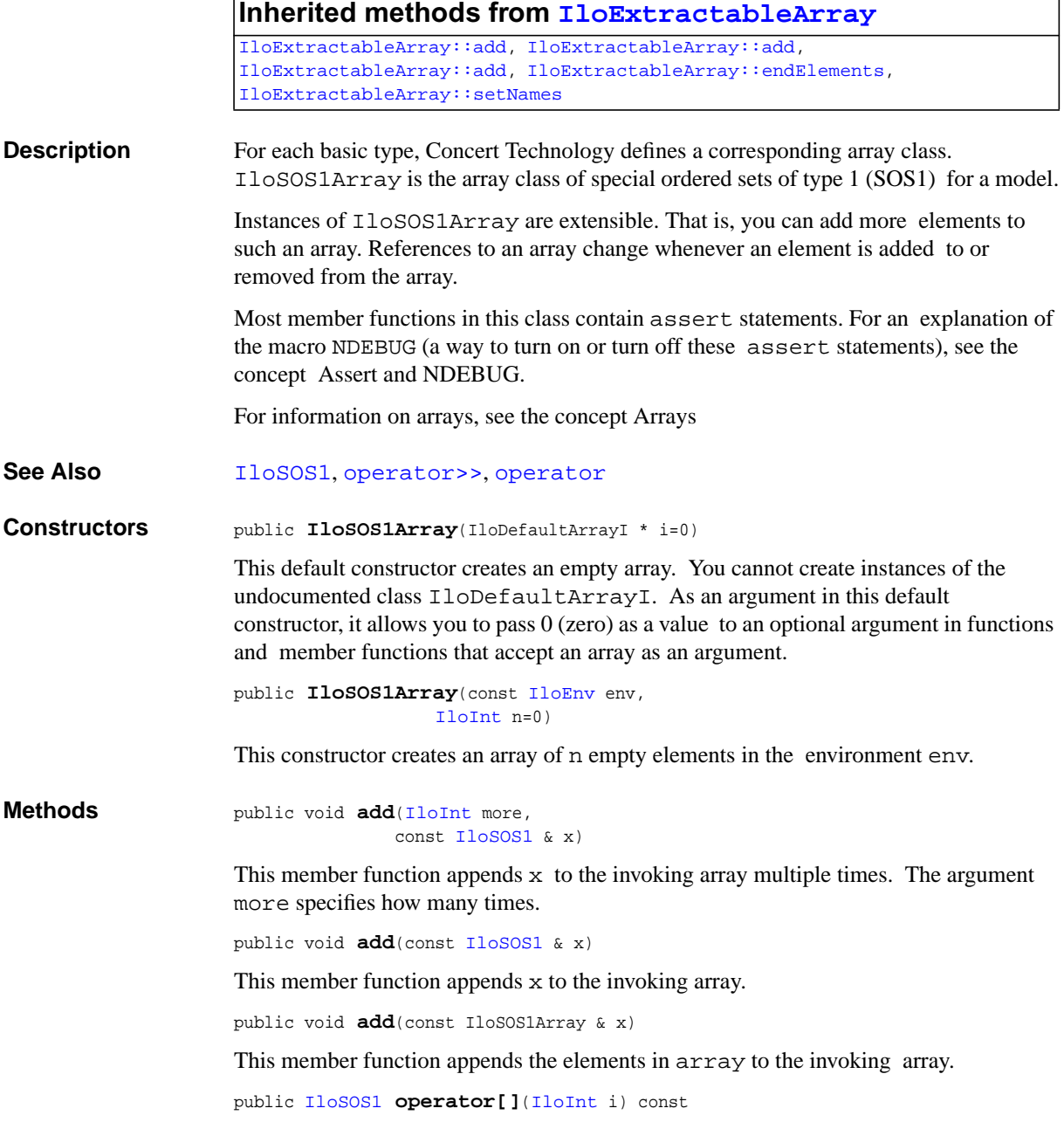

This operator returns a reference to the object located in the invoking array at the position specified by the index i. On const arrays, Concert Technology uses the const operator:

```
 IloSOS1 operator[] (IloInt i) const;
```
<span id="page-338-0"></span>public [IloSOS1](#page-333-0) & **operator[]**[\(IloInt](#page-152-0) i)

This operator returns a reference to the object located in the invoking array at the position specified by the index i.

## <span id="page-339-0"></span>**IloSOS2**

**Category** Class

#### **InheritancePath**

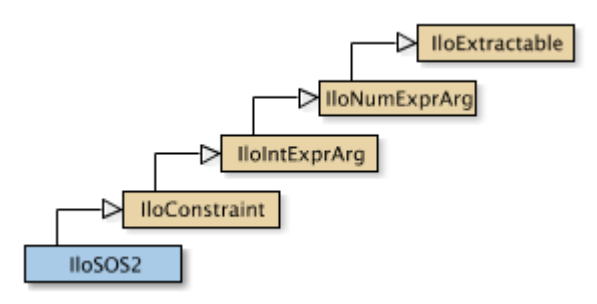

**Definition File** ilconcert/ilolinear.h

**Summary** For ILOG CPLEX: represents special ordered sets of type 2 (SOS2).

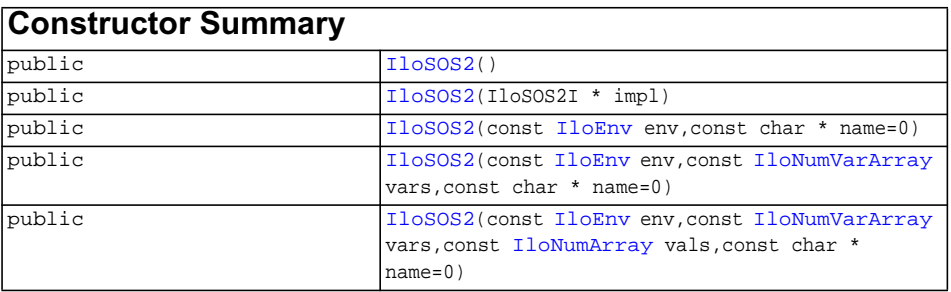

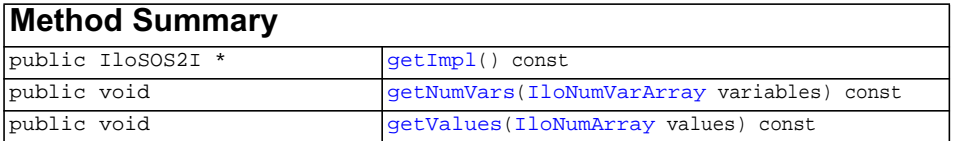

#### **Inherited methods from [IloConstraint](#page-92-0)**

[IloConstraint::getImpl](#page-94-0)

#### **Inherited methods from [IloIntExprArg](#page-160-0)**

[IloIntExprArg::getImpl](#page-161-0)

#### **Inherited methods from [IloNumExprArg](#page-222-0)**

[IloNumExprArg::getImpl](#page-223-0)

### **Inherited methods from [IloExtractable](#page-129-0)**

```
IloExtractable::asConstraint, IloExtractable::asIntExpr,
IloExtractable::asModel, IloExtractable::asNumExpr,
IloExtractable::asObjective, IloExtractable::asVariable,
IloExtractable::end, IloExtractable::getEnv, IloExtractable::getId,
IloExtractable::getImpl, IloExtractable::getName,
IloExtractable::getObject, IloExtractable::isConstraint,
IloExtractable::isIntExpr, IloExtractable::isModel,
IloExtractable::isNumExpr, IloExtractable::isObjective,
IloExtractable::isVariable, IloExtractable::setName,
IloExtractable::setObject
```
**Description** This handle class represents special ordered sets of type 2 (SOS2). A special ordered set of type 2 specifies a set of variables, and only two among them may take a non zero value. These two variables must be adjacent. You may assign a weight to each variable in an SOS2. This weight specifies an order among the variables. Concert Technology asserts adjacency with respect to this assigned order. If you do not assign any weights to enforce order and adjacency among the variables, then Concert Technology considers the order in which you gave the variables to the constructor of this set and the order in which you added variables later (for example, by column generation).

> When you extract a model (an instance of  $1$ loModel) for an instance of  $1$ loCplex (documented in the *ILOG CPLEX Reference Manual*), it will use the order of the SOS2 for branching on variables.

<span id="page-341-7"></span><span id="page-341-6"></span><span id="page-341-5"></span><span id="page-341-4"></span><span id="page-341-3"></span><span id="page-341-2"></span><span id="page-341-1"></span><span id="page-341-0"></span>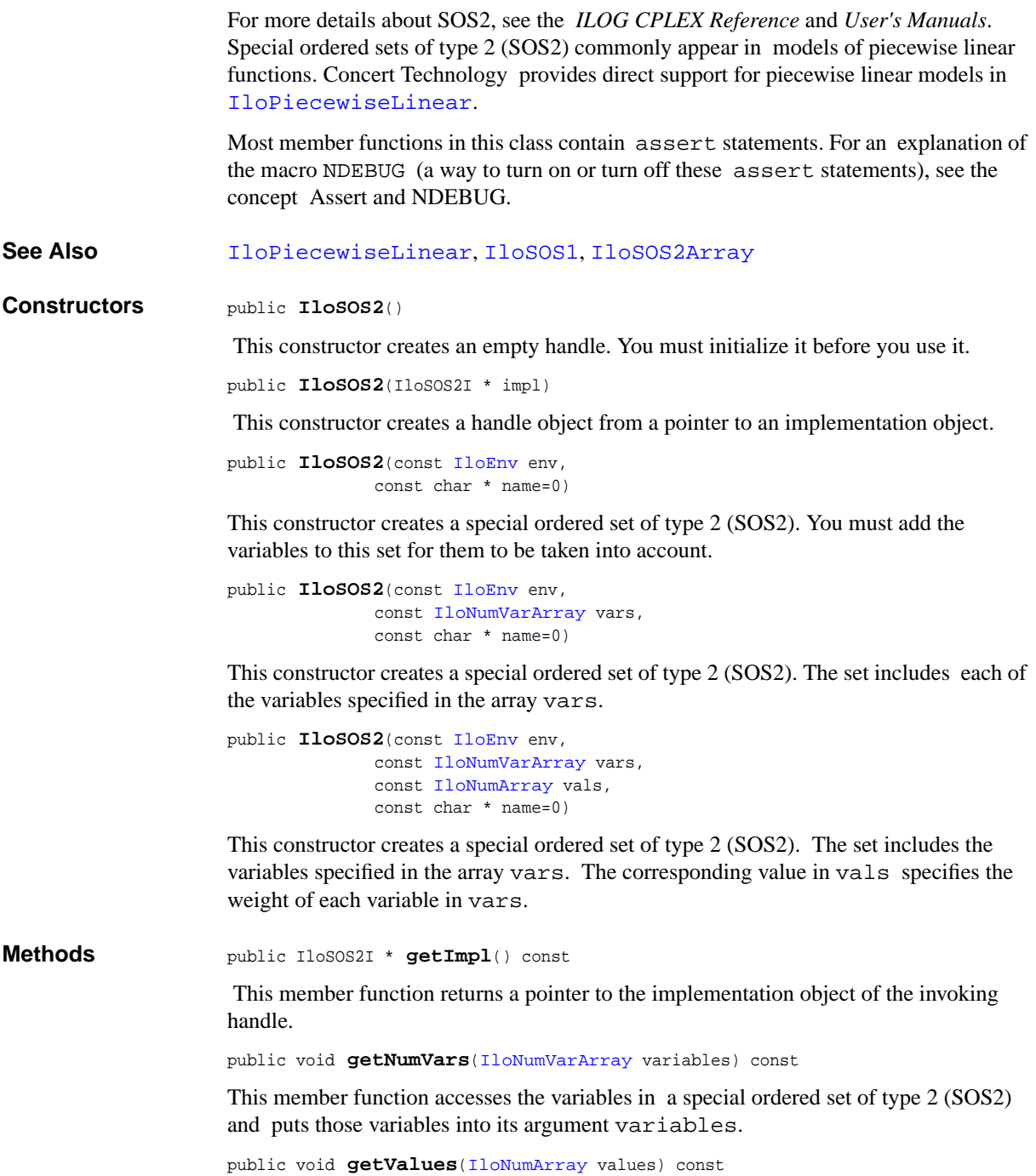

This member function accesses the weights of the variables in a special ordered set of type 2 (SOS2) and puts those weights into its argument values.

## <span id="page-343-0"></span>**IloSOS2Array**

**Category** Class

#### **InheritancePath**

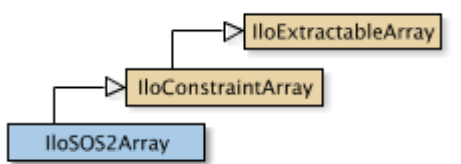

**Definition File** ilconcert/ilolinear.h

**Summary** For ILOG CPLEX: the array class of special ordered sets of type 2 (SOS2).

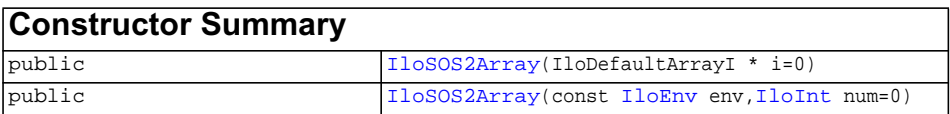

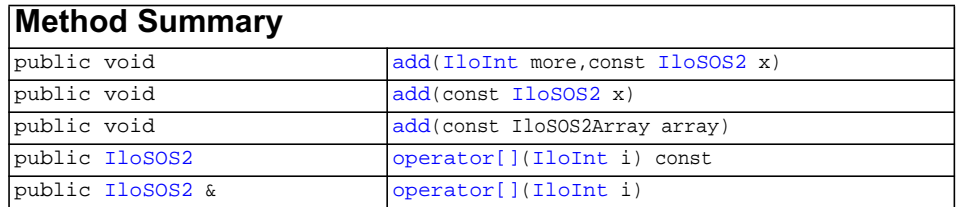

## **Inherited methods from [IloConstraintArray](#page-95-0)**

[add](#page-96-0), [add,](#page-96-1) [add,](#page-96-2) [operator\[\]](#page-97-0), [operator\[\]](#page-97-1)

<span id="page-344-5"></span><span id="page-344-4"></span><span id="page-344-3"></span><span id="page-344-2"></span><span id="page-344-1"></span><span id="page-344-0"></span>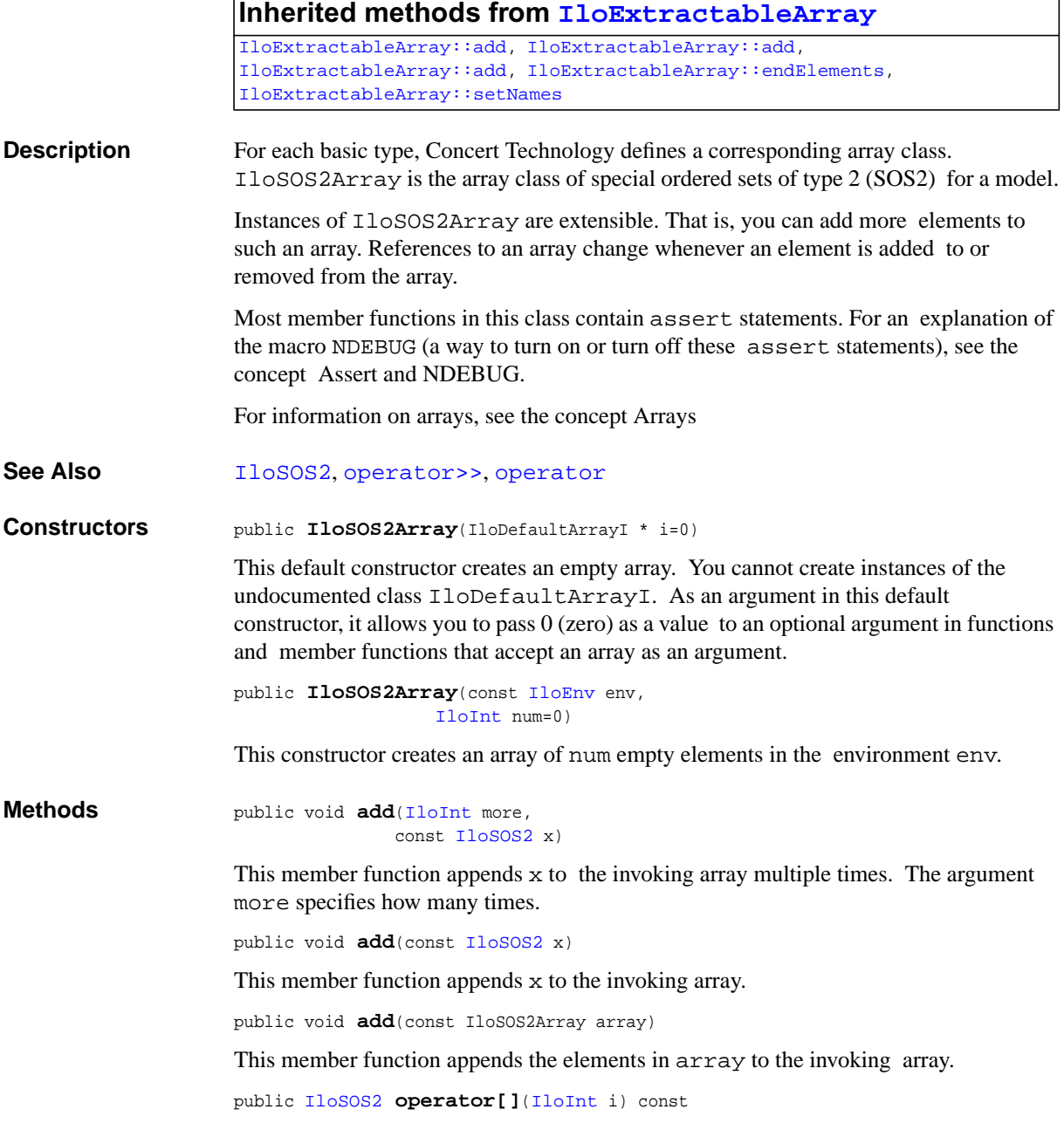

This operator returns a reference to the object located in the invoking array at the position specified by the index i. On const arrays, Concert Technology uses the const operator:

```
 IloSOS2 operator[] (IloInt i) const;
```
<span id="page-345-0"></span>public [IloSOS2](#page-339-0) & **operator[]**[\(IloInt](#page-152-0) i)

This operator returns a reference to the object located in the invoking array at the position specified by the index i.

## <span id="page-346-0"></span>**IloSemiContVar**

**Category** Class

**InheritancePath**

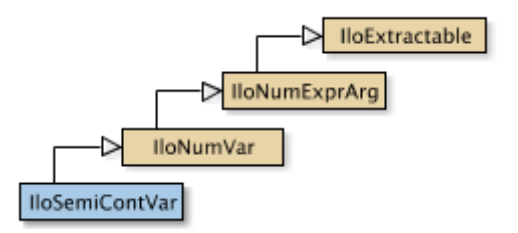

**Definition File** ilconcert/iloexpression.h

**Summary** For ILOG CPLEX: instance represents a constrained semicontinuous variable.

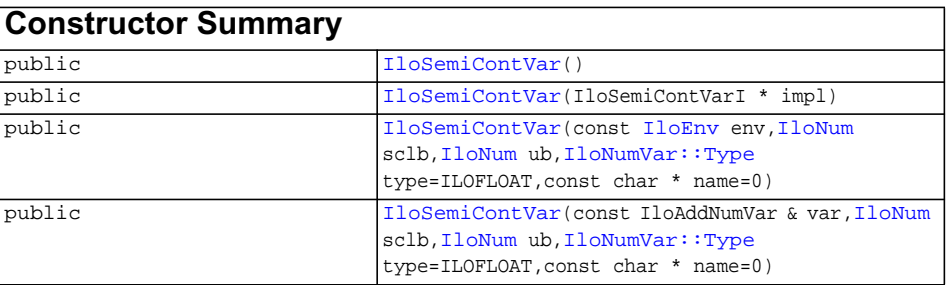

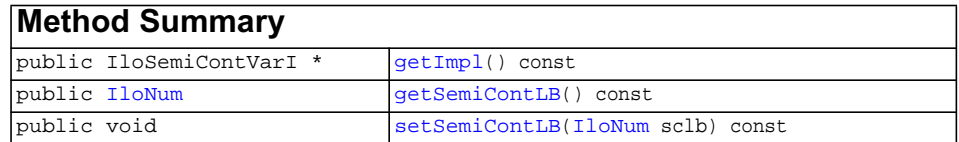

**Inherited methods from [IloNumVar](#page-228-0)**

[getImpl,](#page-232-0) [getLB](#page-232-1), [getPossibleValues,](#page-232-2) [getType,](#page-232-3) [getUB](#page-232-4), [setBounds](#page-232-5), [setLB,](#page-232-6) [setPossibleValues,](#page-233-0) [setUB](#page-233-1)

#### **Inherited methods from [IloNumExprArg](#page-222-0)**

[IloNumExprArg::getImpl](#page-223-0)

### **Inherited methods from [IloExtractable](#page-129-0)**

```
IloExtractable::asConstraint, IloExtractable::asIntExpr,
IloExtractable::asModel, IloExtractable::asNumExpr,
IloExtractable::asObjective, IloExtractable::asVariable,
IloExtractable::end, IloExtractable::getEnv, IloExtractable::getId,
IloExtractable::getImpl, IloExtractable::getName,
IloExtractable::getObject, IloExtractable::isConstraint,
IloExtractable::isIntExpr, IloExtractable::isModel,
IloExtractable::isNumExpr, IloExtractable::isObjective,
IloExtractable::isVariable, IloExtractable::setName,
IloExtractable::setObject
```
**Description** An instance of this class represents a constrained semicontinuous variable in a Concert Technology model. Semicontinuous variables derive from IloNumVar, the class of numeric variables.

> A semicontinuous variable may be 0 (zero) or it may take a value within an interval defined by its semicontinuous lower and upper bound. Conventionally, semicontinuous variables are defined as floating-point variables, but you can designate an instance of IloSemiContVar as integer by using the type specification it inherits from [IloNumVar](#page-228-0). In that case, Concert Technology will impose an integrality constraint on the semicontinuous variable for you, thus further restricting the feasible set of values to 0 (zero) and the integer values in the interval defined by the semicontinuous lower and upper bound.

**Note:***When numeric bounds are given to an integer variable (an instance of* IloIntVar *or* IloNumVar *with* Type = Int*) in the constructors or via a modifier (*setUB*,* setLB*,* setBounds*), they are inwardly rounded to an integer value.* LB *is rounded down and* UB *is rounded up.*

In an instance of [IloNumVar](#page-228-0), lb denotes the lower bound of the variable, and ub denotes its upper bound. In an instance of the derived class IloSemiContVar, sclb denotes the semicontinuous lower bound.

In formal terms, if  $1b \leq 0$ , then a semicontinuous variable is a numeric variable with the feasible set of  $\{0, [\text{sclb}, \text{ub}]\}$ , where  $0 < \text{sclb} < \text{ub}$ ; otherwise, for other values of lb, the feasible set of a semicontinuous variable is the intersection of the interval  $[1b, ub]$  with the set  $\{0, [sclb, ub]\}$ . The semicontinuous lower bound sclb may differ from the lower bound of an ordinary numeric variable in that the semicontinuous variable is restricted to the semicontinuous region. For example, the table below shows you the bounds of a semicontinuous variable and the corresponding feasible region.

#### **Examples of bounds on semicontinuous variables and their feasible regions**

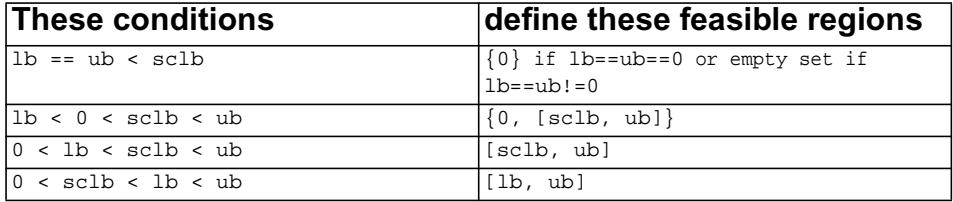

Most member functions in this class contain assert statements. For an explanation of the macro NDEBUG (a way to turn on or turn off these assert statements), see the concept Assert and NDEBUG.

#### **See Also** [IloNumVar](#page-228-0)

<span id="page-348-2"></span><span id="page-348-1"></span><span id="page-348-0"></span>**Constructors** public **IloSemiContVar**()

This constructor creates an empty handle. You must initialize it before you use it.

public **IloSemiContVar**(IloSemiContVarI \* impl)

This constructor creates a handle object from a pointer to an implementation object.

```
public IloSemiContVar(const IloEnv env,
                     IloNum sclb,
                     IloNum ub,
                     IloNumVar::Type type=ILOFLOAT,
                      const char * name=0)
```
This constructor creates an instance of IloSemiContVar from its sclb (that is, its semicontinuous lower bound) and its upper bound ub. By default, its type is floatingpoint, but you can use ILOINT to specify integer; in that case, Concert Technology will impose an integrality constraint on the variable. The value for lb is set to zero.

```
public IloSemiContVar(const IloAddNumVar & var,
                     IloNum sclb,
                     IloNum ub,
                     IloNumVar::Type type=ILOFLOAT,
                      const char * name=0)
```
This constructor creates an instance of IloSemiContVar from the prototype var.

<span id="page-349-3"></span><span id="page-349-2"></span>

<span id="page-349-1"></span><span id="page-349-0"></span>**Methods** public IloSemiContVarI \* **getImpl**() const

 This member function returns a pointer to the implementation object of the invoking handle.

public [IloNum](#page-215-0) **getSemiContLB**() const

This member function returns the semicontinuous lower bound (that is, its  $\mathcal{S}(1, \mathcal{S})$ ) of the invoking semicontinuous variable.

public void **setSemiContLB**([IloNum](#page-215-0) sclb) const

This member function makes sclb the semicontinuous lower bound of the invoking semicontinuous variable.

**Note:** *The member function* setSemiContinuousLb *notifies Concert Technology algorithms about this change of this invoking object.*

## **IloSemiContVarArray**

**Category** Class

#### **InheritancePath**

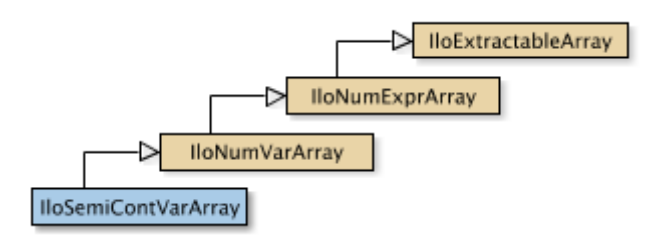

**Definition File** ilconcert/iloexpression.h

**Summary** For ILOG CPLEX: is the array class of the semicontinuous numeric variable class for a model.

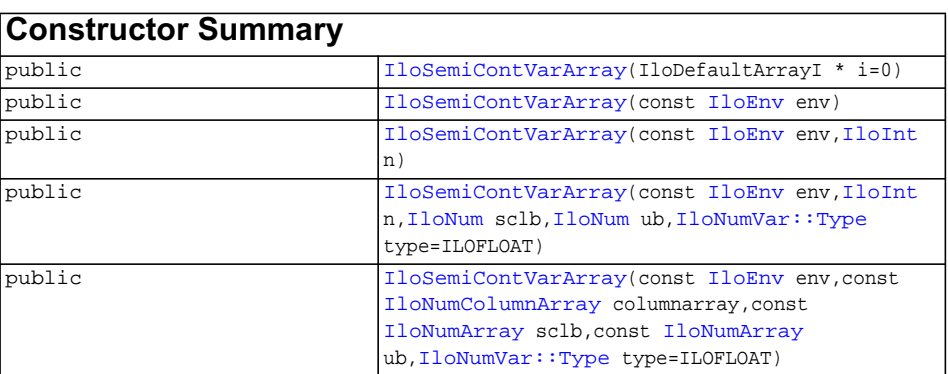

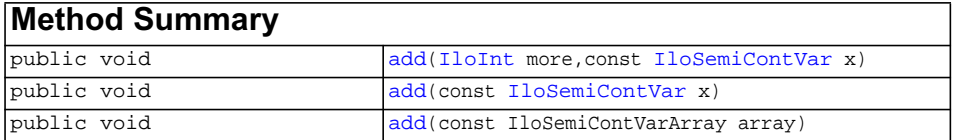

#### **Inherited methods from [IloNumVarArray](#page-234-0)**

[add](#page-237-0), [add,](#page-237-1) [add,](#page-237-2) [endElements](#page-237-3), [operator\[\],](#page-237-4) [setBounds](#page-237-5), [toIntExprArray](#page-238-0), [toIntVarArray](#page-238-1), [toNumExprArray](#page-238-2)

### **Inherited methods from [IloNumExprArray](#page-224-0)**

[IloNumExprArray::add](#page-225-0), [IloNumExprArray::add,](#page-225-1) [IloNumExprArray::add](#page-225-2), [IloNumExprArray::endElements](#page-225-3), [IloNumExprArray::operator\[\]](#page-225-4)

### **Inherited methods from [IloExtractableArray](#page-134-0)**

[IloExtractableArray::add](#page-135-0), [IloExtractableArray::add](#page-135-1), [IloExtractableArray::add](#page-135-2), [IloExtractableArray::endElements,](#page-135-3) [IloExtractableArray::setNames](#page-135-4)

#### **Description** For each basic type, Concert Technology defines a corresponding array class. IloSemiContVarArray is the array class of the semicontinuous numeric variable class for a model.

Instances of IloSemiContVarArray are extensible. That is, you can add more elements to such an array. References to an array change whenever an element is added to or removed from the array.

Most member functions in this class contain assert statements. For an explanation of the macro NDEBUG (a way to turn on or turn off these assert statements), see the concept Assert and NDEBUG.

**See Also** [IloSemiContVar](#page-346-0), [IloModel](#page-203-0), [IloNumVar](#page-228-0), [operator>>](#page-321-0), [operator](#page-315-0)

<span id="page-351-1"></span><span id="page-351-0"></span>**Constructors** public **IloSemiContVarArray**(IloDefaultArrayI \* i=0)

This constructor creates an empty extensible array of semicontinuous numeric variables. You cannot create instances of the undocumented class IloDefaultArrayI. As an argument in this default constructor, it allows you to pass 0 (zero) as a value to an optional argument in functions and member functions that accept an array as an argument.

public **IloSemiContVarArray**(const [IloEnv](#page-108-0) env)

This constructor creates an extensible array of semicontinuous numeric variables in env. Initially, the array contains zero elements.

```
public IloSemiContVarArray(const IloEnv env,
                         IloInt n)
```
This constructor creates an extensible array of n semicontinuous numeric variables in env. Initially, the n elements are empty handles.

```
public IloSemiContVarArray(const IloEnv env,
                         IloInt n,
                         IloNum sclb,
                         IloNum ub,
                         IloNumVar::Type type=ILOFLOAT)
```
This constructor creates an extensible array of n semicontinuous numeric variables in the environment env. Each element of the array has a semicontinuous lower bound of sclb and an upper bound of ub. The type (whether integer, Boolean, or floating-point) of each element is specified by type. The default type is floating-point.

```
public IloSemiContVarArray(const IloEnv env,
                          const IloNumColumnArray columnarray,
                          const IloNumArray sclb,
                          const IloNumArray ub,
                          IloNumVar::Type type=ILOFLOAT)
```
This constructor creates an extensible array of semicontinuous numeric variables from a column array in the environment env. The array sclb specifies the corresponding semicontinuous lower bound, and the array ub specifies the corresponding upper bound for each new element. The argument type specifies the type (whether integer, Boolean, or floating point) of each new element. The default type is floating-point.

<span id="page-352-5"></span><span id="page-352-4"></span>

```
Methods public void addIloInt more,
                               const IloSemiContVar x)
```
This member function appends  $x$  to the invoking array multiple times. The argument more specifies how many times.

public void **add**(const [IloSemiContVar](#page-346-0) x)

This member function appends x to the invoking array.

public void **add**(const IloSemiContVarArray array)

This member function appends the elements in array to the invoking array.

# **Group optim.concert.extensions**

The ILOG Concert Extensions Library.

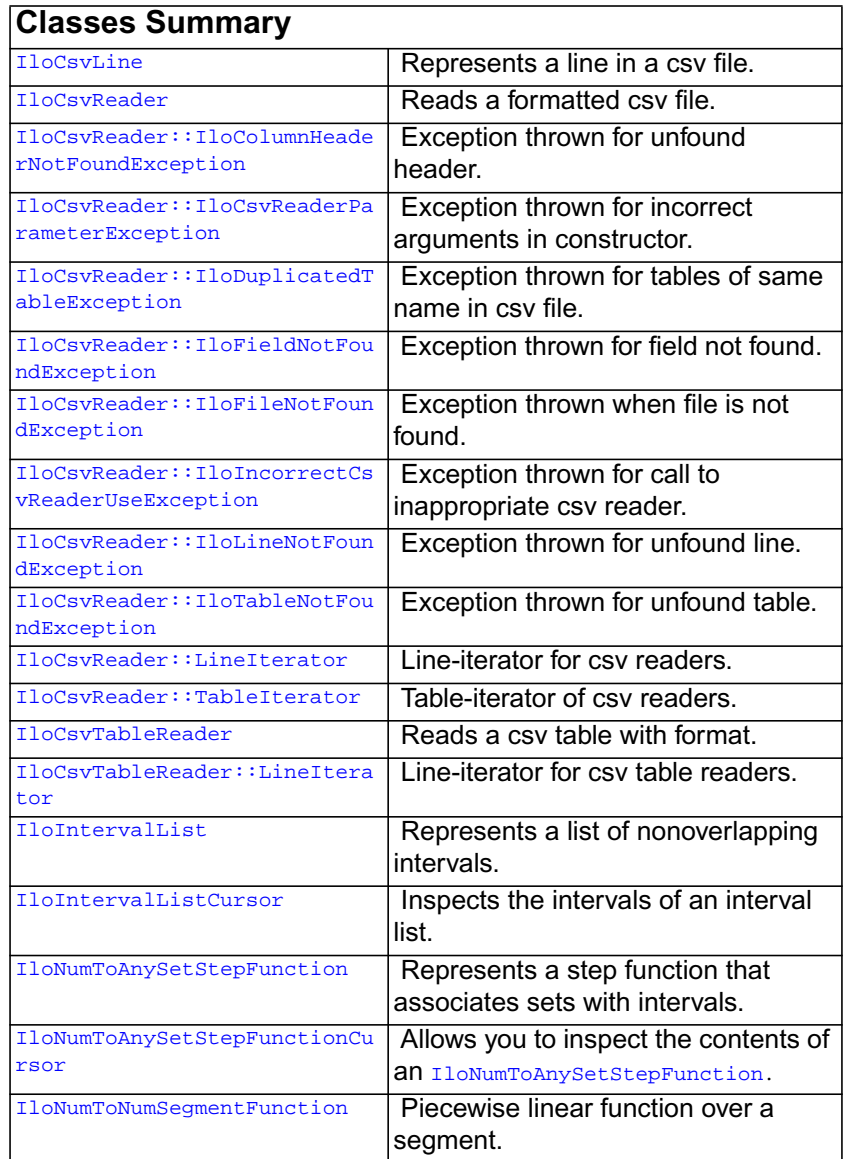

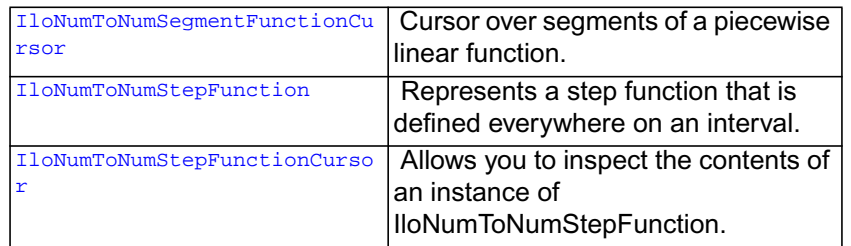

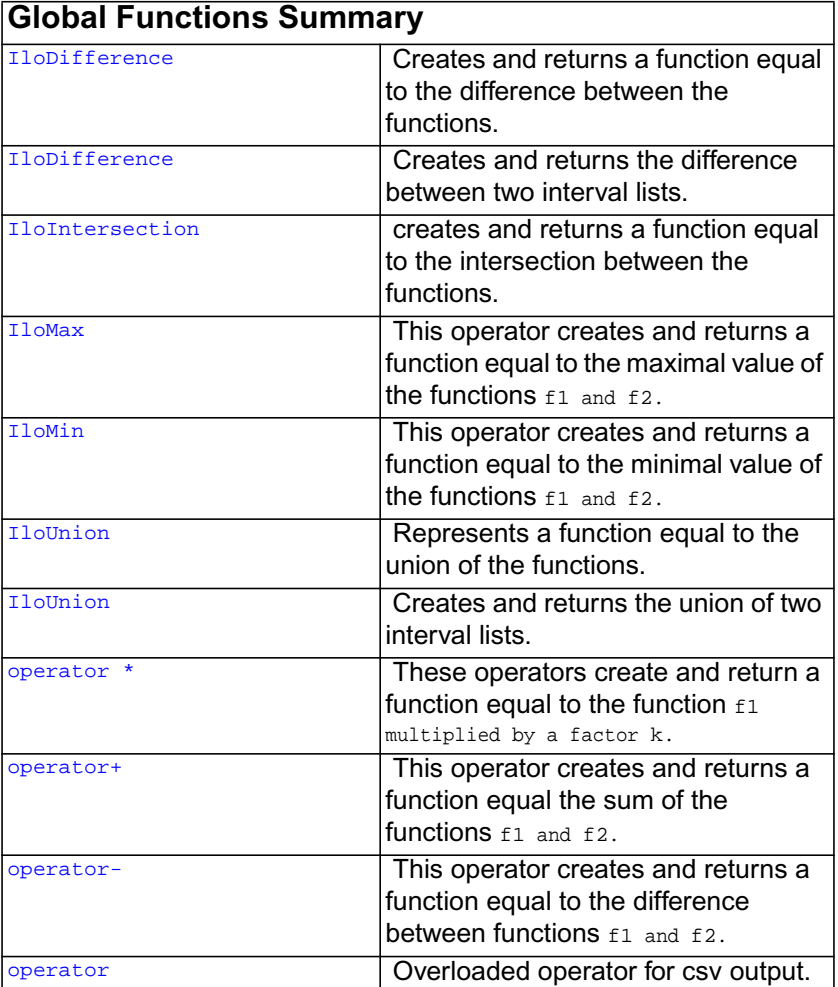

### ILOG CPLEX C++ API 11.0 REFERENCE MANUAL 355

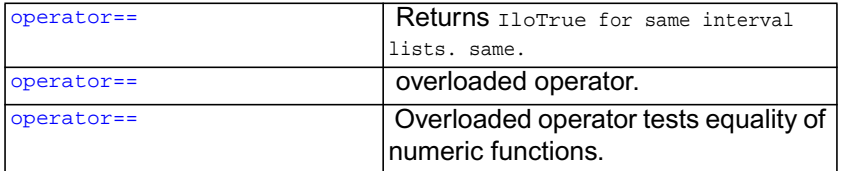

## <span id="page-355-0"></span>**DescriptionIloCsvLine**

**Category** Class

**InheritancePath**

IloCsvLine

**Definition File** ilconcert/ilocsvreader.h

**Summary** Represents a line in a csv file.

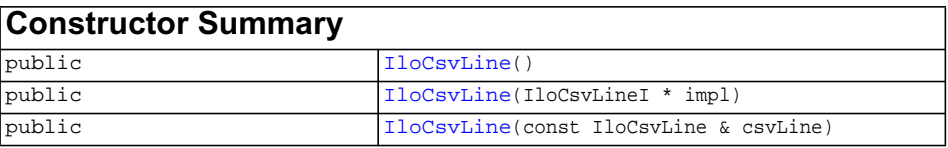

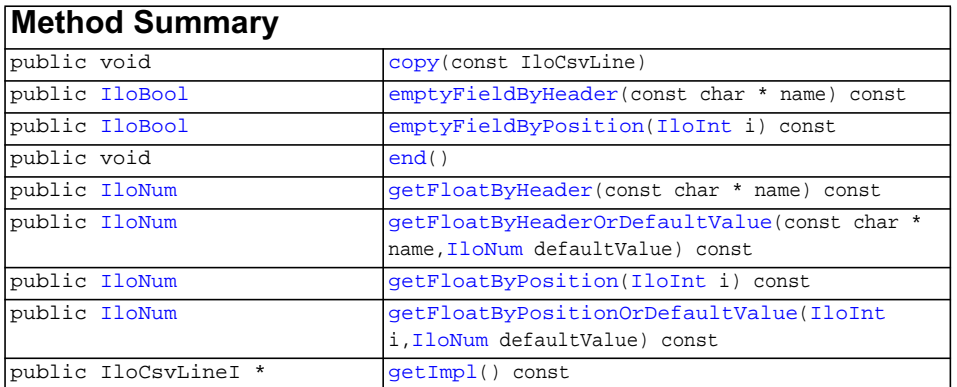

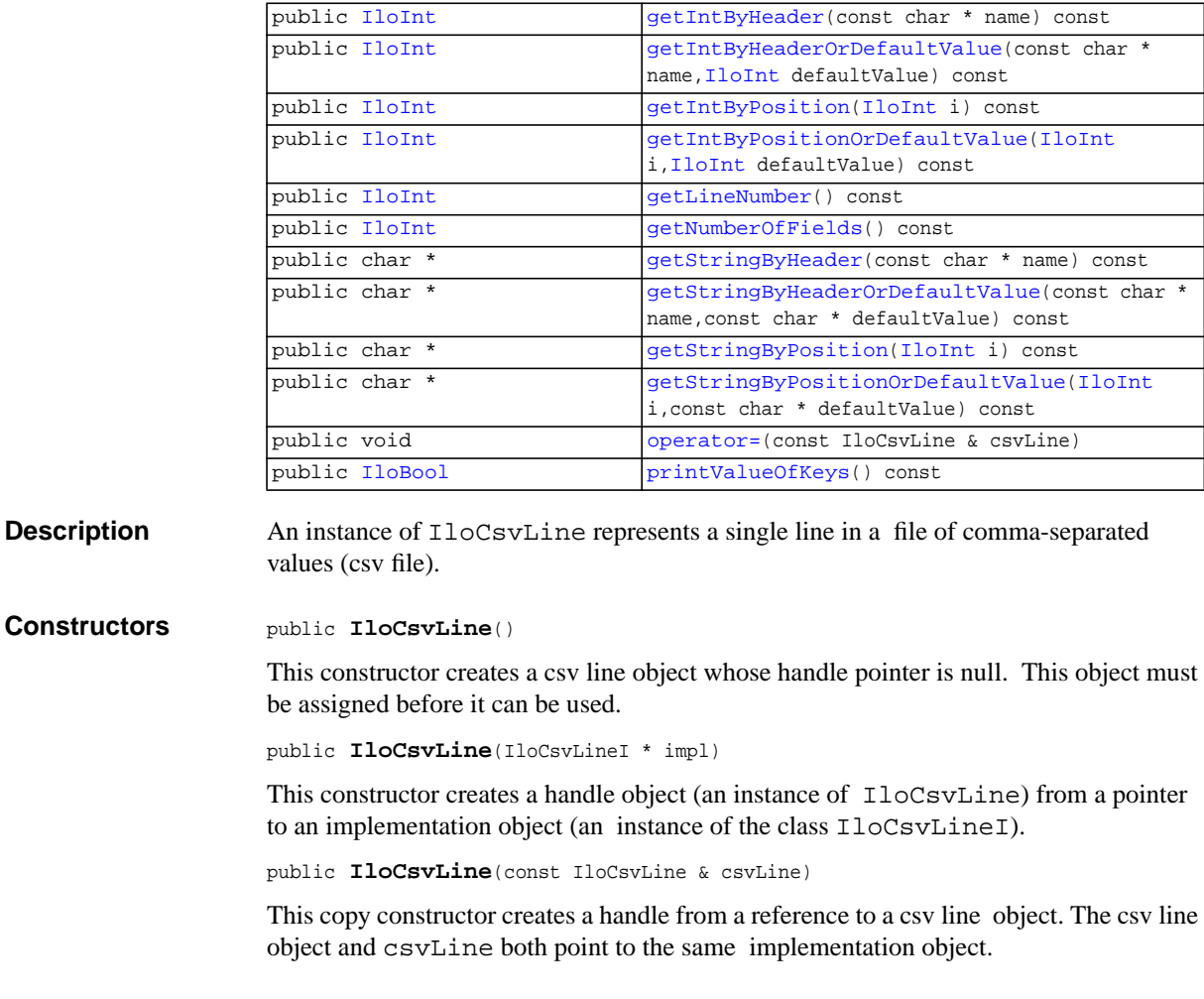

<span id="page-356-5"></span><span id="page-356-4"></span><span id="page-356-3"></span><span id="page-356-2"></span><span id="page-356-1"></span><span id="page-356-0"></span>**Methods** public void **copy**(const IloCsvLine)

This member function returns the real number of the invoking csv line in the data file.

public [IloBool](#page-78-0) **emptyFieldByHeader**(const char \* name) const

This member function returns IloTrue if the field denoted by the string name in the invoking csv line is empty. Otherwise, it returns IloFalse

public [IloBool](#page-78-0) **emptyFieldByPosition**([IloInt](#page-152-0) i) const

This member function returns IloTrue if the field denoted by i in the invoking csv line is empty. Otherwise, it returns IloFalse

<span id="page-357-0"></span>public void **end**()

This member function deallocates the memory used by the csv line. If you no longer need a csv line, you can call this member function to reduce memory consumption.

<span id="page-357-1"></span>public [IloNum](#page-215-0) **getFloatByHeader**(const char \* name) const

This member function returns the float contained in the field name in the invoking csv line.

If you have a loop in which you are getting a string, integer, or float by header on several lines with the same header name, it is better for performance to get the position of the header named name using the member function

[IloCsvReader::getPosition](#page-365-0)(name) than using [getFloatByPosition](#page-357-3) (position of name in the header line).

```
public IloNum getFloatByHeaderOrDefaultValue(const char * name,
                                         IloNum defaultValue) const
```
This member function returns the float contained in the field name in the invoking csv line if this field contains a value. Otherwise, it returns defaultValue.

<span id="page-357-3"></span>public [IloNum](#page-215-0) **getFloatByPosition**[\(IloInt](#page-152-0) i) const

This member function returns the float contained in the field i in the invoking csv line.

```
public IloNum getFloatByPositionOrDefaultValue(IloInt i,
                                          IloNum defaultValue) const
```
This member function returns the float contained in the field  $\pm$  in the invoking csv line if this field contains a value. Otherwise, it returns defaultValue.

<span id="page-357-5"></span>public IloCsvLineI \* **getImpl**() const

This member function returns a pointer to the implementation object corresponding to the invoking csv line.

<span id="page-357-6"></span>public [IloInt](#page-152-0) **getIntByHeader**(const char \* name) const

This member function returns the integer contained in the field name in the invoking csv line.

If you have a loop in which you are getting a string, integer, or float by header on several lines with the same header name, it is better for performance to get the position of the header named name using the member function

[IloCsvReader::getPosition](#page-365-0)(name) than using [getIntByPosition](#page-357-8) (position of name in the header line).

```
public IloInt getIntByHeaderOrDefaultValue(const char * name,
                                       IloInt defaultValue) const
```
This member function returns the integer contained in the field name in the invoking csv line if this field contains a value. Otherwise, it returns default Value.

<span id="page-357-8"></span>public [IloInt](#page-152-0) **getIntByPosition**[\(IloInt](#page-152-0) i) const

This member function returns the integer contained in the field  $\pm$  in the invoking csv line.

```
public IloInt getIntByPositionOrDefaultValue(IloInt i,
                                        IloInt defaultValue) const
```
This member function returns the integer contained in the field  $\pm$  in the invoking csv line if this field contains a value. Otherwise, it returns defaultValue.

```
public IloInt getLineNumber() const
```
This member function returns the real number of the invoking csv line in the data file.

```
public IloInt getNumberOfFields() const
```
This member function returns the number of fields in the line.

```
public char * getStringByHeader(const char * name) const
```
This member function returns a reference to the string contained in the field name in the invoking csv line.

If you have a loop in which you are getting a string, integer, or float by header on several lines with the same header name, it is better for performance to get the position of the header named name using the member function

[IloCsvReader::getPosition](#page-365-0)(name) than using [getStringByPosition](#page-358-5) (position of name in the header line).

```
public char * getStringByHeaderOrDefaultValue(const char * name,
                                            const char * defaultValue) const
```
This member function returns the string contained in the field name in the invoking csv line if this field contains a value. Otherwise, it returns defaultValue.

<span id="page-358-5"></span>public char \* **getStringByPosition**([IloInt](#page-152-0) i) const

This member function returns a reference to the string contained in the field number i in the invoking csv line.

```
public char * getStringByPositionOrDefaultValue(IloInt i,
                                             const char * defaultValue) const
```
This member function returns the string contained in the field  $\pm$  in the invoking csv line if this field contains a value. Otherwise, it returns defaultValue.

<span id="page-358-7"></span>public void **operator=**(const IloCsvLine & csvLine)

This operator assigns an address to the handle pointer of the invoking csv line. This address is the location of the implementation object of the argument csvLine.

After execution of this operator, the invoking csv line and csvLine both point to the same implementation object.

<span id="page-358-8"></span>public [IloBool](#page-78-0) **printValueOfKeys**() const

This member function prints the values of the keys fields in this line.

## <span id="page-359-0"></span>**IloCsvReader**

**Category** Class

**InheritancePath**

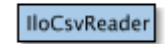

**Definition File** ilconcert/ilocsvreader.h

**Summary** Reads a formatted csv file.

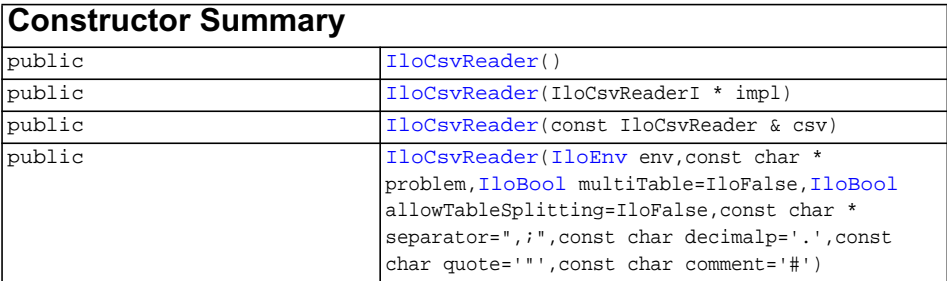

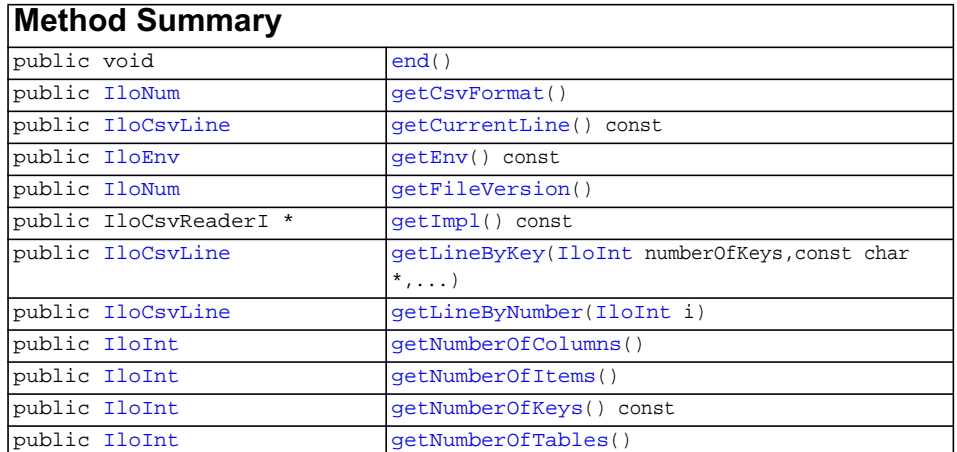
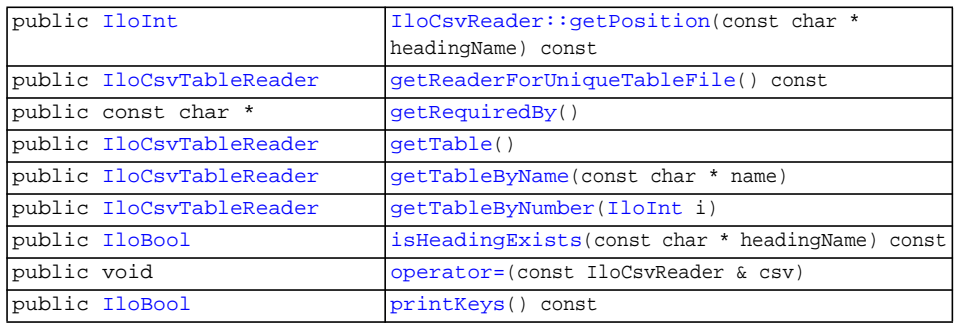

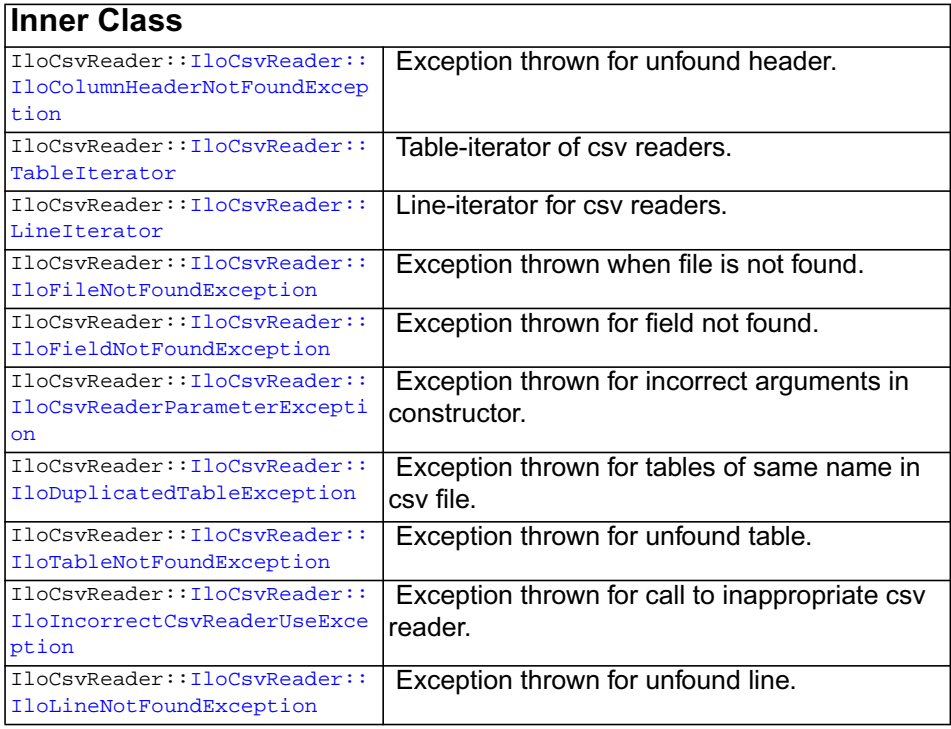

**Description** An instance of IloCsvReader reads a file of comma-separated values of a specified format. The csv file can be a multitable or a single table file. Empty lines and commented lines are allowed everywhere in the file.

#### **Format of multitable files**

The first column of the table must contain the name of the table.

Each table can begin with a line containing column headers, the first field of this line must have this format: tableName|NAMES

The keys can be specified in the data file by adding a line at the beginning of the table. This line is formatted as follows:

- $\blacktriangleright$  the first field is <code>tableName</code>  $|\texttt{KEYS}|$
- ◆ the other fields have the value 1 if the corresponding column is a key for the table; if not they have the value 0.

If this line doesn't exist, all columns form a key. If you need to get a line having a specific value for a field, you must add the key line in which you specify that this field is a key for the table.

Any line containing  $\parallel$  in its first field is ignored by the reader.

A table can be split in several parts in the file (for example, you have a part of table TA, then table TB, then the end of table TA).

#### **Example**

```
 NODES|NAMES,node_type,node_name,xcoord,ycoord
 NODES|KEYS,1,1,0,0
 NODES,1,node1,0,1
 NODES,1,node2,0,2
 NODES,2,node1,0,4
```
#### **Format of single table files**

The line containing the column headers, if it exists, must have a first field of the following format: Field|NAMES.

Table keys can be specified by adding a line at the beginning of the table. This line must have a first field with this format: tableName | KEYS. If this line doesn't exist, all columns form a key.

#### **Example**

```
 Field|NAMES,nodeName,xCoord,yCoord
 Field|KEYS,1,0,0
 node1,0,1
 node2,0,2
```
**Constructors** public **IloCsvReader**()

This constructor creates a csv reader object whose handle pointer is null. This object must be assigned before it can be used.

```
public IloCsvReader(IloCsvReaderI * impl)
```
This constructor creates a handle object (an instance of IloCsvReader) from a pointer to an implementation object (an instance of the class  $I$ loCsvReaderI).

```
public IloCsvReader(const IloCsvReader & csv)
```
This copy constructor creates a handle from a reference to a csv reader object. Both the csv reader object and csv point to the same implementation object.

```
public IloCsvReader(IloEnv env,
```

```
 const char * problem,
IloBool multiTable=IloFalse,
IloBool allowTableSplitting=IloFalse,
 const char * separator=",;",
 const char decimalp='.',
 const char quote='"',
 const char comment='#')
```
This constructor creates a csv reader object for the file problem in the environment env. If the argument isCached has the value IloTrue, the data of the file will be stored in the memory.

The cached mode is useful only if you need to read lines by keys. It needs consequent memory consumption and takes time to load data according to the csv file size.

If the argument isMultiTable has the value IloTrue, the file problem is read as a multitable, file. The default value is IloFalse.

If the argument allowTableSplitting has the value IloFalse, splitting the table into several parts in the file is not permitted. The default value is IloFalse.

The string separator represents the characters used as separator in the data file. The default values are , ; .

The character decimal represents the character used to write decimal numbers in the data file. The default value is . (period).

The character quote represents the character used to quote expressions.

The character comment represents the character used at the beginning of each commented line. The default value is #.

#### <span id="page-362-0"></span>**Methods** public void end()

This member function deallocates the memory used by the csv reader. If you no longer need a csv reader, you can reduce memory consumption by calling this member function.

```
public IloNum getCsvFormat()
```
This member function returns the format of the csv data file. This format is identified in the data file by ILOG\_CSV\_FORMAT.

#### **Example**

ILOG\_CSV\_FORMAT;1

getCsvFormat() returns 1.

**Note:***This member function can be used only if* isMultiTable *has the value* IloTrue*.*

public [IloCsvLine](#page-355-0) **getCurrentLine**() const

This member function returns the last line read by getLineByKey or getLineByNumber.

**Note:***This member function can be used only if* isMultiTable *has the value* IloFalse*.*

public [IloEnv](#page-108-0) **getEnv**() const

This member function returns the environment object corresponding to the invoking csv reader.

<span id="page-363-0"></span>public [IloNum](#page-215-0) **getFileVersion**()

This member function returns the version of the csv data file. This information is identified in the data file by ILOG\_DATA\_SCHEMA.

#### **Example**

```
ILOG_DATA_SCHEMA;PROJECTNAME;0.9
```

```
getFileVersion() returns 0.9.
```
**Note:***This member function can be used only if* isMultiTable *has the value* IloTrue*.*

```
public IloCsvReaderI * getImpl() const
```
This member function returns a pointer to the implementation object corresponding to the invoking csv reader.

```
public IloCsvLine getLineByKey(IloInt numberOfKeys,
                      const char *,
 ...)
```
This member function takes numberOfKeys arguments; these arguments are used as one key to identify a line. It returns an instance of  $I$ loCsvLine representing the line having (key1, key2,  $\dots$ ) in the data file. If the number of keys specified is less than the number of keys in the table, this member function throws an exception. Each time getLineByNumber or getLineByKey is called, the previous line read by one of these methods is deleted.

**Note:***This member function can be used only if* isMultiTable *has the value* IloFalse*.*

```
public IloCsvLine getLineByNumber(IloInt i)
```
This member function returns an instance of [IloCsvLine](#page-355-0) representing the line numbered  $\pm$  in the data file. If  $\pm$  does not exist, this member function throws an exception. Each time getLineByNumber or getLineByKey is called, the previous line read by one of these methods is deleted.

**Note:***This member function can be used only if* isMultiTable *has the value* IloFalse*.*

<span id="page-364-3"></span>public [IloInt](#page-152-0) **getNumberOfColumns**()

This member function returns the number of columns in the table. If the first column contains the name of the table it is ignored.

**Note:***This member function can be used only if* isMultiTable *has the value* IloFalse*.*

<span id="page-364-2"></span>public [IloInt](#page-152-0) **getNumberOfItems**()

This member function returns the number of lines of the table excluding blank lines, commented lines, and the header line.

**Note:***This member function can be used only if* isMultiTable *has the value* IloFalse*.*

<span id="page-365-3"></span>public [IloInt](#page-152-0) **getNumberOfKeys**() const

This member function returns the number of keys for the table.

**Note:***This member function can be used only if* isMultiTable *has the value* IloFalse*.*

public [IloInt](#page-152-0) **getNumberOfTables**()

This member function returns the number of tables in the data file.

<span id="page-365-0"></span>public [IloInt](#page-152-0) **getPosition**(const char \* headingName) const

This member function returns the position (column number) of the headingName in the file.

**Note:***This member function can be used only if* isMultiTable *has the value* IloFalse*.*

<span id="page-365-1"></span>public [IloCsvTableReader](#page-380-0) **getReaderForUniqueTableFile**() const

This member function returns an [IloCsvTableReader](#page-380-0) for the unique table contained in the csv data file.

**Note:***This member function can be used only if* isMultiTable *has the value* IloFalse*.*

<span id="page-365-2"></span>public const char \* **getRequiredBy**()

This member function returns the name of the project that uses the csv data file. This information is identified in the data file by ILOG\_DATA\_SCHEMA.

#### **Example**

```
ILOG_DATA_SCHEMA;PROJECTNAME;0.9
```
getRequiredBy() returns PROJECTNAME.

**Note:***This member function can be used only if* isMultiTable *has the value* IloTrue*.*

<span id="page-366-0"></span>public [IloCsvTableReader](#page-380-0) **getTable**()

This member function returns an instance of [IloCsvTableReader](#page-380-0) representing the unique table in the data file.

**Note:***This member function can be used only if* isMultiTable *has the value* IloFalse*.*

<span id="page-366-1"></span>public [IloCsvTableReader](#page-380-0) **getTableByName**(const char \* name)

This member function returns an instance of [IloCsvTableReader](#page-380-0) representing the table named name in the data file.

**Note:***This member function can be used only if* isMultiTable *has the value* IloTrue*.*

<span id="page-366-2"></span>public [IloCsvTableReader](#page-380-0) **getTableByNumber**[\(IloInt](#page-152-0) i)

This member function returns an instance of [IloCsvTableReader](#page-380-0) representing the table numbered i in the data file.

**Note:***This member function can be used only if* isMultiTable *has the value* IloTrue*.*

<span id="page-366-3"></span>public [IloBool](#page-78-0) **isHeadingExists**(const char \* headingName) const

This member function returns IloTrue if the column header headingName exists. Otherwise, it returns IloFalse.

**Note:***This member function can be used only if* isMultiTable *has the value* IloFalse*.*

<span id="page-367-0"></span>public void **operator=**(const IloCsvReader & csv)

This operator assigns an address to the handle pointer of the invoking csv reader. This address is the location of the implementation object of the argument csv.

After execution of this operator, both the invoking csv reader and csv point to the same implementation object.

<span id="page-367-1"></span>public [IloBool](#page-78-0) **printKeys**() const

This member function prints the column header of keys if the header exists. Otherwise, it prints the column numbers of keys.

**Note:***This member function can be used only if* isMultiTable *has the value* IloFalse*.*

## <span id="page-368-0"></span>**IloCsvReader::IloColumnHeaderNotFoundException**

**Category** Inner Class

#### **InheritancePath**

IloCsvReader::IloColumnHeaderNotFoundException

- **Definition File** ilconcert/ilocsvreader.h
- **Summary** Exception thrown for unfound header.

**Description** This exception is thrown by the member functions listed below if a header (column name) that you use does not exist.

- ◆ qetFloatByHeader
- ◆ [getIntByHeader](#page-357-1)
- ◆ [getStringByHeader](#page-358-0)
- ◆ [getFloatByHeaderOrDefaultValue](#page-357-2)
- ◆ [getIntByHeaderOrDefaultValue](#page-357-3)
- ◆ [getStringByHeaderOrDefaultValue](#page-358-1)
- ◆ IloCsvReader:: qetPosition
- ◆ IloCsvTableReader:: qetPosition

### <span id="page-369-0"></span>**IloCsvReader::IloCsvReaderParameterException**

**Category** Inner Class

**InheritancePath**

IloCsvReader::IloCsvReaderParameterException

- **Definition File** ilconcert/ilocsvreader.h
- **Summary** Exception thrown for incorrect arguments in constructor.
- **Description** This exception is thrown in the constructor of the csv reader if the argument values used in the csv reader constructor are incorrect.

## <span id="page-370-0"></span>**IloCsvReader::IloDuplicatedTableException**

**Category** Inner Class

**InheritancePath**

IloCsvReader::IloDuplicatedTableException

- **Definition File** ilconcert/ilocsvreader.h
- **Summary** Exception thrown for tables of same name in csv file.
- **Description** This exception is thrown in the constructor of the csv reader if you read a multitable file in which two tables have the same name but table splitting has not been specified.

### <span id="page-371-0"></span>**IloCsvReader::IloFieldNotFoundException**

**Category** Inner Class

#### **InheritancePath**

IloCsvReader::IloFieldNotFoundException

- **Definition File** ilconcert/ilocsvreader.h
- **Summary** Exception thrown for field not found.

**Description** This exception is thrown by the **IloCsvLine** methods listed below if the corresponding field does not exist.

- ◆ qetFloatByPosition
- ◆ qetIntByPosition
- ◆ [getStringByPosition](#page-358-2)
- ◆ [getFloatByHeader](#page-357-0)
- ◆ [getIntByHeader](#page-357-1)
- ◆ [getStringByHeader](#page-358-0)
- ◆ [getFloatByPositionOrDefaultValue](#page-357-6)
- ◆ [getIntByPositionOrDefaultValue](#page-358-3)
- ◆ [getStringByPositionOrDefaultValue](#page-358-4)
- ◆ [getFloatByHeaderOrDefaultValue](#page-357-2)
- ◆ [getIntByHeaderOrDefaultValue](#page-357-3)
- ◆ [getStringByHeaderOrDefaultValue](#page-358-1)

### <span id="page-372-0"></span>**IloCsvReader::IloFileNotFoundException**

**Category** Inner Class

**InheritancePath**

IloCsvReader::IloFileNotFoundException

- **Definition File** ilconcert/ilocsvreader.h
- **Summary** Exception thrown when file is not found.
- **Description** This exception is thrown in the constructor of the csv reader if a specified file is not found.

### <span id="page-373-0"></span>**IloCsvReader::IloIncorrectCsvReaderUseException**

**Category** Inner Class

#### **InheritancePath**

IloCsvReader::IloIncorrectCsvReaderUseException

**Definition File** ilconcert/ilocsvreader.h

**Summary** Exception thrown for call to inappropriate csv reader.

**Description** This exception is thrown in the following member functions if you call them from a reader built as a multitable csv reader.

- ◆ qetLineByNumber
- ◆ [getLineByKey](#page-364-1)
- ◆ [getNumberOfItems](#page-364-2)
- ◆ [getNumberOfColumns](#page-364-3)
- ◆ [getNumberOfKeys](#page-365-3)
- ◆ [getReaderForUniqueTableFile](#page-365-1)
- ◆ [getTable](#page-366-0)
- ◆ [isHeadingExists](#page-366-3)
- ◆ [printKeys](#page-367-1)

This exception is throw in the following member functions if you call them from a reader built as a unique table csv reader.

- ◆ qetCsvFormat
- ◆ qetFileVersion
- ◆ [getTableByName](#page-366-1)
- ◆ [getTableByNumber](#page-366-2)
- ◆ [getRequiredBy](#page-365-2)

### <span id="page-374-0"></span>**IloCsvReader::IloLineNotFoundException**

**Category** Inner Class

**InheritancePath**

IloCsvReader::IloLineNotFoundException

- **Definition File** ilconcert/ilocsvreader.h
- **Summary** Exception thrown for unfound line.

**Description** This exception is thrown by the following member functions if the line is not found.

- ◆ [IloCsvTableReader::getLineByKey](#page-382-1)
- ◆ [IloCsvTableReader::getLineByNumber](#page-382-2)
- ◆ [getLineByKey](#page-364-1)
- ◆ [getLineByNumber](#page-364-0)

## <span id="page-375-0"></span>**IloCsvReader::IloTableNotFoundException**

**Category** Inner Class

#### **InheritancePath**

IloCsvReader::IloTableNotFoundException

- **Definition File** ilconcert/ilocsvreader.h
- **Summary** Exception thrown for unfound table.

**Description** This exception is thrown by the constructor IloCsvTableReader(IloCsvReaderI \*, const char \* name = 0) and by the member functions listed below if the table you want to construct or to get is not found.

- ◆ [getTableByNumber](#page-366-2)
- ◆ [getTableByName](#page-366-1)
- ◆ [getTable](#page-366-0)

# <span id="page-376-0"></span>**IloCsvReader::LineIterator**

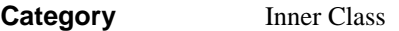

**InheritancePath**

**Definition File** ilconcert/ilocsvreader.h

**Summary** Line-iterator for csv readers.

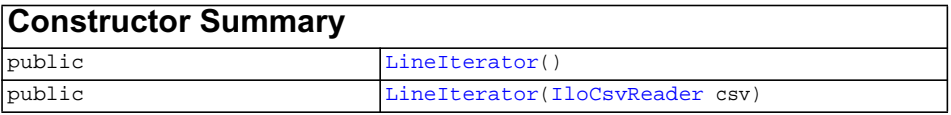

<span id="page-376-1"></span>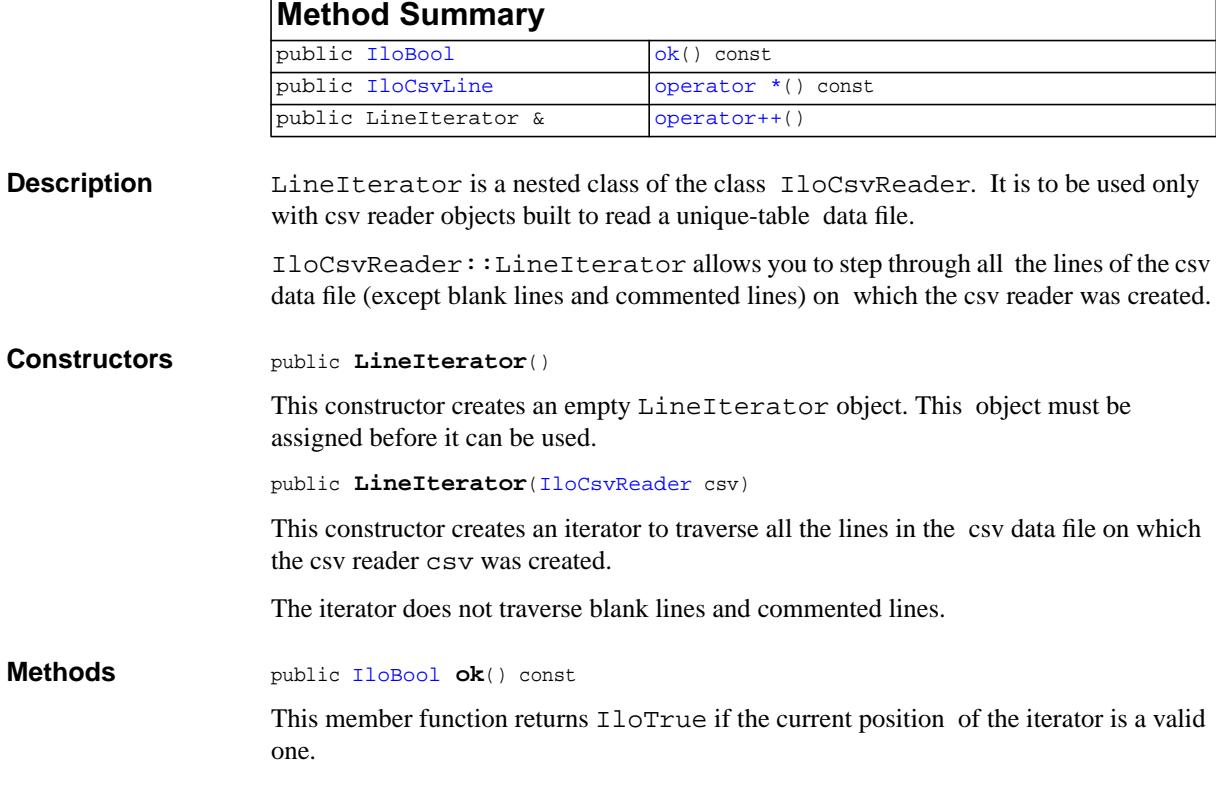

<span id="page-376-3"></span><span id="page-376-2"></span>ILOG CPLEX C++ API 11.0 REFERENCE MANUAL 377

It returns IloFalse if the iterator reaches the end of the table.

<span id="page-377-0"></span>public [IloCsvLine](#page-355-0) **operator \***() const

This operator returns the current instance of IloCsvLine (representing the current line in the csv file); the one to which the invoking iterator points.

```
public LineIterator & operator++()
```
This left-increment operator shifts the current position of the iterator to the next instance of IloCsvLine representing the next line in the file.

# <span id="page-378-0"></span>**IloCsvReader::TableIterator**

**Category** Inner Class

**InheritancePath**

IloCsvReader::TableIterator

**Definition File** ilconcert/ilocsvreader.h

**Summary** Table-iterator of csv readers.

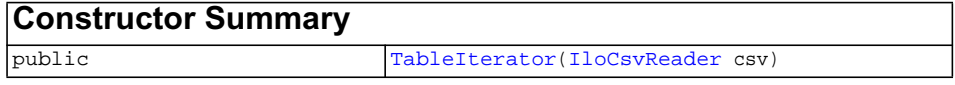

<span id="page-378-3"></span><span id="page-378-2"></span><span id="page-378-1"></span>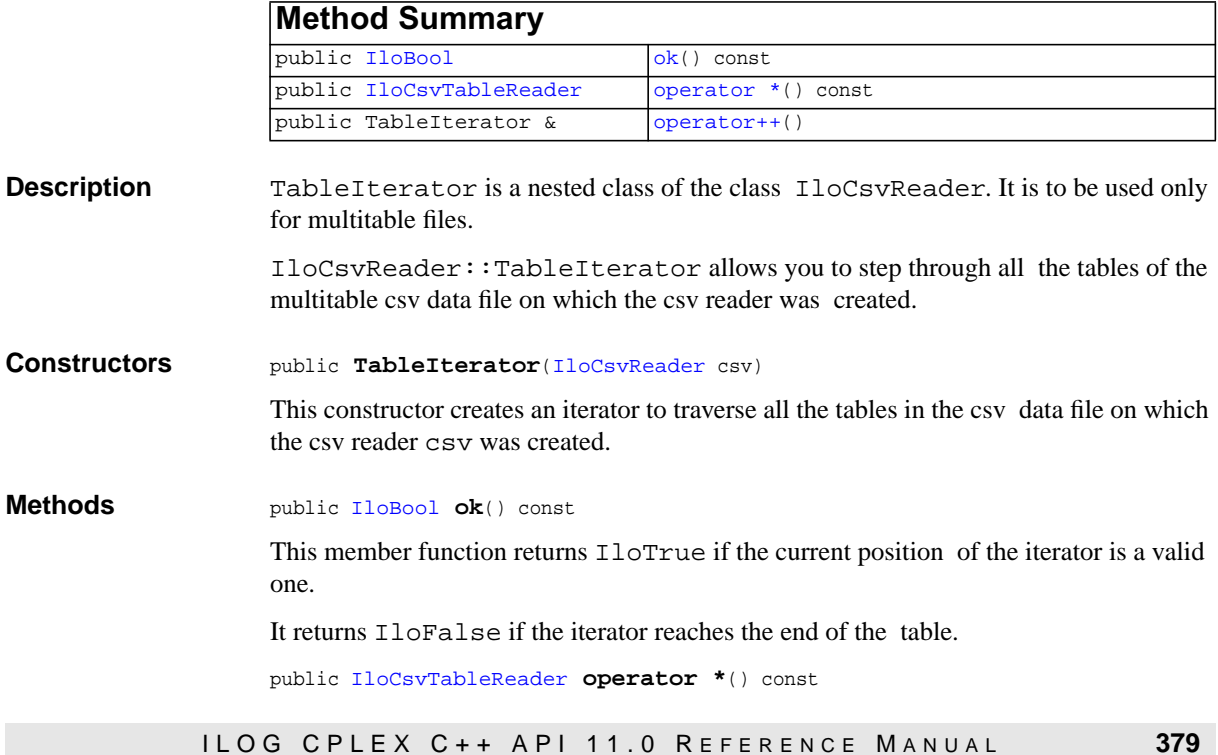

This operator returns the current instance of  $I$ loCsvTable (representing the current table in the csv file); the one to which the invoking iterator points.

<span id="page-379-0"></span>public TableIterator & **operator++**()

This left-increment operator shifts the current position of the iterator to the next instance of IloCsvTableReader representing the next line in the file.

# <span id="page-380-0"></span>**IloCsvTableReader**

**Category** Class

**InheritancePath**

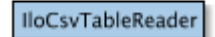

**Definition File** ilconcert/ilocsvreader.h

**Summary** Reads a csv table with format.

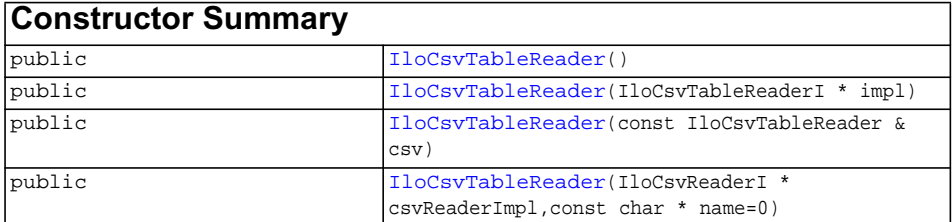

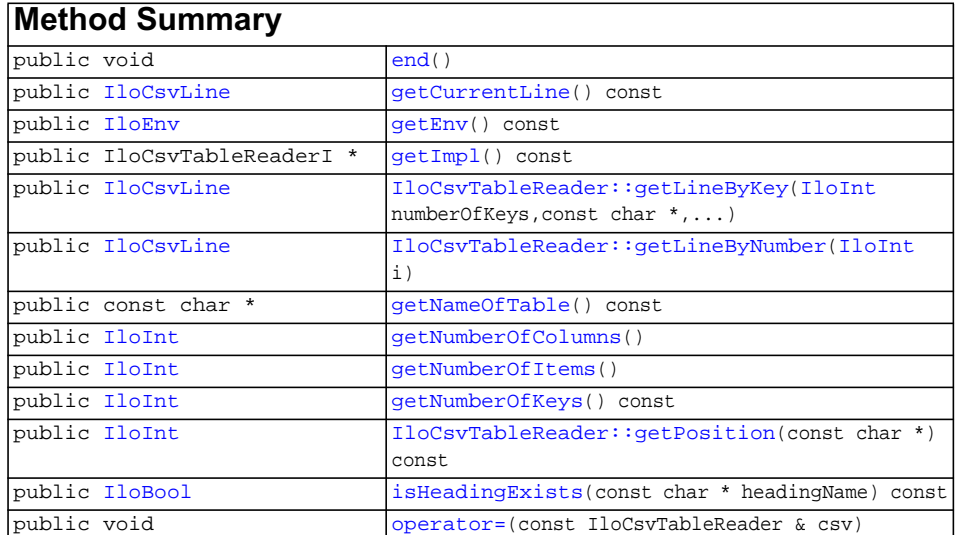

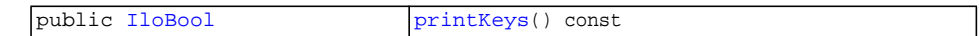

<span id="page-381-6"></span><span id="page-381-5"></span><span id="page-381-4"></span><span id="page-381-3"></span><span id="page-381-2"></span><span id="page-381-1"></span><span id="page-381-0"></span>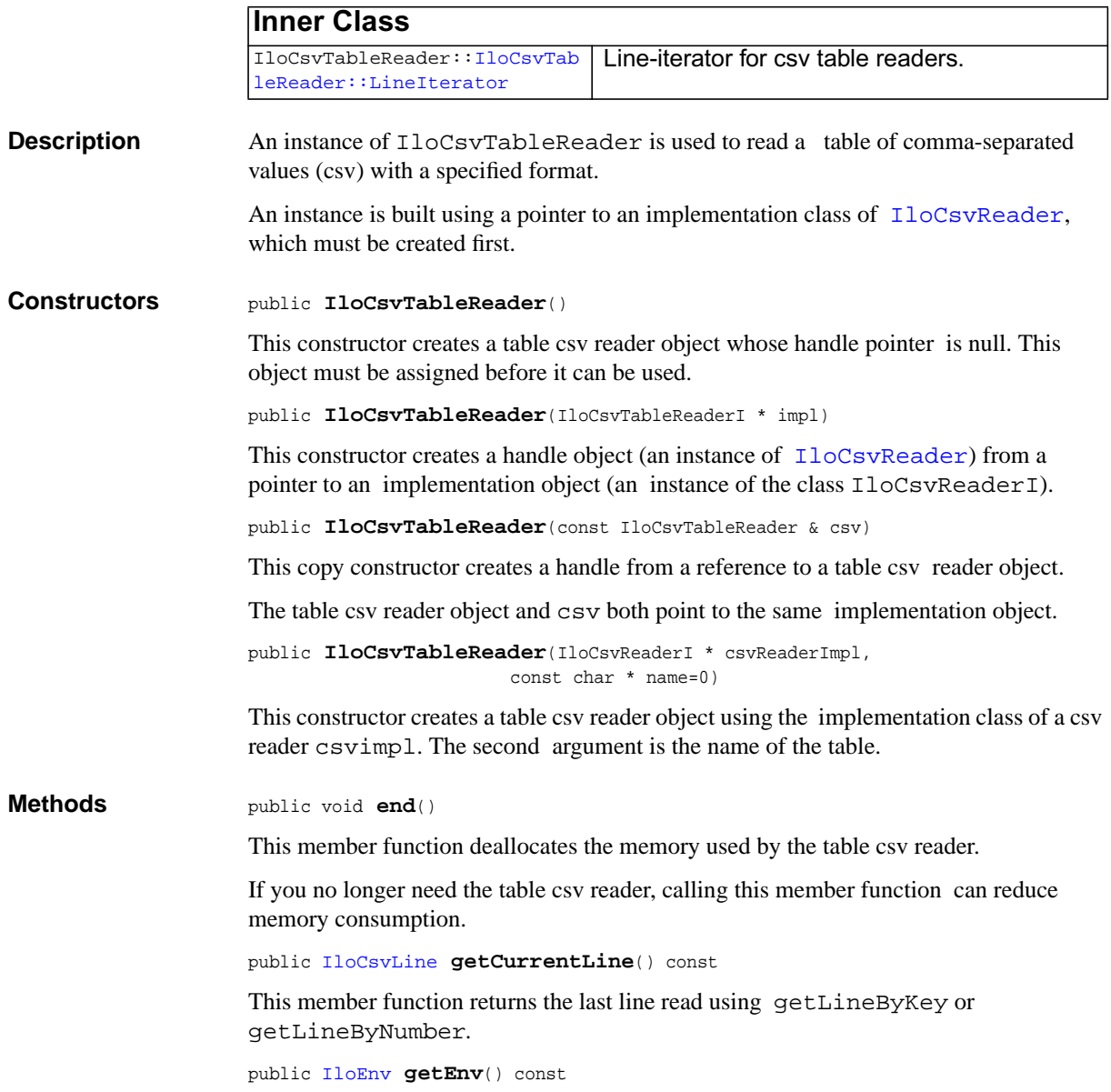

This member function returns the environment object corresponding to the invoking table csv reader.

<span id="page-382-3"></span>public IloCsvTableReaderI \* **getImpl**() const

This member function returns a pointer to the implementation object corresponding to the invoking table csv reader.

```
public IloCsvLine getLineByKey(IloInt numberOfKeys,
                      const char *,
 ...)
```
This member function takes numberOfKeys arguments. These arguments are used as one key to identify a line. If the specified number of keys is less than the number of keys of the table, this member function throws an exception.

Otherwise, it returns an instance of  $I$ loCsvLine representing the line having (keyl,  $key2, \ldots$ ) in the data file.

<span id="page-382-2"></span>public [IloCsvLine](#page-355-0) **getLineByNumber**[\(IloInt](#page-152-0) i)

This member function returns an instance of [IloCsvLine](#page-355-0) representing the line number  $\pm$  in the data file if it exists. Otherwise, it throws an exception.

Each time getLineByNumber or getLineByKey is called, the previous line read by one of those methods is deleted.

<span id="page-382-4"></span>public const char \* **getNameOfTable**() const

This member function returns the name of the table.

```
public IloInt getNumberOfColumns()
```
This member function returns the number of columns in the table. If the first column contains the name of the table, it is ignored.

<span id="page-382-6"></span>public [IloInt](#page-152-0) **getNumberOfItems**()

This member function returns the number of lines of the table excluding blank lines, commented lines, and the header line.

**Note:***This member function can be used only if* isMultiTable *has the value* IloFalse*.*

<span id="page-382-7"></span>public [IloInt](#page-152-0) **getNumberOfKeys**() const

This member function returns the number of keys in the table.

<span id="page-382-0"></span>public [IloInt](#page-152-0) **getPosition**(const char \*) const

This member function returns the position (column number) of headingName in the table.

<span id="page-383-0"></span>public [IloBool](#page-78-0) **isHeadingExists**(const char \* headingName) const

This member function returns IloTrue if the column header named headingName exists. Otherwise, it returns IloFalse.

<span id="page-383-1"></span>public void **operator=**(const IloCsvTableReader & csv)

This operator assigns an address to the handle pointer of the invoking table csv reader.

This address is the location of the implementation object of the argument csv.

After execution of this operator, the invoking table csv reader and csv both point to the same implementation object.

<span id="page-383-2"></span>public [IloBool](#page-78-0) **printKeys**() const

This member function prints the column headers of keys if they exist. Otherwise, it prints the column numbers of keys.

# <span id="page-384-0"></span>**IloCsvTableReader::LineIterator**

**Category** Inner Class

**InheritancePath**

IloCsvTableReader::LineIterator

**Definition File** ilconcert/ilocsvreader.h

**Summary** Line-iterator for csv table readers.

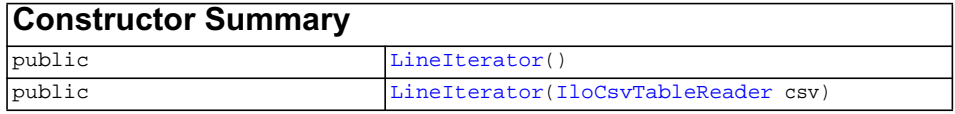

<span id="page-384-1"></span>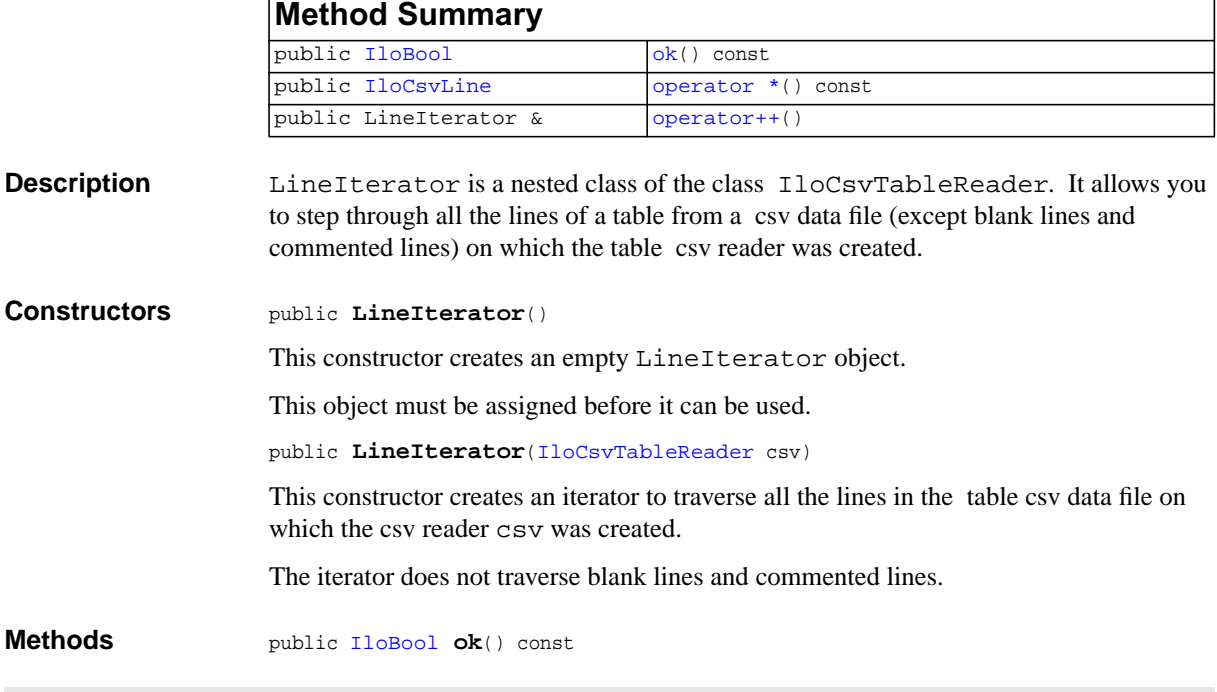

<span id="page-384-3"></span><span id="page-384-2"></span>ILOG CPLEX C++ API 11.0 REFERENCE MANUAL 385

This member function returns IloTrue if the current position of the iterator is a valid one.

It returns IloFalse if the iterator reaches the end of the table.

```
public IloCsvLine operator *() const
```
This operator returns the current instance of IloCsvLine (representing the current line in the csv file); the one to which the invoking iterator points.

```
public LineIterator & operator++()
```
This left-increment operator shifts the current position of the iterator to the next instance of IloCsvLine representing the next line in the file.

# <span id="page-386-0"></span>**IloDifference**

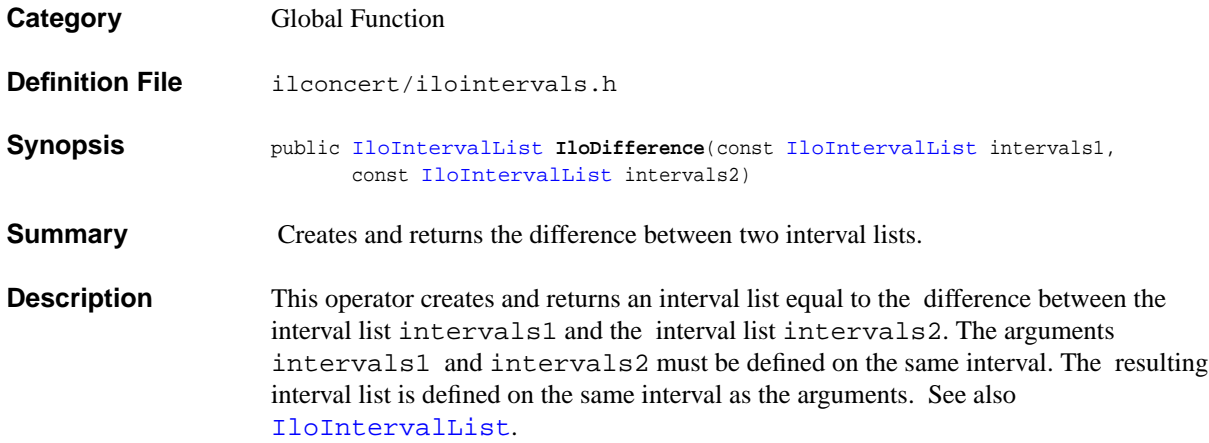

# **IloDifference**

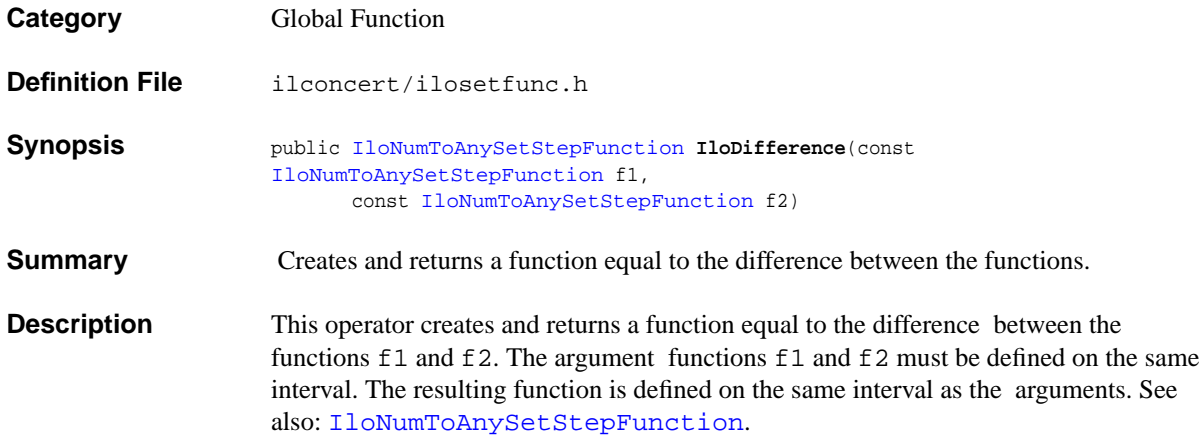

# **IloIntersection**

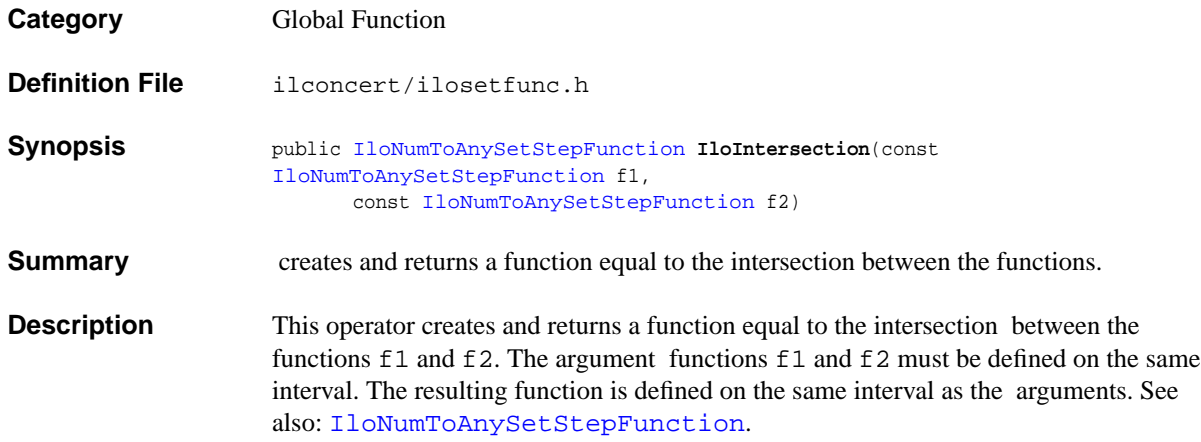

# <span id="page-389-0"></span>**IloIntervalList**

**Category** Class

**InheritancePath**

IloIntervalList

**Definition File** ilconcert/ilointervals.h

**Summary** Represents a list of nonoverlapping intervals.

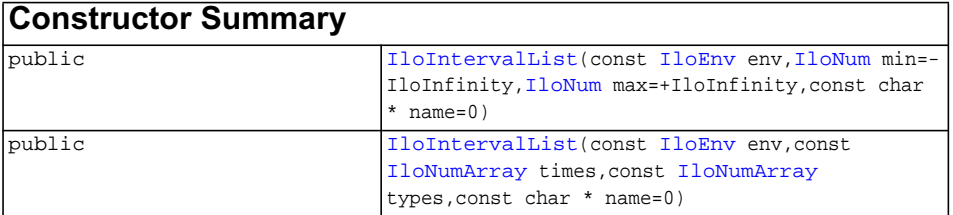

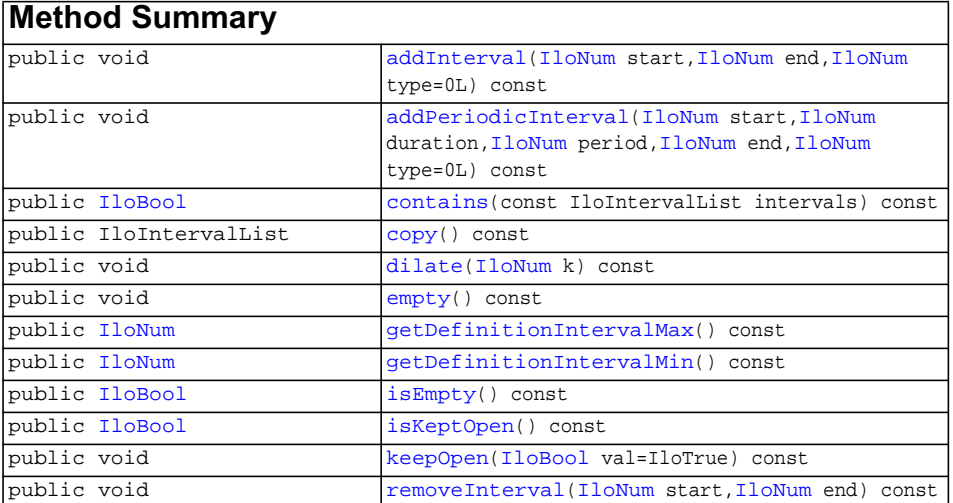

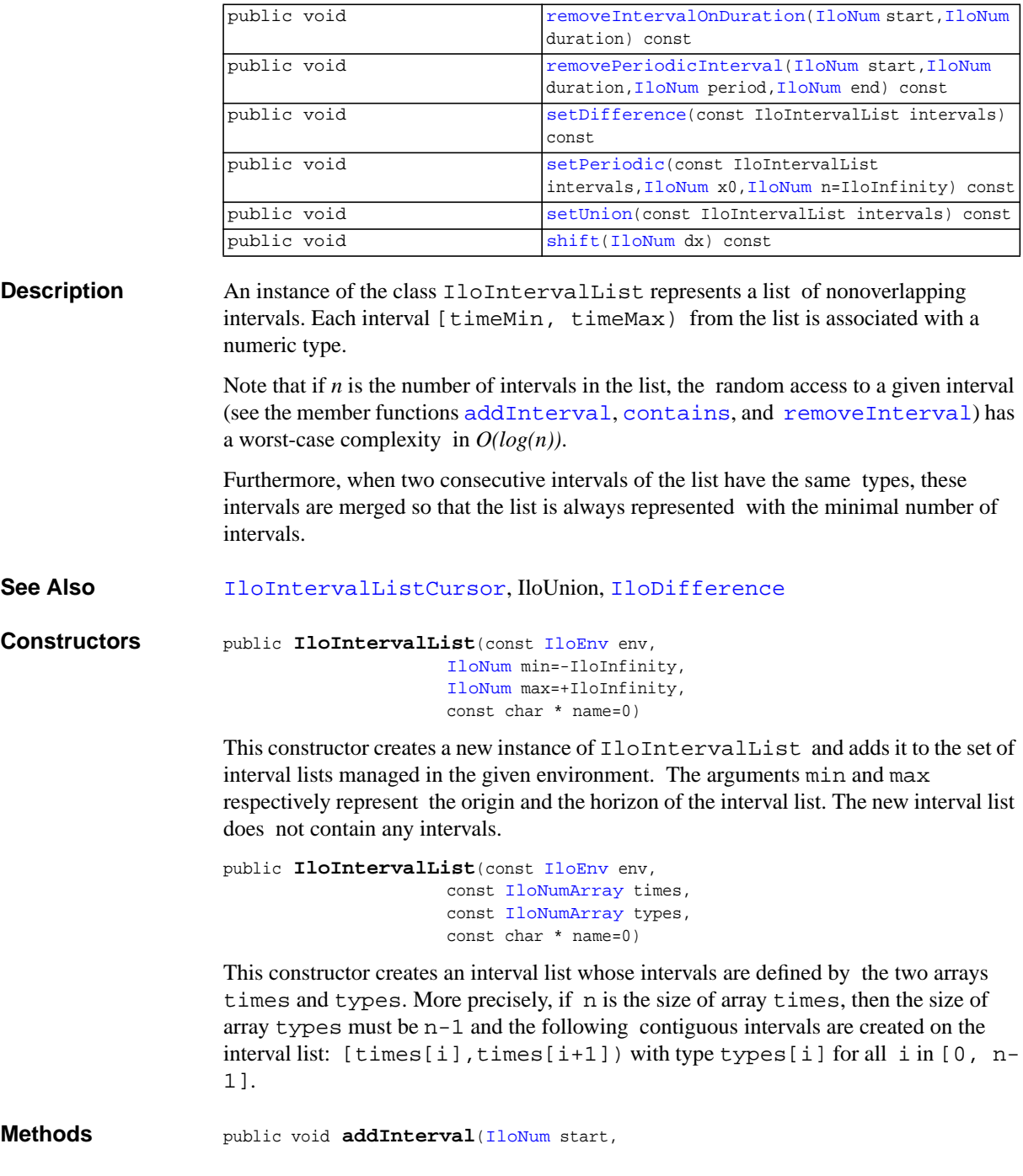

<span id="page-390-2"></span><span id="page-390-1"></span><span id="page-390-0"></span>ILOG CPLEX C++ API 11.0 REFERENCE MANUAL 391

[IloNum](#page-215-0) end, [IloNum](#page-215-0) type=0L) const

This member function adds an interval of type type to the invoking interval list. The start time and end time of that newly added interval are set to start and end. By default, the type of the interval is 0. Adding a new interval that overlaps with an already existing interval of a different type will override the existing type on the intersection.

```
public void addPeriodicInterval(IloNum start,
                              IloNum duration,
                              IloNum period,
                              IloNum end,
                              IloNum type=0L) const
```
This member function adds a set of intervals to the invoking interval list. For every i  $>= 0$  such that start + i \* period < end, an interval of [start + i \* period, start + duration + i \* period) is added. By default, the type of these intervals is 0. Adding a new interval that overlaps with an already existing interval of a different type will override the existing type on the intersection.

<span id="page-391-1"></span>public [IloBool](#page-78-0) **contains**(const IloIntervalList intervals) const

This member function returns IloTrue if and only if each interval of intervals is included in an interval of the invoking interval list, regardless of interval type.

<span id="page-391-2"></span>public IloIntervalList **copy**() const

This member function creates and returns a new interval list that is a copy of the invoking interval list.

<span id="page-391-3"></span>public void **dilate**([IloNum](#page-215-0) k) const

This member function multiplies by k the scale of times for the invoking interval list. k must be a positive number.

<span id="page-391-4"></span>public void **empty**() const

This member function removes all the intervals from the invoking interval list.

<span id="page-391-5"></span>public [IloNum](#page-215-0) **getDefinitionIntervalMax**() const

This member function returns the right most point (horizon) of the definition interval of the invoking interval list.

```
public IloNum getDefinitionIntervalMin() const
```
This member function returns the left most point (origin) of the definition interval of the invoking interval list.

<span id="page-391-7"></span>public [IloBool](#page-78-0) **isEmpty**() const

This member function returns IloTrue if and only if the invoking interval list is empty.

```
public IloBool isKeptOpen() const
```
This member function returns IloTrue if the interval list must be kept open. Otherwise, it returns IloFalse.

<span id="page-392-0"></span>public void **keepOpen**([IloBool](#page-78-0) val=IloTrue) const

If the argument val is equal to IloTrue, this member function states that the invoking interval list must be kept open during the search for a solution to the problem. It means that additional intervals may be added during the search. Otherwise, if the argument val is equal to IloFalse, it states that all the intervals of the invoking interval list will be defined in the model before starting to solve the problem. By default, it is supposed that all the intervals of the invoking interval list are defined in the model before starting to solve the problem.

```
public void removeIntervalIloNum start,
                        IloNum end) const
```
This member function removes all intervals on the invoking interval list between start and end. If start is placed inside an interval [start1, end1), that is, start1 < start < end1, this results in an interval [start1, start). If end is placed inside an interval [start2, end2) this results in an interval [end, end2).

```
public void removeIntervalOnDurationIloNum start,
                                 IloNum duration) const
```
This member function removes all intervals on the invoking resource between start and start+duration.

```
public void removePeriodicInterval(IloNum start,
                                IloNum duration,
                                IloNum period,
                                IloNum end) const
```
This member function removes intervals from the invoking interval list. More precisely, for every  $i > = 0$  such that start +  $i *$  period < end, this function removes all intervals between  $start + i * period$  and start + duration + i \* period.

```
public void setDifference(const IloIntervalList intervals) const
```
This member function removes from the invoking interval list all the intervals contained in the interval list intervals. The definition interval of the invoking interval list is not changed.

```
public void setPeriodic(const IloIntervalList intervals,
                       IloNum x0,
                       IloNum n=IloInfinity) const
```
This member function initializes the invoking interval list as an interval list that repeats the interval list intervals n times after x0.

```
public void setUnion(const IloIntervalList intervals) const
```
This member function sets the invoking interval list to be the union between the current interval list and the interval list intervals. An instance of IloException is thrown if two intervals with different types overlap. The definition interval of the invoking interval list is set to the union between the current definition interval and the definition interval of intervals.

```
public void shift(IloNum dx) const
```
This member function shifts the intervals of the invoking interval list from dx to the right if  $dx > 0$  or from  $-dx$  to the left if  $dx < 0$ . It has no effect if  $dx = 0$ .

### <span id="page-394-0"></span>**IloIntervalListCursor**

**Category** Class

**InheritancePath**

IloIntervalListCursor

**Definition File** ilconcert/ilointervals.h

**Summary** Inspects the intervals of an interval list.

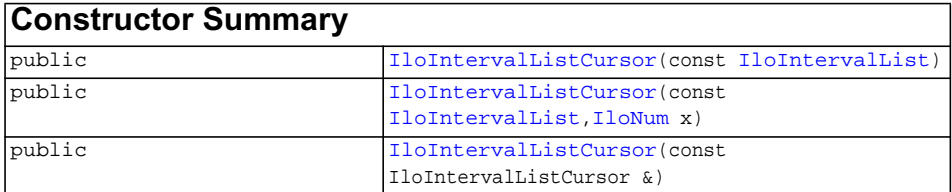

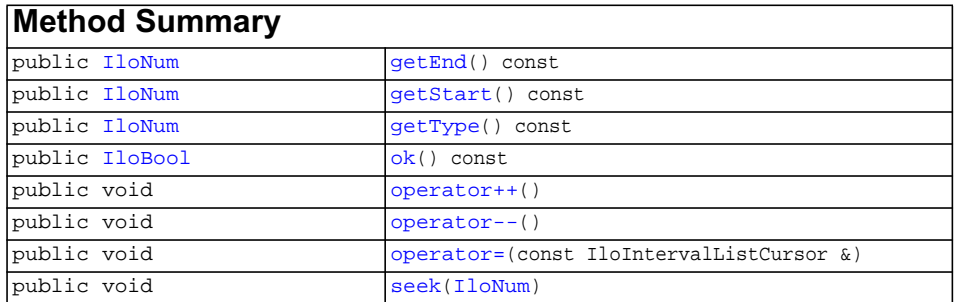

**Description** An instance of the class IloIntervalListCursor allows you to inspect the intervals of an interval list, that is, an instance of [IloIntervalList](#page-389-0). Cursors are intended to iterate forward or backward over the intervals of an interval list.

**Note:** *The structure of the interval list cannot be changed while a cursor is being used to inspect it. Therefore, functions that change the structure of the interval list, such as* [addInterval](#page-390-2)*, should not be called while the cursor is being used.*

#### **See Also** [IloIntervalList](#page-389-0)

#### <span id="page-395-1"></span><span id="page-395-0"></span>**Constructors** public **IloIntervalListCursor**(const [IloIntervalList](#page-389-0))

This constructor creates a cursor to inspect the interval list argument. This cursor lets you iterate forward or backward over the intervals of the interval list. The cursor initially specifies the first interval of the interval list.

```
public IloIntervalListCursor(const IloIntervalList,
                            T1_0N_1m \times
```
This constructor creates a cursor to inspect the interval list intervals. This cursor lets you iterate forward or backward over the interval list. The cursor initially specifies the interval of the interval list that contains x.

Note that if *n* is the number of intervals of the interval list given as argument, the worstcase complexity of this constructor is *O(log(n))*.

public **IloIntervalListCursor**(const IloIntervalListCursor &)

This constructor creates a new cursor that is a copy of the argument. The new cursor initially specifies the same interval and the same interval list as the argument cursor.

#### <span id="page-395-5"></span><span id="page-395-4"></span><span id="page-395-3"></span><span id="page-395-2"></span>**Methods** public [IloNum](#page-215-0) **getEnd**() const

This member function returns the end point of the interval currently specified by the cursor.

```
public IloNum getStart() const
```
This member function returns the start point of the interval currently specified by the cursor.

public [IloNum](#page-215-0) **getType**() const

This member function returns the type of the interval currently specified by the cursor.

<span id="page-395-6"></span>public [IloBool](#page-78-0) **ok**() const

This member function returns IloFalse if the cursor does not currently specify an interval included in the interval list. Otherwise, it returns IloTrue.

```
public void operator++()
```
This operator moves the cursor to the interval adjacent to the current interval (forward move).

```
public void operator--()
```
This operator moves the cursor to the interval adjacent to the current interval (backward move).

public void **operator=**(const IloIntervalListCursor &)

This operator assigns an address to the handle pointer of the invoking instance of IloIntervalListCursor. That address is the location of the implementation object of the argument cursor. After the execution of this operator, the invoking object and cursor both point to the same implementation object.

```
public void seek(IloNum)
```
This member function sets the cursor to specify the first interval of the interval list whose end is strictly greater than x. Note that if *n* is the number of intervals of the interval list traversed by the invoking iterator, the worst-case complexity of this member function is  $O(log(n))$ . An instance of IloException is thrown if x does not belong to the interval of definition of the invoking interval list.

# **IloMax**

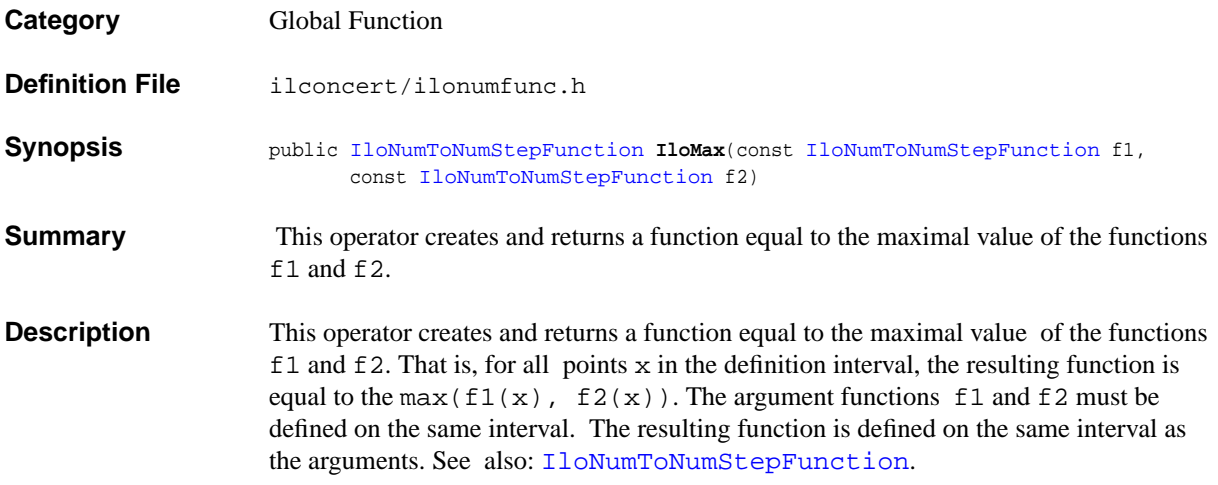

# **IloMin**

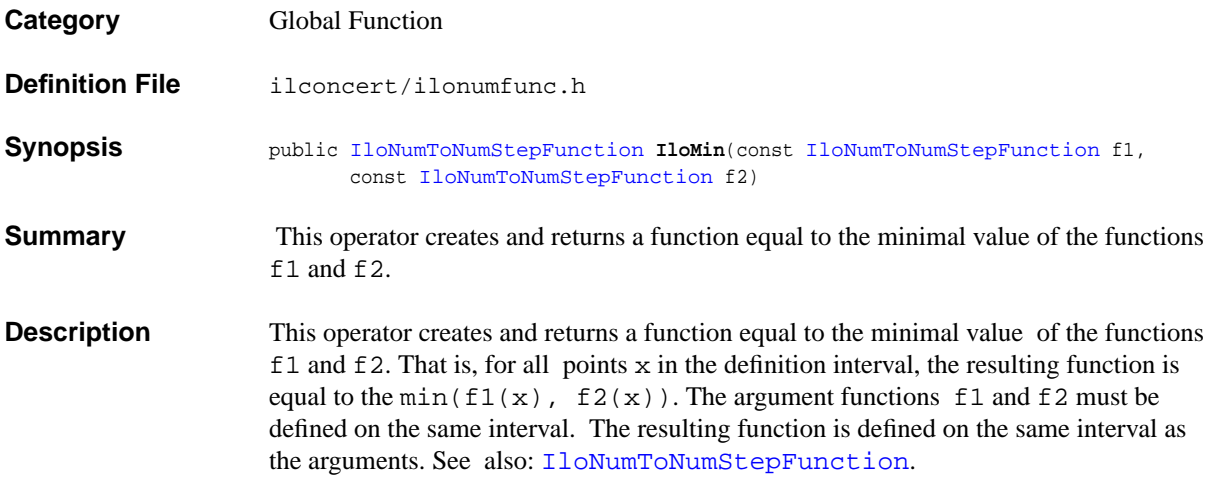

## <span id="page-399-0"></span>**IloNumToAnySetStepFunction**

**Category** Class

**InheritancePath**

IloNumToAnySetStepFunction

**Definition File** ilconcert/ilosetfunc.h

**Summary** Represents a step function that associates sets with intervals.

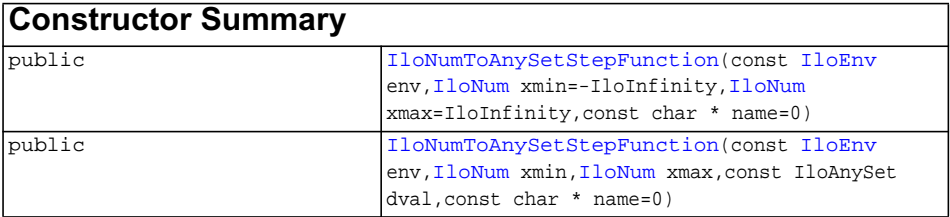

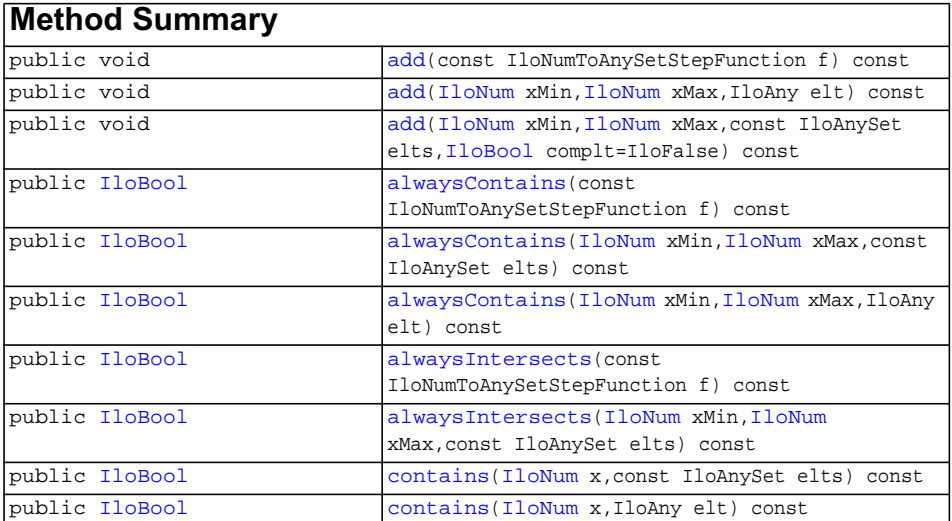

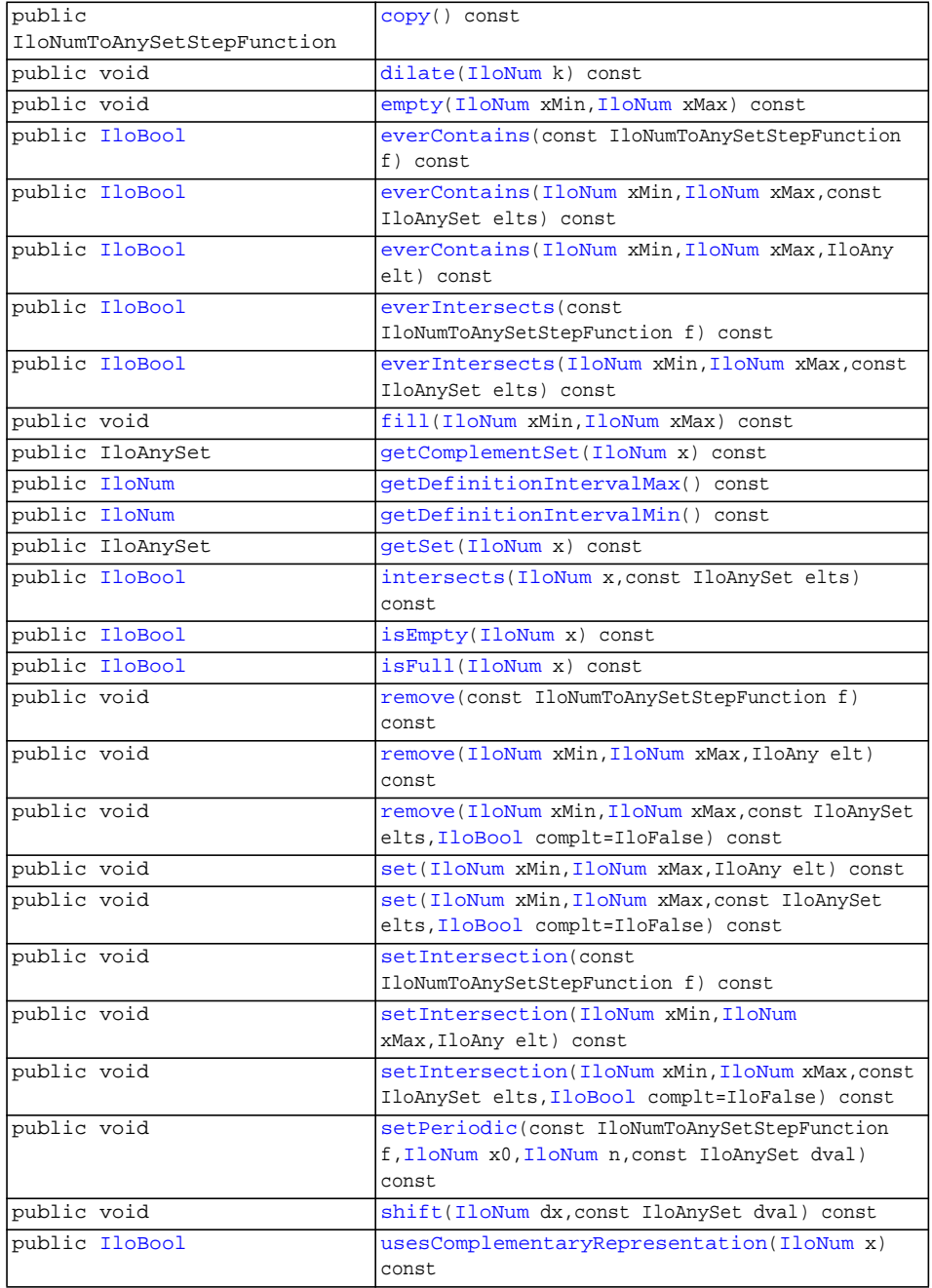

### **Description** An instance of IloNumToAnySetStepFunction represents a step function that associates sets with intervals. It is defined everywhere on an interval *[xMin,xMax)*. Each interval *[x1,x2)* on which the function has the same set is called a step.

Note that if *n* is the number of steps of the function, the random access to a given step (see the member functions [add](#page-401-2), [alwaysIntersects](#page-402-5), [contains](#page-403-0), [empty](#page-403-4), [everContains](#page-403-5), [everIntersects](#page-404-0), [fill](#page-404-2), [getComplementSet](#page-404-3), [getSet](#page-404-6), [intersects](#page-404-7), [isEmpty](#page-404-8), [isFull](#page-405-0), [remove](#page-405-1), [set](#page-405-4), and [setIntersection](#page-405-6)) has a worst-case complexity of *O(log(n))*.

#### **Complementary Representation of Values**

IloNumToAnySetStepFunction allows the implicit representation of infinite sets through the representation of the complement of the actual set value. This, for example, allows you to completely [fill](#page-404-2) a set (using the  $\pm$  ill member function) and then specify the elements that are not in the set. Under normal circumstances, it is not necessary to know if the value of the step function at a particular point is represented by the set or its complement: all the member functions that manipulate the step function value will correctly adapt to either representation. The only case where it is necessary to know the internal representation is if you want to directly access the set that represents a value (using the [getSet](#page-404-6) or [getComplementSet](#page-404-3) member functions). In that circumstance only, it is necessary to use the [usesComplementaryRepresentation](#page-407-0) member function to determine the internal representation, and then use either [getSet](#page-404-6) or [getComplementSet](#page-404-3) depending on the return value of [usesComplementaryRepresentation](#page-407-0). Note that [getSet](#page-404-6) will raise an error if it is used to access a set that is represented as a complement set. [getComplementSet](#page-404-3) will raise an error if it is used to access a set that is directly represented.

#### See Also [IloNumToAnySetStepFunctionCursor](#page-408-0)

```
Constructors public IloNumToAnySetStepFunction(const IloEnv env,
                                                   IloNum xmin=-IloInfinity,
                                                   IloNum xmax=IloInfinity,
                                                    const char * name=0)
```
This constructor creates a step function defined everywhere on the interval  $[xMin,$ xMax) with empty set as the value.

```
public IloNumToAnySetStepFunction(const IloEnv env,
                                 IloNum xmin,
                                 IloNum xmax,
                                  const IloAnySet dval,
                                  const char * name=0)
```
This constructor creates a step function defined everywhere on the interval [xMin, xMax) with the same set dval.

<span id="page-401-2"></span>**Methods** public void **add**(const IloNumToAnySetStepFunction f) const

#### ILOG CPLEX C++ API 11.0 R EFERENCE M ANUAL **402**

This member function adds the value of  $f$  at point  $x$  to the value of the invoking step function at point  $x$ , for all points  $x$  in the definition interval of the invoking step function. An instance of IloException is thrown if the definition interval of f is not equal to the definition interval of the invoking step function.

```
public void add(IloNum xMin,
                IloNum xMax,
                 IloAny elt) const
```
This member function adds elt to the value of the invoking step function on the interval [xMin, xMax).

```
public void add(IloNum xMin,
               IloNum xMax,
                const IloAnySet elts,
               IloBool complt=IloFalse) const
```
This member function adds the elements of elts to the value of the invoking step function on the interval [xMin, xMax).

```
public IloBool alwaysContains(const IloNumToAnySetStepFunction f) const
```
This member function returns  $\text{I}\text{d}$   $\text{Tr}$  ue if for all points x on the definition interval of the invoking step function, the value of  $f$  at point  $x$  is a subset of the value of the invoking step function at point  $x$ . An instance of  $I$ loException is thrown if the definition interval of  $f$  is not equal to the definition interval of the invoking step function.

```
public IloBool alwaysContains(IloNum xMin,
                             IloNum xMax,
                              const IloAnySet elts) const
```
This member function returns IloTrue if elts is a subset of the value of the invoking step function at all points on the interval [xMin, xMax).

```
public IloBool alwaysContains(IloNum xMin,
                             IloNum xMax,
                              IloAny elt) const
```
This member function returns IloTrue if at all points on the interval [xMin, xMax) the value of the invoking step function contains elt.

<span id="page-402-5"></span>public [IloBool](#page-78-0) **alwaysIntersects**(const IloNumToAnySetStepFunction f) const

This member function returns  $\text{I}$  other if for all points x in the definition interval of the invoking step function, the intersection of  $f$  and the invoking step function is not empty. An instance of  $\text{IloException}$  is thrown if the definition interval of f is not equal to the definition interval of the invoking step function.

```
public IloBool alwaysIntersects(IloNum xMin,
                              IloNum xMax,
                               const IloAnySet elts) const
```
This member function returns  $I$ loTrue if for all x on the interval [xMin, xMax) the intersection of  $e$ lts and the value of the invoking step function at point  $x$  is not empty.

```
public IloBool contains(IloNum x,
                        const IloAnySet elts) const
```
This member function returns IloTrue if elts is a subset of the value of the invoking step function at point x.

```
public IloBool contains(IloNum x,
                        IloAny elt) const
```
This member function returns IloTrue if the invoking step function contains element elt at point x.

```
public IloNumToAnySetStepFunction copy() const
```
This member function creates and returns a new function that is a copy of the invoking function.

```
public void dilate(IloNum k) const
```
This member function multiplies by k the scale of  $x$  for the invoking step function.  $k$ must be a nonnegative numeric value. More precisely, if the invoking step function was defined over an interval  $[xMin, xMax)$ , it will be redefined over the interval  $[k*xMin, k*xMax]$  and the value at x will be the former value at  $x/k$ .

```
public void empty(IloNum xMin,
                 IloNum xMax) const
```
This member function sets the value of the invoking step function on the interval [xMin, xMax) to be the empty set.

<span id="page-403-5"></span>public [IloBool](#page-78-0) **everContains**(const IloNumToAnySetStepFunction f) const

This member function returns  $\text{I} \circ \text{I} \circ \text{T} \times \text{I}$  and  $\text{I} \circ \text{I} \times \text{I}$  in the definition interval of the invoking step function,  $f$  at point x is a subset of the invoking step function at point x. An instance of  $IloException$  is thrown if the definition interval of f is not equal to the definition interval of the invoking step function.

```
public IloBool everContains(IloNum xMin,
                           IloNum xMax,
                            const IloAnySet elts) const
```
This member function returns  $I1$ oTrue if at any point on the interval [xMin, xMax)elts is a subset of the value of the invoking step function.

```
public IloBool everContains(IloNum xMin,
                           IloNum xMax,
                            IloAny elt) const
```
This member function returns  $I\text{I}$  or the interval  $\mathbf{r}$  is any point on the interval  $\mathbf{r}$  is  $\mathbf{r}$ , xMax) the value of the invoking step function contains elt.

```
public IloBool everIntersects(const IloNumToAnySetStepFunction f) const
```
This member function returns  $\text{I}$  of the state point x in the definition interval of the invoking step function, the intersection of f and the invoking step function is not empty. An instance of  $\text{IloException}$  is thrown if the definition interval of f is not equal to the definition interval of the invoking step function.

```
public IloBool everIntersects(IloNum xMin,
                             IloNum xMax,
                              const IloAnySet elts) const
```
This member function returns  $I1oTrue$  if at any point x on the interval [xMin,  $x$ Max) the intersection of elts and the value of the invoking step function at point  $x$ is not empty.

```
public void fill(IloNum xMin,
                IloNum xMax) const
```
This member function sets the value of the invoking step function on the interval [xMin, xMax) to be the full set.

```
public IloAnySet getComplementSet(IloNum x) const
```
This member function returns the complement of the value of the invoking step function at point x. An instance of IloException is thrown if the invoking step function at point x does not use the complementary representation. See Complementary Representation of Values for more information.

```
public IloNum getDefinitionIntervalMax() const
```
This member function returns the right-most point of the definition interval of the invoking step function.

```
public IloNum getDefinitionIntervalMin() const
```
This member function returns the left-most point of the definition interval of the invoking step function.

<span id="page-404-6"></span>public IloAnySet **getSet**[\(IloNum](#page-215-0) x) const

This member function returns the value of the invoking step function at point x. An instance of IloException is thrown if the invoking step function at point x uses the complementary representation. See Complementary Representation of Values for more information.

```
public IloBool intersects(IloNum x,
                          const IloAnySet elts) const
```
This member function returns IloTrue if the intersection of elts and the value of the invoking step function at point x is not empty.

```
public IloBool isEmpty(IloNum x) const
```
This member function returns  $I\text{I}$  or the function is empty at point x. In other words, a return of IloTrue means that the member function [empty](#page-403-4) has been applied to point x and no elements have been subsequently added to the value of the invoking step function at point x.

```
public IloBool isFull(IloNum x) const
```
This member function returns  $\text{I} \circ \text{T} \text{true}$  if the function is full at point x. In other words, a return of IloTrue means that the member function [fill](#page-404-2) has been applied to point x and no elements have been subsequently removed from the value of the invoking step function at point x.

<span id="page-405-1"></span>public void **remove**(const IloNumToAnySetStepFunction f) const

This member function removes the value of f from the value of the invoking step function at all points on the definition interval of the invoking step function. An instance of  $I$ loException is thrown if the definition interval of  $f$  is not equal to the definition interval of the invoking step function.

```
public void remove(IloNum xMin,
                  IloNum xMax,
                   IloAny elt) const
```
This member function removes  $\epsilon$  and the value of the invoking step function on the interval [xMin, xMax).

```
public void remove(IloNum xMin,
                  IloNum xMax,
                   const IloAnySet elts,
                  IloBool complt=IloFalse) const
```
This member function removes all the elements in elts from the value of the invoking step function on the interval [xMin, xMax).

```
public void set(IloNum xMin,
               IloNum xMax,
                IloAny elt) const
```
This member function sets the value of the invoking step function to be elt on the interval [xMin, xMax).

```
public void set(IloNum xMin,
               IloNum xMax,
                const IloAnySet elts,
               IloBool complt=IloFalse) const
```
This member function sets the value of the invoking step function to be elts on the interval [xMin, xMax).

<span id="page-405-6"></span>public void **setIntersection**(const IloNumToAnySetStepFunction f) const

This member function assigns the value of the invoking step function at all points  $x$  on the definition interval of the invoking step function to be the intersection of the value of  $f$  at point  $x$  and the value of the invoking step function at point  $x$ . An instance of IloException is thrown if the definition interval of  $f$  is not equal to the definition interval of the invoking step function.

```
public void setIntersection(IloNum xMin,
                           IloNum xMax,
                           IloAny elt) const
```
This member function assigns the value of the invoking step function at all points  $x$  on the interval  $[xMin, xMax)$  to be the intersection of the set containing elt and the value of the invoking set function at point x.

```
public void setIntersection(IloNum xMin,
                           IloNum xMax,
                            const IloAnySet elts,
                           IloBool complt=IloFalse) const
```
This member function assigns the value of the invoking step function at all points  $x$  on the interval  $[xMin, xMax)$  to be the intersection of elts and the value of the invoking set function at point x.

```
public void setPeriodic(const IloNumToAnySetStepFunction f,
                       IloNum x0,
                       IloNum n,
                        const IloAnySet dval) const
```
This member function initializes the invoking step function as a function that repeats the step function  $f$ , n times after  $x0$ . More precisely, if  $f$  is defined on

[xfpMin, xfpMax) and if the invoking step function is defined on [xMin, xMax), the value of the invoking step function will be:

- $\blacklozenge$  dval on [xMin, x0),
- ◆ f( $(x-x0)$  %  $(xfpmax-xfpmin)$ ) for x in [x0, Min(x0+n\*(xfpMaxxfpMin), xMax)), and
- ◆ dval on [Min(x0+n\*(xfpMax-xfpMin), xMax), xMax)

```
public void shift(IloNum dx,
                  const IloAnySet dval) const
```
This member function shifts the invoking step function from  $dx$  to the right if  $dx > 0$ , or from  $-\text{dx}$  to the left if  $\text{dx} < 0$ . It has no effect if  $\text{dx} = 0$ . More precisely, if the invoking step function is defined on  $[xMin, xMax]$  and  $dx > 0$ , the new value of the invoking step function is:

- ◆ dval on the interval [xMin, xMin+dx),
- $\bullet$  for all  $x$  in [xMin+dx, xMax), the former value at  $x$ -dx.

If  $dx < 0$ , the new value of the invoking step function is:

 $\blacklozenge$  for all x in [xMin, xMax+dx), the former value at x-dx,

```
◆ dval on the interval [xMax+dx, xMax).
```
#### <span id="page-407-0"></span>public [IloBool](#page-78-0) **usesComplementaryRepresentation**[\(IloNum](#page-215-0) x) const

This member function returns  $I1oTrue$  if the value of the invoking function at point x is represented by a complementary set, rather than by directly representing the value as a set itself. See Complementary Representation of Values for more information.

## <span id="page-408-0"></span>**IloNumToAnySetStepFunctionCursor**

**Category** Class

**InheritancePath**

IloNumToAnySetStepFunctionCursor

**Definition File** ilconcert/ilosetfunc.h

**Summary** Allows you to inspect the contents of an [IloNumToAnySetStepFunction](#page-399-0).

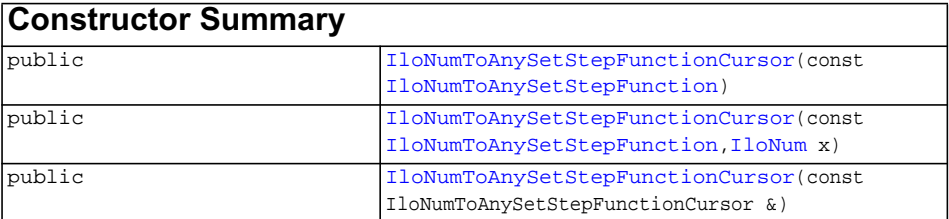

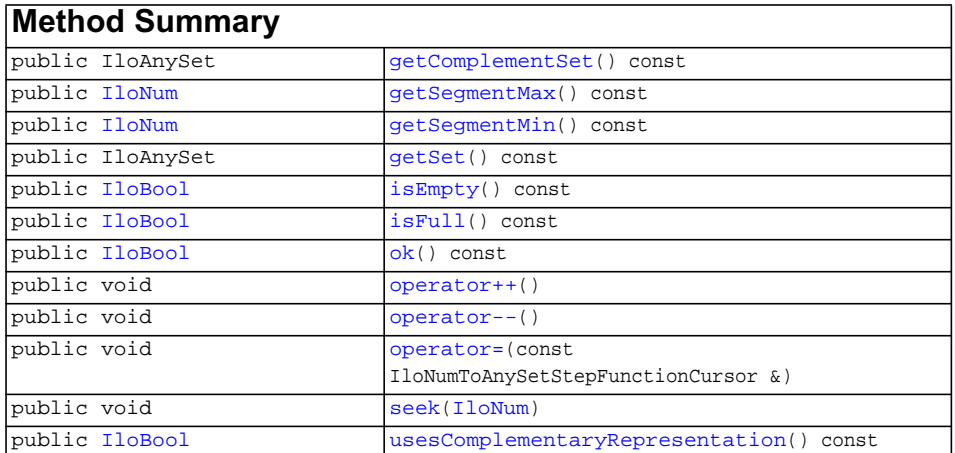

**Description** An instance of the class IloNumToAnySetStepFunctionCursor allows you to inspect the contents of an [IloNumToAnySetStepFunction](#page-399-0). A step of a step

function is defined as an interval  $[x1,x2)$  over which the value of the function is the same. Cursors are intended to iterate forward or backward over the steps of a step function.

**Note:** *The structure of the step function cannot be changed while a cursor is being used to inspect it. Therefore, functions that change the structure of the step function, such as* [set](#page-405-4)*, should not be called while the cursor is being used.*

### See Also **[IloNumToAnySetStepFunction](#page-399-0)**

<span id="page-409-1"></span><span id="page-409-0"></span>**Constructors** public **IloNumToAnySetStepFunctionCursor**(const [IloNumToAnySetStepFunction\)](#page-399-0)

> This constructor creates a cursor to inspect the step function argument. This cursor lets you iterate forward or backward over the steps of the function. The cursor initially specifies the first step of the function.

public **IloNumToAnySetStepFunctionCursor**(const [IloNumToAnySetStepFunction,](#page-399-0)

[IloNum](#page-215-0) x)

This constructor creates a cursor to inspect the step function argument. This cursor lets you iterate forward or backward over the steps of the function. The cursor initially specifies the step of the function that contains x.

Note that if *n* is the number of steps of the function given as argument, the worst-case complexity of this constructor is *O(log(n))*.

```
public IloNumToAnySetStepFunctionCursor(const
IloNumToAnySetStepFunctionCursor &)
```
This constructor creates a new cursor that is a copy of the argument. The new cursor initially specifies the same step and the same function as the argument cursor.

#### <span id="page-409-5"></span><span id="page-409-4"></span><span id="page-409-3"></span><span id="page-409-2"></span>**Methods** public IloAnySet **getComplementSet**() const

This member function returns the set representing the complement of the value of the step currently specified by the cursor. An instance of IloException is thrown if the value of the step does not use a complementary representation.

public [IloNum](#page-215-0) **getSegmentMax**() const

This member function returns the right-most point of the step currently specified by the cursor.

```
public IloNum getSegmentMin() const
```
This member function returns the left-most point of the step currently specified by the cursor.

<span id="page-410-0"></span>public IloAnySet **getSet**() const

This member function returns the value of the step currently specified by the cursor. An instance of IloException is thrown if the value of the step uses a complementary representation.

<span id="page-410-1"></span>public [IloBool](#page-78-0) **isEmpty**() const

This member function returns IloTrue if the value of the current step is the empty set.

<span id="page-410-2"></span>public [IloBool](#page-78-0) **isFull**() const

This member function returns IloTrue if the value of the current step is the full set. (See also: [isFull](#page-405-0)).

<span id="page-410-3"></span>public [IloBool](#page-78-0) **ok**() const

This member function returns IloFalse if the cursor does not currently specify a step included in the definition interval of the step function. Otherwise, it returns IloTrue.

```
public void operator++()
```
This operator moves the cursor to the step adjacent to the current step (forward move).

```
public void operator--()
```
This operator moves the cursor to the step adjacent to the current step (backward move).

<span id="page-410-6"></span>public void **operator=**(const IloNumToAnySetStepFunctionCursor &)

This operator assigns an address to the handle pointer of the invoking instance of IloNumToAnySetStepFunctionCursor. That address is the location of the implementation object of the argument cursor. After the execution of this operator, the invoking object and cursor both point to the same implementation object.

```
public void seek(IloNum)
```
This member function sets the cursor to specify the step of the function that contains x. Note that if *n* is the number of steps of the step function traversed by the invoking iterator, the worst-case complexity of this member function is  $O(log(n))$ . An instance of IloException is thrown if  $x$  does not belong to the definition interval of the invoking function.

<span id="page-410-8"></span>public [IloBool](#page-78-0) **usesComplementaryRepresentation**() const

This member function returns IloTrue if the value of the current step uses the complementary representation.

## <span id="page-411-0"></span>**IloNumToNumSegmentFunction**

**Category** Class

**InheritancePath**

IloNumToNumSegmentFunction

**Definition File** ilconcert/ilosegfunc.h

**Summary** Piecewise linear function over a segment.

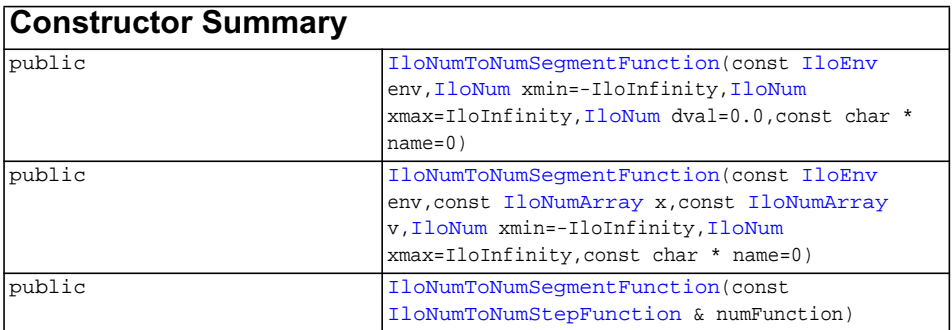

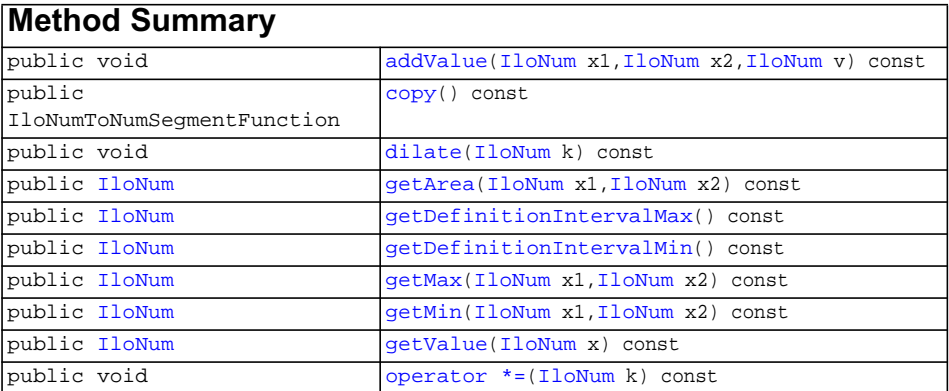

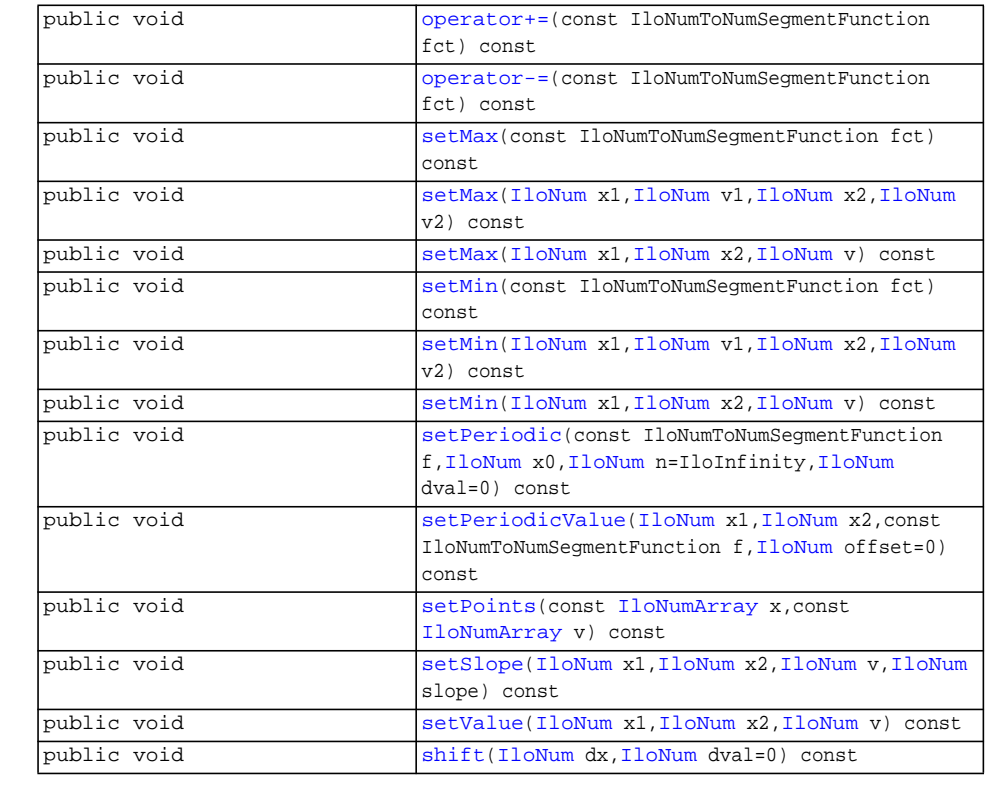

<span id="page-412-0"></span>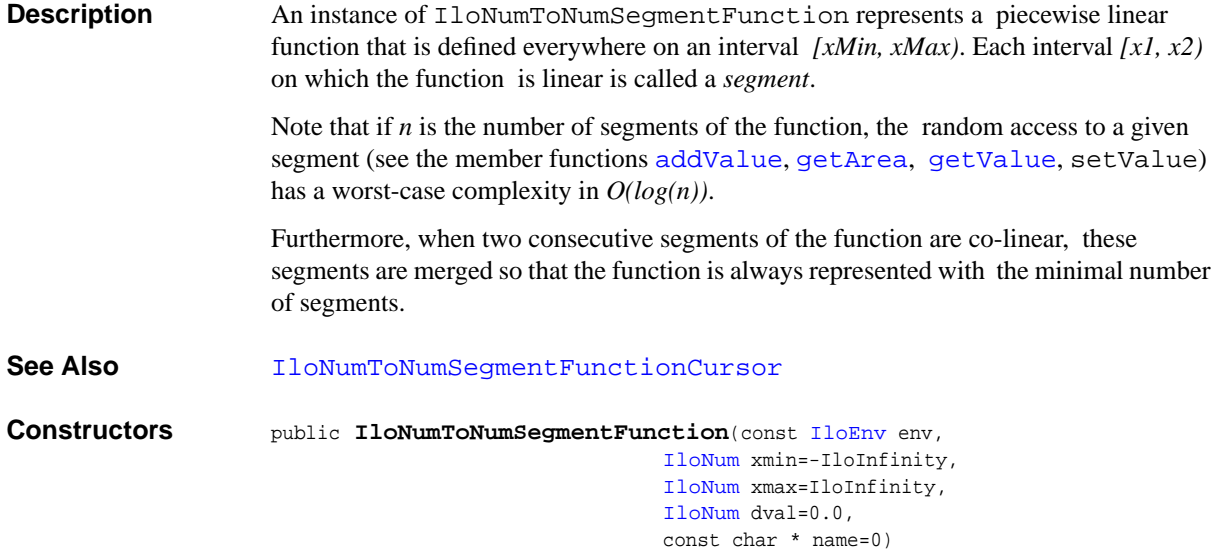

This constructor creates a piecewise linear function that is constant. It is defined everywhere on the interval [xmin,xmax) with the same value dval.

```
public IloNumToNumSegmentFunction(const IloEnv env,
                                  const IloNumArray x,
                                  const IloNumArray v,
                                 IloNum xmin=-IloInfinity,
                                 IloNum xmax=IloInfinity,
                                  const char * name=0)
```
This constructor creates a piecewise linear function defined everywhere on the interval [xmin, xmax) whose segments are defined by the two argument arrays x and v. More precisely, the size n of array x must be equal to the size of array  $\nu$  and, if the created function is defined on the interval [xmin,xmax), its values will be:

- $\blacklozenge$  v[0] on interval [xmin, x[0]),
- ◆  $v[i] + (t-x[i])*(v[i+1]-v[i])/(x[i+1]-x[i])$  for  $t$  in  $[x[i],$  $x[i+1]$  for all i in [0, n-2] such that  $x[i-1]$   $\leftrightarrow$   $x[i]$ , and
- $\blacklozenge$  v[n-1] on interval [x[n-1], xmax).

public **IloNumToNumSegmentFunction**(const [IloNumToNumStepFunction](#page-421-0) & numFunction)

This copy constructor creates a new piecewise linear function. The new piecewise linear function is a copy of the step function numFunction. They point to different implementation objects.

<span id="page-413-3"></span><span id="page-413-2"></span><span id="page-413-1"></span>**Methods public** void **addValue**([IloNum](#page-215-0) x1, [IloNum](#page-215-0) x2, [IloNum](#page-215-0) v) const

> This member function adds  $\nabla$  to the value of the invoking piecewise linear function everywhere on the interval  $[x1, x2)$ .

public IloNumToNumSegmentFunction **copy**() const

This member function creates and returns a new function that is a copy of the invoking function.

<span id="page-413-4"></span>public void **dilate**([IloNum](#page-215-0) k) const

This member function multiplies by  $k$  the scale of  $x$  for the invoking piecewise linear function. k must be a nonnegative numeric value. More precisely, if the invoking function was defined over an interval  $[xMin, xMax)$ , it will be redefined over the interval  $[k*xMin, k*xMax)$  and the value at x will be the former value at  $x/k$ .

<span id="page-413-5"></span>public [IloNum](#page-215-0) **getArea**([IloNum](#page-215-0) x1, [IloNum](#page-215-0) x2) const This member function returns the area of the invoking piecewise linear function on the interval  $[x1, x2)$ . An instance of IloException is thrown if the interval  $[x1, x2)$ is not included in the definition interval of the invoking function.

<span id="page-414-0"></span>public [IloNum](#page-215-0) **getDefinitionIntervalMax**() const

This member function returns the right-most point of the definition interval of the invoking piecewise linear function.

<span id="page-414-1"></span>public [IloNum](#page-215-0) **getDefinitionIntervalMin**() const

This member function returns the left-most point of the definition interval of the invoking piecewise linear function.

```
public IloNum getMax(IloNum x1,
                    IloNum x2) const
```
This member function returns the maximal value of the invoking piecewise linear function on the interval  $[x1,x2)$ . An instance of IloException is thrown if the interval  $[x1, x2)$  is not included in the definition interval of the invoking function.

```
public IloNum getMin(IloNum x1,
                    IloNum x2) const
```
This member function returns the minimal value of the invoking piecewise linear function on the interval  $[x1,x2)$ . An instance of IloException is thrown if the interval  $[x1, x2)$  is not included in the definition interval of the invoking function.

<span id="page-414-4"></span>public [IloNum](#page-215-0) **getValue**[\(IloNum](#page-215-0) x) const

This member function returns the value of the function at point x.

<span id="page-414-5"></span>public void **operator \*=**([IloNum](#page-215-0) k) const

This operator multiplies by a factor k the value of the invoking piecewise linear function everywhere on the definition interval.

<span id="page-414-6"></span>public void **operator+=**(const IloNumToNumSegmentFunction fct) const

This operator adds the argument function fct to the invoking piecewise linear function.

<span id="page-414-7"></span>public void **operator-=**(const IloNumToNumSegmentFunction fct) const

This operator subtracts the argument function fct from the invoking piecewise linear function.

<span id="page-414-8"></span>public void **setMax**(const IloNumToNumSegmentFunction fct) const

This member function sets the value of the invoking piecewise linear function to be the maximum between the current value and the value of fct everywhere on the definition interval of the invoking function. The interval of definition of  $fct$  must be the same as that of the invoking piecewise linear function.

```
public void setMax(IloNum x1,
                 IloNum v1,
```

```
IloNum x2,
IloNum v2) const
```
This member function sets the value of the invoking piecewise linear function to be the maximum between the current value and the value of the linear function:

```
x \rightarrow -\infty v1 + (x-x1)*(v2-v1)/(x2-x1) everywhere on the interval [x1,
x2).
public void setMax(IloNum x1,
                  IloNum x2,
```
[IloNum](#page-215-0) v) const

This member function sets the value of the invoking piecewise linear function to be the maximum between the current value and v everywhere on the interval  $[x1, x2)$ .

<span id="page-415-1"></span>public void **setMin**(const IloNumToNumSegmentFunction fct) const

This member function sets the value of the invoking piecewise linear function to be the minimum between the current value and the value of fct everywhere on the definition interval of the invoking function. The definition interval of fct must be the same as the one of the invoking piecewise linear function.

```
public void setMin(IloNum x1,
                  IloNum v1,
                  IloNum x2,
                  IloNum v2) const
```
This member function sets the value of the invoking piecewise linear function to be the minimum between the current value and the value of the linear function:

```
x \rightarrow y1 + (x-x1)*(y2-y1)/(x2-x1) everywhere on the interval [x1, x2).
public void setMin(IloNum x1,
                  IloNum x2,
                  IloNum v) const
```
This member function sets the value of the invoking piecewise linear function to be the minimum between the current value and  $\vee$  everywhere on the interval [x1, x2).

```
public void setPeriodic(const IloNumToNumSegmentFunction f,
                       IloNum x0,
                       IloNum n=IloInfinity,
                       IloNum dval=0) const
```
This member function initializes the invoking function as a piecewise linear function that repeats the piecewise linear function  $f$ , n times after  $x_0$ . More precisely, if f is defined on  $[xf pMin,xf pMax)$  and if the invoking function is defined on [xMin, xMax], the value of the invoking function will be:

- $\blacklozenge$  dval on [xMin, x0),
- ◆ f( $(x-x0)$  %  $(xfpmax-xfpmin)$ ) for x in [x0, Min(x0+n\*(xfpMaxxfpMin), xMax)), and

```
◆ dval on [Min(x0+n*(xfpMax-xfpMin), xMax), xMax)
public void setPeriodicValue(IloNum x1,
                         IloNum x2,
                          const IloNumToNumSegmentFunction f,
                         IloNum offset=0) const
```
This member function changes the value of the invoking function on the interval  $[x1, x2)$ . On this interval, the invoking function is set to equal a repetition of the pattern function f with an initial offset of offset. The invoking function is not modified outside the interval  $[x1, x2)$ . More precisely, if  $[\min, \max)$  denotes the definition interval of f, for all t in  $[x1, x2)$ , the invoking function at t is set to equal  $f(\text{min} + (\text{offset}+\text{t}-\text{x1})\text{ (max-min)}))$  where  $\text{*}$  denotes the modulo operator. By default, the offset is equal to 0.

```
public void setPoints(const IloNumArray x,
                     const IloNumArray v) const
```
This member function initializes the invoking function as a piecewise linear function whose segments are defined by the two argument arrays  $x$  and  $y$ .

More precisely, the size n of array  $x$  must be equal to the size of array  $y$ , and if the created function is defined on the interval  $[xmin, xmax)$ , its values will be:

- $\blacklozenge$  v[0] on interval [xmin, x[0]),
- ◆  $v[i] + (t-x[i])*(v[i+1]-v[i])/(x[i+1]-x[i])$  for t in  $[x[i],$  $x[i+1]$  for all i in [0, n-2] such that  $x[i-1]$  ?  $x[i]$ , and
- $\blacklozenge$  v[n-1] on interval [x[n-1], xmax).

```
public void setSlope(IloNum x1,
                    IloNum x2,
                   IloNum v,
                    IloNum slope) const
```
This member function sets the value of the invoking piecewise linear function equal to f, associating for each x in  $[x1, x2) \rightarrow f(x) = v + slope * (x-x1)$ .

```
public void setValue(IloNum x1,
                    IloNum x2,
                    IloNum v) const
```
This member function sets the value of the invoking piecewise linear function to be constant and equal to v on the interval  $[x1, x2)$ .

```
public void shift(IloNum dx,
                 IloNum dval=0) const
```
This member function shifts the invoking function from  $dx$  to the right if  $dx > 0$  or  $dx$  to the left if  $dx < 0$ . It has no effect if  $dx = 0$ . More precisely, if the invoking function is defined on  $[xMin, xMax)$  and  $dx > 0$ , the new value of the invoking function is:

- ◆ dval on the interval [xMin,xMin+dx),
- $\blacklozenge$  for all x in [xMin+dx, xMax), the former value at x-dx.

If  $dx \leq 0$ , the new value of the invoking function is:

- $\blacklozenge$  for all x in [xMin, xMax+dx), the former value at x-dx,
- ◆ dval on the interval [xMax+dx, xMax).

## <span id="page-418-0"></span>**IloNumToNumSegmentFunctionCursor**

**Category** Class

**InheritancePath**

IloNumToNumSegmentFunctionCursor

**Definition File** ilconcert/ilosegfunc.h

**Summary** Cursor over segments of a piecewise linear function.

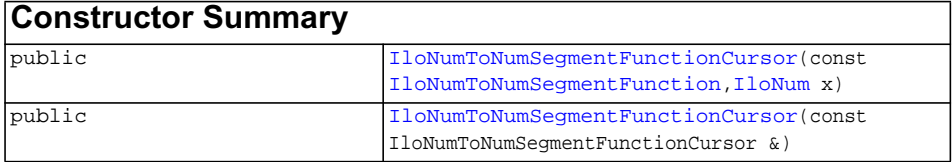

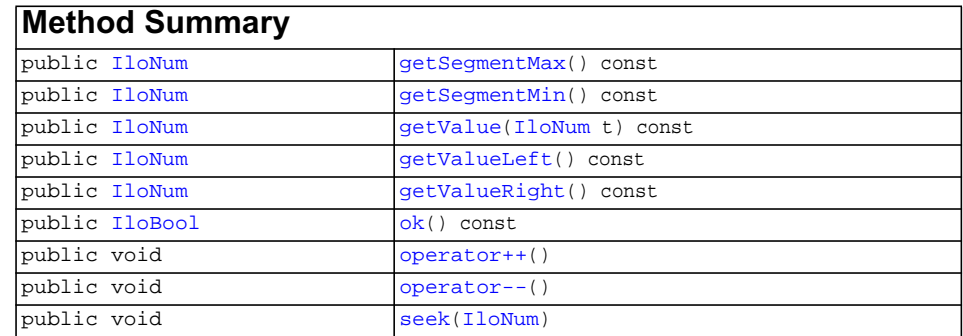

**Description** An instance of the class IloNumToNumSegmentFunctionCursor allows you to inspect the contents of an [IloNumToNumSegmentFunction](#page-411-0). A segment of a piecewise linear function is defined as an interval  $[x1, x2)$  over which the function is linear. Cursors are intended to iterate forward or backward over the segments of a piecewise linear function.

<span id="page-419-6"></span><span id="page-419-5"></span><span id="page-419-4"></span><span id="page-419-3"></span><span id="page-419-2"></span><span id="page-419-1"></span><span id="page-419-0"></span>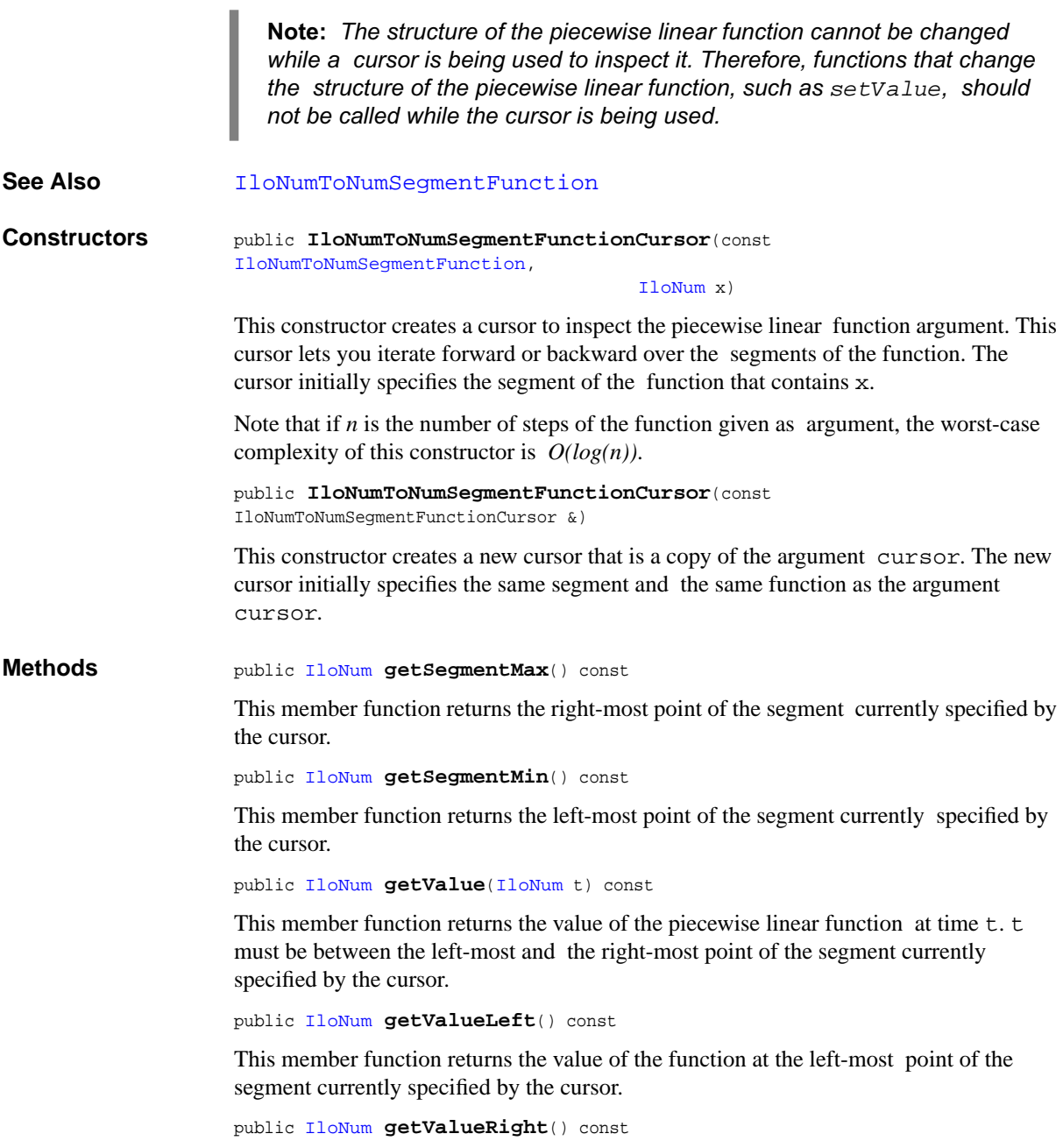

This member function returns the value of the function at the right-most point of the segment currently specified by the cursor.

<span id="page-420-0"></span>public [IloBool](#page-78-0) **ok**() const

This member function returns IloFalse if the cursor does not currently specify a segment included in the definition interval of the piecewise linear function. Otherwise, it returns IloTrue.

<span id="page-420-1"></span>public void **operator++**()

This operator moves the cursor to the segment adjacent to the current step (forward move).

<span id="page-420-2"></span>public void **operator--**()

This operator moves the cursor to the segment adjacent to the current step (backward move).

<span id="page-420-3"></span>public void **seek**([IloNum\)](#page-215-0)

This member function sets the cursor to specify the segment of the function that contains x. An IloException is thrown if x does not belong to the definition interval of the piecewise linear function associated with the invoking cursor.

# <span id="page-421-0"></span>**IloNumToNumStepFunction**

**Category** Class

**InheritancePath**

IloNumToNumStepFunction

**Definition File** ilconcert/ilonumfunc.h

**Summary** Represents a step function that is defined everywhere on an interval.

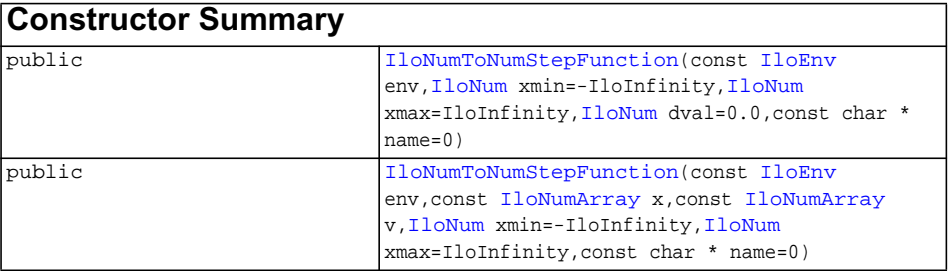

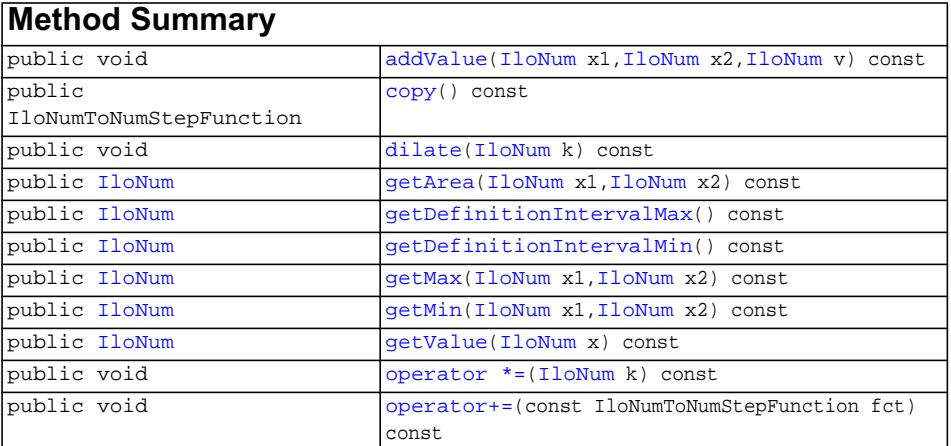

<span id="page-422-1"></span><span id="page-422-0"></span>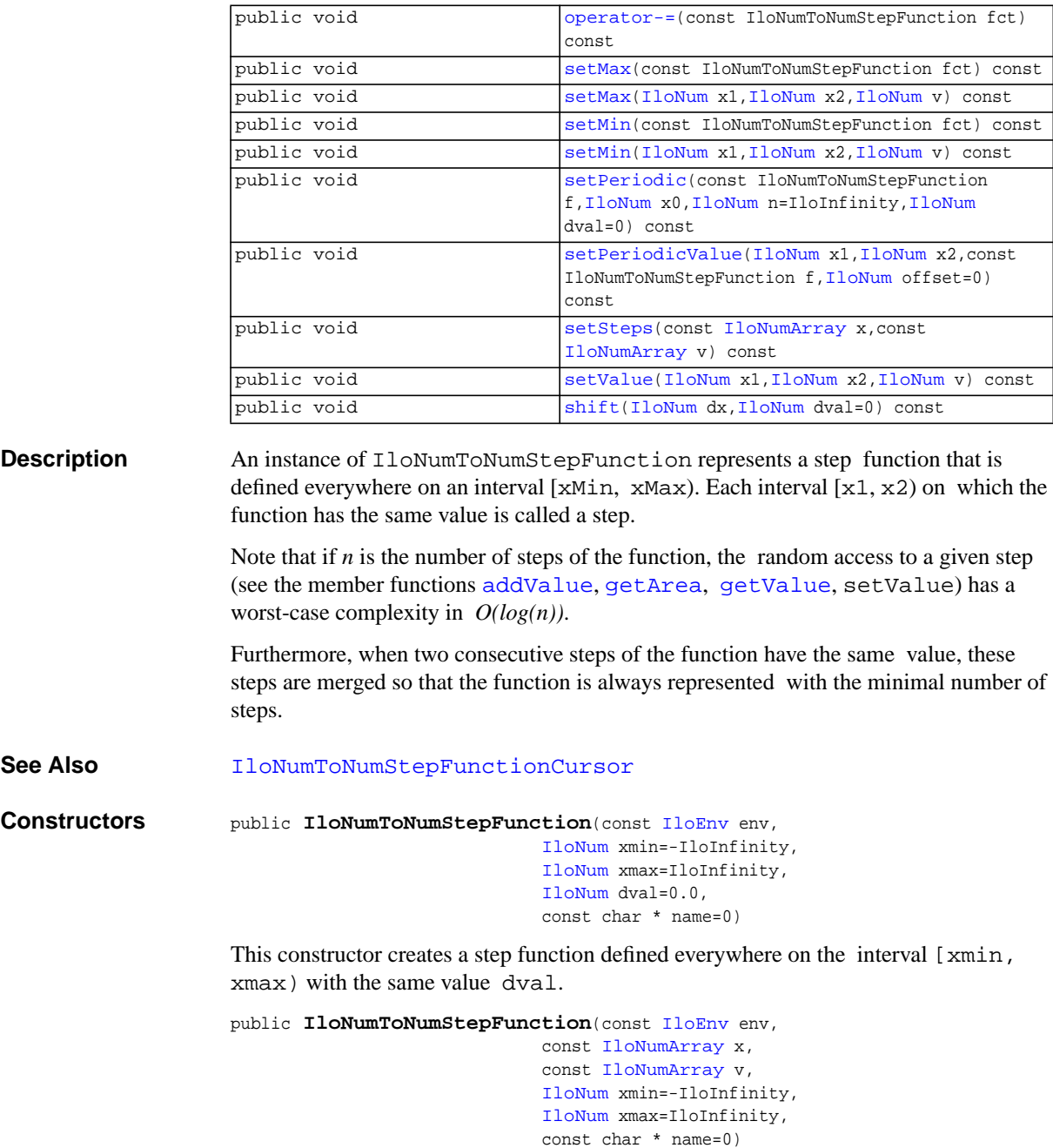

<span id="page-423-1"></span><span id="page-423-0"></span>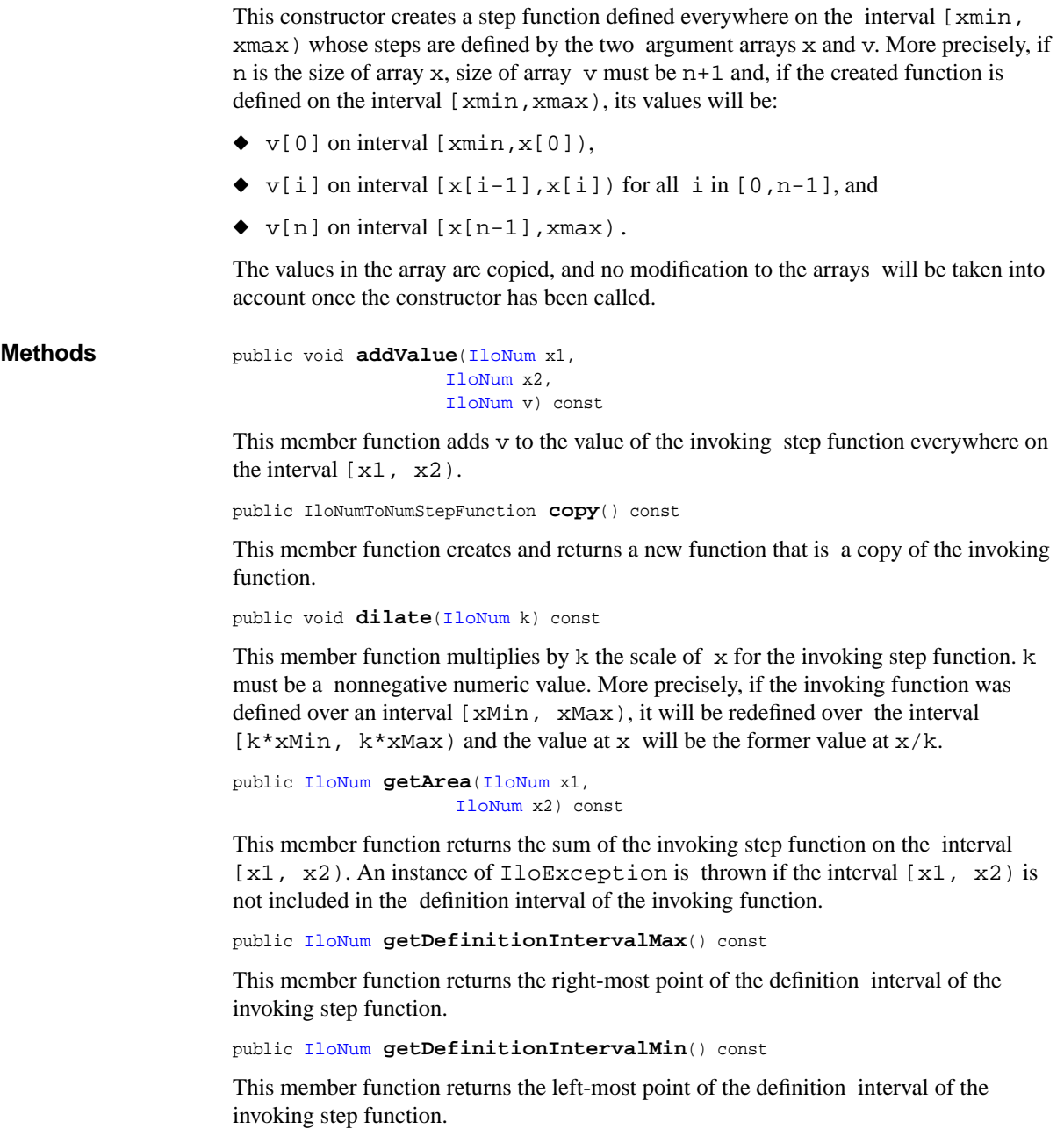

```
public IloNum getMax(IloNum x1,
                   IloNum x2) const
```
This member function returns the maximal value of the invoking step function on the interval  $[x1, x2)$ . An instance of IloException is thrown if the interval  $[x1, x2)$ . x2) is not included in the definition interval of the invoking function.

```
public IloNum getMin(IloNum x1,
                   IloNum x2) const
```
This member function returns the minimal value of the invoking step function on the interval  $[x1, x2)$ . An instance of IloException is thrown if the interval  $[x1, x2)$ . x2) is not included in the definition interval of the invoking function.

```
public IloNum getValue(IloNum x) const
```
This member function returns the value of the invoking step function at  $x$ . An instance of  $I$ loException is thrown if x does not belong to the definition interval of the invoking function.

```
public void operator *=(IloNum k) const
```
This operator multiplies by a factor k the value of the invoking step function everywhere on the definition interval.

<span id="page-424-3"></span>public void **operator+=**(const IloNumToNumStepFunction fct) const

This operator adds the argument function  $fct$  to the invoking step function.

<span id="page-424-4"></span>public void **operator-=**(const IloNumToNumStepFunction fct) const

This operator subtracts the argument function fct from the invoking step function.

<span id="page-424-5"></span>public void **setMax**(const IloNumToNumStepFunction fct) const

This member function sets the value of the invoking step function to be the maximum between the current value and the value of fct everywhere on the definition interval of the invoking function. The interval of definition of  $fct$  must be the same as that of the invoking step function.

```
public void setMax(IloNum x1,
                  IloNum x2,
                  IloNum v) const
```
This member function sets the value of the invoking step function to be the maximum between the current value and  $\nu$  everywhere on the interval [ $x1, x2$ ].

<span id="page-424-7"></span>public void **setMin**(const IloNumToNumStepFunction fct) const

This member function sets the value of the invoking step function to be the minimum between the current value and the value of fct everywhere on the definition interval of the invoking function. The definition interval of fct must be the same as the one of the invoking step function.

```
public void setMin(IloNum x1,
                      T1 \bigcap \text{Num} x?
                      IloNum v) const
```
This member function sets the value of the invoking step function to be the minimum between the current value and  $v$  everywhere on the interval  $[x1, x2)$ .

```
public void setPeriodic(const IloNumToNumStepFunction f,
                       IloNum x0,
                       IloNum n=IloInfinity,
                       IloNum dval=0) const
```
This member function initializes the invoking function as a step function that repeats the step function  $f$ , n times after  $x_0$ . More precisely, if  $f$  is defined on  $[xfpMin,xfpMax)$  and if the invoking function is defined on  $[xMin,xdax)$ , the value of the invoking function will be:

- $\blacklozenge$  dval on [xMin, x0),
- ◆ fp( $(x-x0)$  %  $(xfpmax-xfpmin)$ ) for x in [x0, Min(x0+n\*(xfpMaxxfpMin), xMax)), and
- ◆ dval on [Min(x0+n\*(xfpMax-xfpMin), xMax), xMax)

<span id="page-425-1"></span>public void **setPeriodicValue**([IloNum](#page-215-0) x1,

[IloNum](#page-215-0) x2, const IloNumToNumStepFunction f, [IloNum](#page-215-0) offset=0) const

This member function changes the value of the invoking function on the interval  $[x1, x2)$ . On this interval, the invoking function is set to equal a repetition of the pattern function f with an initial offset of offset. The invoking function is not modified outside the interval  $[x1, x2)$ . More precisely, if  $[\min, \max)$  denotes the definition interval of f, for all t in  $[x1, x2)$ , the invoking function at t is set to equal  $f(\min + (\text{offset}+\text{t}-x1) \cdot \min))$  where  $\text{eta}$  denotes the modulo operator. By default, the offset is equal to 0.

```
public void setSteps(const IloNumArray x,
                     const IloNumArray v) const
```
This member function initializes the invoking function as a step function whose steps are defined by the two arguments arrays  $x$  and  $y$ . More precisely, if n is the size of array  $x$ , size of array  $y$  must be n+1 and, if the invoking function is defined on the interval [xMin,xMax), its values will be:

- $\blacklozenge$  v[0] on interval [xMin, x[0]),
- $\blacklozenge$  v[i] on interval [x[i-1], x[i]) for all i in [0, n-1], and
- $\blacklozenge$  v[n] on interval  $[x[n-1]$ , xMax).

```
public void setValue(IloNum x1,
                    IloNum x2,
                    IloNum v) const
```
This member function sets the value of the invoking step function to be v on the interval [x1, x2).

```
public void shift(IloNum dx,
                 IloNum dval=0) const
```
This member function shifts the invoking function from  $dx$  to the right if  $dx > 0$  or from  $-\mathrm{dx}$  to the left if  $\mathrm{dx} < 0$ . It has no effect if  $\mathrm{dx} = 0$ . More precisely, if the invoking function is defined on  $[xMin, xMax)$  and  $dx > 0$ , the new value of the invoking function is:

- ◆ dval on the interval [xMin, xMin+dx),
- $\blacklozenge$  for all x in [xMin+dx, xMax), the former value at x-dx.

If  $dx \leq 0$ , the new value of the invoking function is:

- ◆ for all x in [xMin, xMax+dx), the former value at x-dx,
- ◆ dval on the interval [xMax+dx, xMax).

## <span id="page-427-0"></span>**IloNumToNumStepFunctionCursor**

**Category** Class

**InheritancePath**

IloNumToNumStepFunctionCursor

**Definition File** ilconcert/ilonumfunc.h

**Summary** Allows you to inspect the contents of an instance of IloNumToNumStepFunction.

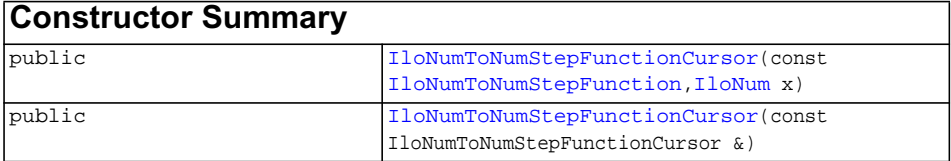

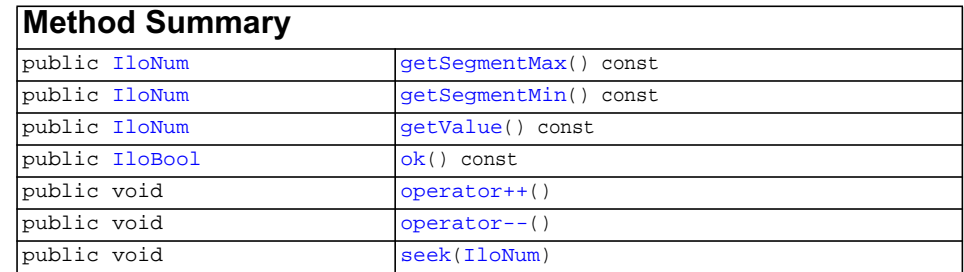

**Description** An instance of the class IloNumToNumStepFunctionCursor allows you to inspect the contents of an instance of IloNumToNumStepFunction. A step of a step function is defined as an interval  $[x1,x2)$  over which the value of the function is the same. Cursors are intended to iterate forward or backward over the steps of a step function.

<span id="page-428-7"></span><span id="page-428-6"></span><span id="page-428-5"></span><span id="page-428-4"></span><span id="page-428-3"></span><span id="page-428-2"></span><span id="page-428-1"></span><span id="page-428-0"></span>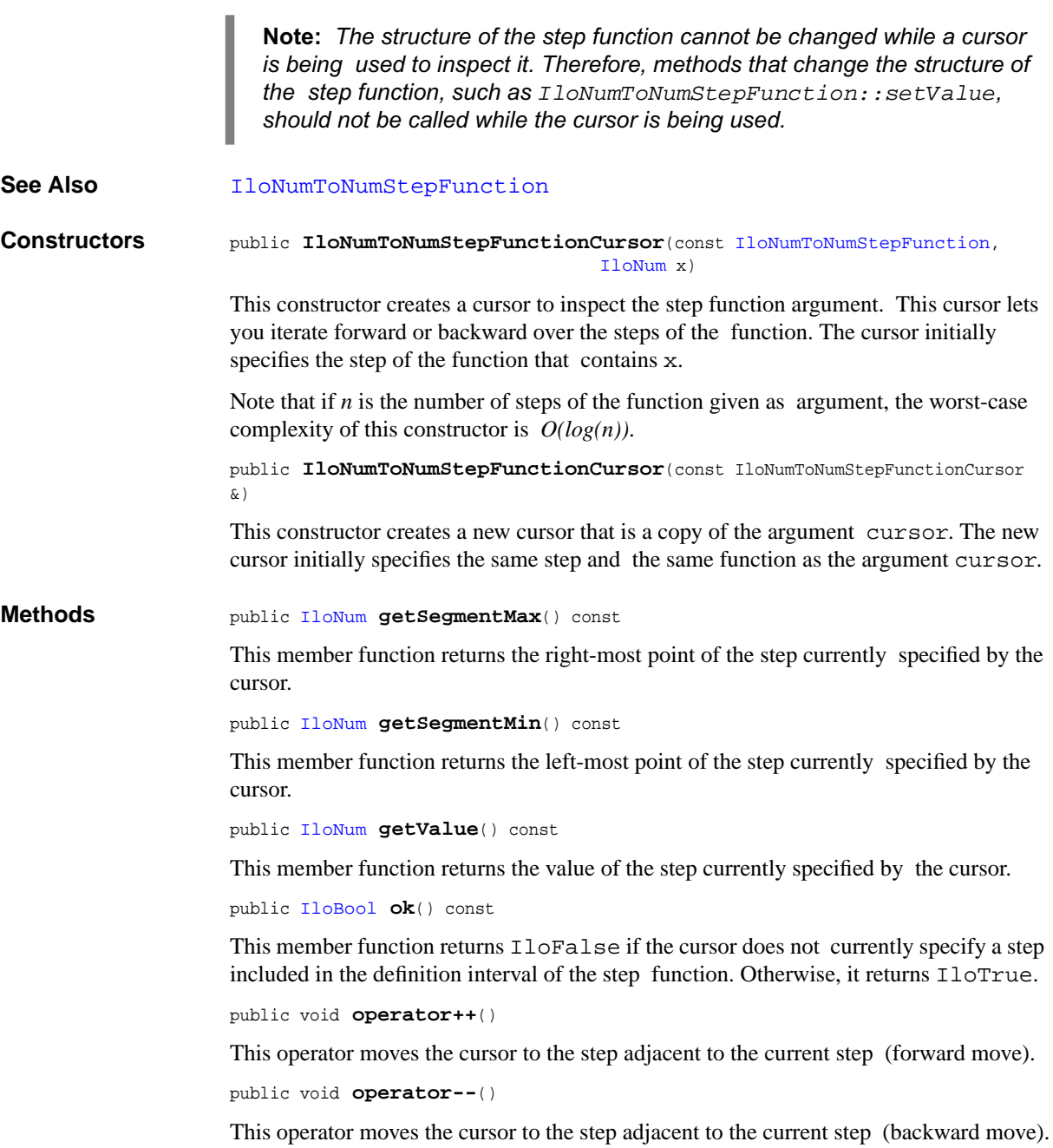

```
public void seek(IloNum)
```
This member function sets the cursor to specify the step of the function that contains x. An IloException is thrown if x does not belong to the definition interval of the step function associated with the invoking cursor.

# **IloUnion**

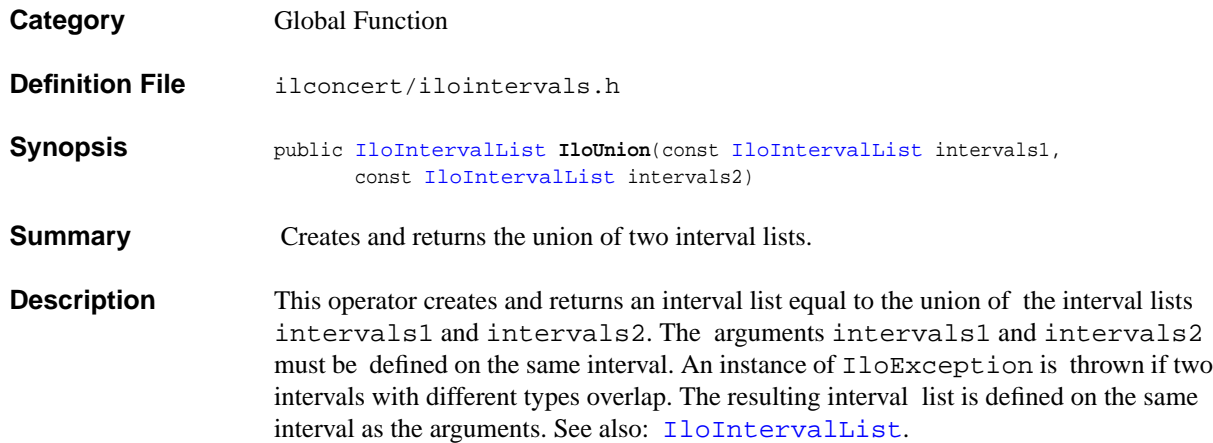

## **IloUnion**

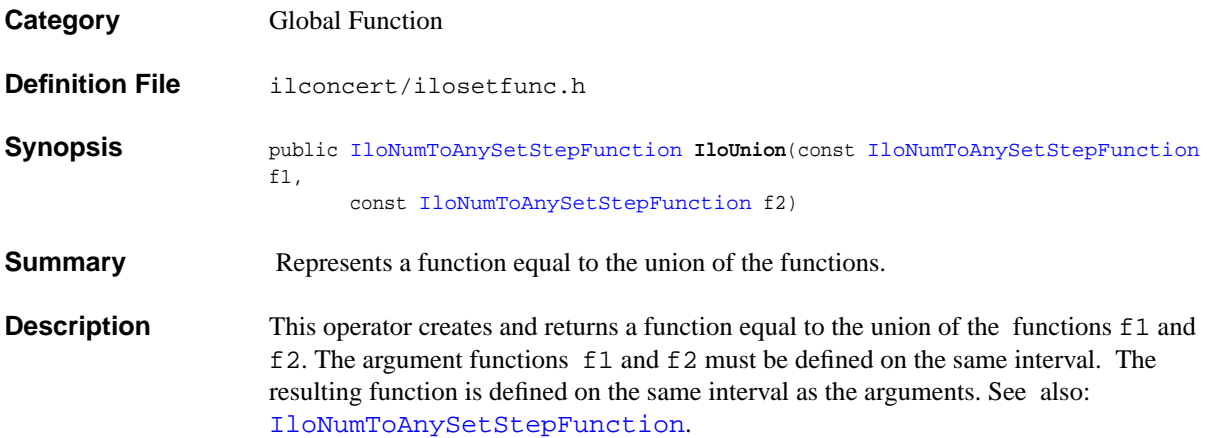
## **operator \***

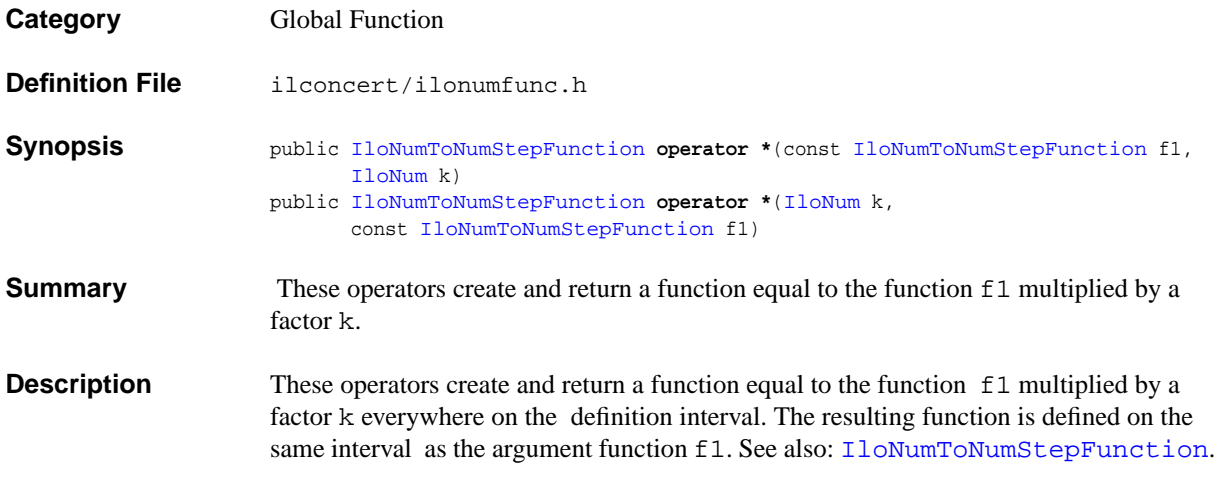

## **operator+**

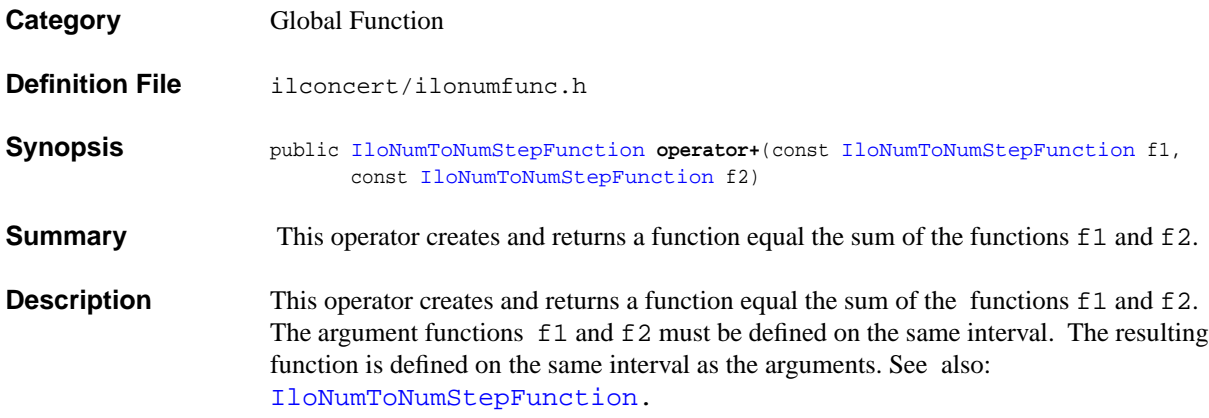

## **operator-**

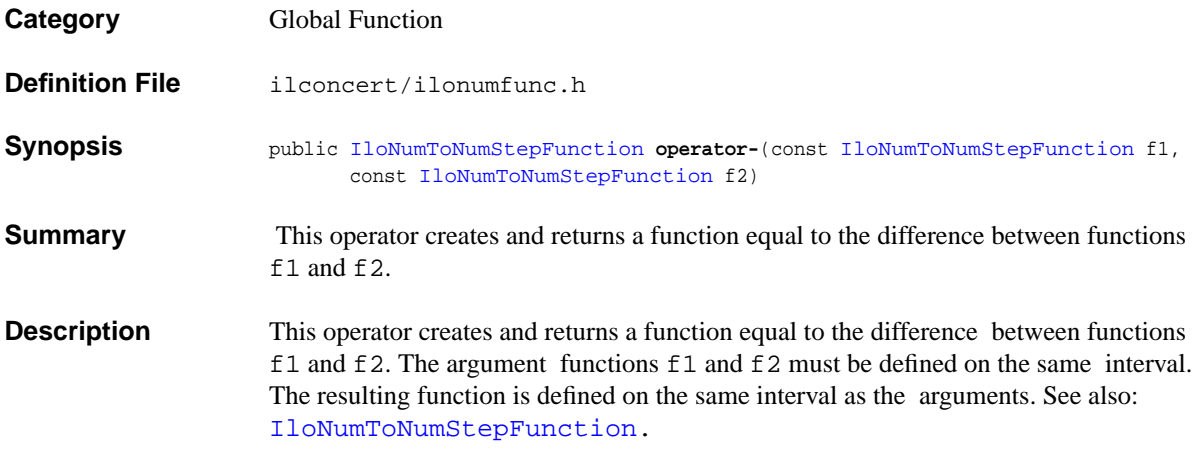

## **operator<<**

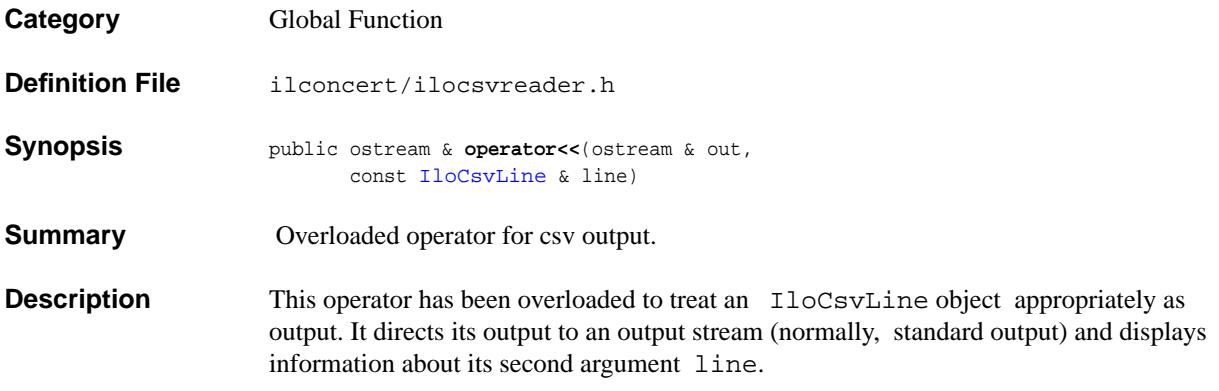

## **operator==**

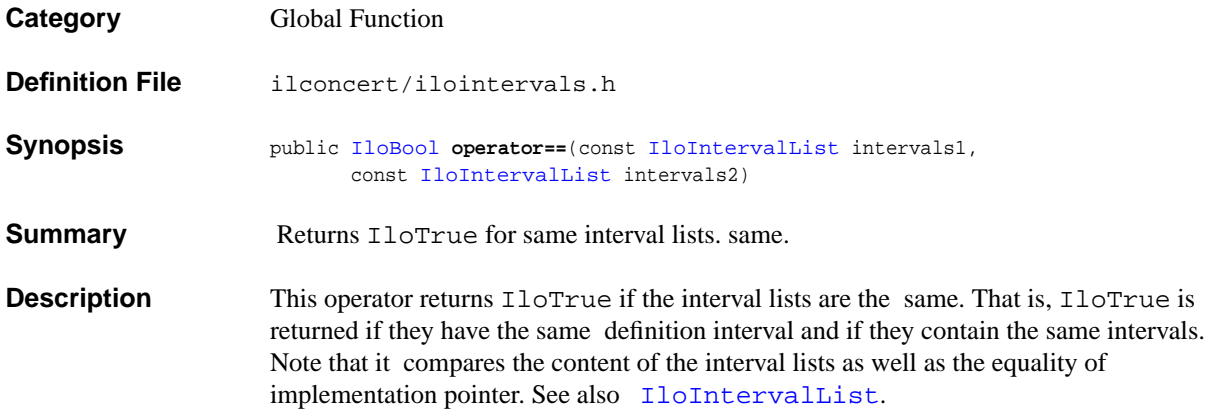

## **operator==**

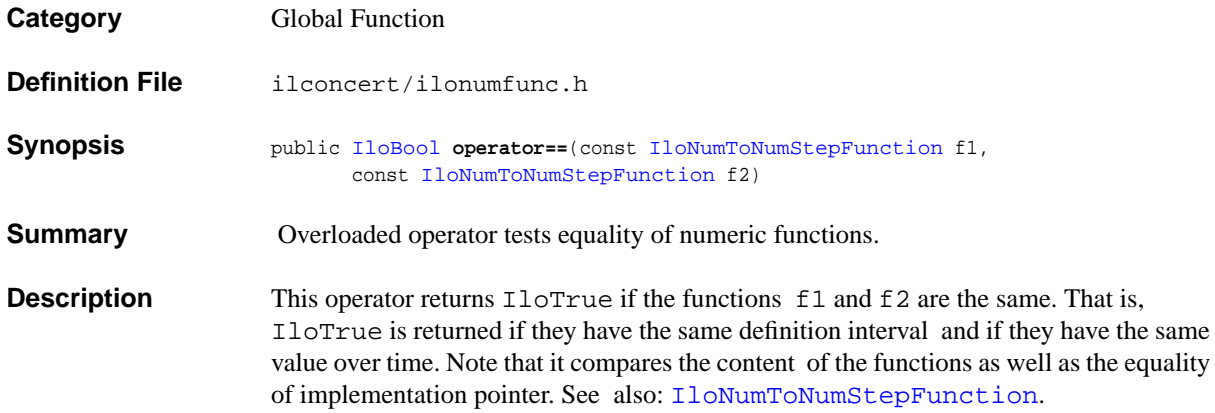

## **operator==**

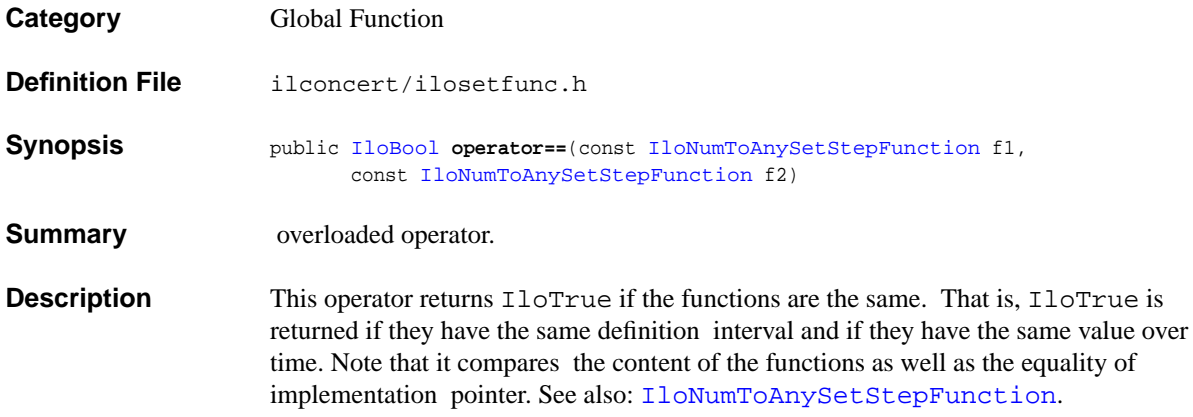

# **Group optim.concert.xml**

The ILOG Concert Serialization API.

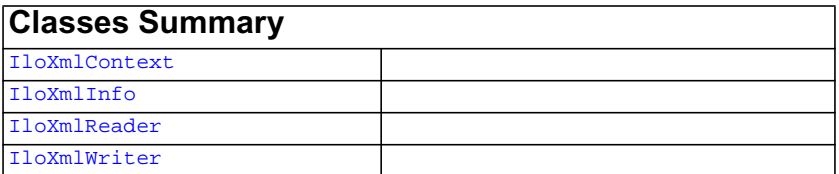

# <span id="page-439-0"></span>**DescriptionIloXmlContext**

**Category** Class

**InheritancePath**

IloXmlContext

**Definition File** ilconcert/iloxmlcontext.h

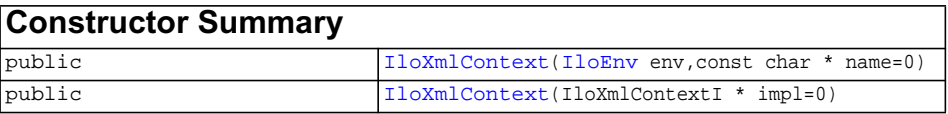

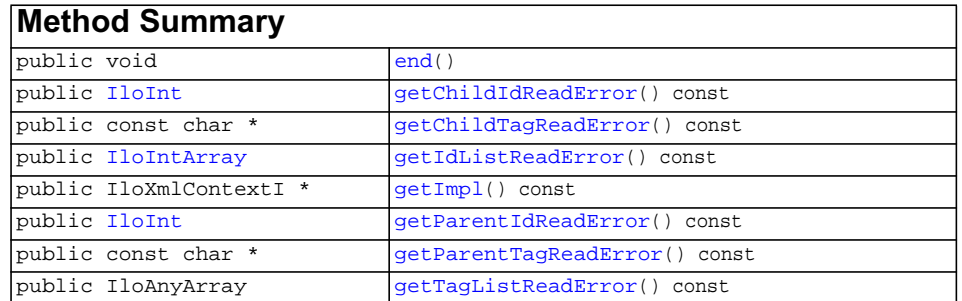

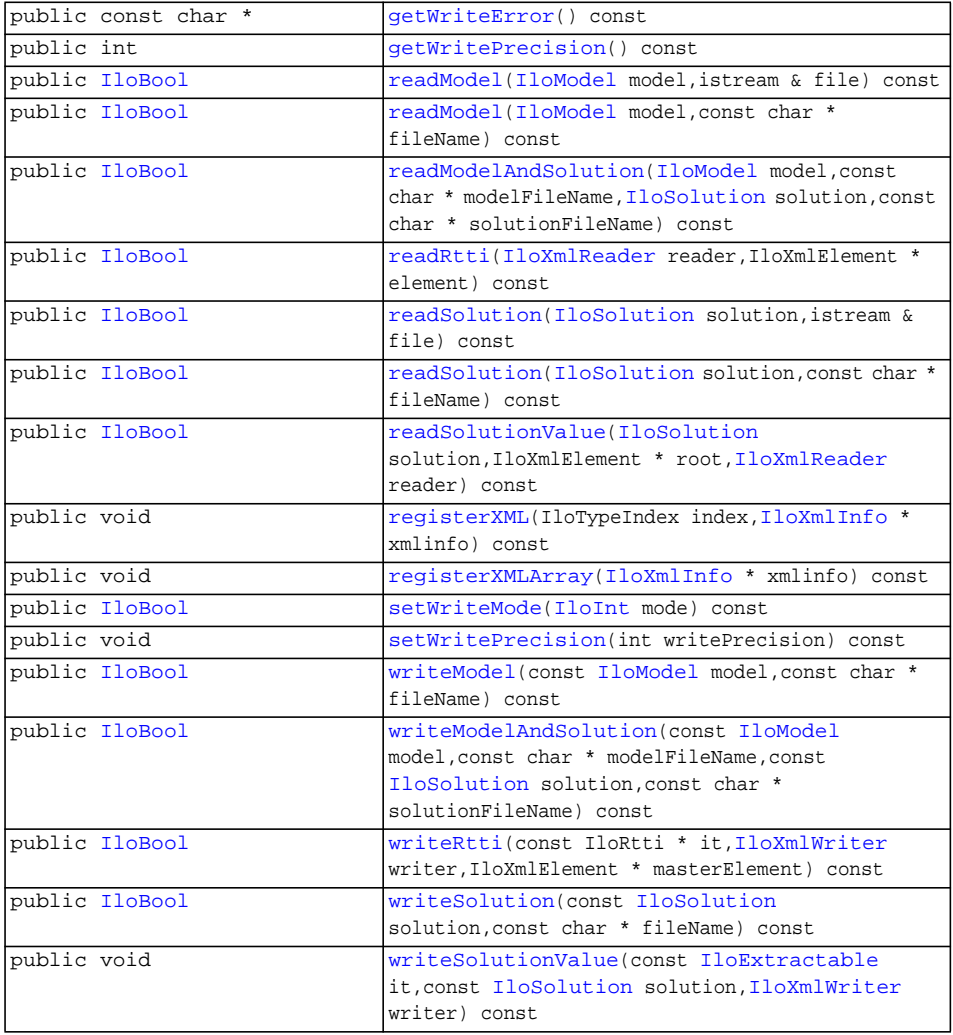

**Description** An instance of IloXmlContext allows you to serialize an IloModel or an IloSolution in XML.

> You can write an IloModel using [writeModel](#page-444-1), write an IloSolution using [writeSolution](#page-444-4), or write both using [writeModelAndSolution](#page-444-2).

You can read an IloModel in XML using [readModel](#page-442-6), read an IloSolution in XML using [readSolution](#page-442-10), or read both using [readModelAndSolution](#page-442-8).

Other products should add their own serialization class and add them to the plug-in using the member functions [registerXML](#page-443-2) and [registerXMLArray](#page-443-3).

### **Examples**

For example, you can write:

```
 IloModel model(env);
IloSolution solution(env);
    ...;
  IloXmlContext context(env);
  context.writeModel(model, "model.xml");
  context.writeSolution(solution, "solution.xml");
```
### or you can write

```
 IloModel model(env);
IloSolution solution(env);
IloXmlContext context(env);
context.readModel(model, "model.xml");
context.readSolution(solution, "solution.xml");
```
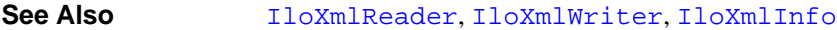

<span id="page-441-0"></span>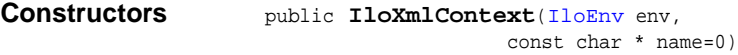

This constructor creates an XML context and makes it part of the environment env.

public **IloXmlContext**(IloXmlContextI \* impl=0)

This constructor creates a XML context from its implementation object.

### <span id="page-441-4"></span><span id="page-441-3"></span><span id="page-441-2"></span><span id="page-441-1"></span>**Methods** public void end()

This member function deletes the invoking XML context.

public [IloInt](#page-152-0) **getChildIdReadError**() const

This member function returns the XML ID of the child unparsed XML element in cases where a problem occurs when reading an IloModel.

public const char \* **getChildTagReadError**() const

This member function returns the XML tag of the child unparsed XML element in cases where a problem occurs when reading an IloModel

<span id="page-441-5"></span>public [IloIntArray](#page-153-0) **getIdListReadError**() const

This member function returns the XML ID list of the unparsed XML elements in cases where a problem occurs when reading an  $I$ loModel. The list is composed of the tags from the parent to the child elements.

<span id="page-442-0"></span>public IloXmlContextI \* **getImpl**() const

This member function returns the IloXmlContextI implementation.

```
public IloInt getParentIdReadError() const
```
This member function returns the XML ID of the parent unparsed XML element in cases where a problem occurs when reading an IloModel.

<span id="page-442-2"></span>public const char \* **getParentTagReadError**() const

 This member function returns the XML tag of the parent unparsed XML element in cases where a problem occurs when reading an IloModel.

```
public IloAnyArray getTagListReadError() const
```
This member function returns the XML tag list of the unparsed XML elements in cases where a problem occurs when reading an  $I$ loModel. The list is composed of the tags from the parent to the child elements.

<span id="page-442-4"></span>public const char \* **getWriteError**() const

This member function returns the name of the extractable called in cases where a problem occurs when reading an IloModel.

<span id="page-442-5"></span>public int **getWritePrecision**() const

This member function returns the write precision for floats

<span id="page-442-6"></span>public [IloBool](#page-78-0) **readModel**[\(IloModel](#page-203-0) model, istream & file) const

This member function reads model from an XML stream.

<span id="page-442-7"></span>public [IloBool](#page-78-0) **readModel**[\(IloModel](#page-203-0) model, const char \* fileName) const

This member function reads model from the XML file fileName.

```
public IloBool readModelAndSolution(IloModel model,
                                   const char * modelFileName,
                                  IloSolution solution,
                                   const char * solutionFileName) const
```
 This member function reads model and solution from their respective XML files, modelFileName and solutionFileName.

<span id="page-442-9"></span>public [IloBool](#page-78-0) **readRtti**([IloXmlReader](#page-456-0) reader, IloXmlElement \* element) const

This member function tries to read all extractables from the XML element.

<span id="page-442-10"></span>public [IloBool](#page-78-0) **readSolution**[\(IloSolution](#page-280-0) solution, istream & file) const

This member function reads solution from an XML stream.

**Note:** *This member function only works if a model has already been serialized.*

```
public IloBool readSolution(IloSolution solution,
                           const char * fileName) const
```
This member function reads solution from the XML file fileName.

**Note:** *This member function only works if a model has already been serialized.*

```
public IloBool readSolutionValue(IloSolution solution,
                                IloXmlElement * root,
                               IloXmlReader reader) const
```
This member function reads an IloSolution object from an XML element.

<span id="page-443-2"></span>public void **registerXML**(IloTypeIndex index, [IloXmlInfo](#page-445-0) \* xmlinfo) const

This member function registers the serialization class of an extractable with a linked ID, usually its RTTI index. In write mode, the RTTI index is used to catch the correct serialization class.

In read mode,  $I$ loXmlInfo::getTagName is used to link the correct serialization class to the correct tag.

```
 IlpXmlContext context(env);
   context.registerXML(IloAllDiffI::GetTypeIndex(), new (env)
IloXmlInfo_AllDiff(context));
```
<span id="page-443-3"></span>public void **registerXMLArray**([IloXmlInfo](#page-445-0) \* xmlinfo) const

This member function registers the serialization class of an array of extractables with a linked ID.

```
 context.registerXMLArray(new (env) IloXmlInfo_SOS2Array(context));
```
<span id="page-443-4"></span>public [IloBool](#page-78-0) **setWriteMode**[\(IloInt](#page-152-0) mode) const

This member function sets the write mode. The write mode can be set to NoUnknown or EvenUnknown. NoUnknown throws an exception if an attempt is made to serialize an unknown extractable. EvenUnknown writes a Unknown tag with the name of the extractable in a type attribute.

<span id="page-444-0"></span>public void **setWritePrecision**(int writePrecision) const

 This member function sets the write precision for floats. By default, there is no rounding mode on an IloNum or an IloNumArray. You can also choose the no rounding mode with the IloNoRoundingMode constant.

```
public IloBool writeModel(const IloModel model,
                          const char * fileName) const
```
This member function writes model to the file fileNamein XML format.

```
public IloBool writeModelAndSolution(const IloModel model,
                                    const char * modelFileName.
                                     const IloSolution solution,
                                     const char * solutionFileName) const
```
This member function writes model to the file modelFileName and solution to the file solutionFileName in XML format.

```
public IloBool writeRtti(const IloRtti * it,
                        IloXmlWriter writer,
                         IloXmlElement * masterElement) const
```
This member function writes a specified extractable. It is used from the serialization class of an extractable to write a embedded extractable.

The  $I$ loOr object calls this method on its constrained vars.

<span id="page-444-5"></span><span id="page-444-4"></span><span id="page-444-3"></span>**See Also** [IloXmlInfo::writeRtti](#page-452-0)

public [IloBool](#page-78-0) **writeSolution**(const [IloSolution](#page-280-0) solution, const char \* fileName) const

This member function writes solution to the file fileName in XML format.

public void **writeSolutionValue**(const [IloExtractable](#page-129-0) it, const [IloSolution](#page-280-0) solution, [IloXmlWriter](#page-461-0) writer) const

This member function writes a specified extractable of a solution in XML. It is used from the serialization class of an extractable to write an embedded extractable.

**See Also** [IloXmlInfo::writeSolutionValue](#page-453-0)

### <span id="page-445-0"></span>**IloXmlInfo**

**Category** Class

**InheritancePath**

IloXmlInfo

**Definition File** ilconcert/iloxmlabstract.h

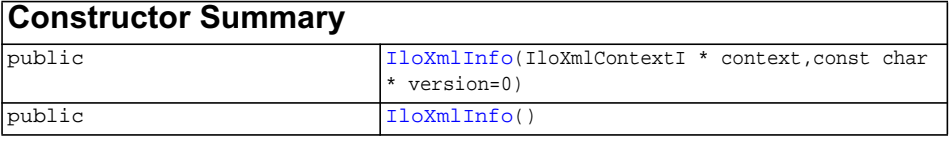

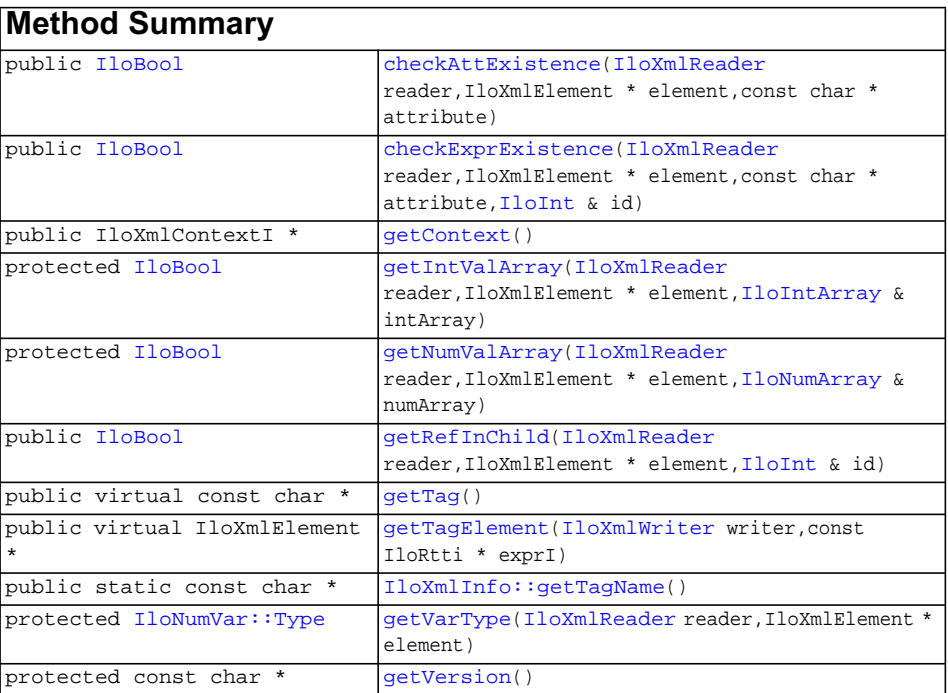

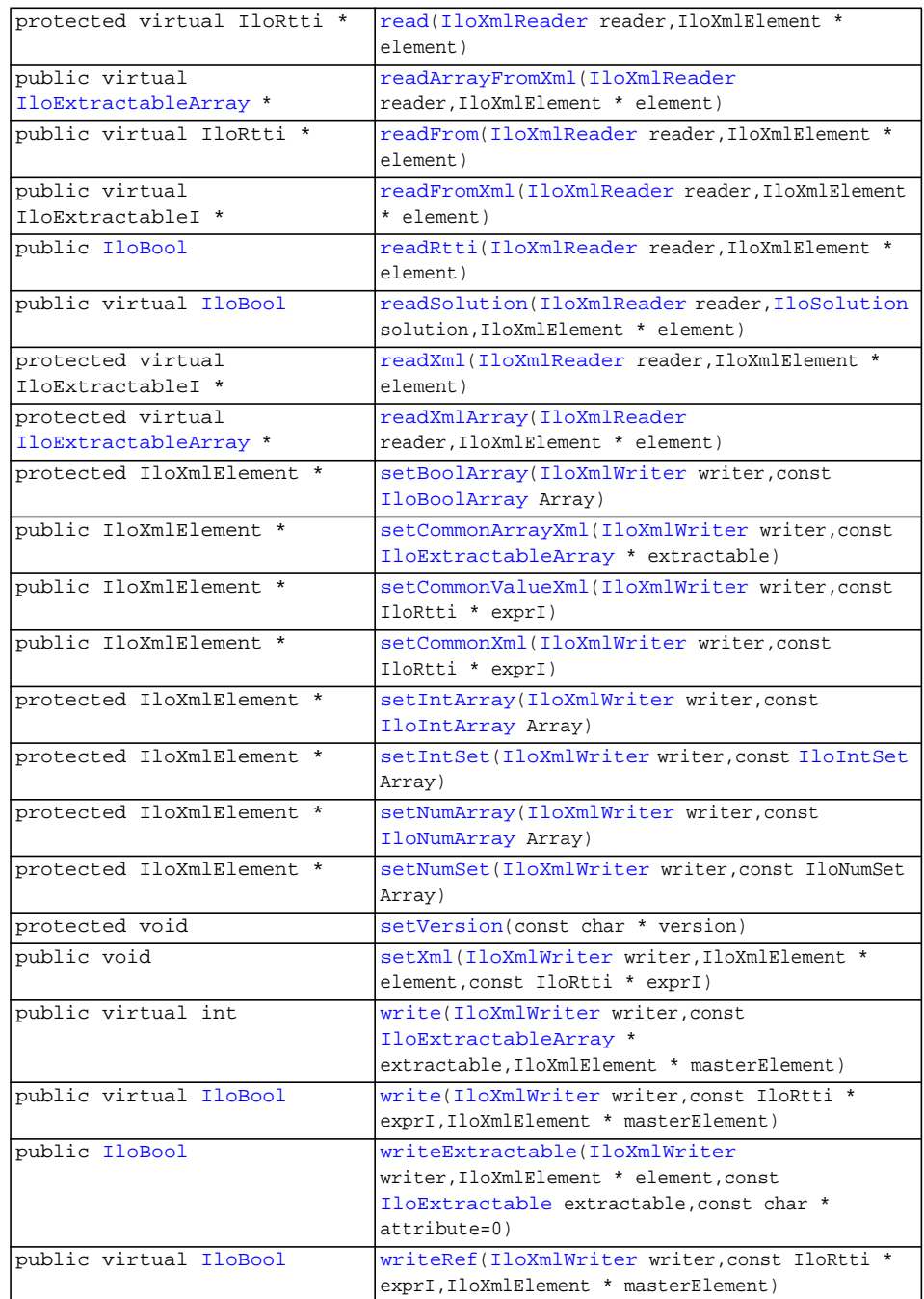

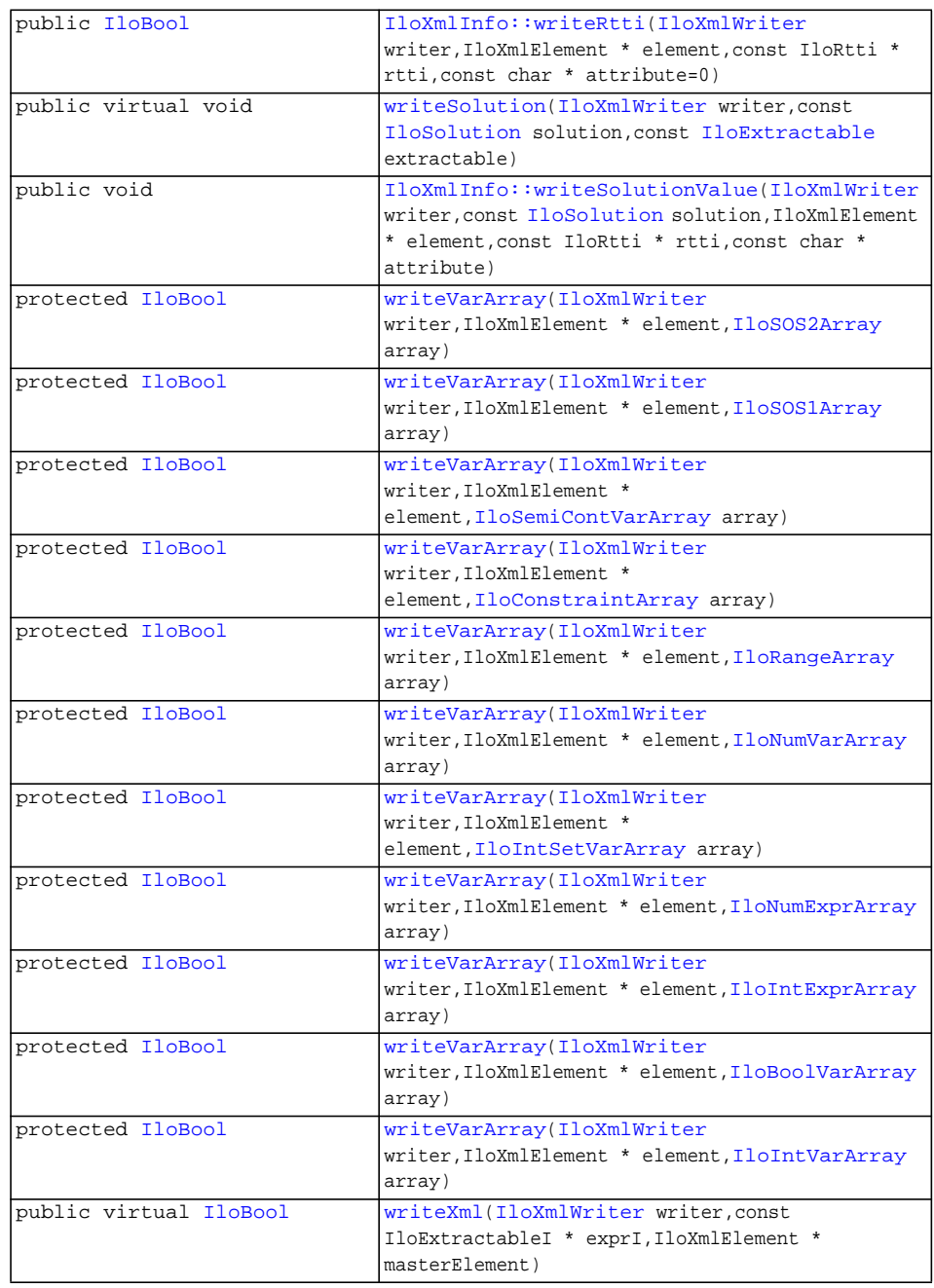

<span id="page-448-5"></span><span id="page-448-4"></span><span id="page-448-3"></span><span id="page-448-2"></span><span id="page-448-1"></span><span id="page-448-0"></span>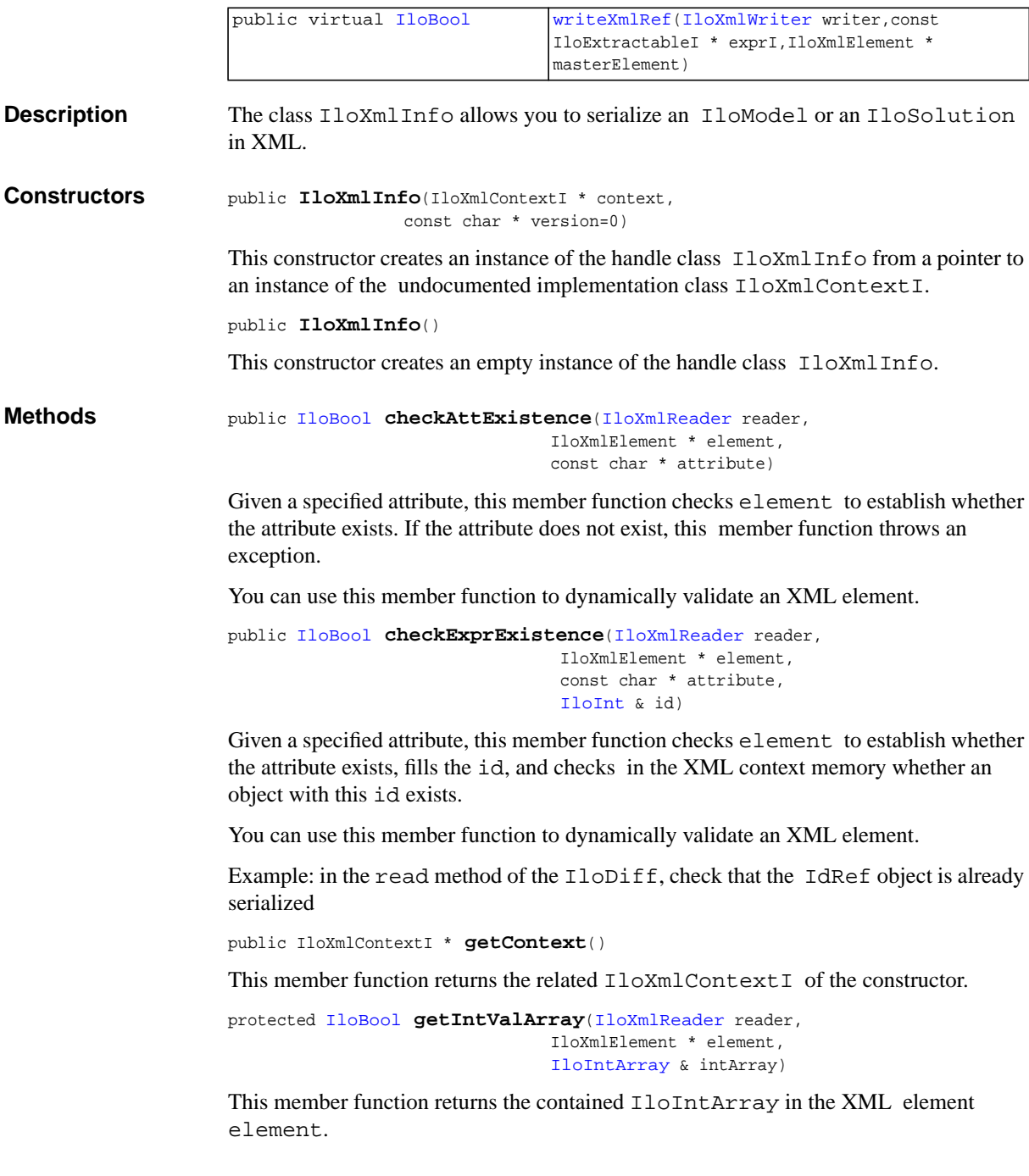

<span id="page-449-8"></span><span id="page-449-7"></span><span id="page-449-6"></span><span id="page-449-5"></span><span id="page-449-4"></span><span id="page-449-3"></span><span id="page-449-2"></span><span id="page-449-1"></span><span id="page-449-0"></span>See Also [IloXmlReader::string2IntArray](#page-460-0) protected [IloBool](#page-78-0) **getNumValArray**[\(IloXmlReader](#page-456-0) reader, IloXmlElement \* element, [IloNumArray](#page-216-0) & numArray) This member function returns the IloNumArray in the XML element element. See Also [IloXmlReader::string2NumArray](#page-460-1) public [IloBool](#page-78-0) **getRefInChild**([IloXmlReader](#page-456-0) reader, IloXmlElement \* element, [IloInt](#page-152-0) & id) Given an XML element, this member function checks for the first value  $id$  or  $RefId$ in the element and its children. public virtual const char \* **getTag**() This member function returns the related XML tag. public virtual IloXmlElement \* **getTagElement**([IloXmlWriter](#page-461-0) writer, const IloRtti \* exprI) For backward compatibility with 2.0 and the XML for IloExtractable objects, if this method is not specialized, by default the getTagElement method with IloExtractableI will be called public static const char \* **getTagName**() This static member function returns the linked XML tag of this serialization class. protected [IloNumVar::Type](#page-239-0) **getVarType**([IloXmlReader](#page-456-0) reader, IloXmlElement \* element) This member function returns the type of an IloNumVar - IloFloat, IloInt, or IloBool - in the XML element element. protected const char \* **getVersion**() This member function returns the version of the object. protected virtual IloRtti \* **read**[\(IloXmlReader](#page-456-0) reader, IloXmlElement \* element) This member function reads an IloRtti from the given XML element. This is the method to specialize for each serialization class For backward compatibility with Concert 2.0 and the XML for IloExtractable objects, by default the method readXml with IloExtractableI will be called public virtual [IloExtractableArray](#page-134-0) \* **readArrayFromXml**([IloXmlReader](#page-456-0) reader, IloXmlElement \* element) This member function reads an array of  $\text{I}$ loRtti<sup>\*</sup> from the given XML element.

This is the method to specialize when writing a serialization class for an array of extractables.

```
public virtual IloRtti * readFrom(IloXmlReader reader,
                                  IloXmlElement * element)
```
This member function reads an IloRtti from the given XML element. It asks the XML context to read the extractable in the XML child element using a call to [readRtti](#page-442-9); it then calls [readXml](#page-450-4).

 For backward compatibility with Concert 2.0 and the XML for IloExtractable objects, by default the method readFromXml with IloExtractableI will be called

```
public virtual IloExtractableI * readFromXml(IloXmlReader reader,
                                            IloXmlElement * element)
```
This member function reads an IloRtti from the given XML element. It asks the XML context to read the extractable in the XML child element using a call to [readRtti](#page-442-9); it then calls [readXml](#page-450-4).

```
public IloBool readRtti(IloXmlReader reader,
                        IloXmlElement * element)
```
This member function asks the XML context to read the IloRtti in the child element and then calls [readFromXml](#page-450-1) to read the parent extractable.

```
public virtual IloBool readSolution(IloXmlReader reader,
                                  IloSolution solution,
                                   IloXmlElement * element)
```
This member function reads a variable for  $1$ loSolution from the XML element element.

```
protected virtual IloExtractableI * readXml(IloXmlReader reader,
                                            IloXmlElement * element)
```
This member function reads an IloRtti from the given XML element.

This is the method to specialize for each serialization class

```
protected virtual IloExtractableArray * readXmlArray(IloXmlReader reader,
                                                   IloXmlElement * element)
```
This member function reads an array of  $I$ loRtti $*$  from the given XML element.

It is called by the XML context. It first asks the XML context to read from XML child elements using a call to [readRtti](#page-442-9) and then calls [readArrayFromXml](#page-449-8).

```
protected IloXmlElement * setBoolArray(IloXmlWriter writer,
                                      const IloBoolArray Array)
```
This member function creates an XML element containing the IloBoolArray.

<span id="page-450-6"></span>See Also [IloXmlWriter::IntArray2String](#page-463-0)

<span id="page-451-4"></span><span id="page-451-3"></span><span id="page-451-2"></span><span id="page-451-1"></span><span id="page-451-0"></span>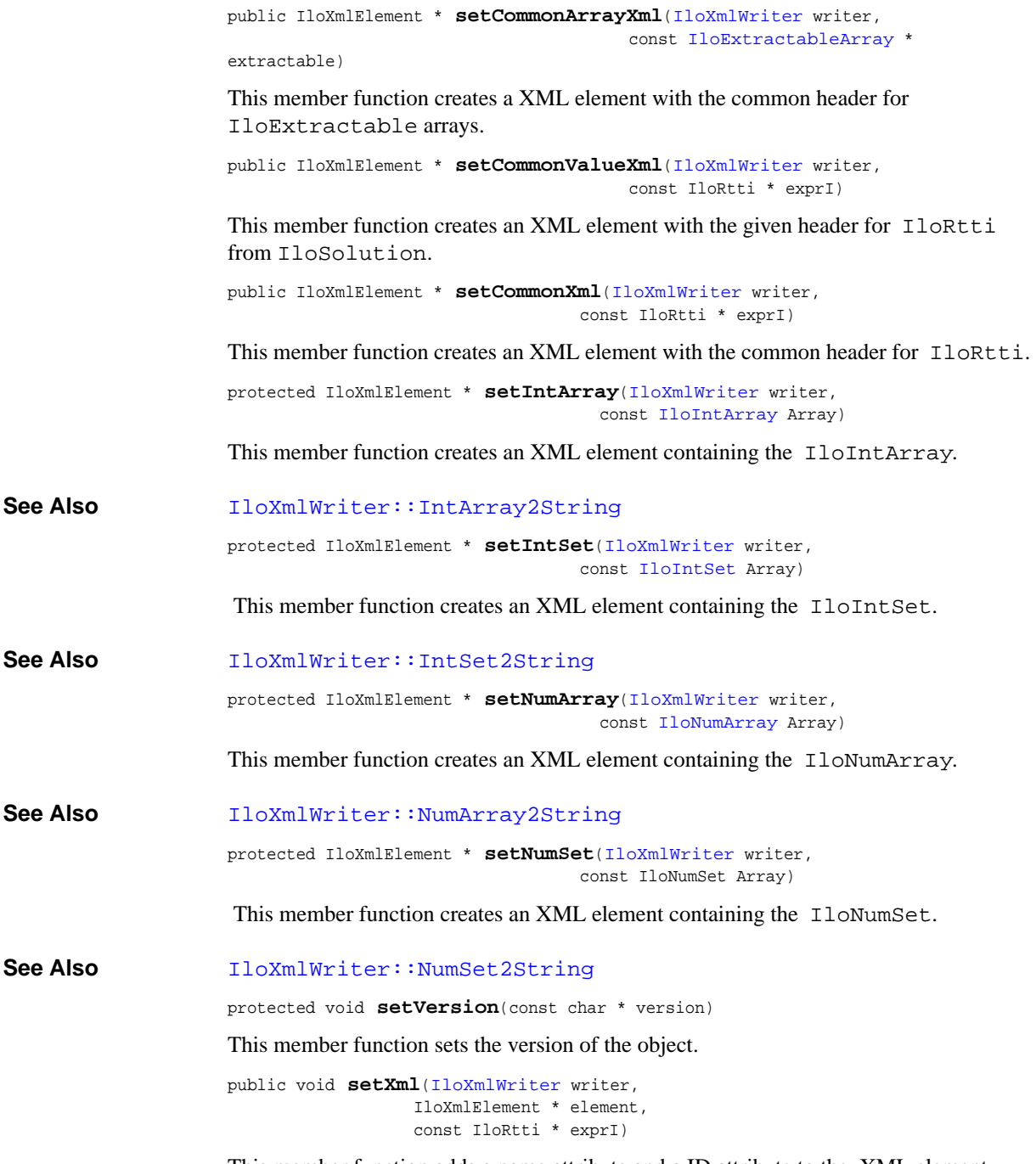

<span id="page-451-8"></span><span id="page-451-7"></span><span id="page-451-6"></span><span id="page-451-5"></span>This member function adds a name attribute and a ID attribute to the XML element.

```
public virtual int write(IloXmlWriter writer,
                         const IloExtractableArray * extractable,
                         IloXmlElement * masterElement)
```
This member function writes the given IloExtractableArray in XML and adds it to the XML document of writer. This is the method to specialize when writing a serialization class

```
public virtual IloBool write(IloXmlWriter writer,
                             const IloRtti * exprI,
                             IloXmlElement * masterElement)
```
This member function writes the IloRtti object exprI in XML and adds it to the XML document of the IloXmlWriter object writer.

 For backward compatibility with Concert 2.0 and the XML for IloExtractable objects, by default the method writeXml with IloExtractableI will be called

```
public IloBool writeExtractable(IloXmlWriter writer,
                                IloXmlElement * element,
                                const IloExtractable extractable,
                                const char * attribute=0)
```
See

```
IloXmlContext::writeRtti(IloXmlWriter,IloXmlElement*,const
IloRtti*,const char*) instead. There is no longer need for the extractable
argument.
```

```
public virtual IloBool writeRef(IloXmlWriter writer,
                                const IloRtti * exprI,
                                IloXmlElement * masterElement)
```
This member function writes the IloRtti object exprI in XML as a reference.

 For backward compatibility with Concert 2.0 and the XML for IloExtractable objects, by default the method writeXmlRef with IloExtractableI will be called

```
public IloBool writeRtti(IloXmlWriter writer,
                          IloXmlElement * element,
                          const IloRtti * rtti,
                          const char * attribute=0)
```
This member function writes an embedded extractable. Using the  $\text{qetId}($ ) method of the extractable, it adds an attribute with the ID in the XML element.

For example, used with  $I1$  o  $Diff$ , this member function writes the expression and links it to the XML element via an IdRef attribute.

```
 // using an IloDiffI* exprI:
     writeRtti(writer, element,
              (IloRtti*)exprI->getExpr1(),
              IloXmlAttributeDef::Expr1Id);
     writeRtti(writer, element,
              (IloRtti*)exprI->getExpr2(),
```

```
 IloXmlAttributeDef::Expr2Id);
                      \starSee Also writeRtti
                      public virtual void writeSolution(IloXmlWriter writer,
                                                       const IloSolution solution,
                                                       const IloExtractable extractable)
                       This member function writes the specified extractable extractable from the
                      IloSolutionsolution in XML format.
                      public void writeSolutionValue(IloXmlWriter writer,
                                                    const IloSolution solution,
                                                    IloXmlElement * element,
                                                    const IloRtti * rtti,
                                                    const char * attribute)
                      This member function writes an embedded extractable of a solution in XML. Using the
                      getId() method of the extractable, it adds an attribute with the ID in the XML
                      element.
                      For example, used with I1 o Diff, this member function writes the expression and links
                      it to the XML element via an IdRef attribute.
See Also writeSolutionValue
                      protected IloBool writeVarArray(IloXmlWriter writer,
                                                     IloXmlElement * element,
                                                     IloSOS2Array array)
                      This member function writes an IloSOS2Array. It adds an attribute in the XML
                      element element with the ID of array, serializes array, and, if necessary,
                      serializes the IloSOS2s of array.
                      protected IloBool writeVarArray(IloXmlWriter writer,
                                                     IloXmlElement * element,
                                                     IloSOS1Array array)
                      This member function writes an IloSOS1Array. It adds an attribute in the XML
                      element element with the ID of array, serializes array, and, if necessary,
                      serializes the IloSOS1s of array.
                      protected IloBool writeVarArray(IloXmlWriter writer,
                                                     IloXmlElement * element,
                                                     IloSemiContVarArray array)
                      This member function writes an IloSemiContVarArray. It adds an attribute in the
                      XML element element with the ID of array, serializes array, and, if necessary,
                      serializes the IloSemiContVars of array.
                      protected IloBool writeVarArray(IloXmlWriter writer,
```

```
 IloXmlElement * element,
IloConstraintArray array)
```
This member function writes an IloConstraintArray. It adds an attribute in the XML element element with the ID of array, serializes array, and, if necessary, serializes the IloConstraints of array.

```
protected IloBool writeVarArray(IloXmlWriter writer,
                               IloXmlElement * element,
                              IloRangeArray array)
```
This member function writes an IloRangeArray. It adds an attribute in the XML element element with the ID of array, serializes array, and, if necessary, serializes the IloRanges of array.

```
protected IloBool writeVarArray(IloXmlWriter writer,
                               IloXmlElement * element,
                              IloNumVarArray array)
```
This member function writes an IloNumVarArray. It adds an attribute in the XML element element with the ID of array, serializes array, and, if necessary, serializes the IloNumVars of array.

```
protected IloBool writeVarArray(IloXmlWriter writer,
                               IloXmlElement * element,
                              IloIntSetVarArray array)
```
This member function writes an IloIntSetVarArray. It adds an attribute in the XML element element with the ID of array, serializes array, and, if necessary, serializes the IloIntSetVars of array.

```
protected IloBool writeVarArray(IloXmlWriter writer,
                               IloXmlElement * element,
                              IloNumExprArray array)
```
This member function writes an IloNumExprArray. It adds an attribute in the XML element element with the ID of array, serializes array, and, if necessary, serializes the IloNumExprs of array.

```
protected IloBool writeVarArray(IloXmlWriter writer,
                               IloXmlElement * element,
                              IloIntExprArray array)
```
This member function writes an IloIntExprArray. It adds an attribute in the XML element element with the ID of array, serializes array, and, if necessary, serializes the IloIntExprs of array.

```
protected IloBool writeVarArray(IloXmlWriter writer,
                               IloXmlElement * element,
                              IloBoolVarArray array)
```
This member function writes an IloBoolVarArray. It adds an attribute in the XML element element with the ID of array, serializes array, and, if necessary, serializes the IloBoolVars of array.

```
protected IloBool writeVarArray(IloXmlWriter writer,
                               IloXmlElement * element,
                              IloIntVarArray array)
```
This member function writes an IloIntVarArray. It adds an attribute in the XML element element with the ID of array, serializes array, and, if necessary, serializes the IloIntVars of array.

Example using IloSos containing an IloIntVarArray:

```
 // Using an IloSOS1I* exprI;
   this.writeVarArray(writer,
                        element,
                        exprI->getVarArray(),
                        IloXmlAttributeDef::IdRef);
```
This sample adds an IdRef attribute on the SOS XML element, creates an XML element containing the IloIntVarArray with the list of IloIntVar IDs, and creates a list of XML elements for the IloIntVars.

```
public virtual IloBool writeXml(IloXmlWriter writer,
                                const IloExtractableI * exprI,
                                IloXmlElement * masterElement)
```
This member function writes the IloRtti object exprI in XML and adds it to the XML document of the IloXmlWriter object writer.

```
public virtual IloBool writeXmlRef(IloXmlWriter writer,
                                   const IloExtractableI * exprI,
                                   IloXmlElement * masterElement)
```
This member function writes the IloRtti object exprI in XML as a reference.

### <span id="page-456-0"></span>**IloXmlReader**

**Category** Class

**InheritancePath**

IloXmlReader

**Definition File** ilconcert/iloreader.h

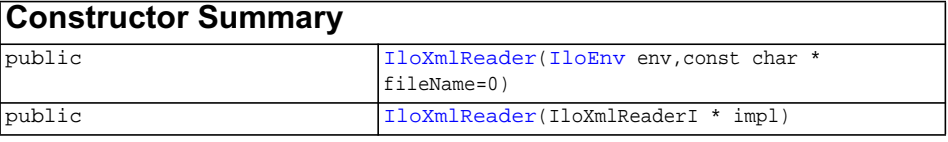

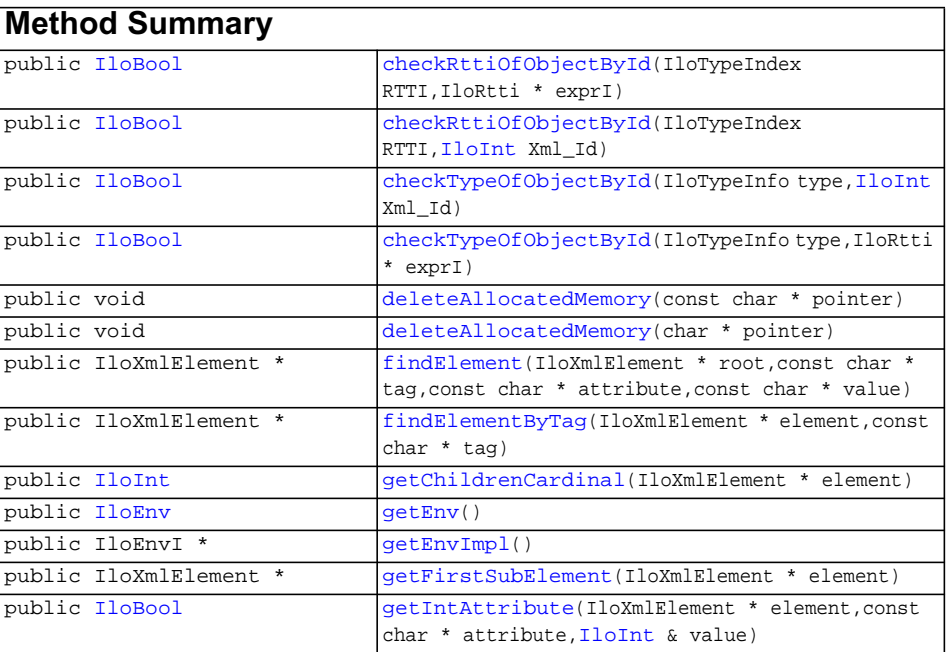

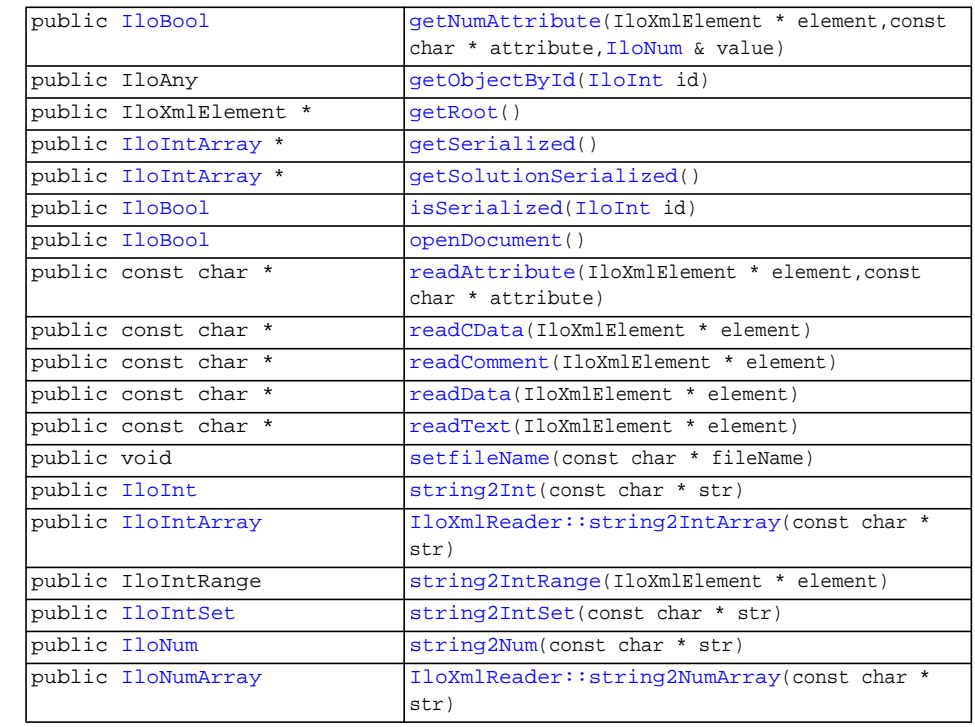

<span id="page-457-3"></span><span id="page-457-2"></span><span id="page-457-1"></span><span id="page-457-0"></span>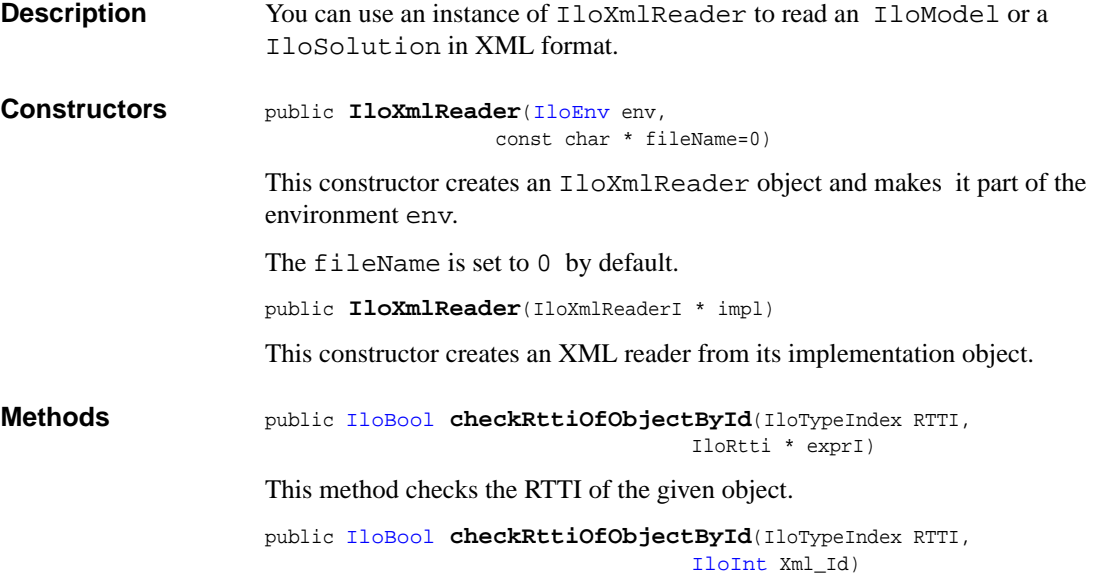

This method checks the RTTI of the object referenced by the identifier Xml\_Id in the XML. This object must already be serialized.

```
public IloBool checkTypeOfObjectById(IloTypeInfo type,
                                  IloInt Xml_Id)
```
This method checks the TypeInfo of the object referenced by the id in the XML. This object must have been already serialized.

```
public IloBool checkTypeOfObjectById(IloTypeInfo type,
                                    IloRtti * exprI)
```
This method checks the TypeInfo of the given object

```
public void deleteAllocatedMemory(const char * pointer)
```
This member function frees the memory that has been allocated by the XML reader using, for example, the [IloXmlWriter::Int2String](#page-463-1) member function.

<span id="page-458-3"></span>public void **deleteAllocatedMemory**(char \* pointer)

This member function frees the memory that has been allocated by the XML reader using, for example, the [IloXmlWriter::Int2String](#page-463-1) member function.

```
public IloXmlElement * findElement(IloXmlElement * root,
                                    const char * tag,
                                    const char * attribute,
                                    const char * value)
```
This member function examines the XML element root to identify the XML child element denoted by tag, attribute, and value.

```
public IloXmlElement * findElementByTag(IloXmlElement * element,
                                        const char * tag)
```
This member function examines the XML element element to identify the XML child element denoted by tag.

<span id="page-458-6"></span>public [IloInt](#page-152-0) **getChildrenCardinal**(IloXmlElement \* element)

 This member function counts the number of child elements of the XML element element.

```
public IloEnv getEnv()
```
This member function gets the IloEnv of the object.

<span id="page-458-8"></span>public IloEnvI \* **getEnvImpl**()

This member function gets the implementation of the IloEnv of the object.

```
public IloXmlElement * getFirstSubElement(IloXmlElement * element)
```
This member function gets the first child in the XML element element.

<span id="page-458-10"></span>public [IloBool](#page-78-0) **getIntAttribute**(IloXmlElement \* element, const char \* attribute,

[IloInt](#page-152-0) & value)

This member function checks the existence of attribute in the XML element element and converts it to an IloInt.

```
public IloBool getNumAttribute(IloXmlElement * element,
                               const char * attribute,
                              IloNum & value)
```
This member function checks the existence of attribute in the XML element element and converts it to an IloNum.

```
public IloAny getObjectById(IloInt id)
```
This member function gets the already serialized object of the given identifier id.

```
 IloDiff Diff(reader.getEnv(),
                     IloExpr((IloNumExprI*)reader.getObjectById(IdExpr1)),
                     IloExpr((IloNumExprI*)reader.getObjectById(IdExpr2)),
                       reader.readAttribute(element,
IloXmlAttributeDef::Name));
```
The sample code creates a IloDiff from a XML element referencing its two expressions with the attributes IdRef1 and IdRef2.

<span id="page-459-2"></span>public IloXmlElement \* **getRoot**()

This member function gets the XML root, that is, the XML document without the header.

<span id="page-459-3"></span>public [IloIntArray](#page-153-0) \* **getSerialized**()

This member function gets the IDs of the serialized extractables and the unique IDs of the array of extractables that were serialized from the model.

<span id="page-459-4"></span>public [IloIntArray](#page-153-0) \* **getSolutionSerialized**()

 This member function gets the IDs of the serialized extractables and the unique IDs of the array of extractables that were serialized from the solution.

```
public IloBool isSerialized(IloInt id)
```
This member function checks whether the extractable with the ID id in the model has already been serialized.

<span id="page-459-6"></span>public [IloBool](#page-78-0) **openDocument**()

This member function opens the XML document specified in the constructor or with the setFileName method.

<span id="page-459-7"></span>public const char \* **readAttribute**(IloXmlElement \* element, const char \* attribute)

 This member function returns the value of the attribute in the XML element element.

<span id="page-460-2"></span>public const char \* **readCData**(IloXmlElement \* element)

This member function reads the CDATA of the XML element element.

<span id="page-460-3"></span>public const char \* **readComment**(IloXmlElement \* element)

 This member function returns the value of the comment in the XML element element.

<span id="page-460-4"></span>public const char \* **readData**(IloXmlElement \* element)

This member function reads the data of the XML element element.

<span id="page-460-5"></span>public const char \* **readText**(IloXmlElement \* element)

 This member function returns the value of the text contained in the XML element element, independently of its origin (data or CDATA).

<span id="page-460-6"></span>public void **setfileName**(const char \* fileName)

This member function sets fileName as the file from which to read the XML.

<span id="page-460-7"></span>public [IloInt](#page-152-0) **string2Int**(const char \* str)

This member function converts str into an IloInt.

<span id="page-460-0"></span>public [IloIntArray](#page-153-0) **string2IntArray**(const char \* str)

This member function converts str into an IloIntArray.

<span id="page-460-8"></span>public IloIntRange **string2IntRange**(IloXmlElement \* element)

This member function converts str into an IloIntRange.

<span id="page-460-9"></span>public [IloIntSet](#page-165-0) **string2IntSet**(const char \* str)

This member function converts str into an IloIntSet.

<span id="page-460-10"></span>public [IloNum](#page-215-0) **string2Num**(const char \* str)

This member function converts str into an IloNum.

<span id="page-460-1"></span>public [IloNumArray](#page-216-0) **string2NumArray**(const char \* str)

This member function converts  $str$  into an IloNumArray.

### <span id="page-461-0"></span>**IloXmlWriter**

**Category** Class

**InheritancePath**

IloXmlWriter

**Definition File** ilconcert/ilowriter.h

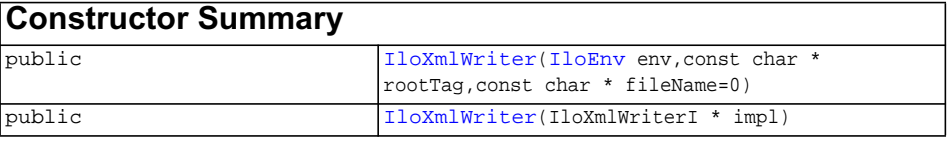

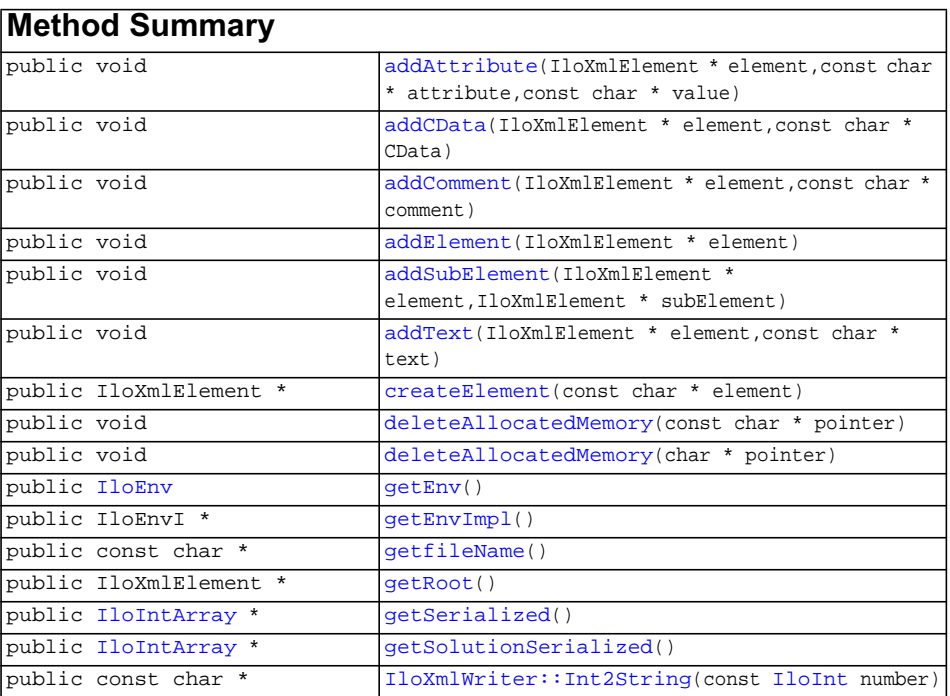

<span id="page-462-5"></span><span id="page-462-4"></span><span id="page-462-3"></span><span id="page-462-2"></span><span id="page-462-1"></span><span id="page-462-0"></span>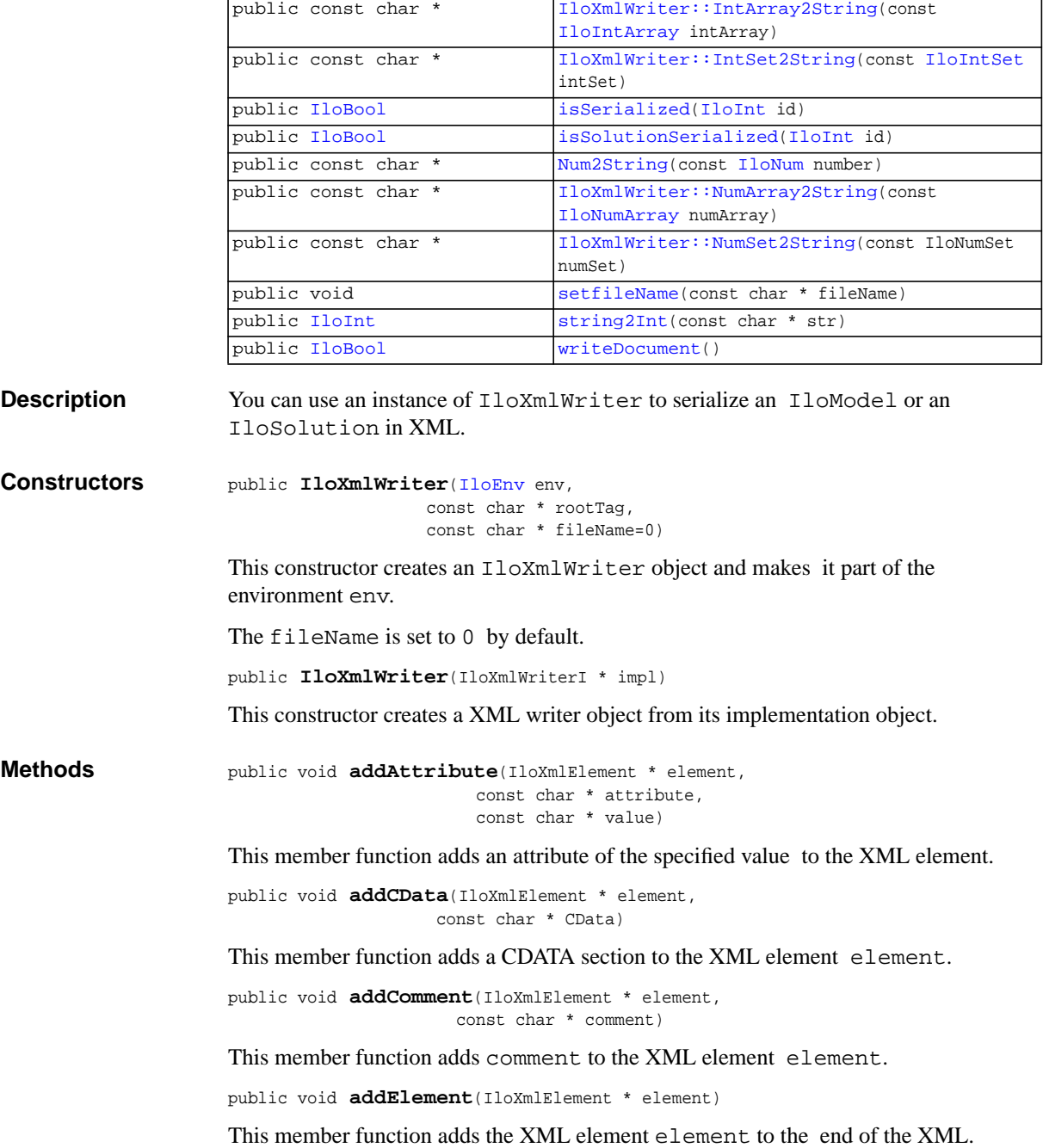

```
public void addSubElement(IloXmlElement * element,
                          IloXmlElement * subElement)
```
This member function adds a child element, subElement, to the XML element element.

```
public void addText(IloXmlElement * element,
                     const char * text)
```
This member function adds text to the specified element.

<span id="page-463-4"></span>public IloXmlElement \* **createElement**(const char \* element)

This member function creates an empty element with the given tag, element.

<span id="page-463-5"></span>public void **deleteAllocatedMemory**(const char \* pointer)

This member function frees the memory that has been allocated by the XML reader using, for example, the [IloXmlWriter::Int2String](#page-463-1) member function.

<span id="page-463-6"></span>public void **deleteAllocatedMemory**(char \* pointer)

This member function frees the memory that has been allocated by the XML reader using, for example, the [IloXmlWriter::Int2String](#page-463-1) member function.

```
public IloEnv getEnv()
```
This member function gets the IloEnv of the object.

<span id="page-463-8"></span>public IloEnvI \* **getEnvImpl**()

This member function gets the implementation of the IloEnv of the object.

```
public const char * getfileName()
```
This member function returns the name of the XML file

<span id="page-463-10"></span>public IloXmlElement \* **getRoot**()

This member function gets the root XML element of the XML document.

<span id="page-463-11"></span>public [IloIntArray](#page-153-0) \* **getSerialized**()

This member function gets the IDs of the serialized objects of an IloModel.

<span id="page-463-12"></span>public [IloIntArray](#page-153-0) \* **getSolutionSerialized**()

This member function gets the IDs of the serialized objects of an IloSolution.

<span id="page-463-1"></span>public const char \* **Int2String**(const [IloInt](#page-152-0) number)

This member function converts the IloInt object number into a string, const char\*.

<span id="page-463-0"></span>public const char \* **IntArray2String**(const [IloIntArray](#page-153-0) intArray)

This member function converts the IloIntArray object intArray into a string, const char\*.

<span id="page-464-0"></span>public const char \* **IntSet2String**(const [IloIntSet](#page-165-0) intSet)

This member function converts the IloIntSet object intSet into a string, const char\*.

```
public IloBool isSerialized(IloInt id)
```
This member function checks whether an object has been serialized.

<span id="page-464-4"></span>public [IloBool](#page-78-0) **isSolutionSerialized**([IloInt](#page-152-0) id)

This member function checks whether a solution object has already been serialized.

<span id="page-464-5"></span>public const char \* **Num2String**(const [IloNum](#page-215-0) number)

This member function converts the IloNum object number into a string, const char\*.

<span id="page-464-1"></span>public const char \* **NumArray2String**(const [IloNumArray](#page-216-0) numArray)

This member function converts the IloNumArray object numArray into a string, const char\*.

<span id="page-464-2"></span>public const char \* **NumSet2String**(const IloNumSet numSet)

This member function converts the IloNumSet object numSet into a string, const char\*.

<span id="page-464-6"></span>public void **setfileName**(const char \* fileName)

This member function specifies fileName as the name of the XML file.

<span id="page-464-7"></span>public [IloInt](#page-152-0) **string2Int**(const char \* str)

This member function converts str into an IloInt.

<span id="page-464-8"></span>public [IloBool](#page-78-0) **writeDocument**()

This member function outputs the XML to the file specified in the constructor or using the setFileName method. If null, this member function outputs on the cout io.

# **Group optim.cplex.cpp**

The API of ILOG CPLEX for users of C++.

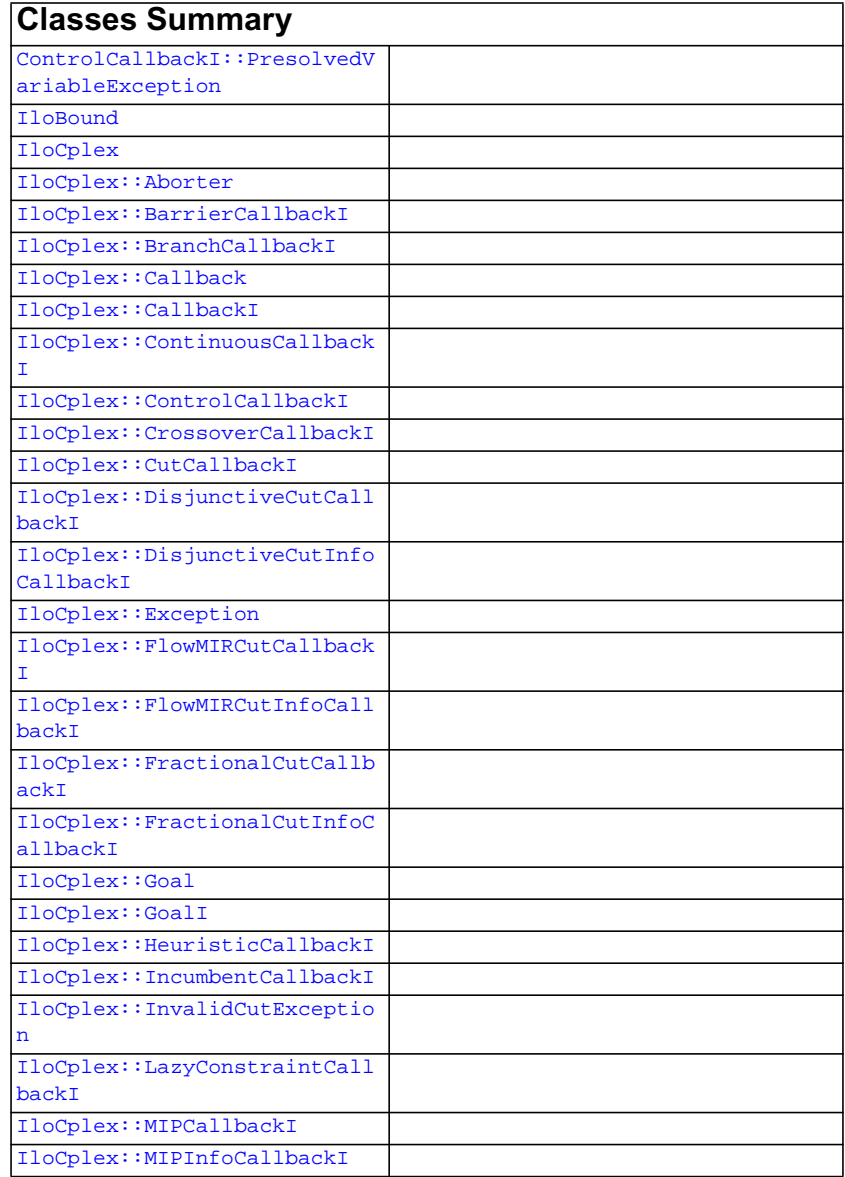

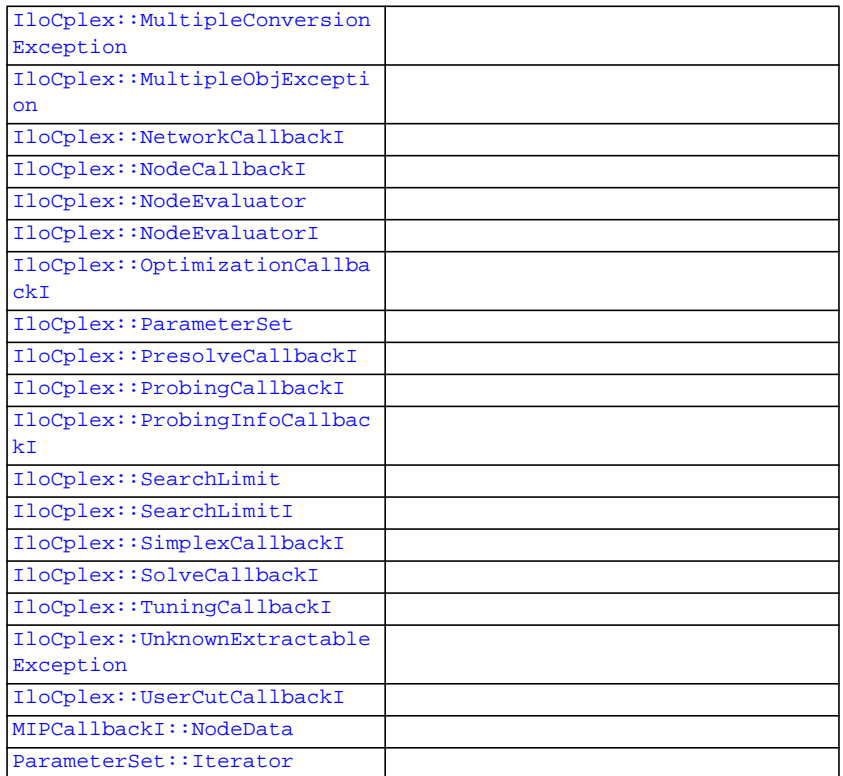

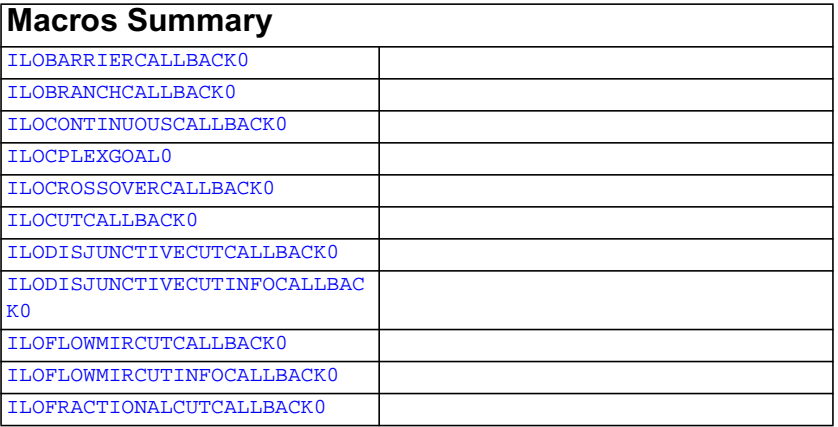

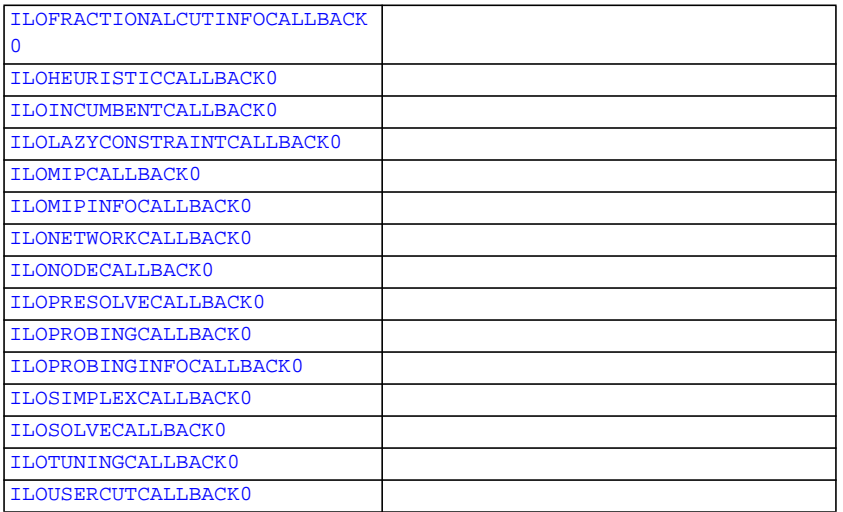

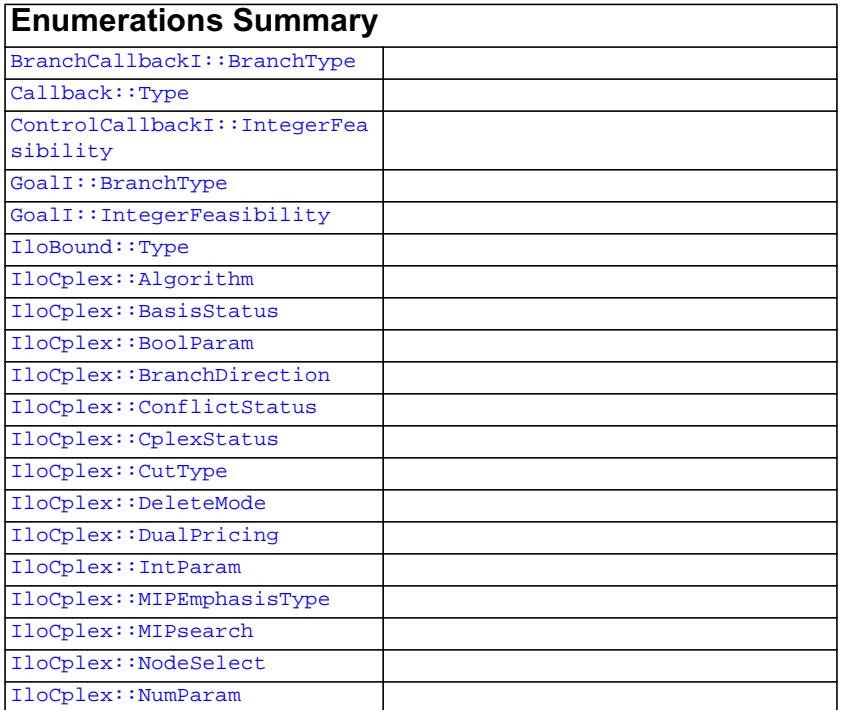
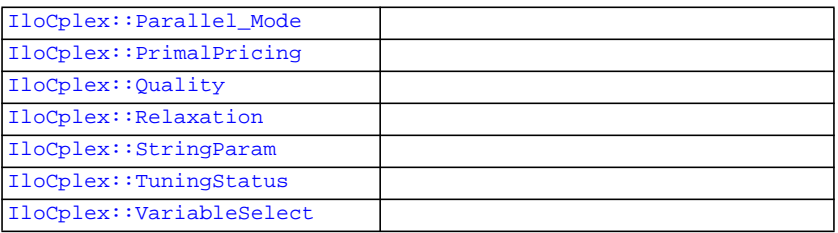

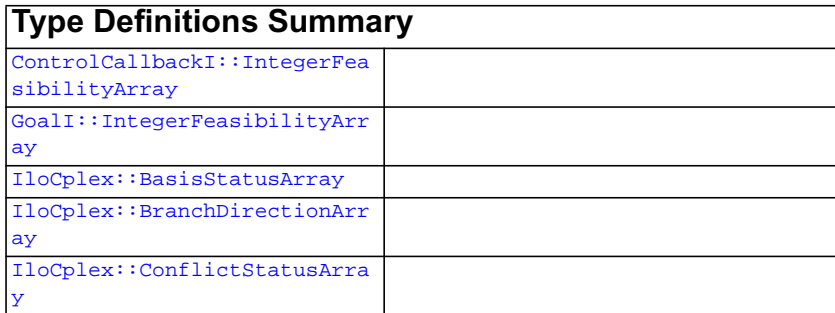

#### **Description What is IloCplex?**

IloCplex is a Concert Technology class derived from IloAlgorithm. Instances of this class are capable of solving optimization problems of the following types:

- Linear Programs (LPs),
- Mixed Integer Linear Programs (MILPs),
- Mixed Integer Programs (MIPs),
- ◆ Quadratic Programs (QPs),
- ◆ Mixed Integer Quadratic Programs (MIQPs),
- Quadratically Constrained Programs (QCPs);
- Mixed Integer Quadratically Constrained Programs (MIQCPs).

 An instance of IloCplex can extract and solve models consisting of the following Concert Technology extractables:

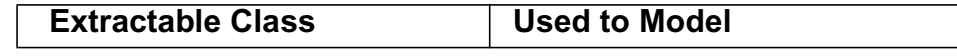

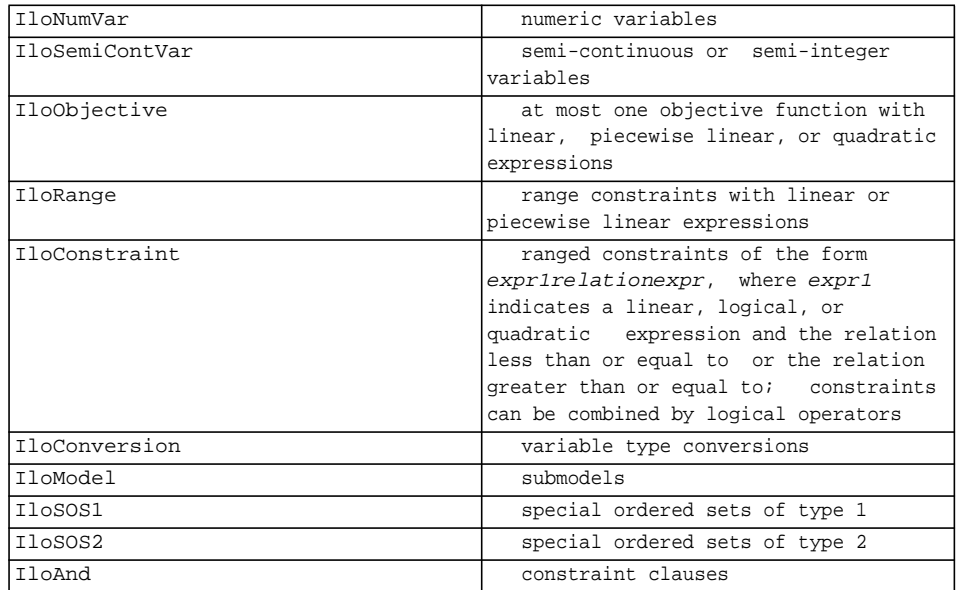

What is special about this set of extractable classes recognized by  $I$ loCplex is that models consisting of these objects can be transformed into mathematical programming problems of the form:

```
\min/\max cx + \frac{1}{2}x^2Qx\texttt{s.t.}\ \texttt{L}\ \Leftarrow\ \texttt{Ax}\ \Leftarrow\ \texttt{U}1 \le x \le u
```
When all variables are continuous and Q is zero, problems of this form are known as Linear Programs (LPs). If Q is not zero, such problems are known as Quadratic Programs (QPs). If any variables are integer, semi-continuous, or Boolean, such problems are called Mixed Integer Programs (MIPs). A MIP with a zero Q matrix is called a Mixed Integer Linear Program (MILP), and a MIP with a non-zero Q is called a Mixed Integer Quadratic Program (MIQP). If there are quadratic constraints in the problem, and its variables are continuous, it is known as a Quadratically Constrained Program (QCP). If in addition to the quadratic constraints, there are discrete variables in the problem (such as integer, Boolean, or semi-continuous variables), then it is known as MIQCP.

Objects of the class  $I$ loNumVar represent modeling variables. They are defined by the lower and upper bounds of the variable, and the type of the variable. The type of the variable can be one of these:

- ◆ ILOFLOAT, for continuous,
- ◆ ILOINT, for integer,
- ◆ ILOBOOL, for Boolean variables.
- ◆ Objects of the class IloSemiContVar represent semi-continuous variables. A semi-continous variable may be 0 (zero) or may take a value within an interval defined by its semi-continuous lower and upper bounds. Semi-continuous variables are usually defined as continuous variables, but you can designate an instance of IloSemiContVar as integer by using the type indicator it inherits from IloNumVar.
- ◆ Objects of the class IloObjective represent objective functions of optimization models. IloCplex deals with models containing at most one objective function, and the objective function must be linear, piecewise linear, or quadratic.
- ◆ Objects of the class IloRange represent constraints of the form: lower bound  $\leq$  expression  $\leq$  upper bound. Any floating-point value or  $+/-$ IloInfinity can be used for the bounds.
- Objects of the class IloConversion change the type of a variable in a model. This class allows you to use the same variable with different types in different models.
- Objects of the class  $I$ loModel represent models which consist of extractable objects. They can be used to create submodels or additional models in a given environment.
- Objects of the class  $I$ loSOS1 represent type 1 Special Ordered Sets (SOSs). A type 1 SOS specifies that at most one variable from a set of variables may take a nonzero value. Similarly, objects of the class IloSOS2 represent type 2 SOSs. A type 2 SOS specifies that at most two variables from a set of variables may take nonzero values and that these two variables must be neighbors with respect to a specified order of the variables. SOS1 are rarely used and SOS2 are mostly used to model piecewise linear functions, for which Concert Technology provides direct support (with the class IloPiecewiseLinear).
- ◆ Objects of the class IloAnd are used in conjunction with objects of the class IloSolution.

#### **IloCplex Optimizer Options**

An instance of the class IloCplex is not really only one algorithm, but, in fact, consists of a set of highly configurable algorithms, also known as optimizer options. They include primal and dual simplex algorithms, barrier algorithm, a sifting algorithm, a network simplex algorithm, and a branch & cut algorithm for MIPs. Though in most cases IloCplex can be used like a black box, the optimizer options can be selected individually to provide a wealth of parameters that allow you to fine tune the algorithm

to your particular model. In the case of the mixed integer optimizer, you can use your own goals or callbacks and directly control the branch & cut search carried out by IloCplex.

 The most general kind of problem is a MIP. You might think of the LPs as a subset of MIPs: an LP is a problem in which the model is:

- without integer variables,
- without Boolean variables,
- without semi-continuous variables,
- without piecewise linear functions,
- without a quadratic component in the objective function,
- without quadratic constraints,
- and without a special ordered set (SOS).

For linear programming problems (LPs), a variety of additional solution information can be queried. These queries include dual information or, with the appropriate optimizer option, basis information. Sensitivity analysis allows you to analyze how you can modify your model while preserving the same solution. Or, if your model is infeasible, the infeasibility finder enables you to analyze the source of the infeasibility.

# **ILOBARRIERCALLBACK0**

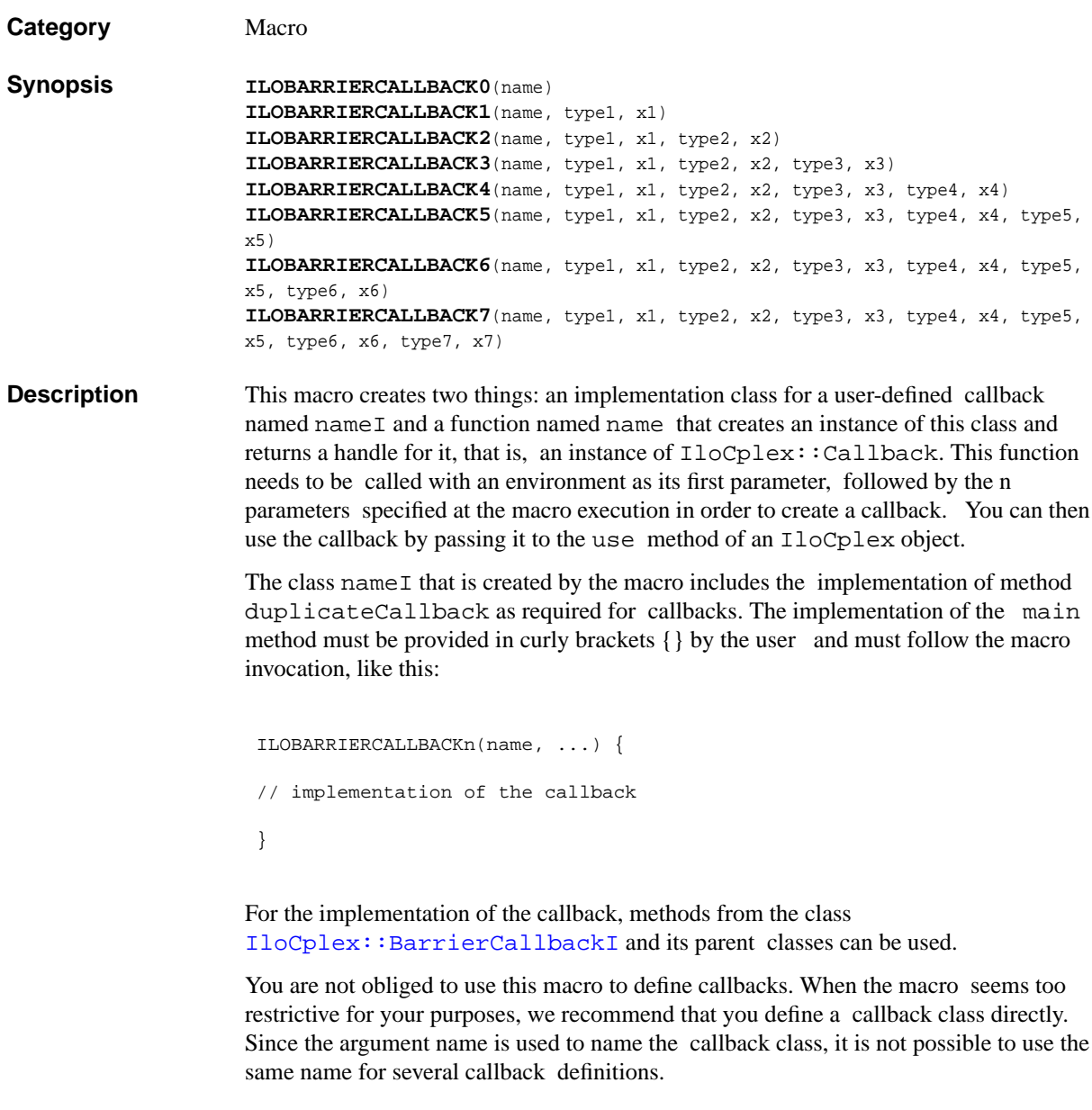

See Also [IloCplex::BarrierCallbackI](#page-560-0)

#### **ILOBRANCHCALLBACK0**

**Category** Macro **Synopsis ILOBRANCHCALLBACK0**(name) **ILOBRANCHCALLBACK1**(name, type1, x1) **ILOBRANCHCALLBACK2**(name, type1, x1, type2, x2) **ILOBRANCHCALLBACK3**(name, type1, x1, type2, x2, type3, x3) **ILOBRANCHCALLBACK4**(name, type1, x1, type2, x2, type3, x3, type4, x4) **ILOBRANCHCALLBACK5**(name, type1, x1, type2, x2, type3, x3, type4, x4, type5, x5) **ILOBRANCHCALLBACK6**(name, type1, x1, type2, x2, type3, x3, type4, x4, type5, x5, type6, x6) **ILOBRANCHCALLBACK7**(name, type1, x1, type2, x2, type3, x3, type4, x4, type5, x5, type6, x6, type7, x7) **Description** This macro creates two things: an implementation class for a user-defined callback named name I and a function named name that creates an instance of this class and returns a handle for it, that is, an instance of IloCplex::Callback. This function needs to be called with an environment as its first parameter, followed by the n parameters specified at the macro execution in order to create a callback. You can then use the callback by passing it to the use method of an IloCplex object. The class name  $I$  that is created by the macro includes the implementation of the method duplicateCallback as required for callbacks. The implementation of the main method must be provided in curly brackets {} by the user and must follow the macro invocation, like this: ILOBRANCHCALLBACKn(name, ...) { // implementation of the callback } For the implementation of the callback, methods from the class [IloCplex::BranchCallbackI](#page-566-0) and its parent classes can be used. You are not obliged to use this macro to define callbacks. When the macro seems too restrictive for your purposes, we recommend that you define a callback class directly. Since the argument name is used to name the callback class, it is not possible to use the same name for several callback definitions.

See Also [IloCplex::BranchCallbackI](#page-566-0)

# **ILOCONTINUOUSCALLBACK0**

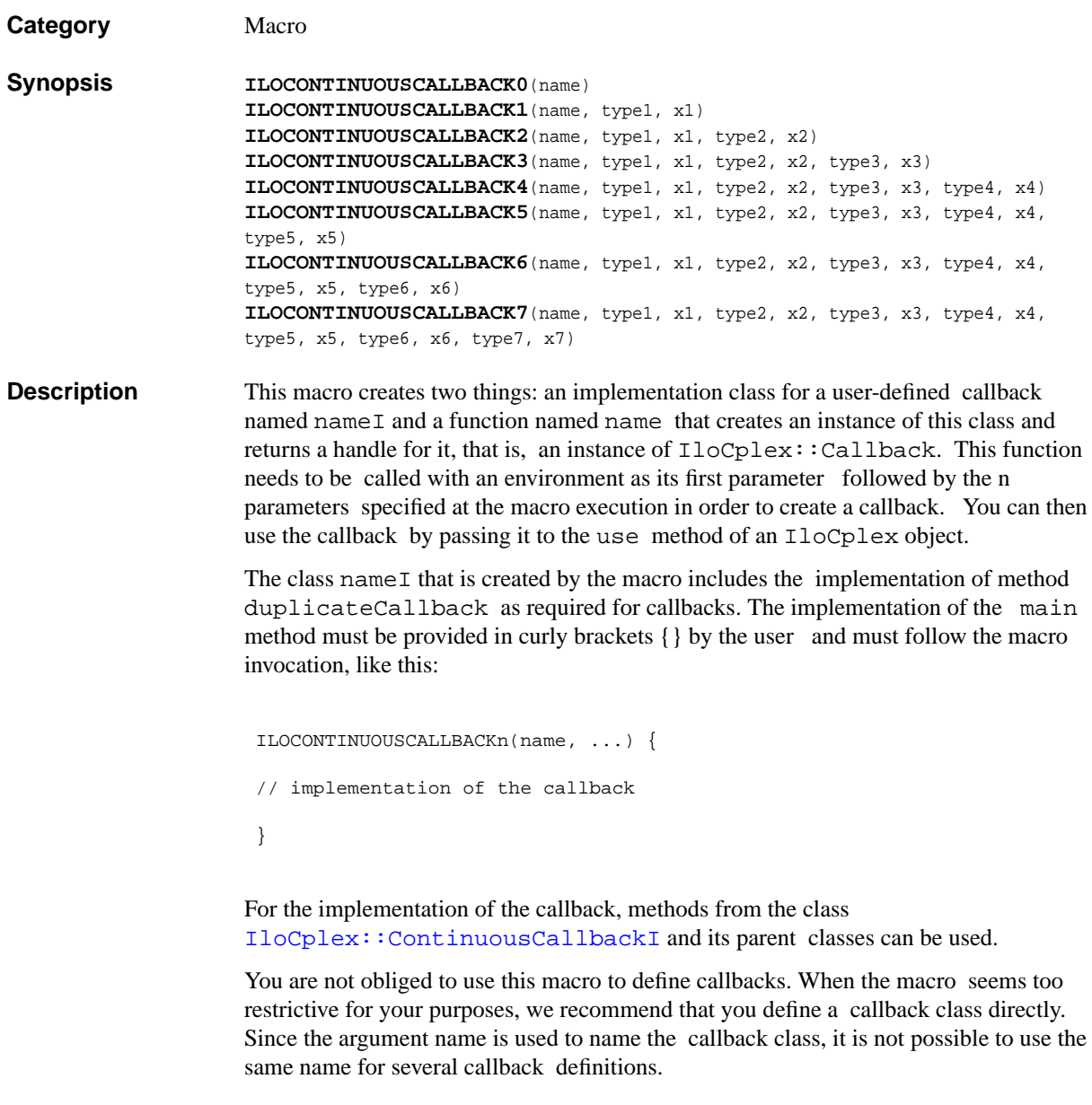

See Also **[IloCplex::ContinuousCallbackI](#page-587-0)** 

# **ILOCPLEXGOAL0**

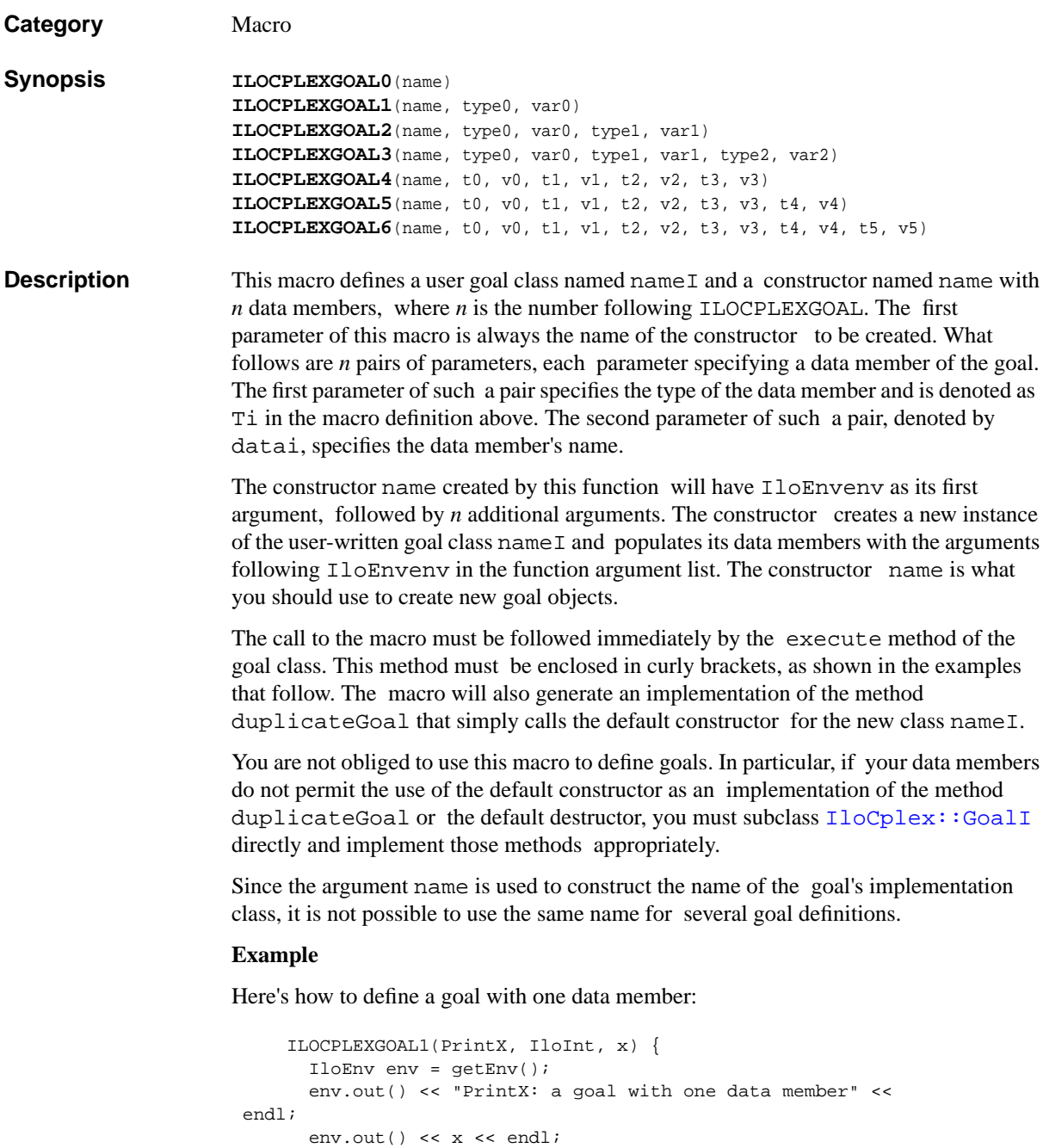

```
 return 0;
}
```
This macro generates code similar to the following lines:

```
 class PrintXI : public IloCplex::GoalI {
    public:
      IloInt x;
      PrintXI(IloEnv env, IloInt arg1)
      IloCplex::Goal execute();
      IloCplex::Goal duplicateGoal();
    };
    PrintXI::PrintXI(IloEnv env, IloInt arg1) :
    IloCplex::GoalI(env),
   x(\arg1) {
    }
    IloCplex::Goal PrintX(IloEnv env, IloInt x) {
      return new PrintXI(env, x);
    }
    IloCplex::Goal PrintXI::execute() {
      IloEnv env = getEnv();
      env.out() << "PrintX: a goal with one data member" <<
endl;
      env.out() << x << endl;
      return 0;
    }
    IloCplex::Goal PrintXI::duplicateGoal() {
      return new PrintXI(getEnv(), x);
    }
```
#### **ILOCROSSOVERCALLBACK0**

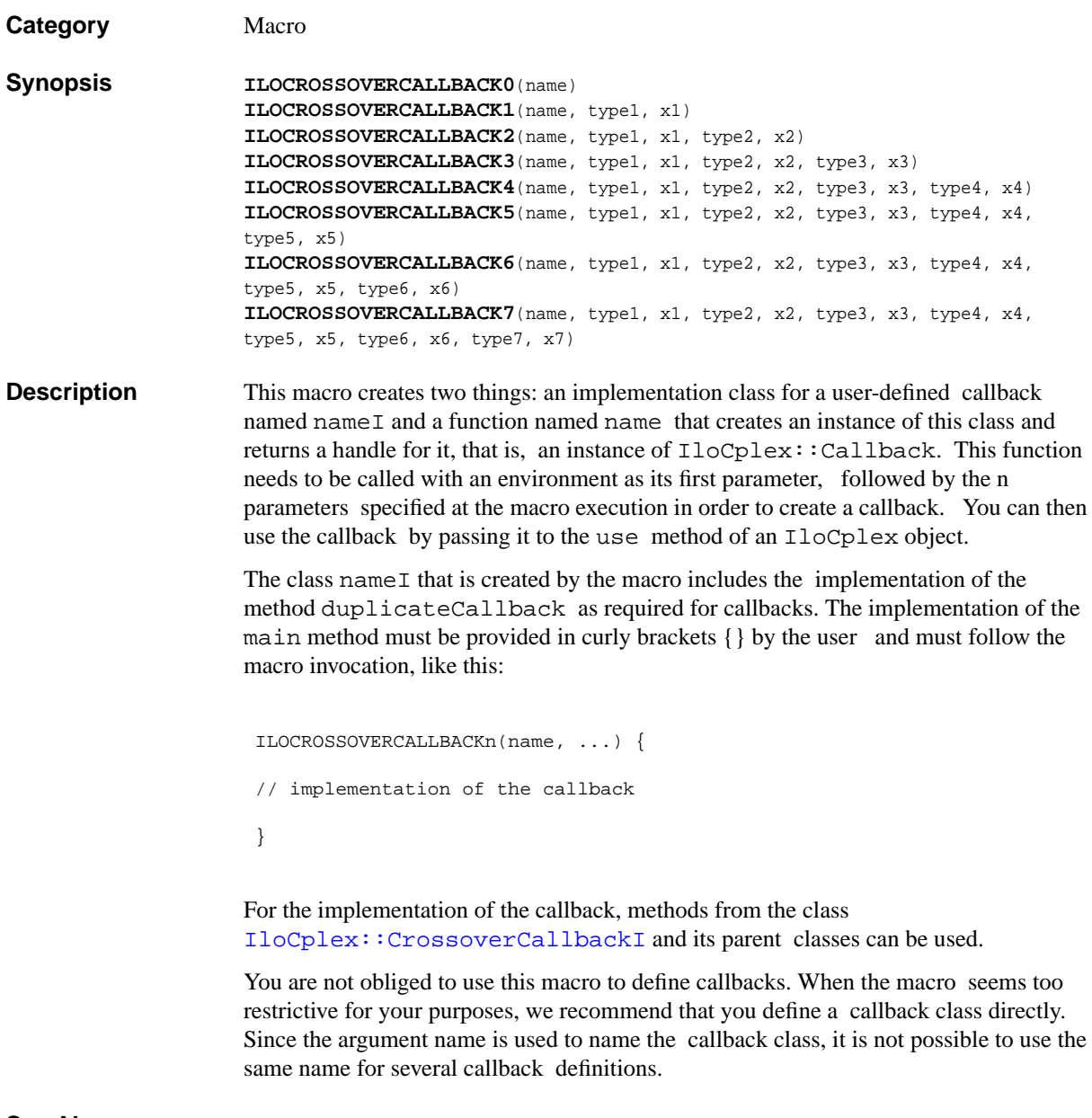

See Also  $IloCplex::CallbackI, IloCplex::CrossoverCallbackI$  $IloCplex::CallbackI, IloCplex::CrossoverCallbackI$  $IloCplex::CallbackI, IloCplex::CrossoverCallbackI$ 

# **ILOCUTCALLBACK0**

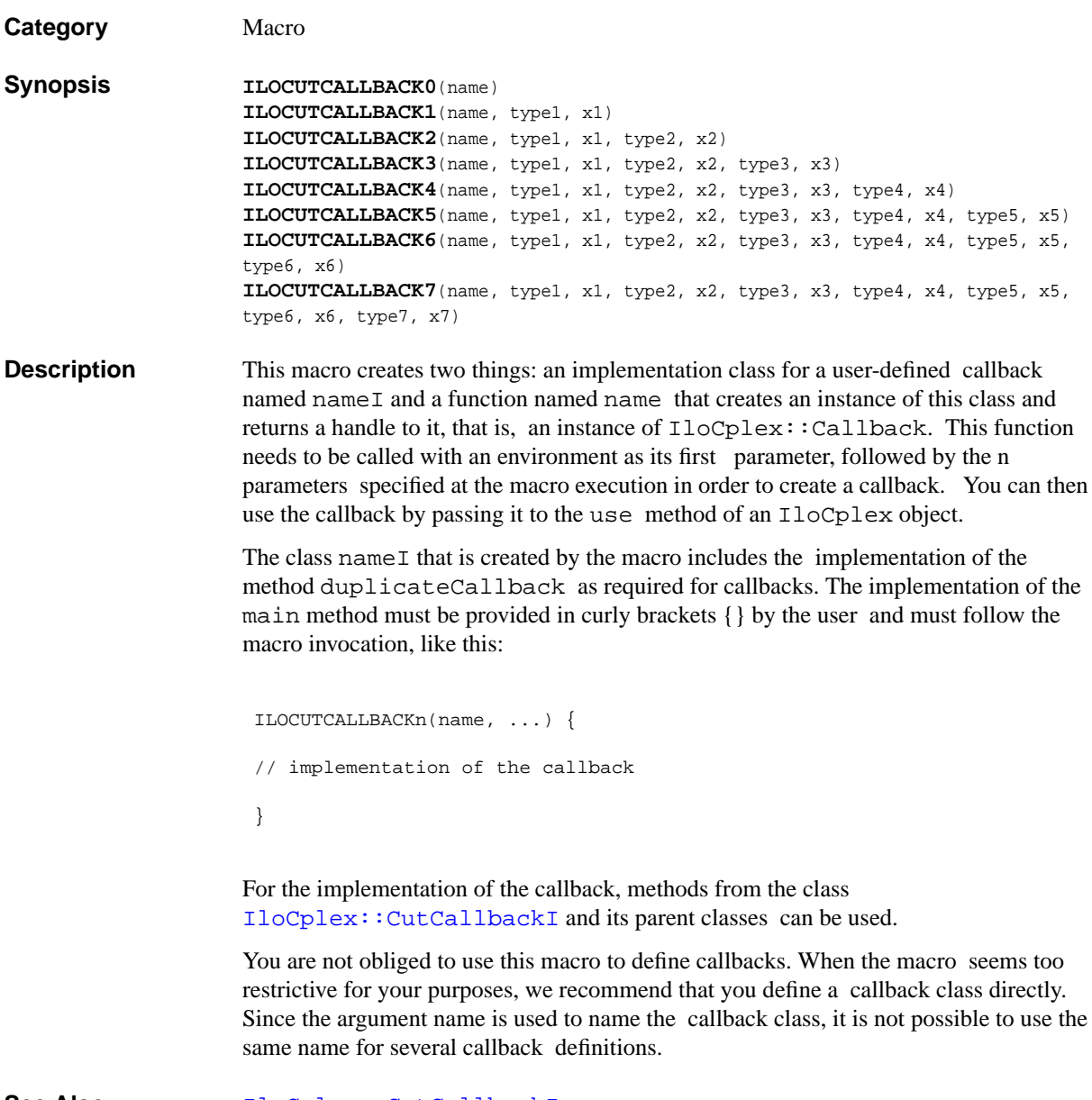

See Also **[IloCplex::CutCallbackI](#page-610-0)** 

# **ILODISJUNCTIVECUTCALLBACK0**

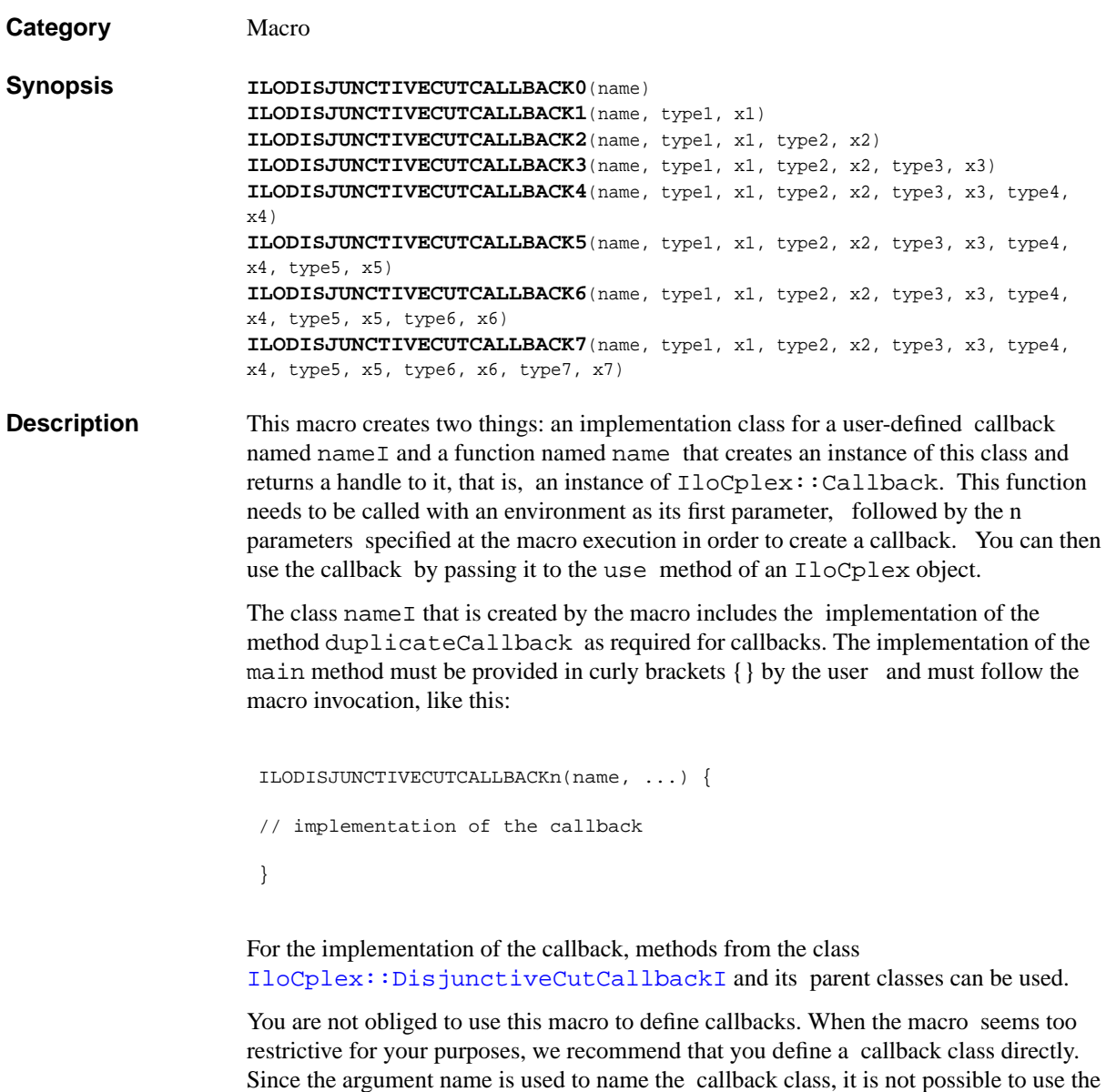

See Also [IloCplex::DisjunctiveCutCallbackI](#page-615-0)

same name for several callback definitions.

#### **ILODISJUNCTIVECUTINFOCALLBACK0**

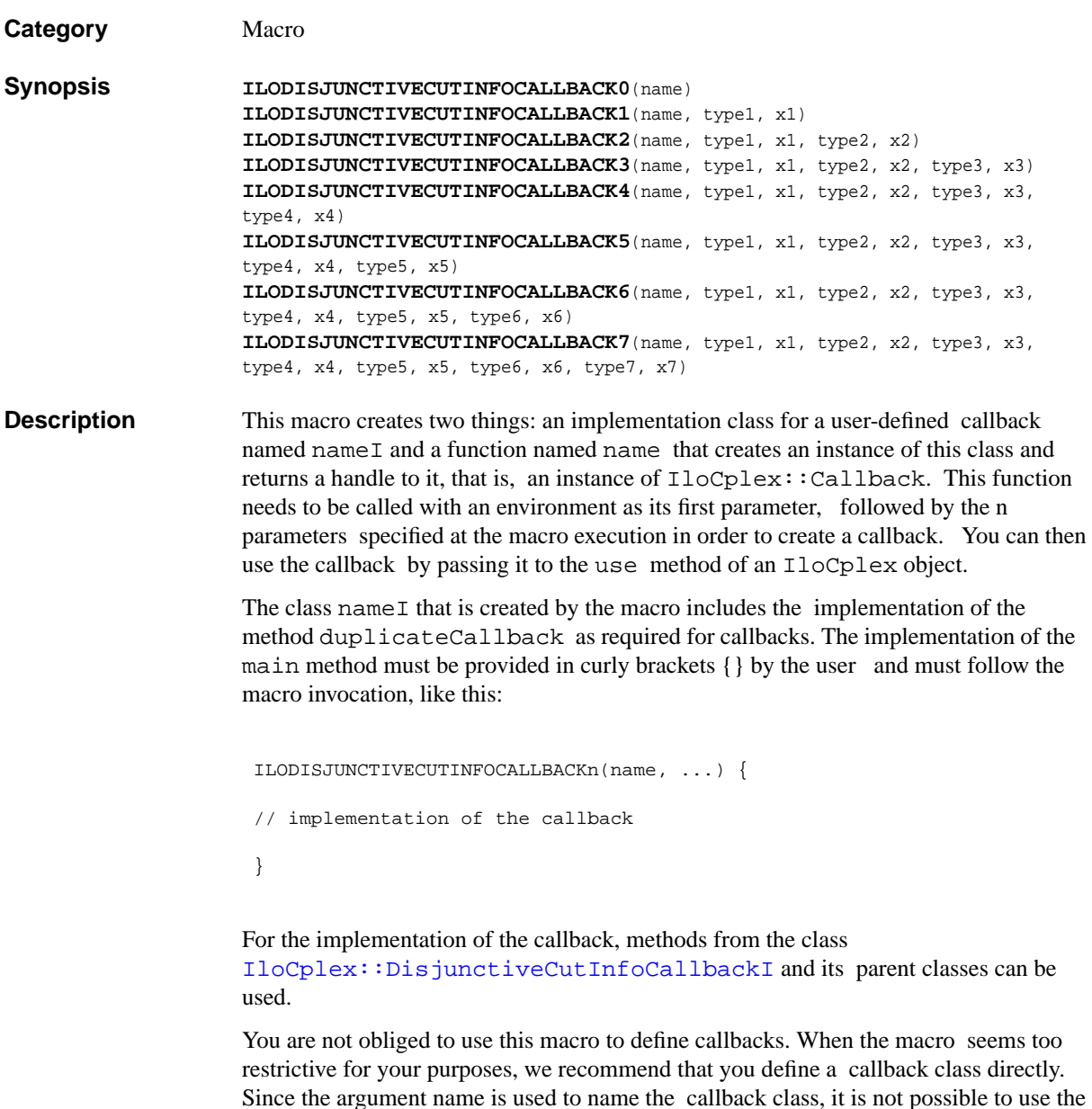

See Also [IloCplex::DisjunctiveCutInfoCallbackI](#page-618-0)

same name for several callback definitions.

# **ILOFLOWMIRCUTCALLBACK0**

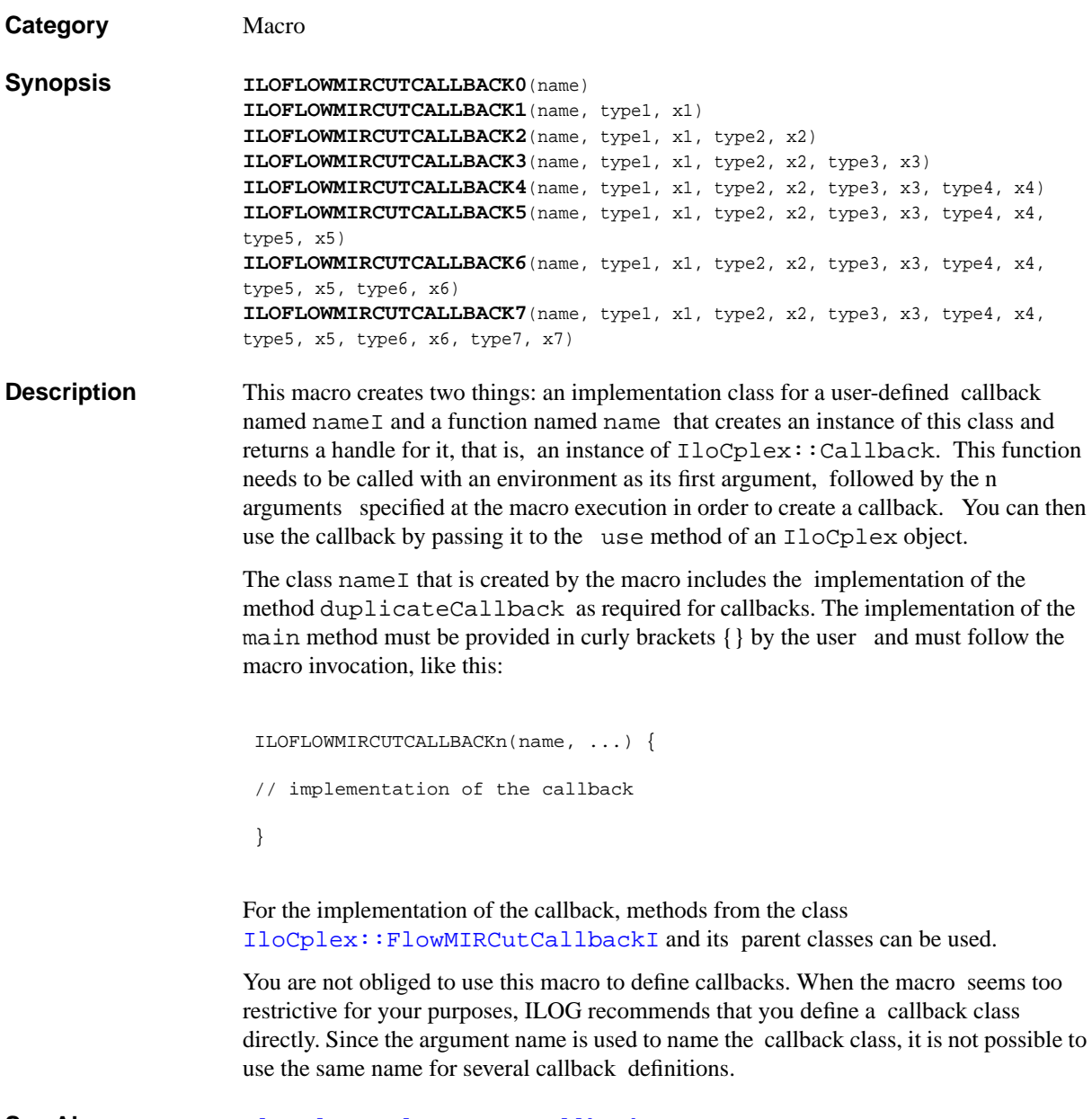

See Also **[IloCplex::FlowMIRCutCallbackI](#page-623-0)** 

## **ILOFLOWMIRCUTINFOCALLBACK0**

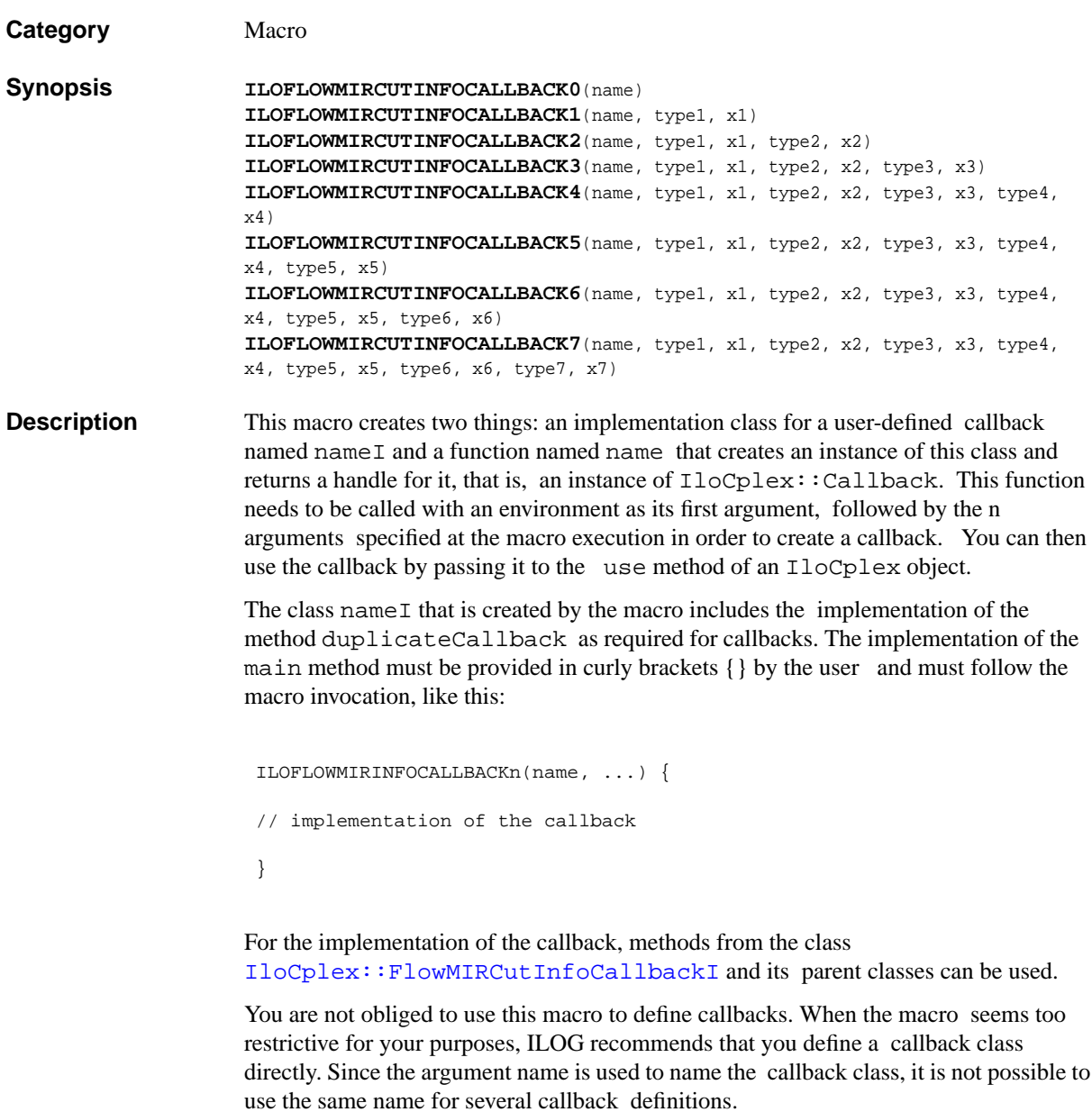

See Also **[IloCplex::FlowMIRCutInfoCallbackI](#page-626-0)** 

# **ILOFRACTIONALCUTCALLBACK0**

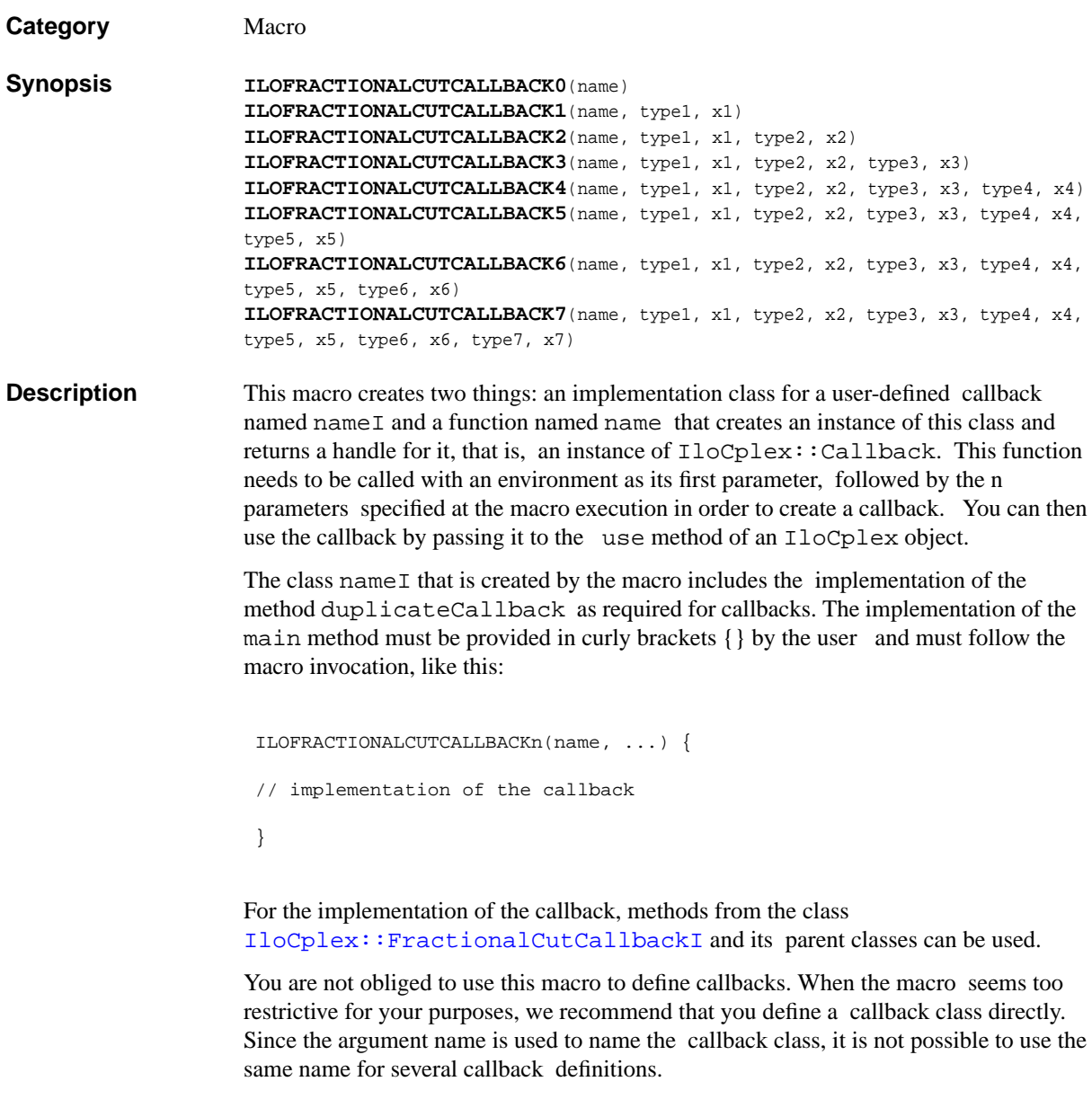

See Also **[IloCplex::FractionalCutCallbackI](#page-628-0)** 

#### **ILOFRACTIONALCUTINFOCALLBACK0**

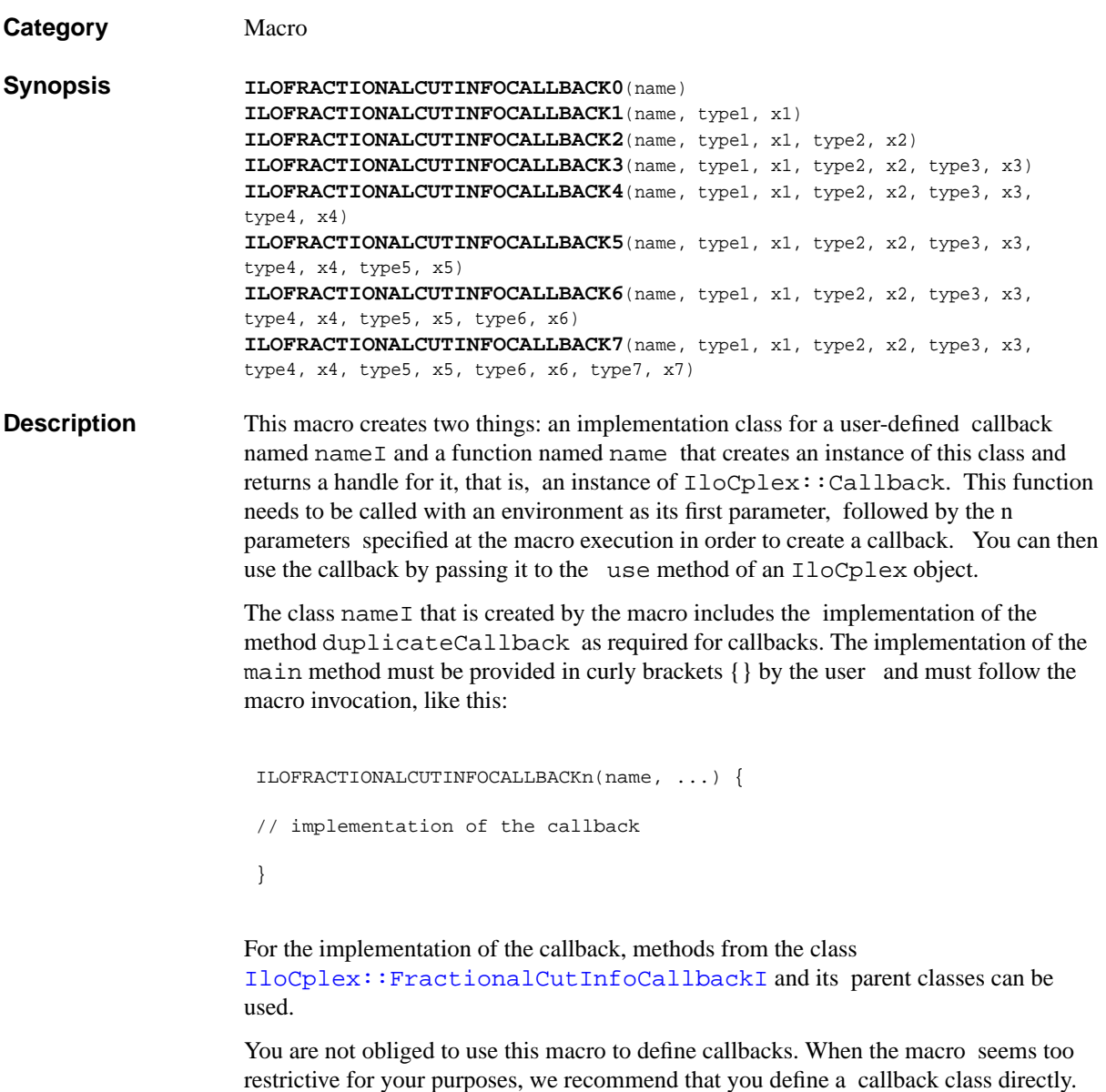

See Also [IloCplex::FractionalCutInfoCallbackI](#page-631-0)

same name for several callback definitions.

Since the argument name is used to name the callback class, it is not possible to use the

# **ILOHEURISTICCALLBACK0**

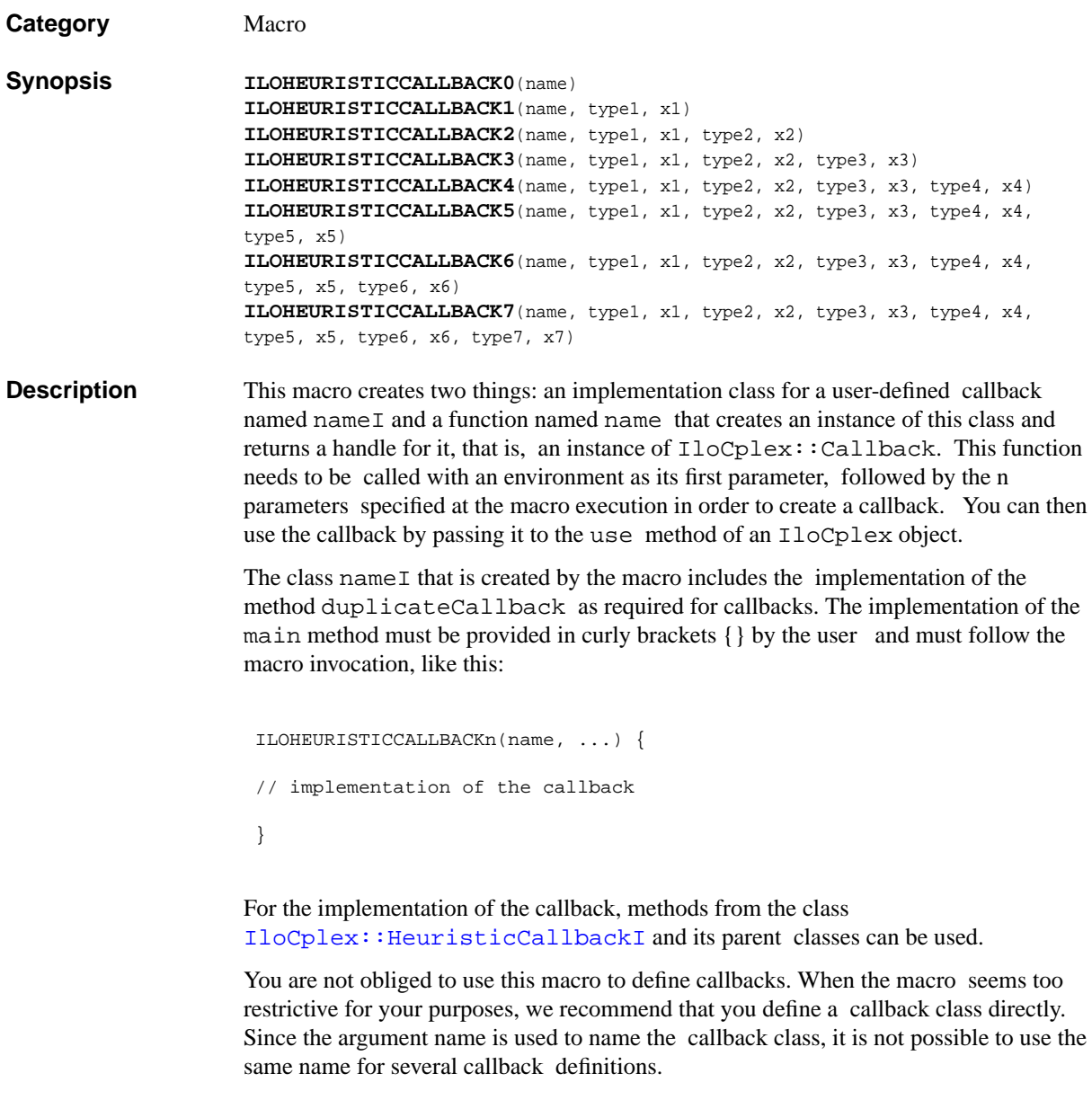

See Also [IloCplex::HeuristicCallbackI](#page-653-0)

# **ILOINCUMBENTCALLBACK0**

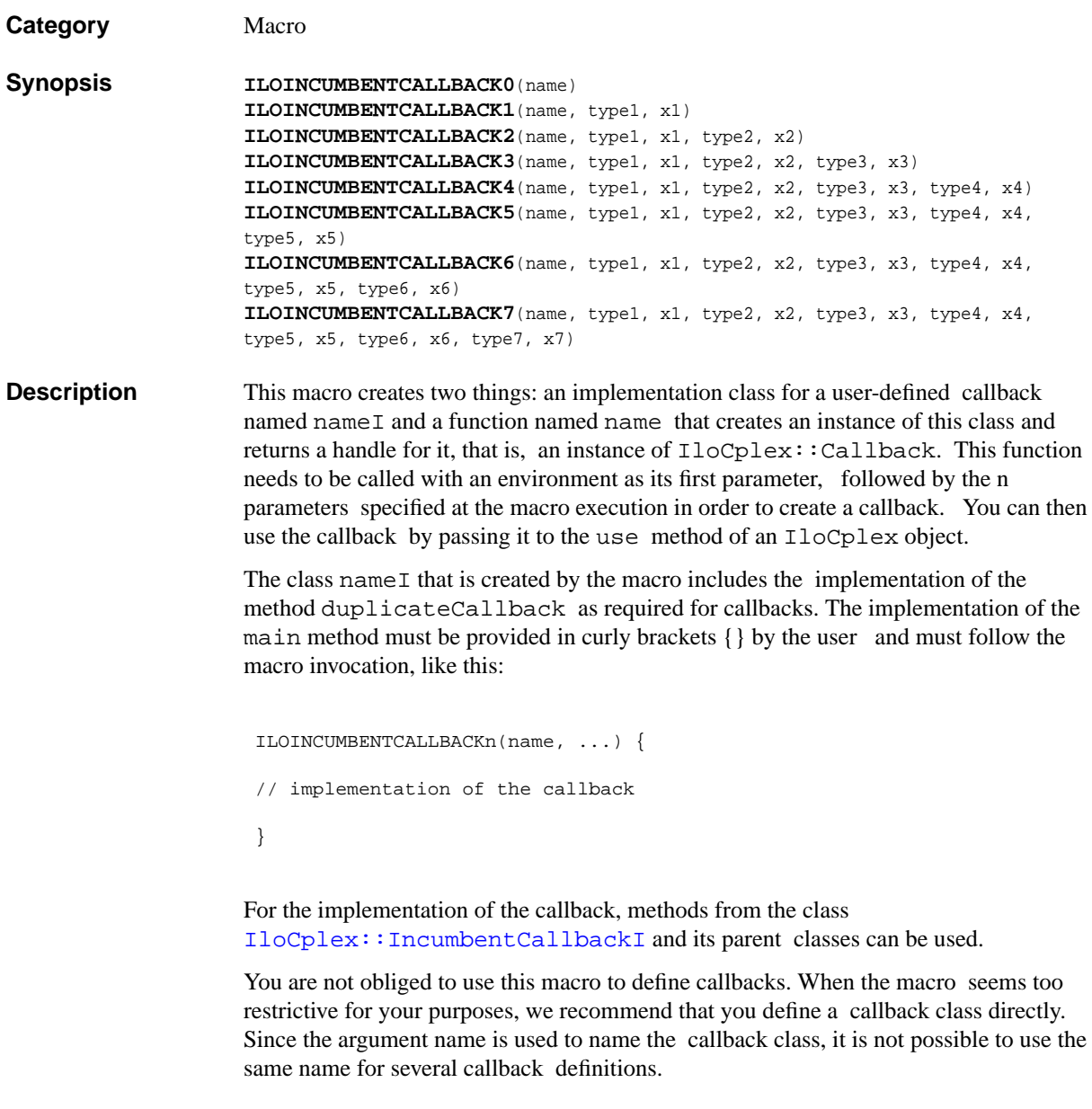

See Also [IloCplex::IncumbentCallbackI](#page-660-0)

# **ILOLAZYCONSTRAINTCALLBACK0**

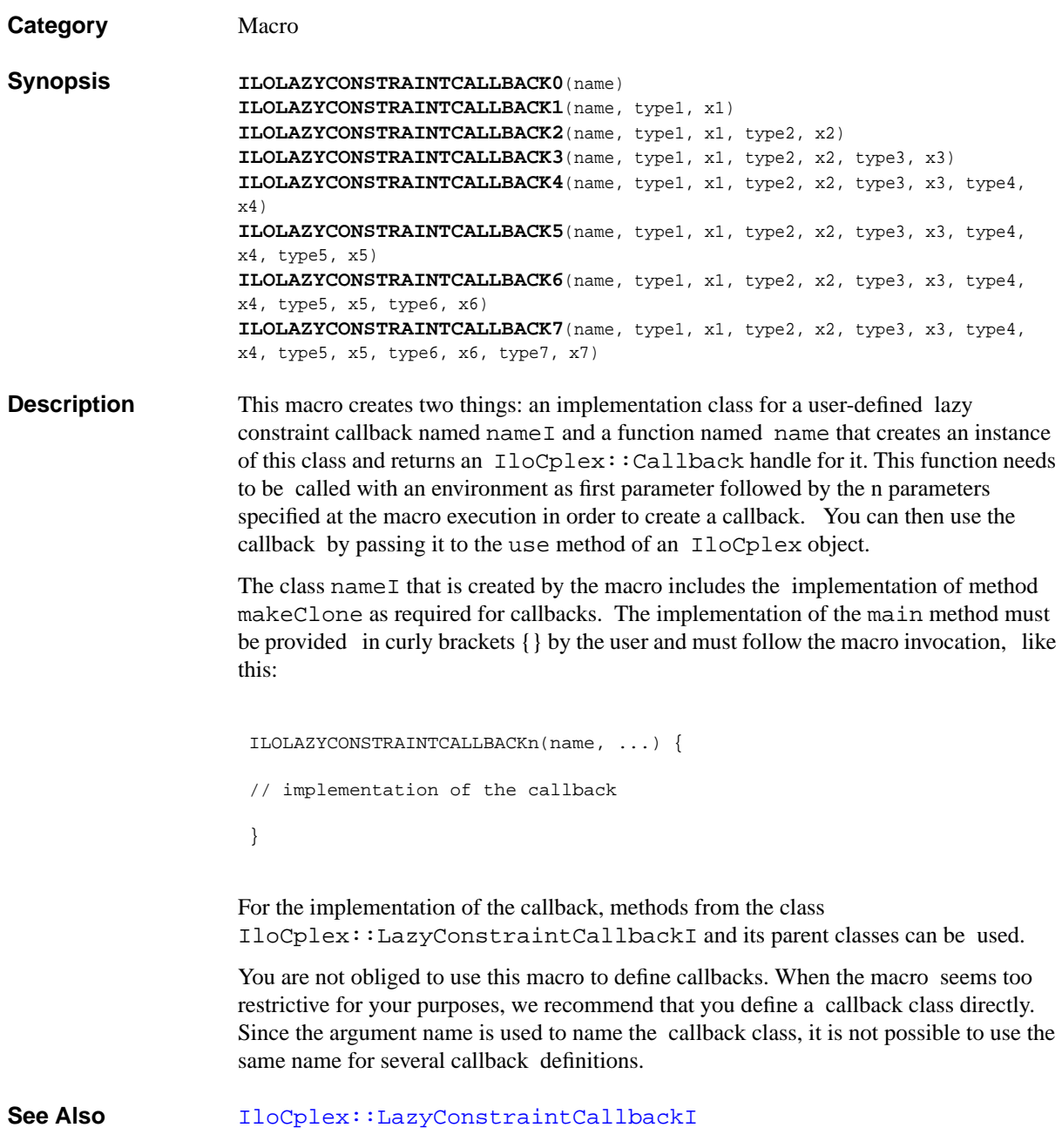

#### **ILOMIPCALLBACK0**

**Category** Macro **Synopsis ILOMIPCALLBACK0**(name) **ILOMIPCALLBACK1**(name, type1, x1) **ILOMIPCALLBACK2**(name, type1, x1, type2, x2) **ILOMIPCALLBACK3**(name, type1, x1, type2, x2, type3, x3) **ILOMIPCALLBACK4**(name, type1, x1, type2, x2, type3, x3, type4, x4) **ILOMIPCALLBACK5**(name, type1, x1, type2, x2, type3, x3, type4, x4, type5, x5) **ILOMIPCALLBACK6**(name, type1, x1, type2, x2, type3, x3, type4, x4, type5, x5, type6, x6) **ILOMIPCALLBACK7**(name, type1, x1, type2, x2, type3, x3, type4, x4, type5, x5, type6, x6, type7, x7) **Description** This macro creates two things: an implementation class for a user-defined callback named name  $I$  and a function named name that creates an instance of this class and returns a handle for it, that is, an instance of  $I$ loCplex:  $:$ Callback. This function needs to be called with an environment as its first parameter, followed by the n parameters specified at the macro execution in order to create a callback. You can then use the callback by passing it to the use method of an IloCplex object. The class name  $I$  that is created by the macro includes the implementation of the method duplicateCallback as required for callbacks. The implementation of the main method must be provided in curly brackets {} by the user and must follow the macro invocation, like this: ILOMIPCALLBACKn(name, ...) { // implementation of the callback } For the implementation of the callback, methods from the class [IloCplex::MIPCallbackI](#page-676-0) and its parent classes can be used. You are not obliged to use this macro to define callbacks. When the macro seems too restrictive for your purposes, we recommend that you define a callback class directly. Since the argument name is used to name the callback class, it is not possible to use the same name for several callback definitions.

See Also **[IloCplex::MIPCallbackI](#page-676-0)** 

# **ILOMIPINFOCALLBACK0**

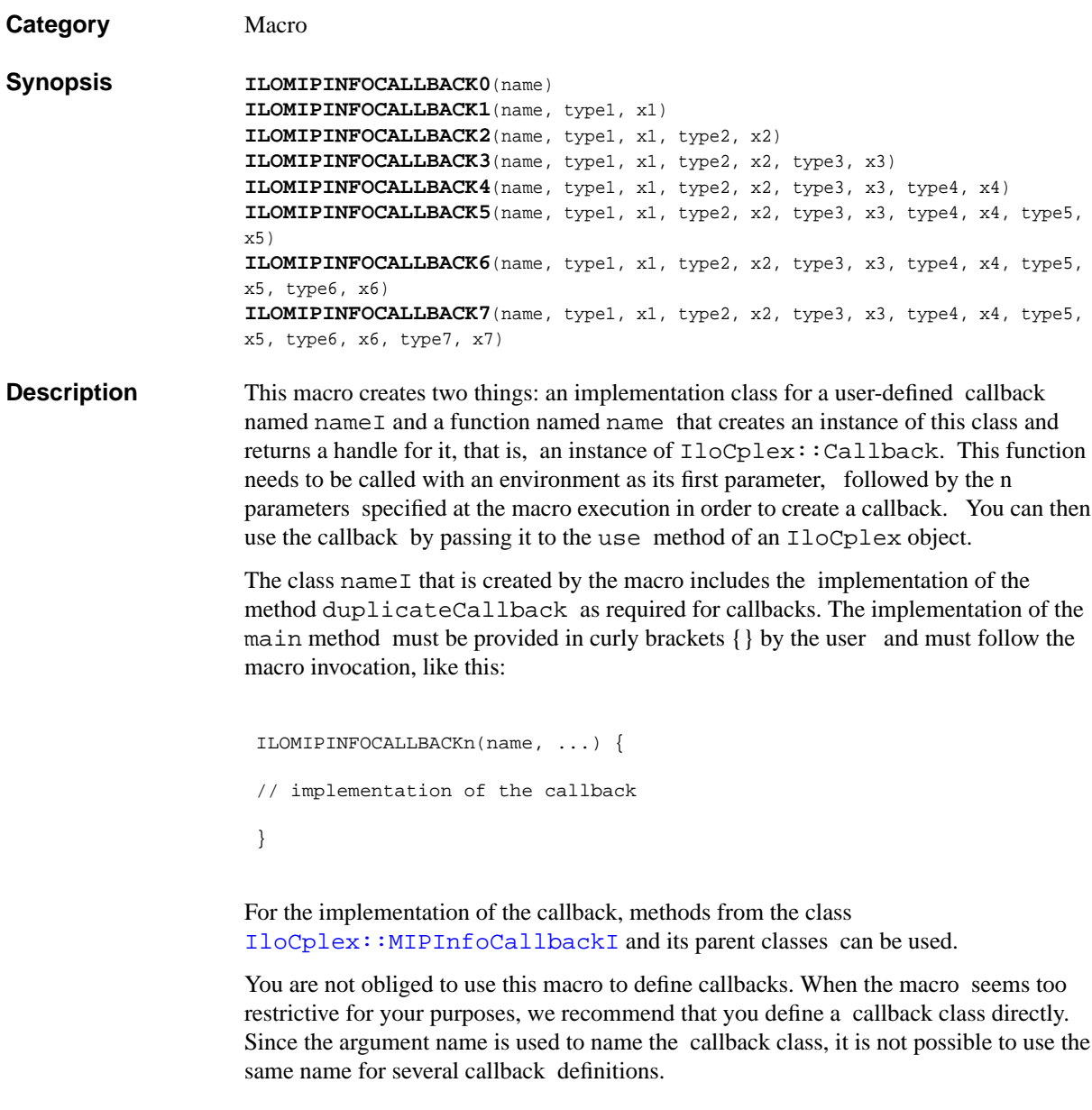

See Also **[IloCplex::MIPInfoCallbackI](#page-683-0)** 

# **ILONETWORKCALLBACK0**

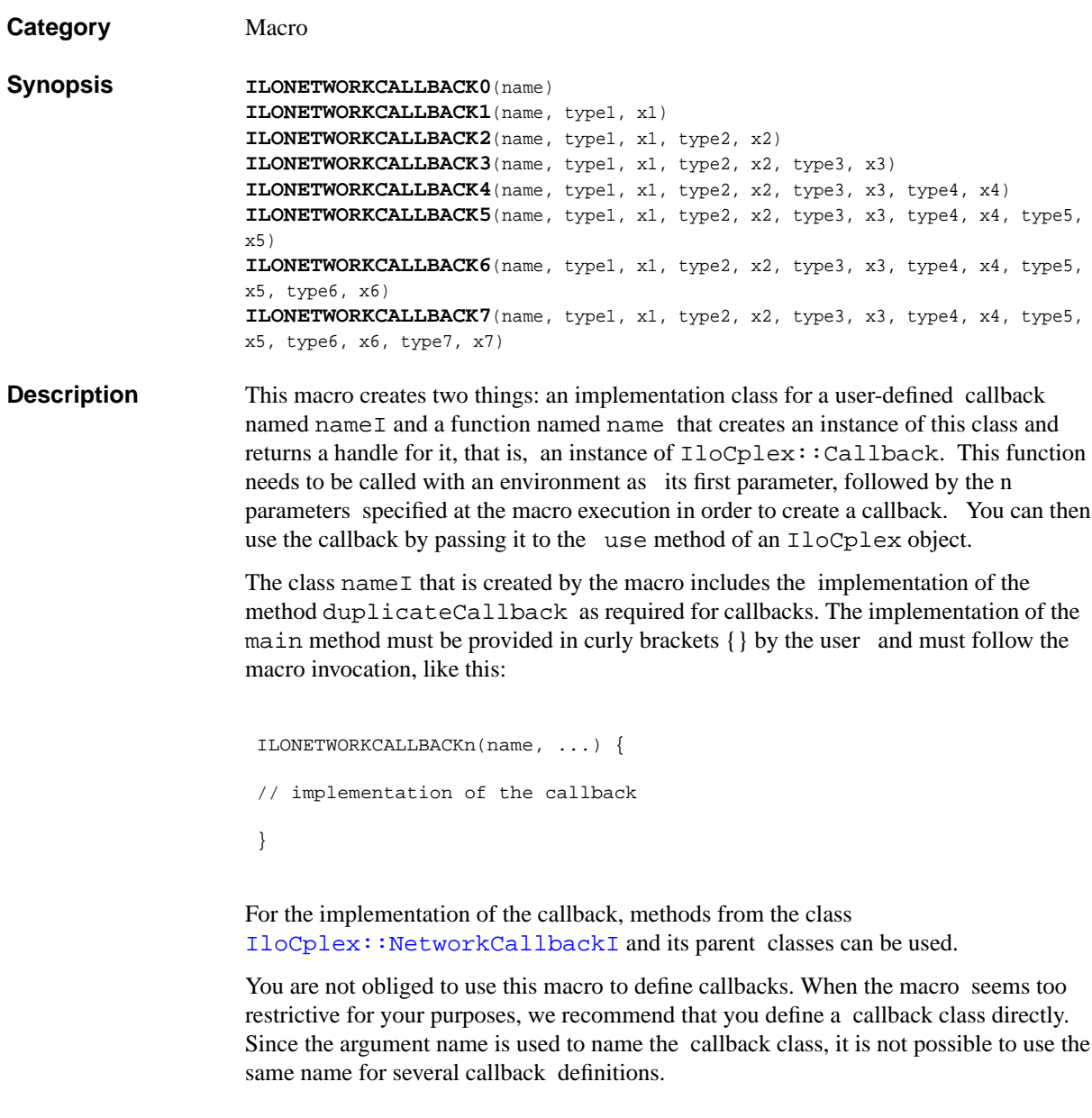

See Also [IloCplex::NetworkCallbackI](#page-692-0)

# **ILONODECALLBACK0**

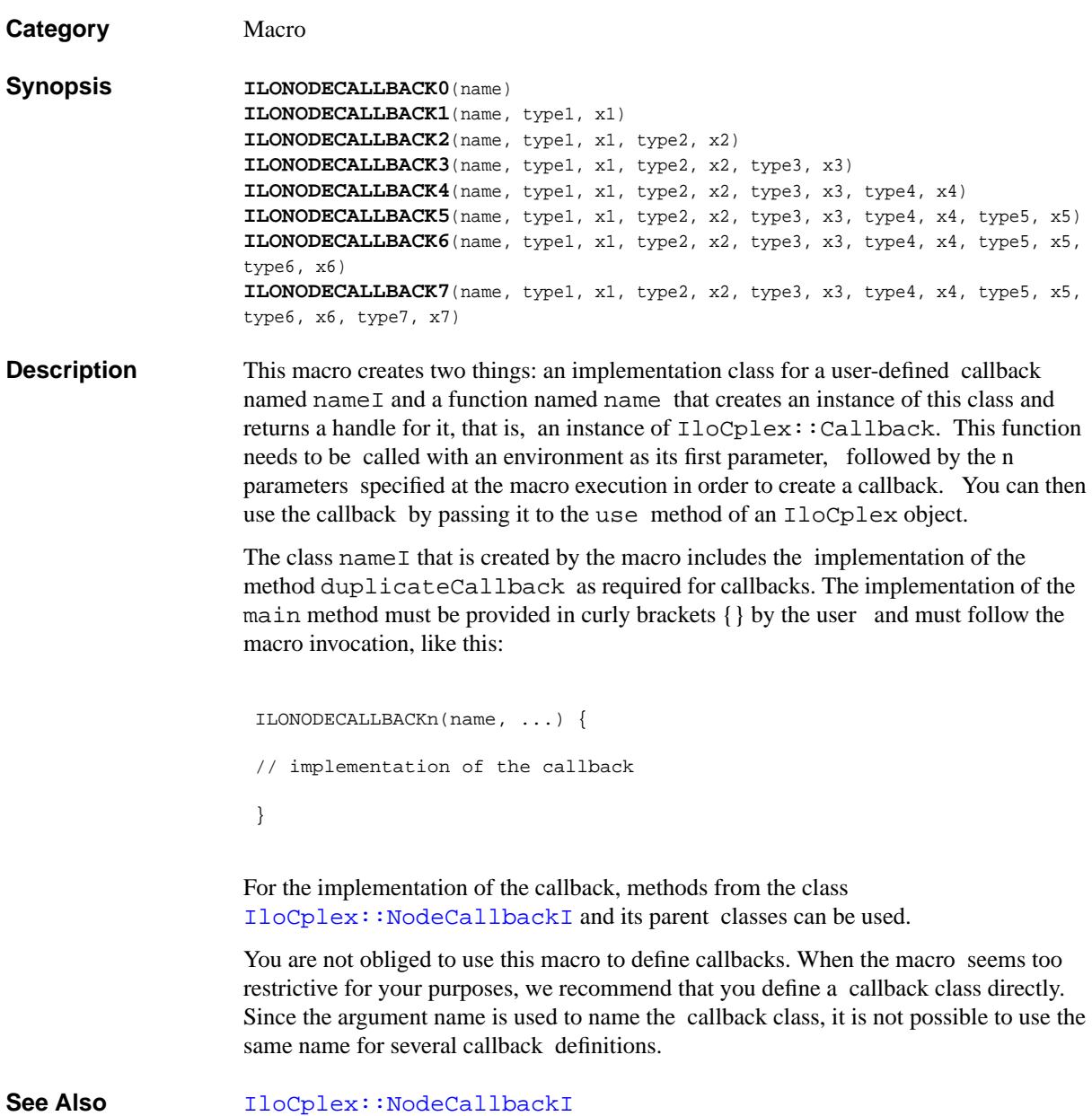

## **ILOPRESOLVECALLBACK0**

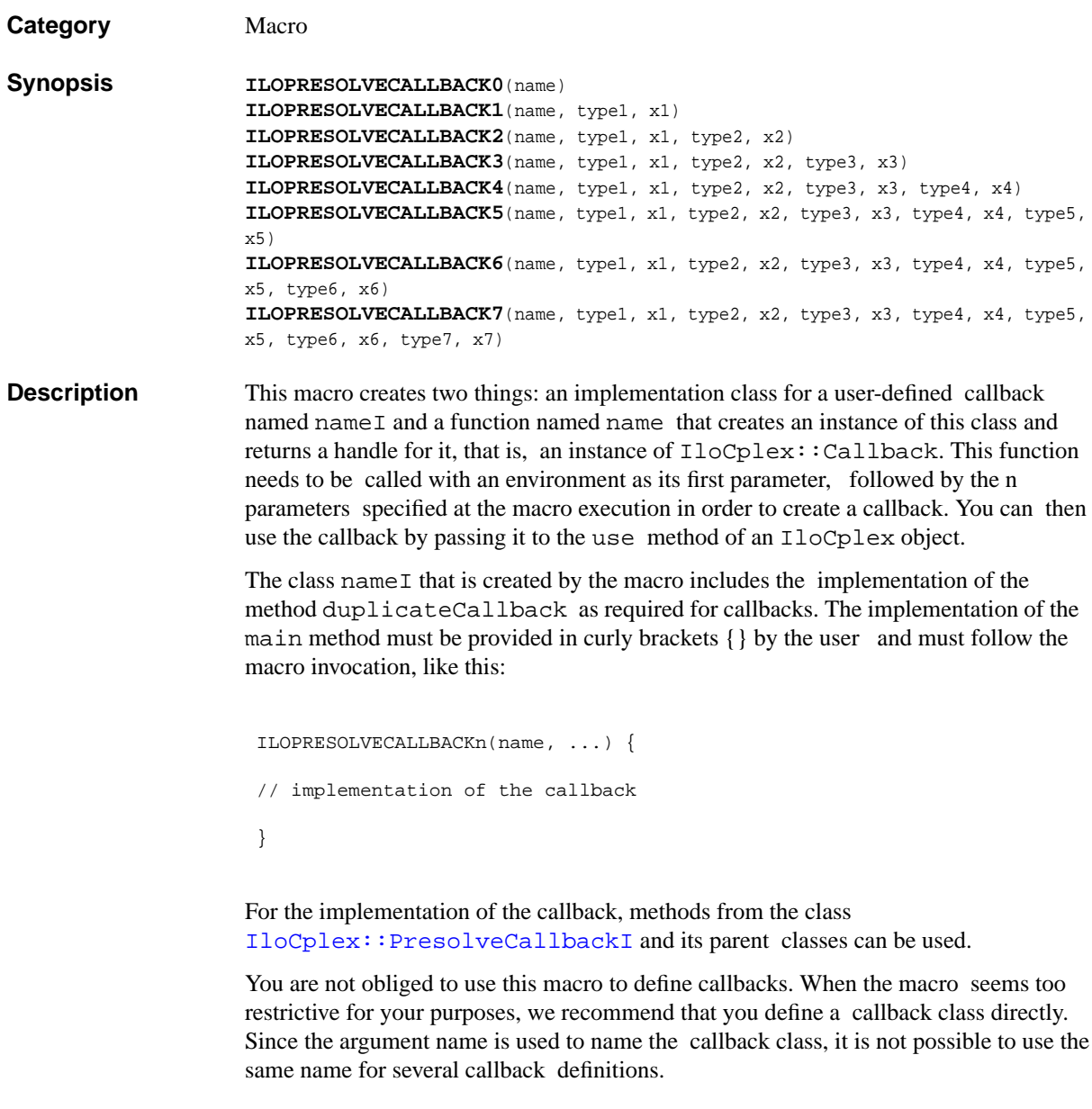

See Also [IloCplex::PresolveCallbackI](#page-718-0)

# **ILOPROBINGCALLBACK0**

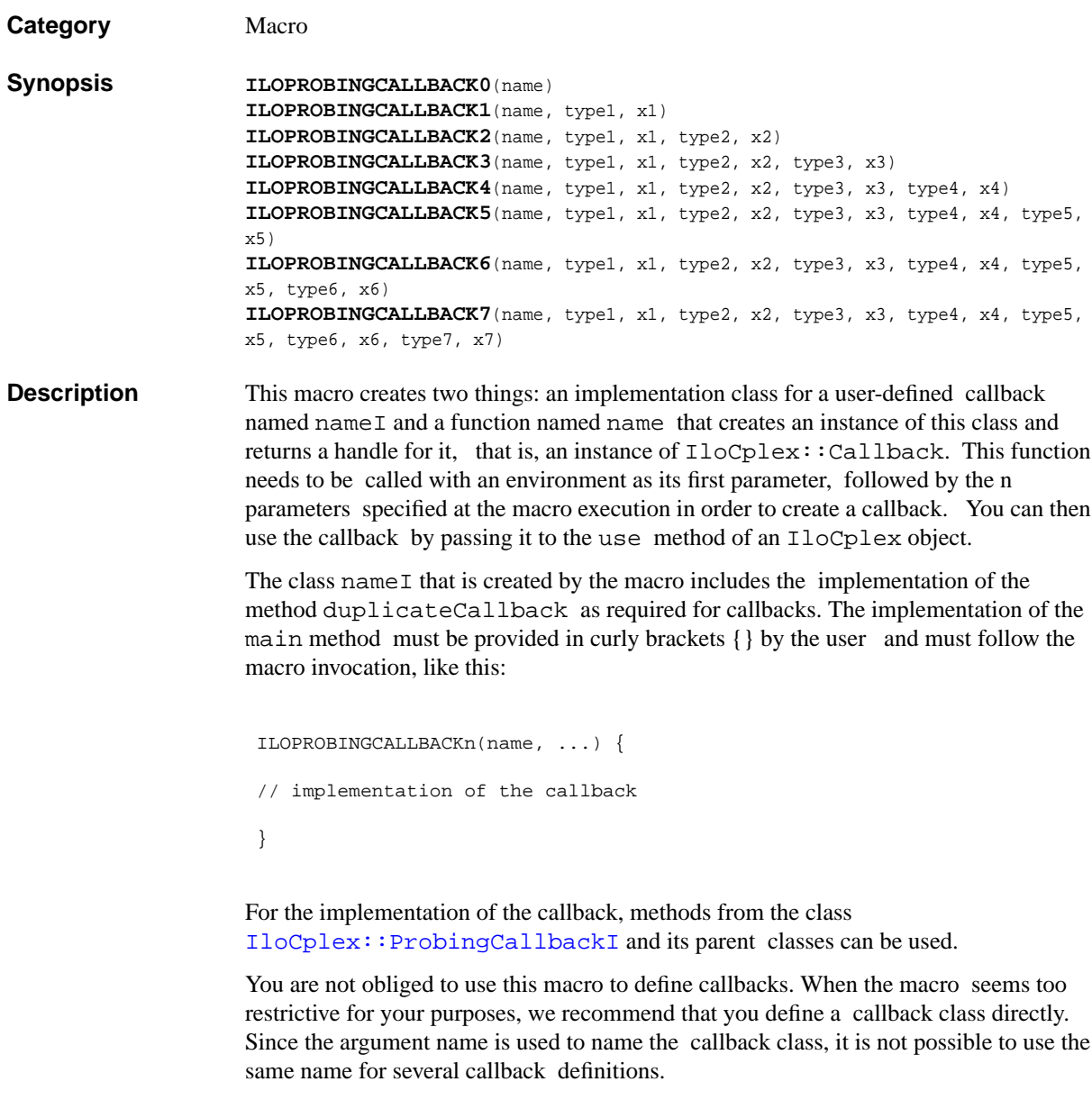

See Also [IloCplex::ProbingCallbackI](#page-721-0)

# **ILOPROBINGINFOCALLBACK0**

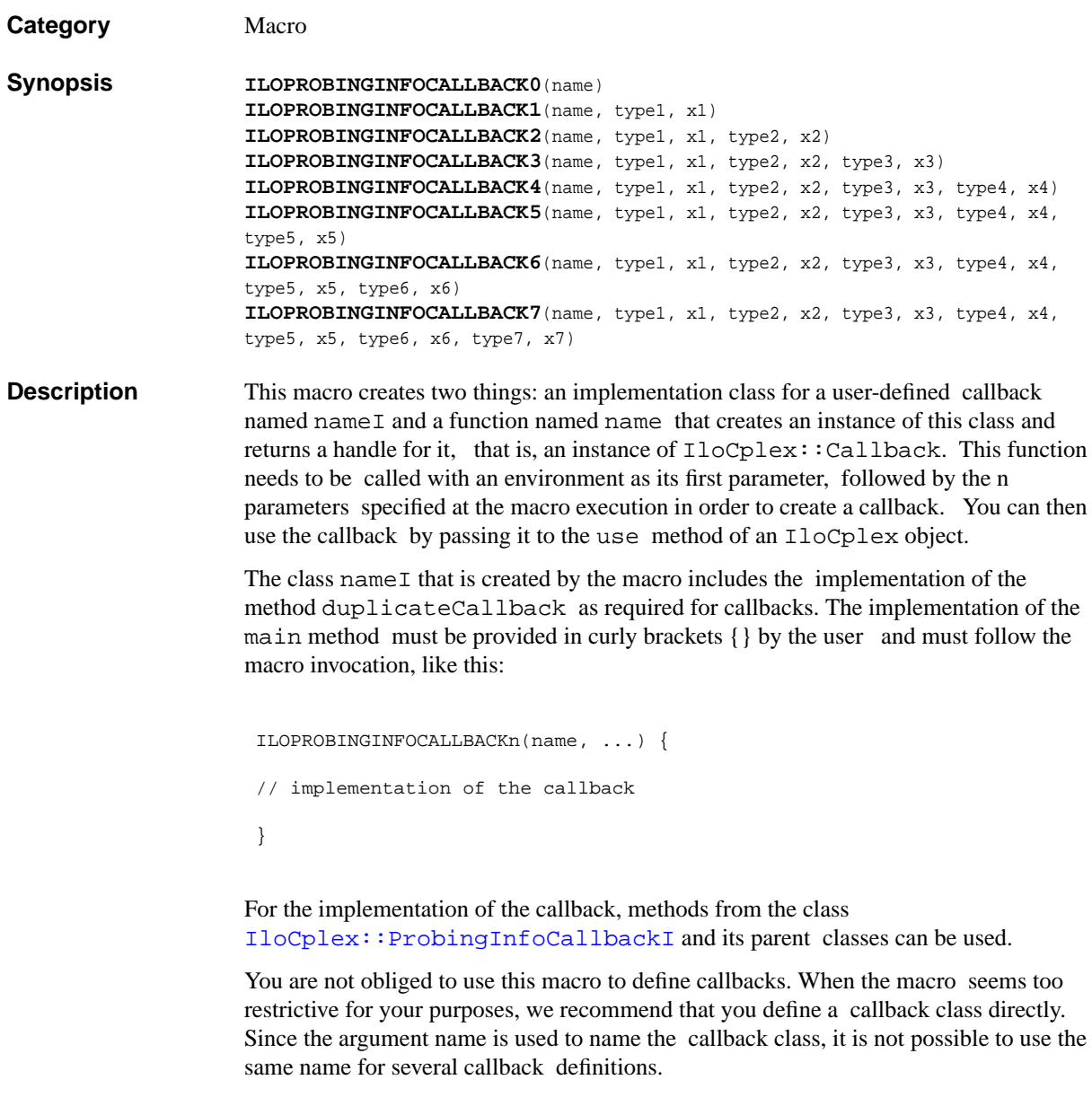

See Also [IloCplex::ProbingInfoCallbackI](#page-724-0)

# **ILOSIMPLEXCALLBACK0**

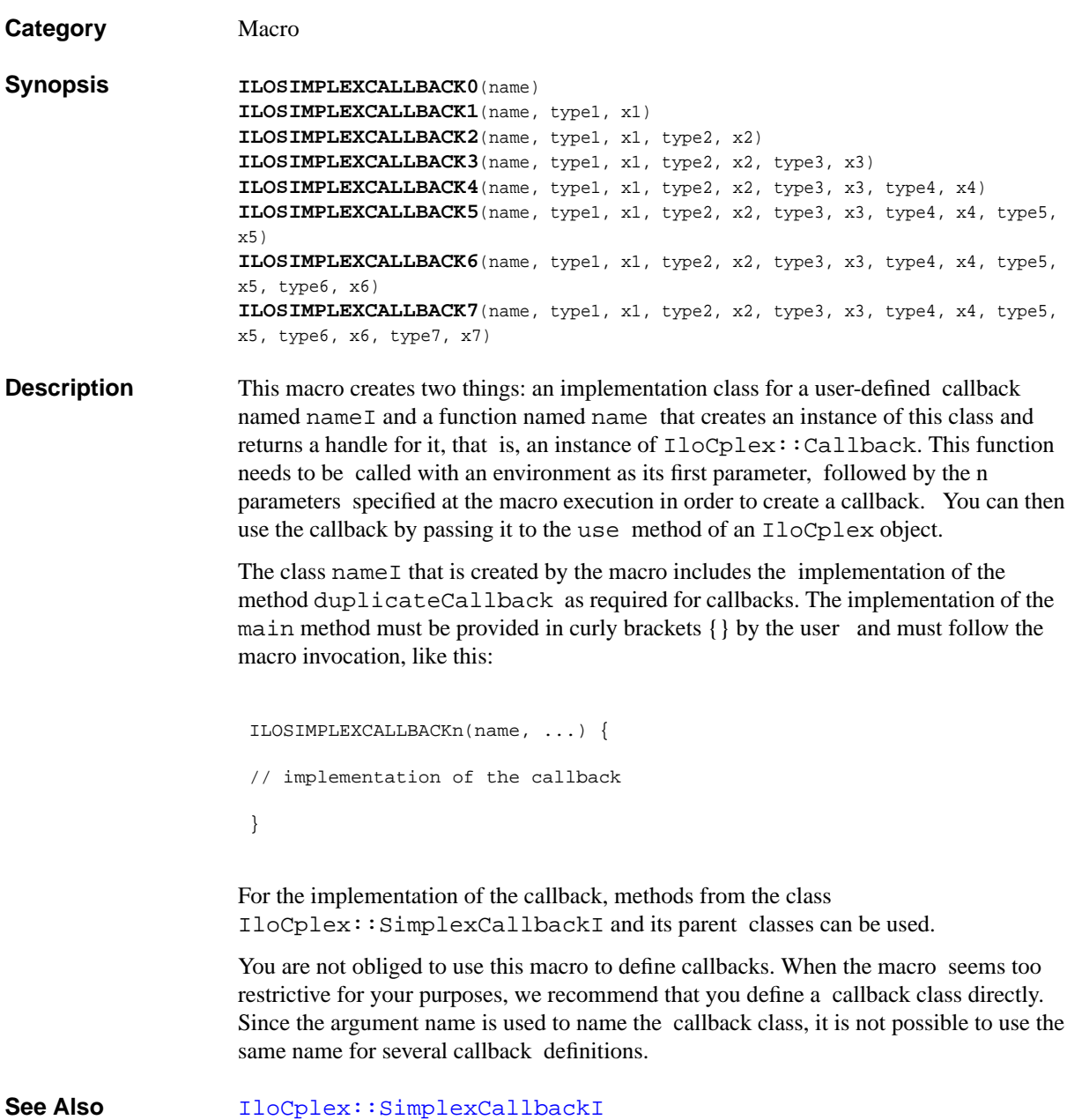

#### **ILOSOLVECALLBACK0**

**Category** Macro **Synopsis ILOSOLVECALLBACK0**(name) **ILOSOLVECALLBACK1**(name, type1, x1) **ILOSOLVECALLBACK2**(name, type1, x1, type2, x2) **ILOSOLVECALLBACK3**(name, type1, x1, type2, x2, type3, x3) **ILOSOLVECALLBACK4**(name, type1, x1, type2, x2, type3, x3, type4, x4) **ILOSOLVECALLBACK5**(name, type1, x1, type2, x2, type3, x3, type4, x4, type5, x5) **ILOSOLVECALLBACK6**(name, type1, x1, type2, x2, type3, x3, type4, x4, type5, x5, type6, x6) **ILOSOLVECALLBACK7**(name, type1, x1, type2, x2, type3, x3, type4, x4, type5, x5, type6, x6, type7, x7) **Description** This macro creates two things: an implementation class for a user-defined callback named name I and a function named name that creates an instance of this class and returns a handle for it, that is, an instance of IloCplex::Callback. This function needs to be called with an environment as its first parameter, followed by the n parameters specified at the macro execution in order to create a callback. You can then use the callback by passing it to the use method of an IloCplex object. The class name  $I$  that is created by the macro includes the implementation of the method duplicateCallback as required for callbacks. The implementation of the main method must be provided in curly brackets {} by the user and must follow the macro invocation, like this: ILOSOLVECALLBACKn(name, ...) { // implementation of the callback } For the implementation of the callback, methods from the class [IloCplex::SolveCallbackI](#page-738-0) and its parent classes can be used. You are not obliged to use this macro to define callbacks. When the macro seems too restrictive for your purposes, we recommend that you define a callback class directly. Since the argument name is used to name the callback class, it is not possible to use the same name for several callback definitions.

See Also [IloCplex::SolveCallbackI](#page-738-0)

#### **ILOTUNINGCALLBACK0**

**Category** Macro **Synopsis ILOTUNINGCALLBACK0**(name) **ILOTUNINGCALLBACK1**(name, type1, x1) **ILOTUNINGCALLBACK2**(name, type1, x1, type2, x2) **ILOTUNINGCALLBACK3**(name, type1, x1, type2, x2, type3, x3) **ILOTUNINGCALLBACK4**(name, type1, x1, type2, x2, type3, x3, type4, x4) **ILOTUNINGCALLBACK5**(name, type1, x1, type2, x2, type3, x3, type4, x4, type5, x5) **ILOTUNINGCALLBACK6**(name, type1, x1, type2, x2, type3, x3, type4, x4, type5, x5, type6, x6) **ILOTUNINGCALLBACK7**(name, type1, x1, type2, x2, type3, x3, type4, x4, type5, x5, type6, x6, type7, x7) **Description** This macro creates two things: an implementation class for a user-defined callback named name I and a function named name that creates an instance of this class and returns a handle for it, that is, an instance of IloCplex::Callback. This function needs to be called with an environment as its first argument, followed by the n arguments specified at the macro execution in order to create a callback. You can then use the callback by passing it to the use method of an IloCplex object. The class name  $I$  that is created by the macro includes the implementation of the method duplicateCallback as required for callbacks. The implementation of the main method must be provided in curly brackets {} by the user and must follow the macro invocation, like this: ILOTUNINGCALLBACKn(name, ...) { // implementation of the callback } For the implementation of the callback, methods from the class [IloCplex::TuningCallbackI](#page-744-0) and its parent classes can be used. You are not obliged to use this macro to define callbacks. When the macro seems too restrictive for your purposes, ILOG recommends that you define a callback class directly. Since the argument name is used to name the callback class, it is not possible to use the same name for several callback definitions.

**See Also** [IloCplex::TuningCallbackI](#page-744-0)

# **ILOUSERCUTCALLBACK0**

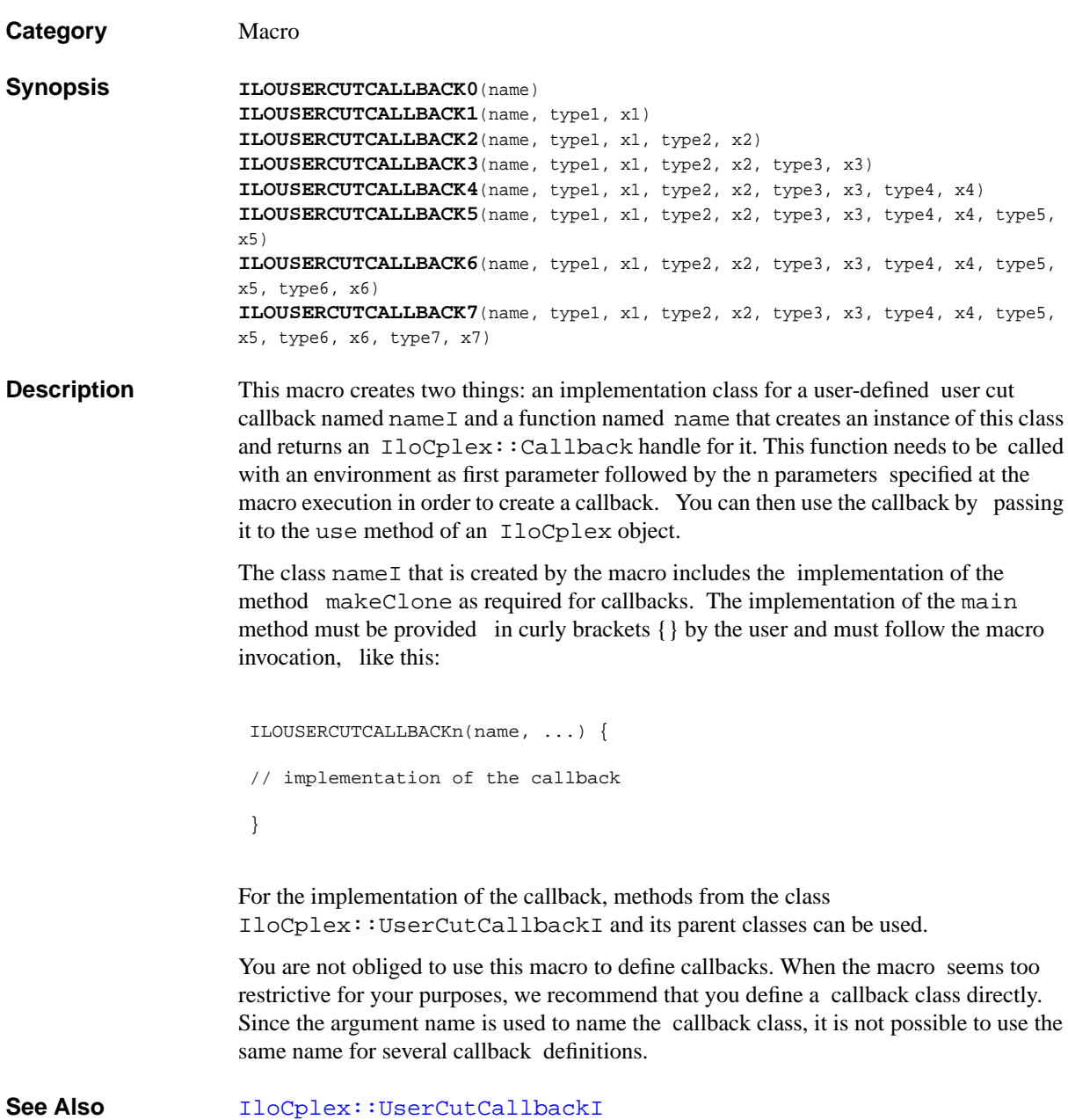

#### **IloBound**

**Category** Class

#### **InheritancePath**

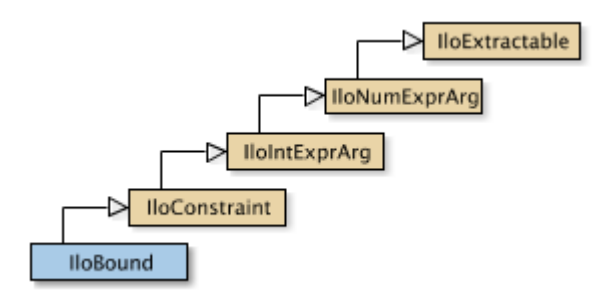

**Definition File** ilcplex/ilocplexi.h

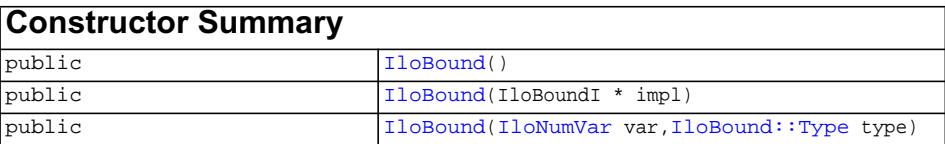

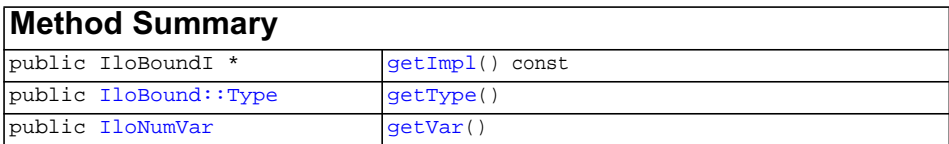

#### **Inherited methods from [IloConstraint](#page-92-0)**

[IloConstraint::getImpl](#page-94-0)

#### **Inherited methods from [IloIntExprArg](#page-160-0)**

[IloIntExprArg::getImpl](#page-161-0)

#### **Inherited methods from [IloNumExprArg](#page-222-0)**

[IloNumExprArg::getImpl](#page-223-0)

#### **Inherited methods from [IloExtractable](#page-129-0)**

[IloExtractable::asConstraint](#page-131-0), [IloExtractable::asIntExpr](#page-131-1), [IloExtractable::asModel](#page-131-2), [IloExtractable::asNumExpr](#page-131-3), [IloExtractable::asObjective,](#page-131-4) [IloExtractable::asVariable](#page-131-5), [IloExtractable::end](#page-132-0), [IloExtractable::getEnv,](#page-132-1) [IloExtractable::getId,](#page-132-2) [IloExtractable::getImpl](#page-132-3), [IloExtractable::getName,](#page-132-4) [IloExtractable::getObject](#page-132-5), [IloExtractable::isConstraint](#page-132-6), [IloExtractable::isIntExpr](#page-132-7), [IloExtractable::isModel](#page-133-0), [IloExtractable::isNumExpr](#page-133-1), [IloExtractable::isObjective](#page-133-2), [IloExtractable::isVariable,](#page-133-3) [IloExtractable::setName,](#page-133-4) [IloExtractable::setObject](#page-133-5)

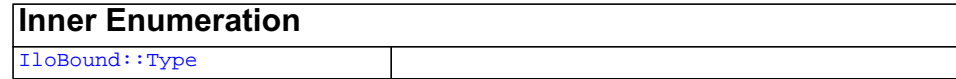

**Description** This class represents a bound as a constraint in a conflict.

<span id="page-500-2"></span><span id="page-500-1"></span><span id="page-500-0"></span>**Constructors** public **IloBound**()

This constructor creates an empty handle. You must initialize it before you use it.

public **IloBound**(IloBoundI \* impl)

This constructor creates a handle object from a pointer to an implementation object.

public **IloBound**([IloNumVar](#page-228-0) var, [IloBound::Type](#page-502-0) type)

This constructor creates a bound for use in conflicts.

<span id="page-501-2"></span><span id="page-501-1"></span><span id="page-501-0"></span>**Methods** public IloBoundI \* **getImpl**() const

 This member function returns a pointer to the implementation object of the invoking handle.

public [IloBound::Type](#page-502-0) **getType**()

Accesses the bound specified by the invoking object.

public [IloNumVar](#page-228-0) **getVar**()

Accesses the variable for which the invoking object specifies a bound.

# <span id="page-502-0"></span>**IloBound::Type**

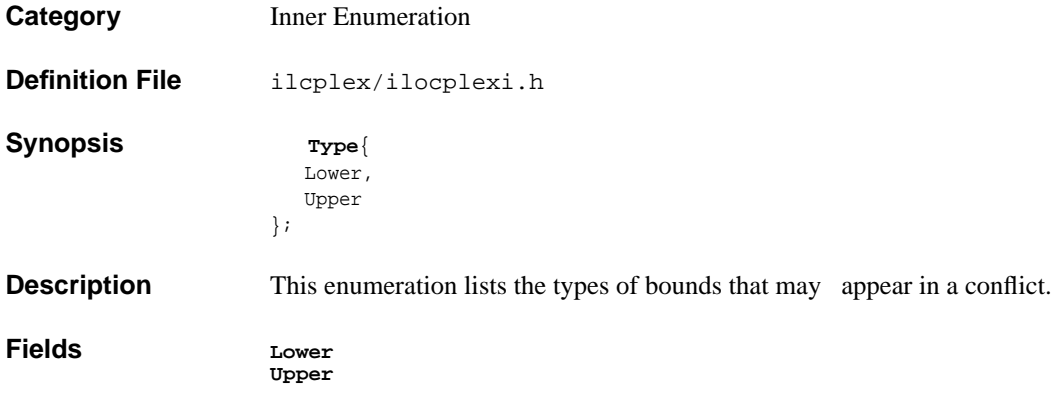

# **IloCplex**

**Category** Class

#### **InheritancePath**

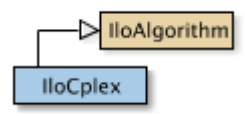

**Definition File** ilcplex/ilocplexi.h

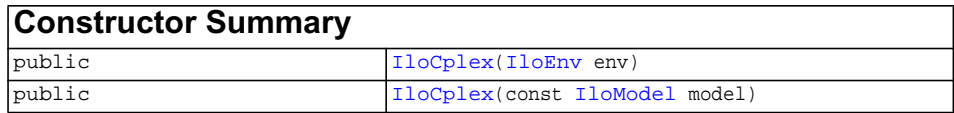

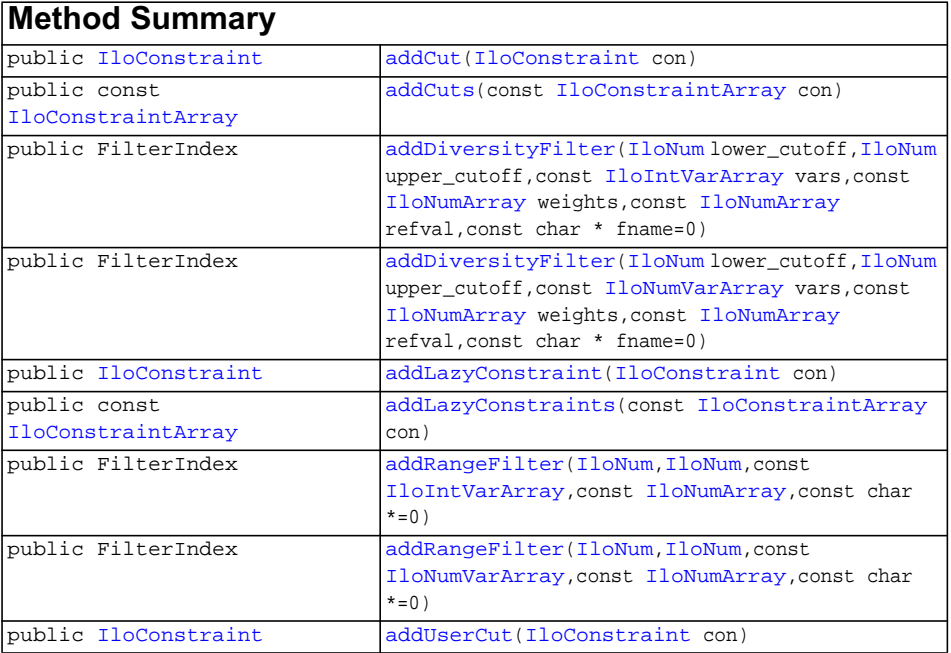
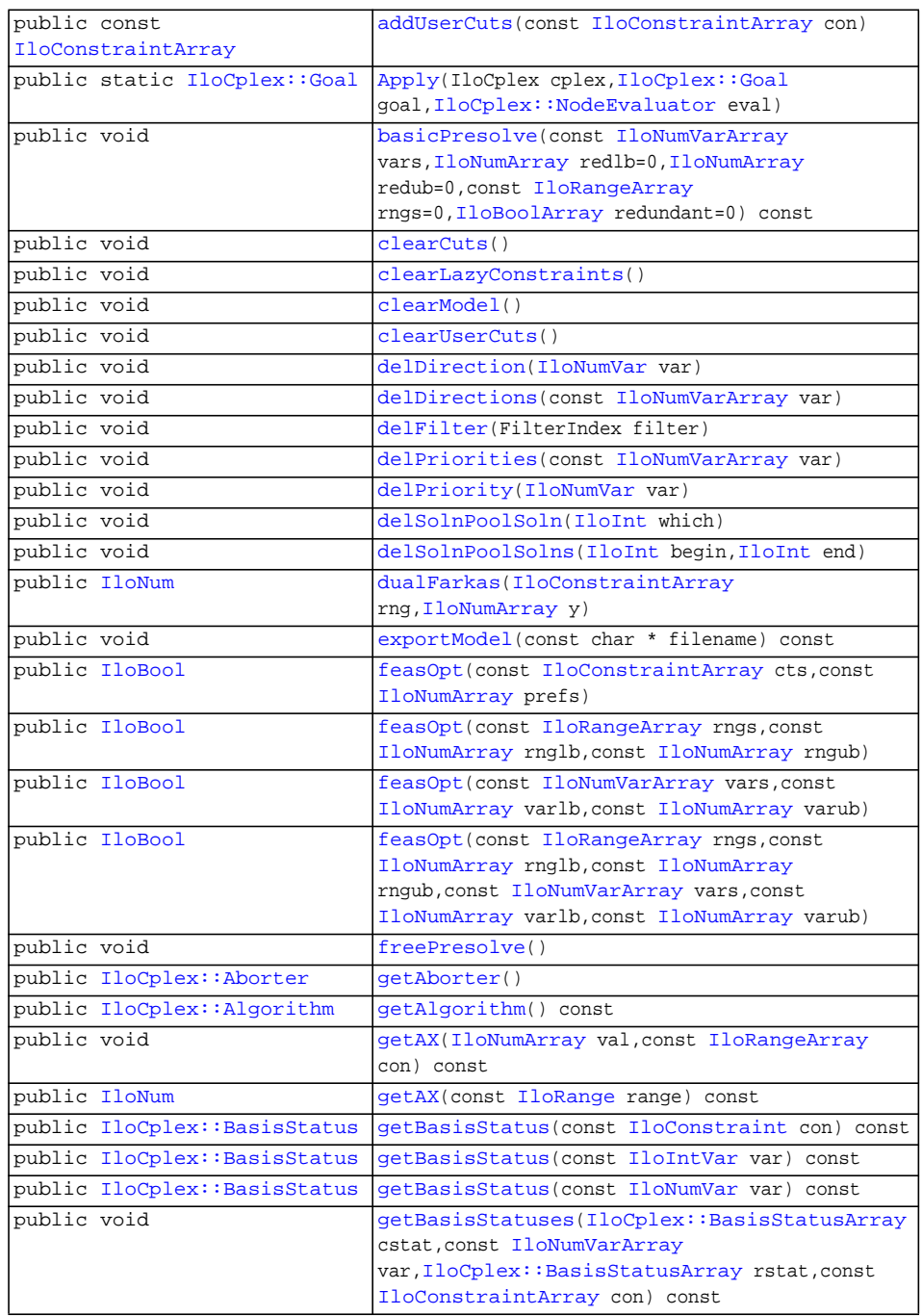

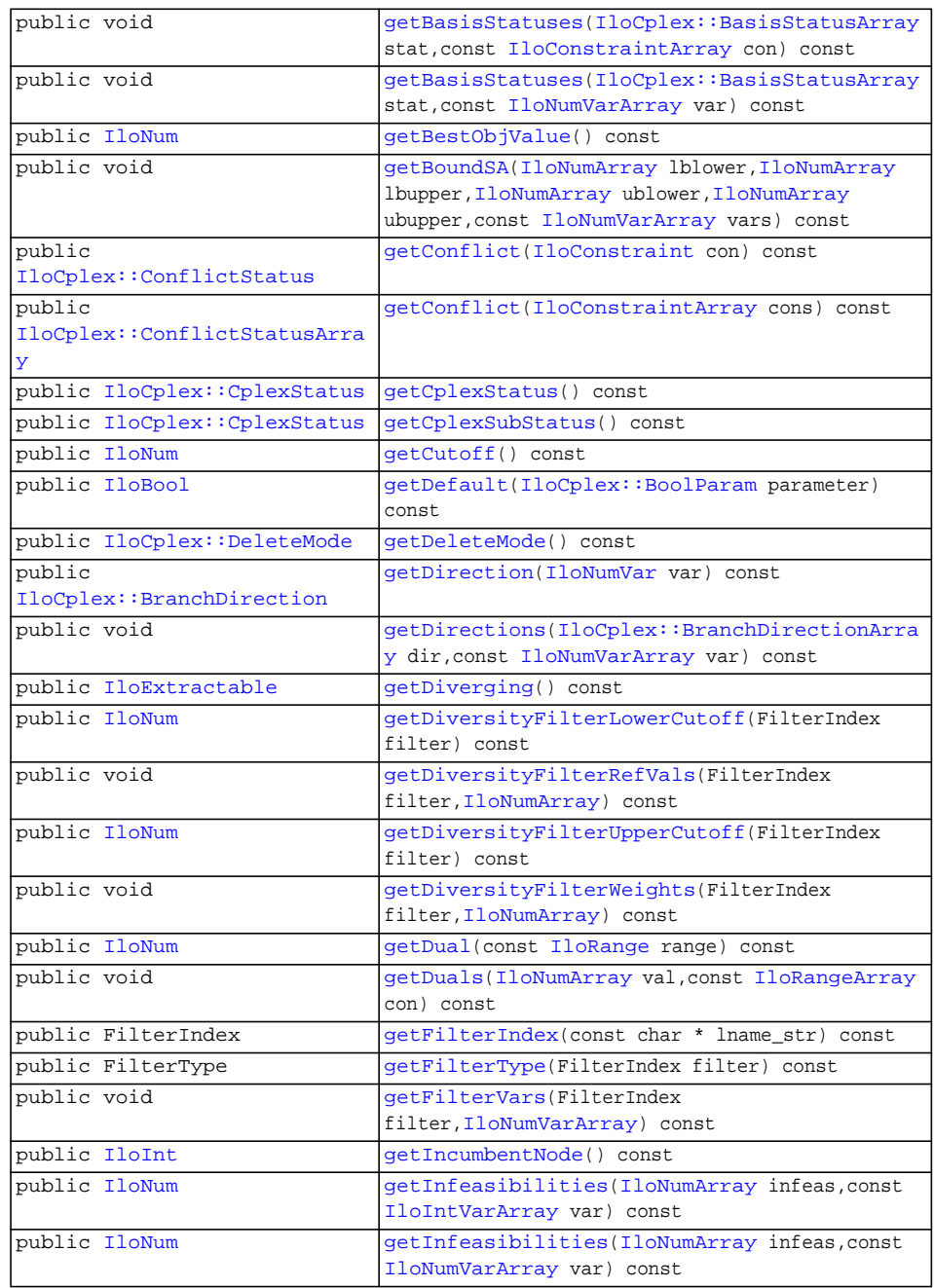

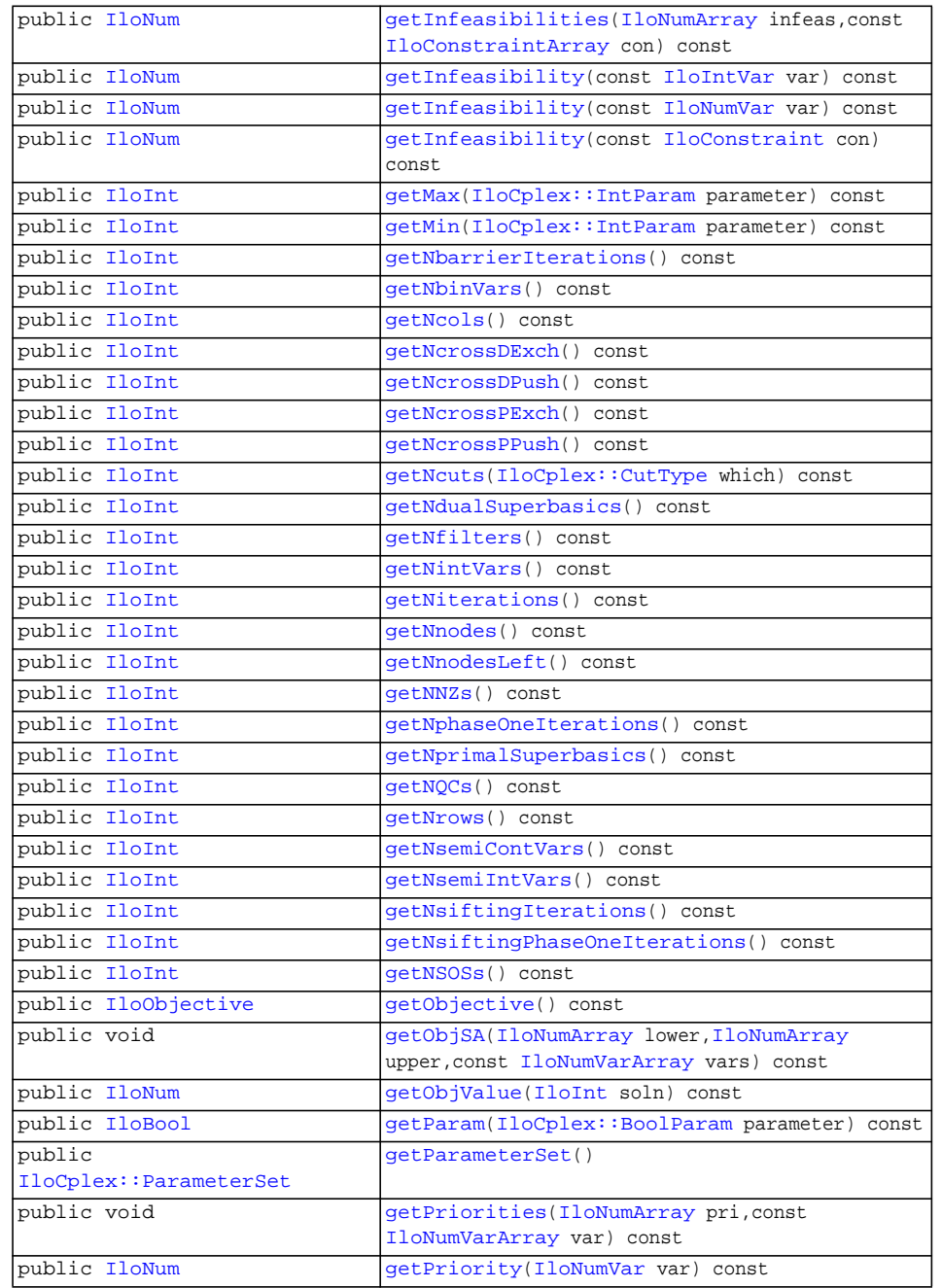

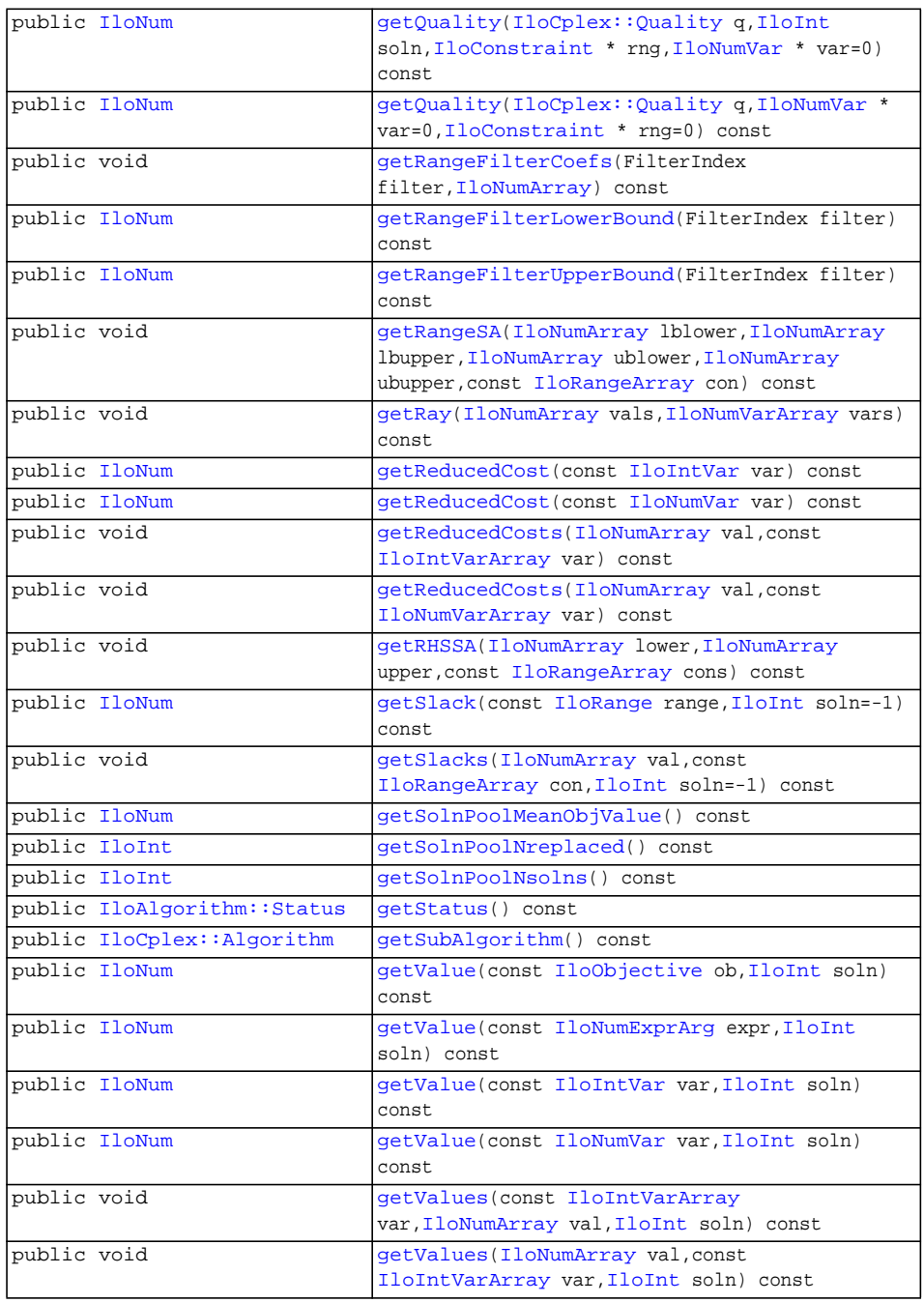

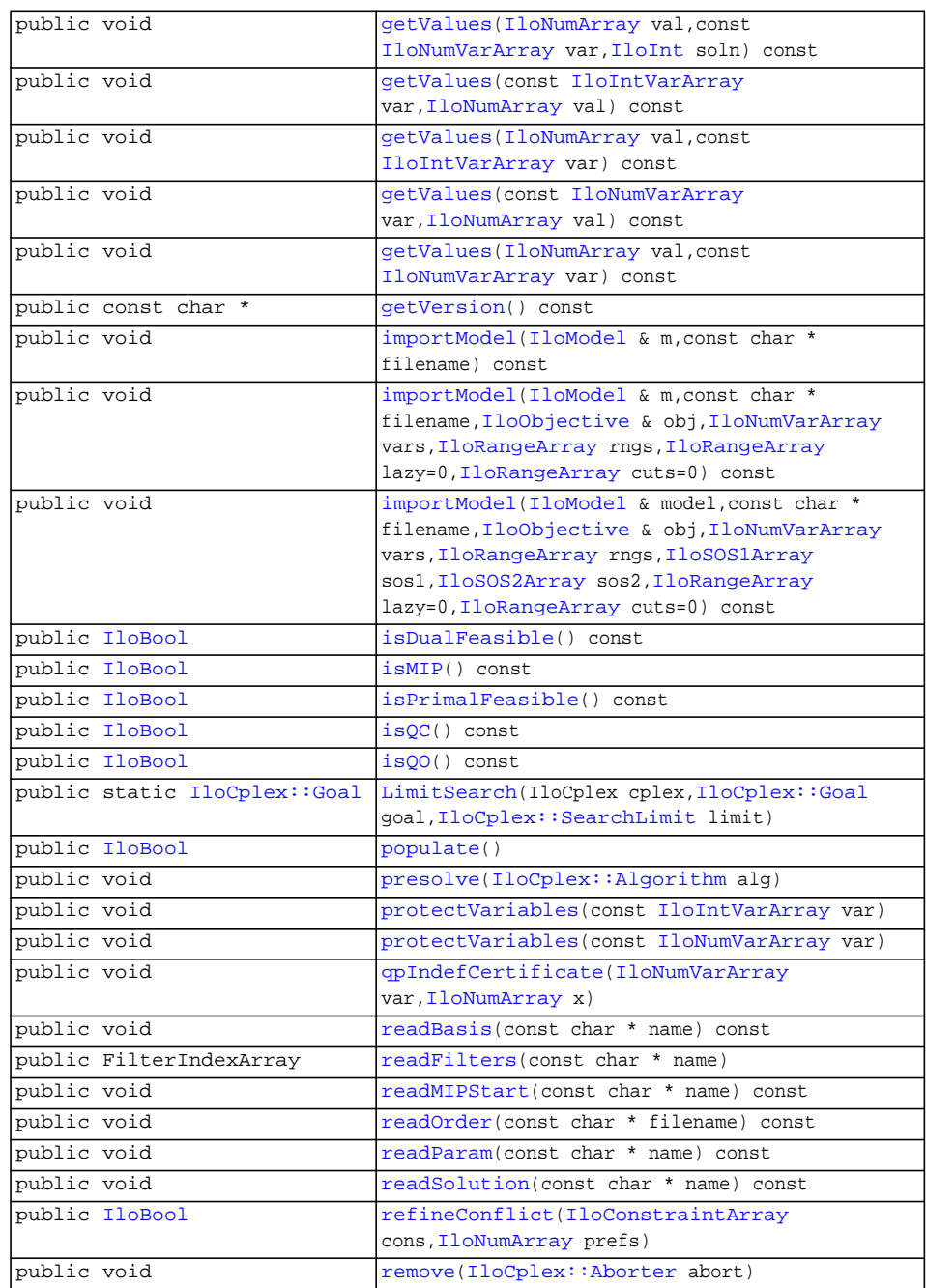

# **Inherited methods from [IloAlgorithm](#page-49-0)**

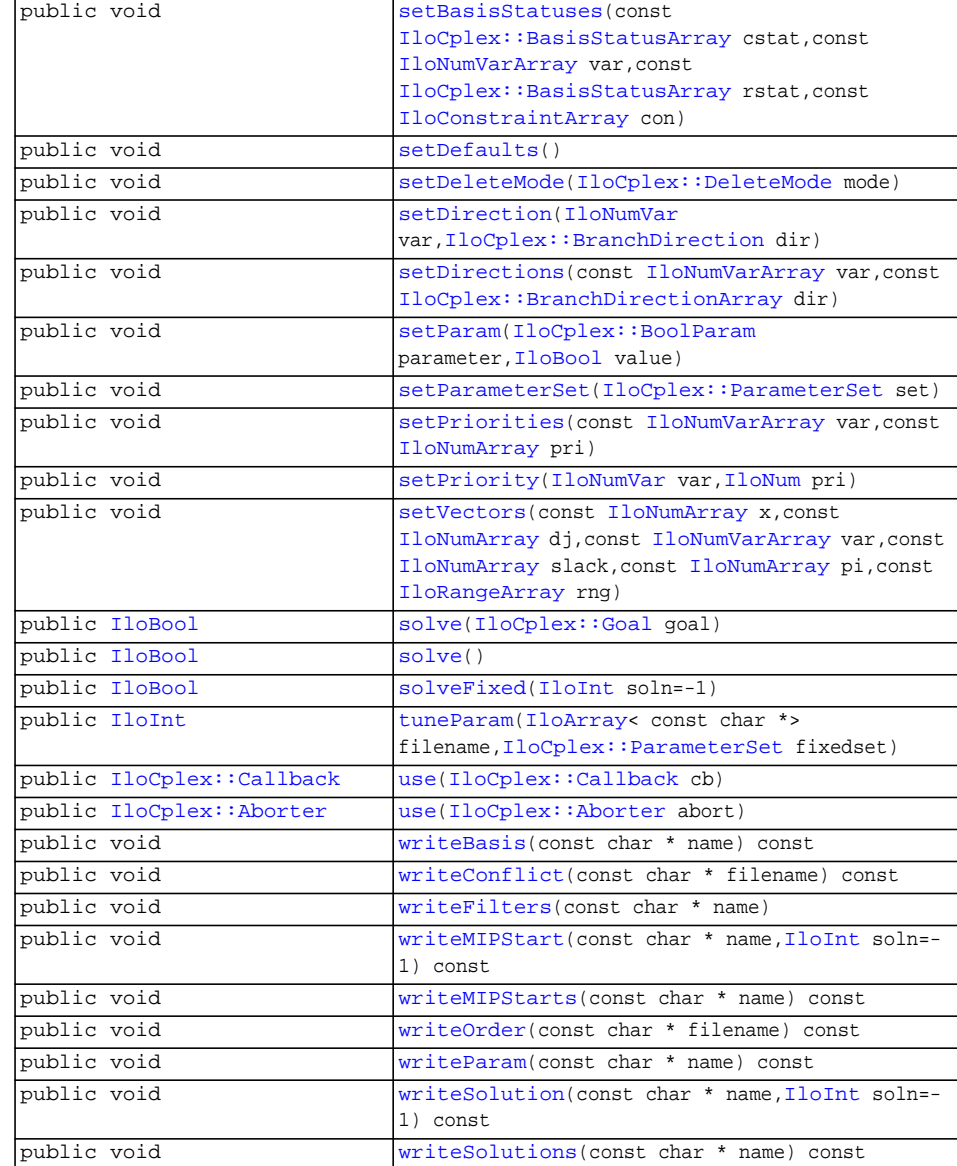

[clear](#page-51-0), [end](#page-51-1), [error,](#page-51-2) [extract](#page-51-3), [getEnv](#page-52-0), [getIntValue,](#page-52-1) [getIntValues](#page-52-2), [getModel](#page-52-3), [getObjValue,](#page-52-4) [getStatus,](#page-53-0) [getTime,](#page-53-1) [getValue](#page-53-2), [getValue](#page-53-3), [getValue](#page-53-4), [getValue](#page-53-5), [getValues](#page-54-0), [getValues](#page-54-1), [isExtracted,](#page-54-2) [out,](#page-54-3) [printTime](#page-54-4), [resetTime](#page-54-5), [setError](#page-54-6), [setOut,](#page-55-0) [setWarning,](#page-55-1) [solve](#page-55-2), [warning](#page-55-3)

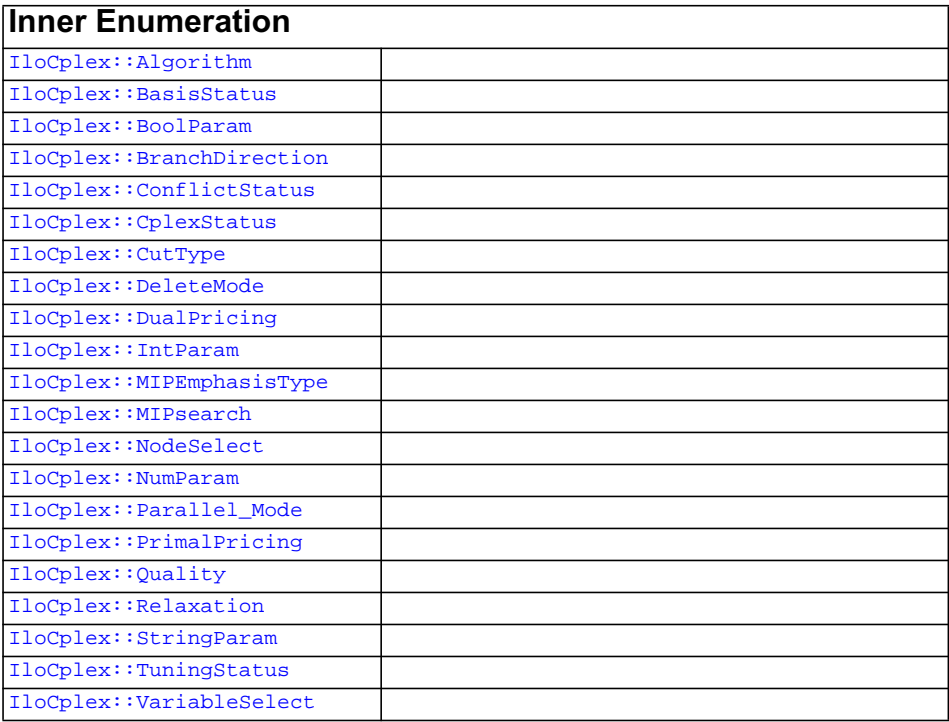

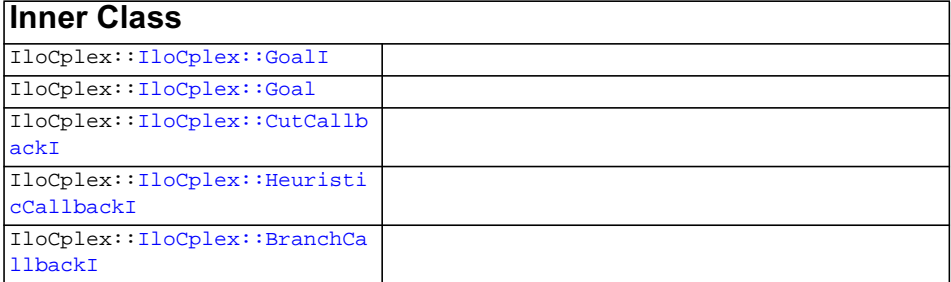

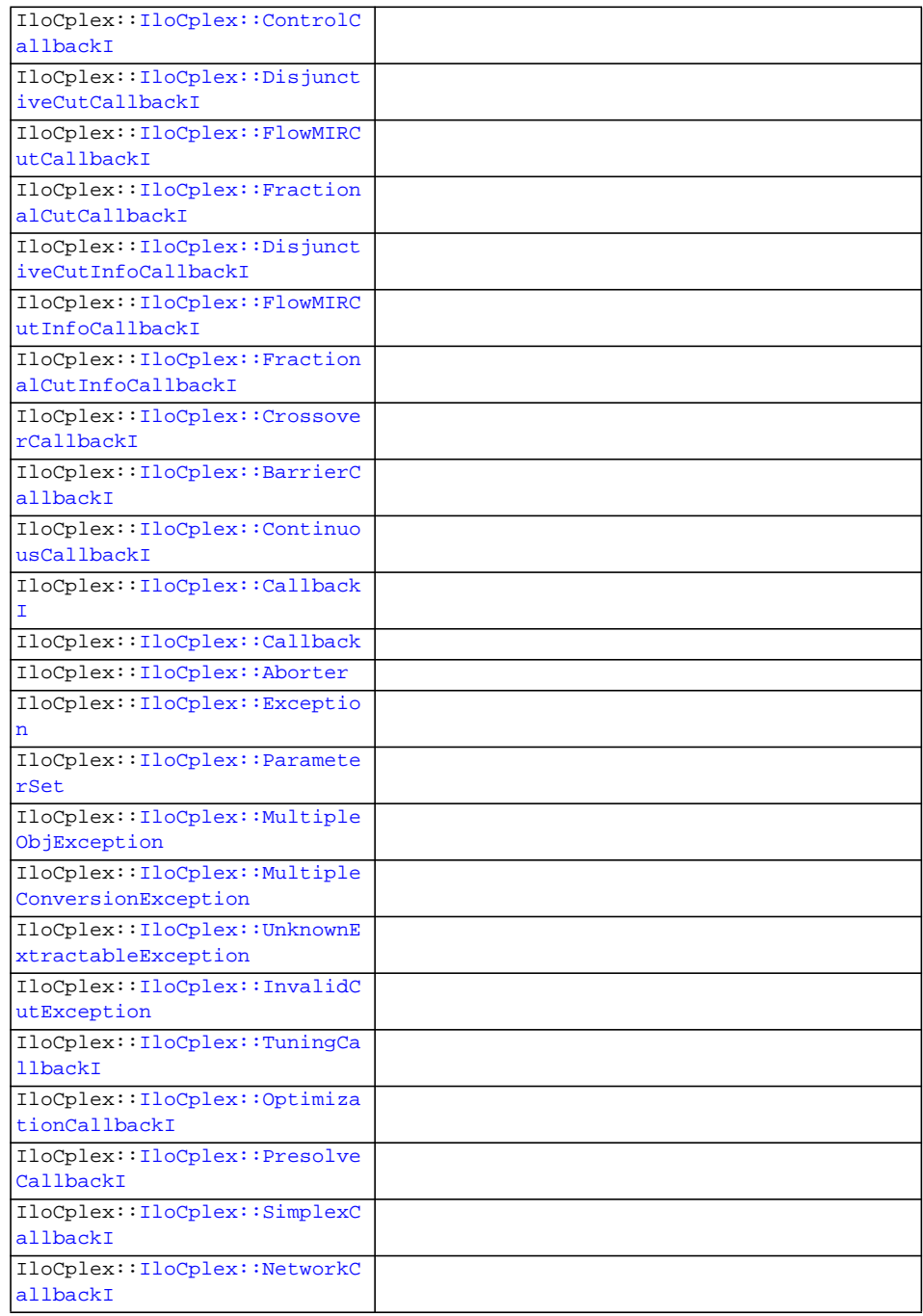

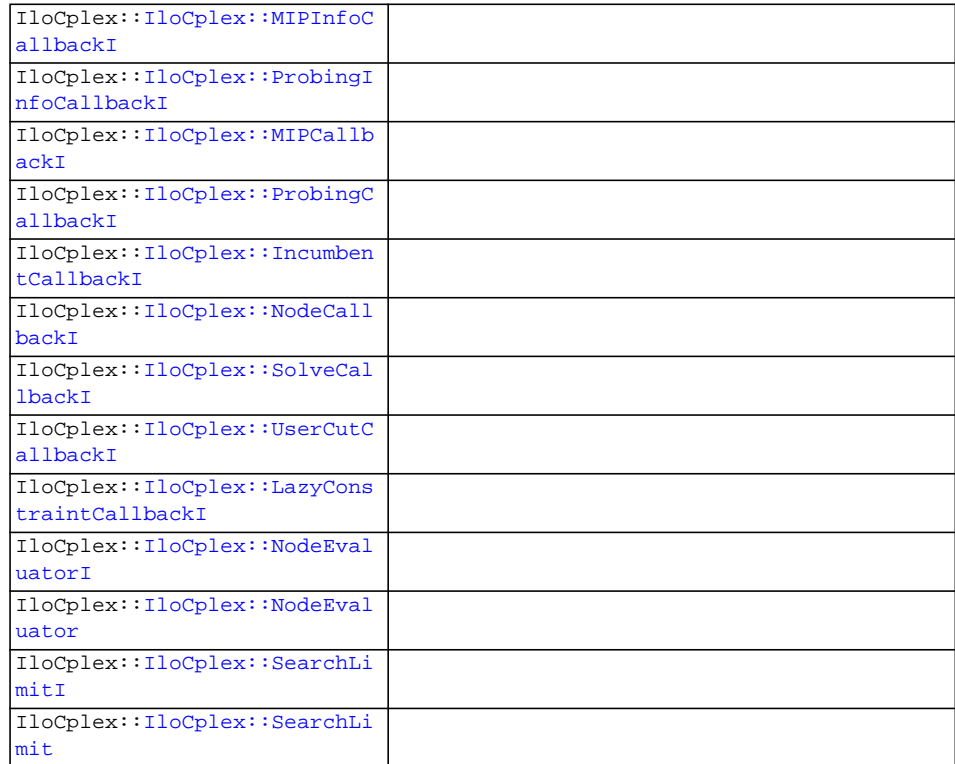

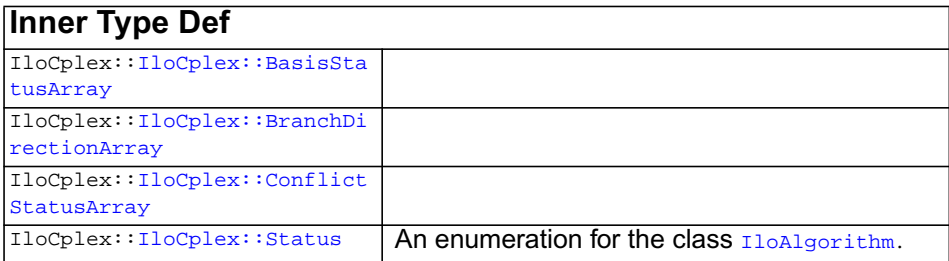

**Description** IloCplex derives from the class IloAlgorithm. Use it to solve Mathematical Programming models, such as:

- ◆ LP (linear programming) problems,
- ◆ QP (programs with quadratic terms in the objective function),
- ◆ QCP (quadratically constrained programming), including the special case of SOCP (second order cone programming) problems, and
- ◆ MIP (mixed integer programming) problems.

 An algorithm (that is, an instance of IloAlgorithm) extracts a model in an environment. The model extracted by an algorithm is known as the active model.

More precisely, models to be solved by  $I$ loCplex should contain only IloExtractable objects from the following list:

- ◆ **variables:** objects of type IloNumVar and its extensions IloIntVar and IloSemiContVar
- ◆ **range constraints:** objects of type IloRange
- ◆ **other relational constraints:** objects of type **IloConstraint** of the form *expr1* relation *expr2*, where the relation is one of  $==, >=, <-, or !=$
- ◆ **objective function:** one object of type IloObjective
- ◆ **variable type conversions:** objects of type IloConversion
- ◆ **special ordered sets:** objects of type IloSOS1 or IloSOS2

The expressions used in the constraints and objective function handled by  $I$ loCplex are built from variables of those listed types and can be linear or quadratic. In addition, expressions may contain the following constructs:

- ◆ **minimum:**IloMin
- ◆ **maximum:**IloMax
- ◆ **absolute value:**IloAbs
- ◆ **piecewise linear functions:**IloPiecewiseLinear

 Expressions that evaluate only to 0 (zero) and 1 (one) are referred to as Boolean expressions. Such expressions also support:

- ◆ **negation:**operator !
- ◆ **conjunction:**operator && or, equivalently, IloAnd
- ◆ disjunction:operator | | or, equivalently, IloOr

 Moreover, Boolean expressions can be constucted not only from variables, but also from constraints.

IloCplex will automatically transform all of these constructs into an equivalent representation amenable to IloCplex. Such models can be represented in the following way:

```
 Minimize (or Maximize) c'x + x'Qx
subject to L \leq AX \leq Ua_i'x + x'Q_i x \le r_i, for i = 1, ..., ql \le x \le u.
```
That is, in fact, the standard math programming matrix representation that  $IloCplex$ uses internally. A is the matrix of linear constraint coefficients, and L and U are the vectors of lower and upper bounds on the vector of variables in the array x. The Q matrix must be positive semi-definite (or negative semi-definite in the maximization case) and represents the quadratic terms of the objective function. The matrices Q\_i must be positive semi-definite and represent the quadratic terms of the i-th quadratic constraint. The a\_i are vectors containing the correponding linear terms. For details about the  $Q_i$ , see the chapter about quadratically constrained programs (QCP) in the *ILOG CPLEX User's Manual*.

 Special ordered sets (SOS) fall outside the conventional representation in terms of A and Q matrices and are stored separately.

 If the model contains integer, Boolean, or semi-continuous variables, or if the model has special ordered sets (SOSs), the model is referred to as a *mixed integer program* (MIP). You can query whether the active model is a MIP with the method [isMIP](#page-544-1).

 A model with quadratic terms in the objective is referred to as a *mixed integer quadratic program* (MIQP) if it is also a MIP, and a *quadratic program* (QP) otherwise. You can query whether the active model has a quadratic objective by calling method [isQO](#page-544-4).

 A model with quadratic constraints is referred to as a *mixed integer quadratically constrained program* (MIQCP) if it is also a MIP, and as a *quadratically constrained program* (QCP) otherwise. You can query whether the active model is quadratically constrained by calling the method is  $QC$ . A QCP may or may not have a quadratic objective; that is, a given problem may be both QP and QCP. Likewise, a MIQCP may or may not have a quadratic objective; that is, a given problem may be both MIQP and MIQCP.

If there are no quadratic terms in the objective, no integer constraints, and the problem is not quadratically constrained, and all variables are continuous it is called a *linear program* (LP).

 Information related to the matrix representation of the model can be queried through these methods:

- ◆ [getNcols](#page-534-4) for querying the number of columns of A,
- ◆ [getNrows](#page-536-0) for querying the number of rows of A; that is, the number of linear constraints,
- ◆ [getNQCs](#page-535-9) for querying the number of quadratic constraints,
- ◆ [getNNZs](#page-535-6) for querying the number of nonzero elements in A, and
- ◆ [getNSOSs](#page-536-5) for querying the number of special ordered sets (SOSs).

Additional information about the active model can be obtained through iterators defined on the different types of modeling objects in the extracted or active model.

IloCplex effectively treats all models as MIQCP models. That is, it allows the most general case, although the solution algorithms make efficient use of special cases, such as taking advantage of the absence of quadratic terms in the formulation. The method [solve](#page-552-0) begins by solving the *root relaxation* of the MIQCP model, where all integrality constraints and SOSs are ignored. If the model has no integrality constraints or SOSs, then the optimization is complete once the root relaxation is solved. Otherwise, IloCplex uses a branch and cut procedure to reintroduce the integrality constraints or SOSs. See the *ILOG CPLEX User's Manual* for more information about branch & cut.

Most users can simply call solve to solve their models. However, several parameters are available for users who require more control. These parameters are documented in the *ILOG CPLEX Parameter Reference Manual*. Perhaps the most important parameter is IloCplex::RootAlg, which determines the algorithm used to solve the root relaxation. Possible settings, as defined in the class IloCplex::Algorithm, are:

- ◆ **IloCplex::Auto** IloCplex automatically selects an algorithm. This is the default setting.
- ◆ **IloCplex::Primal** Use the primal simplex algorithm. This option is not available for quadratically constrained problems (QCPs).
- ◆ **IloCplex::Dual** Use the dual simplex algorithm. This option is not available for quadratically constrained problems (QCPs).
- ◆ **IloCplex::Network** Use network simplex on the embedded network part of the model, followed by dual simplex on the entire model. This option is not available for quadratically constrained problems.
- ◆ **IloCplex::Barrier** Use the barrier algorithm.
- ◆ **IloCplex::Sifting** Use the sifting algorithm. This option is not available for quadratic problems. If selected nonetheless, IloCplex defaults to the IloCplex::Auto setting.
- ◆ **IloCplex::Concurrent** Use the several algorithms concurrently. This option is not available for quadratic problems. If selected nonetheless, IloCplex defaults to the IloCplex::Auto setting.

Numerous other parameters allow you to control algorithmic aspects of the optimizer. See the nested enumerations IloCplex::IntParam,

IloCplex::DoubleParam, and IloCplex#StringParam for further information. Parameters are set with the method setParam.

Even higher levels of control can be achieved through goals (see IloCplex: : Goal) or through callbacks (see IloCplex::Callback and its extensions).

#### **Information about a Solution**

The solve method returns an IloBool value specifying whether (IloTrue) or not (IloFalse) a solution (not necessarily the optimal one) has been found. Further information about the solution can be queried with the method getStatus. The return code of type IloAlgorithm::Status specifies whether the solution is feasible, bounded, or optimal, or if the model has been proven to be infeasible or unbounded.

The method [getCplexStatus](#page-530-1) provides more detailed information about the status of the optimizer after solve returns. For example, it can provide information on why the optimizer terminated prematurely (time limit, iteration limit, or other similar limits). The methods [isPrimalFeasible](#page-544-2) and [isDualFeasible](#page-544-0) can determine whether a primal or dual feasible solution has been found and can be queried.

 The most important solution information computed by IloCplex are usually the solution vector and the objective function value. The method  $IloCplex: : qetValue$  queries the solution vector. The method  $I$ loCplex:  $q$ etObjValue queries the objective function value. Most optimizers also compute additional solution information, such as dual values, reduced costs, simplex bases, and others. This additional information can also be queried through various methods of IloCplex. If you attempt to retrieve solution information that is not available from a particular optimizer, IloCplex will throw an exception.

If you are solving an LP and a basis is available, the solution can be further analyzed by performing sensitivity analysis. This information tells you how sensitive the solution is with respect to changes in variable bounds, constraint bounds, or objective coefficients. The information is computed and accessed with the methods getBoundSA, [getRangeSA](#page-538-5), [getRHSSA](#page-539-5), and getObjSA.

 An important consideration when you access solution information is the numeric quality of the solution. Since IloCplex performs arithmetic operations using finite precision, solutions are always subject to numeric errors. For most problems, numeric errors are well within reasonable tolerances. However, for numerically difficult models, you are advised to verify the quality of the solution using the method getQuality, which offers a variety of quality measures.

#### **More about Solving Problems**

By default when the method [solve](#page-552-0) is called, IloCplex first presolves the model; that is, it transforms the model into a smaller, yet equivalent model. This operation can be controlled with the following parameters:

◆ IloCplex::PreInd,

- ◆ IloCplex::PreDual,
- ◆ IloCplex::AggInd, and
- ◆ IloCplex::AggFill.

For the rare occasion when a user wants to monitor progress during presolve, the callback class IloCplex::PresolveCallbackI is provided.

After the presolve is completed, IloCplex solves the first node relaxation and (in cases of a true MIP) enters the branch  $\&$  cut process. IloCplex provides callback classes that allow the user to monitor solution progress at each level. Callbacks derived from IloCplex::ContinuousCallbackI or one of its derived classes are called regularly during the solution of a node relaxation (including the root), and callbacks derived from IloCplex::MIPCallbackI or one of its derived callbacks are called regularly during branch & cut search. All callbacks provide the option to abort the current optimization.

### **Branch Priorities and Directions**

When a branch occurs at a node in the branch  $&$  cut tree, usually there is a set of fractional-valued variables available to pick from for branching. IloCplex has several built-in rules for making such a choice, and they can be controlled by the parameter IloCplex::VarSel. Also, the method setPriority allows the user to specify a priority order. An instance of IloCplex branches on variables with an assigned priority before variables without a priority. It also branches on variables with higher priority before variables with lower priority, when the variables have fractional values.

Frequently, when two new nodes have been created (controlled by the parameter IloCplex::BtTol), one of the two nodes is processed next. This activity is known as diving. The branch direction determines which of the branches, the up or the down branch, is used when diving. By default, IloCplex automatically selects the branch direction. The user can control the branch direction by the method setDirection.

As mentioned before, the greatest flexibility for controlling the branching during branch & cut search is provided through goals (see  $I$ loCplex:  $:$ Goal) or through the callbacks (see IloCplex::BranchCallbackI). With these concepts, you can control the branching decision based on runtime information during the search, instead of statically through branch priorities and directions, but the default strategies work well on many problems.

### **Cuts**

An instance of IloCplex can also generate certain cuts in order to strengthen the relaxation, that is, in order to make the relaxation a better approximation of the original MIP. Cuts are constraints added to a model to restrict (cut away) noninteger solutions that would otherwise be solutions of the relaxation. The addition of cuts usually reduces the number of branches needed to solve a MIP.

When solving a MIP,  $I$ loCplex tries to generate violated cuts to add to the problem after solving a node. After IloCplex adds cuts, the subproblem is re-optimized. IloCplex then repeats the process of adding cuts at a node and reoptimizing until it finds no further effective cuts.

An instance of IloCplex generates its cuts in such a way that they are valid for all subproblems, even when they are discovered during analysis of a particular node. After a cut has been added to the problem, it will remain in the problem to the end of the optimization. However, cuts are added only internally; that is, they will not be part of the model extracted to the IloCplex object after the optimization. Cuts are most frequently seen at the root node, but they may be added by an instance of IloCplex at other nodes as conditions warrant.

IloCplex looks for various kinds of cuts that can be controlled by the following parameters:

- ◆ IloCplex::Cliques,
- ◆ IloCplex::Covers,
- ◆ IloCplex::FlowCovers,
- ◆ IloCplex::GUBCovers,
- ◆ IloCplex::FracCuts,
- ◆ IloCplex::MIRCuts,
- ◆ IloCplex::FlowPaths,
- ◆ IloCplex::ImplBd, and
- ◆ IloCplex::DisjCuts.

During the search, you can query information about those cuts with a callback (see IloCplex::MIPCallbackI and its subclasses). For types of cuts that may take a long time to generate, callbacks are provided to monitor the progress and potentially abort the cut generation progress. In particular, those callback classes are IloCplex::FractionalCutCallbackI and

IloCplex::DisjunctiveCutCallbackI. The callback class IloCplex::CutCallbackI allows you to add your own problem-specific cuts during search. This callback also allows you to generate and add local cuts, that is cuts that are only valid within the subtree where they have been added.

Instead of using callbacks, you can use goals to add your own cuts during the optimization.

#### **Heuristics**

After a node has been processed, that is, the LP has been solved and no more cuts were generated, IloCplex may try to construct an integer feasible solution from the LP

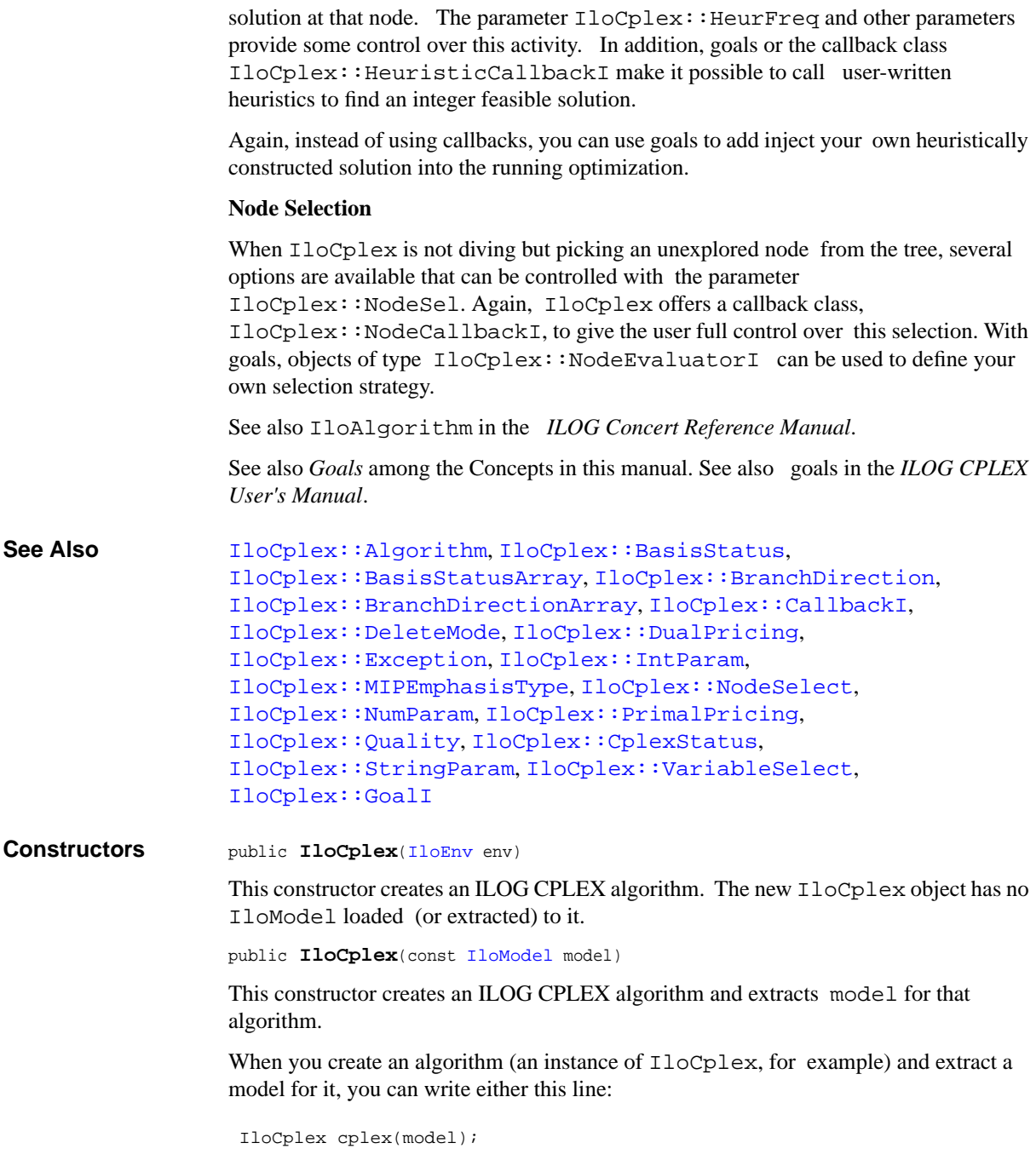

or these two lines:

```
 IloCplex cplex(env);
 cplex.extract(model);
```
<span id="page-520-0"></span>**Methods** public [IloConstraint](#page-92-0) **addCut**([IloConstraint](#page-92-0) con)

This method adds con as a cut to the invoking IloCplex object. The cut is not extracted as the regular constraints in a model, but is only copied when invoking the method addCut. Thus, con may be deleted or modified after addCut has been called and the change will not be notified to the invoking IloCplex object.

When columns are deleted from the extracted model, all cuts are deleted as well and need to be reextracted if they should be considered. Cuts are not part of the root problem, but are considered on an as-needed basis. A solution computed by IloCplex is guaranteed to satisfy all cuts added with this method.

<span id="page-520-2"></span>public const [IloConstraintArray](#page-95-0) **addCuts**(const [IloConstraintArray](#page-95-0) con)

This method adds the constraints in con as cuts to the invoking IloCplex object. Everything said for [addCut](#page-520-0) applies equally to each of the cuts given in array con.

```
public FilterIndex addDiversityFilterIloNum lower cutoff,
                                     IloNum upper_cutoff,
                                      const IloIntVarArray vars,
                                      const IloNumArray weights,
                                      const IloNumArray refval,
                                      const char * fname=0)
```
Creates and installs a named diversity filter for the designated integer variables with the specified lower and upper cutoff values, reference values, and weights.

```
public FilterIndex addDiversityFilterIloNum lower cutoff,
                                     IloNum upper_cutoff,
                                      const IloNumVarArray vars,
                                      const IloNumArray weights,
                                      const IloNumArray refval,
                                      const char * fname=0)
```
Creates and installs a named diversity filter for the designated numeric variables with the specified lower and upper cutoff values, reference values, and weights.

<span id="page-520-1"></span>public [IloConstraint](#page-92-0) **addLazyConstraint**[\(IloConstraint](#page-92-0) con)

**Note:**This is an advanced method. Advanced methods typically demand a profound understanding of the algorithms used by ILOG CPLEX. Thus they incur a higher risk of incorrect behavior in your application, behavior that can be difficult to debug. Therefore, ILOG encourages you to consider carefully whether you can accomplish the same task by means of other methods instead.

This method adds con as a lazy constraint to the invoking IloCplex object. The constraint con is copied into the lazy constraint pool; the con itself is not part of the pool, so changes to con after it has been copied into the lazy constraint pool will not affect the lazy constraint pool.

Lazy constraints added with addLazyConstraint are typically constraints of the model that are not expected to be violated when left out. The idea behind this is that the LPs that are solved when solving the MIP can be kept smaller when these constraints are not included. IloCplex will, however, include a lazy constraint in the LP as soon as it becomes violated. In other words, the solution computed by IloCplex makes sure that all the lazy constraints that have been added are satisfied.

By contrast, if the constraint does not change the feasible region of the extracted model but only strengthens the formulation, it is referred to as a user cut. While user cuts can be added to IloCplex with addLazyConstraint, it is generally preferable to do so with addUserCuts. It is an error, however, to add lazy constraints by means of the method addUserCuts.

When columns are deleted from the extracted model, all lazy constraints are deleted as well and need to be recopied into the lazy constraint pool. Use of this method in place of addCuts allows for further presolve reductions

This method is equivalent to [addCut](#page-520-0).

```
public const IloConstraintArray addLazyConstraints(const
IloConstraintArray con)
```
**Note:**This is an advanced method. Advanced methods typically demand a profound understanding of the algorithms used by ILOG CPLEX. Thus they incur a higher risk of incorrect behavior in your application, behavior that can be difficult to debug. Therefore, ILOG encourages you to consider carefully whether you can accomplish the same task by means of other methods instead.

This method adds a set of lazy constraints to the invoking IloCplex object. Everything said for [addLazyConstraint](#page-520-1) applies to each of the lazy constraints given in array con.

This method is equivalent to [addCuts](#page-520-2).

```
public FilterIndex addRangeFilter(IloNum,
                                 IloNum,
                                  const IloIntVarArray,
                                  const IloNumArray,
                                  const char *=0)
```
Creates a named range filter, using the specified lower cutoff, upper cutoff, integer variables, and weights, adds the filter to the solution pool of the invoking model, and returns the index of the filter.

```
public FilterIndex addRangeFilter(IloNum,
                                 IloNum,
                                  const IloNumVarArray,
                                  const IloNumArray,
                                  const char *=0)
```
Creates a named range filter, using the specified lower cutoff, upper cutoff, numeric variables, and weights, adds the filter to the solution pool of the invoking model, and returns its index.

```
public IloConstraint addUserCut(IloConstraint con)
```
**Note:**This is an advanced method. Advanced methods typically demand a profound understanding of the algorithms used by ILOG CPLEX. Thus they incur a higher risk of incorrect behavior in your application, behavior that can be difficult to debug. Therefore, ILOG encourages you to consider carefully whether you can accomplish the same task by means of other methods instead.

This method adds con as a user cut to the invoking IloCplex object. The constraint con is copied into the user cut pool; the con itself is not part of the pool, so changes to con after it has been copied into the user cut pool will not affect the user cut pool.

Cuts added with addUserCut must be real cuts, in that the solution of a MIP does not depend on whether the cuts are added or not. Instead, they are there only to strengthen the formulation.

When columns are deleted from the extracted model, all user cuts are deleted as well and need to be recopied into the user cut pool.

**Note:** It is an error to use addUserCut for lazy constraints, that is, constraints whose absence may potentially change the solution of the problem. Use addLazyConstraints or, equivalently, addCut when you add such a constraint.

<span id="page-523-0"></span>public const [IloConstraintArray](#page-95-0) **addUserCuts**(const [IloConstraintArray](#page-95-0) con)

**Note:**This is an advanced method. Advanced methods typically demand a profound understanding of the algorithms used by ILOG CPLEX. Thus they incur a higher risk of incorrect behavior in your application, behavior that can be difficult to debug. Therefore, ILOG encourages you to consider carefully whether you can accomplish the same task by means of other methods instead.

This method adds a set of user cuts to the invoking IloCplex object. Everything said for [addUserCut](#page-522-0) applies to each of the user cuts given in array con.

```
public static IloCplex::Goal Apply(IloCplex cplex,
                       IloCplex::Goal goal,
                       IloCplex::NodeEvaluator eval)
```
This method is used to create and return a goal that applies the node selection strategy defined by eval to the search strategy defined by goal. The resulting goal will use the node strategy defined by eval for the subtree generated by goal.

```
public void basicPresolve(const IloNumVarArray vars,
                        IloNumArray redlb=0,
                        IloNumArray redub=0,
                         const IloRangeArray rngs=0,
                        IloBoolArray redundant=0) const
```
This method can be used to compute tighter bounds for the variables of a model and to detect redundant constraints in the model extracted to the invoking IloCplex object. For every variable specified in parameter vars, it will return possibly tightened bounds in the corresponding elements of arrays redlb and redub. Similarly, for every constraint specified in parameter rngs, this method will return a Boolean value reporting whether or not it is redundant in the model in the corresponding element of array redundant.

```
public void clearCuts()
```
This method deletes all cuts that have previously been added to the invoking IloCplex object with the methods addCut and addCuts.

<span id="page-523-4"></span>public void **clearLazyConstraints**()

**Note:**This is an advanced method. Advanced methods typically demand a profound understanding of the algorithms used by ILOG CPLEX. Thus they incur a higher risk of incorrect behavior in your application, behavior that can be difficult to debug. Therefore, ILOG encourages you to consider carefully whether you can accomplish the same task by means of other methods instead.

This method deletes all lazy constraints added to the invoking IloCplex object with the methods [addLazyConstraint](#page-520-1) and [addLazyConstraints](#page-521-0).

This method is equivalent to [clearCuts](#page-523-3).

```
public void clearModel()
```
This method can be used to unextract the model that is currently extracted to the invoking IloCplex object.

```
public void clearUserCuts()
```
**Note:**This is an advanced method. Advanced methods typically demand a profound understanding of the algorithms used by ILOG CPLEX. Thus they incur a higher risk of incorrect behavior in your application, behavior that can be difficult to debug. Therefore, ILOG encourages you to consider carefully whether you can accomplish the same task by means of other methods instead.

This method deletes all user cuts that have previously been added to the invoking IloCplex object with the methods [addUserCut](#page-522-0) and [addUserCuts](#page-523-0).

```
public void delDirection(IloNumVar var)
```
This method removes any existing branching direction assignment from variable var.

<span id="page-524-3"></span>public void **delDirections**(const [IloNumVarArray](#page-234-0) var)

This method removes any existing branching direction assignments from all variables in the array var.

<span id="page-524-4"></span>public void **delFilter**(FilterIndex filter)

Deletes the speficied filter from the solution pool.

<span id="page-524-5"></span>public void **delPriorities**(const [IloNumVarArray](#page-234-0) var)

This method removes any existing priority order assignments from all variables in the array var.

<span id="page-524-6"></span>public void **delPriority**([IloNumVar](#page-228-0) var)

This method removes any existing priority order assignment from variable var.

<span id="page-524-7"></span>public void **delSolnPoolSoln**[\(IloInt](#page-152-0) which)

Deletes the specified solution from the solution pool and renumbers the indices of the remaining solutions in the pool.

<span id="page-524-8"></span>public void **delSolnPoolSolns**([IloInt](#page-152-0) begin, [IloInt](#page-152-0) end)

Deletes a range of solutions from the solution pool and renumbers the indices of the remaining solutions in the pool.

<span id="page-525-1"></span><span id="page-525-0"></span>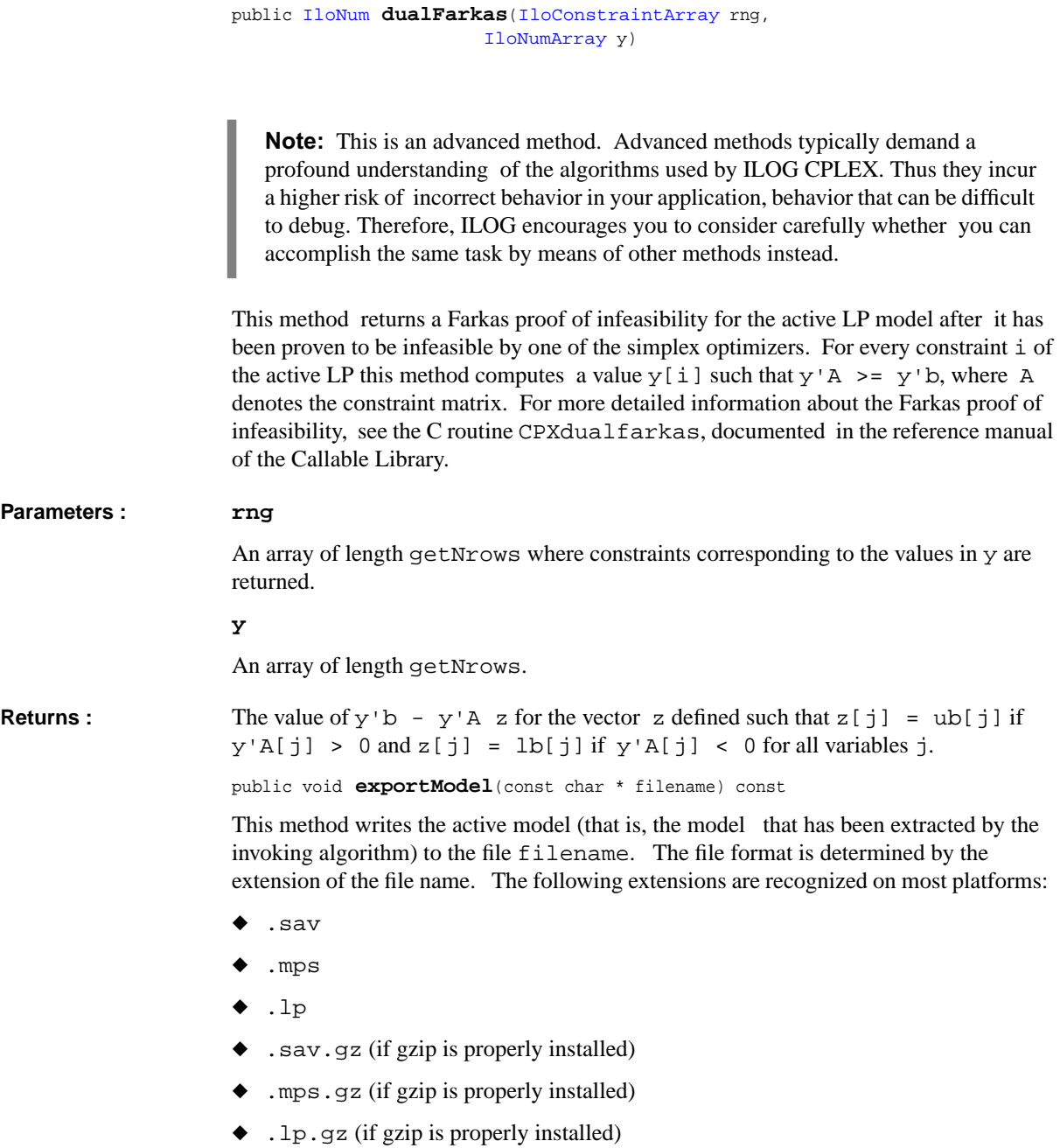

Microsoft Windows does not support gzipped files for this API.

 If no name has been assigned to a variable or range (that is, the method getName returns null for that variable or range), IloCplex uses a default name when writing the model to the file (or to the optimization log). Default names are of the form IloXj for variables and IloCi, where i and j are internal indices of IloCplex.

 See the reference manual *ILOG CPLEX File Formats* for more detail and the *ILOG CPLEX User's Manual* for additional information about file formats.

```
public IloBool feasOpt(const IloConstraintArray cts,
                      const IloNumArray prefs)
```
The method feasOpt computes a minimal relaxation of constraints in the active model in order to make the model feasible. On successful completion, the method installs a solution vector that is feasible for the minimum-cost relaxation. This solution can be queried with query methods, such as [getValues](#page-541-5) or [getInfeasibility](#page-533-1).

The method feasOpt provides several different metrics for determining what constitutes a minimum relaxation. The metric is specified by the parameter FeasOptMode. The method feasOpt can also optionally perform a second optimization phase where the original objective is optimized, subject to the constraint that the associated relaxation metric must not exceed the relaxation value computed in the first phase.

The user may specify values (known as preferences) to express relative preferences for relaxing constraints. A larger preference specifies a greater willingness to relax the corresponding constraint. Internally, feasOpt uses the reciprocal of the preference to weight the relaxations of the associated bounds in the phase one cost function. A negative or 0 (zero) value as a preference specifies that the corresponding constraint must **not** be relaxed. If a preference is specified for a ranged constraint, that preference is used for both, its upper and lower bound. The preference for relaxing constraint cts[i] should be provided in prefs[i].

The array cts need not contain all constraints in the model. Only constraints directly added to the model can be specified. If a constraint is not present, it will not be relaxed.

IloAnd can be used to group constraints to be treated as one. Thus, according to the various Inf relaxation penalty metrics, all constraints in a group can be relaxed for a penalty of one unit. Similarly, according to the various Quad metrics, the penalty for relaxing a group grows as the square of the sum of the individual member relaxations, rather than as the sum of the squares of the individual relaxations.

 If enough variables or constraints were allowed to be relaxed, the function will return IloTrue; otherwise, it returns IloFalse.

The active model is not changed by this method.

See Also **[IloCplex::Relaxation](#page-730-0)** 

```
public IloBool feasOpt(const IloRangeArray rngs,
                       const IloNumArray rnglb,
                       const IloNumArray rngub)
```
Attempts to find a minimum feasible relaxation of the active model by relaxing the bounds of the constraints specified in rngs. Preferences are specified in rnglb and rngub on input.

The method returns IloTrue if it finds a feasible relaxation.

```
public IloBool feasOpt(const IloNumVarArray vars,
                       const IloNumArray varlb,
                       const IloNumArray varub)
```
Attempts to find a minimum feasible relaxation of the active model by relaxing the bounds of the variables specified in vars as specified in varlb and varub.

The method returns IloTrue if it finds a feasible relaxation.

```
public IloBool feasOpt(const IloRangeArray rngs,
                       const IloNumArray rnglb,
                       const IloNumArray rngub,
                       const IloNumVarArray vars,
                       const IloNumArray varlb,
                       const IloNumArray varub)
```
The method feasOpt computes a minimal relaxation of the range and variable bounds of the active model in order to make the model feasible. On successful completion, the method installs a solution vector that is feasible for the minimum-cost relaxation. This solution can be queried with query methods, such as [getValues](#page-541-5) or [getInfeasibility](#page-533-1) or

The method feasOpt provides several different metrics for determining what constitutes a minimum relaxation. The metric is specified by the parameter FeasOptMode. The method feasOpt can also optionally perform a second optimization phase where the original objective is optimized, subject to the constraint that the associated relaxation metric must not exceed the relaxation value computed in the first phase.

The user may specify values (known as preferences) to express relative preferences for relaxing bounds. A larger preference specifies a greater willingness to relax the corresponding bound. Internally, feasOpt uses the reciprocal of the preference to weight the relaxations of the associated bounds in the phase one cost function. A negative or 0 (zero) value as a preference specifies that the corresponding bound must **not** be relaxed. The preference for relaxing the lower bound of constraint rngs [i] should be provided in  $r \nmid i$ ; and likewise the preference for relaxing the upper bound of constraint  $rngs[i]$  in rngub[i]. Similarly, the preference for relaxing the lower bound of variable vars  $[i]$  should be provided in varlb $[i]$ , and the preference for relaxing its upper bound in varub[i].

 Arrays rngs and vars need not contain all ranges and variables in the model. If a range or variable is not present, its bounds are not relaxed. Only constraints directly added to the model can be specified.

 If enough variables or constraints were allowed to be relaxed, the function will return IloTrue; otherwise, it returns IloFalse.

The active model is not changed by this method.

# <span id="page-528-1"></span><span id="page-528-0"></span>See Also [IloCplex::Relaxation](#page-730-0)

public void **freePresolve**()

This method frees the presolved problem. Under the default setting of parameter Reduce, the presolved problem is freed when an optimal solution is found; however, it is not freed if Reduce has been set to 1 (primal reductions) or to 2 (dual reductions). In these instances, the function freePresolve can be used when necessary to free it manually.

public [IloCplex::Aborter](#page-556-0) **getAborter**()

Returns a handle to the aborter being used by the invoking IloCplex object.

<span id="page-528-2"></span>public [IloCplex::Algorithm](#page-558-0) **getAlgorithm**() const

This method returns the algorithm type that was used to solve the most recent model in cases where it was not a MIP.

<span id="page-528-3"></span>public void **getAX**[\(IloNumArray](#page-216-0) val, const [IloRangeArray](#page-265-0) con) const

Computes A times X, where A is the corresponding LP constraint matrix.

 For the constraints in con, this method places the values of the expressions, or, equivalently, the activity levels of the constraints for the current solution of the invoking IloCplex object into the array val. Array val is resized to the same size as array con, and val $[i]$  will contain the slack value for constraint con $[i]$ . All ranges in con must be part of the extracted model.

<span id="page-528-4"></span>public [IloNum](#page-215-0) **getAX**(const [IloRange](#page-258-0) range) const

Computes A times X, where A is the corresponding LP constraint matrix.

This method returns the value of the expression of the constraint range, or, equivalently, its activity level, for the current solution of the invoking IloCplex object. The range must be part of the extracted model.

<span id="page-528-5"></span>public [IloCplex::BasisStatus](#page-562-0) **getBasisStatus**(const [IloConstraint](#page-92-0) con) const

This method returns the basis status of the implicit slack or artificial variable created for the constraint con.

<span id="page-528-6"></span>public [IloCplex::BasisStatus](#page-562-0) **getBasisStatus**(const [IloIntVar](#page-184-0) var) const

This method returns the basis status for the variable var.

<span id="page-529-0"></span>public [IloCplex::BasisStatus](#page-562-0) **getBasisStatus**(const [IloNumVar](#page-228-0) var) const

This method returns the basis status for the variable var.

```
public void getBasisStatuses(IloCplex::BasisStatusArray cstat,
                            const IloNumVarArray var,
                           IloCplex::BasisStatusArray rstat,
                            const IloConstraintArray con) const
```
This method puts the basis status of each variable in var into the corresponding element of the array cstat, and it puts the status of each row in con (an array of ranges or constraints) into the corresponding element of the array rstat. Arrays rstat and cstat are resized accordingly.

```
public void getBasisStatuses(IloCplex::BasisStatusArray stat,
                           const IloConstraintArray con) const
```
This method puts the basis status of each constraint in con into the corresponding element of the array stat. Array stat is resized accordingly.

```
public void getBasisStatuses(IloCplex::BasisStatusArray stat,
                            const IloNumVarArray var) const
```
This method puts the basis status of each variable in var into the corresponding element of the array stat. Array stat is resized accordingly.

<span id="page-529-4"></span>public [IloNum](#page-215-0) **getBestObjValue**() const

 This method returns a bound on the optimal solution value of the problem. When a model has been solved to optimality, this value matches the optimal solution value. If a MIP optimization is terminated before optimality has been proven, this value is computed for a minimization (maximization) problem as the minimum (maximum) objective function value of all remaining unexplored nodes.

```
public void getBoundSA(IloNumArray lblower,
                      IloNumArray lbupper,
                      IloNumArray ublower,
                      IloNumArray ubupper,
                       const IloNumVarArray vars) const
```
For the given set of variables vars, bound sensitivity information is computed. When the method returns, the element lblower  $[j]$  and lbupper  $[j]$  will contain the lowest and highest value the lower bound of variable vars  $\lceil \cdot \rceil$  can assume without affecting the optimality of the solution. Likewise, ublower  $[\,\dot{\bar{\,}}\,]$  and ubupper  $[\,\dot{\bar{\,}}\,]$ will contain the lowest and highest value the upper bound of variable vars  $\lceil j \rceil$  can assume without affecting the optimality of the solution. The arrays lblower, lbupper, ublower, and ubupper will be resized to the size of array vars. The value 0 (zero) can be passed for any of the return arrays if the information is not desired.

<span id="page-529-6"></span>public [IloCplex::ConflictStatus](#page-585-0) **getConflict**([IloConstraint](#page-92-0) con) const

Returns the conflict status for the constraint con.

Possible return values are:

IloCplex::ConflictMember the constraint has been proven to participate in the conflict.

IloCplex::ConflictPossibleMember the constraint has not been proven **not** to participate in the conflict; in other words, it might participate, though it might not.

The constraint con must be one that has previously been passed to refineConflict including IloAnd constraints.

<span id="page-530-0"></span>public [IloCplex::ConflictStatusArray](#page-586-0) **getConflict**([IloConstraintArray](#page-95-0) cons) const

Returns the conflict status for each of the constraints specified in cons.

The element i is the conflict status for the constraint  $\cosh 1$  and can take the following values:

IloCplex::ConflictMember the constraint has been proven to participate in the conflict.

IloCplex::ConflictPossibleMember the constraint has not been proven **not** to participate in the conflict; in other words, it might participate, though it might not.

The constraints passed in cons must be among the same ones that have previously been passed to refineConflict, including IloAnd constraints.

<span id="page-530-1"></span>public [IloCplex::CplexStatus](#page-603-0) **getCplexStatus**() const

This method returns the ILOG CPLEX status of the invoking algorithm. For possible ILOG CPLEX values, see the enumeration type [IloCplex::CplexStatus](#page-603-0).

See also the topic *Interpreting Solution Quality* in the *ILOG CPLEX User's Manual* for more information about a status associated with infeasibility or unboundedness.

<span id="page-530-2"></span>public [IloCplex::CplexStatus](#page-603-0) **getCplexSubStatus**() const

This method accesses the solution status of the last node problem that was solved in the event of an error termination in the previous invocation of  $solve$ . The method IloCplex::getCplexSubStatus returns 0 in the event of a normal termination. If the invoking IloCplex object is continuous, this is equivalent to the status returned by the method [getCplexStatus](#page-530-1).

<span id="page-530-3"></span>public [IloNum](#page-215-0) **getCutoff**() const

This method returns the MIP cutoff value being used during the MIP optimization. In a minimization problem, all nodes are pruned that have an optimal solution value of the continuous relaxation that is larger than the current cutoff value. The cutoff is updated with the incumbent. If the invoking  $I$ loCplex object is an LP or QP,

+IloInfinity or -IloInfinity is returned, depending on the optimization sense.

<span id="page-531-0"></span>public [IloBool](#page-78-0) **getDefault**([IloCplex::BoolParam](#page-564-0) parameter) const

These method return the default setting for the parameter parameter.

<span id="page-531-1"></span>public [IloCplex::DeleteMode](#page-614-0) **getDeleteMode**() const

This method returns the current delete mode of the invoking IloCplex object.

<span id="page-531-2"></span>public [IloCplex::BranchDirection](#page-575-0) **getDirection**([IloNumVar](#page-228-0) var) const

This method returns the branch direction previously assigned to variable var with method setDirection or setDirections. If no direction has been assigned, IloCplex::BranchGlobal will be returned.

```
public void getDirections(IloCplex::BranchDirectionArray dir,
                         const IloNumVarArray var) const
```
This method returns the branch directions previously assigned to variables listed in var with the method setDirection or setDirections. When the function returns,  $dir[i]$  will contain the branch direction assigned for variables  $var[i]$ . If no branch direction has been assigned to  $var[i]$ ,  $dir[i]$  will be set to IloCplex::BranchGlobal.

```
public IloExtractable getDiverging() const
```
This method returns the diverging variable or constraint, in a case where the primal Simplex algorithm has determined the problem to be infeasible. The returned extractable is either an IloNumVar or an IloConstraint object extracted to the invoking IloCplex optimizer; it is of type IloNumVar if the diverging column corresponds to a variable, or of type IloConstraint if the diverging column corresponds to the slack variable of a constraint.

<span id="page-531-5"></span>public [IloNum](#page-215-0) **getDiversityFilterLowerCutoff**(FilterIndex filter) const

Given the index of a diversity filter associated with the solution pool, this method returns the lower cutoff value of that filter.

<span id="page-531-6"></span>public void **getDiversityFilterRefVals**(FilterIndex filter, [IloNumArray](#page-216-0)) const

Accesses the reference values declared in a diversity filter specified by its index in the solution pool.

<span id="page-531-7"></span>public [IloNum](#page-215-0) **getDiversityFilterUpperCutoff**(FilterIndex filter) const

Given the index of a diversity filter associated with the solution pool, this method returns the lower cutoff value of that filter.

<span id="page-531-8"></span>public void **getDiversityFilterWeights**(FilterIndex filter, [IloNumArray](#page-216-0)) const

Accesses the weights declared in a diversity filter specified by its index in the solution pool.

<span id="page-532-0"></span>public [IloNum](#page-215-0) **getDual**(const [IloRange](#page-258-0) range) const

This method returns the dual value associated with the constraint range in the current solution of the invoking algorithm.

```
public void getDuals(IloNumArray val,
                     const IloRangeArray con) const
```
This method puts the dual values associated with the ranges in the array con into the array val. Array val is resized to the same size as array con, and val[i] will contain the dual value for constraint  $\text{con}$  [i].

```
public FilterIndex getFilterIndex(const char * lname_str) const
```
Accesses the index of a filter specified by its name.

<span id="page-532-3"></span>public FilterType **getFilterType**(FilterIndex filter) const

Given the index of a filter associated with the solution pool, this method returns the type of that filter.

```
public void getFilterVars(FilterIndex filter,
                        IloNumVarArray) const
```
Accesses the variables of a diversity filter specified by its index.

<span id="page-532-5"></span>public [IloInt](#page-152-0) **getIncumbentNode**() const

This method returns the node number where the current incumbent was found. If the invoking IloCplex object is an LP or a QP, 0 (zero) is returned.

```
public IloNum getInfeasibilities(IloNumArray infeas,
                               const IloIntVarArray var) const
```
This method puts the infeasibility values of the integer variables in array var for the current solution into the array infeas. The infeasibility value is  $0$  (zero) if the variable bounds are satisfied. If the infeasibility value is negative, it specifies the amount by which the lower bound of the variable must be changed; if the value is positive, it specifies the amount by which the upper bound of the variable must be changed. This method does not check for integer infeasibility. The array infeas is automatically resized to the same length as array var, and  $\inf$ eas[i] will contain the infeasibility value for variable var  $[i]$ . This method returns the maximum absolute infeasibility value over all integer variables in var.

```
public IloNum getInfeasibilities(IloNumArray infeas,
                               const IloNumVarArray var) const
```
This method puts the infeasibility values of the numeric variables in array var for the current solution into the array infeas. The infeasibility value is  $0$  (zero) if the variable bounds are satisfied. If the infeasibility value is negative, it specifies the amount by which the lower bound of the variable must be changed; if the value is positive, it

specifies the amount by which the upper bound of the variable must be changed. The array infeas is automatically resized to the same length as array var, and infeas  $[i]$  will contain the infeasibility value for variable var $[i]$ . This method returns the maximum absolute infeasibility value over all numeric variables in var.

```
public IloNum getInfeasibilities(IloNumArray infeas,
                               const IloConstraintArray con) const
```
This method puts the infeasibility values of the current solution for the constraints specified by the array con into the array infeas. The infeasibility value is  $0$  (zero) if the constraint is satisfied. More specifically, for a range with finite lower bound and upper bound, if the infeasibility value is negative, it specifies the amount by which the lower bound of the range must be changed; if the value is positive, it specifies the amount by which the upper bound of the range must be changed. For a more general constraint such as IloOr, IloAnd, IloSOS1, or IloSOS2, the infeasibility value returned is the maximal absolute infeasibility value over all range constraints and variables created by the extraction of the queried constraint. Array infeas is resized to the same size as array range, and infeas[i] will contain the infeasibility value for constraint range  $[i]$ . This method returns the maximum absolute infeasibility value over all constraints in con.

```
public IloNum getInfeasibility(const IloIntVar var) const
```
This method returns the infeasibility of the integer variable var in the current solution. The infeasibility value returned is 0 (zero) if the variable bounds are satisfied. If the infeasibility value is negative, it specifies the amount by which the lower bound of the variable must be changed; if the value is positive, it specifies the amount by which the upper bound of the variable must be changed. This method does not check for integer infeasibility.

```
public IloNum getInfeasibility(const IloNumVar var) const
```
This method returns the infeasibility of the numeric variable var in the current solution. The infeasibility value returned is 0 (zero) if the variable bounds are satisfied. If the infeasibility value is negative, it specifies the amount by which the lower bound of the variable must be changed; if the value is positive, it specifies the amount by which the upper bound of the variable must be changed.

```
public IloNum getInfeasibility(const IloConstraint con) const
```
This method returns the infeasibility of the current solution for the constraint code. The infeasibility value is  $\theta$  (zero) if the constraint is satisfied. More specifically, for a range with finite lower bound and upper bound, if the infeasibility value is negative, it specifies the amount by which the lower bound of the range must be changed; if the value is positive, it specifies the amount by which the upper bound of the range must be changed. For a more general constraint such as IloOr, IloAnd, IloSOS1, or IloSOS2, the infeasibility value returned is the maximal absolute infeasibility value

over all range constraints and variables created by the extraction of the queried constraint.

<span id="page-534-0"></span>public [IloInt](#page-152-0) **getMax**[\(IloCplex::IntParam](#page-664-0) parameter) const

These method return the maximum allowed value for the parameter parameter.

<span id="page-534-1"></span>public [IloInt](#page-152-0) **getMin**[\(IloCplex::IntParam](#page-664-0) parameter) const

These method return the minimum allowed value for the parameter parameter.

```
public IloInt getNbarrierIterations() const
```
This method returns the number of barrier iterations from the last solve.

```
public IloInt getNbinVars() const
```
This method returns the number of binary variables in the matrix representation of the active model in the invoking IloCplex object.

```
public IloInt getNcols() const
```
This method returns the number of columns extracted for the invoking algorithm. There may be differences in the number returned by this function and the number of object of type IloNumVar and its subclasses in the model that is extracted. This is because automatic transformation of nonlinear constraints and expressions may introduce new variables.

```
public IloInt getNcrossDExch() const
```
This method returns the number of dual exchange operations in the crossover of the last call to method solve or solveFixed, if barrier with crossover has been used for solving an LP or QP.

```
public IloInt getNcrossDPush() const
```
This method returns the number of dual push operations in the crossover of the last call to [solve](#page-552-0) or [solveFixed](#page-552-2), if barrier with crossover was used for solving an LP or QP.

```
public IloInt getNcrossPExch() const
```
This method returns the number of primal exchange operations in the crossover of the last call of method [solve](#page-552-0) or [solveFixed](#page-552-2), if barrier with crossover was used for solving an LP of QP.

```
public IloInt getNcrossPPush() const
```
This method returns the number of primal push operations in the crossover of the last call of method [solve](#page-552-0) or solve Fixed, if barrier with crossover was used for solving an LP or QP.

```
public IloInt getNcuts(IloCplex::CutType which) const
```
This method returns the number of cuts of the specified type in use at the end of the previous mixed integer optimization. If the invoking IloCplex object is not a MIP, it returns 0.

<span id="page-535-0"></span>public [IloInt](#page-152-0) **getNdualSuperbasics**() const

This method returns the number of dual superbasic variables in the current solution of the invoking IloCplex object.

<span id="page-535-1"></span>public [IloInt](#page-152-0) **getNfilters**() const

Returns the number of filters currently associated with the solution pool.

<span id="page-535-2"></span>public [IloInt](#page-152-0) **getNintVars**() const

This method returns the number of integer variables in the matrix representation of the active model in the invoking IloCplex object.

<span id="page-535-3"></span>public [IloInt](#page-152-0) **getNiterations**() const

This method returns the number of iterations that occurred during the last call to the method [solve](#page-552-0) in the invoking algorithm.

<span id="page-535-4"></span>public [IloInt](#page-152-0) **getNnodes**() const

This method returns the number of branch-and-cut nodes that were processed in the current solution. If the invoking IloCplex object is not a MIP, it returns 0.

<span id="page-535-5"></span>public [IloInt](#page-152-0) **getNnodesLeft**() const

This method returns the number of branch-and-cut nodes that remain to be processed in the current solution. If the invoking IloCplex object is not a MIP, it returns 0.

<span id="page-535-6"></span>public [IloInt](#page-152-0) **getNNZs**() const

This method returns the number of nonzeros extracted to the constraint matrix A of the invoking algorithm.

<span id="page-535-7"></span>public [IloInt](#page-152-0) **getNphaseOneIterations**() const

If a simplex method was used for solving continuous model, this method returns the number of iterations in phase 1 of the last call to [solve](#page-552-0) or [solveFixed](#page-552-2).

<span id="page-535-8"></span>public [IloInt](#page-152-0) **getNprimalSuperbasics**() const

This method returns the number of primal superbasic variables in the current solution of the invoking IloCplex object.

<span id="page-535-9"></span>public [IloInt](#page-152-0) **getNQCs**() const

This method returns the number of quadratic constraints extracted from the active model for the invoking algorithm. This number may be different from the total number of constraints in the active model because linear constraints are not accounted for in this function.

# <span id="page-536-0"></span>See Also **[getNrows](#page-536-0)**

public [IloInt](#page-152-0) **getNrows**() const

This method returns the number of rows extracted for the invoking algorithm. There may be differences in the number returned by this function and the number of IloRanges and IloConstraints in the model that is extracted. This is because quadratic constraints are not accounted for by method getNrows and automatic transformation of nonlinear constraints and expressions may introduce new constraints.

# <span id="page-536-2"></span><span id="page-536-1"></span>**See Also** getNOCs

public [IloInt](#page-152-0) **getNsemiContVars**() const

This method returns the number of semi-continuous variables in the matrix representation of the active model in the invoking IloCplex object.

public [IloInt](#page-152-0) **getNsemiIntVars**() const

This method returns the number of semi-integer variables in the matrix representation of the active model in the invoking IloCplex object.

<span id="page-536-3"></span>public [IloInt](#page-152-0) **getNsiftingIterations**() const

This method returns the number of sifting iterations performed for solving the last LP with algorithm type  $IloCplex::Sifting, or, equivalently, the number of work LPs$ that have been solved for it.

<span id="page-536-4"></span>public [IloInt](#page-152-0) **getNsiftingPhaseOneIterations**() const

This method returns the number of sifting iterations performed for solving the last LP with algorithm type  $IloCplex: Sifting in order to achieve primal feasibility.$ 

<span id="page-536-5"></span>public [IloInt](#page-152-0) **getNSOSs**() const

This method returns the number of SOSs extracted for the invoking algorithm. There may be differences in the number returned by this function and the number of numeric variables (that is, instances of the class IloNumVar, and so forth) in the model that is extracted because piecewise linear functions are extracted as a set of SOSs.

```
public IloObjective getObjective() const
```
This method returns the instance of IloObjective that has been extracted to the invoking instance of IloCplex. If no objective has been extracted, an empty handle is returned.

 If you need only the current value of the objective, for example to use in a callback, consider one of these methods instead:

- ◆ [ContinuousCallbackI::getObjValue](#page-589-0)
- ◆ [ControlCallbackI::getObjValue](#page-596-0)
- ◆ [GoalI::getObjValue](#page-645-0)
- ◆ [IncumbentCallbackI::getObjValue](#page-662-0)
- ◆ NetworkCallbackI:: qetObjValue
- ◆ [NodeCallbackI::getObjValue](#page-698-0)
- ◆ [NodeEvaluatorI::getObjValue](#page-703-0)

```
public void getObjSAIloNumArray lower,
                   IloNumArray upper,
                     const IloNumVarArray vars) const
```
This method performs objecitve sensitivity analysis for the variables specified in array vars. When this method returns lower  $[i]$  and upper  $[i]$  will contain the lowest and highest value the objective function coefficient for variable vars[i] can assume without affecting the optimality of the solution. The arrays lower and upper will be resized to the size of array vars. If any of the information is not requested, 0 (zero) can be passed for the corresponding array parameter.

<span id="page-537-1"></span>public [IloNum](#page-215-0) **getObjValue**[\(IloInt](#page-152-0) soln) const

This member function returns the numeric value of the objective function for the solution pool member indexed by soln. The soln argument may be omitted or given a value of -1 in order to access the current solution.

<span id="page-537-2"></span>public [IloBool](#page-78-0) **getParam**([IloCplex::BoolParam](#page-564-0) parameter) const

This method returns the current setting of parameter in the invoking algorithm.

See the reference manual *ILOG CPLEX Parameters* and the *ILOG CPLEX User's Manual* for more information about these parameters. Also see the user's manual for examples of their use.

public [IloCplex::ParameterSet](#page-712-0) **getParameterSet**()

Returns a parameter set corresponding to the present parameter state.

priority has been assigned to  $var[i], pri[i]$  will contain 0 (zero).

 If the method fails, an exception of type IloException, or one of its derived classes, is thrown.

```
Returns : The parameter set.
                     public void getPriorities(IloNumArray pri,
                                               const IloNumVarArray var) const
                     This method returns query branch priorities previously assigned to variables listed in
                     var with the method setPriority or setPriorities. When the function
                     returns, pri[i] will contain the priority value assigned for variables var[i]. If no
```

```
public IloNum getPriority(IloNumVar var) const
```
This method returns the priority previously assigned to the variable var with the method set Priority or set Priorities. It returns  $0$  (zero) if no priority has been assigned.

```
public IloNum getQuality(IloCplex::Quality q,
                       IloInt soln,
                       IloConstraint * rng,
                       IloNumVar * var=0) const
```
These methods return the requested quality measure for a member of the solution pool. The soln argument may be given a value of -1 to return the quality meausre for the current solution.

Some quality measures are related to a variable or a constraint. For example, IloCplex::MaxPrimalInfeas is related to the variable or constraint where the maximum infeasibility (bound violation) occurs. If this information is also requested, pointers to instances of IloNumVar or IloConstraint may be passed as optional arguments specifying where the relevant variable or range will be written. However, if the constraint has been implicitly created (for example, because of automatic linearization), a null handle will be returned for these arguments.

```
public IloNum getQuality(IloCplex::Quality q,
                       IloNumVar * var=0,
                       IloConstraint * rng=0) const
```
These methods return the requested quality measure.

Some quality measures are related to a variable or a constraint. For example, IloCplex::MaxPrimalInfeas is related to the variable or constraint where the maximum infeasibility (bound violation) occurs. If this information is also requested, pointers to instances of IloNumVar or IloConstraint may be passed as optional arguments specifying where the relevant variable or range will be written. However, if the constraint has been implicitly created (for example, because of automatic linearization), a null handle will be returned for these arguments.

```
public void getRangeFilterCoefs(FilterIndex filter,
                             IloNumArray) const
```
Accesses the coefficients (that is, the weights) declared in the range filter specified by its index.

<span id="page-538-3"></span>public [IloNum](#page-215-0) **getRangeFilterLowerBound**(FilterIndex filter) const

Given the index of a range filter associated with the solution pool, this method returns the lower bound of that filter.

<span id="page-538-4"></span>public [IloNum](#page-215-0) **getRangeFilterUpperBound**(FilterIndex filter) const

Given the index of a range filter associated with the solution pool, this method returns the upper bound of that filter.

```
public void getRangeSA(IloNumArray lblower,
```

```
IloNumArray lbupper,
IloNumArray ublower,
IloNumArray ubupper,
 const IloRangeArray con) const
```
This method performs sensistivity analysis for the upper and lower bounds of the ranged constraints passed in the array con. When the method returns, 1blower[i] and lbupper[i] will contain, respecitively, the lowest and the highest value that the lower bound of constraint  $\text{con}[\text{i}]$  can assume without affecting the optimality of the solution. Similarly, ublower  $[i]$  and ubupper  $[i]$  will contain, respectively, the lowest and the highest value that the upper bound of the constraint  $\text{conf}[i]$  can assume without affecting the optimality of the solution. The arrays 1blower, 1bupper, ublower, and ubupper will be resized to the size of array con. If any of the information is not requested, 0 can be passed for the corresponding array parameter.

```
public void getRay(IloNumArray vals,
                  IloNumVarArray vars) const
```
This method returns an unbounded direction (also known as a ray) corresponding to the present basis for an LP that has been determined to be an unbounded problem. CPLEX puts the the variables of the extracted model into the array vars and it puts the corresponding values of the unbounded direction into the array vals.

**Note:**CPLEX resizes these arrays for you.

```
public IloNum getReducedCost(const IloIntVar var) const
```
This method returns the reduced cost associated with var in the invoking algorithm.

```
public IloNum getReducedCost(const IloNumVar var) const
```
<span id="page-539-3"></span>This method returns the reduced cost associated with var in the invoking algorithm.

```
public void getReducedCosts(IloNumArray val,
                           const IloIntVarArray var) const
```
This method puts the reduced costs associated with the numeric variables of the array var into the array val. The array val is automatically resized to the same length as array var, and val  $[i]$  will contain the reduced cost for variable var  $[i]$ .

```
public void getReducedCosts(IloNumArray val,
                           const IloNumVarArray var) const
```
This method puts the reduced costs associated with the variables in the array var into the array val. Array val is resized to the same size as array var, and val[i] will contain the reduced cost for variable var  $[i]$ .

```
public void getRHSSA(IloNumArray lower,
                    IloNumArray upper,
```
```
 const IloRangeArray cons) const
```
This method performs righthand side sensitivity analysis for the constraints specified in array cons. The constraints must be of the form cons[i]:  $\exp[i]$  rel rhs[i]. When this method returns lower  $[i]$  and upper  $[i]$  will contain the lowest and highest value rhs [i] can assume without affecting the optimality of the solution. The arrays lower and upper will be resized to the size of array cons. If any of the information is not requested, 0 (zero) can be passed for the corresponding array parameter.

```
public IloNum getSlack(const IloRange range,
                      IloInt soln=-1) const
```
This method returns the slack value associated with the constraint range for a solution of the invoking algorithm. For a range with finite lower and upper bounds, the slack value consists of the difference between the expression of the range and its lower bound. The current solution is used if the soln argument is omitted or given the value -1; otherwise, the solution pool member indexed by soln is used.

```
public void getSlacks(IloNumArray val,
                     const IloRangeArray con,
                    IloInt soln=-1) const
```
This method puts the slack values associated with the constraints specified by the array con into the array val. For a ranged constraint with finite lower and upper bounds, the slack value consists of the difference between the expression in the range and its lower bound. The current solution is used if the soln argument is omitted or given the value -1; otherwise, the solution pool member indexed by soln is used. Array val is resized to the same size as array con, and val $[i]$  will contain the slack value for constraint con[i].

```
public IloNum getSolnPoolMeanObjValue() const
```
Computes the mean of the objective values of the solutions currently in the solution pool.

```
public IloInt getSolnPoolNreplaced() const
```
Accesses the number of solutions that have been replaced according to the solution pool replacement strategy.

```
public IloInt getSolnPoolNsolns() const
```
Accesses the number of solutions currently in the solution pool.

public [IloAlgorithm::Status](#page-63-0) **getStatus**() const

This method returns the status of the invoking algorithm.

For its ILOG CPLEX status, see the method IloCplex::getCplexStatus.

See also the topic *Interpreting Solution Quality* in the *ILOG CPLEX User's Manual* for more information about a status associated with infeasibility or unboundedness.

```
public IloCplex::Algorithm getSubAlgorithm() const
```
This method returns the type of the algorithm type that was used to solve most recent node of a MIP in the case of termination because of an error during mixed integer optimization.

```
public IloNum getValue(const IloObjective ob,
                     IloInt soln) const
```
This method returns the value of the objective using the solution pool member indexed by soln. The soln argument may be omitted or given a value of -1 in order to access the current solution.

```
public IloNum getValue(const IloNumExprArg expr,
                     IloInt soln) const
```
This method returns the value of the expression using the solution pool member indexed by soln. The soln argument may be omitted or given a value of -1 in order to access the current solution.

```
public IloNum getValue(const IloIntVar var,
                     IloInt soln) const
```
This method returns the value from the solution pool member indexed by soln for the integer variable specified by var. The soln argument may be omitted or given a value of -1 in order to access the current solution.

```
public IloNum getValue(const IloNumVar var,
                     IloInt soln) const
```
This method returns the value from the solution pool member indexed by soln for the numeric variable specified by var. The soln argument may be omitted or given a value of -1 in order to access the current solution.

```
public void getValues(const IloIntVarArray var,
                    IloNumArray val,
                    IloInt soln) const
```
This method puts the values from the solution pool member indexed by soln for the integer variables specified by the array var into the array val. The soln argument may be omitted or given a value of -1 in order to access the current solution. Array val is resized to the same size as array var, and val  $[i]$  will contain the solution value for variable var[i].

```
public void getValues(IloNumArray val,
                     const IloIntVarArray var,
                     IloInt soln) const
```
This method puts the values from the solution pool member indexed by soln for the numeric variables specified by the array var into the array val. The soln argument may be omitted or given a value of -1 in order to access the current solution. Array val is resized to the same size as array var, and valed in will contain the solution value for variable var[i].

```
public void getValues(IloNumArray val,
                     const IloNumVarArray var,
                     IloInt soln) const
```
This method puts the values from the solution pool member indexed by soln for the numeric variables specified by the array var into the array val. The soln argument may be omitted or given a value of -1 in order to access the current solution. Array val is resized to the same size as array var, and valed in will contain the solution value for variable var[i].

```
public void getValues(const IloIntVarArray var,
                    IloNumArray val) const
```
This method puts the solution values of the integer variables specified by the array var into the array val. Array value is resized to the same size as array var, and val  $[i]$ will contain the solution value for variable var  $[i]$ .

```
public void getValues(IloNumArray val,
                     const IloIntVarArray var) const
```
This method puts the solution values of the integer variables specified by the array var into the array val. Array val is resized to the same size as array var, and val  $[i]$ will contain the solution value for variable var  $[i]$ .

```
public void getValues(const IloNumVarArray var,
                    IloNumArray val) const
```
This member function accepts an array of variables vars and puts the corresponding values into the array vals; the corresponding values come from the current solution of the invoking algorithm. The array vals must be a clean, empty array when you pass it to this member function.

If there are no values to return for vars, this member function raises an error. On platforms that support C++ exceptions, when exceptions are enabled, this member function throws the exception NotExtractedException in such a case.

```
public void getValues(IloNumArray val,
                     const IloNumVarArray var) const
```
This method puts the solution values of the numeric variables specified by the array var into the array val. Array value is resized to the same size as array var, and val  $[i]$ will contain the solution value for variable var  $[i]$ .

```
public const char * getVersion() const
```
This method returns a string specifying the version of  $IloCplex$ .

```
public void importModel(IloModel & m,
                        const char * filename) const
```
This method reads a model from the file specified by filename into model. Typically model will be an empty, unextracted model on entry to this method. The invoking IloCplex object is not affected when you call this method unless model is its

extracted model; follow this method with a call to IloCplex::extract in order to extract the imported model to the invoking IloCplex object.

When this methods reads a file, new modeling objects, as required by the input file, are created and added to any existing modeling objects in the model passed as an argument. Note that any previous modeling objects in model are not removed; precede the call to importModel with explicit calls to IloModel::remove if you need to remove them.

```
public void importModel(IloModel & m,
                        const char * filename,
                       IloObjective & obj,
                      IloNumVarArray vars,
                       IloRangeArray rngs,
                       IloRangeArray lazy=0,
                       IloRangeArray cuts=0) const
```
This method is a simplification of the method importModel that does not provide arrays to return SOSs. This method is easier to use in the case where you are dealing with continuous models because in such a case you already know that no SOS will be present.

```
public void importModel(IloModel & model,
                       const char * filename,
                      IloObjective & obj,
                      IloNumVarArray vars,
                      IloRangeArray rngs,
                      IloSOS1Array sos1,
                      IloSOS2Array sos2,
                      IloRangeArray lazy=0,
                      IloRangeArray cuts=0) const
```
This method reads a model from the file specified by filename into model. Typically model will be an empty, unextracted model on entry to this method. The invoking IloCplex object is not affected when you call this method unless model is its extracted model; follow this method with a call to  $I$ loCplex: : extract in order to extract the imported model to the invoking IloCplex object.

When this methods reads a file, new modeling objects, as required by the input file, are created and added to any existing modeling objects in the model passed as an argument. Note that any previous modeling objects in model are not removed; precede the call to importModel with explicit calls to IloModel::remove if you need to remove them.

As this method reads a model from a file, it places the objective it has read in obj, the variables it has read in the array vars, \* the ranges it has read in the array rngs; and the Special Ordered Sets (SOS) it has read in the arrays sos1 and sos2.

**Note:**CPLEX resizes these arrays for you to accomodate the returned objects.

**Note:** This note is for advanced users only. The two arrays lazy and cuts are filled with the lazy constraints and user cuts that may be included in the model in the file filename.

The format of the file is determined by the extension of the file name. The following extensions are recognized on most platforms:

- ◆ .sav
- ◆ .mps
- $\bullet$  .lp
- ◆ .sav.gz (if gzip is properly installed)
- ◆ .mps.gz (if gzip is properly installed)
- ◆ .lp.gz (if gzip is properly installed)

Microsoft Windows does not support gzipped files for this API.

```
public IloBool isDualFeasible() const
```
This method returns IloTrue if a dual feasible solution is recorded in the invoking IloCplex object and can be queried.

public [IloBool](#page-78-0) **isMIP**() const

This method returns IloTrue if the invoking algorithm has extracted a model that is a MIP (mixed-integer programming problem) and IloFalse otherwise. Member functions for accessing duals and reduced cost basis work only if the model is not a MIP.

public [IloBool](#page-78-0) **isPrimalFeasible**() const

This method returns IloTrue if a primal feasible solution is recorded in the invoking IloCplex object and can be queried.

public [IloBool](#page-78-0) **isQC**() const

This method returns IloTrue if the invoking algorithm has extracted a model that is quadratically constrained. Otherwise, it returns IloFalse. For an explanation of *quadratically constrained* see the topic QCP in the *ILOG CPLEX User's Manual*.

```
public IloBool isQO() const
```
This method returns IloTrue if the invoking algorithm has extracted a model that has quadratic objective function terms. Otherwise, it returns IloFalse.

```
public static IloCplex::Goal LimitSearch(IloCplex cplex,
                             IloCplex::Goal goal,
                             IloCplex::SearchLimit limit)
```
This method creates and returns a goal that puts the search specified by goal under the limit defined by limit. Only the subtree controlled by goal will be subjected to limit limit.

```
public IloBool populate()
```
The method populate generates multiple solutions to a mixed integer programming (MIP) model. In other words, it populates the solution pool of the model currently extracted by the invoking IloCplex object. Like the method solve, this method returns IloTrue if it finds a solution (not necessarily an optimal solution).

The algorithm that populates the solution pool works in two phases:

**In the first phase**, it solves the model to optimality (or some stopping criterion set by the user) while it sets up a branch and cut tree for the second phase.

**In the second phase**, it generates multiple solutions by using the information computed and stored in the first phase and by continuing to explore the tree.

The amount of preparation in the first phase and the intensity of exploration in the second phase are controlled by the solution pool intensity parameter SolnPoolIntensity.

Optimality is not a stopping criterion for the populate method. Even if the optimality gap is zero, this method will still try to find alternative solutions. The **stopping criteria** for populate are these:

- ◆ Popoulate limit PopulateLim. This parameter controls how many solutions are generated before the method stops. Its default value is 20.
- ◆ Time limit TiLim, as in standard MIP optimization.
- ◆ Node limit NodeLim, as in standard MIP optimization.
- ◆ In the absence of other stopping criteria, populate stops when it cannot enumerate any more solutions. In particular, if the user specifies an objective tolerance with the relative or absolute solution pool gap parameters, populate stops if it cannot enumerate any more solutions within the specified objective tolerance. There may exist additional solutions that satisfy the specified objective tolerance; depending on the solution pool intensity parameter, populate may or may not enumerate all of them; according to certain settings of the solution pool intensity parameter, populate may stop when it has enumerated a subset of additional solutions satisfying the specified objective tolerance.

Successive calls to populate create solutions that are stored in the solution pool. However, each call to populate applies only to the subset of solutions created in the current call; the call does not affect the solutions already in the pool. In other words, solutions in the pool are persistent.

The user may call this routine independently of any MIP optimization of a model. In that case, it carries out the first and second phase itself.

The user may also call populate after standard MIP optimization. In the general case, the user reads the model, calls MIP optimization, then calls populate. The activity of MIP optimization constitutes the first phase of the populate algorithm; populate then re-uses the information computed and stored by MIP optimization and thus carries out only the second phase.

The method populate does not try to generate multiple solutions for unbounded MIP models. As soon as the proof of unboundedness is obtained, populate stops.

public void **presolve**([IloCplex::Algorithm](#page-558-0) alg)

This method performs Presolve on the model. The enumeration alg tells Presolve which algorithm is intended to be used on the reduced model; NoAlg should be specified for MIP models.

```
public void protectVariables(const IloIntVarArray var)
```
**Note:**This is an advanced method. Advanced methods typically demand a profound understanding of the algorithms used by ILOG CPLEX. Thus they incur a higher risk of incorrect behavior in your application, behavior that can be difficult to debug. Therefore, ILOG encourages you to consider carefully whether you can accomplish the same task by means of other methods instead.

This method specifies a set of integer variables that should not be substituted out of the problem. If presolve can fix a variable to a value, it is removed, even if it is specified in the protected list.

```
public void protectVariables(const IloNumVarArray var)
```
**Note:**This is an advanced method. Advanced methods typically demand a profound understanding of the algorithms used by ILOG CPLEX. Thus they incur a higher risk of incorrect behavior in your application, behavior that can be difficult to debug. Therefore, ILOG encourages you to consider carefully whether you can accomplish the same task by means of other methods instead.

This method specifies a set of numeric variables that should not be substituted out of the problem. If presolve can fix a variable to a value, it is removed, even if it is specified in the protected list.

```
public void qpIndefCertificate(IloNumVarArray var,
                            IloNumArray x)
```
The quadratic objective terms in a QP model must form a positive semi-definite Q matrix (negative semi-definite for maximization). If IloCplex finds that this is not true, it will discontinue the optimization. In such cases, the qpIndefCertificate method can be used to compute assignments (returned in array  $x$ ) to all variables (returned in array var) such that the quadratic term of the objective function evaluates to a negative value  $(x'Q \times < 0$  in matrix terms) to prove the indefiniteness.

**Note:** *CPLEX resizes these arrays for you.*

```
public void readBasis(const char * name) const
```
Reads a simplex basis from the BAS file specified by name, and copies that basis into the invoking IloCplex object. The parameter AdvInd must be set to a nonzero value (e.g. its default setting) for the simplex basis to be used to start a subsequent optimization with one of the Simplex algorithms.

 By convention, the file extension is .bas. The BAS file format is documented in the reference manual *ILOG CPLEX File Formats*.

public FilterIndexArray **readFilters**(const char \* name)

Reads solution pool filters from a file in FLT format and copies the filters into an instance of IloCplex. This format is documented in the reference manual *ILOG CPLEX File Formats*.

public void **readMIPStart**(const char \* name) const

Reads the SOL file denoted by name and copies the MIP start information into the invoking IloCplex object. The parameter AdvInd must be turned on (its default: 1 (one)) in order for the MIP start information to be used to with a subsequent MIP optimization.

By convention, the file extension is .sol. The SOL file format is documented in the *ILOG CPLEX File Formats Reference Manual* and in the stylesheet solution.xsl and schema solution.xsd in the include directory of the product. Examples of its use appear in the examples distributed with the product and in the *ILOG CPLEX User's Manual*.

```
public void readOrder(const char * filename) const
```
This method reads a priority order from a file in ORD format into the invoking IloCplex object. The names in the ORD file must match the names in the active model. The priority order will be associated with the model. The parameter MipOrdInd must be nonzero for the next invocation of the method IloCplex::solve to take the order into account.

 By convention, the file extension is .ord. The ORD file format is documented in the reference manual *ILOG CPLEX File Formats*.

public void **readParam**(const char \* name) const

Reads parameters and their settings from the file specified by name and applies them to the invoking IloCplex object. Parameters not listed in the parameter file will be reset to their default setting.

By convention, the file extension is .prm. The PRM file format is documented in the reference manual *ILOG CPLEX File Formats*.

public void **readSolution**(const char \* name) const

Reads a solution from the SOL file denoted by name and copies this information into a CPLEX problem object. This routine is able to initiate a crossover from the barrier solution, to restart the simplex method with an advanced basis or to specify variable values for a MIP start. The parameter AdvInd must set to a nonzero value (such as its default setting: 1 (one)) in order for the solution file to take effect with the method solve.

 By convention, the file extension is .sol. The SOL file format is documented in the *ILOG CPLEX File Format Reference Manual* and in the stylesheet solution.xsl and schema solution.xsd in the include directory of the product. Examples of its use appear in the examples distributed with the product and in the *ILOG CPLEX User's Manual*.

```
public IloBool refineConflict(IloConstraintArray cons,
                           IloNumArray prefs)
```
The method refineConflict identifies a minimal conflict for the infeasibility of the current model or for a subset of the constraints of the current model. Since the conflict is minimal, removal of any one of these constraints will remove that particular cause for infeasibility. There may be other conflicts in the model; consequently, repair of a given conflict does not guarantee feasibility of the remaining model.

The constraints among which to look for a conflict are passed to this method through the argument cons. Only constraints directly added to the model can be specified.

Constraints may also be grouped by IloAnd. If any constraint in a group participates in the conflict, the entire group is determined to do so. No further detail about the constraints within that group is returned.

Groups or constraints may be assigned preference. A group or constraint with a higher preference is more likely to be included in the conflict. However, no guarantee is made when a minimal conflict is returned that other conflicts containing groups or constraints with higher preference do not exist.

When this method returns, the conflict can be queried with the methods getConflict. The method writeConflict can write a file in LP format containing the conflict.

#### **Parameters : cons**

An array of constraints among which to look for a conflict. The constraints may be any constraint in the active model, or a group of constraints organized by IloAnd. If a constraint does not appear in this array, the constraint is assigned a preference of 0 (zero). Thus such constraints are included in the conflict without any analysis. Only constraints directly added to the model can be specified.

#### **prefs**

An array of integers containing the preferences for the groups or constraints.  $\text{prefix}[i]$ specifies the preference for group or constraint  $\cos[i]$ . A negative value specifies that the corresponding group or constraint should not be considered in the computation of a conflict. In other words, such groups are not considered part of the model. Groups with a preference of 0 (zero) are always considered to be part of the conflict. No further checking is performed on such groups.

**Returns :** Boolean value reporting whether or not a conflict has been found.

public void **remove**([IloCplex::Aborter](#page-556-0) abort)

This method removes the aborter object abort from the invoking  $I$ loCplex object.

```
public void setBasisStatuses(const IloCplex::BasisStatusArray cstat,
                            const IloNumVarArray var,
                            const IloCplex::BasisStatusArray rstat,
                            const IloConstraintArray con)
```
This method uses the array cstats to set the basis status of the variables in the array var; it uses the array rstats to set the basis status of the ranges in the array con.

```
public void setDefaults()
```
This method resets all CPLEX parameters to their default values.

public void **setDeleteMode**([IloCplex::DeleteMode](#page-614-0) mode)

This method sets the delete mode in the invoking IloCplex object to mode.

public void **setDirection**[\(IloNumVar](#page-228-0) var,

[IloCplex::BranchDirection](#page-575-0) dir)

This method sets the preferred branching direction for variable var to dir. This setting will cause CPLEX first to explore the branch specified by  $\text{dir}$  after branching on variable var.

```
public void setDirections(const IloNumVarArray var,
                         const IloCplex::BranchDirectionArray dir)
```
This method sets the preferred branching direction for each variable in the array var to the corresponding value in the array dir. This will cause CPLEX first to explore the branch specified by  $\text{dir}[i]$  after branching on variable var $[i]$ .

```
public void setParamIloCplex::BoolParam parameter,
                   IloBool value)
```
This method sets parameter to value in the invoking algorithm. See the *ILOG CPLEX User's Manual* for more detailed information about parameters and for examples of their use.

public void **setParameterSet**[\(IloCplex::ParameterSet](#page-712-0) set)

Sets the parameter state using a parameter set.

 If the method fails, an exception of type IloException, or one of its derived classes, is thrown.

#### **Parameters : set**

The parameter set.

public void **setPriorities**(const [IloNumVarArray](#page-234-0) var, const [IloNumArray](#page-216-0) pri)

This method sets the priority order for all variables in the array var to the corresponding value in the array pri. During branching, integer variables with higher priorities are given preference over integer variables with lower priorities. Further, variables that have priority assigned to them are given preference over variables that do not. Priorities must be nonnegative integers. By default, the priority of a variable without a user-assigned priority is 0 (zero). The parameter MIPOrdInd by default specifies that user-assigned priority orders should be taken into account. When MIPOrdInd is reset to its nondefault value  $\theta$  (zero), CPLEX ignores user-assigned priorities. To remove user-assigned priority from a variable, see the method delPriorities. For more detail about how priorities are applied, see the topic *Issuing Priority Orders* in the *ILOG CPLEX User's Manual*.

public void **setPriority**([IloNumVar](#page-228-0) var, [IloNum](#page-215-0) pri)

This method sets the priority order for the variable var to pri. During branching, integer variables with higher priorities are given preference over integer variables with lower priorities. Further, variables that have priority assigned to them are given preference over variables that do not. Priorities must be nonnegative integers. By

default, the priority of a variable without a user-assigned priority is 0 (zero). The parameter MIPOrdInd by default specifies that user-assigned priority orders should be taken into account. When MIPOrdInd is reset to its nondefault value 0 (zero), CPLEX ignores user-assigned priorities. To remove user-assigned priority from a variable, see the method delPriority. For more detail about how priorities are applied, see the topic *Issuing Priority Orders* in the *ILOG CPLEX User's Manual*.

```
public void setVectors(const IloNumArray x,
                       const IloNumArray dj,
                       const IloNumVarArray var,
                       const IloNumArray slack,
                       const IloNumArray pi,
                       const IloRangeArray rng)
```
This method allows a user to specify a starting point for the following invocation of the method [solve](#page-552-0).

For all variables in var,  $x[i]$  specifies the starting value for the variable var [i]. Similarly,  $dj[i]$  specifies the starting reduced cost for variable var $[i]$ . For all ranged constraints specified in  $rng$ ,  $slack[i]$  specifies the starting slack value for rng[i]. Similarly, pi[i] specifies the starting dual value for rng[i].

Zero can be passed for any individual parameter. However, the arrays  $x$  and var must be the same length. Likewise, pi and rng must be the same length.

In other words, you must provide starting values for either the primal or dual variables  $x$  and pi. If you provide values for  $dj$ , then you must provide the corresponding values for x. If you provide values for slack, then you must provide the corresponding values for pi.

This information is exploited at the next call to  $\mathbf{solve}$  $\mathbf{solve}$  $\mathbf{solve}$ , to construct a starting point for the algorithm, provided that the AdvInd parameter is set to a value greater than or equal to one. In particular, if the extracted model is an LP, and the root algorithm is dual or primal, the information is used to construct a starting basis for the simplex method for the original model, if AdvInd is set to  $1$  (one). If AdvInd is set to 2, the information is used to construct a starting basis for the presolved model.

If the extracted model is a MIP, only  $x$  values can be used. Values may be specified for any subset of the integer and continuous variables in the model, either through a single invocation of setVectors, or incrementally through multiple calls. When optimization commences or resumes, CPLEX will attempt to find a feasible MIP solution that is compatible with the set of specified  $x$  values. When start values are not provided for all integer variables, CPLEX tries to extend the partial solution to a complete solution by solving a MIP on the unspecified variables. The parameter SubMIPNodeLim controls the amount of effort CPLEX expends in trying to solve this secondary MIP. If CPLEX finds a complete feasible solution, that solution becomes the incumbent. If the specified values are infeasible, they are retained for use in a

subsequent solution repair heuristic. The amount of effort spent in this heuristic can be controlled by the parameter RepairTries.

```
public IloBool solve(IloCplex::Goal goal)
```
This method initializes the goal stack of the root node with goal before starting the branch & cut search. The search tree will be defined by the execute method of goal and its subgoals. See the concept Goals and the nested class IloCplex::GoalI for more information.

```
public IloBool solve()
```
This method solves the model currently extracted to the invoking IloCplex object. The method returns IloTrue if it finds a solution (not necessarily an optimal one).

```
public IloBool solveFixed(IloInt soln=-1)
```
After the invoking algorithm has solved the extracted MIP model to a feasible (but not necessarily optimal) solution as a MIP, this member function solves the relaxation of the model obtained by fixing all the integer variables of the extracted MIP to the values of a solution. The current solution is used if the soln argument is omitted or given the value -1; otherwise, the solution pool member indexed by soln is used.

```
public IloInt tuneParam(IloArray< const char *> filename,
                      IloCplex::ParameterSet fixedset)
```
 The method tuneParam tunes the parameters of an instance of IloCplex for improved optimizer performance on the current model, or a set of models if the filename argument is used. Tuning is carried out by CPLEX making a number of trial runs with a variety parameter settings. Parameters and associated values which should not be changed by the tuning process are specified in the parameter set fixedset.

After tuneParam has finished, the IloCplex parameters will be set to the tuned and fixed settings which can be queried or written to a file. There will not be a solution to the current model.

The parameter TuningRepeat specifies how many problem variations for CPLEX to try while tuning when tuning the current model. Using a number of variations can give more robust results when tuning is applied to a single model.

Note that the tuning evaluation measure is meaningful only when TuningRepeat is larger than one or when a set of models is being tuned.

A few of the parameter settings control the tuning process. They are specified in the table below; other parameter settings are ignored.

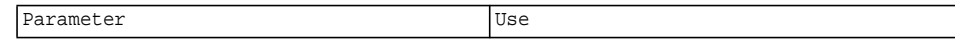

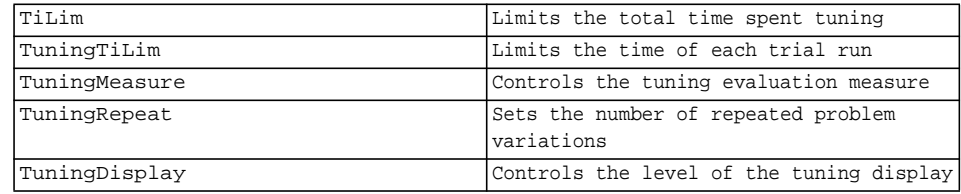

 All callbacks, except the tuning callback, will be ignored. Tuning will monitor the method abort and terminate when an abort has been issued.

**Returns :** IloInt value specifying the completion status of the tuning. The values returned are from the enumeration TuningStatus.

public [IloCplex::Callback](#page-577-0) **use**([IloCplex::Callback](#page-577-0) cb)

This method instructs the invoking IloCplex object to use cb as a callback. If a callback of the same type as cb is already being used by the invoking IloCplex object, the previously used callback will be overridden. If the callback object cb is already being used by another IloCplex object, a copy of cb will be used instead. A handle to the callback that is installed in the invoking  $I$ loCplex object is returned. See [IloCplex::CallbackI](#page-579-0) for a discussion of how to implement callbacks.

public [IloCplex::Aborter](#page-556-0) **use**([IloCplex::Aborter](#page-556-0) abort)

This method instructs the invoking IloCplex object to use the aborter object abort to control termination of its solving and tuning methods. If an aborter is already being used by the invoking IloCplex object, the previously used aborter will be overridden. A handle to the aborter that is installed in the invoking IloCplex object is returned.

#### See Also **[IloCplex::Aborter](#page-556-0)**

public void **writeBasis**(const char \* name) const

Writes the current simplex basis to the file specified by name.

 By convention, the file extension is .bas. The BAS file format is documented in the reference manual *ILOG CPLEX File Formats*.

public void **writeConflict**(const char \* filename) const

Writes a conflict file named filename.

public void **writeFilters**(const char \* name)

Writes filters from the invoking model to a file in FLT format. This format is documented in the reference manual *ILOG CPLEX File Formats*.

public void **writeMIPStart**(const char \* name, [IloInt](#page-152-0) soln=-1) const Writes MIP start information to the file denoted by name. The MIP start written corresponds to the current solution if the soln parameter is omitted; otherwise, it corresponds to the solution pool member indexed by soln.

By convention, the file extension is .mst. The MST file format is documented in the reference manual *ILOG CPLEX File Formats* as well as the stylesheet solution.xsl and schema solution.xsd found in the include directory of the product.

public void **writeMIPStarts**(const char \* name) const

Writes MIP start information with all members of the solution pool to the file denoted by name.

By convention, the file extension is .mst. The MST file format is documented in the reference manual *ILOG CPLEX File Formats* as well as the stylesheet solution.xsl and schema solution.xsd found in the include directory of the product.

public void **writeOrder**(const char \* filename) const

Writes a priority order to the file filename.

 If a priority order has been associated with the CPLEX problem object, or the parameter MipOrdType is nonzero, this method writes the priority order into the specified file.

 By convention, the file extension is .ord. The ORD file format is documented in the reference manual *ILOG CPLEX File Formats*.

public void **writeParam**(const char \* name) const

Writes the parameter name and its current setting into the file specified by name for all the CPLEX parameters that are not currently set at their default.

By convention, the file extension is .prm. The PRM file format is documented in the reference manual *ILOG CPLEX File Formats*.

```
public void writeSolution(const char * name,
                        IloInt soln=-1) const
```
Writes a solution file for the current problem into the file specified by name. The solution written is the current solution if the soln parameter is omitted; otherwise, it is the solution pool member indexed by soln.

 By convention, the file extension is .sol. The SOL file format is documented in the reference manual *ILOG CPLEX File Formats* as well as the stylesheet solution.xsl and schema solution.xsd found in the include directory of the product.

```
public void writeSolutions(const char * name) const
```
Writes a solution file with all members of the solution pool for the current problem into the file specified by name.

 By convention, the file extension is .sol. The SOL file format is documented in the reference manual *ILOG CPLEX File Formats* as well as the stylesheet solution.xsl and schema solution.xsd found in the include directory of the product.

### <span id="page-556-0"></span>**IloCplex::Aborter**

**Category** Inner Class

**InheritancePath**

IloCplex::Aborter

**Definition File** ilcplex/ilocplexi.h

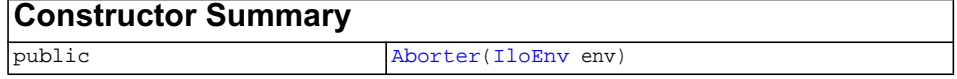

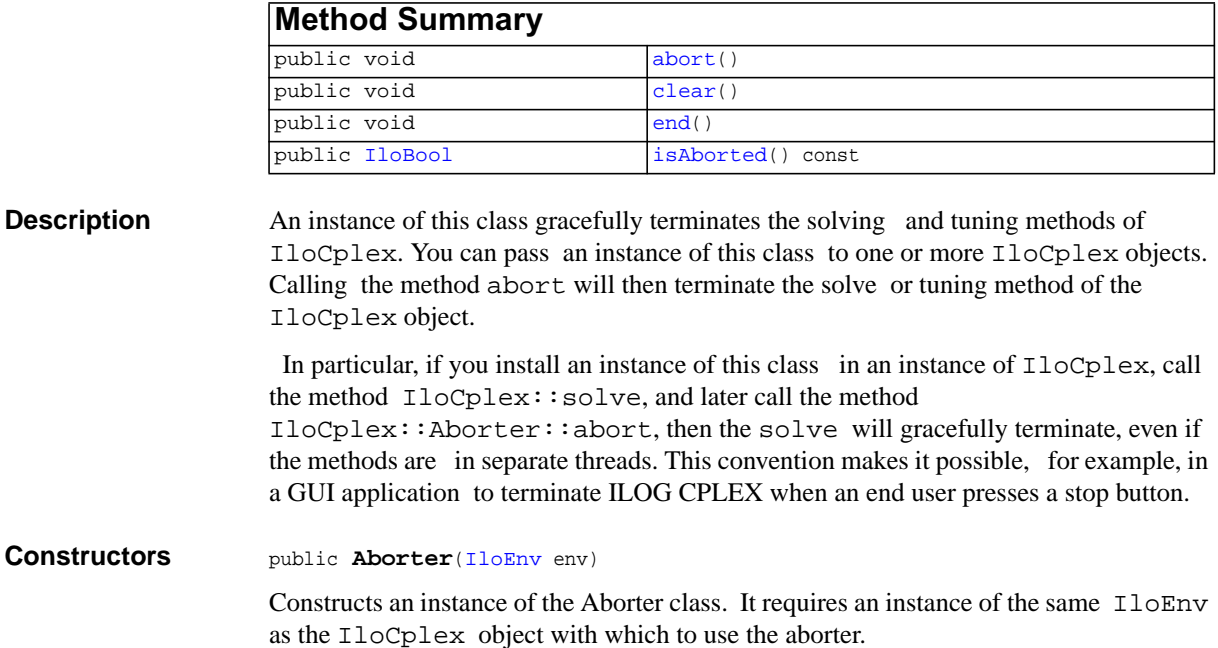

<span id="page-556-2"></span><span id="page-556-1"></span>**Methods** public void **abort**()

Aborts the solving and tuning methods.

<span id="page-557-0"></span>public void **clear**()

Clears the aborter.

<span id="page-557-1"></span>public void **end**()

Ends the aborter.

<span id="page-557-2"></span>public [IloBool](#page-78-0) **isAborted**() const

Returns IloTrue if abort has been called.

# <span id="page-558-0"></span>**IloCplex::Algorithm**

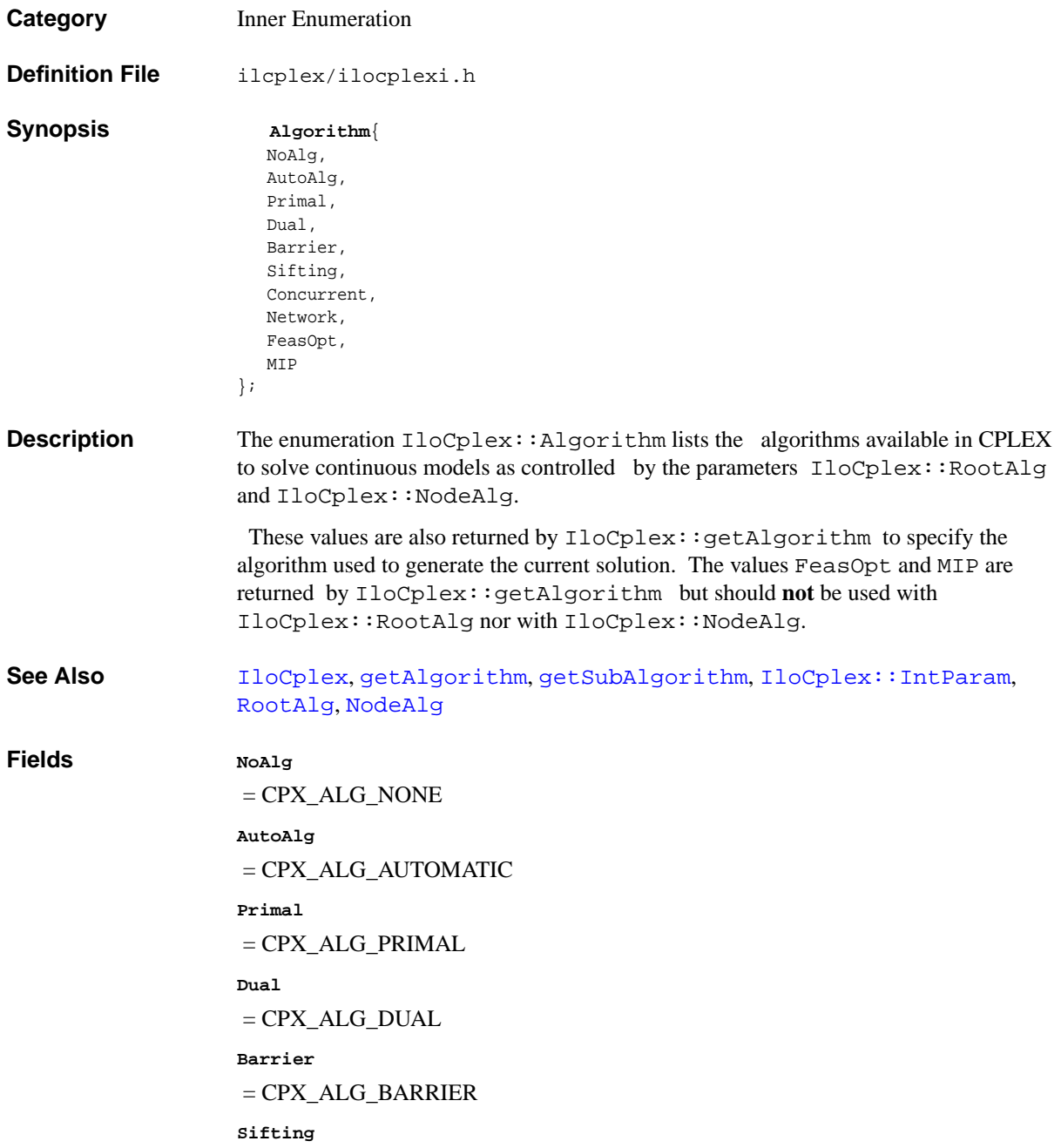

 = CPX\_ALG\_SIFTING **Concurrent** = CPX\_ALG\_CONCURRENT **Network**  $=$  CPX\_ALG\_NET **FeasOpt** = CPX\_ALG\_FEASOPT

**MIP**

= CPX\_ALG\_MIP

### **IloCplex::BarrierCallbackI**

**Category** Inner Class

**InheritancePath**

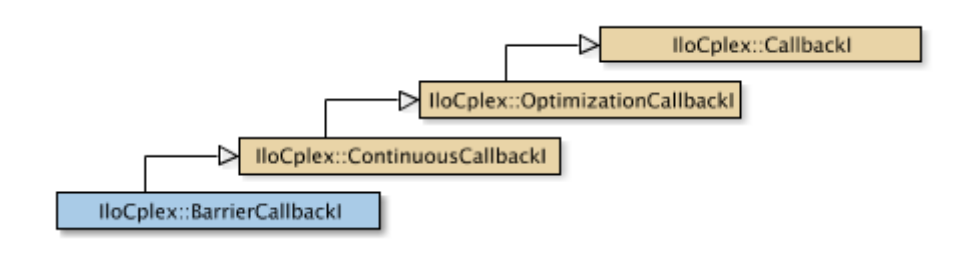

**Definition File** ilcplex/ilocplexi.h

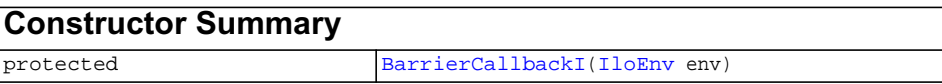

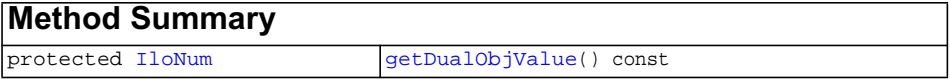

**Inherited methods from [IloCplex::ContinuousCallbackI](#page-587-0)** [ContinuousCallbackI::getDualInfeasibility,](#page-588-0) [ContinuousCallbackI::getInfeasibility,](#page-589-0) [ContinuousCallbackI::getNiterations](#page-589-1), [ContinuousCallbackI::getObjValue](#page-589-2), [ContinuousCallbackI::isDualFeasible](#page-589-3), [ContinuousCallbackI::isFeasible](#page-589-4)

**Inherited methods from [IloCplex::OptimizationCallbackI](#page-709-0)** [OptimizationCallbackI::getModel,](#page-709-1) [OptimizationCallbackI::getNcols](#page-710-0), [OptimizationCallbackI::getNQCs](#page-710-1), [OptimizationCallbackI::getNrows](#page-710-2)

**Inherited methods from [IloCplex::CallbackI](#page-579-0)** [CallbackI::abort,](#page-581-0) [CallbackI::duplicateCallback,](#page-581-1) [CallbackI::getEnv](#page-582-0), [CallbackI::main](#page-582-1)

<span id="page-561-1"></span><span id="page-561-0"></span>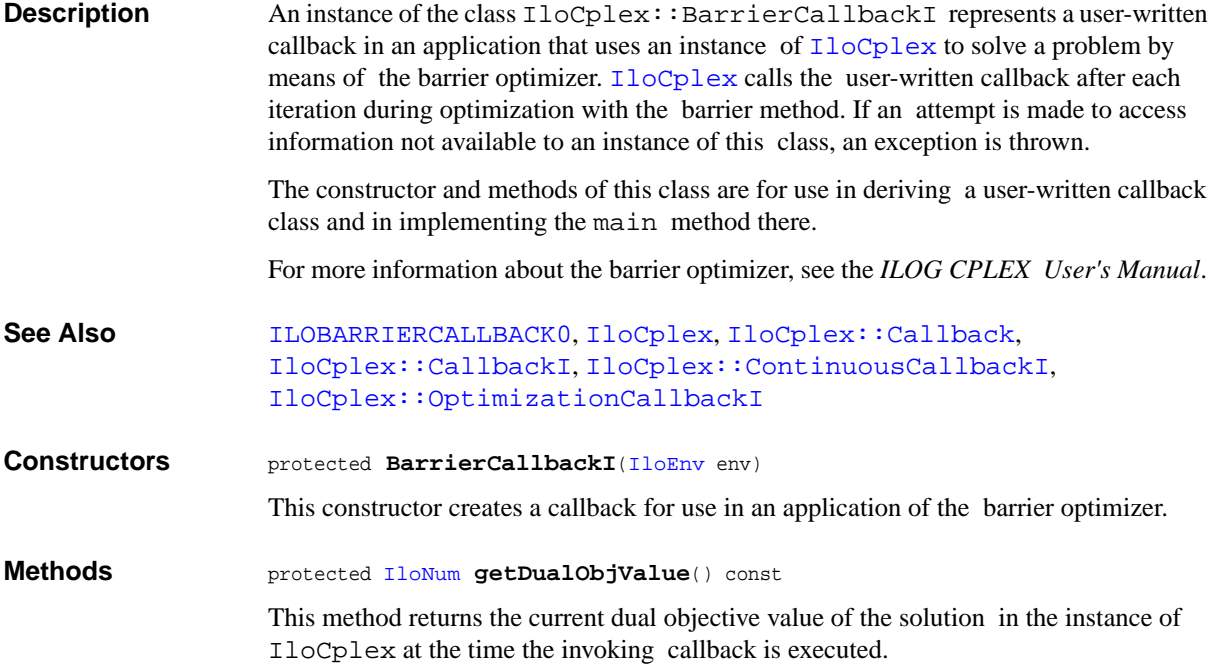

# <span id="page-562-0"></span>**IloCplex::BasisStatus**

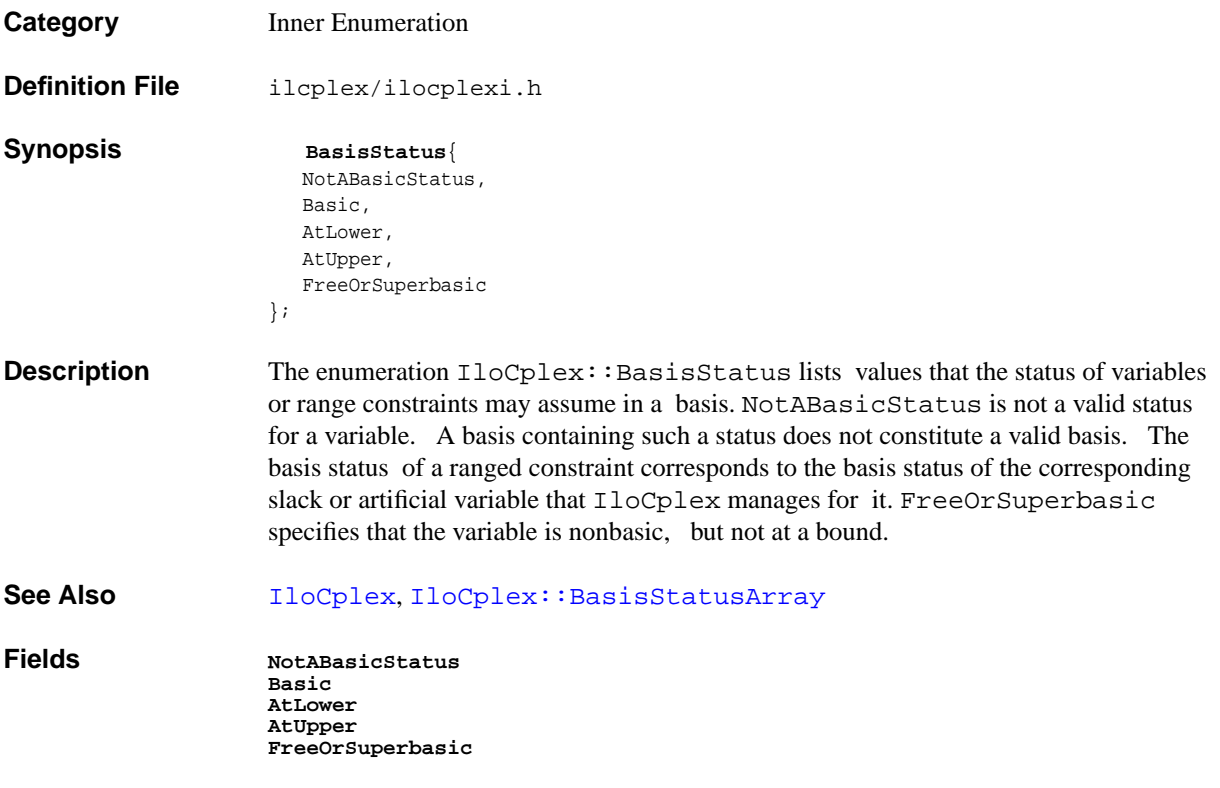

## <span id="page-563-0"></span>**IloCplex::BasisStatusArray**

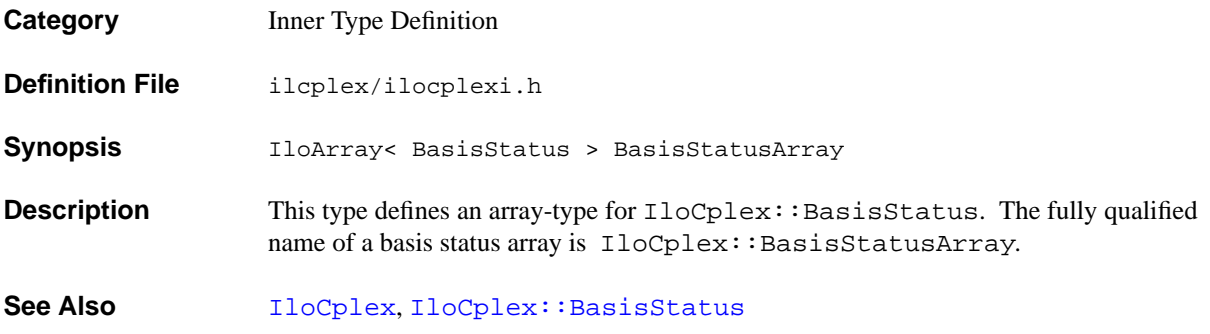

# <span id="page-564-0"></span>**IloCplex::BoolParam**

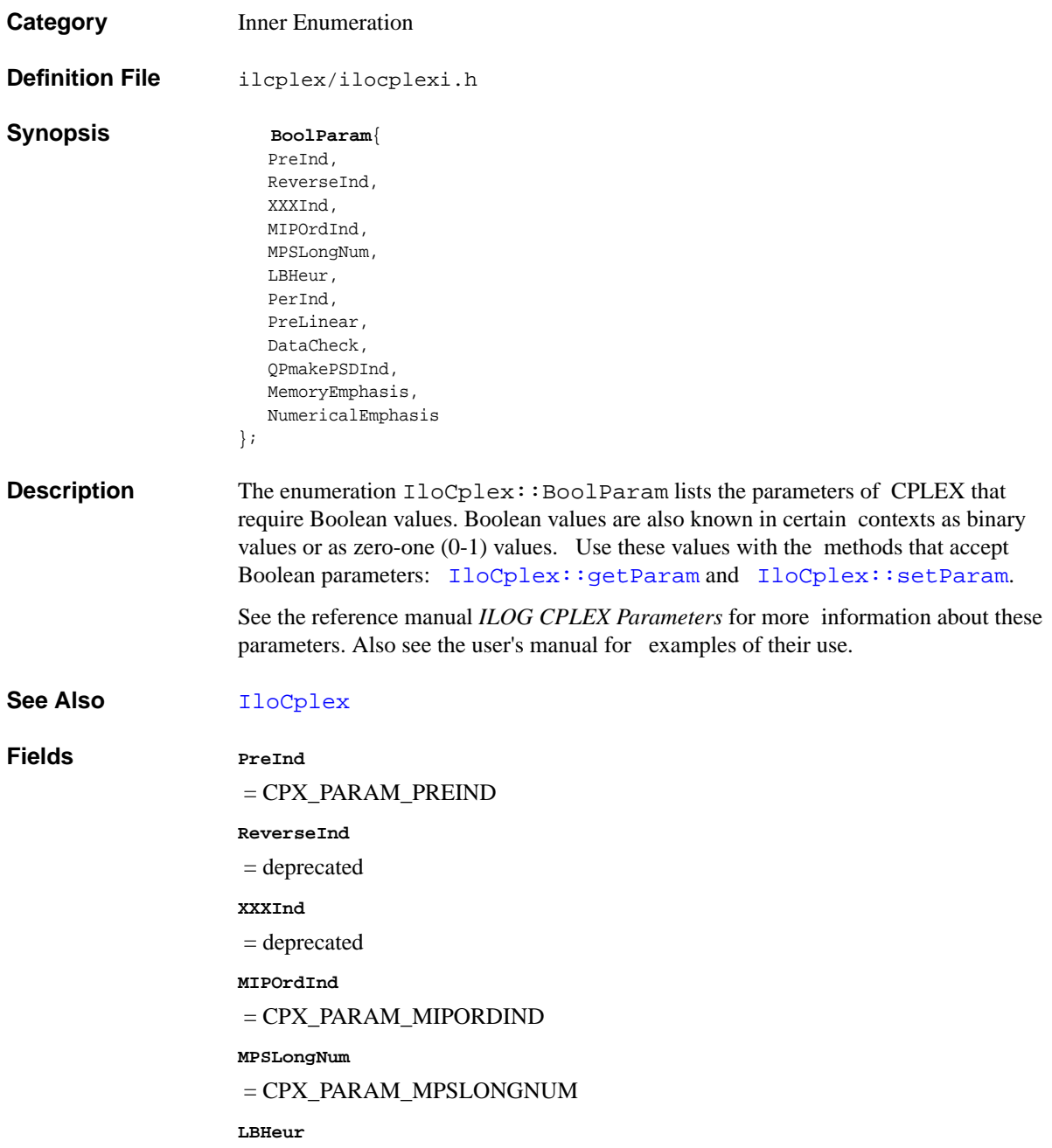

= CPX\_PARAM\_LBHEUR

**PerInd**

= CPX\_PARAM\_PERIND

**PreLinear**

= CPX\_PARAM\_PRELINEAR

**DataCheck**

= CPX\_PARAM\_DATACHECK

**QPmakePSDInd**

= CPX\_PARAM\_QPMAKEPSDIND

**MemoryEmphasis**

= CPX\_PARAM\_MEMORYEMPHASIS

**NumericalEmphasis**

= CPX\_PARAM\_NUMERICALEMPHASIS

## <span id="page-566-0"></span>**IloCplex::BranchCallbackI**

Category **Inner Class** 

**InheritancePath**

**Definition File** ilcplex/ilocplexi.h

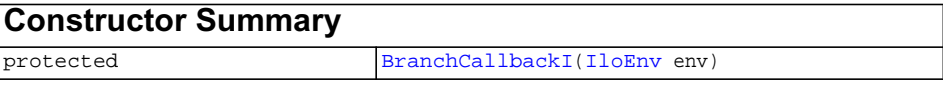

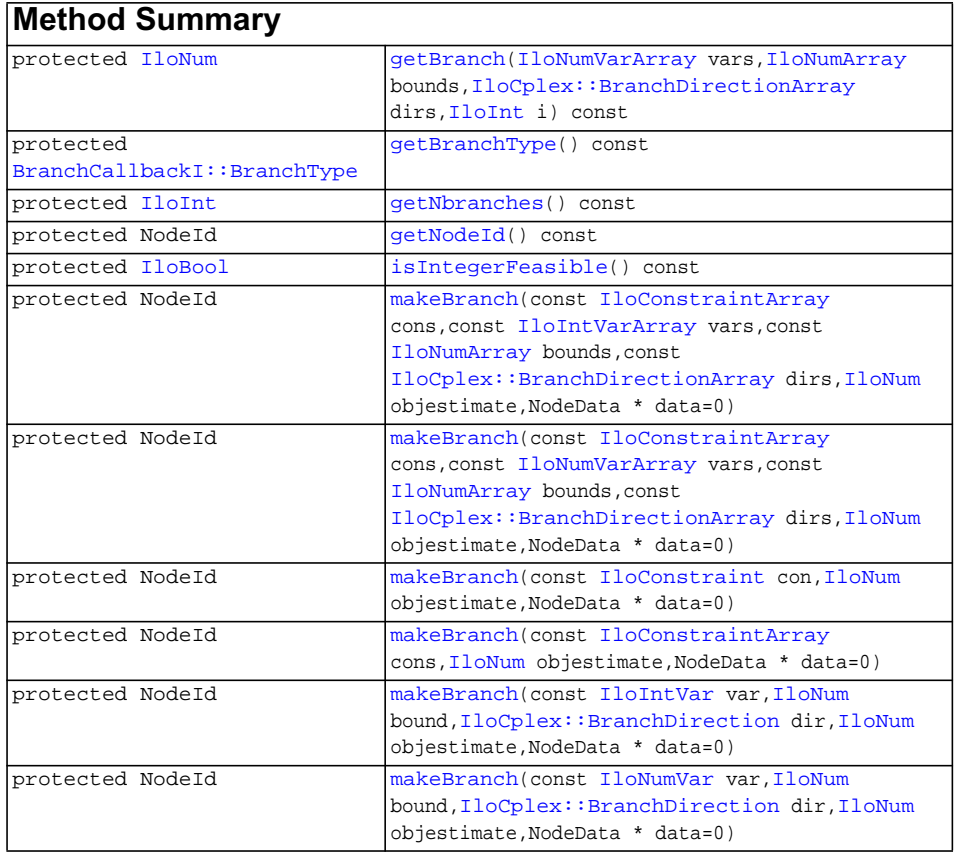

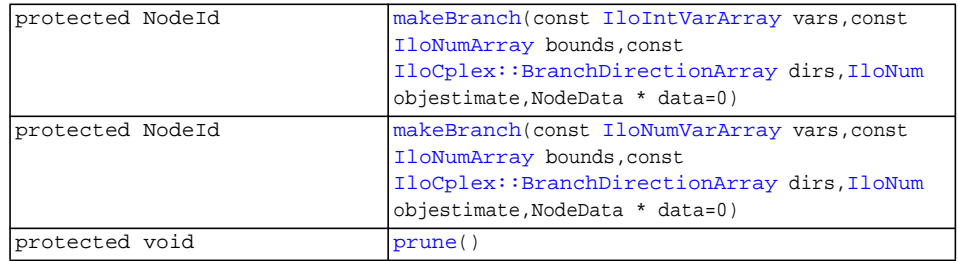

#### **Inherited methods from [IloCplex::ControlCallbackI](#page-590-0)**

[ControlCallbackI::getDownPseudoCost](#page-594-0), [ControlCallbackI::getDownPseudoCost](#page-594-1), [ControlCallbackI::getFeasibilities](#page-594-2), [ControlCallbackI::getFeasibilities](#page-594-3), [ControlCallbackI::getFeasibility,](#page-594-4) [ControlCallbackI::getFeasibility,](#page-594-5) [ControlCallbackI::getFeasibility,](#page-594-6) [ControlCallbackI::getFeasibility,](#page-595-0) [ControlCallbackI::getLB](#page-595-1), [ControlCallbackI::getLB,](#page-595-2) [ControlCallbackI::getLBs](#page-595-3), [ControlCallbackI::getLBs](#page-595-4), [ControlCallbackI::getNodeData](#page-596-0), [ControlCallbackI::getObjValue](#page-596-1), [ControlCallbackI::getSlack,](#page-596-2) [ControlCallbackI::getSlacks](#page-596-3), [ControlCallbackI::getUB](#page-596-4), [ControlCallbackI::getUB,](#page-597-0) [ControlCallbackI::getUBs](#page-597-1), [ControlCallbackI::getUBs](#page-597-2), [ControlCallbackI::getUpPseudoCost](#page-597-3), [ControlCallbackI::getUpPseudoCost,](#page-598-0) [ControlCallbackI::getValue,](#page-598-1) [ControlCallbackI::getValue](#page-598-2), [ControlCallbackI::getValue,](#page-598-3) [ControlCallbackI::getValues](#page-598-4), [ControlCallbackI::getValues,](#page-598-5) [ControlCallbackI::isSOSFeasible](#page-598-6), [ControlCallbackI::isSOSFeasible](#page-598-7)

#### **Inherited methods from [IloCplex::MIPCallbackI](#page-676-0)**

[MIPCallbackI::getNcliques](#page-679-0), [MIPCallbackI::getNcovers,](#page-679-1) [MIPCallbackI::getNdisjunctiveCuts](#page-679-2), [MIPCallbackI::getNflowCovers,](#page-679-3) [MIPCallbackI::getNflowPaths,](#page-679-4) [MIPCallbackI::getNfractionalCuts,](#page-679-5) [MIPCallbackI::getNGUBcovers,](#page-679-6) [MIPCallbackI::getNimpliedBounds](#page-679-7), [MIPCallbackI::getNMIRs,](#page-680-0) [MIPCallbackI::getObjCoef,](#page-680-1) [MIPCallbackI::getObjCoef](#page-680-2), [MIPCallbackI::getObjCoefs,](#page-680-3) [MIPCallbackI::getObjCoefs](#page-680-4), [MIPCallbackI::getUserThreads](#page-680-5)

**Inherited methods from [IloCplex::MIPInfoCallbackI](#page-683-0)**

```
MIPInfoCallbackI::getBestObjValue, MIPInfoCallbackI::getCutoff,
MIPInfoCallbackI::getDirection, MIPInfoCallbackI::getDirection,
MIPInfoCallbackI::getIncumbentObjValue,
MIPInfoCallbackI::getIncumbentSlack,
MIPInfoCallbackI::getIncumbentSlacks,
MIPInfoCallbackI::getIncumbentValue, MIPInfoCallbackI::getIncumbentValue,
MIPInfoCallbackI::getIncumbentValues,
MIPInfoCallbackI::getIncumbentValues, MIPInfoCallbackI::getMyThreadNum,
MIPInfoCallbackI::getNiterations, MIPInfoCallbackI::getNnodes,
MIPInfoCallbackI::getNremainingNodes, MIPInfoCallbackI::getPriority,
MIPInfoCallbackI::getPriority, MIPInfoCallbackI::hasIncumbent
```
#### **Inherited methods from [IloCplex::OptimizationCallbackI](#page-709-0)**

[OptimizationCallbackI::getModel,](#page-709-1) [OptimizationCallbackI::getNcols](#page-710-0), [OptimizationCallbackI::getNQCs](#page-710-1), [OptimizationCallbackI::getNrows](#page-710-2)

#### **Inherited methods from [IloCplex::CallbackI](#page-579-0)**

[CallbackI::abort,](#page-581-0) [CallbackI::duplicateCallback,](#page-581-1) [CallbackI::getEnv](#page-582-0), [CallbackI::main](#page-582-1)

### **Inner Enumeration**

[BranchCallbackI::BranchType](#page-574-0)

#### **Description**

**Note:**This is an advanced class. Advanced classes typically demand a profound understanding of the algorithms used by ILOG CPLEX. Thus they incur a higher risk of incorrect behavior in your application, behavior that can be difficult to debug. Therefore, ILOG encourages you to consider carefully whether you can accomplish the same task by means of other classes instead.

An instance of the class  $I$ loCplex: :BranchCallbackI represents a user-written callback in an application that uses an instance of  $11 \circ CP$ lex to solve a mixed integer program (MIP). The user-written callback is called prior to branching at a node in the branch & cut tree during the optimization of a MIP. It allows you to query how the invoking instance of [IloCplex](#page-503-0) is about to create subnodes at the current node and gives you the option to override the selection made by the invoking instance of [IloCplex](#page-503-0). You can create zero, one, or two branches.

- ◆ The method [prune](#page-573-0) removes the current node from the search tree. No subnodes from the current node will be added to the search tree.
- ◆ The method [makeBranch](#page-570-4) tells an instance of [IloCplex](#page-503-0) how to create a subproblem. You may call this method zero, one, or two times in every invocation of the branch callback. If you call it once, it creates one node; it you call it twice, it creates two nodes (one node at each call).
- ◆ If you call neither IloCplex::BranchCallBackI::prune nor IloCplex::BranchCallBackI::makeBranch, the instance of [IloCplex](#page-503-0) proceeds with its own selection.
- ◆ Calling both IloCplex::BranchCallBackI::prune and IloCplex::BranchCallBackI::makeBranch in one invocation of a branch callback is an error and results in unspecified behavior.

The methods of this class are for use in deriving a user-written callback class and in implementing the main method there.

If an attempt is made to access information not available to an instance of this class, an exception is thrown.

See Also [ILOBRANCHCALLBACK0](#page-473-0), [IloCplex::BranchDirection](#page-575-0), [IloCplex::Callback](#page-577-0), [IloCplex::CallbackI](#page-579-0), [IloCplex::MIPCallbackI](#page-676-0), [IloCplex::ControlCallbackI](#page-590-0), [IloCplex::OptimizationCallbackI](#page-709-0)

<span id="page-569-0"></span>**Constructors** protected **BranchCallbackI**([IloEnv](#page-108-0) env)

This constructor creates a branch callback, that is, a control callback for splitting a node into two branches.

<span id="page-569-1"></span>**Methods** protected [IloNum](#page-215-0) **getBranch**[\(IloNumVarArray](#page-234-0) vars, [IloNumArray](#page-216-0) bounds, [IloCplex::BranchDirectionArray](#page-576-0) dirs, [IloInt](#page-152-0) i) const

> This method accesses branching information for the i-th branch that the invoking instance of  $I$ loCplex is about to create. The parameter i must be between 0 (zero) and (getNbranches  $-1$ ); that is, it must be a valid index of a branch; normally, it will be zero or one.

A branch is normally defined by a set of variables and the bounds for these variables. Branches that are more complex cannot be queried. The return value is the node estimate for that branch.

- ◆ The parameter vars contains the variables for which new bounds will be set in the i-th branch.
- ◆ The parameter bounds contains the new bounds for the variables listed in vars; that is, bounds  $[j]$  is the new bound for vars  $[j]$ .
- ◆ The parameter dirs specifies the branching direction for the variables in vars.

dir[j] == IloCplex::BranchUp

means that bounds  $[j]$  specifies a lower bound for vars  $[j]$ .

dirs[j] == IloCplex::BranchDown

means that bounds  $[j]$  specifies an upper bound for vars  $[j]$ .

<span id="page-570-0"></span>protected [BranchCallbackI::BranchType](#page-574-0) **getBranchType**() const

This method returns the type of branching  $IloCplex$  is going to do for the current node.

```
protected IloInt getNbranches() const
```
This method returns the number of branches IloCplex is going to create at the current node.

<span id="page-570-2"></span>protected NodeId **getNodeId**() const

Returns the Node<sub>Id</sub> of the current node.

<span id="page-570-3"></span>protected [IloBool](#page-78-0) **isIntegerFeasible**() const

This method returns IloTrue if the solution of the current node is integer feasible.

<span id="page-570-4"></span>protected NodeId **makeBranch**(const [IloConstraintArray](#page-95-0) cons,

```
 const IloIntVarArray vars,
 const IloNumArray bounds,
 const IloCplex::BranchDirectionArray dirs,
IloNum objestimate,
 NodeData * data=0)
```
This method offers the same facilities as the other methods IloCplex::BranchCallbackI::makeBranch, but for a branch specified by a set of constraints and a set of variables.

```
protected NodeId makeBranch(const IloConstraintArray cons,
                            const IloNumVarArray vars,
                            const IloNumArray bounds,
                            const IloCplex::BranchDirectionArray dirs,
                           IloNum objestimate,
                            NodeData * data=0)
```
This method offers the same facilities as the other methods

IloCplex::BranchCallbackI::makeBranch, but for a branch specified by a set of constraints and a set of variables.

```
protected NodeId makeBranch(const IloConstraint con,
                           IloNum objestimate,
                            NodeData * data=0)
```
This method offers the same facilities for a branch specified by only one constraint as IloCplex::BranchCallbackI::makeBranch does for a branch specified by a set of constraints.

```
protected NodeId makeBranch(const IloConstraintArray cons,
                          IloNum objestimate,
                           NodeData * data=0)
```
This method overrides the branch chosen by an instance of  $IloCplex$ , by specifying a branch on constraints. A method named makeBranch can be called zero, one, or two times in every invocation of the branch callback. If you call it once, it creates one node; it you call it twice, it creates two nodes (one node at each call). If you call it more than twice, it throws an exception.

- ◆ The parameter cons specifies an array of constraints that are to be added for the subnode being created.
- ◆ The parameter objestimate provides an estimate of the resulting optimal objective value for the subnode specified by this branch. The invoking instance of [IloCplex](#page-503-0) may use this estimate to select nodes to process. Providing a wrong estimate will not influence the correctness of the solution, but it may influence performance. Using the objective value of the current node is usually a safe choice.
- ◆ The parameter data allows you to add an object of type IloCplex::MIPCallbackI::NodeData to the node representing the branch created by the makeBranch call. Such data objects must be instances of a userwritten subclass of IloCplex::MIPCallbackI::NodeData.

```
protected NodeId makeBranch(const IloIntVar var,
                          IloNum bound,
                          IloCplex::BranchDirection dir,
                          IloNum objestimate,
                           NodeData * data=0)
```
For a branch specified by only one variable, this method offers the same facilities as IloCplex::BranchCallbackI::makeBranch for a branch specified by a set of variables.

```
protected NodeId makeBranch(const IloNumVar var,
                          IloNum bound,
                          IloCplex::BranchDirection dir,
                          IloNum objestimate,
                           NodeData * data=0)
```
For a branch specified by only one variable, this method offers the same facilities as IloCplex::BranchCallbackI::makeBranch for a branch specified by a set of variables.

```
protected NodeId makeBranch(const IloIntVarArray vars,
                           const IloNumArray bounds,
                          IloCplex::BranchDirectionArray dirs,
                          IloNum objestimate,
                           NodeData * data=0)
```
This method overrides the branch chosen by an instance of  $I$ loCplex. A method named makeBranch can be called zero, one, or two times in every invocation of the branch callback. If you call it once, it creates one node; it you call it twice, it creates two nodes (one node at each call). If you call it more than twice, it throws an exception.

Each call specifies a branch; in other words, it instructs the invoking IloCplex object how to create a subnode from the current node by specifying new, tighter bounds for a set of variables.

- ◆ The parameter vars contains the variables for which new bounds will be set in the branch.
- ◆ The parameter bounds contains the new bounds for the variables listed in vars; that is, bounds  $[j]$  is the new bound to be set for vars  $[j]$ .
- ◆ The parameter dirs specifies the branching direction for the variables in vars.

dir[j] == IloCplex::BranchUp

means that bounds  $[j]$  specifies a lower bound for vars  $[j]$ .

dirs[j] == IloCplex::BranchDown

means that bounds [j] specifies an upper bound for vars [j].

- ◆ The parameter objestimate provides an estimate of the resulting optimal objective value for the subnode specified by this branch. The invoking instance of [IloCplex](#page-503-0) may use this estimate to select nodes to process. Providing a wrong estimate will not influence the correctness of the solution, but it may influence performance. Using the objective value of the current node is usually a safe choice.
- ◆ The parameter data allows you to add an object of type IloCplex::MIPCallbackI::NodeData to the node representing the branch created by the makeBranch call. Such data objects must be instances of a userwritten subclass of IloCplex::MIPCallbackI::NodeData.

```
protected NodeId makeBranch(const IloNumVarArray vars,
                            const IloNumArray bounds,
                            const IloCplex::BranchDirectionArray dirs,
                           IloNum objestimate,
                            NodeData * data=0)
```
This method overrides the branch chosen by an instance of  $I$ loCplex. A method named makeBranch can be called zero, one, or two times in every invocation of the branch callback. If you call it once, it creates one node; it you call it twice, it creates two nodes (one node at each call). If you call it more than twice, it throws an exception.

Each call specifies a branch; in other words, it instructs the invoking IloCplex object how to create a subnode from the current node by specifying new, tighter bounds for a set of variables.

- ◆ The parameter vars contains the variables for which new bounds will be set in the branch.
- ◆ The parameter bounds contains the new bounds for the variables listed in vars; that is, bounds  $[j]$  is the new bound to be set for vars  $[j]$ .
- ◆ The parameter dirs specifies the branching direction for the variables in vars.

dir[j] == IloCplex::BranchUp

means that bounds [j] specifies a lower bound for vars [j].

```
dirs[j] == IloCplex::BranchDown
```
means that bounds  $[j]$  specifies an upper bound for vars  $[j]$ .

- ◆ The parameter objestimate provides an estimate of the resulting optimal objective value for the subnode specified by this branch. The invoking instance of [IloCplex](#page-503-0) may use this estimate to select nodes to process. Providing a wrong estimate will not influence the correctness of the solution, but it may influence performance. Using the objective value of the current node is usually a safe choice.
- ◆ The parameter data allows you to add an object of type IloCplex::MIPCallbackI::NodeData to the node representing the branch created by the makeBranch call. Such data objects must be instances of a userwritten subclass of IloCplex::MIPCallbackI::NodeData.

<span id="page-573-0"></span>protected void **prune**()

By calling this method, you instruct the CPLEX branch & cut search not to create any child nodes from the current node, or, in other words, to discard nodes below the current node; it does not revisit the discarded nodes below the current node. In short, it creates no branches. It is an error to call both prune and makeBranch in one invocation of a callback.

### <span id="page-574-0"></span>**BranchCallbackI::BranchType**

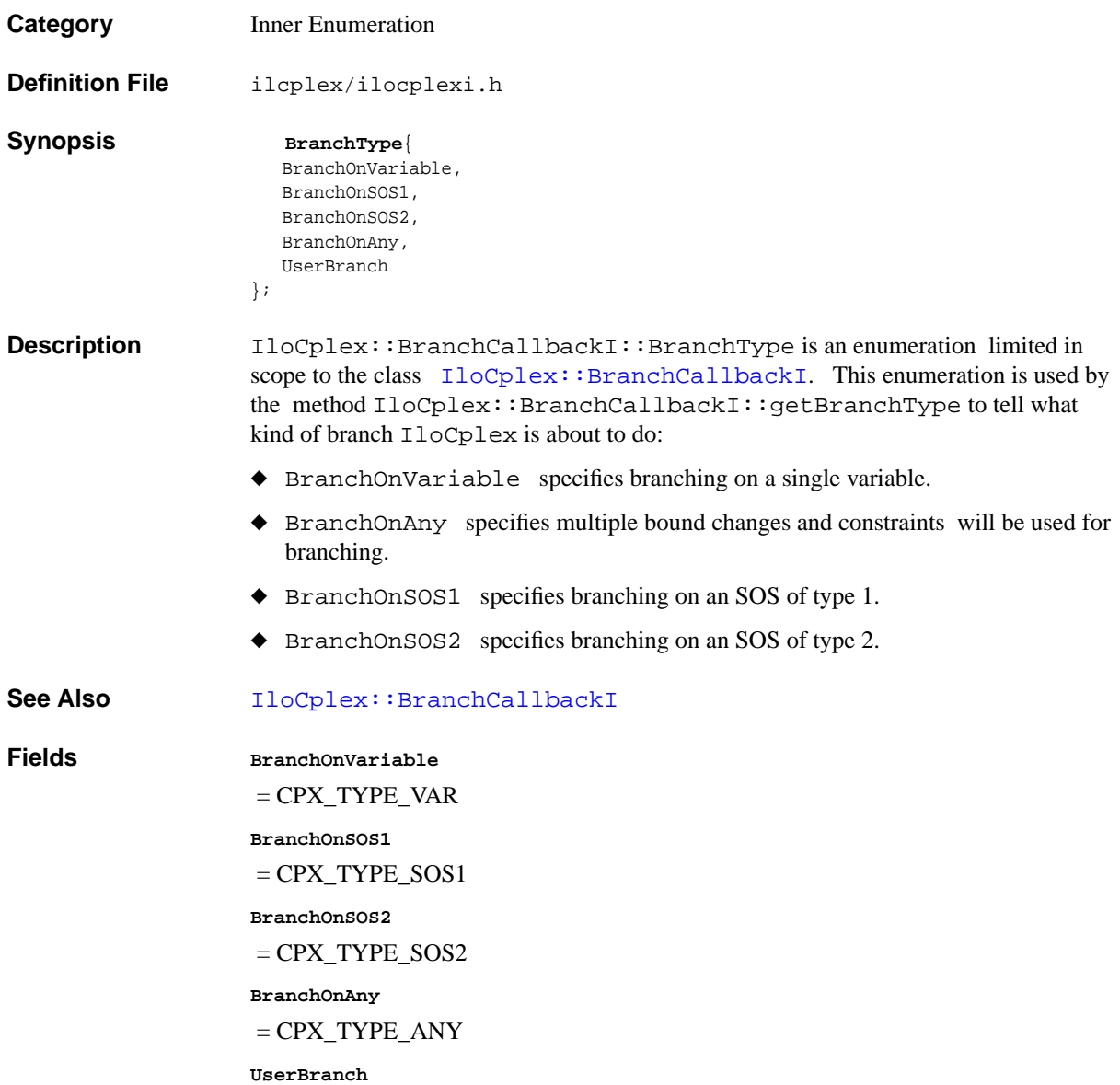

## <span id="page-575-0"></span>**IloCplex::BranchDirection**

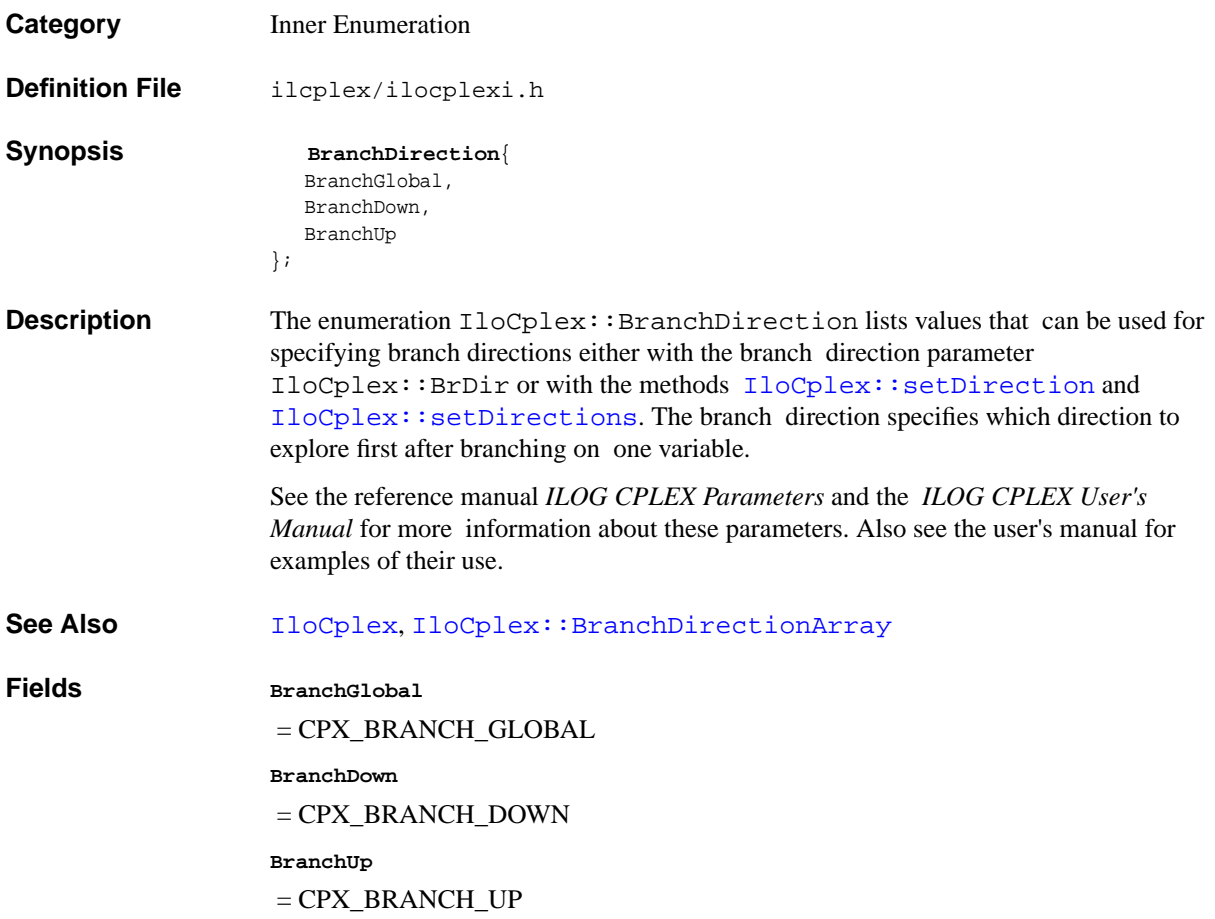
# **IloCplex::BranchDirectionArray**

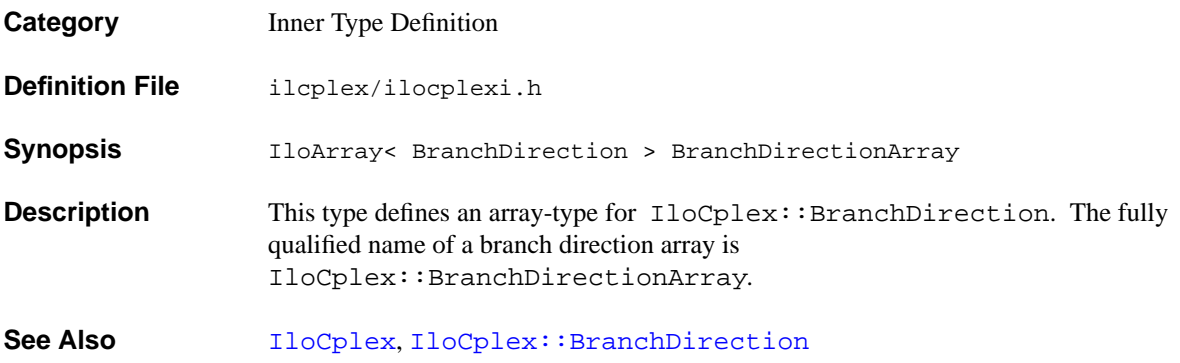

# <span id="page-577-2"></span>**IloCplex::Callback**

**Category** Inner Class

**InheritancePath**

IloCplex::Callback

**Definition File** ilcplex/ilocplexi.h

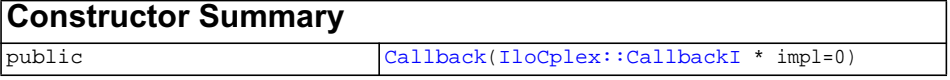

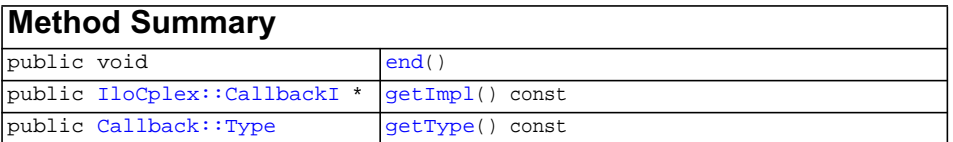

<span id="page-577-0"></span>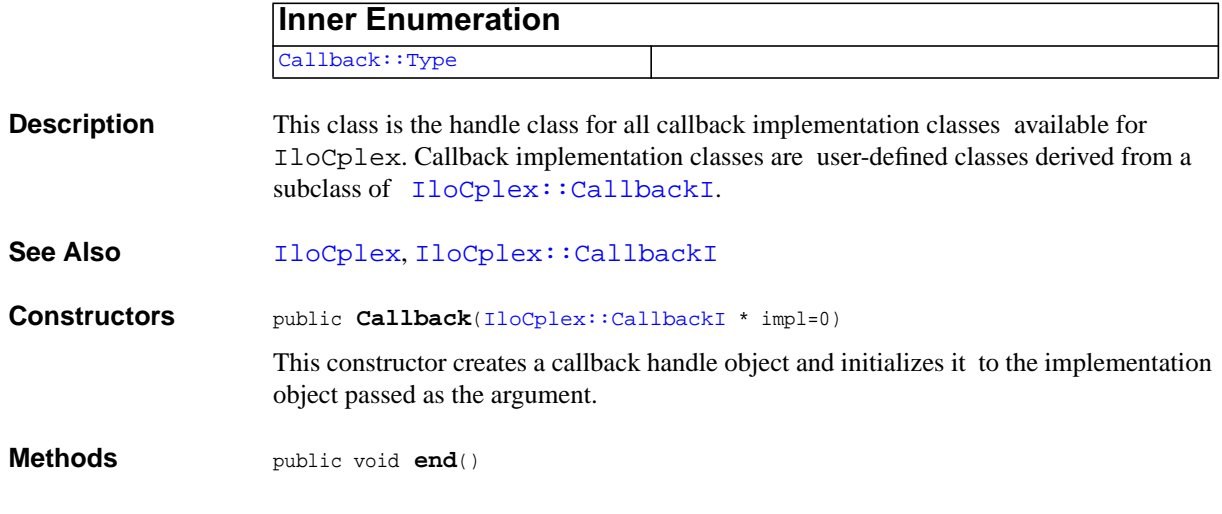

<span id="page-577-1"></span>ILOG CPLEX C++ API 11.0 REFERENCE MANUAL 578

This method deletes the implementation object pointed to by the invoking handle and sets the pointer to 0 (zero).

<span id="page-578-0"></span>public [IloCplex::CallbackI](#page-579-0) \* **getImpl**() const

This method returns a pointer to the implementation object of the invoking handle.

<span id="page-578-1"></span>public [Callback::Type](#page-583-0) **getType**() const

This method returns the type of the callback implementation object referenced by the invoking handle.

# <span id="page-579-0"></span>**IloCplex::CallbackI**

**Category** Inner Class

### **InheritancePath**

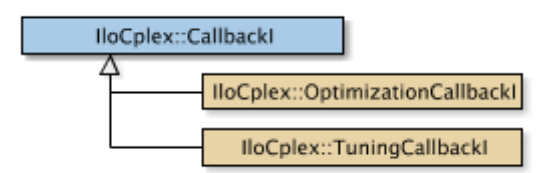

**Definition File** ilcplex/ilocplexi.h

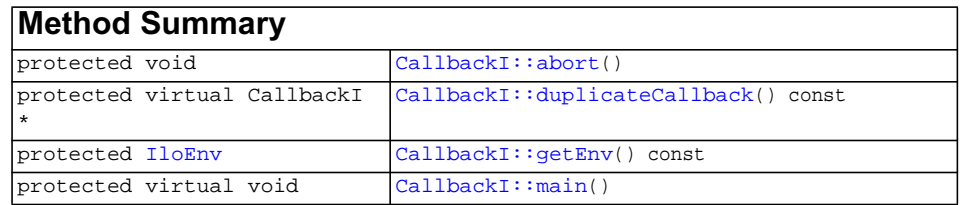

**Description** This is the abstract base class for user-written callback classes. It provides their common application programming interface (API). Callbacks may be called repeatedly at various points during an optimization; for each place a callback is called, ILOG CPLEX provides a separate callback class (derived from this class). Such a callback class provides the specific API as a protected method to use for the particular implementation.

> You do not create instances of this class; rather, you use one of its child classes to implement your own callback. In order to implement your user-written callbacks with an instance of IloCplex, you should follow these steps:

- ◆ Determine which kind of callback you want to write, and choose the appropriate class for it. The class hierarchy in Tree may give you some ideas here.
- ◆ Derive your own subclass, MyCallbackI, say, from the appropriate predefined callback class.
- ◆ In your subclass of the callback class, use the protected API defined in the base class to implement the main routine of your user-written callback. (All constructors of predefined callback classes are protected; they can be called only from userwritten derived subclasses.)
- ◆ In your subclass, implement the method duplicateCallback.
- ◆ Write a function myCallback, say, that creates an instance of your implementation class in the Concert Technology environment and returns it as a handle of [IloCplex::Callback](#page-577-2).
- ◆ Create an instance of your callback class and pass it to the member function [use](#page-553-0).

**Note:** Macros ILOXXXCALLBACKn (for n from 0 to 7) are available to facilitate steps 2 through 5, where XXX stands for the particular callback under construction and n stands for the number of parameters that the function written in step 5 is to receive in addition to the environment parameter.

You can use one instance of a callback with only one instance of  $\text{Ilocplex}$ . When you use a callback with a second instance of IloCplex, a copy will be automatically created using the method duplicateCallback, and that copy will be used instead.

 Also, an instance of IloCplex takes account of only one instance of a particular callback at any given time. That is, if you call [use](#page-553-0) more than once with the same class of callback, the last call overrides any previous one. For example, you can use only one primal simplex callback at a time, or you can use only one network callback at a time; and so forth.

There are two varieties of callbacks:

- ◆ Query callbacks enable your application to retrieve information about the current solution in an instance of IloCplex. The information available depends on the algorithm (primal simplex, dual simplex, barrier, mixed integer, or network) that you are using. For example, a query callback can return the current objective value, the number of simplex iterations that have been completed, and other details. Query callbacks can also be called from presolve, probing, fractional cuts, and disjunctive cuts.
- ◆ Control callbacks enable you to direct the search when you are solving a MIP in an instance of IloCplex. For example, control callbacks enable you to select the next node to process or to control the creation of subnodes (among other possibilities).

Existing extractables should never be modified within a callback. Temporary extractables, such as arrays, expressions, and range constraints, can be created and modified. Temporary extractables are often useful, for example, for computing cuts.

See Also **ILOBARRIERCALLBACKO, ILOBRANCHCALLBACKO**, [IloCplex](#page-503-0), [IloCplex::BarrierCallbackI](#page-560-0), [IloCplex::BranchCallbackI](#page-566-0), [IloCplex::Callback](#page-577-2), [IloCplex::ControlCallbackI](#page-590-0), [IloCplex::CrossoverCallbackI](#page-608-0), [IloCplex::CutCallbackI](#page-610-0),

[IloCplex::DisjunctiveCutCallbackI](#page-615-0), [IloCplex::FlowMIRCutCallbackI](#page-623-0), [IloCplex::FractionalCutCallbackI](#page-628-0), [IloCplex::HeuristicCallbackI](#page-653-0), [IloCplex::IncumbentCallbackI](#page-660-0)[,](#page-653-0) [IloCplex::ContinuousCallbackI](#page-587-0), [IloCplex::MIPCallbackI](#page-676-0), [IloCplex::NetworkCallbackI](#page-692-0), [IloCplex::NodeCallbackI](#page-694-0), [IloCplex::OptimizationCallbackI](#page-709-0), [IloCplex::PresolveCallbackI](#page-718-0), [IloCplex::ProbingCallbackI](#page-721-0)[,](#page-718-0) [IloCplex::SimplexCallbackI](#page-736-0), [IloCplex::SolveCallbackI](#page-738-0), [IloCplex::TuningCallbackI](#page-744-0), [ILOCROSSOVERCALLBACK0](#page-477-0), [ILOCUTCALLBACK0](#page-478-0), [ILOBRANCHCALLBACK0](#page-473-0), [ILODISJUNCTIVECUTCALLBACK0](#page-479-0), [ILOFLOWMIRCUTCALLBACK0](#page-481-0), [ILOFRACTIONALCUTCALLBACK0](#page-483-0), [ILOHEURISTICCALLBACK0](#page-485-0), [ILOINCUMBENTCALLBACK0](#page-486-0), [ILOCONTINUOUSCALLBACK0](#page-474-0), [ILOMIPCALLBACK0](#page-488-0), [ILONETWORKCALLBACK0](#page-490-0), [ILONODECALLBACK0](#page-491-0), [ILOPRESOLVECALLBACK0](#page-492-0), [ILOPROBINGCALLBACK0](#page-493-0), [ILOSIMPLEXCALLBACK0](#page-495-0), [ILOSOLVECALLBACK0](#page-496-0), [ILOTUNINGCALLBACK0](#page-497-0) **Methods** protected void **abort**()

> <span id="page-581-0"></span> This method instructs CPLEX to stop the current optimization after the user callback finishes. Note that executing additional IloCplex callback methods in the callback can lead to unpredictable behavior. For example, callback methods such as IloCplex::SolveCallbackI::solve or

IloCplex::BranchCallbackI::makeBranch can overwrite the callback status and thus enable the optimization to continue. Therefore, to abort an optimization effectively, a user should exit the callback by one of the following ways:

- ◆ Call return immediately after the call of abort.
- ◆ Structure the callback so that it calls no additional methods of IloCplex::CallbackI and its subclasses after abort.

<span id="page-581-1"></span>protected virtual CallbackI \* **duplicateCallback**() const

This virtual method must be implemented to create a copy of the invoking callback object on the same environment. Typically the following implementation will work for a callback class called MyCallbackI:

```
 IloCplex::CallbackI* MyCallbackI::duplicateCallback() const {
   return (new (getEnv()) MyCallbackI(*this));
 }
```
This method is called by an IloCplex object in two cases:

◆ When cplex.use(cb) is called for a callback object cb that is already used by another instance of IloCplex, a copy of the implementation object of cb is

created by calling duplicateCallback and used in its place. The method use will return a handle to that copy.

◆ When a parallel optimizer is used,  $I$ loCplex creates copies of every callback that it uses by calling duplicateCallback. One copy of a callback is created for each additional thread being used in the parallel optimizer. During the optimization, each thread will invoke the copy corresponding to the thread number. The methods provided by the callback APIs are guaranteed to be threadsafe. However, when accessing parameters passed to callbacks or members stored in a callback, it is up to the user to make sure of thread safety by synchronizing access or creating distinct copies of the data in the implementation of duplicateCallback.

<span id="page-582-0"></span>protected [IloEnv](#page-108-0) **getEnv**() const

This method returns the environment belonging to the IloCplex object that invoked the method main.

<span id="page-582-1"></span>protected virtual void **main**()

This virtual method is to be implemented by the user in a derived callback class to define the functionality of the callback. When an instance of  $I$ loCplex uses a callback (an instance of IloCplex::CallbackI or one of its derived subclasses), IloCplex calls this virtual method main at the point during the optimization at which the callback is executed.

# <span id="page-583-0"></span>**Callback::Type**

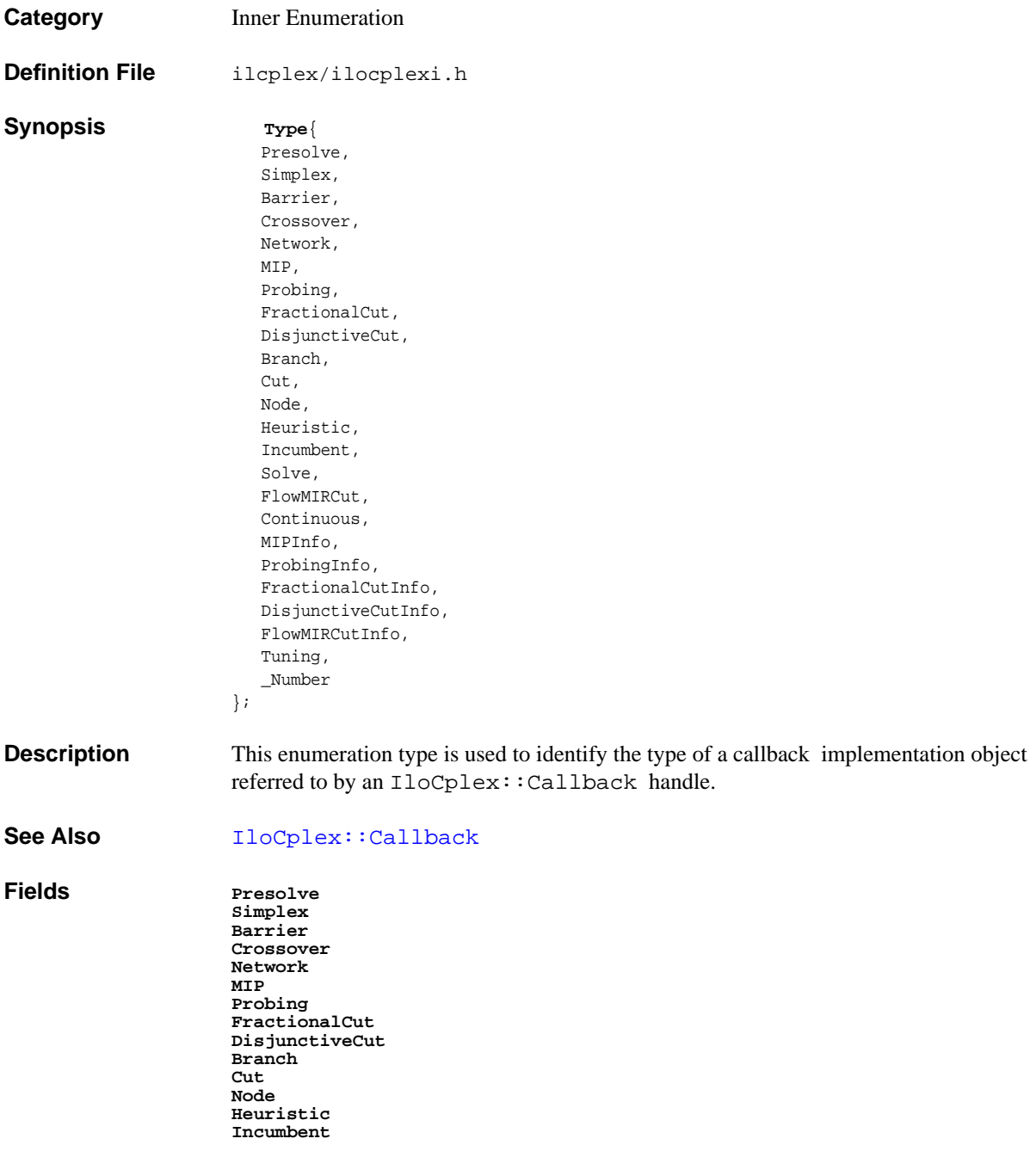

**Solve FlowMIRCut Continuous MIPInfo ProbingInfo FractionalCutInfo DisjunctiveCutInfo FlowMIRCutInfo Tuning \_Number**

# <span id="page-585-0"></span>**IloCplex::ConflictStatus**

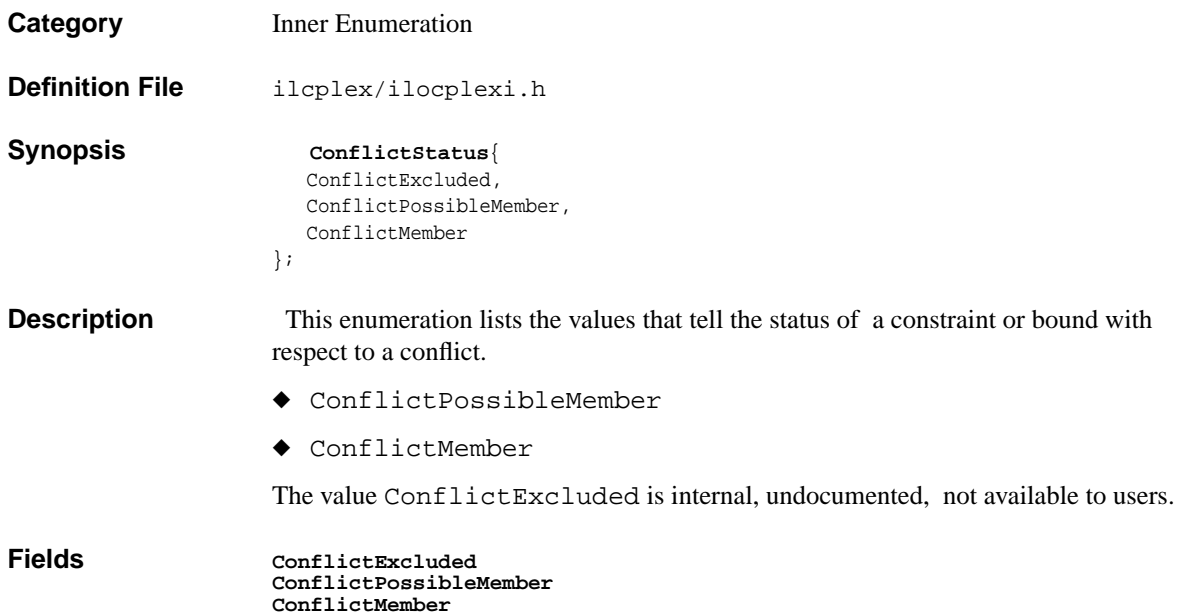

# **IloCplex::ConflictStatusArray**

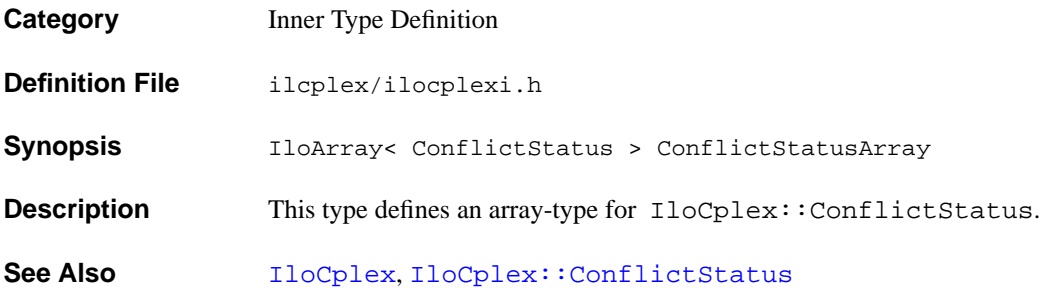

# <span id="page-587-0"></span>**IloCplex::ContinuousCallbackI**

**Category** Inner Class

**InheritancePath**

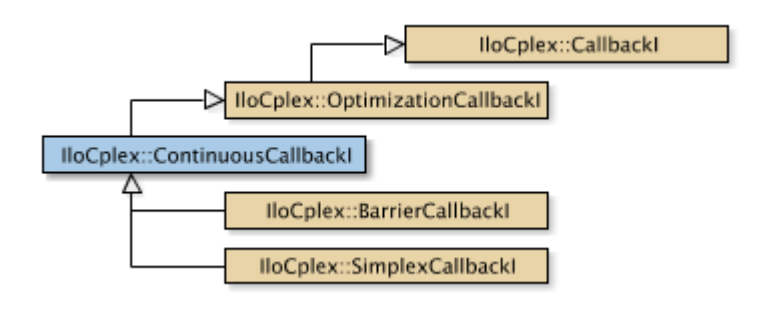

**Definition File** ilcplex/ilocplexi.h

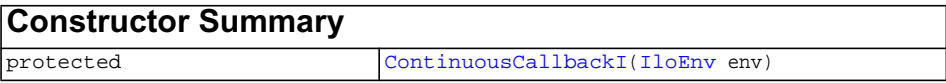

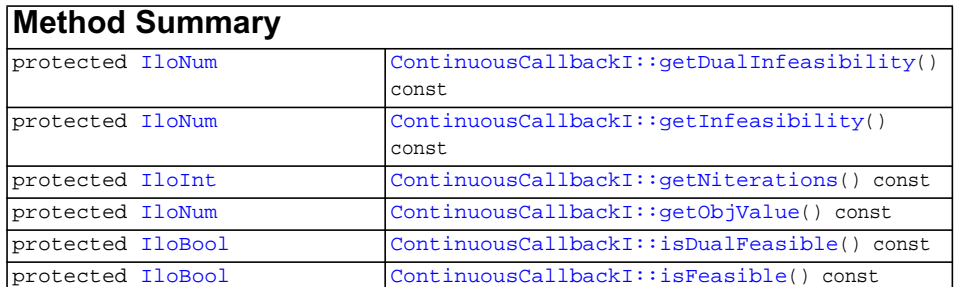

**Inherited methods from**

**[IloCplex::OptimizationCallbackI](#page-709-0)**

[OptimizationCallbackI::getModel,](#page-709-1) [OptimizationCallbackI::getNcols](#page-710-0), [OptimizationCallbackI::getNQCs](#page-710-1), [OptimizationCallbackI::getNrows](#page-710-2)

<span id="page-588-1"></span><span id="page-588-0"></span>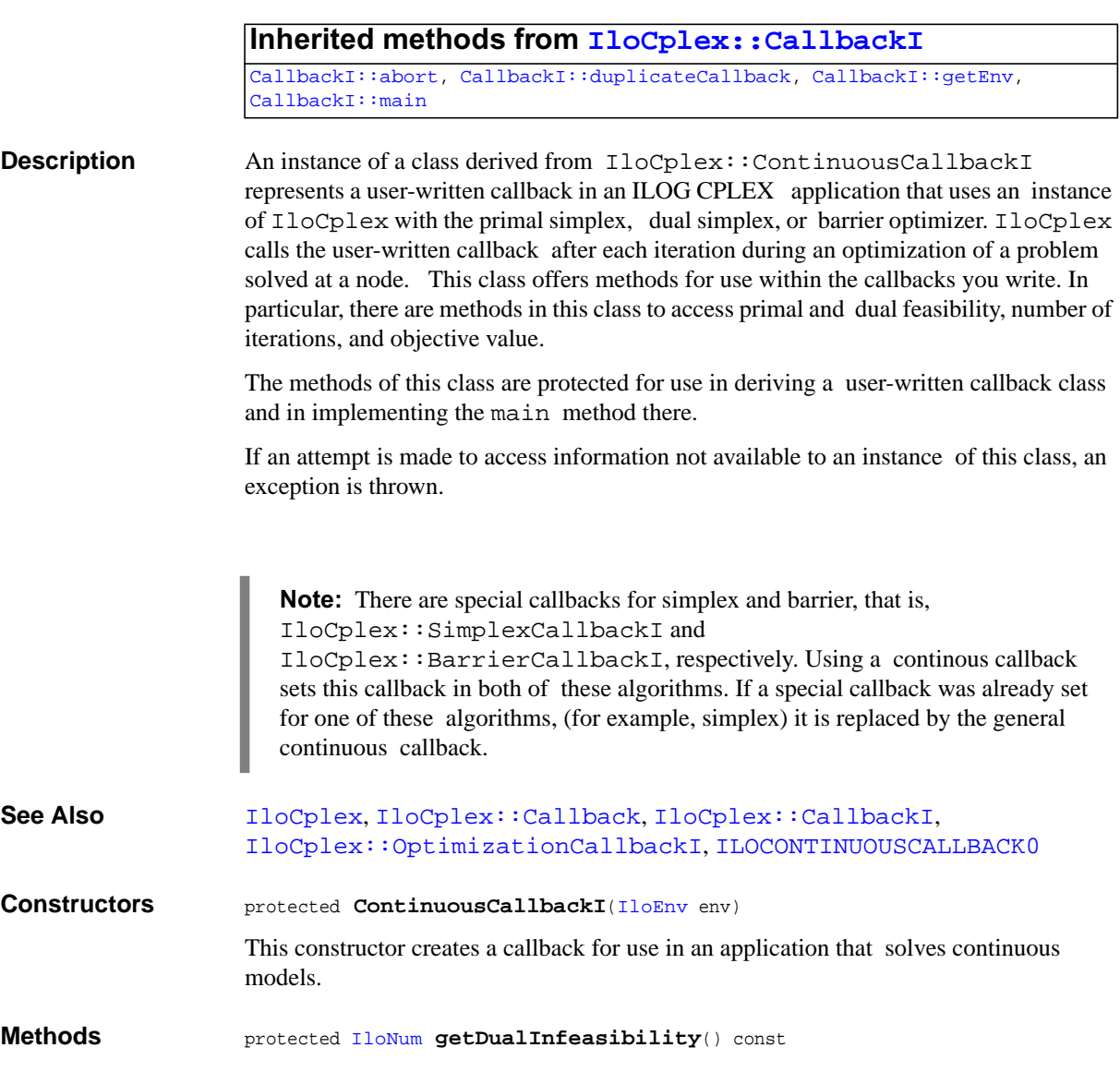

This method returns the current dual infeasibility measure of the solution in the instance of IloCplex at the time the invoking callback is executed.

<span id="page-589-0"></span>protected [IloNum](#page-215-0) **getInfeasibility**() const

This method returns the current primal infeasibility measure of the solution in the instance of IloCplex at the time the invoking callback is executed.

<span id="page-589-1"></span>protected [IloInt](#page-152-0) **getNiterations**() const

This method returns the number of iterations completed so far by an instance of IloCplex at the invoking callback is executed.

<span id="page-589-2"></span>protected [IloNum](#page-215-0) **getObjValue**() const

This method returns the current objective value of the solution in the instance of IloCplex at the time the invoking callback is executed.

If you need the object representing the objective itself, consider the method [getObjective](#page-536-0) instead.

<span id="page-589-3"></span>protected [IloBool](#page-78-0) **isDualFeasible**() const

This method returns IloTrue if the current solution is dual feasible.

<span id="page-589-4"></span>protected [IloBool](#page-78-0) **isFeasible**() const

This method returns IloTrue if the current solution is primal feasible.

# <span id="page-590-0"></span>**IloCplex::ControlCallbackI**

Category **Inner Class** 

**InheritancePath**

**Definition File** ilcplex/ilocplexi.h

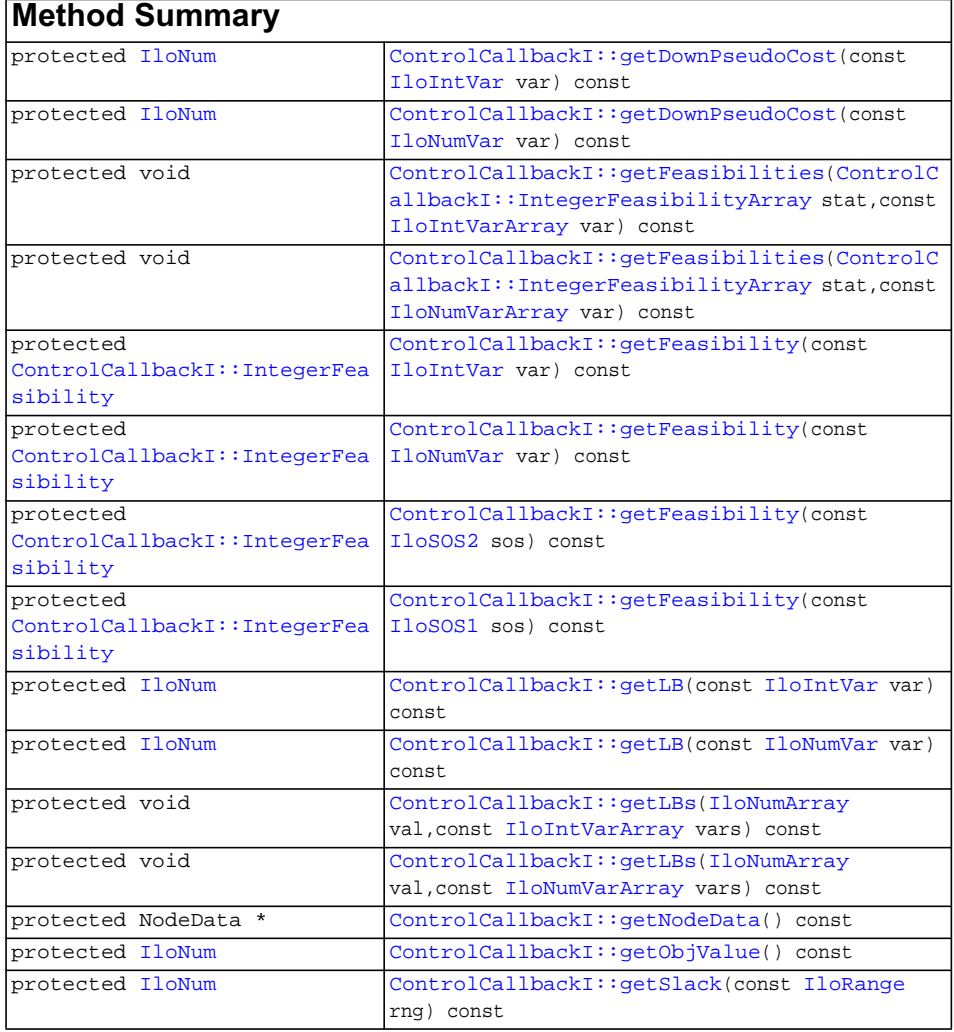

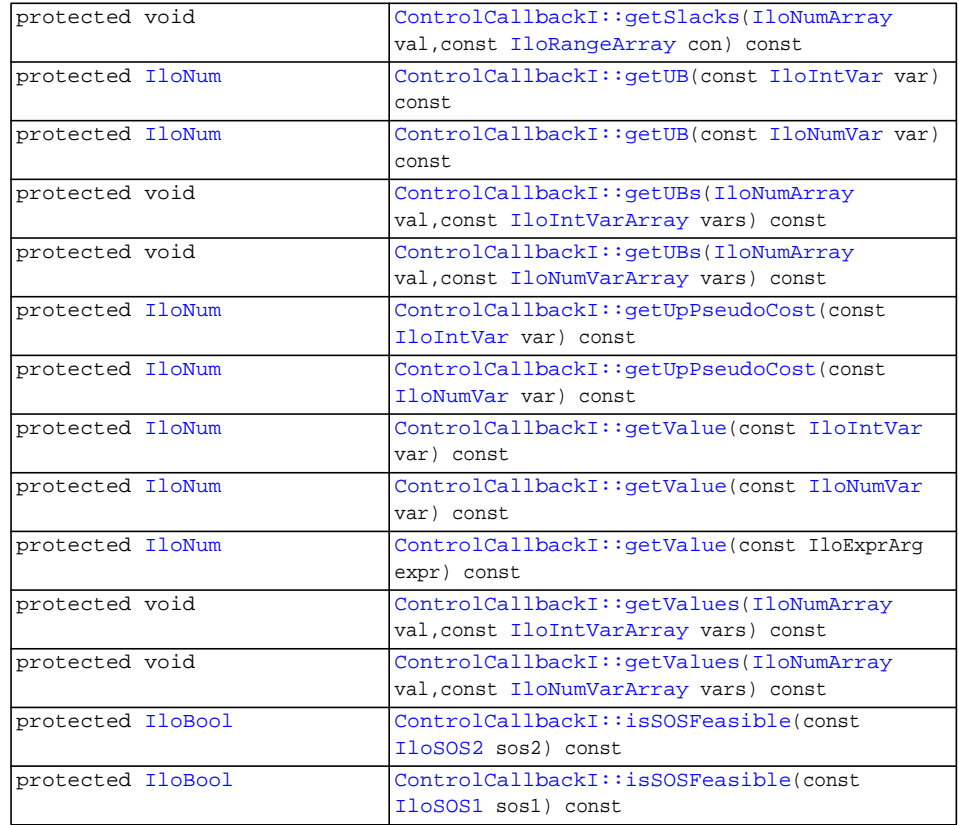

### **Inherited methods from [IloCplex::MIPCallbackI](#page-676-0)**

```
MIPCallbackI::getNcliques, MIPCallbackI::getNcovers,
MIPCallbackI::getNdisjunctiveCuts, MIPCallbackI::getNflowCovers,
MIPCallbackI::getNflowPaths, MIPCallbackI::getNfractionalCuts,
MIPCallbackI::getNGUBcovers, MIPCallbackI::getNimpliedBounds,
MIPCallbackI::getNMIRs, MIPCallbackI::getObjCoef,
MIPCallbackI::getObjCoef, MIPCallbackI::getObjCoefs,
MIPCallbackI::getObjCoefs, MIPCallbackI::getUserThreads
```
**Inherited methods from [IloCplex::MIPInfoCallbackI](#page-683-0)**

```
MIPInfoCallbackI::getBestObjValue, MIPInfoCallbackI::getCutoff,
MIPInfoCallbackI::getDirection, MIPInfoCallbackI::getDirection,
MIPInfoCallbackI::getIncumbentObjValue,
MIPInfoCallbackI::getIncumbentSlack,
MIPInfoCallbackI::getIncumbentSlacks,
MIPInfoCallbackI::getIncumbentValue, MIPInfoCallbackI::getIncumbentValue,
MIPInfoCallbackI::getIncumbentValues,
MIPInfoCallbackI::getIncumbentValues, MIPInfoCallbackI::getMyThreadNum,
MIPInfoCallbackI::getNiterations, MIPInfoCallbackI::getNnodes,
MIPInfoCallbackI::getNremainingNodes, MIPInfoCallbackI::getPriority,
MIPInfoCallbackI::getPriority, MIPInfoCallbackI::hasIncumbent
```
### **Inherited methods from [IloCplex::OptimizationCallbackI](#page-709-0)**

[OptimizationCallbackI::getModel,](#page-709-1) [OptimizationCallbackI::getNcols](#page-710-0), [OptimizationCallbackI::getNQCs](#page-710-1), [OptimizationCallbackI::getNrows](#page-710-2)

### **Inherited methods from [IloCplex::CallbackI](#page-579-0)**

[CallbackI::abort,](#page-581-0) [CallbackI::duplicateCallback,](#page-581-1) [CallbackI::getEnv](#page-582-0), [CallbackI::main](#page-582-1)

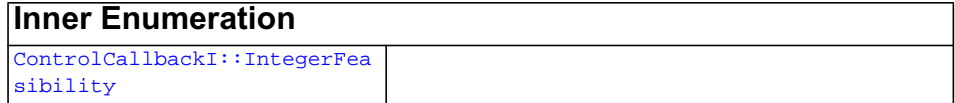

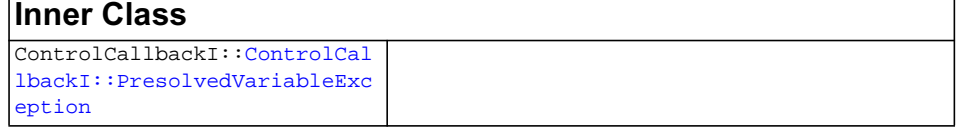

### **Inner Type Def**

```
ControlCallbackI::ControlCal
lbackI::IntegerFeasibilityAr
ray
```
### **Description**

**Note:**This is an advanced class. Advanced classes typically demand a profound understanding of the algorithms used by ILOG CPLEX. Thus they incur a higher risk of incorrect behavior in your application, behavior that can be difficult to debug. Therefore, ILOG encourages you to consider carefully whether you can accomplish the same task by means of other classes instead.

This class defines the common application programming interface (API) for the following classes that allow you to control the MIP search:

- ◆ [IloCplex::SolveCallbackI](#page-738-0)
- ◆ [IloCplex::CutCallbackI](#page-610-0)
- ◆ [IloCplex::HeuristicCallbackI](#page-653-0)
- ◆ [IloCplex::BranchCallbackI](#page-566-0)

An instance of one of these classes represents a user-written callback that intervenes in the search for a solution at a given node in an application that uses an instance of IloCplex to solve a mixed integer program (MIP). Control callbacks are tied to a node. They are called at each node during IloCplex branch & cut search. The user never subclasses the IloCplex::ControlCallbackI class directly; it only defines the common interface of thosee listed callbacks.

In particular, SolveCallbackI is called before solving the node relaxation and optionally allows substitution of its solution. IloCplex does this by default. After the node relaxation has been solved, either by an instance of SolveCallbackI or by IloCplex, the other control callbacks are called in the following order:

- ◆ [IloCplex::CutCallbackI](#page-610-0)
- ◆ [IloCplex::HeuristicCallbackI](#page-653-0)
- ◆ [IloCplex::BranchCallbackI](#page-566-0)

If the cut callback added new cuts to the node relaxation, the node relaxation will be solved again using the solve callback, if used. The same is true if  $I$ loCplex generated its own cuts.

The methods of this class are protected and its constructor is private; you cannot directly subclass this class; you must derive from its subclasses.

If an attempt is made to access information not available to an instance of this class, an exception is thrown.

**See Also** [IloCplex](#page-503-0), [IloCplex::Callback](#page-577-2), [IloCplex::CallbackI](#page-579-0), [ControlCallbackI::IntegerFeasibility](#page-599-0), [ControlCallbackI::IntegerFeasibilityArray](#page-600-0)[,](#page-600-0) [IloCplex::MIPCallbackI](#page-676-0), [IloCplex::OptimizationCallbackI](#page-709-0)

<span id="page-594-2"></span><span id="page-594-1"></span>

<span id="page-594-0"></span>**Methods** protected [IloNum](#page-215-0) **getDownPseudoCost**(const [IloIntVar](#page-184-0) var) const

This method returns the current pseudo cost for branching downward on the variable var.

protected [IloNum](#page-215-0) **getDownPseudoCost**(const [IloNumVar](#page-228-0) var) const

This method returns the current pseudo cost for branching downward on the variable var.

protected void **getFeasibilities**([ControlCallbackI::IntegerFeasibilityArray](#page-600-0) stat,

const [IloIntVarArray](#page-190-0) var) const

This method specifies whether each of the variables in the array vars is integer feasible, integer infeasible, or implied integer feasible by putting the status in the corresponding element of the array stats.

<span id="page-594-3"></span>protected void **getFeasibilities**([ControlCallbackI::IntegerFeasibilityArray](#page-600-0) stat,

const [IloNumVarArray](#page-234-0) var) const

This method specifies whether each of the variables in the array vars is integer feasible, integer infeasible, or implied integer feasible by putting the status in the corresponding element of the array stats.

```
protected ControlCallbackI::IntegerFeasibility getFeasibility(const
IloIntVar var) const
```
This method specifies whether the variable var is integer feasible, integer infeasible, or implied integer feasible in the current node solution.

<span id="page-594-5"></span>protected [ControlCallbackI::IntegerFeasibility](#page-599-0) **getFeasibility**(const [IloNumVar](#page-228-0) var) const

This method specifies whether the variable var is integer feasible, integer infeasible, or implied integer feasible in the current node solution.

<span id="page-594-6"></span>protected [ControlCallbackI::IntegerFeasibility](#page-599-0) **getFeasibility**(const [IloSOS2](#page-339-0) sos) const

This method specifies whether the Special Ordered Set sos is integer feasible, integer infeasible, or implied integer feasible in the current node solution.

```
protected ControlCallbackI::IntegerFeasibility getFeasibility(const
IloSOS1 sos) const
```
This method specifies whether the Special Ordered Set sos is integer feasible, integer infeasible, or implied integer feasible in the current node solution.

<span id="page-595-1"></span>protected [IloNum](#page-215-0) **getLB**(const [IloIntVar](#page-184-0) var) const

This method returns the lower bound of var at the current node. This bound is likely to be different from the bound in the original model because an instance of  $I$ loCplex tightens bounds when it branches from a node to its subnodes. The corresponding solution value from getValue may violate this bound at a node where a new incumbent has been found because the bound is tightened when an incumbent is found.

#### **Unbounded Variables**

If a variable lacks a lower bound, then  $getLB$  returns a value greater than or equal to  $-$ IloInfinity for greater than or equal to constraints with no lower bound.

<span id="page-595-2"></span>protected [IloNum](#page-215-0) **getLB**(const [IloNumVar](#page-228-0) var) const

This method returns the lower bound of var at the current node. This bound is likely to be different from the bound in the original model because an instance of  $I$ loCplex tightens bounds when it branches from a node to its subnodes. The corresponding solution value from getValue may violate this bound at a node where a new incumbent has been found because the bound is tightened when an incumbent is found.

### **Unbounded Variables**

If a variable lacks a lower bound, then  $getLB$  returns a value greater than or equal to  $-$ IloInfinity for greater than or equal to constraints with no lower bound.

<span id="page-595-3"></span>protected void **getLBs**([IloNumArray](#page-216-0) val, const [IloIntVarArray](#page-190-0) vars) const

For each element of the array vars, this method puts the lower bound at the current node into the corresponding element of the array vals. These bounds are likely to be different from the bounds in the original model because an instance of  $I$ loCplex tightens bounds when it branches from a node to its subnodes. The corresponding solution values from getValues may violate these bounds at a node where a new incumbent has been found because the bounds are tightened when an incumbent is found.

#### **Unbounded Variables**

If a variable lacks a lower bound, then getLBs returns a value greater than or equal to -IloInfinity for greater than or equal to constraints with no lower bound.

```
protected void getLBs(IloNumArray val,
```

```
 const IloNumVarArray vars) const
```
This method puts the lower bound at the current node of each element of the array vars into the corresponding element of the array vals. These bounds are likely to be different from the bounds in the original model because an instance of  $I$ loCplex tightens bounds when it branches from a node to its subnodes. The corresponding solution values from getValues may violate these bounds at a node where a new incumbent has been found because the bounds are tightened when an incumbent is found.

#### **Unbounded Variables**

If a variable lacks a lower bound, then getLBs returns a value greater than or equal to -IloInfinity for greater than or equal to constraints with no lower bound.

<span id="page-596-0"></span>protected NodeData \* **getNodeData**() const

This method retrieves the NodeData object that may have previously been assigned to the current node by the user with the method

IloCplex::BranchCallbackI::makeBranch. If no data object has been assigned to the current node, 0 (zero) will be returned.

```
protected IloNum getObjValue() const
```
This method returns the objective value of the solution of the relaxation at the current node.

If you need the object representing the objective itself, consider the method [getObjective](#page-536-0) instead.

<span id="page-596-2"></span>protected [IloNum](#page-215-0) **getSlack**(const [IloRange](#page-258-0) rng) const

This method returns the slack value for the constraint specified by rng in the solution of the relaxation at the current node.

<span id="page-596-3"></span>protected void **getSlacks**([IloNumArray](#page-216-0) val, const [IloRangeArray](#page-265-0) con) const

For each of the constraints in the array of ranges rngs, this method puts the slack value in the solution of the relaxation at the current node into the corresponding element of the array vals.

<span id="page-596-4"></span>protected [IloNum](#page-215-0) **getUB**(const [IloIntVar](#page-184-0) var) const

This method returns the upper bound of the variable var at the current node. This bound is likely to be different from the bound in the original model because an instance of IloCplex tightens bounds when it branches from a node to its subnodes. The corresponding solution value from getValue may violate this bound at a node where a new incumbent has been found because the bound is tightened when an incumbent is found.

### **Unbounded Variables**

If a variable lacks an upper bound, then getUB returns a value less than or equal to IloInfinity for less than or equal to constraints with no lower bound.

<span id="page-597-0"></span>protected [IloNum](#page-215-0) **getUB**(const [IloNumVar](#page-228-0) var) const

This method returns the upper bound of the variable var at the current node. This bound is likely to be different from the bound in the original model because an instance of IloCplex tightens bounds when it branches from a node to its subnodes. The corresponding solution value from getValue may violate this bound at a node where a new incumbent has been found because the bound is tightened when an incumbent is found.

### **Unbounded Variables**

If a variable lacks an upper bound, then getUB returns a value less than or equal to IloInfinity for less than or equal to constraints with no lower bound.

```
protected void getUBs(IloNumArray val,
                      const IloIntVarArray vars) const
```
For each element in the array vars, this method puts the upper bound at the current node into the corresponding element of the array vals. The bounds are those in the relaxation at the current node. These bounds are likely to be different from the bounds in the original model because an instance of IloCplex tightens bounds when it branches from a node to its subnodes. The corresponding solution values from getValues may violate these bounds at a node where a new incumbent has been found because the bounds are tightened when an incumbent is found.

#### **Unbounded Variables**

If a variable lacks an upper bound, then getUBs returns a value less than or equal to IloInfinity for less than or equal to constraints with no lower bound.

```
protected void getUBs(IloNumArray val,
                      const IloNumVarArray vars) const
```
For each element in the array vars, this method puts the upper bound at the current node into the corresponding element of the array vals. The bounds are those in the relaxation at the current node. These bounds are likely to be different from the bounds in the original model because an instance of IloCplex tightens bounds when it branches from a node to its subnodes. The corresponding solution values from getValues may violate these bounds at a node where a new incumbent has been found because the bounds are tightened when an incumbent is found.

#### **Unbounded Variables**

If a variable lacks an upper bound, then getUBs returns a value less than or equal to IloInfinity for less than or equal to constraints with no lower bound.

<span id="page-597-3"></span>protected [IloNum](#page-215-0) **getUpPseudoCost**(const [IloIntVar](#page-184-0) var) const

This method returns the current pseudo cost for branching upward on the variable var.

<span id="page-598-0"></span>protected [IloNum](#page-215-0) **getUpPseudoCost**(const [IloNumVar](#page-228-0) var) const

This method returns the current pseudo cost for branching upward on the variable var.

<span id="page-598-1"></span>protected [IloNum](#page-215-0) **getValue**(const [IloIntVar](#page-184-0) var) const

This method returns the value of the variable var in the solution of the relaxation at the current node.

<span id="page-598-2"></span>protected [IloNum](#page-215-0) **getValue**(const [IloNumVar](#page-228-0) var) const

This method returns the value of the variable var in the solution of the relaxation at the current node.

<span id="page-598-3"></span>protected [IloNum](#page-215-0) **getValue**(const IloExprArg expr) const

This method returns the value of the expression expr in the solution of the relaxation at the current node.

<span id="page-598-4"></span>protected void **getValues**([IloNumArray](#page-216-0) val, const [IloIntVarArray](#page-190-0) vars) const

For each variable in the array vars, this method puts the value in the solution of the relaxation at the current node into the corresponding element of the array vals.

```
protected void getValues(IloNumArray val,
                        const IloNumVarArray vars) const
```
For each variable in the array vars, this method puts the value in the solution of the relaxation at the current node into the corresponding element of the array vals.

<span id="page-598-6"></span>protected [IloBool](#page-78-0) **isSOSFeasible**(const [IloSOS2](#page-339-0) sos2) const

This method returns IloTrue if the solution of the LP at the current node is SOS feasible for the special ordered set specified in its argument. The SOS set passed as a parameter to this method may be of type 2. See the *ILOG CPLEX User's Manual* for more explanation of types of special ordered sets.

<span id="page-598-7"></span>protected [IloBool](#page-78-0) **isSOSFeasible**(const [IloSOS1](#page-333-0) sos1) const

This method returns IloTrue if the solution of the LP at the current node is SOS feasible for the special ordered set specified in its argument. The SOS set passed as a parameter to this method may be of type 1. See the *ILOG CPLEX User's Manual* for more explanation about these types of special ordered sets.

# <span id="page-599-0"></span>**ControlCallbackI::IntegerFeasibility**

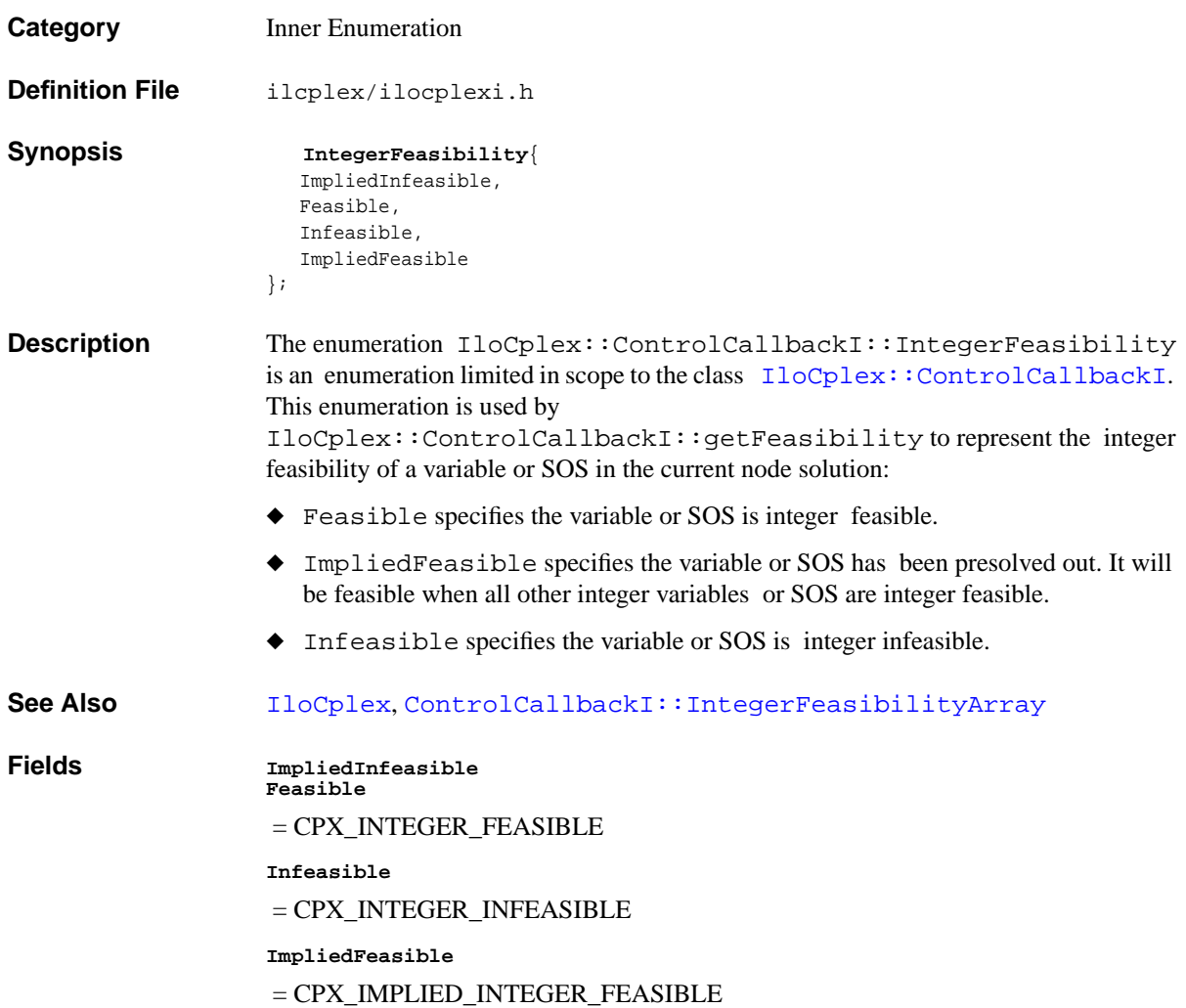

# <span id="page-600-0"></span>**ControlCallbackI::IntegerFeasibilityArray**

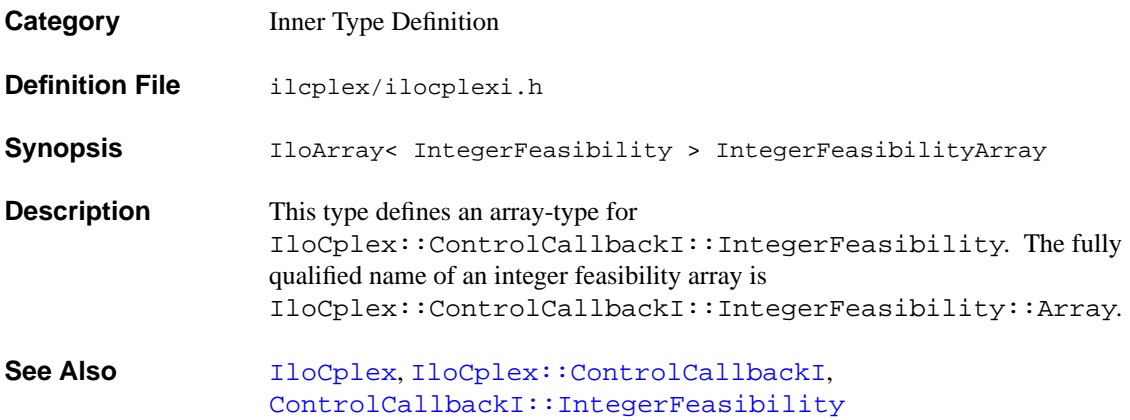

## <span id="page-601-0"></span>**ControlCallbackI::PresolvedVariableException**

**Category** Inner Class

**InheritancePath**

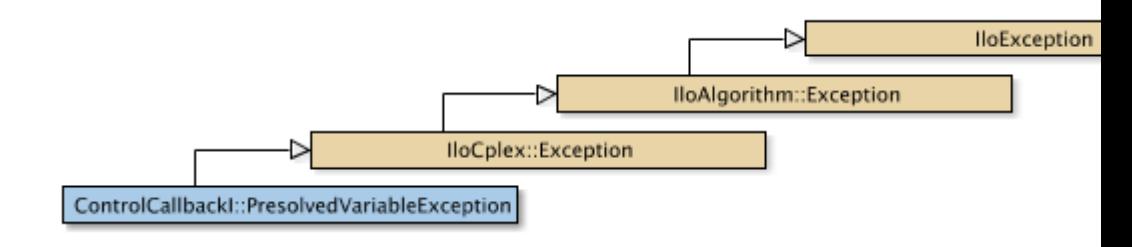

**Definition File** ilcplex/ilocplexi.h

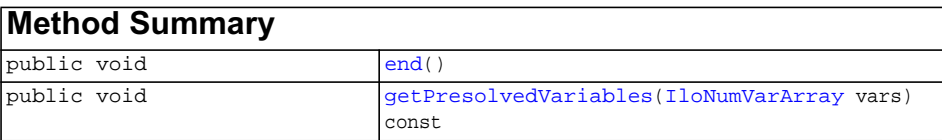

**Inherited methods from [IloCplex::Exception](#page-621-0)**

[Exception::getStatus](#page-621-1)

### **Inherited methods from [IloException](#page-115-0)**

[IloException::end,](#page-116-0) [IloException::getMessage](#page-116-1)

**Description** Some operations within a control callback, in particular setting bounds in a heuristic callback, are not possible to do on variables that have been taken out by presolve. An exception of this type is thrown, if such an operation is attempted. Possible ways to avoid this exception are to avoid the operation on presolved variables, to use the method IloCplex::protectVariables to protect the variables from being taken out by presolve, or to turn off presolve.

### <span id="page-602-1"></span><span id="page-602-0"></span>**Methods** public void end()

 This method must be called to free up the memory used by the exception when the invoking exception object is no longer needed.

public void **getPresolvedVariables**([IloNumVarArray](#page-234-0) vars) const

 This methods copies the variables that caused the invoking exception into the array vars.

# **IloCplex::CplexStatus**

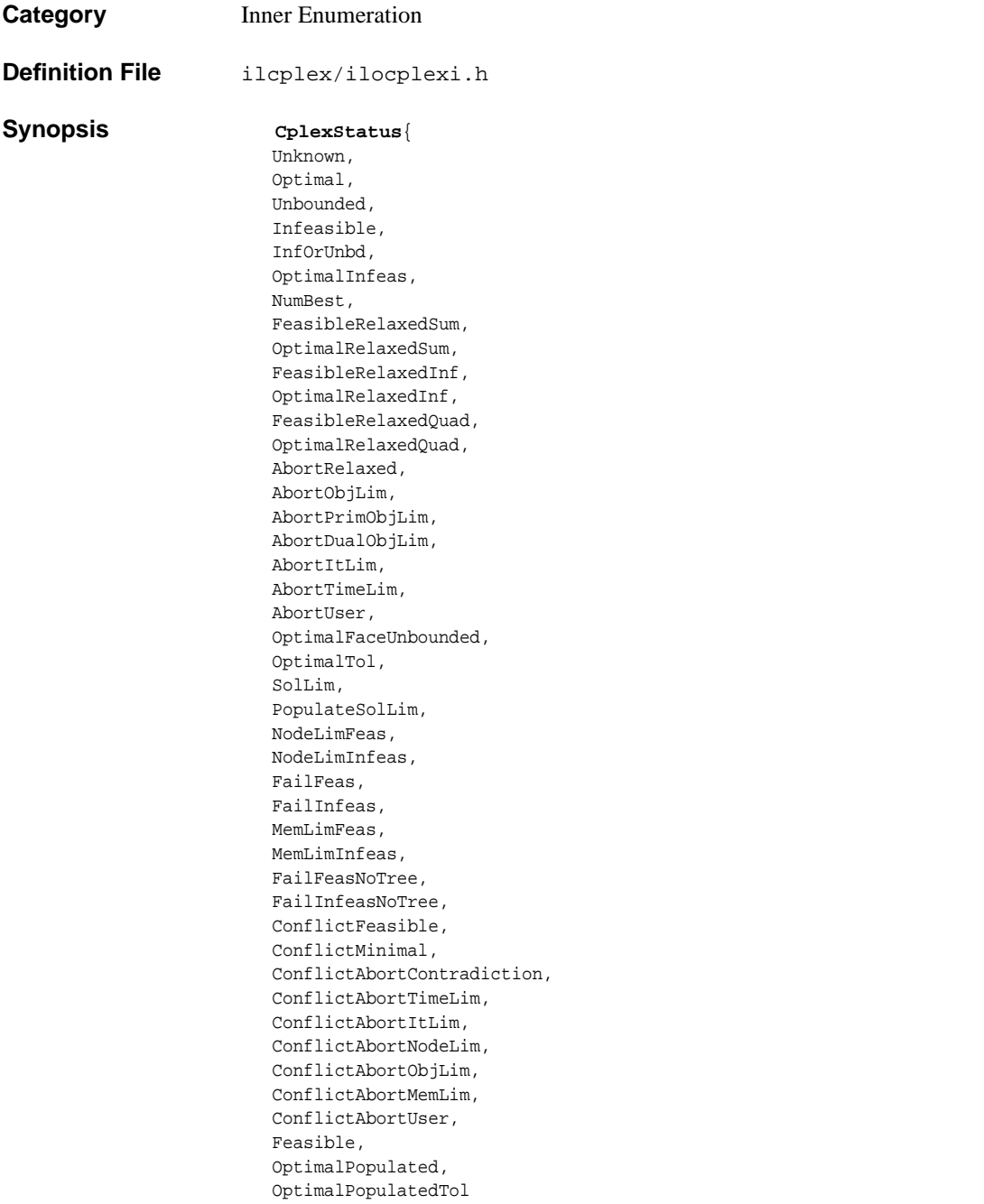

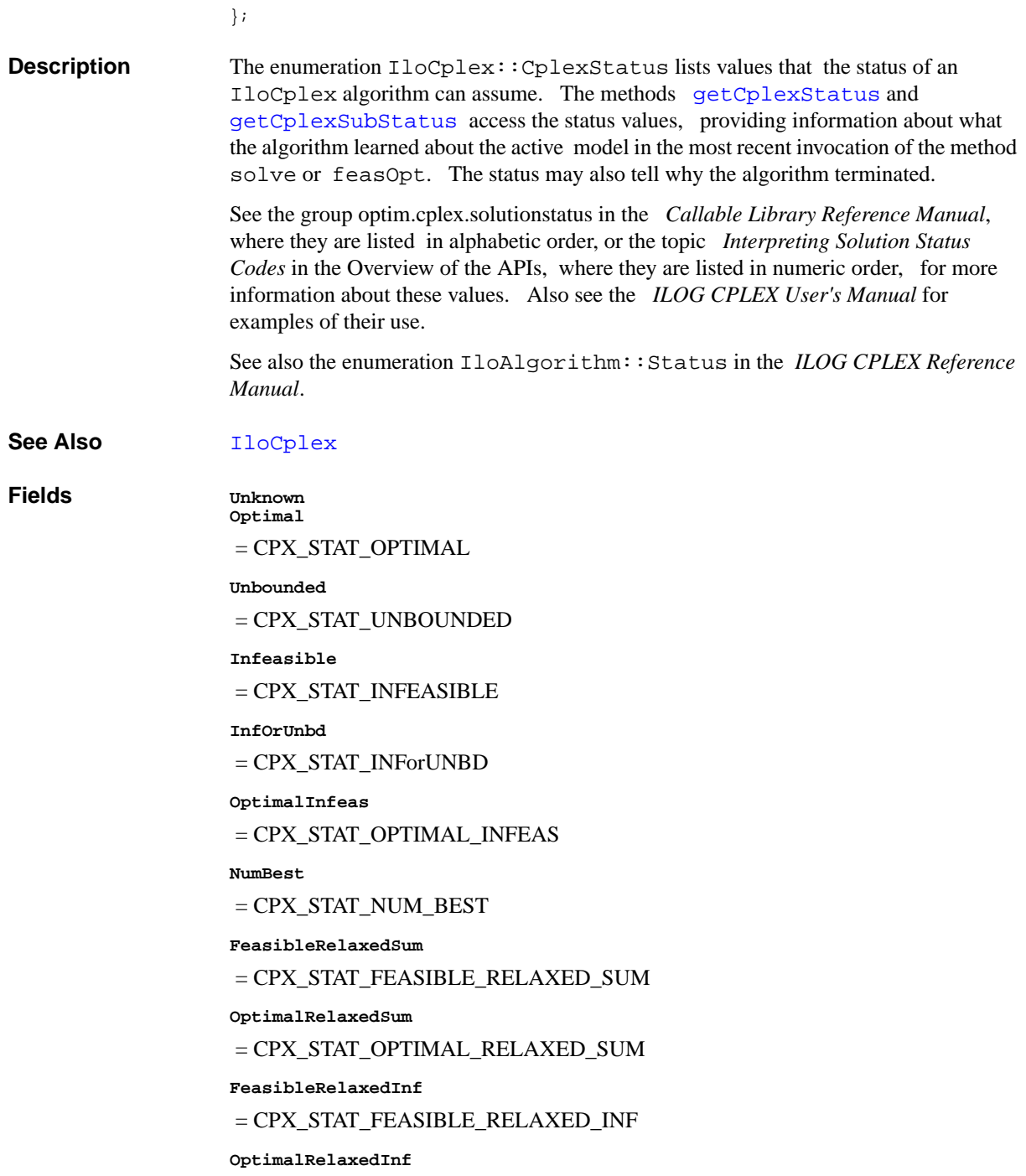

 = CPX\_STAT\_OPTIMAL\_RELAXED\_INF **FeasibleRelaxedQuad** = CPX\_STAT\_FEASIBLE\_RELAXED\_QUAD **OptimalRelaxedQuad** = CPX\_STAT\_OPTIMAL\_RELAXED\_QUAD **AbortRelaxed** = CPXMIP\_ABORT\_RELAXED **AbortObjLim** = CPX\_STAT\_ABORT\_OBJ\_LIM **AbortPrimObjLim** = CPX\_STAT\_ABORT\_PRIM\_OBJ\_LIM **AbortDualObjLim** = CPX\_STAT\_ABORT\_DUAL\_OBJ\_LIM **AbortItLim**  $=$  CPX\_STAT\_ABORT\_IT\_LIM **AbortTimeLim** = CPX\_STAT\_ABORT\_TIME\_LIM **AbortUser** = CPX\_STAT\_ABORT\_USER **OptimalFaceUnbounded** = CPX\_STAT\_OPTIMAL\_FACE\_UNBOUNDED **OptimalTol** = CPXMIP\_OPTIMAL\_TOL **SolLim** = CPXMIP\_SOL\_LIM **PopulateSolLim** = CPXMIP\_POPULATESOL\_LIM **NodeLimFeas** = CPXMIP\_NODE\_LIM\_FEAS **NodeLimInfeas** = CPXMIP\_NODE\_LIM\_INFEAS **FailFeas** = CPXMIP\_FAIL\_FEAS

**FailInfeas**

 $=$  CPXMIP\_FAIL\_INFEAS

**MemLimFeas**

= CPXMIP\_MEM\_LIM\_FEAS

**MemLimInfeas**

 $=$  CPXMIP MEM LIM INFEAS

**FailFeasNoTree**

= CPXMIP\_FAIL\_FEAS\_NO\_TREE

**FailInfeasNoTree**

= CPXMIP\_FAIL\_INFEAS\_NO\_TREE

**ConflictFeasible**

= CPX\_STAT\_CONFLICT\_FEASIBLE

**ConflictMinimal**

= CPX\_STAT\_CONFLICT\_MINIMAL

**ConflictAbortContradiction**

= CPX\_STAT\_CONFLICT\_ABORT\_CONTRADICTION

**ConflictAbortTimeLim**

= CPX\_STAT\_CONFLICT\_ABORT\_TIME\_LIM

**ConflictAbortItLim**

= CPX\_STAT\_CONFLICT\_ABORT\_IT\_LIM

**ConflictAbortNodeLim**

= CPX\_STAT\_CONFLICT\_ABORT\_NODE\_LIM

**ConflictAbortObjLim**

= CPX\_STAT\_CONFLICT\_ABORT\_OBJ\_LIM

**ConflictAbortMemLim**

= CPX\_STAT\_CONFLICT\_ABORT\_MEM\_LIM

**ConflictAbortUser**

= CPX\_STAT\_CONFLICT\_ABORT\_USER

**Feasible**

= CPX\_STAT\_FEASIBLE

**OptimalPopulated**

= CPXMIP\_OPTIMAL\_POPULATED

**OptimalPopulatedTol**

= CPXMIP\_OPTIMAL\_POPULATED\_TOL

# <span id="page-608-0"></span>**IloCplex::CrossoverCallbackI**

**Category** Inner Class

**InheritancePath**

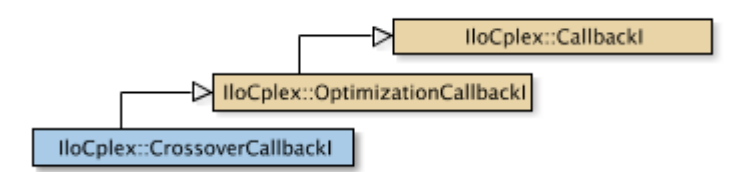

**Definition File** ilcplex/ilocplexi.h

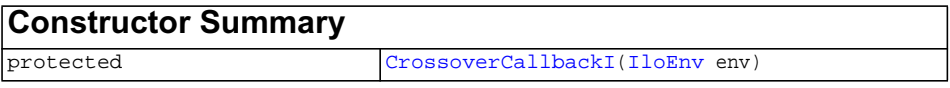

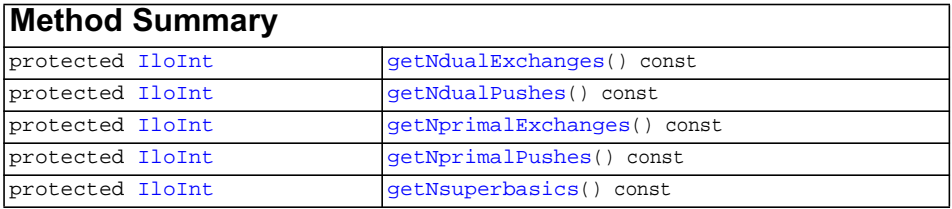

### **Inherited methods from [IloCplex::OptimizationCallbackI](#page-709-0)**

[OptimizationCallbackI::getModel,](#page-709-1) [OptimizationCallbackI::getNcols](#page-710-0), [OptimizationCallbackI::getNQCs](#page-710-1), [OptimizationCallbackI::getNrows](#page-710-2)

### **Inherited methods from [IloCplex::CallbackI](#page-579-0)**

<span id="page-609-5"></span><span id="page-609-4"></span><span id="page-609-3"></span><span id="page-609-2"></span><span id="page-609-1"></span><span id="page-609-0"></span>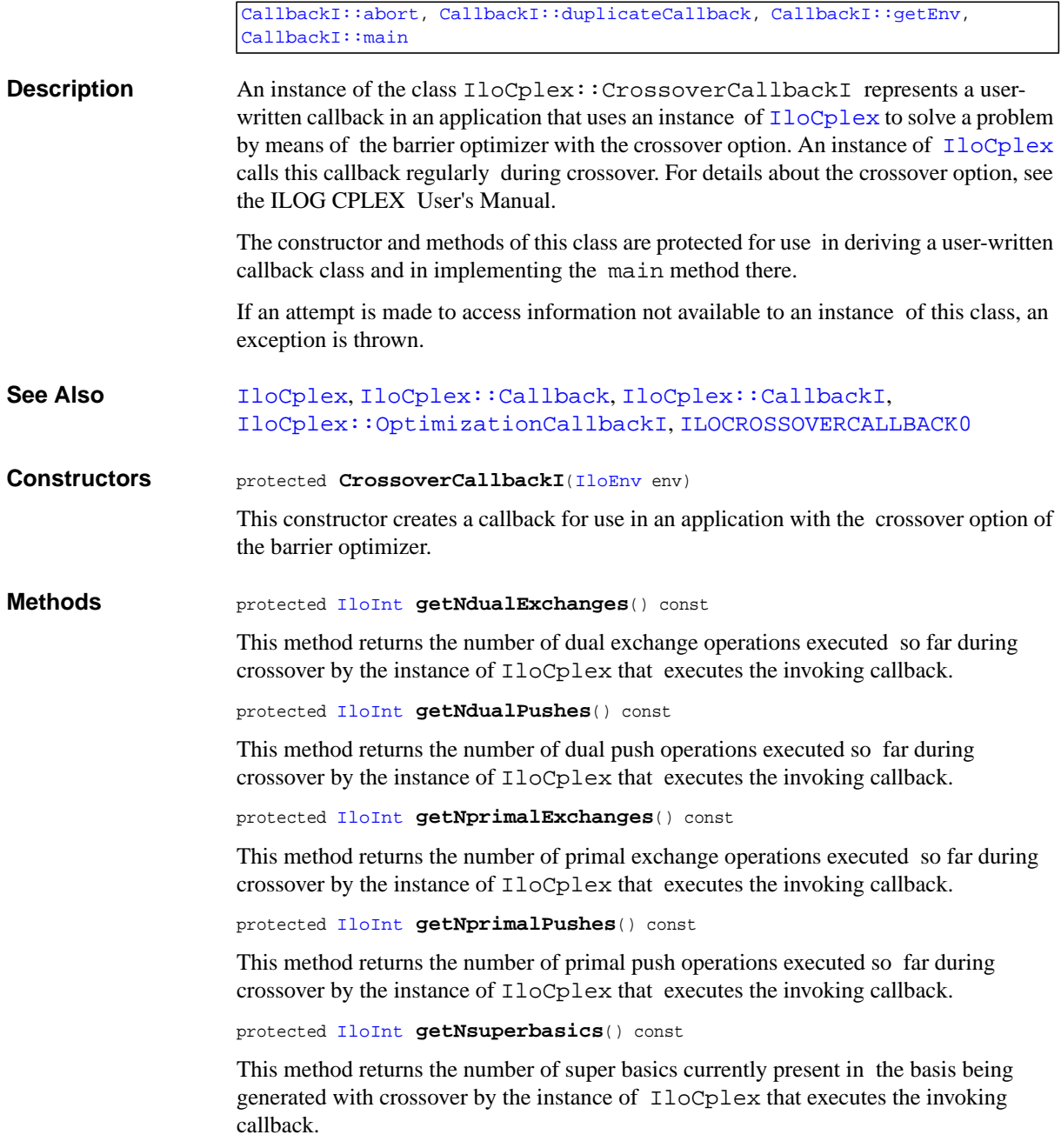

# <span id="page-610-0"></span>**IloCplex::CutCallbackI**

**Category** Inner Class

**InheritancePath**

**Definition File** ilcplex/ilocplexi.h

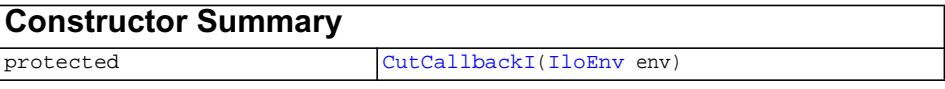

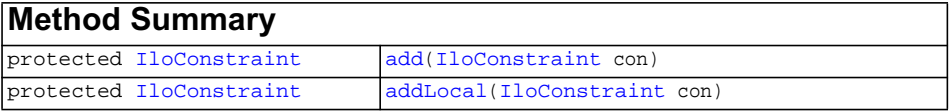

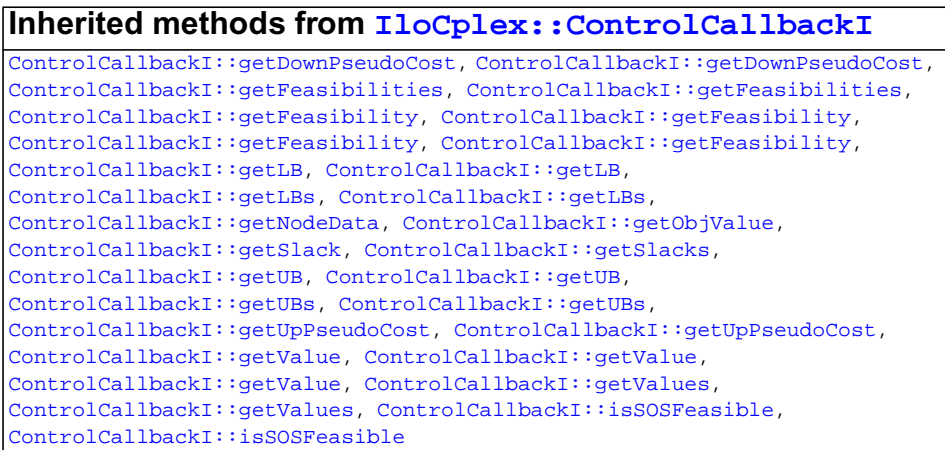

**Inherited methods from [IloCplex::MIPCallbackI](#page-676-0)**

```
MIPCallbackI::getNcliques, MIPCallbackI::getNcovers,
MIPCallbackI::getNdisjunctiveCuts, MIPCallbackI::getNflowCovers,
MIPCallbackI::getNflowPaths, MIPCallbackI::getNfractionalCuts,
MIPCallbackI::getNGUBcovers, MIPCallbackI::getNimpliedBounds,
MIPCallbackI::getNMIRs, MIPCallbackI::getObjCoef,
MIPCallbackI::getObjCoef, MIPCallbackI::getObjCoefs,
MIPCallbackI::getObjCoefs, MIPCallbackI::getUserThreads
```
### **Inherited methods from [IloCplex::MIPInfoCallbackI](#page-683-0)**

```
MIPInfoCallbackI::getBestObjValue, MIPInfoCallbackI::getCutoff,
MIPInfoCallbackI::getDirection, MIPInfoCallbackI::getDirection,
MIPInfoCallbackI::getIncumbentObjValue,
MIPInfoCallbackI::getIncumbentSlack,
MIPInfoCallbackI::getIncumbentSlacks,
MIPInfoCallbackI::getIncumbentValue, MIPInfoCallbackI::getIncumbentValue,
MIPInfoCallbackI::getIncumbentValues,
MIPInfoCallbackI::getIncumbentValues, MIPInfoCallbackI::getMyThreadNum,
MIPInfoCallbackI::getNiterations, MIPInfoCallbackI::getNnodes,
MIPInfoCallbackI::getNremainingNodes, MIPInfoCallbackI::getPriority,
MIPInfoCallbackI::getPriority, MIPInfoCallbackI::hasIncumbent
```
### **Inherited methods from [IloCplex::OptimizationCallbackI](#page-709-0)**

```
OptimizationCallbackI::getModel, OptimizationCallbackI::getNcols,
OptimizationCallbackI::getNQCs, OptimizationCallbackI::getNrows
```
### **Inherited methods from [IloCplex::CallbackI](#page-579-0)**

[CallbackI::abort,](#page-581-0) [CallbackI::duplicateCallback,](#page-581-1) [CallbackI::getEnv](#page-582-0), [CallbackI::main](#page-582-1)
#### **Description**

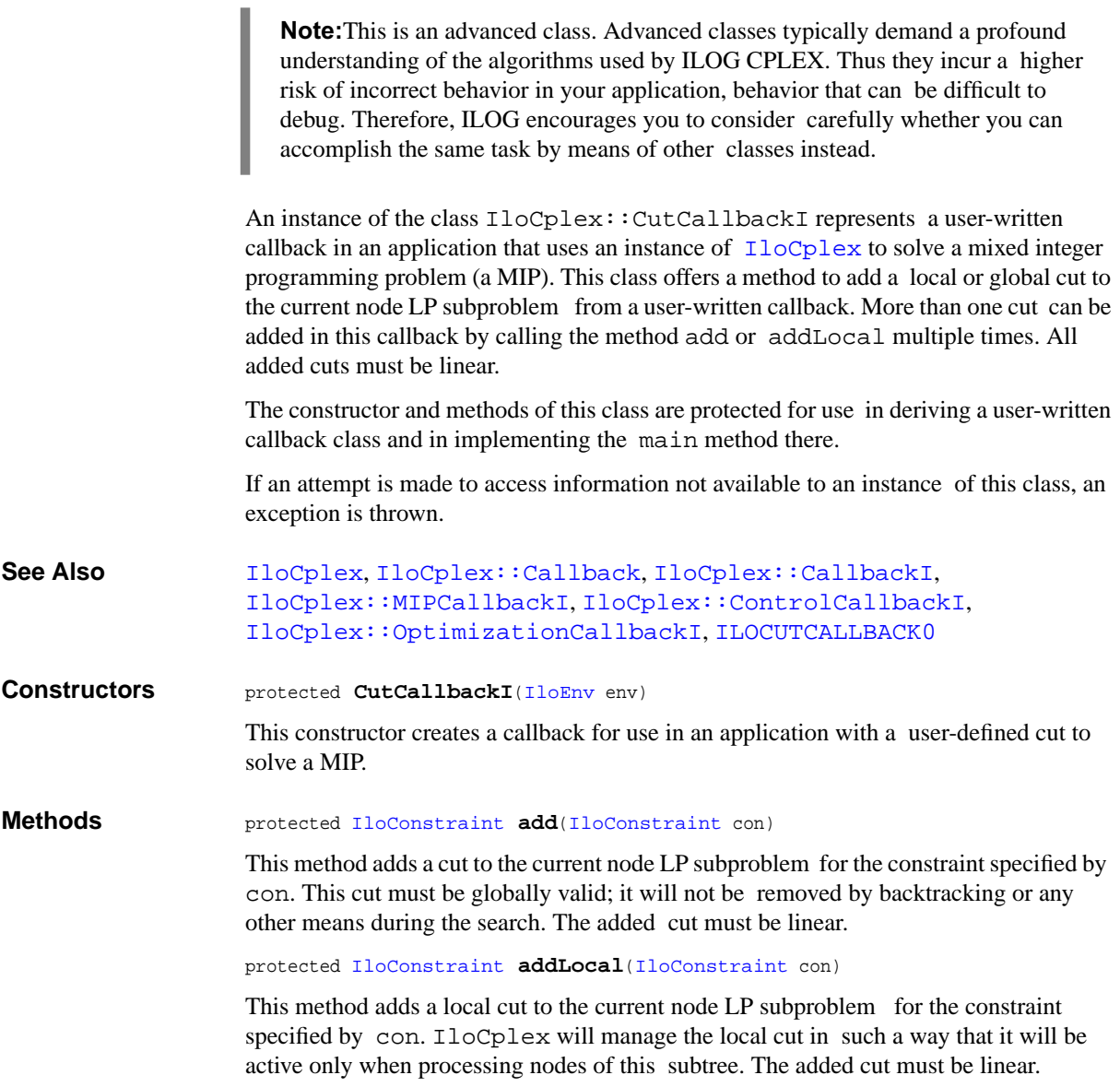

# **IloCplex::CutType**

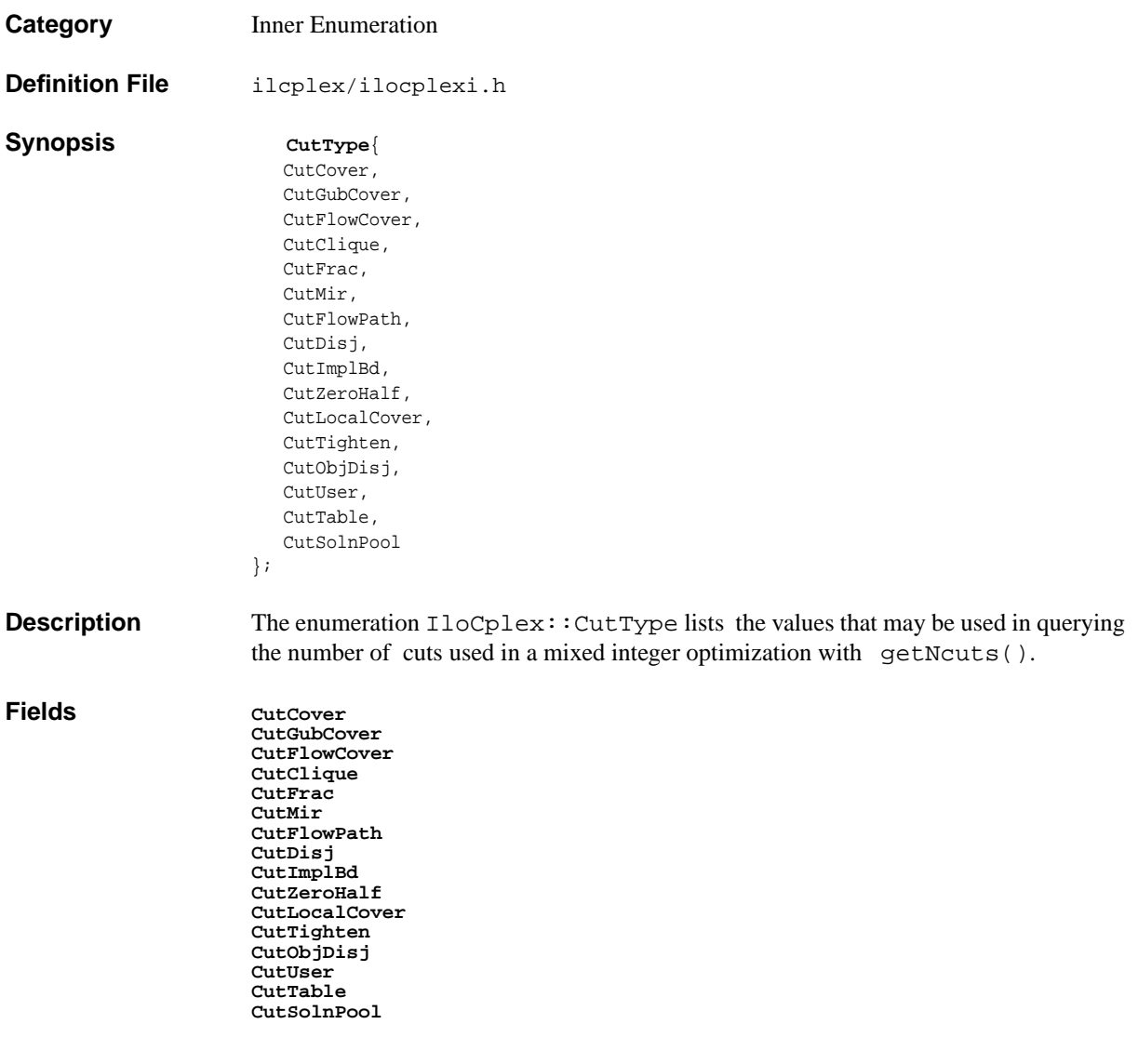

# **IloCplex::DeleteMode**

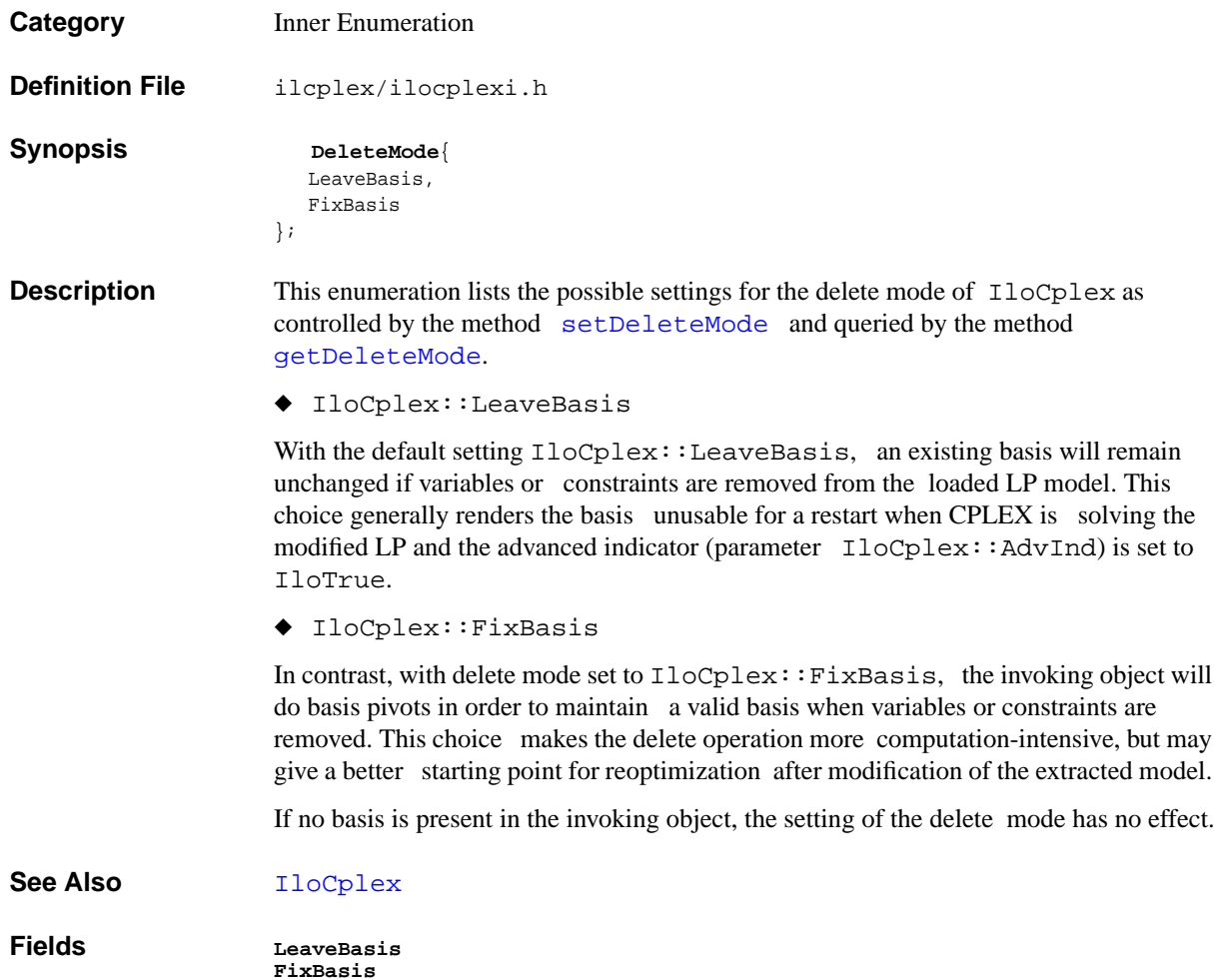

## **IloCplex::DisjunctiveCutCallbackI**

**Category** Inner Class

**InheritancePath**

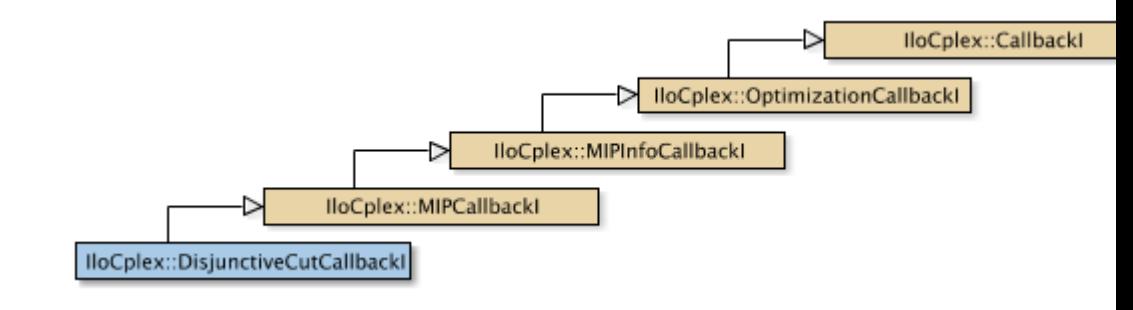

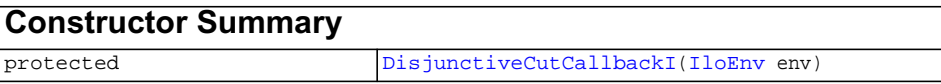

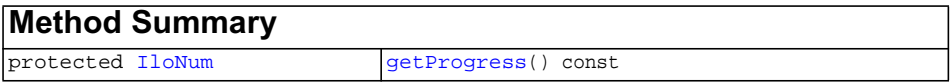

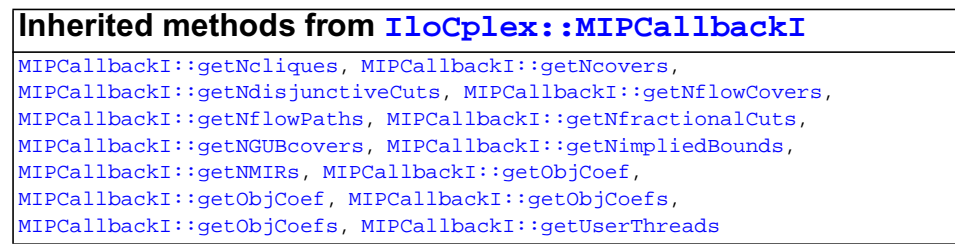

## **Inherited methods from [IloCplex::MIPInfoCallbackI](#page-683-0)**

[MIPInfoCallbackI::getBestObjValue](#page-685-0), [MIPInfoCallbackI::getCutoff,](#page-685-1) [MIPInfoCallbackI::getDirection](#page-686-0), [MIPInfoCallbackI::getDirection,](#page-686-1) [MIPInfoCallbackI::getIncumbentObjValue](#page-686-2), [MIPInfoCallbackI::getIncumbentSlack](#page-686-3), [MIPInfoCallbackI::getIncumbentSlacks,](#page-686-4) [MIPInfoCallbackI::getIncumbentValue](#page-686-5), [MIPInfoCallbackI::getIncumbentValue](#page-686-6), [MIPInfoCallbackI::getIncumbentValues,](#page-686-7) [MIPInfoCallbackI::getIncumbentValues,](#page-687-0) [MIPInfoCallbackI::getMyThreadNum](#page-687-1), [MIPInfoCallbackI::getNiterations,](#page-687-2) [MIPInfoCallbackI::getNnodes,](#page-687-3) [MIPInfoCallbackI::getNremainingNodes,](#page-687-4) [MIPInfoCallbackI::getPriority,](#page-687-5) [MIPInfoCallbackI::getPriority](#page-687-6), [MIPInfoCallbackI::hasIncumbent](#page-687-7)

### **Inherited methods from [IloCplex::OptimizationCallbackI](#page-709-0)**

[OptimizationCallbackI::getModel,](#page-709-1) [OptimizationCallbackI::getNcols](#page-710-0), [OptimizationCallbackI::getNQCs](#page-710-1), [OptimizationCallbackI::getNrows](#page-710-2)

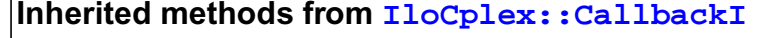

[CallbackI::abort,](#page-581-0) [CallbackI::duplicateCallback,](#page-581-1) [CallbackI::getEnv](#page-582-0), [CallbackI::main](#page-582-1)

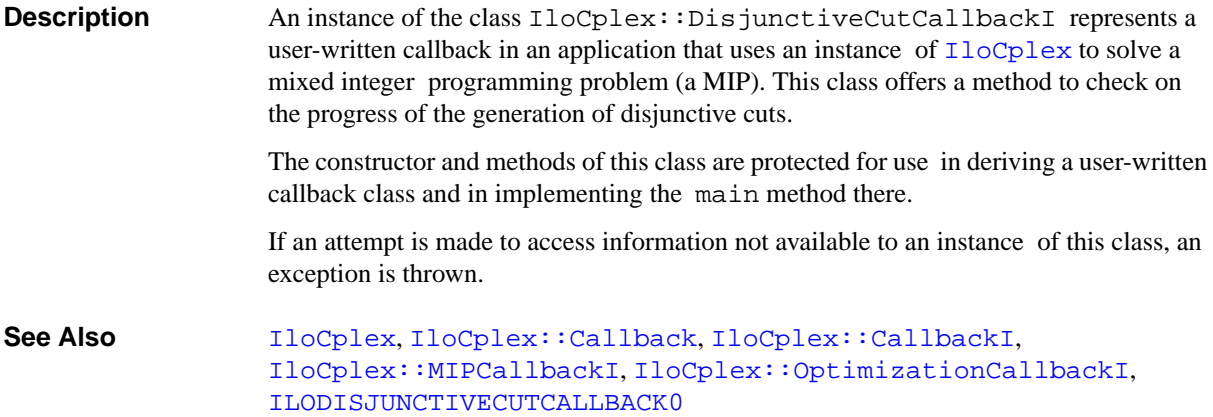

<span id="page-617-1"></span><span id="page-617-0"></span>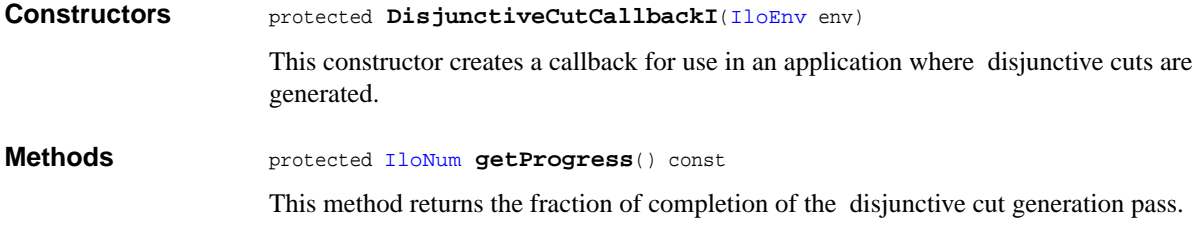

## **IloCplex::DisjunctiveCutInfoCallbackI**

**Category** Inner Class

**InheritancePath**

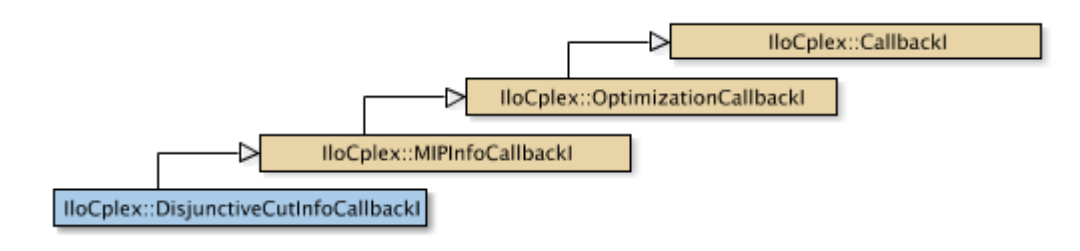

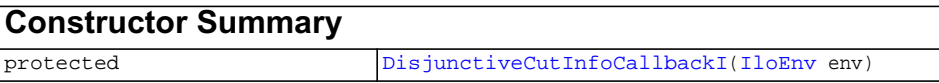

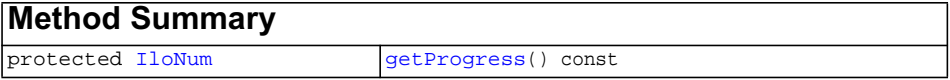

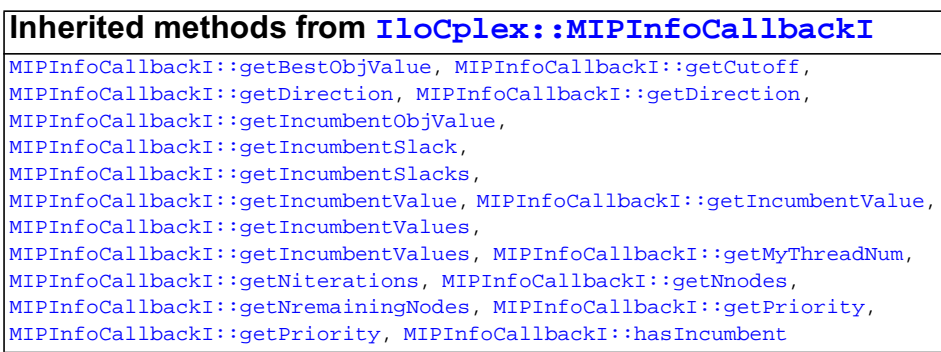

### **Inherited methods from [IloCplex::OptimizationCallbackI](#page-709-0)**

[OptimizationCallbackI::getModel,](#page-709-1) [OptimizationCallbackI::getNcols](#page-710-0), [OptimizationCallbackI::getNQCs](#page-710-1), [OptimizationCallbackI::getNrows](#page-710-2)

### **Inherited methods from [IloCplex::CallbackI](#page-579-0)**

[CallbackI::abort,](#page-581-0) [CallbackI::duplicateCallback,](#page-581-1) [CallbackI::getEnv](#page-582-0), [CallbackI::main](#page-582-1)

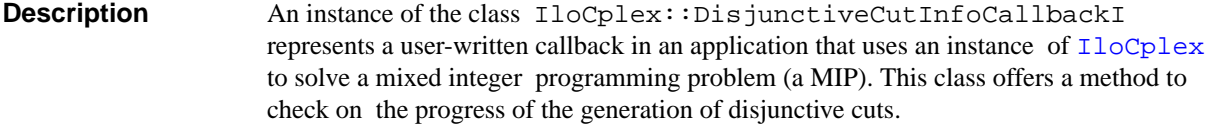

User-written callbacks of this class are compatible with MIP dynamic search.

The constructor and methods of this class are protected for use in deriving a user-written callback class and in implementing the main method there.

If an attempt is made to access information not available to an instance of this class, an exception is thrown.

**See Also** [IloCplex](#page-503-0), [IloCplex::Callback](#page-577-0), [IloCplex::CallbackI](#page-579-0), [IloCplex::MIPInfoCallbackI](#page-683-0), [IloCplex::OptimizationCallbackI](#page-709-0), [ILODISJUNCTIVECUTINFOCALLBACK0](#page-480-0)

<span id="page-619-0"></span>Constructors **protected** DisjunctiveCutInfoCallbackI[\(IloEnv](#page-108-0) env) This constructor creates a callback for use in an application where disjunctive cuts are generated.

<span id="page-619-1"></span>**Methods** protected [IloNum](#page-215-0) **getProgress**() const

This method returns the fraction of completion of the disjunctive cut generation pass.

# **IloCplex::DualPricing**

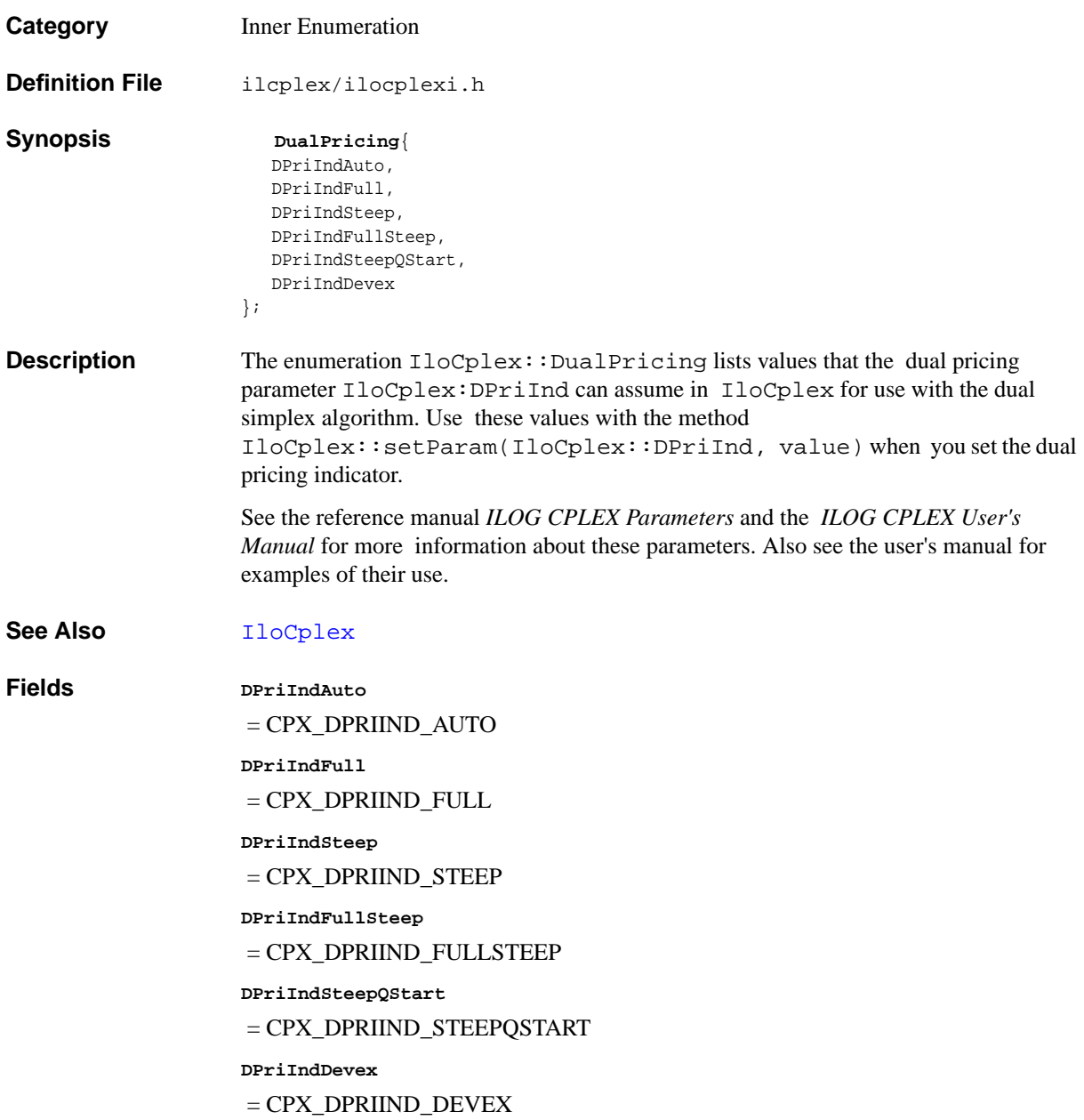

## **IloCplex::Exception**

**Category** Inner Class

**InheritancePath**

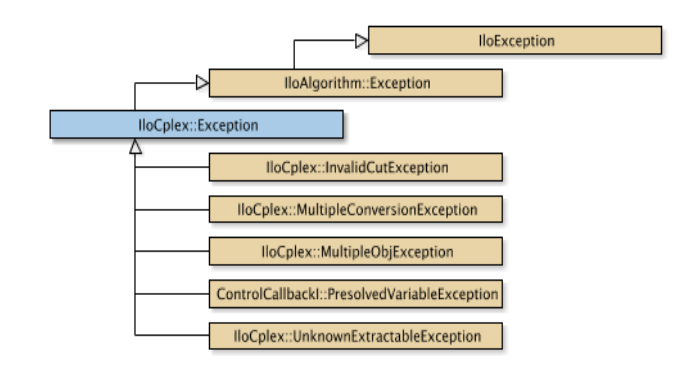

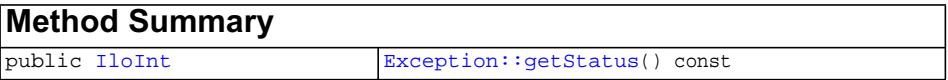

<span id="page-621-0"></span>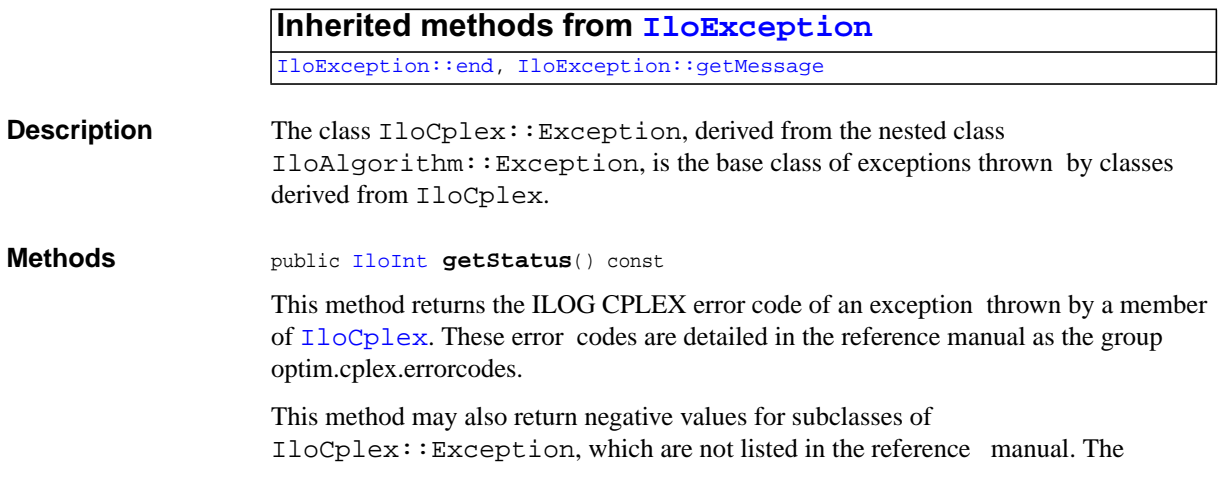

exceptions listed in the reference manual are always thrown as instances of IloCplex::Exception and not as an instance of one of its derived classes.

## **IloCplex::FlowMIRCutCallbackI**

**Category** Inner Class

**InheritancePath**

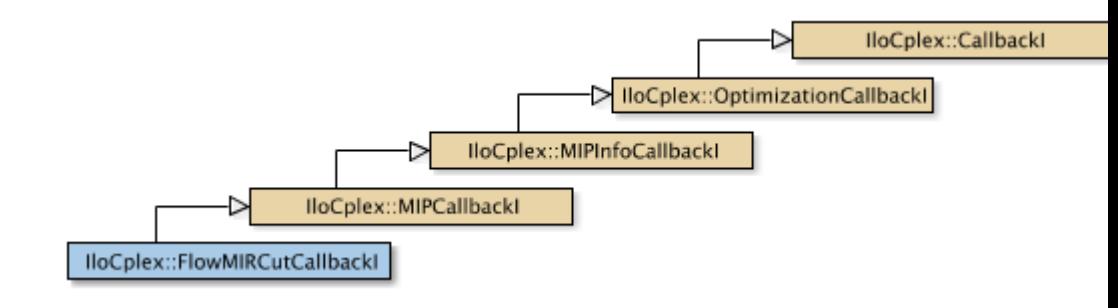

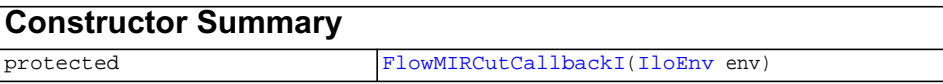

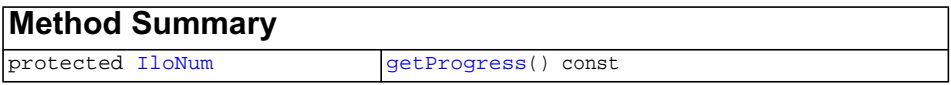

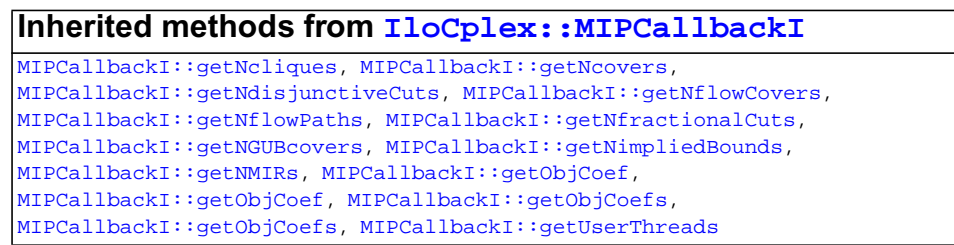

## **Inherited methods from [IloCplex::MIPInfoCallbackI](#page-683-0)**

[MIPInfoCallbackI::getBestObjValue](#page-685-0), [MIPInfoCallbackI::getCutoff,](#page-685-1) [MIPInfoCallbackI::getDirection](#page-686-0), [MIPInfoCallbackI::getDirection,](#page-686-1) [MIPInfoCallbackI::getIncumbentObjValue](#page-686-2), [MIPInfoCallbackI::getIncumbentSlack](#page-686-3), [MIPInfoCallbackI::getIncumbentSlacks,](#page-686-4) [MIPInfoCallbackI::getIncumbentValue](#page-686-5), [MIPInfoCallbackI::getIncumbentValue](#page-686-6), [MIPInfoCallbackI::getIncumbentValues,](#page-686-7) [MIPInfoCallbackI::getIncumbentValues,](#page-687-0) [MIPInfoCallbackI::getMyThreadNum](#page-687-1), [MIPInfoCallbackI::getNiterations,](#page-687-2) [MIPInfoCallbackI::getNnodes,](#page-687-3) [MIPInfoCallbackI::getNremainingNodes,](#page-687-4) [MIPInfoCallbackI::getPriority,](#page-687-5) [MIPInfoCallbackI::getPriority](#page-687-6), [MIPInfoCallbackI::hasIncumbent](#page-687-7)

### **Inherited methods from [IloCplex::OptimizationCallbackI](#page-709-0)**

[OptimizationCallbackI::getModel,](#page-709-1) [OptimizationCallbackI::getNcols](#page-710-0),

[OptimizationCallbackI::getNQCs](#page-710-1), [OptimizationCallbackI::getNrows](#page-710-2)

### **Inherited methods from [IloCplex::CallbackI](#page-579-0)**

[CallbackI::abort,](#page-581-0) [CallbackI::duplicateCallback,](#page-581-1) [CallbackI::getEnv](#page-582-0), [CallbackI::main](#page-582-1)

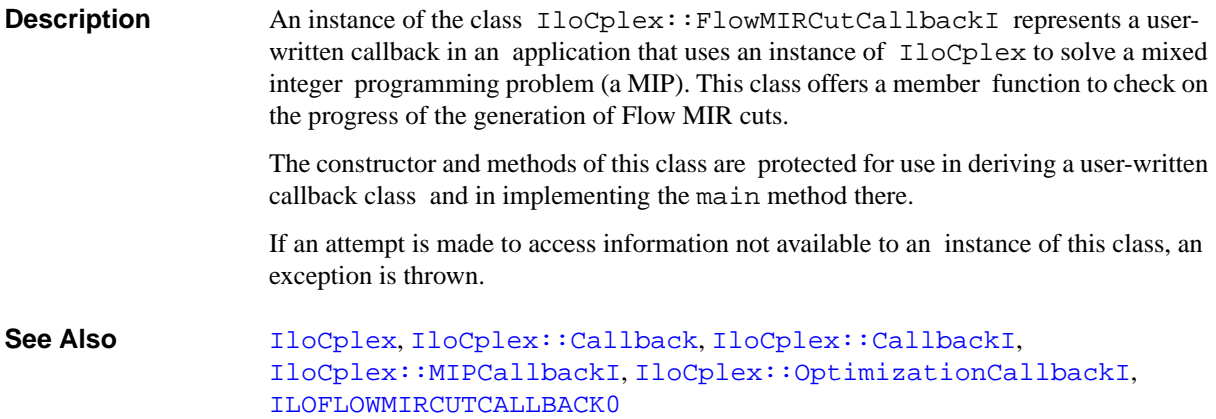

<span id="page-625-1"></span><span id="page-625-0"></span>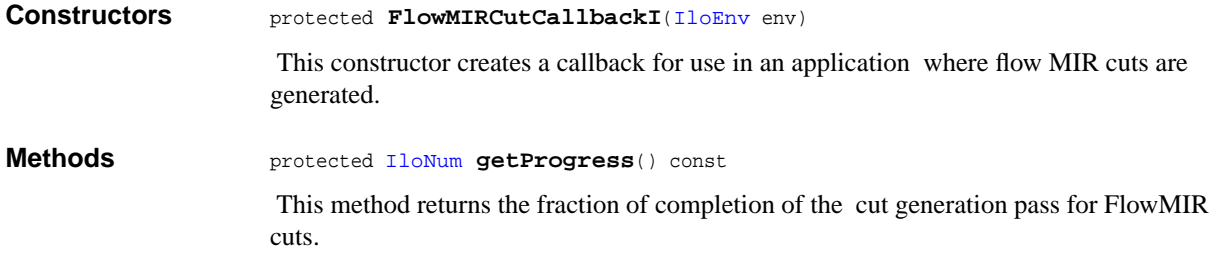

## **IloCplex::FlowMIRCutInfoCallbackI**

**Category** Inner Class

**InheritancePath**

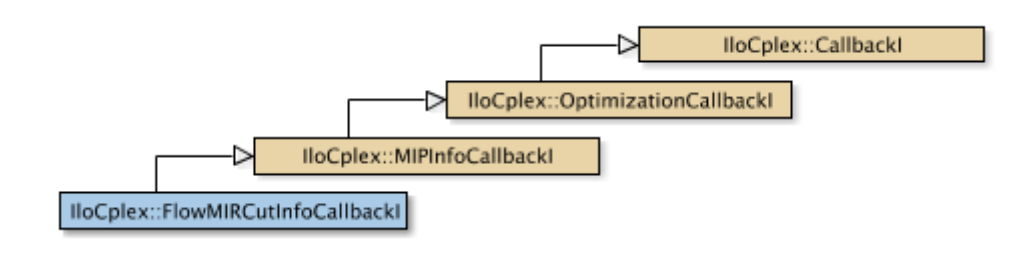

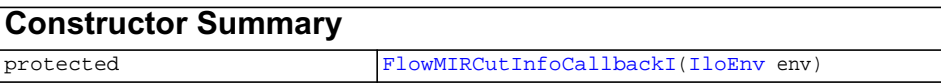

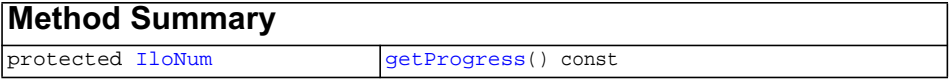

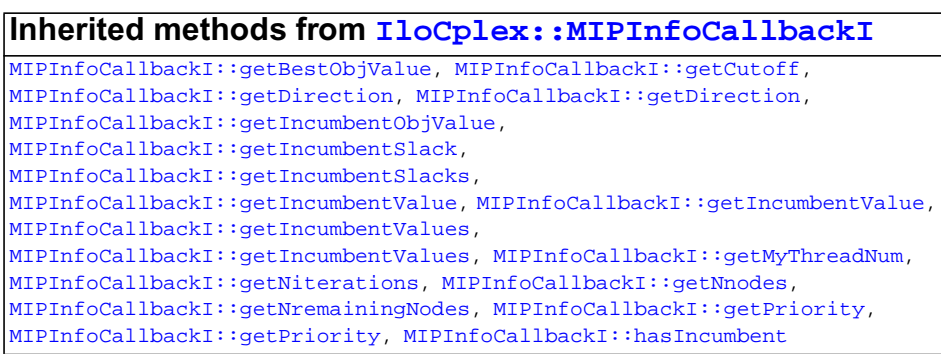

### **Inherited methods from [IloCplex::OptimizationCallbackI](#page-709-0)**

[OptimizationCallbackI::getModel,](#page-709-1) [OptimizationCallbackI::getNcols](#page-710-0), [OptimizationCallbackI::getNQCs](#page-710-1), [OptimizationCallbackI::getNrows](#page-710-2)

### **Inherited methods from [IloCplex::CallbackI](#page-579-0)**

[CallbackI::abort,](#page-581-0) [CallbackI::duplicateCallback,](#page-581-1) [CallbackI::getEnv](#page-582-0), [CallbackI::main](#page-582-1)

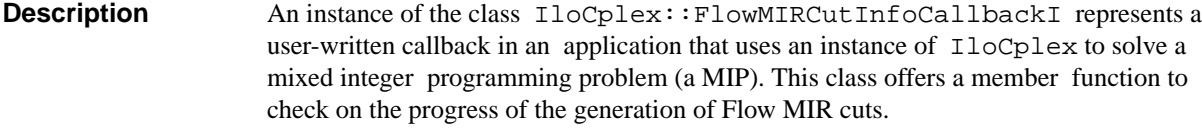

User-written callbacks of this class are compatible with MIP dynamic search.

The constructor and methods of this class are protected for use in deriving a user-written callback class and in implementing the main method there.

If an attempt is made to access information not available to an instance of this class, an exception is thrown.

**See Also** [IloCplex](#page-503-0), [IloCplex::Callback](#page-577-0), [IloCplex::CallbackI](#page-579-0), [IloCplex::MIPInfoCallbackI](#page-683-0), [IloCplex::OptimizationCallbackI](#page-709-0), [ILOFLOWMIRCUTINFOCALLBACK0](#page-482-0)

<span id="page-627-0"></span>**Constructors** protected **FlowMIRCutInfoCallbackI**([IloEnv](#page-108-0) env)

 This constructor creates a callback for use in an application where flow MIR cuts are generated.

<span id="page-627-1"></span>**Methods** protected [IloNum](#page-215-0) **getProgress**() const

This method returns the fraction of completion of the cut generation pass for FlowMIR cuts.

## **IloCplex::FractionalCutCallbackI**

**Category** Inner Class

**InheritancePath**

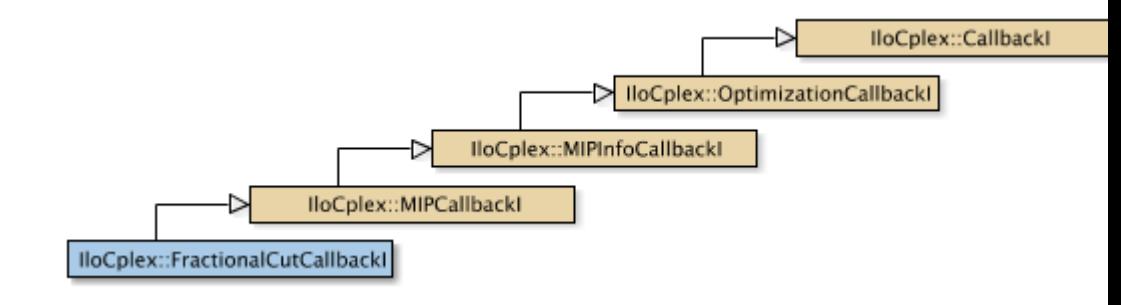

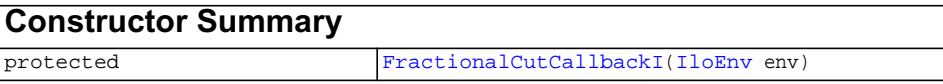

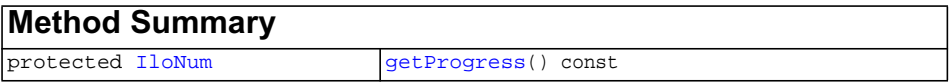

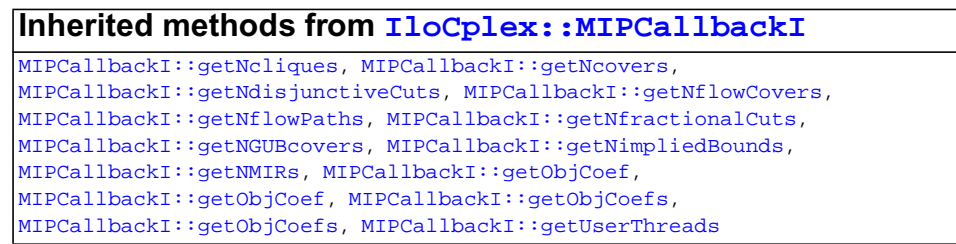

## **Inherited methods from [IloCplex::MIPInfoCallbackI](#page-683-0)**

[MIPInfoCallbackI::getBestObjValue](#page-685-0), [MIPInfoCallbackI::getCutoff,](#page-685-1) [MIPInfoCallbackI::getDirection](#page-686-0), [MIPInfoCallbackI::getDirection,](#page-686-1) [MIPInfoCallbackI::getIncumbentObjValue](#page-686-2), [MIPInfoCallbackI::getIncumbentSlack](#page-686-3), [MIPInfoCallbackI::getIncumbentSlacks,](#page-686-4) [MIPInfoCallbackI::getIncumbentValue](#page-686-5), [MIPInfoCallbackI::getIncumbentValue](#page-686-6), [MIPInfoCallbackI::getIncumbentValues,](#page-686-7) [MIPInfoCallbackI::getIncumbentValues,](#page-687-0) [MIPInfoCallbackI::getMyThreadNum](#page-687-1), [MIPInfoCallbackI::getNiterations,](#page-687-2) [MIPInfoCallbackI::getNnodes,](#page-687-3) [MIPInfoCallbackI::getNremainingNodes,](#page-687-4) [MIPInfoCallbackI::getPriority,](#page-687-5) [MIPInfoCallbackI::getPriority](#page-687-6), [MIPInfoCallbackI::hasIncumbent](#page-687-7)

### **Inherited methods from [IloCplex::OptimizationCallbackI](#page-709-0)**

[OptimizationCallbackI::getModel,](#page-709-1) [OptimizationCallbackI::getNcols](#page-710-0), [OptimizationCallbackI::getNQCs](#page-710-1), [OptimizationCallbackI::getNrows](#page-710-2)

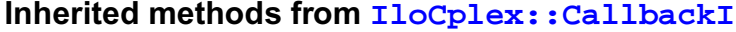

[CallbackI::abort,](#page-581-0) [CallbackI::duplicateCallback,](#page-581-1) [CallbackI::getEnv](#page-582-0), [CallbackI::main](#page-582-1)

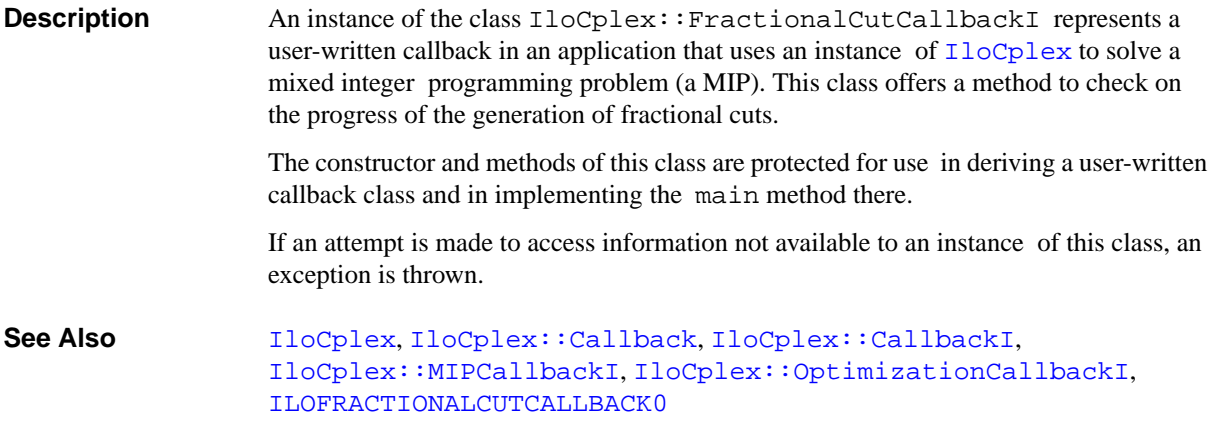

<span id="page-630-1"></span><span id="page-630-0"></span>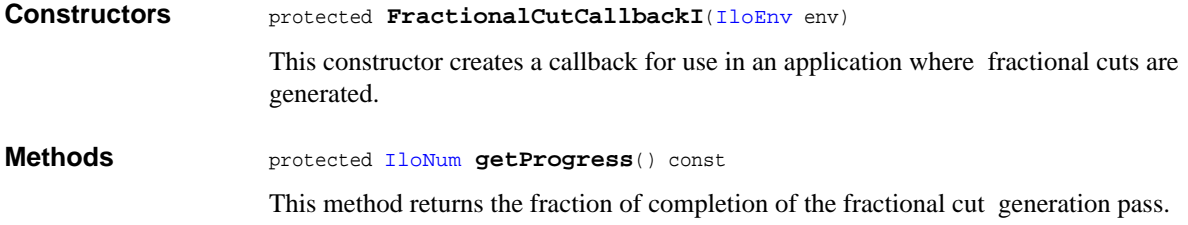

## **IloCplex::FractionalCutInfoCallbackI**

**Category** Inner Class

**InheritancePath**

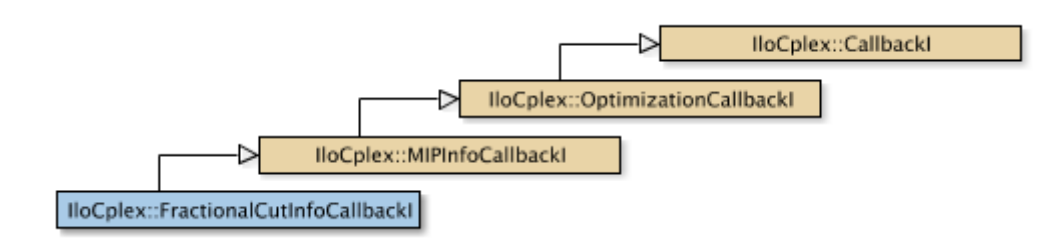

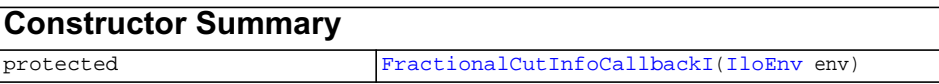

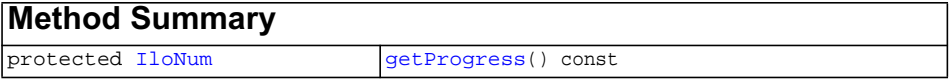

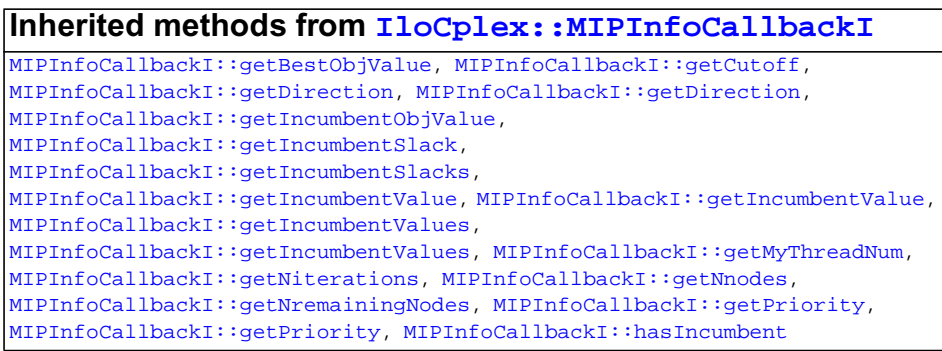

### **Inherited methods from [IloCplex::OptimizationCallbackI](#page-709-0)**

[OptimizationCallbackI::getModel,](#page-709-1) [OptimizationCallbackI::getNcols](#page-710-0), [OptimizationCallbackI::getNQCs](#page-710-1), [OptimizationCallbackI::getNrows](#page-710-2)

### **Inherited methods from [IloCplex::CallbackI](#page-579-0)**

[CallbackI::abort,](#page-581-0) [CallbackI::duplicateCallback,](#page-581-1) [CallbackI::getEnv](#page-582-0), [CallbackI::main](#page-582-1)

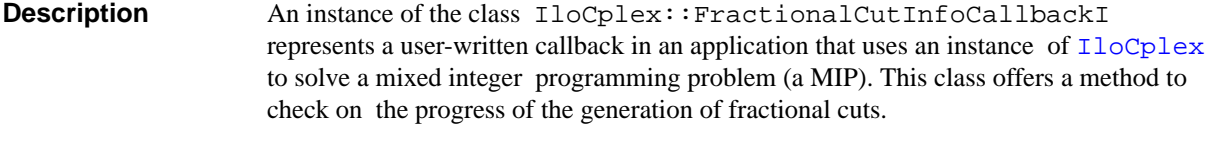

User-written callbacks of this class are compatible with MIP dynamic search.

The constructor and methods of this class are protected for use in deriving a user-written callback class and in implementing the main method there.

If an attempt is made to access information not available to an instance of this class, an exception is thrown.

**See Also** [IloCplex](#page-503-0), [IloCplex::Callback](#page-577-0), [IloCplex::CallbackI](#page-579-0), [IloCplex::MIPInfoCallbackI](#page-683-0), [IloCplex::OptimizationCallbackI](#page-709-0), [ILOFRACTIONALCUTINFOCALLBACK0](#page-484-0)

<span id="page-632-0"></span>**Constructors** protected **FractionalCutInfoCallbackI**[\(IloEnv](#page-108-0) env) This constructor creates a callback for use in an application where fractional cuts are generated.

<span id="page-632-1"></span>**Methods** protected [IloNum](#page-215-0) **getProgress**() const

This method returns the fraction of completion of the fractional cut generation pass.

## <span id="page-633-0"></span>**IloCplex::Goal**

**Category** Inner Class

#### **InheritancePath**

**Definition File** ilcplex/ilocplexi.h

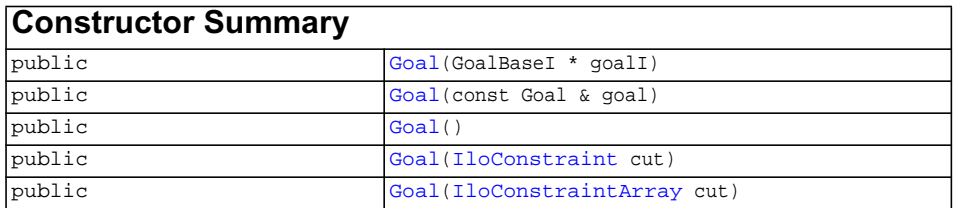

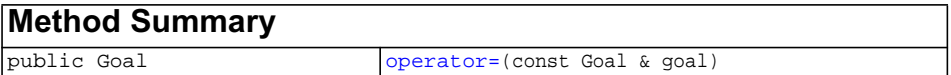

#### **Description**

**Note:**This is an advanced class. Advanced classes typically demand a profound understanding of the algorithms used by ILOG CPLEX. Thus they incur a higher risk of incorrect behavior in your application, behavior that can be difficult to debug. Therefore, ILOG encourages you to consider carefully whether you can accomplish the same task by means of other classes instead.

Goals can be used to control the branch  $\&$  cut search in  $I$ loCplex. Goals are implemented in the class  $I$ loCplex::GoalI. This is the handle class for CPLEX goals.

Goal objects are reference-counted. This means every instance of  $IloCplex: :Goal I$ keeps track about how many handle objects refer to it. If this number drops to 0 (zero) the [IloCplex::GoalI](#page-635-0) object is automatically deleted. As a consequence, whenever you deal with a goal, you must keep a handle object around, rather than only a pointer to the implementation object. Otherwise, you risk ending up with a pointer to an implementation object that has already been deleted.

See *Goals* among the Concepts in this manual. See also goals in the *ILOG CPLEX User's Manual*.

<span id="page-634-2"></span><span id="page-634-1"></span><span id="page-634-0"></span>**Constructors** public **Goal**(GoalBaseI \* goalI)

Creates a new goal from a pointer to the implementation object.

public **Goal**(const Goal & goal)

This is the copy constructor of the goal.

public **Goal**()

Creates a 0 goal handle, that is, a goal with a 0 implementation object pointer. This is also referred to as an empty goal.

<span id="page-634-3"></span>public **Goal**[\(IloConstraint](#page-92-0) cut)

Creates a new goal that will add the constraint cut as a local cut to the node where the goal is executed. As a local cut, the constraint will be active only in the subtree rooted at the node where the goal was executed. The lifetime of the constraint passed to a goal is tied to the lifetime of the Goal. That is, the constraint's method end is called when the goal's implementation object is deleted. As a consequence, the method end must not be called for constraints passed to this constructor explicitly.

<span id="page-634-4"></span>public **Goal**[\(IloConstraintArray](#page-95-0) cut)

Creates a new goal that adds the constraints given in the array cut as local cuts to the node where the goal is executed. As local cuts, the constraints will be active only in the subtree rooted at the node where the goal was executed. The lifetime of the constraints and the array passed to a goal is tied to the lifetime of the Goal. That is, the constraint's method end is called when the goal's implementation object is deleted. As a consequence, method end must not be called for the constraints and the array passed to this constructor explicitly.

<span id="page-634-5"></span>**Methods** public Goal **operator=**(const Goal & goal)

This is the assignment operator. It increases the reference count of the implementation object of goal. If the invoking handle referred to an implementation object before the assignment operation, its reference count is decreased. If thereby the reference count becomes 0, the implementation object is deleted.

# <span id="page-635-0"></span>**IloCplex::GoalI**

**Category** Inner Class

#### **InheritancePath**

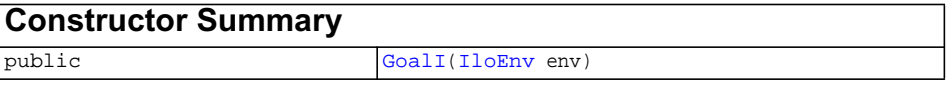

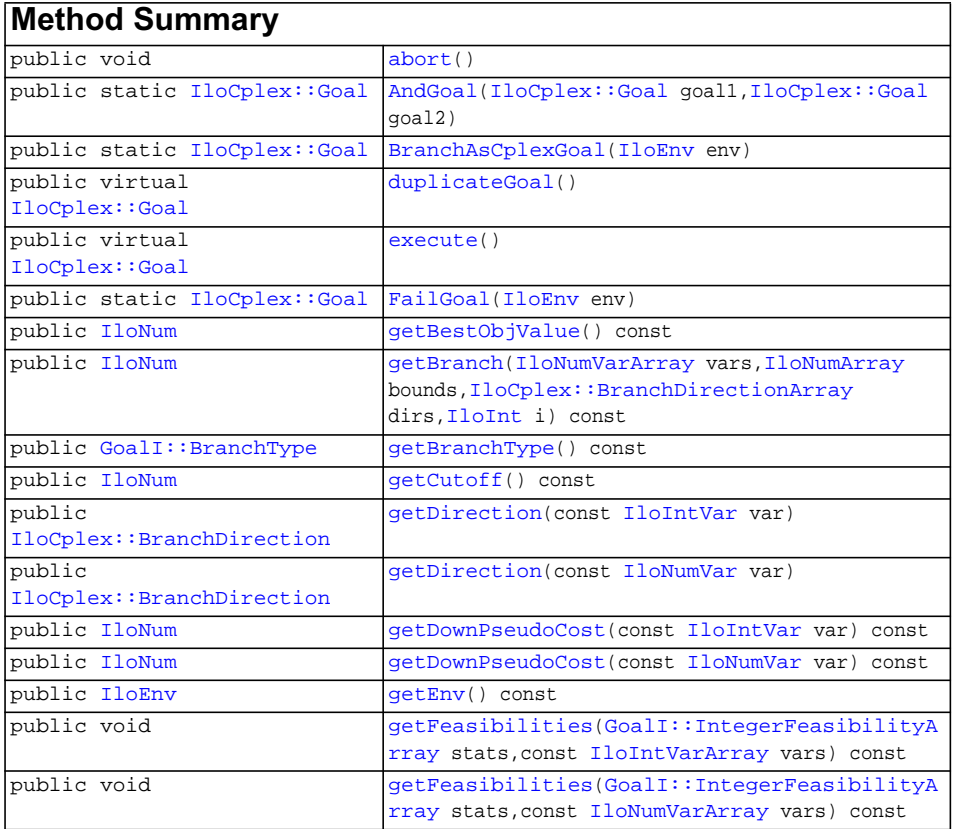

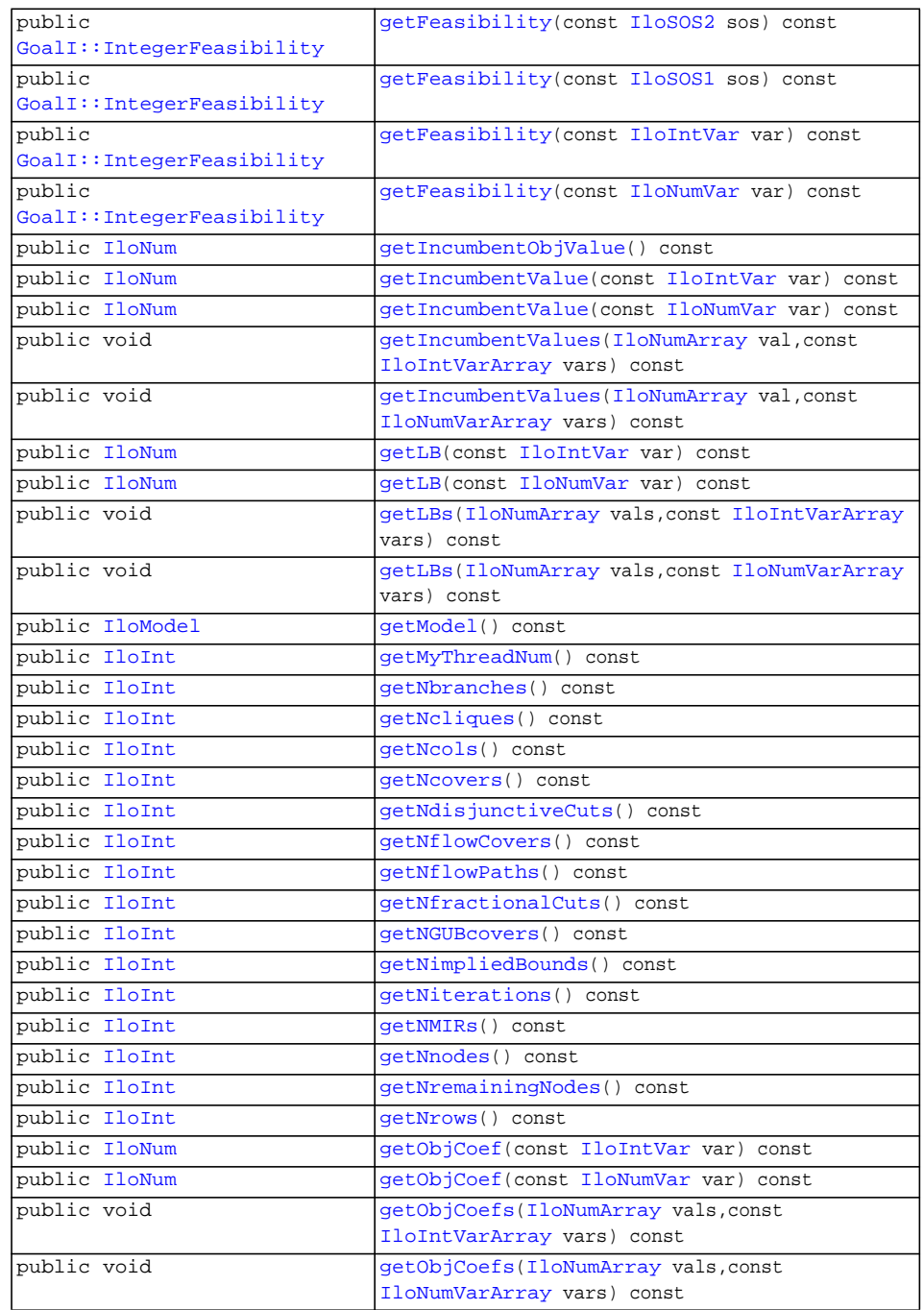

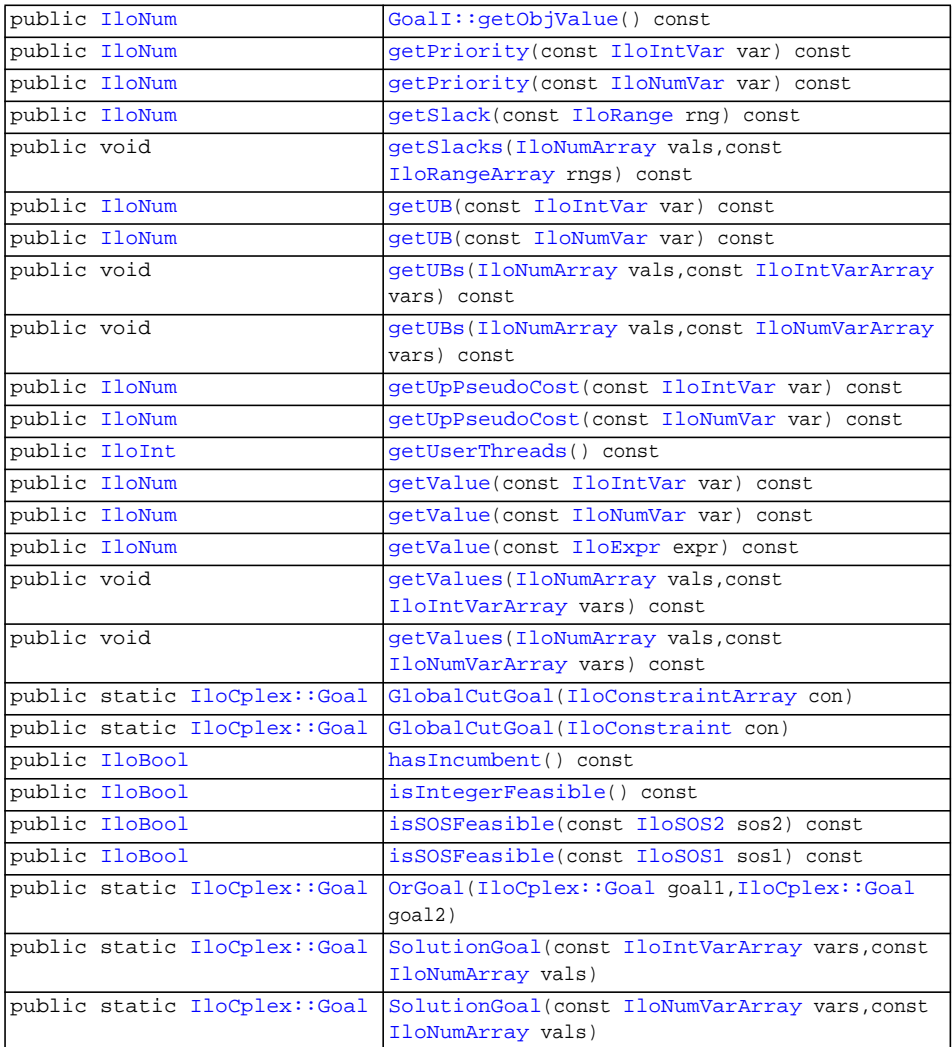

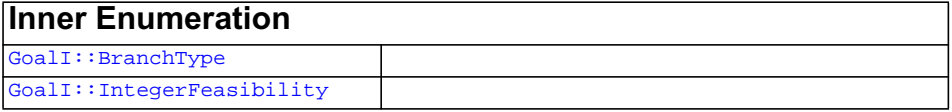

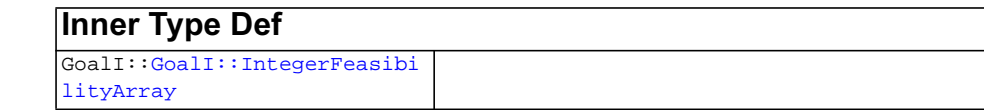

#### **Description**

**Note:**This is an advanced class. Advanced classes typically demand a profound understanding of the algorithms used by ILOG CPLEX. Thus they incur a higher risk of incorrect behavior in your application, behavior that can be difficult to debug. Therefore, ILOG encourages you to consider carefully whether you can accomplish the same task by means of other classes instead.

Goals can be used to control the branch  $\&$  cut search in  $I$ loCplex. Goals are implemented in subclasses of the class IloCplex::GoalI. This is the base class for user-written implementation classes of CPLEX goals.

To implement your own goal you need to create a subclass of IloCplex::GoalI and implement its pure virtual methods execute and duplicateGoal. You may use one of the [ILOCPLEXGOAL0](#page-475-0) macros to assist you in doing so. After implementing your goal class, you use an instance of the class by passing it to the solve method when solving the model.

The method duplicateGoal may be called by [IloCplex](#page-503-0) to create copies of a goal when needed for parallel branch  $\&$  cut search. Thus the implementation of this method must create and return an exact copy of the invoked object itself.

The method execute controls the branch  $\&$  cut search of  $I$ loCplex by the goal it returns. When [IloCplex](#page-503-0) processes a node, it pops the top goal from the node's goal stack and calls method execute of that goal. It continues executing the top goal from the stack until the node is deactivated or the goal stack is empty. If the goal stack is empty,  $I$ loCplex proceeds with the built-in search strategy for the subtree rooted at the current node.

The class IloCplex::GoalI provides several methods for querying information about the current node. The method execute controls how to proceed with the branch & cut search via the goal it returns. The returned goal, unless it is the 0 goal, is pushed on the goal stack and will thus be executed next.

See also the chapter about goals in the *ILOG CPLEX User's Manual*.

<span id="page-638-0"></span>**Constructors** public **GoalI**([IloEnv](#page-108-0) env)

The goal constructor. It requires an instance of the same IloEnv as the IloCplex object with which to use the goal. The environment can later be queried by calling method getEnv.

<span id="page-639-2"></span>

<span id="page-639-1"></span><span id="page-639-0"></span>**Methods** public void **abort**()

Abort the optimization, that is, the execution of method [solve](#page-552-0) currently in process.

public static [IloCplex::Goal](#page-633-0) **AndGoal**[\(IloCplex::Goal](#page-633-0) goal1, [IloCplex::Goal](#page-633-0) goal2)

The static methods AndGoal all return a goal that pushes the goals passed as parameters onto the goal stack in reverse order. As a consequence, the goals will be executed in the order they are passed as parameters to the AndGoal function.

public static [IloCplex::Goal](#page-633-0) **BranchAsCplexGoal**[\(IloEnv](#page-108-0) env)

This static function returns a goal that creates the same branches as the currently selected built-in branch strategy of IloCplex would choose at the current node. This goal allows you to proceed with the IloCplex search strategy, but keeps the search under goal control, thereby giving you the option to intervene at any point.

This goal is also important when you use node evaluators while you use a built-in branching strategy.

For example, consider the execute method of a goal starting like this:

```
 if (!isIntegerFeasible())
   return AndGoal(BranchAsCplexGoal(getEnv()), this);
// do something
```
It would do something only when IloCplex found a solution it considers to be a candidate for a new incumbent. Note there is a test of integer feasibility before returning BranchAsCplexGoal. Without the test, BranchAsCplex would be executed for a solution IloCplex considers to be feasible, but IloCplex would not know how to branch on it. An endless loop would result.

```
public virtual IloCplex::Goal duplicateGoal()
```
This virtual method must be implemented by the user. It must return a copy of the invoking goal object. This method may be called by  $I$ loCplex when doing parallel branch & cut search.

<span id="page-639-4"></span>public virtual [IloCplex::Goal](#page-633-0) **execute**()

This virtual method must be implemented by the user to specify the logic of the goal. The instance of IloCplex::Goal returned by this method will be added to the goal stack of the node where the invoking goal is being executed for further execution.

<span id="page-639-5"></span>public static [IloCplex::Goal](#page-633-0) **FailGoal**([IloEnv](#page-108-0) env)

This static method creates a goal that fails. That means that the branch where the goal is executed will be pruned or, equivalently, the search is discontinued at that node and the node is discarded.

```
public IloNum getBestObjValue() const
```
This method returns the currently best known bound on the optimal solution value of the problem at the time the invoking goal is executed by an instance of IloCplex while solving a MIP. When a model has been solved to optimality, this value matches the optimal solution value. Otherwise, this value is computed for a minimization (maximization) problem as the minimum (maximum) objective function value of all remaining unexplored nodes.

```
public IloNum getBranch(IloNumVarArray vars,
                     IloNumArray bounds,
                     IloCplex::BranchDirectionArray dirs,
                     IloInt i) const
```
This method accesses branching information for the i-th branch that the invoking instance of  $IloCplex$  is about to create. The parameter i must be between 0 (zero) and getNbranches  $-1$ ; that is, it must be a valid index of a branch; normally, it will be zero or one.

A branch is normally defined by a set of variables and the bounds for these variables. Branches that are more complex cannot be queried. The return value is the node estimate for that branch.

- ◆ The parameter vars contains the variables for which new bounds will be set in the i-th branch.
- ◆ The parameter bounds contains the new bounds for the variables listed in vars; that is, bounds [j] is the new bound for vars [j].
- ◆ The parameter dirs specifies the branching direction for the variables in vars.

dir[j] == IloCplex::BranchUp

means that bounds [j] specifies a lower bound for vars [j].

dirs[j] == IloCplex::BranchDown

means that bounds  $[j]$  specifies an upper bound for vars  $[j]$ .

```
public GoalI::BranchType getBranchType() const
```
This method returns the type of branching  $I$ loCplex is going to do for the current node.

<span id="page-640-3"></span>public [IloNum](#page-215-0) **getCutoff**() const

The method returns the current cutoff value. An instance of  $I$ loCplex uses the cutoff value (the value of the objective function of the subproblem at a node in the search tree) to decide when to prune nodes from the search tree (that is, when to cut off that node

and discard the nodes beyond it). The cutoff value is updated whenever a new incumbent is found.

<span id="page-641-0"></span>public [IloCplex::BranchDirection](#page-575-0) **getDirection**(const [IloIntVar](#page-184-0) var)

This method returns the branch direction previously assigned to variable var with method IloCplex::setDirection or IloCplex::setDirections. If no direction has been assigned,  $IloCplex::BranchGlobal will be returned.$ 

<span id="page-641-1"></span>public [IloCplex::BranchDirection](#page-575-0) **getDirection**(const [IloNumVar](#page-228-0) var)

This method returns the branch direction previously assigned to variable var with method IloCplex::setDirection or IloCplex::setDirections. If no direction has been assigned,  $IloCplex::BranchGlobal will be returned.$ 

<span id="page-641-2"></span>public [IloNum](#page-215-0) **getDownPseudoCost**(const [IloIntVar](#page-184-0) var) const

This method returns the current pseudo cost for branching downward on the variable var.

<span id="page-641-3"></span>public [IloNum](#page-215-0) **getDownPseudoCost**(const [IloNumVar](#page-228-0) var) const

This method returns the current pseudo cost for branching downward on the variable var.

<span id="page-641-4"></span>public [IloEnv](#page-108-0) **getEnv**() const

Returns the instance of IloEnv passed to the constructor of the goal.

<span id="page-641-5"></span>public void **getFeasibilities**([GoalI::IntegerFeasibilityArray](#page-652-0) stats, const [IloIntVarArray](#page-190-0) vars) const

This method considers whether each of the variables in the array vars is integer feasible, integer infeasible, or implied integer feasible and puts the status in the corresponding element of the array stats.

```
public void getFeasibilities(GoalI::IntegerFeasibilityArray stats,
                           const IloNumVarArray vars) const
```
This method considers whether each of the variables in the array vars is integer feasible, integer infeasible, or implied integer feasible and puts the status in the corresponding element of the array stats.

<span id="page-641-7"></span>public [GoalI::IntegerFeasibility](#page-651-0) **getFeasibility**(const [IloSOS2](#page-339-0) sos) const

This method specifies whether the SOS sos is integer feasible, integer infeasible, or implied integer feasible in the current node solution.

<span id="page-641-8"></span>public [GoalI::IntegerFeasibility](#page-651-0) **getFeasibility**(const [IloSOS1](#page-333-0) sos) const

This method specifies whether the SOS sos is integer feasible, integer infeasible, or implied integer feasible in the current node solution.

<span id="page-641-9"></span>public [GoalI::IntegerFeasibility](#page-651-0) **getFeasibility**(const [IloIntVar](#page-184-0) var) const

This method specifies whether the variable var is integer feasible, integer infeasible, or implied integer feasible in the current node solution.

<span id="page-642-0"></span>public [GoalI::IntegerFeasibility](#page-651-0) **getFeasibility**(const [IloNumVar](#page-228-0) var) const

This method specifies whether the variable var is integer feasible, integer infeasible, or implied integer feasible in the current node solution.

<span id="page-642-1"></span>public [IloNum](#page-215-0) **getIncumbentObjValue**() const

This method returns the value of the objective function of the incumbent solution (that is, the best integer solution found so far). If there is no incumbent, this method throws an exception.

<span id="page-642-2"></span>public [IloNum](#page-215-0) **getIncumbentValue**(const [IloIntVar](#page-184-0) var) const

This method returns the value of var in the incumbent solution. If there is no incumbent, this method throws an exception.

<span id="page-642-3"></span>public [IloNum](#page-215-0) **getIncumbentValue**(const [IloNumVar](#page-228-0) var) const

This method returns the value of var in the incumbent solution. If there is no incumbent, this method throws an exception.

```
public void getIncumbentValues(IloNumArray val,
                             const IloIntVarArray vars) const
```
Returns the value of each variable in the array vars with respect to the current incumbent solution, and it puts those values into the corresponding array vals. If there is no incumbent, this method throws an exception.

```
public void getIncumbentValues(IloNumArray val,
                             const IloNumVarArray vars) const
```
Returns the value of each variable in the array vars with respect to the current incumbent solution, and it puts those values into the corresponding array vals. If there is no incumbent, this method throws an exception.

<span id="page-642-6"></span>public [IloNum](#page-215-0) **getLB**(const [IloIntVar](#page-184-0) var) const

This method returns the lower bound of var in the current node relaxation. This bound is likely to be different from the bound in the original model because an instance of [IloCplex](#page-503-0) tightens bounds when it branches from a node to its subnodes.

#### **Unbounded Variables**

If a variable lacks a lower bound, then  $q$ etLB returns a value greater than or equal to -IloInfinity for greater than or equal to constraints with no lower bound.

<span id="page-642-7"></span>public [IloNum](#page-215-0) **getLB**(const [IloNumVar](#page-228-0) var) const

This method returns the lower bound of var in the current node relaxation. This bound is likely to be different from the bound in the original model because an instance of [IloCplex](#page-503-0) tightens bounds when it branches from a node to its subnodes.

#### **Unbounded Variables**

If a variable lacks a lower bound, then  $getLB$  returns a value greater than or equal to  $-$ IloInfinity for greater than or equal to constraints with no lower bound.

```
public void getLBs(IloNumArray vals,
                  const IloIntVarArray vars) const
```
This method puts the lower bound in the current node relaxation of each element of the array vars into the corresponding element of the array vals. These bounds are likely to be different from the bounds in the original model because an instance of  $\text{Ilocplex}$ tightens bounds when it branches from a node to its subnodes.

#### **Unbounded Variables**

If a variable lacks a lower bound, then getLBs returns a value greater than or equal to -IloInfinity for greater than or equal to constraints with no lower bound.

```
public void getLBs(IloNumArray vals,
                  const IloNumVarArray vars) const
```
This method puts the lower bound in the current node relaxation of each element of the array vars into the corresponding element of the array vals. These bounds are likely to be different from the bounds in the original model because an instance of  $11oCplex$ tightens bounds when it branches from a node to its subnodes.

#### **Unbounded Variables**

If a variable lacks a lower bound, then getLBs returns a value greater than or equal to -IloInfinity for greater than or equal to constraints with no lower bound.

<span id="page-643-2"></span>public [IloModel](#page-203-0) **getModel**() const

This method returns the model currently extracted for the instance of  $\text{Ilocplex}$  where the invoking goal applies.

<span id="page-643-3"></span>public [IloInt](#page-152-0) **getMyThreadNum**() const

Returns the identifier of the parallel thread being currently executed. This number is between  $0$  (zero) and the value returned by the method getUserThreads ()-1.

<span id="page-643-4"></span>public [IloInt](#page-152-0) **getNbranches**() const

This method returns the number of branches IloCplex is going to create at the current node.

<span id="page-643-5"></span>public [IloInt](#page-152-0) **getNcliques**() const

Returns the total number of clique cuts that have been added to the model so far during the current optimization.

<span id="page-643-6"></span>public [IloInt](#page-152-0) **getNcols**() const

This method returns the number of columns in the current optimization model.

<span id="page-644-0"></span>public [IloInt](#page-152-0) **getNcovers**() const

Returns the total number of cover cuts that have been added to the model so far during the current optimization.

<span id="page-644-1"></span>public [IloInt](#page-152-0) **getNdisjunctiveCuts**() const

Returns the total number of disjunctive cuts that have been added to the model so far during the current optimization.

<span id="page-644-2"></span>public [IloInt](#page-152-0) **getNflowCovers**() const

Returns the total number of flow cover cuts that have been added to the model so far during the current optimization.

```
public IloInt getNflowPaths() const
```
Returns the total number of flow path cuts that have been added to the model so far during the current optimization.

<span id="page-644-4"></span>public [IloInt](#page-152-0) **getNfractionalCuts**() const

Returns the total number of fractional cuts that have been added to the model so far during the current optimization.

<span id="page-644-5"></span>public [IloInt](#page-152-0) **getNGUBcovers**() const

Returns the total number of GUB cover cuts that have been added to the model so far during the current optimization.

<span id="page-644-6"></span>public [IloInt](#page-152-0) **getNimpliedBounds**() const

Returns the total number of implied bound cuts that have been added to the model so far during the current optimization.

<span id="page-644-7"></span>public [IloInt](#page-152-0) **getNiterations**() const

Returns the total number of iterations executed so far during the current optimization to solve the node relaxations.

<span id="page-644-8"></span>public [IloInt](#page-152-0) **getNMIRs**() const

Returns the total number of MIR cuts that have been added to the model so far during the current optimization.

<span id="page-644-9"></span>public [IloInt](#page-152-0) **getNnodes**() const

This method returns the number of nodes already processed in the current optimization.

<span id="page-644-10"></span>public [IloInt](#page-152-0) **getNremainingNodes**() const

This method returns the number of nodes left to explore in the current optimization.

public [IloInt](#page-152-0) **getNrows**() const

<span id="page-644-12"></span><span id="page-644-11"></span>This method returns the number of rows in the current optimization model.

public [IloNum](#page-215-0) **getObjCoef**(const [IloIntVar](#page-184-0) var) const

Returns the linear objective coefficient for var in the model currently being solved.

<span id="page-645-0"></span>public [IloNum](#page-215-0) **getObjCoef**(const [IloNumVar](#page-228-0) var) const

Returns the linear objective coefficient for var in the model currently being solved.

```
public void getObjCoefs(IloNumArray vals,
                      const IloIntVarArray vars) const
```
This method puts the linear objective coefficient of each of the variables in the array vars into the corresponding element of the array vals.

```
public void getObjCoefs(IloNumArray vals,
                      const IloNumVarArray vars) const
```
This method puts the linear objective coefficient of each of the variables in the array vars into the corresponding element of the array vals.

<span id="page-645-3"></span>public [IloNum](#page-215-0) **getObjValue**() const

This method returns the objective value of the solution of the current node.

If you need the object representing the objective itself, consider the method [getObjective](#page-536-0) instead.

<span id="page-645-4"></span>public [IloNum](#page-215-0) **getPriority**(const [IloIntVar](#page-184-0) var) const

Returns the branch priority used for variable var in the current optimization.

<span id="page-645-5"></span>public [IloNum](#page-215-0) **getPriority**(const [IloNumVar](#page-228-0) var) const

Returns the branch priority used for variable var in the current optimization.

<span id="page-645-6"></span>public [IloNum](#page-215-0) **getSlack**(const [IloRange](#page-258-0) rng) const

This method returns the slack value for the constraint specified by rng in the solution of the current node relaxation.

<span id="page-645-7"></span>public void **getSlacks**([IloNumArray](#page-216-0) vals, const [IloRangeArray](#page-265-0) rngs) const

This method puts the slack value in the solution of the current node relaxation of each of the constraints in the array of ranges rngs into the corresponding element of the array vals.

<span id="page-645-8"></span>public [IloNum](#page-215-0) **getUB**(const [IloIntVar](#page-184-0) var) const

This method returns the upper bound of the variable var in the current node relaxation. This bound is likely to be different from the bound in the original model because an instance of [IloCplex](#page-503-0) tightens bounds when it branches from a node to its subnodes.

#### **Unbounded Variables**

If a variable lacks an upper bound, then getUB returns a value less than or equal to IloInfinity for less than or equal to constraints with no lower bound.

<span id="page-645-9"></span>public [IloNum](#page-215-0) **getUB**(const [IloNumVar](#page-228-0) var) const

This method returns the upper bound of the variable var in the current node relaxation. This bound is likely to be different from the bound in the original model because an instance of [IloCplex](#page-503-0) tightens bounds when it branches from a node to its subnodes.

#### **Unbounded Variables**

If a variable lacks an upper bound, then getUB returns a value less than or equal to IloInfinity for less than or equal to constraints with no lower bound.

```
public void getUBs(IloNumArray vals,
                  const IloIntVarArray vars) const
```
This method puts the upper bound in the current node relaxation of each element of the array vars into the corresponding element of the array vals. These bounds are likely to be different from the bounds in the original model because an instance of  $Ilocplex$ tightens bounds when it branches from a node to its subnodes.

#### **Unbounded Variables**

If a variable lacks an upper bound, then getUBs returns a value less than or equal to IloInfinity for less than or equal to constraints with no lower bound.

```
public void getUBs(IloNumArray vals,
                  const IloNumVarArray vars) const
```
This method puts the upper bound in the current node relaxation of each element of the array vars into the corresponding element of the array vals. These bounds are likely to be different from the bounds in the original model because an instance of  $11oCplex$ tightens bounds when it branches from a node to its subnodes.

#### **Unbounded Variables**

If a variable lacks an upper bound, then getUBs returns a value less than or equal to IloInfinity for less than or equal to constraints with no lower bound.

<span id="page-646-2"></span>public [IloNum](#page-215-0) **getUpPseudoCost**(const [IloIntVar](#page-184-0) var) const

This method returns the current pseudo cost for branching upward on the variable var.

<span id="page-646-3"></span>public [IloNum](#page-215-0) **getUpPseudoCost**(const [IloNumVar](#page-228-0) var) const

This method returns the current pseudo cost for branching upward on the variable var.

<span id="page-646-4"></span>public [IloInt](#page-152-0) **getUserThreads**() const

This method returns the total number of parallel threads currently running.

<span id="page-646-5"></span>public [IloNum](#page-215-0) **getValue**(const [IloIntVar](#page-184-0) var) const

This method returns the value of the variable var in the solution of the current node relaxation.

<span id="page-646-6"></span>public [IloNum](#page-215-0) **getValue**(const [IloNumVar](#page-228-0) var) const

This method returns the value of the variable var in the solution of the current node relaxation.

<span id="page-647-0"></span>public [IloNum](#page-215-0) **getValue**(const [IloExpr](#page-118-0) expr) const

This method returns the value of the expression expr in the solution of the current node relaxation.

```
public void getValues(IloNumArray vals,
                    const IloIntVarArray vars) const
```
This method puts the current node relaxation solution value of each variable in the array vars into the corresponding element of the array vals.

```
public void getValues(IloNumArray vals,
                     const IloNumVarArray vars) const
```
This method puts the current node relaxation solution value of each variable in the array vars into the corresponding element of the array vals.

<span id="page-647-3"></span>public static [IloCplex::Goal](#page-633-0) **GlobalCutGoal**([IloConstraintArray](#page-95-0) con)

This method creates a goal that when executed adds the constraints (provided in the paramter array con) as global cuts to the model. These global cuts must be valid for the entire model, not only for the current subtree. In other words, these global cuts will be respected at every node.

IloCplex takes over memory managment for the cuts passed to the method GlobalCutGoal. Thus IloCplex will call the method end as soon as it can be discarded after the goal executes. Calling end yourself or the constraints in the array con passed to method GlobalCutGoal or the array itself is an error and must be avoided.

<span id="page-647-4"></span>public static [IloCplex::Goal](#page-633-0) **GlobalCutGoal**([IloConstraint](#page-92-0) con)

This method creates a goal that when executed adds the constraint con (provided as a parameter) as global cuts to the model. These global cuts must be valid for the entire model, not only for the current subtree. In other words, these global cuts will be respected at every node.

IloCplex takes over memory managment for the cut passed to the method GlobalCutGoal. Thus IloCplex will call the method end as soon as it can be discarded after the goal executes. Calling end yourself for the constraint passed to method GlobalCutGoal is an error and must be avoided.

<span id="page-647-5"></span>public [IloBool](#page-78-0) **hasIncumbent**() const

This method returns IloTrue if an integer feasible solution has been found.

<span id="page-647-6"></span>public [IloBool](#page-78-0) **isIntegerFeasible**() const

This method returns IloTrue if the solution of the current node is integer feasible.

<span id="page-647-7"></span>public [IloBool](#page-78-0) **isSOSFeasible**(const [IloSOS2](#page-339-0) sos2) const
This method returns IloTrue if the solution of the current node is SOS feasible for the special ordered set specified in its argument. The SOS passed as a parameter to this method must be of type 2; the equivalent method for an SOS of type 1 is also available. See the *User's Manual* for more about these types of special ordered sets.

public [IloBool](#page-78-0) **isSOSFeasible**(const [IloSOS1](#page-333-0) sos1) const

This method returns IloTrue if the solution of the current node is SOS feasible for the special ordered set specified in its argument. The SOS passed as a parameter to this method must be of type 1; the equivalent method for an SOS of type 2 is also available. See the *User's Manual* for more about these types of special ordered sets.

```
public static IloCplex::Goal OrGoal(IloCplex::Goal goal1,
                                 IloCplex::Goal goal2)
```
The static methods OrGoal all return a goal that creates as many branches (or, equivalently, subproblems) as there are parameters. Each of the subnodes will be initialized with the remaining goal stack of the current node. In addition, the goal parameter will be pushed on the goal stack of the corresponding subgoal. If more than six branches need to be created, instances of OrGoal can be combined.

```
public static IloCplex::Goal SolutionGoal(const IloIntVarArray vars,
                                        const IloNumArray vals)
```
This static method creates and returns a goal that attempts to inject a solution specified by setting the variables listed in array vars to the corresponding values listed in the array vals.

[IloCplex](#page-503-0) will not blindly accept such a solution as a new incumbent. Instead, it will make sure that this solution is compatible with both the model and the goals. When checking feasibility with goals, it checks feasibility with both the goals that have already been executed and the goals that are still on the goal stack. Thus, in particular, [IloCplex](#page-503-0) will reject any solution that is not compatible with the branching that has been done so far.

[IloCplex](#page-503-0) takes over memory managment for arrays vars and vals passed to SolutionGoal. Thus [IloCplex](#page-503-0) will call method end for these arrays as soon as they can be discarded. Calling end for the arrays passed to SolutionGoal is an error and must be avoided.

```
public static IloCplex::Goal SolutionGoal(const IloNumVarArray vars,
                                        const IloNumArray vals)
```
This static method creates and returns a goal that attempts to inject a solution specified by setting the variables listed in array vars to the corresponding values listed in the array vals.

[IloCplex](#page-503-0) will not blindly accept such a solution as a new incumbent. Instead, it will make sure that this solution is compatible with both the model and the goals. When checking feasibility with goals, it checks feasibility with both the goals that have already been executed and the goals that are still on the goal stack. Thus, in particular, [IloCplex](#page-503-0) will reject any solution that is not compatible with the branching that has been done so far.

[IloCplex](#page-503-0) takes over memory managment for arrays vars and vals passed to SolutionGoal. Thus [IloCplex](#page-503-0) will call method end for these arrays as soon as they can be discarded. Calling end for the arrays passed to SolutionGoal is an error and must be avoided.

# **GoalI::BranchType**

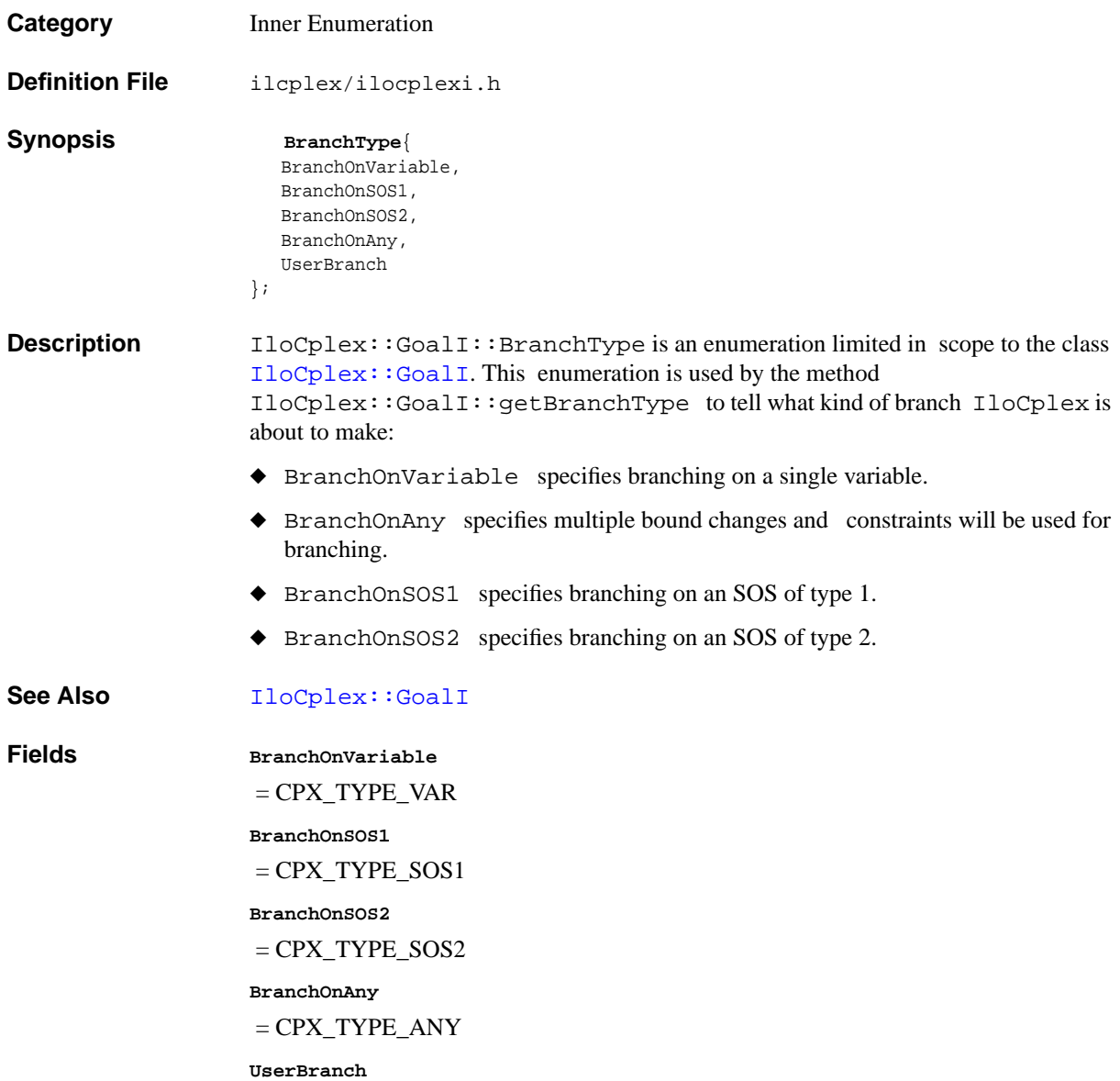

# <span id="page-651-0"></span>**GoalI::IntegerFeasibility**

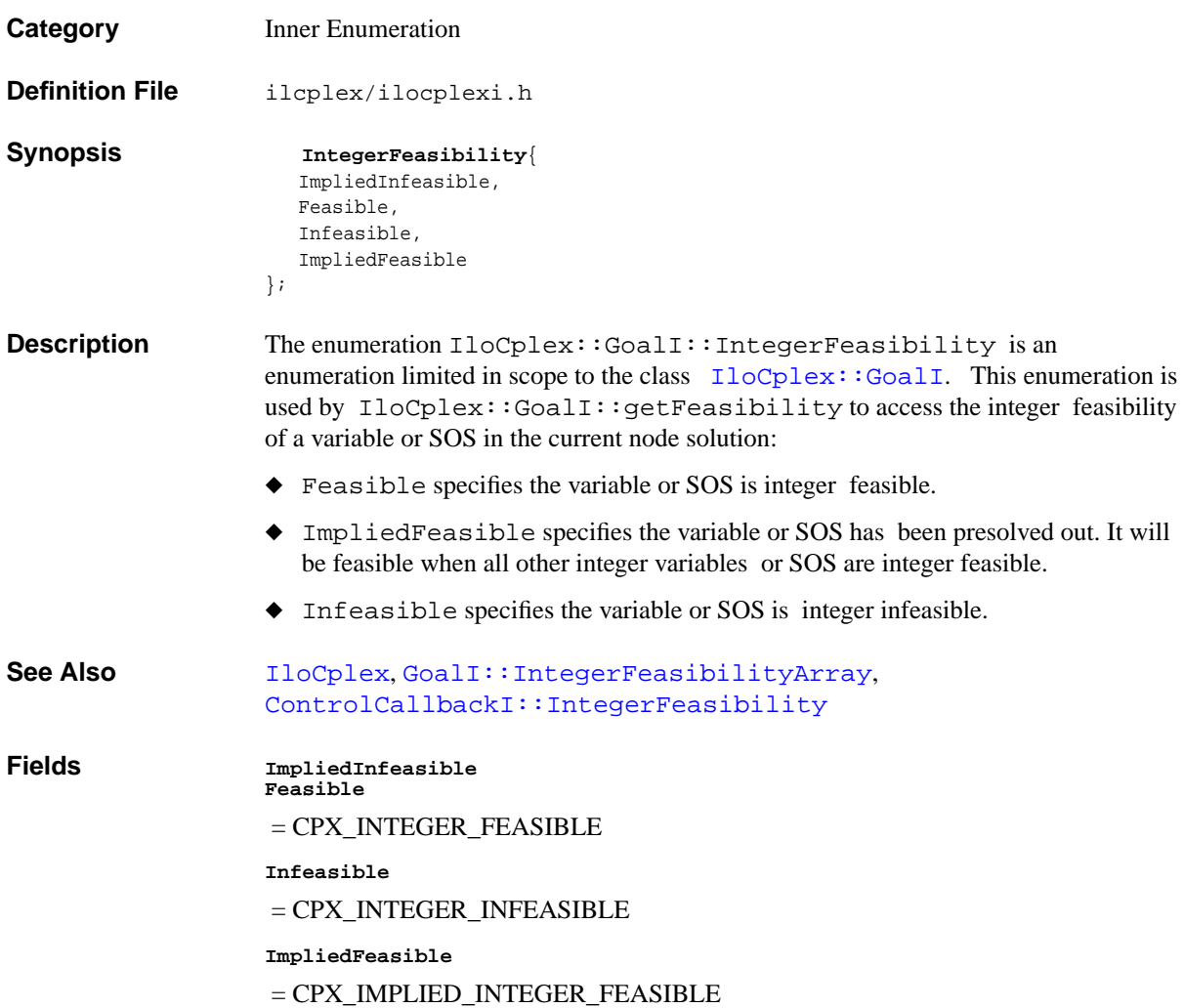

# <span id="page-652-0"></span>**GoalI::IntegerFeasibilityArray**

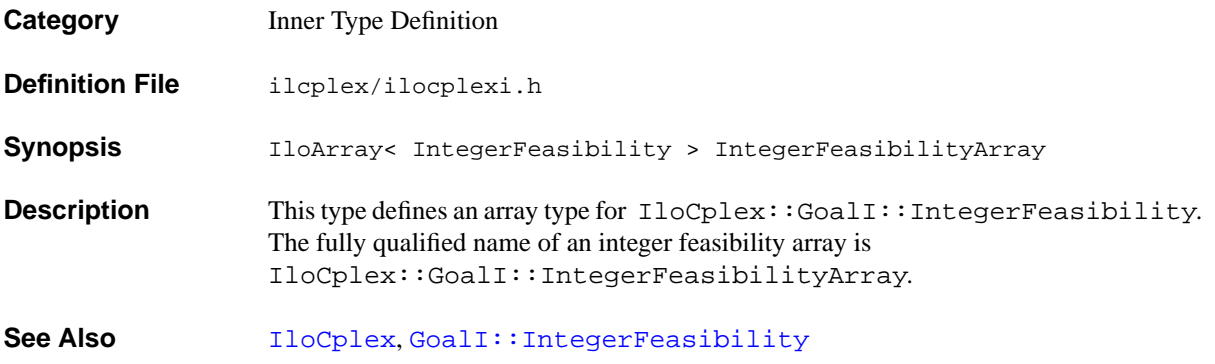

# <span id="page-653-0"></span>**IloCplex::HeuristicCallbackI**

**Category** Inner Class

**InheritancePath**

**Definition File** ilcplex/ilocplexi.h

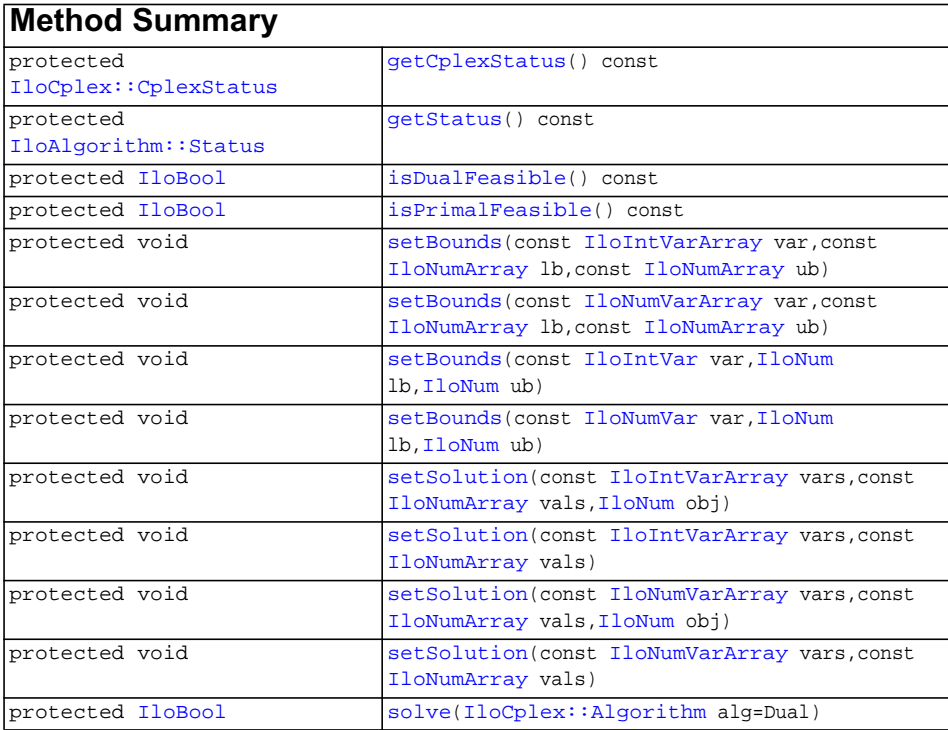

# **Inherited methods from [IloCplex::ControlCallbackI](#page-590-0)**

```
ControlCallbackI::getDownPseudoCost, ControlCallbackI::getDownPseudoCost,
ControlCallbackI::getFeasibilities, ControlCallbackI::getFeasibilities,
ControlCallbackI::getFeasibility, ControlCallbackI::getFeasibility,
ControlCallbackI::getFeasibility, ControlCallbackI::getFeasibility,
ControlCallbackI::getLB, ControlCallbackI::getLB,
ControlCallbackI::getLBs, ControlCallbackI::getLBs,
ControlCallbackI::getNodeData, ControlCallbackI::getObjValue,
ControlCallbackI::getSlack, ControlCallbackI::getSlacks,
ControlCallbackI::getUB, ControlCallbackI::getUB,
ControlCallbackI::getUBs, ControlCallbackI::getUBs,
ControlCallbackI::getUpPseudoCost, ControlCallbackI::getUpPseudoCost,
ControlCallbackI::getValue, ControlCallbackI::getValue,
ControlCallbackI::getValue, ControlCallbackI::getValues,
ControlCallbackI::getValues, ControlCallbackI::isSOSFeasible,
ControlCallbackI::isSOSFeasible
```
## **Inherited methods from [IloCplex::MIPCallbackI](#page-676-0)**

[MIPCallbackI::getNcliques](#page-679-0), [MIPCallbackI::getNcovers,](#page-679-1) [MIPCallbackI::getNdisjunctiveCuts](#page-679-2), [MIPCallbackI::getNflowCovers,](#page-679-3) [MIPCallbackI::getNflowPaths,](#page-679-4) [MIPCallbackI::getNfractionalCuts,](#page-679-5) [MIPCallbackI::getNGUBcovers,](#page-679-6) [MIPCallbackI::getNimpliedBounds](#page-679-7), [MIPCallbackI::getNMIRs,](#page-680-0) [MIPCallbackI::getObjCoef,](#page-680-1) [MIPCallbackI::getObjCoef](#page-680-2), [MIPCallbackI::getObjCoefs,](#page-680-3) [MIPCallbackI::getObjCoefs](#page-680-4), [MIPCallbackI::getUserThreads](#page-680-5)

#### **Inherited methods from [IloCplex::MIPInfoCallbackI](#page-683-0)**

```
MIPInfoCallbackI::getBestObjValue, MIPInfoCallbackI::getCutoff,
MIPInfoCallbackI::getDirection, MIPInfoCallbackI::getDirection,
MIPInfoCallbackI::getIncumbentObjValue,
MIPInfoCallbackI::getIncumbentSlack,
MIPInfoCallbackI::getIncumbentSlacks,
MIPInfoCallbackI::getIncumbentValue, MIPInfoCallbackI::getIncumbentValue,
MIPInfoCallbackI::getIncumbentValues,
MIPInfoCallbackI::getIncumbentValues, MIPInfoCallbackI::getMyThreadNum,
MIPInfoCallbackI::getNiterations, MIPInfoCallbackI::getNnodes,
MIPInfoCallbackI::getNremainingNodes, MIPInfoCallbackI::getPriority,
MIPInfoCallbackI::getPriority, MIPInfoCallbackI::hasIncumbent
```
## **Inherited methods from [IloCplex::OptimizationCallbackI](#page-709-0)**

[OptimizationCallbackI::getModel,](#page-709-1) [OptimizationCallbackI::getNcols](#page-710-0), [OptimizationCallbackI::getNQCs](#page-710-1), [OptimizationCallbackI::getNrows](#page-710-2)

## **Inherited methods from [IloCplex::CallbackI](#page-579-0)**

[CallbackI::abort,](#page-581-0) [CallbackI::duplicateCallback,](#page-581-1) [CallbackI::getEnv](#page-582-0), [CallbackI::main](#page-582-1)

### **Description**

**Note:**This is an advanced class. Advanced classes typically demand a profound understanding of the algorithms used by ILOG CPLEX. Thus they incur a higher risk of incorrect behavior in your application, behavior that can be difficult to debug. Therefore, ILOG encourages you to consider carefully whether you can accomplish the same task by means of other classes instead.

An instance of the class IloCplex::HeuristicCallbackI represents a userwritten callback in an application that uses an instance of  $I$ loCplex to solve a mixed integer programming problem (MIP). When you derive a user-defined class of callbacks, this class offers protected methods for you to:

- ◆ give the instance of IloCplex a potential new incumbent solution;
- ◆ query the instance of IloCplex about the solution status for the current node;
- ◆ query the instance of IloCplex about the variable bounds at the current node;
- ◆ change bounds temporarily on a variable or group of variables at the current node;
- ◆ re-solve the problem at the node with the changed bounds;
- ◆ use all the query functions inherited from parent classes.

During branching, the heuristic callback is called after each node subproblem has been solved, including any cuts that may have been newly generated. Before branching, at the root node, the heuristic callback is also called before each round of cuts is added to the problem and re-solved.

In short, this callback allows you to attempt to construct an integer feasible solution at a node and pass it to the invoking instance of IloCplex to use as its new incumbent.

The API supports you in finding such a solution by allowing you iteratively to change bounds of the variables and re-solve the node relaxation. Changing the bounds in the heuristic callback has no effect on the search beyond the termination of the callback.

If an attempt is made to access information not available at the node for the invoking instance of IloCplex, an exception is thrown.

See Also [IloCplex](#page-503-0), [IloCplex::Callback](#page-577-0), [IloCplex::CallbackI](#page-579-0), [IloCplex::ControlCallbackI](#page-590-0), [IloCplex::MIPCallbackI](#page-676-0), [IloCplex::OptimizationCallbackI](#page-709-0), [ILOHEURISTICCALLBACK0](#page-485-0)

<span id="page-656-1"></span><span id="page-656-0"></span>**Methods** protected [IloCplex::CplexStatus](#page-603-0) **getCplexStatus**() const

This method returns the ILOG CPLEX status of the instance of IloCplex at the current node (that is, the state of the optimizer at the node) during the last call to [solve](#page-659-1) (which may have been called directly in the callback or by IloCplex when processing the node).

The enumeration  $IloCplex::CplexStatus$  lists the possible status values.

protected [IloAlgorithm::Status](#page-63-0) **getStatus**() const

This method returns the status of the solution found by the instance of IloCplex at the current node during the last call to [solve](#page-659-1) (which may have been called directly in the callback or by IloCplex when processing the node).

The enumeration IloAlgorithm:: Status lists the possible status values.

```
protected IloBool isDualFeasible() const
```
This method returns IloTrue if the solution provided by the last solve call is dual feasible. Note that an IloFalse return value does not necessarily mean that the solution is not dual feasible. It simply means that the relevant algorithm was not able to conclude it was dual feasible when it terminated.

<span id="page-656-3"></span>protected [IloBool](#page-78-0) **isPrimalFeasible**() const

This method returns IloTrue if the solution provided by the last solve call is primal feasible. Note that an IloFalse return value does not necessarily mean that the solution is not primal feasible. It simply means that the relevant algorithm was not able to conclude it was primal feasible when it terminated.

```
protected void setBounds(const IloIntVarArray var,
                         const IloNumArray lb,
                         const IloNumArray ub)
```
For each variable in the array var, this method sets its upper bound to the corresponding value in the array ub and its lower bound to the corresponding value in the array lb, provided var has not been removed by presolve. Setting bounds has no effect beyond the scope of the current invocation of the callback.

 When using this method, you must avoid changing the bounds of a variable that has been removed by presolve. To check whether presolve is off, consider the parameter IloCplex::PreInd. Alternatively, you can check whether a particular variable has been removed by presolve by checking the status of the variable. To do so, call IloCplex::ControlCallback::getFeasibilities. A variable that has been removed by presolve will have the status ImpliedFeasible.

```
protected void setBounds(const IloNumVarArray var,
                         const IloNumArray lb,
                         const IloNumArray ub)
```
For each variable in the array var, this method sets its upper bound to the corresponding value in the array ub and its lower bound to the corresponding value in the array lb, provided the variable has not been removed by presolve. Setting bounds has no effect beyond the scope of the current invocation of the callback.

```
protected void setBounds(const IloIntVar var,
                        IloNum lb,
                        IloNum ub)
```
This method sets the lower bound to lb and the upper bound to ub for the variable var at the current node, provided var has not been removed by presolve. Setting bounds has no effect beyond the scope of the current invocation of the callback.

When using this method, you must avoid changing the bounds of a variable that has been removed by presolve. To check whether presolve is off, consider the parameter IloCplex::PreInd. Alternatively, you can check whether a particular variable has been removed by presolve by checking the status of the variable. To do so, call IloCplex::ControlCallback::getFeasibilities. A variable that has been removed by presolve will have the status ImpliedFeasible.

```
protected void setBounds(const IloNumVar var,
                        IloNum lb,
                        IloNum ub)
```
This method sets the lower bound to lb and the upper bound to ub for the variable var at the current node, provided var has not been removed by presolve. Setting bounds has no effect beyond the scope of the current invocation of the callback.

 When using this method, you must avoid changing the bounds of a variable that has been removed by presolve. To check whether presolve is off, consider the parameter IloCplex::PreInd. Alternatively, you can check whether a particular variable has been removed by presolve by checking the status of the variable. To do so, call IloCplex::ControlCallback::getFeasibilities. A variable that has been removed by presolve will have the status ImpliedFeasible.

```
protected void setSolution(const IloIntVarArray vars,
                          const IloNumArray vals,
                         IloNum obj)
```
For each variable in the array vars, this method uses the value in the corresponding element of the array vals to define a heuristic solution to be considered as a new incumbent.

If the user heuristic was successful in finding a new candidate for an incumbent, setSolution can be used to pass it over to IloCplex. IloCplex then analyses the solution and, if it is both feasible and better than the current incumbent, uses it as the new incumbent. A solution is specified using arrays vars and vals, where vals[i] specifies the solution value for vars[i].

The parameter  $\phi$  is used to tell IloCplex the objective value of the injected solution. This allows IloCplex to skip the computation of that value, but care must be taken not to provide an incorrect value.

Do not call this method multiple times. Calling it again will overwrite any previously specified solution.

<span id="page-658-0"></span>protected void **setSolution**(const [IloIntVarArray](#page-190-0) vars, const [IloNumArray](#page-216-0) vals)

For each variable in the array vars, this method uses the value in the corresponding element of the array vals to define a heuristic solution to be considered as a new incumbent.

If the user heuristic was successful in finding a new candidate for an incumbent, setSolution can be used to pass it over to IloCplex. IloCplex then analyses the solution and, if it is both feasible and better than the current incumbent, uses it as the new incumbent. A solution is specified using arrays vars and vals, where vals[i] specifies the solution value for vars[i].

Do not call this method multiple times. Calling it again will overwrite any previously specified solution.

```
protected void setSolution(const IloNumVarArray vars,
                          const IloNumArray vals,
                         IloNum obj)
```
For each variable in the array vars, this method uses the value in the corresponding element of the array vals to define a heuristic solution to be considered as a new incumbent.

If the user heuristic was successful in finding a new candidate for an incumbent, setSolution can be used to pass it over to IloCplex. IloCplex then analyses the solution and, if it is both feasible and better than the current incumbent, uses it as the new incumbent. A solution is specified using arrays vars and vals, where vals[i] specifies the solution value for vars[i].

The parameter obj is used to tell IloCplex the objective value of the injected solution. This allows IloCplex to skip the computation of that value, but care must be taken not to provide an incorrect value.

Do not call this method multiple times. Calling it again will overwrite any previously specified solution.

```
protected void setSolution(const IloNumVarArray vars,
                          const IloNumArray vals)
```
For each variable in the array vars, this method uses the value in the corresponding element of the array vals to define a heuristic solution to be considered as a new incumbent.

If the user heuristic was successful in finding a new candidate for an incumbent, setSolution can be used to pass it over to IloCplex. IloCplex then analyses the solution and, if it is both feasible and better than the current incumbent, IloCplex uses it as the new incumbent. A solution is specified using arrays vars and vals, where vals[i] specifies the solution value for vars[i].

Do not call this method multiple times. Calling it again will overwrite any previously specified solution.

```
protected IloBool solve(IloCplex::Algorithm alg=Dual)
```
This method can be used to solve the current node relaxation, usually after some bounds have been changed by [setBounds](#page-656-4). By default it uses the dual simplex algorithm, but this behavior can be overridden by the optional parameter  $a \, 1 \, a$ . See the enumeration  $IloCplex::Algorithm$  for a list of the available optimizers.

# <span id="page-660-0"></span>**IloCplex::IncumbentCallbackI**

**Category** Inner Class

**InheritancePath**

**Definition File** ilcplex/ilocplexi.h

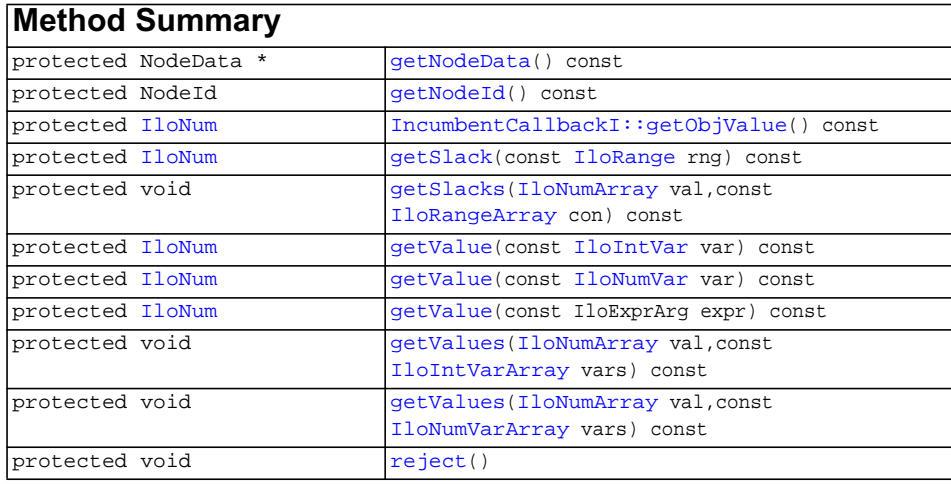

## **Inherited methods from [IloCplex::MIPCallbackI](#page-676-0)**

[MIPCallbackI::getNcliques](#page-679-0), [MIPCallbackI::getNcovers,](#page-679-1) [MIPCallbackI::getNdisjunctiveCuts](#page-679-2), [MIPCallbackI::getNflowCovers,](#page-679-3) [MIPCallbackI::getNflowPaths,](#page-679-4) [MIPCallbackI::getNfractionalCuts,](#page-679-5) [MIPCallbackI::getNGUBcovers,](#page-679-6) [MIPCallbackI::getNimpliedBounds](#page-679-7), [MIPCallbackI::getNMIRs,](#page-680-0) [MIPCallbackI::getObjCoef,](#page-680-1) [MIPCallbackI::getObjCoef](#page-680-2), [MIPCallbackI::getObjCoefs,](#page-680-3) [MIPCallbackI::getObjCoefs](#page-680-4), [MIPCallbackI::getUserThreads](#page-680-5)

**Inherited methods from [IloCplex::MIPInfoCallbackI](#page-683-0)**

```
MIPInfoCallbackI::getBestObjValue, MIPInfoCallbackI::getCutoff,
MIPInfoCallbackI::getDirection, MIPInfoCallbackI::getDirection,
MIPInfoCallbackI::getIncumbentObjValue,
MIPInfoCallbackI::getIncumbentSlack,
MIPInfoCallbackI::getIncumbentSlacks,
MIPInfoCallbackI::getIncumbentValue, MIPInfoCallbackI::getIncumbentValue,
MIPInfoCallbackI::getIncumbentValues,
MIPInfoCallbackI::getIncumbentValues, MIPInfoCallbackI::getMyThreadNum,
MIPInfoCallbackI::getNiterations, MIPInfoCallbackI::getNnodes,
MIPInfoCallbackI::getNremainingNodes, MIPInfoCallbackI::getPriority,
MIPInfoCallbackI::getPriority, MIPInfoCallbackI::hasIncumbent
```
### **Inherited methods from [IloCplex::OptimizationCallbackI](#page-709-0)**

[OptimizationCallbackI::getModel,](#page-709-1) [OptimizationCallbackI::getNcols](#page-710-0), [OptimizationCallbackI::getNQCs](#page-710-1), [OptimizationCallbackI::getNrows](#page-710-2)

## **Inherited methods from [IloCplex::CallbackI](#page-579-0)**

[CallbackI::abort,](#page-581-0) [CallbackI::duplicateCallback,](#page-581-1) [CallbackI::getEnv](#page-582-0), [CallbackI::main](#page-582-1)

#### **Description**

**Note:**This is an advanced class. Advanced classes typically demand a profound understanding of the algorithms used by ILOG CPLEX. Thus they incur a higher risk of incorrect behavior in your application, behavior that can be difficult to debug. Therefore, ILOG encourages you to consider carefully whether you can accomplish the same task by means of other classes instead.

This callback is called whenever a new potential incumbent is found during branch & cut searches. It allows you to analyze the proposed incumbent and optionally reject it. In this case, CPLEX will continue the branch  $\&$  cut search. This callback is thus typically combined with a branch callback that instructs CPLEX how to branch on a node after it has found a potential incumbent and thus considered the node solution to be integer feasible.

<span id="page-662-9"></span><span id="page-662-8"></span><span id="page-662-7"></span><span id="page-662-6"></span><span id="page-662-5"></span><span id="page-662-4"></span><span id="page-662-3"></span><span id="page-662-2"></span><span id="page-662-1"></span><span id="page-662-0"></span>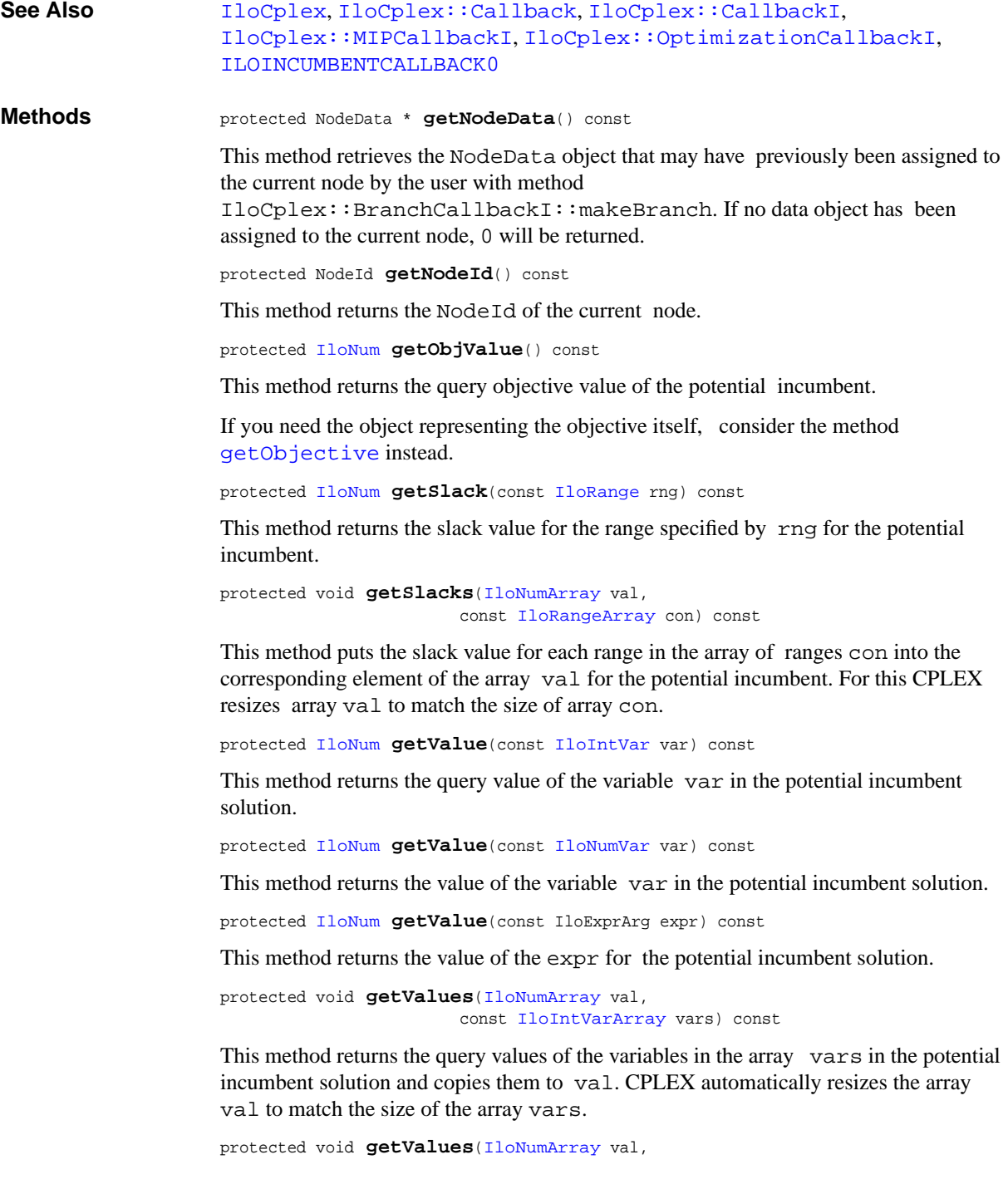

```
 const IloNumVarArray vars) const
```
This method returns the query values of the variables in the array vars in the potential incumbent solution and copies them to val. CPLEX automatically resizes the array val to match the length of the array vars.

<span id="page-663-0"></span>protected void **reject**()

This method rejects the proposed incumbent.

# **IloCplex::IntParam**

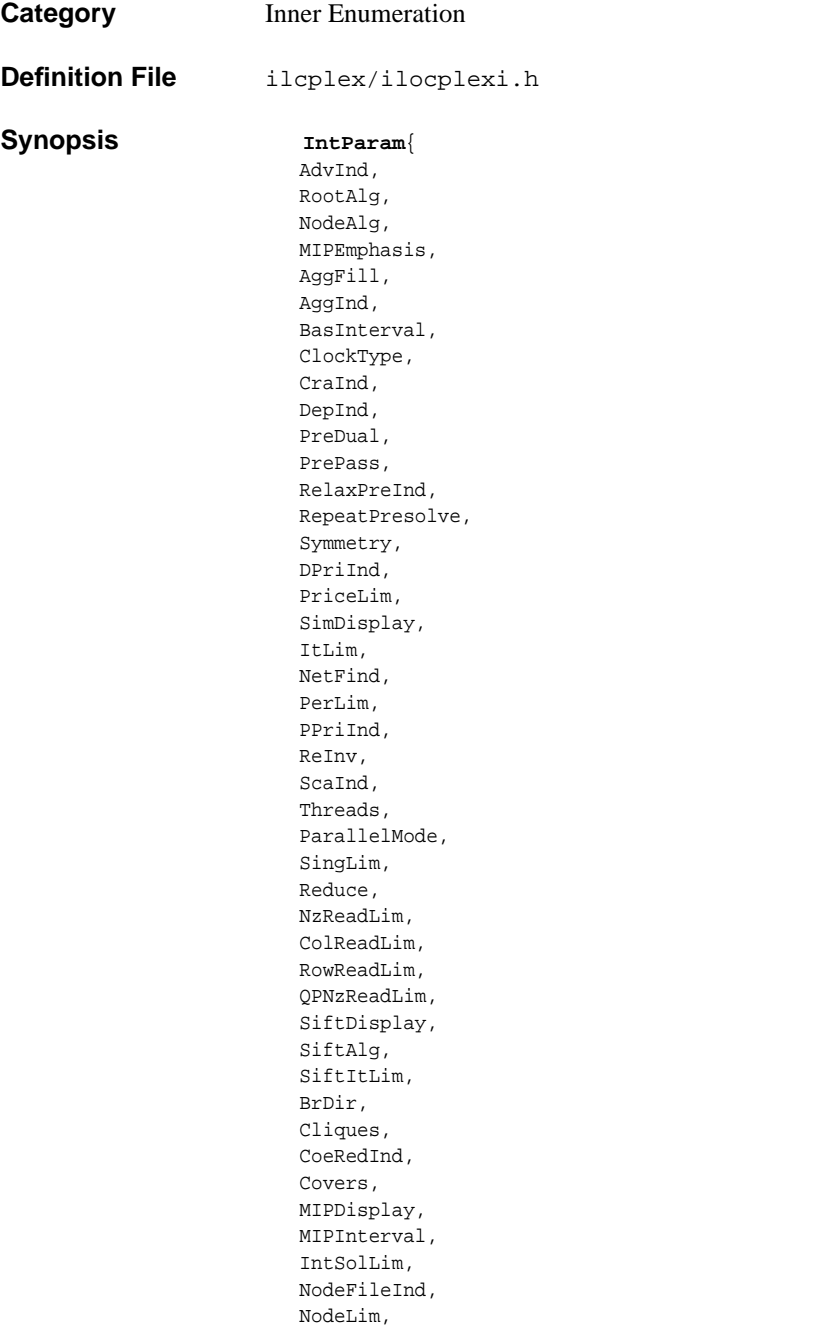

 NodeSel, VarSel, BndStrenInd, HeurFreq, RINSHeur, FPHeur, RepairTries, SubMIPNodeLim, MIPOrdType, BBInterval, FlowCovers, ImplBd, Probe, GUBCovers, StrongCandLim, StrongItLim, FracCand, FracCuts, FracPass, PreslvNd, FlowPaths, MIRCuts, DisjCuts, ZeroHalfCuts, AggCutLim, CutPass, EachCutLim, DiveType, MIPSearch, MIQCPStrat, SolnPoolCapacity, SolnPoolReplace, SolnPoolIntensity, PopulateLim, BarAlg, BarColNz, BarDisplay, BarItLim, BarMaxCor, BarOrder, BarCrossAlg, BarStartAlg, NetItLim, NetPPriInd, NetDisplay, ConflictDisplay, FeasOptMode, TuningMeasure, TuningRepeat, TuningDisplay

};

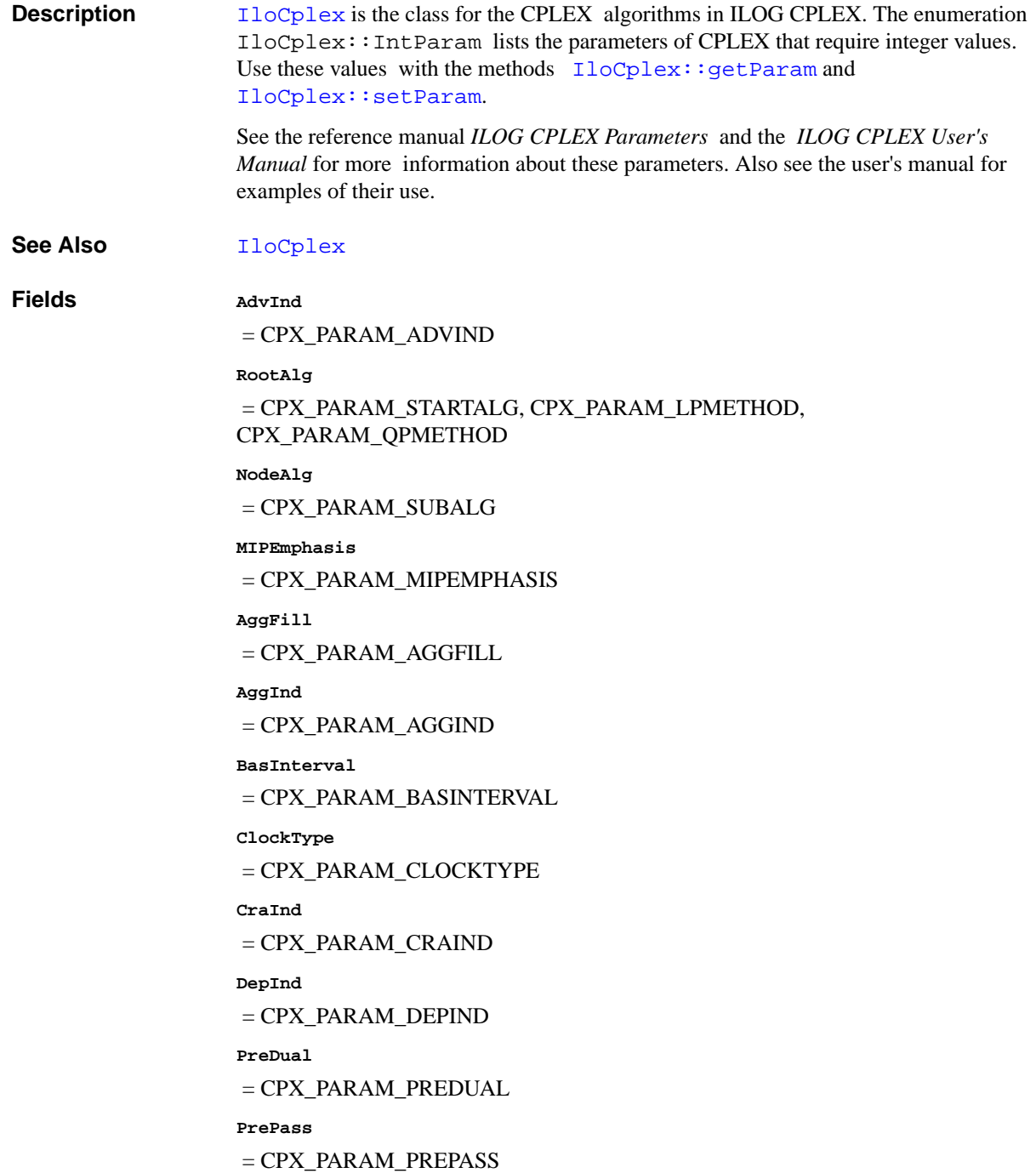

**RelaxPreInd** = CPX\_PARAM\_RELAXPREIND **RepeatPresolve** = CPX\_PARAM\_REPEATPRESOLVE **Symmetry** = CPX\_PARAM\_SYMMETRY **DPriInd** = CPX\_PARAM\_DPRIIND **PriceLim** = CPX\_PARAM\_PRICELIM **SimDisplay** = CPX\_PARAM\_SIMDISPLAY **ItLim** = CPX\_PARAM\_ITLIM **NetFind** = CPX\_PARAM\_NETFIND **PerLim** = CPX\_PARAM\_PERLIM **PPriInd** = CPX\_PARAM\_PPRIIND **ReInv** = CPX\_PARAM\_REINV **ScaInd** = CPX\_PARAM\_SCAIND **Threads** = CPX\_PARAM\_THREADS **ParallelMode** = CPX\_PARAM\_PARALLELMODE **SingLim** = CPX\_PARAM\_SINGLIM

**Reduce**

= CPX\_PARAM\_REDUCE

**NzReadLim**

 = CPX\_PARAM\_NZREADLIM **ColReadLim** = CPX\_PARAM\_COLREADLIM **RowReadLim** = CPX\_PARAM\_ROWREADLIM **QPNzReadLim** = CPX\_PARAM\_QPNZREADLIM **SiftDisplay** = CPX\_PARAM\_SIFTDISPLAY **SiftAlg** = CPX\_PARAM\_SIFTALG SiftTtLim = CPX\_PARAM\_SIFTITLIM **BrDir**  $=$  CPX\_PARAM\_BRDIR **Cliques** = CPX\_PARAM\_CLIQUES **CoeRedInd** = CPX\_PARAM\_COEREDIND **Covers** = CPX\_PARAM\_COVERS **MIPDisplay** = CPX\_PARAM\_MIPDISPLAY **MIPInterval** = CPX\_PARAM\_MIPINTERVAL **IntSolLim** = CPX\_PARAM\_INTSOLLIM **NodeFileInd** = CPX\_PARAM\_NODEFILEIND **NodeLim** = CPX\_PARAM\_NODELIM

**NodeSel**

= CPX\_PARAM\_NODESEL

**VarSel** = CPX\_PARAM\_VARSEL

**BndStrenInd**

= CPX\_PARAM\_BNDSTRENIND

**HeurFreq**

= CPX\_PARAM\_HEURFREQ

**RINSHeur**

= CPX\_PARAM\_RINSHEUR

**FPHeur**

= CPX\_PARAM\_FPHEUR

**RepairTries**

= CPX\_PARAM\_REPAIRTRIES

**SubMIPNodeLim**

= CPX\_PARAM\_SUBMIPNODELIM

**MIPOrdType**

= CPX\_PARAM\_MIPORDTYPE

**BBInterval**

= CPX\_PARAM\_BBINTERVAL

**FlowCovers**

= CPX\_PARAM\_FLOWCOVERS

**ImplBd**

= CPX\_PARAM\_IMPLBD

**Probe**

= CPX\_PARAM\_PROBE

**GUBCovers**

= CPX\_PARAM\_GUBCOVERS

**StrongCandLim**

= CPX\_PARAM\_STRONGCANDLIM

**StrongItLim**

= CPX\_PARAM\_STRONGITLIM

**FracCand**

= CPX\_PARAM\_FRACCAND

**FracCuts**

= CPX\_PARAM\_FRACCUTS

**FracPass**

= CPX\_PARAM\_FRACPASS

**PreslvNd**

= CPX\_PARAM\_PRESLVND

**FlowPaths**

= CPX\_PARAM\_FLOWPATHS

**MIRCuts**

 $=$  CPX\_PARAM\_MIRCUTS

**DisjCuts**

= CPX\_PARAM\_DISJCUTS

**ZeroHalfCuts**

= CPX\_PARAM\_ZEROHALFCUTS

**AggCutLim**

= CPX\_PARAM\_AGGCUTLIM

**CutPass**

= CPX\_PARAM\_CUTPASS

**EachCutLim**

= CPX\_PARAM\_EACHCUTLIM

**DiveType**

= CPX\_PARAM\_DIVETYPE

**MIPSearch**

= CPX\_PARAM\_MIPSEARCH

**MIQCPStrat**

= CPX\_PARAM\_MIQCPSTRAT

**SolnPoolCapacity**

= CPX\_PARAM\_SOLNPOOLCAPACITY

**SolnPoolReplace**

= CPX\_PARAM\_SOLNPOOLREPLACE

**SolnPoolIntensity**

= CPX\_PARAM\_SOLNPOOLINTENSITY

**PopulateLim**

= CPX\_PARAM\_POPULATELIM

**BarAlg** = CPX\_PARAM\_BARALG **BarColNz** = CPX\_PARAM\_BARCOLNZ **BarDisplay** = CPX\_PARAM\_BARDISPLAY **BarItLim** = CPX\_PARAM\_BARITLIM **BarMaxCor** = CPX\_PARAM\_BARMAXCOR **BarOrder** = CPX\_PARAM\_BARORDER **BarCrossAlg** = CPX\_PARAM\_BARCROSSALG **BarStartAlg** = CPX\_PARAM\_BARSTARTALG **NetItLim** = CPX\_PARAM\_NETITLIM **NetPPriInd** = CPX\_PARAM\_NETPPRIIND **NetDisplay** = CPX\_PARAM\_NETDISPLAY **ConflictDisplay** = CPX\_PARAM\_CONFLICTDISPLAY **FeasOptMode** = CPX\_PARAM\_FEASOPTMODE **TuningMeasure** = CPX\_PARAM\_TUNINGMEASURE **TuningRepeat**

= CPX\_PARAM\_TUNINGREPEAT

**TuningDisplay**

= CPX\_PARAM\_TUNINGDISPLAY

# **IloCplex::InvalidCutException**

**Category** Inner Class

### **InheritancePath**

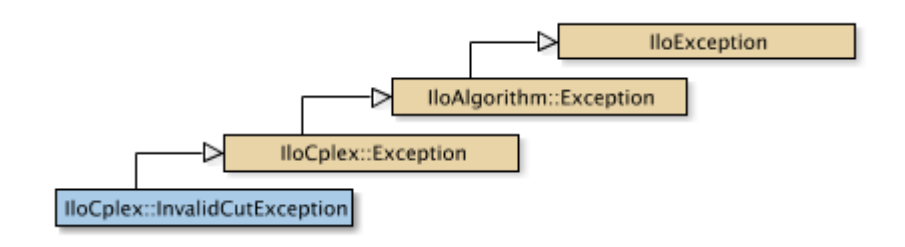

**Definition File** ilcplex/ilocplexi.h

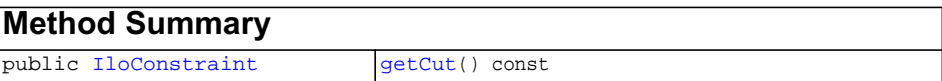

## **Inherited methods from [IloCplex::Exception](#page-621-0)**

[Exception::getStatus](#page-621-1)

### **Inherited methods from [IloException](#page-115-0)**

[IloException::end,](#page-116-0) [IloException::getMessage](#page-116-1)

**Description** An instance of this exception is thrown by  $I1oCp$ lex when an an attempt is made to add a malformed cut. An example of a malformed cut is one that uses variables that have not been extracted or a cut that is defined with an expression that is not linear.

<span id="page-672-0"></span>**Methods** public [IloConstraint](#page-92-0) **getCut**() const

Returns the invalid cut that triggered the invoking exception.

# **IloCplex::LazyConstraintCallbackI**

**Category** Inner Class

**InheritancePath**

**Definition File** ilcplex/ilocplexi.h

## **Inherited methods from [IloCplex::CutCallbackI](#page-610-0)**

[add](#page-612-0), [addLocal](#page-612-1)

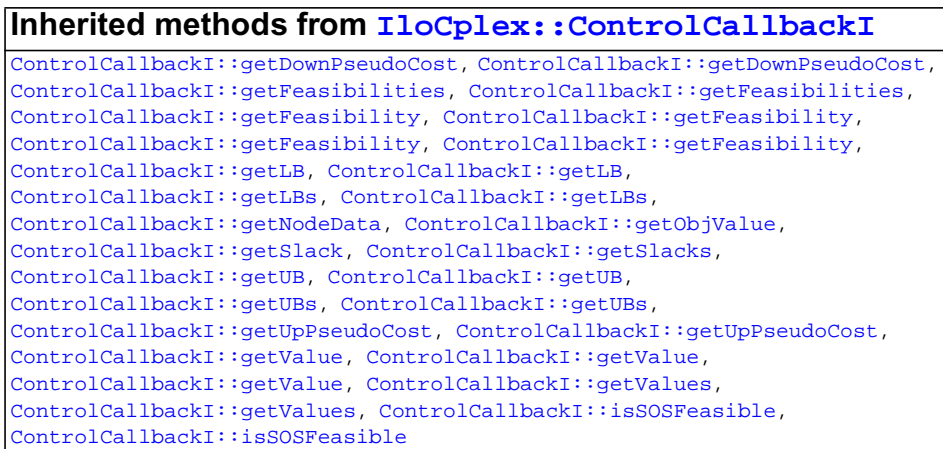

## **Inherited methods from [IloCplex::MIPCallbackI](#page-676-0)**

[MIPCallbackI::getNcliques](#page-679-0), [MIPCallbackI::getNcovers,](#page-679-1) [MIPCallbackI::getNdisjunctiveCuts](#page-679-2), [MIPCallbackI::getNflowCovers,](#page-679-3) [MIPCallbackI::getNflowPaths,](#page-679-4) [MIPCallbackI::getNfractionalCuts,](#page-679-5) [MIPCallbackI::getNGUBcovers,](#page-679-6) [MIPCallbackI::getNimpliedBounds](#page-679-7), [MIPCallbackI::getNMIRs,](#page-680-0) [MIPCallbackI::getObjCoef,](#page-680-1) [MIPCallbackI::getObjCoef](#page-680-2), [MIPCallbackI::getObjCoefs,](#page-680-3) [MIPCallbackI::getObjCoefs](#page-680-4), [MIPCallbackI::getUserThreads](#page-680-5)

## **Inherited methods from [IloCplex::MIPInfoCallbackI](#page-683-0)**

[MIPInfoCallbackI::getBestObjValue](#page-685-0), [MIPInfoCallbackI::getCutoff,](#page-685-1) [MIPInfoCallbackI::getDirection](#page-686-0), [MIPInfoCallbackI::getDirection,](#page-686-1) [MIPInfoCallbackI::getIncumbentObjValue](#page-686-2), [MIPInfoCallbackI::getIncumbentSlack](#page-686-3), [MIPInfoCallbackI::getIncumbentSlacks,](#page-686-4) [MIPInfoCallbackI::getIncumbentValue](#page-686-5), [MIPInfoCallbackI::getIncumbentValue](#page-686-6), [MIPInfoCallbackI::getIncumbentValues,](#page-686-7) [MIPInfoCallbackI::getIncumbentValues,](#page-687-0) [MIPInfoCallbackI::getMyThreadNum](#page-687-1), [MIPInfoCallbackI::getNiterations,](#page-687-2) [MIPInfoCallbackI::getNnodes,](#page-687-3) [MIPInfoCallbackI::getNremainingNodes,](#page-687-4) [MIPInfoCallbackI::getPriority,](#page-687-5) [MIPInfoCallbackI::getPriority](#page-687-6), [MIPInfoCallbackI::hasIncumbent](#page-687-7)

## **Inherited methods from [IloCplex::OptimizationCallbackI](#page-709-0)**

[OptimizationCallbackI::getModel,](#page-709-1) [OptimizationCallbackI::getNcols](#page-710-0), [OptimizationCallbackI::getNQCs](#page-710-1), [OptimizationCallbackI::getNrows](#page-710-2)

## **Inherited methods from [IloCplex::CallbackI](#page-579-0)**

[CallbackI::abort,](#page-581-0) [CallbackI::duplicateCallback,](#page-581-1) [CallbackI::getEnv](#page-582-0), [CallbackI::main](#page-582-1)

#### **Description**

**Note:**This is an advanced class. Advanced classes typically demand a profound understanding of the algorithms used by ILOG CPLEX. Thus they incur a higher risk of incorrect behavior in your application, behavior that can be difficult to debug. Therefore, ILOG encourages you to consider carefully whether you can accomplish the same task by means of other classes instead.

An instance of the class IloCplex::LazyConstraintCallbackI represents a user-written callback in an application that uses an instance of IloCplex to solve a MIP while generating lazy constraints. IloCplex calls the user-written callback after solving each node LP exactly like IloCplex::CutCallbackI. In fact, this

callback is exactly equivalent to IloCplex::CutCallbackI but offers a name more consistently pointing out the difference between lazy constraints and user cuts.

# <span id="page-676-0"></span>**IloCplex::MIPCallbackI**

**Category** Inner Class

#### **InheritancePath**

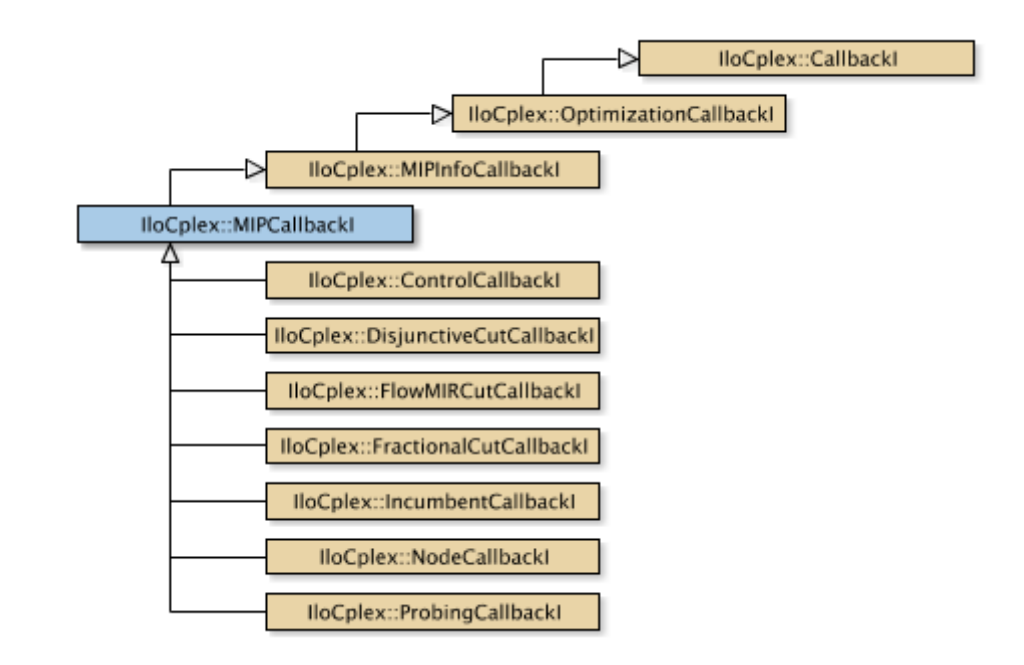

**Definition File** ilcplex/ilocplexi.h

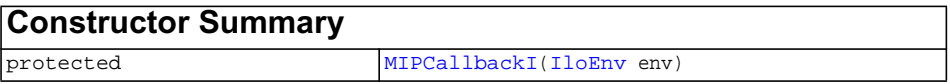

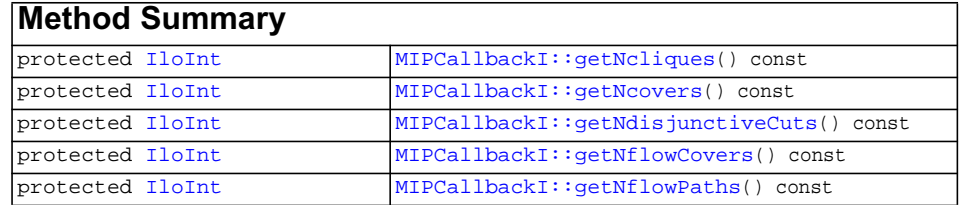

ILOG CPLEX C++ API 11.0 REFERENCE MANUAL 677

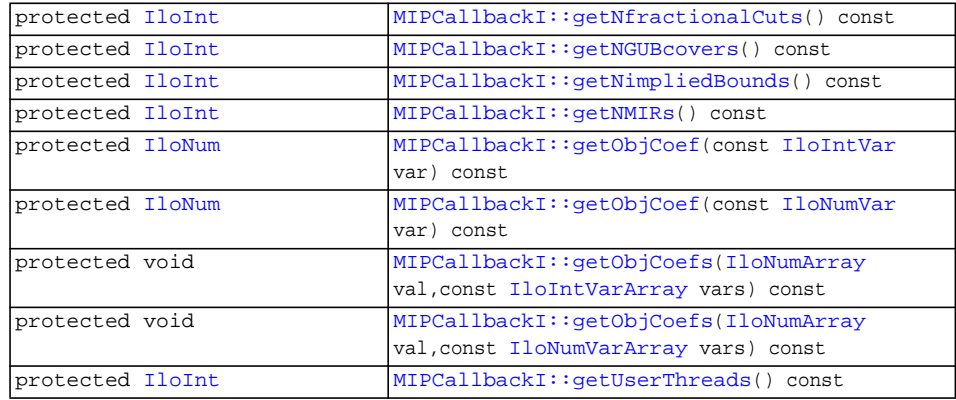

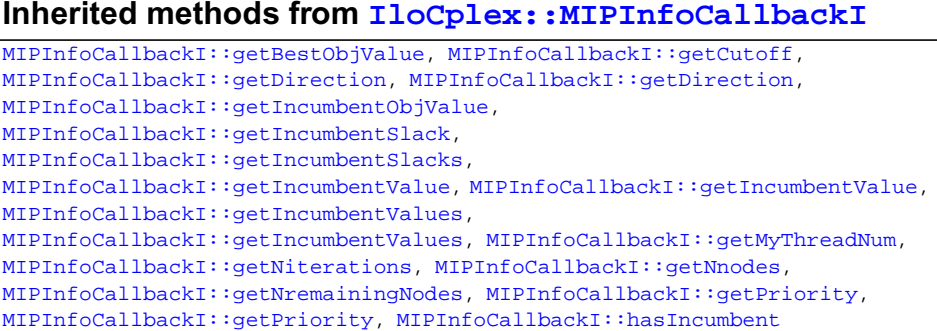

# **Inherited methods from [IloCplex::OptimizationCallbackI](#page-709-0)**

[OptimizationCallbackI::getModel,](#page-709-1) [OptimizationCallbackI::getNcols](#page-710-0), [OptimizationCallbackI::getNQCs](#page-710-1), [OptimizationCallbackI::getNrows](#page-710-2)

## **Inherited methods from [IloCplex::CallbackI](#page-579-0)**

[CallbackI::abort,](#page-581-0) [CallbackI::duplicateCallback,](#page-581-1) [CallbackI::getEnv](#page-582-0), [CallbackI::main](#page-582-1)

## **Inner Class**

MIPCallbackI:[:MIPCallbackI::](#page-681-0) [NodeData](#page-681-0)

**Description** An instance of the class  $I$ loCplex: MIPCallbackI represents a user-written callback in an application that uses an instance of  $I$ loCplex to solve a mixed integer program (MIP). IloCplex calls the user-written callback prior to solving each node in branch & cut search.

> User-written callbacks of this class or any of its subclasses are **not** compatible with MIP dynamic search. If you are looking for support for callbacks compatible with dynamic search, consider the class [IloCplex::MIPInfoCallbackI](#page-683-0) instead.

This class offers member functions for accessing an incumbent solution and its objective value from a user-written callback. It also offers methods for accessing priority orders and statistical information, such as the number of cuts. Methods are also available to query the number of generated cuts for each type of cut CPLEX generates. See the *ILOG CPLEX User's Manual* for more information about cuts.

The methods of this class are protected for use in deriving a user-written callback class and in implementing the main method there.

If an attempt is made to access information not available to an instance of this class, an exception is thrown. For example, if there is no incumbent, the methods that query about incumbents will throw an exception.

This class also provides the common application programming interface (API) for these callback classes:

- ◆ [IloCplex::NodeCallbackI](#page-694-0)
- ◆ [IloCplex::IncumbentCallbackI](#page-660-0)
- ◆ [IloCplex::DisjunctiveCutCallbackI](#page-615-0)
- ◆ [IloCplex::FlowMIRCutCallbackI](#page-623-0)
- ◆ [IloCplex::FractionalCutCallbackI](#page-628-0)
- ◆ [IloCplex::ProbingCallbackI](#page-721-0)
- ◆ [IloCplex::CutCallbackI](#page-610-0)
- ◆ [IloCplex::BranchCallbackI](#page-566-0)
- ◆ [IloCplex::HeuristicCallbackI](#page-653-0)
- ◆ [IloCplex::SolveCallbackI](#page-738-0)

<span id="page-679-8"></span><span id="page-679-7"></span><span id="page-679-6"></span><span id="page-679-5"></span><span id="page-679-4"></span><span id="page-679-3"></span><span id="page-679-2"></span><span id="page-679-1"></span><span id="page-679-0"></span>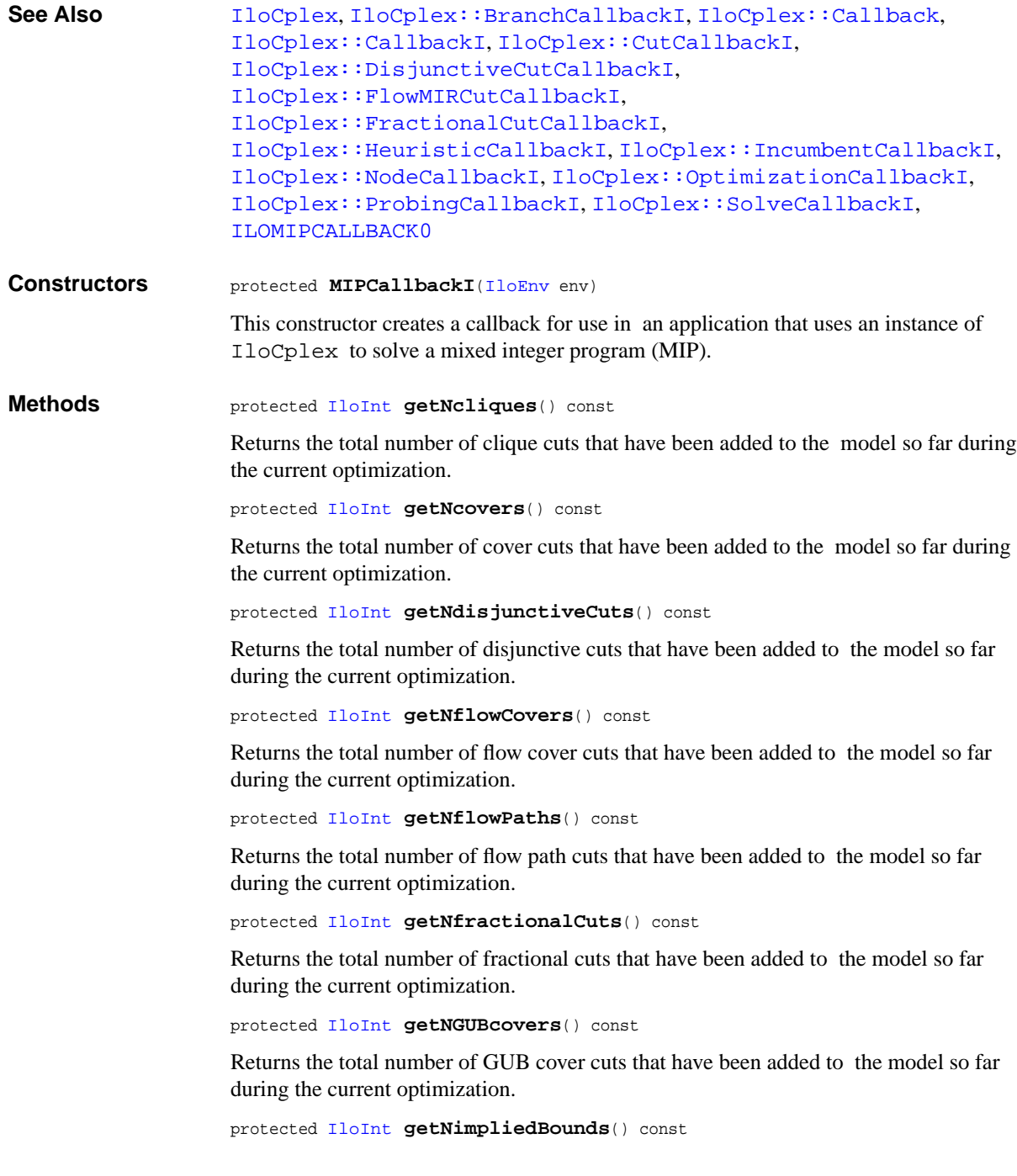

Returns the total number of implied bound cuts that have been added to the model so far during the current optimization.

<span id="page-680-0"></span>protected [IloInt](#page-152-0) **getNMIRs**() const

Returns the total number of MIR cuts that have been added to the model so far during the current optimization.

<span id="page-680-1"></span>protected [IloNum](#page-215-0) **getObjCoef**(const [IloIntVar](#page-184-0) var) const

Returns the linear objective coefficient for var in the model currently being solved.

<span id="page-680-2"></span>protected [IloNum](#page-215-0) **getObjCoef**(const [IloNumVar](#page-228-0) var) const

Returns the linear objective coefficient for var in the model currently being solved.

<span id="page-680-3"></span>protected void **getObjCoefs**([IloNumArray](#page-216-0) val, const [IloIntVarArray](#page-190-0) vars) const

Puts the linear objective coefficient of each of the variables in the array vars into the corresponding element of the array vals.

```
protected void getObjCoefs(IloNumArray val,
                          const IloNumVarArray vars) const
```
Puts the linear objective coefficient of each of the variables in the array vars into the corresponding element of the array vals.

<span id="page-680-5"></span>protected [IloInt](#page-152-0) **getUserThreads**() const

Returns the total number of parallel threads currently running.

# <span id="page-681-0"></span>**MIPCallbackI::NodeData**

**Category** Inner Class

**InheritancePath**

MIPCallbackI::NodeData

**Definition File** ilcplex/ilocplexi.h

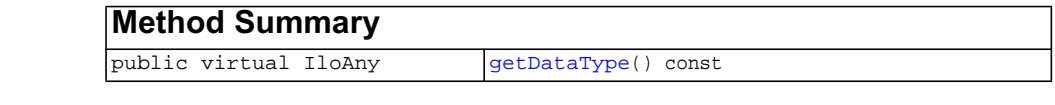

**Description** Objects of (a subclass of) this class can be attached to created nodes in a branch callback with one of the IloCplex::BranchCallbackI::makeBranch methods. This allows the user to associate arbitrary data with the nodes. The destructor must be implemented to delete all such data. It will typically be called by IloCplex when a node is discarded, either because it has been processed or because it is pruned.

See Also  $IloCplex::MIPCallbackI, ILOBRANCHCALLBACK0$  $IloCplex::MIPCallbackI, ILOBRANCHCALLBACK0$  $IloCplex::MIPCallbackI, ILOBRANCHCALLBACK0$ 

<span id="page-681-1"></span>**Methods** public virtual IloAny **getDataType**() const

IloCplex does not use this method. It is provided as a convenience for the user to help manage different types of NodeData subclasses.

# **IloCplex::MIPEmphasisType**

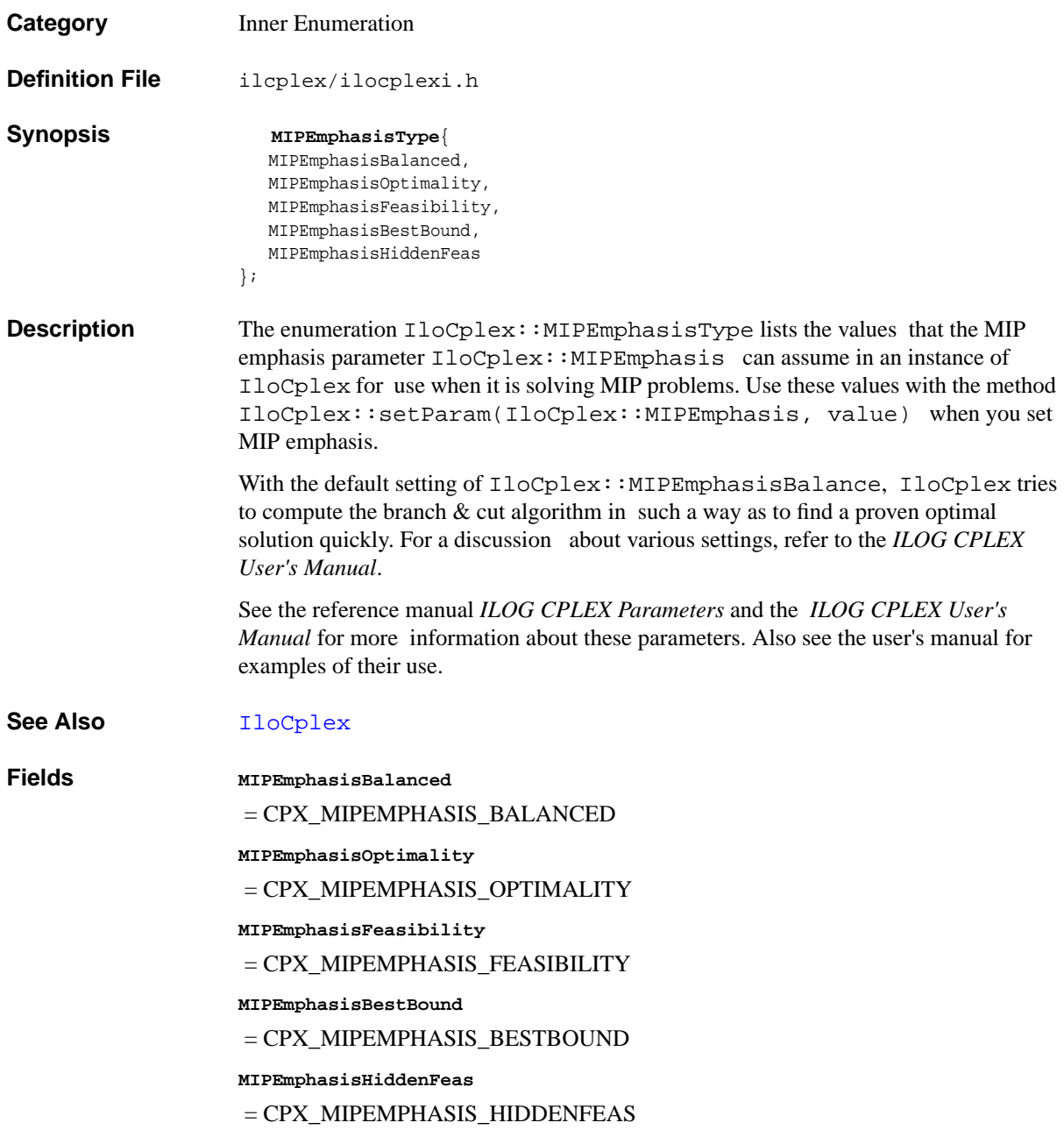

# <span id="page-683-0"></span>**IloCplex::MIPInfoCallbackI**

**Category** Inner Class

**InheritancePath**

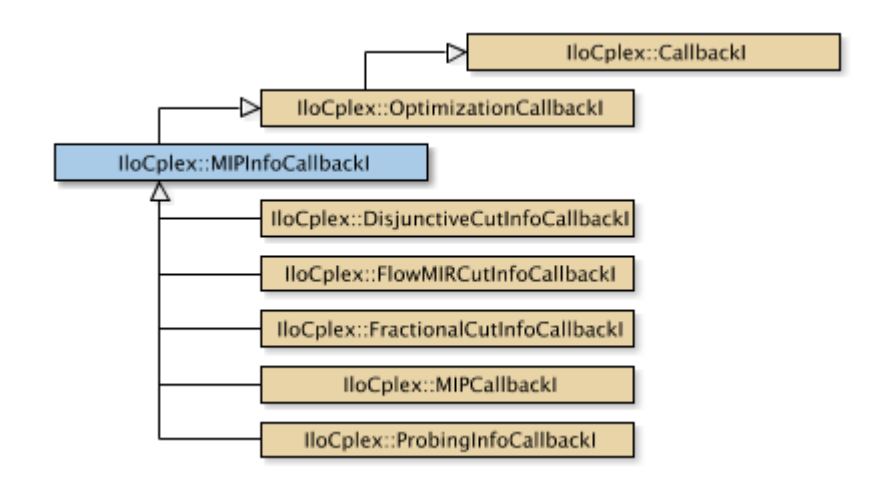

**Definition File** ilcplex/ilocplexi.h

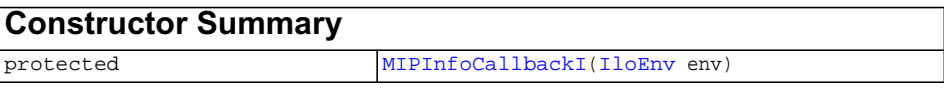

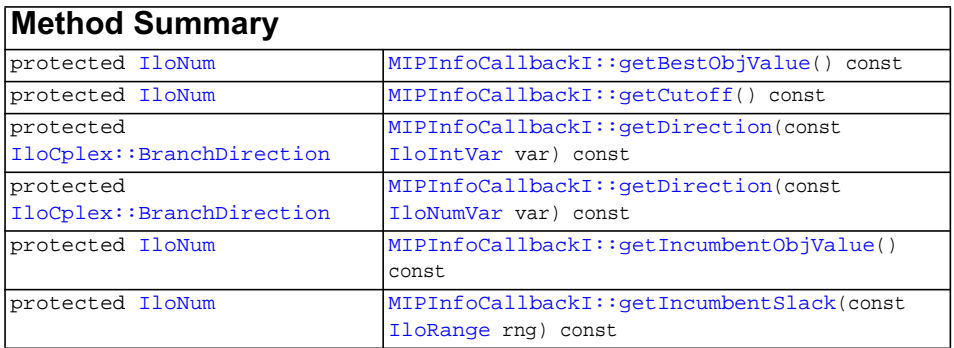
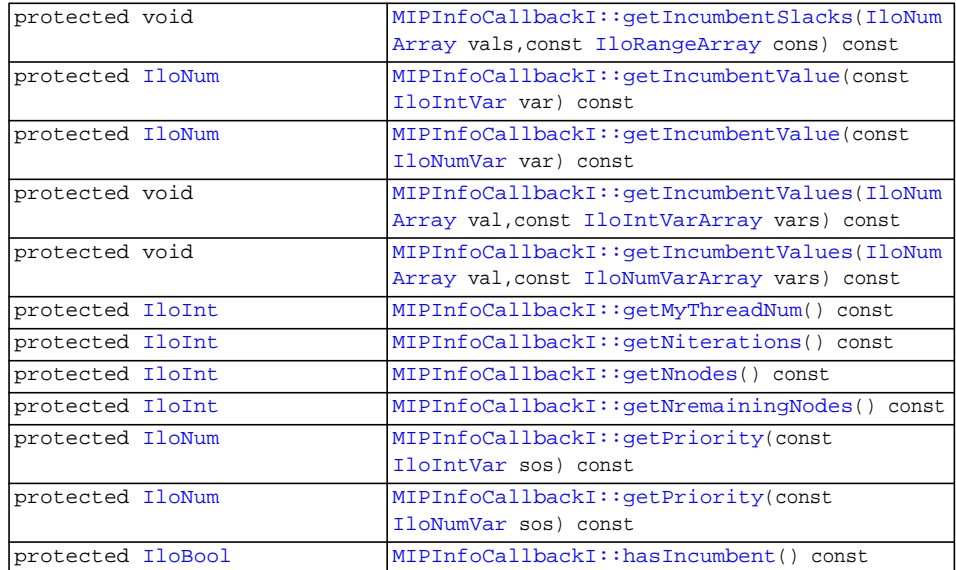

## **Inherited methods from [IloCplex::OptimizationCallbackI](#page-709-0)**

[OptimizationCallbackI::getModel,](#page-709-1) [OptimizationCallbackI::getNcols](#page-710-0), [OptimizationCallbackI::getNQCs](#page-710-1), [OptimizationCallbackI::getNrows](#page-710-2)

## **Inherited methods from [IloCplex::CallbackI](#page-579-0)**

[CallbackI::abort,](#page-581-0) [CallbackI::duplicateCallback,](#page-581-1) [CallbackI::getEnv](#page-582-0), [CallbackI::main](#page-582-1)

**Description** An instance of the class  $I1oCplex::MIPInfoCallbackI$  represents a user-written callback in an application that uses an instance of  $I$ loCplex to solve a mixed integer program (MIP). IloCplex calls the user-written callback regularly during the branch & cut search.

User-written callbacks of this class are compatible with MIP dynamic search.

<span id="page-685-1"></span><span id="page-685-0"></span>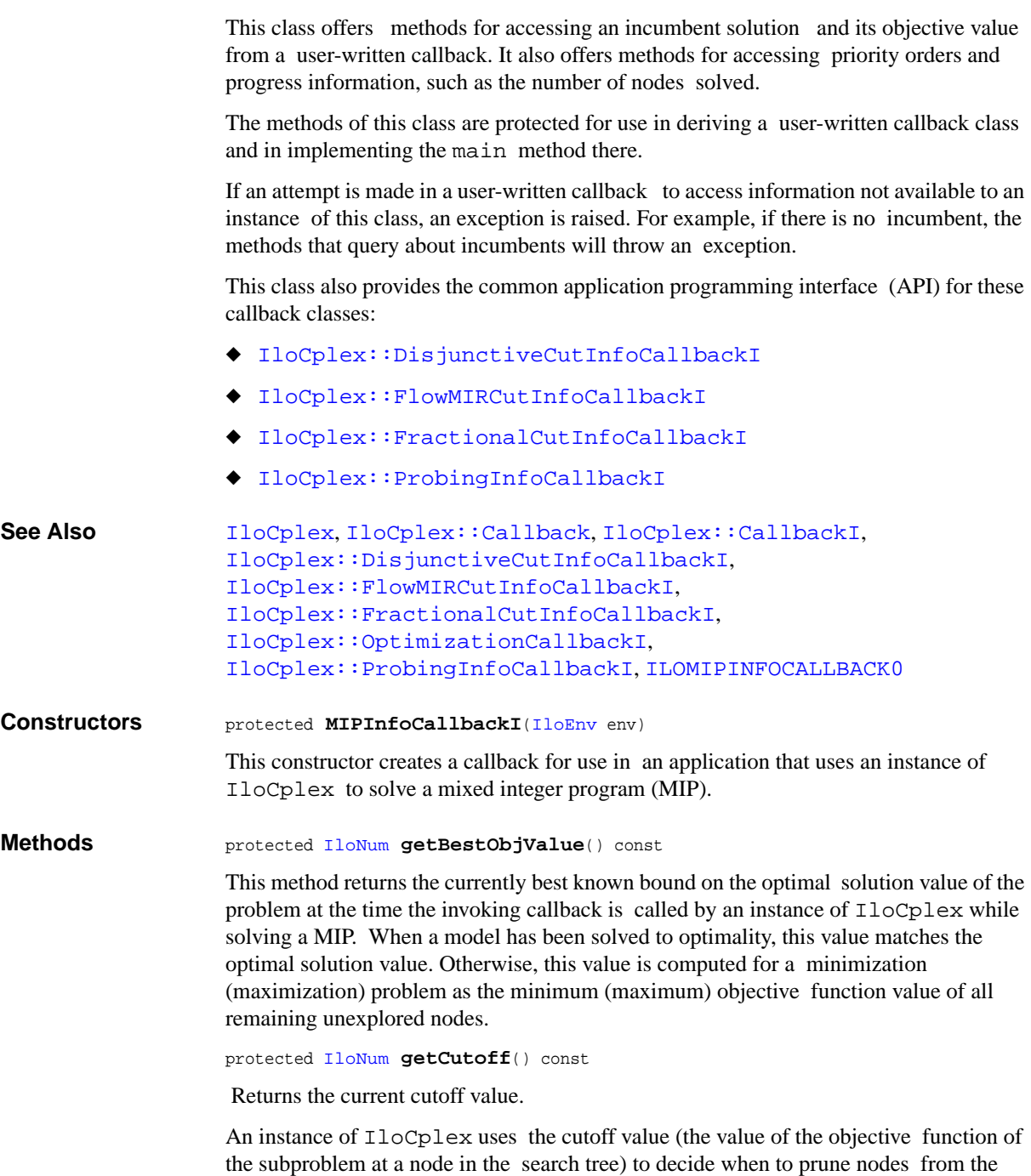

search tree (that is, when to cut off that node and discard the nodes beyond it). The cutoff value is updated whenever a new incumbent is found.

```
protected IloCplex::BranchDirection getDirection(const IloIntVar var)
const
```
This method returns the branch direction previously assigned to variable var with method IloCplex::setDirection or IloCplex::setDirections. If no direction has been assigned,  $I$ loCplex: :BranchGlobal will be returned.

```
protected IloCplex::BranchDirection getDirection(const IloNumVar var)
const
```
This method returns the branch direction previously assigned to variable var with method IloCplex::setDirection or IloCplex::setDirections. If no direction has been assigned,  $IloCplex::BranchGlobal will be returned.$ 

<span id="page-686-6"></span>protected [IloNum](#page-215-0) **getIncumbentObjValue**() const

Returns the value of the objective function of the incumbent solution (that is, the best integer solution found so far) at the time the invoking callback is called by an instance of IloCplex while solving a MIP. If there is no incumbent, this method throws an exception.

```
protected IloNum getIncumbentSlack(const IloRange rng) const
```
This method returns the slack value for the range specified by rng for the incumbent. If there is no incumbent, this method throws an exception.

```
protected void getIncumbentSlacks(IloNumArray vals,
                                 const IloRangeArray cons) const
```
This method puts the slack value for each range in the array of ranges cons into the corresponding element of the array vals for the incumbent. CPLEX resizes array vals to match the size of array cons. If there is no incumbent, this method throws an exception.

```
protected IloNum getIncumbentValue(const IloIntVar var) const
```
Returns the solution value of var in the incumbent solution at the time the invoking callback is called by an instance of IloCplex while solving a MIP. If there is no incumbent, this method throws an exception.

```
protected IloNum getIncumbentValue(const IloNumVar var) const
```
Returns the solution value of var in the incumbent solution at the time the invoking callback is called by an instance of IloCplex while solving a MIP. If there is no incumbent, this method throws an exception.

```
protected void getIncumbentValues(IloNumArray val,
                                const IloIntVarArray vars) const
```
Returns the value of each variable in the array vars with respect to the current incumbent solution, and it puts those values into the corresponding array vals. If there is no incumbent, this method throws an exception.

```
protected void getIncumbentValues(IloNumArray val,
                                 const IloNumVarArray vars) const
```
Returns the value of each variable in the array vars with respect to the current incumbent solution, and it puts those values into the corresponding array vals. If there is no incumbent, this method throws an exception.

```
protected IloInt getMyThreadNum() const
```
Returns the identifier of the parallel thread being currently executed. This number is between  $0$  (zero) and the value returned by the method getUserThreads()-1.

This method returns a nonzero value **only** for the class  $I$ loCplex::MIPCallbackI and its subclasses. In other words, this method is valid only for query, diagnostic, and control callbacks. It is **not** valid for informational callbacks.

<span id="page-687-2"></span>protected [IloInt](#page-152-0) **getNiterations**() const

Returns the total number of iterations executed so far during the current optimization to solve the node relaxations.

<span id="page-687-3"></span>protected [IloInt](#page-152-0) **getNnodes**() const

Returns the number of nodes already processed in the current optimization.

<span id="page-687-4"></span>protected [IloInt](#page-152-0) **getNremainingNodes**() const

Returns the number of nodes left to explore in the current optimization.

<span id="page-687-5"></span>protected [IloNum](#page-215-0) **getPriority**(const [IloIntVar](#page-184-0) sos) const

Returns the branch priority used for variable var in the current optimization.

<span id="page-687-6"></span>protected [IloNum](#page-215-0) **getPriority**(const [IloNumVar](#page-228-0) sos) const

Returns the branch priority used for variable var in the current optimization.

<span id="page-687-7"></span>protected [IloBool](#page-78-0) **hasIncumbent**() const

Returns IloTrue if an integer feasible solution has been found, or, equivalenty, if an incumbent solution is available at the time the invoking callback is called by an instance of IloCplex while solving a MIP.

# **IloCplex::MIPsearch**

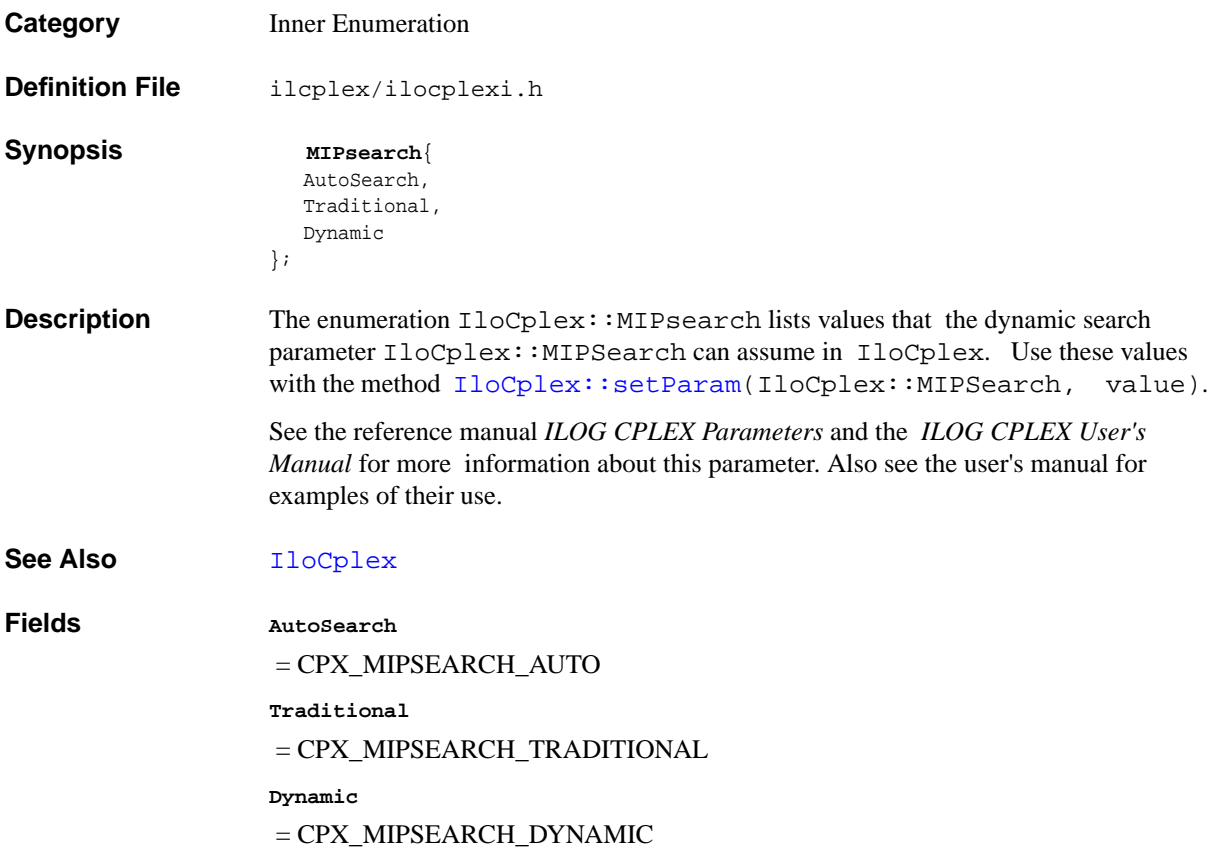

## **IloCplex::MultipleConversionException**

**Category** Inner Class

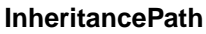

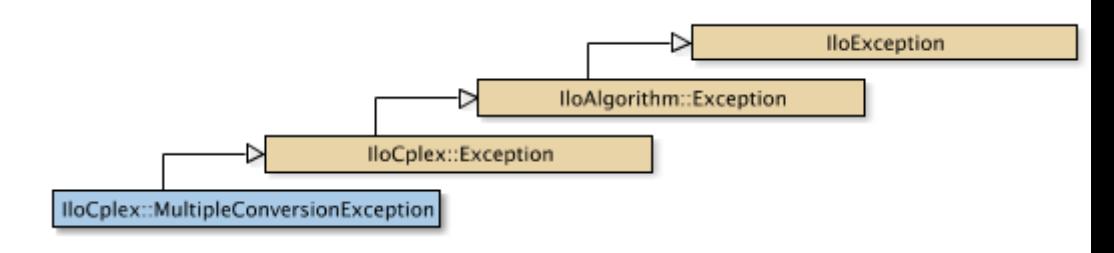

**Definition File** ilcplex/ilocplexi.h

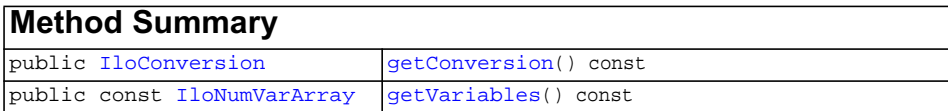

## **Inherited methods from [IloCplex::Exception](#page-621-0)**

[Exception::getStatus](#page-621-1)

<span id="page-689-0"></span>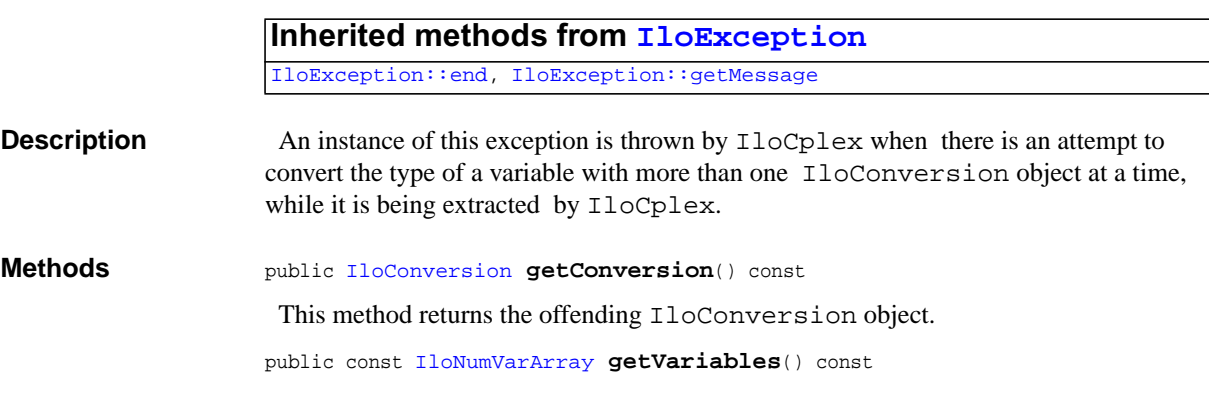

<span id="page-689-1"></span>ILOG CPLEX C++ API 11.0 REFERENCE MANUAL 690

 This method returns an array of variables to which too many type conversions have been applied.

## **IloCplex::MultipleObjException**

**Category** Inner Class

**InheritancePath**

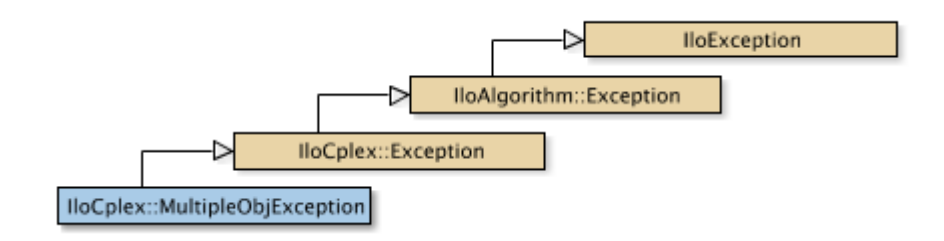

**Definition File** ilcplex/ilocplexi.h

## **Inherited methods from [IloCplex::Exception](#page-621-0)**

[Exception::getStatus](#page-621-1)

#### **Inherited methods from [IloException](#page-115-0)**

[IloException::end,](#page-116-0) [IloException::getMessage](#page-116-1)

**Description** An instance of this exception is thrown by  $I1oCplex$  when there is an attempt to use more than one objective function in a model extracted by IloCplex.

## **IloCplex::NetworkCallbackI**

**Category** Inner Class

**InheritancePath**

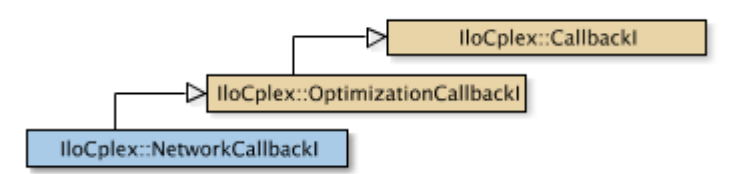

**Definition File** ilcplex/ilocplexi.h

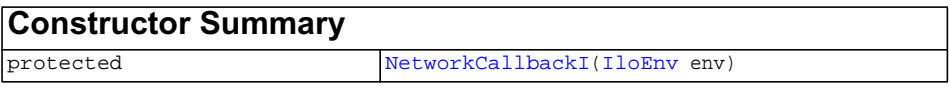

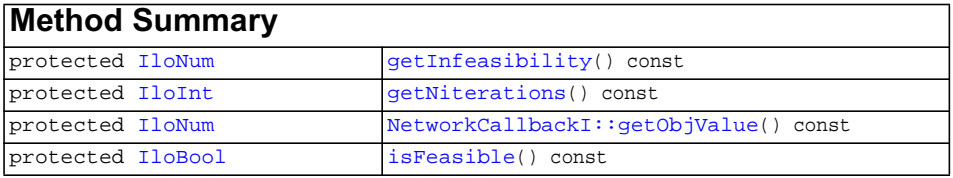

## **Inherited methods from [IloCplex::OptimizationCallbackI](#page-709-0)**

[OptimizationCallbackI::getModel,](#page-709-1) [OptimizationCallbackI::getNcols](#page-710-0), [OptimizationCallbackI::getNQCs](#page-710-1), [OptimizationCallbackI::getNrows](#page-710-2)

## **Inherited methods from [IloCplex::CallbackI](#page-579-0)**

<span id="page-693-4"></span><span id="page-693-3"></span><span id="page-693-2"></span><span id="page-693-1"></span><span id="page-693-0"></span>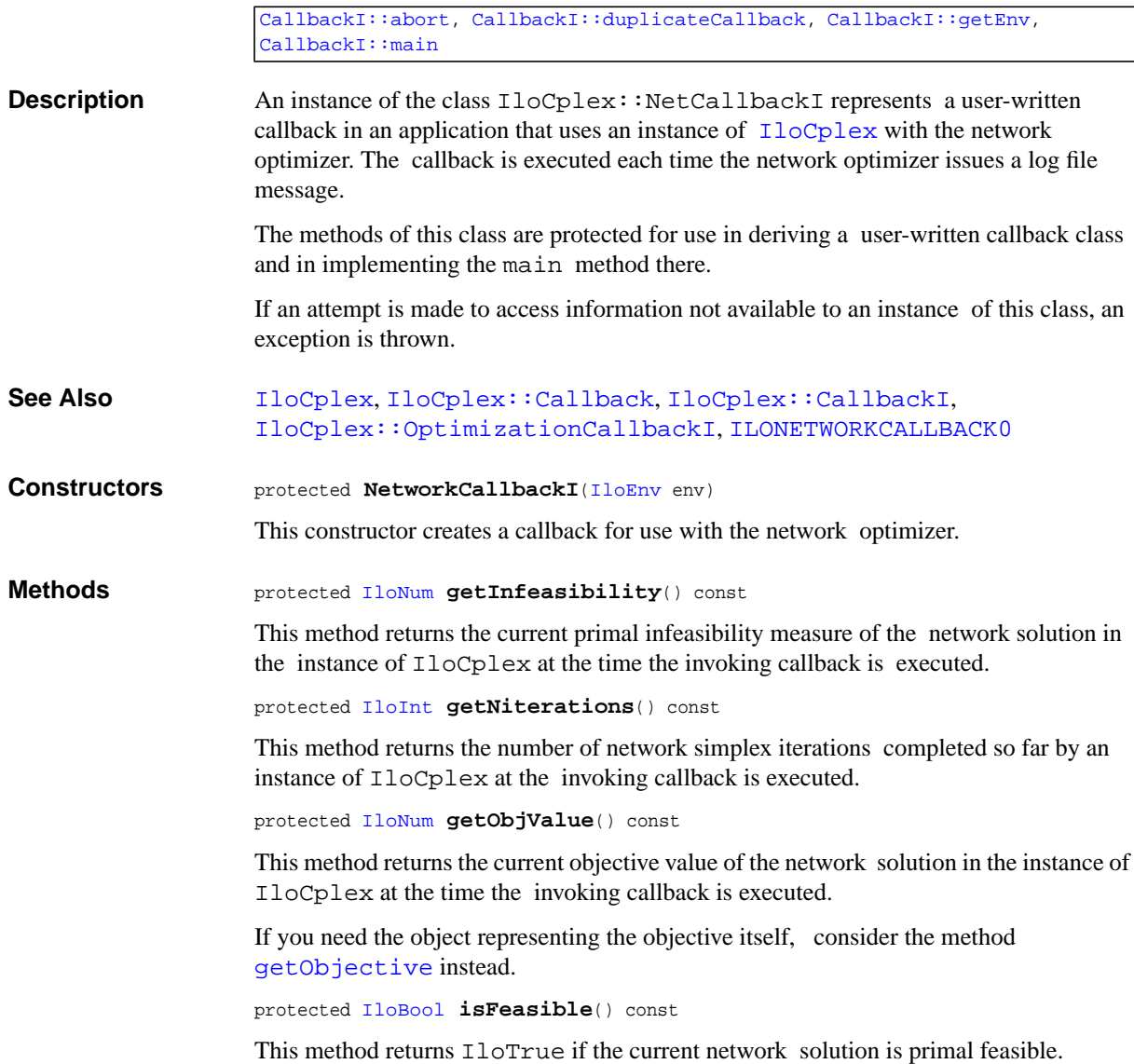

# **IloCplex::NodeCallbackI**

**Category** Inner Class

**InheritancePath**

**Definition File** ilcplex/ilocplexi.h

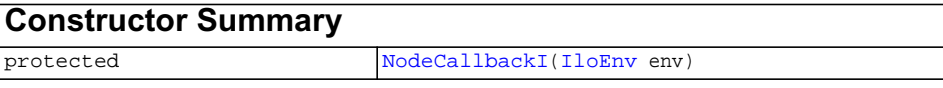

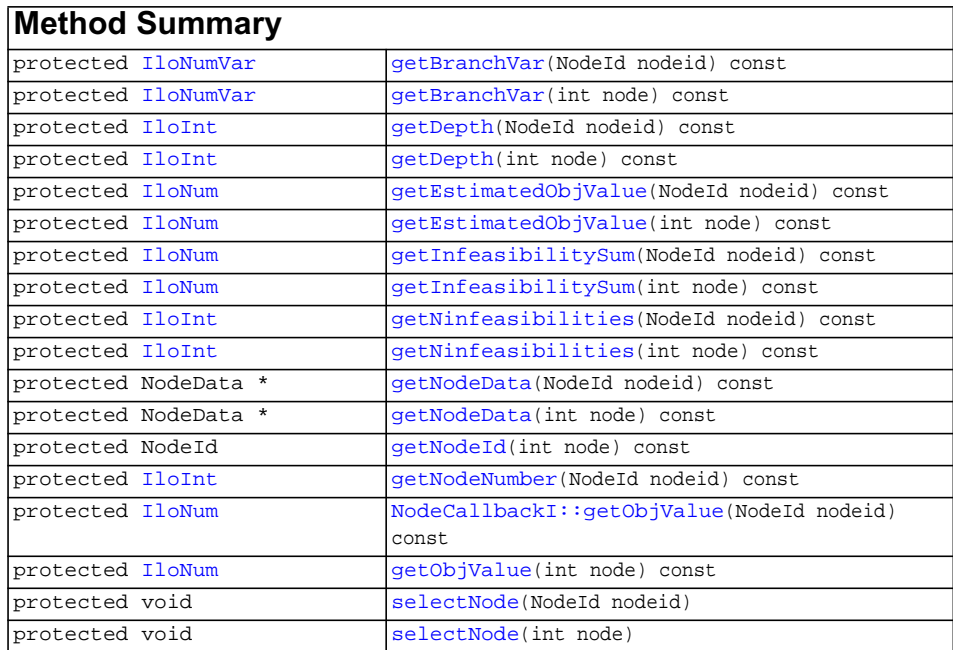

**Inherited methods from [IloCplex::MIPCallbackI](#page-676-0)**

```
MIPCallbackI::getNcliques, MIPCallbackI::getNcovers,
MIPCallbackI::getNdisjunctiveCuts, MIPCallbackI::getNflowCovers,
MIPCallbackI::getNflowPaths, MIPCallbackI::getNfractionalCuts,
MIPCallbackI::getNGUBcovers, MIPCallbackI::getNimpliedBounds,
MIPCallbackI::getNMIRs, MIPCallbackI::getObjCoef,
MIPCallbackI::getObjCoef, MIPCallbackI::getObjCoefs,
MIPCallbackI::getObjCoefs, MIPCallbackI::getUserThreads
```
## **Inherited methods from [IloCplex::MIPInfoCallbackI](#page-683-0)**

```
MIPInfoCallbackI::getBestObjValue, MIPInfoCallbackI::getCutoff,
MIPInfoCallbackI::getDirection, MIPInfoCallbackI::getDirection,
MIPInfoCallbackI::getIncumbentObjValue,
MIPInfoCallbackI::getIncumbentSlack,
MIPInfoCallbackI::getIncumbentSlacks,
MIPInfoCallbackI::getIncumbentValue, MIPInfoCallbackI::getIncumbentValue,
MIPInfoCallbackI::getIncumbentValues,
MIPInfoCallbackI::getIncumbentValues, MIPInfoCallbackI::getMyThreadNum,
MIPInfoCallbackI::getNiterations, MIPInfoCallbackI::getNnodes,
MIPInfoCallbackI::getNremainingNodes, MIPInfoCallbackI::getPriority,
MIPInfoCallbackI::getPriority, MIPInfoCallbackI::hasIncumbent
```
## **Inherited methods from [IloCplex::OptimizationCallbackI](#page-709-0)**

```
OptimizationCallbackI::getModel, OptimizationCallbackI::getNcols,
OptimizationCallbackI::getNQCs, OptimizationCallbackI::getNrows
```
#### **Inherited methods from [IloCplex::CallbackI](#page-579-0)**

[CallbackI::abort,](#page-581-0) [CallbackI::duplicateCallback,](#page-581-1) [CallbackI::getEnv](#page-582-0), [CallbackI::main](#page-582-1)

#### **Description**

<span id="page-696-1"></span><span id="page-696-0"></span>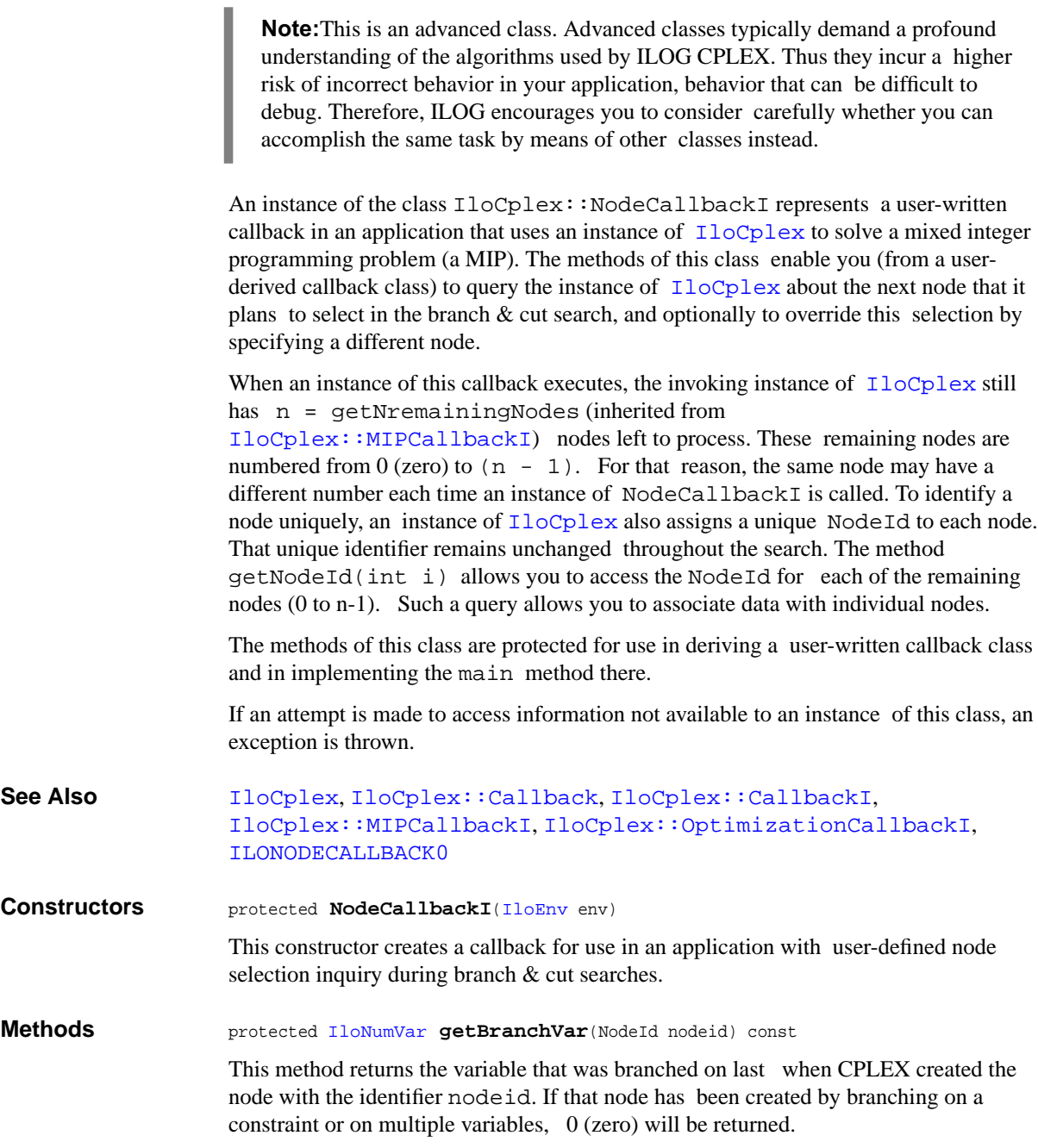

<span id="page-697-0"></span>protected [IloNumVar](#page-228-0) **getBranchVar**(int node) const

Returns the variable that was branched on last when creating the node specified by the index number node. If that node has been created by branching on a constraint or on multiple variables, 0 (zero) will be returned.

<span id="page-697-1"></span>protected [IloInt](#page-152-0) **getDepth**(NodeId nodeid) const

This method returns the depth of the node in the search tree for the node with the identifier nodeid. The root node has depth 0 (zero). The depth of other nodes is defined recursively as the depth of their parent node plus one. In other words, the depth of a node is its distance in terms of the number of branches from the root.

<span id="page-697-2"></span>protected [IloInt](#page-152-0) **getDepth**(int node) const

This method returns the depth of the node in the search tree. The root node has depth 0 (zero). The depth of other nodes is defined recursively as the depth of their parent node plus one. In other words, the depth of a node is its distance in terms of the number of branches from the root.

<span id="page-697-3"></span>protected [IloNum](#page-215-0) **getEstimatedObjValue**(NodeId nodeid) const

This method returns the estimated objective value of the node with the identifier node.

<span id="page-697-4"></span>protected [IloNum](#page-215-0) **getEstimatedObjValue**(int node) const

This method returns the estimated objective value of the node specified by the index number node.

<span id="page-697-5"></span>protected [IloNum](#page-215-0) **getInfeasibilitySum**(NodeId nodeid) const

This method returns the sum of infeasibility measures at the node with the identifier nodeid.

<span id="page-697-6"></span>protected [IloNum](#page-215-0) **getInfeasibilitySum**(int node) const

This method returns the sum of infeasibility measures at the node specified by the index number node.

<span id="page-697-7"></span>protected [IloInt](#page-152-0) **getNinfeasibilities**(NodeId nodeid) const

This method returns the number of infeasibilities at the node with the identifier nodeid.

<span id="page-697-8"></span>protected [IloInt](#page-152-0) **getNinfeasibilities**(int node) const

This method returns the number of infeasibilities at the node specified by the index number node.

<span id="page-697-9"></span>protected NodeData \* **getNodeData**(NodeId nodeid) const

This method retrieves the NodeData object that may have previously been assigned by the user to the node with the identfier nodeid with one of the methods IloCplex::BranchCallbackI::makeBranch. If no data object has been assigned to the that node, 0 (zero) will be returned.

<span id="page-698-0"></span>protected NodeData \* **getNodeData**(int node) const

This method retrieves the NodeData object that may have previously been assigned to the node with index node by the user with the method

IloCplex::BranchCallbackI::makeBranch. If no data object has been assigned to the specified node, 0 (zero) will be returned.

```
protected NodeId getNodeId(int node) const
```
This method returns the node identifier of the node specified by the index number node. During branch & cut, an instance of  $I$ loCplex assigns node identifiers sequentially from  $0$  (zero) to (getNodes - 1) as it creates nodes. Within a search, these node identifiers are unique throughout the duration of that search. However, at any point, the remaining nodes, (that is, the nodes that have not yet been processed) are stored in an array in an arbitrary order. This method returns the identifier of the node stored at position node in that array.

<span id="page-698-2"></span>protected [IloInt](#page-152-0) **getNodeNumber**(NodeId nodeid) const

Returns the current index number of the node specified by the node identifier nodeid.

<span id="page-698-3"></span>protected [IloNum](#page-215-0) **getObjValue**(NodeId nodeid) const

This method returns the objective value of the node with the identifier node.

If you need the object representing the objective itself, consider the method [getObjective](#page-536-0) instead.

<span id="page-698-4"></span>protected [IloNum](#page-215-0) **getObjValue**(int node) const

This method returns the objective value of the node specified by the index number node.

If you need the object representing the objective itself, consider the method [getObjective](#page-536-0) instead.

<span id="page-698-5"></span>protected void **selectNode**(NodeId nodeid)

This method selects the node with the identifier nodeid and sets it as the next node to process in the branch  $\&$  cut search. The invoking instance of  $I$ loCplex uses the specified node as the next node to process.

<span id="page-698-6"></span>protected void **selectNode**(int node)

This method selects the node specified by its index number node and sets it as the next node to process in the branch & cut search. The parameter node must be an integer between  $0$  (zero) and (getNremainingNodes - 1).

The invoking instance of  $I$ loCplex uses the specified node as the next node to process.

# <span id="page-699-0"></span>**IloCplex::NodeEvaluator**

**Category** Inner Class

**InheritancePath**

lloCplex::NodeEvaluator

**Definition File** ilcplex/ilocplexi.h

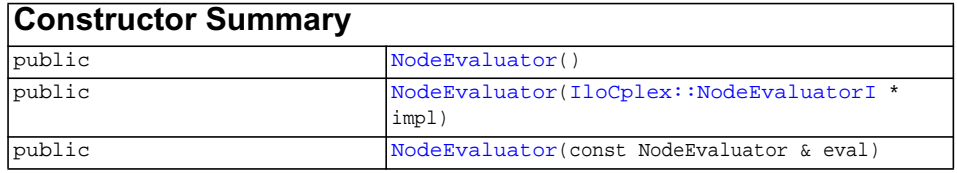

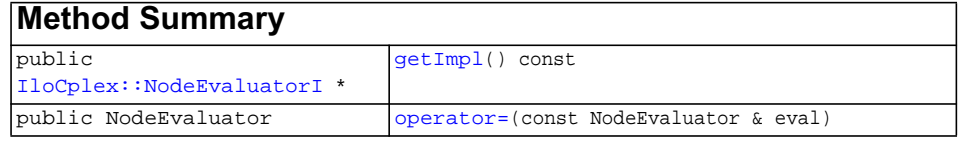

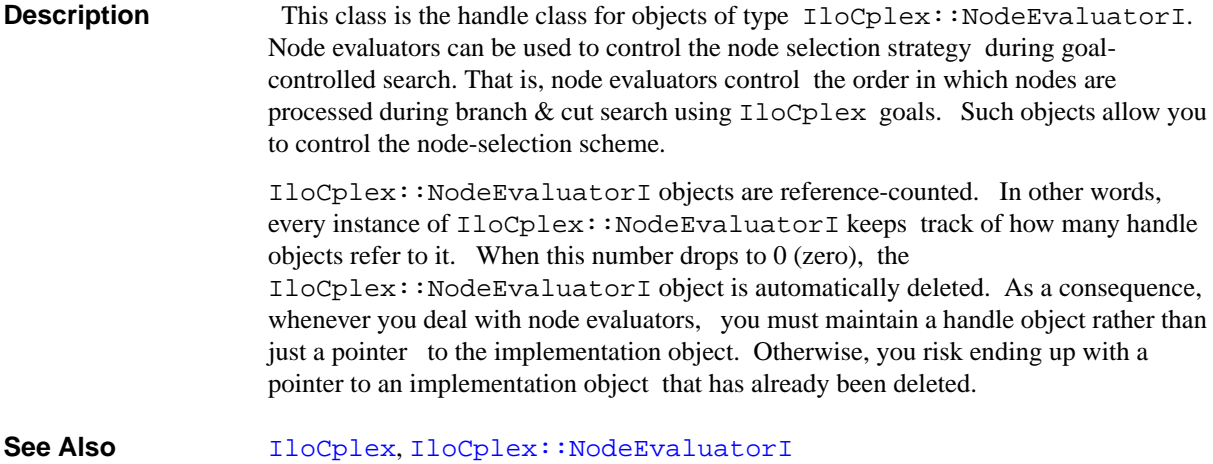

<span id="page-700-4"></span><span id="page-700-3"></span><span id="page-700-2"></span><span id="page-700-1"></span><span id="page-700-0"></span>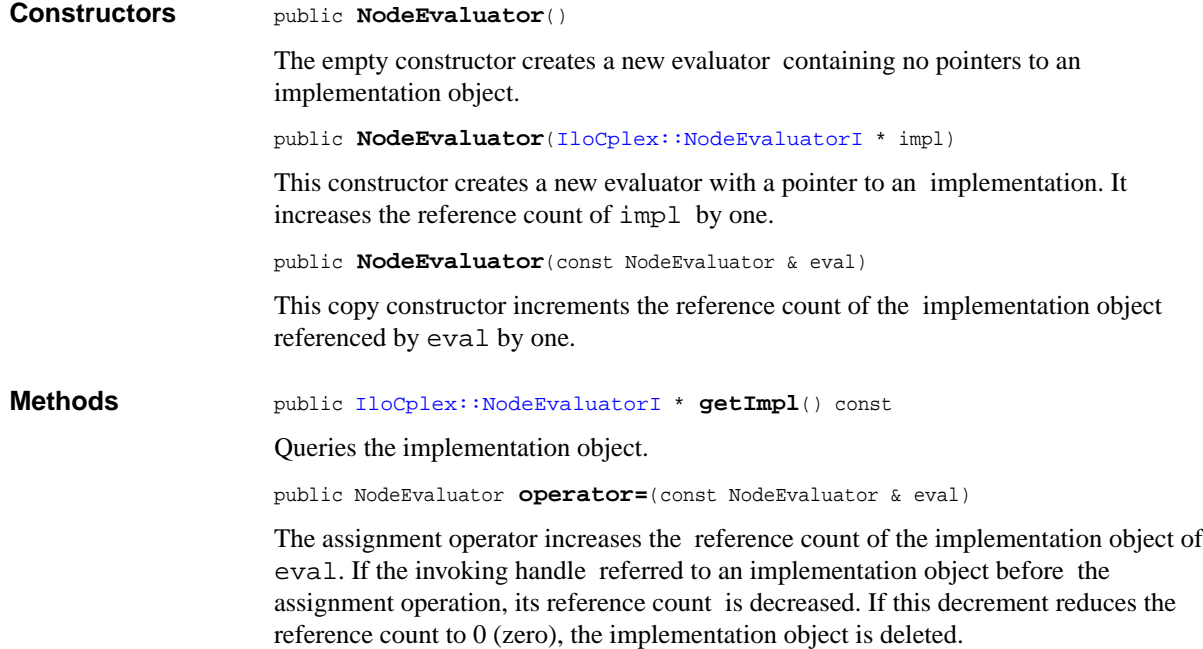

## <span id="page-701-0"></span>**IloCplex::NodeEvaluatorI**

**Category** Inner Class

**InheritancePath**

IloCplex::NodeEvaluatorI

**Definition File** ilcplex/ilocplexi.h

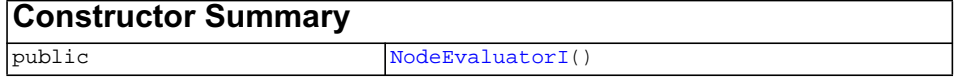

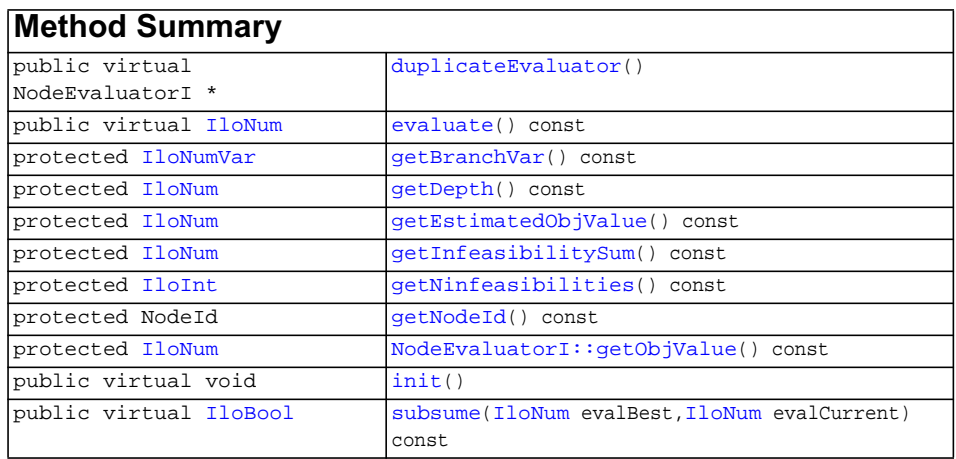

**Description** IloCplex::NodeEvaluatorI is the base class for implementing node evaluators. Node evaluators allow you to control the node selection strategy for a subtree by assigning values to the nodes. By default, IloCplex selects the node with the lowest value when choosing the next node to process during branch & cut search. This behavior can be altered by overwriting method subsume.

> To implement your own node evaluator, you need to create a subclass of IloCplex::NodeEvaluatorI and implement methods evaluate and duplicateEvaluator. The method evaluate must be implemented to compute

<span id="page-702-3"></span><span id="page-702-2"></span><span id="page-702-1"></span><span id="page-702-0"></span>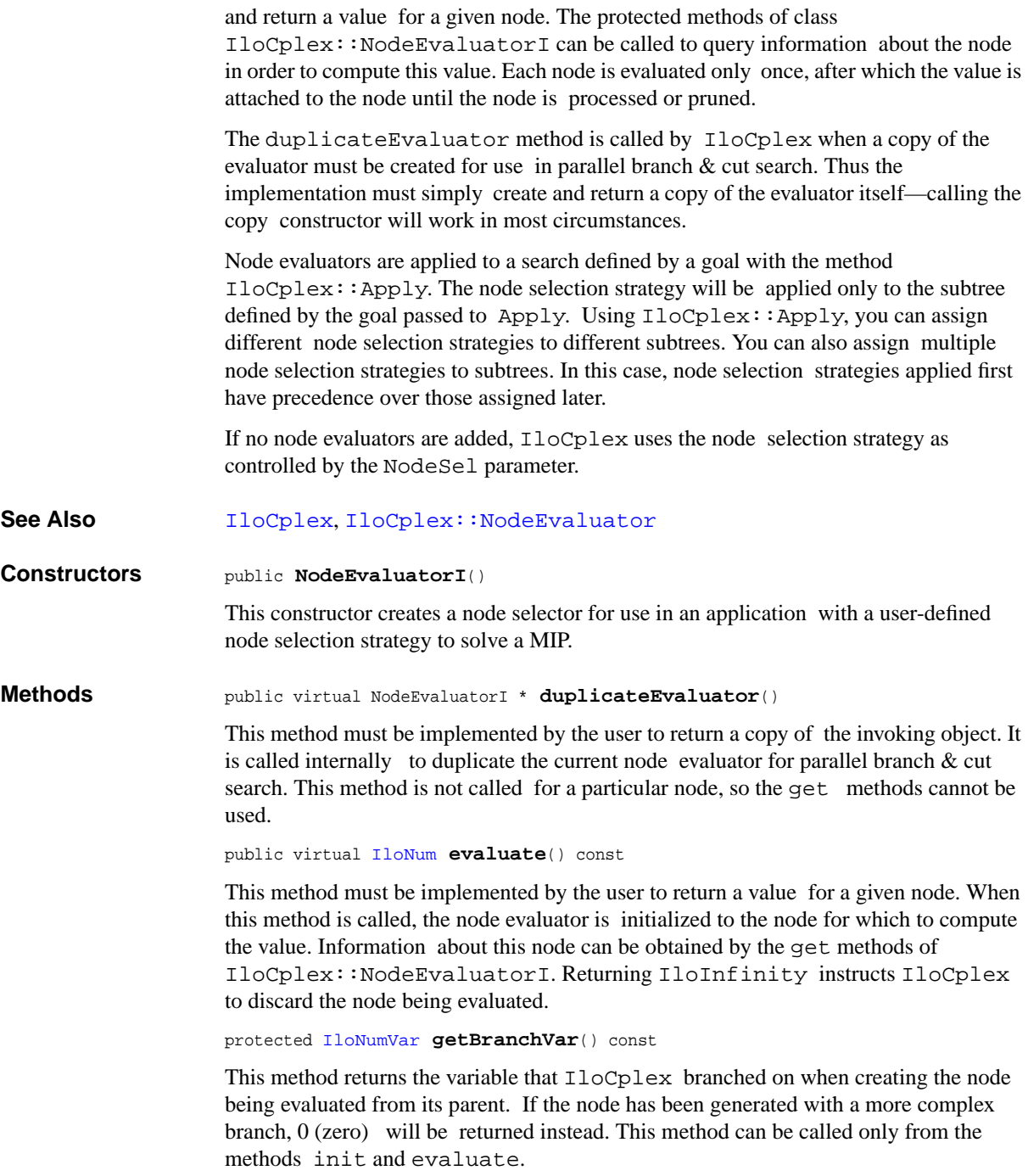

```
protected IloNum getDepth() const
```
This method returns the depth in the search tree of the node currently being evaluated. The root node is depth 0 (zero); the depth of the current node is its distance from the root, or equivalently, the number of branches taken to get from the root node to the current node. This member function can be called only from the methods init and evaluate.

```
protected IloNum getEstimatedObjValue() const
```
This method returns the estimated objective value for the node being evaluated. It can be called only from the methods init and evaluate.

<span id="page-703-2"></span>protected [IloNum](#page-215-0) **getInfeasibilitySum**() const

This method returns the sum of infeasibility measures at the node being evaluated. It can be called only from the methods init and evaluate.

<span id="page-703-3"></span>protected [IloInt](#page-152-0) **getNinfeasibilities**() const

This method returns the number of infeasibilities at the node being evaluated. It can be called only from the methods init and evaluate.

```
protected NodeId getNodeId() const
```
This method returns the node identifier of the node being evaluated. It can be called only from the methods init and evaluate.

<span id="page-703-5"></span>protected [IloNum](#page-215-0) **getObjValue**() const

This method returns the objective value of the node being evaluated. It can be called only from the methods init and evaluate.

If you need the object representing the objective itself, consider the method [getObjective](#page-536-0) instead.

```
public virtual void init()
```
This method is called by IloCplex immediately before the first time evaluate is called for a node, allowing you to initialize the evaluator based on that node. Information about the current node can be queried by calling the get methods of IloCplex::NodeEvaluatorI.

```
public virtual IloBool subsume(IloNum evalBest,
                             IloNum evalCurrent) const
```
IloCplex maintains a candidate node for selection as the next node to process. When choosing the next node, it compares the candidate to all other nodes. If a given node and the candidate node are governed by the same evaluator, IloCplex calls subsume to determine whether the node should become the new candidate. The arguments passed to the subsume call are:

◆ the value previously assigned by the method evaluate to the candidate node as parameter evalBest, and

◆ the value previously assigned by the method evaluate to the node under investigation as parameter evalCurrent.

By default, this method returns IloTrue if evalCurrent>evalBest. Overwriting this function allows you to change this selection scheme.

# **IloCplex::NodeSelect**

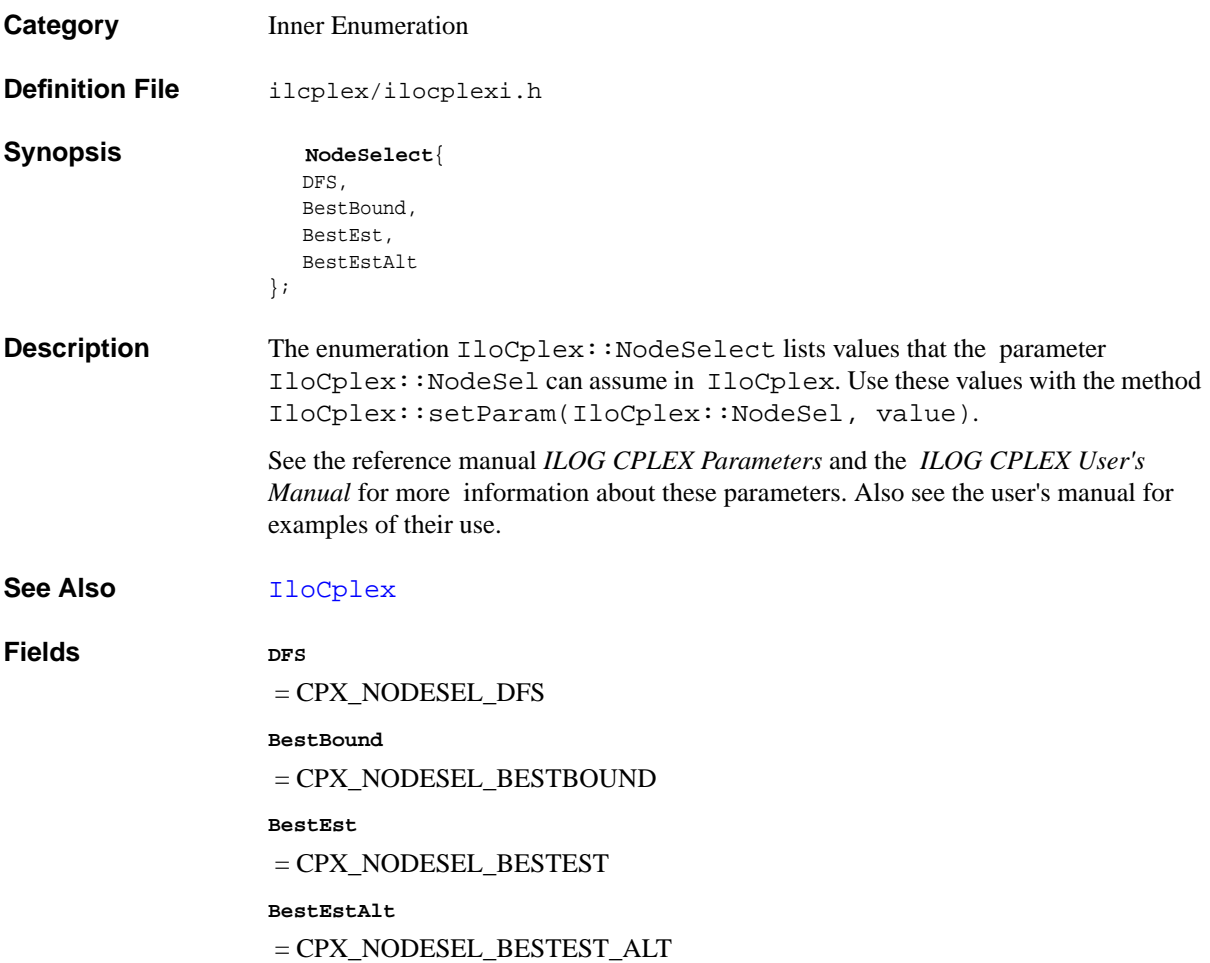

# <span id="page-706-0"></span>**IloCplex::NumParam**

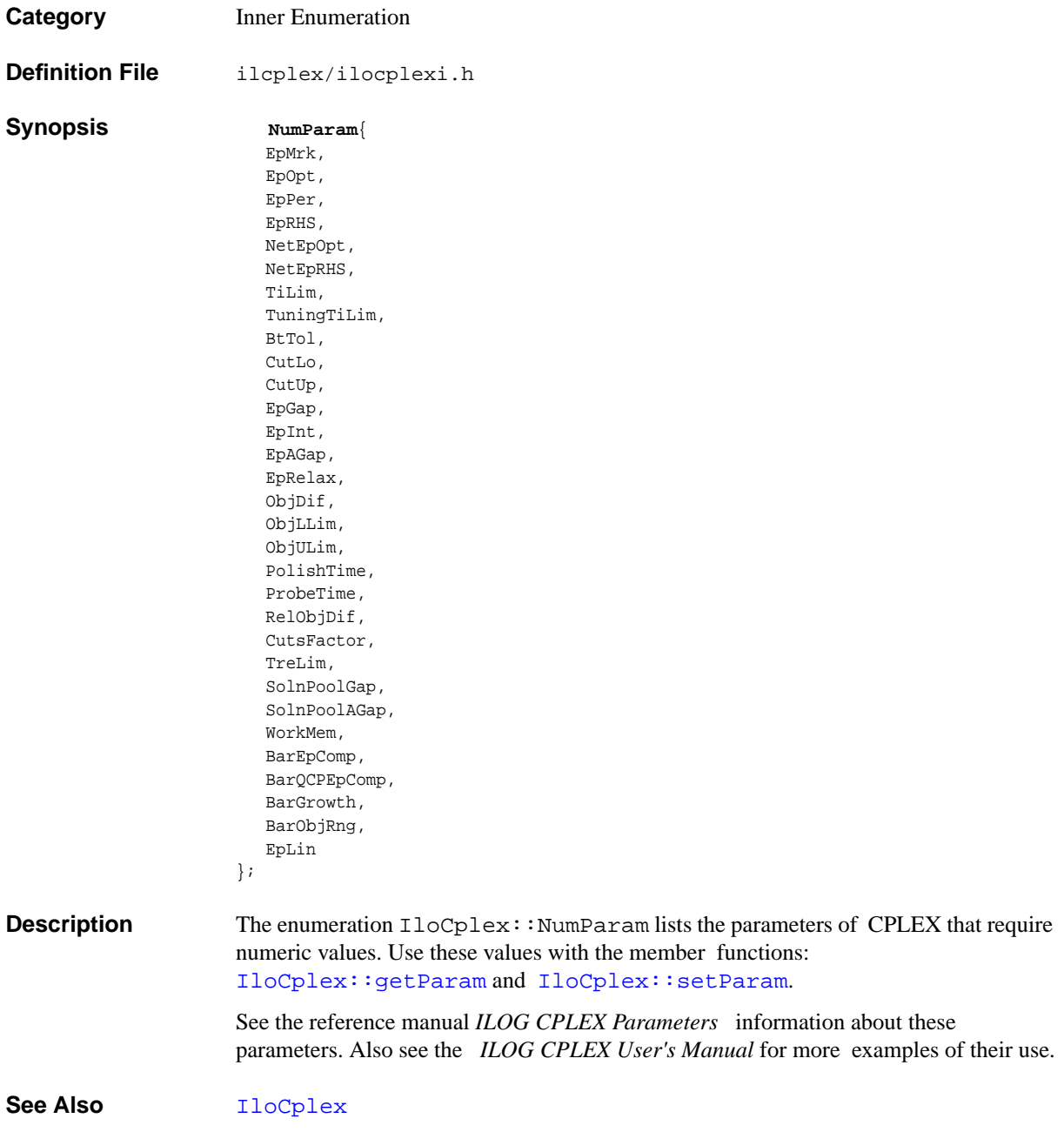

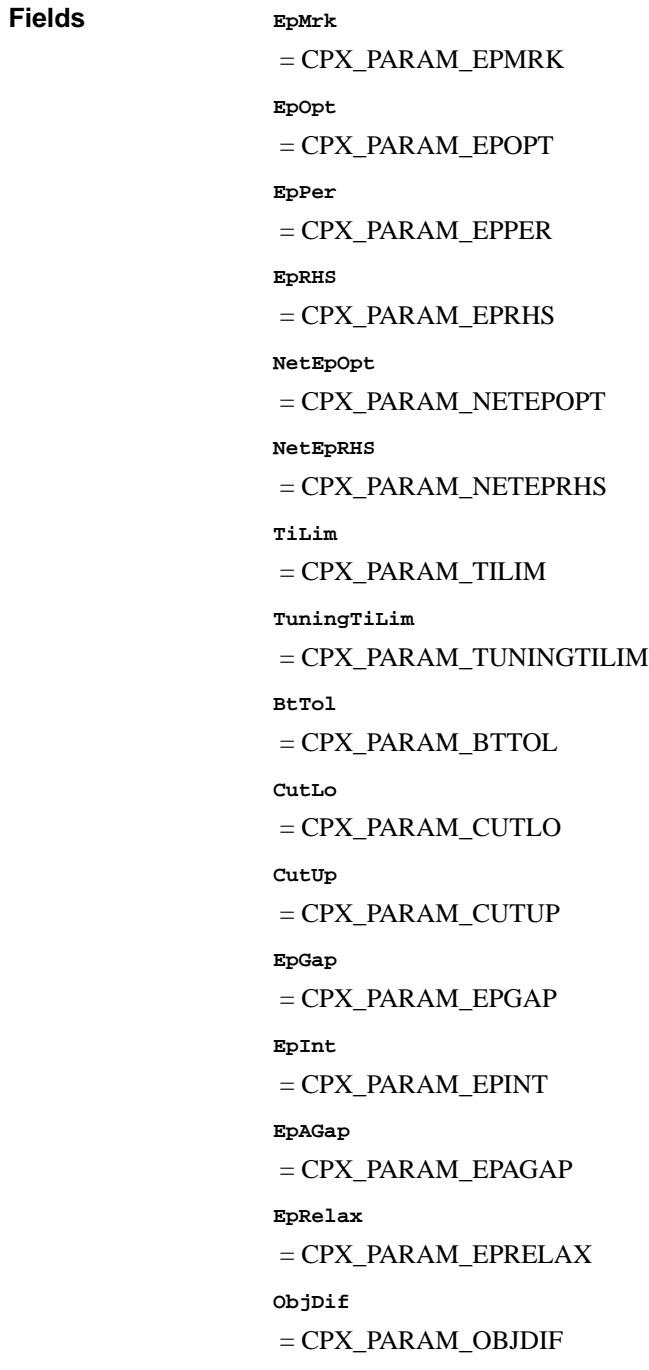

 = CPX\_PARAM\_OBJLLIM **ObjULim** = CPX\_PARAM\_OBJULIM **PolishTime** = CPX\_PARAM\_POLISHTIME **ProbeTime** = CPX\_PARAM\_PROBETIME **RelObjDif** = CPX\_PARAM\_RELOBJDIF **CutsFactor** = CPX\_PARAM\_CUTSFACTOR **TreLim** = CPX\_PARAM\_TRELIM **SolnPoolGap** = CPX\_PARAM\_SOLNPOOLGAP **SolnPoolAGap** = CPX\_PARAM\_SOLNPOOLAGAP **WorkMem** = CPX\_PARAM\_WORKMEM **BarEpComp** = CPX\_PARAM\_BAREPCOMP **BarQCPEpComp** = CPX\_PARAM\_BARQCPEPCOMP **BarGrowth** = CPX\_PARAM\_BARGROWTH

**BarObjRng**

= CPX\_PARAM\_BAROBJRNG

**EpLin**

= CPX\_PARAM\_EPLIN

## <span id="page-709-0"></span>**IloCplex::OptimizationCallbackI**

**Category** Inner Class

**InheritancePath**

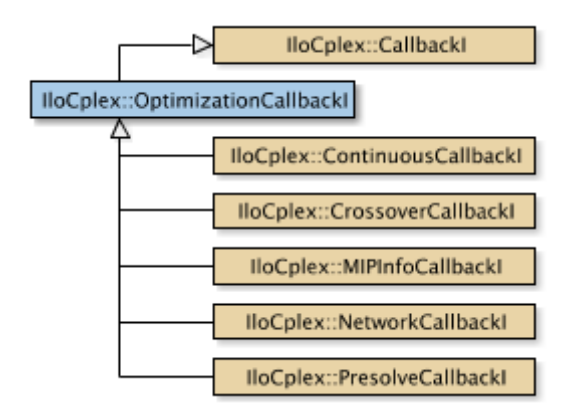

**Definition File** ilcplex/ilocplexi.h

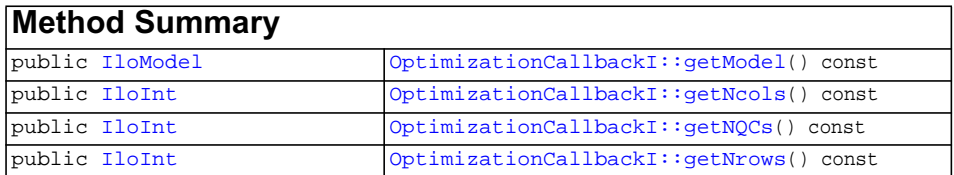

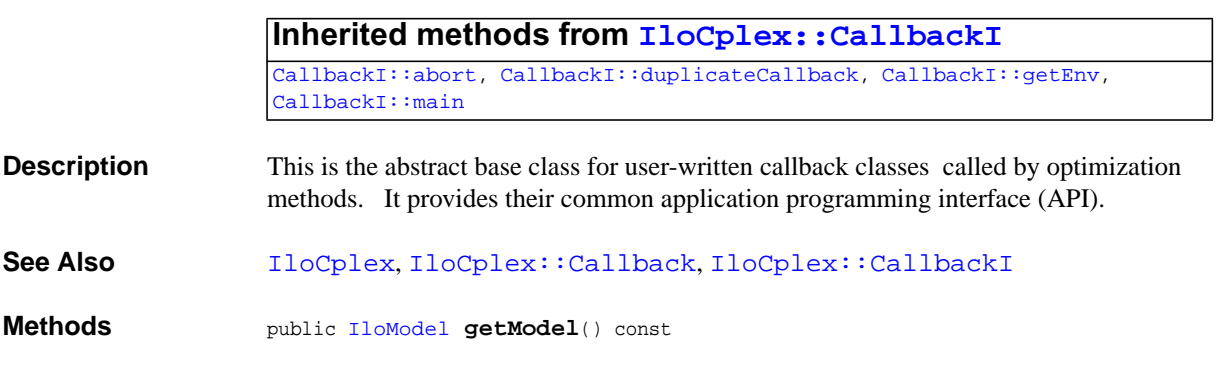

<span id="page-709-1"></span>ILOG CPLEX C++ API 11.0 REFERENCE MANUAL 710

This method returns the model currently extracted for the instance of  $IloCplex$  where the invoking callback executed.

```
public IloInt getNcols() const
```
This method returns the number of columns in the model currently being optimized.

<span id="page-710-1"></span>public [IloInt](#page-152-0) **getNQCs**() const

This method returns the number of quadratic constraints in the model currently being optimized.

<span id="page-710-2"></span>public [IloInt](#page-152-0) **getNrows**() const

This method returns the number of rows in the model currently being optimized.

# **IloCplex::Parallel\_Mode**

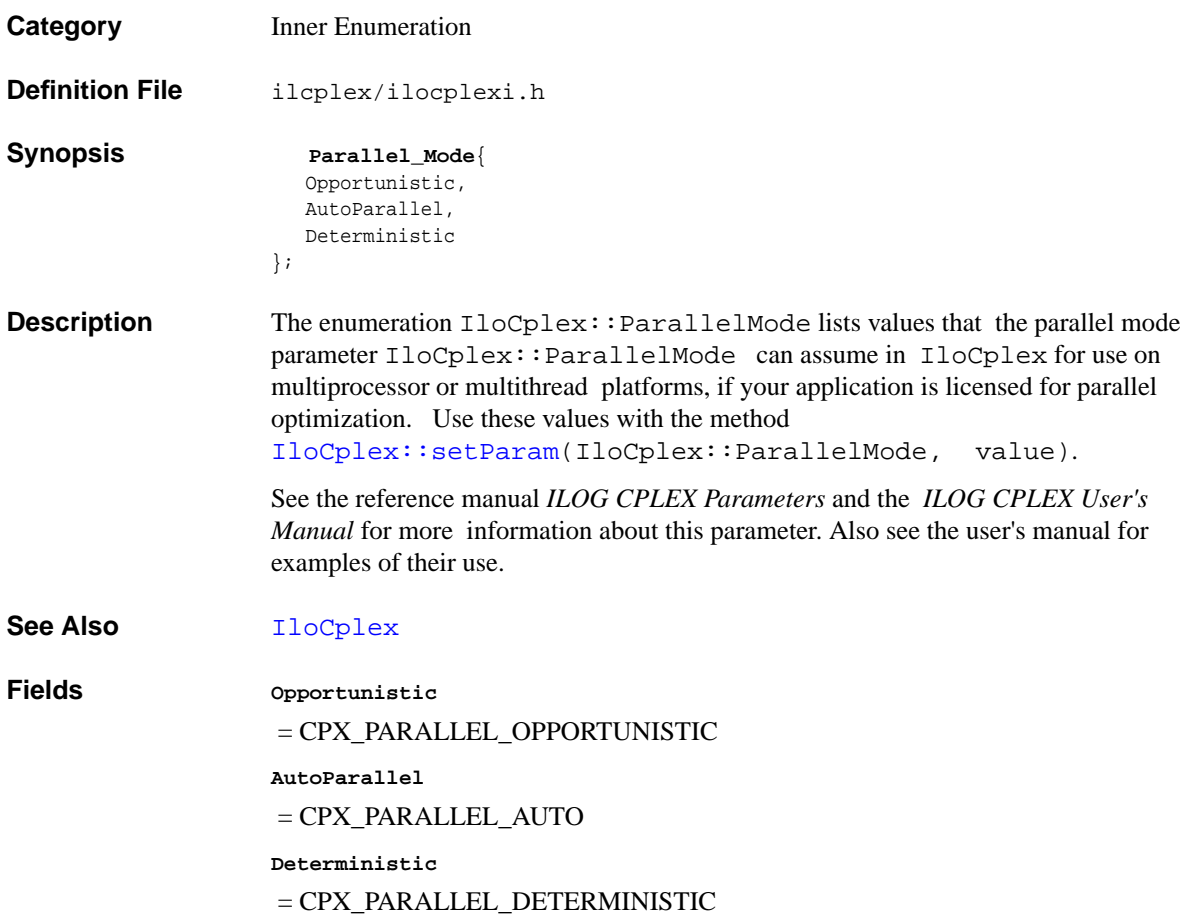

## <span id="page-712-0"></span>**IloCplex::ParameterSet**

**Category** Inner Class

**InheritancePath**

IloCplex::ParameterSet

**Definition File** ilcplex/ilocplexi.h

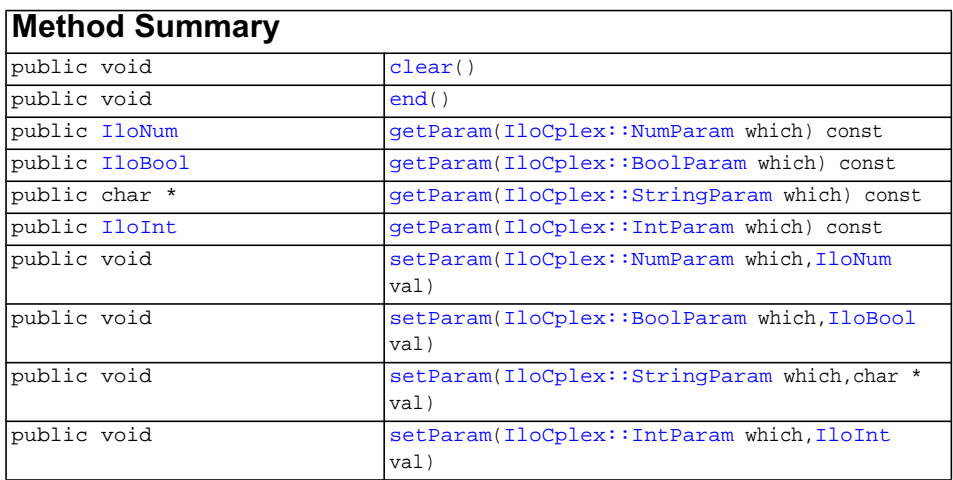

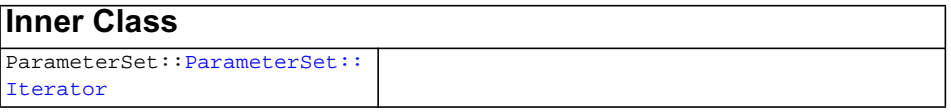

**Description** A parameter set for  $I$ loCplex, this class allows you to store and restore parameters that are not at their default value.

> You can create empty  $IloCplex::ParameterSet$  objects with the constructor and then modify them. Alternatively, you can create such objects with the method IloCplex::getParameterSet.

<span id="page-713-5"></span><span id="page-713-4"></span><span id="page-713-3"></span><span id="page-713-2"></span><span id="page-713-1"></span><span id="page-713-0"></span>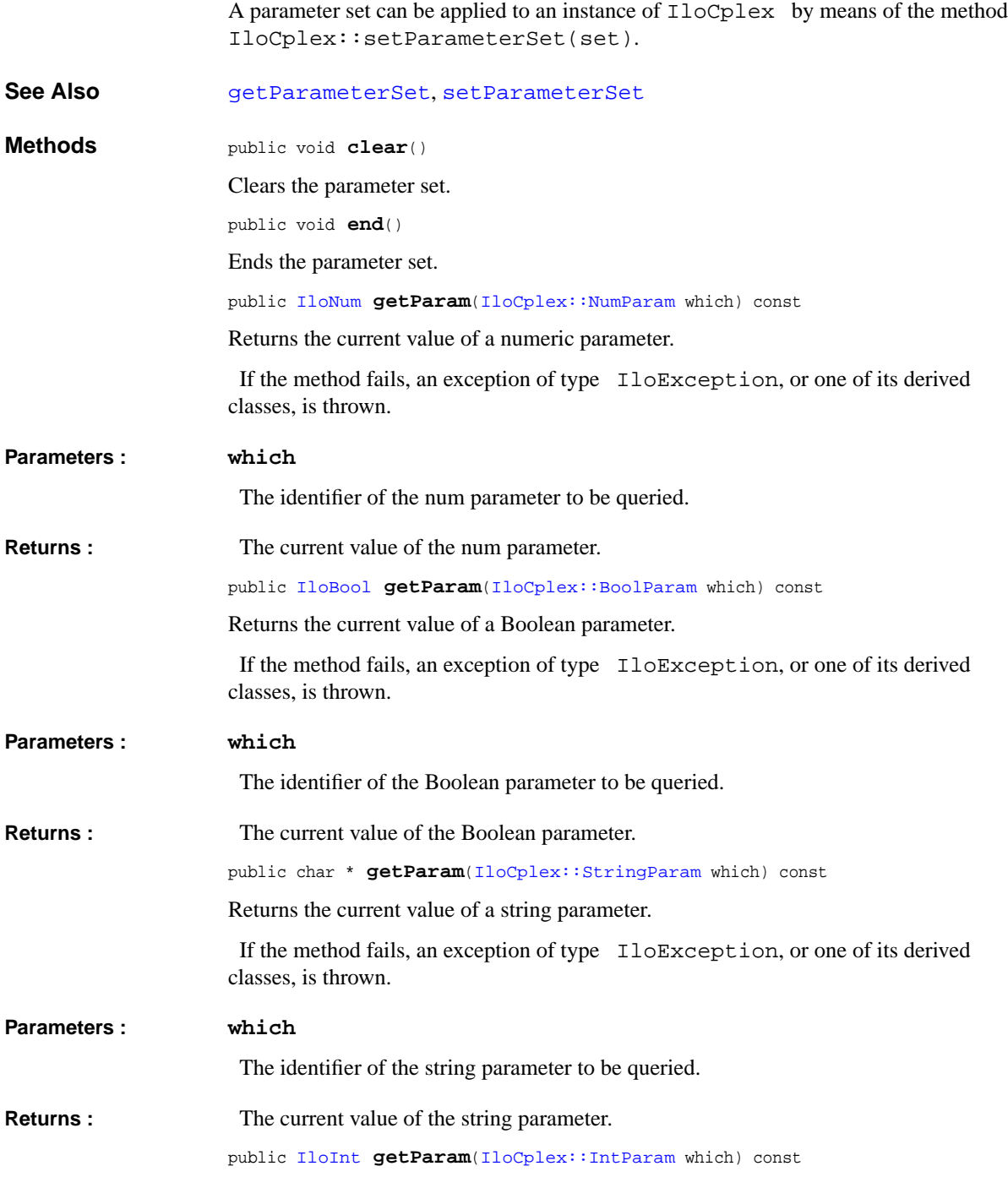

<span id="page-714-3"></span><span id="page-714-2"></span><span id="page-714-1"></span><span id="page-714-0"></span>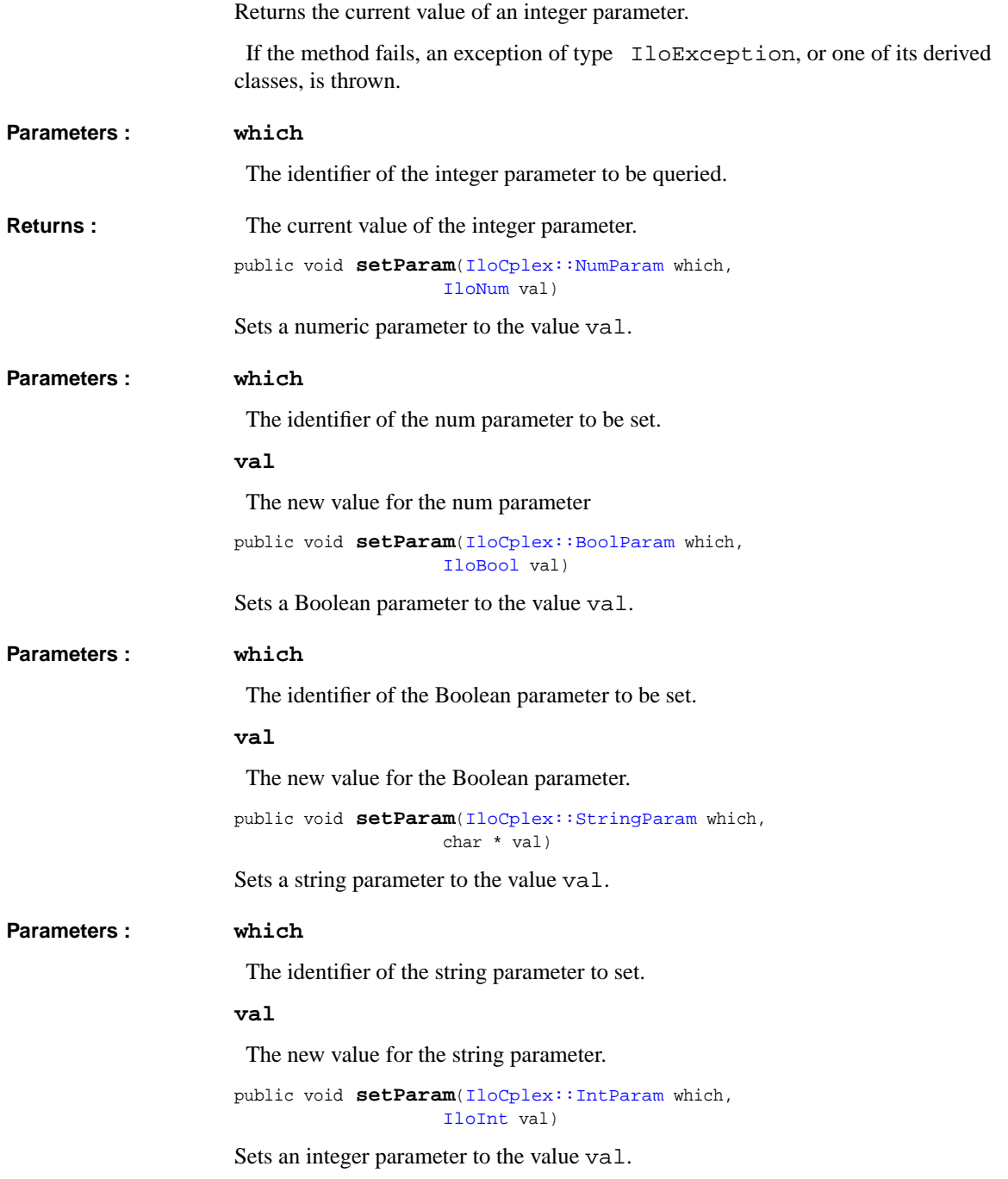

#### **Parameters : which**

The identifier of the parameter to set.

#### **val**

The new value for the integer parameter.

## <span id="page-716-0"></span>**ParameterSet::Iterator**

**Category** Inner Class

**InheritancePath**

ParameterSet::Iterator

**Definition File** ilcplex/ilocplexi.h

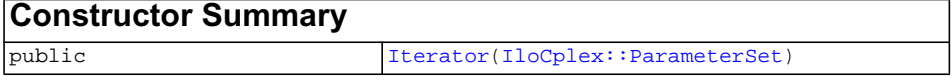

<span id="page-716-3"></span><span id="page-716-2"></span><span id="page-716-1"></span>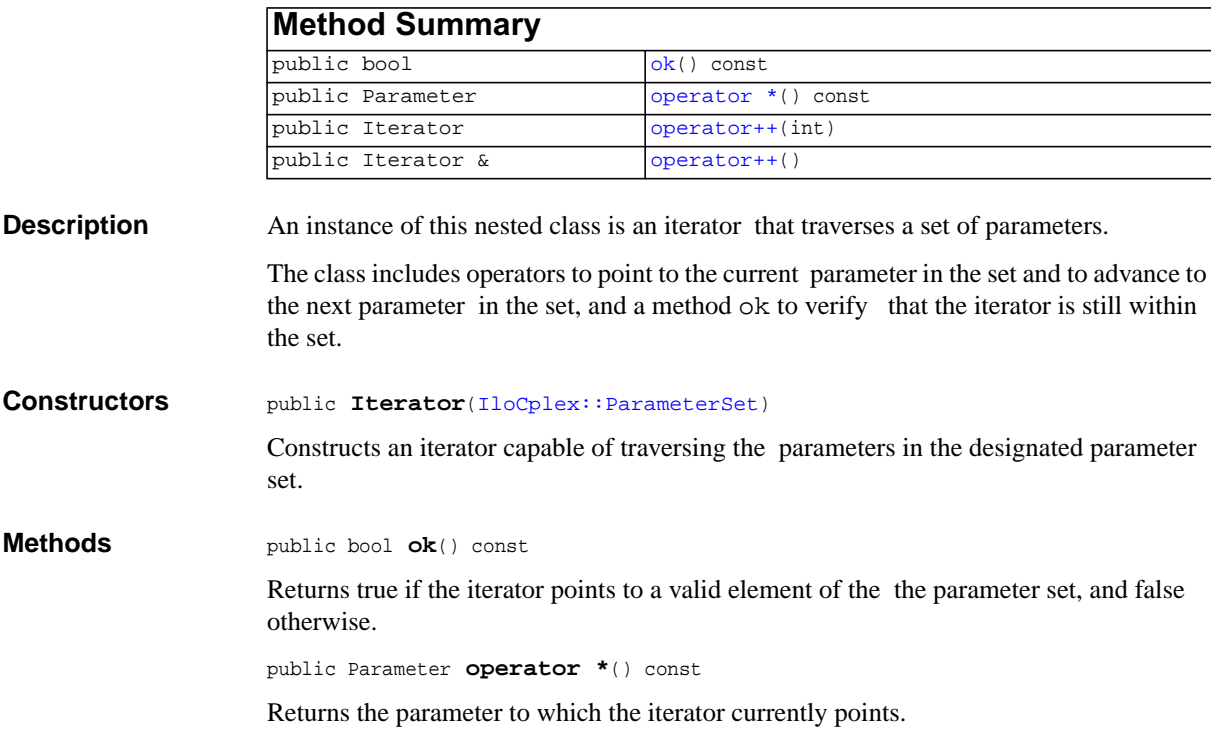

<span id="page-717-0"></span>public Iterator **operator++**(int)

Advances the iterator to the next element of the parameter set.

<span id="page-717-1"></span>public Iterator & **operator++**()

Advances the iterator to the next element of the parameter set.

## **IloCplex::PresolveCallbackI**

**Category** Inner Class

**InheritancePath**

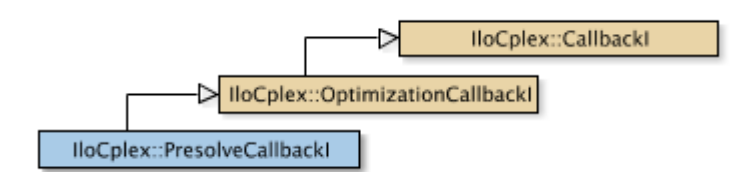

**Definition File** ilcplex/ilocplexi.h

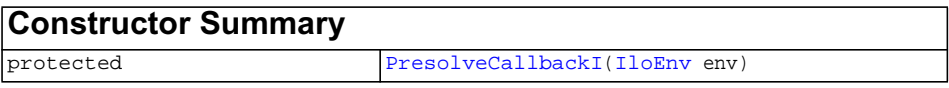

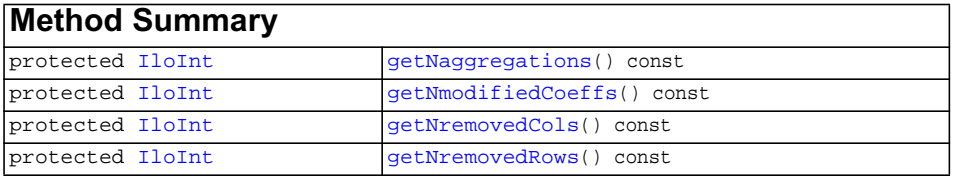

## **Inherited methods from [IloCplex::OptimizationCallbackI](#page-709-0)**

[OptimizationCallbackI::getModel,](#page-709-1) [OptimizationCallbackI::getNcols](#page-710-0), [OptimizationCallbackI::getNQCs](#page-710-1), [OptimizationCallbackI::getNrows](#page-710-2)

## **Inherited methods from [IloCplex::CallbackI](#page-579-0)**

<span id="page-719-4"></span><span id="page-719-3"></span><span id="page-719-2"></span><span id="page-719-1"></span><span id="page-719-0"></span>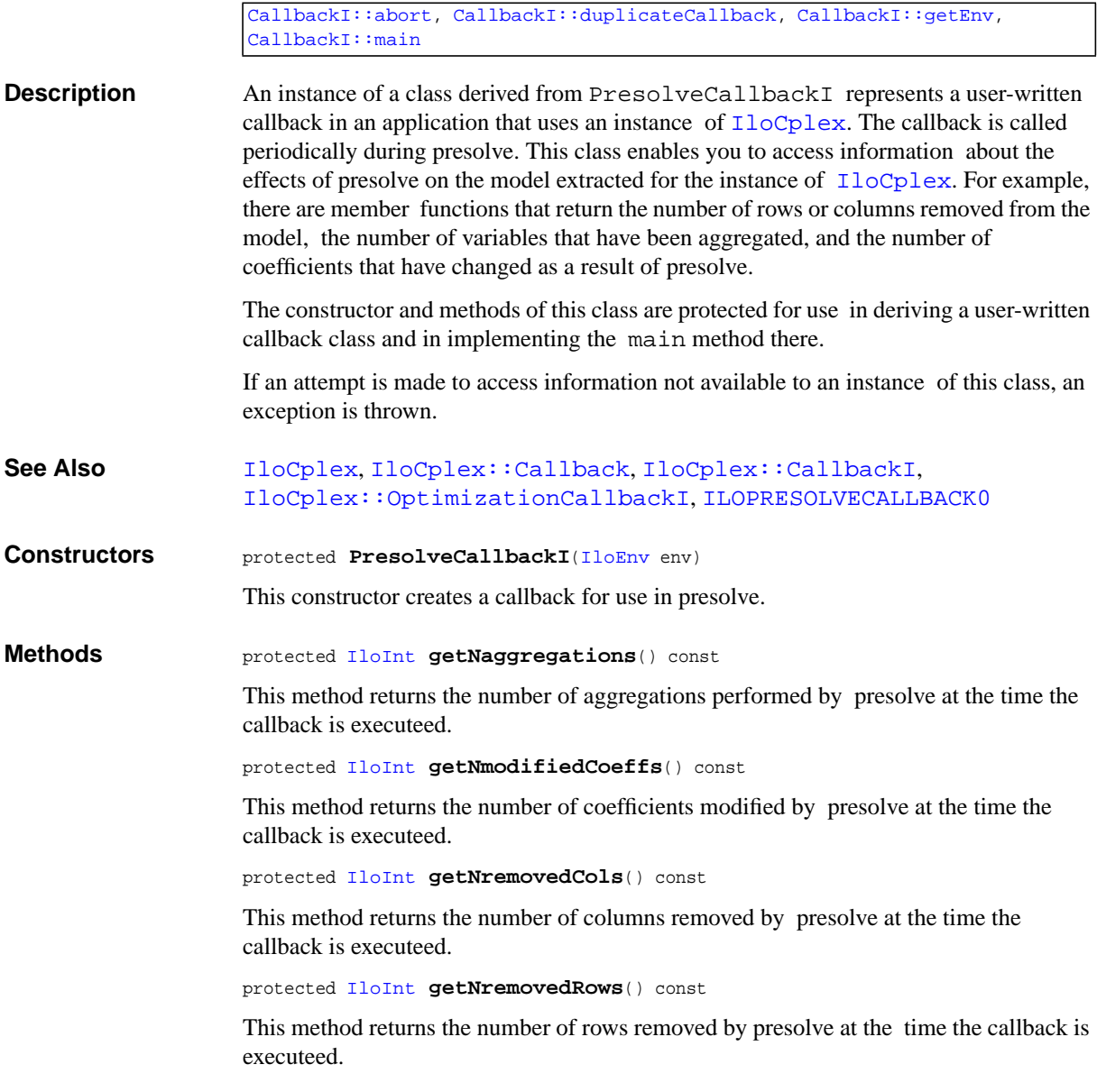
# **IloCplex::PrimalPricing**

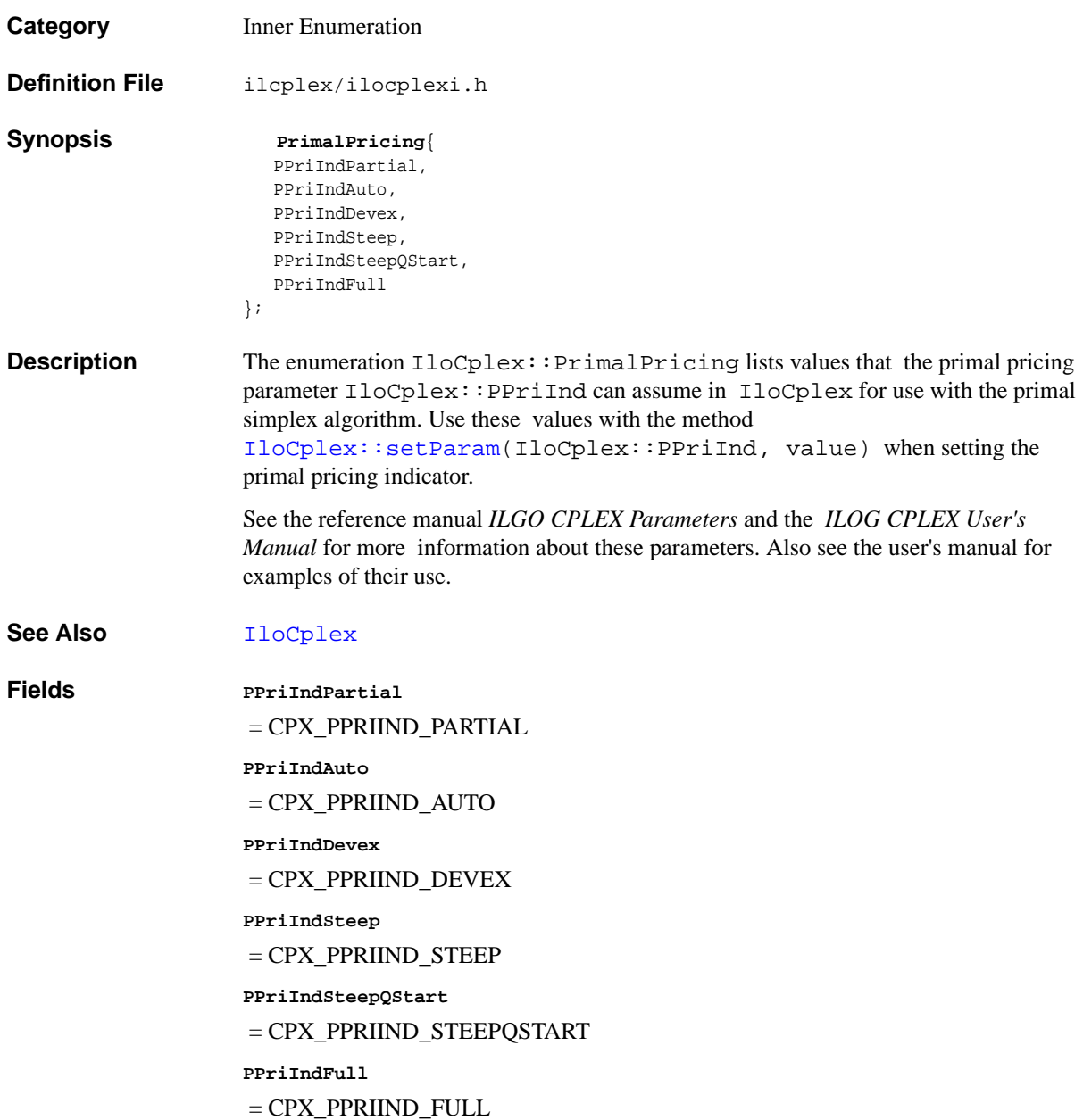

# **IloCplex::ProbingCallbackI**

**Category** Inner Class

**InheritancePath**

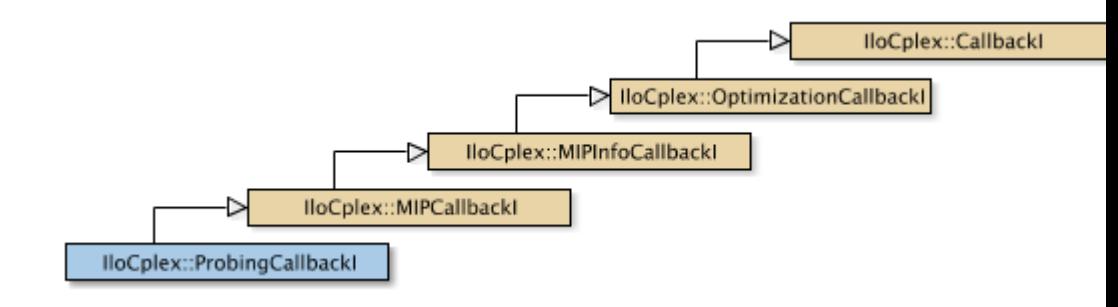

**Definition File** ilcplex/ilocplexi.h

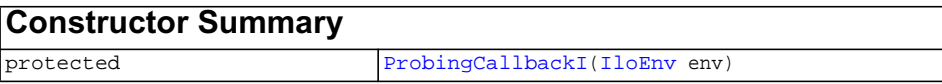

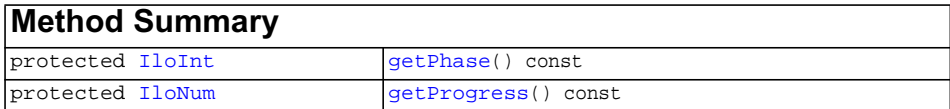

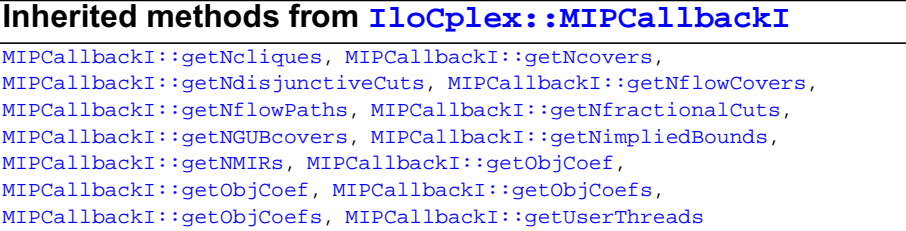

### **Inherited methods from [IloCplex::MIPInfoCallbackI](#page-683-0)**

[MIPInfoCallbackI::getBestObjValue](#page-685-0), [MIPInfoCallbackI::getCutoff,](#page-685-1) [MIPInfoCallbackI::getDirection](#page-686-0), [MIPInfoCallbackI::getDirection,](#page-686-1) [MIPInfoCallbackI::getIncumbentObjValue](#page-686-2), [MIPInfoCallbackI::getIncumbentSlack](#page-686-3), [MIPInfoCallbackI::getIncumbentSlacks,](#page-686-4) [MIPInfoCallbackI::getIncumbentValue](#page-686-5), [MIPInfoCallbackI::getIncumbentValue](#page-686-6), [MIPInfoCallbackI::getIncumbentValues,](#page-686-7) [MIPInfoCallbackI::getIncumbentValues,](#page-687-0) [MIPInfoCallbackI::getMyThreadNum](#page-687-1), [MIPInfoCallbackI::getNiterations,](#page-687-2) [MIPInfoCallbackI::getNnodes,](#page-687-3) [MIPInfoCallbackI::getNremainingNodes,](#page-687-4) [MIPInfoCallbackI::getPriority,](#page-687-5) [MIPInfoCallbackI::getPriority](#page-687-6), [MIPInfoCallbackI::hasIncumbent](#page-687-7)

# **Inherited methods from**

**[IloCplex::OptimizationCallbackI](#page-709-0)**

[OptimizationCallbackI::getModel,](#page-709-1) [OptimizationCallbackI::getNcols](#page-710-0), [OptimizationCallbackI::getNQCs](#page-710-1), [OptimizationCallbackI::getNrows](#page-710-2)

### **Inherited methods from [IloCplex::CallbackI](#page-579-0)**

[CallbackI::abort,](#page-581-0) [CallbackI::duplicateCallback,](#page-581-1) [CallbackI::getEnv](#page-582-0), [CallbackI::main](#page-582-1)

**Description** An instance of the class  $I1oCplex::ProbabilityCallbackI$  represents a user-written callback in an application that uses an instance of  $I$ loCplex to solve a mixed integer programming problem (a MIP). This class offers a method to check on the progress of a probing operation.

> This class is **not** compatible with dynamic search. If you are looking for support for a user-written callback compatible with dynamic search, consider instead the class [IloCplex::ProbingInfoCallbackI](#page-724-0).

The methods of this class are protected for use in deriving a user-written callback class and in implementing the main method there.

If an attempt is made to access information not available to an instance of this class, an exception is thrown.

<span id="page-723-2"></span><span id="page-723-1"></span><span id="page-723-0"></span>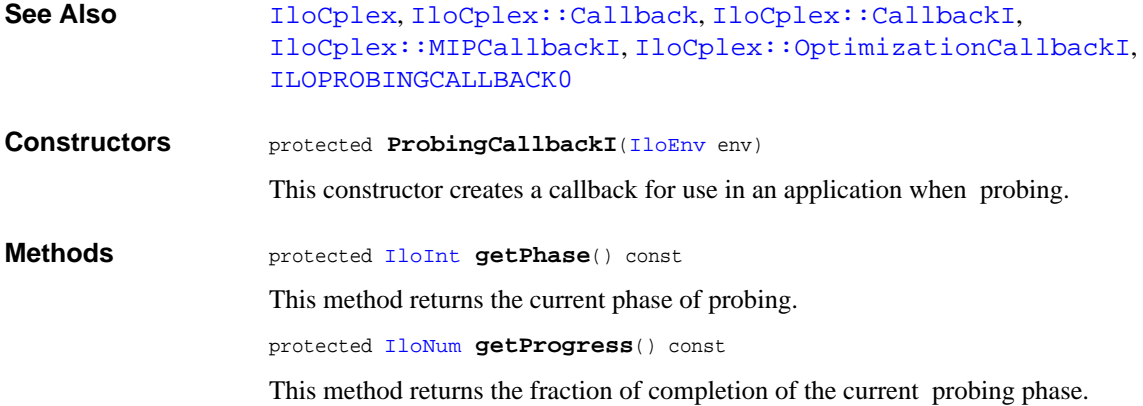

# <span id="page-724-0"></span>**IloCplex::ProbingInfoCallbackI**

**Category** Inner Class

**InheritancePath**

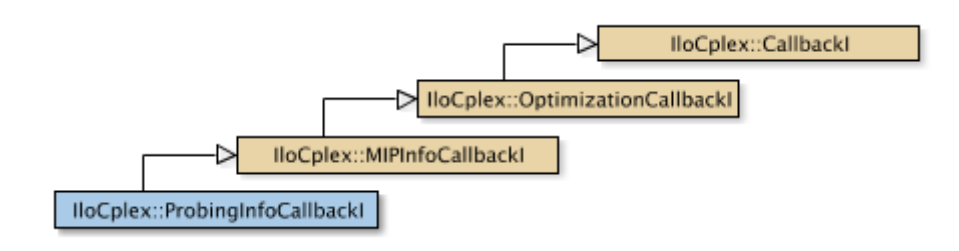

**Definition File** ilcplex/ilocplexi.h

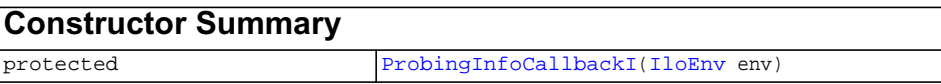

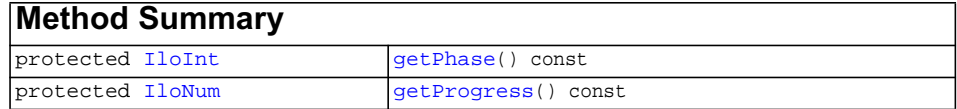

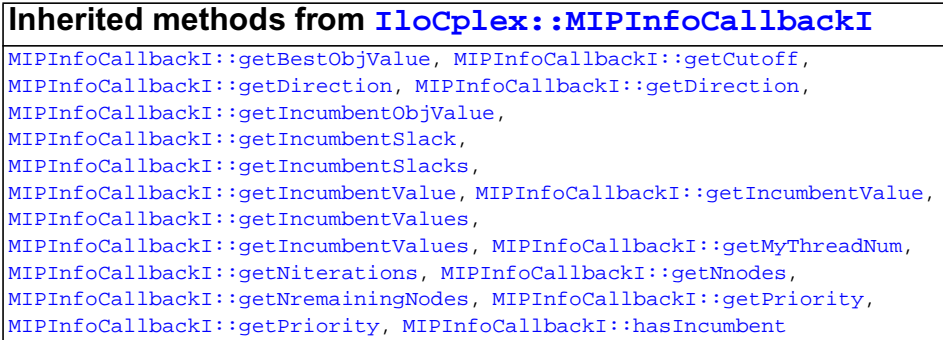

### **Inherited methods from [IloCplex::OptimizationCallbackI](#page-709-0)**

[OptimizationCallbackI::getModel,](#page-709-1) [OptimizationCallbackI::getNcols](#page-710-0), [OptimizationCallbackI::getNQCs](#page-710-1), [OptimizationCallbackI::getNrows](#page-710-2)

### **Inherited methods from [IloCplex::CallbackI](#page-579-0)**

[CallbackI::abort,](#page-581-0) [CallbackI::duplicateCallback,](#page-581-1) [CallbackI::getEnv](#page-582-0), [CallbackI::main](#page-582-1)

#### **Description** An instance of the class  $I$ loCplex::ProbingInfoCallbackI represents a userwritten callback in an application that uses an instance of  $I$ loCplex to solve a mixed integer programming problem (a MIP). This class offers a method to check on the progress of a probing operation.

User-written callbacks of this class are compatible with MIP dynamic search.

The methods of this class are protected for use in deriving a user-written callback class and in implementing the main method there.

If an attempt is made to access information not available to an instance of this class, an exception is thrown.

- See Also [IloCplex](#page-503-0), [IloCplex::Callback](#page-577-0), [IloCplex::CallbackI](#page-579-0), [IloCplex::MIPInfoCallbackI](#page-683-0), [IloCplex::OptimizationCallbackI](#page-709-0), [ILOPROBINGINFOCALLBACK0](#page-494-0)
- <span id="page-725-0"></span>**Constructors** protected **ProbingInfoCallbackI**([IloEnv](#page-108-0) env)

This constructor creates a callback for use in an application when probing.

<span id="page-725-2"></span><span id="page-725-1"></span>**Methods** protected [IloInt](#page-152-0) **getPhase**() const

This method returns the current phase of probing.

protected [IloNum](#page-215-0) **getProgress**() const

This method returns the fraction of completion of the current probing phase.

# **IloCplex::Quality**

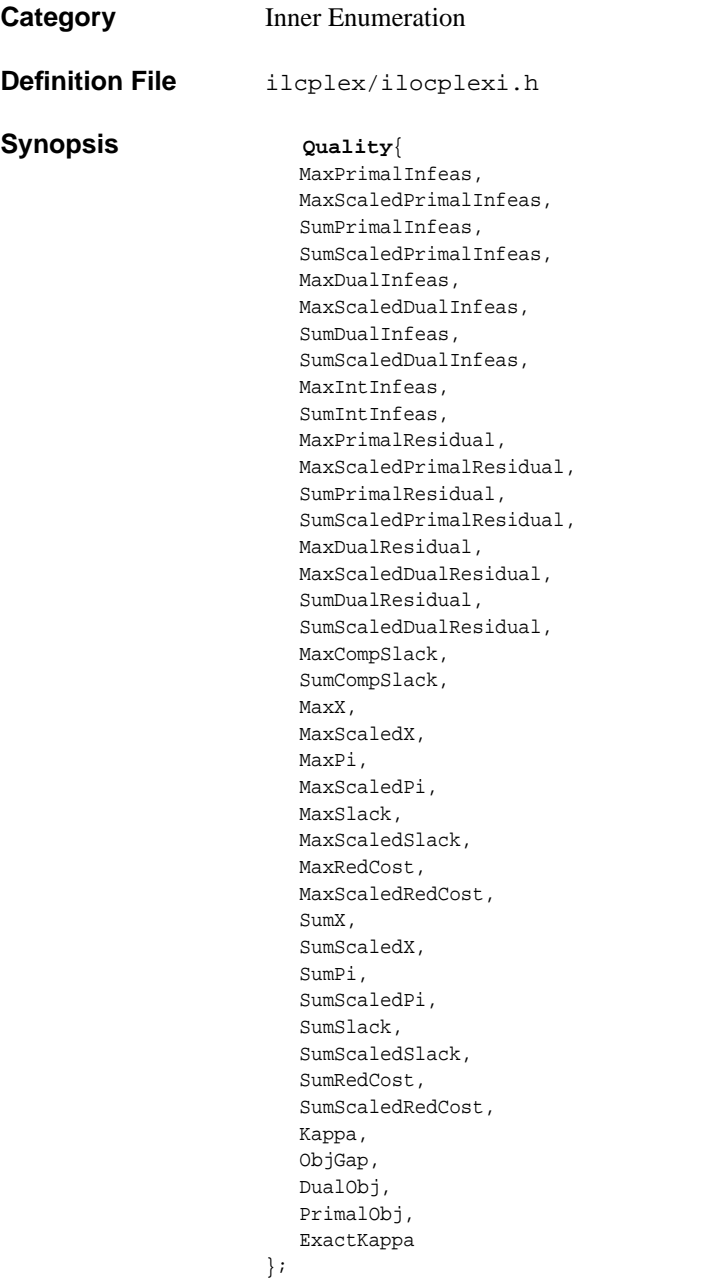

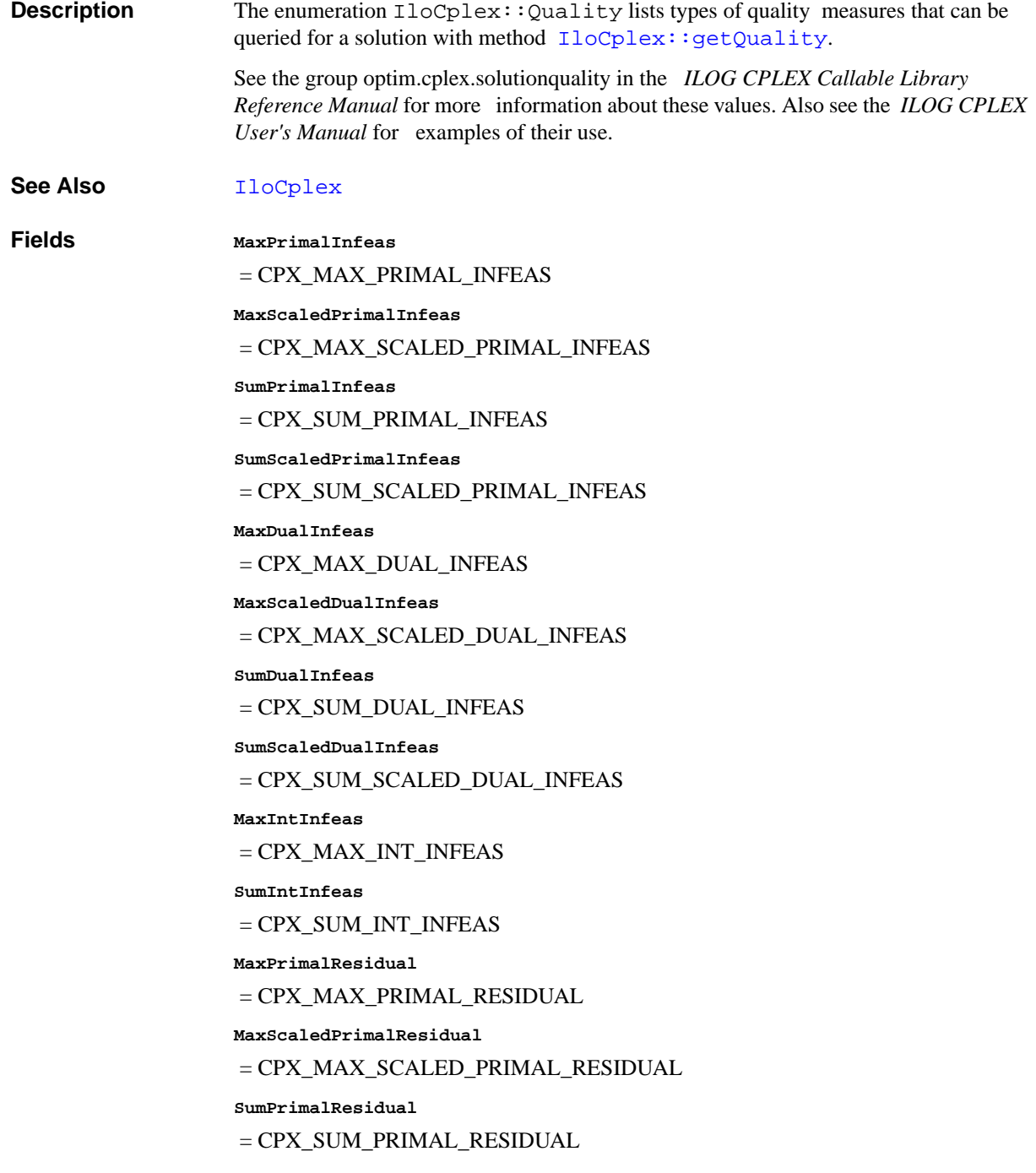

```
SumScaledPrimalResidual
```
= CPX\_SUM\_SCALED\_PRIMAL\_RESIDUAL

**MaxDualResidual**

= CPX\_MAX\_DUAL\_RESIDUAL

**MaxScaledDualResidual**

= CPX\_MAX\_SCALED\_DUAL\_RESIDUAL

**SumDualResidual**

= CPX\_SUM\_DUAL\_RESIDUAL

**SumScaledDualResidual**

= CPX\_SUM\_SCALED\_DUAL\_RESIDUAL

**MaxCompSlack**

= CPX\_MAX\_COMP\_SLACK

**SumCompSlack**

= CPX\_SUM\_COMP\_SLACK

**MaxX**

 $=$  CPX\_MAX\_X

**MaxScaledX**

= CPX\_MAX\_SCALED\_X

**MaxPi**

 $=$  CPX\_MAX\_PI

**MaxScaledPi**

= CPX\_MAX\_SCALED\_PI

**MaxSlack**

 $=$  CPX\_MAX\_SLACK

**MaxScaledSlack**

= CPX\_MAX\_SCALED\_SLACK

**MaxRedCost**

 $=$  CPX\_MAX\_RED\_COST

**MaxScaledRedCost**

= CPX\_MAX\_SCALED\_RED\_COST

**SumX**

 $=$  CPX\_SUM\_X

**SumScaledX**

 = CPX\_SUM\_SCALED\_X **SumPi**  $=$  CPX  $\,$  SUM PI **SumScaledPi** = CPX\_SUM\_SCALED\_PI **SumSlack** = CPX\_SUM\_SLACK **SumScaledSlack** = CPX\_SUM\_SCALED\_SLACK **SumRedCost** = CPX\_SUM\_RED\_COST **SumScaledRedCost** = CPX\_SUM\_SCALED\_RED\_COST **Kappa**  $=$  CPX\_KAPPA **ObjGap**  $=$  CPX\_OBJ\_GAP **DualObj** = CPX\_DUAL\_OBJ **PrimalObj** = CPX\_PRIMAL\_OBJ **ExactKappa** = CPX\_EXACT\_KAPPA

# **IloCplex::Relaxation**

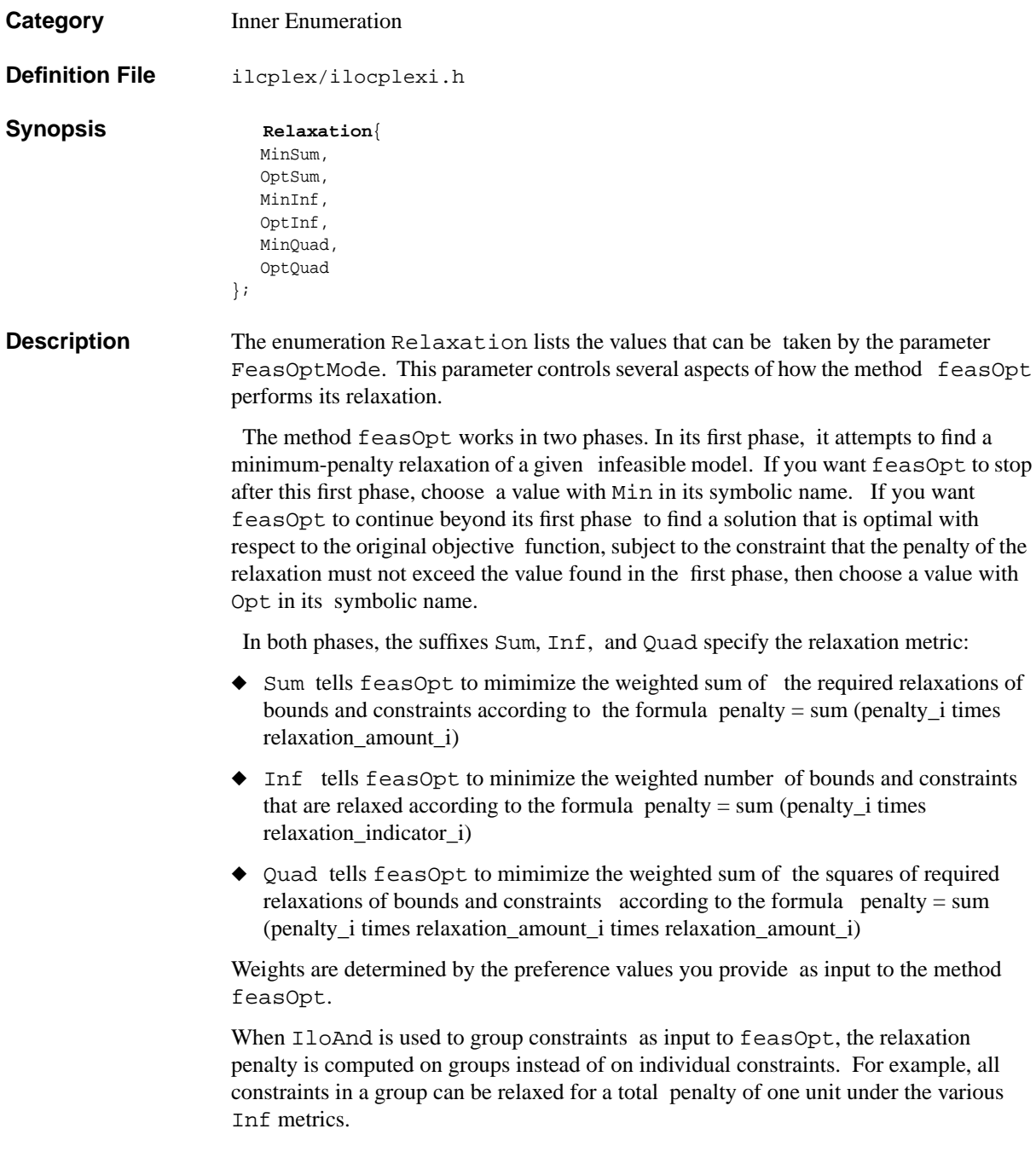

#### **Fields MinSum**

= CPX\_FEASOPT\_MIN\_SUM

**OptSum**

= CPX\_FEASOPT\_OPT\_SUM

**MinInf**

= CPX\_FEASOPT\_MIN\_INF

**OptInf**

= CPX\_FEASOPT\_OPT\_INF

**MinQuad**

= CPX\_FEASOPT\_MIN\_QUAD

**OptQuad**

= CPX\_FEASOPT\_OPT\_QUAD

# <span id="page-732-2"></span>**IloCplex::SearchLimit**

**Category** Inner Class

**InheritancePath**

IloCplex::SearchLimit

**Definition File** ilcplex/ilocplexi.h

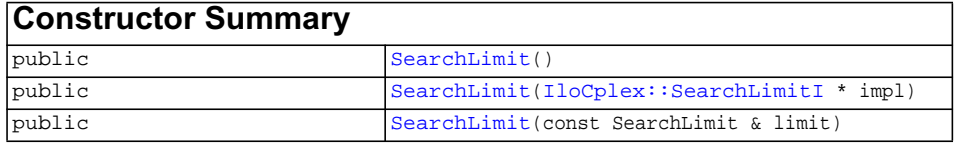

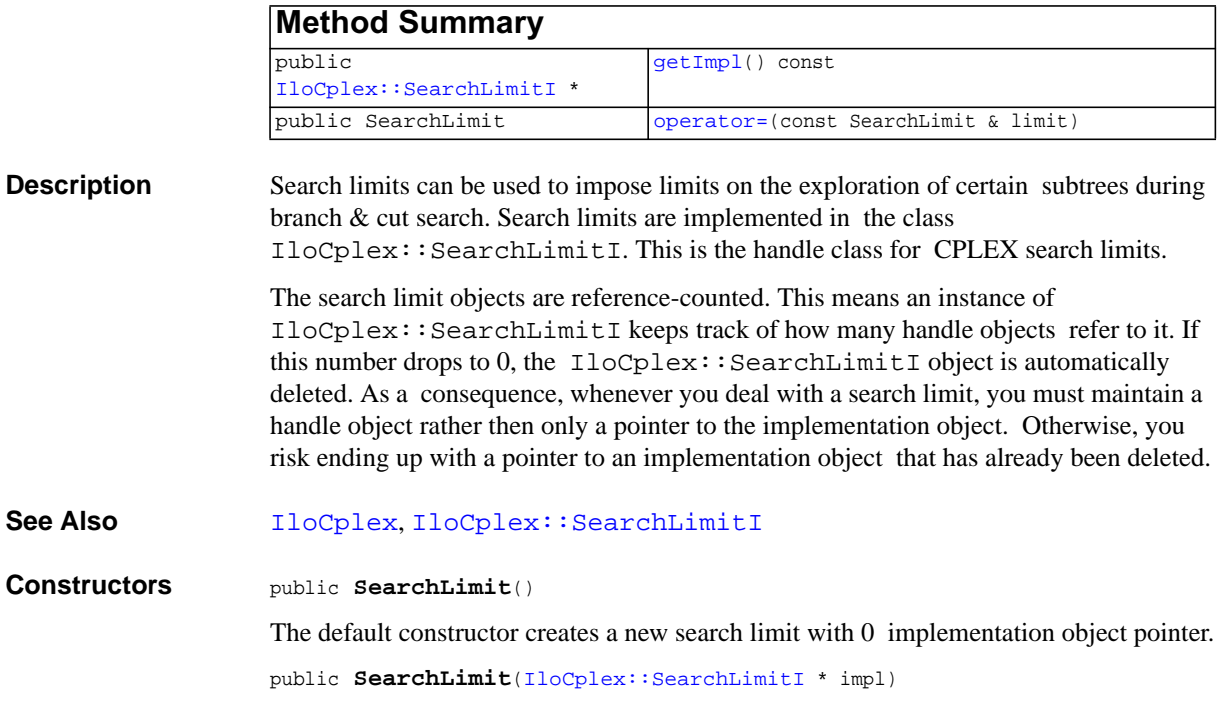

<span id="page-732-1"></span><span id="page-732-0"></span>ILOG CPLEX C++ API 11.0 REFERENCE MANUAL 733

This constructor creates a new search limit with a pointer to an implementation. It increases the reference count of impl by one.

public **SearchLimit**(const SearchLimit & limit)

This copy constructor increments the reference count of the implementation object referenced by limit by one.

<span id="page-733-2"></span><span id="page-733-1"></span><span id="page-733-0"></span>**Methods** public [IloCplex::SearchLimitI](#page-734-0) \* **getImpl**() const

Queries the implementation object of the invoking search limit.

public SearchLimit **operator=**(const SearchLimit & limit)

The assignment operator increases the reference count of the implementation object of limit. If the invoking handle referred to an implementation object before the assignment operation, its reference count is decreased. If this reduces the reference count to 0, the implementation object is deleted.

### <span id="page-734-0"></span>**IloCplex::SearchLimitI**

**Category** Inner Class

**InheritancePath**

IloCplex::SearchLimitI

**Definition File** ilcplex/ilocplexi.h

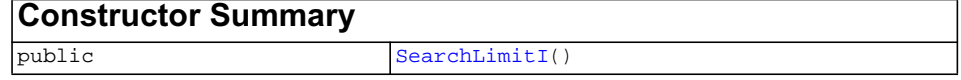

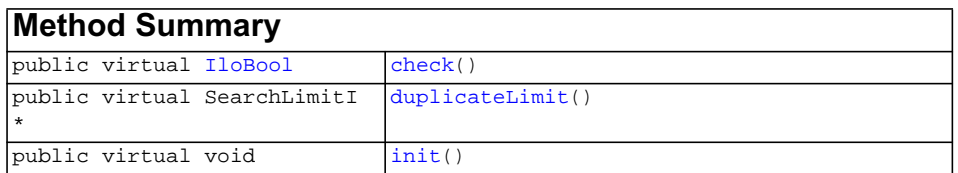

**Description** IloCplex::SearchLimitI is the base class for implementing user-defined search limits. To do so, you must subclass  $IloCplex::SearchLimitI$  and implement methods check and duplicateLimit. You may optionally implement method init. The method check must return IloTrue when the limit is reached and IloFalse otherwise. The method duplicateLimit must return a copy of the invoking object to be used in parallel search.

> Whenever method check is called by IloCplex, the search limit object is first initialized to a node, referred to as the current node. Information about the current node can be queried by calling the get methods of class IloCplex::SearchLimitI.

Search limits are applied to subtrees defined by goals with method IloCplex::LimitSearch. For example:

IloGoal limitGoal = IloCplex::LimitSearch(cplex, goal1, limit);

creates a goal limitGoal which branches as specified by goal1 until the limit specified by limit is reached. Only the nodes created by goal1 (or any of the goals created by it later) are subjected to the search limit. For example, if you created two branches with the goal

```
 OrGoal(limitGoal, goal2);
```
only the subtree defined by goal1 is subject to the search limit limit; the subtree defined by goal2 is not.

The ability to specify search limits for subtrees means that it is possible for certain branches to be subject to more than one search limit. Nodes with multiple search limits attached to them are processed only if none of the search limits has been reached, or, in other words, if all the search limits return IloFalse when method check is called by IloCplex.

Each time CPLEX uses a search limit, it is duplicated first. If you use the same instance of your limit in different branches, it will be duplicated first, the copy will be passed to the corresponding node, and init method will be called on the copy.

#### See Also [IloCplex](#page-503-0), [IloCplex::SearchLimit](#page-732-2)

<span id="page-735-0"></span>**Constructors** public **SearchLimitI**()

The default constructor creates a new instance of SearchLimitI.

<span id="page-735-2"></span><span id="page-735-1"></span>**Methods** public virtual [IloBool](#page-78-0) **check**()

This method is called for every node subjected to the invoking search limit before evaluating the node. If it returns IloTrue, the node is pruned, or, equivalently, the search below that node is discontinued. Thus, users implementing search limits must implement this method to return IloTrue if the search limit has been reached and IloFalse otherwise.

public virtual SearchLimitI \* **duplicateLimit**()

This method is called internally to duplicate the current search limit. Users must implement it in a subclass to return a copy of the invoking object.

<span id="page-735-3"></span>public virtual void **init**()

This method is called by IloCplex right before the first time check is called for a node and allows you to initialize the limit based on that node.

### **IloCplex::SimplexCallbackI**

**Category** Inner Class

#### **InheritancePath**

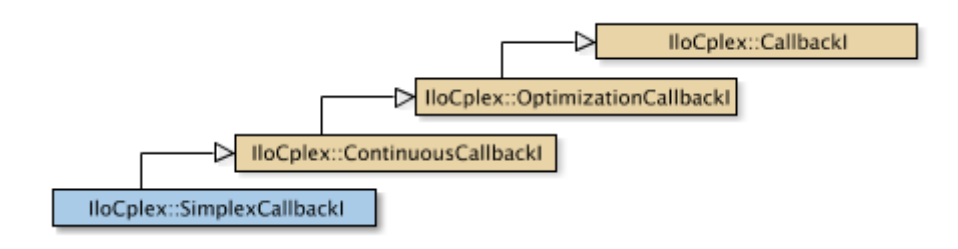

**Definition File** ilcplex/ilocplexi.h

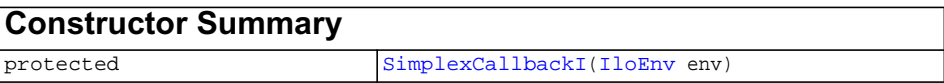

### **Inherited methods from [IloCplex::ContinuousCallbackI](#page-587-0)**

[ContinuousCallbackI::getDualInfeasibility,](#page-588-0) [ContinuousCallbackI::getInfeasibility,](#page-589-0) [ContinuousCallbackI::getNiterations](#page-589-1), [ContinuousCallbackI::getObjValue](#page-589-2), [ContinuousCallbackI::isDualFeasible](#page-589-3), [ContinuousCallbackI::isFeasible](#page-589-4)

### **Inherited methods from [IloCplex::OptimizationCallbackI](#page-709-0)**

[OptimizationCallbackI::getModel,](#page-709-1) [OptimizationCallbackI::getNcols](#page-710-0), [OptimizationCallbackI::getNQCs](#page-710-1), [OptimizationCallbackI::getNrows](#page-710-2)

**Inherited methods from [IloCplex::CallbackI](#page-579-0)**

ILOG CPLEX C++ API 11.0 R EFERENCE M ANUAL **737**

<span id="page-737-0"></span>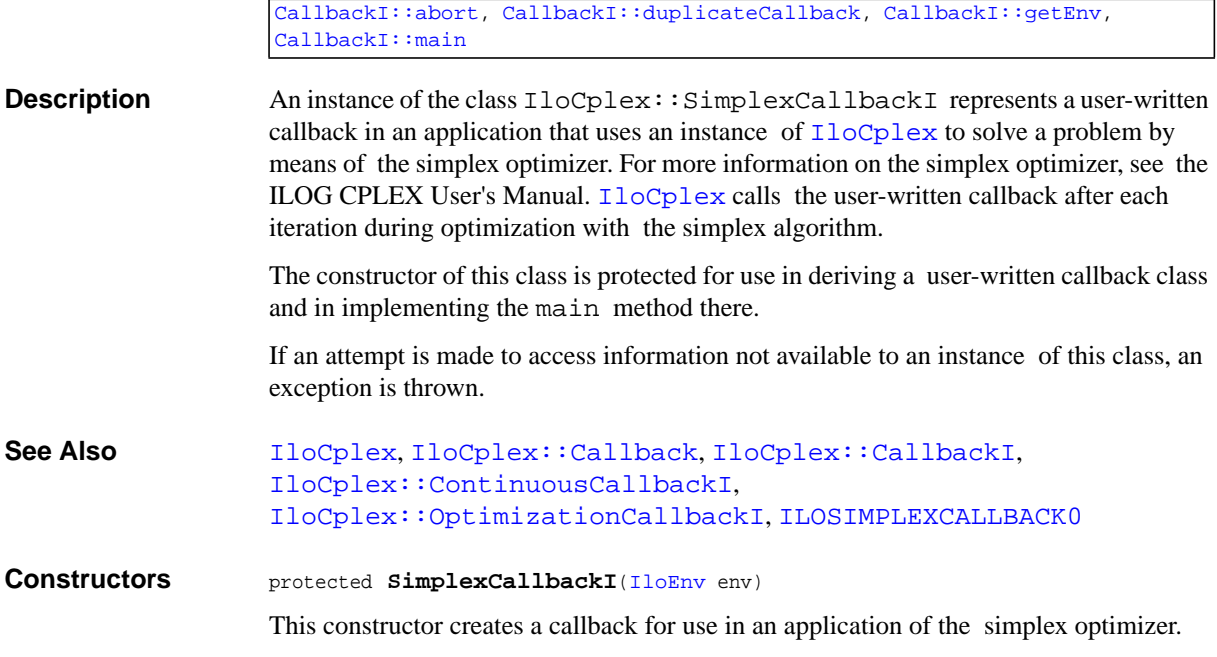

# <span id="page-738-0"></span>**IloCplex::SolveCallbackI**

**Category** Inner Class

**InheritancePath**

**Definition File** ilcplex/ilocplexi.h

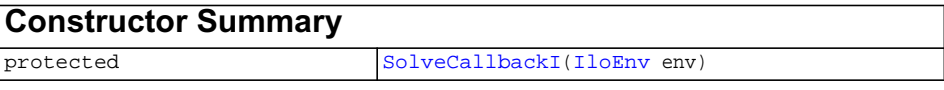

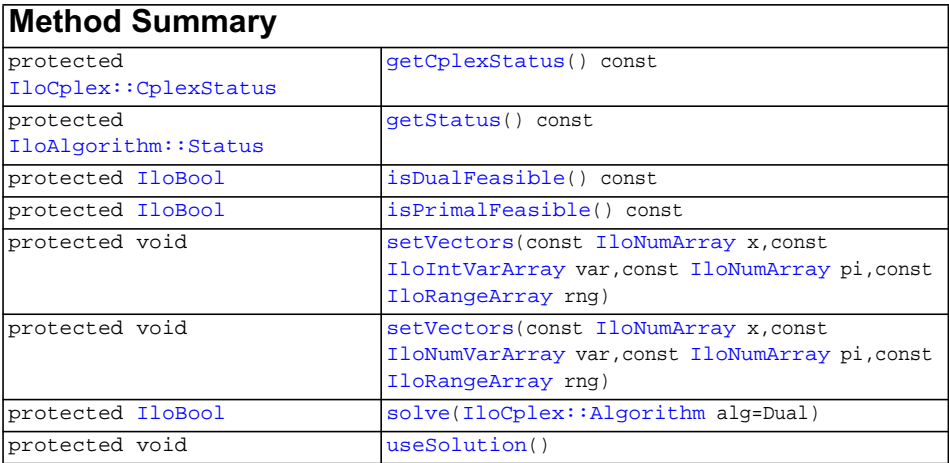

**Inherited methods from [IloCplex::ControlCallbackI](#page-590-0)**

```
ControlCallbackI::getDownPseudoCost, ControlCallbackI::getDownPseudoCost,
ControlCallbackI::getFeasibilities, ControlCallbackI::getFeasibilities,
ControlCallbackI::getFeasibility, ControlCallbackI::getFeasibility,
ControlCallbackI::getFeasibility, ControlCallbackI::getFeasibility,
ControlCallbackI::getLB, ControlCallbackI::getLB,
ControlCallbackI::getLBs, ControlCallbackI::getLBs,
ControlCallbackI::getNodeData, ControlCallbackI::getObjValue,
ControlCallbackI::getSlack, ControlCallbackI::getSlacks,
ControlCallbackI::getUB, ControlCallbackI::getUB,
ControlCallbackI::getUBs, ControlCallbackI::getUBs,
ControlCallbackI::getUpPseudoCost, ControlCallbackI::getUpPseudoCost,
ControlCallbackI::getValue, ControlCallbackI::getValue,
ControlCallbackI::getValue, ControlCallbackI::getValues,
ControlCallbackI::getValues, ControlCallbackI::isSOSFeasible,
ControlCallbackI::isSOSFeasible
```
### **Inherited methods from [IloCplex::MIPCallbackI](#page-676-0)**

[MIPCallbackI::getNcliques](#page-679-0), [MIPCallbackI::getNcovers,](#page-679-1) [MIPCallbackI::getNdisjunctiveCuts](#page-679-2), [MIPCallbackI::getNflowCovers,](#page-679-3) [MIPCallbackI::getNflowPaths,](#page-679-4) [MIPCallbackI::getNfractionalCuts,](#page-679-5) [MIPCallbackI::getNGUBcovers,](#page-679-6) [MIPCallbackI::getNimpliedBounds](#page-679-7), [MIPCallbackI::getNMIRs,](#page-680-0) [MIPCallbackI::getObjCoef,](#page-680-1) [MIPCallbackI::getObjCoef](#page-680-2), [MIPCallbackI::getObjCoefs,](#page-680-3) [MIPCallbackI::getObjCoefs](#page-680-4), [MIPCallbackI::getUserThreads](#page-680-5)

#### **Inherited methods from [IloCplex::MIPInfoCallbackI](#page-683-0)**

```
MIPInfoCallbackI::getBestObjValue, MIPInfoCallbackI::getCutoff,
MIPInfoCallbackI::getDirection, MIPInfoCallbackI::getDirection,
MIPInfoCallbackI::getIncumbentObjValue,
MIPInfoCallbackI::getIncumbentSlack,
MIPInfoCallbackI::getIncumbentSlacks,
MIPInfoCallbackI::getIncumbentValue, MIPInfoCallbackI::getIncumbentValue,
MIPInfoCallbackI::getIncumbentValues,
MIPInfoCallbackI::getIncumbentValues, MIPInfoCallbackI::getMyThreadNum,
MIPInfoCallbackI::getNiterations, MIPInfoCallbackI::getNnodes,
MIPInfoCallbackI::getNremainingNodes, MIPInfoCallbackI::getPriority,
MIPInfoCallbackI::getPriority, MIPInfoCallbackI::hasIncumbent
```
### **Inherited methods from [IloCplex::OptimizationCallbackI](#page-709-0)**

[OptimizationCallbackI::getModel,](#page-709-1) [OptimizationCallbackI::getNcols](#page-710-0), [OptimizationCallbackI::getNQCs](#page-710-1), [OptimizationCallbackI::getNrows](#page-710-2)

### **Inherited methods from [IloCplex::CallbackI](#page-579-0)**

[CallbackI::abort,](#page-581-0) [CallbackI::duplicateCallback,](#page-581-1) [CallbackI::getEnv](#page-582-0), [CallbackI::main](#page-582-1)

#### **Description**

П

<span id="page-740-1"></span><span id="page-740-0"></span>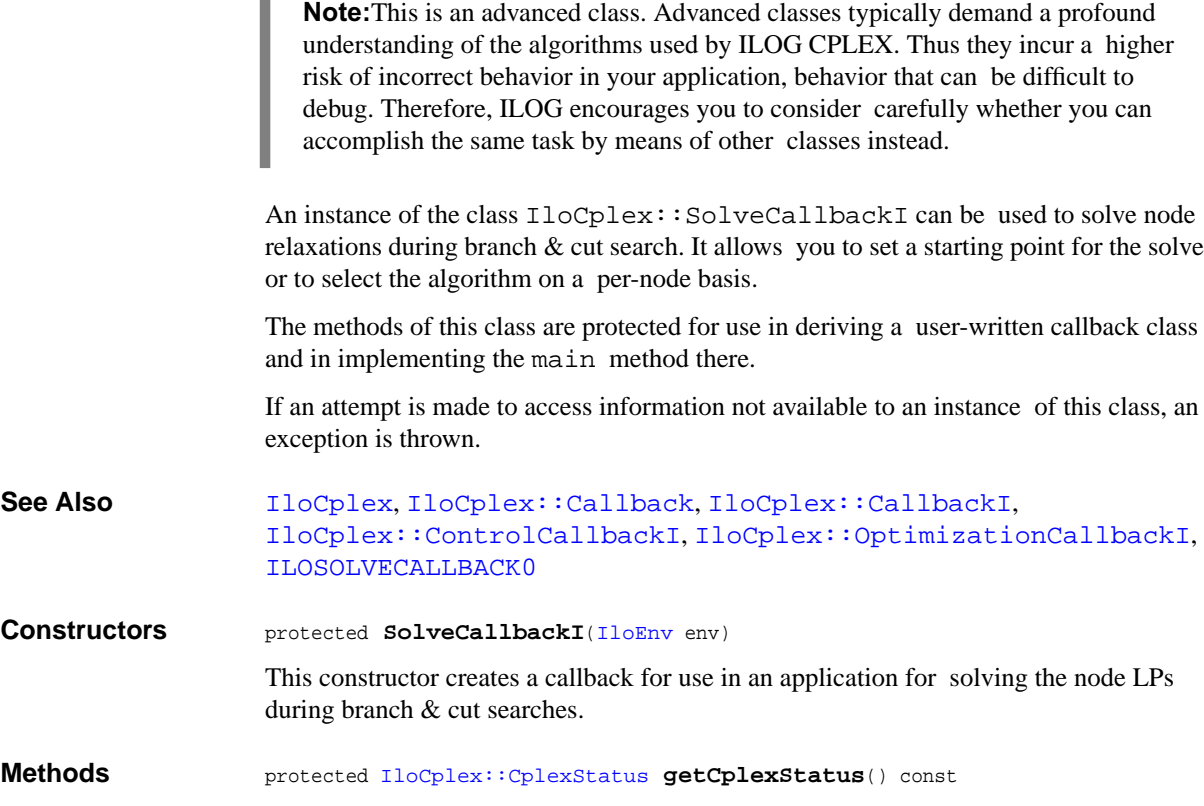

This method returns the ILOG CPLEX status of the instance of IloCplex at the current node (that is, the state of the optimizer at the node) during the last call to [solve](#page-742-0) (which may have been called directly in the callback or by IloCplex when processing the node).

The enumeration  $IloCplex::CplexStatus$  lists the possible status values.

<span id="page-741-0"></span>protected [IloAlgorithm::Status](#page-63-0) **getStatus**() const

This method returns the status of the solution found by the instance of  $I$ loCplex at the current node during the last call to  $solve$  (which may have been called directly in the callback or by IloCplex when processing the node).

The enumeration IloAlgorithm:: Status lists the possible status values.

```
protected IloBool isDualFeasible() const
```
This method returns IloTrue if the solution provided by the last solve call is dual feasible. Note that an IloFalse return value does not necessarily mean that the solution is not dual feasible. It simply means that the relevant algorithm was not able to conclude it was dual feasible when it terminated.

```
protected IloBool isPrimalFeasible() const
```
This method returns IloTrue if the solution provided by the last solve call is primal feasible. Note that an IloFalse return value does not necessarily mean that the solution is not primal feasible. It simply means that the relevant algorithm was not able to conclude it was primal feasible when it terminated.

```
protected void setVectors(const IloNumArray x,
                          const IloIntVarArray var,
                          const IloNumArray pi,
                          const IloRangeArray rng)
```
This method allows a user to specify a starting point for the following invocation of the solve method in a solve callback. Zero can be passed for any of the parameters. However, if  $x$  is not zero, then var must not be zero either. Similarly, if  $pi$  is not zero, then rng must not be zero either.

For all variables in var,  $x[i]$  specifies the starting value for the variable var $[i]$ . Similarly, for all ranged constraints specified in rng,  $pi[i]$  specifies the starting dual value for rng[i].

This information is exploited at the next call to solve, to construct a starting point for the algorithm.

```
protected void setVectors(const IloNumArray x,
                         const IloNumVarArray var,
                         const IloNumArray pi,
                          const IloRangeArray rng)
```
This method allows a user to specify a starting point for the following invocation of the solve method in a solve callback. Zero can be passed for any of the parameters. However, if  $x$  is not zero, then var must not be zero either. Similarly, if  $pi$  is not zero, then rng must not be zero either.

For all variables in var,  $x[i]$  specifies the starting value for the variable var [i]. Similarly, for all ranged constraints specified in  $rng, pi[i]$  specifies the starting dual value for rng[i].

This information is exploited at the next call to solve, to construct a starting point for the algorithm.

<span id="page-742-0"></span>protected [IloBool](#page-78-0) **solve**([IloCplex::Algorithm](#page-558-0) alg=Dual)

This method uses the algorithm alg to solve the current node LP. See [IloCplex::Algorithm](#page-558-0) for a choice of algorithms to use.

```
protected void useSolution()
```
A call to this method instructs IloCplex to use the solution generated with this callback.

If useSolution is not called, IloCplex uses the algorithm selected with the parameters IloCplex::RootAlg for the solution of the root, or IloCplex::NodeAlg to solve the node.

# **IloCplex::StringParam**

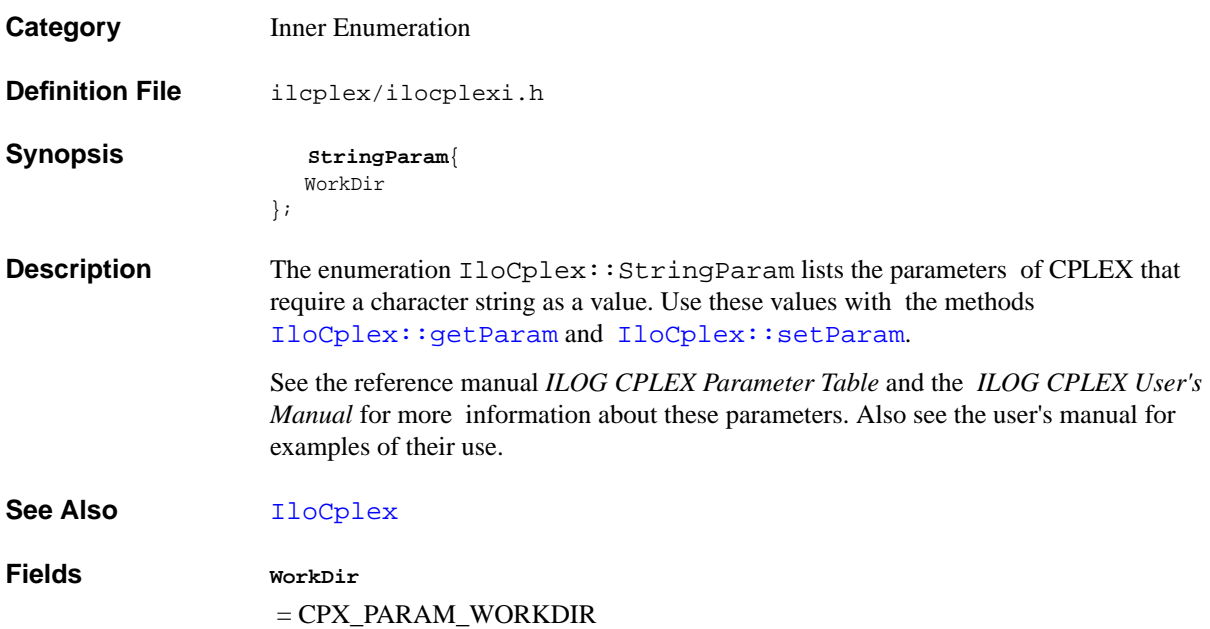

# **IloCplex::TuningCallbackI**

**Category** Inner Class

**InheritancePath**

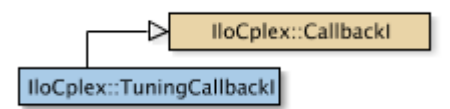

**Definition File** ilcplex/ilocplexi.h

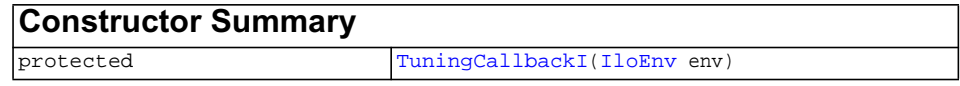

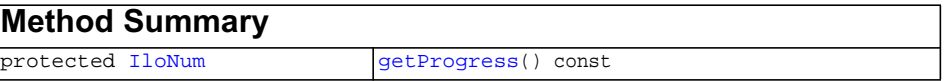

<span id="page-744-0"></span>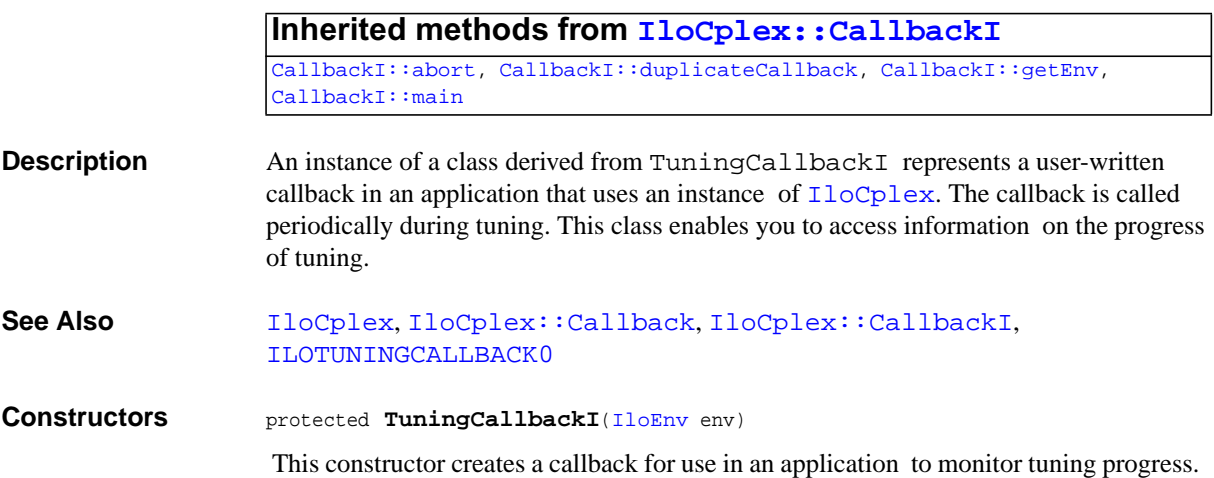

<span id="page-745-0"></span>**Methods** protected [IloNum](#page-215-0) **getProgress**() const

This method returns the fraction of completion of the tuning process.

# **IloCplex::TuningStatus**

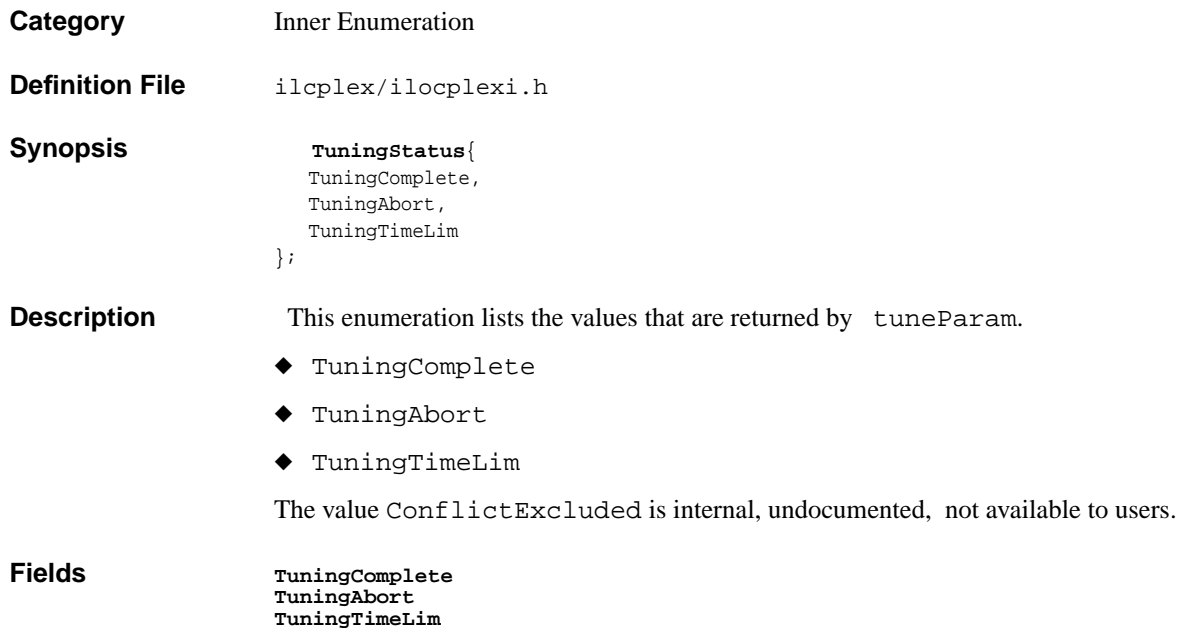

### **IloCplex::UnknownExtractableException**

**Category** Inner Class

**InheritancePath**

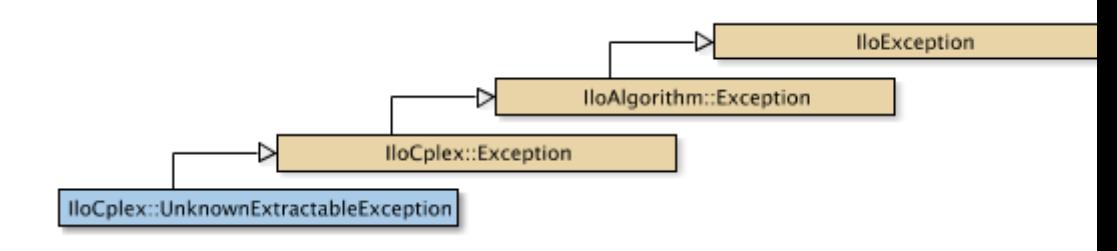

**Definition File** ilcplex/ilocplexi.h

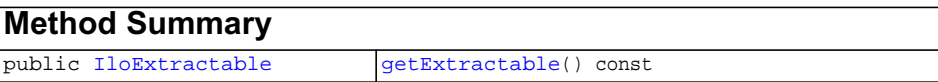

### **Inherited methods from [IloCplex::Exception](#page-621-0)**

[Exception::getStatus](#page-621-1)

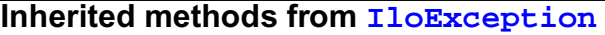

[IloException::end,](#page-116-0) [IloException::getMessage](#page-116-1)

**Description** An instance of this exception is thrown by  $I$ loCplex when an operation is attempted using an extractable that has not been extracted.

<span id="page-747-0"></span>**Methods** public [IloExtractable](#page-129-0) **getExtractable**() const

This method returns the offending extractable object.

### <span id="page-748-0"></span>**IloCplex::UserCutCallbackI**

**Category** Inner Class

**InheritancePath**

**Definition File** ilcplex/ilocplexi.h

### **Inherited methods from [IloCplex::CutCallbackI](#page-610-0)**

[add](#page-612-0), [addLocal](#page-612-1)

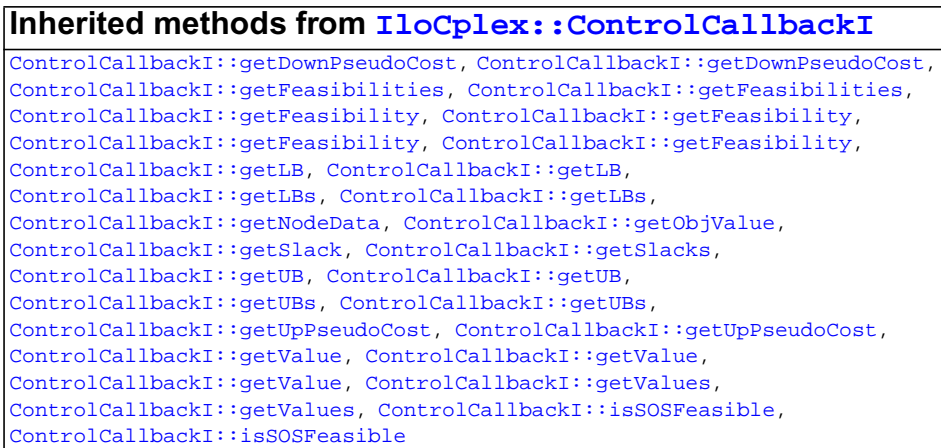

### **Inherited methods from [IloCplex::MIPCallbackI](#page-676-0)**

[MIPCallbackI::getNcliques](#page-679-0), [MIPCallbackI::getNcovers,](#page-679-1) [MIPCallbackI::getNdisjunctiveCuts](#page-679-2), [MIPCallbackI::getNflowCovers,](#page-679-3) [MIPCallbackI::getNflowPaths,](#page-679-4) [MIPCallbackI::getNfractionalCuts,](#page-679-5) [MIPCallbackI::getNGUBcovers,](#page-679-6) [MIPCallbackI::getNimpliedBounds](#page-679-7), [MIPCallbackI::getNMIRs,](#page-680-0) [MIPCallbackI::getObjCoef,](#page-680-1) [MIPCallbackI::getObjCoef](#page-680-2), [MIPCallbackI::getObjCoefs,](#page-680-3) [MIPCallbackI::getObjCoefs](#page-680-4), [MIPCallbackI::getUserThreads](#page-680-5)

#### **Inherited methods from [IloCplex::MIPInfoCallbackI](#page-683-0)**

[MIPInfoCallbackI::getBestObjValue](#page-685-0), [MIPInfoCallbackI::getCutoff,](#page-685-1) [MIPInfoCallbackI::getDirection](#page-686-0), [MIPInfoCallbackI::getDirection,](#page-686-1) [MIPInfoCallbackI::getIncumbentObjValue](#page-686-2), [MIPInfoCallbackI::getIncumbentSlack](#page-686-3), [MIPInfoCallbackI::getIncumbentSlacks,](#page-686-4) [MIPInfoCallbackI::getIncumbentValue](#page-686-5), [MIPInfoCallbackI::getIncumbentValue](#page-686-6), [MIPInfoCallbackI::getIncumbentValues,](#page-686-7) [MIPInfoCallbackI::getIncumbentValues,](#page-687-0) [MIPInfoCallbackI::getMyThreadNum](#page-687-1), [MIPInfoCallbackI::getNiterations,](#page-687-2) [MIPInfoCallbackI::getNnodes,](#page-687-3) [MIPInfoCallbackI::getNremainingNodes,](#page-687-4) [MIPInfoCallbackI::getPriority,](#page-687-5) [MIPInfoCallbackI::getPriority](#page-687-6), [MIPInfoCallbackI::hasIncumbent](#page-687-7)

### **Inherited methods from [IloCplex::OptimizationCallbackI](#page-709-0)**

[OptimizationCallbackI::getModel,](#page-709-1) [OptimizationCallbackI::getNcols](#page-710-0), [OptimizationCallbackI::getNQCs](#page-710-1), [OptimizationCallbackI::getNrows](#page-710-2)

#### **Inherited methods from [IloCplex::CallbackI](#page-579-0)**

[CallbackI::abort,](#page-581-0) [CallbackI::duplicateCallback,](#page-581-1) [CallbackI::getEnv](#page-582-0), [CallbackI::main](#page-582-1)

#### **Description**

**Note:**This is an advanced class. Advanced classes typically demand a profound understanding of the algorithms used by ILOG CPLEX. Thus they incur a higher risk of incorrect behavior in your application, behavior that can be difficult to debug. Therefore, ILOG encourages you to consider carefully whether you can accomplish the same task by means of other classes instead.

An instance of the class IloCplex::UserCutCallbackI represents a user-written callback in an application that uses an instance of  $I$ loCplex to solve a MIP while generating user cuts to tighten the LP relaxation. IloCplex calls the user-written callback after solving each node LP exactly like IloCplex::CutCallbackI. It differs from IloCplex::CutCallbackI only in that constraints added in a

UserCutCallbackI must be real cuts in the sense that omitting them does not affect the feasible region of the model under consideration.

# **IloCplex::VariableSelect**

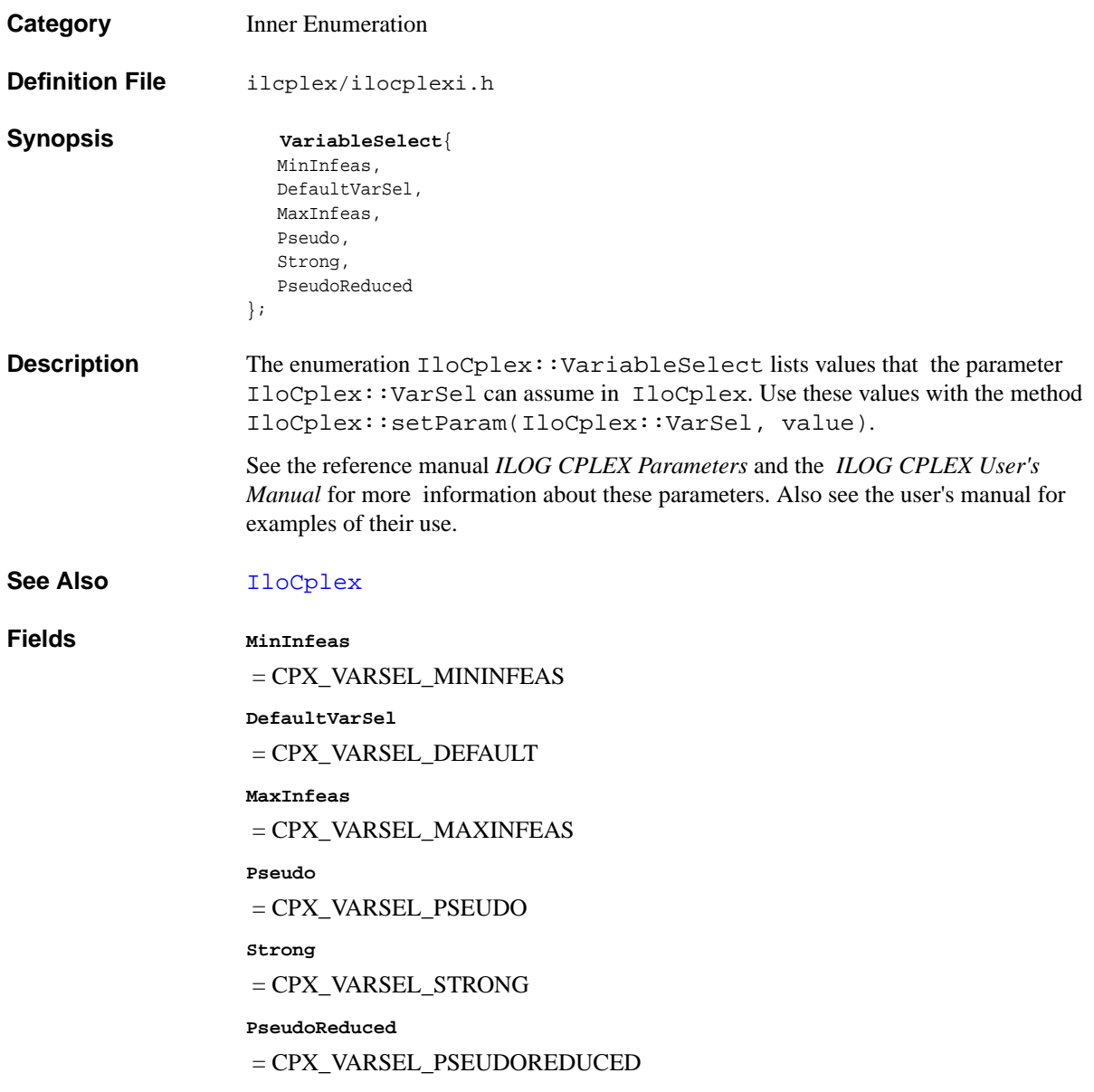

# **Group optim.cplex.cpp.advanced**

The advanced methods of the API of ILOG CPLEX for users of C++.

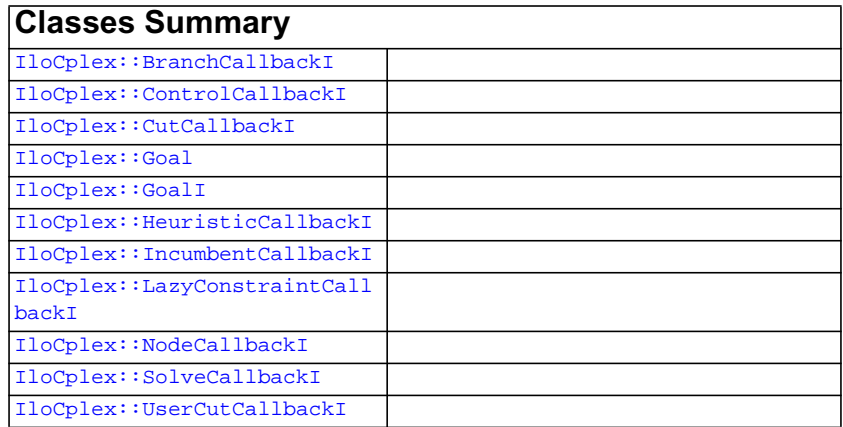

**Description** These are advanced methods. Advanced methods typically demand a profound understanding of the algorithms used by ILOG CPLEX. Thus they incur a higher risk of incorrect behavior in your application, behavior that can be difficult to debug. Therefore, ILOG encourages you to consider carefully whether you can accomplish the same task by means of other methods instead.

# **IloCplex::BranchCallbackI**

**Category** Inner Class

**InheritancePath**

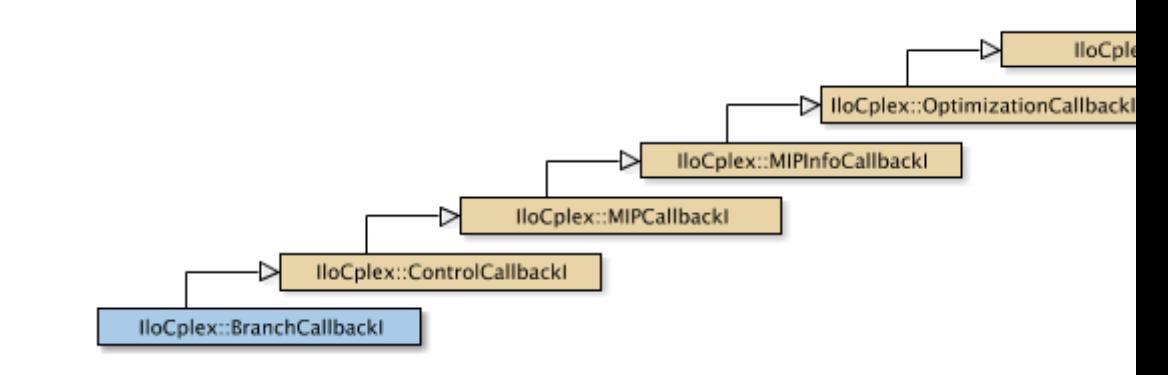

**Definition File** ilcplex/ilocplexi.h

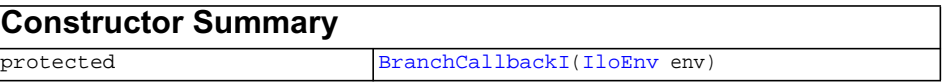

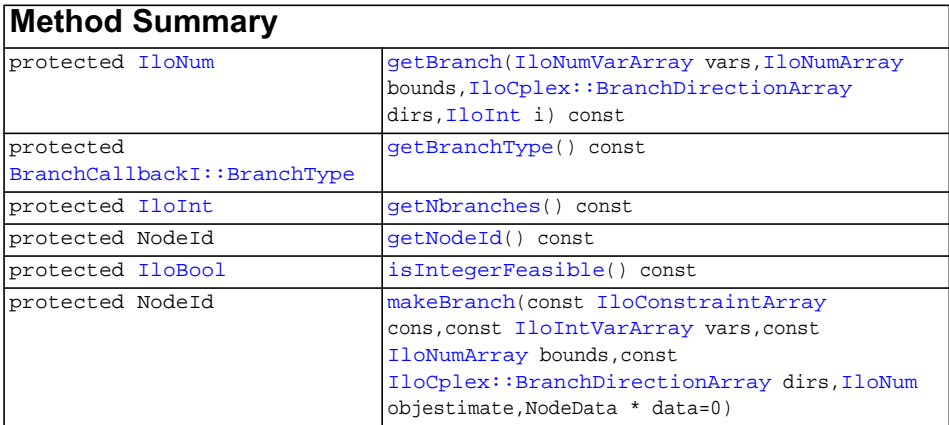

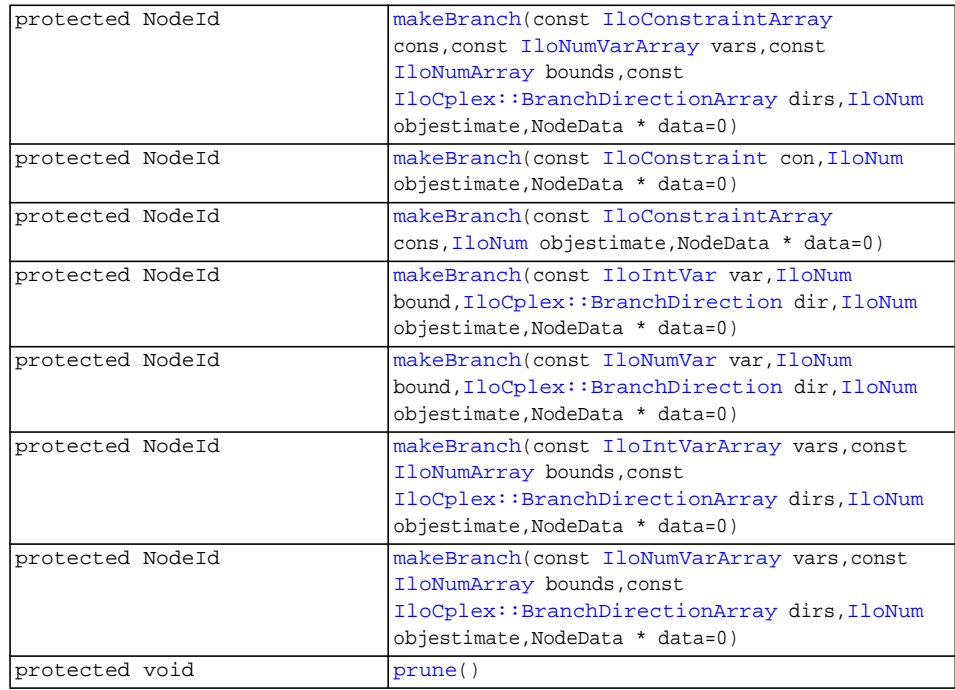

#### **Inherited methods from [IloCplex::ControlCallbackI](#page-590-0)**

[ControlCallbackI::getDownPseudoCost](#page-594-0), [ControlCallbackI::getDownPseudoCost](#page-594-1), [ControlCallbackI::getFeasibilities](#page-594-2), [ControlCallbackI::getFeasibilities](#page-594-3), [ControlCallbackI::getFeasibility,](#page-594-4) [ControlCallbackI::getFeasibility,](#page-594-5) [ControlCallbackI::getFeasibility,](#page-594-6) [ControlCallbackI::getFeasibility,](#page-595-0) [ControlCallbackI::getLB](#page-595-1), [ControlCallbackI::getLB,](#page-595-2) [ControlCallbackI::getLBs](#page-595-3), [ControlCallbackI::getLBs](#page-595-4), [ControlCallbackI::getNodeData](#page-596-0), [ControlCallbackI::getObjValue](#page-596-1), [ControlCallbackI::getSlack,](#page-596-2) [ControlCallbackI::getSlacks](#page-596-3), [ControlCallbackI::getUB](#page-596-4), [ControlCallbackI::getUB,](#page-597-0) [ControlCallbackI::getUBs](#page-597-1), [ControlCallbackI::getUBs](#page-597-2), [ControlCallbackI::getUpPseudoCost](#page-597-3), [ControlCallbackI::getUpPseudoCost,](#page-598-0) [ControlCallbackI::getValue,](#page-598-1) [ControlCallbackI::getValue](#page-598-2), [ControlCallbackI::getValue,](#page-598-3) [ControlCallbackI::getValues](#page-598-4), [ControlCallbackI::getValues,](#page-598-5) [ControlCallbackI::isSOSFeasible](#page-598-6), [ControlCallbackI::isSOSFeasible](#page-598-7)

#### **Inherited methods from [IloCplex::MIPCallbackI](#page-676-0)**

[MIPCallbackI::getNcliques](#page-679-0), [MIPCallbackI::getNcovers,](#page-679-1) [MIPCallbackI::getNdisjunctiveCuts](#page-679-2), [MIPCallbackI::getNflowCovers,](#page-679-3) [MIPCallbackI::getNflowPaths,](#page-679-4) [MIPCallbackI::getNfractionalCuts,](#page-679-5) [MIPCallbackI::getNGUBcovers,](#page-679-6) [MIPCallbackI::getNimpliedBounds](#page-679-7), [MIPCallbackI::getNMIRs,](#page-680-0) [MIPCallbackI::getObjCoef,](#page-680-1) [MIPCallbackI::getObjCoef](#page-680-2), [MIPCallbackI::getObjCoefs,](#page-680-3) [MIPCallbackI::getObjCoefs](#page-680-4), [MIPCallbackI::getUserThreads](#page-680-5)

### **Inherited methods from [IloCplex::MIPInfoCallbackI](#page-683-0)**

[MIPInfoCallbackI::getBestObjValue](#page-685-0), [MIPInfoCallbackI::getCutoff,](#page-685-1) [MIPInfoCallbackI::getDirection](#page-686-0), [MIPInfoCallbackI::getDirection,](#page-686-1) [MIPInfoCallbackI::getIncumbentObjValue](#page-686-2), [MIPInfoCallbackI::getIncumbentSlack](#page-686-3), [MIPInfoCallbackI::getIncumbentSlacks,](#page-686-4) [MIPInfoCallbackI::getIncumbentValue](#page-686-5), [MIPInfoCallbackI::getIncumbentValue](#page-686-6), [MIPInfoCallbackI::getIncumbentValues,](#page-686-7) [MIPInfoCallbackI::getIncumbentValues,](#page-687-0) [MIPInfoCallbackI::getMyThreadNum](#page-687-1), [MIPInfoCallbackI::getNiterations,](#page-687-2) [MIPInfoCallbackI::getNnodes,](#page-687-3) [MIPInfoCallbackI::getNremainingNodes,](#page-687-4) [MIPInfoCallbackI::getPriority,](#page-687-5) [MIPInfoCallbackI::getPriority](#page-687-6), [MIPInfoCallbackI::hasIncumbent](#page-687-7)

### **Inherited methods from**

**[IloCplex::OptimizationCallbackI](#page-709-0)**

[OptimizationCallbackI::getModel,](#page-709-1) [OptimizationCallbackI::getNcols](#page-710-0), [OptimizationCallbackI::getNQCs](#page-710-1), [OptimizationCallbackI::getNrows](#page-710-2)

### **Inherited methods from [IloCplex::CallbackI](#page-579-0)**

[CallbackI::abort,](#page-581-0) [CallbackI::duplicateCallback,](#page-581-1) [CallbackI::getEnv](#page-582-0), [CallbackI::main](#page-582-1)
## **Inner Enumeration**

[BranchCallbackI::BranchType](#page-574-0)

### **Description**

**Note:**This is an advanced class. Advanced classes typically demand a profound understanding of the algorithms used by ILOG CPLEX. Thus they incur a higher risk of incorrect behavior in your application, behavior that can be difficult to debug. Therefore, ILOG encourages you to consider carefully whether you can accomplish the same task by means of other classes instead.

An instance of the class  $I$ loCplex: :BranchCallbackI represents a user-written callback in an application that uses an instance of  $11 \circ CP$  to solve a mixed integer program (MIP). The user-written callback is called prior to branching at a node in the branch  $\&$  cut tree during the optimization of a MIP. It allows you to query how the invoking instance of [IloCplex](#page-503-0) is about to create subnodes at the current node and gives you the option to override the selection made by the invoking instance of [IloCplex](#page-503-0). You can create zero, one, or two branches.

- ◆ The method [prune](#page-573-0) removes the current node from the search tree. No subnodes from the current node will be added to the search tree.
- $\blacklozenge$  The method [makeBranch](#page-570-0) tells an instance of  $I$ loCplex how to create a subproblem. You may call this method zero, one, or two times in every invocation of the branch callback. If you call it once, it creates one node; it you call it twice, it creates two nodes (one node at each call).
- ◆ If you call neither IloCplex::BranchCallBackI::prune nor IloCplex::BranchCallBackI::makeBranch, the instance of [IloCplex](#page-503-0) proceeds with its own selection.
- ◆ Calling both IloCplex::BranchCallBackI::prune and IloCplex::BranchCallBackI::makeBranch in one invocation of a branch callback is an error and results in unspecified behavior.

The methods of this class are for use in deriving a user-written callback class and in implementing the main method there.

If an attempt is made to access information not available to an instance of this class, an exception is thrown.

See Also [ILOBRANCHCALLBACK0](#page-473-0), [IloCplex::BranchDirection](#page-575-0), [IloCplex::Callback](#page-577-0), [IloCplex::CallbackI](#page-579-0),

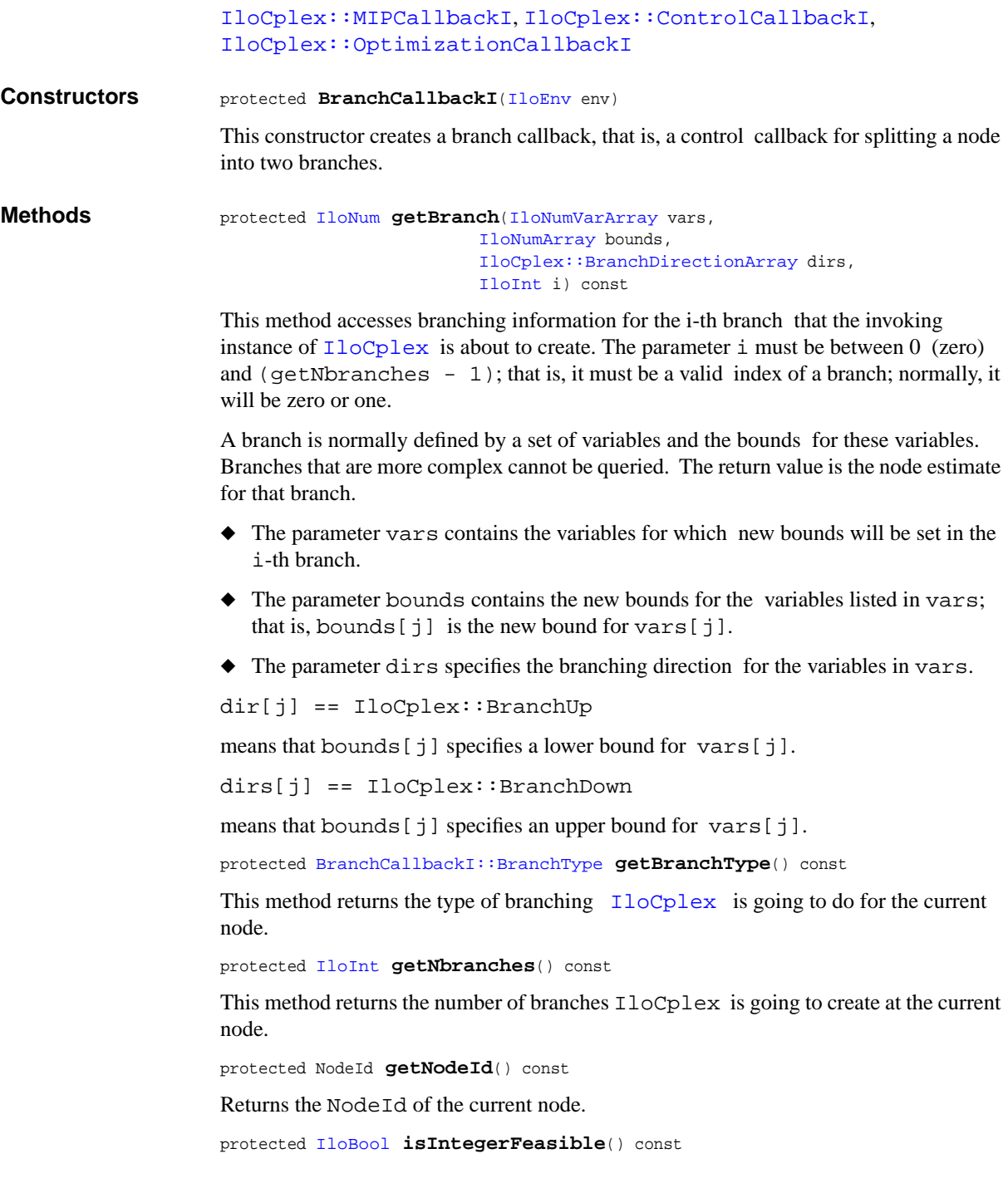

This method returns IloTrue if the solution of the current node is integer feasible.

```
protected NodeId makeBranch(const IloConstraintArray cons,
                            const IloIntVarArray vars,
                            const IloNumArray bounds,
                            const IloCplex::BranchDirectionArray dirs,
                           IloNum objestimate,
                            NodeData * data=0)
```
This method offers the same facilities as the other methods IloCplex::BranchCallbackI::makeBranch, but for a branch specified by a set of constraints and a set of variables.

```
protected NodeId makeBranch(const IloConstraintArray cons,
                            const IloNumVarArray vars,
                            const IloNumArray bounds,
                            const IloCplex::BranchDirectionArray dirs,
                           IloNum objestimate,
                            NodeData * data=0)
```
This method offers the same facilities as the other methods IloCplex::BranchCallbackI::makeBranch, but for a branch specified by a set of constraints and a set of variables.

```
protected NodeId makeBranch(const IloConstraint con,
                           IloNum objestimate,
                            NodeData * data=0)
```
This method offers the same facilities for a branch specified by only one constraint as IloCplex::BranchCallbackI::makeBranch does for a branch specified by a set of constraints.

```
protected NodeId makeBranch(const IloConstraintArray cons,
                          IloNum objestimate,
                           NodeData * data=0)
```
This method overrides the branch chosen by an instance of  $IloCplex$ , by specifying a branch on constraints. A method named makeBranch can be called zero, one, or two times in every invocation of the branch callback. If you call it once, it creates one node; it you call it twice, it creates two nodes (one node at each call). If you call it more than twice, it throws an exception.

- ◆ The parameter cons specifies an array of constraints that are to be added for the subnode being created.
- ◆ The parameter objestimate provides an estimate of the resulting optimal objective value for the subnode specified by this branch. The invoking instance of [IloCplex](#page-503-0) may use this estimate to select nodes to process. Providing a wrong estimate will not influence the correctness of the solution, but it may influence performance. Using the objective value of the current node is usually a safe choice.

◆ The parameter data allows you to add an object of type

IloCplex::MIPCallbackI::NodeData to the node representing the branch created by the makeBranch call. Such data objects must be instances of a userwritten subclass of IloCplex::MIPCallbackI::NodeData.

```
protected NodeId makeBranch(const IloIntVar var,
                           IloNum bound,
                           IloCplex::BranchDirection dir,
                           IloNum objestimate,
                            NodeData * data=0)
```
For a branch specified by only one variable, this method offers the same facilities as IloCplex::BranchCallbackI::makeBranch for a branch specified by a set of variables.

```
protected NodeId makeBranch(const IloNumVar var,
                           IloNum bound,
                           IloCplex::BranchDirection dir,
                           IloNum objestimate,
                            NodeData * data=0)
```
For a branch specified by only one variable, this method offers the same facilities as IloCplex::BranchCallbackI::makeBranch for a branch specified by a set of variables.

```
protected NodeId makeBranch(const IloIntVarArray vars,
                            const IloNumArray bounds,
                            const IloCplex::BranchDirectionArray dirs,
                           IloNum objestimate,
                            NodeData * data=0)
```
This method overrides the branch chosen by an instance of  $I$ loCplex. A method named makeBranch can be called zero, one, or two times in every invocation of the branch callback. If you call it once, it creates one node; it you call it twice, it creates two nodes (one node at each call). If you call it more than twice, it throws an exception.

Each call specifies a branch; in other words, it instructs the invoking IloCplex object how to create a subnode from the current node by specifying new, tighter bounds for a set of variables.

- ◆ The parameter vars contains the variables for which new bounds will be set in the branch.
- ◆ The parameter bounds contains the new bounds for the variables listed in vars; that is, bounds  $[\dagger]$  is the new bound to be set for vars  $[\dagger]$ .
- ◆ The parameter dirs specifies the branching direction for the variables in vars.

```
dir[j] == IloCplex::BranchUp
```
means that bounds [j] specifies a lower bound for vars [j].

dirs[j] == IloCplex::BranchDown

means that bounds [j] specifies an upper bound for vars [j].

- ◆ The parameter objestimate provides an estimate of the resulting optimal objective value for the subnode specified by this branch. The invoking instance of [IloCplex](#page-503-0) may use this estimate to select nodes to process. Providing a wrong estimate will not influence the correctness of the solution, but it may influence performance. Using the objective value of the current node is usually a safe choice.
- ◆ The parameter data allows you to add an object of type IloCplex::MIPCallbackI::NodeData to the node representing the branch created by the makeBranch call. Such data objects must be instances of a userwritten subclass of IloCplex::MIPCallbackI::NodeData.

```
protected NodeId makeBranch(const IloNumVarArray vars,
                            const IloNumArray bounds,
                            const IloCplex::BranchDirectionArray dirs,
                           IloNum objestimate,
                            NodeData * data=0)
```
This method overrides the branch chosen by an instance of  $IloCplex$ . A method named makeBranch can be called zero, one, or two times in every invocation of the branch callback. If you call it once, it creates one node; it you call it twice, it creates two nodes (one node at each call). If you call it more than twice, it throws an exception.

Each call specifies a branch; in other words, it instructs the invoking IloCplex object how to create a subnode from the current node by specifying new, tighter bounds for a set of variables.

- ◆ The parameter vars contains the variables for which new bounds will be set in the branch.
- ◆ The parameter bounds contains the new bounds for the variables listed in vars; that is, bounds  $[j]$  is the new bound to be set for vars  $[j]$ .
- ◆ The parameter dirs specifies the branching direction for the variables in vars.

dir[j] == IloCplex::BranchUp

means that bounds  $[j]$  specifies a lower bound for vars  $[j]$ .

dirs[j] == IloCplex::BranchDown

means that bounds  $[j]$  specifies an upper bound for vars  $[j]$ .

◆ The parameter objestimate provides an estimate of the resulting optimal objective value for the subnode specified by this branch. The invoking instance of [IloCplex](#page-503-0) may use this estimate to select nodes to process. Providing a wrong estimate will not influence the correctness of the solution, but it may influence performance. Using the objective value of the current node is usually a safe choice. ◆ The parameter data allows you to add an object of type

IloCplex::MIPCallbackI::NodeData to the node representing the branch created by the makeBranch call. Such data objects must be instances of a userwritten subclass of IloCplex::MIPCallbackI::NodeData.

protected void **prune**()

By calling this method, you instruct the CPLEX branch & cut search not to create any child nodes from the current node, or, in other words, to discard nodes below the current node; it does not revisit the discarded nodes below the current node. In short, it creates no branches. It is an error to call both prune and makeBranch in one invocation of a callback.

# **IloCplex::ControlCallbackI**

**Category** Inner Class

**InheritancePath**

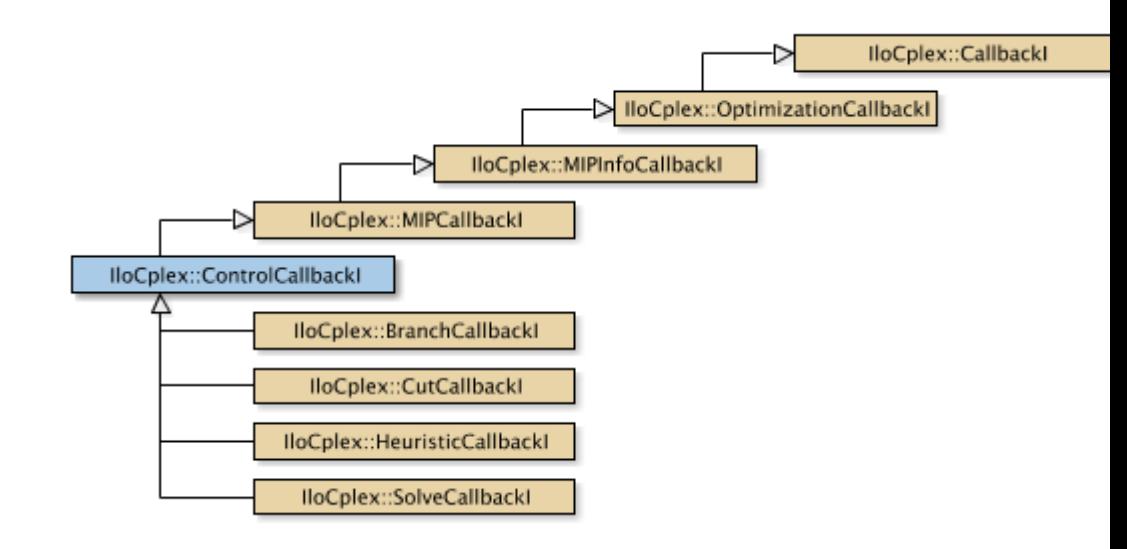

**Definition File** ilcplex/ilocplexi.h

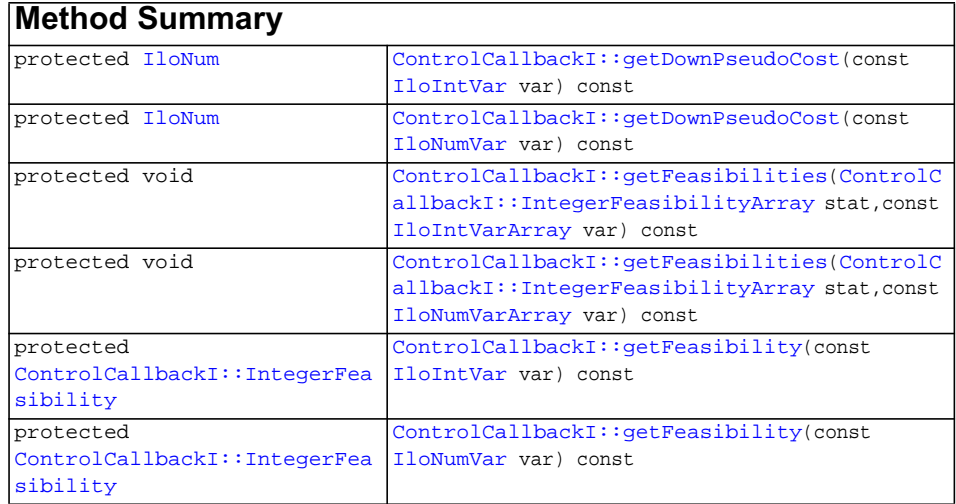

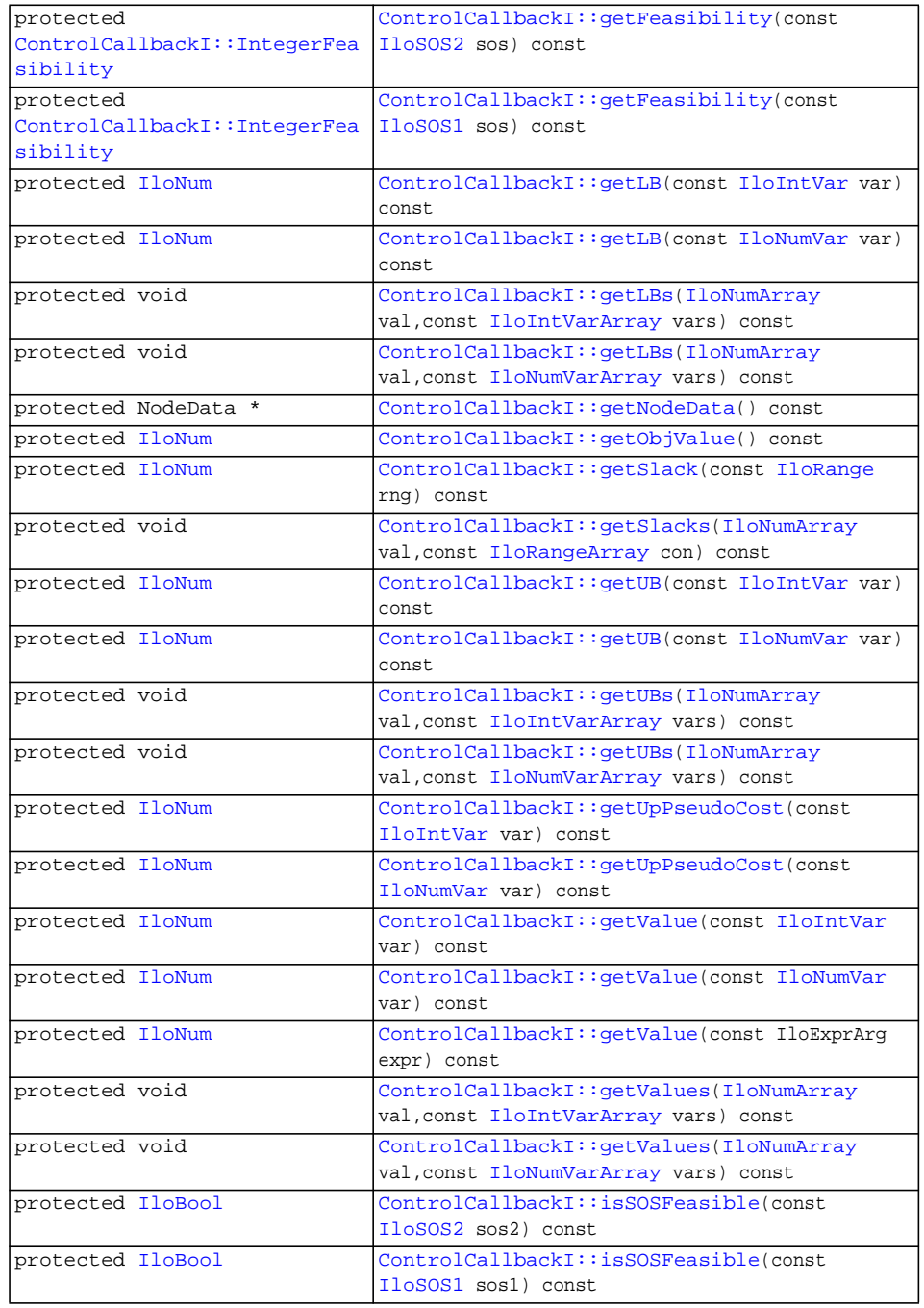

## **Inherited methods from [IloCplex::MIPCallbackI](#page-676-0)**

[MIPCallbackI::getNcliques](#page-679-0), [MIPCallbackI::getNcovers,](#page-679-1) [MIPCallbackI::getNdisjunctiveCuts](#page-679-2), [MIPCallbackI::getNflowCovers,](#page-679-3) [MIPCallbackI::getNflowPaths,](#page-679-4) [MIPCallbackI::getNfractionalCuts,](#page-679-5) [MIPCallbackI::getNGUBcovers,](#page-679-6) [MIPCallbackI::getNimpliedBounds](#page-679-7), [MIPCallbackI::getNMIRs,](#page-680-0) [MIPCallbackI::getObjCoef,](#page-680-1) [MIPCallbackI::getObjCoef](#page-680-2), [MIPCallbackI::getObjCoefs,](#page-680-3) [MIPCallbackI::getObjCoefs](#page-680-4), [MIPCallbackI::getUserThreads](#page-680-5)

# **Inherited methods from [IloCplex::MIPInfoCallbackI](#page-683-0)**

[MIPInfoCallbackI::getBestObjValue](#page-685-0), [MIPInfoCallbackI::getCutoff,](#page-685-1) [MIPInfoCallbackI::getDirection](#page-686-0), [MIPInfoCallbackI::getDirection,](#page-686-1) [MIPInfoCallbackI::getIncumbentObjValue](#page-686-2), [MIPInfoCallbackI::getIncumbentSlack](#page-686-3), [MIPInfoCallbackI::getIncumbentSlacks,](#page-686-4) [MIPInfoCallbackI::getIncumbentValue](#page-686-5), [MIPInfoCallbackI::getIncumbentValue](#page-686-6), [MIPInfoCallbackI::getIncumbentValues,](#page-686-7) [MIPInfoCallbackI::getIncumbentValues,](#page-687-0) [MIPInfoCallbackI::getMyThreadNum](#page-687-1), [MIPInfoCallbackI::getNiterations,](#page-687-2) [MIPInfoCallbackI::getNnodes,](#page-687-3) [MIPInfoCallbackI::getNremainingNodes,](#page-687-4) [MIPInfoCallbackI::getPriority,](#page-687-5) [MIPInfoCallbackI::getPriority](#page-687-6), [MIPInfoCallbackI::hasIncumbent](#page-687-7)

# **Inherited methods from**

**[IloCplex::OptimizationCallbackI](#page-709-0)**

[OptimizationCallbackI::getModel,](#page-709-1) [OptimizationCallbackI::getNcols](#page-710-0), [OptimizationCallbackI::getNQCs](#page-710-1), [OptimizationCallbackI::getNrows](#page-710-2)

# **Inherited methods from [IloCplex::CallbackI](#page-579-0)**

[CallbackI::abort,](#page-581-0) [CallbackI::duplicateCallback,](#page-581-1) [CallbackI::getEnv](#page-582-0), [CallbackI::main](#page-582-1)

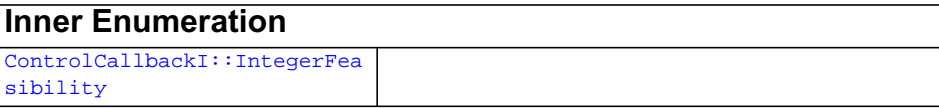

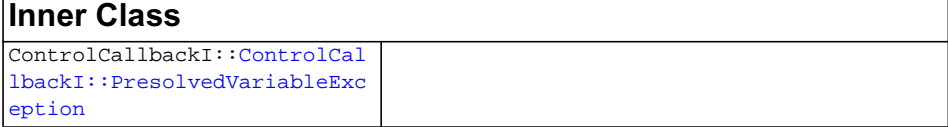

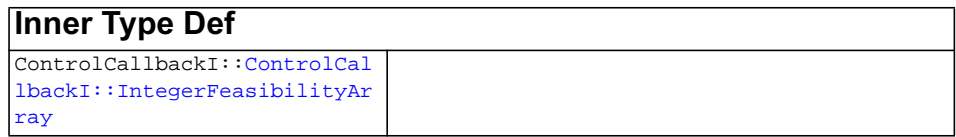

### **Description**

**Note:**This is an advanced class. Advanced classes typically demand a profound understanding of the algorithms used by ILOG CPLEX. Thus they incur a higher risk of incorrect behavior in your application, behavior that can be difficult to debug. Therefore, ILOG encourages you to consider carefully whether you can accomplish the same task by means of other classes instead.

This class defines the common application programming interface (API) for the following classes that allow you to control the MIP search:

- ◆ [IloCplex::SolveCallbackI](#page-738-0)
- ◆ [IloCplex::CutCallbackI](#page-610-0)
- ◆ [IloCplex::HeuristicCallbackI](#page-653-0)
- ◆ [IloCplex::BranchCallbackI](#page-566-0)

An instance of one of these classes represents a user-written callback that intervenes in the search for a solution at a given node in an application that uses an instance of IloCplex to solve a mixed integer program (MIP). Control callbacks are tied to a node. They are called at each node during IloCplex branch & cut search. The user

never subclasses the IloCplex::ControlCallbackI class directly; it only defines the common interface of thosee listed callbacks.

In particular, SolveCallbackI is called before solving the node relaxation and optionally allows substitution of its solution. IloCplex does this by default. After the node relaxation has been solved, either by an instance of SolveCallbackI or by IloCplex, the other control callbacks are called in the following order:

- ◆ [IloCplex::CutCallbackI](#page-610-0)
- ◆ [IloCplex::HeuristicCallbackI](#page-653-0)
- ◆ [IloCplex::BranchCallbackI](#page-566-0)

If the cut callback added new cuts to the node relaxation, the node relaxation will be solved again using the solve callback, if used. The same is true if  $I$ loCplex generated its own cuts.

The methods of this class are protected and its constructor is private; you cannot directly subclass this class; you must derive from its subclasses.

If an attempt is made to access information not available to an instance of this class, an exception is thrown.

See Also [IloCplex](#page-503-0), [IloCplex::Callback](#page-577-0), [IloCplex::CallbackI](#page-579-0), [ControlCallbackI::IntegerFeasibility](#page-599-0), [ControlCallbackI::IntegerFeasibilityArray](#page-600-0)[,](#page-600-0) [IloCplex::MIPCallbackI](#page-676-0), [IloCplex::OptimizationCallbackI](#page-709-0) **Methods** protected [IloNum](#page-215-0) **getDownPseudoCost**(const [IloIntVar](#page-184-0) var) const This method returns the current pseudo cost for branching downward on the variable var. protected [IloNum](#page-215-0) **getDownPseudoCost**(const [IloNumVar](#page-228-0) var) const This method returns the current pseudo cost for branching downward on the variable var. protected void **getFeasibilities**([ControlCallbackI::IntegerFeasibilityArray](#page-600-0) stat. const [IloIntVarArray](#page-190-0) var) const This method specifies whether each of the variables in the array vars is integer feasible, integer infeasible, or implied integer feasible by putting the status in the corresponding element of the array stats. protected void **getFeasibilities**([ControlCallbackI::IntegerFeasibilityArray](#page-600-0) stat,

This method specifies whether each of the variables in the array vars is integer feasible, integer infeasible, or implied integer feasible by putting the status in the corresponding element of the array stats.

```
protected ControlCallbackI::IntegerFeasibility getFeasibility(const
IloIntVar var) const
```
This method specifies whether the variable var is integer feasible, integer infeasible, or implied integer feasible in the current node solution.

```
protected ControlCallbackI::IntegerFeasibility getFeasibility(const
IloNumVar var) const
```
This method specifies whether the variable var is integer feasible, integer infeasible, or implied integer feasible in the current node solution.

```
protected ControlCallbackI::IntegerFeasibility getFeasibility(const
IloSOS2 sos) const
```
This method specifies whether the Special Ordered Set sos is integer feasible, integer infeasible, or implied integer feasible in the current node solution.

```
protected ControlCallbackI::IntegerFeasibility getFeasibility(const
IloSOS1 sos) const
```
This method specifies whether the Special Ordered Set sos is integer feasible, integer infeasible, or implied integer feasible in the current node solution.

protected [IloNum](#page-215-0) **getLB**(const [IloIntVar](#page-184-0) var) const

This method returns the lower bound of var at the current node. This bound is likely to be different from the bound in the original model because an instance of  $I$ loCplex tightens bounds when it branches from a node to its subnodes. The corresponding solution value from getValue may violate this bound at a node where a new incumbent has been found because the bound is tightened when an incumbent is found.

### **Unbounded Variables**

If a variable lacks a lower bound, then  $getLB$  returns a value greater than or equal to  $-$ IloInfinity for greater than or equal to constraints with no lower bound.

```
protected IloNum getLB(const IloNumVar var) const
```
This method returns the lower bound of var at the current node. This bound is likely to be different from the bound in the original model because an instance of  $I$ loCplex tightens bounds when it branches from a node to its subnodes. The corresponding solution value from getValue may violate this bound at a node where a new incumbent has been found because the bound is tightened when an incumbent is found.

#### **Unbounded Variables**

If a variable lacks a lower bound, then  $q$ etLB returns a value greater than or equal to -IloInfinity for greater than or equal to constraints with no lower bound.

```
protected void getLBs(IloNumArray val,
                      const IloIntVarArray vars) const
```
For each element of the array vars, this method puts the lower bound at the current node into the corresponding element of the array vals. These bounds are likely to be different from the bounds in the original model because an instance of  $I$ loCplex tightens bounds when it branches from a node to its subnodes. The corresponding solution values from getValues may violate these bounds at a node where a new incumbent has been found because the bounds are tightened when an incumbent is found.

### **Unbounded Variables**

If a variable lacks a lower bound, then getLBs returns a value greater than or equal to -IloInfinity for greater than or equal to constraints with no lower bound.

```
protected void getLBs(IloNumArray val,
                     const IloNumVarArray vars) const
```
This method puts the lower bound at the current node of each element of the array vars into the corresponding element of the array vals. These bounds are likely to be different from the bounds in the original model because an instance of  $I$ loCplex tightens bounds when it branches from a node to its subnodes. The corresponding solution values from getValues may violate these bounds at a node where a new incumbent has been found because the bounds are tightened when an incumbent is found.

### **Unbounded Variables**

If a variable lacks a lower bound, then getLBs returns a value greater than or equal to -IloInfinity for greater than or equal to constraints with no lower bound.

protected NodeData \* **getNodeData**() const

This method retrieves the NodeData object that may have previously been assigned to the current node by the user with the method

IloCplex::BranchCallbackI::makeBranch. If no data object has been assigned to the current node, 0 (zero) will be returned.

protected [IloNum](#page-215-0) **getObjValue**() const

This method returns the objective value of the solution of the relaxation at the current node.

If you need the object representing the objective itself, consider the method [getObjective](#page-536-0) instead.

protected [IloNum](#page-215-0) **getSlack**(const [IloRange](#page-258-0) rng) const

This method returns the slack value for the constraint specified by rng in the solution of the relaxation at the current node.

```
protected void getSlacks(IloNumArray val,
                        const IloRangeArray con) const
```
For each of the constraints in the array of ranges rngs, this method puts the slack value in the solution of the relaxation at the current node into the corresponding element of the array vals.

protected [IloNum](#page-215-0) **getUB**(const [IloIntVar](#page-184-0) var) const

This method returns the upper bound of the variable var at the current node. This bound is likely to be different from the bound in the original model because an instance of IloCplex tightens bounds when it branches from a node to its subnodes. The corresponding solution value from getValue may violate this bound at a node where a new incumbent has been found because the bound is tightened when an incumbent is found.

### **Unbounded Variables**

If a variable lacks an upper bound, then getUB returns a value less than or equal to IloInfinity for less than or equal to constraints with no lower bound.

protected [IloNum](#page-215-0) **getUB**(const [IloNumVar](#page-228-0) var) const

This method returns the upper bound of the variable var at the current node. This bound is likely to be different from the bound in the original model because an instance of IloCplex tightens bounds when it branches from a node to its subnodes. The corresponding solution value from getValue may violate this bound at a node where a new incumbent has been found because the bound is tightened when an incumbent is found.

### **Unbounded Variables**

If a variable lacks an upper bound, then getUB returns a value less than or equal to IloInfinity for less than or equal to constraints with no lower bound.

protected void **getUBs**([IloNumArray](#page-216-0) val, const [IloIntVarArray](#page-190-0) vars) const

For each element in the array vars, this method puts the upper bound at the current node into the corresponding element of the array vals. The bounds are those in the relaxation at the current node. These bounds are likely to be different from the bounds in the original model because an instance of IloCplex tightens bounds when it branches from a node to its subnodes. The corresponding solution values from getValues may violate these bounds at a node where a new incumbent has been found because the bounds are tightened when an incumbent is found.

### **Unbounded Variables**

If a variable lacks an upper bound, then getUBs returns a value less than or equal to IloInfinity for less than or equal to constraints with no lower bound.

```
protected void getUBs(IloNumArray val,
```

```
 const IloNumVarArray vars) const
```
For each element in the array vars, this method puts the upper bound at the current node into the corresponding element of the array vals. The bounds are those in the relaxation at the current node. These bounds are likely to be different from the bounds in the original model because an instance of IloCplex tightens bounds when it branches from a node to its subnodes. The corresponding solution values from getValues may violate these bounds at a node where a new incumbent has been found because the bounds are tightened when an incumbent is found.

#### **Unbounded Variables**

If a variable lacks an upper bound, then getUBs returns a value less than or equal to IloInfinity for less than or equal to constraints with no lower bound.

protected [IloNum](#page-215-0) **getUpPseudoCost**(const [IloIntVar](#page-184-0) var) const

This method returns the current pseudo cost for branching upward on the variable var.

protected [IloNum](#page-215-0) **getUpPseudoCost**(const [IloNumVar](#page-228-0) var) const

This method returns the current pseudo cost for branching upward on the variable var.

protected [IloNum](#page-215-0) **getValue**(const [IloIntVar](#page-184-0) var) const

This method returns the value of the variable var in the solution of the relaxation at the current node.

protected [IloNum](#page-215-0) **getValue**(const [IloNumVar](#page-228-0) var) const

This method returns the value of the variable var in the solution of the relaxation at the current node.

protected [IloNum](#page-215-0) **getValue**(const IloExprArg expr) const

This method returns the value of the expression expr in the solution of the relaxation at the current node.

```
protected void getValues(IloNumArray val,
                        const IloIntVarArray vars) const
```
For each variable in the array vars, this method puts the value in the solution of the relaxation at the current node into the corresponding element of the array vals.

```
protected void getValues(IloNumArray val,
                        const IloNumVarArray vars) const
```
For each variable in the array vars, this method puts the value in the solution of the relaxation at the current node into the corresponding element of the array vals.

protected [IloBool](#page-78-0) **isSOSFeasible**(const [IloSOS2](#page-339-0) sos2) const

This method returns IloTrue if the solution of the LP at the current node is SOS feasible for the special ordered set specified in its argument. The SOS set passed as a parameter to this method may be of type 2. See the *ILOG CPLEX User's Manual* for more explanation of types of special ordered sets.

protected [IloBool](#page-78-0) **isSOSFeasible**(const [IloSOS1](#page-333-0) sos1) const

This method returns IloTrue if the solution of the LP at the current node is SOS feasible for the special ordered set specified in its argument. The SOS set passed as a parameter to this method may be of type 1. See the *ILOG CPLEX User's Manual* for more explanation about these types of special ordered sets.

# **IloCplex::CutCallbackI**

**Category** Inner Class

**InheritancePath**

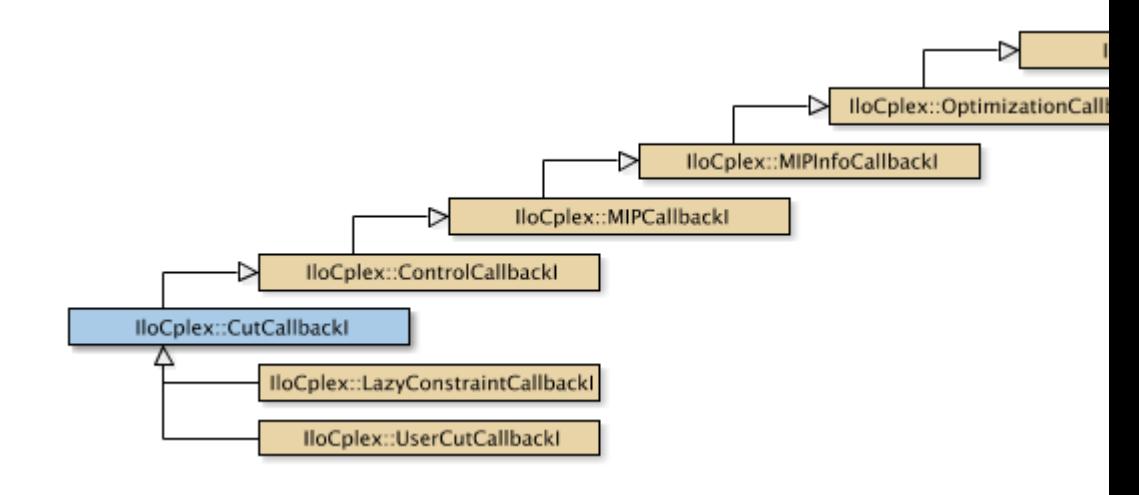

**Definition File** ilcplex/ilocplexi.h

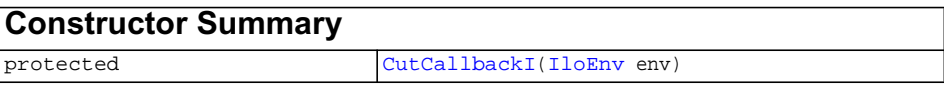

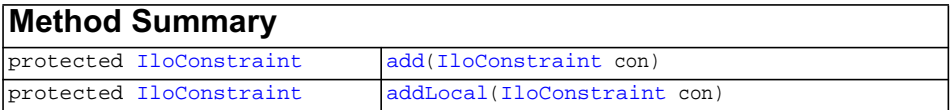

**Inherited methods from [IloCplex::ControlCallbackI](#page-590-0)**

```
ControlCallbackI::getDownPseudoCost, ControlCallbackI::getDownPseudoCost,
ControlCallbackI::getFeasibilities, ControlCallbackI::getFeasibilities,
ControlCallbackI::getFeasibility, ControlCallbackI::getFeasibility,
ControlCallbackI::getFeasibility, ControlCallbackI::getFeasibility,
ControlCallbackI::getLB, ControlCallbackI::getLB,
ControlCallbackI::getLBs, ControlCallbackI::getLBs,
ControlCallbackI::getNodeData, ControlCallbackI::getObjValue,
ControlCallbackI::getSlack, ControlCallbackI::getSlacks,
ControlCallbackI::getUB, ControlCallbackI::getUB,
ControlCallbackI::getUBs, ControlCallbackI::getUBs,
ControlCallbackI::getUpPseudoCost, ControlCallbackI::getUpPseudoCost,
ControlCallbackI::getValue, ControlCallbackI::getValue,
ControlCallbackI::getValue, ControlCallbackI::getValues,
ControlCallbackI::getValues, ControlCallbackI::isSOSFeasible,
ControlCallbackI::isSOSFeasible
```
# **Inherited methods from [IloCplex::MIPCallbackI](#page-676-0)**

[MIPCallbackI::getNcliques](#page-679-0), [MIPCallbackI::getNcovers,](#page-679-1) [MIPCallbackI::getNdisjunctiveCuts](#page-679-2), [MIPCallbackI::getNflowCovers,](#page-679-3) [MIPCallbackI::getNflowPaths,](#page-679-4) [MIPCallbackI::getNfractionalCuts,](#page-679-5) [MIPCallbackI::getNGUBcovers,](#page-679-6) [MIPCallbackI::getNimpliedBounds](#page-679-7), [MIPCallbackI::getNMIRs,](#page-680-0) [MIPCallbackI::getObjCoef,](#page-680-1) [MIPCallbackI::getObjCoef](#page-680-2), [MIPCallbackI::getObjCoefs,](#page-680-3) [MIPCallbackI::getObjCoefs](#page-680-4), [MIPCallbackI::getUserThreads](#page-680-5)

## **Inherited methods from [IloCplex::MIPInfoCallbackI](#page-683-0)**

```
MIPInfoCallbackI::getBestObjValue, MIPInfoCallbackI::getCutoff,
MIPInfoCallbackI::getDirection, MIPInfoCallbackI::getDirection,
MIPInfoCallbackI::getIncumbentObjValue,
MIPInfoCallbackI::getIncumbentSlack,
MIPInfoCallbackI::getIncumbentSlacks,
MIPInfoCallbackI::getIncumbentValue, MIPInfoCallbackI::getIncumbentValue,
MIPInfoCallbackI::getIncumbentValues,
MIPInfoCallbackI::getIncumbentValues, MIPInfoCallbackI::getMyThreadNum,
MIPInfoCallbackI::getNiterations, MIPInfoCallbackI::getNnodes,
MIPInfoCallbackI::getNremainingNodes, MIPInfoCallbackI::getPriority,
MIPInfoCallbackI::getPriority, MIPInfoCallbackI::hasIncumbent
```
# **Inherited methods from [IloCplex::OptimizationCallbackI](#page-709-0)**

[OptimizationCallbackI::getModel,](#page-709-1) [OptimizationCallbackI::getNcols](#page-710-0), [OptimizationCallbackI::getNQCs](#page-710-1), [OptimizationCallbackI::getNrows](#page-710-2)

# **Inherited methods from [IloCplex::CallbackI](#page-579-0)**

[CallbackI::abort,](#page-581-0) [CallbackI::duplicateCallback,](#page-581-1) [CallbackI::getEnv](#page-582-0), [CallbackI::main](#page-582-1)

## **Description**

**Note:**This is an advanced class. Advanced classes typically demand a profound understanding of the algorithms used by ILOG CPLEX. Thus they incur a higher risk of incorrect behavior in your application, behavior that can be difficult to debug. Therefore, ILOG encourages you to consider carefully whether you can accomplish the same task by means of other classes instead.

An instance of the class IloCplex::CutCallbackI represents a user-written callback in an application that uses an instance of  $\text{Ilocplex}$  to solve a mixed integer programming problem (a MIP). This class offers a method to add a local or global cut to the current node LP subproblem from a user-written callback. More than one cut can be added in this callback by calling the method add or addLocal multiple times. All added cuts must be linear.

The constructor and methods of this class are protected for use in deriving a user-written callback class and in implementing the main method there.

If an attempt is made to access information not available to an instance of this class, an exception is thrown.

See Also [IloCplex](#page-503-0), [IloCplex::Callback](#page-577-0), [IloCplex::CallbackI](#page-579-0), [IloCplex::MIPCallbackI](#page-676-0), [IloCplex::ControlCallbackI](#page-590-0), [IloCplex::OptimizationCallbackI](#page-709-0), [ILOCUTCALLBACK0](#page-478-0)

**Constructors** protected **CutCallbackI**[\(IloEnv](#page-108-0) env)

This constructor creates a callback for use in an application with a user-defined cut to solve a MIP.

### **Methods** protected [IloConstraint](#page-92-0) **add**(IloConstraint con)

This method adds a cut to the current node LP subproblem for the constraint specified by con. This cut must be globally valid; it will not be removed by backtracking or any other means during the search. The added cut must be linear.

protected [IloConstraint](#page-92-0) **addLocal**([IloConstraint](#page-92-0) con)

This method adds a local cut to the current node LP subproblem for the constraint specified by con. IloCplex will manage the local cut in such a way that it will be active only when processing nodes of this subtree. The added cut must be linear.

# **IloCplex::Goal**

**Category** Inner Class

### **InheritancePath**

IloCplex::Goal

**Definition File** ilcplex/ilocplexi.h

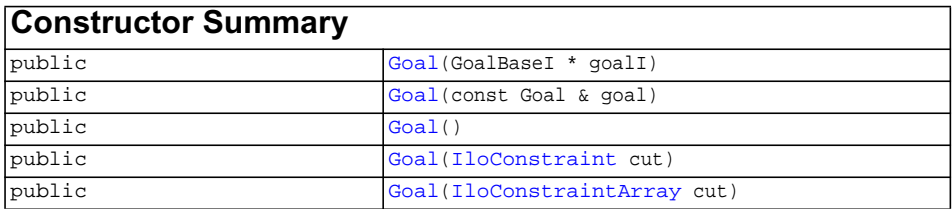

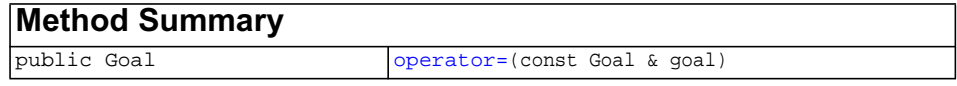

### **Description**

**Note:**This is an advanced class. Advanced classes typically demand a profound understanding of the algorithms used by ILOG CPLEX. Thus they incur a higher risk of incorrect behavior in your application, behavior that can be difficult to debug. Therefore, ILOG encourages you to consider carefully whether you can accomplish the same task by means of other classes instead.

Goals can be used to control the branch  $\&$  cut search in  $IloCplex$ . Goals are implemented in the class  $IloCplex::Goal I$ . This is the handle class for CPLEX goals.

Goal objects are reference-counted. This means every instance of  $1$ loCplex:  $:$ GoalI keeps track about how many handle objects refer to it. If this number drops to 0 (zero) the [IloCplex::GoalI](#page-635-0) object is automatically deleted. As a consequence, whenever you deal with a goal, you must keep a handle object around, rather than only a pointer to

the implementation object. Otherwise, you risk ending up with a pointer to an implementation object that has already been deleted.

See *Goals* among the Concepts in this manual. See also goals in the *ILOG CPLEX User's Manual*.

**Constructors** public **Goal**(GoalBaseI \* goalI)

Creates a new goal from a pointer to the implementation object.

public **Goal**(const Goal & goal)

This is the copy constructor of the goal.

public **Goal**()

Creates a 0 goal handle, that is, a goal with a 0 implementation object pointer. This is also referred to as an empty goal.

```
public Goal(IloConstraint cut)
```
Creates a new goal that will add the constraint cut as a local cut to the node where the goal is executed. As a local cut, the constraint will be active only in the subtree rooted at the node where the goal was executed. The lifetime of the constraint passed to a goal is tied to the lifetime of the Goal. That is, the constraint's method end is called when the goal's implementation object is deleted. As a consequence, the method end must not be called for constraints passed to this constructor explicitly.

public **Goal**[\(IloConstraintArray](#page-95-0) cut)

Creates a new goal that adds the constraints given in the array cut as local cuts to the node where the goal is executed. As local cuts, the constraints will be active only in the subtree rooted at the node where the goal was executed. The lifetime of the constraints and the array passed to a goal is tied to the lifetime of the Goal. That is, the constraint's method end is called when the goal's implementation object is deleted. As a consequence, method end must not be called for the constraints and the array passed to this constructor explicitly.

**Methods** public Goal **operator=**(const Goal & goal)

This is the assignment operator. It increases the reference count of the implementation object of goal. If the invoking handle referred to an implementation object before the assignment operation, its reference count is decreased. If thereby the reference count becomes 0, the implementation object is deleted.

# **IloCplex::GoalI**

Category Inner Class

**InheritancePath**

IloCplex::Goall

**Definition File** ilcplex/ilocplexi.h

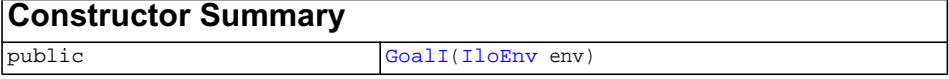

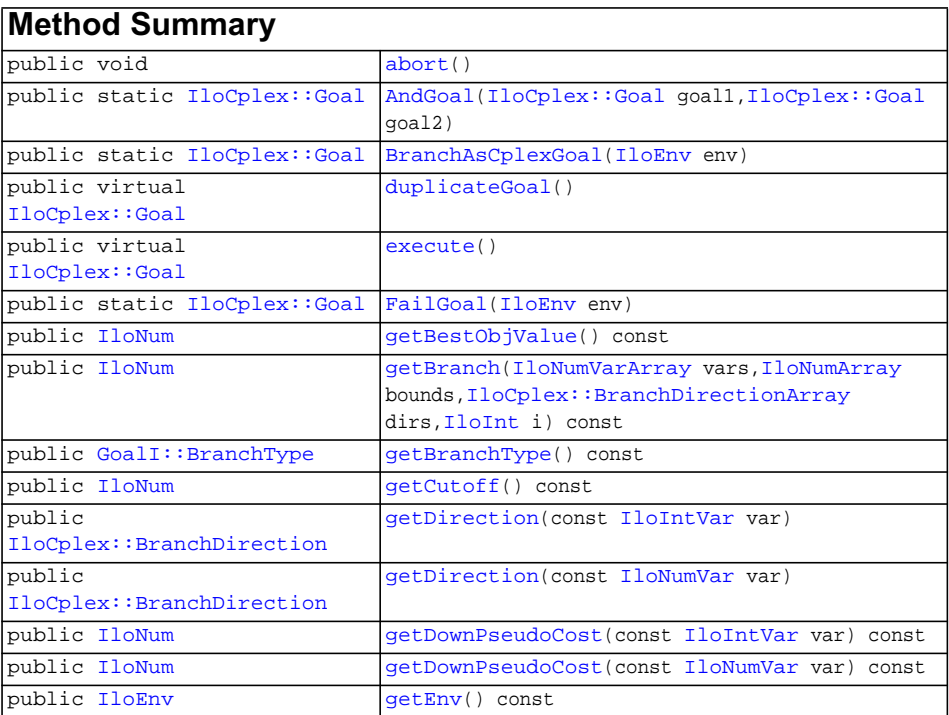

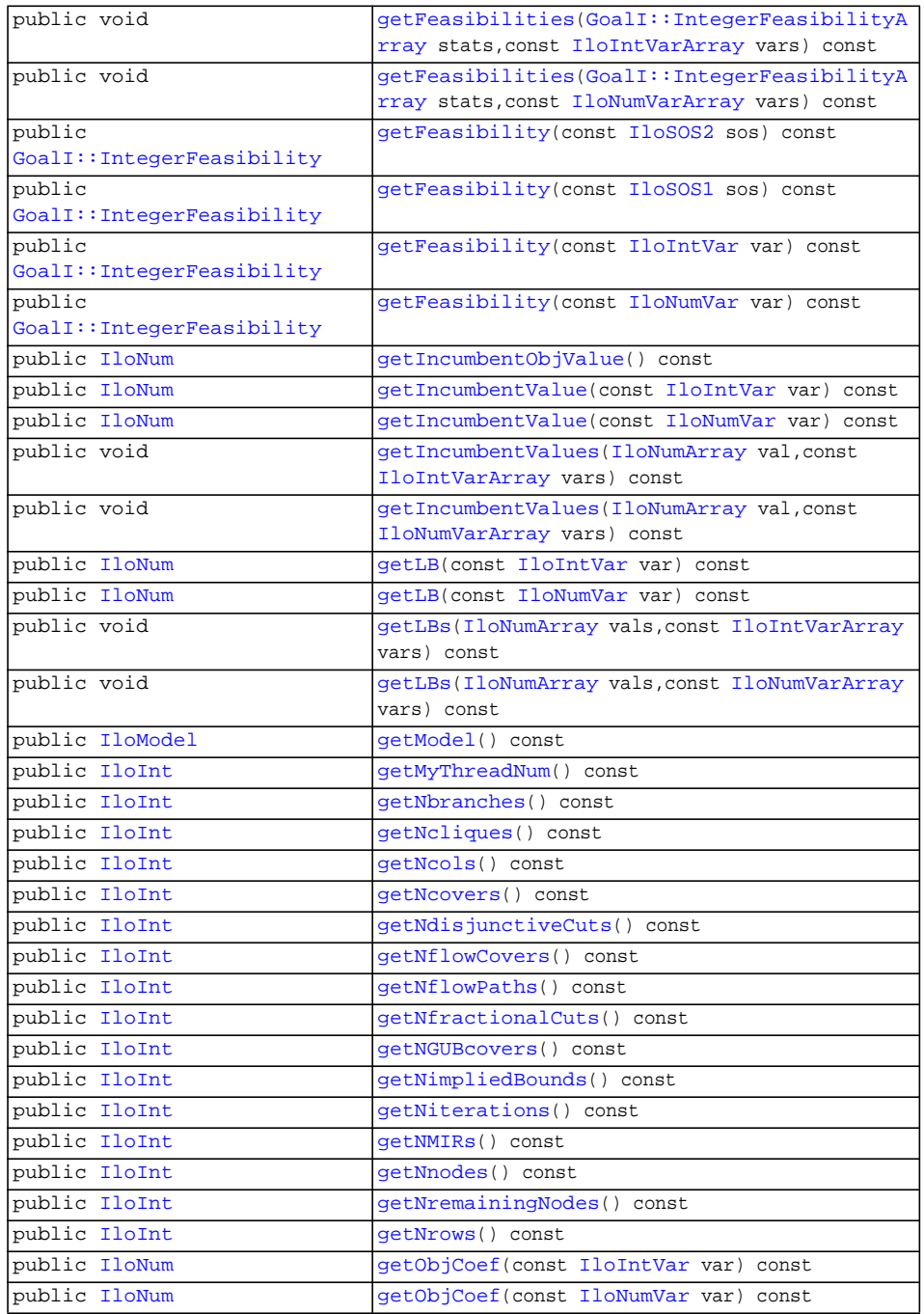

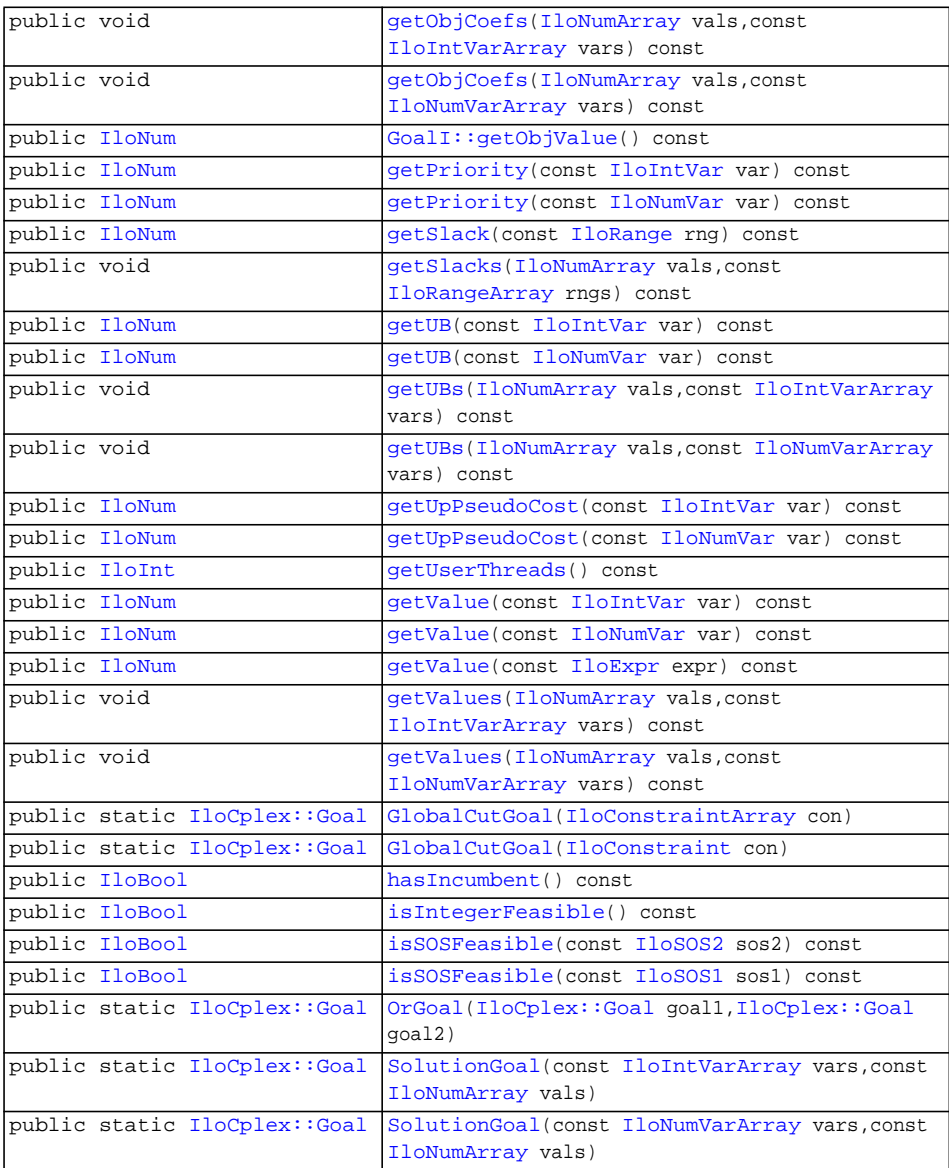

# **Inner Enumeration**

[GoalI::BranchType](#page-650-0)

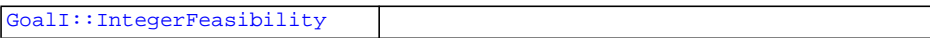

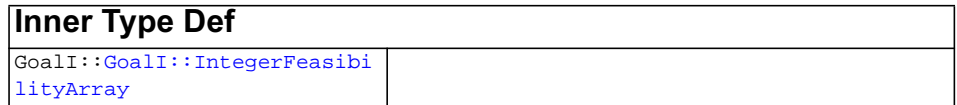

### **Description**

**Note:**This is an advanced class. Advanced classes typically demand a profound understanding of the algorithms used by ILOG CPLEX. Thus they incur a higher risk of incorrect behavior in your application, behavior that can be difficult to debug. Therefore, ILOG encourages you to consider carefully whether you can accomplish the same task by means of other classes instead.

Goals can be used to control the branch  $\&$  cut search in  $I$ loCplex. Goals are implemented in subclasses of the class IloCplex::GoalI. This is the base class for user-written implementation classes of CPLEX goals.

To implement your own goal you need to create a subclass of IloCplex::GoalI and implement its pure virtual methods execute and duplicateGoal. You may use one of the [ILOCPLEXGOAL0](#page-475-0) macros to assist you in doing so. After implementing your goal class, you use an instance of the class by passing it to the solve method when solving the model.

The method duplicateGoal may be called by  $\text{IloCplex}$  $\text{IloCplex}$  $\text{IloCplex}$  to create copies of a goal when needed for parallel branch  $\&$  cut search. Thus the implementation of this method must create and return an exact copy of the invoked object itself.

The method execute controls the branch  $\&$  cut search of  $I$ loCplex by the goal it returns. When [IloCplex](#page-503-0) processes a node, it pops the top goal from the node's goal stack and calls method execute of that goal. It continues executing the top goal from the stack until the node is deactivated or the goal stack is empty. If the goal stack is empty,  $I$ loCplex proceeds with the built-in search strategy for the subtree rooted at the current node.

The class IloCplex::GoalI provides several methods for querying information about the current node. The method execute controls how to proceed with the branch & cut search via the goal it returns. The returned goal, unless it is the 0 goal, is pushed on the goal stack and will thus be executed next.

See also the chapter about goals in the *ILOG CPLEX User's Manual*.

### **Constructors** public **GoalI**([IloEnv](#page-108-0) env)

The goal constructor. It requires an instance of the same IloEnv as the IloCplex object with which to use the goal. The environment can later be queried by calling method getEnv.

**Methods** public void **abort**()

Abort the optimization, that is, the execution of method [solve](#page-552-0) currently in process.

public static [IloCplex::Goal](#page-633-0) **AndGoal**[\(IloCplex::Goal](#page-633-0) goal1, [IloCplex::Goal](#page-633-0) goal2)

The static methods AndGoal all return a goal that pushes the goals passed as parameters onto the goal stack in reverse order. As a consequence, the goals will be executed in the order they are passed as parameters to the AndGoal function.

public static [IloCplex::Goal](#page-633-0) **BranchAsCplexGoal**[\(IloEnv](#page-108-0) env)

This static function returns a goal that creates the same branches as the currently selected built-in branch strategy of IloCplex would choose at the current node. This goal allows you to proceed with the IloCplex search strategy, but keeps the search under goal control, thereby giving you the option to intervene at any point.

This goal is also important when you use node evaluators while you use a built-in branching strategy.

For example, consider the execute method of a goal starting like this:

```
 if (!isIntegerFeasible())
    return AndGoal(BranchAsCplexGoal(getEnv()), this);
 // do something
```
It would do something only when IloCplex found a solution it considers to be a candidate for a new incumbent. Note there is a test of integer feasibility before returning BranchAsCplexGoal. Without the test, BranchAsCplex would be executed for a solution IloCplex considers to be feasible, but IloCplex would not know how to branch on it. An endless loop would result.

```
public virtual IloCplex::Goal duplicateGoal()
```
This virtual method must be implemented by the user. It must return a copy of the invoking goal object. This method may be called by  $I$ loCplex when doing parallel branch & cut search.

public virtual [IloCplex::Goal](#page-633-0) **execute**()

This virtual method must be implemented by the user to specify the logic of the goal. The instance of IloCplex::Goal returned by this method will be added to the goal stack of the node where the invoking goal is being executed for further execution.

```
public static IloCplex::Goal FailGoal(IloEnv env)
```
This static method creates a goal that fails. That means that the branch where the goal is executed will be pruned or, equivalently, the search is discontinued at that node and the node is discarded.

```
public IloNum getBestObjValue() const
```
This method returns the currently best known bound on the optimal solution value of the problem at the time the invoking goal is executed by an instance of IloCplex while solving a MIP. When a model has been solved to optimality, this value matches the optimal solution value. Otherwise, this value is computed for a minimization (maximization) problem as the minimum (maximum) objective function value of all remaining unexplored nodes.

```
public IloNum getBranch(IloNumVarArray vars,
                      IloNumArray bounds,
                      IloCplex::BranchDirectionArray dirs,
                      IloInt i) const
```
This method accesses branching information for the i-th branch that the invoking instance of  $I$ loCplex is about to create. The parameter i must be between 0 (zero) and getNbranches  $-1$ ; that is, it must be a valid index of a branch; normally, it will be zero or one.

A branch is normally defined by a set of variables and the bounds for these variables. Branches that are more complex cannot be queried. The return value is the node estimate for that branch.

- ◆ The parameter vars contains the variables for which new bounds will be set in the i-th branch.
- ◆ The parameter bounds contains the new bounds for the variables listed in vars; that is, bounds  $[j]$  is the new bound for vars  $[j]$ .
- ◆ The parameter dirs specifies the branching direction for the variables in vars.

```
dir[j] == IloCplex::BranchUp
```
means that bounds [j] specifies a lower bound for vars [j].

```
dirs[j] == IloCplex::BranchDown
```
means that bounds  $[j]$  specifies an upper bound for vars  $[j]$ .

public [GoalI::BranchType](#page-650-0) **getBranchType**() const

This method returns the type of branching [IloCplex](#page-503-0) is going to do for the current node.

```
public IloNum getCutoff() const
```
The method returns the current cutoff value. An instance of  $I$ loCplex uses the cutoff value (the value of the objective function of the subproblem at a node in the search tree) to decide when to prune nodes from the search tree (that is, when to cut off that node and discard the nodes beyond it). The cutoff value is updated whenever a new incumbent is found.

public [IloCplex::BranchDirection](#page-575-0) **getDirection**(const [IloIntVar](#page-184-0) var)

This method returns the branch direction previously assigned to variable var with method IloCplex::setDirection or IloCplex::setDirections. If no direction has been assigned,  $I$ loCplex: :BranchGlobal will be returned.

public [IloCplex::BranchDirection](#page-575-0) **getDirection**(const [IloNumVar](#page-228-0) var)

This method returns the branch direction previously assigned to variable var with method IloCplex::setDirection or IloCplex::setDirections. If no direction has been assigned,  $IloCplex::BranchGlobal will be returned.$ 

public [IloNum](#page-215-0) **getDownPseudoCost**(const [IloIntVar](#page-184-0) var) const

This method returns the current pseudo cost for branching downward on the variable var.

public [IloNum](#page-215-0) **getDownPseudoCost**(const [IloNumVar](#page-228-0) var) const

This method returns the current pseudo cost for branching downward on the variable var.

public [IloEnv](#page-108-0) **getEnv**() const

Returns the instance of IloEnv passed to the constructor of the goal.

public void **getFeasibilities**([GoalI::IntegerFeasibilityArray](#page-652-0) stats, const [IloIntVarArray](#page-190-0) vars) const

This method considers whether each of the variables in the array vars is integer feasible, integer infeasible, or implied integer feasible and puts the status in the corresponding element of the array stats.

```
public void getFeasibilities(GoalI::IntegerFeasibilityArray stats,
                            const IloNumVarArray vars) const
```
This method considers whether each of the variables in the array vars is integer feasible, integer infeasible, or implied integer feasible and puts the status in the corresponding element of the array stats.

public [GoalI::IntegerFeasibility](#page-651-0) **getFeasibility**(const [IloSOS2](#page-339-0) sos) const

This method specifies whether the SOS sos is integer feasible, integer infeasible, or implied integer feasible in the current node solution.

public [GoalI::IntegerFeasibility](#page-651-0) **getFeasibility**(const [IloSOS1](#page-333-0) sos) const

This method specifies whether the SOS sos is integer feasible, integer infeasible, or implied integer feasible in the current node solution.

public [GoalI::IntegerFeasibility](#page-651-0) **getFeasibility**(const [IloIntVar](#page-184-0) var) const

This method specifies whether the variable var is integer feasible, integer infeasible, or implied integer feasible in the current node solution.

```
GoalI::IntegerFeasibility getFeasibilityIloNumVar var) const
```
This method specifies whether the variable var is integer feasible, integer infeasible, or implied integer feasible in the current node solution.

```
public IloNum getIncumbentObjValue() const
```
This method returns the value of the objective function of the incumbent solution (that is, the best integer solution found so far). If there is no incumbent, this method throws an exception.

```
public IloNum getIncumbentValue(const IloIntVar var) const
```
This method returns the value of var in the incumbent solution. If there is no incumbent, this method throws an exception.

```
public IloNum getIncumbentValue(const IloNumVar var) const
```
This method returns the value of var in the incumbent solution. If there is no incumbent, this method throws an exception.

```
public void getIncumbentValues(IloNumArray val,
                              const IloIntVarArray vars) const
```
Returns the value of each variable in the array vars with respect to the current incumbent solution, and it puts those values into the corresponding array vals. If there is no incumbent, this method throws an exception.

```
public void getIncumbentValues(IloNumArray val,
                              const IloNumVarArray vars) const
```
Returns the value of each variable in the array vars with respect to the current incumbent solution, and it puts those values into the corresponding array vals. If there is no incumbent, this method throws an exception.

public [IloNum](#page-215-0) **getLB**(const [IloIntVar](#page-184-0) var) const

This method returns the lower bound of var in the current node relaxation. This bound is likely to be different from the bound in the original model because an instance of [IloCplex](#page-503-0) tightens bounds when it branches from a node to its subnodes.

#### **Unbounded Variables**

If a variable lacks a lower bound, then  $getLB$  returns a value greater than or equal to  $-$ IloInfinity for greater than or equal to constraints with no lower bound.

public [IloNum](#page-215-0) **getLB**(const [IloNumVar](#page-228-0) var) const

This method returns the lower bound of var in the current node relaxation. This bound is likely to be different from the bound in the original model because an instance of [IloCplex](#page-503-0) tightens bounds when it branches from a node to its subnodes.

### **Unbounded Variables**

If a variable lacks a lower bound, then  $q$ etLB returns a value greater than or equal to -IloInfinity for greater than or equal to constraints with no lower bound.

```
public void getLBs(IloNumArray vals,
                   const IloIntVarArray vars) const
```
This method puts the lower bound in the current node relaxation of each element of the array vars into the corresponding element of the array vals. These bounds are likely to be different from the bounds in the original model because an instance of  $11oCplex$ tightens bounds when it branches from a node to its subnodes.

### **Unbounded Variables**

If a variable lacks a lower bound, then getLBs returns a value greater than or equal to -IloInfinity for greater than or equal to constraints with no lower bound.

```
public void getLBs(IloNumArray vals,
                   const IloNumVarArray vars) const
```
This method puts the lower bound in the current node relaxation of each element of the array vars into the corresponding element of the array vals. These bounds are likely to be different from the bounds in the original model because an instance of  $\Box$   $\Box$   $\Box$ tightens bounds when it branches from a node to its subnodes.

### **Unbounded Variables**

If a variable lacks a lower bound, then getLBs returns a value greater than or equal to -IloInfinity for greater than or equal to constraints with no lower bound.

```
public IloModel getModel() const
```
This method returns the model currently extracted for the instance of  $I$ loCplex where the invoking goal applies.

```
public IloInt getMyThreadNum() const
```
Returns the identifier of the parallel thread being currently executed. This number is between  $0$  (zero) and the value returned by the method getUserThreads()-1.

public [IloInt](#page-152-0) **getNbranches**() const

This method returns the number of branches IloCplex is going to create at the current node.

public [IloInt](#page-152-0) **getNcliques**() const

Returns the total number of clique cuts that have been added to the model so far during the current optimization.

public [IloInt](#page-152-0) **getNcols**() const

This method returns the number of columns in the current optimization model.

public [IloInt](#page-152-0) **getNcovers**() const

Returns the total number of cover cuts that have been added to the model so far during the current optimization.

```
public IloInt getNdisjunctiveCuts() const
```
Returns the total number of disjunctive cuts that have been added to the model so far during the current optimization.

public [IloInt](#page-152-0) **getNflowCovers**() const

Returns the total number of flow cover cuts that have been added to the model so far during the current optimization.

public [IloInt](#page-152-0) **getNflowPaths**() const

Returns the total number of flow path cuts that have been added to the model so far during the current optimization.

```
public IloInt getNfractionalCuts() const
```
Returns the total number of fractional cuts that have been added to the model so far during the current optimization.

public [IloInt](#page-152-0) **getNGUBcovers**() const

Returns the total number of GUB cover cuts that have been added to the model so far during the current optimization.

public [IloInt](#page-152-0) **getNimpliedBounds**() const

Returns the total number of implied bound cuts that have been added to the model so far during the current optimization.

public [IloInt](#page-152-0) **getNiterations**() const

Returns the total number of iterations executed so far during the current optimization to solve the node relaxations.

public [IloInt](#page-152-0) **getNMIRs**() const

Returns the total number of MIR cuts that have been added to the model so far during the current optimization.

public [IloInt](#page-152-0) **getNnodes**() const

This method returns the number of nodes already processed in the current optimization.

public [IloInt](#page-152-0) **getNremainingNodes**() const

This method returns the number of nodes left to explore in the current optimization.

public [IloInt](#page-152-0) **getNrows**() const

This method returns the number of rows in the current optimization model.

public [IloNum](#page-215-0) **getObjCoef**(const [IloIntVar](#page-184-0) var) const

Returns the linear objective coefficient for var in the model currently being solved.

```
public IloNum getObjCoef(const IloNumVar var) const
```
Returns the linear objective coefficient for var in the model currently being solved.

```
public void getObjCoefs(IloNumArray vals,
                       const IloIntVarArray vars) const
```
This method puts the linear objective coefficient of each of the variables in the array vars into the corresponding element of the array vals.

```
public void getObjCoefs(IloNumArray vals,
                       const IloNumVarArray vars) const
```
This method puts the linear objective coefficient of each of the variables in the array vars into the corresponding element of the array vals.

public [IloNum](#page-215-0) **getObjValue**() const

This method returns the objective value of the solution of the current node.

If you need the object representing the objective itself, consider the method [getObjective](#page-536-0) instead.

public [IloNum](#page-215-0) **getPriority**(const [IloIntVar](#page-184-0) var) const

Returns the branch priority used for variable var in the current optimization.

public [IloNum](#page-215-0) **getPriority**(const [IloNumVar](#page-228-0) var) const

Returns the branch priority used for variable var in the current optimization.

public [IloNum](#page-215-0) **getSlack**(const [IloRange](#page-258-0) rng) const

This method returns the slack value for the constraint specified by rng in the solution of the current node relaxation.

public void **getSlacks**([IloNumArray](#page-216-0) vals, const [IloRangeArray](#page-265-0) rngs) const

This method puts the slack value in the solution of the current node relaxation of each of the constraints in the array of ranges rngs into the corresponding element of the array vals.

public [IloNum](#page-215-0) **getUB**(const [IloIntVar](#page-184-0) var) const

This method returns the upper bound of the variable var in the current node relaxation. This bound is likely to be different from the bound in the original model because an instance of [IloCplex](#page-503-0) tightens bounds when it branches from a node to its subnodes.

#### **Unbounded Variables**

If a variable lacks an upper bound, then getUB returns a value less than or equal to IloInfinity for less than or equal to constraints with no lower bound.

public [IloNum](#page-215-0) **getUB**(const [IloNumVar](#page-228-0) var) const

This method returns the upper bound of the variable var in the current node relaxation. This bound is likely to be different from the bound in the original model because an instance of [IloCplex](#page-503-0) tightens bounds when it branches from a node to its subnodes.

#### **Unbounded Variables**

If a variable lacks an upper bound, then getUB returns a value less than or equal to IloInfinity for less than or equal to constraints with no lower bound.

```
public void getUBs(IloNumArray vals,
                   const IloIntVarArray vars) const
```
This method puts the upper bound in the current node relaxation of each element of the array vars into the corresponding element of the array vals. These bounds are likely to be different from the bounds in the original model because an instance of  $\Box$   $\Box$   $\Box$ tightens bounds when it branches from a node to its subnodes.

### **Unbounded Variables**

If a variable lacks an upper bound, then getUBs returns a value less than or equal to IloInfinity for less than or equal to constraints with no lower bound.

```
public void getUBs(IloNumArray vals,
                   const IloNumVarArray vars) const
```
This method puts the upper bound in the current node relaxation of each element of the array vars into the corresponding element of the array vals. These bounds are likely to be different from the bounds in the original model because an instance of  $I$ loCplex tightens bounds when it branches from a node to its subnodes.

### **Unbounded Variables**

If a variable lacks an upper bound, then getUBs returns a value less than or equal to IloInfinity for less than or equal to constraints with no lower bound.

public [IloNum](#page-215-0) **getUpPseudoCost**(const [IloIntVar](#page-184-0) var) const

This method returns the current pseudo cost for branching upward on the variable var.

public [IloNum](#page-215-0) **getUpPseudoCost**(const [IloNumVar](#page-228-0) var) const

This method returns the current pseudo cost for branching upward on the variable var.

public [IloInt](#page-152-0) **getUserThreads**() const

This method returns the total number of parallel threads currently running.

public [IloNum](#page-215-0) **getValue**(const [IloIntVar](#page-184-0) var) const

This method returns the value of the variable var in the solution of the current node relaxation.

public [IloNum](#page-215-0) **getValue**(const [IloNumVar](#page-228-0) var) const

This method returns the value of the variable var in the solution of the current node relaxation.

public [IloNum](#page-215-0) **getValue**(const [IloExpr](#page-118-0) expr) const

This method returns the value of the expression expr in the solution of the current node relaxation.

```
public void getValues(IloNumArray vals,
                      const IloIntVarArray vars) const
```
This method puts the current node relaxation solution value of each variable in the array vars into the corresponding element of the array vals.

public void **getValues**([IloNumArray](#page-216-0) vals, const [IloNumVarArray](#page-234-0) vars) const

This method puts the current node relaxation solution value of each variable in the array vars into the corresponding element of the array vals.

public static [IloCplex::Goal](#page-633-0) **GlobalCutGoal**([IloConstraintArray](#page-95-0) con)

This method creates a goal that when executed adds the constraints (provided in the paramter array con) as global cuts to the model. These global cuts must be valid for the entire model, not only for the current subtree. In other words, these global cuts will be respected at every node.

IloCplex takes over memory managment for the cuts passed to the method GlobalCutGoal. Thus IloCplex will call the method end as soon as it can be discarded after the goal executes. Calling end yourself or the constraints in the array con passed to method GlobalCutGoal or the array itself is an error and must be avoided.

public static [IloCplex::Goal](#page-633-0) **GlobalCutGoal**([IloConstraint](#page-92-0) con)

This method creates a goal that when executed adds the constraint con (provided as a parameter) as global cuts to the model. These global cuts must be valid for the entire model, not only for the current subtree. In other words, these global cuts will be respected at every node.

IloCplex takes over memory managment for the cut passed to the method GlobalCutGoal. Thus IloCplex will call the method end as soon as it can be discarded after the goal executes. Calling end yourself for the constraint passed to method GlobalCutGoal is an error and must be avoided.

public [IloBool](#page-78-0) **hasIncumbent**() const

This method returns IloTrue if an integer feasible solution has been found.

```
public IloBool isIntegerFeasible() const
```
This method returns IloTrue if the solution of the current node is integer feasible.

```
public IloBool isSOSFeasible(const IloSOS2 sos2) const
```
This method returns IloTrue if the solution of the current node is SOS feasible for the special ordered set specified in its argument. The SOS passed as a parameter to this method must be of type 2; the equivalent method for an SOS of type 1 is also available. See the *User's Manual* for more about these types of special ordered sets.

```
public IloBool isSOSFeasible(const IloSOS1 sos1) const
```
This method returns IloTrue if the solution of the current node is SOS feasible for the special ordered set specified in its argument. The SOS passed as a parameter to this method must be of type 1; the equivalent method for an SOS of type 2 is also available. See the *User's Manual* for more about these types of special ordered sets.

```
public static IloCplex::Goal OrGoal(IloCplex::Goal goal1,
                                 IloCplex::Goal goal2)
```
The static methods OrGoal all return a goal that creates as many branches (or, equivalently, subproblems) as there are parameters. Each of the subnodes will be initialized with the remaining goal stack of the current node. In addition, the goal parameter will be pushed on the goal stack of the corresponding subgoal. If more than six branches need to be created, instances of OrGoal can be combined.

```
public static IloCplex::Goal SolutionGoal(const IloIntVarArray vars,
                                        const IloNumArray vals)
```
This static method creates and returns a goal that attempts to inject a solution specified by setting the variables listed in array vars to the corresponding values listed in the array vals.

[IloCplex](#page-503-0) will not blindly accept such a solution as a new incumbent. Instead, it will make sure that this solution is compatible with both the model and the goals. When checking feasibility with goals, it checks feasibility with both the goals that have already been executed and the goals that are still on the goal stack. Thus, in particular, [IloCplex](#page-503-0) will reject any solution that is not compatible with the branching that has been done so far.

[IloCplex](#page-503-0) takes over memory managment for arrays vars and vals passed to SolutionGoal. Thus [IloCplex](#page-503-0) will call method end for these arrays as soon as they can be discarded. Calling end for the arrays passed to SolutionGoal is an error and must be avoided.

```
public static IloCplex::Goal SolutionGoal(const IloNumVarArray vars,
                                        const IloNumArray vals)
```
This static method creates and returns a goal that attempts to inject a solution specified by setting the variables listed in array vars to the corresponding values listed in the array vals.
[IloCplex](#page-503-0) will not blindly accept such a solution as a new incumbent. Instead, it will make sure that this solution is compatible with both the model and the goals. When checking feasibility with goals, it checks feasibility with both the goals that have already been executed and the goals that are still on the goal stack. Thus, in particular, [IloCplex](#page-503-0) will reject any solution that is not compatible with the branching that has been done so far.

[IloCplex](#page-503-0) takes over memory managment for arrays vars and vals passed to SolutionGoal. Thus [IloCplex](#page-503-0) will call method end for these arrays as soon as they can be discarded. Calling end for the arrays passed to SolutionGoal is an error and must be avoided.

# <span id="page-793-0"></span>**IloCplex::HeuristicCallbackI**

**Category** Inner Class

**InheritancePath**

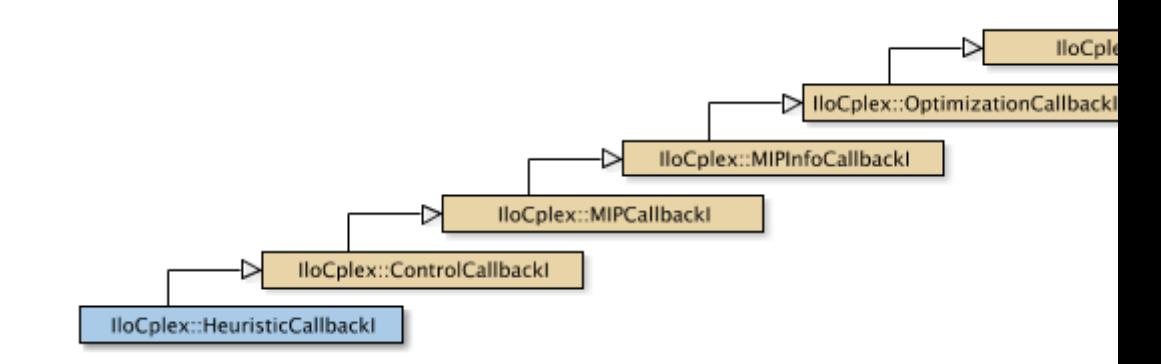

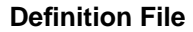

**Definition File** ilcplex/ilocplexi.h

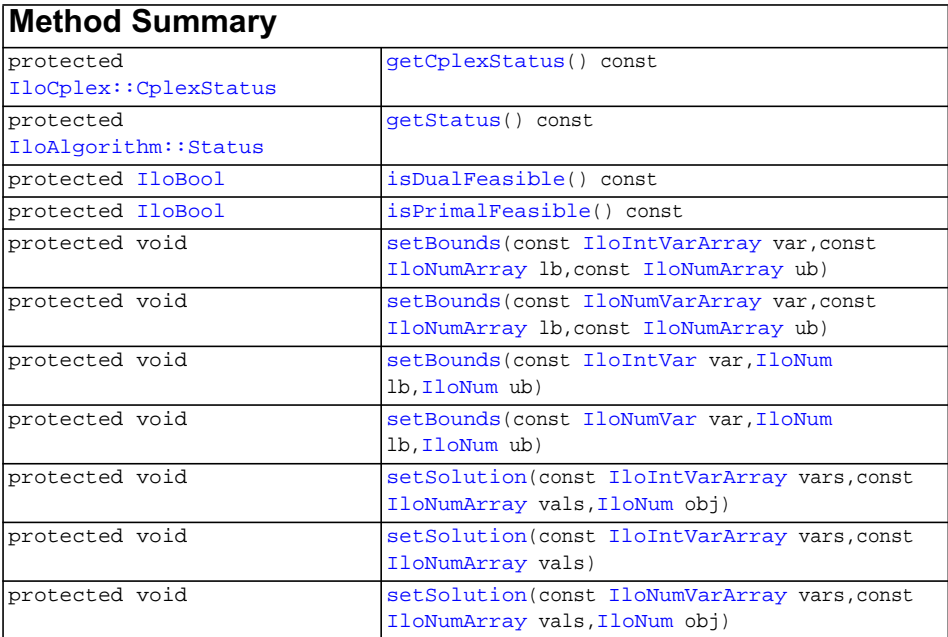

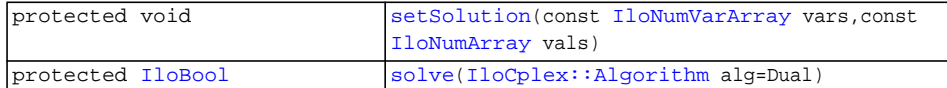

#### **Inherited methods from [IloCplex::ControlCallbackI](#page-590-0)**

[ControlCallbackI::getDownPseudoCost](#page-594-0), [ControlCallbackI::getDownPseudoCost](#page-594-1), [ControlCallbackI::getFeasibilities](#page-594-2), [ControlCallbackI::getFeasibilities](#page-594-3), [ControlCallbackI::getFeasibility,](#page-594-4) [ControlCallbackI::getFeasibility,](#page-594-5) [ControlCallbackI::getFeasibility,](#page-594-6) [ControlCallbackI::getFeasibility,](#page-595-0) [ControlCallbackI::getLB](#page-595-1), [ControlCallbackI::getLB,](#page-595-2) [ControlCallbackI::getLBs](#page-595-3), [ControlCallbackI::getLBs](#page-595-4), [ControlCallbackI::getNodeData](#page-596-0), [ControlCallbackI::getObjValue](#page-596-1), [ControlCallbackI::getSlack,](#page-596-2) [ControlCallbackI::getSlacks](#page-596-3), [ControlCallbackI::getUB](#page-596-4), [ControlCallbackI::getUB,](#page-597-0) [ControlCallbackI::getUBs](#page-597-1), [ControlCallbackI::getUBs](#page-597-2), [ControlCallbackI::getUpPseudoCost](#page-597-3), [ControlCallbackI::getUpPseudoCost,](#page-598-0) [ControlCallbackI::getValue,](#page-598-1) [ControlCallbackI::getValue](#page-598-2), [ControlCallbackI::getValue,](#page-598-3) [ControlCallbackI::getValues](#page-598-4), [ControlCallbackI::getValues,](#page-598-5) [ControlCallbackI::isSOSFeasible](#page-598-6), [ControlCallbackI::isSOSFeasible](#page-598-7)

#### **Inherited methods from [IloCplex::MIPCallbackI](#page-676-0)**

[MIPCallbackI::getNcliques](#page-679-0), [MIPCallbackI::getNcovers,](#page-679-1) [MIPCallbackI::getNdisjunctiveCuts](#page-679-2), [MIPCallbackI::getNflowCovers,](#page-679-3) [MIPCallbackI::getNflowPaths,](#page-679-4) [MIPCallbackI::getNfractionalCuts,](#page-679-5) [MIPCallbackI::getNGUBcovers,](#page-679-6) [MIPCallbackI::getNimpliedBounds](#page-679-7), [MIPCallbackI::getNMIRs,](#page-680-0) [MIPCallbackI::getObjCoef,](#page-680-1) [MIPCallbackI::getObjCoef](#page-680-2), [MIPCallbackI::getObjCoefs,](#page-680-3) [MIPCallbackI::getObjCoefs](#page-680-4), [MIPCallbackI::getUserThreads](#page-680-5)

### **Inherited methods from [IloCplex::MIPInfoCallbackI](#page-683-0)**

```
MIPInfoCallbackI::getBestObjValue, MIPInfoCallbackI::getCutoff,
MIPInfoCallbackI::getDirection, MIPInfoCallbackI::getDirection,
MIPInfoCallbackI::getIncumbentObjValue,
MIPInfoCallbackI::getIncumbentSlack,
MIPInfoCallbackI::getIncumbentSlacks,
MIPInfoCallbackI::getIncumbentValue, MIPInfoCallbackI::getIncumbentValue,
MIPInfoCallbackI::getIncumbentValues,
MIPInfoCallbackI::getIncumbentValues, MIPInfoCallbackI::getMyThreadNum,
MIPInfoCallbackI::getNiterations, MIPInfoCallbackI::getNnodes,
MIPInfoCallbackI::getNremainingNodes, MIPInfoCallbackI::getPriority,
MIPInfoCallbackI::getPriority, MIPInfoCallbackI::hasIncumbent
```
#### **Inherited methods from [IloCplex::OptimizationCallbackI](#page-709-0)**

[OptimizationCallbackI::getModel,](#page-709-1) [OptimizationCallbackI::getNcols](#page-710-0), [OptimizationCallbackI::getNQCs](#page-710-1), [OptimizationCallbackI::getNrows](#page-710-2)

### **Inherited methods from [IloCplex::CallbackI](#page-579-0)**

[CallbackI::abort,](#page-581-0) [CallbackI::duplicateCallback,](#page-581-1) [CallbackI::getEnv](#page-582-0), [CallbackI::main](#page-582-1)

#### **Description**

**Note:**This is an advanced class. Advanced classes typically demand a profound understanding of the algorithms used by ILOG CPLEX. Thus they incur a higher risk of incorrect behavior in your application, behavior that can be difficult to debug. Therefore, ILOG encourages you to consider carefully whether you can accomplish the same task by means of other classes instead.

An instance of the class IloCplex::HeuristicCallbackI represents a userwritten callback in an application that uses an instance of  $I$ loCplex to solve a mixed integer programming problem (MIP). When you derive a user-defined class of callbacks, this class offers protected methods for you to:

- ◆ give the instance of IloCplex a potential new incumbent solution;
- ◆ query the instance of IloCplex about the solution status for the current node;
- ◆ query the instance of IloCplex about the variable bounds at the current node;

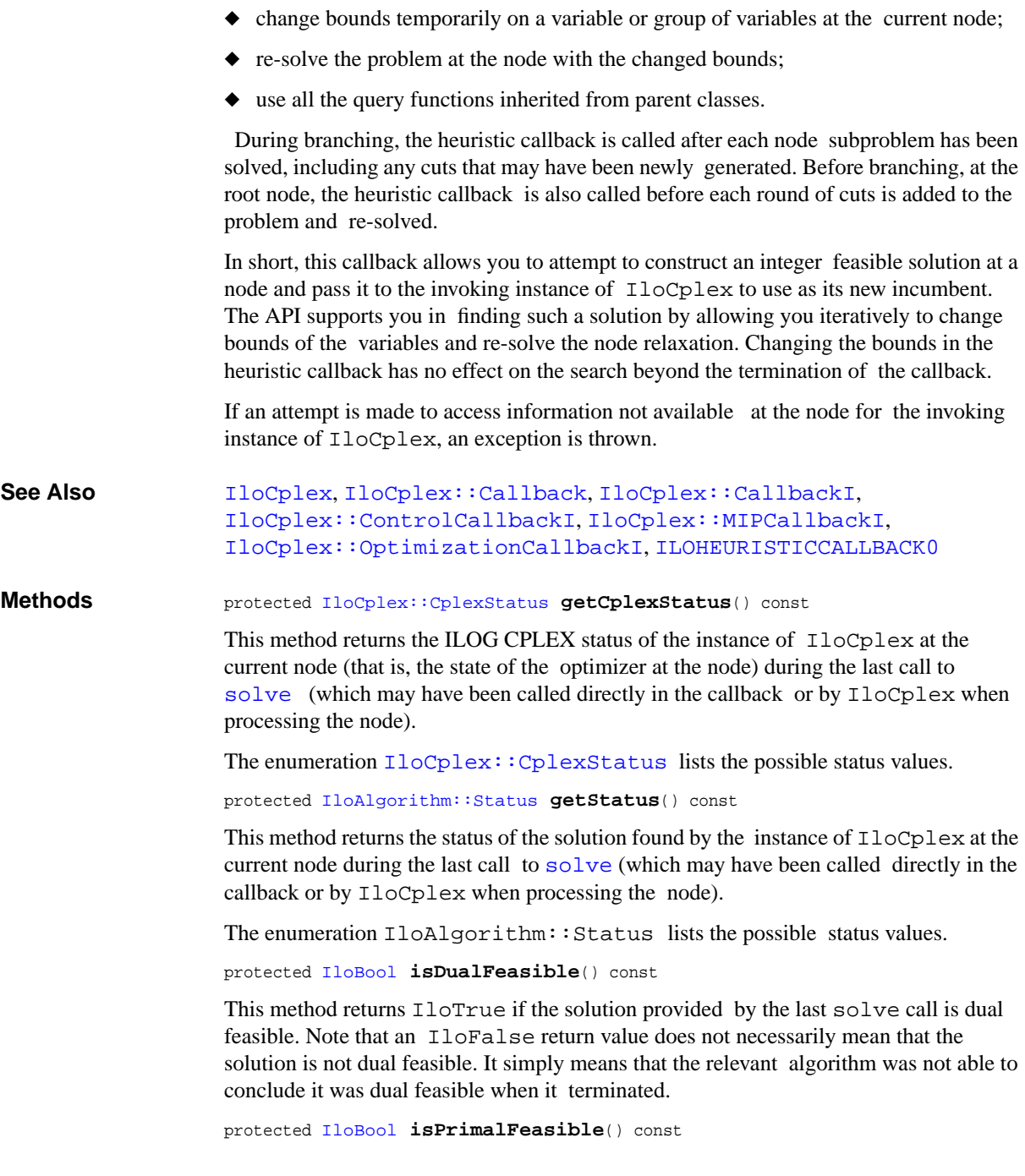

This method returns IloTrue if the solution provided by the last solve call is primal feasible. Note that an IloFalse return value does not necessarily mean that the solution is not primal feasible. It simply means that the relevant algorithm was not able to conclude it was primal feasible when it terminated.

```
protected void setBounds(const IloIntVarArray var,
                         const IloNumArray lb,
                         const IloNumArray ub)
```
For each variable in the array var, this method sets its upper bound to the corresponding value in the array ub and its lower bound to the corresponding value in the array lb, provided var has not been removed by presolve. Setting bounds has no effect beyond the scope of the current invocation of the callback.

 When using this method, you must avoid changing the bounds of a variable that has been removed by presolve. To check whether presolve is off, consider the parameter IloCplex::PreInd. Alternatively, you can check whether a particular variable has been removed by presolve by checking the status of the variable. To do so, call IloCplex::ControlCallback::getFeasibilities. A variable that has been removed by presolve will have the status ImpliedFeasible.

```
protected void setBounds(const IloNumVarArray var,
                         const IloNumArray lb,
                         const IloNumArray ub)
```
For each variable in the array var, this method sets its upper bound to the corresponding value in the array ub and its lower bound to the corresponding value in the array lb, provided the variable has not been removed by presolve. Setting bounds has no effect beyond the scope of the current invocation of the callback.

```
protected void setBounds(const IloIntVar var,
                        IloNum lb,
                        IloNum ub)
```
This method sets the lower bound to lb and the upper bound to ub for the variable var at the current node, provided var has not been removed by presolve. Setting bounds has no effect beyond the scope of the current invocation of the callback.

 When using this method, you must avoid changing the bounds of a variable that has been removed by presolve. To check whether presolve is off, consider the parameter IloCplex::PreInd. Alternatively, you can check whether a particular variable has been removed by presolve by checking the status of the variable. To do so, call IloCplex::ControlCallback::getFeasibilities. A variable that has been removed by presolve will have the status ImpliedFeasible.

```
protected void setBounds(const IloNumVar var,
                       IloNum lb,
                       IloNum ub)
```
This method sets the lower bound to lb and the upper bound to ub for the variable var at the current node, provided var has not been removed by presolve. Setting bounds has no effect beyond the scope of the current invocation of the callback.

 When using this method, you must avoid changing the bounds of a variable that has been removed by presolve. To check whether presolve is off, consider the parameter IloCplex::PreInd. Alternatively, you can check whether a particular variable has been removed by presolve by checking the status of the variable. To do so, call IloCplex::ControlCallback::getFeasibilities. A variable that has been removed by presolve will have the status ImpliedFeasible.

```
protected void setSolution(const IloIntVarArray vars,
                          const IloNumArray vals,
                         IloNum obj)
```
For each variable in the array vars, this method uses the value in the corresponding element of the array vals to define a heuristic solution to be considered as a new incumbent.

If the user heuristic was successful in finding a new candidate for an incumbent, setSolution can be used to pass it over to IloCplex. IloCplex then analyses the solution and, if it is both feasible and better than the current incumbent, uses it as the new incumbent. A solution is specified using arrays vars and vals, where vals[i] specifies the solution value for vars[i].

The parameter  $\phi$  is used to tell IloCplex the objective value of the injected solution. This allows IloCplex to skip the computation of that value, but care must be taken not to provide an incorrect value.

Do not call this method multiple times. Calling it again will overwrite any previously specified solution.

```
protected void setSolution(const IloIntVarArray vars,
                          const IloNumArray vals)
```
For each variable in the array vars, this method uses the value in the corresponding element of the array vals to define a heuristic solution to be considered as a new incumbent.

If the user heuristic was successful in finding a new candidate for an incumbent, setSolution can be used to pass it over to IloCplex. IloCplex then analyses the solution and, if it is both feasible and better than the current incumbent, uses it as the new incumbent. A solution is specified using arrays vars and vals, where vals[i] specifies the solution value for vars[i].

Do not call this method multiple times. Calling it again will overwrite any previously specified solution.

protected void **setSolution**(const [IloNumVarArray](#page-234-0) vars, const [IloNumArray](#page-216-0) vals,

#### [IloNum](#page-215-0) obj)

For each variable in the array vars, this method uses the value in the corresponding element of the array vals to define a heuristic solution to be considered as a new incumbent.

If the user heuristic was successful in finding a new candidate for an incumbent, setSolution can be used to pass it over to IloCplex. IloCplex then analyses the solution and, if it is both feasible and better than the current incumbent, uses it as the new incumbent. A solution is specified using arrays vars and vals, where  $vals[i]$  specifies the solution value for vars[i].

The parameter  $\phi$  is used to tell IloCplex the objective value of the injected solution. This allows IloCplex to skip the computation of that value, but care must be taken not to provide an incorrect value.

Do not call this method multiple times. Calling it again will overwrite any previously specified solution.

```
protected void setSolution(const IloNumVarArray vars,
                          const IloNumArray vals)
```
For each variable in the array vars, this method uses the value in the corresponding element of the array vals to define a heuristic solution to be considered as a new incumbent.

If the user heuristic was successful in finding a new candidate for an incumbent, setSolution can be used to pass it over to IloCplex. IloCplex then analyses the solution and, if it is both feasible and better than the current incumbent, IloCplex uses it as the new incumbent. A solution is specified using arrays vars and vals, where vals[i] specifies the solution value for vars[i].

Do not call this method multiple times. Calling it again will overwrite any previously specified solution.

protected [IloBool](#page-78-0) **solve**([IloCplex::Algorithm](#page-558-0) alg=Dual)

This method can be used to solve the current node relaxation, usually after some bounds have been changed by [setBounds](#page-656-4). By default it uses the dual simplex algorithm, but this behavior can be overridden by the optional parameter alg. See the enumeration  $IloCplex: Algorithm$  for a list of the available optimizers.

# <span id="page-800-0"></span>**IloCplex::IncumbentCallbackI**

**Category** Inner Class

**InheritancePath**

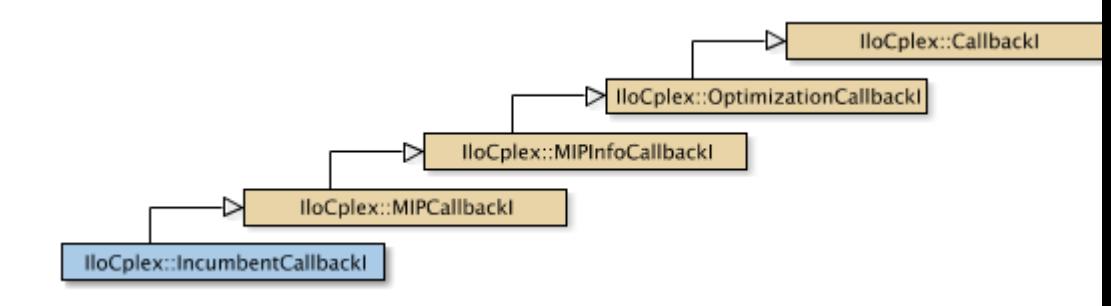

**Definition File** ilcplex/ilocplexi.h

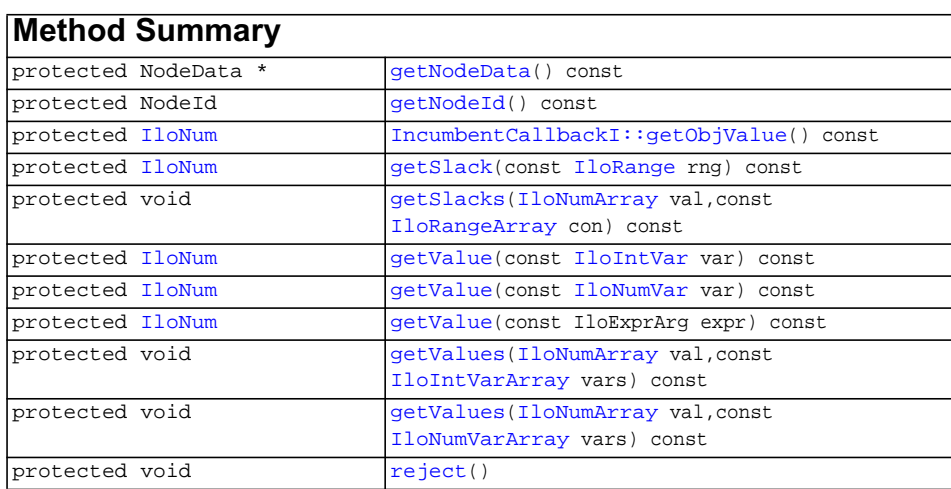

**Inherited methods from [IloCplex::MIPCallbackI](#page-676-0)**

```
MIPCallbackI::getNcliques, MIPCallbackI::getNcovers,
MIPCallbackI::getNdisjunctiveCuts, MIPCallbackI::getNflowCovers,
MIPCallbackI::getNflowPaths, MIPCallbackI::getNfractionalCuts,
MIPCallbackI::getNGUBcovers, MIPCallbackI::getNimpliedBounds,
MIPCallbackI::getNMIRs, MIPCallbackI::getObjCoef,
MIPCallbackI::getObjCoef, MIPCallbackI::getObjCoefs,
MIPCallbackI::getObjCoefs, MIPCallbackI::getUserThreads
```
## **Inherited methods from [IloCplex::MIPInfoCallbackI](#page-683-0)**

```
MIPInfoCallbackI::getBestObjValue, MIPInfoCallbackI::getCutoff,
MIPInfoCallbackI::getDirection, MIPInfoCallbackI::getDirection,
MIPInfoCallbackI::getIncumbentObjValue,
MIPInfoCallbackI::getIncumbentSlack,
MIPInfoCallbackI::getIncumbentSlacks,
MIPInfoCallbackI::getIncumbentValue, MIPInfoCallbackI::getIncumbentValue,
MIPInfoCallbackI::getIncumbentValues,
MIPInfoCallbackI::getIncumbentValues, MIPInfoCallbackI::getMyThreadNum,
MIPInfoCallbackI::getNiterations, MIPInfoCallbackI::getNnodes,
MIPInfoCallbackI::getNremainingNodes, MIPInfoCallbackI::getPriority,
MIPInfoCallbackI::getPriority, MIPInfoCallbackI::hasIncumbent
```
## **Inherited methods from [IloCplex::OptimizationCallbackI](#page-709-0)**

```
OptimizationCallbackI::getModel, OptimizationCallbackI::getNcols,
OptimizationCallbackI::getNQCs, OptimizationCallbackI::getNrows
```
## **Inherited methods from [IloCplex::CallbackI](#page-579-0)**

[CallbackI::abort,](#page-581-0) [CallbackI::duplicateCallback,](#page-581-1) [CallbackI::getEnv](#page-582-0), [CallbackI::main](#page-582-1)

### **Description**

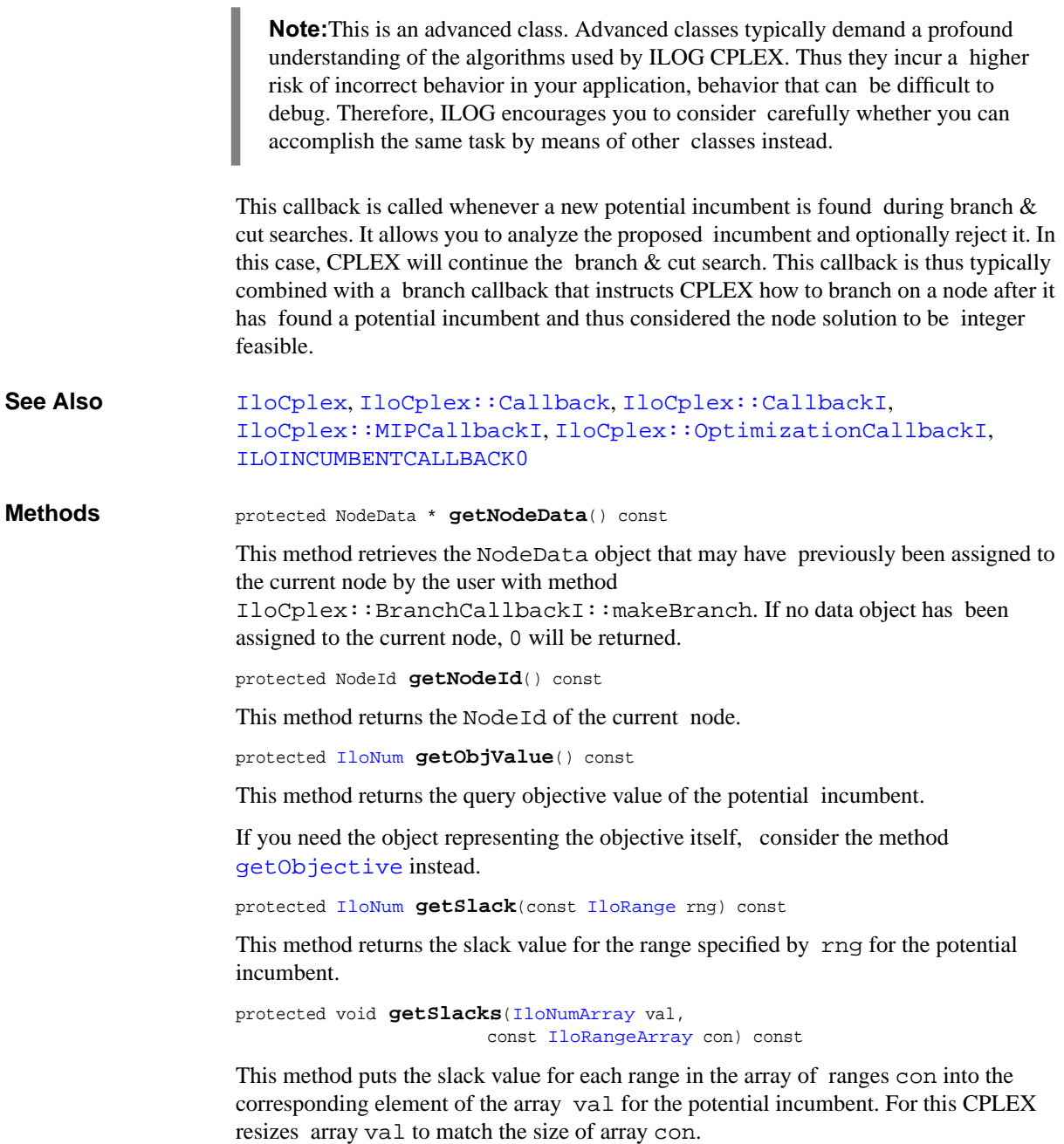

protected [IloNum](#page-215-0) **getValue**(const [IloIntVar](#page-184-0) var) const

This method returns the query value of the variable var in the potential incumbent solution.

```
protected IloNum getValue(const IloNumVar var) const
```
This method returns the value of the variable var in the potential incumbent solution.

protected [IloNum](#page-215-0) **getValue**(const IloExprArg expr) const

This method returns the value of the expr for the potential incumbent solution.

```
protected void getValues(IloNumArray val,
                        const IloIntVarArray vars) const
```
This method returns the query values of the variables in the array vars in the potential incumbent solution and copies them to val. CPLEX automatically resizes the array val to match the size of the array vars.

```
protected void getValues(IloNumArray val,
                        const IloNumVarArray vars) const
```
This method returns the query values of the variables in the array vars in the potential incumbent solution and copies them to val. CPLEX automatically resizes the array val to match the length of the array vars.

```
protected void reject()
```
This method rejects the proposed incumbent.

# <span id="page-804-0"></span>**IloCplex::LazyConstraintCallbackI**

**Category** Inner Class

**InheritancePath**

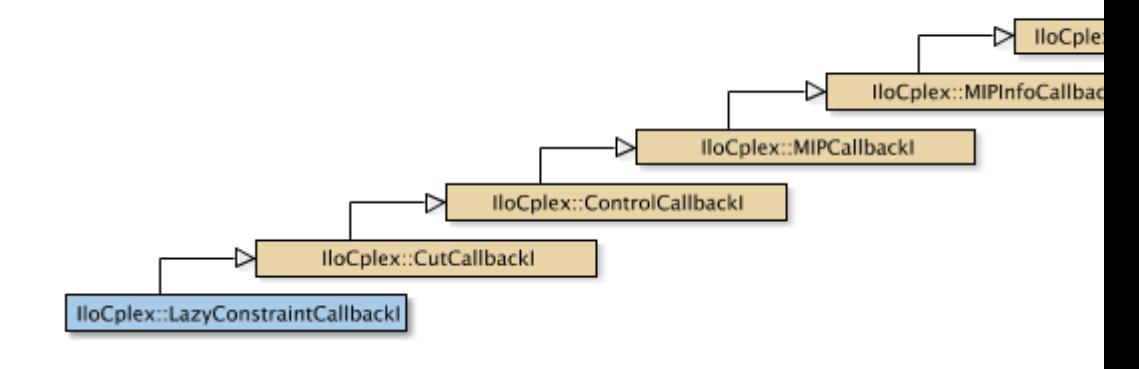

**Definition File** ilcplex/ilocplexi.h

**Inherited methods from [IloCplex::CutCallbackI](#page-610-0)**

[add](#page-612-0), [addLocal](#page-612-1)

**Inherited methods from [IloCplex::ControlCallbackI](#page-590-0)**

```
ControlCallbackI::getDownPseudoCost, ControlCallbackI::getDownPseudoCost,
ControlCallbackI::getFeasibilities, ControlCallbackI::getFeasibilities,
ControlCallbackI::getFeasibility, ControlCallbackI::getFeasibility,
ControlCallbackI::getFeasibility, ControlCallbackI::getFeasibility,
ControlCallbackI::getLB, ControlCallbackI::getLB,
ControlCallbackI::getLBs, ControlCallbackI::getLBs,
ControlCallbackI::getNodeData, ControlCallbackI::getObjValue,
ControlCallbackI::getSlack, ControlCallbackI::getSlacks,
ControlCallbackI::getUB, ControlCallbackI::getUB,
ControlCallbackI::getUBs, ControlCallbackI::getUBs,
ControlCallbackI::getUpPseudoCost, ControlCallbackI::getUpPseudoCost,
ControlCallbackI::getValue, ControlCallbackI::getValue,
ControlCallbackI::getValue, ControlCallbackI::getValues,
ControlCallbackI::getValues, ControlCallbackI::isSOSFeasible,
ControlCallbackI::isSOSFeasible
```
## **Inherited methods from [IloCplex::MIPCallbackI](#page-676-0)**

[MIPCallbackI::getNcliques](#page-679-0), [MIPCallbackI::getNcovers,](#page-679-1) [MIPCallbackI::getNdisjunctiveCuts](#page-679-2), [MIPCallbackI::getNflowCovers,](#page-679-3) [MIPCallbackI::getNflowPaths,](#page-679-4) [MIPCallbackI::getNfractionalCuts,](#page-679-5) [MIPCallbackI::getNGUBcovers,](#page-679-6) [MIPCallbackI::getNimpliedBounds](#page-679-7), [MIPCallbackI::getNMIRs,](#page-680-0) [MIPCallbackI::getObjCoef,](#page-680-1) [MIPCallbackI::getObjCoef](#page-680-2), [MIPCallbackI::getObjCoefs,](#page-680-3) [MIPCallbackI::getObjCoefs](#page-680-4), [MIPCallbackI::getUserThreads](#page-680-5)

#### **Inherited methods from [IloCplex::MIPInfoCallbackI](#page-683-0)**

```
MIPInfoCallbackI::getBestObjValue, MIPInfoCallbackI::getCutoff,
MIPInfoCallbackI::getDirection, MIPInfoCallbackI::getDirection,
MIPInfoCallbackI::getIncumbentObjValue,
MIPInfoCallbackI::getIncumbentSlack,
MIPInfoCallbackI::getIncumbentSlacks,
MIPInfoCallbackI::getIncumbentValue, MIPInfoCallbackI::getIncumbentValue,
MIPInfoCallbackI::getIncumbentValues,
MIPInfoCallbackI::getIncumbentValues, MIPInfoCallbackI::getMyThreadNum,
MIPInfoCallbackI::getNiterations, MIPInfoCallbackI::getNnodes,
MIPInfoCallbackI::getNremainingNodes, MIPInfoCallbackI::getPriority,
MIPInfoCallbackI::getPriority, MIPInfoCallbackI::hasIncumbent
```
## **Inherited methods from [IloCplex::OptimizationCallbackI](#page-709-0)**

[OptimizationCallbackI::getModel,](#page-709-1) [OptimizationCallbackI::getNcols](#page-710-0), [OptimizationCallbackI::getNQCs](#page-710-1), [OptimizationCallbackI::getNrows](#page-710-2)

## **Inherited methods from [IloCplex::CallbackI](#page-579-0)**

[CallbackI::abort,](#page-581-0) [CallbackI::duplicateCallback,](#page-581-1) [CallbackI::getEnv](#page-582-0), [CallbackI::main](#page-582-1)

#### **Description**

**Note:**This is an advanced class. Advanced classes typically demand a profound understanding of the algorithms used by ILOG CPLEX. Thus they incur a higher risk of incorrect behavior in your application, behavior that can be difficult to debug. Therefore, ILOG encourages you to consider carefully whether you can accomplish the same task by means of other classes instead.

An instance of the class IloCplex::LazyConstraintCallbackI represents a user-written callback in an application that uses an instance of IloCplex to solve a MIP while generating lazy constraints. IloCplex calls the user-written callback after solving each node LP exactly like IloCplex::CutCallbackI. In fact, this callback is exactly equivalent to IloCplex::CutCallbackI but offers a name more consistently pointing out the difference between lazy constraints and user cuts.

# <span id="page-807-0"></span>**IloCplex::NodeCallbackI**

**Category** Inner Class

#### **InheritancePath**

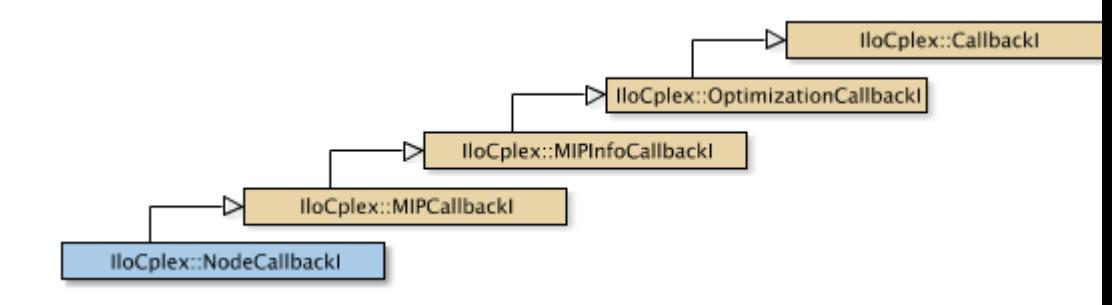

**Definition File** ilcplex/ilocplexi.h

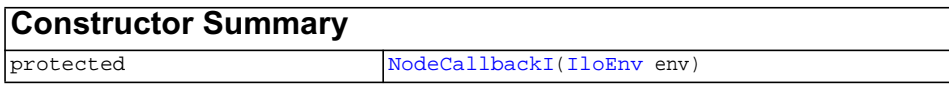

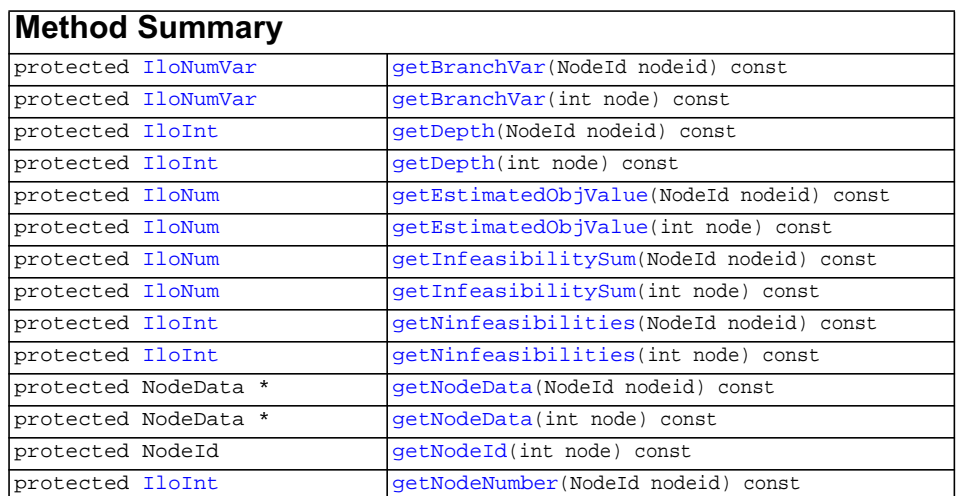

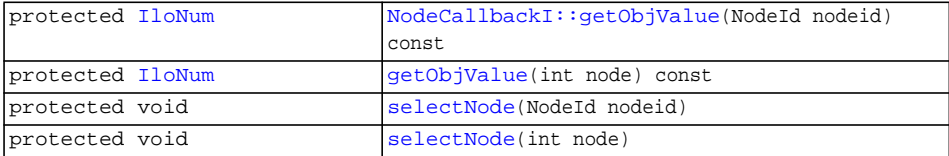

### **Inherited methods from [IloCplex::MIPCallbackI](#page-676-0)**

[MIPCallbackI::getNcliques](#page-679-0), [MIPCallbackI::getNcovers,](#page-679-1) [MIPCallbackI::getNdisjunctiveCuts](#page-679-2), [MIPCallbackI::getNflowCovers,](#page-679-3) [MIPCallbackI::getNflowPaths,](#page-679-4) [MIPCallbackI::getNfractionalCuts,](#page-679-5) [MIPCallbackI::getNGUBcovers,](#page-679-6) [MIPCallbackI::getNimpliedBounds](#page-679-7), [MIPCallbackI::getNMIRs,](#page-680-0) [MIPCallbackI::getObjCoef,](#page-680-1) [MIPCallbackI::getObjCoef](#page-680-2), [MIPCallbackI::getObjCoefs,](#page-680-3) [MIPCallbackI::getObjCoefs](#page-680-4), [MIPCallbackI::getUserThreads](#page-680-5)

## **Inherited methods from [IloCplex::MIPInfoCallbackI](#page-683-0)**

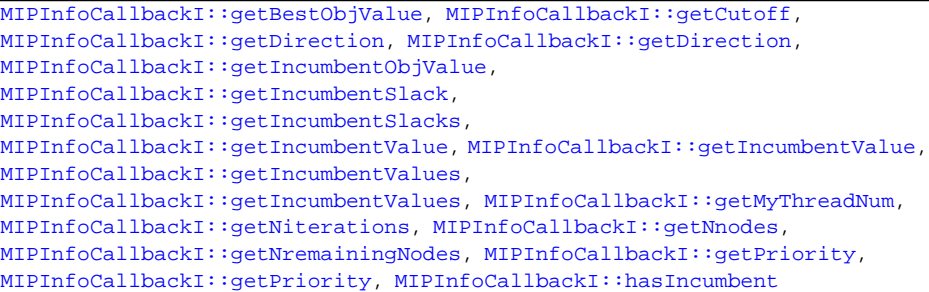

## **Inherited methods from**

#### **[IloCplex::OptimizationCallbackI](#page-709-0)**

[OptimizationCallbackI::getModel,](#page-709-1) [OptimizationCallbackI::getNcols](#page-710-0), [OptimizationCallbackI::getNQCs](#page-710-1), [OptimizationCallbackI::getNrows](#page-710-2)

#### **Inherited methods from [IloCplex::CallbackI](#page-579-0)**

[CallbackI::abort,](#page-581-0) [CallbackI::duplicateCallback,](#page-581-1) [CallbackI::getEnv](#page-582-0), [CallbackI::main](#page-582-1)

#### **Description**

**Note:**This is an advanced class. Advanced classes typically demand a profound understanding of the algorithms used by ILOG CPLEX. Thus they incur a higher risk of incorrect behavior in your application, behavior that can be difficult to debug. Therefore, ILOG encourages you to consider carefully whether you can accomplish the same task by means of other classes instead.

An instance of the class IloCplex::NodeCallbackI represents a user-written callback in an application that uses an instance of  $\text{Ilocplex}$  to solve a mixed integer programming problem (a MIP). The methods of this class enable you (from a userderived callback class) to query the instance of  $I$ loCplex about the next node that it plans to select in the branch & cut search, and optionally to override this selection by specifying a different node.

When an instance of this callback executes, the invoking instance of  $I$ loCplex still has n = getNremainingNodes (inherited from

[IloCplex::MIPCallbackI](#page-676-0)) nodes left to process. These remaining nodes are numbered from 0 (zero) to  $(n - 1)$ . For that reason, the same node may have a different number each time an instance of NodeCallbackI is called. To identify a node uniquely, an instance of  $I$ loCplex also assigns a unique NodeId to each node. That unique identifier remains unchanged throughout the search. The method getNodeId(int i) allows you to access the NodeId for each of the remaining nodes (0 to n-1). Such a query allows you to associate data with individual nodes.

The methods of this class are protected for use in deriving a user-written callback class and in implementing the main method there.

If an attempt is made to access information not available to an instance of this class, an exception is thrown.

See Also [IloCplex](#page-503-0), [IloCplex::Callback](#page-577-0), [IloCplex::CallbackI](#page-579-0), [IloCplex::MIPCallbackI](#page-676-0), [IloCplex::OptimizationCallbackI](#page-709-0), [ILONODECALLBACK0](#page-491-0)

**Constructors** protected **NodeCallbackI**([IloEnv](#page-108-0) env)

This constructor creates a callback for use in an application with user-defined node selection inquiry during branch & cut searches.

**Methods** protected [IloNumVar](#page-228-0) **getBranchVar**(NodeId nodeid) const

This method returns the variable that was branched on last when CPLEX created the node with the identifier nodeid. If that node has been created by branching on a constraint or on multiple variables, 0 (zero) will be returned.

protected [IloNumVar](#page-228-0) **getBranchVar**(int node) const

Returns the variable that was branched on last when creating the node specified by the index number node. If that node has been created by branching on a constraint or on multiple variables, 0 (zero) will be returned.

protected [IloInt](#page-152-0) **getDepth**(NodeId nodeid) const

This method returns the depth of the node in the search tree for the node with the identifier node id. The root node has depth  $0$  (zero). The depth of other nodes is defined recursively as the depth of their parent node plus one. In other words, the depth of a node is its distance in terms of the number of branches from the root.

protected [IloInt](#page-152-0) **getDepth**(int node) const

This method returns the depth of the node in the search tree. The root node has depth 0 (zero). The depth of other nodes is defined recursively as the depth of their parent node plus one. In other words, the depth of a node is its distance in terms of the number of branches from the root.

protected [IloNum](#page-215-0) **getEstimatedObjValue**(NodeId nodeid) const

This method returns the estimated objective value of the node with the identifier node.

protected [IloNum](#page-215-0) **getEstimatedObjValue**(int node) const

This method returns the estimated objective value of the node specified by the index number node.

protected [IloNum](#page-215-0) **getInfeasibilitySum**(NodeId nodeid) const

This method returns the sum of infeasibility measures at the node with the identifier nodeid.

protected [IloNum](#page-215-0) **getInfeasibilitySum**(int node) const

This method returns the sum of infeasibility measures at the node specified by the index number node.

protected [IloInt](#page-152-0) **getNinfeasibilities**(NodeId nodeid) const

This method returns the number of infeasibilities at the node with the identifier nodeid.

protected [IloInt](#page-152-0) **getNinfeasibilities**(int node) const

This method returns the number of infeasibilities at the node specified by the index number node.

protected NodeData \* **getNodeData**(NodeId nodeid) const

This method retrieves the NodeData object that may have previously been assigned by the user to the node with the identfier nodeid with one of the methods IloCplex::BranchCallbackI::makeBranch. If no data object has been assigned to the that node, 0 (zero) will be returned.

protected NodeData \* **getNodeData**(int node) const

This method retrieves the NodeData object that may have previously been assigned to the node with index node by the user with the method

IloCplex::BranchCallbackI::makeBranch. If no data object has been assigned to the specified node, 0 (zero) will be returned.

protected NodeId **getNodeId**(int node) const

This method returns the node identifier of the node specified by the index number node. During branch  $\&$  cut, an instance of  $1\log\log x$  assigns node identifiers sequentially from 0 (zero) to ( $q$ etNodes - 1) as it creates nodes. Within a search, these node identifiers are unique throughout the duration of that search. However, at any point, the remaining nodes, (that is, the nodes that have not yet been processed) are stored in an array in an arbitrary order. This method returns the identifier of the node stored at position node in that array.

protected [IloInt](#page-152-0) **getNodeNumber**(NodeId nodeid) const

Returns the current index number of the node specified by the node identifier nodeid.

protected [IloNum](#page-215-0) **getObjValue**(NodeId nodeid) const

This method returns the objective value of the node with the identifier node.

If you need the object representing the objective itself, consider the method [getObjective](#page-536-0) instead.

protected [IloNum](#page-215-0) **getObjValue**(int node) const

This method returns the objective value of the node specified by the index number node.

If you need the object representing the objective itself, consider the method [getObjective](#page-536-0) instead.

protected void **selectNode**(NodeId nodeid)

This method selects the node with the identifier nodeid and sets it as the next node to process in the branch  $\&$  cut search. The invoking instance of  $I$ loCplex uses the specified node as the next node to process.

```
protected void selectNode(int node)
```
This method selects the node specified by its index number node and sets it as the next node to process in the branch & cut search. The parameter node must be an integer between  $0$  (zero) and (getNremainingNodes - 1).

The invoking instance of  $IloCplex$  uses the specified node as the next node to process.

# <span id="page-813-0"></span>**IloCplex::SolveCallbackI**

**Category** Inner Class

**InheritancePath**

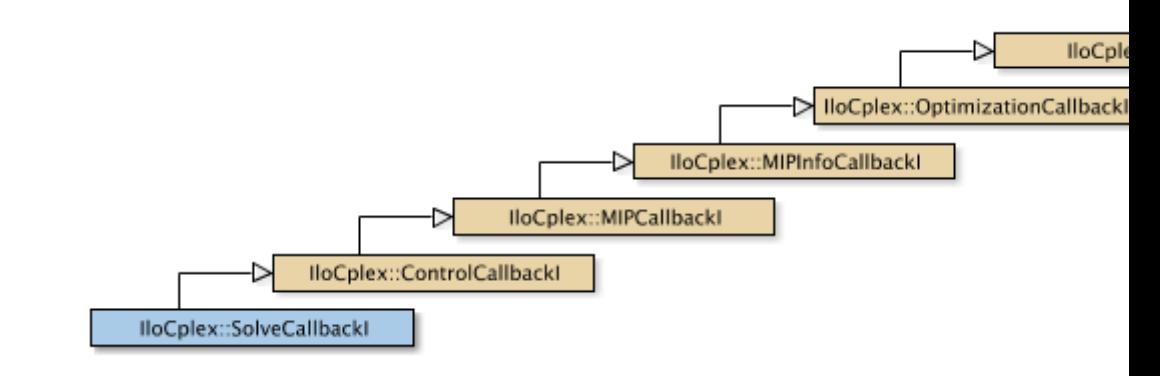

**Definition File** ilcplex/ilocplexi.h

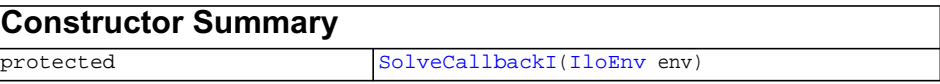

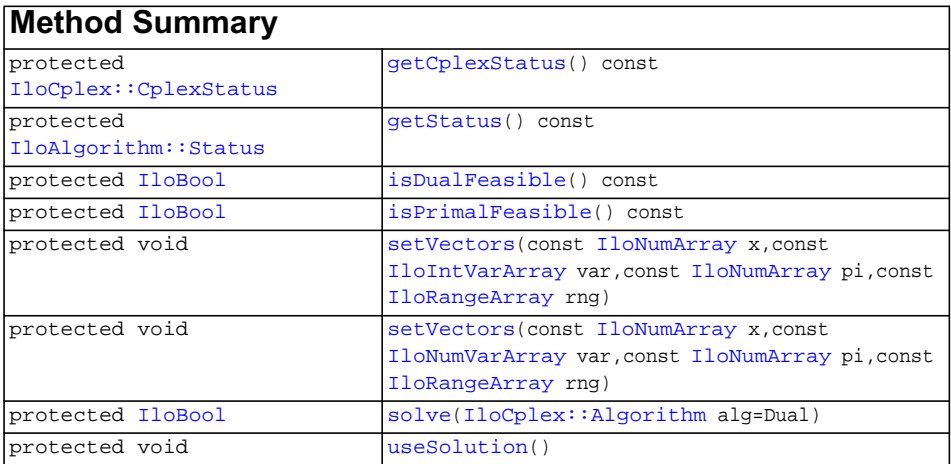

### **Inherited methods from [IloCplex::ControlCallbackI](#page-590-0)**

[ControlCallbackI::getDownPseudoCost](#page-594-0), [ControlCallbackI::getDownPseudoCost](#page-594-1), [ControlCallbackI::getFeasibilities](#page-594-2), [ControlCallbackI::getFeasibilities](#page-594-3), [ControlCallbackI::getFeasibility,](#page-594-4) [ControlCallbackI::getFeasibility,](#page-594-5) [ControlCallbackI::getFeasibility,](#page-594-6) [ControlCallbackI::getFeasibility,](#page-595-0) [ControlCallbackI::getLB](#page-595-1), [ControlCallbackI::getLB,](#page-595-2) [ControlCallbackI::getLBs](#page-595-3), [ControlCallbackI::getLBs](#page-595-4), [ControlCallbackI::getNodeData](#page-596-0), [ControlCallbackI::getObjValue](#page-596-1), [ControlCallbackI::getSlack,](#page-596-2) [ControlCallbackI::getSlacks](#page-596-3), [ControlCallbackI::getUB](#page-596-4), [ControlCallbackI::getUB,](#page-597-0) [ControlCallbackI::getUBs](#page-597-1), [ControlCallbackI::getUBs](#page-597-2), [ControlCallbackI::getUpPseudoCost](#page-597-3), [ControlCallbackI::getUpPseudoCost,](#page-598-0) [ControlCallbackI::getValue,](#page-598-1) [ControlCallbackI::getValue](#page-598-2), [ControlCallbackI::getValue,](#page-598-3) [ControlCallbackI::getValues](#page-598-4), [ControlCallbackI::getValues,](#page-598-5) [ControlCallbackI::isSOSFeasible](#page-598-6), [ControlCallbackI::isSOSFeasible](#page-598-7)

### **Inherited methods from [IloCplex::MIPCallbackI](#page-676-0)**

```
MIPCallbackI::getNcliques, MIPCallbackI::qetNcovers,
MIPCallbackI::getNdisjunctiveCuts, MIPCallbackI::getNflowCovers,
MIPCallbackI::getNflowPaths, MIPCallbackI::getNfractionalCuts,
MIPCallbackI::getNGUBcovers, MIPCallbackI::getNimpliedBounds,
MIPCallbackI::getNMIRs, MIPCallbackI::getObjCoef,
MIPCallbackI::getObjCoef, MIPCallbackI::getObjCoefs,
MIPCallbackI::getObjCoefs, MIPCallbackI::getUserThreads
```
## **Inherited methods from [IloCplex::MIPInfoCallbackI](#page-683-0)**

[MIPInfoCallbackI::getBestObjValue](#page-685-0), [MIPInfoCallbackI::getCutoff,](#page-685-1) [MIPInfoCallbackI::getDirection](#page-686-0), [MIPInfoCallbackI::getDirection,](#page-686-1) [MIPInfoCallbackI::getIncumbentObjValue](#page-686-2), [MIPInfoCallbackI::getIncumbentSlack](#page-686-3), [MIPInfoCallbackI::getIncumbentSlacks,](#page-686-4) [MIPInfoCallbackI::getIncumbentValue](#page-686-5), [MIPInfoCallbackI::getIncumbentValue](#page-686-6), [MIPInfoCallbackI::getIncumbentValues,](#page-686-7) [MIPInfoCallbackI::getIncumbentValues,](#page-687-0) [MIPInfoCallbackI::getMyThreadNum](#page-687-1), [MIPInfoCallbackI::getNiterations,](#page-687-2) [MIPInfoCallbackI::getNnodes,](#page-687-3) [MIPInfoCallbackI::getNremainingNodes,](#page-687-4) [MIPInfoCallbackI::getPriority,](#page-687-5) [MIPInfoCallbackI::getPriority](#page-687-6), [MIPInfoCallbackI::hasIncumbent](#page-687-7)

## **Inherited methods from [IloCplex::OptimizationCallbackI](#page-709-0)**

[OptimizationCallbackI::getModel,](#page-709-1) [OptimizationCallbackI::getNcols](#page-710-0), [OptimizationCallbackI::getNQCs](#page-710-1), [OptimizationCallbackI::getNrows](#page-710-2)

## **Inherited methods from [IloCplex::CallbackI](#page-579-0)**

[CallbackI::abort,](#page-581-0) [CallbackI::duplicateCallback,](#page-581-1) [CallbackI::getEnv](#page-582-0), [CallbackI::main](#page-582-1)

#### **Description**

П

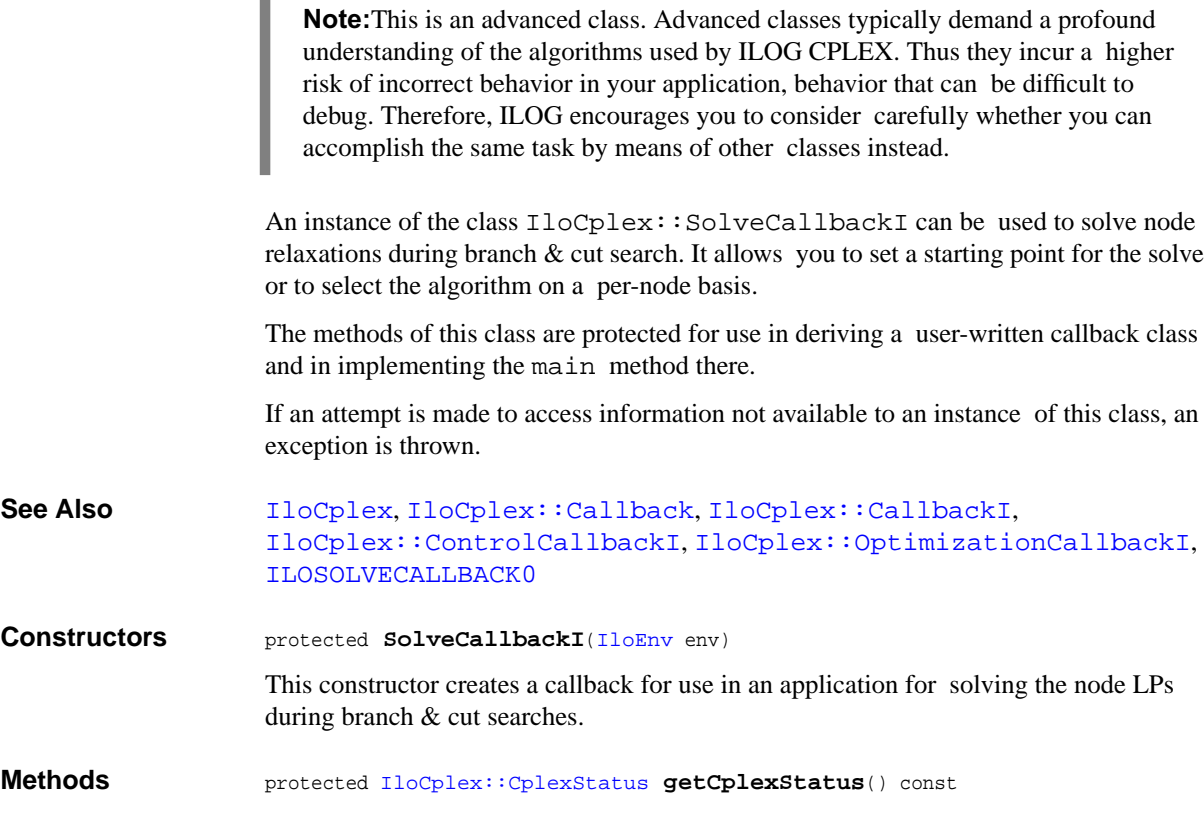

This method returns the ILOG CPLEX status of the instance of IloCplex at the current node (that is, the state of the optimizer at the node) during the last call to [solve](#page-742-0) (which may have been called directly in the callback or by IloCplex when processing the node).

The enumeration  $IloCplex::CplexStatus$  lists the possible status values.

protected [IloAlgorithm::Status](#page-63-0) **getStatus**() const

This method returns the status of the solution found by the instance of  $I$ loCplex at the current node during the last call to  $solve$  (which may have been called directly in the callback or by IloCplex when processing the node).

The enumeration IloAlgorithm:: Status lists the possible status values.

```
protected IloBool isDualFeasible() const
```
This method returns IloTrue if the solution provided by the last solve call is dual feasible. Note that an IloFalse return value does not necessarily mean that the solution is not dual feasible. It simply means that the relevant algorithm was not able to conclude it was dual feasible when it terminated.

```
protected IloBool isPrimalFeasible() const
```
This method returns IloTrue if the solution provided by the last solve call is primal feasible. Note that an IloFalse return value does not necessarily mean that the solution is not primal feasible. It simply means that the relevant algorithm was not able to conclude it was primal feasible when it terminated.

```
protected void setVectors(const IloNumArray x,
                          const IloIntVarArray var,
                          const IloNumArray pi,
                          const IloRangeArray rng)
```
This method allows a user to specify a starting point for the following invocation of the solve method in a solve callback. Zero can be passed for any of the parameters. However, if  $x$  is not zero, then var must not be zero either. Similarly, if  $pi$  is not zero, then rng must not be zero either.

For all variables in var,  $x[i]$  specifies the starting value for the variable var $[i]$ . Similarly, for all ranged constraints specified in rng,  $pi[i]$  specifies the starting dual value for rng[i].

This information is exploited at the next call to solve, to construct a starting point for the algorithm.

```
protected void setVectors(const IloNumArray x,
                         const IloNumVarArray var,
                         const IloNumArray pi,
                          const IloRangeArray rng)
```
This method allows a user to specify a starting point for the following invocation of the solve method in a solve callback. Zero can be passed for any of the parameters. However, if  $x$  is not zero, then var must not be zero either. Similarly, if  $pi$  is not zero, then rng must not be zero either.

For all variables in var,  $x[i]$  specifies the starting value for the variable var [i]. Similarly, for all ranged constraints specified in  $rng, pi[i]$  specifies the starting dual value for rng[i].

This information is exploited at the next call to solve, to construct a starting point for the algorithm.

protected [IloBool](#page-78-0) **solve**([IloCplex::Algorithm](#page-558-0) alg=Dual)

This method uses the algorithm alg to solve the current node LP. See [IloCplex::Algorithm](#page-558-0) for a choice of algorithms to use.

```
protected void useSolution()
```
A call to this method instructs IloCplex to use the solution generated with this callback.

If useSolution is not called, IloCplex uses the algorithm selected with the parameters IloCplex::RootAlg for the solution of the root, or IloCplex::NodeAlg to solve the node.

# <span id="page-818-0"></span>**IloCplex::UserCutCallbackI**

**Category** Inner Class

**InheritancePath**

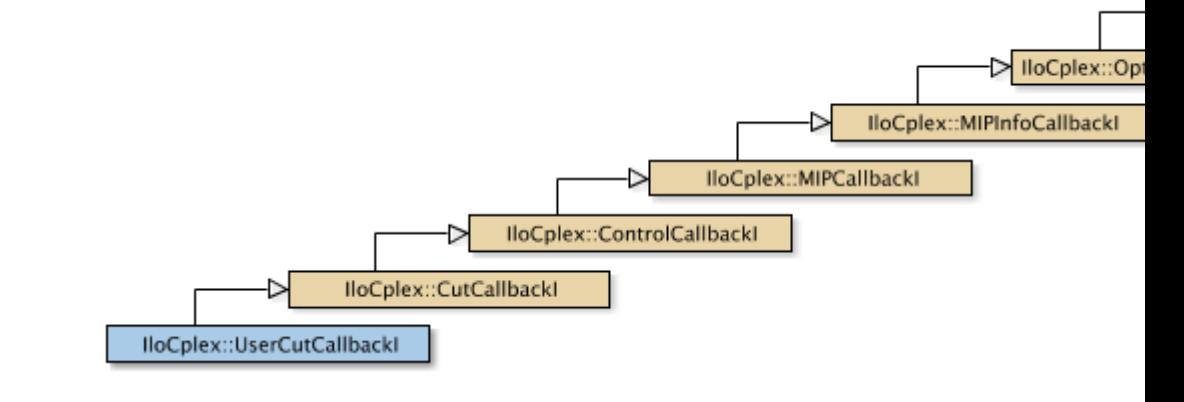

**Definition File** ilcplex/ilocplexi.h

**Inherited methods from [IloCplex::CutCallbackI](#page-610-0)**

[add](#page-612-0), [addLocal](#page-612-1)

**Inherited methods from [IloCplex::ControlCallbackI](#page-590-0)**

```
ControlCallbackI::getDownPseudoCost, ControlCallbackI::getDownPseudoCost,
ControlCallbackI::getFeasibilities, ControlCallbackI::getFeasibilities,
ControlCallbackI::getFeasibility, ControlCallbackI::getFeasibility,
ControlCallbackI::getFeasibility, ControlCallbackI::getFeasibility,
ControlCallbackI::getLB, ControlCallbackI::getLB,
ControlCallbackI::getLBs, ControlCallbackI::getLBs,
ControlCallbackI::getNodeData, ControlCallbackI::getObjValue,
ControlCallbackI::getSlack, ControlCallbackI::getSlacks,
ControlCallbackI::getUB, ControlCallbackI::getUB,
ControlCallbackI::getUBs, ControlCallbackI::getUBs,
ControlCallbackI::getUpPseudoCost, ControlCallbackI::getUpPseudoCost,
ControlCallbackI::getValue, ControlCallbackI::getValue,
ControlCallbackI::getValue, ControlCallbackI::getValues,
ControlCallbackI::getValues, ControlCallbackI::isSOSFeasible,
ControlCallbackI::isSOSFeasible
```
## **Inherited methods from [IloCplex::MIPCallbackI](#page-676-0)**

[MIPCallbackI::getNcliques](#page-679-0), [MIPCallbackI::getNcovers,](#page-679-1) [MIPCallbackI::getNdisjunctiveCuts](#page-679-2), [MIPCallbackI::getNflowCovers,](#page-679-3) [MIPCallbackI::getNflowPaths,](#page-679-4) [MIPCallbackI::getNfractionalCuts,](#page-679-5) [MIPCallbackI::getNGUBcovers,](#page-679-6) [MIPCallbackI::getNimpliedBounds](#page-679-7), [MIPCallbackI::getNMIRs,](#page-680-0) [MIPCallbackI::getObjCoef,](#page-680-1) [MIPCallbackI::getObjCoef](#page-680-2), [MIPCallbackI::getObjCoefs,](#page-680-3) [MIPCallbackI::getObjCoefs](#page-680-4), [MIPCallbackI::getUserThreads](#page-680-5)

#### **Inherited methods from [IloCplex::MIPInfoCallbackI](#page-683-0)**

```
MIPInfoCallbackI::getBestObjValue, MIPInfoCallbackI::getCutoff,
MIPInfoCallbackI::getDirection, MIPInfoCallbackI::getDirection,
MIPInfoCallbackI::getIncumbentObjValue,
MIPInfoCallbackI::getIncumbentSlack,
MIPInfoCallbackI::getIncumbentSlacks,
MIPInfoCallbackI::getIncumbentValue, MIPInfoCallbackI::getIncumbentValue,
MIPInfoCallbackI::getIncumbentValues,
MIPInfoCallbackI::getIncumbentValues, MIPInfoCallbackI::getMyThreadNum,
MIPInfoCallbackI::getNiterations, MIPInfoCallbackI::getNnodes,
MIPInfoCallbackI::getNremainingNodes, MIPInfoCallbackI::getPriority,
MIPInfoCallbackI::getPriority, MIPInfoCallbackI::hasIncumbent
```
## **Inherited methods from [IloCplex::OptimizationCallbackI](#page-709-0)**

[OptimizationCallbackI::getModel,](#page-709-1) [OptimizationCallbackI::getNcols](#page-710-0), [OptimizationCallbackI::getNQCs](#page-710-1), [OptimizationCallbackI::getNrows](#page-710-2)

## **Inherited methods from [IloCplex::CallbackI](#page-579-0)**

[CallbackI::abort,](#page-581-0) [CallbackI::duplicateCallback,](#page-581-1) [CallbackI::getEnv](#page-582-0), [CallbackI::main](#page-582-1)

#### **Description**

**Note:**This is an advanced class. Advanced classes typically demand a profound understanding of the algorithms used by ILOG CPLEX. Thus they incur a higher risk of incorrect behavior in your application, behavior that can be difficult to debug. Therefore, ILOG encourages you to consider carefully whether you can accomplish the same task by means of other classes instead.

An instance of the class IloCplex::UserCutCallbackI represents a user-written callback in an application that uses an instance of  $I$ loCplex to solve a MIP while generating user cuts to tighten the LP relaxation. IloCplex calls the user-written callback after solving each node LP exactly like IloCplex::CutCallbackI. It differs from IloCplex::CutCallbackI only in that constraints added in a UserCutCallbackI must be real cuts in the sense that omitting them does not affect the feasible region of the model under consideration.

# **Index**

## **A**

Aborter **[557](#page-556-0)** Algorithm **[559](#page-558-1)**

## **B**

BarrierCallbackI **[561](#page-560-0)** BasisStatus **[563](#page-562-0)** BasisStatusArray **[564](#page-563-0)** BoolParam **[565](#page-564-0)** BranchCallbackI **[567](#page-566-0)**, **[754](#page-753-0)** BranchDirection **[576](#page-575-0)** BranchDirectionArray **[577](#page-576-0)** BranchType **[575](#page-574-0)**, **[651](#page-650-0)**

## **C**

Callback **[578](#page-577-1)** CallbackI **[580](#page-579-1)** CannotExtractException **[57](#page-56-0)** CannotRemoveException **[59](#page-58-0)** ConflictStatus **[586](#page-585-0)** ConflictStatusArray **[587](#page-586-0)** ContinuousCallbackI **[588](#page-587-0)** ControlCallbackI **[591](#page-590-1)**, **[763](#page-762-0)** CplexStatus **[604](#page-603-1)** CrossoverCallbackI **[609](#page-608-0)** CutCallbackI **[611](#page-610-1)**, **[773](#page-772-0)** CutType **[614](#page-613-0)**

## **D**

DeleteMode **[615](#page-614-0)** DisjunctiveCutCallbackI **[616](#page-615-0)** DisjunctiveCutInfoCallbackI **[619](#page-618-0)** DualPricing **[621](#page-620-0)**

## **E**

Exception **[61](#page-60-0)**, **[622](#page-621-0)**

## **F**

FlowMIRCutCallbackI **[624](#page-623-0)** FlowMIRCutInfoCallbackI **[627](#page-626-0)** FractionalCutCallbackI **[629](#page-628-0)** FractionalCutInfoCallbackI **[632](#page-631-0)**

## **G**

Goal **[634](#page-633-0)**, **[777](#page-776-0)** GoalI **[636](#page-635-0)**, **[779](#page-778-0)**

## **H**

HeuristicCallbackI **[654](#page-653-0)**, **[794](#page-793-0)**

### **I**

ILO\_NO\_MEMORY\_MANAGER **[47](#page-46-0)**

IloAbs **[48](#page-47-0)** IloAdd **[49](#page-48-0)** IloAlgorithm **[50](#page-49-0)** IloAnd **[66](#page-65-0)** IloArcCos **[70](#page-69-0)** IloArray **[71](#page-70-0)** IloBarrier **[75](#page-74-0)** ILOBARRIERCALLBACK0 **[473](#page-472-0)** IloBaseEnvMutex **[78](#page-77-0)** IloBool **[79](#page-78-1)** IloBoolArray **[80](#page-79-0)** IloBoolVar **[83](#page-82-0)** IloBoolVarArray **[86](#page-85-0)** IloBound **[500](#page-499-0)** ILOBRANCHCALLBACK0 **[474](#page-473-0)** IloCeil **[89](#page-88-0)** IloColumnHeaderNotFoundException **[369](#page-368-0)** IloCondition **[90](#page-89-0)** IloConstraint **[93](#page-92-0)** IloConstraintArray **[96](#page-95-0)** ILOCONTINUOUSCALLBACK0 **[475](#page-474-0)** IloConversion **[325](#page-324-0)** IloCplex **[504](#page-503-1)** ILOCPLEXGOAL0 **[476](#page-475-0)** ILOCROSSOVERCALLBACK0 **[478](#page-477-0)** IloCsvLine **[356](#page-355-0)** IloCsvReader **[360](#page-359-0)** IloCsvReaderParameterException **[370](#page-369-0)** IloCsvTableReader **[381](#page-380-0)** ILOCUTCALLBACK0 **[479](#page-478-0)** IloDeleterMode **[100](#page-99-0)** IloDiff **[101](#page-100-0)** IloDifference **[387](#page-386-0)**, **[388](#page-387-0)** IloDisableNANDetection **[104](#page-103-0)** ILODISJUNCTIVECUTCALLBACK0 **[480](#page-479-0)** ILODISJUNCTIVECUTINFOCALLBACK0 **[481](#page-480-0)** IloDiv **[105](#page-104-0)** IloDuplicatedTableException **[371](#page-370-0)** IloEmptyHandleException **[106](#page-105-0)** IloEnableNANDetection **[107](#page-106-0)** IloEndMT **[108](#page-107-0)** IloEnv **[109](#page-108-1)** IloEnvironmentMismatch **[115](#page-114-0)** IloException **[116](#page-115-0)** IloExponent **[118](#page-117-0)**

IloExpr **[119](#page-118-0)** IloExprArray **[126](#page-125-0)** IloExtractable **[130](#page-129-0)** IloExtractableArray **[135](#page-134-0)** IloExtractableVisitor **[138](#page-137-0)** IloFastMutex **[140](#page-139-0)** IloFieldNotFoundException **[372](#page-371-0)** IloFileNotFoundException **[373](#page-372-0)** IloFloatVar **[144](#page-143-0)** IloFloatVarArray **[145](#page-144-0)** IloFloor **[146](#page-145-0)** ILOFLOWMIRCUTCALLBACK0 **[482](#page-481-0)** ILOFLOWMIRCUTINFOCALLBACK0 **[483](#page-482-0)** ILOFRACTIONALCUTCALLBACK0 **[484](#page-483-0)** ILOFRACTIONALCUTINFOCALLBACK0 **[485](#page-484-0)** IloGetClone **[147](#page-146-0)** IloHalfPi **[148](#page-147-0)** ILOHEURISTICCALLBACK0 **[486](#page-485-1)** IloIfThen **[149](#page-148-0)** IloIncorrectCsvReaderUseException **[374](#page-373-0)** ILOINCUMBENTCALLBACK0 **[487](#page-486-1)** IloInitMT **[152](#page-151-0)** IloInt **[153](#page-152-1)** IloIntArray **[154](#page-153-0)** IloIntersection **[389](#page-388-0)** IloIntervalList **[390](#page-389-0)** IloIntervalListCursor **[395](#page-394-0)** IloIntExpr **[158](#page-157-0)** IloIntExprArg **[161](#page-160-0)** IloIntExprArray **[163](#page-162-0)** IloIntSet **[166](#page-165-0)** IloIntSetVar **[174](#page-173-0)** IloIntSetVarArray **[179](#page-178-0)** IloIntTupleSet **[181](#page-180-0)** IloIntTupleSetIterator **[184](#page-183-0)** IloIntVar **[185](#page-184-1)** IloIntVarArray **[191](#page-190-1)** IloIsNAN **[195](#page-194-0)** IloIterator **[196](#page-195-0)** ILOLAZYCONSTRAINTCALLBACK0 **[488](#page-487-0)** IloLexicographic **[198](#page-197-0)** IloLineNotFoundException **[375](#page-374-0)** IloLog **[199](#page-198-0)** IloMax **[200](#page-199-0)**, **[398](#page-397-0)** IloMaximize **[201](#page-200-0)**

IloMin **[202](#page-201-0)**, **[399](#page-398-0)** IloMinimize **[203](#page-202-0)** ILOMIPCALLBACK0 **[489](#page-488-0)** ILOMIPINFOCALLBACK0 **[490](#page-489-0)** IloModel **[204](#page-203-0)** IloMutexDeadlock **[210](#page-209-0)** IloMutexNotOwner **[211](#page-210-0)** IloMutexProblem **[212](#page-211-0)** ILONETWORKCALLBACK0 **[491](#page-490-0)** ILONODECALLBACK0 **[492](#page-491-1)** IloNot **[214](#page-213-0)** IloNum **[216](#page-215-1)** IloNumArray **[217](#page-216-1)** IloNumColumn **[329](#page-328-0)** IloNumColumnArray **[332](#page-331-0)** IloNumExpr **[220](#page-219-0)** IloNumExprArg **[223](#page-222-0)** IloNumExprArray **[225](#page-224-0)** IloNumToAnySetStepFunction **[400](#page-399-0)** IloNumToAnySetStepFunctionCursor **[409](#page-408-0)** IloNumToNumSegmentFunction **[412](#page-411-0)** IloNumToNumSegmentFunctionCursor **[419](#page-418-0)** IloNumToNumStepFunction **[422](#page-421-0)** IloNumToNumStepFunctionCursor **[428](#page-427-0)** IloNumVar **[229](#page-228-1)** IloNumVarArray **[235](#page-234-1)** IloObjective **[241](#page-240-0)** IloOr **[248](#page-247-0)** IloPi **[252](#page-251-0)** IloPiecewiseLinear **[253](#page-252-0)** IloPower **[254](#page-253-0)** ILOPRESOLVECALLBACK0 **[493](#page-492-0)** ILOPROBINGCALLBACK0 **[494](#page-493-0)** ILOPROBINGINFOCALLBACK0 **[495](#page-494-0)** IloQuarterPi **[255](#page-254-0)** IloRandom **[256](#page-255-0)** IloRange **[259](#page-258-1)** IloRangeArray **[266](#page-265-1)** IloRound **[273](#page-272-0)** IloScalProd **[274](#page-273-0)**, **[275](#page-274-0)**, **[276](#page-275-0)**, **[277](#page-276-0)** IloSemaphore **[278](#page-277-0)** IloSemiContVar **[347](#page-346-0)** IloSemiContVarArray **[351](#page-350-0)** ILOSIMPLEXCALLBACK0 **[496](#page-495-0)** IloSolution **[281](#page-280-0)**

IloSolutionArray **[293](#page-292-0)** IloSolutionIterator **[294](#page-293-0)** IloSolutionManip **[298](#page-297-0)** ILOSOLVECALLBACK0 **[497](#page-496-1)** IloSOS1 **[334](#page-333-0)** IloSOS1Array **[337](#page-336-0)** IloSOS2 **[340](#page-339-0)** IloSOS2Array **[344](#page-343-0)** IloSquare **[299](#page-298-0)** ILOSTLBEGIN **[46](#page-45-0)** IloSum **[300](#page-299-0)** IloTableNotFoundException **[376](#page-375-0)** IloThreeHalfPi **[301](#page-300-0)** IloTimer **[302](#page-301-0)** ILOTUNINGCALLBACK0 **[498](#page-497-0)** IloTwoPi **[304](#page-303-0)** IloUnion **[431](#page-430-0)**, **[432](#page-431-0)** ILOUSERCUTCALLBACK0 **[499](#page-498-0)** IloXmlContext **[440](#page-439-0)** IloXmlInfo **[446](#page-445-0)** IloXmlReader **[457](#page-456-0)** IloXmlWriter **[462](#page-461-0)** IncumbentCallbackI **[661](#page-660-0)**, **[801](#page-800-0)** IntegerFeasibility **[600](#page-599-0)**, **[652](#page-651-0)** IntegerFeasibilityArray **[601](#page-600-0)**, **[653](#page-652-0)** IntParam **[665](#page-664-0)** InvalidCutException **[673](#page-672-0)** Iterator **[172](#page-171-0)**, **[208](#page-207-0)**, **[296](#page-295-0)**, **[717](#page-716-0)**

### **L**

LazyConstraintCallbackI **[674](#page-673-0)**, **[805](#page-804-0)** LinearIterator **[128](#page-127-0)** LineIterator **[377](#page-376-0)**, **[385](#page-384-0)**

### **M**

MIPCallbackI **[677](#page-676-1)** MIPEmphasisType **[683](#page-682-0)** MIPInfoCallbackI **[684](#page-683-1)** MIPsearch **[689](#page-688-0)** MultipleConversionException **[690](#page-689-0)** MultipleObjException **[692](#page-691-0)**

## **N**

NetworkCallbackI **[693](#page-692-0)** NodeCallbackI **[695](#page-694-0)**, **[808](#page-807-0)** NodeData **[682](#page-681-0)** NodeEvaluator **[700](#page-699-0)** NodeEvaluatorI **[702](#page-701-0)** NodeSelect **[706](#page-705-0)** NonLinearExpression **[228](#page-227-0)** NotExtractedException **[62](#page-61-0)** NumParam **[707](#page-706-0)**

## **O**

operator **[315](#page-314-0)**, **[316](#page-315-0)**, **[317](#page-316-0)**, **[318](#page-317-0)**, **[436](#page-435-0)** operator- **[313](#page-312-0)**, **[435](#page-434-0)** operator && **[305](#page-304-0)** operator \* **[306](#page-305-0)**, **[433](#page-432-0)** operator new **[307](#page-306-0)** operator! **[308](#page-307-0)** operator!= **[309](#page-308-0)** operator% **[310](#page-309-0)**, **[311](#page-310-0)** operator+ **[312](#page-311-0)**, **[434](#page-433-0)** operator/ **[314](#page-313-0)** operator== **[319](#page-318-0)**, **[437](#page-436-0)**, **[438](#page-437-0)**, **[439](#page-438-0)** operator> **[320](#page-319-0)** operator>= **[321](#page-320-0)** operator>> **[322](#page-321-0)** operator|| **[323](#page-322-0)** optim.concert **[39](#page-38-0)** optim.concert.cplex **[324](#page-323-0)** optim.concert.extensions **[354](#page-353-0)** optim.concert.xml **[440](#page-439-1)** optim.cplex.cpp **[466](#page-465-0)** optim.cplex.cpp.advanced **[753](#page-752-0)** OptimizationCallbackI **[710](#page-709-2)**

## **P**

Parallel\_Mode **[712](#page-711-0)** ParameterSet **[713](#page-712-0)** PresolveCallbackI **[719](#page-718-0)** PresolvedVariableException **[602](#page-601-0)** PrimalPricing **[721](#page-720-0)** ProbingCallbackI **[722](#page-721-0)**

ProbingInfoCallbackI **[725](#page-724-0)**

## **Q**

Quality **[727](#page-726-0)**

## **R**

Relaxation **[731](#page-730-0)**

## **S**

SearchLimit **[733](#page-732-0)** SearchLimitI **[735](#page-734-0)** Sense **[247](#page-246-0)** SimplexCallbackI **[737](#page-736-0)** SolveCallbackI **[739](#page-738-0)**, **[814](#page-813-0)** Status **[64](#page-63-1)**, **[99](#page-98-0)** StringParam **[744](#page-743-0)**

## **T**

TableIterator **[379](#page-378-0)** TuningCallbackI **[745](#page-744-0)** TuningStatus **[747](#page-746-0)** Type **[240](#page-239-0)**, **[503](#page-502-0)**, **[584](#page-583-0)**

## **U**

UnknownExtractableException **[748](#page-747-0)** UserCutCallbackI **[749](#page-748-0)**, **[819](#page-818-0)**

## **V**

VariableSelect **[752](#page-751-0)**